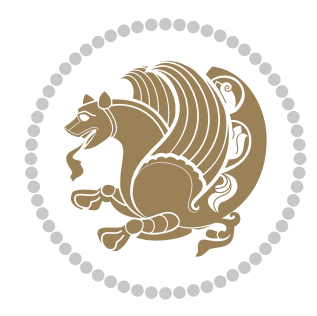

# The bidi *Package* Documentation for version 30

*to my Master, Ferdowsi The Great*

If you want to report any bugs or typos and corrections in the documentation, or ask for any new features, or suggest any improvements, or ask any questions about the package, then please do not send any direct email to me; I will not answer any direct email. Instead please use the issue tracker:

<https://github.com/tex-xet/bidi/issues>

In doing so, please always explain your issue well enough, always include a minimal working example showing the issue, and always choose the appropriate label for your query (i.e. if you are reporting any bugs, choose 'Bug' label).

Copyright (c) 2007–2017 Vafa Khalighi

Permission is granted to distribute and/or modify *both the documentation and the code* under the conditions of the ETFX Project Public License, either version 1.3c of this license or (at your option) any later version.

# The bidi *Package*

# Bidirectional typesetting in plain  $T_{E}X$  and  $\text{E}T_{E}X$ , using XeTEX engine

Documentation for version 30

Vafa Khalighi <persian-tex@tug.org>

February 21, 2017

## **Contents**

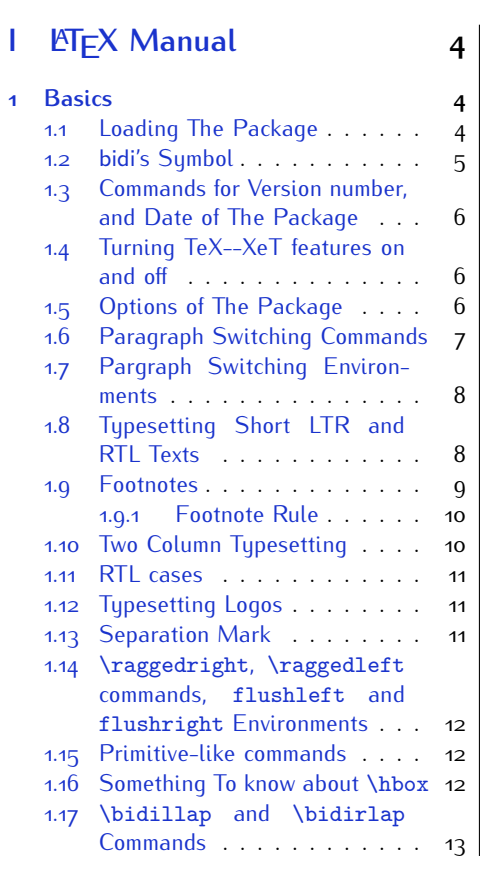

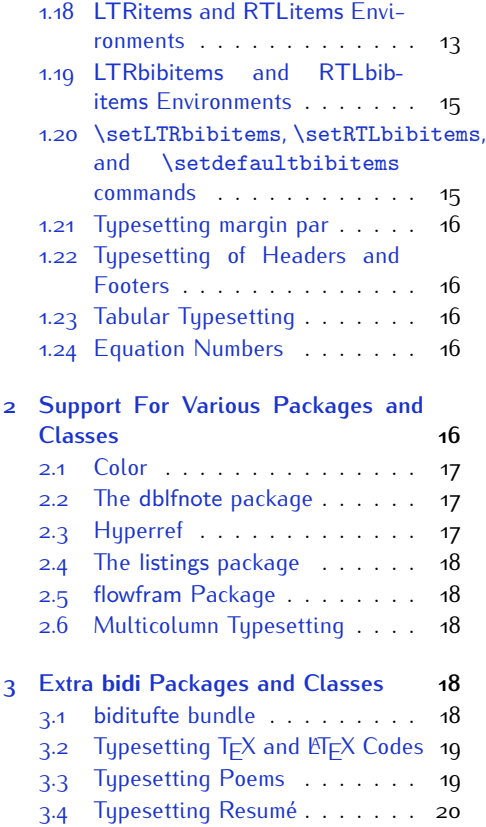

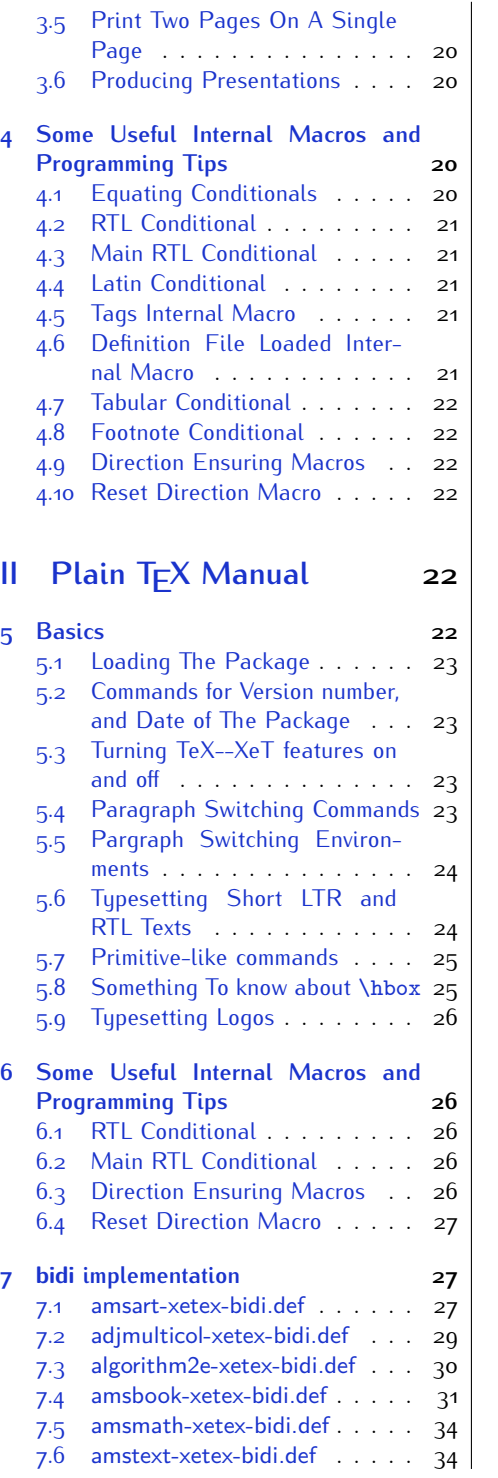

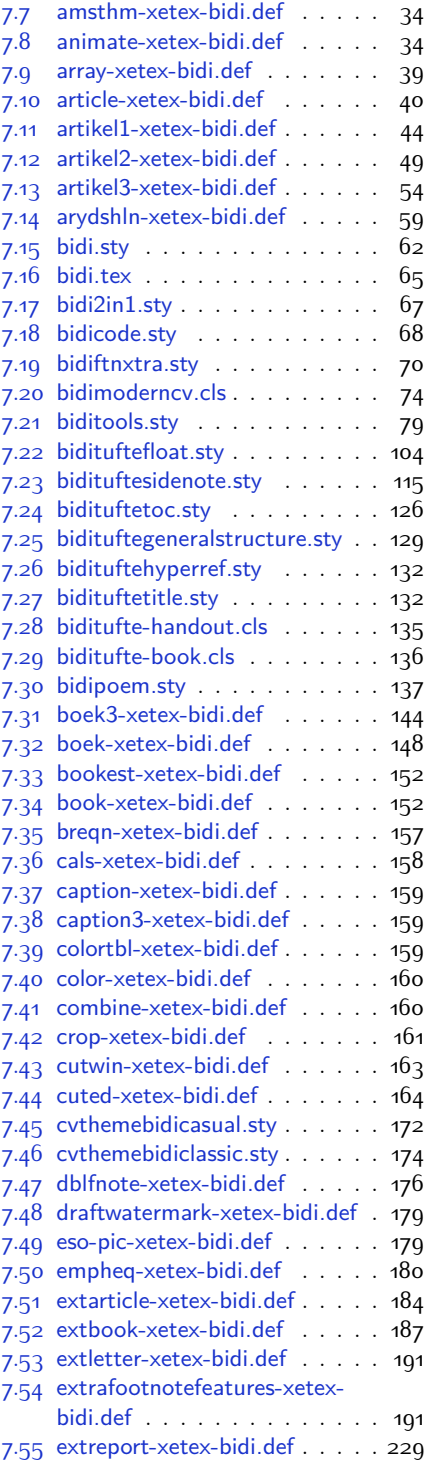

2

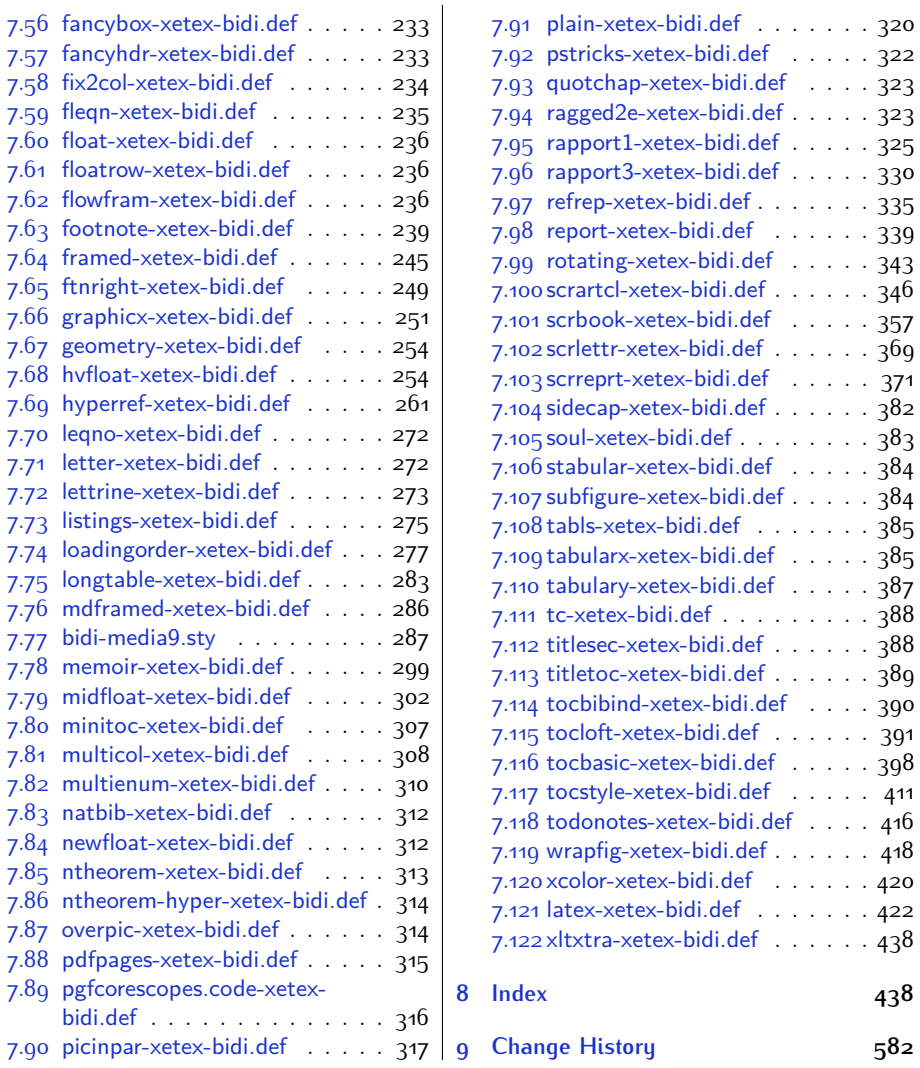

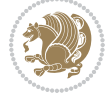

### **Introduction**

bidi provides a convenient interface for typesetting bidirectional texts in plain TEX and  $\mathbb{M} \in X$ , using the XeT $\in X$  engine.

### **bidi Info On The Terminal and In The Log File**

If you use bidi package to write any input  $T \not\vdash X$  document, and then run xelatex on your document, bidi writes some information about itself to the terminal and to the log file. The information is something like:

```
****************************************************
*
* bidi package (Bidirectional typesetting in
* plain TeX and LaTeX, using XeTeX engine)
*
* Description: A convenient interface for
* typesetting bidirectional texts in plain TeX
* and LaTeX. The package includes adaptations
* for use with many other commonly-used packages.
*
* Copyright (c) 2009--2017 Vafa Khalighi
*
* 2017/02/21, v30
*
* License: LaTeX Project Public License, version
* 1.3c or higher (your choice)
*
* Location on CTAN: /macros/xetex/latex/bidi
*
* Issue tracker: https://github.com/tex-xet/bidi/issues
*
* Support: persian-tex@tug.org
****************************************************
```
# <span id="page-4-0"></span>**Part I LATEX Manual**

### <span id="page-4-1"></span>**1 Basics**

### <span id="page-4-2"></span>**1.1 Loading The Package**

You can load the package in the ordinary way;

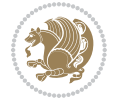

\usepackage [Options] {*bidi*}

Where options of the package are explained later in [subsection 1.5](#page-6-2). When loading the package, it is important to know that:

- ➊ bidi should be the last package that you load, because otherwise you are certainly going to overwrite bidi's definitions and consequently, you will not get the expected output.
- ➋ In fact, bidi makes sure that some specific packages are loaded before bidi; these are those packages that bidi modifies them for bidirectional typesetting.

If you load bidi before any of these packages, then you will get an error saying that you should load bidi as your last package.

For instance, consider the following minimal example:

```
\documentclass{minimal}
\usepackage{bidi}
\usepackage{graphicx}
\begin{document}
This is just a test.
\end{document}
```
Where graphicx is loaded after bidi. If you run xelatex on this document, you will get an error which looks like this:

```
! Package bidi Error: Oops! you have loaded package graphicx after
bidi package. Please load package graphicx before bidi package, and
 then try to run xelatex on your document again.
See the bidi package documentation for explanation.
Type H <return> for immediate help.
...
l.4 \begin{document}
?
```
#### <span id="page-5-0"></span>**1.2 bidi's Symbol**

As you may know lion symbolizes T<sub>F</sub>X but lion does not symbolizes bidi. Simorgh<sup>[1](#page-5-1)</sup> (shown on the first page of this documentation) symbolizes bidi.

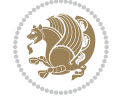

<span id="page-5-1"></span><sup>1</sup>**Simorgh** is an Iranian benevolent, mythical flying creature which has been shown on the titlepage of this documentation. For more details see <http://en.wikipedia.org/wiki/Simurgh>

### <span id="page-6-0"></span>**1.3 Commands for Version number, and Date of The Package**

\bidiversion \bididate

 $\mathbb{F}\setminus\mathbb{D}$  is the current version of the package.

K) \bididate gives the current date of the package.

```
\documentclass{article}
\usepackage{bidi}
\begin{document}
This is typeset by \textsf{bidi} package, \bidiversion, \bididate.
\end{document}
```
### <span id="page-6-1"></span>**1.4 Turning TeX--XeT features on and off**

The bidirectional typesetting in  $XeT_FX$  is based on TeX--XeT algorithm and bidi package automatically turns the feature on for typesetting bidirectional texts. As the internal data structures built by TeX--XeT differ from those built by T<sub>F</sub>X, the typesetting of a document by TeX--XeT may therefore differ from that performed by T<sub>F</sub>X. So you may notice that some packages behave differently when TeX--XeT feature is on and you may want to turn the feature off for a part of the text so that you get the default behaviour of original  $T<sub>F</sub>X$ . Two commands are provided for this purpose:

\TeXXeTOn \TeXXeTOff

- $\mathbb{F}$  \TeXXeTOn turns TeX--XeT feature on, which is active by default when bidi package is loaded.
- <sup>☞</sup> \TeXXeTOff turns TeX--XeT feature off.

### <span id="page-6-2"></span>**1.5 Options of The Package**

There are three options, namely RTLdocument and rldocument, which are essentialy equivalent. If you pass any of these options to the package, you will be typesetting a document containing mainly RTL texts with some LTR texts. These options activate \setRTL (explained in [subsection 5.4\)](#page-23-2), \RTLdblcol (explained in [subsection 1.10\)](#page-10-1) and \autofootnoterule (explained in [subsubsection 1.9.1\)](#page-10-0).

It is clear that if you do not pass any of these options to the package, you will be typesetting a document containing mainly LTR texts with some RTL texts.

There is also extrafootnotefeatures option that allows footnotes to be typeset in different formats:

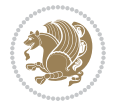

```
\normalfootnotes
\twocolumnfootnotes \threecolumnfootnotes \fourcolumnfootnotes
\fivecolumnfootnotes \sixcolumnfootnotes \sevencolumnfootnotes
\eightcolumnfootnotes \ninecolumnfootnotes \tencolumnfootnotes
\RTLcolumnfootnotes \LTRcolumnfootnotes
\paragraphfootnotes
\setLTRparagraphfootnotes \setRTLparagraphfootnotes
```
- $\begin{array}{c} \text{I\#} \setminus \text{normalfootnotes types} \end{array}$
- $\mathbb{F}$  \twocolumnfootnotes to \tencolumnfootnotes, typeset footnotes in twocolumns to ten-columns, respectively.
- $\mathbb{F}$  \RTLcolumnfootnotes typesets footnotes columns <code>RTL</code> (first column on the RHS and each next column to the left of the previous column) and \LTRcolumnfootnotes typesets footnotes columns LTR (first column on the LHS and each next column to the right of the previous column). \LTRcolumnfootnotes is active by default.
- $\mathbb{F}$  \paragraphfootnotes typesets footnotes in paragraph format.
- $\mathbb{F}$  \setLTRparagraphfootnotes makes footnotes run from left to right. This comand is active by default.
- $^{\mathbb{F}^{\!\pi}}$  \setRTLparagraphfootnotes makes footnotes run from right to left.

Please note that when using extrafootnotefeatures option, the footnote rule will be as wide as the text width and \autofootnoterule, \rightfootnoterule, \leftfootnoterule, and \textwidthfootnoterule commands have no effects. Please also note that if you redefine \baselinestretch command or change the value of \baselineskip primitive before \paragraphfootnotes command, then you may get Arithmetic Overflow error. You should change these after using \paragraphfootnotes command.

### <span id="page-7-0"></span>**1.6 Paragraph Switching Commands**

\setLTR \setLR \unsetRL \unsetRTL \setRTL \setRL \unsetLTR

- $\mathbb{F}$  With any of the commands in the first row, you can typeset LTR paragraphs.
- $\mathbb{F}$  With any of the commands in the second row, you can typeset RTL paragraphs.

```
\documentclass{article}
```

```
\usepackage{bidi}
```
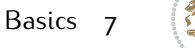

<sup>\</sup>begin{document}

<sup>\</sup>setRTL%

```
Anyone who reads Old and Middle English literary texts will be
 familiar with the mid-brown volumes of the EETS, with the symbol
 of Alfred's jewel embossed on the front cover.
8
 \setLTR% Notice the blank line before \setLTR
 Anyone who reads Old and Middle English literary texts will be
 familiar with the mid-brown volumes of the EETS, with the symbol
 of Alfred's jewel embossed on the front cover.
 \end{document}
```
### <span id="page-8-0"></span>**1.7 Pargraph Switching Environments**

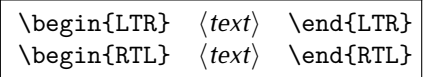

 $\mathbb{F}$  With LTR environment, you can typeset LTR paragraphs.

 $\mathbb{F}$  With RTL environment, you can typeset RTL paragraphs.

```
\documentclass{article}
\usepackage{bidi}
\begin{document}
\begin{RTL}
Anyone who reads Old and Middle English literary texts will be familiar
with the mid-brown volumes of the EETS, with the symbol
of Alfred's jewel embossed on the front cover.
\begin{LTR}
Anyone who reads Old and Middle English literary texts will be familiar
with the mid-brown volumes of the EETS, with the symbol
of Alfred's jewel embossed on the front cover.
\end{LTR}And we are still typesetting RTL.
\end{RTL}
\end{document}
```
### <span id="page-8-1"></span>**1.8 Typesetting Short LTR and RTL Texts**

\LRE{*⟨text⟩*} \LR{*⟨text⟩*} \RLE{*⟨text⟩*} \RL{*⟨text⟩*}

- $\mathbb{F}$  With any of the commands in the first row, you can typeset short LTR text inside RTL paragraphs.
- $\mathbb{F}$  With any of the commands in the second row, you can typeset short RTL text inside LTR paragraphs.

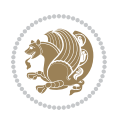

```
\begin{document}
\begin{RTL}
Anyone who reads Old and Middle English \LRE{Short LTR text} literary
texts will be familiar
with the mid-brown volumes of the EETS, with the symbol
of Alfred's jewel embossed on the front cover.
\begin{LTR}
Anyone who reads Old and Middle English \RLE{Short RTL text} literary
texts will be familiar
with the mid-brown volumes of the EETS, with the symbol
of Alfred's jewel embossed on the front cover.
\end{LTR}
\end{RTL}\end{document}
```
### <span id="page-9-0"></span>**1.9 Footnotes**

\footnote [num] {*⟨text⟩*} \LTRfootnote [num] {*⟨text⟩*} \RTLfootnote [num] {*⟨text⟩*}  $\verb+\setfootnot=RL+ \verb+\setfootnot=RL+ \verb+\set$ \thanks{*⟨text⟩*} \LTRthanks{*⟨text⟩*} \RTLthanks{*⟨text⟩*}

- $\mathbb{F}$  \footnote in RTL mode produces an RTL footnote while in LTR mode it produces an LTR footnote.
- $\mathbb{F}$  \LTRfootnote will always produce an LTR footnote, independent on the current mode.
- $\mathbb{F}$  \RTLfootnote will always produce an RTL footnote, independent on the current mode.
- $\mathbb{F}$  Specifying a \setfootnoteRL command anywhere will make \footnote produce an RTL footnote.
- $\mathbb{F}$  Specifying either a \setfootnoteLR or an \unsetfootnoteRL command anywhere will make \footnote produce an LTR footnote.
- $\begin{array}{c} \text{ } \text{$\mathbb{B} \setminus \text{thanks} \text{ (to be used only inside } \text{author or } \text{title argument)} \text{ in } \text{RTL mode}} \end{array}$ produces an RTL footnote while in LTR mode it produces an LTR footnote.
- $\begin{array}{c} \text{ } \text{$\mathbb{B}^{\perp}$} \setminus \text{LThת} \end{array}$  (to be used only inside  $\text{ }$  author or  $\text{ }$  title argument) will always produce an LTR footnote, independent on the current mode.
- $\begin{array}{c}\mathbb{F}\setminus\mathbb{R}\setminus\mathbb{R}\setminus\mathbb{R}\setminus\mathbb{R}\setminus\mathbb{R} \end{array}$ produce an RTL footnote, independent on the current mode.

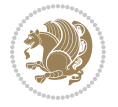

\footnotetext [num] {*⟨text⟩*} \LTRfootnotetext [num] {*⟨text⟩*} \RTLfootnotetext [num] {*⟨text⟩*}

- $\mathbb{F}$  \footnotetext used in conjunction with \footnotemark, in RTL mode produces an RTL footnote while in LTR mode it produces an LTR footnote.
- $\begin{array}{c}\mathbb{F}\setminus\text{LTRfootnotetext used in conjunction with \footnotesize\backslash\text{footnotemark, will always pro-}\end{array}$ duce an LTR footnote, independent on the current mode.
- $\begin{array}{c}\mathbb{F}\setminus\mathsf{RTL} \text{footnotetext used in conjunction with \footnotesize\backslash\text{footnotemark},} \text{alloways pro-}\end{array}$ duce an RTL footnote, independent on the current mode.

#### <span id="page-10-0"></span>**1.9.1 Footnote Rule**

The behavior of footnote rules can also be controlled.

```
\autofootnoterule \rightfootnoterule \leftfootnoterule
\LRfootnoterule \textwidthfootnoterule \SplitFootnoteRule
\debugfootnotedirection
```
- $\mathbb{P}$  \autofootnoterule will draw the footnote rule right or left aligned based on the direction of the first footnote following the rule (i.e., put in the current page).
- $\mathbb{F}$  \rightfootnoterule will put footnote rule on the right-hand side.
- $\mathbb{F}$  \leftfootnoterule or \LRfootnoterule will put footnote rule on the lefthand side.
- $\mathbb{F}$  \textwidthfootnoterule will draw the footnote rule with a width equal to \textwidth.
- $\mathbb{F}$  \SplitFootnoteRule puts a full-width rule above the split-off part of a split footnote.
- $\mathbb{F}$  \debugfootnotedirection writes the direction of the first footnote on each page, in the log file.

#### <span id="page-10-1"></span>**1.10 Two Column Typesetting**

```
\RTLdblcol \LTRdblcol
```
If you pass the twocolumn option to the class file and if the main direction of the document is RTL, then you get RTL two column and if the main direction of the document is LTR, then you get LTR two column. In addition, \RTLdblcol allows you to have RTL two column typesetting and \LTRdblcol allows you to have LTR two column typesetting as the options of the class file.

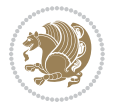

Also please note that in twocolumn documents, the width of the \footnoterule will be equal to \columnwidth no matter which footnote-rule commands you use; indeed, in twocolumn documents only \textwidthfootnoterule is active and other footnote-rule commands will not be effective.

## **1.11 RTL cases** \RTLcases command was pre-

viously known as \rcases command but since there was a clash with mathtools package (mathtools defines rcases environment), we had to rename \rcases command to \RTLcases command.

### <span id="page-11-0"></span>\RTLcases{*\text*{*⟨brach1⟩*}*\cr\text*{*⟨brach2⟩*}*\cr \text*{*⟨brach3⟩*}*…*} \text{*⟨main⟩*}

\RTLcases is defined in bidi for typesetting RTL cases. \text is defined in amsmath package, so this means that you need to load amsmath package too.

```
\documentclass{article}
\usepackage{amsmath}
\usepackage{bidi}
\begin{document}
\setRTL
6 \[\RTLcases{\text{men}\cr\text{women}}
\text{Humans Beings}
\setminus]
\end{document}
```
### <span id="page-11-1"></span>**1.12 Typesetting Logos**

\XeTeX \XeLaTeX

bidi defines  $XeT$ <sub>E</sub>X and  $XeET$ <sub>E</sub>X logos and in addition, it makes sure that logos,  $T$ <sub>E</sub>X, LATEX, LATEX 2*ε* are typeset LTR.

#### <span id="page-11-2"></span>**1.13 Separation Mark**

```
\SepMark{⟨mark⟩} \@SepMark
```
Generally in Standard  $E$ FX, dot is used for separation between section numbers, equation numbers any anything else which needs to be seperated. You can use \SepMark to use any other mark as the seperation mark instead a dot.

```
\documentclass{article}
\usepackage{bidi}
3 \SepMark{-}
\begin{document}
\section{First}
\subsection{Second}
\subsubsection{Third}
\end{document}
```
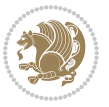

If you decide to change the numbering of chapters, sections, subsections, equations, figures and ..., you should either load amsmath package and use \numberwithin macro to do this or do the ordinary way, but instead dot write \@SepMark. Using dot instead \@SepMark will certainly make trouble.

```
\documentclass{article}
\usepackage{bidi}
3 \SepMark{-}
\makeatletter
\renewcommand\theequation{\thesection\@SepMark\@arabic\c@equation}
\makeatother
\begin{document}
\section{First}
\begin{equation}
x<sup>^</sup>2+y^2=z^2
\end{equation}
\end{document}
```
### <span id="page-12-0"></span>**1.14 \raggedright, \raggedleft commands, flushleft and flushright Environments**

\raggedright command and flushleft environment put the text on the left hand side and \raggedleft command and flushright environment put the text on the right hand side, independent on the current mode.

### <span id="page-12-1"></span>**1.15 Primitive-like commands**

\hboxR \hboxL \vboxR \vboxL

- $^{\mathbb{F}}$  The syntax of \hboxR is exatly the same as the syntax of \hbox, but its contents is always typeset RTL.
- $^{\mathbb{F}}$  The syntax of \hboxL is exatly the same as the syntax of \hbox, but its contents is always typeset LTR.
- $^{\textrm{\textregistered}}$  The syntax of \vboxR is exatly the same as the syntax of \vbox, but its contents is always typeset RTL.
- $^{\mathbb{F}^{\!\top}}$  The syntax of \vboxL is exatly the same as the syntax of \vbox, but its contents is always typeset LTR.

#### <span id="page-12-2"></span>**1.16 Something To know about \hbox**

If you enable RTL typesetting and typeset an horizontal box at the beginning of the document:

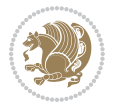

```
\documentclass{article}
\usepackage{bidi}
\setRTL
\begin{document}
\hbox{This is a Test}
\end{document}
```
You see that even you have used \setRTL, the horizontal box appears LTR (It appears on the left hand side and its content is typeset left to right). This is because when T<sub>F</sub>X starts, it is in the vertical mode so if you need to have that  $\hbar$   $\hbar$   $\hbar$  appear RTL, then write \leavevmode before \hbox:

```
\documentclass{article}
\usepackage{bidi}
\setRTL
\begin{document}
5 \leavevmode\hbox{This is a Test}
\end{document}
```
### <span id="page-13-0"></span>**1.17 \bidillap and \bidirlap Commands**

In RTL mode, \llap and \rlap do oposite things. Since these two macros are used in a lot of classes and packages, instead modifying these two macros, we have created two new macros \bidillap and \bidirlap which give logical results.

### <span id="page-13-1"></span>**1.18 LTRitems and RTLitems Environments**

If you typeset an itemize, or an enumerate, or a description environment where all \items are one directional, you have no problem at all as shown below:

```
\documentclass{article}
\begin{document}
Anyone who reads Old and Middle English literary texts will be familiar
with the mid-brown volumes of the EETS, with the symbol of Alfred's
\begin{enumerate}
\item Anyone who reads Old and Middle English literary texts will be
familiar with the mid-brown volumes of the EETS, with the symbol of
Alfred's
\item Anyone who reads Old and Middle English literary texts will be
familiar with the mid-brown volumes of the EETS, with the symbol of
Alfred's
\end{enumerate}
\end{document}
```
However if the above example becomes bidirectional, as shown below:

```
\documentclass{article}
```
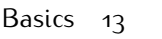

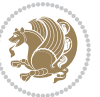

<sup>2 \</sup>usepackage{bidi}

```
\begin{document}
4 Anyone who reads Old and Middle English literary texts will be familiar
with the mid-brown volumes of the EETS, with the symbol of Alfred's
\begin{enumerate}
\item Anyone who reads Old and Middle English literary texts will be
familiar with the mid-brown volumes of the EETS, with the symbol of
Alfred's
\setRTL
\item Anyone who reads Old and Middle English literary texts will be
familiar with the mid-brown volumes of the EETS, with the symbol of
Alfred's
\end{enumerate}
\end{document}
```
Then some people may argue that this typographically does not look promising. For this purpose, RTLitems environment is provided which has the following syntax:

```
\begin{RTLitems}
  \item ⟨text⟩
  …
\end{RTLitems}
```
By using the RTLitems environment, the previous example will look like the following:

```
\documentclass{article}
\usepackage{bidi}
\begin{document}
Anyone who reads Old and Middle English literary texts will be familiar
with the mid-brown volumes of the EETS, with the symbol of Alfred's
\begin{enumerate}
\item Anyone who reads Old and Middle English literary texts will be
familiar with the mid-brown volumes of the EETS, with the symbol of
Alfred's
\begin{RTLitems}
\item Anyone who reads Old and Middle English literary texts will be
familiar with the mid-brown volumes of the EETS, with the symbol of
Alfred's
\end{RTLitems}
\end{enumerate}
\end{document}
```
Similarly, LTRitems environment is defined which has the following syntax:

```
\begin{LTRitems}
 \item ⟨text⟩
  …
\end{LTRitems}
```
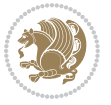

### **1.19 LTRbibitems and RTLbibitems Environments**

The syntax of LTRbibitems and RTLbibitems environments is exactly like the syntax of LTRitems and RTLitems environments but there are few differences:

- $^{\textrm{\tiny E\!E\!F}}$  LTRitems and RTLitems environments should only be used for list-like environments (such as itemize, enumerate and description environments) but LTRbibitems and RTLbibitems environments should only be used for thebibliography environment.
- $^{\mathbb{F}^{\!\top}}$  Clearly instead of \item, you have \bibitem inside LTRbibitems and RTLbibitems environments.

### <span id="page-15-0"></span>**1.20 \setLTRbibitems, \setRTLbibitems, and \setdefaultbibitems commands**

\setLTRbibitems \setRTLbibitems \setdefaultbibitems

- $\mathbb{F}$  If your whole thebibliography environment is inside RTL mode, but all your \bibitems are LTR and you actually want to have \bibname to appear on the RHS, you can use \setLTRbibitems command before thebibliography environment.
- $\mathbb{F}$  If your whole thebibliography environment is inside LTR mode, but all your \bibitems are RTL and you actually want to have \bibname to appear on the LHS, you can use \setRTLbibitems command before thebibliography environment.
- $\mathbb{F}$  \setdefaultbibitems is the default, when your \bibitems are a mixture of LTR and RTL and it does not matter what mode (LTR or RTL) your thebibliography environment is in. Please note that you do not have to use \setdefaultbibitems command in this case at all.

Consider an example that your thebibliography environment is inside LTR mode and you have, say two \bibitems. The first \bibitem is LTR and the second \bibitem is RTL. One could typeset this senario as shown below:

```
\documentclass{article}
\usepackage{bidi}
\begin{document}
\begin{thebibliography}{99}
\bibitem This is the first bibitem which is LTR.
\begin{RTLbibitems}
\bibitem This is the second bibitem which is RTL.
\end{RTLbibitems}
\end{thebibliography}
\end{document}
```
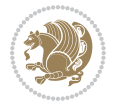

### <span id="page-16-0"></span>**1.21 Typesetting margin par**

By default, in RTL mode, \marginpar appears on LHS and its content is typeset RTL and in LTR mode, \marginpar appears on RHS and its content is typeset LTR. In addition, the following commands are provided:

```
\setRTLmarginpar \setLTRmarginpar \setdefaultmarginpar
\LTRmarginpar[⟨left-text⟩]{⟨right-text⟩}
\RTLmarginpar[⟨left-text⟩]{⟨right-text⟩}
```
- $\begin{array}{c\text{in}~\text{``s}}\\ \text{in}~\text{``s}}\\ \text{in}~\text{``s}}\\ \text{in}~\text{``s}~\text{``s}~\text{``s}~\text{``s}~\text{``s}~\text{``s}~\text{``s}~\text{``s}~\text{``s}~\text{``s}~\text{``s}~\text{``s}~\text{``s}~\text{``s}~\text{``s}~\text{``s}~\text{``s}~\text{``s}~\text{``s}~\text{``s}~\text{``s}~\text{``s}~\text{``s}~\text{``s}~\$ content of \marginpar is typeset RTL (this is independent of the current mode).
- $\begin{array}{c\text{in}~\text{``s}}\ \text{in}~\text{``s}}\ \text{in}~\text{in}~\text{``s}}\ \text{in}~\text{in}~\text{``s}}\ \text{in}~\text{in}~\text{``s}}\ \text{in}~\text{``s}~\text{``s}}\ \text{in}~\text{``s}~\text{``s}}\ \text{in}~\text{``s}~\text{``s}}\ \text{in}~\text{``s}~\text{``s}}\ \text{in}~\text{``s}~\text{``s}}\ \text{in}~\text{``s}~\text{``s}}\ \text{in}~\text{``s$ content of \marginpar is typeset LTR (this is independent of the current mode).
- $\mathbb{F}$  \setdefaultmarginpar gives the default behaviour of \marginpar as described above.
- \LTRmarginpar typesets *⟨left-text⟩* and *⟨right-text⟩* always LTR.
- \RTLmarginpar typesets *⟨left-text⟩* and *⟨right-text⟩* always RTL.
- in RTL mode, places of *⟨left-text⟩* and *⟨right-text⟩* swaps.

### <span id="page-16-1"></span>**1.22 Typesetting of Headers and Footers**

If the main direction of the document is RTL, then headers and footers are typeset RTL and if the main direction of the document is LTR, then headers and footers are typeset LTR.

### <span id="page-16-2"></span>**1.23 Tabular Typesetting**

In RTL mode, tabular are typeset RTL and in LTR mode, tabular are typeset LTR.

### <span id="page-16-3"></span>**1.24 Equation Numbers**

For reqno, equation numbers are on the right hand side and for leqno, equation numbers are on the left hand side, independent on the current mode.

## <span id="page-16-4"></span>**2 Support For Various Packages and Classes**

The bidi package supports amsmath, amstext, amsthm, array, arydshln, breqn, cals, caption, color, colortbl, crop, cuted, cutwin, dblfnote draftwatermark, empheq, fancyhdr, fancybox, fix2col, float, floatrow, flowfram, framed, ftnright, geometry, graphicx, hvfloat, hyperref, lettrine, listings, mdframed, midfloat, minitoc, multicol, multienum, newfloat, pdfpages, pstricks, quotchap, picinpar, ragged2e, rotating, sidecap, stabular,

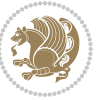

subfig, subfigure, supertabular, xtab, tabls, tabulary, PGF & TIKZ, tocbibind, tocloft, tocstyle, wrapfig, xcolor, xltxtra packages, amsart, amsbook, artikel1, artikel2, artikel3, extarticle, flashcards, standrad article, boek, boek3, standard book, bookest, extbook, extletter, scrlettr, standard letter, memoir, extreport, rapport1, rapport3, refrep, standard report, scrartcl, scrbook, scrreprt classes and any other packages and classes that relies on these packages and classes. This means, you can use all these packages and classes in addition to other packages and classes that rely on these packages and classes and use their functionality fully for your bidirectional documents. We now give some details that you should know about the supported packages or classes.

#### <span id="page-17-0"></span>**2.1 Color**

You can use color and xcolor packages to typeset texts in colours and colour boxes produced by \colorbox and \fcolorbox commands. Please note that your Coloured text should not span more than a line, if your text spans more than a line, you will be in trouble which means your whole document, page or paragraph may be coloured. If your texts spans more than a line, then you should use xecolor package. Also if you are going to use \color command to colour the text at the beginning of a paragraph, then you should have \leavevmode before \color command. For having coloured tabular, you can use colortbl package.

### <span id="page-17-1"></span>**2.2 The dblfnote package**

The dblfnote package makes footnotes double-columned. In addition bidi package adds bidirectional support for the dblfnote package by providing the following commands:

\RTLdfnmakecol \LTRdfnmakecol

- $\begin{array}{c}\mathbb{F}\setminus\mathsf{RTLdfnmakecol}\end{array}$  makes footnotes double-columned RTL.
- $\begin{array}{c}\mathbb{F}\setminus\text{LTRdfnmakecol makes footnotes double-columned LTR}.\end{array}$
- $\mathbb{F}$  If the main direction of the document is RTL, \RTLdf $\mathtt{nm}$ akecol is active and if the main direction of the document is LTR, \LTRdfnmakecol is active.

Please note that when using dblfnote package, the footnote rule will be as wide as the footnote column and \autofootnoterule, \rightfootnoterule, \leftfootnoterule, and \textwidthfootnoterule commonds have no effects.

### <span id="page-17-2"></span>**2.3 Hyperref**

The hyperref package works fine with bidirectional documents if and only if, your link will not span more than a line. If your link spans more than a line, then your whole document, or page or paragraph may be linked.

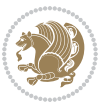

### <span id="page-18-0"></span>**2.4 The listings package**

Suppose that the main direction of the document is RTL, and you want to typeset a piece of C code in LTR mode but you also have the requirement that the caption of that particular code should be RTL. Since the direction of the code is LTR, then the direction of the caption also will be LTR and this is not something you want; sadly there is no easy way to do this. For this very reason, the bidi package adds a key to the listings package, namely captiondirection. This key can have the following values:

- $^{\mathbb{F}\boxtimes\mathbb{F}}$  textdirection follows the direction of the text (default).
- $^{\textrm{\tiny E\!E\!T}}$  RTL sets the direction of the caption to RTL.
- $^{\textrm{\tiny LTP}}$  LTR sets the direction of the caption to LTR.

Giving any other values gives you an error.

### <span id="page-18-1"></span>**2.5 flowfram Package**

You can use flowfram package for your bidirectional documents. Please note that flowfram package provides support for bidirectional column typesetting, for details, see its manual.

### <span id="page-18-2"></span>**2.6 Multicolumn Typesetting**

In the previous versions of bidi package, it was recommended that you need to use fmultico package instead the original multicol package for RTL multicolumn typesetting. This is not the case any more and you should not use buggy fmultico package any more. Simply load the original multicol package before loading bidi. bidi now supports multicol package and you can typeset bidirectional multi columns. When using multicol package, the following two additional commands are proveded:

\RTLmulticolcolumns \LTRmulticolcolumns

If the main direction of the document is RTL, then you get RTL multi columns and if the main direction of the document is LTR, then you get LTR multi columns. In addition, \RTLmulticolcolumns allows you to have RTL multi columns and \LTRmulticolcolumns allows you to have LTR multi columns.

In addition, you also can use vwcol package for variable width bidirectional column typesetting.

## <span id="page-18-3"></span>**3 Extra bidi Packages and Classes**

### <span id="page-18-4"></span>**3.1 biditufte bundle**

A modified version of tufte-latex, biditufte bundle, mainly for RTL typesetting, is provided. If you never used biditufte bundle or tufte-latex package and you want

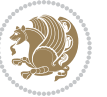

to use biditufte bundle, then you need to look at tufte-latex package's manual and examples. In addition, for using biditufte bundle, you need to know the following notes:

- $^{\textrm{\tiny E\!P}}$  You need to use biditufte-book class instead tufte-book class and bidituftehandout class instead tufte-handout class.
- biditufte bundle provides the following extra commands:

\LTRsidenote \RTLsidenote \LTRmarginnote \RTLmarginnote

- $^{\textrm{\tiny E\!E\!F}}$  biditufte bundle unlike tufts-latex package, only provides justified lines.
- $^{\mathbb{F}\!\mathfrak{F}}$  Some features of tufte-latex that does not make any sense in RTL, do not exist in biditufte bundle (no need for soul, letterspace and macrotype packages).
- $\mathbb{F}$  If you want to configure biditufte-book class for your own needs, then you can create a file with the name biditufte-book.cfg and put your ETFX macros in that file; similarly, if you want to configure biditufte-handout class for your own needs, then you can create a file with the name biditufte-handout.cfg and put your  $\langle \text{ATE} \rangle$  macros in that file.

### <span id="page-19-0"></span>**3.2 Typesetting TEX and LATEX Codes**

The  $\mathbb{M}$ FX codes in this manual are typeset using the bidicode package. In standard  $\mathbb{F}X$  you can not use footnotes inside \chapter, \part, \section, \subsection, \subsection and any other section-like commands, \caption and tabular environment.

bidi package provides bidiftnxtra package that solves the issue of footnote in standard LATEX. bidiftnxtra package should be loaded after bidi package.

### <span id="page-19-1"></span>**3.3 Typesetting Poems**

The bidi package provides bidipoem package for typesetting Persian poems. It provides four environments, traditionalpoem, modernpoem and starred version of these. In the starred version of these environments you do not need to type  $\setminus$  and that is the only difference with the normal version of the environments. The traditionalpoem environment and its starred version are also useful for typesetting Classic Arabic poetry, in fact this package may also be useful for other RTL languages.

When using bidipoem package, at least you need to run xelatex twice on your document. In fact, if you run xelatex just once on your document, you get a message saying "Unjustified poem. Rerun XeLaTeX to get poem right".

When you typeset your poems, you might get underfull \hbox messages. This is absolutely normal and if you want to get rid of these underfull \hbox messages, then you would need to use Kashida.

If you need to change the default distance between two verses, you can do just that by:

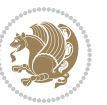

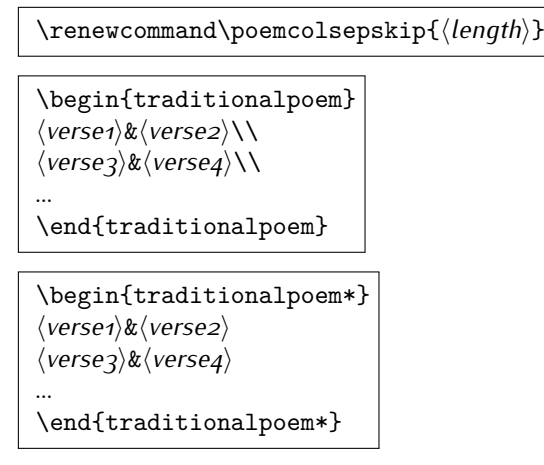

### <span id="page-20-0"></span>**3.4 Typesetting Resumé**

The bidi package provides bidimoderncv<sup>[2](#page-20-5)</sup> class for typesetting resumés. There are two examples, namely test-casualcv.tex and test-classiccv.tex, in the doc folder than you can look and learn how you can use it.

### <span id="page-20-1"></span>**3.5 Print Two Pages On A Single Page**

bidi package provides bidi2in1 package for printing two pages on a single (landscape) A4 page. Page numbers appear on the included pages, and not on the landscape 'container' page.

### <span id="page-20-2"></span>**3.6 Producing Presentations**

At the moment, there is only one class that you can prepare your presentations with.

# <span id="page-20-3"></span>**4 Some Useful Internal Macros and Programming Tips**

There are some useful internal macros and programming tips that might be helpful for you. This section, explains all these useful internals and programming tips.

### <span id="page-20-4"></span>**4.1 Equating Conditionals**

\eqnewif{*⟨\newconditional1⟩*}{*⟨\newconditional2⟩*}

In standard  $\mathbb{F}$ FX, \newif command is provided that you can define a new conditional with it. \eqnewif command is similar to \newif command but:

 $\mathbb{F}$  With \eqnewif command, you can define two new conditionals instead one, so clearly it has two mandatory arguments.

Some Useful Internal Macros and Programming Tips 20

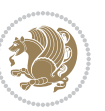

<span id="page-20-5"></span><sup>2</sup>This class is the modified version of moderncv class.

 $\mathbb{P}$  \newconditional1 will be identical to \newconditional2, so that whenever \newconditional1 is true, then \newconditional2 is also true and whenever \newconditional1 is false, then \newconditional2 is also false and vice versa.

#### <span id="page-21-0"></span>**4.2 RTL Conditional**

\if@RTL

\if@RTL conditional is true inside RTL mode and it is false in LTR mode.

#### <span id="page-21-1"></span>**4.3 Main RTL Conditional**

\if@RTLmain

If the main direction of the document is RTL, \if@RTLmain is true and if the main direction of the document is LTR, \if@RTLmain is false.

### <span id="page-21-2"></span>**4.4 Latin Conditional**

\if@nonlatin

The packages should set the value of \if@nonlatin inside any environment that uses LTR script to false (\@nonlatinfalse) and inside any environment that uses RTL script to true (\@nonlatintrue).

### <span id="page-21-3"></span>**4.5 Tags Internal Macro**

\@iftagsloaded{*⟨tags name⟩*}{*⟨do thing(s) if the tag is loaded⟩*} {*⟨do thing(s) if the tag is not loaded⟩*}

As you can see, the syntax of \@iftagsloaded is exactly the same as the syntax of \@ifpackageloaded and \@ifclassloaded. By tags, we mean things like leqno or reqno. Please note that in the argument *⟨tags name⟩*, the extension clo should not be given.

#### <span id="page-21-4"></span>**4.6 Definition File Loaded Internal Macro**

```
\@ifdefinitionfileloaded{⟨definition file name⟩}
{⟨do thing(s) if the definition file is loaded⟩}
{⟨do thing(s) if the definition file is not loaded⟩}
```
As you can see, the syntax of \@ifdefinitionfileloaded is exactly the same as the syntax of \@ifpackageloaded and \@ifclassloaded. By definition file, we mean things like hyperref-bidi.def or wrapfig-bidi.def. Please note that in the argument *⟨definition file name⟩*, the extension def should not be given.

Some Useful Internal Macros and Programming Tips 21

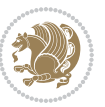

### <span id="page-22-0"></span>**4.7 Tabular Conditional**

\if@RTLtab

If the tabular is typeset RTL, \if@RTLtab is true and if the tabular is typeset LTR, \if@RTLtab is false.

### <span id="page-22-1"></span>**4.8 Footnote Conditional**

\if@RTL@footnote

When footnotes are typeset RTL, \if@RTL@footnote is true and when footnotes are typeset LTR, \if@RTL@footnote is false.

### <span id="page-22-2"></span>**4.9 Direction Ensuring Macros**

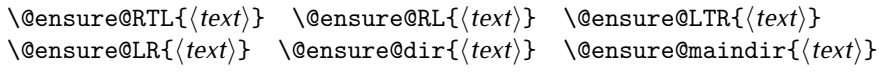

- \@ensure@RTL and \@ensure@RL internals make sure that *⟨text⟩* is always typeset RTL, independent on the current mode.
- \@ensure@LTR and \@ensure@LR internals make sure that *⟨text⟩* is always typeset LTR, independent on the current mode.
- \@ensure@dir and \@ensure@maindir if used in RTL mode, they put *⟨text⟩* inside \RLE and if used in LTR mode, they put the text as it is.

### <span id="page-22-3"></span>**4.10 Reset Direction Macro**

\save@dir \saved@@dir \reset@dir

- $\mathbb{F}$  \save@dir, if the direction of typesetting is RTL, defines \saved@@dir to be RTL and if the direction of typesetting is LTR, defines \saved@@dir to be LTR.
- $\begin{array}{c} \mathbb{F} \setminus \mathbb{F} \setminus \mathbb{F}$ \saved@@dir is defined as LTR, inserts \setLTR, otherwise does nothing.

# <span id="page-22-4"></span>**Part II Plain TEX Manual**

### <span id="page-22-6"></span><span id="page-22-5"></span>**5 Basics**

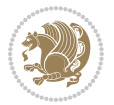

### **5.1 Loading The Package**

You can load the package in the ordinary way;

\input *bidi*

When loading the package, it is important to know that: bidi should be the last package that you load, because otherwise you are certainly going to overwrite bidi's definitions and consequently, you will not get the expected output.

#### <span id="page-23-0"></span>**5.2 Commands for Version number, and Date of The Package**

\bidiversion \bididate

 $\mathbb{F}$  \bidiversion gives the current version of the package.

 $\mathbb{F}\setminus\mathbb{D}$  ididate gives the current date of the package.

```
\input bidi
This is typeset by \textsf{bidi} package, \bidiversion, \bididate.
3 \end
```
#### <span id="page-23-1"></span>**5.3 Turning TeX--XeT features on and off**

The bidirectional typesetting in XeTFX is based on TeX--XeT algorithm and bidi package automatically turns the feature on for typesetting bidirectional texts. As the internal data structures built by TeX--XeT differ from those built by T<sub>F</sub>X, the typesetting of a document by TeX--XeT may therefore differ from that performed by TEX. So you may notice that some packages behave differently when TeX--XeT feature is on and you may want to turn the feature off for a part of the text so that you get the default behaviour of original TFX. Two commands are provided for this purpose:

\TeXXeTOn \TeXXeTOff

- $\mathbb{F}$  \TeXXeTOn turns TeX--XeT feature on, which is active by default when bidi package is loaded.
- <sup>☞</sup> \TeXXeTOff turns TeX--XeT feature off.

### <span id="page-23-2"></span>**5.4 Paragraph Switching Commands**

\setLTR \setLR \unsetRL \unsetRTL \setRTL \setRL \unsetLTR

 $\mathbb{F}$  With any of the commands in the first row, you can typeset LTR paragraphs.

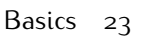

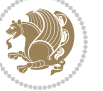

 $^{\textrm{\tiny E\!P\!F}}$  With any of the commands in the second row, you can typeset RTL paragraphs.

```
\input bidi
 \setRTL%
 Anyone who reads Old and Middle English literary texts will be
 familiar with the mid-brown volumes of the EETS, with the symbol
 of Alfred's jewel embossed on the front cover.
6
 \setLTR% Notice the blank line before \setLTR
 Anyone who reads Old and Middle English literary texts will be
 familiar with the mid-brown volumes of the EETS, with the symbol
 of Alfred's jewel embossed on the front cover.
 \end
```
### <span id="page-24-0"></span>**5.5 Pargraph Switching Environments**

\LTR *⟨text⟩* \endLTR \RTL *⟨text⟩* \endRTL

 $\mathbb{F}$  With LTR environment, you can typeset LTR paragraphs.

**w** With RTL environment, you can typeset RTL paragraphs.

```
\input bidi
\RTL
Anyone who reads Old and Middle English literary texts will be familiar
with the mid-brown volumes of the EETS, with the symbol
of Alfred's jewel embossed on the front cover.
\LTR
Anyone who reads Old and Middle English literary texts will be familiar
with the mid-brown volumes of the EETS, with the symbol
of Alfred's jewel embossed on the front cover.
\endLTR
And we are still typesetting right to left.
\endRTL
\end
```
### <span id="page-24-1"></span>**5.6 Typesetting Short LTR and RTL Texts**

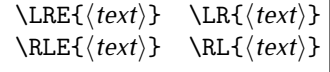

 $\mathbb{F}$  With any of the commands in the first row, you can typeset short LTR text inside RTL paragraphs.

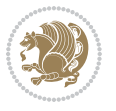

 $\mathbb{F}$  With any of the commands in the second row, you can typeset short RTL text inside LTR paragraphs.

```
\input bidi
\RTL
Anyone who reads Old and Middle English \LRE{Short left to right text}
literary texts will be familiar
with the mid-brown volumes of the EETS, with the symbol
of Alfred's jewel embossed on the front cover.
\sqrt{L}Anyone who reads Old and Middle English \RLE{Short right to left text}
literary texts will be familiar
with the mid-brown volumes of the EETS, with the symbol
of Alfred's jewel embossed on the front cover.
\endLTR
\endRTL
\end
```
### <span id="page-25-0"></span>**5.7 Primitive-like commands**

\hboxR \hboxL \vboxR \vboxL

- $^{\mathbb{F}}$  The syntax of \hboxR is exatly the same as the syntax of \hbox, but its contents is always typeset RTL.
- $^{\mathbb{F}^{*}}$  The syntax of \hboxL is exatly the same as the syntax of \hbox, but its contents is always typeset LTR.
- $^{\textrm{\textregistered}}$  The syntax of \vboxR is exatly the same as the syntax of \vbox, but its contents is always typeset RTL.
- $^{\mathbb{F}^{\!\top}}$  The syntax of \vboxL is exatly the same as the syntax of \vbox, but its contents is always typeset LTR.

#### <span id="page-25-1"></span>**5.8 Something To know about \hbox**

If you enable RTL typesetting and typeset an horizontal box at the beginning of the document:

```
\input bidi
\setRTL
\hbox{This is a Test}
\end
```
You see that even you have used \setRTL, the horizontal box appears LTR (It appears on the left hand side and its content is typeset left to right). This is because when  $T_FX$  starts, it is in the vertical mode so if you need to have that  $\hbar x$  appear RTL, then write \leavevmode before \hbox:

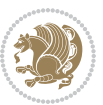

```
\input bidi
\setRTL
\leavevmode\hbox{This is a Test}
\end
```
### <span id="page-26-0"></span>**5.9 Typesetting Logos**

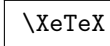

bidi defines  $XeTFX$  logo and in addition, it makes sure that the logo,  $TFX$  is typeset LTR.

## <span id="page-26-1"></span>**6 Some Useful Internal Macros and Programming Tips**

There are some useful internal macros and programming tips that might be helpful for you. This section, explains all these useful internals and programming tips.

### <span id="page-26-2"></span>**6.1 RTL Conditional**

\if@RTL

\if@RTL conditional is true inside RTL mode and it is false in LTR mode.

### <span id="page-26-3"></span>**6.2 Main RTL Conditional**

\if@RTLmain

If the main direction of the document is RTL, \if@RTLmain is true and if the main direction of the document is LTR, \if@RTLmain is false.

### <span id="page-26-4"></span>**6.3 Direction Ensuring Macros**

```
\@ensure@RTL{⟨text⟩} \@ensure@RL{⟨text⟩} \@ensure@LTR{⟨text⟩}
                                                              \@ensure@LR{⟨text⟩} \@ensure@dir{⟨text⟩} \@ensure@maindir{⟨text⟩}
```
- \@ensure@RTL and \@ensure@RL internals make sure that *⟨text⟩* is always typeset RTL, independent on the current mode.
- \@ensure@LTR and \@ensure@LR internals make sure that *⟨text⟩* is always typeset LTR, independent on the current mode.
- \@ensure@dir and \@ensure@maindir if used in RTL mode, they put *⟨text⟩* inside \RLE and if used in LTR mode, they put the text as it is.

Some Useful Internal Macros and Programming Tips 26

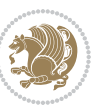

#### <span id="page-27-0"></span>**6.4 Reset Direction Macro**

\save@dir \saved@@dir \reset@dir

- $\mathbb{F}$  \save@dir, if the direction of typesetting is RTL, defines \saved@@dir to be RTL and if the direction of typesetting is LTR, defines \saved@@dir to be LTR.
- $\begin{array}{c} \mathbb{F} \setminus \mathbb{F} \setminus \mathbb{F}$ \saved@@dir is defined as LTR, inserts \setLTR, otherwise does nothing.

### <span id="page-27-1"></span>**7 bidi implementation**

#### <span id="page-27-2"></span>**7.1 amsart-xetex-bidi.def**

```
1 \ProvidesFile{amsart-xetex-bidi.def}[2015/11/14 v0.9 bidi adaptations for amsart class for Xe
2 \def\@tocline#1#2#3#4#5#6#7{\relax
3 \ifnum #1>\c@tocdepth % then omit
```

```
4 \else
```

```
\par \addpenalty\@secpenalty\addvspace{#2}%
```
- 6 \begingroup \hyphenpenalty\@M
- 7 \@ifempty{#4}{%
- 8 \@tempdima\csname r@tocindent\number#1\endcsname\relax
- 9 }{%
- 10 \@tempdima#4\relax
- $11$  }%
- $12 \qquad \verb|\partial\check{\mathcal{E}}$
- 13 \if@RTL\leftskip\else\rightskip\fi\@pnumwidth plus4em \parfillskip-\@pnumwidth
- 14 #5\leavevmode\hskip-\@tempdima #6\nobreak\relax
- 15 \hfil\hbox to\@pnumwidth{\@tocpagenum{#7}}\par
- \nobreak
- 17 \endgroup
- $18$  \fi}

 $_{19} \renewcommand\the subsection of \the section \@SepMark\arabic{subsection}\$ 

- 20 \renewcommand\thesubsubsection {\thesubsection \@SepMark\arabic{subsubsection}}
- 21 \renewcommand\theparagraph {\thesubsubsection\@SepMark\arabic{paragraph}}
- 22 \renewcommand\thesubparagraph {\theparagraph\@SepMark\arabic{subparagraph}}

```
23 \def\part{\@startsection{part}{0}%
```

```
24 \z@{\linespacing\@plus\linespacing}{.5\linespacing}%
```

```
25 {\normalfont\bfseries\if@RTL\raggedleft\else\raggedright\fi}}
```

```
26 \def\right@footnoterule{%
```
- 27 \kern-.4\p@
- 28 \hbox to \columnwidth{\hskip \dimexpr\columnwidth-5pc\relax \hrulefill }
- 29 \kern11\p@\kern-\footnotesep}
- 30 \def\left@footnoterule{\kern-.4\p@

```
31 \hrule\@width 5pc\kern11\p@\kern-\footnotesep}
```

```
32
```
33

```
34 \long\def\@footnotetext#1{%
```

```
35 \insert\footins{%
```
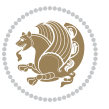

```
36 \if@RTL@footnote\@RTLtrue\else\@RTLfalse\fi%
37 \bidi@@footnotetext@font% \normalfont\footnotesize
38 \interlinepenalty\interfootnotelinepenalty
39 \splittopskip\footnotesep \splitmaxdepth \dp\strutbox
40 \floatingpenalty\@MM \hsize\columnwidth
41 \@parboxrestore \parindent\normalparindent \sloppy
42 \protected@edef\@currentlabel{%
43 \csname p@footnote\endcsname\@thefnmark}%
44 \@makefntext{%
45 \rule\z@\footnotesep\ignorespaces#1\unskip\strut\par}}}
46
47 \long\def\@RTLfootnotetext#1{%
48 \insert\footins{%
49 \@RTLtrue%
50 \bidi@@RTLfootnotetext@font% \normalfont\footnotesize
51 \interlinepenalty\interfootnotelinepenalty
52 \splittopskip\footnotesep \splitmaxdepth \dp\strutbox
53 \floatingpenalty\@MM \hsize\columnwidth
54 \@parboxrestore \parindent\normalparindent \sloppy
55 \protected@edef\@currentlabel{%
56 \csname p@footnote\endcsname\@thefnmark}%
57 \@makefntext{%
58 \rule\z@\footnotesep\ignorespaces#1\unskip\strut\par}}}
59
60
61
62 \long\def\@LTRfootnotetext#1{%
63 \insert\footins{%
64 \@RTLfalse%
65 \bidi@@LTRfootnotetext@font% \normalfont\footnotesize
66 \interlinepenalty\interfootnotelinepenalty
67 \splittopskip\footnotesep \splitmaxdepth \dp\strutbox
68 \floatingpenalty\@MM \hsize\columnwidth
69 \@parboxrestore \parindent\normalparindent \sloppy
70 \protected@edef\@currentlabel{%
71 \csname p@footnote\endcsname\@thefnmark}%
72 \@makefntext{%
73 \rule\z@\footnotesep\ignorespaces#1\unskip\strut\par}}}
74
75
76 \footdir@temp\footdir@ORG@bidi@amsart@footnotetext\@footnotetext{\bidi@footdir@footnote}%
77 \footdir@temp\footdir@ORG@bidi@amsart@RTLfootnotetext\@RTLfootnotetext{R}%
78 \footdir@temp\footdir@ORG@bidi@amsart@LTRfootnotetext\@LTRfootnotetext{L}%
79
80 \renewenvironment{thebibliography}[1]{%
81 \@bibtitlestyle
82 \normalfont\bibliofont\labelsep .5em\relax
83 \renewcommand\theenumiv{\arabic{enumiv}}\let\p@enumiv\@empty
84 \if@RTL\if@LTRbibitems\@RTLfalse\else\fi\else\if@RTLbibitems\@RTLtrue\else\fi\fi
85 \list{\@biblabel{\theenumiv}}{\settowidth\labelwidth{\@biblabel{#1}}%
```

```
bidi implementation 28
```
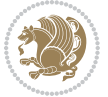

```
86 \leftmargin\labelwidth \advance\leftmargin\labelsep
87 \usecounter{enumiv}}%
88 \sloppy \clubpenalty\@M \widowpenalty\clubpenalty
89 \sfcode`\.=\@m
90 }{%
91 \def\@noitemerr{\@latex@warning{Empty `thebibliography' environment}}%
02 \endlist
93 }
_{94} \def\theta\95 \columnseprule\z@ \columnsep 35\p@
96 \@indextitlestyle
97 \thispagestyle{plain}%
98 \let\item\@idxitem
99 \parindent\z@ \parskip\z@\@plus.3\p@\relax
100 \if@RTL\raggedleft\else\raggedright\fi
101 \hyphenpenalty\@M
102 \footnotesize}
103 \def\@idxitem{\par\hangindent \if@RTL-\fi2em}
104 \def\subitem{\par\hangindent \if@RTL-\fi2em\hspace*{1em}}
105 \def\subsubitem{\par\hangindent \if@RTL-\fi3em\hspace*{2em}}
106 \def\maketitle{\par
107 \@topnum\z@ % this prevents figures from falling at the top of page 1
108 \@setcopyright
109 \thispagestyle{firstpage}% this sets first page specifications
110 \uppercasenonmath\shorttitle
111 \ifx\@empty\shortauthors \let\shortauthors\shorttitle
112 \else \andify\shortauthors
113 \quad \text{If}114 \@maketitle@hook
115 \begingroup
116 \@maketitle
117 \toks@\@xp{\shortauthors}\@temptokena\@xp{\shorttitle}%
118 \toks4{\def\\{ \ignorespaces}}% defend against questionable usage
119 \edef\@tempa{%
120 \@nx\markboth{\the\toks4
121 \@nx\MakeUppercase{\the\toks@}}{\the\@temptokena}}%
122 \@tempa
123 \endgroup
124 \c@footnote\z@
```
### <span id="page-29-0"></span>**7.2 adjmulticol-xetex-bidi.def**

125 \@cleartopmattertags

```
127 \ProvidesFile{adjmulticol-xetex-bidi.def}[2015/04/25 v0.1 bidi adaptations for adjmulticol pa
128 \def\adjmulticols#1#2#3{\col@number#1\relax
```

```
129 \def\@tempa{#2}%
```
}

```
130 \ifx\@tempa\@empty\adjmc@inner\z@\else\adjmc@inner#2\fi
```

```
131 \def\@tempa{#3}%
```
\ifx\@tempa\@empty\adjmc@outer\z@\else\adjmc@outer#3\fi

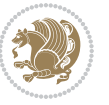

```
133 \ifnum\col@number<\@ne
134 \PackageWarning{adjmulticol}%
135 {Using `\number\col@number'
136 columns doesn't seem a good idea.^^J
137 I therefore use one columns instead}%
138 \col@number\@ne\fi
139 \ifnum\col@number>10
140 \PackageError{adjmulticol}%
141 {Too many columns}%
142 {Current implementation doesn't
143 support more than 10 columns.%
144 \MessageBreak
145 I therefore use 10 columns instead}%
146 \col@number10 \fi
147 \ifx\@footnotetext\mult@footnotetext\else
148 \let\orig@footnotetext\@footnotetext
149 \let\@footnotetext\mult@footnotetext
150 \fi
151 \ifx\@LTRfootnotetext\mult@LTRfootnotetext\else
152 \let\orig@LTRfootnotetext\@LTRfootnotetext
153 \let\@LTRfootnotetext\mult@LTRfootnotetext
154 \fi
155 \ifx\@RTLfootnotetext\mult@RTLfootnotetext\else
156 \let\orig@RTLfootnotetext\@RTLfootnotetext
157 \let\@RTLfootnotetext\mult@RTLfootnotetext
158 \fi
159 \@ifnextchar[\adjmult@cols{\adjmult@cols[]}}
160 \let\adjmc@page@sofar@orig=\page@sofar
```
### <span id="page-30-0"></span>**7.3 algorithm2e-xetex-bidi.def**

```
161 \ProvidesFile{algorithm2e-xetex-bidi.def}[2015/02/01 v0.1 bidi adaptations for algorithm2e pa
162 \expandafter\ifx\csname algocf@within\endcsname\relax% if \algocf@within doesn't exist
163 \text{ } \text{else} \text{else}164 \renewcommand\thealgocf{\csname the\algocf@within\endcsname\@SepMark\@arabic\c@algocf}%
165 \fi%
166
167 \def\@algocf@pre@boxed{\noindent\begin{bidi@lrbox}{\algocf@algoframe}}
168 \def\@algocf@post@boxed{\end{bidi@lrbox}\framebox[\hsize]{\box\algocf@algoframe}\par}%
169 \def\@algocf@pre@boxruled{\noindent\begin{bidi@lrbox}{\algocf@algoframe}}%
170 \def\@algocf@post@boxruled{\end{bidi@lrbox}\framebox[\hsize]{\box\algocf@algoframe}\par}%
171 \renewcommand{\@algocf@start}{%
172 \@algoskip%
173 \begin{bidi@lrbox}{\algocf@algobox}%
174 \setlength{\algowidth}{\hsize}%
175 \vbox\bgroup% save all the algo in a box
176 \hbox to\algowidth\bgroup\hbox to \algomargin{\hfill}\vtop\bgroup%
177 \ifthenelse{\boolean{algocf@slide}}{\parskip 0.5ex\color{black}}{}%
178 % initialization
179 \addtolength{\hsize}{-1.5\algomargin}%
```
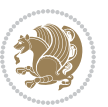

```
180 \let\@mathsemicolon=\;\def\;{\ifmmode\@mathsemicolon\else\@endalgoln\fi}%
181 \raggedright\AlFnt{}%
182 \ifthenelse{\boolean{algocf@slide}}{\IncMargin{\skipalgocfslide}}{}%
183 \@algoinsideskip%
184 % \let\@emathdisplay=\]\def\]{\algocf@endline\@emathdisplay\nl}%
185 }%
186 \renewcommand{\@algocf@finish}{%
187 \@algoinsideskip%
188 \egroup%end of vtop which contain all the text
189 \hfill\egroup%end of hbox wich contains [margin][vtop]
190 \ifthenelse{\boolean{algocf@slide}}{\DecMargin{\skipalgocfslide}}{}%
191 \frac{9}{6}192 \egroup%end of main vbox
193 \end{bidi@lrbox}%
194 \algocf@makethealgo% print the algo
195 \@algoskip%
196 % restore dimension and macros
197 \setlength{\hsize}{\algowidth}%
198 \lineskip\normallineskip\setlength{\skiptotal}{\@defaultskiptotal}%
199 \let\;=\@mathsemicolon%
200 \let\]=\@emathdisplay%
```

```
201 }%
```
#### <span id="page-31-0"></span>**7.4 amsbook-xetex-bidi.def**

```
202 \ProvidesFile{amsbook-xetex-bidi.def}[2015/11/14 v1.0 bidi adaptations for amsbook class for
203 \def\@tocline#1#2#3#4#5#6#7{\relax
204 \ifnum #1>\c@tocdepth % then omit
205 \else
206 \par \addpenalty\@secpenalty\addvspace{#2}%
207 \begingroup \hyphenpenalty\@M
208 \@ifempty{#4}{%
209 \@tempdima\csname r@tocindent\number#1\endcsname\relax
210 } {%
211 \@tempdima#4\relax
212 }%
213 \parindent\z@ \if@RTL\rightskip\else\leftskip\fi#3\relax \advance\if@RTL\rightskip\else\l
214 \if@RTL\leftskip\else\rightskip\fi\@pnumwidth plus4em \parfillskip-\@pnumwidth
215 #5\leavevmode\hskip-\@tempdima #6\nobreak\relax
216 \hfil\hbox to\@pnumwidth{\@tocpagenum{#7}}\par
217 \nobreak
218 \endgroup
_{219} \fi}
220 \renewcommand\thesubsection {\thesection\@SepMark\arabic{subsection}}
221 \renewcommand\thesubsubsection {\thesubsection \@SepMark\arabic{subsubsection}}
222 \renewcommand\theparagraph {\thesubsubsection\@SepMark\arabic{paragraph}}
223 \renewcommand\thesubparagraph {\theparagraph\@SepMark\arabic{subparagraph}}
_{224} \def\thinspace\{ \@r{e}{\def} \def\thinspace\} \label{eq:24}225 \columnseprule\z@ \columnsep 35\p@
226 \@indextitlestyle
```
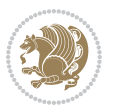

```
228 \let\item\@idxitem
229 \parindent\z@ \parskip\z@\@plus.3\p@\relax
230 \if@RTL\raggedleft\else\raggedright\fi
231 \hyphenpenalty\@M
232 \footnotesize}
233 \def\@idxitem{\par\hangindent \if@RTL-\fi2em}
234 \def\subitem{\par\hangindent \if@RTL-\fi2em\hspace*{1em}}
235 \def\subsubitem{\par\hangindent \if@RTL-\fi3em\hspace*{2em}}
236 \def\right@footnoterule{%
237 \kern-.4\p@
238 \hbox to \columnwidth{\hskip \dimexpr\columnwidth-5pc\relax \hrulefill }
239 \kern11\p@\kern-\footnotesep}
240 \def\left@footnoterule{\kern-.4\p@
241 \hrule\@width 5pc\kern11\p@\kern-\footnotesep}
242
243 \long\def\@footnotetext#1{%
244 \insert\footins{%
245 \if@RTL@footnote\@RTLtrue\else\@RTLfalse\fi%
246 \bidi@@footnotetext@font% \normalfont\footnotesize
247 \interlinepenalty\interfootnotelinepenalty
248 \splittopskip\footnotesep \splitmaxdepth \dp\strutbox
249 \floatingpenalty\@MM \hsize\columnwidth
250 \@parboxrestore \parindent\normalparindent \sloppy
251 \protected@edef\@currentlabel{%
252 \csname p@footnote\endcsname\@thefnmark}%
253 \@makefntext{%
254 \rule\z@\footnotesep\ignorespaces#1\unskip\strut\par}}}
255
256 \long\def\@RTLfootnotetext#1{%
257 \insert\footins{%
258 \@RTLtrue%
259 \bidi@@RTLfootnotetext@font% \normalfont\footnotesize
260 \interlinepenalty\interfootnotelinepenalty
261 \splittopskip\footnotesep \splitmaxdepth \dp\strutbox
262 \floatingpenalty\@MM \hsize\columnwidth
263 \@parboxrestore \parindent\normalparindent \sloppy
264 \protected@edef\@currentlabel{%
265 \csname p@footnote\endcsname\@thefnmark}%
266 \@makefntext{%
267 \rule\z@\footnotesep\ignorespaces#1\unskip\strut\par}}}
268
2<sub>6</sub>q
270 \long\def\@LTRfootnotetext#1{%
271 \insert\footins{%
272 \@RTLfalse%
273 \bidi@@LTRfootnotetext@font% \normalfont\footnotesize
274 \interlinepenalty\interfootnotelinepenalty
275 \splittopskip\footnotesep \splitmaxdepth \dp\strutbox
276 \floatingpenalty\@MM \hsize\columnwidth
```
\thispagestyle{plain}%

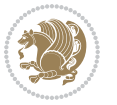

```
277 \@parboxrestore \parindent\normalparindent \sloppy
278 \protected@edef\@currentlabel{%
279 \csname p@footnote\endcsname\@thefnmark}%
280 \@makefntext{%
281 \rule\z@\footnotesep\ignorespaces#1\unskip\strut\par}}}
282
283
284
285 \footdir@temp\footdir@ORG@bidi@amsbook@footnotetext\@footnotetext{\bidi@footdir@footnote}%
286 \footdir@temp\footdir@ORG@bidi@amsbook@RTLfootnotetext\@RTLfootnotetext{R}%
287 \footdir@temp\footdir@ORG@bidi@amsbook@LTRfootnotetext\@LTRfootnotetext{L}%
288
289 \renewenvironment{thebibliography}[1]{%
290 \@bibtitlestyle
291 \normalfont\bibliofont\labelsep .5em\relax
292 \renewcommand\theenumiv{\arabic{enumiv}}\let\p@enumiv\@empty
293 \if@RTL\if@LTRbibitems\@RTLfalse\else\fi\else\if@RTLbibitems\@RTLtrue\else\fi\fi
294 \list{\@biblabel{\theenumiv}}{\settowidth\labelwidth{\@biblabel{#1}}%
295 \leftmargin\labelwidth \advance\leftmargin\labelsep
296 \usecounter{enumiv}}%
297 \sloppy \clubpenalty\@M \widowpenalty\clubpenalty
298 \sfcode`\.=\@m
299 }{%
300 \def\@noitemerr{\@latex@warning{Empty `thebibliography' environment}}%
301 \endlist
302 }
303 \def\@makechapterhead#1{\global\topskip 7.5pc\relax
304 \begingroup
305 \fontsize{\@xivpt}{18}\bfseries\centering
306 \ifnum\c@secnumdepth>\m@ne
307 \leavevmode \hskip-\if@RTL\rightskip\else\leftskip\fi
308 \rlap{\vbox to\z@{\vss
309 \centerline{\normalsize\mdseries
310 \uppercase\@xp{\chaptername}\enspace\thechapter}
311 \vskip 3pc}}\hskip\if@RTL\rightskip\else\leftskip\fi\fi
312 #1\par \endgroup
313 \skip@34\p@ \advance\skip@-\normalbaselineskip
314 \vskip\skip@ }
315 \def\maketitle{\par
316 \@topnum\z@ % this prevents figures from falling at the top of page 1
317 \begingroup
318 \@maketitle
319 \endgroup
320 \c@footnote\z@
321 \def\do##1{\let##1\relax}%
322 \do\maketitle \do\@maketitle \do\title \do\@xtitle \do\@title
323 \do\author \do\@xauthor \do\address \do\@xaddress
324 \do\email \do\@xemail \do\curraddr \do\@xcurraddr
325 \do\dedicatory \do\@dedicatory \do\thanks \do\thankses
326 \do\keywords \do\@keywords \do\subjclass \do\@subjclass
```
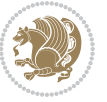

}

#### <span id="page-34-0"></span>**7.5 amsmath-xetex-bidi.def**

```
328 \ProvidesFile{amsmath-xetex-bidi.def}[2016/09/12 v1.0 bidi adaptations for amsmath package fo
329 \let\veqno=\eqno
330 \iftagsleft@ \let\veqno=\leqno \fi
331 \renewcommand{\numberwithin}[3][\arabic]{%
332 \@ifundefined{c@#2}{\@nocounterr{#2}}{%
333 \@ifundefined{c@#3}{\@nocnterr{#3}}{%
334 \@addtoreset{#2}{#3}%
335 \@xp\xdef\csname the#2\endcsname{%
336 \@xp\@nx\csname the#3\endcsname \@nx\@SepMark\@nx#1{#2}}}}%
337 }
338\def\tagform@#1{\maketag@@@{\if@nonlatin\beginR\fi(\ignorespaces#1\unskip\@@italiccorr)\if@no
```
#### <span id="page-34-1"></span>**7.6 amstext-xetex-bidi.def**

339 \ProvidesFile{amstext-xetex-bidi.def}[2016/09/12 v0.2 bidi adaptations for amstext package fo \def\textdef@#1#2#3{\hbox{{%

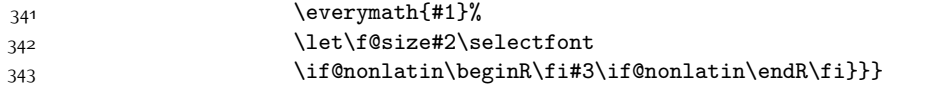

#### <span id="page-34-2"></span>**7.7 amsthm-xetex-bidi.def**

 \ProvidesFile{amsthm-xetex-bidi.def}[2010/07/25 v0.1 bidi adaptations for amsthm package for 345 \def\@thmcountersep{\@SepMark}

#### <span id="page-34-3"></span>**7.8 animate-xetex-bidi.def**

```
346 \ProvidesFile{animate-xetex-bidi.def}[2016/05/03 v0.2 bidi adaptations for animate package fo
347
348
349 %user command for embedding animation sequence
350 % #1: options
351 % #2: frame rate (fps)
352 % #3: basename of graphics file sequence (without frame number and extension)
353 % #4: first frame (integer)
354 % #5: last frame (integer)
355 \renewcommand{\animategraphics}[5][]{%
356 \@anim@endsanitize%
357 \leavevmode%
358 \ifpdf\else%
359 \if@anim@grxloaded%
360 \if@anim@xetex%
361 \DeclareGraphicsRule{.mps}{eps}{*}{}%
362 \fi%
363 \else%
364 \if@anim@xetex%
365 \@anim@missing[xetex]{graphicx}%
366 \else%
367 \if@anim@dvipdfmx%
```
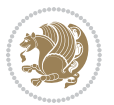

```
368 \@anim@missing[dvipdfmx]{graphicx}%
369 \else%
370 \@anim@missing{graphicx}%
371 \fi%
372 \fi%
373 \{f_i\}374 \fi%
375 \@anim@reset% to default settings
376 \begingroup% make use of graphic[xs] search path
377 \beginL%
378 \ifcsname Ginput@path\endcsname%
379 \let\input@path\Ginput@path%
380 \fi%
381 %
382 \setkeys{anim@user}{#1}%
383 \ifthenelse{\boolean{@anim@autoplay}\OR\boolean{@anim@autoresume}}{%
384 \setboolean{@anim@autoplayorresume}{true}%
385 }{}%
386 \ifthenelse{\boolean{@anim@controls}\OR\boolean{@anim@palindrome}}{%
387 \setboolean{@anim@morejs}{true}%
388 }{}%
389 \ifx\empty\@anim@label\empty\else%
390 \setboolean{@anim@morejs}{true}%
391 \fi%
392 \ifthenelse{\NOT\boolean{@anim@controls}\AND\boolean{@anim@step}}{%
393 \setboolean{@anim@loop}{true}%
394 }{}%
395 \def\@anim@base{#3}%
396 \def\@anim@first{#4}%
397 \def\@anim@last{#5}%
398 %
399 \@anim@checkmultipage{\@anim@base}{\@anim@ftype}%test for multipage file
400 \if@anim@multipage\else% cope with wrong user input
_{401} \ifthenelse{\equal{#4}{}\OR\equal{#5}{}}{%
402 \PackageError{animate}{%
403 Missing frame number in \protect\animategraphics\space command%
404 }{}%
405 }{}%
406 \ifthenelse{\@anim@first<\z@\OR\@anim@last<\z@}{%
407 \PackageError{animate}{%
408 Negative frame numbers not allowed%
409 }{}%
410 }{}%
411 \fi%
412 \def\@anim@relop{>}%
413 \edef\@anim@numtemplate{\@anim@first}%
414 \ifnum\@anim@first>\@anim@last\relax%
415 \edef\@anim@every{-\@anim@every}%
416 \def\@anim@relop{<}%
417 \edef\@anim@numtemplate{\@anim@last}%
```
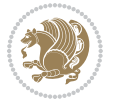
```
418 \fi%
419 \global\@anim@curframe=\@anim@first%
420 \global\@anim@curframe@zb=\z@%
421 %
422 \if@anim@draft%
423 \if@anim@multipage%
424 %store file in a box
425 \@anim@filebox{\@anim@pathtofile}{\@anim@first}%
426 \else%
427 %get file name extension
428 \@anim@getpath{\@anim@base\@anim@first}{\@anim@ftype}%
429 \@anim@filebox{\@anim@pathtofile}{1}%
430 \fi%
431 \@anim@scale{\@anim@box}%
432 %draw draftbox according to dimensions of the first frame
433 \@anim@draftbox%
434 \else%
435 \if@anim@controls%
436 % create button faces only once in the current colour combination
437 \ifcsname
438 btncol:\@anim@bgcolour:\@anim@fgcolour\endcsname\else%
439 \@anim@makebuttons{\the\@anim@num}%
440 \@anim@newkey{btncol:\@anim@bgcolour:\@anim@fgcolour}{\the\@anim@num}%
441 \fi%
442 \fi%
443 \xdef\@anim@nfps{#2\space}% current frame rate
444 \xdef\@anim@nfps{\expandafter\zap@space\@anim@nfps\@empty}%
445 \ifdim\@anim@nfps\p@<\z@%
446 \PackageError{animate}{%
447 Negative frame rate `\@anim@nfps' is not allowed%
448 }{}%
449 \{f_i\}450 \xdef\@anim@fps{\@anim@nfps}%
451 %
452 %read all frames of the sequence
453 \loop\ifnum\@anim@curframe\@anim@relop\@anim@last\relax\else%
454 \if@anim@multipage%
455 %embed graphics
456 \@anim@ximage{\the\@anim@num}{\the\@anim@curframe@zb}{%
457 \@anim@pathtofile}{\the\@anim@curframe}%
458 \else%
459 %get path to current file end its extension
460 \@anim@getpath{%
461 \@anim@base\@anim@pad{\@anim@numtemplate}{\the\@anim@curframe}%
462 }{\@anim@ftype}%
463 %embed graphics
464 \@anim@ximage{\the\@anim@num}{\the\@anim@curframe@zb}{%
465 \@anim@pathtofile}{1}%
466 \fi%
467 \global\advance\@anim@curframe by \@anim@every%
```
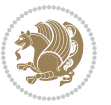

```
468 \global\advance\@anim@curframe@zb by \@ne%
469 \repeat%
470 \xdef\@anim@frames{\the\@anim@curframe@zb}% total number
471 \global\@anim@tmpcnt=\@anim@frames%
472 \global\advance\@anim@tmpcnt by -\@ne%
473 \xdef\@anim@maxframe{\the\@anim@tmpcnt}% highest frame index
474 %build timeline from optional timeline file
475 \@anim@sanitizeJS%
476 \if@anim@timeline\@anim@buildtmln{\the\@anim@num}\fi%
477 % if last frame used as poster, write frame num to aux file
478 \ifnum\@anim@poster=\@anim@mone\relax%
479 \@anim@keytoaux{a\the\@anim@num.poster}{\@anim@maxframe}%
480 \fi%
481 %insert animation widget & controls
482 \@anim@insertwidgets{\the\@anim@num}{%
483 \@anim@getkeyval{btncol:\@anim@bgcolour:\@anim@fgcolour}}%
484 \@anim@endsanitize%
485 \fi%
486 \endL%
487 \endgroup%
488 \global\advance\@anim@num by \@ne%
489 }%
490 %adjust catcode of `:' character within \animategraphics
491 \let\@anim@animategraphics\animategraphics
492 \def\animategraphics{\@anim@sanitizeColon\@anim@animategraphics}
493
494
495
496 %user environment for animating inline graphics
497 % #1: options
498 % #2: frame rate (fps)
499 \renewenvironment{animateinline}[2][]{%
500 \@anim@endsanitize%
501 \leavevmode%
502 \@anim@reset% to default settings
503 \begingroup%
504 \beginL%
505 % make use of graphic[xs] search path
506 \ifcsname Ginput@path\endcsname%
507 \let\input@path\Ginput@path%
508 \fi%
509 \setkeys{anim@user}{#1}%
510 \ifthenelse{\boolean{@anim@autoplay}\OR\boolean{@anim@autoresume}}{%
511 \setboolean{@anim@autoplayorresume}{true}%
512 }{}%
513 \ifthenelse{\boolean{@anim@controls}\OR\boolean{@anim@palindrome}}{%
514 \setboolean{@anim@morejs}{true}%
515 }{}%
516 \ifx\empty\@anim@label\empty\else%
517 \setboolean{@anim@morejs}{true}%
```
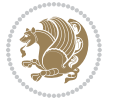

```
5^{18} \fi%
519 \ifthenelse{\NOT\boolean{@anim@controls}\AND\boolean{@anim@step}}{%
520 \setboolean{@anim@loop}{true}%
5^{21} }{}%
522 \global\@anim@curframe@zb=\z@%
523 \global\@anim@skipfram=\z@%
524 \if@anim@draft\else%
525 % Create button faces if necessary
526 \if@anim@controls%
527 \ifcsname
528 btncol:\@anim@bgcolour:\@anim@fgcolour\endcsname\else%
529 \@anim@makebuttons{\the\@anim@num}%
530 \@anim@newkey{btncol:\@anim@bgcolour:\@anim@fgcolour}{\the\@anim@num}%
531 \fi%
532 \overline{1}\533 \if@anim@step\else%
534 \xdef\@anim@nfps{-1}535 \@anim@processfpsarg{#2}%
536 \fi%
537 \fi%
538 \ifdefined\NoHyper\NoHyper\fi% silently suppress any hyperref specials
539 \let\newframe\@anim@@newframe%
540 \let\multiframe\@anim@multiframe%
541 \@anim@beginframe%
542 \ignorespaces%
543 }{%
544 \unskip%
545 \@anim@endframe{\the\@anim@num}{\the\@anim@curframe@zb}%
546 \ifdefined\endNoHyper\endNoHyper\fi%
547 \global\advance\@anim@curframe@zb by \@ne%
548 \if@anim@draft\else%
549 \xdef\@anim@frames{\the\@anim@curframe@zb}% total number
550 \global\@anim@tmpcnt=\@anim@frames%
551 \global\advance\@anim@tmpcnt by -\@ne%
552 \xdef\@anim@maxframe{\the\@anim@tmpcnt}% highest frame index
553 %build timeline from optional timeline file
554 \@anim@sanitizeJS%
555 \if@anim@timeline\@anim@buildtmln{\the\@anim@num}\fi%
556 %insert animation widget & controls
557 \@anim@insertwidgets{\the\@anim@num}{%
558 \@anim@getkeyval{btncol:\@anim@bgcolour:\@anim@fgcolour}}%
559 \@anim@endsanitize%
560 % if last frame used as poster, write frame num to aux file
561 \ifnum\@anim@poster=\@anim@mone\relax%
562 \@anim@keytoaux{a\the\@anim@num.poster}{\@anim@maxframe}%
563 \fi%
564 \fi%
565 \endL%
566 \endgroup%
```
\global\advance\@anim@num by \@ne%

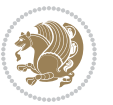

```
568 }
569 \let\@anim@animateinline\animateinline
570 \def\animateinline{\@anim@sanitizeColon\@anim@animateinline}
```
#### **7.9 array-xetex-bidi.def**

```
571 \ProvidesFile{array-xetex-bidi.def}[2015/11/07 v0.3 bidi adaptations for array package for Xe
572 \def\@testpach{\@chclass
573 \ifnum \@lastchclass=6 \@ne \@chnum \@ne \else
574 \ifnum \@lastchclass=7 5 \else
575 \ifnum \@lastchclass=8 \tw@ \else
576 \ifnum \@lastchclass=9 \thr@@
577 \else \z@
578 \ifnum \@lastchclass = 10 \else
579 \edef\@nextchar{\expandafter\string\@nextchar}%
580 \@chnum
581 \if \@nextchar c\z@ \else
582 \if \@nextchar \if@RTLtab r\else l\fi\@ne \else
583 \if \@nextchar \if@RTLtab l\else r\fi\tw@ \else
584 \&0 \& \&585 \if\@nextchar |\@ne \else
586 \if \@nextchar !6 \else
587 \if \@nextchar @7 \else
588 \if \@nextchar <8 \else
589 \if \@nextchar >9 \else
590 10
591 \@chnum
592 \if \@nextchar m\thr@@\else
593 \if \@nextchar p4 \else
594 \if \@nextchar b5 \else
595 \z@ \@chclass \z@ \@preamerr \z@ \fi \fi \fi \fi
596 \fi \fi \fi \fi \fi \fi \fi \fi \fi \fi \fi \fi}
597 \def\@tabular{%
598 \leavevmode
599 \hbox \bgroup\if@RTLtab\beginR \fi $\col@sep\tabcolsep \let\d@llarbegin\begingroup
600 \let\d@llarend\endgroup
601 \@tabarray}
602 \def\endtabular{\endarray $\if@RTLtab\endR\fi\egroup}
603 \expandafter\let\csname endtabular*\endcsname=\endtabular
604 \def\@array[#1]#2{%
605 \@tempdima \ht \strutbox
606 \advance \@tempdima by\extrarowheight
607 \setbox \@arstrutbox \hbox{\vrule
608 \@height \arraystretch \@tempdima
609 \@depth \arraystretch \dp \strutbox
610 \qquad \qquad \qquad \qquad 0 \qquad \qquad \qquad 0 \qquad \qquad \qquad 0 \qquad \qquad \qquad611 \begingroup
612 \@mkpream{#2}%
613 \xdef\@preamble{\noexpand \ialign \@halignto
614 \bgroup \@arstrut \@preamble
```
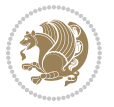

```
615 \{\text{tabskip } \mathbb{Z}^{\mathbb{Q}}\}616 \endgroup
617 \@arrayleft
618 \if #1t\vtop \else \if#1b\vbox \else \vcenter \fi \fi
619 \bgroup
620 \let \@sharp ##\let \protect \relax
621 \lineskip \z@
622 \baselineskip \z@
623 \m@th
624 \ \let\\\\@array{\textwidth}{\label{thm:main} \label{thm:main} $$\let\\@array\\label{thm:main} $$625 \def\@tabarray{\@ifnextchar[{\@array}{\@array[c]}}
626 \def\endarray{\crcr \egroup\if@RTLtab\egroup\endR\egroup\fi \egroup \@arrayright \gdef\@preamble{}}
627 \def\array{\col@sep\arraycolsep
628 \def\d@llarbegin{$}\let\d@llarend\d@llarbegin\gdef\@halignto{}%
```

```
629 \@RTLtabfalse\@tabarray}
```
## **7.10 article-xetex-bidi.def**

 \ProvidesFile{article-xetex-bidi.def}[2015/11/14 v0.5 bidi adaptations for standard article c \if@titlepage

- \renewcommand\maketitle{\begin{titlepage}%
- 633 \let\footnotesize\small
- \let\right@footnoterule\relax
- 635 \let\left@footnoterule\relax
- \let\textwidth@footnoterule\relax
- \let \footnote \thanks
- \let \LTRfootnote \LTRthanks
- \let \RTLfootnote \RTLthanks
- \null\vfil
- \vskip 60\p@
- \begin{center}%
- {\LARGE \@title \par}%
- \vskip 3em%
- {\large
- \lineskip .75em%
- \begin{tabular}[t]{c}%
- 648 \@author
- \end{tabular}\par}%
- $650 \quad \text{vskip } 1.5 \text{em}$ %
- {\large \@date \par}% % Set date in \large size.
- \end{center}\par
- \@thanks
- \vfil\null
- \end{titlepage}%
- \setcounter{footnote}{0}%
- \global\let\thanks\relax
- \global\let\LTRthanks\relax
- \global\let\RTLthanks\relax
- \global\let\maketitle\relax
- \global\let\@thanks\@empty

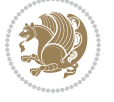

```
662 \global\let\@author\@empty
663 \global\let\@date\@empty
664 \global\let\@title\@empty
665 \global\let\title\relax
666 \global\let\author\relax
667 \global\let\date\relax
668 \global\let\and\relax
669 }
670 \else
671 \renewcommand\maketitle{\par
672 \begingroup
673 \renewcommand\thefootnote{\@fnsymbol\c@footnote}%
674 \def\@makefnmark{\rlap{\@textsuperscript{\normalfont\@thefnmark}}}%
675 \long\def\@makefntext##1{\parindent 1em\noindent
676 \hb@xt@1.8em{%
677 \hss\@textsuperscript{\normalfont\@thefnmark}}##1}%
678 \if@twocolumn
679 \ifnum \col@number=\@ne
680 \@maketitle
68<sub>1</sub> \else
682 \twocolumn[\@maketitle]%
683 \setminusfi
684 \else
68<sub>5</sub> \newpage
686 \global\@topnum\z@ % Prevents figures from going at top of page.
687 \@maketitle
688 \fi
689 \thispagestyle{plain}\@thanks
690 \endgroup
691 \setcounter{footnote}{0}%
692 \global\let\thanks\relax
693 \global\let\LTRthanks\relax
694 \global\let\RTLthanks\relax
695 \global\let\maketitle\relax
696 \global\let\@maketitle\relax
697 \global\let\@thanks\@empty
698 \global\let\@author\@empty
699 \global\let\@date\@empty
700 \global\let\@title\@empty
701 \global\let\title\relax
702 \global\let\author\relax
703 \global\let\date\relax
704 \global\let\and\relax
705 }
706 \def\@maketitle{%
707 \newpage
708 \null
709 \vskip 2em%
710 \begin{center}%
```
\let \footnote \thanks

```
bidi implementation 41
```
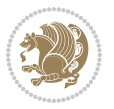

```
712 \let \LTRfootnote \LTRthanks
713 \let \RTLfootnote \RTLthanks
714 {\LARGE \@title \par}%
715 \vskip 1.5em%
7^{16} {\large
717 \lineskip .5em%
718 \begin{tabular}[t]{c}%
719 \@author
720 \end{tabular}\par}%
721 \vskip 1em%
722 {\large \@date}%
723 \end{center}%
724 \par
725 \vskip 1.5em}
726 \fi
727 \renewcommand*\l@part[2]{%
728 \ifnum \c@tocdepth >-2\relax
729 \addpenalty\@secpenalty
730 \addvspace{2.25em \@plus\p@}%
731 \setlength\@tempdima{3em}%
732 \begingroup
733 \parindent \z@ \if@RTL\leftskip\else\rightskip\fi \@pnumwidth
734 \parfillskip -\@pnumwidth
735 {\leavevmode
736 \large \bfseries #1\hfil \hb@xt@\@pnumwidth{\hss #2}}\par
737 \nobreak
738 \if@compatibility
739 \global\@nobreaktrue
740 \everypar{\global\@nobreakfalse\everypar{}}%
741 \fi
742 \endgroup
743 \fi}
744 \renewcommand*\l@section[2]{%
745 \ifnum \c@tocdepth >\z@
746 \addpenalty\@secpenalty
747 \addvspace{1.0em \@plus\p@}%
748 \setlength\@tempdima{1.5em}%
749 \begingroup
750 \parindent \z@ \if@RTL\leftskip\else\rightskip\fi \@pnumwidth
751 \parfillskip -\@pnumwidth
752 \leavevmode \bfseries
753 \advance\if@RTL\rightskip\else\leftskip\fi\@tempdima
754 \hskip -\if@RTL\rightskip\else\leftskip\fi
755 #1\nobreak\hfil \nobreak\hb@xt@\@pnumwidth{\hss #2}\par
756 \endgroup
757 \fi}
758 \renewcommand\left@footnoterule{%
759 \kern-3\p@
760 \hrule\@width.4\columnwidth
761 \kern2.6\p@}
```
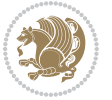

```
762 \renewcommand\right@footnoterule{%
763 \kern-3\p@
764 \hbox to \columnwidth{\hskip .6\columnwidth \hrulefill }
765 \kern2.6\p@}
766 \renewcommand\thesubsection {\thesection\@SepMark\@arabic\c@subsection}
767 \renewcommand\thesubsubsection{\thesubsection\@SepMark\@arabic\c@subsubsection}
768 \renewcommand\theparagraph {\thesubsubsection\@SepMark\@arabic\c@paragraph}
769 \renewcommand\thesubparagraph {\theparagraph\@SepMark\@arabic\c@subparagraph}
770 \def\@part[#1]#2{%
771 \ifnum \c@secnumdepth >\m@ne
772 \refstepcounter{part}%
773 \addcontentsline{toc}{part}{\thepart\hspace{1em}#1}%
774 \else
775 \addcontentsline{toc}{part}{#1}%
776 \fi
777 {\parindent \z@ \if@RTL\raggedleft\else\raggedright\fi
778 \interlinepenalty \@M
779 \normalfont
780 \ifnum \c@secnumdepth >\m@ne
781 \Large\bfseries \partname\nobreakspace\thepart
782 \par\nobreak
783 \fi
784 \huge \bfseries #2%
785 \markboth{}{}\par}%
786 \nobreak
787 \vskip 3ex
788 \@afterheading}
789 \renewenvironment{thebibliography}[1]
790 {\section*{\refname}%
791 \@mkboth{\MakeUppercase\refname}{\MakeUppercase\refname}%
792 \if@RTL\if@LTRbibitems\@RTLfalse\else\fi\else\if@RTLbibitems\@RTLtrue\else\fi\fi
793 \list{\@biblabel{\@arabic\c@enumiv}}%
794 {\settowidth\labelwidth{\@biblabel{#1}}%
795 \leftmargin\labelwidth
796 \advance\leftmargin\labelsep
797 \@openbib@code
798 \usecounter{enumiv}%
799 \let\p@enumiv\@empty
800 \renewcommand\theenumiv{\@arabic\c@enumiv}}%
801 \sloppy
802 \clubpenalty4000
803 \@clubpenalty \clubpenalty
804 \widowpenalty4000%
8o_5 \sfcode \.\@m}
806 {\def\@noitemerr
807 {\@latex@warning{Empty `thebibliography' environment}}%
808 \endlist}
809 \renewenvironment{theindex}
810 {\if@twocolumn
811 \\@restonecolfalse
```
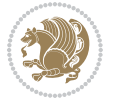

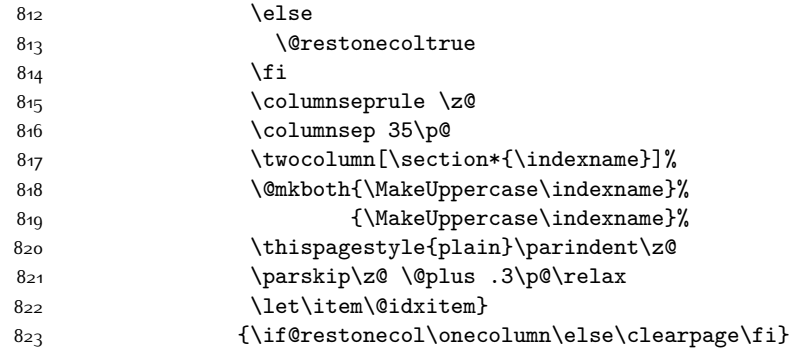

### **7.11 artikel1-xetex-bidi.def**

```
824 \ProvidesFile{artikel1-xetex-bidi.def}[2015/11/14 v0.3 bidi adaptations for artikel1 class fo
825 \renewenvironment{theindex}{%
826 \if@twocolumn
827 \@restonecolfalse
828 \else
829 \@restonecoltrue
830 \text{ } \forall \text{fi}831 \columnseprule \z@
832 \columnsep 35\p@
833 \twocolumn[\section*{\indexname}]%
\label{lem:main} $$8_{34} \@mkboth{\MakeUppercase{\indexname}}{\MakeUppercase{\indexname}}$$835 \thispagestyle{plain}\parindent\z@
836 \parskip\z@ \@plus .3\p@\relax
837 \let\item\@idxitem
838 }{%
839 \if@restonecol\onecolumn\else\clearpage\fi}
840 \renewcommand*\head@style{%
841 \interlinepenalty \@M
842 \hyphenpenalty=\@M \exhyphenpenalty=\@M
843 \if@RTL\leftskip\else\rightskip\fi=0cm plus .7\hsize\relax}
844 \if@titlepage
845 \renewenvironment{abstract}{%
846 \titlepage
847 \null\vfil
848 \section*{\SectFont\abstractname}
849 \noindent\ignorespaces}
850 {\par\vfil\null\endtitlepage}
851 \else
852 \renewenvironment{abstract}{%
853 \if@twocolumn
8_{54} \setminus \setminus \set855 \else
856 \bgroup\if@RTL\leftskip\else\rightskip\fi=\unitindent
857 \section*{\small\SectFont\abstractname}%
858 \noindent\ignorespaces
```
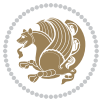

```
859 \fi}
860 {\if@twocolumn\else\par\egroup\fi}
86<sub>1</sub> \fi
862 \renewcommand*\@regtocline[3]{%
863 \ifnum #1>\c@tocdepth
864 \else
865 \vskip\z@\@plus.2\p@
866 {\hangindent\z@ \@afterindenttrue \interlinepenalty\@M
867 \if@RTL\rightskip\else\leftskip\fi\unitindent
868 \if@RTL\leftskip\else\rightskip\fi\unitindent\@plus 1fil
869 \parfillskip\z@
870 \@tempdima\unitindent
871 \parindent\z@
872 \leavevmode
873 \hbox{}\hskip -\if@RTL\rightskip\else\leftskip\fi\relax#2\nobreak
874 \hskip 1em \nobreak{\slshape #3}\par
875 }%
876 \fi}
877 \if@oldtoc
878 \renewcommand*\l@part[2]{%
879 \ifnum \c@tocdepth >-2\relax
880 \addpenalty\@secpenalty
881 \addvspace{2.25em \@plus\p@}%
882 \begingroup
883 \setlength\@tempdima{3em}%
884 \parindent \z@ \if@RTL\leftskip\else\rightskip\fi \@pnumwidth
885 \parfillskip -\@pnumwidth
886 {\leavevmode
887 \large \bfseries #1\hfil \hb@xt@\@pnumwidth{\hss #2}}\par
888 \nobreak
889 \if@compatibility
890 \global\@nobreaktrue
891 \everypar{\global\@nobreakfalse\everypar{}}%
8q2 \fi
893 \endgroup
894 \fi}
895 \else
896 \renewcommand*\l@part{%
897 \ifnum \c@tocdepth >-2\relax
898 \addpenalty\@secpenalty
899 \addvspace{2.25em \@plus \p@}%
900 \@regtocline{0}%
901 \fi}
902 \fii
903 \if@oldtoc
904 \renewcommand*\l@section[2]{%
905 \addpenalty\@secpenalty
906 \addvspace{1.0em \@plus\p@}%
907 \setlength\@tempdima{1.5em}%
908 \begingroup
```
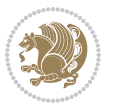

```
909 \parindent \z@ \if@RTL\leftskip\else\rightskip\fi \@pnumwidth
910 \parfillskip -\@pnumwidth
911 \leavevmode \bfseries
912 \advance\if@RTL\rightskip\else\leftskip\fi\@tempdima
913 \hskip -\if@RTL\rightskip\else\leftskip\fi
914 #1\nobreak\hfil \nobreak\hb@xt@\@pnumwidth{\hss #2}\par
915 \endgroup}
916 \else
917 \renewcommand*\l@section{\@regtocline{1}}
918 \fi
919 \renewcommand*\thesubsection{\thesection\@SepMark\@arabic\c@subsection}
920 \renewcommand*\thesubsubsection{\thesubsection\@SepMark\@arabic\c@subsubsection}
921 \renewcommand*\theparagraph{\thesubsubsection\@SepMark\@arabic\c@paragraph}
922 \renewcommand*\thesubparagraph{\theparagraph\@SepMark\@arabic\c@subparagraph}
923 \renewenvironment{thebibliography}[1]
924 {\section*{\refname}%
925 \@mkboth{\MakeUppercase\refname}{\MakeUppercase\refname}%
926 \if@RTL\if@LTRbibitems\@RTLfalse\else\fi\else\if@RTLbibitems\@RTLtrue\else\fi\fi
927 \list{\@biblabel{\@arabic\c@enumiv}}%
928 {\settowidth\labelwidth{\@biblabel{#1}}%
929 \leftmargin\labelwidth
930 \advance\leftmargin\labelsep
931 \@openbib@code
932 \usecounter{enumiv}%
933 \let\p@enumiv\@empty
934 \renewcommand*\theenumiv{\@arabic\c@enumiv}}%
935 \sloppy\clubpenalty4000\widowpenalty4000%
936 \sfcode \.\@m}
937 {\def\@noitemerr
938 {\@latex@warning{Empty `thebibliography' environment}}%
939 \endlist}
940 \renewcommand*\left@footnoterule{%
941 \kern-3\p@
942 \kern.5\baselineskip
943 \hrule\@width\unitindent
944 \kern.4\baselineskip
945 }
946 \renewcommand*\right@footnoterule{%
947 \kern-3\p@
948 \kern.5\baselineskip
949 \hbox to \columnwidth{\hskip \dimexpr\columnwidth-\unitindent\relax \hrulefill }
950 \kern.4\baselineskip}
951 \if@titlepage
952 \renewcommand*\TitleFont{\rmfamily}
953 \renewcommand*\maketitle{%
954 \begin{titlepage}%
955 \let\footnotesize\small
056 \let\right@footnoterule\relax
957 \let\left@footnoterule\relax
958 \let\textwidth@footnoterule\relax
```
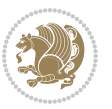

```
959 \let \footnote \thanks
960 \long\def\@makefntext##1{\parindent\z@
961 \def\labelitemi{\textendash}\@revlabeltrue
962 \leavevmode\@textsuperscript{\@thefnmark}\kern1em\relax ##1}
963 \renewcommand*\thefootnote{\@fnsymbol\c@footnote}%
964 \if@compatibility\setcounter{page}{0}\fi
965 \null\vfil
966 \vskip 60\p@
967 \begin{center}%
968 \TitleFont
969 {\LARGE \def\\{\penalty -\@M}
970 \if@allcaps
971 \expandafter\uc@nothanks\@title\thanks\relax
972 \else
973 \@title
974 \fi\par}%
975 \vskip 3em%
976 {\large
977 \lineskip .75em \parindent\z@
978 \begin{tabular}[t]{c}%
979 \if@allcaps
980 \expandafter\uc@authornothanks\@author\and\relax
981 \else
982 \@author
983 \fi
984 \end{tabular}\par}%
985 \vskip 1.5em%
986 {\large
g87 \if@allcaps<br>g88 \uppercase
           \uppercase\expandafter{\@date}%
989 \else
990 \Qdate
991 \fi\par}%
992 \end{center}\par
993 \@thanks
994 \vfil\null
995 \end{titlepage}%
996 \setcounter{footnote}{0}%
997 \global\let\thanks\relax
998 \global\let\maketitle\relax
999 \global\let\@thanks\@empty
1000 \global\let\@author\@empty
1001 \global\let\@title\@empty
1002 \global\let\@date\@empty
1003 \global\let\title\relax
1004 \global\let\author\relax
1005 \global\let\date\relax
1006 \global\let\and\relax
1007 }
1008 \def\uc@nothanks#1\thanks{\uppercase{#1}\futurelet\@tempa\uc@tx}
```
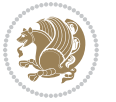

```
1009 \def\uc@authornothanks#1\and{\uc@nothanks#1\thanks\relax
1010 \futurelet\@tempa\uc@ax}
1011 \def\uc@ax{%
1012 \ifx\@tempa\relax
1013 \else
1014 \\ \andname \\ \expandafter\uc@authornothanks
1015 \fi}
1016 \def\uc@tx{\ifx\@tempa\relax
1017 \else \expandafter\uc@ty \fi}
1018 \def\uc@ty#1{\thanks{#1}\uc@nothanks}
1019 \else
1020 \renewcommand*\maketitle{\par
1021 \begingroup
1022 \renewcommand*\thefootnote{\@fnsymbol\c@footnote}%
1023 \def\@makefnmark{\rlap{%
1024 \@textsuperscript{\normalfont\@thefnmark}}}%
1025 \long\def\@makefntext{\@xmakefntext{%
1026 \@textsuperscript{\normalfont\@thefnmark}}}%
1027 \if@twocolumn
1028 \ifnum \col@number=\@ne
1029 \@maketitle
1030 \else
1031 \twocolumn[\@maketitle]%
1032 \fi
1033 \else
1034 \newpage
1035 \global\@topnum\z@
1036 \@maketitle
1037 \fi
1038 \thispagestyle{plain}\@thanks
1039 \endgroup
1040 \setcounter{footnote}{0}%
1041 \global\let\thanks\relax
1042 \global\let\maketitle\relax
1043 \global\let\@maketitle\relax
1044 \global\let\@thanks\@empty
1045 \global\let\@author\@empty
1046 \global\let\@title\@empty
1047 \global\let\@date\@empty
1048 \global\let\title\relax
1049 \global\let\author\relax
1050 \global\let\date\relax
1051 \global\let\and\relax
1052 }
1053 \def\@maketitle{%
1054 \newpage
1055 \null
1056 \vskip 2em%
1057 \begin{center}%
```
1058 \let \footnote \thanks

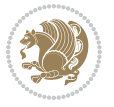

```
1059 {\LARGE \TitleFont \@title \par}%
1060 \vskip 1.5em%
1061 {\large \TitleFont
1062 \lineskip .5em%
1063 \begin{tabular}[t]{c}%
1064 \@author
1065 \end{tabular}\par}%
1066 \vskip 1em%
1067 {\large \TitleFont \@date}%
1068 \end{center}%
1069 \par
1070 \vskip 1.5em}
1071 \fi
```
# **7.12 artikel2-xetex-bidi.def**

```
1072 \ProvidesFile{artikel2-xetex-bidi.def}[2015/11/14 v0.3 bidi adaptations for artikel2 class fo
1073 \renewenvironment{theindex}{%
1074 \if@twocolumn
1075 \@restonecolfalse
1076 \else
1077 \@restonecoltrue
1078 \fi
1079 \columnseprule \z@
1080 \columnsep 35\p@
1081 \twocolumn[\section*{\indexname}]%
1082 \@mkboth{\MakeUppercase{\indexname}}{\MakeUppercase{\indexname}}%
1083 \thispagestyle{plain}\parindent\z@
1084 \parskip\z@ \@plus .3\p@\relax
1085 \let\item\@idxitem
1086 }{%
1087 \if@restonecol\onecolumn\else\clearpage\fi}
1088 \renewcommand*\@regtocline[3]{%
1089 \ifnum #1>\c@tocdepth
1090 \else
1091 \vskip\z@\@plus.2\p@
1092 {\hangindent\z@ \@afterindenttrue \interlinepenalty\@M
1093 \if@RTL\rightskip\else\leftskip\fi\unitindent
1094 \if@RTL\leftskip\else\rightskip\fi\unitindent\@plus 1fil
1095 \parfillskip\z@
1096 \@tempdima\unitindent
1097 \advance\@tempdima by \othermargin
1098 \parindent\z@
1099 \leavevmode
1100 \hbox{}\hskip -\if@RTL\rightskip\else\leftskip\fi\relax#2\nobreak
1101 \hskip 1em \nobreak{\slshape #3}\par
1102 }%
1103 \fi}
1104 \if@oldtoc
1105 \renewcommand*\l@section[2]{%
```
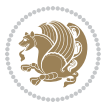

```
1106 \addpenalty\@secpenalty
1107 \addvspace{1.0em \@plus\p@}%
1108 \setlength\@tempdima{1.5em}%
1109 \begingroup
1110 \parindent \z@ \if@RTL\leftskip\else\rightskip\fi \@pnumwidth
1111 \parfillskip -\@pnumwidth
1112 \leavevmode \bfseries
1113 \advance\if@RTL\rightskip\else\leftskip\fi\@tempdima
1114 \hskip -\if@RTL\rightskip\else\leftskip\fi
1115 #1\nobreak\hfil \nobreak\hb@xt@\@pnumwidth{\hss #2}\par
1116 \endgroup}
1117 \else
1118 \renewcommand*\l@section{\@regtocline{1}}
1119 Ifi
1120 \if@oldtoc
1121 \renewcommand*\l@part[2]{%
1122 \ifnum \c@tocdepth >-2\relax
1123 \addpenalty\@secpenalty
1124 \addvspace{2.25em \@plus\p@}%
1125 \begingroup
1126 \setlength\@tempdima{3em}%
1127 \parindent \z@ \if@RTL\leftskip\else\rightskip\fi \@pnumwidth
1128 \parfillskip -\@pnumwidth
1129 {\leavevmode
1130 \large \bfseries #1\hfil \hb@xt@\@pnumwidth{\hss #2}}\par
1131 \nobreak
1132 \if@compatibility
1133 \global\@nobreaktrue
1134 \everypar{\global\@nobreakfalse\everypar{}}%
1135 \fi
1136 \endgroup
1137 \fi}
1138 \else
1139 \renewcommand*\l@part{%
1140 \ifnum \c@tocdepth >-2\relax
1141 \addpenalty\@secpenalty
1142 \addvspace{2.25em \@plus \p@}%
1143 \@regtocline{0}%
1144 \fi}
1145 \fi
1146 \renewcommand*\head@style{%
1147 \interlinepenalty \@M
1148 \hyphenpenalty=\@M \exhyphenpenalty=\@M
1149 \if@RTL\leftskip\else\rightskip\fi=0cm plus .7\hsize\relax}
1150 \if@titlepage
1151 \renewenvironment{abstract}{%
1152 \titlepage
1153 \null\vfil
1154 \section*{\SectFont\abstractname}%
1155 \noindent\ignorespaces}
```
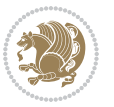

```
1156 {\par\vfil\null\endtitlepage}
1157 \else
1158 \renewenvironment{abstract}{%
1159 \if@twocolumn
1160 \section*{\abstractname}%
1161 \else
1162 \section*{\hskip\unitindent\small\SectFont\abstractname}%
1163 \list{}{\setlength\listparindent{\unitindent}%
1164 \setlength\parindent {\z@}%
1165 \setlength\leftmargin {\unitindent}%
1166 \setlength\rightmargin {\unitindent}%
1167 \setlength\parsep {\z@}}%
1168 \item [] %
1169 \fi}
1170 {\if@twocolumn\else\par\endlist\fi}
1171 If i1172 \renewcommand*\thesubsection{\thesection\@SepMark\@arabic\c@subsection}
1173 \renewcommand*\thesubsubsection{\thesubsection\@SepMark\@arabic\c@subsubsection}
1174 \renewcommand*\theparagraph{\thesubsubsection\@SepMark\@arabic\c@paragraph}
1175 \renewcommand*\thesubparagraph{\theparagraph\@SepMark\@arabic\c@subparagraph}
1176 \renewcommand*\left@footnoterule{%
1177 \kern-3\p@
1178 \hrule\@width 3\unitindent
1179 \kern 2.6\p@
1180 }
1181 \renewcommand*\right@footnoterule{%
1182 \kern-3\p@
1183 \hbox to \columnwidth{\hskip \dimexpr\columnwidth-3\unitindent\relax \hrulefill }
1184 \kern 2.6\p@}
1185 \renewenvironment{thebibliography}[1]
1186 {\section*{\refname}%
1187 \@mkboth{\MakeUppercase\refname}{\MakeUppercase\refname}%
1188 \if@RTL\if@LTRbibitems\@RTLfalse\else\fi\else\if@RTLbibitems\@RTLtrue\else\fi\fi
1189 \list{\@biblabel{\@arabic\c@enumiv}}%
1190 {\settowidth\labelwidth{\@biblabel{#1}}%
1191 \leftmargin\labelwidth
1192 \advance\leftmargin\labelsep
1193 \@openbib@code
1194 \usecounter{enumiv}%
1195 \let\p@enumiv\@empty
1196 \renewcommand*\theenumiv{\@arabic\c@enumiv}}%
1197 \sloppy\clubpenalty4000\widowpenalty4000%
1108 \sfcode \.\@m}
1199 {\def\@noitemerr
1200 {\@latex@warning{Empty `thebibliography' environment}}%
1201 \endlist}
1202 \if@titlepage
1203 \renewcommand*\TitleFont{\rmfamily}
1204 \renewcommand*\maketitle{%
1205 \begin{titlepage}%
```

$$
\left(\frac{1}{2}\right)
$$

```
1206 \let\footnotesize\small
1207 \let\right@footnoterule\relax
1208 \let\left@footnoterule\relax
1209 \let\textwidth@footnoterule\relax
1210 \let \footnote \thanks
1211 \long\def\@makefntext##1{\parindent\z@
1212 \def\labelitemi{\textendash}\@revlabeltrue
1213 \leavevmode\@textsuperscript{\@thefnmark}\kern1em\relax ##1}
1214 \renewcommand*\thefootnote{\@fnsymbol\c@footnote}%
1215 \if@compatibility\setcounter{page}{0}\fi
1216 \null\vfil
1217 \vskip 60\p@
1218 \begin{center}%
1219 \TitleFont
1220 {\LARGE \def\\{\penalty -\@M}
1221 \if@allcaps
1222 \expandafter\uc@nothanks\@title\thanks\relax
1223 \else
1224 \\ldotitle
1225 \fi\par}%
1226 \vskip 3em%
1227 {\large
1228 \lineskip .75em \parindent\z@
1229 \begin{tabular}[t]{c}%
1230 \if@allcaps
1231 \expandafter\uc@authornothanks\@author\and\relax
1232 \else
1233 \@author
1234 \fi
1235 \end{tabular}\par}%
1236 \vskip 1.5em%
1237 {\large
1238 \if@allcaps
1239 \uppercase\expandafter{\@date}%
1240 \else
1241 \@date
1242 \fi\par}%
1243 \end{center}\par
1244 \@thanks
1245 \vfil\null
1246 \end{titlepage}%
1247 \setcounter{footnote}{0}%
1248 \global\let\thanks\relax
1249 \global\let\maketitle\relax
1250 \global\let\@thanks\@empty
1251 \global\let\@author\@empty
1252 \global\let\@title\@empty
1253 \global\let\@date\@empty
1254 \global\let\title\relax
1255 \global\let\author\relax
```
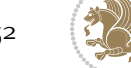

```
1256 \global\let\date\relax
1257 \global\let\and\relax
1258 }
1259 \def\uc@nothanks#1\thanks{\uppercase{#1}\futurelet\@tempa\uc@tx}
1260 \def\uc@authornothanks#1\and{\uc@nothanks#1\thanks\relax
1261 \futurelet\@tempa\uc@ax}
1262 \def\uc@ax{%
1263 \ifx\@tempa\relax
1264 \else
1265 \\ \andname \\ \expandafter\uc@authornothanks
1266 \fi}
1267 \def\uc@tx{\ifx\@tempa\relax
1268 \else \expandafter\uc@ty \fi}
1269 \def\uc@ty#1{\thanks{#1}\uc@nothanks}
1270 \else
1271 \renewcommand*\maketitle{\par
1272 \begingroup
1273 \renewcommand*\thefootnote{\@fnsymbol\c@footnote}%
1274 \long\def\@makefntext##1{\parindent\z@
1275 \def\labelitemi{\textendash}%
1276 \leavevmode\hb@xt@.5\unitindent{%
1277 \@textsuperscript{\normalfont\@thefnmark}\hfil}##1}
1278 \if@twocolumn
1279 \ifnum \col@number=\@ne
1280 \@maketitle
1281 \else
1282 \twocolumn[\@maketitle]%
1283 \fi
1284 \else
1285 \newpage
1286 \global\@topnum\z@
1287 \@maketitle
1288 \fi
1289 \thispagestyle{plain}\@thanks
1290 \endgroup
1291 \setcounter{footnote}{0}%
1292 \global\let\thanks\relax
1293 \global\let\maketitle\relax
1294 \global\let\@maketitle\relax
1295 \global\let\@thanks\@empty
1296 \global\let\@author\@empty
1297 \global\let\@title\@empty
1298 \global\let\@date\@empty
1299 \global\let\title\relax
1300 \global\let\author\relax
1301 \global\let\date\relax
1302 \global\let\and\relax
1303 }
1304 \def\@maketitle{%
1305 \newpage
```
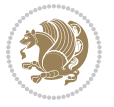

```
1306 \null
1307 \vskip 2em%
1308 \begin{center}%
1309 \let \footnote \thanks
1310 {\LARGE \TitleFont \@title \par}%
1311 \vskip 1.5em%
1312 {\large \TitleFont
1313 \lineskip .5em%
1314 \begin{tabular}[t]{c}%
1315 \@author
1316 \end{tabular}\par}%
1317 \vskip 1em%
1318 {\large \TitleFont \@date}%
1319 \end{center}%
1320 \par
1321 \vskip 1.5em}
1322 \overline{i}
```
## **7.13 artikel3-xetex-bidi.def**

```
1323 \ProvidesFile{artikel3-xetex-bidi.def}[2015/11/14 v0.4 bidi adaptations for artikel3 class fo
1324 \renewenvironment{theindex}{%
1325 \if@twocolumn
1326 \@restonecolfalse
1327 \else
1328 \@restonecoltrue
1329 \fi
1330 \columnseprule \z@
1331 \columnsep 35\p@
1332 \twocolumn[\section*{\indexname}]%
1333 \@mkboth{\MakeUppercase{\indexname}}{\MakeUppercase{\indexname}}%
1334 \thispagestyle{plain}\parindent\z@
1335 \parskip\z@ \@plus .3\p@\relax
1336 \let\item\@idxitem
1337 }{%
1338 \if@restonecol\onecolumn\else\clearpage\fi}
1339 \renewcommand*\head@style{%
1340 \interlinepenalty \@M
1341 \hyphenpenalty=\@M \exhyphenpenalty=\@M
1342 \if@RTL\leftskip\else\rightskip\fi=0cm plus .7\hsize\relax}
1343 \renewcommand*\@regtocline[3]{%
1344 \ifnum #1>\c@tocdepth
1345 \else
1346 \vskip\z@\@plus.2\p@
1347 {\hangindent\z@ \@afterindenttrue \interlinepenalty\@M
1348 \if@RTL\rightskip\else\leftskip\fi\unitindent
1349 \if@RTL\leftskip\else\rightskip\fi\unitindent\@plus 1fil
1350 \parfillskip\z@
1351 \@tempdima\unitindent
1352 \parindent\z@
```
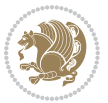

```
1353 \leavevmode
1354 \hbox{}\hskip -\if@RTL\rightskip\else\leftskip\fi\relax#2\nobreak
1355 \hskip 1em \nobreak{\slshape #3}\par
1356 }%
1357 \fi}
1358 \if@oldtoc
1359 \renewcommand*\l@part[2]{%
1360 \ifnum \c@tocdepth >-2\relax
1361 \addpenalty\@secpenalty
1362 \addvspace{2.25em \@plus\p@}%
1363 \begingroup
1364 \setlength\@tempdima{3em}%
1365 \parindent \z@ \if@RTL\leftskip\else\rightskip\fi \@pnumwidth
1366 \parfillskip -\@pnumwidth
1367 {\leavevmode
1368 \large \bfseries #1\hfil \hb@xt@\@pnumwidth{\hss #2}}\par
1369 \nobreak
1370 \if@compatibility
1371 \global\@nobreaktrue
1372 \everypar{\global\@nobreakfalse\everypar{}}%
1373 \fi
1374 \endgroup
1375 \fi}
1376 \else
1377 \renewcommand*\l@part{%
1378 \ifnum \c@tocdepth >-2\relax
1379 \addpenalty\@secpenalty
1380 \addvspace{2.25em \@plus \p@}%
1381 \@regtocline{0}%
1382 \fi}
1383 \fi
1384
1385 \if@oldtoc
1386 \renewcommand*\l@section[2]{%
1387 \addpenalty\@secpenalty
1388 \addvspace{1.0em \@plus\p@}%
1389 \setlength\@tempdima{1.5em}%
1390 \begingroup
1391 \parindent \z@ \if@RTL\leftskip\else\rightskip\fi \@pnumwidth
1392 \parfillskip -\@pnumwidth
1393 \leavevmode \bfseries
1394 \advance\if@RTL\rightskip\else\leftskip\fi\@tempdima
1395 \hskip -\if@RTL\rightskip\else\leftskip\fi
1396 #1\nobreak\hfil \nobreak\hb@xt@\@pnumwidth{\hss #2}\par
1397 \endgroup}
1398 \else
1399 \renewcommand*\l@section{\@regtocline{1}}
1400 \fi
1401 \if@titlepage
1402 \renewenvironment{abstract}{%
```
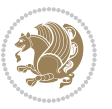

```
1403 \titlepage
1404 \null\vfil
1405 \section*{\SectFont\abstractname}%
1406 \noindent\ignorespaces}
1407 {\par\vfil\null\endtitlepage}
1408 \else
1409 \renewenvironment{abstract}{%
1410 \if@twocolumn
1411 \section*{\abstractname}%
1412 \else
1413 \bgroup\if@RTL\leftskip\else\rightskip\fi=\unitindent
1414 \section*{\small\SectFont\abstractname}%
1415 \noindent\ignorespaces
1416 \fi}
1417 {\if@twocolumn\else\par\egroup\fi}
1418 \fi
1419 \renewcommand*\left@footnoterule{%
1420 \kern-3\p@
1421 \kern.5\baselineskip
1422 \hrule\@width\unitindent
1423 \kern.4\baselineskip
1424 }
1425 \renewcommand*\right@footnoterule{%
1426 \kern-3\p@
1427 \kern.5\baselineskip
1428 \hbox to \columnwidth{\hskip \dimexpr\columnwidth-\unitindent\relax \hrulefill }
1429 \kern.4\baselineskip}
1430 \renewcommand*\thesubsection{\thesection\@SepMark\@arabic\c@subsection}
1431 \renewcommand*\thesubsubsection{\thesubsection\@SepMark\@arabic\c@subsubsection}
1432 \renewcommand*\theparagraph{\thesubsubsection\@SepMark\@arabic\c@paragraph}
1433 \renewcommand*\thesubparagraph{\theparagraph\@SepMark\@arabic\c@subparagraph}
1434 \renewenvironment{thebibliography}[1]
1435 {\section*{\refname}%
1436 \@mkboth{\MakeUppercase\refname}{\MakeUppercase\refname}%
1437 \if@RTL\if@LTRbibitems\@RTLfalse\else\fi\else\if@RTLbibitems\@RTLtrue\else\fi\fi
1438 \list{\@biblabel{\@arabic\c@enumiv}}%
1439 {\settowidth\labelwidth{\@biblabel{#1}}%
1440 \leftmargin\labelwidth
1441 \advance\leftmargin\labelsep
1442 \@openbib@code
1443 \usecounter{enumiv}%
1444 \let\p@enumiv\@empty
1445 \renewcommand*\theenumiv{\@arabic\c@enumiv}}%
1446 \sloppy\clubpenalty4000\widowpenalty4000%
1447 \sfcode \.\@m}
1448 {\def\@noitemerr
1449 {\@latex@warning{Empty `thebibliography' environment}}%
1450 \endlist}
1451 \if@titlepage
1452 \renewcommand*\TitleFont{\rmfamily}
```
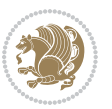

```
1453 \renewcommand*\maketitle{%
1454 \begin{titlepage}%
1455 \let\footnotesize\small
1456 \let\right@footnoterule\relax
1457 \let\left@footnoterule\relax
1458 \let\textwidth@footnoterule\relax
1459 \let \footnote \thanks
1460 \long\def\@makefntext##1{\parindent\z@
1461 \def\labelitemi{\textendash}\@revlabeltrue
1462 \leavevmode\@textsuperscript{\@thefnmark}\kern1em\relax ##1}
1463 \renewcommand*\thefootnote{\@fnsymbol\c@footnote}%
1464 \if@compatibility\setcounter{page}{0}\fi
1465 \null\vfil
1466 \vskip 60\p@
1467 \begin{center}%
1468 \TitleFont
1469 {\LARGE \def\\{\penalty -\@M}
1470 \if@allcaps
1471 \expandafter\uc@nothanks\@title\thanks\relax
1472 \else
1473 \\ldotitle
1474 \fi\par}%
1475 \vskip 3em%
1476 {\large
1477 \lineskip .75em \parindent\z@
1478 \begin{tabular}[t]{c}%
1479 \if@allcaps
1480 \expandafter\uc@authornothanks\@author\and\relax
1481 \else
1482 \@author
1483 \fi
1484 \end{tabular}\par}%
1485 \vskip 1.5em%
1486 {\large
1487 \if@allcaps
1488 \uppercase\expandafter{\@date}%
1489 \else
1490 \Qdate
1491 \fi\par}%
1492 \end{center}\par
1493 \@thanks
1494 \forallfil\null
1495 \end{titlepage}%
1496 \setcounter{footnote}{0}%
1497 \global\let\thanks\relax
1498 \global\let\maketitle\relax
1499 \global\let\@thanks\@empty
1500 \global\let\@author\@empty
1501 \global\let\@title\@empty
1502 \global\let\@date\@empty
```
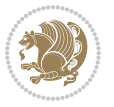

```
1503 \global\let\title\relax
1504 \global\let\author\relax
1505 \global\let\date\relax
1506 \global\let\and\relax
1507 }
1508 \def\uc@nothanks#1\thanks{\uppercase{#1}\futurelet\@tempa\uc@tx}
1509 \def\uc@authornothanks#1\and{\uc@nothanks#1\thanks\relax
1510 \futurelet\@tempa\uc@ax}
1511 \def\uc@ax{%
1512 \ifx\@tempa\relax
1513 \else
1514 \\ \andname \\ \expandafter\uc@authornothanks
1515 \fi}
1516 \def\uc@tx{\ifx\@tempa\relax
1517 \else \expandafter\uc@ty \fi}
1518 \def\uc@ty#1{\thanks{#1}\uc@nothanks}
1519 \else
1520 \renewcommand*\maketitle{\par
1521 \begingroup
1522 \renewcommand*\thefootnote{\@fnsymbol\c@footnote}%
1523 \def\@makefnmark{\rlap{%
1524 \@textsuperscript{\normalfont\@thefnmark}}}%
1525 \long\def\@makefntext{\@xmakefntext{%
1526 \@textsuperscript{\normalfont\@thefnmark}}}%
1527 \if@twocolumn
1528 \ifnum \col@number=\@ne
1529 \@maketitle
1530 \else
1531 \twocolumn[\@maketitle]%
1532 \fi
1533 \else
1534 \newpage
1535 \global\@topnum\z@
1536 \@maketitle
1537 \fi
1538 \thispagestyle{plain}\@thanks
1539 \endgroup
1540 \setcounter{footnote}{0}%
1541 \global\let\thanks\relax
1542 \global\let\maketitle\relax
1543 \global\let\@maketitle\relax
1544 \global\let\@thanks\@empty
1545 \global\let\@author\@empty
1546 \global\let\@title\@empty
1547 \global\let\@date\@empty
1548 \global\let\title\relax
1549 \global\let\author\relax
1550 \global\let\date\relax
1551 \global\let\and\relax
1552 }
```
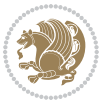

```
1553 \def\@maketitle{%
1554 \newpage
1555 \null
1556 \vskip 2em%
1557 \if@titlecentered
1558 \begin{center}%
1559 \let \footnote \thanks
1560 {\LARGE \TitleFont \@title \par}%
1561 \vskip 1.5em%
1562 {\large \TitleFont
1563 \lineskip .5em%
1564 \begin{tabular}[t]{c}%
1565 \@author
1566 \end{tabular}\par}%
1567 \vskip 1em%
1568 {\large \TitleFont \@date}%
1569 \end{center}%
1570 \else
1571 {\LARGE \TitleFont \head@style \@title \par} \vskip 1.5em
1572 {\large \TitleFont \lineskip .5em \tabcolsep\z@
1573 \def\and{%%% \begin{tabular} has already started
1574 \end{tabular}\hskip 1em plus .17fil
1575 \if@RTL\begin{tabular}[t]{r}\else\begin{tabular}[t]{l}\fi}%% \end{tabul
1576 \if@RTL\begin{tabular}[t]{r}\else\begin{tabular}[t]{l}\fi\@author\end{tabular}\p
1577 \vskip 1em {\large \TitleFont \@date}
1578 \fi
1579 \par
1580 \vskip 1.5em}
1581 \fi
```
#### **7.14 arydshln-xetex-bidi.def**

```
1582 \ProvidesFile{arydshln-xetex-bidi.def}[2010/08/01 v0.2 bidi adaptations for arydshln package
1583 \def\endarray{\adl@endarray \egroup \adl@arrayrestore \if@RTLtab\egroup\endR\egroup\fi\egroup}
1584 \def\endtabular{\endarray $\if@RTLtab\endR\fi\egroup}
1585 \expandafter\let\csname endtabular*\endcsname\endtabular
1586 \let\adl@array\@array
1587 \def\@array{\adl@everyvbox\everyvbox
1588 \everyvbox{\adl@arrayinit \the\adl@everyvbox \everyvbox\adl@everyvbox}%
1589 \ifadl@inactive \adl@inactivate \else \adl@activate \fi
1590 \let\adl@noalign\noalign
1591 \adl@array}
1592 \ifadl@usingarypkg
1593 \def\@testpach{\@chclass
1594 \ifnum \@lastchclass=6 \@ne \@chnum \@ne \else
1595 \ifnum \@lastchclass=7 5 \else
1596 \ifnum \@lastchclass=8 \tw@ \else
1597 \ifnum \@lastchclass=9 \thr@@
1598 \else \z@
1599 \ifnum \@lastchclass = 10 \else
```
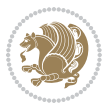

```
1600 \edef\@nextchar{\expandafter\string\@nextchar}%
1601 \@chnum
1602 \if \@nextchar c\z@ \else
1603 \if \@nextchar \if@RTLtab r\else l\fi\@ne \else
1604 \if \@nextchar \if@RTLtab l\else r\fi\tw@ \else
1605 \z@ \@chclass
1606 \if\@nextchar |\@ne \let\@arrayrule\adl@arrayrule \else
1607 \if\@nextchar :\@ne \let\@arrayrule\adl@arraydashrule \else
1608 \if\@nextchar ;\@ne \let\@arrayrule\adl@argarraydashrule \else
1609 \if \@nextchar !6 \else
1610 \if \@nextchar @7 \else
1611 \if \@nextchar <8 \else
1612 \if \@nextchar >9 \else
1613 10
1614 \@chnum
1615 \if \@nextchar m\thr@@\else
1616 \if \@nextchar p4 \else
1617 \if \@nextchar b5 \else
1618 \z@ \@chclass \z@ \@preamerr \z@ \fi \fi \fi \fi \fi \fi
1619 \fi \fi \fi \fi \fi \fi \fi \fi \fi \fi \fi \fi}
1620
1621 \def\@classz{\@classx
1622 \@tempcnta \count@
1623 \prepnext@tok
1624 \@addtopreamble{\ifcase \@chnum
1625 \hfil
1626 \adl@putlrc{\d@llarbegin \insert@column \d@llarend}\hfil \or
1627 \hskip1sp\adl@putlrc{\d@llarbegin \insert@column \d@llarend}\hfil \or
1628 \hfil\hskip1sp\adl@putlrc{\d@llarbegin \insert@column \d@llarend}\or
1629 \setbox\adl@box\hbox \adl@startmbox{\@nextchar}\insert@column
1630 \adl@endmbox\or
1631 \setbox\adl@box\vtop \@startpbox{\@nextchar}\insert@column \@endpbox \or
1632 \setbox\adl@box\vbox \@startpbox{\@nextchar}\insert@column \@endpbox
1633 \fi}\prepnext@tok}
1634 \def\adl@class@start{4}
1635 \def\adl@class@iiiorvii{7}
1636
1637 \else
1638 \def\@testpach#1{\@chclass \ifnum \@lastchclass=\tw@ 4\relax \else
1639 \ifnum \@lastchclass=\thr@@ 5\relax \else
1640 \overline{20} \if{#1c\@chnum \zeta} else
\label{thm:main} $$\if \if@RTLtab#1r\els#1l\fi\Cchnum \@ne \else$$1642 \if \if \if@RTLtab#11\else#1r\\fi\@chnum \twe \else1643 \qquad \qquad \qquad \qquad \qquad \qquad \qquad \qquad \qquad \qquad \qquad \qquad \qquad \qquad \qquad \qquad \qquad \qquad \qquad \qquad \qquad \qquad \qquad \qquad \qquad \qquad \qquad \qquad \qquad \qquad \qquad \qquad \qquad \qquad \qquad \qquad1644 \if #1|\@ne \let\@arrayrule\adl@arrayrule \else
1645 \if #1:\@ne \let\@arrayrule\adl@arraydashrule \else
1646 \if #1;\@ne \let\@arrayrule\adl@argarraydashrule \else
1647 \if #1@\tw@ \else
1648 \if #1p\thr@@ \else \z@ \@preamerr 0\fi
1649 \fi \fi \fi \fi \fi \fi \fi \fi \fi}
```
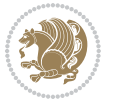

```
1650
1651 \def\@arrayclassz{\ifcase \@lastchclass \@acolampacol \or \@ampacol \or
1652 \or \or \@addamp \or
16<sub>53</sub> \@acolampacol \or \@firstampfalse \@acol \fi
1654 \edef\@preamble{\@preamble
1655 \text{ifcase } \text{Cchnum}1656 \hfil\adl@putlrc{$\relax\@sharp$}\hfil
16<sub>57</sub> \or \adl@putlrc{$\relax\@sharp$}\hfil
1658 \or \hfil\adl@putlrc{$\relax\@sharp$}\fi}}
1659 \def\@tabclassz{\ifcase \@lastchclass \@acolampacol \or \@ampacol \or
1660 \or \or \@addamp \or
1661 \@acolampacol \or \@firstampfalse \@acol \fi
1662 \edef\@preamble{\@preamble
1663 \text{ifcase} \quad \text{Ochnum}1664 \hfil\adl@putlrc{\@sharp\unskip}\hfil
1665 \or \adl@putlrc{\@sharp\unskip}\hfil
1666 \or \hfil\hskip\z@ \adl@putlrc{\@sharp\unskip}\fi}}
1667 \def\adl@class@start{6}
1668 \def\adl@class@iiiorvii{3}
1669 \fi
1670 \@ifpackageloaded{colortbl}{%
1671 \def\adl@inactivate{\adl@org@inactivate \let\CT@setup\adl@CT@setup}
1672 \def\adl@activate{\adl@org@activate \let\CT@setup\adl@act@CT@setup
1673 \let\@endpbox\adl@org@endpbox}
1674 \let\adl@CT@setup\CT@setup
1675 \def\CT@setup{\adl@CT@setup
1676 \@tempdima\ht\z@ \advance\@tempdima\minrowclearance
1677 \ifdim\adl@height<\@tempdima \global\adl@height\@tempdima \fi
1678 \ifdim\adl@depth<\dp\z@ \global\adl@depth\dp\z@\fi}
1679 \let\adl@act@CT@setup\CT@setup
1680 \def\@classz{\@classx
1681 \@tempcnta\count@ \prepnext@tok
1682 \expandafter\CT@extract\the\toks\@tempcnta\columncolor!\@nil
1683 \expandafter\adl@extract@arc\the\toks\@tempcnta\arrayrulecolor!\@nil
1684 \expandafter\adl@extract@drsc
168<sub>5</sub> \the\toks\@tempcnta\doublerulesepcolor!\@nil
1686 \expandafter\adl@extract@dgc\the\toks\@tempcnta\dashgapcolor!\@nil
1687 \@addtopreamble{\if@RTL\beginL\fi%
1688 \setbox\z@\hbox\bgroup\bgroup\if@RTL\beginR\fi
1689 \ifcase \@chnum
1690 \hskip\stretch{.5}\kern\z@
1691 \d@llarbegin
1692 \insert@column
1693 \d@llarend\hskip\stretch{.5}%
1694 \or \d@llarbegin \insert@column \d@llarend \hfill
1695 \or \hfill \kern\z@ \d@llarbegin \insert@column \d@llarend
1696 \or $\vcenter
1697 \@startpbox{\@nextchar}\insert@column \@endpbox $%
1698 \or \vtop \@startpbox{\@nextchar}\insert@column \@endpbox
1699 \or \vbox \@startpbox{\@nextchar}\insert@column \@endpbox
```
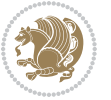

```
1700 \fi
1701 \if@RTL\endR\fi\egroup\egroup
1702 \begingroup
1703 \CT@setup
1704 \CT@column@color
1705 \CT@row@color
1706 \CT@cell@color
1707 \CT@do@color
1708 \endgroup
1709 \dtempdima\ht\z@
1710 \advance\@tempdima\minrowclearance
1711 \vrule\@height\@tempdima\@width\z@
1712 \unhbox\z@\if@RTL\endL\fi}%
1713 \prepnext@tok}
1714 \let\adl@act@classz\@classz
1715 \let\adl@org@classz\@classz
1716 }{}
```
# **7.15 bidi.sty**

```
1717 \NeedsTeXFormat{LaTeX2e}
1718 \def\bididate{2017/02/21}
1719 \def\bidiversion{v30}
1720 \ProvidesPackage{bidi}[\bididate\space \bidiversion\space
1721 Bidirectional typesetting in plain TeX and LaTeX]
1722 \edef\@bidi@info{****************************************************^^J%
1723 * ^^J%
1724 * bidi package (Bidirectional typesetting in^^J%
1725 * plain TeX and LaTeX, using XeTeX engine)^^J%
1726 * ^^J%
1727 * Description: A convenient interface for \hat{ } J%
1728 * typesetting bidirectional texts in plain TeX^^J%
1729 * and LaTeX. The package includes adaptations^^J%
1730 * for use with many other commonly-used packages.^^J%
1731 * ^^J%
1732 * Copyright (c) 2009--2017 Vafa Khalighi<sup>^^</sup>J%
1733 * ^^J%
1734 * \bidiate, \bidiversion^J1735 * ^^J%
1736 * License: LaTeX Project Public License, version^^J%
1737 * 1.3c or higher (your choice)^^J%
1738 * ^^J%
1739 * Location on CTAN: /macros/xetex/latex/bidi^^J%
1740 * \sim J\%1741 * Issue tracker: https://github.com/tex-xet/bidi/issues^^J%
1742 * ^^J%
1743 * Support: persian-tex@tug.org^^J%
1744 ****************************************************}
1745 \typeout{\@bidi@info}
1746 \edef\bidi@everyjob{\the\everyjob}
```
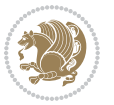

```
1747 \everyjob{\bidi@everyjob\typeout{\@bidi@info}}
1748 \edef\@bidi@strip@v@bidiversion{\expandafter\@gobble\bidiversion}
1749 \newcommand*{\IfbidiPackageVersionLater}[1]{%
1750 \ifdim\@bidi@strip@v@bidiversion pt > #1 pt %
1751 \expandafter\@firstoftwo
1752 \else
1753 \expandafter\@secondoftwo
1754 \fi}
1755 \newcommand*{\IfbidiPackageVersionBefore}[1]{%
1756 \ifdim\@bidi@strip@v@bidiversion pt < #1 pt %
1757 \expandafter\@firstoftwo
1758 \else
1759 \expandafter\@secondoftwo
1760 \fi}
1761 \newcommand*{\IfbidiPackageVersion}[1]{%
1762 \ifdim\@bidi@strip@v@bidiversion pt = #1 pt %
1763 \expandafter\@firstoftwo
1764 \else
1765 \expandafter\@secondoftwo
1766 \fi}
1767 \RequirePackage{iftex}
1768 \RequireXeTeX
1769 \RequirePackage{biditools}
1770 \RequirePackage{zref-abspage}
1771 \RequirePackage{auxhook}
1772 \RequirePackage{ltxcmds}
1773 \RequirePackage{xkeyval}
1774 \eqnewif{\if@RTLmain}{\if@rlmain}
1775 \eqnewif{\if@RTL}{\if@rl}
1776 \newif\if@nonlatin
1777 \newcommand*{\setlatin}{\@nonlatinfalse}
1778 \newcommand*{\setnonlatin}{\@nonlatintrue}
1779 \eqnewif{\if@RTLtab}{\if@tab@rl}
1780 \newif\if@hboxRconstruct
1781 \newcommand*{\setRTLtable}{\@RTLtabtrue}
1782 \newcommand*{\setLTRtable}{\@RTLtabfalse}
1783 \newif\if@RTLmarginpar
1784 \newif\if@LTRmarginpar
1785 \newif\if@LTRbibitems
1786 \newif\if@RTLbibitems
1787 \newif\if@extrafootnotefeatures
1788 \newif\if@parafootRTL
1789 \newif\if@RTLcolumnfootnotes
1790 \eqnewif{\if@RTL@footnote}{\if@rl@footnote}
1791 \newif\if@bidi@list@minipage@parbox
1792 \newif\if@bidi@list@minipage@parbox@not@nob
1793 \@RTLmainfalse
1794 \AtBeginDocument{%
1795 \if@RTLmain\else
```

```
1796 \if@RTL\@RTLmaintrue%
```
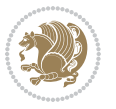

```
1797 \else\@RTLmainfalse%
1798 \fi%
1799 \fi%
1800 }
1801 \let\n@xt=\
1802 \bidi@newrobustcmd*{\LRE}{\protect\pLRE}%
1803 \def\pLRE{\protect\afterassignment\moreLRE \let\n@xt= }
1804 \bidi@newrobustcmd*{\RLE}{\protect\pRLE}
1805 \def\pRLE{\protect\afterassignment\moreRLE \let\n@xt= }
1806 \def\bracetext{\ifcat\n@xt{\else\ifcat\n@xt}\fi
1807 \errmessage{Missing left brace has been substituted}\fi \bgroup}
1808 \input{latex-xetex-bidi.def}
1809 \input{loadingorder-xetex-bidi.def}
1810 \define@choicekey{bidi.sty}{RTLdocument}[\bidi@tempa\bidi@tempb]{on,off}[on]{%
1811 \ifcase\bidi@tempb\relax
1812 \@RTLtrue
1813 \or
1814 \@RTLfalse
1815 \quad \text{if } i1816 \define@choicekey{bidi.sty}{documentdirection}[\bidi@tempa\bidi@tempb]{righttoleft,lefttoright}{%
1817 \ifcase\bidi@tempb\relax
1818 \@RTLtrue
1819 \or
1820 \@RTLfalse
1821 \fi}
1822 \define@choicekey{bidi.sty}{tabledirection}[\bidi@tempa\bidi@tempb]{righttoleft,lefttoright}{%
1823 \ifcase\bidi@tempb\relax
1824 \@RTLtabtrue
1825 \or
1826 \@RTLtabfalse
1827 \fi}
1828 \define@choicekey{bidi.sty}{script}[\bidi@tempa\bidi@tempb]{latin,nonlatin}[latin]{%
1829 \ifcase\bidi@tempb\relax
1830 \@nonlatinfalse
1831 \or
1832 \@nonlatintrue
1833 \fi}
1834 \define@choicekey{bidi.sty}{rldocument}[\bidi@tempa\bidi@tempb]{on,off}[on]{%
1835 \ifcase\bidi@tempb\relax
1836 \@RTLtrue
1837 \or
1838 \@RTLfalse
1839 \fi}
1840 \define@choicekey{bidi.sty}{footnoterule}[\bidi@tempa\bidi@tempb]{automatic,left,right,split,
1841 \ifcase\bidi@tempb\relax
1842 \autofootnoterule
1843 \or
1844 \leftfootnoterule
1845 \or
1846 \rightfootnoterule
```
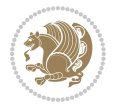

```
1847 \or
1848 \SplitFootnoteRule
1849 \or
1850 \textwidthfootnoterule
1851 \fi}
1852 \define@choicekey{bidi.sty}{footnotedirection}[\bidi@tempa\bidi@tempb]{righttoleft,lefttoright}{%
1853 \ifcase\bidi@tempb\relax
1854 \@RTL@footnotetrue
1855 \or
1856 \@RTL@footnotefalse
1857 \fi}
1858 \define@choicekey{bidi.sty}{debugfootnotedirection}[\bidi@tempa\bidi@tempb]{on,off}[on]{%
1859 \ifcase\bidi@tempb\relax
1860 \footdir@debugtrue
1861 \or
1862 \footdir@debugfalse
1863 \fi}
1864 \define@choicekey{bidi.sty}{extrafootnotefeatures}[\bidi@tempa\bidi@tempb]{on,off}[on]{%
1865 \ifcase\bidi@tempb\relax
1866 \@extrafootnotefeaturestrue
1867 \or
1868 \@extrafootnotefeaturesfalse
1869 \fi}
1870
1871 \ProcessOptionsX
1872
1873 \if@extrafootnotefeatures
1874 \input{extrafootnotefeatures-xetex-bidi.def}
1875 \fi
1876 \newcount\bidi@digits
1877 \XeTeXinterchartokenstate=\@ne
1878 \newXeTeXintercharclass\bidi@digits@charclass
1879 \newXeTeXintercharclass\bidi@dot@charclass
1880 \newXeTeXintercharclass\bidi@dash@charclass
1881 \XeTeXcharclass `\. \bidi@dot@charclass
1882 \XeTeXcharclass `\- \bidi@dash@charclass
1883 \bidi@digits='\\0 \loop \XeTeXcharclass \bidi@digits \bidi@digits@charclass \ifnum\bidi@digits1884 \bidi@digits=`\ \loop \XeTeXcharclass \bidi@digits \bidi@digits@charclass \ifnum\bidi@digits
1885 \XeTeXinterchartoks \bidi@digits@charclass \bidi@dot@charclass = {\DigitsDotDashInterCharToks}
1886 \XeTeXinterchartoks \bidi@dot@charclass \bidi@digits@charclass = {\DigitsDotDashInterCharToks}
1887 \XeTeXinterchartoks \bidi@digits@charclass \bidi@dash@charclass = {\DigitsDotDashInterCharToks}
1888 \XeTeXinterchartoks \bidi@dash@charclass \bidi@digits@charclass = {\DigitsDotDashInterCharToks}
1889 \newcommand*{\DigitsDotDashInterCharToks}{\if@nonlatin\char"200F \fi}
```
#### **7.16 bidi.tex**

```
1890 \def\bididate{2015/10/16}
1891 \def\bidiversion{v0.3}
1892 \catcode`@=11
1893 \let \protect \relax
```
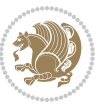

```
1894 \newlinechar`\^^J
1895 \edef\@bidi@info{****************************************************^^J%
1896 * ^ J%
1897 * bidi package (Bidirectional typesetting in^^J%
1898 * plain TeX and LaTeX, using XeTeX engine)^^J%
1899 * \sim J%
1900 * Description: A convenient interface for^^J%
1901 * typesetting bidirectional texts in plain TeX^^J%
1902 * and LaTeX. The package includes adaptations^^J%
1903 * for use with many other commonly-used packages.^^J%
1904 * ^^J%
1905 * Copyright (c) 2009--2015 Vafa Khalighi^^J%
1906 * \sim J\%1907 * \bididate, \bidiversion^^J%
1908 * <sup>2</sup> J<sup>%</sup>
1909 * License: LaTeX Project Public License, version^^J%
1910 * 1.3c or higher (your choice)^^J%
1911 * ^^J%
1912 * Location on CTAN: /macros/xetex/latex/bidi^^J%
1913 * ^^J%
1914 * Issue tracker: https://github.com/tex-xet/bidi/issues^^J%
1915 * ^^J%
1916 * Support: persian-tex@tug.org^^J%
1917 ****************************************************}
1918 \message{\@bidi@info}
1919 \edef\bidi@everyjob{\the\everyjob}
1920 \everyjob{\bidi@everyjob\message{\@bidi@info}}
1921 \input iftex.sty
1922 \RequireXeTeX
1923 \newif\if@RTLmain
1924 \newif\if@RTL
1925 \newif\if@hboxRconstruct
1926 \newif\if@sentdir
1927 \newif\if@RTL@footnote
1928 \@RTLmainfalse
1929 \def\setRTLmain{%
1930 \if@RTLmain\else
1931 \if@RTL\@RTLmaintrue%
1932 \else\@RTLmainfalse%
1933 \fi%
1934 \fi%
1935 }
1936 \let\n@xt=\
1937 \protected\def\LRE{\protect\pLRE}%
1938 \def\pLRE{\protect\afterassignment\moreLRE \let\n@xt= }
1939 \protected\def\RLE{\protect\pRLE}
1940 \def\pRLE{\protect\afterassignment\moreRLE \let\n@xt= }
1941 \def\bracetext{\ifcat\n@xt{\else\ifcat\n@xt}\fi
1942 \errmessage{Missing left brace has been substituted}\fi \bgroup}
1943 \input plain-xetex-bidi.def
```
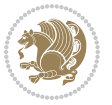

\catcode`@=12

#### **7.17 bidi2in1.sty**

```
1945 \NeedsTeXFormat{LaTeX2e}
1946 \ProvidesPackage{bidi2in1}
1947 \pagestyle{plain}
1948 \newcount\evenpage
1949 \newcount\oddpage
1950 \twocolumn
1951 \def\@oddfoot{\evenpage=\thepage%
1952 \multiply\evenpage by 2%
1953 \oddpage=\the\evenpage%
1954 \advance\oddpage by -1%1955 \hfil\the\evenpage\hfil\hfil\the\oddpage\hfil}%
1956 \def\@evenfoot{\evenpage=\thepage%
1957 \multiply\evenpage by 2%
1958 \oddpage=\the\evenpage%
1959 \advance\oddpage by -1%
1960 \hfil\the\oddpage\hfil\hfil\the\evenpage\hfil}%
1961 \textwidth 9.49in
1962 \textheight 6.7in
1963 \columnsep 0.9in
1964 \columnseprule 0.125pt
1965 \headheight 0cm
1966 \topmargin 0in
1967 \marginparwidth 0in
1968 \marginparsep 0in
1969 \hoffset 0.05in % Corrected
1970 \voffset -0.5in %top margin space is 1.0in by default
1971 \oddsidemargin 0in
1972 \evensidemargin 0in
1973 \headsep 0cm
1974 \topskip 0cm
1975 \parskip 0.15in %
1976 \headsep 0pt
1977 \special{papersize=11.69in,8.26in}
1978 \renewcommand\maketitle{\par
1979 \begingroup
1980 \renewcommand\thefootnote{\@fnsymbol\c@footnote}%
1981 \def\@makefnmark{\rlap{\@textsuperscript{\normalfont\@thefnmark}}}%
1982 \long\def\@makefntext##1{\parindent 1em\noindent
1983 \hb@xt@1.8em{%
1984 \hss\@textsuperscript{\normalfont\@thefnmark}}##1}%
1985 \@maketitle
1986 \@thanks
1987 \endgroup
1988 \setcounter{footnote}{0}%
1989 \global\let\thanks\relax
```

```
1990 \global\let\maketitle\relax
```
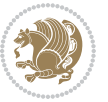

```
1991 \global\let\@maketitle\relax
1992 \global\let\@thanks\@empty
1993 \global\let\@author\@empty
1994 \global\let\@date\@empty
1995 \global\let\@title\@empty
1996 \global\let\title\relax
1997 \global\let\author\relax
1998 \global\let\date\relax
1999 \global\let\and\relax
2000 }
```
### **7.18 bidicode.sty**

```
2001 \NeedsTeXFormat{LaTeX2e}
2002 \ProvidesPackage{bidicode}
2003 \RequirePackage{xcolor}
2004 \RequirePackage{showexpl}
2005 \definecolor{hellgelb}{rgb}{1,1,0.85}
2006 \definecolor{colKeys}{rgb}{0,0,1}
2007 \definecolor{colIdentifier}{rgb}{0,0,0}
2008 \definecolor{colComments}{rgb}{1,0,0}
2009 \definecolor{colString}{rgb}{0,0.5,0}
2010 \lstset{
2011 language=[LaTeX]TEX,
2012 float=hbp,
2013 basicstyle=\ttfamily\small,
2014 identifierstyle=\color{colIdentifier},
2015 keywordstyle=\color{colKeys},
2016 stringstyle=\color{colString},
2017 commentstyle=\color{colComments},
2018 columns=flexible,
2019 tabsize=4,
2020 gobble =1,
2021 extendedchars=true,
2022 showspaces=false,
2023 showstringspaces=false,
2024 numbers=left,
2025 numbersep=0.9em,
2026 numberstyle=\tiny, %
2027 frame=single,
2028 captionpos=b,
2029 xleftmargin=1em,
2030 breaklines=true,
2031 breakautoindent=false,
2032 breakindent=0pt,
2033 escapeinside=**,
2034 pos=r,
2035 explpreset={%
2036 xleftmargin=1em,columns=flexible,language=[LaTeX]TEX},
```
morekeywords={setLTR,setLR,setRTL,setRL,LRE,LR,RLE,RL,lr,bidiversion,bididate}

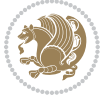

```
2038 }
2039 \newcommand\HLON{%
2040 \gdef\lst@alloverstyle##1{%
2041 \fboxrule=0pt
2042 \fboxsep=0pt
2043 \fcolorbox{hellgelb}{hellgelb}{\bfseries\strut##1}%
2044 }}
2045 \newcommand\HLOFF{%
2046 \xdef\lst@alloverstyle##1{##1}%
2047 }
2048 \newcommand\Larg [1]{{\normalfont\itshape#1\/}}
2049 \newcommand\Larga[1]{$\langle$\Larg{#1}$\rangle$}
2050 \newcommand\Largb[1]{\lcb\Larg{#1}\rcb}
2051 \newcommand\Largs[1]{\lsb\Larg{#1}\rsb}
2052 \newcommand\Largr[1]{\lrb\Larg{#1}\rrb}
2053 \newcommand\LBEG[1]{{\normalfont\ttfamily\bs{}begin\lcb#1\rcb}}
2054 \newcommand\LEND[1]{{\normalfont\ttfamily\bs{}end\lcb#1\rcb}}
2055
2056 \DeclareRobustCommand\bs{{\normalfont\ttfamily\symbol{92}}}
2057 \DeclareRobustCommand\lcb{{\normalfont\ttfamily\char`\{}}
2058 \DeclareRobustCommand\rcb{{\normalfont\ttfamily\char`\}}}
2059 \DeclareRobustCommand\lsb{{\normalfont\ttfamily[}}
2060 \DeclareRobustCommand\rsb{{\normalfont\ttfamily]}}
2061 \DeclareRobustCommand\lrb{{\normalfont\ttfamily(}}
2062 \DeclareRobustCommand\rrb{{\normalfont\ttfamily)}}
2063
2064 \def\Lcs#1{\nxLcs{#1}}
2065 \def\LcsStar#1{\nxLcs{#1}\OptArg*{*}}
2066 \def\nxLcs#1{\texttt{\symbol{92}#1}}
2067
2068 \def\Coordx#1{$x_{#1}$}
2069 \def\Coordy#1{$y_{#1}$}
2070 \def\Coordz#1{$z_{#1}$}
2071 \def\Coord#1{\Coordx{#1},\kern 1pt\Coordy{#1}}
2072 \def\Coordn{\Coordx{n},\kern 1pt\Coordy{n}}
_{2073} \def\Coroll1#1{\Cordx{#1},\kern 1pt\Corody{#1},\kern 1pt\Coroll2#1}2074 \def\CAny{\Coordx{},\kern 1pt\Coordy{}}
2075 \def\CIIIAny{\Coordx{},\kern 1pt\Coordy{},\kern 1pt\Coordz{}}
2076 \def\coord#1{(\Coordx{#1},\kern 1pt\Coordy{#1})}
2077 \def\coordn{(\Coordx{n},\kern 1pt\Coordy{n})}
2078 \def\coordiii#1{(\Coordx{#1},\kern 1pt\Coordy{#1},\kern 1pt\Coordz{#1})}
2079 \def\coordx#1{($x_{#1}$)}
2080 \def\coordy#1{($y_{#1}$)}
2081 \def\coordz#1{($z_{#1}$)}
2082 \def\cAny{(\Coordx{},\kern 1pt\Coordy{})}
2083 \def\ciiiAny{(\Coordx{},\kern 1pt\Coordy{},\kern 1pt\Coordz{})}
2084
2085 \newsavebox{\boxdef}
2086 \newenvironment{BDef}
2087 {\begin{lrbox}\boxdef
```
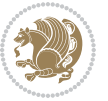

```
2088 \def\arraystretch{1.0}
2089 \begin{tabular}{@{}l@{}l@{}l@{}}
2090 }
2091 {\end{tabular}\end{lrbox}
2092
2093 {\BCmd\fbox{\usebox\boxdef}\endBCmd}
2094 \aftergroup\@afterindentfalse\aftergroup\@afterheading
2095 }
2096
2097 \newenvironment{BDef*}
2098 {\begin{lrbox}\boxdef
2099 \def\arraystretch{1.0}
2100 \begin{tabular}{@{}l@{}l@{}l@{}}
2101 }
2102 {\end{tabular}\end{lrbox}
2103 {\begin{BCmd*}\fbox{\usebox\boxdef}\end{BCmd*}}
2104 \aftergroup\@afterindentfalse\aftergroup\@afterheading
2105 }
2106 \newenvironment{BCmd}{
2107 \@beginparpenalty-\@lowpenalty
2108 \topsep\BDefaboveskip
2109 \fboxsep3pt
2110 \flushleft}
2111 {\@endparpenalty\@M
2112 \@topsepadd\BDefbelowskip
2113 \endflushleft}
2114
2115 \newenvironment{BCmd*}{
2116 \@beginparpenalty\@M
2117 \topsep\BDefinlineskip
2118 \fboxsep3pt
2119 \flushleft}
2120 {\@endparpenalty5000
2121 \endflushleft}
2122
2123 \newskip\BDefaboveskip
2124 \newskip\BDefbelowskip
2125 \newskip\BDefinlineskip
2126 \setlength\BDefaboveskip{10pt plus 4pt}
2127 \setlength\BDefbelowskip{6pt}
2128 \setlength\BDefinlineskip{6pt}
2129
2130 \def\OptArgs{\colorbox{black!20}{\texttt{[Options]}}\kern1pt}
_{2131} \def\{\Dpt{qf\@ifnextchar{!}pthrg@if\Qpt{Ngdi#}}\}2132 \def\OptArg@i*#1{\colorbox{black!20}{\texttt{#1}}\kern1pt}
```
#### \def\OptArg@ii\*#1{\colorbox{black!20}{\texttt{[#1]}}\kern1pt}

# **7.19 bidiftnxtra.sty**

\NeedsTeXFormat{LaTeX2e}

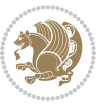

```
2135 \ProvidesPackage{bidiftnxtra}
2136 \newtoks\bidi@p@ftn
2137 \let\FN@sf@@footnote\footnote
2138 \let\FN@sf@@LTRfootnote\LTRfootnote
2139 \let\FN@sf@@RTLfootnote\RTLfootnote
2140 \def\footnote{\ifx\protect\@typeset@protect
2141 \expandafter\FN@sf@@footnote
2142 \else
2143 \expandafter\FN@sf@gobble@opt
2144 \fi
2145}
2146 \def\LTRfootnote{\ifx\protect\@typeset@protect
2147 \expandafter\FN@sf@@LTRfootnote
2148 \else
2149 \expandafter\FN@sf@gobble@opt
2150 \overline{1}2151 }
2152 \def\RTLfootnote{\ifx\protect\@typeset@protect
2153 \expandafter\FN@sf@@RTLfootnote
2154 \else
2155 \expandafter\FN@sf@gobble@opt
2156 \fi
2157 }
2158 \edef\FN@sf@gobble@opt{\noexpand\protect
2159 \expandafter\noexpand\csname FN@sf@gobble@opt \endcsname}
2160 \expandafter\def\csname FN@sf@gobble@opt \endcsname{%
2161 \@ifnextchar[%]
2162 \FN@sf@gobble@twobracket
2163 \@gobble
2164 }
2165 \def\FN@sf@gobble@twobracket[#1]#2{}
2166 \let\FN@sf@@footnotemark\footnotemark
2167 \def\footnotemark{\ifx\protect\@typeset@protect
2168 \expandafter\FN@sf@@footnotemark
2160 \else
2170 \expandafter\FN@sf@gobble@optonly
2171 \fi
2172 }
2173 \edef\FN@sf@gobble@optonly{\noexpand\protect
2174 \expandafter\noexpand\csname FN@sf@gobble@optonly \endcsname}
2175 \expandafter\def\csname FN@sf@gobble@optonly \endcsname{%
2176 \@ifnextchar[%]
2177 \FN@sf@gobble@bracket
2178 {}%
2179 }
2180 \def\FN@sf@gobble@bracket[#1]{}
2181 \def\@tabular{%
2182 \leavevmode \hbox \bgroup
2183 \let\@footnotetext\bidi@p@ftntext
```

```
2184 \let\@LTRfootnotetext\bidi@p@LTRftntext
```
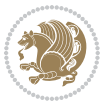
```
2185 \let\@RTLfootnotetext\bidi@p@RTLftntext
2186 \let\@xfootnotenext\bidi@p@xftntext
2187 \let\@xfootnote\bidi@p@xfootnote
2188 \let\@xLTRfootnotenext\bidi@p@xLTRftntext
2189 \let\@xLTRfootnote\bidi@p@xLTRfootnote
2190 \let\@xRTLfootnotenext\bidi@p@xRTLftntext
2191 \let\@xRTLfootnote\bidi@p@xRTLfootnote
2192 \if@RTLtab\beginR \fi
2193 $\let\@acol\@tabacol
2194 \let\@classz\@tabclassz
2195 \let\@classiv\@tabclassiv \let\\\@tabularcr\@tabarray}
2196 \def\endtabular{\crcr\egroup\if@RTLtab\egroup\endR\egroup\fi
2197 \egroup $\if@RTLtab\endR\fi\egroup
2198 \ifx\@captype\@undefined
2199 \global\bidi@p@ftn\expandafter{\expandafter}\the\bidi@p@ftn\fi}
2200 \long\def\bidi@p@ftntext#1{%
2201 \edef\@tempy{\the\bidi@p@ftn\noexpand\footnotetext[\the\csname c@\@mpfn\endcsname]}%
2202 \global\bidi@p@ftn\expandafter{\@tempy{#1}}}%
2203 \long\def\bidi@p@LTRftntext#1{%
2204 \edef\@tempyi{\the\bidi@p@ftn\noexpand\LTRfootnotetext[\the\csname c@\@mpfn\endcsname]}%
2205 \global\bidi@p@ftn\expandafter{\@tempyi{#1}}}%
2206 \long\def\bidi@p@RTLftntext#1{%
2207 \edef\@tempyii{\the\bidi@p@ftn\noexpand\RTLfootnotetext[\the\csname c@\@mpfn\endcsname]}%
2208 \global\bidi@p@ftn\expandafter{\@tempyii{#1}}}%
2209
2210
2211 \long\def\bidi@p@xftntext[#1]#2{%
2212 \global\bidi@p@ftn\expandafter{\the\bidi@p@ftn\footnotetext[#1]{#2}}}
2213
2214 \long\def\bidi@p@xLTRftntext[#1]#2{%
2215 \global\bidi@p@ftn\expandafter{\the\bidi@p@ftn\LTRfootnotetext[#1]{#2}}}
2216
2217 \long\def\bidi@p@xRTLftntext[#1]#2{%
2218 \global\bidi@p@ftn\expandafter{\the\bidi@p@ftn\RTLfootnotetext[#1]{#2}}}
2210
2220
2221 \def\bidi@p@xfootnote[#1]{%
2222 \begingroup
2223 \csname c@\@mpfn\endcsname #1\relax
2224 \unrestored@protected@xdef\@thefnmark{\thempfn}%
2225 \endgroup
2226 \@footnotemark\bidi@p@xftntext[#1]}
22272228
2229 \def\bidi@p@xLTRfootnote[#1]{%
2230 \begingroup
2231 \csname c@\@mpfn\endcsname #1\relax
2232 \unrestored@protected@xdef\@thefnmark{\thempfn}%
2233 \endgroup
2234 \@footnotemark\bidi@p@xLTRftntext[#1]}
```
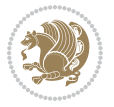

```
2235
2236
2237 \def\bidi@p@xRTLfootnote[#1]{%
2238 \begingroup
2239 \csname c@\@mpfn\endcsname #1\relax
2240 \unrestored@protected@xdef\@thefnmark{\thempfn}%
2241 \endgroup
2242 \@footnotemark\bidi@p@xRTLftntext[#1]}
2243
2244 \def\@xfloat #1[#2]{%
2245 \@nodocument
2246 \def \@captype {#1}%
2247 \def \@fps {#2}%
2248 \@onelevel@sanitize \@fps
2249 \def \reserved@b {!}%
2250 \ifx \reserved@b \@fps
2251 \@fpsadddefault
2252 \else
2253 \ifx \@fps \@empty
2254 \@fpsadddefault
2255 \overline{1}2256 \overline{1}2257 \ifhmode
2258 \@bsphack
2259 \@floatpenalty -\@Mii
2260 \else
2261 \@floatpenalty-\@Miii
2262 \fi
2263 \ifinner
2264 \@parmoderr\@floatpenalty\z@
2265 \else
2266 \@next\@currbox\@freelist
2267 \{%
2268 \@tempcnta \sixt@@n
2269 \expandafter \@tfor \expandafter \reserved@a
2270 \expandafter :\expandafter =\@fps
2271 \do
2272 {%
2273 \if \reserved@a h%
2274 \ifodd \@tempcnta
2275 \else
2276 \dvance \@tempcnta \@ne
2277 \fi
2278 \fi
2279 \if \reserved@a t%
2280 \@setfpsbit \tw@
2281 \fi
2282 \if \r\text{et@a b\%}2283 \@setfpsbit 4%
2284 \fi
```
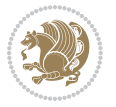

```
2285 \if \reserved@a p%
2286 \\@setfpsbit 8%
2287 \fi
2288 \if \reserved@a !%
2289 \ifnum \@tempcnta>15
2290 \advance\@tempcnta -\sixt@@n\relax
2291 \fi
2292 \fi
2293 }%
2294 \@tempcntb \csname ftype@\@captype \endcsname
2295 \multiply \@tempcntb \@xxxii
2296 \dvance \@tempcnta \@tempcntb
2297 \global \count\@currbox \@tempcnta
2298 }%
2299 \@fltovf
2300 \fi
2301 \global \setbox\@currbox
2302 \color@vbox
2303 \normalcolor
2304 \vbox \bgroup
2305 \let\@footnotetext\bidi@p@ftntext
2306 \let\@LTRfootnotetext\bidi@p@LTRftntext
2307 \let\@RTLfootnotetext\bidi@p@RTLftntext
2308 \let\@xfootnotenext\bidi@p@xftntext
2309 \let\@xfootnote\bidi@p@xfootnote
2310 \let\@xLTRfootnotenext\bidi@p@xLTRftntext
2311 \let\@xLTRfootnote\bidi@p@xLTRfootnote
2312 \let\@xRTLfootnotenext\bidi@p@xRTLftntext
2313 \let\@xRTLfootnote\bidi@p@xRTLfootnote
2314 \hsize\columnwidth
2315 \@parboxrestore
2316 \@floatboxreset
2317 }
2318 \def \@endfloatbox{%
2319 \par\vskip\z@skip %% \par\vskip\z@ added 15 Dec 87
2320 \@minipagefalse
2321 \outer@nobreak
2322 \egroup %% end of vbox
2323 \global\bidi@p@ftn\expandafter{\expandafter}\the\bidi@p@ftn
2324 \color@endbox
2325 }
```
## **7.20 bidimoderncv.cls**

```
2326 \NeedsTeXFormat{LaTeX2e}
2327 \ProvidesClass{bidimoderncv}
2328 \newif\if@DEBUG\@DEBUGfalse
2329 \DeclareOption{a4paper}{
2330 \setlength\paperheight{297mm}
2331 \setlength\paperwidth{210mm}}
```
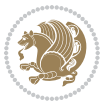

```
2332 \DeclareOption{a5paper}{
2333 \setlength\paperheight{210mm}
2334 \setlength\paperwidth{148mm}}
2335 \DeclareOption{b5paper}{
2336 \setlength\paperheight{250mm}
2337 \setlength\paperwidth{176mm}}
2338 \DeclareOption{letterpaper}{
2339 \setlength\paperheight{11in}
2340 \setlength\paperwidth{8.5in}}
2341 \DeclareOption{legalpaper}{
2342 \setlength\paperheight{14in}
2343 \setlength\paperwidth{8.5in}}
2344 \DeclareOption{executivepaper}{
2345 \setlength\paperheight{10.5in}
2346 \setlength\paperwidth{7.25in}}
2347 \DeclareOption{landscape}{
2348 \setlength\@tempdima{\paperheight}
2349 \setlength\paperheight{\paperwidth}
2350 \setlength\paperwidth{\@tempdima}}
2351 \newcommand\@ptsize{}
2352 \DeclareOption{10pt}{\renewcommand\@ptsize{0}}
2353 \DeclareOption{11pt}{\renewcommand\@ptsize{1}}
2354 \DeclareOption{12pt}{\renewcommand\@ptsize{2}}
2355 \DeclareOption{draft}{\setlength\overfullrule{5pt}}
2356 \DeclareOption{final}{\setlength\overfullrule{0pt}}
2357 \newif\if@colour\@colourtrue
2358 \DeclareOption{nocolour}{\@colourfalse}
2359 \ExecuteOptions{a4paper,11pt,colour,final}
2360 \ProcessOptions\relax
2361 \input{size1\@ptsize.clo}
2362 \RequirePackage{color}
2363 \RequirePackage{graphicx}
2364 \RequirePackage{ifthen}
2365 \RequirePackage{marvosym}
2366 \addtolength{\oddsidemargin}{-54pt}
2367 \addtolength{\textwidth}{109pt}
2368 \addtolength{\topmargin}{-70pt}
2369 \addtolength{\textheight}{122pt}
2370 \addtolength{\marginparsep}{-5pt}
2371 \addtolength{\marginparwidth}{-10pt}
2372 \RequirePackage{url}
2373 \RequirePackage{hyperref}
2374 \hypersetup{%
2375 breaklinks,
2376 baseurl = http://,%
2377 pdfborder = 0 \t0 \t0,%
2378 pdfpagemode = UseNone,%
2379 pdfstartpage = 1}
2380 \AtEndOfClass{%
2381 \AtBeginDocument{%
```
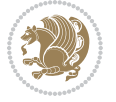

```
2382 \hypersetup{%
2383 pdfauthor = \@firstname~\@familyname,%
2384 pdftitle = \@title,%
2385 pdfsubject = \@firstname~\@familyname,%
2386 pdfkeywords = \@resumename~\@firstname~\@familyname}}}
2387 \urlstyle{tt}
2388 \RequirePackage{fancyhdr}
2389 \fancypagestyle{plain}{%
2390 \renewcommand{\headrulewidth}{0pt}
2391 \renewcommand{\footrulewidth}{0pt}
2392 \fancyhf{}}
2393 \pagestyle{plain}
2394 \setlength\lineskip{1\p@}
2395 \setlength\normallineskip{1\p@}
2396 \renewcommand\baselinestretch{}
2397 \setlength{\parindent}{0pt}
2398 \setlength{\parskip}{0pt}
2399 \setlength\columnsep{10\p@}
2400 \setlength\columnseprule{0\p@}
2401 \pagestyle{empty}
2402 \pagenumbering{arabic}
2403 \raggedbottom
2404 \onecolumn
2405 \providecommand*{\listitemsymbol}{\textbullet}
2406 \providecommand*{\addresssymbol}{}
2407 \providecommand*{\mobilesymbol}{\Mobilefone}
2408 \providecommand*{\phonesymbol}{\Telefon}
2409 \providecommand*{\faxsymbol}{\FAX}
2410 \providecommand*{\emailsymbol}{\Letter}
2411 \definecolor{firstnamecolor}{rgb}{0,0,0}
2412 \def\firstnamecolour#1{\gdef\@firstnamecolour{\addfontfeature{Color=#1}}}
2413 \def\familynamecolour#1{\gdef\@familynamecolour{\addfontfeature{Color=#1}}}
2414 \def\titlecolour#1{\gdef\@titlecolour{\addfontfeature{Color=#1}}}
2415 \def\addresscolour#1{\gdef\@addresscolour{\addfontfeature{Color=#1}}}
2416 \def\quotecolour#1{\gdef\@quotecolour{\addfontfeature{Color=#1}}}
2417 \def\sectiontitlecolour#1{\gdef\@sectiontitlecolour{\addfontfeature{Color=#1}}}
2418 \definecolor{sectionrectanglecolor}{rgb}{0,0,0}
2419 \def\subsectioncolour#1{\gdef\@subsectioncolour{\addfontfeature{Color=#1}}}
2420 \def\hintcolour#1{\gdef\@hintcolour{\addfontfeature{Color=#1}}}
2421 \providecommand*{\firstnamefont}{}
2422 \providecommand*{\familynamefont}{}
2423 \providecommand*{\titlefont}{}
2424 \providecommand*{\addressfont}{}
2425 \providecommand*{\quotefont}{}
2426 \providecommand*{\sectionfont}{}
2427 \providecommand*{\subsectionfont}{}
2428 \providecommand*{\hintfont}{\small}
2429 \providecommand*{\firstnamestyle}[1]{{\firstnamefont\@firstnamecolour#1}}
_{2430} \providecommand*{\familynamestyle}[1]{{\familynamefont\@familynamecolour#1}}
2431 \providecommand*{\titlestyle}[1]{{\titlefont\@titlecolour#1}}
```
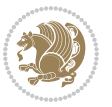

```
2432 \providecommand*{\addresstyle}[1]{{\addressfont\@addresscolour#1}}
2433 \providecommand*{\quotestyle}[1]{{\quotefont\@quotecolour#1}}
2434 \providecommand*{\sectionstyle}[1]{{\sectionfont\@sectiontitlecolour#1}}
2435 \providecommand*{\subsectionstyle}[1]{{\subsectionfont\@subsectioncolour#1}}
2436 \providecommand*{\hintstyle}[1]{{\hintfont\@hintcolour#1}}
2437 \newcommand*{\cvtheme}[2][]{
2438 \def\@cvtheme{#2}
2439 \def\@cvthemeoptions{#1}}
2440 \cvtheme{bidi-casual}
2441 \AtBeginDocument{\RequirePackage[\@cvthemeoptions]{cvtheme\@cvtheme}}
2442 \newcommand*{\resumename}[1]{\def\@resumename{#1}}
2443 \newcommand*{\firstname}[1]{\def\@firstname{#1}}
2444 \newcommand*{\familyname}[1]{\def\@familyname{#1}}
2445 \renewcommand*{\title}[1]{\def\@title{#1}}
2446 \newcommand*{\address}[1]{\def\@address{#1}}
2447 \newcommand*{\mobile}[1]{\def\@mobile{#1}}
2448 \newcommand*{\phone}[1]{\def\@phone{#1}}
2449 \text{cm} -2449 \renewcommand*{\fax}[1]{\def\@fax{#1}}
2450 \newcommand*{\email}[1]{\def\@email{#1}}
2451 \newcommand*{\extrainfo}[1]{\def\@extrainfo{#1}}
2452 \def\@photowidth{0pt}
2453 \newcommand*{\photo}[2][64pt]{\def\@photowidth{#1}\def\@photo{#2}}
2454 \newcommand*{\quote}[1]{\def\@quote{#1}}
2455 \newlength{\quotewidth}
2456 \newlength{\hintscolumnwidth}
2457 \newlength{\separatorcolumnwidth}
2458 \setlength{\separatorcolumnwidth}{0.025\textwidth}
2459 \newlength{\maincolumnwidth}
2460 \newlength{\doubleitemmaincolumnwidth}
2461 \newlength{\listitemsymbolwidth}
2462 \settowidth{\listitemsymbolwidth}{\listitemsymbol{}~}
2463 \newlength{\listitemmaincolumnwidth}
2464 \newlength{\listdoubleitemmaincolumnwidth}
2465 \newcommand*{\recomputethemelengths}{}
2466 \newcommand*{\recomputelengths}{%
2467 \setlength{\quotewidth}{0.65\textwidth}%
2468 \setlength{\maincolumnwidth}{\textwidth}%
2469 \addtolength{\maincolumnwidth}{-\separatorcolumnwidth}%
2470 \addtolength{\maincolumnwidth}{-\hintscolumnwidth}%
2471 \setlength{\listitemmaincolumnwidth}{\maincolumnwidth}%
2472 \addtolength{\listitemmaincolumnwidth}{-\listitemsymbolwidth}%
_{2473} \setlength{\doubleitemmaincolumnwidth}{\maincolumnwidth}%
_{2474} \addtolength{\doubleitemmaincolumnwidth}{-\hintscolumnwidth}%
2475 \addtolength{\doubleitemmaincolumnwidth}{-\separatorcolumnwidth}%
2476 \setlength{\doubleitemmaincolumnwidth}{0.5\doubleitemmaincolumnwidth}%
2477 \setlength{\listdoubleitemmaincolumnwidth}{\maincolumnwidth}%
2478 \addtolength{\listdoubleitemmaincolumnwidth}{-\listitemsymbolwidth}%
_{2479} \setlength{\listdoubleitemmaincolumnwidth}{0.475\listdoubleitemmaincolumnwidth}%
2480 \renewcommand{\headwidth}{\textwidth}%
2481 \recomputethemelengths}
```
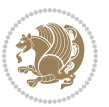

```
2482 \setlength{\hintscolumnwidth}{0.15\textwidth}
2483 \recomputelengths
2484 \title{}
2485 \renewcommand*{\maketitle}{}
2486 \newcommand*{\section}[1]{%
2487 \vspace*{2.5ex \@plus 1ex \@minus .2ex}%
2488 \phantomsection{}%
2489 \addcontentsline{toc}{part}{#1}%
\label{thm:main} $$\apstack{\min\{\hbox{sub}+{\displaystyle{\phi}}\tilde{\mathcal{L}}\hbox{sub}=\displaystyle{\theta}\tilde{\mathcal{L}}\}. $$2491 \hspace{\separatorcolumnwidth}%
2492 \parbox[m]{\maincolumnwidth}{\sectionstyle{#1}}\\[1ex]}
2493 \newcommand*{\subsection}[1]{%
2494 \cvline[0.45em]{}{\subsectionstyle{#1}}}
2495 \newcommand*{\cvline}[3][.25em]{%
2496 \begin{tabular}{@{}p{\hintscolumnwidth}@{\hspace{\separatorcolumnwidth}}p{\maincolumnwidth}@{}}%
2497 \bidi@raggedleft\hintfont{#2} &{#3}%
2498 \end{tabular}\\[#1]}
2499 \newcommand*{\cvdoubleitem}[4]{%
2500 \cvline{#1}{\begin{minipage}[t]{\doubleitemmaincolumnwidth}#2\end{minipage}%
2501 \hfill%
2502 \begin{minipage}[t]{\hintscolumnwidth}\bidi@raggedleft\hintfont{#3}\end{minipage}\hspace*{\s
2503 \newcommand*{\cvlistitem}[2][\listitemsymbol{}]{%
2504 \cvline[0pt]{}{#1~\begin{minipage}[t]{\listitemmaincolumnwidth}#2\end{minipage}}}
2505 \newcommand*{\cvlistdoubleitem}[3][\listitemsymbol{}]{%
2506 \cvline[0pt]{}{#1~\begin{minipage}[t]{\listdoubleitemmaincolumnwidth}#2\end{minipage}%
2507 \hfill%
2508 \ifthenelse{\equal{#3}{}}%
2509 {}%
2510 {#1~\begin{minipage}[t]{\listdoubleitemmaincolumnwidth}#3\end{minipage}}}}
2511 \newcommand*{\cventry}[6]{%
2512 \cvline{#1}{%
2513 {\bfseries#2}%
2514 \ifx#3\else{, {\slshape#3}}\fi%
2515 \ifx#4\else{, #4}\fi%
2516 \ifx#5\else{, #5}\fi%
2517 .%
2518 \ifx#6\else{\newline{}\begin{minipage}[t]{\linewidth}\small#6\end{minipage}}\fi
2519 }}%
2520 \newcommand*{\cvlanguage}[3]{%
2521 \cvline{#1}{\begin{minipage}[t]{.225\maincolumnwidth}\textbf{#2}\end{minipage}\hfill\begin{
2522 \newcommand*{\cvcomputer}[4]{%
2523 \cvdoubleitem{#1}{\small#2}{#3}{\small#4}}
2524 \newcommand*{\link}[2][]{%
2525 \ifthenelse{\equal{#1}{}}%
2526 {\href{#2}{#2}}%
2527 {\href{#2}{#1}}}
2528 \newcommand*{\httplink}[2][]{%
2529 \ifthenelse{\equal{#1}{}}%
2530 {\href{http://#2}{#2}}%
2531 {\href{http://#2}{#1}}}
```
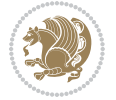

```
2532 \newcommand*{\emaillink}[2][]{%
2533 \ifthenelse{\equal{#1}{}}%
2534 {\href{mailto:#2}{#2}}%
2535 {\href{mailto:#2}{#1}}}
2536 \newif\if@displaypagenumbers\@displaypagenumberstrue
2537 \newcommand*{\nopagenumbers}{\@displaypagenumbersfalse}
2538 \AtBeginDocument{%
2539 \if@displaypagenumbers%
2540 \@ifundefined{r@lastpage}{}{%
2541 \ifthenelse{\pageref{lastpage} > 1}{%
2542 \fancypagestyle{plain}{%
2543 \fancyfoot[r]{\beginL\addressfont\@quotecolour\footnotesize\thepage\beginL/\endL\page
2544 \pagestyle{plain}}{}}%
2545 \AtEndDocument{\label{lastpage}}%
2546 \fi}
2547 \newlength{\bibindent}
2548 \setlength{\bibindent}{1.5em}
2549 \newcommand*{\bibliographyitemlabel}{\includegraphics{bibitem.pdf}}
2550 \newenvironment{thebibliography}[1]%
2551 \frac{1}{6}2552 \section{\refname}%
2553 \small%
2554 \if@RTL\if@LTRbibitems\@RTLfalse\else\fi\else\if@RTLbibitems\@RTLtrue\else\fi\fi
2555 \begin{list}{\bibliographyitemlabel}%
2556 {%
2557 \setlength{\topsep}{0pt}%
_{2558} \setlength{\labelwidth}{\hintscolumnwidth}%
2559 \setlength{\labelsep}{\separatorcolumnwidth}%
2560 \leftmargin\labelwidth%
2561 \advance\leftmargin\labelsep%
2562 \@openbib@code%
2563 \usecounter{enumiv}%
2564 \let\p@enumiv\@empty%
2565 \renewcommand\theenumiv{\@arabic\c@enumiv}}%
2566 \sloppy\clubpenalty4000\widowpenalty4000%
2567 }%
2568 {%
2569 \def\@noitemerr{\@latex@warning{Empty `thebibliography' environment}}%
2570 \end{list}%
2571 }
2572 \newcommand\newblock{\hskip .11em\@plus.33em\@minus.07em}
2573 \let\@openbib@code\@empty
```
## **7.21 biditools.sty**

```
2574 \NeedsTeXFormat{LaTeX2e}
2575 \ProvidesPackage{biditools}[2016/11/30 v0.9 Programming tools for bidi package]
2576 \providecommand{\@bidi@saveprimitive}[2]{\begingroup\escapechar`\\\relax
2577 \edef\@tempa{\string#1}\edef\@tempb{\meaning#1}%
2578 \ifx\@tempa\@tempb \global\let#2#1%
```
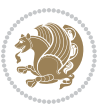

```
2579 \else
2580 \edef\@tempb{\meaning#2}%
2581 \ifx\@tempa\@tempb
2582 \else
2583 \@latex@error{Unable to properly define \string#2; primitive
2584 \noexpand#1no longer primitive}\@eha
2585 \fi
2586 \fi
2587 \endgroup}
2588 \newtoks\@bidi@envbody
2589 \newtoks\@bidi@emptytoks
2590 \def\bidi@addto@envbody#1{\global\@bidi@envbody\expandafter{\the\@bidi@envbody#1}}
2591 \def\bidi@collect@body#1{%
2592 \@bidi@envbody{\expandafter#1\expandafter{\the\@bidi@envbody}}%
2593 \edef\bidi@process@envbody{\the\@bidi@envbody\noexpand\end{\@currenvir}}%
2594 \@bidi@envbody\@bidi@emptytoks \def\begin@bidi@stack{b}%
2595 \begingroup
2596 \expandafter\let\csname\@currenvir\endcsname\bidi@collect@@body
2597 \edef\bidi@process@envbody{\expandafter\noexpand\csname\@currenvir\endcsname}%
2598 \bidi@process@envbody
2599 }
2600 \def\bidi@push@begins#1\begin#2{%
2601 \ifx\end#2\else b\expandafter\bidi@push@begins\fi
2602 }
2603 \def\bidi@collect@@body#1\end#2{%
2604 \edef\begin@bidi@stack{\bidi@push@begins#1\begin\end \expandafter\@gobble\begin@bidi@stack}%
2605 \ifx\@empty\begin@bidi@stack
2606 \endgroup
2607 \@checkend{#2}%
2608 \bidi@addto@envbody{#1}%
2609 \else
2610 \bidi@addto@envbody{#1\end{#2}}%
2611 \fi
2612 \bidi@process@envbody % A little tricky! Note the grouping
2613 }
2614 \long\def\bidi@addto@long@envbody#1{\global\@bidi@envbody\expandafter{\the\@bidi@envbody#1}}
2615 \long\def\bidi@collect@long@body#1{%
2616 \@bidi@envbody{\expandafter#1\expandafter{\the\@bidi@envbody}}%
2617 \edef\bidi@process@envbody{\the\@bidi@envbody\noexpand\end{\@currenvir}}%
2618 \@bidi@envbody\@bidi@emptytoks \def\begin@bidi@stack{b}%
2619 \begingroup
2620 \expandafter\let\csname\@currenvir\endcsname\bidi@collect@long@@body
2621 \edef\bidi@process@envbody{\expandafter\noexpand\csname\@currenvir\endcsname}%
2622 \bidi@process@envbody
2623 }
2624 \long\def\bidi@push@long@begins#1\begin#2{%
2625 \ifx\end#2\else b\expandafter\bidi@push@long@begins\fi
26262627 \long\def\bidi@collect@long@@body#1\end#2{%
2628 \edef\begin@bidi@stack{\bidi@push@long@begins#1\begin\end \expandafter\@gobble\begin@bidi@stack}%
```

```
bidi implementation 80
```
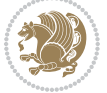

```
2629 \ifx\@empty\begin@bidi@stack
2630 \endgroup
2631 \@checkend{#2}%
2632 \bidi@addto@long@envbody{#1}%
2633 \else
2634 \bidi@addto@long@envbody{#1\end{#2}}%
2635 \text{ } \forall \text{fi}2636 \bidi@process@envbody % A little tricky! Note the grouping
2637 }
2638 \long\def\bidi@new@ifnextchar#1#2#3{%
2639 \let\reserved@d= #1%
2640 \def\reserved@a{#2}\def\reserved@b{#3}%
2641 \futurelet\@let@token\bidi@new@ifnch
2642 }
2643 \def\bidi@new@ifnch{%
2644 \ifx\@let@token\reserved@d \let\reserved@b\reserved@a \fi
2645 \reserved@b
2646 }
2647 \def\bidi@matrix@check#1{%
2648 \expandafter\ifx\csname\@currenvir\endcsname#1%
2649 \else\bidi@matrix@error#1%
2650 \expandafter\@gobble
2651 \fi
2652 }
2653 \def\bidi@matrix@error#1{%
2654 \PackageError{biditools}{%
2655 Old form `\string#1' should be \string\begin{\expandafter\@gobble\string#1}%
2656 }{%
2657 `\string#1{...}' is old bidi package syntax whose use is
2658 ill-advised in the old versions of bidi package.%
2659 }%
2660 }
2661 \def\@tagsextension{clo}
2662 \def\@definitionfileextension{def}
2663 \def\@texfileextension{tex}
2664 \def\@iftagsloaded{\@ifl@aded\@tagsextension}
2665 \def\@ifdefinitionfileloaded{\@ifl@aded\@definitionfileextension}
2666 \def\@iftexfileloaded{\@ifl@aded\@texfileextension}
2667 \def\eqnewif#1#2{%
2668 \count@\escapechar \escapechar\m@ne
2669 \let#1\iffalse
2670 \let#2\iffalse
2671 \eq@if#1#2\iftrue
2672 \eq@if#1#2\iffalse
2673 \escapechar\count@}
2674 \def\eq@if#1#2#3{%
2675 \expandafter\def\csname\expandafter\@gobbletwo\string#1%
2676 \expandafter\@gobbletwo\string#3\endcsname
2677 <br>
{\left\{\{\text{let#1#3\%}\right\}}2678 \let#2#3}%
```
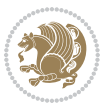

```
2679 \expandafter\def\csname\expandafter\@gobbletwo\string#2%
2680 \expandafter\@gobbletwo\string#3\endcsname
2681 {\let#2#3%
2682 \let#1#3}}
2683 \newcommand*{\SetBoolean}[2]{%
2684 \lowercase{\def\@tempa{#2}}%
2685 \@ifundefined{@tempswa\@tempa}%
2686 {\PackageError{biditools}%
2687 {You can only set a boolean to `true' or `false'}\@ehc}%
2688 {\@ifundefined{#1\@tempa}%
2689 {\PackageError{biditools}{Boolean #1 undefined}\@ehc}%
2690 {\csname#1\@tempa\endcsname}}}
2691 \newcommand*{\GlobalSetBoolean}[2]{%
2692 \lowercase{\def\@tempa{#2}}%
2693 \@ifundefined{@tempswa\@tempa}%
2694 {\PackageError{biditools}%
2695 {You can only set a boolean to `true' or `false'}\@ehc}%
2696 {\@ifundefined{#1\@tempa}%
2697 {\PackageError{biditools}{Boolean #1 undefined}\@ehc}%
2698 {\global\csname#1\@tempa\endcsname}}}
2699 \newcommand*{\SetatBoolean}[2]{%
2700 \lowercase{\def\@tempa{#2}}%
2701 \@ifundefined{@tempswa\@tempa}%
2702 {\PackageError{biditools}%
2703 {You can only set a boolean to `true' or `false'}\@ehc}%
2704 {\@ifundefined{@#1\@tempa}%
2705 {\PackageError{biditools}{Boolean @#1 undefined}\@ehc}%
2706 {\csname @#1\@tempa\endcsname}}}
2707 \newcommand*{\GlobalSetatBoolean}[2]{%
2708 \lowercase{\def\@tempa{#2}}%
2709 \@ifundefined{@tempswa\@tempa}%
2710 {\PackageError{biditools}%
2711 {You can only set a boolean to `true' or `false'}\@ehc}%
2712 {\@ifundefined{@#1\@tempa}%
2713 {\PackageError{biditools}{Boolean @#1 undefined}\@ehc}%
2714 {\global\csname @#1\@tempa\endcsname}}}
2715 \def\@bidi@removefromreset#1#2{{%
2716 \expandafter\let\csname c@#1\endcsname\@bidi@removefromreset
2717 \def\@elt##1{%
2718 \expandafter\ifx\csname c@##1\endcsname\@bidi@removefromreset
2719 \else
2720 \noexpand\@elt{##1}%
2721 \fi}%
2722 \expandafter\xdef\csname cl@#2\endcsname{%
2723 \csname cl@#2\endcsname}}}
2724 \newcommand*{\ifRtoL}{%
2725 \if@RTL
2726 \expandafter\@firstoftwo
2727 \else
2728 \expandafter\@secondoftwo
```
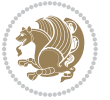

```
2729 \fi}
2730 \newcommand*{\ifLtoR}{%
2731 \if@RTL
2732 \expandafter\@secondoftwo
2733 \else
2734 \expandafter\@firstoftwo
2735 \fi}
2736 \newcommand*{\ifRtoLtable}{%
2737 \if@RTLtab
2738 \expandafter\@firstoftwo
2739 \else
2740 \expandafter\@secondoftwo
2741 \fi}
2742 \newcommand*{\ifLtoRtable}{%
2743 \if@RTLtab
2744 \expandafter\@secondoftwo
2745 \else
2746 \expandafter\@firstoftwo
2747 \fi}
2748 \newcommand*{\ifRtoLhboxconstruct}{%
2749 \if@hboxRconstruct
2750 \expandafter\@firstoftwo
2751 \else
2752 \expandafter\@secondoftwo
2753 \fi}
2754 \newcommand*{\ifLtoRhboxconstruct}{%
2755 \if@hboxRconstruct
2756 \expandafter\@secondoftwo
2757 \else
2758 \expandafter\@firstoftwo
2759 \fi}
2760 \newcommand*{\iflatin}{%
2761 \if@nonlatin
2762 \expandafter\@secondoftwo
2763 \else
2764 \expandafter\@firstoftwo
2765 \fi}
2766 \newcommand*{\ifnonlatin}{%
2767 \if@nonlatin
2768 \expandafter\@firstoftwo
2769 \else
2770 \expandafter\@secondoftwo
2771 \fi}
2772
2773 \newcommand*{\if@bidi@csdef}[1]{%
2774 \ifcsname#1\endcsname
2775 \expandafter\@firstoftwo
2776 \else
2777 \expandafter\@secondoftwo
2778 \fi}
```
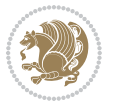

```
2779 \newcommand*{\if@bidi@csundef}[1]{%
2780 \ifcsname#1\endcsname
2781 \expandafter\ifx\csname#1\endcsname\relax
2782 \expandafter\expandafter
2783 \expandafter\@firstoftwo
2784 \else
2785 \expandafter\expandafter
2786 \expandafter\@secondoftwo
2787 \setminusfi
2788 \else
2789 \expandafter\@firstoftwo
2790 \fi}
2791 \newcommand{\if@bidi@def}[1]{%
2792 \ifdefined#1%
2793 \expandafter\@firstoftwo
2794 \else
2795 \expandafter\@secondoftwo
2796 \fi}
2797 \newcommand{\if@bidi@undef}[1]{%
2798 \ifdefined#1%
2799 \ifx#1\relax
2800 \expandafter\expandafter
2801 \expandafter\@firstoftwo
2802 \else
2803 \expandafter\expandafter
2804 \expandafter\@secondoftwo
2805 \fi
2806 \else
2807 \expandafter\@firstoftwo
2808 \fi}
2809 \newcommand{\if@bidi@blank}[1]{% from url.sty
2810 \bidi@ifblank@i#1&&\@secondoftwo\@firstoftwo:}
2811 \long\def\bidi@ifblank@i#1#2&#3#4#5:{#4}
2812 \newcommand{\bidi@notblank}[1]{%
2813 \bidi@ifblank@i#1&&\@firstoftwo\@secondoftwo:}
2814 \newcommand{\if@bidi@defmacro}{}
2815 \long\edef\if@bidi@defmacro#1{%
2816 \noexpand\expandafter\noexpand\bidi@ifdefmacro
2817 \noexpand\meaning#1\detokenize{macro}:&}
2818 \edef\bidi@ifdefmacro{%
2819 \def\noexpand\bidi@ifdefmacro##1\detokenize{macro}:##2&}
2820 \bidi@ifdefmacro{\bidi@notblank{#2}}
2821 \newcommand*{\if@bidi@csmacro}[1]{%
2822 \if@bidi@csdef{#1}
2823 {\expandafter\if@bidi@defmacro\csname#1\endcsname}
2824 {\@secondoftwo}}
2825 \newcommand{\if@bidi@defprimitive}[1]{%
2826 \ifprimitive#1%
2827 \expandafter\@firstoftwo
2828 \else
```
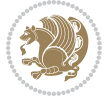

```
2829 \expandafter\@secondoftwo
2830 \fi}
2831 \newcommand{\if@bidi@csprimitive}[1]{%
2832 \begingroup\expandafter\expandafter\expandafter\endgroup%
2833 \expandafter\ifprimitive\csname#1\endcsname%
2834 \expandafter\@firstoftwo
2835 \else
2836 \expandafter\@secondoftwo
2837 \fi}
2838 \newcommand*{\bidi@csdefcs}[2]{%
2839 \expandafter\@ifdefinable \csname#1\endcsname{%
2840 \expandafter\def\csname#1\expandafter\endcsname{\csname#2\endcsname}}}
2841 \newcommand*{\bidi@csletcs}[2]{%
2842 \expandafter\@ifdefinable \csname#1\endcsname{%
2843 \expandafter\let\csname#1\expandafter\endcsname\csname#2\endcsname}}
2844 \newcommand*{\bidi@cslet}[2]{%
2845 \expandafter\@ifdefinable \csname#1\endcsname{%
2846 \expandafter\let\csname#1\endcsname#2}}
2847 \newcommand{\bidi@namelongdef}[1]{%
2848 \long\expandafter\def\csname #1\endcsname}
2849 \def\bidi@ensure@newcommand{\@star@or@long\bidi@ensure@new@command}
2850 \def\bidi@ensure@new@command#1{%
2851 \begingroup \escapechar\m@ne\xdef\@gtempa{{\string#1}}\endgroup
2852 \expandafter\if@bidi@csundef\@gtempa
2853 {\new@command#1}{\relax%
2854 \let\@ifdefinable\@rc@ifdefinable%
2855 \new@command#1}}
2856 \def\bidi@ensure@newlength#1{\if@bidi@undef#1{\newskip#1}{}}
2857
2858 \protected\def\bidi@error{\PackageError{bidi}}
2859 \protected\def\bidi@warning{\PackageWarning{bidi}}
2860 \protected\def\bidi@info{\PackageInfo{bidi}}
2861
2862 \newcommand*{\bidi@newrobustcmd}{}
2863 \protected\def\bidi@newrobustcmd{\@star@or@long\bidi@new@command}
2864
2865 \def\bidi@new@command#1{\@testopt{\bidi@newcommand#1}0}
2866
2867 \def\bidi@newcommand#1[#2]{%
2868 \@ifnextchar[%]
2869 {\bidi@xargdef#1[#2]}
2870 {\ifx\l@ngrel@x\relax
2871 \let\l@ngrel@x\protected
2872 \else
2873 \protected\def\l@ngrel@x{\protected\long}%
2874 \fi
2875 \@argdef#1[#2]}}
2876
2877 \long\def\bidi@xargdef#1[#2][#3]#4{%
2878 \@ifdefinable#1{%
```
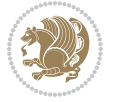

```
2879 \expandafter\protected
2880 \expandafter\def
2881 \expandafter#1%
2882 \expandafter{%
2883 \expandafter\@testopt
2884 \csname\string#1\endcsname{#3}}%
2885 \expandafter\@yargdef\csname\string#1\endcsname\tw@{#2}{#4}}}
2886
2887 \bidi@newrobustcmd*{\bidi@renewrobustcmd}{\@star@or@long\bidi@renew@command}
2888
2889 \def\bidi@renew@command#1{%
2890 \if@bidi@undef{#1}
2891 {\bidi@error{\string#1 undefined}\@ehc}
2892 {}%
2893 \let\@ifdefinable\@rc@ifdefinable
2894 \bidi@new@command#1}
2895
2896
2897
2898 \bidi@newrobustcmd*{\bidi@providerobustcmd}{\@star@or@long\bidi@provide@command}
2899
2900 \def\bidi@provide@command#1{%
2901 \if@bidi@undef{#1}
2902 {\def\reserved@a{\bidi@new@command#1}}
2903 {\def\reserved@a{\bidi@renew@command\reserved@a}}%
2904 \reserved@a}
2905
2906 \newcommand*{\bidi@csuse}[1]{%
2907 \ifcsname#1\endcsname
2908 \csname#1\expandafter\endcsname
2909 \fi}
2910
2911 \newcommand{\bidi@expandonce}[1]{%
2912 \unexpanded\expandafter{#1}}
2913
2914 \def\bidi@protected{%
2915 \let\@@protect\protect
2916 \let\protect\@unexpandable@protect
2917 \afterassignment\restore@protect}
2918
2919 \bidi@newrobustcmd{\bidi@appto}[2]{%
2920 \if@bidi@undef{#1}
2921 {\edef#1{\unexpanded{#2}}}
2922 {\edef#1{\bidi@expandonce#1\unexpanded{#2}}}}
2923 \bidi@newrobustcmd{\bidi@eappto}[2]{%
2924 \if@bidi@undef{#1}
2925 {\edef#1{#2}}
2926 {\edef#1{\bidi@expandonce#1#2}}}
2927 \bidi@newrobustcmd{\bidi@gappto}[2]{%
2928 \if@bidi@undef{#1}
```
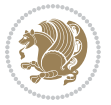

```
2929 {\xdef#1{\unexpanded{#2}}}
2930 {\xdef#1{\bidi@expandonce#1\unexpanded{#2}}}}
2931 \bidi@newrobustcmd{\bidi@xappto}[2]{%
2932 \if@bidi@undef{#1}
2933 {\xdef#1{#2}}
2934 {\xdef#1{\bidi@expandonce#1#2}}}
2935
2936 \bidi@newrobustcmd*{\bidi@protected@eappto}{\bidi@protected\bidi@eappto}
2937 \bidi@newrobustcmd*{\bidi@protected@xappto}{\bidi@protected\bidi@xappto}
2938
2939
2940
2941 \bidi@newrobustcmd{\bidi@preto}[2]{%
2942 \if@bidi@undef{#1}
_{2043} {\edef#1{\unexpanded{#2}}}
2944 {\edef#1{\unexpanded{#2}\bidi@expandonce#1}}}
2945 \bidi@newrobustcmd{\bidi@epreto}[2]{%
2946 \if@bidi@undef{#1}
_{2047} {\edef#1{#2}}
2948 {\edef#1{#2\bidi@expandonce#1}}}
2949 \bidi@newrobustcmd{\bidi@gpreto}[2]{%
2950 \if@bidi@undef{#1}
2951 {\xdef#1{\unexpanded{#2}}}
2952 {\xdef#1{\unexpanded{#2}\bidi@expandonce#1}}}
2953 \bidi@newrobustcmd{\bidi@xpreto}[2]{%
2954 \if@bidi@undef{#1}
2955 {\xdef#1{#2}}
2956 {\xdef#1{#2\bidi@expandonce#1}}}
2957
2958 \bidi@newrobustcmd*{\bidi@protected@epreto}{\bidi@protected\bidi@epreto}
2959 \bidi@newrobustcmd*{\bidi@protected@xpreto}{\bidi@protected\bidi@xpreto}
2960
2061
2962
2963 \bidi@newrobustcmd*{\bidi@csappto}[1]{\expandafter\bidi@appto\csname#1\endcsname}
2964 \bidi@newrobustcmd*{\bidi@cseappto}[1]{\expandafter\bidi@eappto\csname#1\endcsname}
2965 \bidi@newrobustcmd*{\bidi@csgappto}[1]{\expandafter\bidi@gappto\csname#1\endcsname}
2966 \bidi@newrobustcmd*{\bidi@csxappto}[1]{\expandafter\bidi@xappto\csname#1\endcsname}
2967 \bidi@newrobustcmd*{\bidi@protected@cseappto}{\bidi@protected\bidi@cseappto}
2968 \bidi@newrobustcmd*{\bidi@protected@csxappto}{\bidi@protected\bidi@csxappto}
2969
2970
2971
2972 \bidi@newrobustcmd*{\bidi@cspreto}[1]{\expandafter\bidi@preto\csname#1\endcsname}
2973 \bidi@newrobustcmd*{\bidi@csepreto}[1]{\expandafter\bidi@epreto\csname#1\endcsname}
2974 \bidi@newrobustcmd*{\bidi@csgpreto}[1]{\expandafter\bidi@gpreto\csname#1\endcsname}
2975 \bidi@newrobustcmd*{\bidi@csxpreto}[1]{\expandafter\bidi@xpreto\csname#1\endcsname}
2976 \bidi@newrobustcmd*{\bidi@protected@csepreto}{\bidi@protected\bidi@csepreto}
2977 \bidi@newrobustcmd*{\bidi@protected@csxpreto}{\bidi@protected\bidi@csxpreto}
2978
```
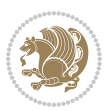

```
2980
2981 \bidi@newrobustcmd{\if@bidi@patchable}{%
2982 \bidi@dbg@trce\if@bidi@patchable
2983 \begingroup
2984 \@makeother\#%
2985 \@ifstar\bidi@ifpatchable@i\bidi@ifpatchable}
2986
2987 \long\def\bidi@ifpatchable#1#2{%
2988 \endgroup
2989 \bidi@dbg@init#1%
2990 \if@bidi@undef{#1}
2991 {\bidi@dbg@fail{def}\@secondoftwo}
2992 {\bidi@dbg@info{def}%
2993 \if@bidi@defmacro{#1}
2994 {\bidi@dbg@info{mac}%
2995 \bidi@ifscanable{#1}
2996 {\bidi@ifhashcheck{#2}
2997 {\bidi@dbg@info{tok}%
2998 \bidi@ifpattern#1{#2}
2999 {\bidi@dbg@info{pat}%
3000 \bidi@dbg@info{pos}\@firstoftwo}
3001 {\bidi@dbg@fail{pat}\@secondoftwo}}
3002 {\bidi@dbg@fail{hsh}\@secondoftwo}}
3003 {\bidi@dbg@fail{tok}\@secondoftwo}}
3004 {\bidi@dbg@fail{mac}\@secondoftwo}}}
3005
3006 \long\def\bidi@ifpatchable@i#1{%
3007 \endgroup
3008 \bidi@dbg@init#1%
3009 \if@bidi@undef{#1}
3010 {\bidi@dbg@fail{def}\@secondoftwo}
3011 {\bidi@dbg@info{def}%
3012 \if@bidi@defmacro{#1}
3013 {\bidi@dbg@info{mac}%
3014 \if@bidi@defparam{#1}
3015 {\bidi@dbg@info{prm}%
3016 \bidi@ifscanable{#1}
3017 {\bidi@dbg@info{tok}%
3018 \bidi@dbg@info{pos}\@firstoftwo}
3019 {\boldsymbol{\delta}\ {\bidi@dbg@fail{tok}\@secondoftwo}}
3020 {\bidi@dbg@info{prl}%
3021 \if@bidi@defprotected{#1}
3022 {\bidi@dbg@info{pro}}
3023 {}%
3024 \bidi@dbg@info{pos}\@firstoftwo}}
3025 {\bidi@dbg@fail{mac}\@secondoftwo}}}
3026
3027 \bidi@newrobustcmd*{\bidi@patchcmd}{%
3028 \bidi@dbg@trce\bidi@patchcmd
```
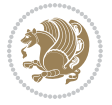

```
3029 \begingroup
3030 \@makeother\#%
3031 \bidi@@patchcmd}
3032
3033 \newcommand{\bidi@@patchcmd}[4][########1]{%
3034 \bidi@ifpatchable#2{#3}
3035 {\bidi@dbg@succ{ret}%
3036 \begingroup
3037 \edef\bidi@resrvda{%
3038 \def\noexpand\bidi@resrvda####1\detokenize{macro:}####2->####3&{%
3039 #1\def\string\bidi@resrvda\space####2{\noexpand\bidi@resrvdb####3&}}%
3040 \def\noexpand\bidi@resrvdb####1\detokenize{#3}####2&{%
3041 ####1\detokenize{#4}####2}%
3042 \edef\noexpand\bidi@resrvda{%
3043 \noexpand\bidi@resrvda\meaning#2&}}%
3044 \bidi@resrvda
3045 \bidi@patchcmd@scantoks\bidi@resrvda
3046 \let#2\bidi@resrvda
3047 \bidi@undef\bidi@resrvda
3048 \@firstoftwo}
3049 {\@secondoftwo}}
3050
3051 \def\bidi@patchcmd@scantoks#1{%
3052 \edef\bidi@resrvda{\endgroup
3053 \unexpanded{\makeatletter\scantokens}{#1}%
3054 \catcode\number`\@=\the\catcode`\@\relax}%
3055 \bidi@resrvda}
3056
3057\newcommand\bidi@isloaded[2][]{
3058 \expandafter\ifx\csname if@bidi@#2loaded@\endcsname\relax
3059 \expandafter\newif\csname if@bidi@#2loaded@\endcsname
3060 \fi
3061 \@ifpackageloaded{#2}
3062 {\csname @bidi@#2loaded@true\endcsname #1}
3063 {\csname @bidi@#2loaded@false\endcsname}}
3064
3065 \protected\def\bidi@ifscanable#1{%
3066 \begingroup
3067 \edef\bidi@resrvda{%
3068 \def\noexpand\bidi@resrvda####1\detokenize{macro}:####2->####3&{%
3069 ####1\def\string\bidi@resrvda####2{####3}}%
3070 \edef\noexpand\bidi@resrvda{\noexpand\bidi@resrvda\meaning#1&}}%
3071 \bidi@resrvda
3072 \makeatletter
3073 \scantokens\expandafter{\bidi@resrvda}%
3074 \expandafter\endgroup\ifx#1\bidi@resrvda
3075 \expandafter\@firstoftwo
3076 \else
3077 \expandafter\@secondoftwo
3078 \fi}
```
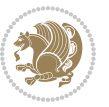

```
3080
3081 \protected\long\def\bidi@ifhashcheck#1{%
3082 \begingroup
3083 \edef\bidi@resrvda{\detokenize{#1}}%
3084 \expandafter\endgroup
3085 \expandafter\bidi@ifhashcheck@i\meaning\bidi@resrvda&}
3086
3087 \edef\bidi@ifhashcheck@i#1&{%
3088 \noexpand\expandafter
3089 \noexpand\bidi@ifhashcheck@ii
3090 \noexpand\strip@prefix#1\string#\string#&}
3091
3092 \edef\bidi@ifhashcheck@ii{%
3093 \def\noexpand\bidi@ifhashcheck@ii##1\string#\string###2&}
3094 \bidi@ifhashcheck@ii{\if@bidi@blank{#2}}
3095
3096
3097 \protected\long\def\bidi@ifpattern#1#2{%
3098 \begingroup
3099 \edef\bidi@resrvda{%
3100 \def\noexpand\bidi@resrvda####1\detokenize{#2}####2&{%
3101 \endgroup\noexpand\noexpand\noexpand\if@bidi@blank{####2}}%
3102 \edef\noexpand\bidi@resrvda{\noexpand\bidi@resrvda
3103 \expandafter\strip@prefix\meaning#1\detokenize{#2}&}%
3104 \noexpand\bidi@resrvda}
3105 \bidi@resrvda\@secondoftwo\@firstoftwo}
3106
3107
3108 \newcommand{\if@bidi@defparam}{}
3109 \long\edef\if@bidi@defparam#1{%
3110 \noexpand\expandafter\noexpand\bidi@ifdefparam
3111 \noexpand\meaning#1\detokenize{macro}:->&}
3112 \edef\bidi@ifdefparam{%
3113 \def\noexpand\bidi@ifdefparam##1\detokenize{macro}:##2->##3&}
3114 \bidi@ifdefparam{\bidi@notblank{#2}}
3115
3116
3117 \newcommand{\if@bidi@defprotected}{}
3118 \long\edef\if@bidi@defprotected#1{%
3119 \noexpand\expandafter\noexpand\bidi@ifdefprotected
3120 \noexpand\meaning#1\string\protected&}
3121 \edef\bidi@ifdefprotected{%
3122 \def\noexpand\bidi@ifdefprotected##1\string\protected##2&}
3123 \bidi@ifdefprotected{\bidi@notblank{#2}}
3124
3125
3126 \bidi@newrobustcmd{\bidi@undef}[1]{\let#1\bidi@undefined}
3127
3128 \let\bidi@dbg@trce\@gobble
```
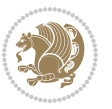

```
3130 \let\bidi@dbg@info\@gobble
3131 \let\bidi@dbg@succ\@gobble
3132 \let\bidi@dbg@fail\@gobble
3133
3134
3135
3136 \bidi@newrobustcmd*{\bidi@apptocmd}{%
3137 \bidi@dbg@trce\bidi@apptocmd
3138 \begingroup
3139 \@makeother\#%
3140 \bidi@hooktocmd\bidi@append}
3141
3142
3143
3144 \bidi@newrobustcmd*{\bidi@pretocmd}{%
3145 \bidi@dbg@trce\bidi@pretocmd
3146 \begingroup
3147 \@makeother\#%
3148 \bidi@hooktocmd\bidi@prepend}
3149
3150 \long\def\bidi@hooktocmd#1#2#3{%
3151 \endgroup
3152 \bidi@dbg@init#2%
3153 \if@bidi@undef{#2}
3154 {\bidi@dbg@fail{def}\@secondoftwo}
3155 {\bidi@dbg@info{def}%
3156 \if@bidi@defmacro{#2}
3157 {\bidi@dbg@info{mac}%
3158 \if@bidi@defparam{#2}
3159 {\bidi@dbg@info{prm}%
3<sup>160</sup> \bidi@ifscanable{#2}
3161 {\bidi@ifhashcheck{#3}
3162 {\bidi@dbg@info{tok}%
3<sup>163</sup> \bidi@dbg@succ{ret}%
3164 \bidi@hooktocmd@i#1#2{#3}%
3<sup>16</sup>5 \@firstoftwo}
3166 {\bidi@dbg@fail{hsh}\@secondoftwo}}
3167 {\bidi@dbg@fail{tok}\@secondoftwo}}
3<sup>168</sup> {\bidi@dbg@info{prl}%
3<sup>169</sup> \if@bidi@defprotected{#2}
3170 {\bidi@dbg@info{pro}%
3171 \bidi@dbg@succ{red}%
3172 \protected}
3173 {\bidi@dbg@succ{red}}%
3174 \edef#2{#1{\bidi@expandonce#2}{\unexpanded{#3}}}%
3175 \@firstoftwo}}
3176 {\bidi@dbg@fail{mac}\@secondoftwo}}}
3177
```

```
3178 \long\def\bidi@hooktocmd@i#1#2#3{%
```
\let\bidi@dbg@init\@gobble

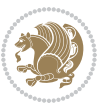

```
3179 \begingroup
3180 \edef\bidi@resrvda{%
3181 \def\noexpand\bidi@resrvda####1\detokenize{macro}:####2->####3&{%
3182 ####1\def\string\bidi@resrvda\space####2{#1{####3}{\detokenize{#3}}}}%
3<sup>183</sup> \edef\noexpand\bidi@resrvda{%
3184 \noexpand\bidi@resrvda\meaning#2&}}%
3185 \bidi@resrvda
3186 \bidi@patchcmd@scantoks\bidi@resrvda
3187 \let#2\bidi@resrvda
3188 \bidi@undef\bidi@resrvda}
3189
3190 \long\def\bidi@append#1#2{#1#2}
3191 \long\def\bidi@prepend#1#2{#2#1}
3192
3193 \bidi@newrobustcmd*{\bidi@AtEndPreamble}{\bidi@gappto\bidi@endpreamblehook}
3194 \newcommand*{\bidi@endpreamblehook}{}
3195
3196 \bidi@preto\document{%
3197 \endgroup
3198 \let\bidi@AtEndPreamble\@firstofone
3199 \bidi@endpreamblehook
3200 \protected\def\bidi@AtEndPreamble{\@notprerr\@gobble}%
3201 \bidi@undef\bidi@endpreamblehook
3202 \begingroup}
3203
3204 \bidi@newrobustcmd*{\bidi@AfterPreamble}{\AtBeginDocument}
3205 \bidi@AtEndPreamble{\let\bidi@AfterPreamble\@firstofone}
3206
_{{\boldsymbol{\delta}}}\3208 \newcommand*{\bidi@afterendpreamblehook}{}
3209
3210 \bidi@appto\document{%
3211 \let\bidi@AfterEndPreamble\@firstofone
3212 \bidi@afterendpreamblehook
3213 \protected\def\bidi@AfterEndPreamble{\@notprerr\@gobble}%
3214 \bidi@undef\bidi@afterendpreamblehook
3215 \ignorespaces}
3216
3217 \AtEndDocument{\let\bidi@AfterEndPreamble\@gobble}
3218
3219 \bidi@newrobustcmd*{\bidi@AfterEndDocument}{\bidi@gappto\bidi@afterenddocumenthook}
3220 \newcommand*{\bidi@afterenddocumenthook}{}
3221
3222 \bidi@patchcmd\enddocument
3223 {\deadcycles}
3224 {\let\bidi@AfterEndDocument\@firstofone
3225 \bidi@afterenddocumenthook
3226 \deadcycles}
3227 {}
3228 {\let\bidi@@end\@@end
```
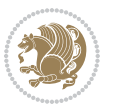

```
3229 \def\@@end{%
3230 \let\bidi@AfterEndDocument\@firstofone
3231 \bidi@afterenddocumenthook
3232 \bidi@@end}}
3233
3234 \bidi@newrobustcmd{\bidi@AtBeginEnvironment}[1]{%
3235 \bidi@csgappto{@bidi@begin@#1@hook}}
3236
3237 \bidi@patchcmd\begin
3238 {\csname #1\endcsname}
3239 {\bidi@csuse{@bidi@begin@#1@hook}%
3240 \csname #1\endcsname}
3^{241} {}
3242 {\bidi@warning{%
3243 Patching '\string\begin' failed!\MessageBreak
3244 '\string\bidi@AtBeginEnvironment' will not work\@gobble}}
3245
3246
3247
3248 \bidi@newrobustcmd{\bidi@AtEndEnvironment}[1]{%
3249 \bidi@csgappto{@bidi@end@#1@hook}}
3250
3251 \bidi@patchcmd\end
3252 {\csname end#1\endcsname}
3253 {\bidi@csuse{@bidi@end@#1@hook}%
3254 \csname end#1\endcsname}
3255 {}
3256 {\bidi@warning{%
3257 Patching '\string\end' failed!\MessageBreak
3258 '\string\bidi@AtEndEnvironment' will not work\@gobble}}
3259
3260
3261
3262 \bidi@newrobustcmd{\bidi@BeforeBeginEnvironment}[1]{%
3263 \bidi@csgappto{@bidi@beforebegin@#1@hook}}
3264
3265 \bidi@pretocmd\begin
3266 {\bidi@csuse{@bidi@beforebegin@#1@hook}}
3267 {}
3268 {\bidi@warning{%
3269 Patching '\string\begin' failed!\MessageBreak
3270 '\string\bidi@BeforeBeginEnvironment' will not work\@gobble}}
3271
3272
3273
3274 \bidi@newrobustcmd{\bidi@AfterEndEnvironment}[1]{%
3275 \bidi@csgappto{@bidi@afterend@#1@hook}}
3276
3277 \bidi@patchcmd\end
3278 {\if@ignore}
```
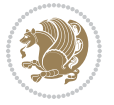

```
3279 {\bidi@csuse{@bidi@afterend@#1@hook}%
3280 \if@ignore}
3281 {}
3282 {\bidi@warning{%
3283 Patching '\string\end' failed!\MessageBreak
3284 '\string\bidi@AfterEndEnvironment' will not work\@gobble}}
3285
3286 \CheckCommand{\InputIfFileExists}[2]{%
3287 \IfFileExists{#1}%
3288 {#2\@addtofilelist{#1}\@@input \@filef@und}}
3289
3290 \renewcommand{\InputIfFileExists}[2]{%
3291 \begingroup\expandafter\expandafter\expandafter\endgroup
3292 \expandafter\ifx\csname #1-@bidi@alias\endcsname\relax
3293 \expandafter\@secondoftwo
3294 \else
3295 \bidi@replacefile@msg{\csname #1-@bidi@alias\endcsname}{#1}%
3296 \expandafter\@firstoftwo
3297 \fi
3298 {%
3299 \expandafter\InputIfFileExists\expandafter{\csname
3300 #1-@bidi@alias\endcsname}{#2}%
3301 }%
3302 {\IfFileExists{#1}{%
3303 \bidi@load@hook{before}{#1}%
3304 #2\@addtofilelist{#1}%
3305 \@@input \@filef@und
3306 \bidi@load@hook{after}{#1}%
3307 }}%
3308 }
3309
3310 \newcommand*{\bidi@@loadwithoptions}{}
3311 \newcommand*{\bidi@loadwithoptions}{}
3312 \let\bidi@loadwithoptions\@loadwithoptions
3313
3314 \renewcommand*{\@loadwithoptions}[3]{%
3315 \begingroup\expandafter\expandafter\expandafter\endgroup
3316 \expandafter\ifx\csname #3.#1-@bidi@aliasname\endcsname\relax
3317 \def\bidi@@loadwithoptions{\bidi@loadwithoptions{#1}{#2}{#3}}%
3318 \else
3319 \bidi@replacefile@msg{\csname #3.#1-@bidi@aliasname\endcsname.#1}{#3.#1}%
3320 \def\bidi@@loadwithoptions{%
3321 \@loadwithoptions{#1}{#2}{\csname #3.#1-@bidi@aliasname\endcsname}%
3322 }%
3323 \fi
3324 \bidi@@loadwithoptions
3325 }
3326
3327 \newcommand*{\bidi@onefilewithoptions}{}
3328 \let\bidi@onefilewithoptions\@onefilewithoptions
```
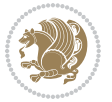

```
3329 \def\@onefilewithoptions#1[#2][#3]#4{%
3330 \begingroup\expandafter\expandafter\expandafter\endgroup
3331 \expandafter\ifx\csname #1.#4-@bidi@aliasname\endcsname\relax
3332 \def\bidi@@onefilewithoptions{\bidi@onefilewithoptions{#1}}%
3333 \else
3334 \bidi@replacefile@msg{\csname #1.#4-@bidi@aliasname\endcsname.#4}{#1.#4}%
3335 \edef\bidi@@onefilewithoptions{%
3336 \noexpand\@onefilewithoptions{\csname #1.#4-@bidi@aliasname\endcsname}}%
3337 \fi
3338 \bidi@@onefilewithoptions[{#2}][{#3}]{#4}%
3339 \bidi@load@hook{lateafter}{#1.#4}%
3340 }
3341
3342 \newcommand*{\bidi@ReplaceInput}[2]{%
3343 \expandafter\edef\csname #1-@bidi@alias\endcsname{#2}%
3344 }
3345
3346 \newcommand*{\bidi@UnReplaceInput}[1]{%
3347 \ifcsname #1-@bidi@alias\endcsname
3348 \expandafter\let\csname #1-@bidi@alias\endcsname\relax
3349 \{f_i\}3350 }
3351
3352 \newcommand*{\@bidi@replacefilewithext}[3]{%
3353 \expandafter\edef\csname #1.#3-@bidi@aliasname\endcsname{#2}%
3354 }
3355 \newcommand*{\bidi@ReplacePackage}[2]{%
3356 \@bidi@replacefilewithext{#1}{#2}\@pkgextension
3357 }
3358 \newcommand*{\bidi@ReplaceClass}[2]{%
3359 \@bidi@replacefilewithext{#1}{#2}\@clsextension
3360 }
3361 \newcommand*{\@bidi@unreplacefilewithext}[2]{%
3362 \ifcsname #1.#2-@bidi@aliasname\endcsname
3363 \expandafter\let\csname #1.#2-@bidi@aliasname\endcsname\relax
3364 \fi
3365 }
3366 \newcommand*{\bidi@UnReplacePackage}[1]{%
3367 \@bidi@unreplacefilewithext{#1}\@pkgextension
3368 }
3369 \newcommand*{\bidi@UnReplaceClass}[1]{%
3370 \@bidi@unreplacefilewithext{#1}\@clsextension
3371 }
3372 \newcommand*{\bidi@replacefile@msg}[2]{%
3373 \PackageInfo{biditools}{inputing `#1' instead of `#2'}%
3374 }
3375
3376 \newcommand*{\bidi@load@hook}[2]{%
3377 \@ifundefined{#2-@#1}{}{%
3378 \@nameuse{#2-@#1}%
```
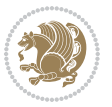

```
3379 \expandafter\let\csname #2-@#1\endcsname=\relax}}
3380 \newcommand*{\bidi@set@load@hook}[2]{%
3381 \@ifundefined{#2-@#1}{\@namedef{#2-@#1}{}}{}%
3382 \expandafter\g@addto@macro\csname #2-@#1\endcsname}
_{3383} \newcommand*{\bidi@BeforeFile}{\bidi@set@load@hook{before}}
3384 \newcommand*{\bidi@AfterFile}{\bidi@set@load@hook{after}}
3385 \newcommand*{\bidi@BeforeClass}[1]{%
3386 \bidi@set@load@hook{before}{#1.\@clsextension}}
3387 \newcommand*{\bidi@AfterClass}{%
3388 \@ifstar {\@s@bidi@AfterClass}{%
3389 \@ifnextchar +\@@bidi@AfterClass{%
3390 \@ifnextchar !\@@@bidi@AfterClass\@bidi@AfterClass
3391 }%
3392 }%
3393 }
3394
3395 \newcommand*{\@@@bidi@AfterClass}[2]{%
3396 \begingroup\ifx\csname #2.\@clsextension-h@@k\endcsname\relax
3397 \aftergroup\@s@bidi@AfterClass
3398 \else
3399 \aftergroup\bidi@AfterAtEndOfClass
3400 \fi
3401 \endgroup{#2}%
3402 }
3403
3404 \newcommand*{\bidi@AfterAtEndOfClass}[1]{%
3405 \bidi@set@load@hook{lateafter}{#1.\@clsextension}}
3406 \newcommand*{\@@bidi@AfterClass}[2]{%
3407 \begingroup
3408 \expandafter\ifx\csname #2.\@clsextension-h@@k\endcsname\relax
3409 \aftergroup\@s@bidi@AfterClass
3410 \else
3411 \aftergroup\@bidi@AfterClass
3412 \fi
3413 \endgroup{#2}%
3414 }
3415
3416 \newcommand*{\@bidi@AfterClass}[1]{%
3417 \bidi@set@load@hook{after}{#1.\@clsextension}}
3418 \newcommand*{\@s@bidi@AfterClass}[1]{%
3419 \begingroup
3420 \@ifclassloaded{#1}{%
3421 \aftergroup\@secondoftwo
3422 }{%
3423 \aftergroup\@bidi@AfterClass
3424 }%
3425 \endgroup
3426 {#1}%
3427 }
3428
```
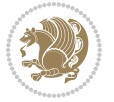

```
3430 \newcommand*{\bidi@BeforePackage}[1]{%
3431 \bidi@set@load@hook{before}{#1.\@pkgextension}}
3432 \newcommand*{\bidi@AfterPackage}{%
3433 \@ifstar {\@s@bidi@AfterPackage}{%
3434 \@ifnextchar +\@@bidi@AfterPackage{%
3435 \@ifnextchar !\@@@bidi@AfterPackage\@bidi@AfterPackage
3436 }%
3437 }%
3438 }
3439 \newcommand*{\@@@bidi@AfterPackage}[2]{%
3440 \begingroup\ifx\csname #2.\@pkgextension-h@@k\endcsname\relax
3441 \aftergroup\@s@bidi@AfterPackage
3442 \else
3443 \aftergroup\bidi@AfterAtEndOfPackage
3444 \fi
3445 \endgroup{#2}%
3446 }
3447 \newcommand*{\bidi@AfterAtEndOfPackage}[1]{%
3448 \bidi@set@load@hook{lateafter}{#1.\@pkgextension}}
3449 \newcommand*{\@@bidi@AfterPackage}[2]{%
3450 \begingroup
3451 \qquad \verb|\expandafter\ifx\csname #2.\@pkgextension-h@@k\endcsname\relax3452 \aftergroup\@s@bidi@AfterPackage
3453 \else
3454 \aftergroup\@bidi@AfterPackage
3455 \fi
3456 \endgroup{#2}%
3457 }
3458 \newcommand*{\@bidi@AfterPackage}[1]{%
3459 \bidi@set@load@hook{after}{#1.\@pkgextension}}
3460 \newcommand*{\@s@bidi@AfterPackage}[1]{%
3461 \begingroup
3462 \@ifpackageloaded{#1}{%
3463 \aftergroup\@secondoftwo
3464 }{%
3465 \aftergroup\@bidi@AfterPackage
3466 }%
3467 \endgroup
3468 {#1}%
3469 }
3470
3471 \newcommand*{\bidi@excludedpackages}{}
3472 \let\bidi@excludedpackages\@empty
3473 \newcommand*{\bidi@saved@RequirePackage}{}
3474 \newcommand*{\bidi@PreventPackageFromLoading}{%
3475 \@ifstar{\@bidi@PreventPackageFromLoading\PackageInfo}%
3476 {\@bidi@PreventPackageFromLoading\PackageWarning}%
3477 }
3478 \newcommand*{\@bidi@PreventPackageFromLoading}[1]{%
```
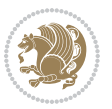

```
3479 \@ifnextchar [%]
3480 {\@@bidi@PreventPackageFromLoading#1}{\@@bidi@PreventPackageFromLoading#1[]}%
3481 }
3482 \newcommand*{\@@bidi@PreventPackageFromLoading}{}
3483
3484 \def\@@bidi@PreventPackageFromLoading#1[#2]#3{%
3485 \edef\reserved@b{\zap@space#3 \@empty}%
3486 \ifx \reserved@b\@empty
3487 #1{biditools}{%
3488 \string\bidi@PreventPackageFromLoading\space with empty packages\MessageBreak
3489 argument ignored%
3490 }%
3491 \else
3492 \ifx\bidi@excludedpackages\@empty
3493 \let\bidi@saved@RequirePackage\RequirePackage
3494 \let\RequirePackage\bidi@RequirePackage
3495 \def\reserved@a##1##{%
3496 \@latex@error
3497 {\noexpand \usepackage before \string\documentclass}%
3498 {\noexpand \usepackage may only appear in the document
3499 preamble, i.e.,\MessageBreak
3500 between \noexpand\documentclass and
3501 \string\begin{document}.}%
3502 \@gobble}%
3503 \ifx\reserved@a\usepackage\else
3504 \ifx\usepackage\bidi@saved@RequirePackage\else
3505 \PackageWarning{biditools}{%
3506 Maybe serious problem: unexpected definition of\MessageBreak
3507 \string\usepackage
3508 }%
3509 \fi
3510 \let\usepackage\RequirePackage
3511 \fi
35^{12} \fi
3513 \expandafter\@for \expandafter\reserved@a\expandafter:\expandafter=%
3514 \reserved@b\do {%
3515 \ifx\reserved@a\@empty
3516 #1{biditools}{%
3517 empty package argument for
3518 \string\bidi@PreventPackageFromLoading\MessageBreak
3519 ignored%
3520 }%
3521 \else
3522 \expandafter\@ifpackageloaded\expandafter{\reserved@a}{%
3523 #1{biditools}{%
3524 package `\reserved@a' already loaded.\MessageBreak
3525 Cannot prevent it from beeing loaded%
3526 }%
3527 }{%
3528 \edef\bidi@excludedpackages{\bidi@excludedpackages,%
```
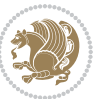

```
3529 \reserved@a}%
3530 \if\relax\detokenize{#2}\relax\else
3531 \@ifundefined{bidi@exclude@package@\reserved@a @do}{%
3532 \@namedef{bidi@exclude@package@\reserved@a @do}{}%
3533 } } }3534 \expandafter\def
3535 \csname bidi@exclude@package@\reserved@a
3536 @do\expandafter\expandafter\expandafter\endcsname
3537 \expandafter\expandafter\expandafter{%
3538 \csname bidi@exclude@package@\reserved@a @do\endcsname
3539 #2%
3540 }%
3541 \fi
3542 }%
3543 \fi
3544 }%
3545 \ifx\bidi@excludedpackages\@empty
3546 \bidi@ResetPreventPackageFromLoading
3547 \fi
3548 \fi
3549 }
3550
3551 \@onlypreamble\bidi@PreventPackageFromLoading
3552 \newcommand*{\bidi@ResetPreventPackageFromLoading}{%
3553 \let\bidi@excludedpackages\@empty
3554 \ifx\RequirePackage\bidi@RequirePackage
3555 \ifx\usepackage\RequirePackage
3556 \let\usepackage\bidi@saved@RequirePackage
3557 \fi
3558 \let\RequirePackage\bidi@saved@RequirePackage
3559 \fi
3560 }
3561 \@onlypreamble\bidi@ResetPreventPackageFromLoading
3562 \newcommand*{\bidi@StorePreventPackageFromLoading}[1]{%
3563 \let#1\bidi@excludedpackages
3564 }
3565 \@onlypreamble\bidi@StorePreventPackageFromLoading
3566 \newcommand*{\bidi@UnPreventPackageFromLoading}{%
3567 \@ifstar {\@tempswatrue\@bidi@UnPreventPackageFromLoading}%
3568 {\@tempswafalse\@bidi@UnPreventPackageFromLoading}%
3569 }
3570
3571 \newcommand*{\@bidi@UnPreventPackageFromLoading}[1]{%
3572 \edef\reserved@b{\zap@space#1 \@empty}%
3573 \if@tempswa
3574 \@for\reserved@a:=\reserved@b\do {%
3575 \ifx\reserved@a\@empty \else
3576 \ifcsname bidi@exclude@package@\reserved@a @do\endcsname
3577 \expandafter\let
3578 \csname bidi@exclude@package@\reserved@a @do\endcsname
```
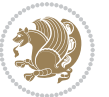

```
3579 \undefined
3580 \fi
3581 \fi
3582 }%
3583 \fi
3584 \ifcsname bidi@excludedpackages\endcsname
3585 \let\reserved@a\bidi@excludedpackages
3586 \let\bidi@excludedpackages\@empty
3587 \expandafter\@for\expandafter\reserved@c
3588 \expandafter:\expandafter=\reserved@a
3589 \do{%
3590 \ifx\reserved@c\@empty\else
3591 \@expandtwoargs\in@{,\reserved@c,}{,\reserved@b,}%
3592 \ifin@
3593 \else
3594 \edef\bidi@excludedpackages{%
3595 \bidi@excludedpackages,\reserved@c
3596 }%
3597 \fi
3598 \fi
3599 }%
3600 \ifx\bidi@excludedpackages\@empty\bidi@ResetPreventPackageFromLoading\fi
3601 \fi
3602 }
3603
3604
3605 \newcommand*{\bidi@RequirePackage}[2][]{%
3606 \let\reserved@c\@empty
3607 \let\reserved@d\@empty
3608 \edef\reserved@b{\zap@space#2 \@empty}%
3609 \expandafter\@for\expandafter\reserved@b\expandafter:\expandafter=\reserved@b
3610 \do {%
3611 \begingroup
3612 \@tempswatrue
3613 \@for\reserved@a:=\bidi@excludedpackages\do {%
3614 \ifx\reserved@a\reserved@b
3615 \@tempswafalse
3616 \fi
3617 }%
3618 \if@tempswa
3619 \xdef\reserved@c{\reserved@c,\reserved@b}%
3620 \else
3621 \ifx\reserved@b\@empty\else
3622 \PackageInfo{biditools}{Excluding package `\reserved@b'\MessageBreak
3623 from loading}%
3624 \@ifundefined{bidi@exclude@package@\reserved@b @do}{%
3625 }{%
3626 \expandafter\g@addto@macro\expandafter\reserved@d
3627 \csname bidi@exclude@package@\reserved@b @do\endcsname
3628 }%
```
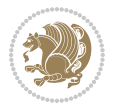

```
3629 \fi
3630 \fi
3631 \endgroup
3632 }%
3633 \ifx\reserved@c\@empty
3634 \let\reserved@a\bidi@gobbleopt
3635 \else
3636 \edef\reserved@a{\noexpand\bidi@saved@RequirePackage[#1]{%
3637 \expandafter\@gobble\reserved@c\@empty}}%
3638 \fi
3639 \expandafter\reserved@d
3640 \reserved@a
3641 }
3642
3643 \newcommand{\bidi@gobbleopt}[1][]{}
3644 \AtEndDocument{%
3645 \let\bidi@saved@checkend=\@checkend
3646 \renewcommand*{\@checkend}[1]{%
3647 \def\reserved@a{#1}\def\reserved@b{\text{document}}3648 \bidi@saved@checkend{#1}%
3649 \ifx\reserved@a\reserved@b
3650 \let\bidi@saved@clearpage=\clearpage
3651 \renewcommand*{\clearpage}{\bidi@saved@clearpage
3652 \bidi@hook@bcma
3653 \bidi@restore@newpage
3654 \let\clearpage=\bidi@saved@clearpage}%
3655 \fi%
3656 \let\bidi@saved@dofilelist\@dofilelist
3657 \def\@dofilelist{%
3658 \bidi@hook@acma
3659 \let\@dofilelist\bidi@saved@dofilelist
3660 \bidi@saved@dofilelist
3661 }%
3662 }%
3663 }
3664
3665
3666 \newcommand*{\bidi@saved@checkend}{}
3667 \newcommand*{\bidi@saved@dofilelist}{}
3668 \newcommand*{\bidi@redefine@newpage}{%
3669 \let\bidi@saved@newpage\newpage
3670 \def\bidi@restore@newpage{%
3671 \renewcommand*{\newpage}{%
3672 \PackageWarningNoLine{%
3673 biditools%
3674 }{%
3675 \string\newpage\space at main aux file!\MessageBreak
3676 You have output material at the main aux file.\MessageBreak
3677 Note, that the \string\bidi@BeforeClosingMainAux\space commands\MessageBreak
3678 are processed before the output from aux file%
```
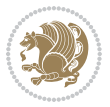

```
3679 }%
3680 \let\newpage\bidi@saved@newpage
3681 \newpage
3682 }%
3683 }%
3684 \renewcommand*{\newpage}{%
3685 \PackageError{%
3686 biditools%
3687 }{%
3688 \string\newpage\space at \string\bidi@BeforeClosingMainAux
3689 }{%
3690 You should never use \string\newpage\space or
3691 \string\clear(double)page or other output material at the\MessageBreak
3692 argument of \string\bidi@BeforeClosingMainAux!\MessageBreak
3693 If you'll continue, the \string\newpage\space will be ignored to
3694 avoid corruption of\MessageBreak
3695 every prior use of \string\bidi@BeforeClosingMainAux.
3696 }%
3697 }%
3698 }
3699
3700 \newcommand*{\bidi@restore@newpage}{}
3701 \newcommand*{\bidi@hook@bcma}{}
3702 \newcommand*{\bidi@hook@acma}{}
3703 \newcommand*{\bidi@BeforeClosingMainAux}{%
3704 \ifx\bidi@hook@bcma\@empty
3705 \gdef\bidi@hook@bcma{%
3706 \renewcommand*{\bidi@BeforeClosingMainAux}[1]{####1}%
3707 \let\protected@write\bidi@protected@immediate@write
3708 \bidi@redefine@newpage
3709 }%
3710 \fi
3711 \g@addto@macro\bidi@hook@bcma%
3712 }
3713
3714 \newcommand*{\bidi@AfterReadingMainAux}{%
3715 \ifx\bidi@hook@acma\@empty
3716 \gdef\bidi@hook@acma{%
3717 \renewcommand*{\bidi@AfterReadingMainAux}[1]{####1}%
3718 \let\protected@write\bidi@protected@immediate@write
3719 }%
3720 \fi
3721 \g@addto@macro\bidi@hook@acma%
3722 }
3723
3724 \long\def\bidi@protected@immediate@write#1#2#3{%
3725 \begingroup
3726 #2%
3727 \let\protect\@unexpandable@protect
3728 \edef\reserved@a{\immediate\write#1{#3}}%
```
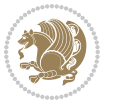

```
3729 \reserved@a
3730 \endgroup
3731 \if@nobreak\ifvmode\nobreak\fi\fi
3732 }
3733
3734 \def\bidi@patch@counter{0}%
3735 \if@bidi@csundef{numexpr}{%
3736 \def\bidi@patch@stepcounter{%
3737 \begingroup
3738 \count@\bidi@patch@counter\relax
3739 \advance\count@\@ne\relax
3740 \edef\x{\endgroup
3741 \noexpand\def\noexpand\bidi@patch@counter{\the\count@}%
3742 }%
3743 \chi3744 }%
3745 }{%
3746 \def\bidi@patch@stepcounter{%
3747 \edef\bidi@patch@counter{%
3748 \the\numexpr\bidi@patch@counter+\@ne\relax
3749 }%
3750 }%
3751 }
3752 \def\bidi@patch@list{}
3753 \def\bidi@patch@Add{%
3754 \bidi@appto\bidi@patch@list
3755 }
3756 \def\bidi@patch@AfterPackage#1{%
3757 \@ifpackageloaded{#1}{%
3758 \@firstofone
3759 }{%
3760 \bidi@patch@AfterPackage{#1}%
3761 }%
3762 }
3763 \def\bidi@patch@AfterPackage#1{%
3764 \edef\bidi@patch@temp{#1}%
3765 \bidi@patch@stepcounter
3766 \expandafter\bidi@patch@@AfterPackage
3767 \csname bidi@patch@\bidi@patch@counter\expandafter\endcsname{%
3768 \bidi@patch@temp
3769 }%
3770 }
3771 \def\bidi@patch@@AfterPackage#1#2#3{%
3772 \begingroup
3773 \toks@{#3}%
3774 \xdef\bidi@patch@gtemp{%
3775 \noexpand\@ifpackageloaded{#2}{%
3776 \noexpand\let\noexpand#1\noexpand\relax
3777 \the\toks@
```

```
3778 }{}%
```
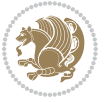

```
3779 }%
3780 \endgroup
3781 \let#1\bidi@patch@gtemp
3782 \bidi@patch@Add#1%
3783 \bidi@patch@try{bidi@AfterPackage}{#2}#1%
3784 }
3785
3786 \def\bidi@patch@try#1#2#3{%
3787 \if@bidi@csundef{#1}{}{%
3788 \csname #1\endcsname{#2}{#3}%
3789 }%
3790 }
3791
3792 \AtBeginDocument{\bidi@patch@list}
3793
3794 \bidi@AtEndPreamble{\bidi@patch@list}%
3795
3796 \bidi@AfterEndPreamble{%
3797 \let\bidi@patch@OrgIfPackageLoaded\@ifpackageloaded
3798 \let\bidi@patch@OrgIfPackageLater\@ifpackagelater
3799 \let\bidi@patch@OrgIfClassLoaded\@ifclassloaded
3800 \let\bidi@patch@OrgIfClassLater\@ifclasslater
3801 \bidi@patch@list
3802 \let\@ifpackageloaded\bidi@patch@OrgIfPackageLoaded
3803 \let\@ifpackagelater\bidi@patch@OrgIfPackageLater
3804 \let\@ifclassloaded\bidi@patch@OrgIfClassLoaded
3805 \let\@ifclasslater\bidi@patch@OrgIfClassLater
3806 }%
```
## **7.22 bidituftefloat.sty**

```
3807 \NeedsTeXFormat{LaTeX2e}
3808 \ProvidesPackage{bidituftefloat}[2011/06/14 v0.1
3809 bidi implementation of tufte float]
3810 \RequirePackage{xifthen}
3811 \newcommand{\@bidituftefloat@pkgname}{bidituftefloat}
3812 \newcommand{\bidituftefloatError}[2]{\PackageError{\@bidituftefloat@pkgname}{#1}{#2}}
3813 \newcommand{\bidituftefloatDebugInfoNL}[1]{\ifthenelse{\boolean{@bidituftefloat@debug}}{\bidi
3814 \newcommand{\bidituftefloatInfoNL}[1]{\PackageInfo{\@bidituftefloat@pkgname}{#1\@gobble}}
3815 \newboolean{@bidituftefloat@reversegeometry}
3816 \setboolean{@bidituftefloat@reversegeometry}{false}
3817 \DeclareOption{reversegeometry}{\setboolean{@bidituftefloat@reversegeometry}{true}}
3818 \newboolean{@bidituftefloat@afourpaper}
3819 \DeclareOption{a4paper}{\setboolean{@bidituftefloat@afourpaper}{true}}
3820 \newboolean{@bidituftefloat@bfivepaper}
3821 \DeclareOption{b5paper}{\setboolean{@bidituftefloat@bfivepaper}{true}}
3822 \newboolean{@bidituftefloat@symmetric}
3823 \newboolean{@bidituftefloat@twoside}
3824 \DeclareOption{twoside}{%
3825 \@twosidetrue \@mparswitchtrue%
```
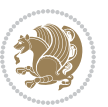

```
3826 \setboolean{@bidituftefloat@twoside}{true}%
3827 \setboolean{@bidituftefloat@symmetric}{true}%
3828 }
3829 \DeclareOption{oneside}{%
3830 \@twosidefalse \@mparswitchfalse%
3831\setboolean{@bidituftefloat@twoside}{false}%
3832 \setboolean{@bidituftefloat@symmetric}{false}%
3833 }
3834 \@ifclassloaded{book}{\ExecuteOptions{twoside}}{}
3835 \newboolean{@bidituftefloat@debug}
3836 \newcommand*{\@bidituftefloat@caption@justification}{\@bidituftefloat@justification@autodetec
3837 \ProcessOptions
3838 %% Globally sets the length
3839 \newcommand*{\gsetlength}[2]{%
3840 \setlength{#1}{#2}%
3841 \global#1=#1\relax%
3842 }
3843
3844%% Set the font sizes and baselines to match bidituftefloat's books
3845 \renewcommand\normalsize{%
3846 \@setfontsize\normalsize\@xpt{14}%
3847 \abovedisplayskip 10\p@ \@plus2\p@ \@minus5\p@
3848 \abovedisplayshortskip \z@ \@plus3\p@
3849 \belowdisplayshortskip 6\p@ \@plus3\p@ \@minus3\p@
3850 \belowdisplayskip \abovedisplayskip
3851 \let\@listi\@listI}
3852 \normalbaselineskip=14pt
3853 \normalsize
3854 \renewcommand\footnotesize{%
3855 \@setfontsize\footnotesize\@viiipt{10}%
3856 \abovedisplayskip 6\p@ \@plus2\p@ \@minus4\p@
3857 \abovedisplayshortskip \z@ \@plus\p@
3858 \belowdisplayshortskip 3\p@ \@plus\p@ \@minus2\p@
3859 \def\@listi{\leftmargin\leftmargini
3860 \topsep 3\p@ \@plus\p@ \@minus\p@
3861 \parsep 2\p@ \@plus\p@ \@minus\p@
3862 \itemsep \parsep}%
3863 \belowdisplayskip \abovedisplayskip
3864 }
3865 %% Paragraph indentation and separation for marginal text
3866 \newcommand{\@bidituftefloat@margin@par}{%
3867 \setlength{\RaggedRightParindent}{0.5pc}%
3868 \setlength{\JustifyingParindent}{0.5pc}%
3869 \setlength{\parindent}{0.5pc}%
3870 \setlength{\parskip}{0pt}%
3871 }
3872 \RequirePackage{ragged2e}
3873 \ifthenelse{\boolean{@bidituftefloat@reversegeometry}}{%
3874 \RequirePackage[letterpaper,right=1in,top=1in,headsep=2\baselineskip,textwidth=26pc,marginpar
3875 \ifthenelse{\boolean{@bidituftefloat@afourpaper}}
```
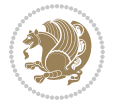

```
3876 {\geometry{a4paper,right=24.8mm,top=27.4mm,headsep=2\baselineskip,textwidth=107mm,marginpar
3877 {}
3878\ifthenelse{\boolean{@bidituftefloat@bfivepaper}}
3879 {\geometry{paperwidth=176mm,paperheight=250mm,right=14.66mm,top=13.88mm,textwidth=102.66mm,
3880 {}}{%
3881 \RequirePackage[letterpaper,left=1in,top=1in,headsep=2\baselineskip,textwidth=26pc,marginpars
3882 \ifthenelse{\boolean{@bidituftefloat@afourpaper}}
383 {\geometry{a4paper,left=24.8mm,top=27.4mm,headsep=2\baselineskip,textwidth=107mm,marginpars
3884 {}
_3885 \ifthenelse{\boolean{@bidituftefloat@bfivepaper}}
3886 {\geometry{paperwidth=176mm,paperheight=250mm,left=14.66mm,top=13.88mm,textwidth=102.66mm,m
3887 {}}
3888 \ifthenelse{\boolean{@bidituftefloat@symmetric}}
3889 {}
3890 {\geometry{asymmetric}}% forces internal LaTeX `twoside'
3891 \setlength\marginparpush{10pt}
3892 %% Font for margin items
3893 \newcommand{\@bidituftefloat@marginfont}{\normalfont\footnotesize}
3894 \newcommand*{\@bidituftefloat@caption@font}{\@bidituftefloat@marginfont}
3895 \newcommand*{\setcaptionfont}[1]{\renewcommand*{\@bidituftefloat@caption@font}{#1}}
3896 \newcommand{\@bidituftefloat@justification}{\justifying}%
3897 \setlength\abovedisplayskip{6pt plus 2pt minus 4pt}
3898 \setlength\belowdisplayskip{6pt plus 2pt minus 4pt}
3899 \newboolean{@bidituftefloat@changepage}
3900 \IfFileExists{changepage.sty}{%
3901 \bidituftefloatDebugInfoNL{Found changepage.sty}
3902 \RequirePackage[strict]{changepage}
3903 \setboolean{@bidituftefloat@changepage}{true}
3904 }{%
3905 \bidituftefloatDebugInfoNL{Found chngpage.sty}
3906 \RequirePackage[strict]{chngpage}
3907 \setboolean{@bidituftefloat@changepage}{false}
3908 }
3909 \newboolean{@bidituftefloat@odd@page}
3910 \setboolean{@bidituftefloat@odd@page}{true}
3911 \newcommand*{\@bidituftefloat@checkoddpage}{%
3912 \checkoddpage%
3913 \ifthenelse{\boolean{@bidituftefloat@changepage}}{%
3914 \ifoddpage%
3915 \setboolean{@bidituftefloat@odd@page}{true}%
3916 \else%
3917 \setboolean{@bidituftefloat@odd@page}{false}%
3918 \fi%
3919 }{%
3920 \ifcpoddpage%
3921 \setboolean{@bidituftefloat@odd@page}{true}%
3922 \else%
3923 \setboolean{@bidituftefloat@odd@page}{false}%
3924 \fi%
3925 }%
```
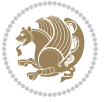

```
3926 }
3927 \newlength{\@bidituftefloat@overhang}% used by the fullwidth environment and the running head
3928 \newlength{\@bidituftefloat@fullwidth}
3929 \newlength{\@bidituftefloat@caption@fill}
3930 \newcommand{\bidituftefloatRecalculate}{%
3931 \setlength{\@bidituftefloat@overhang}{\marginparwidth}
3932 \addtolength{\@bidituftefloat@overhang}{\marginparsep}
3933
3934 \setlength{\@bidituftefloat@fullwidth}{\textwidth}
3935 \addtolength{\@bidituftefloat@fullwidth}{\marginparsep}
3936 \addtolength{\@bidituftefloat@fullwidth}{\marginparwidth}
3937
3938 \setlength{\@bidituftefloat@caption@fill}{\textwidth}
3939 \addtolength{\@bidituftefloat@caption@fill}{\marginparsep}
3940 }
3941 \AtBeginDocument{\bidituftefloatRecalculate}
3942 \RequirePackage{optparams}% provides multiple optional arguments for commands
3943 \RequirePackage{placeins}
3944 \newsavebox{\@bidituftefloat@margin@floatbox}
3945 \newenvironment{@bidituftefloat@margin@float}[2][-1.2ex]%
3946 {\FloatBarrier% process all floats before this point so the figure/table numbers stay in or
3947 \begin{lrbox}{\@bidituftefloat@margin@floatbox}%
3948 \begin{minipage}{\marginparwidth}%
3949 \@bidituftefloat@caption@font%
3950 \def\@captype{#2}%
3951 \hbox{}\vspace*{#1}%
3952 \@bidituftefloat@caption@justification%
3953 \@bidituftefloat@margin@par%
3954 \noindent%
3955 }
3956 {\end{minipage}%
3957 \end{lrbox}%
3958 \marginpar{\usebox{\@bidituftefloat@margin@floatbox}}%
3959 }
3960 \newenvironment{marginfigure}[1][-1.2ex]%
3961 {\begin{@bidituftefloat@margin@float}[#1]{figure}}
3962 {\end{@bidituftefloat@margin@float}}
3963 \newenvironment{margintable}[1][-1.2ex]%
3964 {\begin{@bidituftefloat@margin@float}[#1]{table}}
3965 {\end{@bidituftefloat@margin@float}}
3966 \newcommand*{\@bidituftefloat@justification@autodetect}{\justifying}%
3967
3968 \newcommand{\@bidituftefloat@float@debug@info}{}% contains debug info generated as the float
3969 \newcommand{\@bidituftefloat@float@debug}[1]{% adds debug info to the queue for output
3970 \ifthenelse{\equal{\@bidituftefloat@float@debug@info}{}}%
3971 {\def\@bidituftefloat@float@debug@info{#1}}%
3972 {\g@addto@macro\@bidituftefloat@float@debug@info{\MessageBreak#1}}%
3973 }
3974 \newcommand{\floatalignment}{x}% holds the current float alignment (t, b, h, p)
3975 \newcommand{\setfloatalignment}[1]{\global\def\floatalignment{#1}\@bidituftefloat@float@debug
```
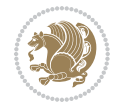
```
3976 \newboolean{@bidituftefloat@float@recto}
3977 \newcommand{\forcerectofloat}{\GlobalSetBoolean{@bidituftefloat@float@recto}{true}\@biditufte
3978 \newcommand{\forceversofloat}{\GlobalSetBoolean{@bidituftefloat@float@recto}{false}\@bidituft
3979 \newsavebox{\@bidituftefloat@figure@box}
3980 \newsavebox{\@bidituftefloat@caption@box}
3981 \let\@bidituftefloat@orig@float\@float
3982 \let\@bidituftefloat@orig@endfloat\end@float
3983 \newlength{\@bidituftefloat@caption@vertical@offset}
3984 \setlength{\@bidituftefloat@caption@vertical@offset}{0pt}
3985 \newcommand{\@bidituftefloat@stored@shortcaption}{}
3986 \newcommand{\@bidituftefloat@stored@caption}{}
3987 \newcommand{\@bidituftefloat@stored@label}{}
3988 \long\def\@bidituftefloat@caption[#1][#2]#3{%
3989 \ifthenelse{\isempty{#1}}%
3990 {\gdef\@bidituftefloat@stored@shortcaption{#3}}%
3991 {\gdef\@bidituftefloat@stored@shortcaption{#1}}%
3992 \gsetlength{\@bidituftefloat@caption@vertical@offset}{-#2}% we want a positive offset to lo
3993 \gdef\@bidituftefloat@stored@caption{#3}%
3994 }
3995 \newcommand{\@bidituftefloat@label}[1]{%
3996 \gdef\@bidituftefloat@stored@label{#1}%
3997 }
3998 \newcommand{\@bidituftefloat@fps}{}
3999 \newboolean{@bidituftefloat@float@star}
4000 \newlength{\@bidituftefloat@float@contents@width}
4001 \newenvironment{@bidituftefloat@float}[3][htbp]%
4002 {% begin @bidituftefloat@float
4003 % Should this float be full-width or just text-width?
4004 \ifthenelse{\equal{#3}{star}}%
4005 {\GlobalSetBoolean{@bidituftefloat@float@star}{true}}%
4006 {\GlobalSetBoolean{@bidituftefloat@float@star}{false}}%
4007 % Check page side (recto/verso) and store detected value -- can be overriden in environme
4008 \@bidituftefloat@checkoddpage%
4009 \ifthenelse{\boolean{@bidituftefloat@odd@page}}%
4010 {\GlobalSetBoolean{@bidituftefloat@float@recto}{true}\@bidituftefloat@float@debug{Detec
4011 {\GlobalSetBoolean{@bidituftefloat@float@recto}{false}\@bidituftefloat@float@debug{Detected page: [verso/even]}}%
4012 % If the float placement specifier is 'b' and only 'b', then bottom-align the mini-pages,
4013 \renewcommand{\@bidituftefloat@fps}{#1}%
4014 \@bidituftefloat@float@debug{Allowed positions: [#1]}%
4015 \ifthenelse{\equal{#1}{b}\OR\equal{#1}{B}}%
_{4016} {\renewcommand{\floatalignment}{b}\@bidituftefloat@float@debug{Presumed position: [bott
4017 {\renewcommand{\floatalignment}{t}\@bidituftefloat@float@debug{Presumed position: [top]}}%
4018 % Capture the contents of the \caption and \label commands to use later
4019 \global\let\@bidituftefloat@orig@caption\caption%
4020 \global\let\@bidituftefloat@orig@label\label%
4021 \renewcommand{\caption}{\optparams{\@bidituftefloat@caption}{[][0pt]}}%
4022 \renewcommand{\label}[1]{\@bidituftefloat@label{##1}}%
4023 % Handle subfigure package compatibility
4024 \ifthenelse{\boolean{@bidituftefloat@packages@subfigure}}{%
4025 % don't move the label while inside a \subfigure or \subtable command
```
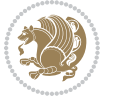

```
4026 \global\let\label\@bidituftefloat@orig@label%
4027 }{}% subfigure package is not loaded
4028 \@bidituftefloat@orig@float{#2}[#1]%
4029 \ifthenelse{\boolean{@bidituftefloat@float@star}}%
4030 {\setlength{\@bidituftefloat@float@contents@width}{\@bidituftefloat@fullwidth}}%
4031 {\setlength{\@bidituftefloat@float@contents@width}{\textwidth}}%
4032 \begin{lrbox}{\@bidituftefloat@figure@box}%
4033 \begin{minipage}[\floatalignment]{\@bidituftefloat@float@contents@width}\hbox{}%
4034 }{% end @bidituftefloat@float
_{4035} \par\hbox{}\vspace{-\baselineskip}\ifthenelse{\prevdepth>0}{\vspace{-\prevdepth}}{}% al
4036 \end{minipage}%
4037 \end{lrbox}%
4038 % build the caption box
4039 \begin{lrbox}{\@bidituftefloat@caption@box}%
4040 \begin{minipage}[\floatalignment]{\marginparwidth}\hbox{}%
4041 \ifthenelse{\NOT\equal{\@bidituftefloat@stored@caption}{}}{\@bidituftefloat@orig@caption}
4042 \ifthenelse{\NOT\equal{\@bidituftefloat@stored@label}{}}{\@bidituftefloat@orig@label{
4043 \par\vspace{-\prevdepth}%% TODO: DOUBLE-CHECK FOR SAFETY
4044 \end{minipage}%
4045 \end{lrbox}%
4046 % now typeset the stored boxes
4047 \begin{fullwidth}%
4048 \begin{minipage}[\floatalignment]{\linewidth}%
4049 \ifthenelse{\boolean{@bidituftefloat@float@star}}%
4050 {\@bidituftefloat@float@fullwidth[\@bidituftefloat@caption@vertical@offset]{\@bidituftefloat@figure@box}{\@bidituftefloat@caption@box}}%
4051 {\@bidituftefloat@float@textwidth[\@bidituftefloat@caption@vertical@offset]{\@bidituftefloat@figure@box}{\@bidituftefloat@caption@box}}%
4052 \end{minipage}%
4053 \end{fullwidth}%
4054 \@bidituftefloat@orig@endfloat% end original LaTeX float environment
4055 % output debug info
4056 \ifthenelse{\boolean{@bidituftefloat@debug}}{%
4057 \typeout{^^J^^J----------- bidituftefloat package float information ----------}%
4058 \ifthenelse{\equal{\@bidituftefloat@stored@label}{}}%
4059 {\typeout{Warning: Float unlabeled!}}%
4060 {\typeout{Float label: [\@bidituftefloat@stored@label]}}%
4061 \typeout{Page number: [\thepage]}%
4062 \def\MessageBreak{^^J}%
4063 \typeout{\@bidituftefloat@float@debug@info}%
4064 \ifthenelse{\boolean{@bidituftefloat@symmetric}}%
4065 {\typeout{Symmetric: [true]}}%
4066 {\typeout{Symmetric: [false]}}%
4067 \typeout{----------------------------------------------------^^J^^J}%
4068 }{}%
4069 % reset commands and temp boxes and captions
4070 \gdef\@bidituftefloat@float@debug@info{}%
4071 \let\caption\@bidituftefloat@orig@caption%
4072 \let\label\@bidituftefloat@orig@label%
4073 \begin{lrbox}{\@bidituftefloat@figure@box}\hbox{}\end{lrbox}%
4074 \begin{lrbox}{\@bidituftefloat@caption@box}\hbox{}\end{lrbox}%
4075 \gdef\@bidituftefloat@stored@shortcaption{}%
```
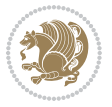

```
4076 \gdef\@bidituftefloat@stored@caption{}%
4077 \gdef\@bidituftefloat@stored@label{}%
4078 \gsetlength{\@bidituftefloat@caption@vertical@offset}{0pt}% reset caption offset
4079 }
4080 \newcommand{\@bidituftefloat@float@textwidth}[3][0pt]{%
4081 \ifthenelse{\NOT\boolean{@bidituftefloat@symmetric}\OR\boolean{@bidituftefloat@float@recto}}{%
4082 % asymmetric or page is odd, so caption is on the right
4083 \hbox{%
4084 \usebox{#2}%
4085 \hspace{\marginparsep}%
4086 \smash{\raisebox{#1}{\usebox{#3}}}%
4087 }
4088 \@bidituftefloat@float@debug{Caption position: [right]}%
4089 }{% symmetric pages and page is even, so caption is on the left
4090 \hbox{%
4091 \smash{\raisebox{#1}{\usebox{#3}}}%
4092 \hspace{\marginparsep}%
4093 \usebox{#2}%
4094 }
4095 \@bidituftefloat@float@debug{Caption position: [left]}%
4096 }%
4097 }
4098 \newcommand{\@bidituftefloat@float@fullwidth}[3][0pt]{%
4099 \ifthenelse{\equal{\floatalignment}{b}}%
4100 {% place caption above figure
4101 \ifthenelse{\NOT\boolean{@bidituftefloat@symmetric}\OR\boolean{@bidituftefloat@float@recto}}%
4102 {\hbox{\tt{lsmash}}\xspace} {\hfill\smash{\raisebox{#1}{\usebox{#3}}}\par\usebox{#2}\@bidituftefloat@float@debug{
{\simeq {\frac{#1}{\lusebox{#3}}}\hfill\gamma\usebox{#2}}\@bidituffefloat@debug{4104 }{% place caption below figure
4105 \ifthenelse{\NOT\boolean{@bidituftefloat@symmetric}\OR\boolean{@bidituftefloat@float@recto}}%
4106 {\usebox{#2}\par\hfill\smash{\raisebox{#1}{\usebox{#3}}}\@bidituftefloat@float@debug{
4107 {\usebox{#2}\par\smash{\raisebox{#1}}{\usebox{#3}}\hfil\@bidituffefloat@float@debug{4108 }%
4109 }
4110 \renewenvironment{figure}[1][htbp]%
4111 {\ifvmode\else\unskip\fi\begin{@bidituftefloat@float}[#1]{figure}{}}
4112 {\end{@bidituftefloat@float}}
4113 \renewenvironment{table}[1][htbp]
4114 {\ifvmode\else\unskip\fi\begin{@bidituftefloat@float}[#1]{table}{}}
4115 {\end{@bidituftefloat@float}}
4116 \renewenvironment{figure*}[1][htbp]%
4117 {\ifvmode\else\unskip\fi\begin{@bidituftefloat@float}[#1]{figure}{star}}
4118 {\end{@bidituftefloat@float}}
4119 \renewenvironment{table*}[1][htbp]%
4120 {\ifvmode\else\unskip\fi\begin{@bidituftefloat@float}[#1]{table}{star}}
4121 {\end{@bidituftefloat@float}}
4122 \newenvironment{fullwidth}
4123 {\ifthenelse{\boolean{@bidituftefloat@symmetric}}%
\label{thm:main} $$ \{ \ifthen \theo is a \qquad @bidituffief \text{Cohangepage}{} \begin{array}{c} \{ - \Phi \left( \Phi \right) \leq \Phi \end{array}$$4125 {\begin{adjustwidth}{}{-\@bidituftefloat@overhang}}%
```
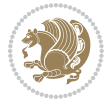

```
4126 }%
4127 {\ifthenelse{\boolean{@bidituftefloat@symmetric}}%
4128 {\ifthenelse{\boolean{@bidituftefloat@changepage}}{\end{adjustwidth*}}{\end{adjustwidth}}}%
4129 {\end{adjustwidth}}%
4130 }
4131 \long\def\@caption#1[#2]#3{%
4132 \par%
4133 \addcontentsline{\csname ext@#1\endcsname}{#1}%
4134 {\protect\numberline{\csname the#1\endcsname}{\ignorespaces #2}}%
4135 \begingroup%
4136 \@parboxrestore%
4137 \if@minipage%
4138 \@setminipage%
4139 \fi%
4140 \@bidituftefloat@caption@font\@bidituftefloat@caption@justification%
4141 \noindent\csname fnum@#1\endcsname: \ignorespaces#3\par%
4142 %\@makecaption{\csname fnum@#1\endcsname}{\ignorespaces #3}\par
4143 \endgroup}
4144 %%
4145 % Turns newlines into spaces. Based on code from the `titlesec' package.
4146 \DeclareRobustCommand{\@biditufteheading@newlinetospace}{%
4147 \@ifstar{\@biditufteheading@newlinetospace@i}{\@biditufteheading@newlinetospace@i}%
4148 }
4149 \def\@biditufteheading@newlinetospace@i{%
4150 \ifdim\lastskip>\z@\else\space\fi
4151 \ignorespaces%
4152 }
4153 \DeclareRobustCommand{\newlinetospace}[1]{%
4154 \let\@biditufteheading@orig@cr\\% save the original meaning of \\
4155 \def\\{\@biditufteheading@newlinetospace}% turn \\ and \\* into \space
4156 \let\newline\\% turn \newline into \space
4157 #1%
4158 \let\\\@biditufteheading@orig@cr% revert to original meaning of \\
4159 }
4160 \RequirePackage{fancyhdr}
4161 \pagestyle{fancy}
4162 \AtBeginDocument{%
4163 \ifthenelse{\boolean{@bidituftefloat@symmetric}}
4164 {\fancyhfoffset[LE,RO]{\@bidituftefloat@overhang}}
4165 {\fancyhfoffset[RE,RO]{\@bidituftefloat@overhang}}
4166 }
4167 % The running heads/feet don't have rules
4168 \renewcommand{\headrulewidth}{0pt}
4169 \renewcommand{\footrulewidth}{0pt}
4170 % The 'fancy' page style is the default style for all pages.
4171 \fancyhf{} % clear header and footer fields
4172 \ifthenelse{\boolean{@bidituftefloat@symmetric}}
4173 {\fancyhead[LE]{\thepage\quad\textsl{\newlinetospace{\plainauthor}}}%
4174 \fancyhead[RO]{\textsl{\newlinetospace{\plaintitle}}\quad\thepage}}%
4175 {\fancyhead[RE,RO]{\textsl{\newlinetospace{\plaintitle}}\quad\thepage}}%
```
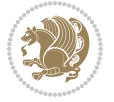

```
4176 % The `plain' page style is used on chapter opening pages.
4177 % In Tufte's /Beautiful Evidence/ he never puts page numbers at the
4178 % bottom of pages -- the folios are unexpressed.
4179 \fancypagestyle{plain}{
4180 \fancyhf{} % clear header and footer fields
4181 % Uncomment the following five lines of code if you want the opening page
4182 % of the chapter to express the folio in the lower outside corner.
4183 % \ifthenelse{\boolean{@bidituftefloat@symmetric}}
4184 % {\fancyfoot[LE,RO]{\thepage}}
4185 % {\fancyfoot[RE,RO]{\thepage}}
4186 }
4187 % The `empty' page style suppresses all headers and footers.
4188 % It's used on title pages and `intentionally blank' pages.
4189 \fancypagestyle{empty}{
4190 \fancyhf{} % clear header and footer fields
4191 }
4192 \def\morefloats{% provides a total of 52 floats
4193 \ifthenelse{\isundefined{\bx@S}}{%
4194 \bidituftefloatDebugInfoNL{Adding 34 more float slots.}
4195 \newinsert\bx@S
4196 \newinsert\bx@T
4197 \newinsert\bx@U
4198 \newinsert\bx@V
4199 \newinsert\bx@W
4200 \newinsert\bx@X
4201 \newinsert\bx@Y
4202 \newinsert\bx@Z
4203 \newinsert\bx@a
4204 \newinsert\bx@b
4205 \newinsert\bx@c
4206 \newinsert\bx@d
4207 \newinsert\bx@e
4208 \newinsert\bx@f
4209 \newinsert\bx@g
4210 \newinsert\bx@h
4211 \newinsert\bx@i
4212 \newinsert\bx@j
4213 \newinsert\bx@k
4214 \newinsert\bx@l
4215 \newinsert\bx@m
4216 \newinsert\bx@n
4217 \newinsert\bx@o
4218 \newinsert\bx@p
4219 \newinsert\bx@q
4220 \newinsert\bx@r
4221 \newinsert\bx@s
4222 \newinsert\bx@t
4223 \newinsert\bx@u
4224 \newinsert\bx@v
4225 \newinsert\bx@w
```
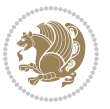

```
4226 \newinsert\bx@x
4227 \newinsert\bx@y
4228 \newinsert\bx@z
4229 \gdef\@freelist{\@elt\bx@A\@elt\bx@B\@elt\bx@C\@elt\bx@D\@elt\bx@E
4230 \@elt\bx@F\@elt\bx@G\@elt\bx@H\@elt\bx@I\@elt\bx@J
4231 \@elt\bx@K\@elt\bx@L\@elt\bx@M\@elt\bx@N
4232 \@elt\bx@O\@elt\bx@P\@elt\bx@Q\@elt\bx@R
4233 \@elt\bx@S\@elt\bx@T\@elt\bx@U\@elt\bx@V
4234 \@elt\bx@W\@elt\bx@X\@elt\bx@Y\@elt\bx@Z
4235 \@elt\bx@a\@elt\bx@b\@elt\bx@c\@elt\bx@d\@elt\bx@e
4236 \@elt\bx@f\@elt\bx@g\@elt\bx@h\@elt\bx@i\@elt\bx@j
4237 \@elt\bx@k\@elt\bx@l\@elt\bx@m\@elt\bx@n
4238 \@elt\bx@o\@elt\bx@p\@elt\bx@q\@elt\bx@r
4239 \@elt\bx@s\@elt\bx@t\@elt\bx@u\@elt\bx@v
4240 \@elt\bx@w\@elt\bx@x\@elt\bx@y\@elt\bx@z}%
4241 }{% we've already added another 34 floats, so we'll add 26 more, but that's it!
4242 \ifthenelse{\isundefined{\bx@AA}}{%
4243 \bidituftefloatDebugInfoNL{Adding 26 more float slots.}
4244 \newinsert\bx@AA
4245 \newinsert\bx@BB
4246 \newinsert\bx@CC
4247 \newinsert\bx@DD
4248 \newinsert\bx@EE
4249 \newinsert\bx@FF
4250 \newinsert\bx@GG
4251 \newinsert\bx@HH
4252 \newinsert\bx@II
4253 \newinsert\bx@JJ
4254 \newinsert\bx@KK
4255 \newinsert\bx@LL
4256 \newinsert\bx@MM
4257 \newinsert\bx@NN
4258 \newinsert\bx@OO
4259 \newinsert\bx@PP
4260 \newinsert\bx@QQ
4261 \newinsert\bx@RR
4262 \newinsert\bx@SS
4263 \newinsert\bx@TT
4264 \newinsert\bx@UU
4265 \newinsert\bx@VV
4266 \newinsert\bx@WW
4267 \newinsert\bx@XX
4268 \newinsert\bx@YY
4269 \newinsert\bx@ZZ
4270 \gdef\@freelist{\@elt\bx@A\@elt\bx@B\@elt\bx@C\@elt\bx@D\@elt\bx@E
4271 \@elt\bx@F\@elt\bx@G\@elt\bx@H\@elt\bx@I\@elt\bx@J
4272 \@elt\bx@K\@elt\bx@L\@elt\bx@M\@elt\bx@N
4273 \@elt\bx@O\@elt\bx@P\@elt\bx@Q\@elt\bx@R
4274 \@elt\bx@S\@elt\bx@T\@elt\bx@U\@elt\bx@V
4275 \@elt\bx@W\@elt\bx@X\@elt\bx@Y\@elt\bx@Z
```
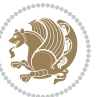

```
4276 \@elt\bx@a\@elt\bx@b\@elt\bx@c\@elt\bx@d\@elt\bx@e
4277 \@elt\bx@f\@elt\bx@g\@elt\bx@h\@elt\bx@i\@elt\bx@j
4278 \@elt\bx@k\@elt\bx@l\@elt\bx@m\@elt\bx@n
4279 \@elt\bx@o\@elt\bx@p\@elt\bx@q\@elt\bx@r
4280 \@elt\bx@s\@elt\bx@t\@elt\bx@u\@elt\bx@v
4281 \@elt\bx@w\@elt\bx@x\@elt\bx@y\@elt\bx@z
4282 \@elt\bx@AA\@elt\bx@BB\@elt\bx@CC\@elt\bx@DD\@elt\bx@EE
4283 \@elt\bx@FF\@elt\bx@GG\@elt\bx@HH\@elt\bx@II\@elt\bx@JJ
4284 \@elt\bx@KK\@elt\bx@LL\@elt\bx@MM\@elt\bx@NN
4285 \@elt\bx@OO\@elt\bx@PP\@elt\bx@QQ\@elt\bx@RR
4286 \@elt\bx@SS\@elt\bx@TT\@elt\bx@UU\@elt\bx@VV
4287 \@elt\bx@WW\@elt\bx@XX\@elt\bx@YY\@elt\bx@ZZ}%
4288 }{%
4289 \bidituftefloatError{You may only call \string\morefloats\space twice. See the\MessageB
_{4290} {There are already 78 float slots allocated. Try using \string\FloatBarrier\space or \
4291 }%
4292 }%
4293 }
4294 \newboolean{@bidituftefloat@packages@subfigure}
4295 \setboolean{@bidituftefloat@packages@subfigure}{false}
4296 \AtBeginDocument{%
4297 \@ifpackageloaded{subfigure}
4298 {\GlobalSetBoolean{@bidituftefloat@packages@subfigure}{true}}
4299 {\GlobalSetBoolean{@bidituftefloat@packages@subfigure}{false}}%
4300 }
4301 \AtBeginDocument{%
4302 \@ifpackageloaded{float}{%
4303 % Save the redefined float environment (instead of the LaTeX float environment)
4304 \let\@bidituftefloat@orig@float\@float
4305 \let\@bidituftefloat@orig@endfloat\end@float
4306
4307 % Define Tuftian float styles (with the caption in the margin)
4308 \newcommand{\floatc@bidituftefloatplain}[2]{%
4309 \begin{lrbox}{\@bidituftefloat@caption@box}%
4310 \begin{minipage}[\floatalignment]{\marginparwidth}\hbox{}%
4311 \@bidituftefloat@caption@font{\@fs@cfont #1:} #2\par%
4312 \end{minipage}%
4313 \end{lrbox}%
4314 \smash{\hspace{\@bidituftefloat@caption@fill}\usebox{\@bidituftefloat@caption@box}}%
43^{15} }
4316 \newcommand{\fs@bidituftefloatplain}{%
4317 \def\@fs@cfont{\@bidituftefloat@caption@font}%
4318 \let\@fs@capt\floatc@bidituftefloatplain%
4319 \def\@fs@pre{}%
4320 \def\@fs@post{}%
4321 \def\@fs@mid{}%
4322 \let\@fs@iftopcapt\iftrue%
4323 }
4324 \let\fs@bidituftefloatplaintop=\fs@bidituftefloatplain
4325 \let\floatc@bidituftefloatplaintop=\floatc@bidituftefloatplain
```
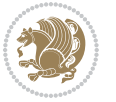

```
4326 \newcommand\floatc@bidituftefloatruled[2]{%
4327 {\@fs@cfont #1} #2\par%
4328 }
4329 \newcommand\fs@bidituftefloatruled{%
4330 \def\@fs@cfont{\@bidituftefloat@caption@font}%
4331 \let\@fs@capt\floatc@bidituftefloatplain%
4332 \def\@fs@pre{\hrule height.8pt depth0pt width\textwidth \kern2pt}%
4333 \def\@fs@post{\kern2pt\hrule width\textwidth\relax}%
4334 \def\@fs@mid{}%
4335 \let\@fs@iftopcapt\iftrue%
4336 }
4337 \newcommand\fs@bidituftefloatboxed{%
4338 \def\@fs@cfont{}%
4339 \let\@fs@capt\floatc@bidituftefloatplain%
4340 \def\@fs@pre{%
4341 \setbox\@currbox\vbox{\hbadness10000
4342 \moveleft3.4pt\vbox{\advance\hsize by6.8pt
4343 \hrule \hbox to\hsize{\vrule\kern3pt
4344 \vbox{\kern3pt\box\@currbox\kern3pt}\kern3pt\vrule}\hrule}}
4345 }%
4346 \def\@fs@mid{\kern2pt}%
4347 \def\@fs@post{}%
4348 \let\@fs@iftopcapt\iftrue%
4349 }
4350 }{%
4351 % Nothing to do
4352 }
4353 }
4354 \AtBeginDocument{%
4355 \@ifpackageloaded{algorithm}{%
4356 % Set the float style to the Tuftian version
4357 \ifthenelse{\equal{\ALG@floatstyle}{plain}\OR\equal{\ALG@floatstyle}{ruled}\OR\equal{\ALG@floatstyle}{boxed}}{%
4358 \bidituftefloatInfoNL{Switching algorithm float style from \ALG@floatstyle\MessageBreak
4359 \floatstyle{bidituftefloat\ALG@floatstyle}%
4360 \restylefloat{algorithm}%
4361 }{}%
4362 }{%
4363 % Nothing to do
4364 }
4365 }
4366 \PassOptionsToPackage{caption=false}{subfig}
```
# **7.23 bidituftesidenote.sty**

```
4367 \NeedsTeXFormat{LaTeX2e}
4368 \ProvidesPackage{bidituftesidenote}[2015/04/30 v0.3
4369 bidi implementation of tufte sidenote]
4370 \RequirePackage{xifthen}
4371 \RequirePackage{ragged2e}
4372 \RequirePackage{setspace}
```
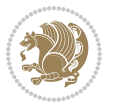

```
4373 \RequirePackage{biditools}
4374 \def\bidituftesidenotemarginpar{%
4375 \ifhmode
4376 \@bsphack
4377 \@floatpenalty -\@Mii
4378 \else
4379 \@floatpenalty-\@Miii
4380 \fi
4381 \ifinner
4382 \@parmoderr
4383 \@floatpenalty\z@
4384 \else
4385 \@next\@currbox\@freelist{}{}%
4386 \@next\@marbox\@freelist{\global\count\@marbox\m@ne}%
4387 {\@floatpenalty\z@
4388 \@fltovf\def\@currbox{\@tempboxa}\def\@marbox{\@tempboxa}}%
4389 \fi
4390 \@ifnextchar [\@bidituftesidenotexmpar\@bidituftesidenoteympar}
4391 \long\def\@bidituftesidenotexmpar[#1]#2{%
4392 \@bidituftesidenotesavemarbox\@marbox{#1}%
4393 \@bidituftesidenotesavemarbox\@currbox{#2}%
4394 \@xympar}
4395 \long\def\@bidituftesidenoteympar#1{%
4396 \@bidituftesidenotesavemarbox\@marbox{#1}%
4397 \global\setbox\@currbox\copy\@marbox
4398 \@xympar}
4399 \long\def \@bidituftesidenotesavemarbox #1#2{%
4400 \global\setbox #1%
4401 \color@vbox
4402 \vtop{%
4403 \hsize\marginparwidth
4404 \@parboxrestore
4405 \@bidituftesidenotemarginparreset
4406 #2%
4407 \@minipagefalse
4408 \outer@nobreak
4409 }%
4410 \color@endbox
4411 }
4412 \def \@bidituftesidenotemarginparreset {%
4413 \reset@font
4414 \normalsize
4415 \@minipagetrue
4416 \everypar{\@minipagefalse\everypar{}\if@RTL@footnote\beginR\else\beginL\fi}%
4417 }
4418 \def\LTRbidituftesidenotemarginpar{%
4419 \ifhmode
4420 \@bsphack
4421 \@floatpenalty -\@Mii
4422 \else
```
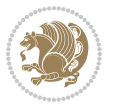

```
4423 \@floatpenalty-\@Miii
4424 \fi
4425 \ifinner
4426 \@parmoderr
4427 \@floatpenalty\z@
4428 \else
4429 \@next\@currbox\@freelist{}{}%
4430 \@next\@marbox\@freelist{\global\count\@marbox\m@ne}%
4431 {\@floatpenalty\z@
4432 \@fltovf\def\@currbox{\@tempboxa}\def\@marbox{\@tempboxa}}%
4433 \fi
4434 \@ifnextchar [\@LTRbidituftesidenotexmpar\@LTRbidituftesidenoteympar}
4435 \long\def\@LTRbidituftesidenotexmpar[#1]#2{%
4436 \@LTRbidituftesidenotesavemarbox\@marbox{#1}%
4437 \@LTRbidituftesidenotesavemarbox\@currbox{#2}%
4438 \@xympar}
4439 \long\def\@LTRbidituftesidenoteympar#1{%
4440 \@LTRbidituftesidenotesavemarbox\@marbox{#1}%
4441 \global\setbox\@currbox\copy\@marbox
4442 \@xympar}
4443 \long\def \@LTRbidituftesidenotesavemarbox #1#2{%
4444 \global\setbox #1%
4445 \color@vbox
4446 \vtop{%
4447 \hsize\marginparwidth
4448 \@parboxrestore
4449 \@LTRbidituftesidenotemarginparreset
4450 #2%
4451 \@minipagefalse
4452 \outer@nobreak
4453 }%
4454 \color@endbox
4455 }
4456 \def \@LTRbidituftesidenotemarginparreset {%
4457 \reset@font
4458 \normalsize
4459 \@minipagetrue
4460 \everypar{\@minipagefalse\everypar{}\beginL}%
4461 }
4462 \def\RTLbidituftesidenotemarginpar{%
4463 \ifhmode
4464 \@bsphack
4465 \@floatpenalty -\@Mii
4466 \else
4467 \@floatpenalty-\@Miii
4468 \fi
4469 \ifinner
4470 \@parmoderr
4471 \@floatpenalty\z@
4472 \else
```
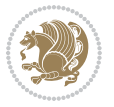

```
4473 \@next\@currbox\@freelist{}{}%
4474 \@next\@marbox\@freelist{\global\count\@marbox\m@ne}%
4475 {\@floatpenalty\z@
4476 \@fltovf\def\@currbox{\@tempboxa}\def\@marbox{\@tempboxa}}%
4477 \fi
4478 \@ifnextchar [\@RTLbidituftesidenotexmpar\@RTLbidituftesidenoteympar}
4479 \long\def\@RTLbidituftesidenotexmpar[#1]#2{%
4480 \@RTLbidituftesidenotesavemarbox\@marbox{#1}%
4481 \@RTLbidituftesidenotesavemarbox\@currbox{#2}%
4482 \@xympar}
4483 \long\def\@RTLbidituftesidenoteympar#1{%
4484 \@RTLbidituftesidenotesavemarbox\@marbox{#1}%
4485 \global\setbox\@currbox\copy\@marbox
4486 \@xympar}
4487 \long\def \@RTLbidituftesidenotesavemarbox #1#2{%
4488 \global\setbox #1%
4489 \color@vbox
4490 \vtop{%
4491 \hsize\marginparwidth
4492 \@parboxrestore
4493 \@RTLbidituftesidenotemarginparreset
4494 #2%
4495 \@minipagefalse
4496 \outer@nobreak
4497 }%
4498 \color@endbox
4499 }
4500 \def \@RTLbidituftesidenotemarginparreset {%
4501 \reset@font
4502 \normalsize
4503 \@minipagetrue
4504 \everypar{\@minipagefalse\everypar{}\beginR}%
4505 }
4506 \newcommand*{\@bidituftesidenote@marginfont}{\normalfont\footnotesize}
4507 \newcommand*{\@bidituftesidenote@LTRmarginfont}{\normalfont\footnotesize}
4508 \newcommand*{\@bidituftesidenote@RTLmarginfont}{\normalfont\footnotesize}
4509 \newcommand*{\@bidituftesidenote@sidenote@font}{\@bidituftesidenote@marginfont}
4510 \newcommand*{\@bidituftesidenote@LTRsidenote@font}{\@bidituftesidenote@LTRmarginfont}
4511 \newcommand*{\@bidituftesidenote@RTLsidenote@font}{\@bidituftesidenote@RTLmarginfont}
4512 \newcommand*{\@bidituftesidenote@marginnote@font}{\@bidituftesidenote@marginfont}
4513 \newcommand*{\@bidituftesidenote@LTRmarginnote@font}{\@bidituftesidenote@LTRmarginfont}
4514 \newcommand*{\@bidituftesidenote@RTLmarginnote@font}{\@bidituftesidenote@RTLmarginfont}
4515 \newcommand*{\@bidituftesidenote@citation@font}{\@bidituftesidenote@marginfont}
4516 \newcommand*{\@bidituftesidenote@LTRcitation@font}{\@bidituftesidenote@LTRmarginfont}
4517 \newcommand*{\@bidituftesidenote@RTLcitation@font}{\@bidituftesidenote@RTLmarginfont}
4518 \newcommand*{\setsidenotefont}[1]{\renewcommand*{\@bidituftesidenote@sidenote@font}{#1}}
4519 \newcommand*{\setLTRsidenotefont}[1]{\renewcommand*{\@bidituftesidenote@LTRsidenote@font}{#1}}
4520 \newcommand*{\setRTLsidenotefont}[1]{\renewcommand*{\@bidituftesidenote@RTLsidenote@font}{#1}}
4521 \newcommand*{\setmarginnotefont}[1]{\renewcommand*{\@bidituftesidenote@marginnote@font}{#1}}
4522 \newcommand*{\setLTRmarginnotefont}[1]{\renewcommand*{\@bidituftesidenote@LTRmarginnote@font}{#1}}
```
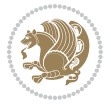

```
_{4523} \newcommand*{\setRTLmarginnotefont}[1]{\renewcommand*{\@bidituftesidenote@RTLmarginnote@font}
4524 \newcommand*{\setcitationfont}[1]{\renewcommand*{\@bidituftesidenote@citation@font}{#1}}
4525 \newcommand*{\setLTRcitationfont}[1]{\renewcommand*{\@bidituftesidenote@LTRcitation@font}{#1}}
4526 \newcommand*{\setRTLcitationfont}[1]{\renewcommand*{\@bidituftesidenote@RTLcitation@font}{#1}}
4527 \newcommand*{\@bidituftesidenote@sidenote@justification}{\@bidituftesidenote@justification@au
4528\newcommand*{\@bidituftesidenote@marginnote@justification}{\@bidituftesidenote@justification@
4529\newcommand*{\@bidituftesidenote@citation@justification}{\@bidituftesidenote@justification@au
4530 \newcommand*{\@bidituftesidenote@justification@autodetect}{\justifying}%
4531 \newcommand{\@bidituftesidenote@margin@par}{%
4532 \setlength{\RaggedRightParindent}{0.5pc}%
4533 \setlength{\JustifyingParindent}{0.5pc}%
4534 \setlength{\parindent}{0.5pc}%
4535 \setlength{\parskip}{0pt}%
4536 }
4537 %%
4538 % Globally sets the length
4539 \@ifundefined{gsetlength}{%
4540 \newcommand*{\gsetlength}[2]{%
4541 \setlength{#1}{#2}%
4542 \global#1=#1\relax%
4543 }%
4544 }{}
4545
4546 %%
4547 % A function that removes leading and trailling spaces from the supplied macro.
4548 % Based on code written by Michael Downes (See ``Around the Bend'', #15.)
4549 % Executing \@bidituftesidenote@trim@spaces\xyzzy will result in the contents of \xyzzy
4550 % being trimmed of leading and trailing white space.
4551 \catcode`\Q=3
4552 \def\@bidituftesidenote@trim@spaces#1{%
4553 % Use grouping to emulate a multi-token afterassignment queue
4554 \begingroup%
4555 % Put `\toks 0 {' into the afterassignment queue
4556 \aftergroup\toks\aftergroup0\aftergroup{%
4557 % Apply \trimb to the replacement text of #1, adding a leading
4558 % \noexpand to prevent brace stripping and to serve another purpose
4559 % later.
4560 \expandafter\@bidituftesidenote@trim@b\expandafter\noexpand#1Q Q}%
4561 % Transfer the trimmed text back into #1.
4562 \edef#1{\the\toks0}%
4563 }
4564 % \trimb removes a trailing space if present, then calls \@bidituftesidenote@trim@c to
4565 % clean up any leftover bizarre Qs, and trim a leading space. In
4566 % order for \trimc to work properly we need to put back a Q first.
4567 \def\@bidituftesidenote@trim@b#1 Q{\@bidituftesidenote@trim@c#1Q}
4568 % Execute \vfuzz assignment to remove leading space; the \noexpand
4569 % will now prevent unwanted expansion of a macro or other expandable
4570 % token at the beginning of the trimmed text. The \endgroup will feed
4571% in the \aftergroup tokens after the \vfuzz assignment is completed.
4572 \def\@bidituftesidenote@trim@c#1Q#2{\afterassignment\endgroup \vfuzz\the\vfuzz#1}
```
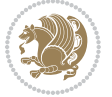

```
4573 \catcode`\Q=11
4574 %%
4575 % Citations should go in the margin as sidenotes
4576
4577 \RequirePackage{natbib}
4578 \RequirePackage{bibentry} \qquad % allows bibitems to be typeset outside thebibliography envi
4579 % Redefine the \BR@b@bibitem command to fix a bug with bibentry+chicago style
4580 \renewcommand\BR@b@bibitem[2][]{%
4581 \ifthenelse{\isempty{#1}}%
4582 {\BR@bibitem{#2}}%
4583 {\BR@bibitem[#1]{#2}}%
4584 \BR@c@bibitem{#2}%
4585 }
4586 \bidi@AtEndPreamble{\nobibliography*} % pre-loads the bibliography keys
4587 %%
4588 % Normal \cite behavior
4589 \newcounter{@bidituftesidenote@num@bibkeys}%
4590 \newcommand{\@bidituftesidenote@normal@cite}[2][0pt]{%
4591 % Snag the last bibentry in the list for later comparison
4592 \let\@temp@last@bibkey\@empty%
4593 \@for\@temp@bibkey:=#2\do{\let\@temp@last@bibkey\@temp@bibkey}%
4594 \sidenote[][#1]{%
4595 % Loop through all the bibentries, separating them with semicolons and spaces
4596 \normalsize\normalfont\@bidituftesidenote@citation@font%
4597 \setcounter{@bidituftesidenote@num@bibkeys}{0}%
4598 \@for\@temp@bibkeyx:=#2\do{%
4599 \ifthenelse{\equal{\@temp@last@bibkey}{\@temp@bibkeyx}}%
4600 {\ifthenelse{\equal{\value{@bidituftesidenote@num@bibkeys}}{0}}{}{and\ }%
4601 \@bidituftesidenote@trim@spaces\@temp@bibkeyx% trim spaces around bibkey
4602 \bibentry{\@temp@bibkeyx}}%
4603 {\@bidituftesidenote@trim@spaces\@temp@bibkeyx% trim spaces around bibkey
4604 \bibentry{\@temp@bibkeyx};\ }%
4605 \stepcounter{@bidituftesidenote@num@bibkeys}%
4606 }%
4607 }%
4608 }
4609 \newcommand{\@biditufteLTRsidenote@normal@cite}[2][0pt]{%
4610 % Snag the last bibentry in the list for later comparison
4611 \let\@temp@last@bibkey\@empty%
4612 \@for\@temp@bibkey:=#2\do{\let\@temp@last@bibkey\@temp@bibkey}%
4613 \LTRsidenote[][#1]{%
4614 % Loop through all the bibentries, separating them with semicolons and spaces
4615 \normalsize\normalfont\@bidituftesidenote@LTRcitation@font%
4616 \setcounter{@bidituftesidenote@num@bibkeys}{0}%
4617 \@for\@temp@bibkeyx:=#2\do{%
4618 \ifthenelse{\equal{\@temp@last@bibkey}{\@temp@bibkeyx}}%
4619 {\ifthenelse{\equal{\value{@bidituftesidenote@num@bibkeys}}{0}}{}{and\ }%
4620 \@bidituftesidenote@trim@spaces\@temp@bibkeyx% trim spaces around bibkey
4621 \bibentry{\@temp@bibkeyx}}%
4622 {\@bidituftesidenote@trim@spaces\@temp@bibkeyx% trim spaces around bibkey
```
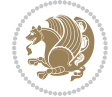

```
4623 \bibentry{\@temp@bibkeyx};\ }%
4624 \stepcounter{@bidituftesidenote@num@bibkeys}%
4625 }%
4626 }%
4627 }
4628 \newcommand{\@biditufteRTLsidenote@normal@cite}[2][0pt]{%
4629 % Snag the last bibentry in the list for later comparison
4630 \let\@temp@last@bibkey\@empty%
4631 \@for\@temp@bibkey:=#2\do{\let\@temp@last@bibkey\@temp@bibkey}%
4632 \RTLsidenote[][#1]{%
4633 % Loop through all the bibentries, separating them with semicolons and spaces
4634 \normalsize\normalfont\@bidituftesidenote@citation@font%
4635 \setcounter{@bidituftesidenote@num@bibkeys}{0}%
4636 \@for\@temp@bibkeyx:=#2\do{%
4637 \ifthenelse{\equal{\@temp@last@bibkey}{\@temp@bibkeyx}}%
4638 {\ifthenelse{\equal{\value{@bidituftesidenote@num@bibkeys}}{0}}{}{and\ }%
4639 \@bidituftesidenote@trim@spaces\@temp@bibkeyx% trim spaces around bibkey
4640 \bibentry{\@temp@bibkeyx}}%
4641 {\@bidituftesidenote@trim@spaces\@temp@bibkeyx% trim spaces around bibkey
4642 \bibentry{\@temp@bibkeyx};\ }%
4643 \stepcounter{@bidituftesidenote@num@bibkeys}%
4644 }%
4645 }%
4646 }
4647 %%
4648 % Macros for holding the list of cite keys until after the \sidenote
4649 \gdef\@bidituftesidenote@citations{}% list of cite keys
4650 \newcommand\@bidituftesidenote@add@citation[1]{\relax% adds a new bibkey to the list of cite
4651 \ifx\@bidituftesidenote@citations\@empty\else
4652 \g@addto@macro\@bidituftesidenote@citations{,}% separate by commas
4653 \fi
4654 \g@addto@macro\@bidituftesidenote@citations{#1}
4655 }
4656 \newcommand{\@bidituftesidenote@print@citations}[1][0pt]{% puts the citations in a margin note
4657 % Snag the last bibentry in the list for later comparison
4658 \let\@temp@last@bibkey\@empty%
4659 \@for\@temp@bibkey:=\@bidituftesidenote@citations\do{\let\@temp@last@bibkey\@temp@bibkey}%
4660 \marginpar{%
4661 \hbox{}\vspace*{#1}%
4662 \@bidituftesidenote@citation@font%
4663 \@bidituftesidenote@citation@justification%
4664 \@bidituftesidenote@margin@par% use parindent and parskip settings for marginal text
4665 \vspace*{-1\baselineskip}%
4666 % Loop through all the bibentries, separating them with semicolons and spaces
4667 \setcounter{@bidituftesidenote@num@bibkeys}{0}%
4668 \@for\@temp@bibkeyx:=\@bidituftesidenote@citations\do{%
4669 \ifthenelse{\equal{\@temp@last@bibkey}{\@temp@bibkeyx}}%
4670 {\ifthenelse{\equal{\value{@bidituftesidenote@num@bibkeys}}{0}}{}{and\ }%
4671 \@bidituftesidenote@trim@spaces\@temp@bibkeyx% trim spaces around bibkey
4672 \bibentry{\@temp@bibkeyx}}%
```
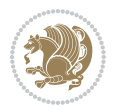

```
4673 {\@bidituftesidenote@trim@spaces\@temp@bibkeyx% trim spaces around bibkey
4674 \bibentry{\@temp@bibkeyx};\ }%
4675 \stepcounter{@bidituftesidenote@num@bibkeys}%
4676 }%
4677 }%
4678 }
4679 %%
4680 % \cite behavior when executed within a sidenote
4681 \newcommand{\@bidituftesidenote@sidenote@citations}{}% contains list of \cites in sidenote
4682 \newcommand{\@bidituftesidenote@infootnote@cite}[1]{%
4683 \@bidituftesidenote@add@citation{#1}
4684 }
4685 %%
4686 % Set the default \cite style. This is set and reset by the \sidenote command.
4687 \let\cite\@bidituftesidenote@normal@cite
4688 \let\LTRcite\@biditufteLTRsidenote@normal@cite
4689 \let\RTLcite\@biditufteRTLsidenote@normal@cite
4690 %%
4691 % Transform existing \footnotes into \sidenotes
4692 % Sidenote: ``Where God meant footnotes to go.'' ---bidituftesidenote
4693 \RequirePackage{optparams}% for our new sidenote commands -- provides multiple optional argum
4694 \providecommand{\footnotelayout}{\@bidituftesidenote@sidenote@font\@bidituftesidenote@sidenot
4695 \renewcommand{\footnotelayout}{\@bidituftesidenote@sidenote@font\@bidituftesidenote@sidenote@
4696 % Override footmisc's definition to set the sidenote marks (numbers) inside the
4697 % sidenote's text block.
4698\bidi@patch@AfterPackage{bidi}{\long\def\@makefntext#1{\@textsuperscript{\@bidituftesidenote@
4699 % Set the in-text footnote mark in the same typeface as the body text itself.
4700 \bidi@patch@AfterPackage{bidi}{\def\@makefnmark{\hbox{\@textsuperscript{\normalfont\footnotes
4701 \providecommand*{\multiplefootnotemarker}{3sp}
4702 \providecommand*{\multfootsep}{,}
4703 \bidi@patch@AfterPackage{bidi}{%
4704 \renewcommand{\@footnotemark}{%
4705 \leavevmode%
4706 \ifhmode%
4707 \edef\@x@sf{\the\spacefactor}%
4708 \@bidituftesidenote@check@multiple@sidenotes%
4709 \nobreak%
4710 \fi%
4711 \@makefnmark%
4712 \ifhmode\spacefactor\@x@sf\fi%
4713 \relax%
4714 }%
4715 }
4716 \newcommand{\@bidituftesidenote@check@multiple@sidenotes}{%
4717 \ifdim\lastkern=\multiplefootnotemarker\relax%
4718 \edef\@x@sf{\the\spacefactor}%
4719 \unkern%
4720 \textsuperscript{\multfootsep}%
4721 \spacefactor\@x@sf\relax%
4722 \fi
```
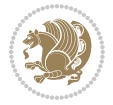

```
4723 }
4724 \bidi@patch@AfterPackage{bidi}{%
4725 \renewcommand\@footnotetext[2][0pt]{%
4726 \bidituftesidenotemarginpar{%
4727 \hbox{}\vspace*{#1}%
4728 \def\baselinestretch {\setspace@singlespace}%
4729 \bidi@@footnotetext@font% \reset@font\footnotesize%
4730 \@bidituftesidenote@margin@par% use parindent and parskip settings for marginal text
4731 \vspace*{-1\baselineskip}\noindent%
4732 \protected@edef\@currentlabel{%
4733 \csname p@footnote\endcsname\@thefnmark%
4734 }%
4735 \color@begingroup%
4736 \@makefntext{%
4737 \ignorespaces#2%
4738 }%
4739 \color@endgroup%
4740 }%
4741 }%
4742 \renewcommand\@LTRfootnotetext[2][0pt]{%
4743 \LTRbidituftesidenotemarginpar{%
4744 \hbox{}\vspace*{#1}%
4745 \def\baselinestretch {\setspace@singlespace}%
4746 \bidi@@LTRfootnotetext@font% \reset@font\footnotesize%
4747 \@bidituftesidenote@margin@par% use parindent and parskip settings for marginal text
4748 \vspace*{-1\baselineskip}\noindent%
4749 \protected@edef\@currentlabel{%
4750 \csname p@footnote\endcsname\@thefnmark%
4751 }%
4752 \color@begingroup%
4753 \@makefntext{%
4754 \ignorespaces#2%
4755 }%
4756 \color@endgroup%
4757 }%
4758 }%
4759 \renewcommand\@RTLfootnotetext[2][0pt]{%
4760 \RTLbidituftesidenotemarginpar{%
4761 \hbox{}\vspace*{#1}%
4762 \def\baselinestretch {\setspace@singlespace}%
4763 \bidi@@RTLfootnotetext@font% \reset@font\footnotesize%
4764 \@bidituftesidenote@margin@par% use parindent and parskip settings for marginal text
4765 \vspace*{-1\baselineskip}\noindent%
4766 \protected@edef\@currentlabel{%
4767 \csname p@footnote\endcsname\@thefnmark%
4768 }%
4769 \color@begingroup%
4770 \@makefntext{%
4771 \ignorespaces#2%
4772 }%
```
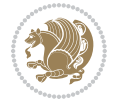

```
4773 \color@endgroup%
4774 }%
4775 }%
4776 }
4777 %
4778 % Define \sidenote command. Can handle \cite.
4779 \newlength{\@bidituftesidenote@sidenote@vertical@offset}
4780 \setlength{\@bidituftesidenote@sidenote@vertical@offset}{0pt}
4781, #1 = footnote num, #2 = vertical offset, #3 = footnote text
4782 \long\def\@bidituftesidenote@sidenote[#1][#2]#3{%
4783 \let\cite\@bidituftesidenote@infootnote@cite% use the in-sidenote \cite command
4784 \gdef\@bidituftesidenote@citations{}% clear out any old citations
4785 \ifthenelse{\NOT\isempty{#2}}{%
4786 \gsetlength{\@bidituftesidenote@sidenote@vertical@offset}{#2}%
4787 }{%
_{4788} \gsetlength{\@bidituftesidenote@sidenote@vertical@offset}{0pt}%
4789 }%
4790 \ifthenelse{\isempty{#1}}{%
4791 % no specific footnote number provided
4792 \stepcounter\@mpfn%
4793 \protected@xdef\@thefnmark{\thempfn}%
4794 \@footnotemark\@footnotetext[\@bidituftesidenote@sidenote@vertical@offset]{#3}%
4795 }{%
4796 % specific footnote number provided
4797 \begingroup%
4798 \csname c@\@mpfn\endcsname #1\relax%
4799 \unrestored@protected@xdef\@thefnmark{\thempfn}%
4800 \endgroup%
4801 \@footnotemark\@footnotetext[\@bidituftesidenote@sidenote@vertical@offset]{#3}%
4802 }%
4803 \@bidituftesidenote@print@citations% print any citations
4804 \let\cite\@bidituftesidenote@normal@cite% go back to using normal in-text \cite comma
4805 \let\LTRcite\@biditufteLTRsidenote@normal@cite% go back to using normal in-text \LTRc
4806 \let\RTLcite\@biditufteRTLsidenote@normal@cite% go back to using normal in-text \RTLc
4807 \unskip\ignorespaces% remove extra white space
4808 \kern-\multiplefootnotemarker% remove \kern left behind by sidenote
4809 \kern\multiplefootnotemarker\relax% add new \kern here to replace the one we yanked
4810 }
4811 \long\def\@LTRbidituftesidenote@sidenote[#1][#2]#3{%
4812 \let\cite\@bidituftesidenote@infootnote@cite% use the in-sidenote \cite command
4813 \gdef\@bidituftesidenote@citations{}% clear out any old citations
4814 \ifthenelse{\NOT\isempty{#2}}{%
4815 \gsetlength{\@bidituftesidenote@sidenote@vertical@offset}{#2}%
4816 }{%
4817 \gsetlength{\@bidituftesidenote@sidenote@vertical@offset}{0pt}%
4818 }%
4819 \ifthenelse{\isempty{#1}}{%
4820 % no specific footnote number provided
4821 \stepcounter\@mpfn%
4822 \protected@xdef\@thefnmark{\thempfn}%
```
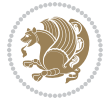

```
4823 \@footnotemark\@LTRfootnotetext[\@bidituftesidenote@sidenote@vertical@offset]{#3}%
4824 }{%
4825 % specific footnote number provided
4826 \begingroup%
4827 \csname c@\@mpfn\endcsname #1\relax%
4828 \unrestored@protected@xdef\@thefnmark{\thempfn}%
4829 \endgroup%
4830 \qquad \texttt{\textcircled{4330}} \qquad \texttt{\textcircled{437}} \qquad \texttt{\textcircled{437}} \qquad \texttt{\textcircled{437}} \qquad \texttt{\textcircled{437}} \qquad \texttt{\textcircled{437}} \qquad \texttt{\textcircled{437}} \qquad \texttt{\circled{437}} \qquad \texttt{\circled{437}} \qquad \texttt{\circled{437}} \qquad \texttt{\circled{437}} \qquad \texttt{\circled{437}} \qquad \texttt{\circled{437}} \qquad \texttt{\circled{437}} \qquad \texttt{\circled{434831 }%
4832 \@bidituftesidenote@print@citations% print any citations
4833 \let\cite\@bidituftesidenote@normal@cite% go back to using normal in-text \cite comma
4834 \let\LTRcite\@biditufteLTRsidenote@normal@cite% go back to using normal in-text \LTRc
4835 \let\RTLcite\@biditufteRTLsidenote@normal@cite% go back to using normal in-text \RTLc
4836 \unskip\ignorespaces% remove extra white space
4837 \kern-\multiplefootnotemarker% remove \kern left behind by sidenote
4838 \kern\multiplefootnotemarker\relax% add new \kern here to replace the one we yanked
4839 }
4840 \long\def\@RTLbidituftesidenote@sidenote[#1][#2]#3{%
4841 \let\cite\@bidituftesidenote@infootnote@cite% use the in-sidenote \cite command
4842 \gdef\@bidituftesidenote@citations{}% clear out any old citations
4843 \ifthenelse{\NOT\isempty{#2}}{%
4844 \gsetlength{\@bidituftesidenote@sidenote@vertical@offset}{#2}%
4845 }{%
4846 \gsetlength{\@bidituftesidenote@sidenote@vertical@offset}{0pt}%
4847 }%
4848 \ifthenelse{\isempty{#1}}{%
4849 % no specific footnote number provided
4850 \stepcounter\@mpfn%
4851 \protected@xdef\@thefnmark{\thempfn}%
4852 \@footnotemark\@RTLfootnotetext[\@bidituftesidenote@sidenote@vertical@offset]{#3}%
4853 }{%
4854 % specific footnote number provided
4855 \begingroup%
4856 \csname c@\@mpfn\endcsname #1\relax%
4857 \unrestored@protected@xdef\@thefnmark{\thempfn}%
4858 \endgroup%
4859 \@footnotemark\@RTLfootnotetext[\@bidituftesidenote@sidenote@vertical@offset]{#3}%
4860 }%
4861 \@bidituftesidenote@print@citations% print any citations
4862 \let\cite\@bidituftesidenote@normal@cite% go back to using normal in-text \cite comma
4863 \let\LTRcite\@biditufteLTRsidenote@normal@cite% go back to using normal in-text \LTRc
4864 \let\RTLcite\@biditufteRTLsidenote@normal@cite% go back to using normal in-text \RTLc
4865 \unskip\ignorespaces% remove extra white space
4866 \kern-\multiplefootnotemarker% remove \kern left behind by sidenote
4867 \kern\multiplefootnotemarker\relax% add new \kern here to replace the one we yanked
4868 }
4869 \newcommand{\sidenote}{\optparams{\@bidituftesidenote@sidenote}{[][0pt]}}
4870 \newcommand{\LTRsidenote}{\optparams{\@LTRbidituftesidenote@sidenote}{[][0pt]}}
4871 \newcommand{\RTLsidenote}{\optparams{\@RTLbidituftesidenote@sidenote}{[][0pt]}}
4872 \bidi@patch@AfterPackage{bidi}{%
```
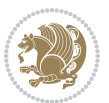

```
_4873 \renewcommand{\footnote}{\optparams{\@bidituftesidenote@sidenote}{[][0pt]}}%
4874 \renewcommand{\LTRfootnote}{\optparams{\@LTRbidituftesidenote@sidenote}{[][0pt]}}%
4875 \renewcommand{\RTLfootnote}{\optparams{\@RTLbidituftesidenote@sidenote}{[][0pt]}}%
4876 }
4877 %%
4878 % Sidenote without the footnote mark
4879 \newcommand\marginnote[2][0pt]{%
4880 \let\cite\@bidituftesidenote@infootnote@cite% use the in-sidenote \cite command
4881 \gdef\@bidituftesidenote@citations{}% clear out any old citations
4882 \bidituftesidenotemarginpar{\hbox{}\vspace*{#1}\@bidituftesidenote@marginnote@font\@bidituf
4883 \@bidituftesidenote@print@citations% print any citations
4884 \let\cite\@bidituftesidenote@normal@cite% go back to using normal in-text \cite comma
4885 \let\LTRcite\@biditufteLTRsidenote@normal@cite% go back to using normal in-text \LTRc
4886 \let\RTLcite\@biditufteRTLsidenote@normal@cite% go back to using normal in-text \RTLc
4887 }
4888 \newcommand\LTRmarginnote[2][0pt]{%
4889 \let\cite\@bidituftesidenote@infootnote@cite% use the in-sidenote \cite command
4890 \gdef\@bidituftesidenote@citations{}% clear out any old citations
4891 \LTRbidituftesidenotemarginpar{\hbox{}\vspace*{#1}\@bidituftesidenote@LTRmarginnote@font\@b
4892 \@bidituftesidenote@print@citations% print any citations
4893 \let\cite\@bidituftesidenote@normal@cite% go back to using normal in-text \cite comma
4894 \let\LTRcite\@biditufteLTRsidenote@normal@cite% go back to using normal in-text \LTRc
4895 \let\RTLcite\@biditufteRTLsidenote@normal@cite% go back to using normal in-text \RTLc
4896 }
4897 \newcommand\RTLmarginnote[2][0pt]{%
4898 \let\cite\@bidituftesidenote@infootnote@cite% use the in-sidenote \cite command
4899 \gdef\@bidituftesidenote@citations{}% clear out any old citations
4900 \RTLbidituftesidenotemarginpar{\hbox{}\vspace*{#1}\@bidituftesidenote@RTLmarginnote@font\@b
4901 \@bidituftesidenote@print@citations% print any citations
4902 \let\cite\@bidituftesidenote@normal@cite% go back to using normal in-text \cite comma
4903 \let\LTRcite\@biditufteLTRsidenote@normal@cite% go back to using normal in-text \LTRc
4904 \let\RTLcite\@biditufteRTLsidenote@normal@cite% go back to using normal in-text \RTLc
4905 }
```
# **7.24 bidituftetoc.sty**

```
4906 \NeedsTeXFormat{LaTeX2e}
4907 \ProvidesPackage{bidituftetoc}[2011/06/17 v0.1
4908 bidi implementation of tufte toc]
4909 \RequirePackage{titlesec,titletoc,xifthen,biditools}
4910 \newcommand{\@bidituftetoc@pkgname}{bidituftetoc}
4911 \newcommand{\bidituftetocError}[2]{\PackageError{\@bidituftetoc@pkgname}{#1}{#2}}
4012 \frac{\%}{\ }4913 % Turn off section numbering
4914 \setcounter{secnumdepth}{-1}
4915 \newboolean{@bidituftetoc@toc}
4916 \setboolean{@bidituftetoc@toc}{true}
4917 \DeclareOption{notoc}{\setboolean{@bidituftetoc@toc}{false}}
4918 \DeclareOption{toc}{\setboolean{@bidituftetoc@toc}{true}}
4919 \ProcessOptions
```
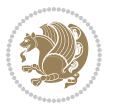

```
4920 %%
4921 % Make Tuftian-style section headings and TOC formatting
4922 \bidi@patch@AfterPackage{bidi}{%
4923 \titleformat{\chapter}%
4924 [display]% shape
4925 {\relax\ifthenelse{\NOT\boolean{@bidituftefloat@symmetric}}{\begin{fullwidth}}{}}% format a
4926 {\itshape\huge\thechapter}% label
4927 {0pt}% horizontal separation between label and title body
4928 {\huge\rmfamily\itshape}% before the title body
4929 [\ifthenelse{\NOT\boolean{@bidituftefloat@symmetric}}{\end{fullwidth}}{}]% after the title body
4930 \titleformat{\section}%
4931 [hang]% shape
4932 {\normalfont\Large\itshape}% format applied to label+text
4933 {\thesection}% label
4934 {1em}% horizontal separation between label and title body
4935 {}% before the title body
4936 []% after the title body
4937 \titleformat{\subsection}%
4938 [hang]% shape
4939 {\normalfont\large\itshape}% format applied to label+text
4940 {\thesubsection}% label
4941 {1em}% horizontal separation between label and title body
4942 {}% before the title body
4943 []% after the title body
4944 \titleformat{\paragraph}%
4945 [runin]% shape
4946 {\normalfont\itshape}% format applied to label+text
4947 {\theparagraph}% label
4948 {1em}% horizontal separation between label and title body
4949 {}% before the title body
4950 []% after the title body
4951 \titlespacing*{\chapter}{0pt}{50pt}{40pt}
4952 \titlespacing*{\section}{0pt}{3.5ex plus 1ex minus .2ex}{2.3ex plus .2ex}
4953 \titlespacing*{\subsection}{0pt}{3.25ex plus 1ex minus .2ex}{1.5ex plus.2ex}
4954 }
4955 % Subsubsection and following section headings shouldn't be used.
4956 % See Bringhurst's _The Elements of Typography_, section 4.2.2.
4957 \renewcommand\subsubsection{%
4958 \bidituftetocError{\noexpand\subsubsection is undefined by this class.%
4959 \MessageBreak See Robert Bringhurst's _The Elements of
4960 \MessageBreak Typographic Style_, section 4.2.2.
4961 \MessageBreak \noexpand\subsubsection was used}
4962 {From Bringhurst's _The Elements of Typographic Style_, section 4.2.2: Use as
4963 \MessageBreak many levels of headings as you need, no more and no fewer. Also see the ma
4964 \MessageBreak related threads on Ask E.T. at http://www.edwardbidituftetoc.com/.}
4965 }
4966 \renewcommand\subparagraph{%
4967 \bidituftetocError{\noexpand\subparagraph is undefined by this class.%
4968 \MessageBreak See Robert Bringhurst's _The Elements of
4969 \MessageBreak Typographic Style_, section 4.2.2.
```
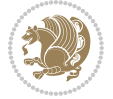

```
4970 \MessageBreak \noexpand\subparagraph was used}
4971 {From Bringhurst's _The Elements of Typographic Style_, section 4.2.2: Use as
4972 \MessageBreak many levels of headings as you need, no more and no fewer. Also see the ma
4973 \MessageBreak related threads on Ask E.T. at http://www.edwardbidituftetoc.com/.}
4974 }
4975 % Formatting for main TOC (printed in front matter)
4976 % {section} [left] {above} {before w/label} {before w/o label} {filler + page} [after]
4977 \ifthenelse{\boolean{@bidituftetoc@toc}}{%
4978 \bidi@patch@AfterPackage{bidi}{%
4979 \titlecontents{part}% FIXME
4980 [0em] % distance from left margin
4981 {\vspace{1.5\baselineskip}\begin{fullwidth}\LARGE\rmfamily\itshape} % above (global forma
4982 {\contentslabel{2em}} % before w/label (label = ``II'')
4983 {} % before w/o label
4984 {\rmfamily\upshape\qquad\thecontentspage} % filler + page (leaders and page num)
4985 [\end{fullwidth}] % after
4986 \titlecontents{chapter}%
4987 [0em] % distance from left margin
4988 {\vspace{1.5\baselineskip}\begin{fullwidth}\LARGE\rmfamily\itshape} % above (global forma
_{4989} {\hspace*{0em}\contentslabel{2em}} % before w/label (label = ``2'')
4990 {\hspace*{0em}} % before w/o label
4991 {\rmfamily\upshape\qquad\thecontentspage} % filler + page (leaders and page num)
4992 [\end{fullwidth}] % after
4993 \titlecontents{section}% FIXME
4994 [0em] % distance from left margin
4995 {\vspace{0\baselineskip}\begin{fullwidth}\Large\rmfamily\itshape} % above (global formatt
4996 {\hspace*{2em}\contentslabel{2em}} % before w/label (label = ``2.6'')
4997 {\hspace*{2em}} % before w/o label
4998 {\rmfamily\upshape\qquad\thecontentspage} % filler + page (leaders and page num)
4999 [\end{fullwidth}] % after
5000 \titlecontents{subsection}% FIXME
5001 [0em] % distance from left margin
5002 {\vspace{0\baselineskip}\begin{fullwidth}\large\rmfamily\itshape} % above (global formatt
5003 {\hspace*{4em}\contentslabel{4em}} % before w/label (label = ``2.6.1'')
5004 {\hspace*{4em}} % before w/o label
5005 {\rmfamily\upshape\qquad\thecontentspage} % filler + page (leaders and page num)
5006 [\end{fullwidth}] % after
5007 \titlecontents{paragraph}% FIXME
5008 [0em] % distance from left margin
5009 {\vspace{0\baselineskip}\begin{fullwidth}\normalsize\rmfamily\itshape} % above (global fo
_{5010} {\hspace*{6em}\contentslabel{2em}} % before w/label (label = ``2.6.0.0.1'')
5011 {\hspace*{6em}} % before w/o label
5012 {\rmfamily\upshape\qquad\thecontentspage} % filler + page (leaders and page num)
5013 [\end{fullwidth}] % after
5014 }%
5015 }{}
5016 %%
5017 % Format lists of figures/tables
5018 \renewcommand\listoffigures{%
5019 \@ifundefined{chapter}%
```
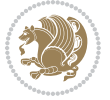

```
5020 {\section*{\listfigurename}}%
5021 {\chapter*{\listfigurename}}%
5022 % \begin{fullwidth}%
5023 \@starttoc{lof}%
5024 % \end{fullwidth}%
5025 }
5026 \renewcommand\listoftables{%
5027 \@ifundefined{chapter}%
5028 {\section*{\listtablename}}%
5029 {\chapter*{\listtablename}}%
5030 % \begin{fullwidth}%
5031 \@starttoc{lot}%
5032 % \end{fullwidth}%
5033 }
5034 \newcommand{\@bidituftetoc@lof@line}[2]{%
5035 % #1 is the figure/table number and its caption text
5036 % #2 is the page number on which the figure/table appears
5037 \leftskip 0.0em
5038 \rightskip 0em
5039 \parfillskip 0em plus 1fil
5040 \parindent 0.0em
5041 \@afterindenttrue
5042 \interlinepenalty\@M
5043 \leavevmode
5044 \@tempdima 2.0em
5045 \if@RTL\advance\rightskip\@tempdima\else\advance\leftskip\@tempdima\fi
5046 \null\nobreak\hskip -\if@RTL\rightskip\else\leftskip\fi
5047 {#1}\nobreak\qquad\nobreak#2%
5048 \par%
5049 }
5050 \renewcommand*\l@figure{\@bidituftetoc@lof@line}
5051 \let\l@table\l@figure
```
# **7.25 bidituftegeneralstructure.sty**

```
5052 \NeedsTeXFormat{LaTeX2e}
5053 \ProvidesPackage{bidituftegeneralstructure}[2011/06/18 v0.1
5054 bidi implementation of tufte general structure]
5055 \renewcommand\small{%
5056 \@setfontsize\small\@ixpt{12}%
5057 \abovedisplayskip 8.5\p@ \@plus3\p@ \@minus4\p@
5058 \abovedisplayshortskip \z@ \@plus2\p@
5059 \belowdisplayshortskip 4\p@ \@plus2\p@ \@minus2\p@
5060 \def\@listi{\leftmargin\leftmargini
5061 \topsep 4\p@ \@plus2\p@ \@minus2\p@
5062 \parsep 2\p@ \@plus\p@ \@minus\p@
5063 \itemsep \parsep}%
5064 \belowdisplayskip \abovedisplayskip
5065 }
5066 \renewcommand\scriptsize{\@setfontsize\scriptsize\@viipt\@viiipt}
```
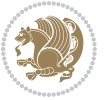

```
5067 \renewcommand\tiny{\@setfontsize\tiny\@vpt\@vipt}
5068 \renewcommand\large{\@setfontsize\large\@xipt{15}}
5069 \renewcommand\Large{\@setfontsize\Large\@xiipt{16}}
5070 \renewcommand\LARGE{\@setfontsize\LARGE\@xivpt{18}}
5071 \renewcommand\huge{\@setfontsize\huge\@xxpt{30}}
5072 \renewcommand\Huge{\@setfontsize\Huge{24}{36}}
5073 \setlength\leftmargini {1pc}
5074 \setlength\leftmarginii {1pc}
5075 \setlength\leftmarginiii {1pc}
5076 \setlength\leftmarginiv {1pc}
5077 \setlength\leftmarginv {1pc}
5078 \setlength\leftmarginvi {1pc}
5079 \setlength\labelsep {.5pc}
5080 \setlength\labelwidth {\leftmargini}
5081 \addtolength\labelwidth{-\labelsep}
5082 \setlength{\parindent}{1.0pc}%
5083 \setlength{\parskip}{0pt}%
5084 \RequirePackage{ragged2e}
5085 \setlength{\RaggedRightRightskip}{\z@ plus 0.08\hsize}
5086 % Paragraph indentation and separation for normal text
5087 \newcommand{\@bidituftegeneralstructure@reset@par}{%
5088 \setlength{\RaggedRightParindent}{1.0pc}%
5089 \setlength{\JustifyingParindent}{1.0pc}%
5090 \setlength{\parindent}{1pc}%
5091 \setlength{\parskip}{0pt}%
5092 }
5093 \@bidituftegeneralstructure@reset@par
5094 % Require paralist package for tighter lists
5095 \RequirePackage{paralist}
5096 % Add rightmargin to compactenum
5097 \def\@compactenum@{%
5098 \expandafter\list\csname label\@enumctr\endcsname{%
5099 \usecounter{\@enumctr}%
5100 \rightmargin=2em% added this
5101 \parsep\plparsep
5102 \itemsep\plitemsep
5103 \topsep\pltopsep
5104 \partopsep\plpartopsep
_{5^{105} \def\makelabel##1{\hss\llap{##1}}}}
5106 %%
5107 % An environment for paragraph-style section
5108 \providecommand\newthought[1]{%
5109 \addvspace{1.0\baselineskip plus 0.5ex minus 0.2ex}%
5110 \noindent\textbf{#1}%
5111 }
5112 %%
5113 % Redefine the display environments (quote, quotation, etc.)
5114 \renewenvironment{verse}
5<sup>115</sup> {\let\\\@centercr
5^{116} \text{}}{\text{timesep} \text{20}
```
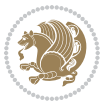

```
5117 \temindent -1pc%
5118 \listparindent\itemindent
5119 \rightmargin \leftmargin
5120 \advance\leftmargin 1pc}%
5121 \small%
5<sup>122</sup> \item\relax}
5123 {\endlist}
5124 \renewenvironment{quotation}
5125 {\list{}{\listparindent 1pc%
5126 \itemindent \listparindent
5127 \rightmargin \leftmargin
5128 \parsep \z@ \@plus\p@}%
5129 \text{small}5130 \item\relax\noindent\ignorespaces}
5131 {\endlist}
5132 \renewenvironment{quote}
5133 {\list{}{\rightmargin\leftmargin}%
5134 \mathrm{Small\%}5135 \text{item}\relax5136 {\endlist}
5137 % Italicize description run-in headings (instead of the default bold)
_{5138} \renewcommand*\descriptionlabel[1]{\hspace{0.1666}thspace\label{1}supp\normalfont\label{1} for the following the following inequality holds.5139 %%
5140 % Redefine \bibsection to not mark the running heads.
5141 % (Code modified from natbib.sty.)
5142 \@ifundefined{chapter}%
5143 {\renewcommand\bibsection{\section*{\refname}}}
5144 {\@ifundefined{NAT@sectionbib}%
5145 {\renewcommand\bibsection{\chapter{\bibname}}}
_{5146} {\renewcommand\bibsection{\section*{\bibname}}}}
5147 \RequirePackage{multicol}
5148 \renewenvironment{theindex}{%
5149 \@ifundefined{chapter}%
5150 {\section*{\indexname}}%
5151 {\chapter{\indexname}}%
5152 \begin{fullwidth}%
5153 \small%
5154 \parskip0pt%
5155 \parindent0pt%
5156 \let\item\@idxitem%
5157 \begin{multicols}{3}%
5158 }{%
5159 \end{multicols}%
5160 \end{fullwidth}%
5161 }
5162 \AtBeginDocument{%
5163 \renewcommand\@idxitem{\par\hangindent \if@RTL-\fi2em}%
5164 \renewcommand\subitem{\par\hangindent \if@RTL-\fi3em\hspace*{1em}}%
5165 \renewcommand\subsubitem{\par\hangindent \if@RTL-\fi4em\hspace*{2em}}}
5166 \renewcommand\indexspace{\par\addvspace{1.0\baselineskip plus 0.5ex minus 0.2ex}\relax}%
```
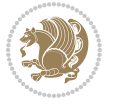

\newcommand{\lettergroup}[1]{}% swallow the letter heading in the index

#### **7.26 bidituftehyperref.sty**

```
5168 \NeedsTeXFormat{LaTeX2e}
5169 \ProvidesPackage{bidituftehyperref}[2011/06/18 v0.1
5170 bidi implementation of tufte hyperref]
5171 %%
5172 % Color
5173 \RequirePackage[usenames,dvipsnames,svgnames]{xcolor}%
5174 \newboolean{@bidituftehyperref@loadhyper}
5175 \setboolean{@bidituftehyperref@loadhyper}{true}
5176 \DeclareOption{hyper}{\setboolean{@bidituftehyperref@loadhyper}{true}}
5177 \DeclareOption{nohyper}{\setboolean{@bidituftehyperref@loadhyper}{false}}
5178 \ProcessOptions
5179 %% Loads the hyperref package and sets some default options.
5180 \newcommand{\bidituftehyperrefLoadHyperref}{%
5181 \RequirePackage[hyperfootnotes=false,colorlinks=true]{hyperref}
5182 \hypersetup{%
5183 bookmarksdepth = section,
5184 citecolor = DarkGreen,
5185 linkcolor = DarkBlue,
5186% pagecolor = DarkBlue,
5187 urlcolor = DarkGreen,
5188 }%
5189 }
5190 \ifthenelse{\boolean{@bidituftehyperref@loadhyper}}{%
5191 \bidituftehyperrefLoadHyperref%
5192 }{% hyperfootnotes override our modifications to the \footnote* and \@footnote* commands.
5193 \PassOptionsToPackage{hyperfootnotes=false}{hyperref}
5194 }
```
# **7.27 bidituftetitle.sty**

```
5195 \NeedsTeXFormat{LaTeX2e}
5196 \ProvidesPackage{bidituftetitle}[2011/06/18 v0.1
5197 bidi implementation of tufte title]
5198 \RequirePackage{biditools}
5199 %%
5200 % `titlepage' option -- creates a full title page with \maketitle
5201 \newboolean{@bidituftetitle@titlepage}
5202 \DeclareOption{titlepage}{\setboolean{@bidituftetitle@titlepage}{true}}
5203 \DeclareOption{notitlepage}{\setboolean{@bidituftetitle@titlepage}{false}}
5204 % Default `book' and `handout' options
5205 \@ifclassloaded{book}{%
5206 \ExecuteOptions{titlepage}}{%
5207 \@ifclassloaded{article}{%
5208 \ExecuteOptions{notitlepage}}%
5209 {}}
5210 \ProcessOptions
5211 %%
```
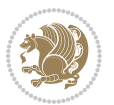

```
5212 % Modified \title, \author, and \date commands. These store the
5213 % (footnote-less) values in \plaintitle, \plainauthor, and \thedate, respectively.
5214 \newcommand{\plaintitle}{}% plain-text-only title
5215 \newcommand{\plainauthor}{}% plain-text-only author
5216 \newcommand{\plainpublisher}{}% plain-text-only publisher
5217 \newcommand{\thanklesstitle}{}% full title text minus \thanks{}
5218 \newcommand{\thanklessauthor}{}% full author text minus \thanks{}
5219 \newcommand{\thanklesspublisher}{}% full publisher minus \thanks{}
5220 \newcommand{\@publisher}{}% full publisher with \thanks{}
5221 \newcommand{\thedate}{\today}
5222 \bidi@patch@AfterPackage{bidi}{%
5223 \renewcommand{\thanks}[1]{\footnote{#1}}
5224 \renewcommand{\LTRthanks}[1]{\LTRfootnote{#1}}
5225 \renewcommand{\RTLthanks}[1]{\RTLfootnote{#1}}
5226 }
5227 \renewcommand{\title}[2][]{%
5228 \gdef\@title{#2}%
5229 \begingroup%
5230 % TODO store contents of \thanks command
5231 \renewcommand{\thanks}[1]{}% swallow \thanks contents
5232 \renewcommand{\LTRthanks}[1]{}% swallow \LTRthanks contents
5233 \renewcommand{\RTLthanks}[1]{}% swallow \RTLthanks contents
5234 \protected@xdef\thanklesstitle{#2}%
5235 \endgroup%
5236 \ifthenelse{\isempty{#1}}%
5237 {\renewcommand{\plaintitle}{\thanklesstitle}}% use thankless title
5238 {\renewcommand{\plaintitle}{#1}}% use provided plain-text title
5239 \@ifundefined{hypersetup}%
5240 {}% hyperref is not loaded; do nothing
5241 {\hypersetup{pdftitle={\plaintitle}}}% set the PDF metadata title
5242 }
5243 \let\@author\@empty% suppress default latex.ltx ``no author'' warning
5244 \renewcommand{\author}[2][]{%
5245 \ifthenelse{\isempty{#2}}{}{\gdef\@author{#2}}%
5246 \begingroup%
5247 % TODO store contents of \thanks command
5248 \renewcommand{\thanks}[1]{}% swallow \thanks contents
5249 \renewcommand{\LTRthanks}[1]{}% swallow \LTRthanks contents
5250 \renewcommand{\RTLthanks}[1]{}% swallow \RTLthanks contents
5251 \protected@xdef\thanklessauthor{#2}%
5252 \endgroup%
5253 \ifthenelse{\isempty{#1}}%
5254 {\renewcommand{\plainauthor}{\thanklessauthor}}% use thankless author
5255 {\renewcommand{\plainauthor}{#1}}% use provided plain-text author
5256 \@ifundefined{hypersetup}%
5257 {}% hyperref is not loaded; do nothing
5258 {\hypersetup{pdfauthor={\plainauthor}}}% set the PDF metadata author
5259 }
5260 \renewcommand{\date}[1]{%
5261 \gdef\@date{#1}%
```
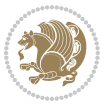

```
5262 \begingroup%
5263 % TODO store contents of \thanks command
5264 \renewcommand{\thanks}[1]{}% swallow \thanks contents
5265 \renewcommand{\LTRthanks}[1]{}% swallow \LTRthanks contents
5266 \renewcommand{\RTLthanks}[1]{}% swallow \RTLthanks contents
5267 \protected@xdef\thedate{#1}%
5268 \endgroup%
5269 }
5270 %%
5271 % Provides a \publisher command to set the publisher
5272 \newcommand{\publisher}[2][]{%
5273 \gdef\@publisher{#2}%
5274 \begingroup%
5275 \renewcommand{\thanks}[1]{}% swallow \thanks contents
5276 \renewcommand{\LTRthanks}[1]{}% swallow \LTRthanks contents
5277 \renewcommand{\RTLthanks}[1]{}% swallow \RTLthanks contents
5278 \protected@xdef\thanklesspublisher{#2}%
5279 \endgroup%
5280 \ifthenelse{\isempty{#1}}
5281 {\renewcommand{\plainpublisher}{\thanklesspublisher}}% use thankless publisher
5282 {\renewcommand{\plainpublisher}{#1}}% use provided plain-text publisher
5283 }
5284 %%
5285 % Produces a full title page
5286 \newcommand{\maketitlepage}[0]{%
5287 \cleardoublepage%
5288 {%
5289 \bfseries%
5290 \begin{fullwidth}%
5201 \fontsize{18}{20}\selectfont\par\noindent\thanklessauthor%
5292 \vspace{11.5pc}%
5293 \fontsize{36}{40}\selectfont\par\noindent\thanklesstitle%
5294 \forallfill%
5295 \fontsize{14}{16}\selectfont\par\noindent\thanklesspublisher%
5296 \end{fullwidth}%
5297 }
5298 \thispagestyle{empty}%
5299 \clearpage%
5300 }
5301 %%
5302 % Title block
5303 \bidi@AfterEndPreamble{%
5304 \renewcommand{\maketitle}{%
5305 \newpage%
5306 \global\@topnum\z@% prevent floats from being placed at the top of the page
5307 \begingroup%
5308 \setlength{\parindent}{0pt}%
5309 \setlength{\parskip}{4pt}%
5310 \let\@@title\@empty%
5311 \let\@@author\@empty%
```
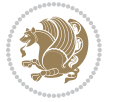

```
5312 \let\@@date\@empty%
5313 \gdef\@@title{\LARGE\itshape\@title\par}%
5314 \gdef\@@author{\Large\itshape\@author\par}%
5315 \gdef\@@date{\Large\itshape\@date\par}%
5316 \@@title%
5317 \@@author%
5318 \@@date%
5319 \endgroup%
5320 \thispagestyle{plain}% suppress the running head
5321 }%
5322 }
5323 %%
5324 % Title page (if the `titlepage' option was passed to the bidituftetitle-handout
5325 % class.)
5326 \bidi@AfterEndPreamble{%
5327 \ifthenelse{\boolean{@bidituftetitle@titlepage}}
5328 {\renewcommand{\maketitle}{\maketitlepage}}
5329 {}
5330 }
5331 %%
5332 % When \cleardoublepage is called, produce a blank (empty) page -- i.e.,
5333 % without headers and footers
5334 \def\cleardoublepage{\clearpage\if@twoside\ifodd\c@page\else
5335 \hbox{}
5336 %\vspace*{\fill}
5337 %\begin{center}
5338 % This page intentionally contains only this sentence.
5339 %\end{center}
5340 %\vspace{\fill}
5341 \thispagestyle{empty}
5342 \newpage
5343 \if@twocolumn\hbox{}\newpage\fi\fi\fi}
```
#### **7.28 biditufte-handout.cls**

```
5344 \NeedsTeXFormat{LaTeX2e}[1994/06/01]
5345 \ProvidesClass{biditufte-handout}[2011/06/18 v0.1 biditufte-handout class]
5346 \DeclareOption*{\PassOptionsToClass{\CurrentOption}{article}}
5347 \DeclareOption*{\PassOptionsToClass{\CurrentOption}{bidituftefloat}}
5348 \DeclareOption*{\PassOptionsToClass{\CurrentOption}{bidituftetoc}}
5349 \DeclareOption*{\PassOptionsToClass{\CurrentOption}{bidituftehyperref}}
5350 \DeclareOption*{\PassOptionsToClass{\CurrentOption}{bidituftetitle}}
5351 \ProcessOptions\relax
5352 \LoadClass{article}
5353 \RequirePackage{bidituftefloat}
5354 \RequirePackage{bidituftesidenote}
5355 \RequirePackage{bidituftetoc}
5356 \RequirePackage{bidituftegeneralstructure}
5357 \RequirePackage{bidituftehyperref}
```

```
5358 \RequirePackage{bidituftetitle}
```
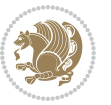

```
5359 \renewenvironment{abstract}
5360 {\begin{quotation}}
5361 {\end{quotation}}
5362 \AtBeginDocument{%
5363 \IfFileExists{biditufte-handout.cfg}
5364 {\input{biditufte-handout.cfg}
5365 \ClassInfo{biditufte-handout}{Loading biditufte-handout configuration file \@gobble}}
5366 {}%
5367 }
```
# **7.29 biditufte-book.cls**

```
5368 \NeedsTeXFormat{LaTeX2e}[1994/06/01]
5369 \ProvidesClass{biditufte-book}[2011/06/18 v0.1 biditufte-book class]
5370 \DeclareOption*{\PassOptionsToClass{\CurrentOption}{book}}
5371 \DeclareOption*{\PassOptionsToClass{\CurrentOption}{bidituftefloat}}
5372 \DeclareOption*{\PassOptionsToClass{\CurrentOption}{bidituftetoc}}
5373 \DeclareOption*{\PassOptionsToClass{\CurrentOption}{bidituftehyperref}}
5374 \DeclareOption*{\PassOptionsToClass{\CurrentOption}{bidituftetitle}}
5375 \ProcessOptions\relax
5376 \LoadClass{book}
5377 \RequirePackage{bidituftefloat}
5378 \RequirePackage{bidituftesidenote}
5379 \RequirePackage{bidituftetoc}
5380 \RequirePackage{bidituftegeneralstructure}
5381 \RequirePackage{bidituftehyperref}
5382 \RequirePackage{bidituftetitle}
5383 %%
5384 % Set up any book-specific stuff now
5385 %%
5386 % The front matter in Tufte's /Beautiful Evidence/ contains everything up
5387% to the opening page of Chapter 1. The running heads, when they appear,
5388 % contain only the (arabic) page number in the outside corner.
5389 %\newif\if@mainmatter \@mainmattertrue
5390 \renewcommand\frontmatter{%
5391 \cleardoublepage%
5392 \@mainmatterfalse%
5393 \pagenumbering{arabic}%
5394 %\pagestyle{plain}%
5395 \fancyhf{}%
5396 \ifthenelse{\boolean{@bidituftefloat@twoside}}%
5397 {\fancyhead[LE,RO]{\thepage}}%
5398 {\fancyhead[RE,RO]{\thepage}}%
5399 }
5400 %%
5401 % The main matter in Tufte's /Beautiful Evidence/ doesn't restart the page
5402 % numbering---it continues where it left off in the front matter.
5403 \renewcommand\mainmatter{%
5404 \cleardoublepage%
5405 \@mainmattertrue%
```
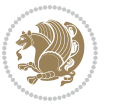

```
5406 \fancyhf{}%
5407 \ifthenelse{\boolean{@bidituftefloat@twoside}}%
5408 {\renewcommand{\chaptermark}[1]{\markboth{##1}{}}%
5409 \fancyhead[LE]{\thepage\quad\smallcaps{\newlinetospace{\plaintitle}}}% book title
5410 \fancyhead[RO]{\smallcaps{\newlinetospace{\leftmark}}\quad\thepage}}% chapter title
5411 {\fancyhead[RE,RO]{\smallcaps{\newlinetospace{\plaintitle}}\quad\thepage}}% book title
5412 }
5413 %%
5414 % The back matter contains appendices, indices, glossaries, endnotes,
5415 % biliographies, list of contributors, illustration credits, etc.
5416 \renewcommand\backmatter{%
5417 \if@openright%
5418 \cleardoublepage%
5419 \else%
5420 \clearpage%
5421 \fi%
5422 \@mainmatterfalse%
5423 }
5424 %%
5425 % Only show the chapter titles in the table of contents
5426 \setcounter{tocdepth}{0}
5427 \AtBeginDocument{%
5428 \IfFileExists{biditufte-book.cfg}
5429 {\input{biditufte-book.cfg}
5430 \ClassInfo{biditufte-book}{Loading biditufte-book configuration file \@gobble}}
5431 {}%
5432 }
```
# **7.30 bidipoem.sty**

```
5433 \NeedsTeXFormat{LaTeX2e}
5434 \ProvidesPackage{bidipoem}%
5435 [2014/04/27 v0.9 Environments for typesetting Persian traditional and modern poems]
5436
5437 % Usage:
5438 %
5439 % \Setversedim #1#2 % define the layout (within a group):
5440 % #1 = length of both half-verses
5441% #2 = separation distance = length of a connection, if present
5442 % Variant:
5443 % \Setversedim #1[#2]#3 % for half-verses of unequal length
5444 % #1 = length of first (=right) half-verse
5445 % #2 = length of second (=left) half-verse
5446, \sharp 3 = separation distance = length of a connection, if present
5447 %
5448 % \traditionalhalfverses #1#2 % typeset two separated half-verses
_{5449}% #1 = text of first (=right) half-verse
5450% #2 = text of second (=left) half-verse
5451 % Variant:
5452 % \traditionalhalfverses #1[#2]#3 % typeset two connected half-verses
```
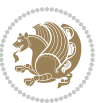

```
5453 % #1 = text of first (=right) half-verse
5454 % #2 = text of connection
5455% #3 = text of second (=left) half-verse
5456 %
5457 % Alternative (if preferred):
5458 %
_{5459} % \traditionalconnverses #1#2#3 % = \traditionalhalfverses #1[#2]#3
5460
5461
5462 \newcommand*{\bidipoem@spreadbox}[2]{\hbox to #1{#2}}
5463
5464 % define the layout, verses will be centered
5465
5466 \newdimen \bidipoem@hvlen \newdimen \bidipoem@hvsep
5467 \newdimen \bidipoem@hvind \newdimen \bidipoem@@hvlen
5468
5469 \newcommand*{\Setversedim}[2]{% set lengths of half-verse, [separation]
5470 \bidipoem@hvind \textwidth
5471 \bidipoem@hvlen #1\relax \advance \bidipoem@hvind -\bidipoem@hvlen
5472 \ifx [#2\def \bidipoem@next {\bidipoem@set@verseI [}\else
_{5473}\bidipoem@@hvlen \bidipoem@hvlen \def \bidipoem@next {\bidipoem@set@@verse {#2}}\fi \bidipoem
5474
5475 \def \bidipoem@set@verseI [#1]{% optional parameter
5476 \bidipoem@@hvlen #1\relax \bidipoem@set@@verse }
5477
5478 \newcommand*{\bidipoem@set@@verse}[1]{% separation
5479 \advance \bidipoem@hvind -\bidipoem@@hvlen \bidipoem@hvsep #1\relax
5480 \advance \bidipoem@hvind -\bidipoem@hvsep \divide \bidipoem@hvind 2 }
5481
5482 \newcommand*{\traditionalconnverses}[3]{% first half-verse, connection, second half-verse
5483 \ifdim Opt > \bidipoem@hvind %
5484 \bidipoem@spreadbox \bidipoem@hvlen {#1}\\ \hfill % first block
5485 \else
5486 \noindent \hskip \bidipoem@hvind \relax \bidipoem@spreadbox \bidipoem@hvlen {#1}\fi
5487 \bidipoem@spreadbox \bidipoem@hvsep {#2}% separator
5488 \bidipoem@spreadbox \bidipoem@@hvlen {#3}% second block
_{5489} \par }
5490
5491 % macro for two half verses
5492 \newcommand*{\traditionalhalfverses}[2]{% optional parameter?
5493 \ifx [#2\def\bidipoem@half@verses@next{\bidipoem@half@verses {#1}[}%
5494 \else\def\bidipoem@half@verses@next{\bidipoem@half@verses {#1}[\hfill]{#2}}\fi%
5495 \bidipoem@half@verses@next}
5496
5497 \def \bidipoem@half@verses #1[#2]#3{% first[mid]second
5498 \traditionalconnverses {#1}{#2}{#3}}
5499
5500
_{5501}{\catcode`\^^M=\active % these lines must end with %
5502 \gdef\traditionalpoem@obeylines{\catcode`\^^M\active \let^^M\traditionalpoem@par}%
```
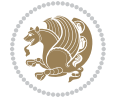

```
5503 \global\let^^M\traditionalpoem@par} % this is in case ^^M appears in a \write
_{5504} {\catcode`\^^M=\active % these lines must end with %
5505 \gdef\modernpoem@obeylines{\catcode`\^^M\active \let^^M\modernpoem@par}%
5506 \global\let^^M\modernpoem@par} % this is in case ^^M appears in a \write
5507 \def\poemcolsepskip{.1\versewidth plus .1\versewidth minus .05\versewidth}
5508 \def\poemmarginskip{1em plus 1fil minus 1em}
5509 \def\poemextrabaselineskip{0\baselineskip}
5510 \def\poemskip{\medskip}
5511 \newcommand{\bidipoem@openbox}{\leavevmode
5512 \hbox to.77778em{%
5513 \hfil\vrule
5514 \vbox to.675em{\hrule width.6em\vfil\hrule}%
5515 \vrule\hfil}}
5516 \def\poemblocksep{\quad\hbox{\bidipoem@openbox}}
5517 \newdimen\versewidth
5518 \newtoks\bidipoem@p@ftn
5519 \def\poem@verse#1{%
5520 \ifdim\wd#1>\new@poem@width
5521 \xdef\new@poem@width{\the\wd#1}%
5522 \ifdim\new@poem@width>\poem@width
5523 \xdef\poem@width{\new@poem@width}%
5524 \global\let\poem@needrun\relax
5525 \fi
5526 \fi
5527 \hbox to\poem@width{\unhbox#1}%
5528 \global\bidipoem@p@ftn\expandafter{\expandafter}\the\bidipoem@p@ftn%
5529 }
5530 \def\poem@linebegin{\vadjust{}\hskip\@flushglue\hskip\poemmarginskip\relax}
5531 \def\poem@lineend{\nobreak\hskip\poemmarginskip\hskip\@flushglue\vadjust{}}
5532 \def\poem@lineversesep{%
5533 \nobreak
5534 \hskip\z@ plus 1filll%
5535 \penalty600%
5536 \hskip\poemcolsepskip
5537 \hskip\z@ plus -2filll%
5538 \vadjust{}%
5539 \nobreak
5540 \hskip\z@ plus 1filll%
5541 }
5542 \def\poem@lineparsebegin{%
5543 \halign\bgroup
5544 \global\setbox\verse@i=\hbox{%
5545 \let\@footnotetext\bidipoem@p@ftntext%
5546 \let\@LTRfootnotetext\bidipoem@p@LTRftntext%
5547 \let\@RTLfootnotetext\bidipoem@p@RTLftntext%
5548 \let\@xfootnotenext\bidipoem@p@xftntext%
5549 \let\@xfootnote\bidipoem@p@xfootnote%
5550 \let\@xLTRfootnotenext\bidipoem@p@xLTRftntext%
5551 \let\@xLTRfootnote\bidipoem@p@xLTRfootnote%
5552 \let\@xRTLfootnotenext\bidipoem@p@xRTLftntext%
```
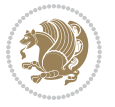

```
5553 \let\@xRTLfootnote\bidipoem@p@xRTLfootnote%
5554 \ignorespaces##\unskip}&&
5555 \global\setbox\verse@ii=\hbox{%
5556 \let\@footnotetext\bidipoem@p@ftntext%
5557 \let\@LTRfootnotetext\bidipoem@p@LTRftntext%
5558 \let\@RTLfootnotetext\bidipoem@p@RTLftntext%
5559 \let\@xfootnotenext\bidipoem@p@xftntext%
5560 \let\@xfootnote\bidipoem@p@xfootnote%
5561 \let\@xLTRfootnotenext\bidipoem@p@xLTRftntext%
5562 \let\@xLTRfootnote\bidipoem@p@xLTRfootnote%
5563 \let\@xRTLfootnotenext\bidipoem@p@xRTLftntext%
5564 \let\@xRTLfootnote\bidipoem@p@xRTLfootnote%
5565 \ignorespaces##\unskip}
5566 \cr
5567 }
5568 \def\poem@lineparseend{%
5569 \crcr\egroup
5570 \vskip-\baselineskip
5571 }
5572 \def\traditionalpoem@cr{%
5573 \cr\poem@line
5574 }
5575 \newbox\verse@i
5576 \newbox\verse@ii
5577 \newif\ifpoem@started
5578
5579 \def\poem@line{%
5580 \poem@lineparseend
5581 \ifdim\wd\verse@i>\z@\global\poem@startedtrue\fi
5582 \ifdim\wd\verse@ii>\z@\global\poem@startedtrue\fi
5583 \ifpoem@started
5584 \ifdim\wd\verse@ii>\z@\else
5585 \nopagebreak[3]
5586 \fi
5587 \leavevmode
5588 \poem@linebegin
5589 \poem@verse\verse@i
5590 \ifdim\wd\verse@ii>\z@
5591 \poem@lineversesep
5592 \poem@verse\verse@ii
5593 \fi
5594 \poem@lineend
5595 % \nopagebreak
5596 \par
5597 \vskip\poemextrabaselineskip
5598 \fi
5599 \poem@lineparsebegin
5600 }
5601 \def\@traditionalpoem{%
5602 \stepcounter{poem@no}
```
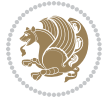

```
5603 \ifnum\max@poem@no<\number\c@poem@no%
5604 \xdef\poem@width{\z@}%
5605 \else
5606 \xdef\poem@width{\poem@prop{poem@width}}%
5607 \fi
5608 \xdef\new@poem@width{\z@}%
5609 \global\versewidth=\poem@width
5610 \poemskip\par
5611 \begingroup
5612 \tabskip=\z@
5613 \parskip=\z@
5614 \parindent=\z@
5615 \parfillskip=\z@
5616 \rightskip=\z@
5617 \leftskip=\z@
5618 \widowpenalty=10000% No break between verses of the same line.
5619 \clubpenalty=10000% Same as above. Not really needed.
5620 \def\newblock{\hfil\poemblocksep\hfil\null}%
5621 \def\traditionalpoem@par{\traditionalpoem@cr}% Redefine \par for possible \obeylines
5622 \def\\{\global\poem@startedtrue\traditionalpoem@cr}%
5623 \global\poem@startedfalse
5624 \csname poem@obeylines\endcsname
5625 \let\poem@obeylines\relax
5626 \poem@lineparsebegin
5627 }
5628 \def\@endtraditionalpoem{%
5629 \cr
5630 \ifdim\wd\verse@i>\z@\poem@line\else\ifdim\wd\verse@ii>\z@\poem@line\else
5631 \noalign{%
5632 \skip0=\poemextrabaselineskip
5633 \vskip-\skip0
5634 \vskip-\baselineskip
5635 }%
5636 \fi\fi
5637 \poem@lineparseend
5638 \endgroup
5639 \par
5640 \vskip\baselineskip
5641 \poemskip
5642 \if@noparlist \else
5643 \ifdim\lastskip >\z@
5644 \@tempskipa\lastskip \vskip -\lastskip
5645 \advance\@tempskipa\parskip \advance\@tempskipa -\@outerparskip
5646 \vskip\@tempskipa
5647 \fi
5648 \@endparenv
5649 \fi
5650 \ifdim\new@poem@width<\poem@width
5651 \global\let\poem@needrun\relax
```
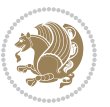

```
5652 \fi
5653 \poem@write@aux{poem@width@\romannumeral\c@poem@no}{\new@poem@width}%
5654 \ifx\AtEndDocument\undefined\poem@finish\fi
5655 }
5656
5657
5658 \long\def\bidipoem@p@ftntext#1{%
5659 \edef\@tempx{\the\bidipoem@p@ftn\noexpand\footnotetext[\the\csname c@\@mpfn\endcsname]}%
5660 \global\bidipoem@p@ftn\expandafter{\@tempx{#1}}}%
5661 \long\def\bidipoem@p@LTRftntext#1{%
5662 \edef\@tempxi{\the\bidipoem@p@ftn\noexpand\LTRfootnotetext[\the\csname c@\@mpfn\endcsname]}%
5663 \global\bidipoem@p@ftn\expandafter{\@tempxi{#1}}}%
5664 \long\def\bidipoem@p@RTLftntext#1{%
5665 \edef\@tempxii{\the\bidipoem@p@ftn\noexpand\RTLfootnotetext[\the\csname c@\@mpfn\endcsname]}%
5666 \global\bidipoem@p@ftn\expandafter{\@tempxii{#1}}}%
5667
5668 \long\def\bidipoem@p@xftntext[#1]#2{%
5669 \global\bidipoem@p@ftn\expandafter{\the\bidipoem@p@ftn\footnotetext[#1]{#2}}}
5670
5671 \long\def\bidipoem@p@xLTRftntext[#1]#2{%
5672 \global\bidipoem@p@ftn\expandafter{\the\bidipoem@p@ftn\LTRfootnotetext[#1]{#2}}}
5673
5674 \long\def\bidipoem@p@xRTLftntext[#1]#2{%
5675 \global\bidipoem@p@ftn\expandafter{\the\bidipoem@p@ftn\RTLfootnotetext[#1]{#2}}}
5676
5677 \def\bidipoem@p@xfootnote[#1]{%
5678 \begingroup
5679 \csname c@\@mpfn\endcsname #1\relax
5680 \unrestored@protected@xdef\@thefnmark{\thempfn}%
5681 \endgroup
5682 \@footnotemark\bidipoem@p@xftntext[#1]}
5683
5684 \def\bidipoem@p@xLTRfootnote[#1]{%
5685 \begingroup
5686 \csname c@\@mpfn\endcsname #1\relax
5687 \unrestored@protected@xdef\@thefnmark{\thempfn}%
5688 \endgroup
5689 \@footnotemark\bidipoem@p@xLTRftntext[#1]}
5690
5691 \def\bidipoem@p@xRTLfootnote[#1]{%
5692 \begingroup
5693 \csname c@\@mpfn\endcsname #1\relax
5694 \unrestored@protected@xdef\@thefnmark{\thempfn}%
5695 \endgroup
5696 \@footnotemark\bidipoem@p@xRTLftntext[#1]}
5697
5698
5699
5700 \newenvironment{traditionalpoem}{\@traditionalpoem}{\@endtraditionalpoem}
5701 \expandafter\def\csname traditionalpoem*\endcsname{\let\poem@obeylines=\traditionalpoem@obeylines\traditionalpoem}
```
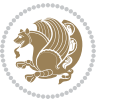

```
5702 \expandafter\def\csname endtraditionalpoem*\endcsname{\endtraditionalpoem}
5703 \def\poem@finish{%
5704 \poem@write@aux{max@poem@no}{\number\c@poem@no}%
5705 \ifx\poem@needrun\relax
5706 \PackageWarning{bidipoem}{Unjustified poem. Rerun XeLaTeX to get poem right}%
5707 \global\let\poem@needrun\undefined
5708 \fi
5709 }
5710 \ifx\AtEndDocument\undefined\else\AtEndDocument\poem@finish\fi
5711 \newcounter{poem@no}\setcounter{poem@no}{\z@}
5712 \ifx\max@poem@no\undefined
5713 \def\max@poem@no{0}%
5714 \fi
5715 \newcommand{\poem@prop}[1]{\@nameuse{#1@\romannumeral\c@poem@no}}
5716 \newcommand{\poem@write@aux}[2]{%
5717 \def\@x{\immediate\write\@auxout{\global\noexpand\@namedef{#1}{#2}}}%
5718 \sqrt{Qx}5719 }
5720 \def\@modernpoem{%
5721 \par
5722 \begingroup
5723 \parskip=\z@
5724 \parindent=\z@
5725 \def\[{\@settab\@tabplus\ignorespaces}%
5726 \def\]{\@tabminus\ignorespaces}%
5727 \def\newblock{\poemblocksep}%
5728 \let\newpoem@tabcr\@tabcr
5729 \def\modernpoem@par{% Redefine \par for possible \obeylines
5730 \ifpoem@started\else
5731 \ifdim\wd\@curline>\z@\global\poem@startedtrue\else
5732 \@stopfield
5733 \ifdim\wd\@curfield>\z@\global\poem@startedtrue\fi
5734 \@contfield
5735 \fi
5736 \fi
5737 \ifpoem@started\newpoem@tabcr\fi}%
5738 \def\@tabcr{\global\poem@startedtrue\newpoem@tabcr}%
5739 \global\poem@startedfalse
5740 \csname poem@obeylines\endcsname
5741 \let\poem@obeylines\relax
5742 \begin{tabbing}%
5743 }
5744 \def\@endmodernpoem{%
5745 \global\poem@startedfalse
5746 \ifdim\wd\@curline>\z@\global\poem@startedtrue\else
5747 \@stopfield
5748 \ifdim\wd\@curfield>\z@\global\poem@startedtrue\fi
5749 \@contfield
5750 \fi
5751 \ifpoem@started\else\let\@stopline\@stopfield\fi
```
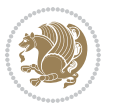
```
5752 \end{tabbing}%
5753 \endgroup
5754 \par
5755 \if@noparlist \else
5756 \ifdim\lastskip >\z@
5757 \@tempskipa\lastskip \vskip -\lastskip
5758 \advance\@tempskipa\parskip \advance\@tempskipa -\@outerparskip
5759 \vskip\@tempskipa
5760 \fi
5761 \@endparenv
5762 \fi
5763 }
5764 \newenvironment{modernpoem}{\@modernpoem}{\@endmodernpoem}
5765 \expandafter\def\csname modernpoem*\endcsname{\let\poem@obeylines=\modernpoem@obeylines\modernpoem}
5766 \expandafter\def\csname endmodernpoem*\endcsname{\endmodernpoem}
5767 \gdef\@startfield{%
5768 \global\setbox\@curfield\hbox\bgroup%
5769 \let\@footnotetext\bidipoem@p@ftntext%
5770 \let\@LTRfootnotetext\bidipoem@p@LTRftntext%
5771 \let\@RTLfootnotetext\bidipoem@p@RTLftntext%
5772 \let\@xfootnotenext\bidipoem@p@xftntext%
5773 \let\@xfootnote\bidipoem@p@xfootnote%
5774 \let\@xLTRfootnotenext\bidipoem@p@xLTRftntext%
5775 \let\@xLTRfootnote\bidipoem@p@xLTRfootnote%
5776 \let\@xRTLfootnotenext\bidipoem@p@xRTLftntext%
5777 \let\@xRTLfootnote\bidipoem@p@xRTLfootnote%
5778 \color@begingroup}
5779 \gdef\@stopfield{%
5780 \color@endgroup\egroup\global\bidipoem@p@ftn\expandafter{\expandafter}\the\bidipoem@p@ftn}
5781 \gdef\@contfield{%
5782 \global\setbox\@curfield\hbox\bgroup%
5783 \let\@footnotetext\bidipoem@p@ftntext%
5784 \let\@LTRfootnotetext\bidipoem@p@LTRftntext%
5785 \let\@RTLfootnotetext\bidipoem@p@RTLftntext%
5786 \let\@xfootnotenext\bidipoem@p@xftntext%
5787 \let\@xfootnote\bidipoem@p@xfootnote%
5788 \let\@xLTRfootnotenext\bidipoem@p@xLTRftntext%
5789 \let\@xLTRfootnote\bidipoem@p@xLTRfootnote%
5790 \let\@xRTLfootnotenext\bidipoem@p@xRTLftntext%
5791 \let\@xRTLfootnote\bidipoem@p@xRTLfootnote%
5792 \color@begingroup\unhbox\@curfield}
```
#### **7.31 boek3-xetex-bidi.def**

```
5793 \ProvidesFile{boek3-xetex-bidi.def}[2015/11/14 v0.3 bidi adaptations for boek3 class for XeTe
5794 \renewenvironment{theindex}{%
```

```
5795 \if@twocolumn
```

```
5796 \@restonecolfalse
```

```
5797 \else
```

```
5798 \@restonecoltrue
```
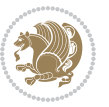

```
5799 \fi
5800 \columnseprule \z@
5801 \columnsep 35\p@
5802 \twocolumn[\@makeschapterhead{\indexname}]%
5803 \@mkboth{\MakeUppercase{\indexname}}{\MakeUppercase{\indexname}}%
5804 \thispagestyle{plain}\parindent\z@
5805 \parskip\z@ \@plus .3\p@\relax
5806 \let\item\@idxitem
5807 }{%
5808 \if@restonecol\onecolumn\else\clearpage\fi}
5809 \renewcommand*\head@style{%
5810 \interlinepenalty \@M
5811 \hyphenpenalty=\@M \exhyphenpenalty=\@M
5812 \if@RTL\leftskip\else\rightskip\fi=0cm plus .7\hsize\relax}
5813 \renewcommand*\@regtocline[3]{%
5814 \ifnum #1>\c@tocdepth
5815 \else
5816 \vskip\z@\@plus.2\p@
5817 {\hangindent\z@ \@afterindenttrue \interlinepenalty\@M
5818 \if@RTL\rightskip\else\leftskip\fi\unitindent
5819 \if@RTL\leftskip\else\rightskip\fi\unitindent\@plus 1fil
5820 \parfillskip\z@
5821 \@tempdima\unitindent
5822 \parindent\z@
5823 \leavevmode
5824 \hbox{}\hskip -\if@RTL\rightskip\else\leftskip\fi\relax#2\nobreak
5825 \hskip 1em \nobreak{\slshape #3}\par
5826 }%
5827 \fi}
5828 \if@oldtoc
5829 \renewcommand*\l@part[2]{%
5830 \ifnum \c@tocdepth >-2\relax
5831 \addpenalty{-\@highpenalty}%
5832 \addvspace{2.25em \@plus\p@}%
5833 \begingroup
5834 \setlength\@tempdima{3em}%
5835 \parindent \z@ \if@RTL\leftskip\else\rightskip\fi \@pnumwidth
5836 \parfillskip -\@pnumwidth
5837 {\leavevmode
5838 \large \bfseries #1\hfil \hb@xt@\@pnumwidth{\hss #2}}\par
5839 \nobreak
5840 \global\@nobreaktrue
5841 \everypar{\global\@nobreakfalse\everypar{}}%
5842 \endgroup
5843 \fi}
5844 \else
5845 \renewcommand*\l@part{%
5846 \ifnum \c@tocdepth >-2\relax
5847 \addpenalty{-\@highpenalty}%
5848 \addvspace{2.25em \@plus \p@}%
```
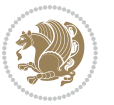

```
5849 \@regtocline{0}%
5850 \fi}
5851 \fi
5852 \if@oldtoc
5853 \renewcommand*\l@chapter[2]{%
5854 \addpenalty{-\@highpenalty}%
5855 \vskip 1.0em \@plus\p@
5856 \setlength\@tempdima{1.5em}%
5857 \begingroup
5858 \parindent \z@ \if@RTL\leftskip\else\rightskip\fi \@pnumwidth
5859 \parfillskip -\@pnumwidth
5860 \leavevmode \bfseries
5861 \advance\if@RTL\rightskip\else\leftskip\fi\@tempdima
5862 \hskip -\if@RTL\rightskip\else\leftskip\fi
5863 #1\nobreak\hfil \nobreak\hb@xt@\@pnumwidth{\hss #2}\par
5864 \penalty\@highpenalty
5865 \endgroup}
5866 \else
5867 \renewcommand*\l@chapter{\@regtocline{0}}
5868 \fi
5869 \renewenvironment{abstract}{%
5870 \titlepage
5871 \null\vfil
5872 \section*{\SectFont \abstractname}
5873 \noindent\ignorespaces}
5874 {\par\vfil\null\endtitlepage}
5875 \renewenvironment{thebibliography}[1]
5876 {\chapter*{\bibname}%
5877 \@mkboth{\MakeUppercase\bibname}{\MakeUppercase\bibname}%
5878 \if@RTL\if@LTRbibitems\@RTLfalse\else\fi\else\if@RTLbibitems\@RTLtrue\else\fi\fi
5879 \list{\@biblabel{\@arabic\c@enumiv}}%
5880 {\settowidth\labelwidth{\@biblabel{#1}}%
5881 \leftmargin\labelwidth
5882 \advance\leftmargin\labelsep
5883 \@openbib@code
5884 \usecounter{enumiv}%
5885 \let\p@enumiv\@empty
5886 \renewcommand*\theenumiv{\@arabic\c@enumiv}}%
5887 \sloppy\clubpenalty4000\widowpenalty4000%
5888 \sfcode \.\@m}
5889 {\def\@noitemerr
5890 {\@latex@warning{Empty `thebibliography' environment}}%
5891 \endlist}
5892 \renewcommand*\left@footnoterule{%
5893 \kern-3\p@
5894 \kern.5\baselineskip
5895 \hrule\@width\unitindent
5896 \kern.4\baselineskip
5897 }
5898 \renewcommand*\right@footnoterule{%
```
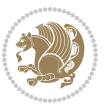

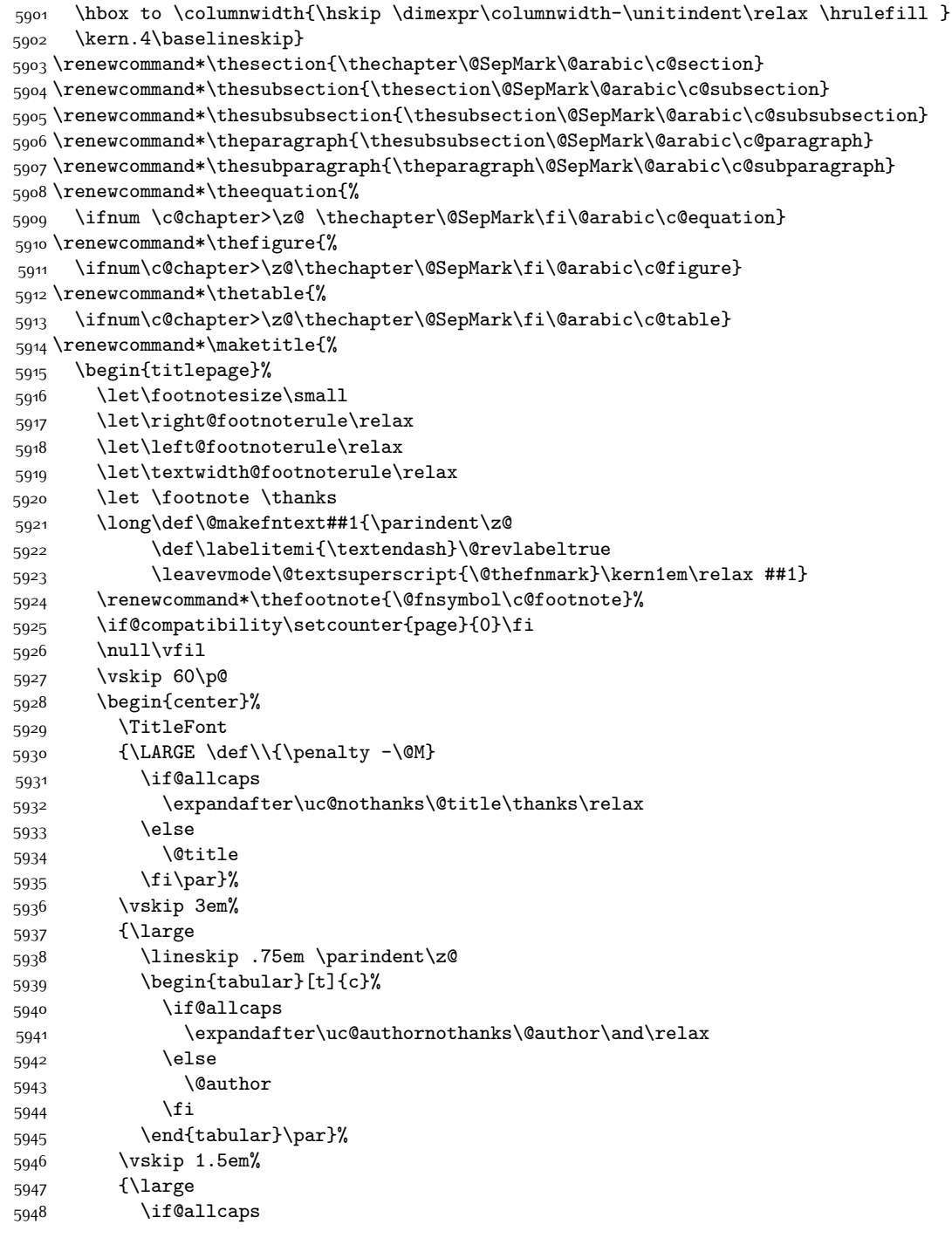

\kern-3\p@

\kern.5\baselineskip

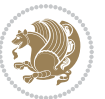

```
5949 \uppercase\expandafter{\@date}%
5950 \else
5951 \@date
5952 \{fi\}5953 \end{center}\par
5954 \@thanks
5955 \vfil\null
5956 \end{titlepage}%
5957 \setcounter{footnote}{0}%
5958 \global\let\thanks\relax
5959 \global\let\maketitle\relax
5960 \global\let\@thanks\@empty
5961 \global\let\@author\@empty
5962 \global\let\@title\@empty
5963 \global\let\@date\@empty
5964 \global\let\title\relax
5965 \global\let\author\relax
5966 \global\let\date\relax
5967 \global\let\and\relax
5968 }
```
#### **7.32 boek-xetex-bidi.def**

```
5969 \ProvidesFile{boek-xetex-bidi.def}[2015/11/14 v0.3 bidi adaptations for boek class for XeTeX
5970 \renewenvironment{theindex}{%
5971 \if@twocolumn
5972 \@restonecolfalse
5973 \else
5974 \@restonecoltrue
5975 \fi
5976 \columnseprule \z@
5977 \columnsep 35\p@
5978 \twocolumn[\@makeschapterhead{\indexname}]%
5979 \@mkboth{\MakeUppercase{\indexname}}{\MakeUppercase{\indexname}}%
5980 \thispagestyle{plain}\parindent\z@
5981 \parskip\z@ \@plus .3\p@\relax
5982 \let\item\@idxitem
5983 }{%
5984 \if@restonecol\onecolumn\else\clearpage\fi}
5985 \renewcommand*\head@style{%
5986 \interlinepenalty \@M
5987 \hyphenpenalty=\@M \exhyphenpenalty=\@M
5988 \if@RTL\leftskip\else\rightskip\fi=0cm plus .7\hsize\relax}
5989 \renewcommand*\@regtocline[3]{%
5990 \ifnum #1>\c@tocdepth
5991 \else
5992 \vskip\z@\@plus.2\p@
5993 {\hangindent\z@ \@afterindenttrue \interlinepenalty\@M
5994 \if@RTL\rightskip\else\leftskip\fi\unitindent
5995 \if@RTL\leftskip\else\rightskip\fi\unitindent\@plus 1fil
```
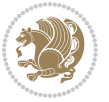

```
5997 \@tempdima\unitindent
5998 \parindent\z@
5999 \leavevmode
6000 \hbox{}\hskip -\if@RTL\rightskip\else\leftskip\fi\relax#2\nobreak
6001 \hskip 1em \nobreak{\slshape #3}\par
6002 }%
6003 \fi}
6004 \if@oldtoc
6005 \renewcommand*\l@part[2]{%
6006 \ifnum \c@tocdepth >-2\relax
6007 \addpenalty{-\@highpenalty}%
6008 \addvspace{2.25em \@plus\p@}%
6009 \begingroup
6010 \setlength\@tempdima{3em}%
6011 \parindent \z@ \if@RTL\leftskip\else\rightskip\fi \@pnumwidth
6012 \parfillskip -\@pnumwidth
6013 {\leavevmode
6014 \large \bfseries #1\hfil \hb@xt@\@pnumwidth{\hss #2}}\par
6015 \nobreak
6016 \global\@nobreaktrue
6017 \everypar{\global\@nobreakfalse\everypar{}}%
6018 \endgroup
6019 \fi}
6020 \else
6021 \renewcommand*\l@part{%
6022 \ifnum \c@tocdepth >-2\relax
6023 \addpenalty{-\@highpenalty}%
6024 \addvspace{2.25em \@plus \p@}%
6025 \@regtocline{0}%
6026 \fi}
6027 \fi
6028 \if@oldtoc
6029 \renewcommand*\l@chapter[2]{%
6030 \addpenalty{-\@highpenalty}%
6031 \vskip 1.0em \@plus\p@
6032 \setlength\@tempdima{1.5em}%
6033 \begingroup
6034 \parindent \z@ \if@RTL\leftskip\else\rightskip\fi \@pnumwidth
6035 \parfillskip -\@pnumwidth
6036 \leavevmode \bfseries
6037 \advance\if@RTL\rightskip\else\leftskip\fi\@tempdima
6038 \hskip -\if@RTL\rightskip\else\leftskip\fi
6039 #1\nobreak\hfil \nobreak\hb@xt@\@pnumwidth{\hss #2}\par
6040 \penalty\@highpenalty
6041 \endgroup}
6042 \else
6043 \renewcommand*\l@chapter{\@regtocline{0}}
6044 \fi
6045 \renewcommand*\left@footnoterule{%
```
\parfillskip\z@

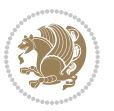

```
6046 \kern-3\p@
6047 \kern.5\baselineskip
6048 \hrule\@width\unitindent
6049 \kern.4\baselineskip
6050 }
6051 \renewcommand*\right@footnoterule{%
6052 \kern-3\p@
6053 \kern.5\baselineskip
6054 \hbox to \columnwidth{\hskip \dimexpr\columnwidth-\unitindent\relax \hrulefill }
6055 \kern.4\baselineskip}
6056 \renewenvironment{abstract}{%
6057 \titlepage
6058 \null\vfil
6059 \section*{\SectFont \abstractname}
6060 \noindent\ignorespaces}
6061 {\par\vfil\null\endtitlepage}
6062 \renewenvironment{thebibliography}[1]
6063 {\chapter*{\bibname}%
6064 \@mkboth{\MakeUppercase\bibname}{\MakeUppercase\bibname}%
6065 \if@RTL\if@LTRbibitems\@RTLfalse\else\fi\else\if@RTLbibitems\@RTLtrue\else\fi\fi
6066 \list{\@biblabel{\@arabic\c@enumiv}}%
6067 {\settowidth\labelwidth{\@biblabel{#1}}%
6068 \leftmargin\labelwidth
6069 \ddvance\leftmargin\labelsep
6070 \@openbib@code
6071 \usecounter{enumiv}%
6072 \let\p@enumiv\@empty
6073 \renewcommand*\theenumiv{\@arabic\c@enumiv}}%
6074 \sloppy\clubpenalty4000\widowpenalty4000%
6075 \sfcode`\.\@m}
6076 {\def\@noitemerr
6077 {\@latex@warning{Empty `thebibliography' environment}}%
6078 \endlist}
6079 \renewcommand*\thesection{\thechapter\@SepMark\@arabic\c@section}
6080 \renewcommand*\thesubsection{\thesection\@SepMark\@arabic\c@subsection}
6081 \renewcommand*\thesubsubsection{\thesubsection\@SepMark\@arabic\c@subsubsection}
6082 \renewcommand*\theparagraph{\thesubsubsection\@SepMark\@arabic\c@paragraph}
6083 \renewcommand*\thesubparagraph{\theparagraph\@SepMark\@arabic\c@subparagraph}
6084 \renewcommand*\theequation{%
6085 \ifnum \c@chapter>\z@ \thechapter\@SepMark\fi\@arabic\c@equation}
6086 \renewcommand*\thefigure{%
6087 \ifnum\c@chapter>\z@\thechapter\@SepMark\fi\@arabic\c@figure}
6088 \renewcommand*\thetable{%
6089 \ifnum\c@chapter>\z@\thechapter\@SepMark\fi\@arabic\c@table}
6090 \renewcommand*\maketitle{%
6091 \begin{titlepage}%
6092 \let\footnotesize\small
6093 \let\right@footnoterule\relax
6094 \let\left@footnoterule\relax
6095 \let\textwidth@footnoterule\relax
```
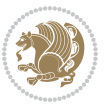

```
6096 \let \footnote \thanks
6097 \long\def\@makefntext##1{\parindent\z@
6098 \def\labelitemi{\textendash}\@revlabeltrue
6099 \leavevmode\@textsuperscript{\@thefnmark}\kern1em\relax ##1}
6100 \renewcommand*\thefootnote{\@fnsymbol\c@footnote}%
6101 \if@compatibility\setcounter{page}{0}\fi
6102 \null\vfil
6103 \vskip 60\p@
6104 \begin{center}%
6105 \TitleFont
6106 {\LARGE \def\\{\penalty -\@M}
6107 \if@allcaps
6108 \expandafter\uc@nothanks\@title\thanks\relax
6109 \else
6110 \@title
6111 \fi\par}%
6112 \vskip 3em%
6113 {\large
6114 \lineskip .75em \parindent\z@
6115 \begin{tabular}[t]{c}%
6116 \if@allcaps
6117 \expandafter\uc@authornothanks\@author\and\relax
6<sub>118</sub> \else
6119 \qquad \qquad \qquad \qquad \qquad \qquad \qquad \qquad \qquad \qquad \qquad \qquad \qquad \qquad \qquad \qquad \qquad \qquad \qquad \qquad \qquad \qquad \qquad \qquad \qquad \qquad \qquad \qquad \qquad \qquad \qquad \qquad \qquad \qquad \qquad \qquad6120 \fi
6121 \end{tabular}\par}%
6122 \vskip 1.5em%
6123 {\large
6124 \if@allcaps
6125 \uppercase\expandafter{\@date}%
6126 \else
6<sub>127</sub> \Qdate
6128 \fi\par}%
6129 \end{center}\par
6130 \@thanks
6131 \vfil\null
6132 \end{titlepage}%
6133 \setcounter{footnote}{0}%
6134 \global\let\thanks\relax
6135 \global\let\maketitle\relax
6136 \global\let\@thanks\@empty
6137 \global\let\@author\@empty
6138 \global\let\@title\@empty
6139 \global\let\@date\@empty
6140 \global\let\title\relax
6141 \global\let\author\relax
6142 \global\let\date\relax
6143 \global\let\and\relax
6144 }
```
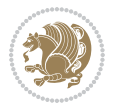

## **7.33 bookest-xetex-bidi.def**

```
6145 \ProvidesFile{bookest-xetex-bidi.def}[2010/07/25 v0.4 bidi adaptations for bookest class for
6146 \def\@makechapterhead#1{%
6_{147} \vspace*{20\p@}
6148 {\parindent \z@ \if@RTL\raggedleft\else\raggedright\fi \normalfont
6149 \ifnum \c@secnumdepth >\m@ne
6150 \if@mainmatter
6<sub>151</sub> {\colorA\huge\scshape \@chapapp\space \thechapter}
6<sub>152</sub> \par\nobreak
6153 \vskip 10\p@
6_{154} \fi
6_{155} \fi
6156 \interlinepenalty\@M
6157 {\colorB\hrule}
6158 \vskip 15\p@
6159 \if@RTL\begin{flushleft}\else\begin{flushright}\fi
6160 {\colorA\Huge \bfseries #1}\par\nobreak
6161 \if@RTL\end{flushleft}\else\end{flushright}\fi
6162 \vskip 5\pmb{\ge}6163 {\colorB\hrule}
6164 \vskip 30\p@
6165 }}
6166 \def\@makeschapterhead#1{%
6167 \vspace*{20\p@}
6168 {\parindent \z@ \raggedright \normalfont
6169 {\colorB\hrule}
6170 \vskip 15\p@
6171 \begin{center}
6172 {\colorA\Huge \bfseries #1}\par\nobreak
6173 \end{center}
6174 \vskip 5\p@
6175 {\colorB\hrule}
6176 \vskip 30\p@
6177 }}
```
## **7.34 book-xetex-bidi.def**

```
6178 \ProvidesFile{book-xetex-bidi.def}[2015/11/14 v0.9 bidi adaptations for standard book class f
6179 \renewenvironment{theindex}
```
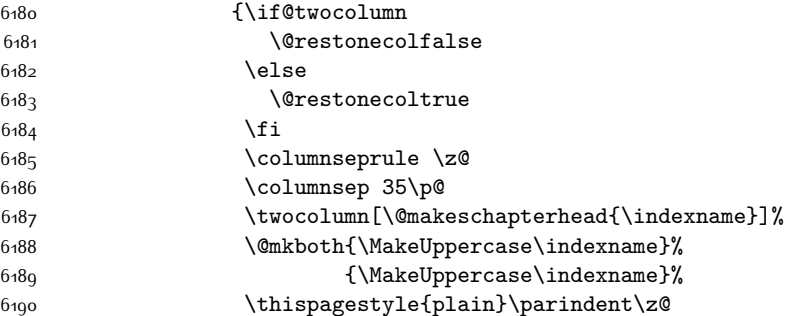

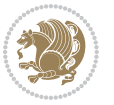

```
6191 \text{parskip}\zeta \left( \Phi .3\right) .3\p@\relax
6192 \let\item\@idxitem}
6193 {\if@restonecol\onecolumn\else\clearpage\fi}
6194 \@ifclassloaded{bookest}{}{%
6195 \if@titlepage
6196 \renewcommand\maketitle{\begin{titlepage}%
6197 \let\footnotesize\small
6198 \let\right@footnoterule\relax
6199 \let\left@footnoterule\relax
6200 \let\textwidth@footnoterule\relax
6201 \let \footnote \thanks
6202 \let \LTRfootnote \LTRthanks
6203 \let \RTLfootnote \RTLthanks
6204 \null\vfil
6205 \vskip 60\p@
6206 \begin{center}%
6207 {\LARGE \@title \par}%
6208 \vskip 3em%
6209 {\large
6210 \lineskip .75em%
6211 \begin{tabular}[t]{c}%
6212 \@author
6213 \end{tabular}\par}%
6214 \vskip 1.5em%
6215 {\large \@date \par}% % Set date in \large size.
6216 \end{center}\par
6217 \@thanks
6218 \vfil\null
6219 \end{titlepage}%
6220 \setcounter{footnote}{0}%
6221 \global\let\thanks\relax
6222 \global\let\LTRthanks\relax
6223 \global\let\RTLthanks\relax
6224 \global\let\maketitle\relax
6225 \global\let\@thanks\@empty
6226 \global\let\@author\@empty
6227 \global\let\@date\@empty
6228 \global\let\@title\@empty
6229 \global\let\title\relax
6230 \global\let\author\relax
6231 \global\let\date\relax
6232 \global\let\and\relax
6233 }
6234 \else
6235 \renewcommand\maketitle{\par
6236 \begingroup
6237 \renewcommand\thefootnote{\@fnsymbol\c@footnote}%
6238 \def\@makefnmark{\rlap{\@textsuperscript{\normalfont\@thefnmark}}}%
6239 \long\def\@makefntext##1{\parindent 1em\noindent
6240 \hb@xt@1.8em{%
```
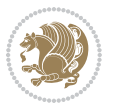

```
6241 \hss\@textsuperscript{\normalfont\@thefnmark}}##1}%
6242 \if@twocolumn
6243 \ifnum \col@number=\@ne
6244 \@maketitle
6245 \else
6246 \twocolumn[\@maketitle]%
6247 \fi
6248 \else
6249 \newpage
6250 \global\@topnum\z@ % Prevents figures from going at top of page.
6251 \@maketitle
6252 \fi
6253 \thispagestyle{plain}\@thanks
6254 \endgroup
6255 \setcounter{footnote}{0}%
6256 \global\let\thanks\relax
6257 \global\let\LTRthanks\relax
6258 \global\let\RTLthanks\relax
6259 \global\let\maketitle\relax
6260 \global\let\@maketitle\relax
6261 \global\let\@thanks\@empty
6262 \global\let\@author\@empty
6263 \global\let\@date\@empty
6264 \global\let\@title\@empty
6265 \global\let\title\relax
6266 \global\let\author\relax
6267 \global\let\date\relax
6268 \global\let\and\relax
6269 }
6270 \def\@maketitle{%
6271 \newpage
6272 \null
6273 \vskip 2em%
6274 \begin{center}%
6275 \let \footnote \thanks
6276 \let \LTRfootnote \LTRthanks
6277 \let \RTLfootnote \RTLthanks
6278 {\LARGE \@title \par}%
6279 \vskip 1.5em%
6280 {\large
6281 \lineskip .5em%
6282 \begin{tabular}[t]{c}%
6283 \@author
6284 \end{tabular}\par}%
6285 \vskip 1em%
6286 {\large \@date}%
6287 \end{center}%
6288 \par
6289 \vskip 1.5em}
6290 \fi}
```
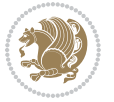

```
6291 \renewcommand*\l@part[2]{%
6292 \ifnum \c@tocdepth >-2\relax
6293 \addpenalty{-\@highpenalty}%
6294 \addvspace{2.25em \@plus\p@}%
6295 \setlength\@tempdima{3em}%
6296 \begingroup
6297 \parindent \z@ \if@RTL\leftskip\else\rightskip\fi \@pnumwidth
6298 \parfillskip -\@pnumwidth
6299 {\leavevmode
6300 \large \bfseries #1\hfil \hb@xt@\@pnumwidth{\hss #2}}\par
6301 \nobreak
6302 \global\@nobreaktrue
6303 \everypar{\global\@nobreakfalse\everypar{}}%
6304 \endgroup
6305 \fi}
6306 \renewcommand*\l@chapter[2]{%
6307 \ifnum \c@tocdepth >\m@ne
6308 \addpenalty{-\@highpenalty}%
6309 \vskip 1.0em \@plus\p@
6310 \setlength\@tempdima{1.5em}%
6<sub>311</sub> \begingroup
\label{thm:main} $$6312 $$\partialent \zQ \if@RTL\left\text{kip\} \exists \phi \if@RTL\left\text{kip\} \exists \phi \if@RTL\left\text{kip\} \exists \phi \if@RTL\left\text{kip\} \exists \phi \if@RTL\left\text{kip\} \exists \phi \if@RTL\left\text{kip\} \exists \phi \if@RTL\left\text{kip\} \exists \phi \if@RTL\left\text{kip\} \exists \phi \if@RTL\left\text{kip\} \exists \phi \if@RTL\left\text{kip\} \exists \phi \if@RTL\left\text{kip\} \exists \phi \if@RTL\left\text{kip\}6313 \parfillskip -\@pnumwidth
6314 \leavevmode \bfseries
6315 \advance\if@RTL\rightskip\else\leftskip\fi\@tempdima
6316 \hskip -\if@RTL\rightskip\else\leftskip\fi
6317 #1\nobreak\hfil \nobreak\hb@xt@\@pnumwidth{\hss #2}\par
6318 \penalty\@highpenalty
6319 \endgroup
6320 \fi}
6321 \renewcommand\left@footnoterule{%
6322 \kern-3\p@
6323 \hrule\@width.4\columnwidth
6324 \kern2.6\p@}
6325 \renewcommand\right@footnoterule{%
6326 \kern-3\p@
6327 \hbox to \columnwidth{\hskip .6\columnwidth \hrulefill }
6328 \kern2.6\p@}
6329 \renewcommand\theequation
6330 {\ifnum \c@chapter>\z@ \thechapter\@SepMark\fi \@arabic\c@equation}
6331 \renewcommand \thefigure
6332 {\ifnum \c@chapter>\z@ \thechapter\@SepMark\fi \@arabic\c@figure}
6333 \renewcommand \thetable
6334 {\ifnum \c@chapter>\z@ \thechapter\@SepMark\fi \@arabic\c@table}
6335 \renewcommand \thechapter {\@arabic\c@chapter}
6336 \renewcommand \thesection {\thechapter\@SepMark\@arabic\c@section}
6337 \renewcommand\thesubsection {\thesection\@SepMark\@arabic\c@subsection}
6338 \renewcommand\thesubsubsection{\thesubsection \@SepMark\@arabic\c@subsubsection}
6339 \renewcommand\theparagraph {\thesubsubsection\@SepMark\@arabic\c@paragraph}
6340 \renewcommand\thesubparagraph {\theparagraph\@SepMark\@arabic\c@subparagraph}
```
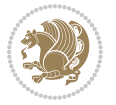

```
6342 \vspace*{50\p@}%
6343 {\parindent \z@ \if@RTL\raggedleft\else\raggedright\fi \normalfont
6344 \ifnum \c@secnumdepth >\m@ne
6345 \if@mainmatter
6346 \huge\bfseries \@chapapp\space \thechapter
6347 \par\nobreak
6348 \vskip 20\p@
6349 \fi
6350 \fi
6351 \interlinepenalty\@M
6352 \Huge \bfseries #1\par\nobreak
6353 \vskip 40\p@
6354 }}
6355 \def\@makeschapterhead#1{%
6356 \vspace*{50\p@}%
6357 {\parindent \z@ \if@RTL\raggedleft\else\raggedright\fi
6358 \normalfont
6359 \interlinepenalty\@M
6360 \Huge \bfseries #1\par\nobreak
6361 \vskip 40\p@
6362 }}
6363 \renewcommand\backmatter{%
6364 \if@openright
6365 \cleardoublepage
6366 \else
6367 \clearpage
6368 \fi
6369 \@mainmatterfalse}
6370 \renewenvironment{thebibliography}[1]
6371 {\chapter*{\bibname}%
6372 \@mkboth{\MakeUppercase\bibname}{\MakeUppercase\bibname}%
6373 \if@RTL\if@LTRbibitems\@RTLfalse\else\fi\else\if@RTLbibitems\@RTLtrue\else\fi\fi
6374 \list{\@biblabel{\@arabic\c@enumiv}}%
6375 {\settowidth\labelwidth{\@biblabel{#1}}%
6376 \leftmargin\labelwidth
6377 \dvance\leftmargin\labelsep
6378 \@openbib@code
6379 \usecounter{enumiv}%
6380 \let\p@enumiv\@empty
6381 \rm{V:1} \rm{V:1}6382 \sloppy
6383 \clubpenalty4000
6384 \@clubpenalty \clubpenalty
6385 \widowpenalty4000%
6386 \sfcode \.\@m}
6387 {\def\@noitemerr
6388 {\@latex@warning{Empty `thebibliography' environment}}%
6389 \endlist}
```
\def\@makechapterhead#1{%

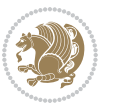

#### **7.35 breqn-xetex-bidi.def**

```
6390 \ProvidesFile{breqn-xetex-bidi.def}[2016/09/12 v0.2 bidi adaptations for breqn package for Xe
6391\def\@dmath[#1]{\if@RTL\@RTLfalse\fi%
6392 \everydisplay\expandafter{\the\everydisplay \display@setup}%
6393 \if@noskipsec \leavevmode \fi
6394 \if@inlabel \leavevmode \global\@inlabelfalse \fi
6395 \if\eq@group\else\eq@prelim\fi
6396 \setkeys{breqn}{#1}%
6397 \the\eqstyle
6398 \eq@setnumber
6399 \begingroup
6400 \eq@setup@a
6401 \eq@startup
6402 }
6403 \def\@dgroup[#1]{\if@RTL\@RTLfalse\fi%
6404 \let\eq@group\@True \global\let\eq@GRP@first@dmath\@True
6405 \global\GRP@queue\@emptytoks \global\setbox\GRP@box\box\voidb@x
6406 \global\let\GRP@label\@empty
6407 \global\grp@wdL\z@\global\grp@wdR\z@\global\grp@wdT\z@
6408 \global\grp@linewidth\z@\global\grp@wdNum\z@
6409 \global\let\grp@eqs@numbered\@False
6410 \global\let\grp@aligned\@True
6411 \global\let\grp@shiftnumber\@False
6412 \eq@prelim
6413 \setkeys{breqn}{#1}%
6414 \if\grp@hasNumber \grp@setnumber \fi
6415 }
6416 \def\@Gseries[#1]{\if@RTL\@RTLfalse\fi'6417 \let\display@setup\dseries@display@setup
6418 % Question: should this be the default for dseries???
6419 \global\eq@wdCond\z@
6420 \@dmath[layout={M},#1]%
6421 \mathsurround\z@\@@math \penalty\@Mi
6422 \let\endmath\ends@math
6423 \def\premath{%
6424 \ifdim\lastskip<.3em \unskip
6425 \else\ifnum\lastpenalty<\@M \dquad\fi\fi
6426 }%
6427 \def\postmath{\unpenalty\eq@addpunct \penalty\intermath@penalty \dquad \@ignoretrue}%
6428 \ignorespaces
6429 }
6430 \def\eqnumform#1{\if@nonlatin\beginR\@RTLtrue\fi(#1\@@italiccorr)\if@nonlatin\endR\fi}
6431 \renewenvironment{dsuspend}{%
6432 \global\setbox\EQ@box\vbox\bgroup\if@nonlatin\@RTLtrue\fi \@parboxrestore
6433 \parshape 1 \displayindent \displaywidth\relax
6434 \hsize=\columnwidth \noindent\ignorespaces
6435 }{%
6436 \par\egroup
6437 \global\setbox\GRP@box\vbox{%
```
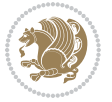

```
6438 \hbox{\copy\EQ@box\vtop{\unvbox\EQ@box}}%
6439 \unvbox\GRP@box
6440 }%
6441 \global\GRP@queue\@xp{\the\GRP@queue
6442 \@elt{\let\eq@isIntertext\@True}%
6443 }%
6444 }
```
#### **7.36 cals-xetex-bidi.def**

```
6445 \ProvidesFile{cals-xetex-bidi.def}[2016/11/30 v0.4 bidi adaptations for cals package for XeTe
6446 \renewcommand\cals@setup@alignment[1]{%
6447 \if c#1\relax \cals@vfillAdd \leftskip \cals@vfillAdd \rightskip \fi
6448 \if l#1\relax \cals@vfillDrop\leftskip \cals@vfillDrop\rightskip \fi
6449 \if r#1\relax \cals@vfillAdd \leftskip \cals@vfillDrop\rightskip \fi
6450 }
6451 \renewcommand\cals@table@alignment{\if@RTLtab r\else l\fi}
6452 \renewenvironment{calstable}[1][\cals@table@alignment]{%
6453 \if@RTLtab\cals@activate@rtl\fi
6454 \let\cals@thead@tokens=\relax
6455 \let\cals@tfoot@tokens=\relax
6456 \let\cals@tbreak@tokens=\relax
6457 \cals@tfoot@height=0pt \relax
6458 \let\cals@last@context=n%
6459 \let\cals@current@context=b%
6460 \parindent=0pt \relax%
6461 \cals@setup@alignment{#1}%
6462 \cals@setpadding{Ag}\cals@setcellprevdepth{Al}\cals@set@tohsize%
6463 %% Alignment inside is independent on center/flushright outside
6464 \parfillskip=0pt plus1fil\relax
6465 \let\cals@borderL=\relax
6466 \let\cals@borderR=\relax
6467 \let\cals@borderT=\relax
6468 \let\cals@borderB=\relax
6469 \setbox\cals@backup@row=\box\voidb@x\relax
6470 \cals@AtBeginTable
6471 }\frac{1}{6} End of the table
6472 \cals@tfoot@tokens\lastrule\cals@AtEndTable}
6473 \renewcommand\alignL{%
6474 \if@RTLtab
6475 \cals@vfillAdd\cals@paddingL
6476 \else
6477 \cals@vfillDrop\cals@paddingL
6478 \fi
6479 \cals@vfillDrop\cals@paddingR}
6480 \renewcommand\alignR{%
6481 \if@RTLtab
6482 \cals@vfillDrop\cals@paddingL
6483 \else
```

```
6484 \cals@vfillAdd\cals@paddingL
```
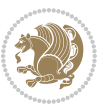

 \fi \cals@vfillDrop\cals@paddingR}

## **7.37 caption-xetex-bidi.def**

6487 \ProvidesFile{caption-xetex-bidi.def}[2010/07/25 v0.1 bidi adaptations for caption package fo \let\@makecaption\caption@makecaption

#### **7.38 caption3-xetex-bidi.def**

6489 \ProvidesFile{caption3-xetex-bidi.def}[2013/04/01 v0.1 bidi adaptations for caption3 package \renewcommand\*\caption@@par{%

\parindent\caption@parindent\hangindent\if@RTL-\fi\caption@hangindent}%

#### **7.39 colortbl-xetex-bidi.def**

 \ProvidesFile{colortbl-xetex-bidi.def}[2012/06/10 v0.2 bidi adaptations for colortbl package \def\CT@setup{% \@tempdimb\col@sep \@tempdimc\col@sep \def\CT@color{% \global\let\CT@do@color\CT@@do@color \bidicolor}} \def\@classz{\@classx \@tempcnta \count@ \prepnext@tok \expandafter\CT@extract\the\toks\@tempcnta\columncolor!\@nil \@addtopreamble{\if@RTLtab\beginL\fi%  $\verb|6504| \setminus \zeta\hbox{bgroup\bgroup\if@RTLtab\begin{array}{c} \text{if@RTLtab\begin{array}{c} \text{if@RTLtab\begin{array}{c} \text{if@RTLtab\end{array}} } \end{array}} \begin{array}{c} \text{if@RTLtab\begin{array}{c} \text{if@RTLtab\end{array}} } \end{array}} \begin{array}{c} \text{if@RTLtab\begin{array}{c} \text{if@RTLtab\end{array}} } \end{array}$  \ifcase \@chnum 6506 \hskip\stretch{.5}\kern\z@ \d@llarbegin \insert@column \d@llarend\hskip\stretch{.5}\or \d@llarbegin \insert@column \d@llarend \hfill \or \hfill\kern\z@ \d@llarbegin \insert@column \d@llarend \or \$\vcenter \@startpbox{\@nextchar}\insert@column \@endpbox \$\or \vtop \@startpbox{\@nextchar}\insert@column \@endpbox \or \vbox \@startpbox{\@nextchar}\insert@column \@endpbox \fi \if@RTLtab\endR\fi\egroup\egroup \begingroup \CT@setup \CT@column@color \CT@row@color \CT@cell@color \CT@do@color \endgroup

```
6525 \@tempdima\ht\z@
```

```
6526 \advance\@tempdima\minrowclearance
6527 \vrule\@height\@tempdima\@width\z@
```
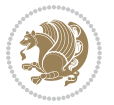

 \unhbox\z@\if@RTLtab\endL\fi}% \prepnext@tok}

#### **7.40 color-xetex-bidi.def**

```
6530 \ProvidesFile{color-xetex-bidi.def}[2013/04/08 v0.2 bidi adaptations for color package for Xe
6531 \long\def\color@b@x#1#2#3{%
6532 \leavevmode\ifmmode\else\if@RTL\beginL\fi\fi
6533 \setbox\z@\hbox{\kern\fboxsep{\set@color\if@RTL\beginR\fi#3\if@RTL\endR\fi}\kern\fboxsep}%
6534 \dimen@\ht\z@\advance\dimen@\fboxsep\ht\z@\dimen@
6535 \dimen@\dp\z@\advance\dimen@\fboxsep\dp\z@\dimen@
6536 {#1{#2\color@block{\wd\z@}{\ht\z@}{\dp\z@}%
6537 \box\z@}}\ifmmode\else\if@RTL\endL\fi\fi}
6538 \def\normalcolor{\let\current@color\default@color\ifhmode\if@RTL\beginL\aftergroup\endR\fi\fi\set@color\ifhmode\if@RTL\beginR\aftergroup\endL\fi\fi}
6539 \DeclareRobustCommand\color{%
6540 \ifhmode\if@RTL\beginL\aftergroup\endR\fi\fi\@ifnextchar[\@undeclaredcolor\@declaredcolor}
6541 \def\@declaredcolor#1{%
6542 \@ifundefined{\string\color @#1}%
6543 {\c@lor@error{`#1'}}%
6544 {\expandafter\let\expandafter\current@color
6545 \csname\string\color @#1\endcsname
6546 \set@color}%
6547 \ifhmode\if@RTL\beginR\aftergroup\endL\fi\fi\ignorespaces}
6548 \def\@undeclaredcolor[#1]#2{%
6549 \@ifundefined{color@#1}%
6550 {\c@lor@error{model `#1'}}%
6551 {\csname color@#1\endcsname\current@color{#2}%
6552 \set@color}%
6553 \ifhmode\if@RTL\beginR\aftergroup\endL\fi\fi\ignorespaces}
6554 \DeclareRobustCommand\bidicolor{%
6555 \@ifnextchar[\@bidiundeclaredcolor\@bidideclaredcolor}
6556 \def\@bidiundeclaredcolor[#1]#2{%
6557 \@ifundefined{color@#1}%
6558 {\c@lor@error{model `#1'}}%
6559 {\csname color@#1\endcsname\current@color{#2}%
6560 \set@color}%
6561 \ignorespaces}
6562 \def\@bidideclaredcolor#1{%
6563 \@ifundefined{\string\color @#1}%
6564 {\c@lor@error{`#1'}}%
6565 {\expandafter\let\expandafter\current@color
6566 \csname\string\color @#1\endcsname
6567 \set@color}%
6568 \ignorespaces}
6569 \def\color@box#1#2{\color@b@x\relax{\bidicolor#1{#2}}}
6570 \def\color@fbox#1#2#3{%
6571 \color@b@x{\fboxsep\z@\bidicolor#1{#2}\fbox}{\bidicolor#1{#3}}}
6572\def\color@setgroup{\begingroup\ifhmode\if@RTL\beginL\aftergroup\endR\fi\fi\set@color\ifhmode
```
#### **7.41 combine-xetex-bidi.def**

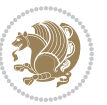

```
6573 \ProvidesFile{combine-xetex-bidi.def}[2011/09/23 v0.1 bidi adaptations for combine class for
6574 \renewcommand{\c@ll@chapsecii}[2]{%
6575 \if@RTL\advance\rightskip\@tempdima\else\advance\leftskip\@tempdima\fi
6576 \if@RTL\hskip -\rightskip\else\hskip -\leftskip\fi
6577 #1\nobreak\hfil \nobreak\hb@xt@\@pnumwidth{\hss #2}\par
6578 }
6579 \renewcommand{\c@ll@chapseci}{%
6580 \setlength\@tempdima{0em}%
6581 \begingroup
6582 \parindent \z@ \if@RTL\leftskip\else\rightskip\fi \@pnumwidth
6583 \parfillskip -\@pnumwidth
6584 \leavevmode
6585 }
6586 \renewenvironment{tocindent}[1]{%
6587 \hangindent \if@RTL-\fi#1 \hangafter -100\relax}{}
```
## **7.42 crop-xetex-bidi.def**

\put(-10,30){\circle{10}}

```
6588 \ProvidesFile{crop-xetex-bidi.def}[2013/04/10 v0.2 bidi adaptations for crop package for XeTe
6589 \renewcommand*\CROP@@ulc{%
6590 \if@RTLmain%
6591 \begin{picture}(0,0)
6592 \unitlength\p@\thinlines
6593 \put(-40,0){\circle{10}}
6594 \put(-30,-5){\line(0,1){10}}
6595 \put(-35,0){\line(1,0){30}}
6596 \put(-10,30){\circle{10}}
6597 \put(-5,30){\line(1,0){10}}
6598 \put(0,35){\line(0,-1){30}}
6599 \end{picture}%
6600 \else%
6601 \begin{picture}(0,0)6602 \unitlength\p@\thinlines
6603 \put(-30,0){\circle{10}}
6604 \put(-30,-5){\line(0,1){10}}
6605 \put(-35,0){\line(1,0){30}}
6606 \put(0,30){\circle{10}}
6607 \put(-5,30){\line(1,0){10}}
6608 \put(0,35){\line(0,-1){30}}
6609 \end{picture}%
6610 \fi%
6611 }
6612 \renewcommand*\CROP@@urc{%
6613 \if@RTLmain%
66<sub>14</sub> \begin{picture}(0,0)
6615 \unitlength\p@\thinlines
6616 \put(20,0){\circle{10}}
6617 \put(30,-5){\line(0,1){10}}
6618 \put(35,0){\line(-1,0){30}}
```
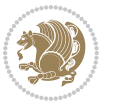

```
6620 \put(-5,30){\line(1,0){10}}
6621 \put(0,35){\line(0,-1){30}}
6622 \end{picture}%
6623 \else%
6624 \begin{picture}(0,0)
6625 \unitlength\p@\thinlines
6626 \put(30,0){\circle{10}}
6627 \put(30,-5){\line(0,1){10}}
6628 \put(35,0){\line(-1,0){30}}
6629 \put(0,30){\circle{10}}
6630 \put(-5,30){\line(1,0){10}}
6631 \put(0,35){\line(0,-1){30}}
6632 \end{picture}%
6633 \fi%
6634 }
6635 \renewcommand*\CROP@@llc{%
6636 \if@RTLmain%
6637 \begin{picture}(0,0)
6638 \unitlength\p@\thinlines
6639 \put(-40,0){\circle{10}}
6640 \put(-30,-5){\line(0,1){10}}
6641 \put(-35,0){\line(1,0){30}}
6642 \put(-10,-30){\circle{10}}
6643 \put(-5,-30){\line(1,0){10}}
6644 \put(0,-35){\line(0,1){30}}
6645 \end{picture}%
6646 \else%
6647 \begin{picture}(0,0)
6648 \unitlength\p@\thinlines
6649 \put(-30,0){\circle{10}}
6650 \put(-30,-5){\line(0,1){10}}
6651 \put(-35,0){\line(1,0){30}}
6652 \put(0,-30){\circle{10}}
6653 \put(-5, -30){\line{10}}6654 \put(0,-35){\line(0,1){30}}
6655 \end{picture}%
6656 \fi%
6657 }
6658 \renewcommand*\CROP@@lrc{%
6659 \if@RTLmain%
6660 \begin{picture}(0,0)
6661 \unitlength\p@\thinlines
6662 \put(20,0){\circle{10}}
6663 \put(30,-5){\line(0,1){10}}
6664 \put(35,0){\line(-1,0){30}}
6665 \put(-10,-30){\circle{10}}
6666 \put(-5,-30){\line(1,0){10}}
6667 \put(0,-35){\line(0,1){30}}
6668 \end{picture}%
6669 \else%
```
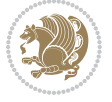

```
6670 \begin{picture}(0,0)
6671 \unitlength\p@\thinlines
6672 \put(30,0){\circle{10}}
6673 \put(30, -5){\line{0, 1}{10}}6674 \put(35,0){\line(-1,0){30}}
6675 \put(0,-30){\circle{10}}
6676 \put(-5,-30){\line(1,0){10}}
6677 \put(0,-35){\line(0,1){30}}
6678 \end{picture}%
6679 \fi%
6680 }
6681 \@ifpackagewith{crop}{cam}{%
6682 \CROP@execopt{cam}%
6683 }{}
```
#### **7.43 cutwin-xetex-bidi.def**

```
6684 \ProvidesFile{cutwin-xetex-bidi.def}[2011/11/12 v0.1 bidi adaptations for cutwin package for
6685 \renewcommand*{\c@twcompctr}[2]{%
6686 \def\c@twfirst{1}
6687 \loop\advance\c@twwinlines\m@ne
6688 \setbox\c@twslicea=\vsplit#1 to\baselineskip
6689 \setbox\c@twsliceb=\vsplit#1 to\baselineskip
6690 \c@twprune{\c@twslicea}{\c@twlftside}%
6691 \c@twprune{\c@twsliceb}{\c@twrtside}%
6692 \ifnum\c@twfirst=\@ne
6693 \setbox#2=\vbox{\unvbox#2\hbox
6694 to\hsize{\if@RTL\box\c@twsliceb\else\box\c@twslicea\fi\pageinwindow\hfil\if@RTL\box\c@twslicea\else\box\c@twsliceb\fi}}%
6695 \else
6696 \setbox#2=\vbox{\unvbox#2\hbox
6697 to\hsize{\if@RTL\box\c@twsliceb\else\box\c@twslicea\fi\hfil\if@RTL\box\c@twslicea\else\box\c@twsliceb\fi}}%
6698 \fi
6699 \def\c@twfirst{2}
6700 \ifnum\c@twwinlines>\z@\repeat}
6701 \renewcommand*{\c@twcompoddctr}[2]{%
6702 \def\c@twrounds{1}
6703 \def\c@twfirst{1}
6704 \@for\c@twlspec:=\c@twb\do{%
6705 \ifnum\c@twrounds=1
6706 \setbox\c@twslicea=\vsplit#1 to\baselineskip % first of pair
6707 \c@twprune{\c@twslicea}{\c@twlspec}%
6708 \def\c@twrounds{2}
6709 \else
6710 \setbox\c@twsliceb=\vsplit#1 to\baselineskip % second of pair
6711 \c@twprune{\c@twsliceb}{\c@twlspec}%
6712 \ifnum\c@twfirst=1
6713 \setbox#2=\vbox{\unvbox#2\hbox
6714 to\hsize{\if@RTL\box\c@twsliceb\else\box\c@twslicea\fi\hfil\picinwindow\hfil\if@RTL\box\c@twslicea\else\box\c@twsliceb\fi}}%
6715 \def\c@twfirst{2}
6716 \else
```
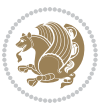

```
6717 \setbox#2=\vbox{\unvbox#2\hbox
```

```
6718 to\hsize{\if@RTL\box\c@twsliceb\else\box\c@twslicea\fi\hfil\if@RTL\box\c@twslicea\els
6719 \fi
6720 \def\c@twrounds{1}
6721 \fi}}
```

```
7.44 cuted-xetex-bidi.def
```

```
6722 \ProvidesFile{cuted-xetex-bidi.def}[2016/05/10 v0.4 bidi adaptations for cuted package for Xe
6723
6724 \def\RTL@outputdblcol{%
6725 \if@firstcolumn
6726 \global\@firstcolumnfalse
6727 \global\setbox\@leftcolumn\copy\@outputbox
6728 \splitmaxdepth\maxdimen
6729 \vbadness\maxdimen
6730 \setbox\@outputbox\vbox{\unvbox\@outputbox\unskip}%
6731 \setbox\@outputbox\vsplit\@outputbox to\maxdimen
6732 \toks@\expandafter{\topmark}%
6733 \xdef\@firstcoltopmark{\the\toks@}%
6734 \toks@\expandafter{\splitfirstmark}%
6735 \xdef\@firstcolfirstmark{\the\toks@}6736 \ifx\@firstcolfirstmark\@empty
6737 \global\let\@setmarks\relax
6738 \else
6739 \gdef\@setmarks{%
6740 \let\firstmark\@firstcolfirstmark
6741 \let\topmark\@firstcoltopmark}%
6742 \fi
6743 \else
6744 \global\@firstcolumntrue
6745 \setbox\@outputbox\vbox{%
6746 \hb@xt@\textwidth{%
6747 \hskip \columnwidth
6748 \hfil
6749 {\normalcolor\vrule \@width\columnseprule}%
6750 \hfil
6751 \hb@xt@\columnwidth{\box\@leftcolumn \hss}%
6752 \hskip -\textwidth
6753 \hb@xt@\columnwidth{\box\@outputbox \hss}%
6754 \hskip \columnsep
6755 \hskip \columnwidth }}%
6756 \ifvoid\hold@viper
6757 \else
6758 \setbox\@outputbox \vbox to\textheight{%
6759 \box\hold@viper
6760 \box\@outputbox
6761 \sqrt{VSS}6762 }%
6763 \fi
```
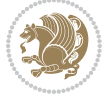

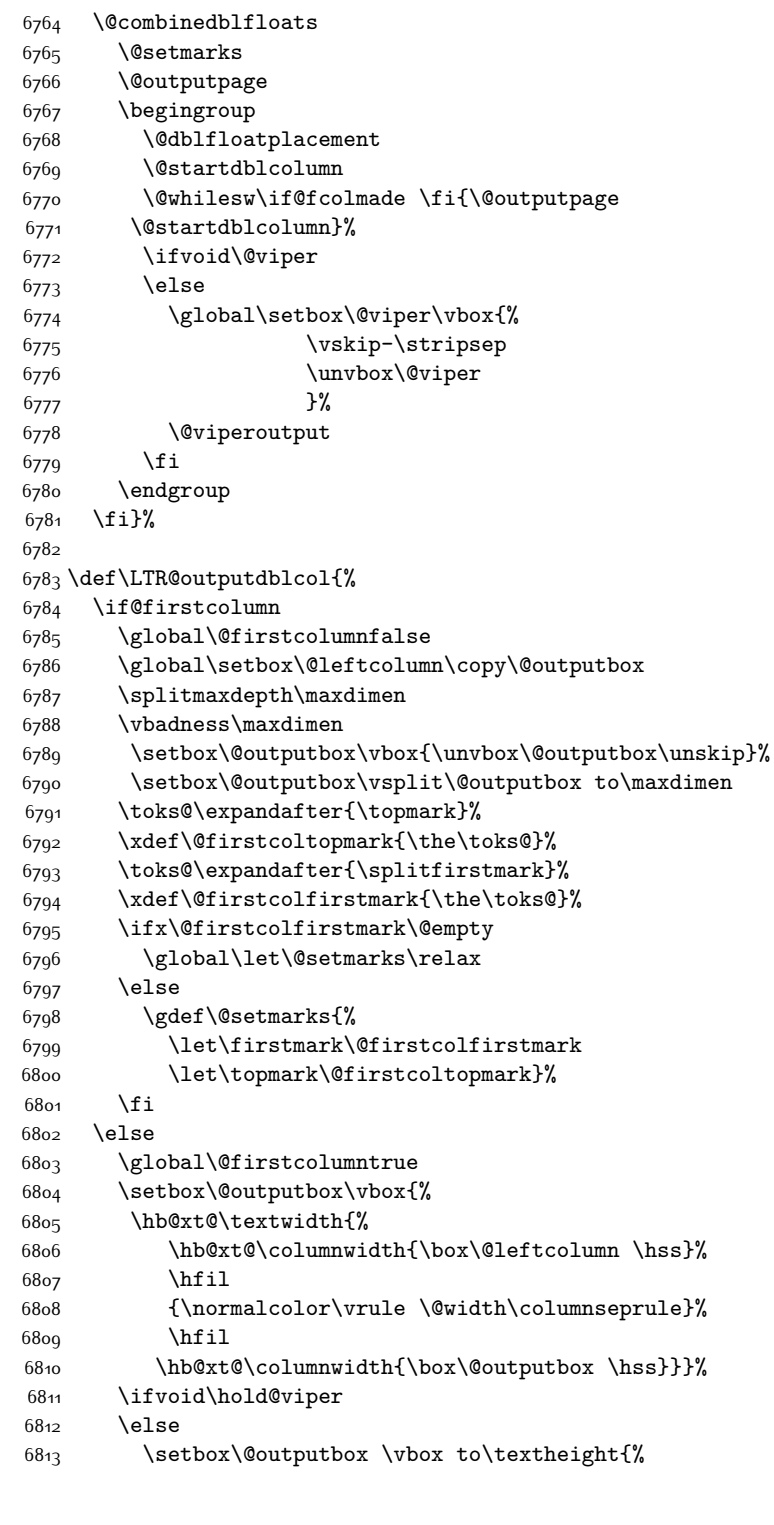

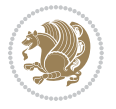

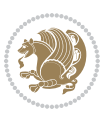

```
68<sub>14</sub> \box\hold@viper
68<sub>15</sub> \box\@outputbox
6816 \sqrt{VSS}68_{17} }%
6818 \fi
6819 \@combinedblfloats
6820 \@setmarks
6821 \@outputpage
6822 \begingroup
6823 \@dblfloatplacement
6824 \@startdblcolumn
6825 \@whilesw\if@fcolmade \fi{\@outputpage
6826 \@startdblcolumn}%
6827 \ifvoid\@viper
6828 \else
6829 \global\setbox\@viper\vbox{%
6830 \vskip-\stripsep
6831 \unvbox\@viper
6832 }%
6833 \@viperoutput
6834 \fi
6835 \endgroup
6836 \fi}%
6837
6838
6839 \def \@addviper {%
6840 \if@firstcolumn
6841 \@insertfalse
6842 \@reqcolroom .5\@pageht
6843 \ht@viper\@reqcolroom
6844 \advance \@reqcolroom \ht\@viper
6845 \advance \@reqcolroom \stripsep
6846 \ifvoid\hold@viper\@tempdima=\z@\else\@tempdima\ht\hold@viper\fi
6847 %%
\begin{array}{lll} 6848 & \verb|\@tempdimb||ht@viper\\ 6849 & \verb|\loop| \end{array}\loop
6850 \setbox\v@aaa\copy\@holdpg
6851 \setbox\v@ccc\vbox to\@tempdimb{%
68<sub>52</sub> \vsplit\v@aaa to\@tempdimb\vss\vsplit\v@aaa to\@tempdimb}%
6853 \wlog{Extra height:\the\ht\v@aaa\space when \the\@tempdimb}%
6854 \ifvoid\v@aaa \else \advance\@tempdimb 1pt \repeat
68<sub>55</sub> \loop
6856 \setbox\v@aaa\copy\@holdpg
6857 \setbox\v@ccc\vbox to\@tempdimb{%
68<sub>5</sub>8 \vsplit\v@aaa to\@tempdimb\vss}%
6859 \wlog{(2)Left:\the\ht\v@ccc\space Right:\the\ht\v@aaa\space Output:\the\@tempdimb}%
6860 \ifdim \ht\v@ccc<\ht\v@aaa \@tempdimb \the\ht\v@aaa \repeat
6861 \wlog{- LAST -^^JLeft:\the\ht\v@ccc^^JRight:\the\ht\v@aaa^^JOutput:\the\@tempdimb}%
6862 \setbox\v@ccc\vbox to\@tempdimb{%
6863 \vsplit\@holdpg to\@tempdimb\vss}%
```
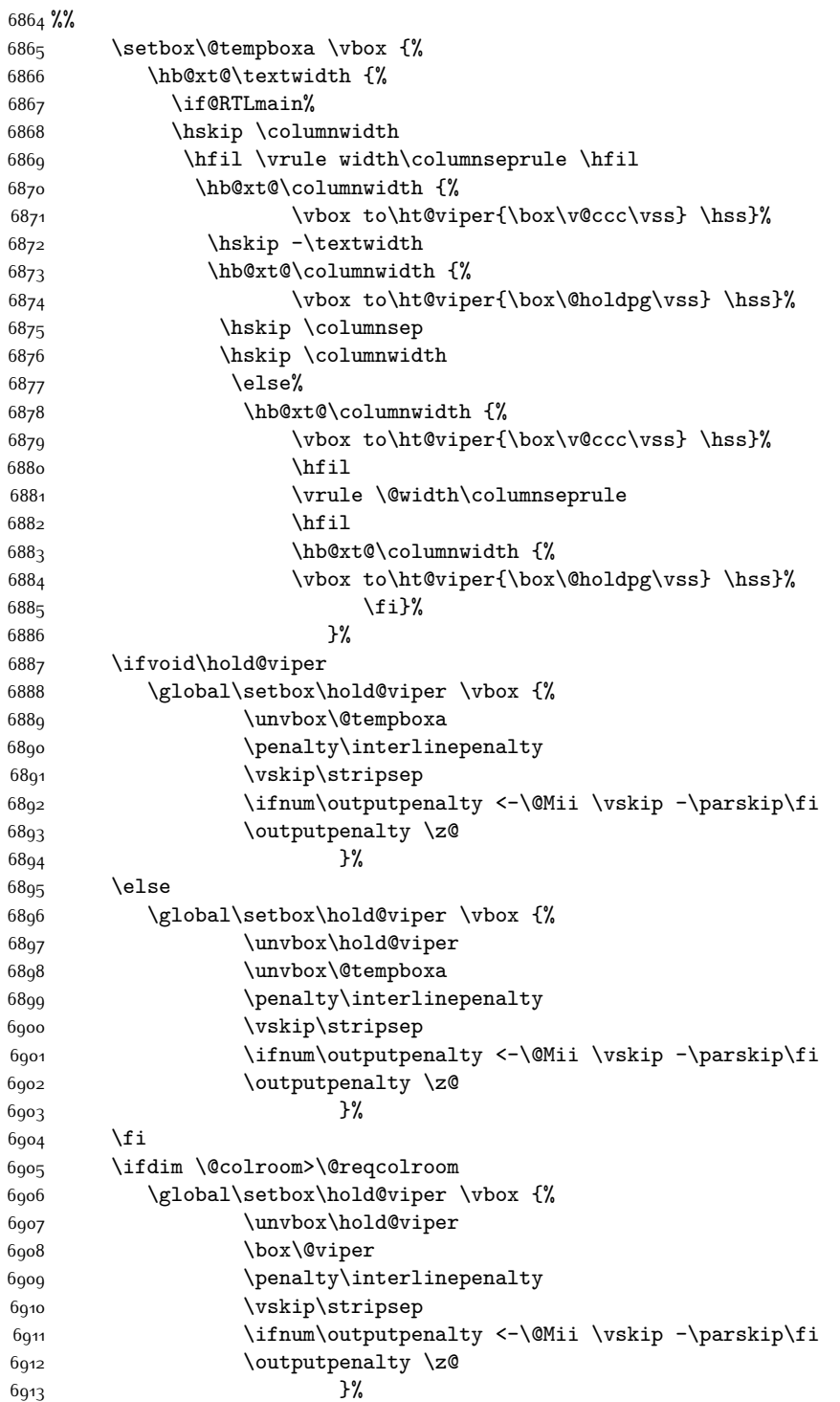

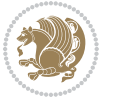

```
6914 \@inserttrue
6915 \advance\@tempdima by-\ht\hold@viper
6916 \global \advance \@colht \@tempdima
6917 \ifdim \@colht<2.5\baselineskip
6918 \@latex@warning@no@line {Optional argument of \noexpand\twocolumn
6919 too tall on page \thepage (1 stulpelis)}%
6920 \@emptycol
6921 \if@firstcolumn
6922 \else
6923 \@emptycol
6924 \fi
6925 \global\@lastvipertrue
6926 \else
6927 \global \vsize \@colht
6928 \global \@colroom \@colht
6929 \check@floats
6930 \ifdim\@tempdima>\z@
6931 \global\advance\@colroom by-\@tempdima
6932 \fi
6933 \ifdim\@colroom<\z@
6934 \global\@colroom 1pt
6935 \ifdim\@tempdima>\@colht
6936 \@latex@warning@no@line {TOP ir/ar BOT FLOAT's
6937 netelpa lape \thepage (1 stulpelis)}%
6938 \fi
6939 \@emptycol
6940 \if@firstcolumn
6941 \else
6942 \@emptycol
6943 \fi
6944 \global\@lastvipertrue
6945 \fi
6946 \fi
6947 \fi
6q48 \else
6949 \@insertfalse
6950 \@reqcolroom\@colht
6951 \advance\@reqcolroom \@pageht
6952 \ht@viper.5\@reqcolroom
6953 \@reqcolroom\ht@viper
6954 \advance \@reqcolroom \ht\@viper
6955 \advance \@reqcolroom \stripsep
6956 \if@flushend@auto@baselineskip
6957 \setbox\@tempboxa\vbox{\unvcopy\@leftcolumn
6958 \global\lastskip@d\lastskip
6959 \global\lastskip@b\lastskip
6960 \loop
6961 \global\lastskip@a\lastskip@b
6962 \unskip\unpenalty
6963 \global\lastskip@b\lastskip
```
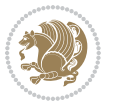

 \global\advance\lastskip@d by\lastskip \ifdim\lastskip@b=-\lastskip@a \global\advance\lastskip@d by-\lastskip 6967 \else 6968 \repeat \ifdim\lastskip@b=-\lastskip@a \ifdim\lastskip@b=\z@ \setbox\lastbox@a\lastbox \global\advance\lastskip@d by\ht\lastbox@a \global\advance\lastskip@d by\lastskip 6974 \unskip\unpenalty 6975 \setbox\lastbox@a\lastbox \global\advance\lastskip@d by\dp\lastbox@a 6977 \else \global\lastskip@d\lastskip \global\advance\lastskip@d by\topskip \fi \fi \global\advance\lastskip@d by-\topskip }% \ifdim\ht\@holdpg>\@colht \global\setbox\@holdpg\vbox{\unvbox\@leftcolumn\unskip\unpenalty \par\eject \vbox to \@colht{\unvbox\@holdpg\unskip}% }% 6989 \else \global\setbox\@holdpg\vbox{% \unvbox\@leftcolumn\unskip\unpenalty \vskip\lastskip@d \the\At@ViperColsBreak \unvbox\@holdpg \unskip }% \fi \else \global\setbox\@holdpg\vbox{% \unvbox\@leftcolumn 7001 \setbox\@tempboxa\lastbox 7002 \on@stripcols@break \the\At@ViperColsBreak \unvbox\@holdpg }% \fi \global\At@ViperColsBreak{}% \ht@viper .5\ht\@holdpg \ifdim \ht@viper>\@colht \ht@viper \@colht \fi \ifvoid\hold@viper\@tempdima=\z@\else\@tempdima\ht\hold@viper\fi %%

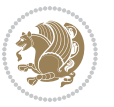

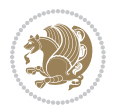

```
7014 \@tempdimb \ht@viper
7015 \loop
7016 \setbox\v@aaa\copy\@holdpg
7017 \setbox\v@ccc\vbox to\@tempdimb{%
7018 \vsplit\v@aaa to\@tempdimb
7019 \vss
7020 \vsplit\v@aaa to\@tempdimb
7021 }%
7022 \wlog{Extra height:\the\ht\v@aaa\space when \the\@tempdimb}%
7023 \ifvoid\v@aaa
7024 \else
7025 \advance\@tempdimb 1\p@
7026 \repeat
7027 \loop
7028 \setbox\v@aaa\copy\@holdpg
7029 \setbox\v@ccc\vbox to\@tempdimb{\vsplit\v@aaa to\@tempdimb\vss}%
7030 \wlog{(2)Left:\the\ht\v@ccc\space
7031 Right:\the\ht\v@aaa\space
7032 Output:\the\@tempdimb
7033 }%
7034 \ifdim\ht\v@ccc<\ht\v@aaa
7035 \@tempdimb \the\ht\v@aaa
7036 \repeat
7037 \wlog{- LAST -^^JLeft:\the\ht\v@ccc
7038 ^^JRight:\the\ht\v@aaa
7039 ^^JOutput:\the\@tempdimb
7040 }%
7041 \setbox\v@ccc\vbox to\@tempdimb{\vsplit\@holdpg to\@tempdimb\vss}%
7042 \setbox\@tempboxa\vbox{%
7043 \hb@xt@\textwidth {%
7044 \hb@xt@\columnwidth{\vbox to\ht@viper{\box\v@ccc\vss} \hss}%
7045 \hfil
7046 \vrule \@width\columnseprule
7047 \hfil
7048 \hb@xt@\columnwidth {\vbox to\ht@viper{\box\@holdpg\vss} \hss}%
7049 }%
7050 }%
7051 \ifvoid\hold@viper
7052 \global\setbox\hold@viper \vbox {%
7053 \unvbox\@tempboxa
7054 \penalty\interlinepenalty
7055 \vskip\stripsep
7056 \ifnum\outputpenalty <-\@Mii \vskip -\parskip\fi
7057 \outputpenalty \z@
7058 }%
7059 \else
7060 \global\setbox\hold@viper \vbox {%
7061 \unvbox\hold@viper
7062 \unvbox\@tempboxa
7063 \penalty\interlinepenalty
```
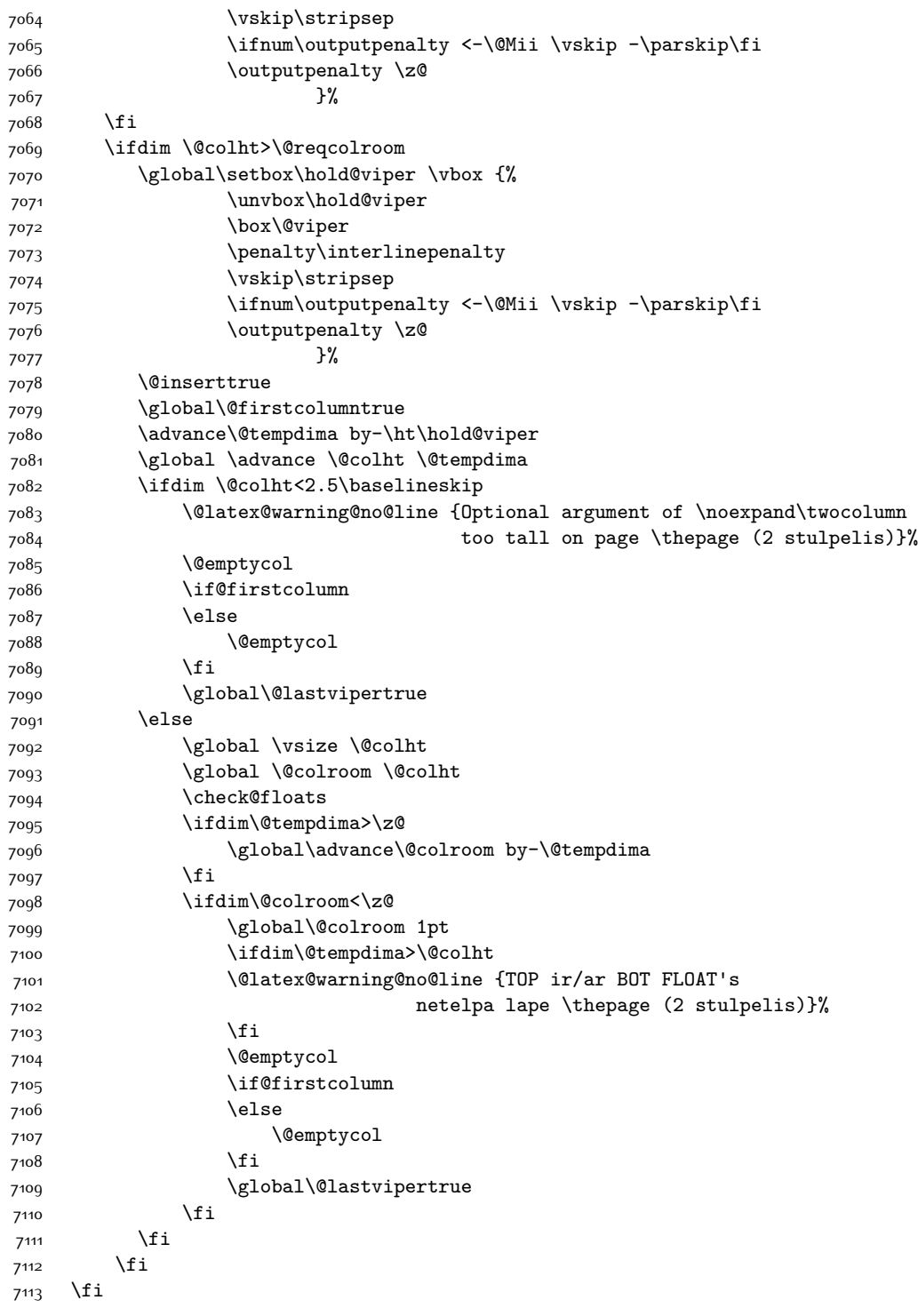

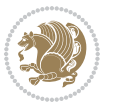

```
7114 \if@insert
7115 \else
7116 \advance\@tempdima by-\ht\hold@viper
7117 \global \advance \@colht \@tempdima
7118 \global\setbox\hold@viper \vbox {%
7119 \unvbox\hold@viper
7120 \csname viper@top@hook\endcsname
7121 \vsplit\@viper to \@colht
7122 \quad \sqrt{VSS}7^{123}7124 \vbox{}%
7125 \global\@firstcolumnfalse
7<sup>126</sup> \newpage
7127 \fi
7128 }
```
## **7.45 cvthemebidicasual.sty**

```
7129 \NeedsTeXFormat{LaTeX2e}
7130 \ProvidesPackage{cvthemebidicasual}
7131 \DeclareOption{blue}{}
7132 \newif\if@colourorange\@colourorangefalse
7133 \DeclareOption{orange}{\@colourorangetrue}
7134 \newif\if@colourgreen\@colourgreenfalse
7135 \DeclareOption{green}{\@colourgreentrue}
7136 \newif\if@colourred\@colourredfalse
7137 \DeclareOption{red}{\@colourredtrue}
7138 \newif\if@colourgrey\@colourgreyfalse
7139 \DeclareOption{grey}{\@colourgreytrue}
7140 \DeclareOption*{
7141 \PackageWarning{cvthemebidicasual}{Unknown option '\CurrentOption'}}
7142 \ExecuteOptions{colour}
7143 \ProcessOptions\relax
7144 \renewcommand*{\listitemsymbol}{\textbullet}
7145 \definecolor{firstnamecolor}{rgb}{0.65,0.65,0.65}
7146 \familynamecolour{808080}
7147 \firstnamecolour{A9A9A9}
7148 \quotecolour{696969}
7149 \addresscolour{696969}
7150 \definecolor{sectionrectanglecolor}{rgb}{0.25,0.50,0.75}
7151 \sectiontitlecolour{1E90FF}
7152 \subsectioncolour{4682B4}
7153 \definecolor{rulecolour}{gray}{0.6}
7154 \definecolor{footersymbolcolour}{rgb}{0.25,0.50,0.75}
7155 \definecolor{footersymbolcolor}{rgb}{0.25,0.50,0.75}
7156 \if@colourorange
7157 \definecolor{sectionrectanglecolor}{rgb}{1.00,0.65,0.20}
7158 \definecolor{sectionrectanglecolor}{rgb}{1.00,0.65,0.20}
7159 \sectiontitlecolour{FF8C00}
```

```
7160 \subsectioncolour{FF8C00}
```
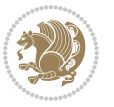

```
7161 \definecolor{footersymbolcolour}{rgb}{0.95,0.55,0.15}
7162 \definecolor{footersymbolcolor}{rgb}{0.95,0.55,0.15}\fi
7163 \if@colourgreen
7164 \definecolor{sectionrectanglecolor}{rgb}{0.55,0.85,0.35}
7165 \definecolor{sectionrectanglecolour}{rgb}{0.55,0.85,0.35}
7166 \sectiontitlecolour{008000}
7167 \subsectioncolour{008000}
7168 \definecolor{footersymbolcolour}{rgb}{0.30,0.65,0.15}
7169 \definecolor{footersymbolcolor}{rgb}{0.30,0.65,0.15}\fi
7170 \if@colourred
7171 \definecolor{sectionrectanglecolor}{rgb}{1.00,0.30,0.30}
7172 \definecolor{sectionrectanglecolour}{rgb}{1.00,0.30,0.30}
7173 \sectiontitlecolour{FF0000}
7174 \subsectioncolour{FF0000}
7175 \definecolor{footersymbolcolour}{rgb}{0.95,0.20,0.20}
7176 \definecolor{footersymbolcolor}{rgb}{0.95,0.20,0.20}\fi
7177 \if@colourgrey
7178 \definecolor{sectionrectanglecolor}{rgb}{0.75,0.75,0.75}
7179 \definecolor{sectionrectanglecolour}{rgb}{0.75,0.75,0.75}
7180 \sectiontitlecolour{808080}
7181 \subsectioncolour{808080}
7182 \definecolor{footersymbolcolour}{rgb}{0.35,0.35,0.35}
7183 \definecolor{footersymbolcolor}{rgb}{0.35,0.35,0.35}\fi
7184 \renewcommand*{\ttdefault}{pcr}
7185 \renewcommand*{\firstnamefont}{\fontsize{38}{40}\mdseries\upshape}
7186 \renewcommand*{\familynamefont}{\firstnamefont}
7187 \renewcommand*{\addressfont}{\normalsize\mdseries\slshape}
7188 \renewcommand*{\quotefont}{\large\slshape}
7189 \renewcommand*{\sectionfont}{\Large\mdseries\upshape}
7190 \renewcommand*{\subsectionfont}{\large\mdseries\upshape}
7191 \renewcommand*{\maketitle}{%
7192 {%
7193 \ifthenelse{\isundefined{\@photo}}%
7194 {}%
7195 {{\color{firstnamecolor}\framebox{\includegraphics[width=\@photowidth]{\@photo}}}}%
7196 \hfill%
7197 \bidi@raggedleft{\firstnamestyle{\@firstname}~\familynamestyle{\@familyname}}\\[-.35em]}%
7198 {\color{firstnamecolor}\rule{\textwidth}{.25ex}\\[2.5em]}%
7199 \ifthenelse{\isundefined{\@quote}}%
7200 {}%
7201 {\centering{\begin{minipage}{\quotewidth}\centering\quotestyle{\@quote}\end{minipage}}\\[
7202 }%
7203 \newif\if@firstfooterelement\@firstfooterelementtrue
7204 \providecommand*{\footersymbol}{}
7205 \renewcommand*{\footersymbol}{%
7206 \if@firstfooterelement%
7207 \else%
7208 { ~~\color{footersymbolcolor}\textbullet~~~}\fi}
7209 \providecommand*{\makefooter}{}
7210 \renewcommand*{\makefooter}{%
```
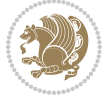

```
7211 \fancypagestyle{plain}{%
7212 \fancyfoot[c]{%
7213 \parbox{0.8\textwidth}{%
7214 \centering%
7215 \addressfont\@addresscolour%
7216 \ifthenelse{\isundefined{\@address}}{}{%
7217 \addresssymbol~\@address\\%
7218 \@firstfooterelementfalse}%
7219 \ifthenelse{\isundefined{\@mobile}}{}{\mobilesymbol~\@mobile\@firstfooterelementfalse}%
7220 \verb|\ifthenelse{\isundefined}{{\footnotesize{}}*{\footnotesize{}bonesymbol\bullet\@firstfooterelem}7221 \ifthenelse{\isundefined{\@fax}}{}{\footersymbol\faxsymbol~\@fax\@firstfooterelementfal
7222 \ifthenelse{\isundefined{\@email}}{}{\footersymbol\emailsymbol~\emaillink{\@email}\@fir
7223 \ifthenelse{\isundefined{\@extrainfo}}{}{\footersymbol\@extrainfo\@firstfooterelementfalse}}}%
7224 }%
7225 \pagestyle{plain}}
7226 \AtBeginDocument{\makefooter}
```
#### **7.46 cvthemebidiclassic.sty**

```
7227 \NeedsTeXFormat{LaTeX2e}
7228 \ProvidesPackage{cvthemebidiclassic}
7229 \DeclareOption{blue}{}
7230 \newif\if@colourorange\@colourorangefalse
7231 \DeclareOption{orange}{\@colourorangetrue}
7232 \newif\if@colourgreen\@colourgreenfalse
7233 \DeclareOption{green}{\@colourgreentrue}
7234 \newif\if@colourred\@colourredfalse
7235 \DeclareOption{red}{\@colourredtrue}
7236 \newif\if@colourgrey\@colourgreyfalse
7237 \DeclareOption{grey}{\@colourgreytrue}
7238 \DeclareOption*{
7239 \PackageWarning{cvthemebidiclassic}{Unknown option '\CurrentOption'}}
7240 \ExecuteOptions{colour}
7241 \ProcessOptions\relax
7242 \renewcommand*{\listitemsymbol}{\textbullet}
7243 \firstnamecolour{}
7244 \familynamecolour{}
7245 \titlecolour{808080}
7246 \quotecolour{696969}
7247 \addresscolour{696969}
7248 \definecolor{sectionrectanglecolour}{rgb}{0.25,0.50,0.75}
7249 \definecolor{sectionrectanglecolor}{rgb}{0.25,0.5,0.75}
7250 \sectiontitlecolour{1E90FF}
7251 \subsectioncolour{4682B4}
7252 \if@colourorange
7253 \addresscolour{FF8C00}
7254 \definecolor{sectionrectanglecolour}{rgb}{1.00,0.65,0.20}
7255 \definecolor{sectionrectanglecolor}{rgb}{1,0.65,0.20}
7256 \sectiontitlecolour{FF8C00}
7257 \subsectioncolour{FF8C00}\fi
```
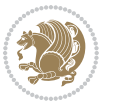

```
7258 \if@colourgreen
7259 \addresscolour{008000}
7260 \definecolor{sectionrectanglecolour}{rgb}{0.55,0.85,0.35}
7261 \definecolor{sectionrectanglecolor}{rgb}{0.55,0.85,0.35}
7262 \sectiontitlecolour{008000}
7263 \subsectioncolour{008000}\fi
7264 \if@colourred
7265 \addresscolour{FF0000}
7266 \definecolor{sectionrectanglecolour}{rgb}{1.00,0.30,0.30}
7267 \definecolor{sectionrectanglecolor}{rgb}{1.00,0.30,0.30}
7268 \sectiontitlecolour{FF0000}
7269 \subsectioncolour{FF0000}\fi
7270 \if@colourgrey
7271 \addresscolour{808080}
7272 \definecolor{sectionrectanglecolour}{rgb}{0.75,0.75,0.75}
7273 \definecolor{sectionrectanglecolor}{rgb}{0.75,0.75,0.75}
7274 \sectiontitlecolour{808080}
7275 \subsectioncolour{808080}\fi
7276 \renewcommand*{\ttdefault}{pcr}
7277 \renewcommand*{\firstnamefont}{\fontsize{34}{36}\mdseries\upshape}
7278 \renewcommand*{\titlefont}{\LARGE\mdseries\slshape}
7279 \renewcommand*{\addressfont}{\normalsize\mdseries\slshape}
7280 \renewcommand*{\familynamefont}{\firstnamefont}
7281 \renewcommand*{\quotefont}{\large\slshape}
7282 \renewcommand*{\sectionfont}{\Large\mdseries\upshape}
7283 \renewcommand*{\subsectionfont}{\large\mdseries\upshape}
7284 \newlength{\maketitlenamemaxwidth}
7285 \setlength{\maketitlenamemaxwidth}{.525\textwidth}
7286 \newlength{\maketitlenamefullwidth}
7287\settowidth{\maketitlenamefullwidth}{\firstnamestyle{\@firstname~}\familynamestyle{\@familyna
7288 \newlength{\maketitlenamewidth}
7289 \ifnum\maketitlenamemaxwidth<\maketitlenamefullwidth\setlength{\maketitlenamewidth}{\maketitlename
7290 \newlength{\maketitlepicturewidth}
7291 \setlength{\maketitlepicturewidth}{\@photowidth}
7292 \newlength{\maketitledetailswidth}
7293 \renewcommand*{\recomputethemelengths}{%
7294 \setlength{\maketitledetailswidth}{\textwidth}%
7295 \addtolength{\maketitledetailswidth}{-\maketitlenamewidth}%
7296 \addtolength{\maketitledetailswidth}{-\separatorcolumnwidth}%
7297 \addtolength{\maketitledetailswidth}{-\maketitlepicturewidth}}
7298 \recomputethemelengths
7299 \newif\if@firstdetailselement\@firstdetailselementtrue
7300 \newcommand*{\maketitledetailsnewline}{
7301 \if@firstdetailselement%
7302 \@firstdetailselementfalse%
7303 \else%
7304 \\[.2em]\fi}
7305 \renewcommand*{\maketitle}{%
7306 % name and title
7307 \begin{minipage}[b]{\maketitlenamewidth}%
```
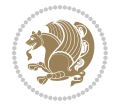

```
7308 \firstnamestyle{\@firstname~}\familynamestyle{\@familyname}%
7309 \ifthenelse{\equal{\@title}{}}{}{\\[1.25em]\titlestyle{\@title}}%
7310 \end{minipage}%
7311 % optional data
7312 \begin{minipage}[b]{\maketitledetailswidth}%
7313 \bidi@raggedleft\addressfont\@addresscolour%
7314 \ifthenelse{\isundefined{\@address}}{}{%
7315 \maketitledetailsnewline%
7316 \addresssymbol~\\\@address}%
7317 \ifthenelse{\isundefined{\@mobile}}{}{\maketitledetailsnewline\mobilesymbol~\@mobile}%
7318 \ifthenelse{\isundefined{\@phone}}{}{\maketitledetailsnewline\phonesymbol~\@phone}%
7319 \ifthenelse{\isundefined{\@fax}}{}{\maketitledetailsnewline\faxsymbol~\@fax}%
7320 \ifthenelse{\isundefined{\@email}}{}{\maketitledetailsnewline\emailsymbol~\emaillink{\@email}}%
7321 \ifthenelse{\isundefined{\@extrainfo}}{}{\maketitledetailsnewline\@extrainfo}%
7322 \end{minipage}%
7323 % optional photo
7324 \ifthenelse{\isundefined{\@photo}}%
7325 {}%
_{7326} {\hspace*{\separatorcolumnwidth}\color{firstnamecolor}\framebox{\includegraphics[width=\m
7327 % optional quote
7328 \ifthenelse{\isundefined{\@quote}}%
7329 {}%
_{7330} {\centering{\begin{minipage}{\quotewidth}\centering\quotestyle{\@quote}\end{minipage}}\\[
7331 }
```
## **7.47 dblfnote-xetex-bidi.def**

```
7332 \ProvidesFile{dblfnote-xetex-bidi.def}[2012/12/12 v0.3 bidi adaptations for dblfnote package
7333 \let\autofootnoterule\relax
7334 \let\rightfootnoterule\relax
7335 \let\leftfootnoterule\relax
7336 \let\textwidthfootnoterule\relax
7337 \let\LRfootnoterule\relax
7338 \def\footnoterule{\kern-3\p@
7339 \hrule \@width \DFNcolumnwidth \kern 2.6\p@}%
7340 \AtBeginDocument{\let\dfn@latex@footnotetext\@footnotetext
7341 \let\@footnotetext\dfn@footnotetext}
7342 \long\def\dfn@LTRfootnotetext#1{{\setbox\dfn@boxa\vbox{
7343 \let\insert\dfn@gobble
7344 \columnwidth\DFNcolumnwidth \hbadness\c@DFNsloppiness
7345 \def\@makefnmark{\smash{\dfn@makefnmark}}
7346 \dfn@latex@LTRfootnotetext{#1}\par \boxmaxdepth\dfn@fnmaxdp}%
7347 \dfn@dima\ht\dfn@boxa \advance\dfn@dima\dp\dfn@boxa
7348 \ifdim\dfn@dima>\z@\else
7349 \dfn@dima1sp\relax
7350 \setbox\dfn@boxa\vbox{\vbox to1sp{\unvbox\dfn@boxa\vfil}}\fi
7351 \global\setbox\dfn@ins\vbox{\boxmaxdepth\dfn@fnmaxdp
7352 \ifvoid\dfn@ins\else
7353 \unvbox\dfn@ins \allowbreak \nointerlineskip \fi
7354 \ifdfn@allowcbreak \unvbox \else \box \fi \dfn@boxa}%
```
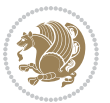

```
7355 \setbox\dfn@boxa\copy\dfn@ins
7356 \dfn@split{.5\ht\dfn@boxa}\dfn@boxa\dfn@boxb\dfn@fnmaxdp\footnotesep
7357 \advance\@tempdima\@tempdimb \@tempdimb\@tempdima
7358 \advance\@tempdima-\dfn@fnht \global\dfn@fnht\@tempdimb
7359 \insert\footins{\floatingpenalty\@MM \vbox to\@tempdima{}}%
7360 \xdef\dfn@list{\dfn@list\@elt{\number\dfn@dima}{\number\@tempdima}}}}
7361 \AtBeginDocument{\let\dfn@latex@LTRfootnotetext\@LTRfootnotetext
7362 \let\@LTRfootnotetext\dfn@LTRfootnotetext}
7363 \long\def\dfn@RTLfootnotetext#1{{\setbox\dfn@boxa\vbox{
7364 \let\insert\dfn@gobble
7365 \columnwidth\DFNcolumnwidth \hbadness\c@DFNsloppiness
7366 \def\@makefnmark{\smash{\dfn@makefnmark}}
7367 \dfn@latex@RTLfootnotetext{#1}\par \boxmaxdepth\dfn@fnmaxdp}%
7368 \dfn@dima\ht\dfn@boxa \advance\dfn@dima\dp\dfn@boxa
7369 \ifdim\dfn@dima>\z@\else
7370 \dfn@dima1sp\relax
7371 \setbox\dfn@boxa\vbox{\vbox to1sp{\unvbox\dfn@boxa\vfil}}\fi
7372 \global\setbox\dfn@ins\vbox{\boxmaxdepth\dfn@fnmaxdp
7373 \ifvoid\dfn@ins\else
7374 \unvbox\dfn@ins \allowbreak \nointerlineskip \fi
7375 \ifdfn@allowcbreak \unvbox \else \box \fi \dfn@boxa}%
7376 \setbox\dfn@boxa\copy\dfn@ins
7377 \dfn@split{.5\ht\dfn@boxa}\dfn@boxa\dfn@boxb\dfn@fnmaxdp\footnotesep
7378 \advance\@tempdima\@tempdimb \@tempdimb\@tempdima
7379 \advance\@tempdima-\dfn@fnht \global\dfn@fnht\@tempdimb
7380 \insert\footins{\floatingpenalty\@MM \vbox to\@tempdima{}}%
7381 \xdef\dfn@list{\dfn@list\@elt{\number\dfn@dima}{\number\@tempdima}}}}
7382 \AtBeginDocument{\let\dfn@latex@RTLfootnotetext\@RTLfootnotetext
7383 \let\@RTLfootnotetext\dfn@RTLfootnotetext}
7384 \def\dfn@RTLmakecol{{\ifvoid\footins\else
7385 \dfn@dima\ht\footins
7386 \@tempcnta\z@ \dfn@countins
7387 \@tempdima\z@ \let\@elt\dfn@elt@getht
7388 \dfn@list\@nil
7389 \ifdim\@tempdima=\z@\else
7390 \dfn@split\@tempdima\dfn@ins\dfn@boxa\z@\z@
7391 \global\setbox\dfn@ins\box\dfn@ins
7392 \@tempswatrue
7393 \ifdfn@trysingle
7394 \setbox\dfn@boxb\vbox{\unvcopy\@cclv}\@tempdima\@colroom
7395 \advance\@tempdima-\ht\dfn@boxb \advance\@tempdima-\dp\dfn@boxb
7396 \advance\@tempdima-\skip\footins
7397 \advance\@tempdima-\ht\dfn@boxa
7398 \ifdim\@tempdima<\z@\else \@tempswafalse
7399 \global\setbox\footins\vbox{\boxmaxdepth\dfn@fnmaxdp
7400 \footnoterule \unvbox\dfn@boxa}\fi\fi
7401 \if@tempswa
7402 \dfn@split{\dfn@dima}\dfn@boxa\dfn@boxb\dfn@fnmaxdp\footnotesep
7403 \global\setbox\footins\vbox{\hbox{\}
7404 \hskip \DFNcolumnwidth
```
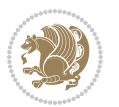

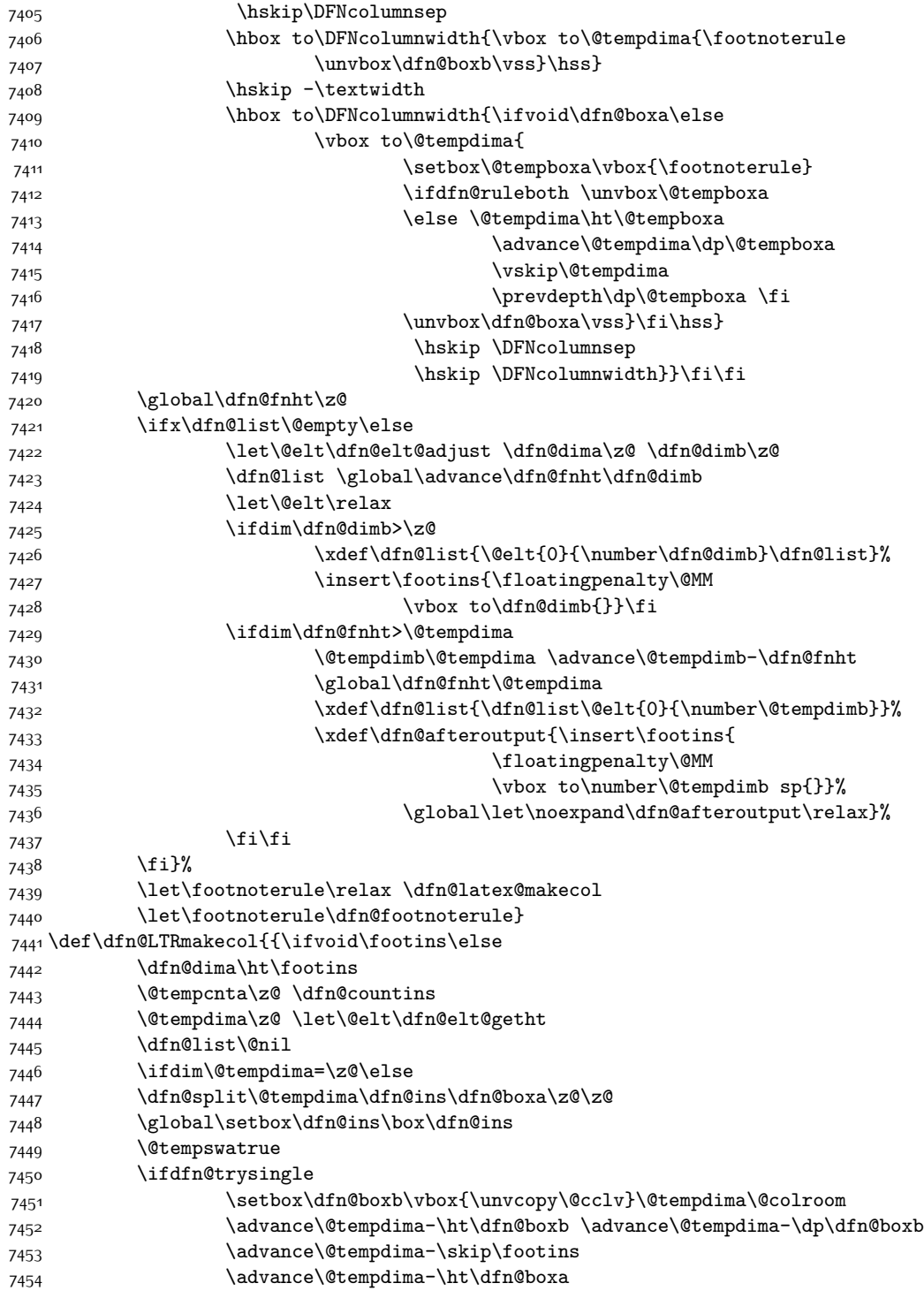

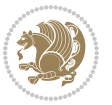

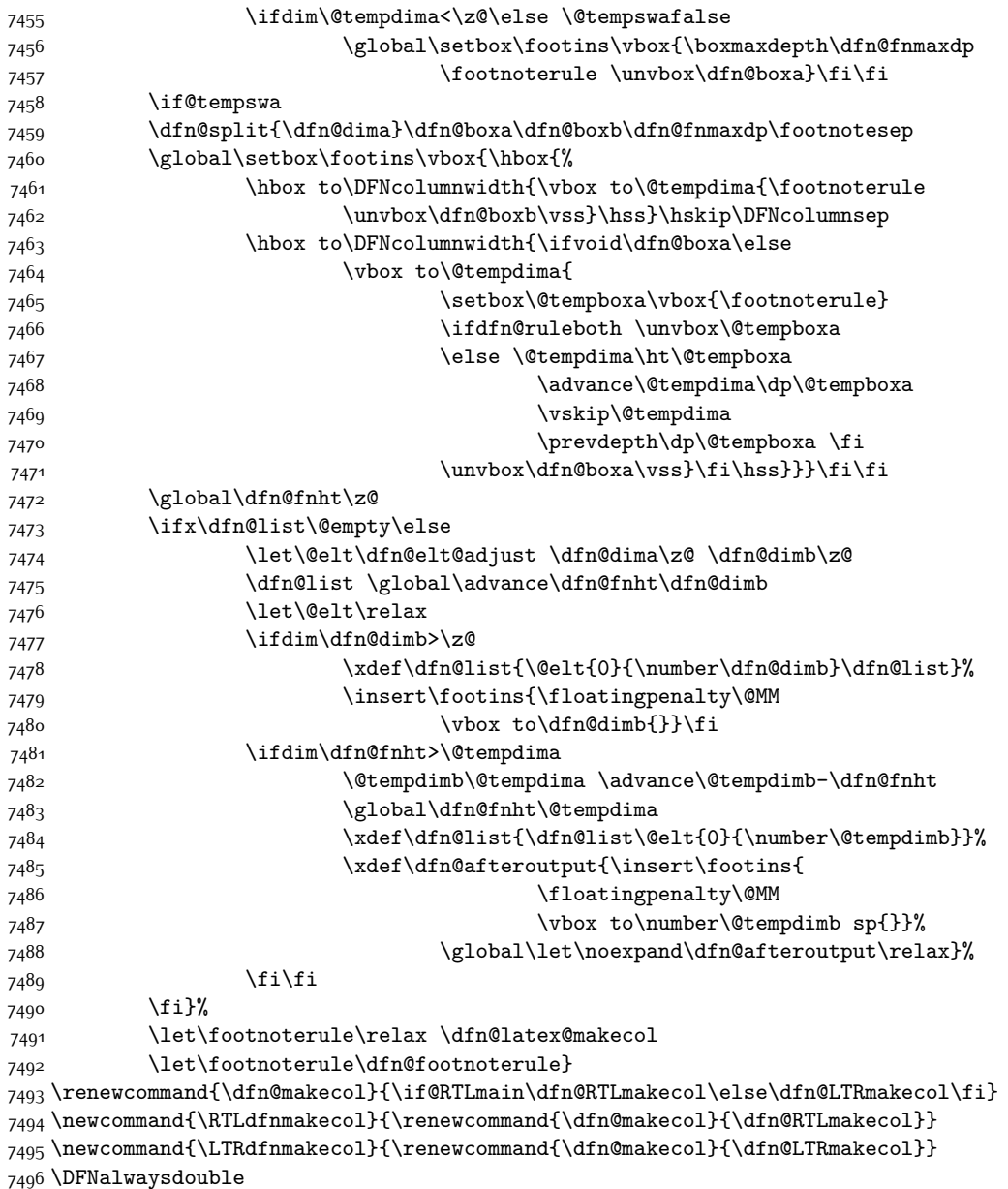

## **7.48 draftwatermark-xetex-bidi.def**

 $7497$  \ProvidesFile{draftwatermark-xetex-bidi.def}[2010/07/25 v0.2 bidi adaptations for draftwaterm 7498 \renewcommand\SetWatermarkText[1]{% 7499 \def\sc@wm@text{\if@RTLmain\beginR\fi#1\if@RTLmain\endR\fi}}

# **7.49 eso-pic-xetex-bidi.def**

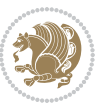
```
7502 \put(\LenToUnit{\if@RTLmain\paperwidth\else0pt\fi},\LenToUnit{-\paperheight}){#1}}}
7503
7504 \ESO@isMEMOIR{%
7505 \renewcommand\AtTextUpperLeft[1]{%
7506 \begingroup
7507 \ifodd\c@page
7508 \@tempdima=\spinemargin
7509 \else
7510 \@tempdima=\paperwidth
7511 \advance\@tempdima-\textwidth
75<sup>12</sup> \advance\@tempdima-\spinemargin
75<sup>1</sup>3 \overline{f}7514 \@tempdimb=-\uppermargin
7515 \AtPageUpperLeft{%
7516 \put(\LenToUnit{\if@RTLmain-\fi\@tempdima},\LenToUnit{\@tempdimb}){#1}%
7517 }%
7518 \endgroup
7519 }
7520 }{%
7521 \renewcommand\AtTextUpperLeft[1]{%
7522 \begingroup
7523 \@tempdima=1in\relax
7524 \ifodd\c@page
7525 \advance\@tempdima\oddsidemargin
7526 \else
7527 \advance\@tempdima\evensidemargin
7528 \fi
7529 \@tempdimb=-1in\relax
7530 \advance\@tempdimb-\topmargin
7531 \advance\@tempdimb-\headheight
7532 \advance\@tempdimb-\headsep
7533 \AtPageUpperLeft{%
7534 \put(\LenToUnit{\if@RTLmain-\fi\@tempdima},\LenToUnit{\@tempdimb}){#1}%
7535 }%
7536 \endgroup
7537 }
7538 }
```
7500 \ProvidesFile{eso-pic-xetex-bidi.def}[2013/04/10 v0.2 bidi adaptations for eso-pic package fo

\renewcommand\AtPageLowerLeft[1]{\AtPageUpperLeft{%

## **7.50 empheq-xetex-bidi.def**

```
7539 \ProvidesFile{empheq-xetex-bidi.def}[2011/09/07 v0.1 bidi adaptations for empheq package for
7540 \MHInternalSyntaxOn
7541 \def\EQ_tag_plus_endmark:{%
7542 \iftagsleft@
7543 \gdef\maketag@@@##1{%
7544 \hfuzz\displaywidth
7545 \if@RTL\makebox[\widthof{##1}][r]{%
7546 \hbox to \displaywidth{\m@th\normalfont##1\hss
```
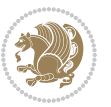

```
7547 \raisebox{-\dp\EQ_mathdisplay_box
7548 -\depthof{\EQ_outerbox:{}}}
7549 {\PotEndMark{\hss}}}}
7550 \else\makebox[\widthof{##1}][l]{%
7551 \hbox to \displaywidth{\m@th\normalfont##1\hss
7552 \raisebox{-\dp\EQ_mathdisplay_box
7553 -\depthof{\EQ_outerbox:{}}}
7554 {\PotEndMark{\hss}}\}_{i}\7555 \else:
7556 \gdef\maketag@@@##1{%
7557 \hbox{\m@th\normalfont##1\llap{\hss\PotEndMark{%
7558 \settoheight{\@tempdima}{\@nameuse{\InTheoType Symbol}}%
7559 \MH_addtolength:dn \@tempdima
7560 {\g_EQ_bottomtag_depth_dim+\mintagvsep}
7561 \setlength{\@tempdimb}
7562 {\g_*} {\g_*} {\g_*} {\g_*} {\g_*} {\g_*} {\g_*} {\g_*} {\g_*} {\g_*} {\g_*} {\g_*} {\g_*} {\g_*} {\g_*} {\g_*} {\g_*} {\g_*} {\g_*} {\g_*} {\g_*} {\g_*} {\g_*} {\g_*} {\g_*} {\g_*} {\g_*} {\g_*} {\g_*} {\g_*} {\g_*} 
75^{63} + \depthof{\EQ_innerbox:{}}}
7564 \if_dim:w \@tempdima>\@tempdimb
7565 \MH_setlength:dn \@tempdima{-\dp\EQ_mathdisplay_box
7566 -\@tempdima+\g_EQ_bottomrow_depth_dim}
7567 \addtolength{\@tempdima}{\depthof{\EQ_innerbox:{}}}%
7568 \def\EQ_next:{\raisebox{\@tempdima}}%
7569 \else:
7570 \def\EQ_next:{
7571 \raisebox{-\dp\EQ_mathdisplay_box
7572 -\depthof{\EQ_outerbox:{}}}}%
7573 \fi:\EQ_next:}}}}%
7574 \fi:}
7575 \def\EQ_post_process:{%
7576 \EQ_initialize:
7577 \EQ_begin_equation:
7578 \MH_if_boolean:nT {outer_mult}{
7579 \setkeys{\MT_options_name:}{
7580 firstline-afterskip=0pt,
7581 lastline-preskip=0pt,
7582 multlined-width=0pt,
7583 }
7584 \ifodd \l_EQ_alignmentmode_int
7585 \setkeys{\MT_options_name:}{multlined-pos=b}
7586 \else:
7587 \setkeys{\MT_options_name:}{multlined-pos=t}
7588 \fi:
7589 \g@addto@macro\EQ_complete_mathdisplay:{
7590 \begin{MTmultlined}\relax}
7591 }
7592 \g@addto@macro\EQ_complete_mathdisplay:\EQ_mathbody:
7593 \MH_if_boolean:nT {outer_mult}{
7594 \g@addto@macro\EQ_complete_mathdisplay:{\end{MTmultlined}}
7595 }
7596 \EQ_end_equation:
```
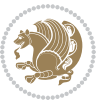

```
7597 \edef\EQ_hyperref_link_fint{\number\Hy@linkcounter}
7598 \savecounters@
7599 \EQ_typeset_tags:
7600 \edef\l_EQ_equation_fint{\number\c@equation}
7601 \restorecounters@
7602 \Hy@linkcounter=\EQ_hyperref_link_fint
7603 \settowidth\l_EQ_totalwidth_dim{%
7604 $\EQ_left_side:\EQ_innerbox:{}\EQ_right_side:$}%
7605 \MH_if_boolean:nTF {outer_mult}
7606 { \def\EQ_next:{_mult} }
7607 { \def\EQ_next:{} }
7608 \@nameuse{EQ_modify_linewidth_
7609 \romannumeral\l_EQ_equationtype_int\EQ_next: :}%
7610 \EQ_typeset_display:
7611 \@nameuse{find_displaywidth_
7612 \romannumeral\l_EQ_equationtype_int\EQ_next: :}
7613 \MH_addtolength:dn
7614 \l_EQ_totalwidth_dim{\l_EQ_displaywidth_dim}
7615 \savebox\EQ_mathdisplay_box[\l_EQ_totalwidth_dim][c]{%
7616 $\EQ_left_side:
7617 \EQ_innerbox:{%
7618 \if_case:w \l_EQ_alignmentmode_int\or:
7619 \makebox[\l_EQ_displaywidth_dim][c]
7620 {\usebox{\EQ_mathdisplay_box}}%
7621 \or:
7622 \makebox[\l_EQ_displaywidth_dim][c]
7623 {\usebox{\EQ_mathdisplay_box}}%
7624 \over \sqrt{or:}7625 \if@RTL\makebox[\l_EQ_displaywidth_dim][r]{%
7626 \if_num:w \l_EQ_equationtype_int=5 \else:
7627 \if_num:w \l_EQ_equationtype_int=6 \else:
7628 \kern-\@mathmargin
7629 \fi:
7630 \fi:
7631 \usebox{\EQ_mathdisplay_box}}%
7632 \else\makebox[\l_EQ_displaywidth_dim][l]{%
7633 \if_num:w \l_EQ_equationtype_int=5 \else:
7634 \if_num:w \l_EQ_equationtype_int=6 \else:
7635 \kern-\@mathmargin
7636 \fi:
7637 \fi:
7638 \usebox{\EQ_mathdisplay_box}}\fi%
7639 \or:
7640 \if@RTL\makebox[\l_EQ_displaywidth_dim][r]{%
7641 \if_num:w \l_EQ_equationtype_int=5 \else:
7642 \if_num:w \l_EQ_equationtype_int=6 \else:
7643 \kern-\@mathmargin
76<sub>44</sub> \fi:
7645 \fi:
7646 \usebox{\EQ_mathdisplay_box}}
```
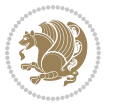

```
7647 \else\makebox[\l_EQ_displaywidth_dim][l]{%
7648 \if_num:w \l_EQ_equationtype_int=5 \else:
7649 \if_num:w \l_EQ_equationtype_int=6 \else:
7650 \kern-\@mathmargin
76<sub>51</sub> \fi:
76<sub>52</sub> \fi:
7653 \usebox{\EQ_mathdisplay_box}}\fi%
7654 \fi:}%
7655 \EQ_right_side:$}%
7656 \begin{AmSequation*}
7657 \@nameuse{EQ_place_display_
7658 \romannumeral\l_EQ_equationtype_int\EQ_next: :}
7659 \if_dim:w \g_EQ_widesttag_dim>\z@
7660 \MH_set_boolean_T:n {show_manual_tags}
7661 \if_case:w \l_EQ_alignmentmode_int
7662 \or: \if@RTL\EQ_place_tag:N l\else\EQ_place_tag:N r\fi %#1
7663 \or: \if@RTL\EQ_place_tag:N r\else\EQ_place_tag:N l\fi %#2
7664 \or: \if@RTL\EQ_place_tag:N l\else\EQ_place_tag:N r\fi %#3
7665 \or: \if@RTL\EQ_place_tag:N r\else\EQ_place_tag:N l\fi %#4
7666 \fi:
7667 \fi:
7668 \end{AmSequation*}
7669 \global\c@equation=\l_EQ_equation_fint\relax
7670 }
7671 \AtBeginDocument{%
7672 \@ifpackageloaded{fancybox}{%
7673 \@ifpackageloaded{color}{\definecolor{shadowcolor}{rgb}{0,0,0}}%
7674 {\renewcommand*\textcolor[2]{\normalcolor{#2}}}%
7675 \renewcommand*\shadowbox{%
7676 \@ifstar{\MH_set_boolean_T:n {shadowbox_star}
7677 \VerbBox\EQ_shadowbox:n}
7678 {\MH_set_boolean_F:n {shadowbox_star}
7679 \VerbBox\EQ_shadowbox:n}}
7680 \def\EQ_shadowbox:n #1{%
7681 \sbox{\z@}{\fbox{#1}}%
7682 \MH_if_boolean:nTF {shadowbox_star}{
7683 \MH_setlength:dn \@tempdima{\z@}%
7684 }{
7685 \MH_setlength:dn \@tempdima{\dp\z@+\shadowsize}%
7686 }
7687 \raisebox{\@tempdima}{%
7688 \if@RTL\makebox[\z@][r]{%
7689 \kern\shadowsize \textcolor{shadowcolor}{%
7690 \rule[-\dp\z@-\shadowsize]{\wd\z@}{\shadowsize}}%
7691 }%
7692 \else\makebox[\z@][l]{%
7693 \kern\shadowsize \textcolor{shadowcolor}{%
7694<br>\rule[-\dnp\z0]_{\wd\z0}^{\dagger\z0}7695 }\fi%
7696 \usebox\z@\textcolor{shadowcolor}{%
```
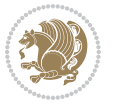

```
7697 \rule[-\dp\z@-\shadowsize]{\shadowsize}{\ht\z@+\dp\z@}}}}%
7698 }{}%
7699 }
7700 \MHInternalSyntaxOff
```
### **7.51 extarticle-xetex-bidi.def**

```
7701 \ProvidesFile{extarticle-xetex-bidi.def}[2015/11/14 v0.3 bidi adaptations for extarticle clas
7702 \renewcommand*\l@section[2]{%
7703 \ifnum \c@tocdepth >\z@
7704 \addpenalty\@secpenalty
7705 \addvspace{1.0em \@plus\p@}%
7706 \setlength\@tempdima{1.5em}%
7707 \begingroup
7708 \parindent \z@ \if@RTL\leftskip\else\rightskip\fi \@pnumwidth
7709 \parfillskip -\@pnumwidth
7710 \leavevmode \bfseries
7711 \advance\if@RTL\rightskip\else\leftskip\fi\@tempdima
7712 \hskip -\if@RTL\rightskip\else\leftskip\fi
7713 #1\nobreak\hfil \nobreak\hb@xt@\@pnumwidth{\hss #2}\par
7714 \endgroup
7715 \fi}
7716 \renewcommand*\l@part[2]{%
7717 \ifnum \c@tocdepth >-2\relax
7718 \addpenalty\@secpenalty
7719 \addvspace{2.25em \@plus\p@}%
7720 \begingroup
7721 \setlength\@tempdima{3em}%
7722 \parindent \z@ \if@RTL\leftskip\else\rightskip\fi \@pnumwidth
7723 \parfillskip -\@pnumwidth
7724 {\leavevmode
7725 \large \bfseries #1\hfil \hb@xt@\@pnumwidth{\hss #2}}\par
7726 \nobreak
7727 \endgroup
7728 \fi}
7729 \def\@part[#1]#2{%
7730 \ifnum \c@secnumdepth >\m@ne
7731 \refstepcounter{part}%
7732 \addcontentsline{toc}{part}{\thepart\hspace{1em}#1}%
7733 \else
7734 \addcontentsline{toc}{part}{#1}%
7735 \fi
7736 {\parindent \z@ \if@RTL\raggedleft\else\raggedright\fi
7737 \interlinepenalty \@M
7738 \normalfont
7739 \ifnum \c@secnumdepth >\m@ne
7740 \Large\bfseries \partname~\thepart
7741 \par\nobreak
7742 \fi
7743 \huge \bfseries #2%
```
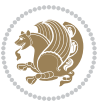

```
7744 \markboth{}{}\par}%
7745 \nobreak
7746 \vskip 3ex
7747 \@afterheading}
7748 \def\@spart#1{%
7749 {\parindent \z@ \if@RTL\raggedleft\else\raggedright\fi
7750 \interlinepenalty \@M
7751 \normalfont
7752 \huge \bfseries #1\par}%
7753 \nobreak
7754 \vskip 3ex
7755 \@afterheading}
7756 \renewenvironment{thebibliography}[1]
7757 {\section*{\refname
7758 \@mkboth{\MakeUppercase\refname}{\MakeUppercase\refname}}%
7759 \if@RTL\if@LTRbibitems\@RTLfalse\else\fi\else\if@RTLbibitems\@RTLtrue\else\fi\fi
7760 \list{\@biblabel{\@arabic\c@enumiv}}%
7761 <br>{\settowidth\labelwidth{\@biblabel{#1}}%
7762 \leftmargin\labelwidth
7763 \dvance\leftmargin\labelsep
7764 \@openbib@code
7765 \usecounter{enumiv}%
7766 \let\p@enumiv\@empty
7767 \renewcommand\theenumiv{\@arabic\c@enumiv}}%
7768 \sloppy\clubpenalty4000\widowpenalty4000%
7769 \sfcode \.\@m}
7770 {\def\@noitemerr
7771 {\@latex@warning{Empty `thebibliography' environment}}%
7772 \endlist}
7773 \renewcommand\left@footnoterule{%
7774 \kern-3\p@
7775 \hrule\@width.4\columnwidth
7776 \kern2.6\p@}
7777 \renewcommand\right@footnoterule{%
7778 \kern-3\p@
7779 \hbox to \columnwidth{\hskip .6\columnwidth \hrulefill }
7780 \kern2.6\p@}
7781 \if@titlepage
7782 \renewcommand\maketitle{\begin{titlepage}%
7783 \let\footnotesize\small
7784 \let\right@footnoterule\relax
7785 \let\left@footnoterule\relax
7786 \let\textwidth@footnoterule\relax
7787 \let \footnote \thanks
7788 \null\vfil
7789 \vskip 60\p@
7790 \begin{center}%
7791 {\LARGE \@title \par}%
7792 \vskip 3em%
7793 {\large
```
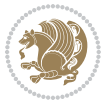

```
7794 \lineskip .75em%
7795 \begin{tabular}[t]{c}%
7796 \@author
7797 \end{tabular}\par}%
7798 \vskip 1.5em%
7799 {\large \@date \par}% % Set date in \large size.
7800 \end{center}\par
7801 \@thanks
7802 \vfil\null
7803 \end{titlepage}%
7804 \setcounter{footnote}{0}%
7805 \global\let\thanks\relax
7806 \global\let\maketitle\relax
7807 \global\let\@thanks\@empty
7808 \global\let\@author\@empty
7809 \global\let\@date\@empty
7810 \global\let\@title\@empty
7811 \global\let\title\relax
7812 \global\let\author\relax
7813 \global\let\date\relax
7814 \global\let\and\relax
7815 }
7816 \else
7817 \renewcommand\maketitle{\par
7818 \begingroup
7819 \renewcommand\thefootnote{\@fnsymbol\c@footnote}%
7820 \def\@makefnmark{\rlap{\@textsuperscript{\normalfont\@thefnmark}}}%
7821 \long\def\@makefntext##1{\parindent 1em\noindent
7822 \hb@xt@1.8em{%
7823 \hss\@textsuperscript{\normalfont\@thefnmark}}##1}%
7824 \if@twocolumn
7825 \ifnum \col@number=\@ne
7826 \@maketitle
7827 \else
7828 \twocolumn[\@maketitle]%
7829 \fi
7830 \else
7831 \newpage
7832 \global\@topnum\z@ % Prevents figures from going at top of page.
7833 \@maketitle
7834 \fi
7835 \thispagestyle{plain}\@thanks
7836 \endgroup
7837 \setcounter{footnote}{0}%
7838 \global\let\thanks\relax
7839 \global\let\maketitle\relax
7840 \global\let\@maketitle\relax
7841 \global\let\@thanks\@empty
7842 \global\let\@author\@empty
7843 \global\let\@date\@empty
```
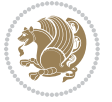

```
7844 \global\let\@title\@empty
7845 \global\let\title\relax
7846 \global\let\author\relax
7847 \global\let\date\relax
7848 \global\let\and\relax
7849 }
7850 \def\@maketitle{%
7851 \newpage
7852 \null
7853 \vskip 2em%
7854 \begin{center}%
7855 \let \footnote \thanks
7856 {\LARGE \@title \par}%
7857 \vskip 1.5em%
7858 {\large
7859 \lineskip .5em%
7860 \begin{tabular}[t]{c}%
7861 \@author
7862 \end{tabular}\par}%
7863 \vskip 1em%
7864 {\large \@date}%
7865 \end{center}%
7866 \par
7867 \vskip 1.5em}
7868 \fi
7869 \renewcommand\thesubsection {\thesection\@SepMark\@arabic\c@subsection}
7870 \renewcommand\thesubsubsection{\thesubsection \@SepMark\@arabic\c@subsubsection}
7871 \renewcommand\theparagraph {\thesubsubsection\@SepMark\@arabic\c@paragraph}
7872 \renewcommand\thesubparagraph {\theparagraph\@SepMark\@arabic\c@subparagraph}%%
```
#### **7.52 extbook-xetex-bidi.def**

```
7873 \ProvidesFile{extbook-xetex-bidi.def}[2010/07/25 v0.3 bidi adaptations for extbook class for
7874 \if@titlepage
7875 \renewcommand\maketitle{\begin{titlepage}%
7876 \let\footnotesize\small
7877 \let\right@footnoterule\relax
7878 \let\left@footnoterule\relax
7879 \let\textwidth@footnoterule\relax
7880 \let \footnote \thanks
7881 \let \LTRfootnote \LTRthanks
7882 \let \RTLfootnote \RTLthanks
7883 \null\vfil
7884 \vskip 60\p@
7885 \begin{center}%
7886 {\LARGE \@title \par}%
7887 \vskip 3em%
7888 {\large
7889 \lineskip .75em%
7890 \begin{tabular}[t]{c}%
```
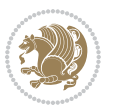

```
7891 \@author
7892 \end{tabular}\par}%
7893 \vskip 1.5em%
7894 {\large \@date \par}% % Set date in \large size.
7895 \end{center}\par
7896 \@thanks
7897 \vfil\null
7898 \end{titlepage}%
7899 \setcounter{footnote}{0}%
7900 \global\let\thanks\relax
7901 \global\let\LTRthanks\relax
7902 \global\let\RTLthanks\relax
7903 \global\let\maketitle\relax
7904 \global\let\@thanks\@empty
7905 \global\let\@author\@empty
7906 \global\let\@date\@empty
7907 \global\let\@title\@empty
7908 \global\let\title\relax
7909 \global\let\author\relax
7910 \global\let\date\relax
7911 \global\let\and\relax
7912 }
7913 \else
7914 \renewcommand\maketitle{\par
7915 \begingroup
7916 \renewcommand\thefootnote{\@fnsymbol\c@footnote}%
7917 \def\@makefnmark{\rlap{\@textsuperscript{\normalfont\@thefnmark}}}%
7918 \long\def\@makefntext##1{\parindent 1em\noindent
7919 \hb@xt@1.8em{%
7920 \hss\@textsuperscript{\normalfont\@thefnmark}}##1}%
7921 \if@twocolumn
7922 \ifnum \col@number=\@ne
7923 \@maketitle
7924 \else
7925 \twocolumn[\@maketitle]%
7926 \fi
7927 \else
7928 \newpage
7929 \global\@topnum\z@ % Prevents figures from going at top of page.
7930 \@maketitle
7931 \fi
7932 \thispagestyle{plain}\@thanks
7933 \endgroup
7934 \setcounter{footnote}{0}%
7935 \global\let\thanks\relax
7936 \global\let\LTRthanks\relax
7937 \global\let\RTLthanks\relax
7938 \global\let\maketitle\relax
7939 \global\let\@maketitle\relax
7940 \global\let\@thanks\@empty
```
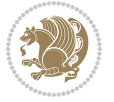

```
7941 \global\let\@author\@empty
7942 \global\let\@date\@empty
7943 \global\let\@title\@empty
7944 \global\let\title\relax
7945 \global\let\author\relax
7946 \global\let\date\relax
7947 \global\let\and\relax
7948 }
7949 \def\@maketitle{%
7950 \newpage
7951 \null
7952 \vskip 2em%
7953 \begin{center}%
7954 \let \footnote \thanks
7955 \let \LTRfootnote \LTRthanks
7956 \let \RTLfootnote \RTLthanks
7957 {\LARGE \@title \par}%
7958 \vskip 1.5em%
7959 {\large
7960 \lineskip .5em%
7961 \begin{tabular}[t]{c}%
7962 \@author
7963 \end{tabular}\par}%
7964 \vskip 1em%
7965 {\large \@date}%
7966 \end{center}%
7967 \par
7968 \vskip 1.5em}
7969 \fi
7970 \renewcommand*\l@part[2]{%
7971 \ifnum \c@tocdepth >-2\relax
7972 \addpenalty{-\@highpenalty}%
7973 \addvspace{2.25em \@plus\p@}%
7974 \begingroup
7975 \parindent \z@ \if@RTL\leftskip\else\rightskip\fi \@pnumwidth
7976 \parfillskip -\@pnumwidth
7977 {\leavevmode
7978 \large \bfseries #1\hfil \hb@xt@\@pnumwidth{\hss #2}}\par
7979 \nobreak
7980 \global\@nobreaktrue
7981 \everypar{\global\@nobreakfalse\everypar{}}%
7982 \endgroup
7983 \fi}
7984 \renewcommand\theequation
7985 {\ifnum \c@chapter>\z@ \thechapter\@SepMark\fi \@arabic\c@equation}
7986 \renewcommand \thefigure
7987 {\ifnum \c@chapter>\z@ \thechapter\@SepMark\fi \@arabic\c@figure}
7988 \renewcommand \thetable
7989 {\ifnum \c@chapter>\z@ \thechapter\@SepMark\fi \@arabic\c@table}
7990 \renewcommand \thechapter {\@arabic\c@chapter}
```
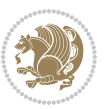

```
7991 \renewcommand \thesection {\thechapter\@SepMark\@arabic\c@section}
7992 \renewcommand\thesubsection {\thesection\@SepMark\@arabic\c@subsection}
7993 \renewcommand\thesubsubsection{\thesubsection \@SepMark\@arabic\c@subsubsection}
7994 \renewcommand\theparagraph {\thesubsubsection\@SepMark\@arabic\c@paragraph}
7995 \renewcommand\thesubparagraph {\theparagraph\@SepMark\@arabic\c@subparagraph}
7996 \def\@makechapterhead#1{%
7997 \vspace*{50\p@}%
7998 {\parindent \z@ \if@RTL\raggedleft\else\raggedright\fi \normalfont
7999 \ifnum \c@secnumdepth >\m@ne
8000 \if@mainmatter
8001 \huge\bfseries \@chapapp\space \thechapter
8002 \par\nobreak
8003 \vskip 20\p@
8004 \fi
8005 \fi
8006 \interlinepenalty\@M
8007 \Huge \bfseries #1\par\nobreak
8008 \vskip 40\p@
8009 }}
8010
8011 \def\@makeschapterhead#1{%
8012 \vspace*{50\p@}%
8013 {\parindent \z@ \if@RTL\raggedleft\else\raggedright\fi
8014 \normalfont
8015 \interlinepenalty\@M
8016 \Huge \bfseries #1\par\nobreak
8017 \vskip 40\p@
8018 }}
8019 \renewcommand\backmatter{%
8020 \if@openright
8021 \cleardoublepage
8022 \else
8023 \clearpage
8024 \fi
8025 \@mainmatterfalse}
8026 \renewenvironment{thebibliography}[1]
8027 {\chapter*{\bibname
8028 \@mkboth{\MakeUppercase\bibname}{\MakeUppercase\bibname}}%
8029 \if@RTL\if@LTRbibitems\@RTLfalse\else\fi\else\if@RTLbibitems\@RTLtrue\else\fi\fi
8030 \list{\@biblabel{\@arabic\c@enumiv}}%
8031 {\settowidth\labelwidth{\@biblabel{#1}}%
8032 \leftmargin\labelwidth
8033 \dvance\leftmargin\labelsep
8034 \@openbib@code
8035 \usecounter{enumiv}%
8036 \let\p@enumiv\@empty
8037 \renewcommand\theenumiv{\@arabic\c@enumiv}}%
8038 \sloppy
8039 \clubpenalty4000
8040 \@clubpenalty \clubpenalty
```
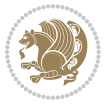

```
8041 \widowpenalty4000%
8042 \sfcode \.\@m}
8043 {\def\@noitemerr
8044 {\@latex@warning{Empty `thebibliography' environment}}%
8045 \endlist}
```
## **7.53 extletter-xetex-bidi.def**

```
8046 \ProvidesFile{extletter-xetex-bidi.def}[2015/11/14 v0.2 bidi adaptations for extletter class
8047 \renewcommand*{\opening}[1]{\ifx\@empty\fromaddress
8048 \thispagestyle{firstpage}%
8049 {\if@RTL\raggedright\else\raggedleft\fi\@date\par}%
8050 \else % home address
8051 \thispagestyle{empty}%
8052 {\if@RTL\raggedright\begin{tabular}{r@{}}\else\raggedleft\begin{tabular}{l@{}}\fi\ignorespaces
8053 \fromaddress \\*[2\parskip]%
8054 \@date \end{tabular}\par}%
8055 \fi
8056 \vspace{2\parskip}%
8057 {\if@RTL\raggedleft\else\raggedright\fi \toname \\ \toaddress \par}%
8058 \vspace{2\parskip}%
8059 #1\par\nobreak}
8060 \renewcommand{\closing}[1]{\par\nobreak\vspace{\parskip}%
8061 \stopbreaks
8062 \noindent
8063 \ifx\@empty\fromaddress\else
8064 \hspace*{\longindentation}\fi
8065 \parbox{\indentedwidth}{\if@RTL\raggedleft\else\raggedright\fi
8066 \ignorespaces #1\\[6\medskipamount]%
8067 \ifx\@empty\fromsig
8068 \fromname
8069 \else \fromsig \fi\strut}%
8070 \par}
8071 \renewcommand\left@footnoterule{%
8072 \kern-\p@
8073 \hrule \@width .4\columnwidth
8074 \kern .6\p@}
8075 \renewcommand\right@footnoterule{%
8076 \kern-\p@
8077 \hbox to \columnwidth{\hskip .6\columnwidth \hrulefill }
8078 \kern .6\p@}
```
# **7.54 extrafootnotefeatures-xetex-bidi.def**

```
8079 \ProvidesFile{extrafootnotefeatures-xetex-bidi.def}[2016/05/10 v1 bidi extra footnote feature
8080 \let\autofootnoterule\relax
8081 \let\rightfootnoterule\relax
8082 \let\leftfootnoterule\relax
8083 \let\textwidthfootnoterule\relax
8084 \let\LRfootnoterule\relax
8085 \def\footnoterule{\kern-3\p@
```
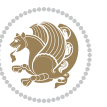

```
8086 \hrule \@width \columnwidth \kern 2.6\p@}
8087 \bidi@ensure@newcommand{\setRTLparagraphfootnotes}{\@parafootRTLtrue}
8088 \bidi@ensure@newcommand{\setLTRparagraphfootnotes}{\@parafootRTLfalse}
8089 \renewcommand{\@footnotetext}[1]{%
8090 \insert\footins{%
8091 \if@RTL@footnote\@RTLtrue\else\@RTLfalse\fi%
8092 \def\baselinestretch{\m@m@footnote@spacing}%
8093 \reset@font
8094 \foottextfont
8095 \@preamfntext
8096 \hsize\columnwidth
8097 \protected@edef\@currentlabel{%
8098 \csname p@footnote\endcsname\@thefnmark}%
8099 \color@begingroup
8100 \@makefntext{%
8101 \rule\z@\footnotesep\ignorespaces{\foottextfont #1}%
8102 \@finalstrut\strutbox}%
8103 \color@endgroup}%
8104 \m@mmf@prepare}
8105 \renewcommand{\@RTLfootnotetext}[1]{%
8106 \insert\footins{%
8107 \@RTLtrue%
8108 \def\baselinestretch{\m@m@footnote@spacing}%
8109 \reset@font
8110 \RTLfoottextfont
8<sub>111</sub> \@preamfntext
8112 \hsize\columnwidth
8113 \protected@edef\@currentlabel{%
8114 \csname p@footnote\endcsname\@thefnmark}%
8115 \color@begingroup
8116 \@makefntext{%
8117 \rule\z@\footnotesep\ignorespaces{\RTLfoottextfont #1}%
8118 \@finalstrut\strutbox}%
8119 \color@endgroup}%
8120 \m@mmf@prepare}
8121 \renewcommand{\@LTRfootnotetext}[1]{%
8122 \insert\footins{%
8123 \@RTLfalse%
8124 \def\baselinestretch{\m@m@footnote@spacing}%
8125 \reset@font
8126 \LTRfoottextfont
8127 \@preamfntext
8128 \hsize\columnwidth
8129 \protected@edef\@currentlabel{%
8130 \csname p@footnote\endcsname\@thefnmark}%
8131 \color@begingroup
8<sub>132</sub> \@makefntext{%
8133 \rule\z@\footnotesep\ignorespaces{\LTRfoottextfont #1}%
8134 \@finalstrut\strutbox}%
8135 \color@endgroup}%
```
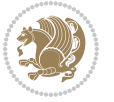

```
8<sub>136</sub> \m@mmf@prepare}
8137 \renewcommand{\@mpfootnotetext}[1]{%
8138 \label{C18} $$8138 \global\setminus\@mfootins\box{\if@RTL@footnote\@RTLtrue\els\@RTLfalse\fi'$$8139 \unvbox\@mpfootins
8140 \def\baselinestretch{\m@m@footnote@spacing}%
8141 \foottextfont \hsize\columnwidth \@parboxrestore
8142 \protected@edef\@currentlabel{%
8143 \csname p@mpfootnote\endcsname\@thefnmark}%
8144 \color@begingroup
8<sub>145</sub> \reset@font%
8146 \@makefntext{%
8147 \rule\z@\footnotesep\ignorespaces{\foottextfont #1}%
8<sub>14</sub>8 \@finalstrut\strutbox}%
8149 \color@endgroup}}
8150 \renewcommand{\@mpLTRfootnotetext}[1]{%
8151 \global\setbox\@mpfootins\vbox{\@RTLfalse%
8152 \unvbox\@mpfootins
8153 \def\baselinestretch{\m@m@footnote@spacing}%
8154 \LTRfoottextfont \hsize\columnwidth \@parboxrestore
8155 \protected@edef\@currentlabel{%
8156 \csname p@mpfootnote\endcsname\@thefnmark}%
8157 \color@begingroup
8158 \reset@font%
8159 \@makefntext{%
8160 \rule\z@\footnotesep\ignorespaces{\LTRfoottextfont #1}%
8161 \@finalstrut\strutbox}%
8162 \color@endgroup}}
8163 \renewcommand{\@mpRTLfootnotetext}[1]{%
8164 \global\setbox\@mpfootins\vbox{\@RTLtrue%
8165 \unvbox\@mpfootins
8166 \def\baselinestretch{\m@m@footnote@spacing}%
8167 \RTLfoottextfont \hsize\columnwidth \@parboxrestore
8168 \protected@edef\@currentlabel{%
8169 \csname p@mpfootnote\endcsname\@thefnmark}%
8170 \color@begingroup
8<sub>171</sub> \reset@font%
8172 \@makefntext{%
8173 \rule\z@\footnotesep\ignorespaces{\RTLfoottextfont #1}%
8174 \@finalstrut\strutbox}%
8175 \color@endgroup}}
8176 \let\m@mold@footnotetext\@footnotetext
8177 \let\m@mold@LTRfootnotetext\@LTRfootnotetext
8178 \let\m@mold@RTLfootnotetext\@RTLfootnotetext
8179 \let\m@mold@mpfootnotetext\@mpfootnotetext
8180 \let\m@mold@mpLTRfootnotetext\@mpLTRfootnotetext
8181 \let\m@mold@mpRTLfootnotetext\@mpRTLfootnotetext
8182 \bidi@ensure@newcommand{\normalfootnotes}{%
8183 \let\@footnotetext\m@mold@footnotetext
8184 \let\@LTRfootnotetext\m@mold@LTRfootnotetext
8185 \let\@RTLfootnotetext\m@mold@RTLfootnotetext
```
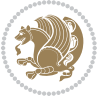

```
8186 \let\@mpfootnotetext\m@mold@mpfootnotetext
8187 \let\@mpLTRfootnotetext\m@mold@mpLTRfootnotetext
8188 \let\@mpRTLfootnotetext\m@mold@mpRTLfootnotetext}
8189 \@ifclassloaded{memoir}{\let\plainfootnotes\normalfootnotes}{}
8190 \bidi@ensure@newcommand*{\RTLcolumnfootnotes}{\@RTLcolumnfootnotestrue}
8191 \bidi@ensure@newcommand*{\LTRcolumnfootnotes}{\@RTLcolumnfootnotesfalse}
8192 \bidi@ensure@newcommand*{\setSingleSpace}[1]{%
8193 \def\m@m@singlespace{#1}%
8194 \def\m@m@footnote@spacing{#1}%
8195 \def\m@m@float@spacing{#1} %
8196 }
8197 \setSingleSpace{1}
8198 \bidi@ensure@newcommand*{\multiplefootnotemarker}{3sp}
8199 \bidi@ensure@newcommand*{\m@mmf@prepare}{%
8200 \kern-\multiplefootnotemarker
8201 \kern\multiplefootnotemarker\relax}
8202 \bidi@ensure@newlength{\footmarkwidth}
8203 \bidi@ensure@newlength{\footmarksep}
8204 \bidi@ensure@newlength{\footparindent}
8205 \bidi@ensure@newcommand*{\footmarkstyle}[1]{\def\footscript##1{#1}}
8206 \bidi@ensure@newcommand*{\LTRfootmarkstyle}[1]{\def\LTRfootscript##1{#1}}
8207 \bidi@ensuremath{\mathtt{WTLfootx}1} \{ \def\RTLfootscript{\#1} \#1} \}8208 \bidi@ensure@newcommand{\footfootmark}{%
8209 \ifdim\footmarkwidth < \z@
8210 \llap{\hb@xt@ -\footmarkwidth{%
8211 \hss\normalfont\footscript{\@thefnmark}}%
8212 \hspace*{-\footmarkwidth}}%
8213 \else
8214 \ifdim\footmarkwidth = \z@
8215 {\normalfont\footscript{\@thefnmark}}%
8216 \else
8217 \hb@xt@\footmarkwidth{\hss\normalfont\footscript{\@thefnmark}}%
8218 \fi
8_{219} \fi}
8220 \bidi@ensure@newcommand{\LTRfootfootmark}{%
8221 \ifdim\footmarkwidth < \z@
8222 \llap{\hb@xt@ -\footmarkwidth{%
8223 \hss\normalfont\LTRfootscript{\@thefnmark}}%
8224 \hspace*{-\footmarkwidth}}%
8225 \else
8226 \ifdim\footmarkwidth = \z@
8227 {\normalfont\LTRfootscript{\@thefnmark}}%
8228 \overline{8}8229 \hb@xt@\footmarkwidth{\hss\normalfont\LTRfootscript{\@thefnmark}}%
8230 \fi
8_{231} \fi}
8232 \bidi@ensure@newcommand{\RTLfootfootmark}{%
8233 \ifdim\footmarkwidth < \z@
8234 \llap{\hb@xt@ -\footmarkwidth{%
8235 \hss\normalfont\RTLfootscript{\@thefnmark}}%
```
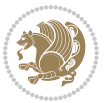

```
8236 \hspace*{-\footmarkwidth}}%
8237 \else
8238 \ifdim\footmarkwidth = \z@
8239 {\normalfont\RTLfootscript{\@thefnmark}}%
8240 \else
8241 \hb@xt@\footmarkwidth{\hss\normalfont\RTLfootscript{\@thefnmark}}%
8_{242} \fi
8_{243} \fi}
8244 \footmarkstyle{\textsuperscript{#1}}
8245 \LTRfootmarkstyle{\textsuperscript{#1}}
8246 \RTLfootmarkstyle{\textsuperscript{#1}}
8247 \setlength{\footmarkwidth}{1em plus.4em minus.4em}
8248 \setlength{\footparindent}{1em}
8249 \bidi@ensure@newcommand{\m@mdoextrafeet}{\extrafeetins}
8250 \bidi@ensure@newcommand*{\extrafeetins}{%
8251 \setbox\@outputbox \vbox{%
8252 \boxmaxdepth \@maxdepth
8253 \unvbox\@outputbox
8254 \ifvoid\footinsv@r\else\@footstartv@r\@footgroupv@r\fi
8255 \extrafeetinshook}}
8256 \bidi@ensure@newcommand{\extrafeetinshook}{}
8257 \bidi@ensure@newcommand{\foottextfont}{\footnotesize}
8258 \bidi@ensure@newcommand{\LTRfoottextfont}{\footnotesize}
8259 \bidi@ensure@newcommand{\RTLfoottextfont}{\footnotesize}
8260 \bidi@ensure@newlength{\footinsdim}
8261 \setlength{\footinsdim}{8in} % standard for \dimen\footins
8262 \bidi@ensure@newcommand{\@preamfntext}{%
8263 \interlinepenalty\interfootnotelinepenalty
8264 \floatingpenalty \@MM
8265 \splittopskip=\footnotesep
8266 \splitmaxdepth=\dp\strutbox
8267 \@parboxrestore}
8268 \bidi@ensure@newcommand{\m@mdoextrafeetmini}{%
8269 \extrafeetminihook}
8270 \bidi@ensure@newcommand{\extrafeetendmini}{%
8271 \ifvoid\@mpfootinsv@r\else
8272 \vskip\skip\@mpfootins
8273 \normalcolor\footnoterule\mp@footgroupv@r
8274 \fi
8275 \extrafeetendminihook}
8276 \bidi@ensure@newcommand{\extrafeetendminihook}{}
8277 \bidi@ensure@newcommand{\m@mdoextrafeetendmini}{\extrafeetendmini}
8278 \def\endminipage{%
8279 \par
8280 \unskip
8281 \ifvoid\@mpfootins\else
8282 \vskip\skip\@mpfootins
8283 \normalcolor
8284 \footnoterule
8285 \unvbox\@mpfootins
```
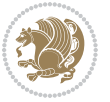

```
8286 \fi
8287 \m@mdoextrafeetendmini
8288 \@minipagefalse
8289 \color@endgroup
8290 \egroup
8291 \expandafter\@iiiparbox\@mpargs{\unvbox\@tempboxa}}
8292 \bidi@ensure@newcommand{\m@make@footstart}[1]{%
8293 \@namedef{@footstart#1}{%
8294 \bidi@mopfn@bottom
8295 \vskip\bigskipamount
8296 \leftskip=\z@
8297 \rightskip=\z@
8298 \footnoterule}}
8299 \newinsert\footinsv@r
8300 \skip\footinsv@r\bigskipamount
8301 \count\footinsv@r=1000 % no magnifcation
8302 \dimen\footinsv@r=\footinsdim
8303 \m@make@footstart{v@r}
8304 \bidi@ensure@newcommand{\@footgroupv@r}{}
8305 \newinsert\@mpfootinsv@r
8306 \bidi@ensure@newcommand{\mp@footgroupv@r}{}
8307 \newcount\m@m@k \newdimen\m@m@h
8308 \@ifpackageloaded{multicol}{%
8309 \bidi@ensure@newcommand*{\m@mrigidbalance}[3]{\setbox0=\box#1 \m@m@k=#2 \m@m@h=#3
8310 \hsize\textwidth
8311 \@@line{\if@RTLcolumnfootnotes\beginR\fi\splittopskip=\m@m@h \vbadness=\@M \hfilneg
8312 \valign{##\vfill\cr\m@mdosplits}\if@RTLcolumnfootnotes\endR\fi}}
8313 } {%
8314 \bidi@ensure@newcommand*{\m@mrigidbalance}[3]{\setbox0=\box#1 \m@m@k=#2 \m@m@h=#3
8_{315} \label{15} $$8316 \valign{##\vfill\cr\m@mdosplits}\if@RTLcolumnfootnotes\endR\fi}}}
8317 \bidi@ensure@newcommand*{\m@mdosplits}{\ifnum\m@m@k>0 \noalign{\hfil}\m@msplitoff
8318 \global\advance\m@m@k-1\cr\m@mdosplits\fi}
8319 \bidi@ensure@newcommand*{\m@msplitoff}{\dimen0=\ht0
8320 \divide\dimen0 by\m@m@k \advance\dimen0 by\m@m@h
8321 \setbox2 \vsplit0 to \dimen0
8322 \unvbox2 }
8323 \bidi@ensure@newcommand{\twocolumnfootnotes}{%
8324 \@namedef{foottextfontv@r}{\foottextfont}% % [RS]
8325 \let\@footnotetext\@twocolfootnotetext
8326 \let\@LTRfootnotetext\@twocolLTRfootnotetext
8327 \let\@RTLfootnotetext\@twocolRTLfootnotetext
8328 \dimen\footinsv@r=2\footinsdim
8329 \count\footinsv@r=500\relax
8330 \m@make@twocol@footgroup{v@r}%
8331 \let\@footgroupv@r\@twocol@footgroupv@r
8332 \let\@mpfootnotetext\@mptwocolfootnotetext
8333 \let\@mpLTRfootnotetext\@mptwocolLTRfootnotetext
8334 \let\@mpRTLfootnotetext\@mptwocolRTLfootnotetext
```

```
8335 \m@make@mptwocol@footgroup{v@r}%
```
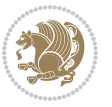

```
8338 \def\baselinestretch{\m@m@footnote@spacing}%
8339 \reset@font\foottextfont
8340 \@preamfntext
8341 \protected@edef\@currentlabel{%
8342 \csname p@footnote\endcsname\@thefnmark}%
8343 \color@begingroup
8344 \@twocolfootfmt{#1}%
8345 \color@endgroup}%
8346 \m@mmf@prepare}
8347 \bidi@ensure@newcommand{\@twocolLTRfootnotetext}[1]{\insert\footinsv@r{\if@RTLcolumnfootnotes
8348 \def\baselinestretch{\m@m@footnote@spacing}%
8349 \reset@font\LTRfoottextfont
8350 \@preamfntext
8351 \protected@edef\@currentlabel{%
8352 \csname p@footnote\endcsname\@thefnmark}%
8353 \color@begingroup
8354 \@twocolLTRfootfmt{#1}%
8355 \color@endgroup}%
8356 \m@mmf@prepare}
8357 \bidi@ensure@newcommand{\@twocolRTLfootnotetext}[1]{\insert\footinsv@r{\@RTLtrue%
8358 \def\baselinestretch{\m@m@footnote@spacing}%
8359 \reset@font\RTLfoottextfont
8360 \@preamfntext
8361 \protected@edef\@currentlabel{%
8362 \csname p@footnote\endcsname\@thefnmark}%
8363 \color@begingroup
8364 \@twocolRTLfootfmt{#1}%
8365 \color@endgroup}%
8366 \m@mmf@prepare}
8367 \bidi@ensure@newcommand{\@preamtwofmt}{%
8368 \hsize .45\hsize
8369 \parindent=\z@
8370 \tolerance=5000\relax
8371 \leavevmode}
8372 \bidi@ensure@newcommand{\@twocolfootfmt}[1]{%
8373 \@preamtwofmt
8374 {\footfootmark\strut {\foottextfont #1}\strut\par}\allowbreak}
8375 \bidi@ensure@newcommand{\@twocolLTRfootfmt}[1]{%
8376 \@preamtwofmt
8377 {\LTRfootfootmark\strut {\LTRfoottextfont #1}\strut\par}\allowbreak}
8378 \bidi@ensure@newcommand{\@twocolRTLfootfmt}[1]{%
8379 \@preamtwofmt
8380 {\RTLfootfootmark\strut {\RTLfoottextfont #1}\strut\par}\allowbreak}
8381 \bidi@ensure@newcommand{\@mptwocolfootnotetext}[1]{%
8382 \global\setbox\@mpfootinsv@r\vbox{\if@RTL@footnote\@RTLtrue\else\@RTLfalse\fi%
8383 \unvbox\@mpfootinsv@r
8384 \def\baselinestretch{\m@m@footnote@spacing}%
8385 \reset@font\foottextfont
```
8337\bidi@ensure@newcommand{\@twocolfootnotetext}[1]{\insert\footinsv@r{\if@RTL@footnote\@RTLtrue

\let\mp@footgroupv@r\@mptwocol@footgroupv@r}

```
bidi implementation 197
```

```
8386 \hsize\columnwidth \@parboxrestore
8387 \protected@edef\@currentlabel{%
8388 \csname p@mpfootnote\endcsname\@thefnmark}%
8389 \color@begingroup
8390 \@twocolfootfmt{#1}%
8391 \color@endgroup}%
8392 \m@mmf@prepare}
8393 \bidi@ensure@newcommand{\@mptwocolLTRfootnotetext}[1]{%
8394 \global\setbox\@mpfootinsv@r\vbox{\@RTLfalse%
8395 \unvbox\@mpfootinsv@r
8396 \def\baselinestretch{\m@m@footnote@spacing}%
8397 \reset@font\LTRfoottextfont
8398 \hsize\columnwidth \@parboxrestore
8399 \if@RTLcolumnfootnotes\beginL\fi
8400 \protected@edef\@currentlabel{%
8401 \csname p@mpfootnote\endcsname\@thefnmark}%
8402 \color@begingroup
8403 \@twocolLTRfootfmt{#1}%
8404 \color@endgroup}%
8405 \m@mmf@prepare}
8406 \bidi@ensure@newcommand{\@mptwocolRTLfootnotetext}[1]{%
8407 \global\setbox\@mpfootinsv@r\vbox{\@RTLtrue%
8408 \unvbox\@mpfootinsv@r
8409 \def\baselinestretch{\m@m@footnote@spacing}%
8410 \reset@font\RTLfoottextfont
8411 \hsize\columnwidth \@parboxrestore
8412 \protected@edef\@currentlabel{%
8413 \csname p@mpfootnote\endcsname\@thefnmark}%
8414 \color@begingroup
8415 \@twocolRTLfootfmt{#1}%
8416 \color@endgroup}%
8417 \m@mmf@prepare}
8418 \bidi@ensure@newcommand{\twocolumnfootstyle}[1]{%
8419 \m@make@twocolfootnotetext{#1}%
8420 \m@make@mptwocolfootnotetext{#1}%
8421 \m@make@twocolfootfmt{#1}%
8422 \m@make@twocol@footgroup{#1}%
8423 \m@make@mptwocol@footgroup{#1}%
8424 \m@make@footstart{#1}%
8425 \bidi@namelongdef{@footnotetext#1}##1{%
8426 \@nameuse{@twocolfootnotetext#1}{##1}}%
8427 \bidi@namelongdef{@mpfootnotetext#1}##1{%
8428 \@nameuse{@mptwocolfootnotetext#1}{##1}}%
8429 \@namedef{@footgroup#1}{\@nameuse{@twocol@footgroup#1}}%
8430 \@namedef{mp@footgroup#1}{\@nameuse{@mptwocol@footgroup#1}}%
8431 \expandafter\dimen\csname footins#1\endcsname=2\footinsdim
8432 \expandafter\count\csname footins#1\endcsname=500\relax}
8433 \bidi@ensure@newcommand{\m@make@twocolfootnotetext}[1]{%
8434 \bidi@namelongdef{@twocolfootnotetext#1}##1{%
8435 \insert\@nameuse{footins#1}{%
```
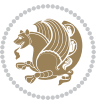

```
8436 \def\baselinestretch{\m@m@footnote@spacing}%
8437 \reset@font\@nameuse{foottextfont#1}%
8438 \@preamfntext
8439 \protected@edef\@currentlabel{%
8440 \csname p@footnote#1\endcsname \@nameuse{@thefnmark#1}}%
8441 \color@begingroup
8442 \@nameuse{@twocolfootfmt#1}{##1}%
8443 \color@endgroup}%
8444 \m@mmf@prepare}}
8445 \bidi@ensure@newcommand{\m@make@mptwocolfootnotetext}[1]{%
8446 \bidi@namelongdef{@mptwocolfootnotetext#1}##1{%
8447 \global\setbox\@nameuse{@mpfootins#1}\vbox{%
8448 \unvbox\@nameuse{@mpfootins#1}
8449 \def\baselinestretch{\m@m@footnote@spacing}%
8450 \reset@font\@nameuse{foottextfont#1}%
8451 \hsize\columnwidth \@parboxrestore
8452 \protected@edef\@currentlabel{%
8453 \csname p@mpfootnote#1\endcsname\@nameuse{@thefnmark#1}}%
8454 \color@begingroup
8455 \@nameuse{@twocolfootfmt#1}{##1}%
8456 \color@endgroup}\m@mmf@prepare}}
8457 \bidi@ensure@newcommand{\m@make@twocolfootfmt}[1]{%
8458 \@namedef{@twocolfootfmt#1}##1{%
8459 \@preamtwofmt
8460 {\@nameuse{footfootmark#1}\strut
8461 {\@nameuse{foottextfont#1}##1}\strut\par}\allowbreak}}
8462 \bidi@ensure@newcommand{\m@make@twocol@footgroup}[1]{%
8463 \@namedef{@twocol@footgroup#1}{{%
8464 \def\baselinestretch{\m@m@footnote@spacing}%
8465 \@nameuse{foottextfont#1} \splittopskip=\ht\strutbox
8466 \m@mrigidbalance{\@nameuse{footins#1}}{\tw@}{\splittopskip}}}}
8467 \bidi@ensure@newcommand{\m@make@mptwocol@footgroup}[1]{%
8468 \@namedef{@mptwocol@footgroup#1}{{%
8469 \def\baselinestretch{\m@m@footnote@spacing}%
8470 \@nameuse{foottextfont#1} \splittopskip=\ht\strutbox
8471 \m@mrigidbalance{\@nameuse{@mpfootins#1}}{\tw@}{\splittopskip}}}}
8472 \bidi@ensure@newcommand{\threecolumnfootnotes}{%
8473 \@namedef{foottextfontv@r}{\foottextfont}% % [RS]
8474 \let\@footnotetext\@threecolfootnotetext
8475 \let\@LTRfootnotetext\@threecolLTRfootnotetext
8476 \let\@RTLfootnotetext\@threecolRTLfootnotetext
8477 \dimen\footinsv@r=3\footinsdim
8478 \count\footinsv@r=333\relax
8479 \m@make@threecol@footgroup{v@r}%
8480 \let\@footgroupv@r\@threecol@footgroupv@r
8481 \let\@mpfootnotetext\@mpthreecolfootnotetext
8482 \let\@mpLTRfootnotetext\@mpthreecolLTRfootnotetext
8483 \let\@mpRTLfootnotetext\@mpthreecolRTLfootnotetext
8484 \m@make@mpthreecol@footgroup{v@r}%
8485 \let\mp@footgroupv@r\@mpthreecol@footgroupv@r}
```
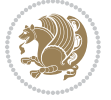

```
8486 \bidi@ensuremath{\mathtt{@newcommand}}\xspace\8487 \def\baselinestretch{\m@m@footnote@spacing}%
8488 \reset@font\foottextfont
8489 \@preamfntext
8490 \protected@edef\@currentlabel{%
8491 \csname p@footnote\endcsname\@thefnmark}%
8492 \color@begingroup
8493 \@threecolfootfmt{#1}%
8494 \color@endgroup}\m@mmf@prepare}
8495 \bidi@ensure@newcommand{\@threecolLTRfootnotetext}[1]{\insert\footinsv@r{\if@RTLcolumnfootnot
8496 \def\baselinestretch{\m@m@footnote@spacing}%
8497 \reset@font\LTRfoottextfont
8498 \@preamfntext
8499 \protected@edef\@currentlabel{%
8500 \csname p@footnote\endcsname\@thefnmark}%
8501 \color@begingroup
8502 \@threecolLTRfootfmt{#1}%
8503 \color@endgroup}\m@mmf@prepare}
8504 \bidi@ensure@newcommand{\@threecolRTLfootnotetext}[1]{\insert\footinsv@r{\@RTLtrue%
8505 \def\baselinestretch{\m@m@footnote@spacing}%
8506 \reset@font\RTLfoottextfont
8507 \@preamfntext
8508 \protected@edef\@currentlabel{%
8509 \csname p@footnote\endcsname\@thefnmark}%
8510 \color@begingroup
8511 \@threecolRTLfootfmt{#1}%
8512 \color@endgroup}\m@mmf@prepare}
8513 \bidi@ensure@newcommand{\@preamthreefmt}{%
8514 \hsize .3\hsize
8515 \parindent=\z@
8516 \tolerance=5000\relax
8<sub>517</sub> \leavevmode}
8518 \bidi@ensure@newcommand{\@threecolfootfmt}[1]{%
8519 \@preamthreefmt
8520 {\footfootmark\strut {\foottextfont #1}\strut\par}\allowbreak}
8521 \bidi@ensure@newcommand{\@threecolLTRfootfmt}[1]{%
8522 \@preamthreefmt
8523 {\LTRfootfootmark\strut {\LTRfoottextfont #1}\strut\par}\allowbreak}
8524 \bidi@ensure@newcommand{\@threecolRTLfootfmt}[1]{%
8525 \@preamthreefmt
8526 {\RTLfootfootmark\strut {\RTLfoottextfont #1}\strut\par}\allowbreak}
8527 \bidi@ensure@newcommand{\@mpthreecolfootnotetext}[1]{%
\verb|8528 \verb|Qdobal\setbox@mpfootinsv@r\vbox{\it{if@RTL@footnote\@RTLtrue\else\@RTLfalse\it{if@RTL@footnote\@RTLtrue\le\verb|Qdclse\@RTLfalse\it{if@RTL@footnote\@RTLtrue\le\verb|Qdclse\@RTLfalse\it{if@RTL@footnote\@RTLtrue\le\verb|Qdclse\@RTLfalse\it{if@RTL@footnote\@RTLtrue\le\verb|Qdclse\@RTLfalse\it{if@RTL@footnote\@RTLtrue\le\verb|Qdclse\@RTLfalse\it{if@RTL@footnote\@RTL@color:}{\verb|Qdclse8529 \unvbox\@mpfootinsv@r
8530 \def\baselinestretch{\m@m@footnote@spacing}%
8531 \reset@font\foottextfont
8532 \hsize\columnwidth \@parboxrestore
8533 \protected@edef\@currentlabel{%
8534 \csname p@mpfootnote\endcsname\@thefnmark}%
8535 \color@begingroup
```
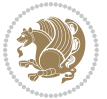

```
8536 \@threecolfootfmt{#1}%
8537 \color@endgroup}\m@mmf@prepare}
8538 \bidi@ensure@newcommand{\@mpthreecolLTRfootnotetext}[1]{%
8539 \global\setbox\@mpfootinsv@r\vbox{\@RTLfalse%
8540 \unvbox\@mpfootinsv@r
8541 \def\baselinestretch{\m@m@footnote@spacing}%
8542 \reset@font\LTRfoottextfont
8<sub>543</sub> \hsize\columnwidth \@parboxrestore
8544 \if@RTLcolumnfootnotes\beginL\fi
8545 \protected@edef\@currentlabel{%
8546 \csname p@mpfootnote\endcsname\@thefnmark}%
8547 \color@begingroup
8548 \@threecolLTRfootfmt{#1}%
8549 \color@endgroup}\m@mmf@prepare}
8550 \bidi@ensure@newcommand{\@mpthreecolRTLfootnotetext}[1]{%
8551 \global\setbox\@mpfootinsv@r\vbox{\@RTLtrue%
8552 \unvbox\@mpfootinsv@r
8553 \def\baselinestretch{\m@m@footnote@spacing}%
8554 \reset@font\RTLfoottextfont
8555 \hsize\columnwidth \@parboxrestore
8556 \protected@edef\@currentlabel{%
8557 \csname p@mpfootnote\endcsname\@thefnmark}%
8558 \color@begingroup
8559 \@threecolRTLfootfmt{#1}%
8560 \color@endgroup}\m@mmf@prepare}
8561 \bidi@ensure@newcommand{\threecolumnfootstyle}[1]{%
8562 \m@make@threecolfootnotetext{#1}%
8563 \m@make@mpthreecolfootnotetext{#1}%
8564 \m@make@threecolfootfmt{#1}%
8565 \m@make@threecol@footgroup{#1}%
8566 \m@make@mpthreecol@footgroup{#1}%
8567 \m@make@footstart{#1}%
8568 \bidi@namelongdef{@footnotetext#1}##1{%
8569 \@nameuse{@threecolfootnotetext#1}{##1}}%
8570 \bidi@namelongdef{@mpfootnotetext#1}##1{%
8571 \@nameuse{@mpthreecolfootnotetext#1}{##1}}%
8572 \@namedef{@footgroup#1}{\@nameuse{@threecol@footgroup#1}}%
8573 \@namedef{mp@footgroup#1}{\@nameuse{@mpthreecol@footgroup#1}}%
8574 \expandafter\dimen\csname footins#1\endcsname=3\footinsdim
8575 \expandafter\count\csname footins#1\endcsname=333\relax}
8576 \bidi@ensure@newcommand{\m@make@threecolfootnotetext}[1]{%
8577 \bidi@namelongdef{@threecolfootnotetext#1}##1{%
8578 \insert\@nameuse{footins#1}{%
8579 \def\baselinestretch{\m@m@footnote@spacing}%
8580 \reset@font\@nameuse{foottextfont#1}%
8581 \@preamfntext
8582 \protected@edef\@currentlabel{%
8583 \csname p@footnote#1\endcsname \@nameuse{@thefnmark#1}}%
8584 \color@begingroup
8585 \@nameuse{@threecolfootfmt#1}{##1}%
```
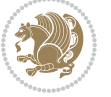

```
8586 \color@endgroup}\m@mmf@prepare}}
8587 \bidi@ensure@newcommand{\m@make@mpthreecolfootnotetext}[1]{%
8588 \bidi@namelongdef{@mpthreecolfootnotetext#1}##1{%
8589 \global\setbox\@nameuse{@mpfootins#1}\vbox{%
8590 \unvbox\@nameuse{@mpfootins#1}
8591 \def\baselinestretch{\m@m@footnote@spacing}%
8592 \reset@font\@nameuse{foottextfont#1}%
8593 \hsize\columnwidth \@parboxrestore
8594 \protected@edef\@currentlabel{%
8595 \csname p@mpfootnote#1\endcsname\@nameuse{@thefnmark#1}}%
8596 \color@begingroup
8597 \@nameuse{@threecolfootfmt#1}{##1}%
8598 \color@endgroup}\m@mmf@prepare}}
8599 \bidi@ensure@newcommand{\m@make@threecolfootfmt}[1]{%
8600 \bidi@namelongdef{@threecolfootfmt#1}##1{%
8601 \@preamthreefmt
8602 {\@nameuse{footfootmark#1}\strut
8603 {\@nameuse{foottextfont#1}##1}\strut\par}\allowbreak}}
8604 \bidi@ensure@newcommand{\m@make@threecol@footgroup}[1]{%
8605 \@namedef{@threecol@footgroup#1}{{%
8606 \def\baselinestretch{\m@m@footnote@spacing}%
8607 \@nameuse{foottextfont#1} \splittopskip=\ht\strutbox
8608 \m@mrigidbalance{\@nameuse{footins#1}}{\thr@@}{\splittopskip}}}}
8609 \bidi@ensure@newcommand{\m@make@mpthreecol@footgroup}[1]{%
8610 \@namedef{@mpthreecol@footgroup#1}{{%
8611 \def\baselinestretch{\m@m@footnote@spacing}%
8612 \@nameuse{foottextfont#1} \splittopskip=\ht\strutbox
8613 \m@mrigidbalance{\@nameuse{@mpfootins#1}}{\thr@@}{\splittopskip}}}}
8614 \bidi@ensure@newcommand{\fourcolumnfootnotes}{%
8615 \@namedef{foottextfontv@r}{\foottextfont}% % [RS]
8616 \let\@footnotetext\@fourcolfootnotetext
8617 \let\@LTRfootnotetext\@fourcolLTRfootnotetext
8618 \let\@RTLfootnotetext\@fourcolRTLfootnotetext
8619 \dimen\footinsv@r=4\footinsdim
8620 \count\footinsv@r=250\relax
8621 \m@make@fourcol@footgroup{v@r}%
8622 \let\@footgroupv@r\@fourcol@footgroupv@r
8623 \let\@mpfootnotetext\@mpfourcolfootnotetext
8624 \let\@mpLTRfootnotetext\@mpfourcolLTRfootnotetext
8625 \let\@mpRTLfootnotetext\@mpfourcolRTLfootnotetext
8626 \m@make@mpfourcol@footgroup{v@r}%
8627 \let\mp@footgroupv@r\@mpfourcol@footgroupv@r}
8628\bidi@ensure@newcommand{\@fourcolfootnotetext}[1]{\insert\footinsv@r{\if@RTL@footnote\@RTLtru
8629 \def\baselinestretch{\m@m@footnote@spacing}%
8630 \reset@font\foottextfont
8631 \@preamfntext
8632 \protected@edef\@currentlabel{%
8633 \csname p@footnote\endcsname\@thefnmark}%
8634 \color@begingroup
```

```
8635 \@fourcolfootfmt{#1}%
```
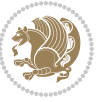

```
8636 \color@endgroup}%
8637 \m@mmf@prepare}
8638\bidi@ensure@newcommand{\@fourcolLTRfootnotetext}[1]{\insert\footinsv@r{\if@RTLcolumnfootnote
8639 \def\baselinestretch{\m@m@footnote@spacing}%
8640 \reset@font\LTRfoottextfont
8641 \@preamfntext
8642 \protected@edef\@currentlabel{%
8643 \csname p@footnote\endcsname\@thefnmark}%
8644 \color@begingroup
8645 \@fourcolLTRfootfmt{#1}%
8646 \color@endgroup}%
8647 \m@mmf@prepare}
8648 \bidi@ensure@newcommand{\@fourcolRTLfootnotetext}[1]{\insert\footinsv@r{\@RTLtrue%
8649 \def\baselinestretch{\m@m@footnote@spacing}%
8650 \reset@font\RTLfoottextfont
8651 \@preamfntext
8652 \protected@edef\@currentlabel{%
86<sub>53</sub> \csname p@footnote\endcsname\@thefnmark}%
8654 \color@begingroup
8655 \@fourcolRTLfootfmt{#1}%
8656 \color@endgroup}%
8657 \m@mmf@prepare}
8658 \bidi@ensure@newcommand{\@preamfourfmt}{%
8659 \hsize .25\hsize
8660 \parindent=\z@
8661 \tolerance=5000\relax
8662 \leavevmode}
8663 \bidi@ensure@newcommand{\@fourcolfootfmt}[1]{%
8664 \@preamfourfmt
8665 {\footfootmark\strut {\foottextfont #1}\strut\par}\allowbreak}
8666 \bidi@ensure@newcommand{\@fourcolLTRfootfmt}[1]{%
8667 \@preamfourfmt
8668 {\LTRfootfootmark\strut {\LTRfoottextfont #1}\strut\par}\allowbreak}
8669 \bidi@ensure@newcommand{\@fourcolRTLfootfmt}[1]{%
8670 \@preamfourfmt
8671 {\RTLfootfootmark\strut {\RTLfoottextfont #1}\strut\par}\allowbreak}
8672 \bidi@ensure@newcommand{\@mpfourcolfootnotetext}[1]{%
8673 \global\setbox\@mpfootinsv@r\vbox{\if@RTL@footnote\@RTLtrue\else\@RTLfalse\fi%
8674 \unvbox\@mpfootinsv@r
8675 \def\baselinestretch{\m@m@footnote@spacing}%
8676 \reset@font\foottextfont
8677 \hsize\columnwidth \@parboxrestore
8678 \protected@edef\@currentlabel{%
8679 \csname p@mpfootnote\endcsname\@thefnmark}%
8680 \color@begingroup
8681 \@fourcolfootfmt{#1}%
8682 \color@endgroup}%
8683 \m@mmf@prepare}
8684 \bidi@ensure@newcommand{\@mpfourcolLTRfootnotetext}[1]{%
8685 \global\setbox\@mpfootinsv@r\vbox{\@RTLfalse%
```

```
bidi implementation 203
```
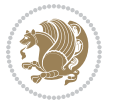

```
8686 \unvbox\@mpfootinsv@r
8687 \def\baselinestretch{\m@m@footnote@spacing}%
8688 \reset@font\LTRfoottextfont
8689 \hsize\columnwidth \@parboxrestore
8690 \if@RTLcolumnfootnotes\beginL\fi
8691 \protected@edef\@currentlabel{%
8692 \csname p@mpfootnote\endcsname\@thefnmark}%
8693 \color@begingroup
8694 \@fourcolLTRfootfmt{#1}%
8695 \color@endgroup}%
8696 \m@mmf@prepare}
8697 \bidi@ensure@newcommand{\@mpfourcolRTLfootnotetext}[1]{%
8698 \global\setbox\@mpfootinsv@r\vbox{\@RTLtrue%
8699 \unvbox\@mpfootinsv@r
8700 \def\baselinestretch{\m@m@footnote@spacing}%
8701 \reset@font\RTLfoottextfont
8702 \hsize\columnwidth \@parboxrestore
8703 \protected@edef\@currentlabel{%
8704 \csname p@mpfootnote\endcsname\@thefnmark}%
8705 \color@begingroup
8706 \@fourcolRTLfootfmt{#1}%
8707 \color@endgroup}%
8708 \m@mmf@prepare}
8709 \bidi@ensure@newcommand{\fourcolumnfootstyle}[1]{%
8710 \m@make@fourcolfootnotetext{#1}%
8711 \m@make@mpfourcolfootnotetext{#1}%
8712 \m@make@fourcolfootfmt{#1}%
8713 \m@make@fourcol@footgroup{#1}%
8714 \m@make@mpfourcol@footgroup{#1}%
8715 \m@make@footstart{#1}%
8716 \bidi@namelongdef{@footnotetext#1}##1{%
8717 \@nameuse{@fourcolfootnotetext#1}{##1}}%
8718 \bidi@namelongdef{@mpfootnotetext#1}##1{%
8719 \@nameuse{@mpfourcolfootnotetext#1}{##1}}%
8720 \@namedef{@footgroup#1}{\@nameuse{@fourcol@footgroup#1}}%
8721 \@namedef{mp@footgroup#1}{\@nameuse{@mpfourcol@footgroup#1}}%
8722 \expandafter\dimen\csname footins#1\endcsname=2\footinsdim
8723 \expandafter\count\csname footins#1\endcsname=500\relax}
8724 \bidi@ensure@newcommand{\m@make@fourcolfootnotetext}[1]{%
8725 \bidi@namelongdef{@fourcolfootnotetext#1}##1{%
8726 \insert\@nameuse{footins#1}{%
8727 \def\baselinestretch{\m@m@footnote@spacing}%
8728 \reset@font\@nameuse{foottextfont#1}%
8729 \@preamfntext
8730 \protected@edef\@currentlabel{%
8731 \csname p@footnote#1\endcsname \@nameuse{@thefnmark#1}}%
8732 \color@begingroup
8733 \@nameuse{@fourcolfootfmt#1}{##1}%
8734 \color@endgroup}%
8735 \m@mmf@prepare}}
```
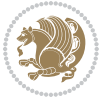

```
8736 \bidi@ensure@newcommand{\m@make@mpfourcolfootnotetext}[1]{%
8737 \bidi@namelongdef{@mpfourcolfootnotetext#1}##1{%
8738 \global\setbox\@nameuse{@mpfootins#1}\vbox{%
8739 \unvbox\@nameuse{@mpfootins#1}
8740 \def\baselinestretch{\m@m@footnote@spacing}%
8741 \reset@font\@nameuse{foottextfont#1}%
8742 \hsize\columnwidth \@parboxrestore
8743 \protected@edef\@currentlabel{%
8744 \csname p@mpfootnote#1\endcsname\@nameuse{@thefnmark#1}}%
8745 \color@begingroup
8746 \@nameuse{@fourcolfootfmt#1}{##1}%
8747 \color@endgroup}\m@mmf@prepare}}
8748 \bidi@ensure@newcommand{\m@make@fourcolfootfmt}[1]{%
8749 \@namedef{@fourcolfootfmt#1}##1{%
8750 \@preamfourfmt
8751 {\@nameuse{footfootmark#1}\strut
8752 \qquad {\texttt{foottext} + 1} \star 1} \star \mathrm{par}\alpha b8753 \bidi@ensure@newcommand{\m@make@fourcol@footgroup}[1]{%
8754 \@namedef{@fourcol@footgroup#1}{{%
8755 \def\baselinestretch{\m@m@footnote@spacing}%
8756 \@nameuse{foottextfont#1} \splittopskip=\ht\strutbox
\label{thm:main} $$8757 $$\m@mrigiddalance{\@nameuse{footins#1}}{4}{\splitopskip}\}8758 \bidi@ensure@newcommand{\m@make@mpfourcol@footgroup}[1]{%
8759 \@namedef{@mpfourcol@footgroup#1}{{%
8760 \def\baselinestretch{\m@m@footnote@spacing}%
8761 \@nameuse{foottextfont#1} \splittopskip=\ht\strutbox
8762 \m@mrigidbalance{\@nameuse{@mpfootins#1}}{4}{\splittopskip}}}}
8763 \bidi@ensure@newcommand{\fivecolumnfootnotes}{%
8764 \@namedef{foottextfontv@r}{\foottextfont}% % [RS]
8765 \let\@footnotetext\@fivecolfootnotetext
8766 \let\@LTRfootnotetext\@fivecolLTRfootnotetext
8767 \let\@RTLfootnotetext\@fivecolRTLfootnotetext
8768 \dimen\footinsv@r=5\footinsdim
8769 \count\footinsv@r=200\relax
8770 \m@make@fivecol@footgroup{v@r}%
8771 \let\@footgroupv@r\@fivecol@footgroupv@r
8772 \let\@mpfootnotetext\@mpfivecolfootnotetext
8773 \let\@mpLTRfootnotetext\@mpfivecolLTRfootnotetext
8774 \let\@mpRTLfootnotetext\@mpfivecolRTLfootnotetext
8775 \m@make@mpfivecol@footgroup{v@r}%
8776 \let\mp@footgroupv@r\@mpfivecol@footgroupv@r}
8777 \bidi@ensure@newcommand{\@fivecolfootnotetext}[1]{\insert\footinsv@r{\if@RTL@footnote\@RTLtru
8778 \def\baselinestretch{\m@m@footnote@spacing}%
8779 \reset@font\foottextfont
8780 \@preamfntext
8781 \protected@edef\@currentlabel{%
8782 \csname p@footnote\endcsname\@thefnmark}%
8783 \color@begingroup
8784 \@fivecolfootfmt{#1}%
```
\color@endgroup}%

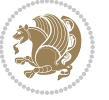

```
8786 \m@mmf@prepare}
8787 \bidi@ensure@newcommand{\@fivecolLTRfootnotetext}[1]{\insert\footinsv@r{\if@RTLcolumnfootnote
8788 \def\baselinestretch{\m@m@footnote@spacing}%
8789 \reset@font\LTRfoottextfont
8790 \@preamfntext
8791 \protected@edef\@currentlabel{%
8792 \csname p@footnote\endcsname\@thefnmark}%
8793 \color@begingroup
8794 \@fivecolLTRfootfmt{#1}%
8795 \color@endgroup}%
8796 \m@mmf@prepare}
8797 \bidi@ensure@newcommand{\@fivecolRTLfootnotetext}[1]{\insert\footinsv@r{\@RTLtrue%
8798 \def\baselinestretch{\m@m@footnote@spacing}%
8799 \reset@font\RTLfoottextfont
8800 \@preamfntext
8801 \protected@edef\@currentlabel{%
8802 \csname p@footnote\endcsname\@thefnmark}%
8803 \color@begingroup
8804 \@fivecolRTLfootfmt{#1}%
8805 \color@endgroup}%
8806 \m@mmf@prepare}
8807 \bidi@ensure@newcommand{\@preamfivefmt}{%
8808 \hsize .2\hsize
8809 \parindent=\z@
8810 \tolerance=5000\relax
88<sub>11</sub> \leavevmode}
8812 \bidi@ensure@newcommand{\@fivecolfootfmt}[1]{%
8813 \@preamfivefmt
8814 {\footfootmark\strut {\foottextfont #1}\strut\par}\allowbreak}
8815 \bidi@ensure@newcommand{\@fivecolLTRfootfmt}[1]{%
8816 \@preamfivefmt
8817 {\LTRfootfootmark\strut {\LTRfoottextfont #1}\strut\par}\allowbreak}
8818 \bidi@ensure@newcommand{\@fivecolRTLfootfmt}[1]{%
8819 \@preamfivefmt
8820 {\RTLfootfootmark\strut {\RTLfoottextfont #1}\strut\par}\allowbreak}
8821 \bidi@ensure@newcommand{\@mpfivecolfootnotetext}[1]{%
8822 \global\setbox\@mpfootinsv@r\vbox{\if@RTL@footnote\@RTLtrue\else\@RTLfalse\fi%
8823 \unvbox\@mpfootinsv@r
8824 \def\baselinestretch{\m@m@footnote@spacing}%
8825 \reset@font\foottextfont
8826 \hsize\columnwidth \@parboxrestore
8827 \protected@edef\@currentlabel{%
8828 \csname p@mpfootnote\endcsname\@thefnmark}%
8829 \color@begingroup
8830 \@fivecolfootfmt{#1}%
8831 \color@endgroup}%
8832 \m@mmf@prepare}
8833 \bidi@ensure@newcommand{\@mpfivecolLTRfootnotetext}[1]{%
8834 \global\setbox\@mpfootinsv@r\vbox{\@RTLfalse%
8835 \unvbox\@mpfootinsv@r
```
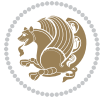

```
8836 \def\baselinestretch{\m@m@footnote@spacing}%
8837 \reset@font\LTRfoottextfont
8838 \hsize\columnwidth \@parboxrestore
8839 \if@RTLcolumnfootnotes\beginL\fi
8840 \protected@edef\@currentlabel{%
8841 \csname p@mpfootnote\endcsname\@thefnmark}%
8842 \color@begingroup
8843 \@fivecolLTRfootfmt{#1}%
8844 \color@endgroup}%
8845 \m@mmf@prepare}
8846 \bidi@ensure@newcommand{\@mpfivecolRTLfootnotetext}[1]{%
8847 \global\setbox\@mpfootinsv@r\vbox{\@RTLtrue%
8848 \unvbox\@mpfootinsv@r
8849 \def\baselinestretch{\m@m@footnote@spacing}%
8850 \reset@font\RTLfoottextfont
88<sub>51</sub> \hsize\columnwidth \@parboxrestore
8852 \protected@edef\@currentlabel{%
88<sub>53</sub> \csname p@mpfootnote\endcsname\@thefnmark}%
8854 \color@begingroup
8855 \@fivecolRTLfootfmt{#1}%
8856 \color@endgroup}%
8857 \m@mmf@prepare}
8858 \bidi@ensure@newcommand{\fivecolumnfootstyle}[1]{%
8859 \m@make@fivecolfootnotetext{#1}%
8860 \m@make@mpfivecolfootnotetext{#1}%
8861 \m@make@fivecolfootfmt{#1}%
8862 \m@make@fivecol@footgroup{#1}%
8863 \m@make@mpfivecol@footgroup{#1}%
8864 \m@make@footstart{#1}%
8865 \bidi@namelongdef{@footnotetext#1}##1{%
8866 \@nameuse{@fivecolfootnotetext#1}{##1}}%
8867 \bidi@namelongdef{@mpfootnotetext#1}##1{%
8868 \@nameuse{@mpfivecolfootnotetext#1}{##1}}%
8869 \@namedef{@footgroup#1}{\@nameuse{@fivecol@footgroup#1}}%
8870 \@namedef{mp@footgroup#1}{\@nameuse{@mpfivecol@footgroup#1}}%
8871 \expandafter\dimen\csname footins#1\endcsname=2\footinsdim
8872 \expandafter\count\csname footins#1\endcsname=500\relax}
8873 \bidi@ensure@newcommand{\m@make@fivecolfootnotetext}[1]{%
8874 \bidi@namelongdef{@fivecolfootnotetext#1}##1{%
8875 \insert\@nameuse{footins#1}{%
8876 \def\baselinestretch{\m@m@footnote@spacing}%
8877 \reset@font\@nameuse{foottextfont#1}%
8878 \@preamfntext
8879 \protected@edef\@currentlabel{%
8880 \csname p@footnote#1\endcsname \@nameuse{@thefnmark#1}}%
8881 \color@begingroup
8882 \@nameuse{@fivecolfootfmt#1}{##1}%
8883 \color@endgroup}%
8884 \m@mmf@prepare}}
8885 \bidi@ensure@newcommand{\m@make@mpfivecolfootnotetext}[1]{%
```
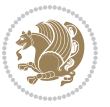

```
8886 \bidi@namelongdef{@mpfivecolfootnotetext#1}##1{%
8887 \global\setbox\@nameuse{@mpfootins#1}\vbox{%
8888 \unvbox\@nameuse{@mpfootins#1}
8889 \def\baselinestretch{\m@m@footnote@spacing}%
8890 \reset@font\@nameuse{foottextfont#1}%
8891 \hsize\columnwidth \@parboxrestore
8892 \protected@edef\@currentlabel{%
8893 \csname p@mpfootnote#1\endcsname\@nameuse{@thefnmark#1}}%
8894 \color@begingroup
8895 \@nameuse{@fivecolfootfmt#1}{##1}%
8896 \color@endgroup}\m@mmf@prepare}}
8897 \bidi@ensure@newcommand{\m@make@fivecolfootfmt}[1]{%
8898 \@namedef{@fivecolfootfmt#1}##1{%
8899 \@preamfivefmt
8900 {\@nameuse{footfootmark#1}\strut
8001 \qquad \qquad \qquad \texttt{3} \star \texttt{part} \alpha \}8902 \bidi@ensure@newcommand{\m@make@fivecol@footgroup}[1]{%
8903 \@namedef{@fivecol@footgroup#1}{{%
8904 \def\baselinestretch{\m@m@footnote@spacing}%
8905 \@nameuse{foottextfont#1} \splittopskip=\ht\strutbox
8906 \m@mrigidbalance{\@nameuse{footins#1}}{5}{\splittopskip}}}}
8907 \bidi@ensure@newcommand{\m@make@mpfivecol@footgroup}[1]{%
8908 \@namedef{@mpfivecol@footgroup#1}{{%
8909 \def\baselinestretch{\m@m@footnote@spacing}%
8910 \@nameuse{foottextfont#1} \splittopskip=\ht\strutbox
8911 \m@mrigidbalance{\@nameuse{@mpfootins#1}}{5}{\splittopskip}}}}
8912 \bidi@ensure@newcommand{\sixcolumnfootnotes}{%
8913 \@namedef{foottextfontv@r}{\foottextfont}% % [RS]
8914 \let\@footnotetext\@sixcolfootnotetext
8915 \let\@LTRfootnotetext\@sixcolLTRfootnotetext
8916 \let\@RTLfootnotetext\@sixcolRTLfootnotetext
8917 \dimen\footinsv@r=6\footinsdim
8918 \count\footinsv@r=166\relax
8919 \m@make@sixcol@footgroup{v@r}%
8920 \let\@footgroupv@r\@sixcol@footgroupv@r
8921 \let\@mpfootnotetext\@mpsixcolfootnotetext
8922 \let\@mpLTRfootnotetext\@mpsixcolLTRfootnotetext
8923 \let\@mpRTLfootnotetext\@mpsixcolRTLfootnotetext
8924 \m@make@mpsixcol@footgroup{v@r}%
8925 \let\mp@footgroupv@r\@mpsixcol@footgroupv@r}
8926\bidi@ensure@newcommand{\@sixcolfootnotetext}[1]{\insert\footinsv@r{\if@RTL@footnote\@RTLtrue
8927 \def\baselinestretch{\m@m@footnote@spacing}%
8928 \reset@font\foottextfont
8929 \@preamfntext
8930 \protected@edef\@currentlabel{%
8931 \csname p@footnote\endcsname\@thefnmark}%
8932 \color@begingroup
8933 \@sixcolfootfmt{#1}%
8934 \color@endgroup}%
8935 \m@mmf@prepare}
```
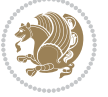

```
8936 \bidi@ensure@newcommand{\@sixcolLTRfootnotetext}[1]{\insert\footinsv@r{\if@RTLcolumnfootnotes
8937 \def\baselinestretch{\m@m@footnote@spacing}%
8938 \reset@font\LTRfoottextfont
8939 \@preamfntext
8940 \protected@edef\@currentlabel{%
8941 \csname p@footnote\endcsname\@thefnmark}%
8942 \color@begingroup
8943 \@sixcolLTRfootfmt{#1}%
8944 \color@endgroup}%
8945 \m@mmf@prepare}
8946 \bidi@ensure@newcommand{\@sixcolRTLfootnotetext}[1]{\insert\footinsv@r{\@RTLtrue%
8947 \def\baselinestretch{\m@m@footnote@spacing}%
8948 \reset@font\RTLfoottextfont
8949 \@preamfntext
8950 \protected@edef\@currentlabel{%
8951 \csname p@footnote\endcsname\@thefnmark}%
8952 \color@begingroup
8953 \@sixcolRTLfootfmt{#1}%
8954 \color@endgroup}%
8955 \m@mmf@prepare}
8956 \bidi@ensure@newcommand{\@preamsixfmt}{%
8957 \hsize .16\hsize
8958 \parindent=\z@
8959 \tolerance=5000\relax
8960 \leavevmode}
8961 \bidi@ensure@newcommand{\@sixcolfootfmt}[1]{%
8962 \@preamsixfmt
8963 {\footfootmark\strut {\foottextfont #1}\strut\par}\allowbreak}
8964 \bidi@ensure@newcommand{\@sixcolLTRfootfmt}[1]{%
8965 \@preamsixfmt
8966 {\LTRfootfootmark\strut {\LTRfoottextfont #1}\strut\par}\allowbreak}
8967 \bidi@ensure@newcommand{\@sixcolRTLfootfmt}[1]{%
8968 \@preamsixfmt
8969 {\RTLfootfootmark\strut {\RTLfoottextfont #1}\strut\par}\allowbreak}
8970 \bidi@ensure@newcommand{\@mpsixcolfootnotetext}[1]{\if@RTL@footnote\@RTLtrue\else\@RTLfalse\fi%
8971 \global\setbox\@mpfootinsv@r\vbox{%
8972 \unvbox\@mpfootinsv@r
8973 \def\baselinestretch{\m@m@footnote@spacing}%
8974 \reset@font\foottextfont
8975 \hsize\columnwidth \@parboxrestore
8976 \protected@edef\@currentlabel{%
8977 \csname p@mpfootnote\endcsname\@thefnmark}%
8978 \color@begingroup
8979 \@sixcolfootfmt{#1}%
8980 \color@endgroup}%
8981 \m@mmf@prepare}
8982 \bidi@ensure@newcommand{\@mpsixcolLTRfootnotetext}[1]{\@RTLfalse%
8983 \global\setbox\@mpfootinsv@r\vbox{%
8984 \unvbox\@mpfootinsv@r
8985 \def\baselinestretch{\m@m@footnote@spacing}%
```
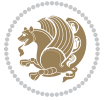

```
8986 \reset@font\LTRfoottextfont
8087 \hsize\columnwidth \@parboxrestore
8988 \if@RTLcolumnfootnotes\beginL\fi
8989 \protected@edef\@currentlabel{%
8990 \csname p@mpfootnote\endcsname\@thefnmark}%
8991 \color@begingroup
8992 \@sixcolLTRfootfmt{#1}%
8993 \color@endgroup}%
8994 \m@mmf@prepare}
8995 \bidi@ensure@newcommand{\@mpsixcolRTLfootnotetext}[1]{\@RTLtrue%
8996 \global\setbox\@mpfootinsv@r\vbox{%
8997 \unvbox\@mpfootinsv@r
8998 \def\baselinestretch{\m@m@footnote@spacing}%
8999 \reset@font\RTLfoottextfont
9000 \hsize\columnwidth \@parboxrestore
9001 \protected@edef\@currentlabel{%
9002 \csname p@mpfootnote\endcsname\@thefnmark}%
9003 \color@begingroup
9004 \@sixcolRTLfootfmt{#1}%
9005 \color@endgroup}%
9006 \m@mmf@prepare}
9007 \bidi@ensure@newcommand{\sixcolumnfootstyle}[1]{%
9008 \m@make@sixcolfootnotetext{#1}%
9009 \m@make@mpsixcolfootnotetext{#1}%
9010 \m@make@sixcolfootfmt{#1}%
9011 \m@make@sixcol@footgroup{#1}%
9012 \m@make@mpsixcol@footgroup{#1}%
9013 \m@make@footstart{#1}%
9014 \bidi@namelongdef{@footnotetext#1}##1{%
9015 \@nameuse{@sixcolfootnotetext#1}{##1}}%
9016 \bidi@namelongdef{@mpfootnotetext#1}##1{%
9017 \@nameuse{@mpsixcolfootnotetext#1}{##1}}%
9018 \@namedef{@footgroup#1}{\@nameuse{@sixcol@footgroup#1}}%
9019 \@namedef{mp@footgroup#1}{\@nameuse{@mpsixcol@footgroup#1}}%
9020 \expandafter\dimen\csname footins#1\endcsname=2\footinsdim
9021 \expandafter\count\csname footins#1\endcsname=500\relax}
9022 \bidi@ensure@newcommand{\m@make@sixcolfootnotetext}[1]{%
9023 \bidi@namelongdef{@sixcolfootnotetext#1}##1{%
9024 \insert\@nameuse{footins#1}{%
9025 \def\baselinestretch{\m@m@footnote@spacing}%
9026 \reset@font\@nameuse{foottextfont#1}%
9027 \@preamfntext
9028 \protected@edef\@currentlabel{%
9029 \csname p@footnote#1\endcsname \@nameuse{@thefnmark#1}}%
9030 \color@begingroup
9031 \@nameuse{@sixcolfootfmt#1}{##1}%
9032 \color@endgroup}%
0033 \m@mmf@prepare}}
9034 \bidi@ensure@newcommand{\m@make@mpsixcolfootnotetext}[1]{%
9035 \bidi@namelongdef{@mpsixcolfootnotetext#1}##1{%
```
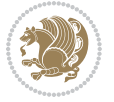

```
9036 \global\setbox\@nameuse{@mpfootins#1}\vbox{%
9037 \unvbox\@nameuse{@mpfootins#1}
9038 \def\baselinestretch{\m@m@footnote@spacing}%
9039 \reset@font\@nameuse{foottextfont#1}%
9040 \hsize\columnwidth \@parboxrestore
9041 \protected@edef\@currentlabel{%
9042 \csname p@mpfootnote#1\endcsname\@nameuse{@thefnmark#1}}%
9043 \color@begingroup
9044 \@nameuse{@sixcolfootfmt#1}{##1}%
9045 \color@endgroup}\m@mmf@prepare}}
9046 \bidi@ensure@newcommand{\m@make@sixcolfootfmt}[1]{%
9047 \@namedef{@sixcolfootfmt#1}##1{%
9048 \@preamsixfmt
9049 {\@nameuse{footfootmark#1}\strut
9050 {\@nameuse{foottextfont#1}##1}\strut\par}\allowbreak}}
9051 \bidi@ensure@newcommand{\m@make@sixcol@footgroup}[1]{%
9052 \@namedef{@sixcol@footgroup#1}{{%
9053 \def\baselinestretch{\m@m@footnote@spacing}%
9054 \@nameuse{foottextfont#1} \splittopskip=\ht\strutbox
9055 \m@mrigidbalance{\@nameuse{footins#1}}{6}{\splittopskip}}}}
9056 \bidi@ensure@newcommand{\m@make@mpsixcol@footgroup}[1]{%
9057 \@namedef{@mpsixcol@footgroup#1}{{%
9058 \def\baselinestretch{\m@m@footnote@spacing}%
9059 \@nameuse{foottextfont#1} \splittopskip=\ht\strutbox
9060 \m@mrigidbalance{\@nameuse{@mpfootins#1}}{6}{\splittopskip}}}}
9061 \bidi@ensure@newcommand{\sevencolumnfootnotes}{%
9062 \@namedef{foottextfontv@r}{\foottextfont}% % [RS]
9063 \let\@footnotetext\@sevencolfootnotetext
9064 \let\@LTRfootnotetext\@sevencolLTRfootnotetext
9065 \let\@RTLfootnotetext\@sevencolRTLfootnotetext
9066 \dimen\footinsv@r=7\footinsdim
9067 \count\footinsv@r=142\relax
9068 \m@make@sevencol@footgroup{v@r}%
9069 \let\@footgroupv@r\@sevencol@footgroupv@r
9070 \let\@mpfootnotetext\@mpsevencolfootnotetext
9071 \let\@mpLTRfootnotetext\@mpsevencolLTRfootnotetext
9072 \let\@mpRTLfootnotetext\@mpsevencolRTLfootnotetext
9073 \m@make@mpsevencol@footgroup{v@r}%
9074 \let\mp@footgroupv@r\@mpsevencol@footgroupv@r}
9075\bidi@ensure@newcommand{\@sevencolfootnotetext}[1]{\insert\footinsv@r{\if@RTL@footnote\@RTLtr
9076 \def\baselinestretch{\m@m@footnote@spacing}%
9077 \reset@font\foottextfont
9078 \@preamfntext
9079 \protected@edef\@currentlabel{%
9080 \csname p@footnote\endcsname\@thefnmark}%
9081 \color@begingroup
9082 \@sevencolfootfmt{#1}%
9083 \color@endgroup}%
9084 \m@mmf@prepare}
9085 \bidi@ensure@newcommand{\@sevencolLTRfootnotetext}[1]{\insert\footinsv@r{\if@RTLcolumnfootnotes\beginL\fi\@RTLfalse%
```
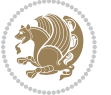

```
9086 \def\baselinestretch{\m@m@footnote@spacing}%
9087 \reset@font\LTRfoottextfont
9088 \@preamfntext
9089 \protected@edef\@currentlabel{%
9090 \csname p@footnote\endcsname\@thefnmark}%
9091 \color@begingroup
9092 \@sevencolLTRfootfmt{#1}%
9093 \color@endgroup}%
9094 \m@mmf@prepare}
9095 \bidi@ensure@newcommand{\@sevencolRTLfootnotetext}[1]{\insert\footinsv@r{\@RTLtrue%
9096 \def\baselinestretch{\m@m@footnote@spacing}%
9097 \reset@font\RTLfoottextfont
9098 \@preamfntext
9099 \protected@edef\@currentlabel{%
9100 \csname p@footnote\endcsname\@thefnmark}%
9101 \color@begingroup
9102 \@sevencolRTLfootfmt{#1}%
9103 \color@endgroup}%
9104 \m@mmf@prepare}
9105 \bidi@ensure@newcommand{\@preamsevenfmt}{%
9106 \hsize .142\hsize
9107 \parindent=\z@
9108 \tolerance=5000\relax
9109 \leavevmode}
9110 \bidi@ensure@newcommand{\@sevencolfootfmt}[1]{%
9111 \@preamsevenfmt
9112 {\footfootmark\strut {\foottextfont #1}\strut\par}\allowbreak}
9113 \bidi@ensure@newcommand{\@sevencolLTRfootfmt}[1]{%
9114 \@preamsevenfmt
9115 {\LTRfootfootmark\strut {\LTRfoottextfont #1}\strut\par}\allowbreak}
9116 \bidi@ensure@newcommand{\@sevencolRTLfootfmt}[1]{%
9117 \@preamsevenfmt
9118 {\RTLfootfootmark\strut {\RTLfoottextfont #1}\strut\par}\allowbreak}
9119 \bidi@ensure@newcommand{\@mpsevencolfootnotetext}[1]{\if@RTL@footnote\@RTLtrue\else\@RTLfalse
9120 \global\setbox\@mpfootinsv@r\vbox{%
9121 \unvbox\@mpfootinsv@r
9122 \def\baselinestretch{\m@m@footnote@spacing}%
9123 \reset@font\foottextfont
9124 \hsize\columnwidth \@parboxrestore
9125 \protected@edef\@currentlabel{%
9126 \csname p@mpfootnote\endcsname\@thefnmark}%
9127 \color@begingroup
9128 \@sevencolfootfmt{#1}%
9129 \color@endgroup}%
9130 \m@mmf@prepare}
9131 \bidi@ensure@newcommand{\@mpsevencolLTRfootnotetext}[1]{\@RTLfalse%
9132 \global\setbox\@mpfootinsv@r\vbox{%
9133 \unvbox\@mpfootinsv@r
9134 \def\baselinestretch{\m@m@footnote@spacing}%
9135 \reset@font\LTRfoottextfont
```

```
bidi implementation 212
```
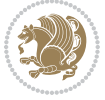

```
9136 \hsize\columnwidth \@parboxrestore
9137 \if@RTLcolumnfootnotes\beginL\fi
9138 \protected@edef\@currentlabel{%
9139 \csname p@mpfootnote\endcsname\@thefnmark}%
9140 \color@begingroup
9141 \@sevencolLTRfootfmt{#1}%
9142 \color@endgroup}%
9143 \m@mmf@prepare}
9144 \bidi@ensure@newcommand{\@mpsevencolRTLfootnotetext}[1]{\@RTLtrue%
9145 \global\setbox\@mpfootinsv@r\vbox{%
9146 \unvbox\@mpfootinsv@r
9147 \def\baselinestretch{\m@m@footnote@spacing}%
9148 \reset@font\RTLfoottextfont
9149 \hsize\columnwidth \@parboxrestore
0150 \protected@edef\@currentlabel{%
9151 \csname p@mpfootnote\endcsname\@thefnmark}%
9152 \color@begingroup
9153 \@sevencolRTLfootfmt{#1}%
9154 \color@endgroup}%
9155 \m@mmf@prepare}
9156 \bidi@ensure@newcommand{\sevencolumnfootstyle}[1]{%
9157 \m@make@sevencolfootnotetext{#1}%
9158 \m@make@mpsevencolfootnotetext{#1}%
9159 \m@make@sevencolfootfmt{#1}%
9160 \m@make@sevencol@footgroup{#1}%
9161 \m@make@mpsevencol@footgroup{#1}%
9162 \m@make@footstart{#1}%
9163 \bidi@namelongdef{@footnotetext#1}##1{%
9164 \@nameuse{@sevencolfootnotetext#1}{##1}}%
9165 \bidi@namelongdef{@mpfootnotetext#1}##1{%
9166 \@nameuse{@mpsevencolfootnotetext#1}{##1}}%
9167 \@namedef{@footgroup#1}{\@nameuse{@sevencol@footgroup#1}}%
9168 \@namedef{mp@footgroup#1}{\@nameuse{@mpsevencol@footgroup#1}}%
9169 \expandafter\dimen\csname footins#1\endcsname=2\footinsdim
9170 \expandafter\count\csname footins#1\endcsname=500\relax}
9171 \bidi@ensure@newcommand{\m@make@sevencolfootnotetext}[1]{%
9172 \bidi@namelongdef{@sevencolfootnotetext#1}##1{%
9173 \insert\@nameuse{footins#1}{%
9174 \def\baselinestretch{\m@m@footnote@spacing}%
9175 \reset@font\@nameuse{foottextfont#1}%
9176 \@preamfntext
9177 \protected@edef\@currentlabel{%
9178 \csname p@footnote#1\endcsname \@nameuse{@thefnmark#1}}%
9179 \color@begingroup
9180 \@nameuse{@sevencolfootfmt#1}{##1}%
9181 \color@endgroup}%
9182 \m@mmf@prepare}}
9183 \bidi@ensure@newcommand{\m@make@mpsevencolfootnotetext}[1]{%
9184 \bidi@namelongdef{@mpsevencolfootnotetext#1}##1{%
9185 \global\setbox\@nameuse{@mpfootins#1}\vbox{%
```
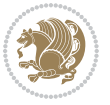

```
9186 \unvbox\@nameuse{@mpfootins#1}
9187 \def\baselinestretch{\m@m@footnote@spacing}%
9188 \reset@font\@nameuse{foottextfont#1}%
9189 \hsize\columnwidth \@parboxrestore
9190 \protected@edef\@currentlabel{%
9191 \csname p@mpfootnote#1\endcsname\@nameuse{@thefnmark#1}}%
9192 \color@begingroup
9193 \@nameuse{@sevencolfootfmt#1}{##1}%
9194 \color@endgroup}\m@mmf@prepare}}
9195 \bidi@ensure@newcommand{\m@make@sevencolfootfmt}[1]{%
9196 \@namedef{@sevencolfootfmt#1}##1{%
9197 \@preamsevenfmt
9198 {\@nameuse{footfootmark#1}\strut
9199 {\@nameuse{foottextfont#1}##1}\strut\par}\allowbreak}}
9200 \bidi@ensure@newcommand{\m@make@sevencol@footgroup}[1]{%
9201 \@namedef{@sevencol@footgroup#1}{{%
9202 \def\baselinestretch{\m@m@footnote@spacing}%
9203 \@nameuse{foottextfont#1} \splittopskip=\ht\strutbox
9204 \m@mrigidbalance{\@nameuse{footins#1}}{7}{\splittopskip}}}}
9205 \bidi@ensure@newcommand{\m@make@mpsevencol@footgroup}[1]{%
9206 \@namedef{@mpsevencol@footgroup#1}{{%
9207 \def\baselinestretch{\m@m@footnote@spacing}%
9208 \@nameuse{foottextfont#1} \splittopskip=\ht\strutbox
9209 \m@mrigidbalance{\@nameuse{@mpfootins#1}}{7}{\splittopskip}}}}
9210 \bidi@ensure@newcommand{\eightcolumnfootnotes}{%
9211 \@namedef{foottextfontv@r}{\foottextfont}% % [RS]
9212 \let\@footnotetext\@eightcolfootnotetext
9213 \let\@LTRfootnotetext\@eightcolLTRfootnotetext
9214 \let\@RTLfootnotetext\@eightcolRTLfootnotetext
9215 \dimen\footinsv@r=8\footinsdim
9216 \count\footinsv@r=125\relax
9217 \m@make@eightcol@footgroup{v@r}%
9218 \let\@footgroupv@r\@eightcol@footgroupv@r
9219 \let\@mpfootnotetext\@mpeightcolfootnotetext
9220 \let\@mpLTRfootnotetext\@mpeightcolLTRfootnotetext
9221 \let\@mpRTLfootnotetext\@mpeightcolRTLfootnotetext
9222 \m@make@mpeightcol@footgroup{v@r}%
9223 \let\mp@footgroupv@r\@mpeightcol@footgroupv@r}
9224 \bidi@ensure@newcommand{\@eightcolfootnotetext}[1]{\insert\footinsv@r{\if@RTL@footnote\@RTLtr
9225 \def\baselinestretch{\m@m@footnote@spacing}%
9226 \reset@font\foottextfont
9227 \@preamfntext
9228 \protected@edef\@currentlabel{%
9229 \csname p@footnote\endcsname\@thefnmark}%
9230 \color@begingroup
9231 \@eightcolfootfmt{#1}%
9232 \color@endgroup}%
0233 \m@mmf@prepare}
9234 \bidi@ensure@newcommand{\@eightcolLTRfootnotetext}[1]{\insert\footinsv@r{\if@RTLcolumnfootnot
```

```
9235 \def\baselinestretch{\m@m@footnote@spacing}%
```
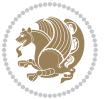

```
9236 \reset@font\LTRfoottextfont
9237 \@preamfntext
9238 \protected@edef\@currentlabel{%
9239 \csname p@footnote\endcsname\@thefnmark}%
9240 \color@begingroup
9241 \@eightcolLTRfootfmt{#1}%
9242 \color@endgroup}%
9243 \m@mmf@prepare}
9244 \bidi@ensure@newcommand{\@eightcolRTLfootnotetext}[1]{\insert\footinsv@r{\@RTLtrue%
9245 \def\baselinestretch{\m@m@footnote@spacing}%
9246 \reset@font\RTLfoottextfont
9247 \@preamfntext
9248 \protected@edef\@currentlabel{%
9249 \csname p@footnote\endcsname\@thefnmark}%
9250 \color@begingroup
9251 \@eightcolRTLfootfmt{#1}%
9252 \color@endgroup}%
9253 \m@mmf@prepare}
9254 \bidi@ensure@newcommand{\@preameightfmt}{%
9255 \hsize .125\hsize
9256 \parindent=\z@
9257 \tolerance=5000\relax
9258 \leavevmode}
9259 \bidi@ensure@newcommand{\@eightcolfootfmt}[1]{%
9260 \@preameightfmt
9261 {\footfootmark\strut {\foottextfont #1}\strut\par}\allowbreak}
9262 \bidi@ensure@newcommand{\@eightcolLTRfootfmt}[1]{%
9263 \@preameightfmt
9264 {\LTRfootfootmark\strut {\LTRfoottextfont #1}\strut\par}\allowbreak}
9265 \bidi@ensure@newcommand{\@eightcolRTLfootfmt}[1]{%
9266 \@preameightfmt
9267 {\RTLfootfootmark\strut {\RTLfoottextfont #1}\strut\par}\allowbreak}
9268 \bidi@ensure@newcommand{\@mpeightcolfootnotetext}[1]{%
9269 \global\setbox\@mpfootinsv@r\vbox{\if@RTL@footnote\@RTLtrue\else\@RTLfalse\fi%
9270 \unvbox\@mpfootinsv@r
9271 \def\baselinestretch{\m@m@footnote@spacing}%
9272 \reset@font\foottextfont
9273 \hsize\columnwidth \@parboxrestore
9274 \protected@edef\@currentlabel{%
9275 \csname p@mpfootnote\endcsname\@thefnmark}%
9276 \color@begingroup
9277 \@eightcolfootfmt{#1}%
9278 \color@endgroup}%
9279 \m@mmf@prepare}
9280 \bidi@ensure@newcommand{\@mpeightcolLTRfootnotetext}[1]{%
9281 \global\setbox\@mpfootinsv@r\vbox{\@RTLfalse%
9282 \unvbox\@mpfootinsv@r
9283 \def\baselinestretch{\m@m@footnote@spacing}%
9284 \reset@font\LTRfoottextfont
```

```
9285 \hsize\columnwidth \@parboxrestore
```
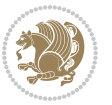
```
9286 \if@RTLcolumnfootnotes\beginL\fi
9287 \protected@edef\@currentlabel{%
9288 \csname p@mpfootnote\endcsname\@thefnmark}%
9289 \color@begingroup
9290 \@eightcolLTRfootfmt{#1}%
9291 \color@endgroup}%
9292 \m@mmf@prepare}
9293 \bidi@ensure@newcommand{\@mpeightcolRTLfootnotetext}[1]{%
9294 \global\setbox\@mpfootinsv@r\vbox{\@RTLtrue%
9295 \unvbox\@mpfootinsv@r
9296 \def\baselinestretch{\m@m@footnote@spacing}%
9297 \reset@font\RTLfoottextfont
9298 \hsize\columnwidth \@parboxrestore
9299 \protected@edef\@currentlabel{%
9300 \csname p@mpfootnote\endcsname\@thefnmark}%
9301 \color@begingroup
9302 \@eightcolRTLfootfmt{#1}%
9303 \color@endgroup}%
9304 \m@mmf@prepare}
9305 \bidi@ensure@newcommand{\eightcolumnfootstyle}[1]{%
9306 \m@make@eightcolfootnotetext{#1}%
9307 \m@make@mpeightcolfootnotetext{#1}%
9308 \m@make@eightcolfootfmt{#1}%
9309 \m@make@eightcol@footgroup{#1}%
9310 \m@make@mpeightcol@footgroup{#1}%
9311 \m@make@footstart{#1}%
9312 \bidi@namelongdef{@footnotetext#1}##1{%
9313 \@nameuse{@eightcolfootnotetext#1}{##1}}%
9314 \bidi@namelongdef{@mpfootnotetext#1}##1{%
9315 \@nameuse{@mpeightcolfootnotetext#1}{##1}}%
9316 \@namedef{@footgroup#1}{\@nameuse{@eightcol@footgroup#1}}%
9317 \@namedef{mp@footgroup#1}{\@nameuse{@mpeightcol@footgroup#1}}%
9318 \expandafter\dimen\csname footins#1\endcsname=2\footinsdim
9319 \expandafter\count\csname footins#1\endcsname=500\relax}
9320 \bidi@ensure@newcommand{\m@make@eightcolfootnotetext}[1]{%
9321 \bidi@namelongdef{@eightcolfootnotetext#1}##1{%
9322 \insert\@nameuse{footins#1}{%
9323 \def\baselinestretch{\m@m@footnote@spacing}%
9324 \reset@font\@nameuse{foottextfont#1}%
9325 \@preamfntext
9326 \protected@edef\@currentlabel{%
9327 \csname p@footnote#1\endcsname \@nameuse{@thefnmark#1}}%
9328 \color@begingroup
9329 \@nameuse{@eightcolfootfmt#1}{##1}%
9330 \color@endgroup}%
9331 \m@mmf@prepare}}
9332 \bidi@ensure@newcommand{\m@make@mpeightcolfootnotetext}[1]{%
9333 \bidi@namelongdef{@mpeightcolfootnotetext#1}##1{%
9334 \global\setbox\@nameuse{@mpfootins#1}\vbox{%
9335 \unvbox\@nameuse{@mpfootins#1}
```
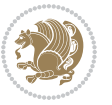

```
9336 \def\baselinestretch{\m@m@footnote@spacing}%
9337 \reset@font\@nameuse{foottextfont#1}%
9338 \hsize\columnwidth \@parboxrestore
9339 \protected@edef\@currentlabel{%
9340 \csname p@mpfootnote#1\endcsname\@nameuse{@thefnmark#1}}%
9341 \color@begingroup
9342 \@nameuse{@eightcolfootfmt#1}{##1}%
9343 \color@endgroup}\m@mmf@prepare}}
9344 \bidi@ensure@newcommand{\m@make@eightcolfootfmt}[1]{%
9345 \@namedef{@eightcolfootfmt#1}##1{%
9346 \@preameightfmt
9347 {\@nameuse{footfootmark#1}\strut
9348 {\@nameuse{foottextfont#1}##1}\strut\par}\allowbreak}}
9349 \bidi@ensure@newcommand{\m@make@eightcol@footgroup}[1]{%
9350 \@namedef{@eightcol@footgroup#1}{{%
9351 \def\baselinestretch{\m@m@footnote@spacing}%
9352 \@nameuse{foottextfont#1} \splittopskip=\ht\strutbox
9353 \m@mrigidbalance{\@nameuse{footins#1}}{8}{\splittopskip}}}}
9354 \bidi@ensure@newcommand{\m@make@mpeightcol@footgroup}[1]{%
9355 \@namedef{@mpeightcol@footgroup#1}{{%
9356 \def\baselinestretch{\m@m@footnote@spacing}%
9357 \@nameuse{foottextfont#1} \splittopskip=\ht\strutbox
9358 \m@mrigidbalance{\@nameuse{@mpfootins#1}}{8}{\splittopskip}}}}
9359 \bidi@ensure@newcommand{\ninecolumnfootnotes}{%
9360 \@namedef{foottextfontv@r}{\foottextfont}% % [RS]
9361 \let\@footnotetext\@ninecolfootnotetext
9362 \let\@LTRfootnotetext\@ninecolLTRfootnotetext
9363 \let\@RTLfootnotetext\@ninecolRTLfootnotetext
9364 \dimen\footinsv@r=9\footinsdim
9365 \count\footinsv@r=111\relax
9366 \m@make@ninecol@footgroup{v@r}%
9367 \let\@footgroupv@r\@ninecol@footgroupv@r
9368 \let\@mpfootnotetext\@mpninecolfootnotetext
9369 \let\@mpLTRfootnotetext\@mpninecolLTRfootnotetext
9370 \let\@mpRTLfootnotetext\@mpninecolRTLfootnotetext
9371 \m@make@mpninecol@footgroup{v@r}%
9372 \let\mp@footgroupv@r\@mpninecol@footgroupv@r}
9373\bidi@ensure@newcommand{\@ninecolfootnotetext}[1]{\insert\footinsv@r{\if@RTL@footnote\@RTLtru
9374 \def\baselinestretch{\m@m@footnote@spacing}%
9375 \reset@font\foottextfont
9376 \@preamfntext
9377 \protected@edef\@currentlabel{%
9378 \csname p@footnote\endcsname\@thefnmark}%
9379 \color@begingroup
9380 \@ninecolfootfmt{#1}%
9381 \color@endgroup}%
9382 \m@mmf@prepare}
9383\bidi@ensure@newcommand{\@ninecolLTRfootnotetext}[1]{\insert\footinsv@r{\if@RTLcolumnfootnote
9384 \def\baselinestretch{\m@m@footnote@spacing}%
```

```
9385 \reset@font\LTRfoottextfont
```
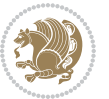

```
9386 \@preamfntext
9387 \protected@edef\@currentlabel{%
9388 \csname p@footnote\endcsname\@thefnmark}%
9389 \color@begingroup
9390 \@ninecolLTRfootfmt{#1}%
9391 \color@endgroup}%
9392 \m@mmf@prepare}
9393 \bidi@ensure@newcommand{\@ninecolRTLfootnotetext}[1]{\insert\footinsv@r{\@RTLtrue%
9394 \def\baselinestretch{\m@m@footnote@spacing}%
9395 \reset@font\RTLfoottextfont
9396 \@preamfntext
9397 \protected@edef\@currentlabel{%
9398 \csname p@footnote\endcsname\@thefnmark}%
9399 \color@begingroup
9400 \@ninecolRTLfootfmt{#1}%
9401 \color@endgroup}%
9402 \m@mmf@prepare}
9403 \bidi@ensure@newcommand{\@preamninefmt}{%
9404 \hsize .1\hsize
9405 \parindent=\z@
9406 \tolerance=5000\relax
9407 \leavevmode}
9408 \bidi@ensure@newcommand{\@ninecolfootfmt}[1]{%
9409 \@preamninefmt
9410 {\footfootmark\strut {\foottextfont #1}\strut\par}\allowbreak}
9411 \bidi@ensure@newcommand{\@ninecolLTRfootfmt}[1]{%
9412 \@preamninefmt
9413 {\LTRfootfootmark\strut {\LTRfoottextfont #1}\strut\par}\allowbreak}
9414 \bidi@ensure@newcommand{\@ninecolRTLfootfmt}[1]{%
9415 \@preamninefmt
9416 {\RTLfootfootmark\strut {\RTLfoottextfont #1}\strut\par}\allowbreak}
9417 \bidi@ensure@newcommand{\@mpninecolfootnotetext}[1]{%
9418 \global\setbox\@mpfootinsv@r\vbox{\if@RTL@footnote\@RTLtrue\else\@RTLfalse\fi%
9419 \unvbox\@mpfootinsv@r
9420 \def\baselinestretch{\m@m@footnote@spacing}%
9421 \reset@font\foottextfont
9422 \hsize\columnwidth \@parboxrestore
9423 \protected@edef\@currentlabel{%
9424 \csname p@mpfootnote\endcsname\@thefnmark}%
9425 \color@begingroup
9426 \@ninecolfootfmt{#1}%
9427 \color@endgroup}%
9428 \m@mmf@prepare}
9429 \bidi@ensure@newcommand{\@mpninecolLTRfootnotetext}[1]{%
9430 \global\setbox\@mpfootinsv@r\vbox{\@RTLfalse%
9431 \unvbox\@mpfootinsv@r
9432 \def\baselinestretch{\m@m@footnote@spacing}%
9433 \reset@font\LTRfoottextfont
9434 \hsize\columnwidth \@parboxrestore
```

```
9435 \if@RTLcolumnfootnotes\beginL\fi
```
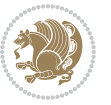

```
9436 \protected@edef\@currentlabel{%
9437 \csname p@mpfootnote\endcsname\@thefnmark}%
9438 \color@begingroup
9439 \@ninecolLTRfootfmt{#1}%
9440 \color@endgroup}%
9441 \m@mmf@prepare}
9442 \bidi@ensure@newcommand{\@mpninecolRTLfootnotetext}[1]{%
9443 \global\setbox\@mpfootinsv@r\vbox{\@RTLtrue%
9444 \unvbox\@mpfootinsv@r
9445 \def\baselinestretch{\m@m@footnote@spacing}%
9446 \reset@font\RTLfoottextfont
9447 \hsize\columnwidth \@parboxrestore
9448 \protected@edef\@currentlabel{%
9449 \csname p@mpfootnote\endcsname\@thefnmark}%
9450 \color@begingroup
9451 \@ninecolRTLfootfmt{#1}%
9452 \color@endgroup}%
9453 \m@mmf@prepare}
9454 \bidi@ensure@newcommand{\ninecolumnfootstyle}[1]{%
9455 \m@make@ninecolfootnotetext{#1}%
9456 \m@make@mpninecolfootnotetext{#1}%
9457 \m@make@ninecolfootfmt{#1}%
9458 \m@make@ninecol@footgroup{#1}%
9459 \m@make@mpninecol@footgroup{#1}%
9460 \m@make@footstart{#1}%
9461 \bidi@namelongdef{@footnotetext#1}##1{%
9462 \@nameuse{@ninecolfootnotetext#1}{##1}}%
9463 \bidi@namelongdef{@mpfootnotetext#1}##1{%
9464 \@nameuse{@mpninecolfootnotetext#1}{##1}}%
9465 \@namedef{@footgroup#1}{\@nameuse{@ninecol@footgroup#1}}%
9466 \@namedef{mp@footgroup#1}{\@nameuse{@mpninecol@footgroup#1}}%
9467 \expandafter\dimen\csname footins#1\endcsname=2\footinsdim
9468 \expandafter\count\csname footins#1\endcsname=500\relax}
9469 \bidi@ensure@newcommand{\m@make@ninecolfootnotetext}[1]{%
9470 \bidi@namelongdef{@ninecolfootnotetext#1}##1{%
9471 \insert\@nameuse{footins#1}{%
9472 \def\baselinestretch{\m@m@footnote@spacing}%
9473 \reset@font\@nameuse{foottextfont#1}%
9474 \@preamfntext
9475 \protected@edef\@currentlabel{%
9476 \csname p@footnote#1\endcsname \@nameuse{@thefnmark#1}}%
9477 \color@begingroup
9478 \@nameuse{@ninecolfootfmt#1}{##1}%
9479 \color@endgroup}%
9480 \m@mmf@prepare}}
9481 \bidi@ensure@newcommand{\m@make@mpninecolfootnotetext}[1]{%
9482 \bidi@namelongdef{@mpninecolfootnotetext#1}##1{%
9483 \global\setbox\@nameuse{@mpfootins#1}\vbox{%
9484 \unvbox\@nameuse{@mpfootins#1}
9485 \def\baselinestretch{\m@m@footnote@spacing}%
```
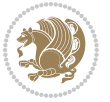

```
9486 \reset@font\@nameuse{foottextfont#1}%
9487 \hsize\columnwidth \@parboxrestore
9488 \protected@edef\@currentlabel{%
9489 \csname p@mpfootnote#1\endcsname\@nameuse{@thefnmark#1}}%
9490 \color@begingroup
9491 \@nameuse{@ninecolfootfmt#1}{##1}%
9492 \color@endgroup}\m@mmf@prepare}}
9493 \bidi@ensure@newcommand{\m@make@ninecolfootfmt}[1]{%
9494 \@namedef{@ninecolfootfmt#1}##1{%
9495 \@preamninefmt
9496 {\@nameuse{footfootmark#1}\strut
9497 {\@nameuse{foottextfont#1}##1}\strut\par}\allowbreak}}
9498 \bidi@ensure@newcommand{\m@make@ninecol@footgroup}[1]{%
9499 \@namedef{@ninecol@footgroup#1}{{%
9500 \def\baselinestretch{\m@m@footnote@spacing}%
9501 \@nameuse{foottextfont#1} \splittopskip=\ht\strutbox
9502 \m@mrigidbalance{\@nameuse{footins#1}}{9}{\splittopskip}}}}
9503 \bidi@ensure@newcommand{\m@make@mpninecol@footgroup}[1]{%
9504 \@namedef{@mpninecol@footgroup#1}{{%
9505 \def\baselinestretch{\m@m@footnote@spacing}%
9506 \@nameuse{foottextfont#1} \splittopskip=\ht\strutbox
9507 \m@mrigidbalance{\@nameuse{@mpfootins#1}}{9}{\splittopskip}}}}
9508 \bidi@ensure@newcommand{\tencolumnfootnotes}{%
9509 \@namedef{foottextfontv@r}{\foottextfont}% % [RS]
9510 \let\@footnotetext\@tencolfootnotetext
9511 \let\@LTRfootnotetext\@tencolLTRfootnotetext
9512 \let\@RTLfootnotetext\@tencolRTLfootnotetext
9513 \dimen\footinsv@r=10\footinsdim
9514 \count\footinsv@r=100\relax
9515 \m@make@tencol@footgroup{v@r}%
9516 \let\@footgroupv@r\@tencol@footgroupv@r
9517 \let\@mpfootnotetext\@mptencolfootnotetext
9518 \let\@mpLTRfootnotetext\@mptencolLTRfootnotetext
9519 \let\@mpRTLfootnotetext\@mptencolRTLfootnotetext
9520 \m@make@mptencol@footgroup{v@r}%
9521 \let\mp@footgroupv@r\@mptencol@footgroupv@r}
9522\bidi@ensure@newcommand{\@tencolfootnotetext}[1]{\insert\footinsv@r{\if@RTL@footnote\@RTLtrue
9523 \def\baselinestretch{\m@m@footnote@spacing}%
9524 \reset@font\foottextfont
9525 \@preamfntext
9526 \protected@edef\@currentlabel{%
9527 \csname p@footnote\endcsname\@thefnmark}%
9528 \color@begingroup
9529 \@tencolfootfmt{#1}%
9530 \color@endgroup}%
9531 \m@mmf@prepare}
9532\bidi@ensure@newcommand{\@tencolLTRfootnotetext}[1]{\insert\footinsv@r{\if@RTLcolumnfootnotes
9533 \def\baselinestretch{\m@m@footnote@spacing}%
9534 \reset@font\LTRfoottextfont
9535 \@preamfntext
```

```
bidi implementation 220
```
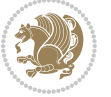

```
9536 \protected@edef\@currentlabel{%
9537 \csname p@footnote\endcsname\@thefnmark}%
9538 \color@begingroup
9539 \@tencolLTRfootfmt{#1}%
9540 \color@endgroup}%
9541 \m@mmf@prepare}
9542 \bidi@ensure@newcommand{\@tencolRTLfootnotetext}[1]{\insert\footinsv@r{\@RTLtrue%
9543 \def\baselinestretch{\m@m@footnote@spacing}%
9544 \reset@font\RTLfoottextfont
9545 \@preamfntext
9546 \protected@edef\@currentlabel{%
9547 \csname p@footnote\endcsname\@thefnmark}%
9548 \color@begingroup
9549 \@tencolRTLfootfmt{#1}%
9550 \color@endgroup}%
9551 \m@mmf@prepare}
9552 \bidi@ensure@newcommand{\@preamtenfmt}{%
9553 \hsize .1\hsize
9554 \parindent=\z@
9555 \tolerance=5000\relax
9556 \leavevmode}
9557 \bidi@ensure@newcommand{\@tencolfootfmt}[1]{%
9558 \@preamtenfmt
9559 {\footfootmark\strut {\foottextfont #1}\strut\par}\allowbreak}
9560 \bidi@ensure@newcommand{\@tencolLTRfootfmt}[1]{%
9561 \@preamtenfmt
9562 {\LTRfootfootmark\strut {\LTRfoottextfont #1}\strut\par}\allowbreak}
9563 \bidi@ensure@newcommand{\@tencolRTLfootfmt}[1]{%
9564 \@preamtenfmt
9565 {\RTLfootfootmark\strut {\RTLfoottextfont #1}\strut\par}\allowbreak}
9566 \bidi@ensure@newcommand{\@mptencolfootnotetext}[1]{%
9567 \global\setbox\@mpfootinsv@r\vbox{\if@RTL@footnote\@RTLtrue\else\@RTLfalse\fi%
9568 \unvbox\@mpfootinsv@r
9569 \def\baselinestretch{\m@m@footnote@spacing}%
9570 \reset@font\foottextfont
9571 \hsize\columnwidth \@parboxrestore
9572 \protected@edef\@currentlabel{%
9573 \csname p@mpfootnote\endcsname\@thefnmark}%
9574 \color@begingroup
9575 \@tencolfootfmt{#1}%
9576 \color@endgroup}%
9577 \m@mmf@prepare}
9578 \bidi@ensure@newcommand{\@mptencolLTRfootnotetext}[1]{%
9579 \global\setbox\@mpfootinsv@r\vbox{\@RTLfalse%
9580 \unvbox\@mpfootinsv@r
9581 \def\baselinestretch{\m@m@footnote@spacing}%
9582 \reset@font\LTRfoottextfont
9583 \hsize\columnwidth \@parboxrestore
9584 \if@RTLcolumnfootnotes\beginL\fi
```

```
9585 \protected@edef\@currentlabel{%
```
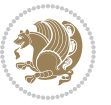

```
9586 \csname p@mpfootnote\endcsname\@thefnmark}%
9587 \color@begingroup
9588 \@tencolLTRfootfmt{#1}%
9589 \color@endgroup}%
9590 \m@mmf@prepare}
9591 \bidi@ensure@newcommand{\@mptencolRTLfootnotetext}[1]{%
9592 \global\setbox\@mpfootinsv@r\vbox{\@RTLtrue%
9593 \unvbox\@mpfootinsv@r
9594 \def\baselinestretch{\m@m@footnote@spacing}%
9595 \reset@font\RTLfoottextfont
9596 \hsize\columnwidth \@parboxrestore
9597 \protected@edef\@currentlabel{%
9598 \csname p@mpfootnote\endcsname\@thefnmark}%
9599 \color@begingroup
9600 \@tencolRTLfootfmt{#1}%
9601 \color@endgroup}%
9602 \m@mmf@prepare}
9603 \bidi@ensure@newcommand{\tencolumnfootstyle}[1]{%
9604 \m@make@tencolfootnotetext{#1}%
9605 \m@make@mptencolfootnotetext{#1}%
9606 \m@make@tencolfootfmt{#1}%
9607 \m@make@tencol@footgroup{#1}%
9608 \m@make@mptencol@footgroup{#1}%
9609 \m@make@footstart{#1}%
9610 \bidi@namelongdef{@footnotetext#1}##1{%
9611 \@nameuse{@tencolfootnotetext#1}{##1}}%
9612 \bidi@namelongdef{@mpfootnotetext#1}##1{%
9613 \@nameuse{@mptencolfootnotetext#1}{##1}}%
9614 \@namedef{@footgroup#1}{\@nameuse{@tencol@footgroup#1}}%
9615 \@namedef{mp@footgroup#1}{\@nameuse{@mptencol@footgroup#1}}%
9616 \expandafter\dimen\csname footins#1\endcsname=2\footinsdim
9617 \expandafter\count\csname footins#1\endcsname=500\relax}
9618 \bidi@ensure@newcommand{\m@make@tencolfootnotetext}[1]{%
9619 \bidi@namelongdef{@tencolfootnotetext#1}##1{%
9620 \insert\@nameuse{footins#1}{%
9621 \def\baselinestretch{\m@m@footnote@spacing}%
9622 \reset@font\@nameuse{foottextfont#1}%
9623 \@preamfntext
9624 \protected@edef\@currentlabel{%
9625 \csname p@footnote#1\endcsname \@nameuse{@thefnmark#1}}%
9626 \color@begingroup
9627 \@nameuse{@tencolfootfmt#1}{##1}%
9628 \color@endgroup}%
9629 \m@mmf@prepare}}
9630 \bidi@ensure@newcommand{\m@make@mptencolfootnotetext}[1]{%
9631 \bidi@namelongdef{@mptencolfootnotetext#1}##1{%
9632 \global\setbox\@nameuse{@mpfootins#1}\vbox{%
9633 \unvbox\@nameuse{@mpfootins#1}
9634 \def\baselinestretch{\m@m@footnote@spacing}%
9635 \reset@font\@nameuse{foottextfont#1}%
```
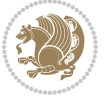

```
9646 {\@nameuse{foottextfont#1}##1}\strut\par}\allowbreak}}
9647 \bidi@ensure@newcommand{\m@make@tencol@footgroup}[1]{%
9648 \@namedef{@tencol@footgroup#1}{{%
9649 \def\baselinestretch{\m@m@footnote@spacing}%
9650 \@nameuse{foottextfont#1} \splittopskip=\ht\strutbox
9651 \m@mrigidbalance{\@nameuse{footins#1}}{10}{\splittopskip}}}}
9652 \bidi@ensure@newcommand{\m@make@mptencol@footgroup}[1]{%
9653 \@namedef{@mptencol@footgroup#1}{{%
9654 \def\baselinestretch{\m@m@footnote@spacing}%
9655 \@nameuse{foottextfont#1} \splittopskip=\ht\strutbox
9656 \m@mrigidbalance{\@nameuse{@mpfootins#1}}{10}{\splittopskip}}}}
9657 \bidi@ensure@newcommand{\m@munvxh}[1]{%
9658 \setbox0=\vbox{\unvbox#1%
9659 \global\setbox1=\lastbox}%
9660 \unhbox1
9661 \unskip
9662 \unskip
9663 \unpenalty
9664 \hskip\m@mipn@skip}
9665 \bidi@ensure@newcommand{\m@mungebox}{%
9666 \setbox0=\hbox{\m@munvxh0}%
9667 \dp0=\z@
9668 \ht0=\footfudgefactor\wd0
9669 \box0
9670 \penalty0}
9671 \newskip\m@mipn@skip
9672 \bidi@ensure@newcommand*{\m@minterparanoteglue}[1]{%
9673 {\foottextfont\global\m@mipn@skip=#1\relax}}
9674 \m@minterparanoteglue{1em plus.4em minus.4em}
9675 \@ifpackageloaded{multicol}{%
9676 \bidi@ensure@newcommand*{\m@mmakehboxofhboxes}{%
9677 \if@parafootRTL\@RTLtrue\else\@RTLfalse\fi%
9678 \hsize\textwidth%
9679 \setbox0=\hbox{}%
9680 \loop
9681 \unpenalty
9682 \setbox2=\lastbox
```

```
9683 \ifhbox2
```

```
q684 \setbox0=\hbox{\box2\unhbox0}
```
 \hsize\columnwidth \@parboxrestore \protected@edef\@currentlabel{%

 \@nameuse{@tencolfootfmt#1}{##1}% \color@endgroup}\m@mmf@prepare}}

\@namedef{@tencolfootfmt#1}##1{%

{\@nameuse{footfootmark#1}\strut

\color@begingroup

\@preamtenfmt

\csname p@mpfootnote#1\endcsname\@nameuse{@thefnmark#1}}%

\bidi@ensure@newcommand{\m@make@tencolfootfmt}[1]{%

```
9685 \repeat}
```

```
bidi implementation 223
```
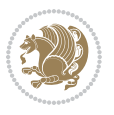

```
9686 }{%
9687 \bidi@ensure@newcommand*{\m@mmakehboxofhboxes}{%
9688 \if@parafootRTL\@RTLtrue\else\@RTLfalse\fi%
9689 \setbox0=\hbox{}%
9690 \loop
9691 \unpenalty
9692 \setbox2=\lastbox
9693 \ifhbox2
9694 \setbox0=\hbox{\box2\unhbox0}
9695 \repeat}}
9696 \bidi@ensure@newcommand*{\m@mremovehboxes}{\setbox0=\lastbox
9697 \ifhbox0{\m@mremovehboxes}\unhbox0 \fi}
9698 \bidi@ensure@newcommand*{\footfudgefiddle}{64}
9699 \bidi@ensure@newcommand{\paragraphfootnotes}{%
9700 \@namedef{foottextfontv@r}{\foottextfont}% % [RS]
9701 \let\@footnotetext\@parafootnotetext
9702 \let\@LTRfootnotetext\@paraLTRfootnotetext
9703 \let\@RTLfootnotetext\@paraRTLfootnotetext
9704 \dimen\footinsv@r=\footinsdim
9705 \count\footinsv@r=1000\relax
9706 \m@make@para@footgroup{v@r}%
9707 \let\@footgroupv@r\@para@footgroupv@r
9708 \let\@mpfootnotetext\@mpparafootnotetext
9709 \let\@mpLTRfootnotetext\@mpparaLTRfootnotetext
9710 \let\@mpRTLfootnotetext\@mpparaRTLfootnotetext
9711 \m@make@mppara@footgroup{v@r}%
9712 \let\mp@footgroupv@r\@mppara@footgroupv@r
9713 {\def\baselinestretch{\m@m@footnote@spacing}%
9714 \foottextfont
9715 \dimen0=\baselineskip
9716 \multiply\dimen0 by 1024
9717 \divide\dimen0 by \hsize \multiply\dimen0 by \footfudgefiddle
9718 \xdef\footfudgefactor{\expandafter\strip@pt\dimen0 }}}
9719 \bidi@ensure@newcommand{\@parafootnotetext}[1]{\insert\footinsv@r{%
9720 \let\bidi@RTL@everypar\@empty%
9721 \def\baselinestretch{\m@m@footnote@spacing}%
9722 \reset@font\foottextfont
9723 \@preamfntext
9724 \protected@edef\@currentlabel{%
9725 \csname p@footnote\endcsname\@thefnmark}%
9726 \setbox0=\vbox{\hsize=\maxdimen
9727 \color@begingroup
9728 \noindent \@parafootfmt{\if@RTL@footnote\beginR\else\beginL\fi#1\if@RTL@footnote\endR\e
9729 \color@endgroup}%
9730 \m@mungebox}\m@mmf@prepare}
9731 \bidi@ensure@newcommand{\@paraLTRfootnotetext}[1]{\insert\footinsv@r{%
9732 \let\bidi@RTL@everypar\@empty%
9733 \def\baselinestretch{\m@m@footnote@spacing}%
```

```
9734 \reset@font\LTRfoottextfont
```

```
9735 \@preamfntext
```
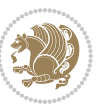

```
9736 \protected@edef\@currentlabel{%
9737 \csname p@footnote\endcsname\@thefnmark}%
9738 \setbox0=\vbox{\hsize=\maxdimen
9739 \color@begingroup
9740 \noindent \@paraLTRfootfmt{\beginL#1\endL}%
9741 \color@endgroup}%
9742 \m@mungebox}\m@mmf@prepare}
9743 \bidi@ensure@newcommand{\@paraRTLfootnotetext}[1]{\insert\footinsv@r{%
9744 \let\bidi@RTL@everypar\@empty%
9745 \def\baselinestretch{\m@m@footnote@spacing}%
9746 \reset@font\RTLfoottextfont
9747 \@preamfntext
9748 \protected@edef\@currentlabel{%
9749 \csname p@footnote\endcsname\@thefnmark}%
9750 \setbox0=\vbox{\hsize=\maxdimen
9751 \color@begingroup
9752 \noindent \@paraRTLfootfmt{\beginR#1\endR}%
9753 \color@endgroup}%
9754 \m@mungebox}\m@mmf@prepare}
9755 \bidi@ensure@newcommand{\@parafootfmt}[1]{%
9756 \parindent=\z@
9757 \parfillskip=0pt \@plus 1fil
9758 {\footfootmark\strut {\foottextfont #1}\penalty-10}}
9759 \bidi@ensure@newcommand{\@paraLTRfootfmt}[1]{%
9760 \parindent=\z@
9761 \parfillskip=0pt \@plus 1fil
9762 {\LTRfootfootmark\strut {\LTRfoottextfont #1}\penalty-10}}
9763 \bidi@ensure@newcommand{\@paraRTLfootfmt}[1]{%
9764 \parindent=\z@
9765 \parfillskip=0pt \@plus 1fil
9766 {\RTLfootfootmark\strut {\RTLfoottextfont #1}\penalty-10}}
9767 \bidi@ensure@newcommand{\@mpparafootnotetext}[1]{%
9768 \global\setbox\@mpfootinsv@r\vbox{%
9769 \let\bidi@RTL@everypar\@empty%
9770 \def\baselinestretch{\m@m@footnote@spacing}%
9771 \unvbox\@mpfootinsv@r
9772 \reset@font\foottextfont
9773 \hsize\columnwidth \@parboxrestore
9774 \protected@edef\@currentlabel{%
9775 \csname p@mpfootnote\endcsname\@thefnmark}%
9776 \setbox0=\vbox{\hsize=\maxdimen
9777 \color@begingroup
9778 \noindent \@parafootfmt{\if@RTL@footnote\beginR\else\beginL\fi#1\if@RTL@footnote\endR\e
9779 \color@endgroup}%
9780 \m@mungebox}\m@mmf@prepare}
9781 \bidi@ensure@newcommand{\@mpparaLTRfootnotetext}[1]{%
9782 \global\setbox\@mpfootinsv@r\vbox{%
9783 \let\bidi@RTL@everypar\@empty%
9784 \def\baselinestretch{\m@m@footnote@spacing}%
```

```
9785 \unvbox\@mpfootinsv@r
```
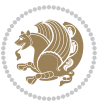

```
9786 \reset@font\LTRfoottextfont
9787 \hsize\columnwidth \@parboxrestore
9788 \protected@edef\@currentlabel{%
9789 \csname p@mpfootnote\endcsname\@thefnmark}%
9790 \setbox0=\vbox{\hsize=\maxdimen
9791 \color@begingroup
9792 \noindent \@paraLTRfootfmt{\beginL#1\endL}%
9793 \color@endgroup}%
9794 \m@mungebox}\m@mmf@prepare}
9795 \bidi@ensure@newcommand{\@mpparaRTLfootnotetext}[1]{%
9796 \global\setbox\@mpfootinsv@r\vbox{%
9797 \let\bidi@RTL@everypar\@empty%
9798 \def\baselinestretch{\m@m@footnote@spacing}%
9799 \unvbox\@mpfootinsv@r
9800 \reset@font\RTLfoottextfont
9801 \hsize\columnwidth \@parboxrestore
9802 \protected@edef\@currentlabel{%
9803 \csname p@mpfootnote\endcsname\@thefnmark}%
9804 \setbox0=\vbox{\hsize=\maxdimen
9805 \color@begingroup
9806 \noindent \@paraRTLfootfmt{\beginR#1\endR}%
9807 \color@endgroup}%
9808 \m@mungebox}\m@mmf@prepare}
9809 \bidi@ensure@newcommand{\paragraphfootstyle}[1]{%
9810 \m@make@parafootnotetext{#1}%
9811 \m@make@mpparafootnotetext{#1}%
9812 \m@make@parafootfmt{#1}%
9813 \m@make@para@footgroup{#1}%
9814 \m@make@mppara@footgroup{#1}%
9815 \m@make@para@footstart{#1}%
9816 \bidi@namelongdef{@footnotetext#1}##1{%
9817 \@nameuse{@parafootnotetext#1}{##1}}%
9818 \bidi@namelongdef{@mpfootnotetext#1}##1{%
9819 \@nameuse{@mpparafootnotetext#1}{##1}}%
9820 \@namedef{@footgroup#1}{\@nameuse{@para@footgroup#1}}%
9821 \@namedef{mp@footgroup#1}{\@nameuse{@mppara@footgroup#1}}%
9822 \@namedef{@footstart#1}{\@nameuse{@para@footstart#1}}%
9823 \expandafter\dimen\csname footins#1\endcsname=\footinsdim
9824 \expandafter\count\csname footins#1\endcsname=1000\relax
9825 {\def\baselinestretch{\m@m@footnote@spacing}%
9826 \@nameuse{foottextfont#1}%
9827 \dimen0=\baselineskip
9828 \multiply\dimen0 by 1024
9829 \divide\dimen0 by \hsize \multiply\dimen0 by 64
9830 \xdef\footfudgefactor{\expandafter\strip@pt\dimen0 }}}
9831 \bidi@ensure@newcommand{\m@make@parafootnotetext}[1]{%
9832 \bidi@namelongdef{@parafootnotetext#1}##1{%
9833 \insert\@nameuse{footins#1}{
9834 \def\baselinestretch{\m@m@footnote@spacing}%
```

```
9835 \reset@font\@nameuse{foottextfont#1}%
```
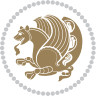

```
9836 \@preamfntext
9837 \protected@edef\@currentlabel{%
9838 \csname p@footnote#1\endcsname \@nameuse{@thefnmark#1}}%
9839 \setbox0=\vbox{\hsize=\maxdimen
9840 \color@begingroup
9841 \noindent \@nameuse{@parafootfmt#1}{##1}%
9842 \color@endgroup}%
9843 \m@mungebox}\m@mmf@prepare}}
9844 \bidi@ensure@newcommand{\m@make@mpparafootnotetext}[1]{%
9845 \bidi@namelongdef{@mpparafootnotetext#1}##1{%
9846 \global\setbox\@nameuse{@mpfootins#1}\vbox{%
9847 \unvbox\@nameuse{@mpfootins#1}
9848 \def\baselinestretch{\m@m@footnote@spacing}%
9849 \reset@font\@nameuse{foottextfont#1}%
9850 \hsize\columnwidth \@parboxrestore
9851 \protected@edef\@currentlabel{%
9852 \csname p@mpfootnote#1\endcsname\@nameuse{@thefnmark#1}}%
9853 \setbox0=\vbox{\hsize=\maxdimen
9854 \color@begingroup
9855 \noindent \@nameuse{@parafootfmt#1}{##1}%
9856 \color@endgroup}%
9857 \m@mungebox}\m@mmf@prepare}}
9858 \bidi@ensure@newcommand{\m@make@parafootfmt}[1]{%
9859 \bidi@namelongdef{@parafootfmt#1}##1{%
9860 \parindent=\z@
9861 \parfillskip=0pt \@plus 1fil
9862 {\@nameuse{footfootmark#1}\strut
9863 {\@nameuse{foottextfont#1}##1}\penalty-10}}}
9864 \bidi@ensure@newcommand{\m@make@para@footgroup}[1]{%
9865 \@namedef{@para@footgroup#1}{%
9866 \unvbox\@nameuse{footins#1}
9867 \m@mmakehboxofhboxes
9868 \setbox0=\hbox{\unhbox0 \m@mremovehboxes}%
9869 \@parboxrestore%
9870 \def\baselinestretch{\m@m@footnote@spacing}%
9871 \@nameuse{foottextfont#1}%
9872 \noindent\unhbox0\par}}
9873 \bidi@ensure@newcommand{\m@make@mppara@footgroup}[1]{%
9874 \@namedef{@mppara@footgroup#1}{%
9875 \unvbox\@nameuse{@mpfootins#1}
9876 \m@mmakehboxofhboxes
9877 \setbox0=\hbox{\unhbox0 \m@mremovehboxes}%
9878 \def\baselinestretch{\m@m@footnote@spacing}%
9879 \@nameuse{foottextfont#1}%
9880 \noindent\unhbox0\par}}
9881 \bidi@ensure@newcommand{\m@make@para@footstart}[1]{%
9882 \@namedef{@para@footstart#1}{%
9883 \vskip\bigskipamount
9884 \leftskip=\z@
```

```
9885 \rightskip=\z@
```
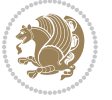

```
9886 \parindent=\z@
9887 \vskip\skip\@nameuse{footins#1}%
9888 \footnoterule}}
9889 \bidi@ensure@newcommand*{\m@m@makecolfloats}{%
9890 \xdef\@freelist{\@freelist\@midlist}%
9891 \global\let\@midlist\@empty
9892 \@combinefloats}
9893 \bidi@ensure@newcommand*{\m@m@makecoltext}{%
9894 \ifvbox\@kludgeins
9895 \@makespecialcolbox
9896 \else
9897 \setbox\@outputbox \vbox to\@colht{%
9898 \@texttop
9899 \dimen@ \dp\@outputbox
9900 \unvbox \@outputbox
9901 \vskip -\dimen@
9902 \@textbottom}%
9903 \fi}
9904 \bidi@ensure@newcommand*{\m@m@makecolintro}{}
9905 \bidi@ensure@newcommand*{\m@mopfootnote}{\setbox\@outputbox \vbox{%
9906 \boxmaxdepth\@maxdepth
9907 \@tempdima\dp\@cclv
9908 \unvbox\@cclv
9909 \vskip-\@tempdima
9910 \bidi@mopfn@bottom
9911 \vskip \skip\footins
9912 \color@begingroup
9913 \normalcolor
9914 \footnoterule
9915 \unvbox \footins
9916 \color@endgroup}}
9917 \newcommand*{\bidi@mopfootnotebf}{%
9918 \setbox\@outputbox \vbox{%
9919 \boxmaxdepth\@maxdepth
9920 \unvbox\@outputbox
9921 \bidi@mopfn@bottom
9922 \vskip\skip\footins
9923 \color@begingroup
9924 \normalcolor
9925 \footnoterule
9926 \unvbox \footins
9927 \color@endgroup}}
9928 \gdef\mem@makecol{%
9929 \m@m@makecolintro
9930 \ifvoid\footins
9931 \setbox\@outputbox \box\@cclv
9932 \else
9933 \m@mopfootnote
9934 \fi
9935 \m@mdoextrafeet
```
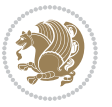

```
9936 \m@m@makecolfloats
9937 \m@m@makecoltext
9938 \global \maxdepth \@maxdepth}
9939 \gdef\bidi@makecolbf{%
9940 \m@m@makecolintro
9941 \setbox\@outputbox \box\@cclv
9942 \m@m@makecolfloats
9943 \ifvoid\footins
9944 \else
9945 \bidi@mopfootnotebf
9946 \fi
9947 \m@mdoextrafeet
9948 \m@m@makecoltext
9949 \global \maxdepth \@maxdepth}
9950 \newcommand{\FeetAboveFloat}{\gdef\@makecol{\mem@makecol}}
9951 \newcommand{\FeetBelowFloat}{\gdef\@makecol{\bidi@makecolbf}}
9952 \newcommand\FeetAtBottom{\def\bidi@mopfn@bottom{\vfill\relax}}
9953 \newcommand\FeetBelowRagged{\let\bidi@mopfn@bottom\relax}
9954 \FeetAboveFloat
9955 \FeetBelowRagged
```
#### **7.55 extreport-xetex-bidi.def**

```
9956 \ProvidesFile{extreport-xetex-bidi.def}[2015/11/14 v0.2 bidi adaptations for extreport class
9957 \renewcommand*\l@part[2]{%
9958 \ifnum \c@tocdepth >-2\relax
9959 \addpenalty{-\@highpenalty}%
9960 \addvspace{2.25em \@plus\p@}%
9961 \begingroup
9962 \setlength\@tempdima{3em}%
9963 \parindent \z@ \if@RTL\leftskip\else\rightskip\fi \@pnumwidth
9964 \parfillskip -\@pnumwidth
9965 {\leavevmode
9966 \large \bfseries #1\hfil \hb@xt@\@pnumwidth{\hss #2}}\par
9967 \nobreak
9968 \global\@nobreaktrue
9969 \everypar{\global\@nobreakfalse\everypar{}}%
9970 \endgroup
9971 \fi}
9972 \renewcommand*\l@chapter[2]{%
9973 \ifnum \c@tocdepth >\m@ne
9974 \addpenalty{-\@highpenalty}%
9975 \vskip 1.0em \@plus\p@
9976 \setlength\@tempdima{1.5em}%
9977 \begingroup
9978 \parindent \z@ \if@RTL\leftskip\else\rightskip\fi \@pnumwidth
9979 \parfillskip -\@pnumwidth
9980 \leavevmode \bfseries
9981 \advance\if@RTL\rightskip\else\leftskip\fi\@tempdima
9982 \hskip -\if@RTL\rightskip\else\leftskip\fi
```
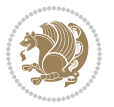

```
9984 \penalty\@highpenalty
9985 \endgroup
9986 \fi}
9987 \def\@makechapterhead#1{%
9988 \vspace*{50\p@}%
9989 {\parindent \z@ \if@RTL\raggedleft\else\raggedright\fi \normalfont
9990 \ifnum \c@secnumdepth >\m@ne
9991 \huge\bfseries \@chapapp\space \thechapter
9992 \par\nobreak
9993 \vskip 20\p@
9994 \fi
9995 \interlinepenalty\@M
9996 \Huge \bfseries #1\par\nobreak
9997 \vskip 40\p@
9998 }}
9999 \def\@makeschapterhead#1{%
10000 \vspace*{50\p@}%
10001 {\parindent \z@ \if@RTL\raggedleft\else\raggedright\fi
10002 \normalfont
10003 \interlinepenalty\@M
10004 \Huge \bfseries #1\par\nobreak
10005 \vskip 40\p@
10006 }}
10007 \renewcommand\left@footnoterule{%
10008 \kern-3\p@
10009 \hrule\@width.4\columnwidth
10010 \kern2.6\p@}
10011 \renewcommand\right@footnoterule{%
10012 \kern-3\p@
10013 \hbox to \columnwidth{\hskip .6\columnwidth \hrulefill }
10014 \kern2.6\p@}
10015 \renewenvironment{thebibliography}[1]
10016 {\chapter*{\bibname
10017 \@mkboth{\MakeUppercase\bibname}{\MakeUppercase\bibname}}%
10018 \if@RTL\if@LTRbibitems\@RTLfalse\else\fi\else\if@RTLbibitems\@RTLtrue\else\fi\fi
10019 \list{\@biblabel{\@arabic\c@enumiv}}%
10020 {\settowidth\labelwidth{\@biblabel{#1}}%
10021 \leftmargin\labelwidth
10022 \ddvance\leftmargin\labelsep
10023 \@openbib@code
10024 \usecounter{enumiv}%
10025 \let\p@enumiv\@empty
10026 \renewcommand\theenumiv{\@arabic\c@enumiv}}%
10027 \sloppy\clubpenalty4000\widowpenalty4000%
10028 \sfcode \.\@m}
10029 {\def\@noitemerr
10030 {\@latex@warning{Empty `thebibliography' environment}}%
10031 \endlist}
10032 \if@titlepage
```
#1\nobreak\hfil \nobreak\hb@xt@\@pnumwidth{\hss #2}\par

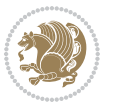

```
10033 \renewcommand\maketitle{\begin{titlepage}%
10034 \let\footnotesize\small
10035 \let\right@footnoterule\relax
10036 \let\left@footnoterule\relax
10037 \let\textwidth@footnoterule\relax
10038 \let \footnote \thanks
10039 \null\vfil
10040 \vskip 60\p@
10041 \begin{center}%
10042 {\LARGE \@title \par}%
10043 \vskip 3em%
10044 {\large
10045 \lineskip .75em%
10046 \begin{tabular}[t]{c}%
10047 \@author
10048 \end{tabular}\par}%
10049 \vskip 1.5em%
10050 {\large \@date \par}% % Set date in \large size.
10051 \end{center}\par
10052 \@thanks
10053 \vfil\null
10054 \end{titlepage}%
10055 \setcounter{footnote}{0}%
10056 \global\let\thanks\relax
10057 \global\let\maketitle\relax
10058 \global\let\@thanks\@empty
10059 \global\let\@author\@empty
10060 \global\let\@date\@empty
10061 \global\let\@title\@empty
10062 \global\let\title\relax
10063 \global\let\author\relax
10064 \global\let\date\relax
10065 \global\let\and\relax
10066 }
10067 \else
10068 \renewcommand\maketitle{\par
10069 \begingroup
10070 \renewcommand\thefootnote{\@fnsymbol\c@footnote}%
10071 \def\@makefnmark{\rlap{\@textsuperscript{\normalfont\@thefnmark}}}%
10072 \long\def\@makefntext##1{\parindent 1em\noindent
10073 \hb@xt@1.8em{%
10074 \hss\@textsuperscript{\normalfont\@thefnmark}}##1}%
10075 \if@twocolumn
10076 \ifnum \col@number=\@ne
10077 \@maketitle
10078 \else
10079 \twocolumn[\@maketitle]%
10080 \fi
10081 \else
10082 \newpage
```
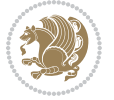

```
10083 \global\@topnum\z@ % Prevents figures from going at top of page.
10084 \@maketitle
10085 \fi
10086 \thispagestyle{plain}\@thanks
10087 \endgroup
10088 \setcounter{footnote}{0}%
10089 \global\let\thanks\relax
10090 \global\let\maketitle\relax
10091 \global\let\@maketitle\relax
10092 \global\let\@thanks\@empty
10093 \global\let\@author\@empty
10094 \global\let\@date\@empty
10095 \global\let\@title\@empty
10096 \global\let\title\relax
10097 \global\let\author\relax
10098 \global\let\date\relax
10099 \global\let\and\relax
10100 }
10101 \def\@maketitle{%
10102 \newpage
10103 \null
10104 \vskip 2em%
10105 \begin{center}%
10106 \let \footnote \thanks
10107 {\LARGE \@title \par}%
10108 \vskip 1.5em%
10109 {\large
10110 \lineskip .5em%
10111 \begin{tabular}[t]{c}%
10112 \@author
10113 \end{tabular}\par}%
10114 \vskip 1em%
10115 {\large \@date}%
10116 \end{center}%
10117 \par
10118 \vskip 1.5em}
10119 \fi
10120 \renewcommand\thesection {\thechapter\@SepMark\@arabic\c@section}
10121 \renewcommand\thesubsection {\thesection\@SepMark\@arabic\c@subsection}
10122 \renewcommand\thesubsubsection{\thesubsection \@SepMark\@arabic\c@subsubsection}
10123 \renewcommand\theparagraph {\thesubsubsection\@SepMark\@arabic\c@paragraph}
10124 \renewcommand\thesubparagraph {\theparagraph\@SepMark\@arabic\c@subparagraph}
10125 \renewcommand\theequation{%
10126 \ifnum \c@chapter>\z@ \thechapter\@SepMark\fi\@arabic\c@equation}
10127 \renewcommand\thefigure{%
10128 \ifnum \c@chapter>\z@\thechapter\@SepMark\fi \@arabic\c@figure}
10129 \renewcommand\thetable{%
10130 \ifnum \c@chapter>\z@\thechapter\@SepMark\fi\@arabic\c@table}
```
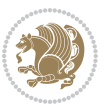

### **7.56 fancybox-xetex-bidi.def**

```
10131 \ProvidesFile{fancybox-xetex-bidi.def}[2013/05/01 v0.1 bidi adaptations for fancybox package
10132 \def\fancy@@oval#1#2#3{%
10133 \boxmaxdepth \maxdimen
10134 \@ovttrue \@ovbtrue \@ovltrue \@ovrtrue
10135 \@tfor\@tempa :=#3\do{\csname @ov\@tempa false\endcsname}%
10136 \@ovxx#1\relax
10137 \advance\@ovxx-\@wholewidth
10138 \@ovyy#2\relax
10139 \advance\@ovyy-\@wholewidth
10140 \@tempdimb \ifdim \@ovyy >\@ovxx \@ovxx\else \@ovyy \fi
10141 \advance\@tempdimb-2\p@
10142 \ifdim\@tempdimb>\the@cornersize\relax
10143 \@tempdimb=\the@cornersize
10144 \fi
10145 \@getcirc\@tempdimb
10146 \@ovro\ht\@tempboxa \@ovri\dp\@tempboxa
10147 \@ovdx\@ovxx \advance\@ovdx-\@tempdima \divide\@ovdx \tw@
10148 \@ovdy\@ovyy \advance\@ovdy-\@tempdima \divide\@ovdy \tw@
10149 \@circlefnt
10150 \setbox\@tempboxa\hbox{\beginL%
10151 \if@ovr \@ovvert32\kern -\@tempdima \fi
10152 \if@ovl \kern \@ovxx \@ovvert01\kern -\@tempdima \kern -\@ovxx \fi
10153 \if@ovt \@ovhorz \kern -\@ovxx \fi
10154 \if@ovb \raise \@ovyy \@ovhorz \fi\endL}%
10155 \advance\@ovdx\@ovro
10156 \advance\@ovdy\@ovro
10157 \advance\@ovxx\@wholewidth
10158 \wd\@tempboxa=\@ovxx
10159 \dp\@tempboxa=\z@}
```
# **7.57 fancyhdr-xetex-bidi.def**

```
10160 \ProvidesFile{fancyhdr-xetex-bidi.def}[2016/11/30 v0.6 bidi adaptations for fancyhdr package
10161
10162 \let\fnch@everypar\everypar%
10163
10164 \def\@fancyhead#1#2#3#4#5{#1\hbox to\headwidth{\fancy@reset
10165 \@fancyvbox\headheight{\hbox
10166 {\rlap{\parbox[b]{\headwidth}{\bidi@raggedright#2}}\hfill
10167 \parbox[b]{\headwidth}{\centering#3}\hfill
10168 \llap{\parbox[b]{\headwidth}{\bidi@raggedleft#4}}}\headrule}}#5}
10169
10170 \def\@fancyfoot#1#2#3#4#5{#1\hbox to\headwidth{\fancy@reset
10171 \@fancyvbox\footskip{\footrule
10172 \hbox{\rlap{\parbox[t]{\headwidth}{\bidi@raggedright#2}}\hfill
10173 \parbox[t]{\headwidth}{\centering#3}\hfill
10174 \llap{\parbox[t]{\headwidth}{\bidi@raggedleft#4}}}}}#5}
10175
```
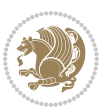

## **7.58 fix2col-xetex-bidi.def**

```
10176 \ProvidesFile{fix2col-xetex-bidi.def}[2013/04/10 v0.3 bidi adaptations for fix2col package fo
10177 \def\RTL@outputdblcol{%
10178 \if@firstcolumn
10179 \global\@firstcolumnfalse
10180 \global\setbox\@leftcolumn\copy\@outputbox
10181 \splitmaxdepth\maxdimen
10182 \vbadness\maxdimen
10183 \setbox\@outputbox\vsplit\@outputbox to\maxdimen
10184 \toks@\expandafter{\topmark}%
10185 \xdef\@firstcoltopmark{\the\toks@}%
10186 \toks@\expandafter{\splitfirstmark}%
10187 \xdef\@firstcolfirstmark{\the\toks@}%
10188 \ifx\@firstcolfirstmark\@empty
10189 \global\let\@setmarks\relax
10100 \else
10191 \gdef\@setmarks{%
10192 \let\firstmark\@firstcolfirstmark
10193 \let\topmark\@firstcoltopmark}%
10194 \fi
10195 \else \global\@firstcolumntrue
10196 \setbox\@outputbox \vbox {\hbox to\textwidth {%
10197 \hskip \columnwidth
10198 \hfil \vrule width\columnseprule \hfil
10199 \hbox to\columnwidth {\box\@leftcolumn \hss}%
10200 \hskip -\textwidth
10201 \hbox to\columnwidth{\box\@outputbox \hss}%
10202 \hskip \columnsep
10203 \hskip \columnwidth }}%
10204 \@combinedblfloats \@setmarks \@outputpage
10205 \begingroup \@dblfloatplacement \@startdblcolumn
10206 \@whilesw\if@fcolmade \fi
10207 {\@outputpage \@startdblcolumn }\endgroup
10208 \fi}
10209 \def\LTR@outputdblcol{%
10210 \if@firstcolumn
10211 \global\@firstcolumnfalse
10212 \global\setbox\@leftcolumn\copy\@outputbox
10213 \splitmaxdepth\maxdimen
10214 \vbadness\maxdimen
10215 \setbox\@outputbox\vsplit\@outputbox to\maxdimen
10216 \toks@\expandafter{\topmark}%
10217 \xdef\@firstcoltopmark{\the\toks@}%
10218 \toks@\expandafter{\splitfirstmark}%
10219 \xdef\@firstcolfirstmark{\the\toks@}%
10220 \ifx\@firstcolfirstmark\@empty
10221 \global\let\@setmarks\relax
10222 \else
10223 \gdef\@setmarks{%
```
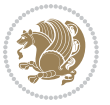

```
10224 \let\firstmark\@firstcolfirstmark
10225 \let\topmark\@firstcoltopmark}%
10226 \fi
10227 \else
10228 \global\@firstcolumntrue
10229 \setbox\@outputbox\vbox{%
10230 \hb@xt@\textwidth{%
10231 \hb@xt@\columnwidth{\box\@leftcolumn \hss}%
10232 \hfil
10233 \vrule \@width\columnseprule
10234 \hfil
10235 \hb@xt@\columnwidth{\box\@outputbox \hss}}}%
10236 \@combinedblfloats
10237 \@setmarks
10238 \@outputpage
10239 \begingroup
10240 \@dblfloatplacement
10241 \@startdblcolumn
10242 \@whilesw\if@fcolmade \fi{\@outputpage\@startdblcolumn}%
10243 \endgroup
10244 \fi}
```
# **7.59 fleqn-xetex-bidi.def**

10245 \ProvidesFile{fleqn-xetex-bidi.def}[2010/03/01 v0.1 bidi adaptations for fleqn tag for XeTeX \renewcommand\[{\relax

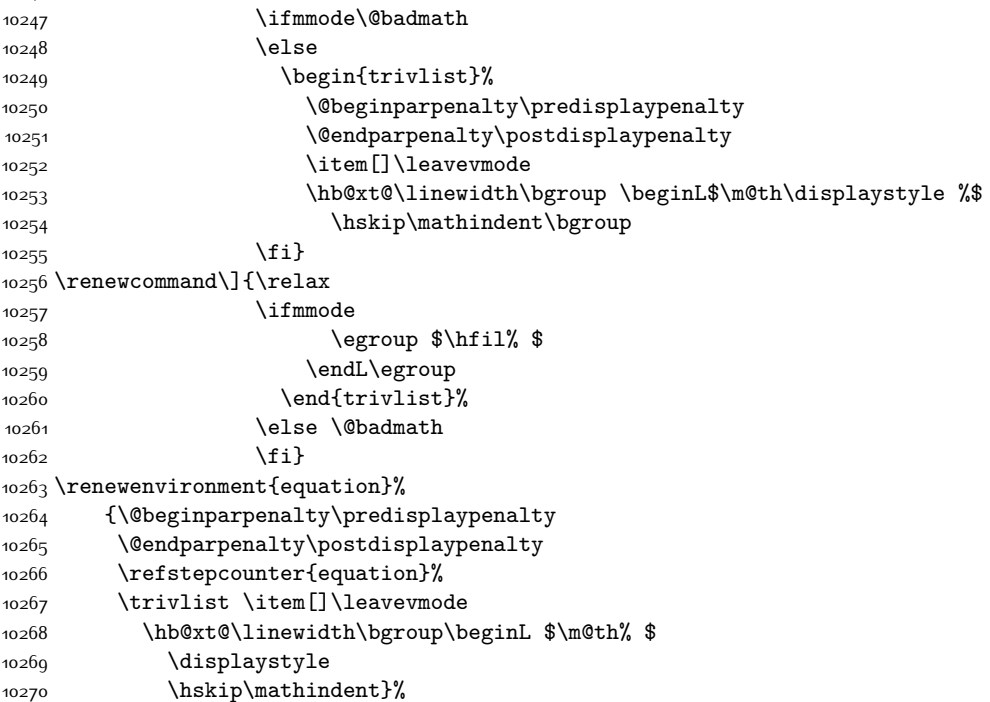

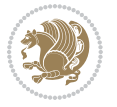

 {\$\hfil % \$ 10272 \displaywidth\linewidth\hbox{\@eqnnum}% 10273 \endL\egroup

10274 \endtrivlist}

#### **7.60 float-xetex-bidi.def**

```
10275 \ProvidesFile{float-xetex-bidi.def}[2013/04/04 v0.2 bidi adaptations for float package for Xe
10276 \renewcommand\floatc@plain[2]{\setbox\@tempboxa\hbox{{\@fs@cfont #1:} #2}%
10277 \ifdim\wd\@tempboxa>\hsize {\@fs@cfont #1:} #2\par
10278 \else\hbox to\hsize{\if@RTL\beginR\fi\hfil\box\@tempboxa\hfil\if@RTL\endR\fi}\fi}
10279 \def\float@newx#1[#2]{\@ifundefined{c@#1}{\newcounter{#1}[#2]%
10280 \expandafter\edef\csname the#1\endcsname{%
10281 \expandafter\noexpand\csname
10282 the#2\endcsname\@SepMark\noexpand\arabic{#1}}}%
10283 {\PackageWarning{float}{Can't redefine counter variable for #1.}}}
```
#### **7.61 floatrow-xetex-bidi.def**

10284 \ProvidesFile{floatrow-xetex-bidi.def}[2013/04/08 v0.1 bidi adaptations for floatrow package \renewcommand\flnew@within[1]{\@addtoreset{\FB@captype}{#1}% \expandafter\edef\csname the\FB@captype\endcsname{% \expandafter\noexpand\csname the#1\endcsname\@SepMark\noexpand\arabic{\FB@captype}}}

# **7.62 flowfram-xetex-bidi.def**

```
10289 \ProvidesFile{flowfram-xetex-bidi.def}[2010/07/25 v0.2 bidi adaptations for flowfram package
10290 \def\@outputdblcol{%
10291 \@nxtcol=\c@thisframe
10292 \c@curpg=\c@page
10293 \@g@tnextcol{\@nxtcol}%
10294 \if@ff@nwpg % next flow frame starts on new page
10295 \global\@firstcolumntrue
10296 \@setcolbox\c@thisframe
10297 \if@specialpage
10298 \global\@specialpagefalse
10299 \@nameuse{ps@\@specialstyle}\relax
10300 \fi
10301 \if@twoside
10302 \ifodd\count\z@
10303 \let\@thehead\@oddhead
10304 \let\@thefoot\@oddfoot
10305 \else
10306 \let\@thehead\@evenhead
10307 \let\@thefoot\@evenfoot
10308 \fi
10309 \else
10310 \let\@thehead\@oddhead
10311 \let\@thefoot\@oddfoot
10312 \fi
10313 \@begindvi
```
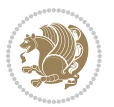

```
10314 \@dodynamicthehead\@dodynamicthefoot
10315 \vbadness=\@M
10316 \setbox\@outputbox\vbox{\hbox to \textwidth{\@ff@do@allframes}}%
10317 \@combinedblfloats
10318 \@outputpage
10319 \advance\c@curpg by -\c@page\relax
10320 \whiledo{\c@curpg>0}{\advance\c@curpg by -1\relax
10321 \setbox\@outputbox\vbox{\hbox to \textwidth{\@ff@do@allframes}}%
10322 \@outputpage}
10323 \begingroup
10324 \@dblfloatplacement
10325 \@startdblcolumn
10326 \@whilesw \if@fcolmade \fi
10327 {\@outputpage \@startdblcolumn }\endgroup
10328 \@resetst@tics
10329 \@resetdyn@mics
10330 \else % still on same page, save contents of box255
10331 \global\@firstcolumnfalse
10332 \@setcolbox\c@thisframe
10333 \fi
10334 \global\c@thisframe=\@nxtcol
10335 \@setcol{\c@thisframe}\relax
10336 \global\@colht\vsize
10337 }
10338 \def\@outputpage{%
10339 \begingroup
10340 \let\protect\noexpand
10341 \@resetactivechars
10342 \global\let\@@if@newlist\if@newlist
10343 \global\@newlistfalse\@parboxrestore
10344 \shipout\vbox{\set@typeset@protect
10345 \aftergroup
10346 \endgroup
10347 \aftergroup
10348 \set@typeset@protect
10349 \reset@font\normalsize\normalsfcodes
10350 \let\label\@gobble
10351 \let\index\@gobble
10352 \let\glossary\@gobble
10353 \baselineskip\z@skip
10354 \lineskip\z@skip
10355 \lineskiplimit\z@
10356 \vskip\topmargin\moveright\@themargin
10357 \vbox{%
10358 \vskip\headheight
10359 \vskip\headsep
10360 \box\@outputbox
10361 }}%
10362 \global\let\if@newlist\@@if@newlist
10363 \stepcounter{page}%
```
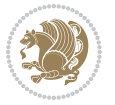

```
10364 \setcounter{displayedframe}{0}%
10365 \let\firstmark\botmark}
10366
10367
10368 \newcommand*\bidi@s@tfftextcol{\ifthenelse{\equal{\ff@txtcol}{}}{}{%
10369 \expandafter\bidicolor\ff@txtcol}}
10370
10371 \newcommand{\bidi@ff@box}[3]{{\@ffbackground{\vbox to#2
10372 {\hb@xt@ #1{\hss{\bidi@s@tfftextcol #3}\hss}\vss\kern\z@}}}}
10373
10374
10375 \renewcommand*{\@docolbox}[1]{%
10376 \edef\ff@frametype{%
10377 \csname @ff@frametype@\romannumeral#1\endcsname}%
10378 \edef\ff@col{\csname @ff@col@\romannumeral#1\endcsname}%
10379 \edef\ff@txtcol{\csname @ff@txtcol@\romannumeral#1\endcsname}%
10380 \edef\ff@backcol{\csname @ff@backcol@\romannumeral#1\endcsname}%
10381 \@ff@setoffset{#1}%
10382 \rotateframe{\csname @ff@angle@\romannumeral#1\endcsname}{%
10383 \ifthenelse{\boolean{columnframe\romannumeral#1}}{%
10384 \@ff@fbox{\csname colwidth\romannumeral#1\endcsname}%
10385 {\csname colheight\romannumeral#1\endcsname}{%
10386 \expandafter\box\csname column\romannumeral#1\endcsname}{%
10387 \csname\ff@frametype\endcsname}%
10388 }{%
10389 \bidi@ff@box{\csname colwidth\romannumeral#1\endcsname}%
10390 {\csname colheight\romannumeral#1\endcsname}{%
10391 \expandafter\box\csname column\romannumeral#1\endcsname}%
10392 }}}
10393 \@ifclassloaded{book}{%
10394 \renewcommand\theequation
10395 {\ifnum \c@chapter>\z@ \thechapter\@SepMark\fi \@arabic\c@equation}
10396 \renewcommand \thefigure
10397 {\ifnum \c@chapter>\z@ \thechapter\@SepMark\fi \@arabic\c@figure}
10398 \renewcommand \thetable
10399 {\ifnum \c@chapter>\z@ \thechapter\@SepMark\fi \@arabic\c@table}
10400 \renewcommand \thechapter {\@arabic\c@chapter}
10401 \renewcommand \thesection {\thechapter\@SepMark\@arabic\c@section}
10402 \renewcommand\thesubsection {\thesection\@SepMark\@arabic\c@subsection}
10403 \renewcommand\thesubsubsection{\thesubsection \@SepMark\@arabic\c@subsubsection}
10404 \renewcommand\theparagraph {\thesubsubsection\@SepMark\@arabic\c@paragraph}
10405 \renewcommand\thesubparagraph {\theparagraph\@SepMark\@arabic\c@subparagraph}}{}
10406 \@ifclassloaded{report}{%
10407 \renewcommand\theequation
10408 {\ifnum \c@chapter>\z@ \thechapter\@SepMark\fi \@arabic\c@equation}
10409 \renewcommand \thefigure
10410 {\ifnum \c@chapter>\z@ \thechapter\@SepMark\fi \@arabic\c@figure}
10411 \renewcommand \thetable
10412 {\ifnum \c@chapter>\z@ \thechapter\@SepMark\fi \@arabic\c@table}
10413 \renewcommand \thechapter {\@arabic\c@chapter}
```
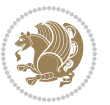

```
10414 \renewcommand \thesection {\thechapter\@SepMark\@arabic\c@section}
10415 \renewcommand\thesubsection {\thesection\@SepMark\@arabic\c@subsection}
10416 \renewcommand\thesubsubsection{\thesubsection \@SepMark\@arabic\c@subsubsection}
10417 \renewcommand\theparagraph {\thesubsubsection\@SepMark\@arabic\c@paragraph}
10418 \renewcommand\thesubparagraph {\theparagraph\@SepMark\@arabic\c@subparagraph}}{}
10419 \renewcommand{\rotateframe}[2]{\if@ttb@rotate
10420 \rotatebox{#1}{\if@RTL\beginL\fi#2\if@RTL\endL\fi}%
10421 \else
10422 #2\relax
10423 \fi}
```
# **7.63 footnote-xetex-bidi.def**

```
10424 \ProvidesFile{footnote-xetex-bidi.def}[2016/09/09 v1.0 bidi footnote macros for XeTeX engine]
10425 \if@RTLmain\@RTL@footnotetrue\else\@RTL@footnotefalse\fi
10426 \newif\ifbidi@autofootnoterule
10427 \def\bidi@mpfootnoterule{\footnoterule}
10428 \newcounter{footdir@label}
10429 \renewcommand*{\thefootdir@label}{footdir@\the\value{footdir@label}}
10430 \newcommand*{\footdir@write}{%
10431 \stepcounter{footdir@label}%
10432 \zref@labelbyprops{\thefootdir@label}{abspage}%
10433 }
10434 \newif\iffootdir@debug
10435 \newcommand*{\debugfootnotedirection}{\footdir@debugtrue}
10436 \newtoks\footdir@toks
10437 \newcommand*{\footdir@debug}[1]{%
10438 \iffootdir@debug
10439 \typeout{[footdir] #1}%
10440 \fi
10441 }
10442 %\@ifpackagelater{zref-abspage}{2012/10/27}{%
10443 % \newcommand*{\footdir@LeftRightElse}{%
10444 % \ltx@ifundefined{footdir@\the\value{zabspage}}{%
10445 % \footdir@debug{abspage \the\value{zabspage}: else}%
10446 % \ltx@thirdofthree
10447 % }{%
10448 % \if\csname footdir@\the\value{zabspage}\endcsname L%
10449 % \footdir@debug{abspage \the\value{zabspage}: left}%
10450 % \expandafter\ltx@firstofthree
10451% \else
10452 % \footdir@debug{abspage \the\value{zabspage}: right}%
10453 % \expandafter\ltx@secondofthree
10454 % \fi
10455 % }%
10456 % }%
10457 %}{%
10458 \providecommand*{\c@zabspage}{\c@abspage}%
10459 \newcommand*{\footdir@LeftRightElse}{%
10460 \footdir@write
```
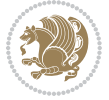

```
10461 \zifrefundefined{\thefootdir@label}{%
10462 \footdir@debug{abspage ??: else}%
10463 \ltx@thirdofthree
10464 }{%
10465 \edef\footdir@abspage{%
10466 \zref@extractdefault{\thefootdir@label}{abspage}{0}%
10467 }%
10468 \ltx@ifundefined{footdir@\footdir@abspage}{%
10469 \footdir@debug{\footdir@abspage: else}%
10470 \ltx@thirdofthree
10471 }{%
10472 \if\csname footdir@\footdir@abspage\endcsname L%
10473 \footdir@debug{\footdir@abspage: left}%
10474 \expandafter\ltx@firstofthree
10475 \else
10476 \footdir@debug{\footdir@abspage: right}%
10477 \expandafter\ltx@secondofthree
10478 \fi
10479 }%
10480 }%
10481 }%
10482 %}
10483 \newcommand*{\footdir@fntext}[1]{%
10484 \zifrefundefined{\thefootdir@label}{%
10485 }{%
10486 \edef\footdir@name{%
10487 footdir@\zref@extractdefault{\thefootdir@label}{abspage}{0}%
10488 }%
10489 \@ifundefined{\footdir@name}{%
10490 \expandafter\gdef\csname\footdir@name\endcsname{#1}%
10491 }{}%
10492 }%
10493 }
10494
10495 \newcommand*{\footdir@temp}[3]{%
10496 \@ifdefinable{#1}{%
10497 \let#1#2%
10498 \renewcommand{#2}[1]{%
10499 \footdir@write
10500 \footdir@fntext{#3}%
10501 \stepcounter{footdir@label}%
10502 \footdir@fntext{#3}%
10503 \footdir@toks{##1}%
10504 \footdir@toks\expandafter{%
10505 \the\expandafter\footdir@toks
10506 \expandafter
10507 \zref@labelbyprops\expandafter{\thefootdir@label}{abspage}%
10508 }%
10509 \expandafter#1\expandafter{\the\footdir@toks}%
10510 }%
```
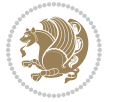

```
10511 }%
10512 }
10513
10514 \def\right@footnoterule{%
10515 \kern-3\p@
10516 \hbox to \columnwidth{\hskip .6\columnwidth \hrulefill }
10517 \kern2.6\p@}
10518 \def\left@footnoterule{\kern-3\p@
10519 \hrule \@width .4\columnwidth \kern 2.6\p@}
10520 \def\textwidth@footnoterule{\kern-3\p@
10521 \hrule \@width \columnwidth \kern 2.6\p@}
10522 \def\leftfootnoterule{%
10523 \bidi@autofootnoterulefalse%
10524 \def\footnoterule{\left@footnoterule}}
10525 \let\LRfootnoterule=\leftfootnoterule
10526 \def\rightfootnoterule{%
10527 \bidi@autofootnoterulefalse%
10528 \def\footnoterule{\right@footnoterule}}
10529 \def\textwidthfootnoterule{%
10530 \bidi@autofootnoterulefalse%
10531 \def\footnoterule{\textwidth@footnoterule}}
10532
10533
10534
10535 \def\auto@footnoterule{%
10536 \footdir@LeftRightElse%
10537 \left@footnoterule%
10538 \right@footnoterule%
10539 \left@footnoterule%
10540 }
10541
10542
10543
10544 \def\autofootnoterule{%
10545 \bidi@autofootnoteruletrue%
10546 \def\footnoterule{\auto@footnoterule}%
10547 }
10548
10549 \newcommand*{\SplitFootnoteRule}{%
10550 \gdef\split@prev{0}
10551 \let\pagefootnoterule\footnoterule
10552 \let\mpfootnoterule\footnoterule
10553 \def\splitfootnoterule{\kern-3\p@ \hrule \kern2.6\p@}
10554 \def\footnoterule{\relax
10555 \ifx \@listdepth\@mplistdepth
10556 \mpfootnoterule
10557 \else
10558 \ifnum\split@prev=\z@
10559 \pagefootnoterule
10560 \else
```
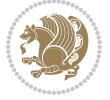

```
10561 \splitfootnoterule
10562 \fi
10563 \xdef\split@prev{\the\insertpenalties}%
10564 \fi
10565 }%
10566 }
10567
10568
10569
10570
10571 \def\RTLfootnote{\@ifnextchar[\@xRTLfootnote{\stepcounter\@mpfn
10572 \protected@xdef\@thefnmark{\thempfn}%
10573 \@footnotemark\@RTLfootnotetext}}
10574 \def\@xRTLfootnote[#1]{%
10575 \begingroup
10576 \csname c@\@mpfn\endcsname #1\relax
10577 \unrestored@protected@xdef\@thefnmark{\thempfn}%
10578 \endgroup
10579 \@footnotemark\@RTLfootnotetext}
10580 \def\LTRfootnote{\@ifnextchar[\@xLTRfootnote{\stepcounter\@mpfn
10581 \protected@xdef\@thefnmark{\thempfn}%
10582 \@footnotemark\@LTRfootnotetext}}
10583 \def\@xLTRfootnote[#1]{%
10584 \begingroup
10585 \csname c@\@mpfn\endcsname #1\relax
10586 \unrestored@protected@xdef\@thefnmark{\thempfn}%
10587 \endgroup
10588 \@footnotemark\@LTRfootnotetext}
10589
10590
10591 \def\setfootnoteRL{\@RTL@footnotetrue}
10592 \def\unsetfootnoteRL{\@RTL@footnotefalse}
10593 \def\setfootnoteLR{\unsetfootnoteRL}
10594
10595 \newcommand*{\bidi@@footnotetext@font}{\reset@font\footnotesize}
10596 \newcommand*{\bidi@@LTRfootnotetext@font}{\reset@font\footnotesize}
10597 \newcommand*{\bidi@@RTLfootnotetext@font}{\reset@font\footnotesize}
10598
10599 \long\def\@footnotetext#1{\insert\footins{%
10600 \if@RTL@footnote\@RTLtrue\else\@RTLfalse\fi%
10601 \bidi@@footnotetext@font% \reset@font\footnotesize
10602 \interlinepenalty\interfootnotelinepenalty
10603 \splittopskip\footnotesep
10604 \splitmaxdepth \dp\strutbox \floatingpenalty \@MM
10605 \hsize\columnwidth \@parboxrestore
10606 \protected@edef\@currentlabel{%
10607 \csname p@footnote\endcsname\@thefnmark
10608 }%
10609 \color@begingroup
10610 \@makefntext{%
```
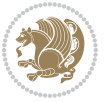

```
10611 \rule\z@\footnotesep\ignorespaces#1\@finalstrut\strutbox}%
10612 \color@endgroup}}%
10613
10614
10615 \long\def\@RTLfootnotetext#1{\insert\footins{%
10616 \@RTLtrue%
10617 \bidi@@RTLfootnotetext@font% \reset@font\footnotesize
10618 \interlinepenalty\interfootnotelinepenalty
10619 \splittopskip\footnotesep
10620 \splitmaxdepth \dp\strutbox \floatingpenalty \@MM
10621 \hsize\columnwidth \@parboxrestore
10622 \protected@edef\@currentlabel{%
10623 \csname p@footnote\endcsname\@thefnmark
10624 }%
10625 \color@begingroup
10626 \@makefntext{%
10627 \rule\z@\footnotesep\ignorespaces#1\@finalstrut\strutbox}%
10628 \color@endgroup}}%
10629
10630 \long\def\@LTRfootnotetext#1{\insert\footins{%
10631 \@RTLfalse%
10632 \bidi@@LTRfootnotetext@font% \reset@font\footnotesize
10633 \interlinepenalty\interfootnotelinepenalty
10634 \splittopskip\footnotesep
10635 \splitmaxdepth \dp\strutbox \floatingpenalty \@MM
10636 \hsize\columnwidth \@parboxrestore
10637 \protected@edef\@currentlabel{%
10638 \csname p@footnote\endcsname\@thefnmark
10639 }%
10640 \color@begingroup
10641 \@makefntext{%
10642 \rule\z@\footnotesep\ignorespaces#1\@finalstrut\strutbox}%
10643 \color@endgroup}}%
10644
10645 \AtBeginDocument{%
10646 \if@RTL@footnote
10647 \newcommand*{\bidi@footdir@footnote}{R}
10648 \else
10649 \newcommand*{\bidi@footdir@footnote}{L}
10650 \fi%
10651 }
10652
10653 \footdir@temp\footdir@ORG@bidi@footnotetext\@footnotetext{\bidi@footdir@footnote}%
10654 \footdir@temp\footdir@ORG@bidi@RTLfootnotetext\@RTLfootnotetext{R}%
10655 \footdir@temp\footdir@ORG@bidi@LTRfootnotetext\@LTRfootnotetext{L}%
10656
10657 \long\def\@mpRTLfootnotetext#1{%
10658 \ifbidi@autofootnoterule\ifnum\c@mpfootnote=\@ne\global\let\bidi@mpfootnoterule\right@footnoterule\fi\fi%
10659 \global\setbox\@mpfootins\vbox{\@RTLtrue%
10660 \unvbox\@mpfootins
```
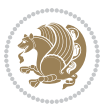

```
10661 \bidi@@RTLfootnotetext@font% \reset@font\footnotesize
10662 \hsize\columnwidth
10663 \@parboxrestore
10664 \protected@edef\@currentlabel
10665 {\csname p@mpfootnote\endcsname\@thefnmark}%
10666 \color@begingroup
10667 \@makefntext{%
10668 \rule\z@\footnotesep\ignorespaces#1\@finalstrut\strutbox}%
10669 \color@endgroup}}
10670 \long\def\@mpLTRfootnotetext#1{%
10671 \ifbidi@autofootnoterule\ifnum\c@mpfootnote=\@ne\global\let\bidi@mpfootnoterule\left@footnot
10672 \global\setbox\@mpfootins\vbox{\@RTLfalse%
10673 \unvbox\@mpfootins
10674 \bidi@@LTRfootnotetext@font% \reset@font\footnotesize
10675 \hsize\columnwidth
10676 \@parboxrestore
10677 \protected@edef\@currentlabel
10678 {\csname p@mpfootnote\endcsname\@thefnmark}%
10679 \color@begingroup
10680 \@makefntext{%
10681 \rule\z@\footnotesep\ignorespaces#1\@finalstrut\strutbox}%
10682 \color@endgroup}}
10683 \long\def\@mpfootnotetext#1{%
10684 \ifbidi@autofootnoterule\ifnum\c@mpfootnote=\@ne\if@RTL@footnote\global\let\bidi@mpfootnoter
10685 \global\setbox\@mpfootins\vbox{\if@RTL@footnote\@RTLtrue\else\@RTLfalse\fi%
10686 \unvbox\@mpfootins
10687 \bidi@@footnotetext@font% \reset@font\footnotesize
10688 \hsize\columnwidth
10689 \@parboxrestore
10690 \protected@edef\@currentlabel
10691 {\csname p@mpfootnote\endcsname\@thefnmark}%
10692 \color@begingroup
10693 \@makefntext{%
10694 \rule\z@\footnotesep\ignorespaces#1\@finalstrut\strutbox}%
10695 \color@endgroup}}
10696 \def\@iiiminipage#1#2[#3]#4{%
10697 \leavevmode
10698 \@pboxswfalse
10699 \if@hboxRconstruct\@bidi@list@minipage@parbox@not@nobtrue\fi
10700 \if@RTL\if#1t\@bidi@list@minipage@parboxtrue\else\if#1b\@bidi@list@minipage@parboxtrue\fi\fi\fi
10701 \setlength\@tempdima{#4}%
10702 \def\@mpargs{{#1}{#2}[#3]{#4}}%
10703 \setbox\@tempboxa\vbox\bgroup
10704 \color@begingroup
10705 \hsize\@tempdima
10706 \textwidth\hsize \columnwidth\hsize
10707 \@parboxrestore
10708 \def\@mpfn{mpfootnote}\def\thempfn{\thempfootnote}\c@mpfootnote\z@
10709 \let\@footnotetext\@mpfootnotetext
10710 \let\@LTRfootnotetext\@mpLTRfootnotetext
```
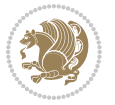

```
10711 \let\@RTLfootnotetext\@mpRTLfootnotetext
10712 \let\@listdepth\@mplistdepth \@mplistdepth\z@
10713 \@minipagerestore
10714 \@setminipage}
10715 \def\endminipage{%
10716 \par
10717 \unskip
10718 \ifvoid\@mpfootins\else
10719 \vskip\skip\@mpfootins
10720 \normalcolor
10721 \bidi@mpfootnoterule
10722 \unvbox\@mpfootins
10723 \fi
10724 \@minipagefalse %% added 24 May 89
10725 \color@endgroup
10726 \egroup
10727 \expandafter\@iiiparbox\@mpargs{\unvbox\@tempboxa}}
10728 \def\LTRthanks#1{\footnotemark
10729 \protected@xdef\@thanks{\@thanks
10730 \protect\LTRfootnotetext[\the\c@footnote]{#1}}%
10731 }
10732 \def\LTRfootnotetext{%
10733 \@ifnextchar [\@xLTRfootnotenext
10734 {\protected@xdef\@thefnmark{\thempfn}%
10735 \@LTRfootnotetext}}
10736 \def\@xLTRfootnotenext[#1]{%
10737 \begingroup
10738 \csname c@\@mpfn\endcsname #1\relax
10739 \unrestored@protected@xdef\@thefnmark{\thempfn}%
10740 \endgroup
10741 \@LTRfootnotetext}
10742 \def\RTLthanks#1{\footnotemark
10743 \protected@xdef\@thanks{\@thanks
10744 \protect\RTLfootnotetext[\the\c@footnote]{#1}}%
10745 }
10746 \let\@thanks\@empty
10747 \def\RTLfootnotetext{%
10748 \@ifnextchar [\@xRTLfootnotenext
10749 {\protected@xdef\@thefnmark{\thempfn}%
10750 \@RTLfootnotetext}}
10751 \def\@xRTLfootnotenext[#1]{%
10752 \begingroup
10753 \csname c@\@mpfn\endcsname #1\relax
10754 \unrestored@protected@xdef\@thefnmark{\thempfn}%
10755 \endgroup
10756 \@RTLfootnotetext}
10757 \leftfootnoterule
```
# **7.64 framed-xetex-bidi.def**

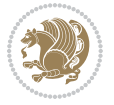

```
10758 \ProvidesFile{framed-xetex-bidi.def}[2012/06/05 v0.3 bidi adaptations for framed package for
10759 \renewcommand\TitleBarFrame[3][]{\begingroup
10760 \ifx\delimiter#1\delimiter
10761 \let\TF@conlab\@empty
10762 \else
10763 \def\TF@conlab{% continuation label
10764 \nointerlineskip
10765 \smash{\rlap{\kern\wd\@tempboxa\kern\fboxrule\kern\fboxsep #1}}}%
10766 \fi
10767 %\let\TF@savecolor\current@color
10768 \textcolor{TFFrameColor}{%
10769 \CustomFBox
10770 {\TF@Title{#2}}{\TF@conlab}%
10771 \fboxrule\fboxrule\fboxrule\fboxrule
10772 %{\let\current@color\TF@savecolor\set@color #3}%
10773 {\normalcolor #3}%
10774 }\endgroup
10775 }
10776 \renewenvironment{titled-frame}[1]{%
10777 \def\FrameCommand{\fboxsep8pt\fboxrule2pt
10778 \TitleBarFrame{\textbf{#1}}}%
10779 \def\FirstFrameCommand{\fboxsep8pt\fboxrule2pt
10780 \TitleBarFrame[$\if@RTL\blacktriangleleft\else\blacktriangleright\fi$]{\textbf{#1}}}%
10781 \def\MidFrameCommand{\fboxsep8pt\fboxrule2pt
10782 \TitleBarFrame[$\if@RTL\blacktriangleleft\else\blacktriangleright\fi$]{\textbf{#1\ (cont
10783 \def\LastFrameCommand{\fboxsep8pt\fboxrule2pt
10784 \TitleBarFrame{\textbf{#1\ (cont)}}}%
10785 \MakeFramed{\advance\hsize-20pt \FrameRestore}}%
10786 % note: 8 + 2 + 8 + 2 = 20. Don't use \width because the frame title
10787 % could interfere with the width measurement.
10788 {\endMakeFramed}
10789 \chardef\FrameRestore=\catcode`\| % for debug
10790 \catcode`\|=\catcode`\% % (debug: insert space after backslash)
10791 \def\fb@put@frame#1#2{\relax
10792 \ifdim\pagegoal=\maxdimen \pagegoal\vsize \fi
10793 | \message{============== Entering putframe =====================^J
10794 | \pagegoal=\the\pagegoal, \pagetotal=\the\pagetotal. }%
10795 \ifinner
10796 \fb@putboxa#1%
10797 \fb@afterframe
10798 \else
10799 \dimen@\pagegoal \advance\dimen@-\pagetotal % natural space left on page
10800 \ifdim\dimen@<2\baselineskip % Too little room on page
10801 | \message{Page has only \the\dimen@\space room left; eject. }%
10802 \eject \fb@adjheight \fb@put@frame#1#2%
10803 \else % there's appreciable room left on the page
10804 \fb@sizeofframe#1%
10805 | \message{\string\pagetotal=\the\pagetotal,
10806 | \string\pagegoal=\the\pagegoal,
10807 | \string\pagestretch=\the\pagestretch,
```
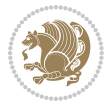

```
10808 | \string\pageshrink=\the\pageshrink,
10809 | \string\fb@frh=\the\fb@frh. \space}
10810 | \message{^^JBox of size \the\ht\@tempboxa\space}%
10811 \begingroup % temporarily set \dimen@ to be...
10812 \advance\dimen@.8\pageshrink % maximum space available on page
10813 \advance\dimen@-\fb@frh\relax % max space available for frame's contents
10814 %%% LOOKS SUBTRACTED AND ADDED, SO DOUBLE ACCOUNTING!
10815 \expandafter\endgroup
10816 % expand \ifdim, then restore \dimen@ to real room left on page
10817 \ifdim\dimen@>\ht\@tempboxa % whole box does fit
10818 | \message{fits in \the\dimen@. }%
10819 % ToDo: Change this to use vsplit anyway to capture the marks
10820 % MERGE THIS WITH THE else CLAUSE!!!
10821 \fb@putboxa#1%
10822 \fb@afterframe
10823 \else % box must be split
10824 | \message{must be split to fit in \the\dimen@. }%
10825 % update frame measurement to use \FirstFrameCommand or \MidFrameCommand
10826 \fb@sizeofframe#2%
10827 \setbox\@tempboxa\vbox{% simulate frame and flexiblity of the page:
10828 \vskip \fb@frh \@plus\pagestretch \@minus.8\pageshrink
10829 \kern137sp\kern-137sp\penalty-30
10830 \unvbox\@tempboxa}%
10831 \edef\fb@resto@set{\boxmaxdepth\the\boxmaxdepth
10832 \splittopskip\the\splittopskip}%
10833 \boxmaxdepth\z@ \splittopskip\z@
10834 | \message{^^JPadded box of size \the\ht\@tempboxa\space split to \the\dimen@}%
10835 % Split box here
10836 \setbox\tw@\vsplit\@tempboxa to\dimen@
10837 | \toks99\expandafter{\splitfirstmark}%
10838 | \toks98\expandafter{\splitbotmark}%
10839 | \message{Marks are: \the\toks99, \the\toks98. }%
10840 \setbox\tw@\vbox{\unvbox\tw@}% natural-sized
10841 | \message{Natural height of split box is \the\ht\tw@, leaving
10842 | \the\ht\@tempboxa\space remainder. }%
10843 % If the split-to size > (\vsize-\topskip), then set box to full size.
10844 \begingroup
10845 \advance\dimen@\topskip
10846 \expandafter\endgroup
10847 \ifdim\dimen@>\pagegoal
10848 | \message{Frame is big -- Use up the full column. }%
10849 \dimen@ii\pagegoal
10850 \advance\dimen@ii -\topskip
10851 \ddvance\dimen@ii \FrameHeightAdjust\relax
10852 \else % suspect this is implemented incorrectly:
10853 % If the split-to size > feasible room_on_page, rebox it smaller.
10854 \advance\dimen@.8\pageshrink
10855 \ifdim\ht\tw@>\dimen@
10856 | \message{Box too tall; rebox it to \the\dimen@. }%
108<sub>57</sub> \dimen@ii\dimen@
```
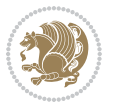

```
10858 \else % use natural size
10859 \dimen@ii\ht\tw@
10860 \fi
10861 \fi
10862 % Re-box contents to desired size \dimen@ii
10863 \advance\dimen@ii -\fb@frh
10864 \setbox\tw@\vbox to\dimen@ii \bgroup
10865 % remove simulated frame and page flexibility:
10866 \vskip -\fb@frh \@plus-\pagestretch \@minus-.8\pageshrink
10867 \unvbox\tw@ \unpenalty\unpenalty
10868 \ifdim\lastkern=-137sp % whole box went to next page
10869 | \message{box split at beginning! }%
10870 % need work here???
10871 \egroup \fb@resto@set \eject % (\vskip for frame size was discarded)
10872 \fb@adjheight
10873 \fb@put@frame#1#2% INSERTED ???
10874 \else % Got material split off at the head
10875 \egroup \fb@resto@set
10876 \ifvoid\@tempboxa % it all fit after all
10877 | \message{box split at end! }%
10878 \setbox\@tempboxa\box\tw@
10879 \fb@putboxa#1%
10880 \fb@afterframe
10881 \else % it really did split
10882 | \message{box split as expected. Its reboxed height is \the\ht\tw@. }%
10883 \ifdim\wd\tw@>\z@
10884 \wd\tw@\wd\@tempboxa
1088<sub>5</sub> \centerline{#2{\hboxL{\box\tw@}}}% ??? \centerline bad idea
10886 \else
10887 | \message{Zero width means likely blank. Don't frame it (guess)}%
10888 \box\tw@
10889 \qquad \qquad \int f \, \mathbf{i}10890 \hrule \@height\z@ \@width\hsize
10891 \eject
10802 \fb@adjheight
10893 \fb@put@frame\LastFrameCommand\MidFrameCommand
10894 \fi\fi\fi\fi\fi
10895 }
10896 \def\fb@putboxa#1{%
10897 \ifvoid\@tempboxa
10898 \PackageWarning{framed}{Boxa is void -- discard it. }%
10899 \else
10900 | \message{Frame and place boxa. }%
10901 | %{\showoutput\showbox\@tempboxa}%
10902 \centerline{#1{\hboxL{\box\@tempboxa}}}%
10903 \fi
10904 }
10905 \catcode`\|=\FrameRestore
10906 \def\FrameRestore{%
10907 \let\if@nobreak\iffalse
```
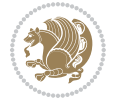

```
10908 \let\if@noskipsec\iffalse
10909 \let\-\@dischyph
10910 \let\'\@acci\let\`\@accii\let\=\@acciii
10911 % \message{FrameRestore:
10912 % \@totalleftmargin=\the \@totalleftmargin,
10913 % \rightmargin=\the\rightmargin,
10914 % \@listdepth=\the\@listdepth. }%
10915 % Test if we are in a list (or list-like paragraph)
10916 \ifnum \ifdim\@totalleftmargin>\z@ 1\fi
10917 \ifdim\rightmargin>\z@ 1\fi
10918 \ifnum\@listdepth>\z@ 1\fi 0>\z@
10919 % \message{In a list: \linewidth=\the\linewidth, \@totalleftmargin=\the\@totalleftma
10920 % \parshape=\the\parshape, \columnwidth=\the\columnwidth, \hsize=\the\hsize,
10921 % \labelwidth=\the\labelwidth. }%
10922 \@setminipage % snug fit around the item
10923 % Now try to propageate changes of width from \hsize to list parameters.
10924 % This is deficient, but a more advanced way to indicate modification to text
10925 % dimensions is not (yet) provided; in particular, no separate left/right
10926 % adjustment.
10927 \advance\linewidth-\columnwidth \advance\linewidth\hsize
10928 \parshape\@ne \@totalleftmargin \linewidth
10929 \else % Not in list
10930 \linewidth=\hsize
10931 %\message{No list, set \string\linewidth=\the\hsize. }%
10932 \fi
10933 \sloppy
10934 }
```
# **7.65 ftnright-xetex-bidi.def**

```
10935 \ProvidesFile{ftnright-xetex-bidi.def}[2016/05/10 v0.4 bidi adaptations for ftnright package
10936
10937 \def\LTR@outputdblcol{%
10938 \if@firstcolumn
10939 \global\@firstcolumnfalse
10940 \global\setbox\@leftcolumn\copy\@outputbox
10941 \global\count\footins\@m
10942 \global\skip\footins\rcol@footinsskip
10943 \splitmaxdepth\maxdimen
10944 \vbadness\maxdimen
10945 \setbox\@outputbox\vbox{\unvbox\@outputbox\unskip}%
10946 \setbox\@outputbox\vsplit\@outputbox to\maxdimen
10947 \toks@\expandafter{\topmark}%
10948 \xdef\@firstcoltopmark{\the\toks@}%
10949 \toks@\expandafter{\splitfirstmark}%
10950 \xdef\@firstcolfirstmark{\the\toks@}%
10951 \ifx\@firstcolfirstmark\@empty
10952 \global\let\@setmarks\relax
10053 \else
10954 \gdef\@setmarks{%
```
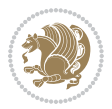

```
10955 \let\firstmark\@firstcolfirstmark
10956 \let\topmark\@firstcoltopmark}%
10957 \fi
10958 \else
10959 \preparefootins
10960 \global\@firstcolumntrue
10961 \setbox\@outputbox\vbox{%
10962 \hb@xt@\textwidth{%
10963 \hb@xt@\columnwidth{\box\@leftcolumn \hss}%
10964 \hfil
10965 {\normalcolor\vrule \@width\columnseprule}%
10966 \hfil
10967 \hb@xt@\columnwidth{\box\@outputbox \hss}}}%
10968 \@combinedblfloats
10969 \@setmarks
10970 \@outputpage
10971 \begingroup
10972 \@dblfloatplacement
10973 \@startdblcolumn
10974 \@whilesw\if@fcolmade \fi{\@outputpage
10975 \@startdblcolumn}%
10976 \endgroup
10977 \fi}%
10978
10979
10980
10981 \def\RTL@outputdblcol{%
10982 \if@firstcolumn
10983 \global\@firstcolumnfalse
10984 \global\setbox\@leftcolumn\copy\@outputbox
10985 \global\count\footins\@m
10986 \global\skip\footins\rcol@footinsskip
10987 \splitmaxdepth\maxdimen
10988 \vbadness\maxdimen
10989 \setbox\@outputbox\vbox{\unvbox\@outputbox\unskip}%
10990 \setbox\@outputbox\vsplit\@outputbox to\maxdimen
10991 \toks@\expandafter{\topmark}%
10992 \xdef\@firstcoltopmark{\the\toks@}%
10993 \toks@\expandafter{\splitfirstmark}%
10994 \xdef\@firstcolfirstmark{\the\toks@}%
10995 \ifx\@firstcolfirstmark\@empty
10996 \global\let\@setmarks\relax
10997 \else
10998 \gdef\@setmarks{%
10999 \let\firstmark\@firstcolfirstmark
11000 \let\topmark\@firstcoltopmark}%
11001 \fi
11002 \else
11003 \preparefootins
11004 \global\@firstcolumntrue
```
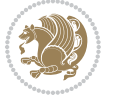

```
11005 \setbox\@outputbox\vbox{%
11006 \hb@xt@\textwidth{%
11007 \hskip \columnwidth
11008 \hfil
11009 {\normalcolor\vrule \@width\columnseprule}%
11010 \hfil
11011 \hb@xt@\columnwidth{\box\@leftcolumn \hss}%
11012 \hskip -\textwidth
11013 \hb@xt@\columnwidth{\box\@outputbox \hss}%
11014 \hskip \columnsep
11015 \hskip \columnwidth }}%
11016 \@combinedblfloats
11017 \@setmarks
11018 \@outputpage
11019 \begingroup
11020 \@dblfloatplacement
11021 \@startdblcolumn
11022 \@whilesw\if@fcolmade \fi{\@outputpage
11023 \@startdblcolumn}%
11024 \endgroup
11025 \fi}%
11026
11027
11028
11029 \let\leftfootnoterule\@empty
11030 \let\rightfootnoterule\@empty
11031 \let\textwidthfootnoterule\@empty
11032 \let\autofootnoterule\@empty
11033 \let\footnoterule\@empty
11034 \long\def\@makefntext#1{\parindent 1em
11035 \noindent\hbox to 2em{}%
11036 \llap{\@thefnmark\hbox{.}\,\,}#1}
```
## **7.66 graphicx-xetex-bidi.def**

```
11037 \ProvidesFile{graphicx-xetex-bidi.def}[2012/01/01 v0.4 bidi adaptations for graphicx package
11038 \def\Grot@box@std#1#2{\ifmmode\else\if@RTL\beginL\fi\fi%
11039 \Grot@setangle{#1}%
11040 \setbox\z@\hbox{{\ifmmode\if@RTL\beginR\fi#2\if@RTL\endR\fi\else\if@RTL\beginR\fi#2\if@RTL\endR\fi\fi}}%
11041 \Grot@x\z@
11042 \Grot@y\z@
11043 \Grot@box\ifmmode\else\if@RTL\endL\fi\fi}
11044 \long\def\Gscale@box#1[#2]#3{\ifmmode\else\if@RTL\beginL\fi\fi%
11045 \leavevmode
11046 \def\Gscale@x{#1}\def\Gscale@y{#2}%
11047 \setbox\z@\hbox{{#3}}%
11048 \setbox\tw@\hbox{\Gscale@start\rlap{\copy\z@}\Gscale@end}%
11049 \ifdim#2\p@<\z@
11050 \ht\tw@-#2\dp\z@
11051 \dp\tw@-#2\ht\z@
```
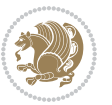
```
11053 \ht\tw@#2\ht\z@
11054 \dp\tw@#2\dp\z@
11055 \overline{1}11056 \ifdim#1\p@<\z@
11057 \hb@xt@-#1\wd\z@{\kern-#1\wd\z@\box\tw@\hss}%
11058 \else
11059 \wd\tw@#1\wd\z@
11060 \box\tw@
11061 \fi\ifmmode\else\if@RTL\endL\fi\fi}
11062 \def\Gin@iii[#1,#2][#3,#4]#5{%
11063 \begingroup
11064 \ifmmode\else\if@RTL\beginL\fi\fi
11065 \Gin@bboxtrue
11066 \Gin@defaultbp\Gin@llx{#1}%
11067 \Gin@defaultbp\Gin@lly{#2}%
11068 \Gin@defaultbp\Gin@urx{#3}%
11069 \Gin@defaultbp\Gin@ury{#4}%
11070 \Ginclude@graphics{#5}%
11071 \ifmmode\else\if@RTL\endL\fi\fi
11072 \endgroup}
11073 \def\Gin@ii[#1]#2{%
11074 \def\@tempa{[}\def\@tempb{#2}%
11075 \ifx\@tempa\@tempb
11076 \def\@tempa{\Gin@iii[#1][}%
11077 \expandafter\@tempa
11078 \else
11079 \begingroup
11080 \ifmmode\else\if@RTL\beginL\fi\fi
11081 \@tempswafalse
11082 \toks@{\Ginclude@graphics{#2}}%
11083 \setkeys{Gin}{#1}%
11084 \Gin@esetsize
11085 \the\toks@
11086 \ifmmode\else\if@RTL\endL\fi\fi
11087 \endgroup
11088 \fi}
11089 \def\reflectbox{\bidiGscale@box-1[1]}
11090 \long\def\bidiGscale@box#1[#2]#3{\ifmmode\else\if@RTL\beginL\fi\fi%
11091 \leavevmode
11092 \def\Gscale@x{#1}\def\Gscale@y{#2}%
11093 \setbox\z@\hbox{{\ifmmode\if@RTL\beginR\fi#3\if@RTL\endR\fi\else\if@RTL\beginR\fi#3\if@RTL\endR\fi\fi}}%
11094 \setbox\tw@\hbox{\Gscale@start\rlap{\copy\z@}\Gscale@end}%
11095 \ifdim#2\p@<\z@
11096 \ht\tw@-#2\dp\z@
11097 \dp\tw@-#2\ht\z@
11098 \else
11099 \ht\tw@#2\ht\z@
11100 \dp\tw@#2\dp\z@
11101 \fi
```
\else

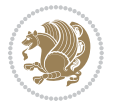

```
11102 \ifdim#1\p@<\z@
11103 \hb@xt@-#1\wd\z@{\kern-#1\wd\z@\box\tw@\hss}%
11104 \else
11105 \wd\tw@#1\wd\z@
11106 \box\tw@
11107 \fi\ifmmode\else\if@RTL\endL\fi\fi}
11108 \def\scalebox#1{%
11109 \@ifnextchar[{\bidiGscale@box{#1}}{\bidiGscale@box{#1}[#1]}}
11110 \def\resizebox{%
11111 \leavevmode
11112 \@ifstar{\bidiGscale@@box\totalheight}{\bidiGscale@@box\height}}
11113 \def\bidiGscale@@box#1#2#3{%
11114 \let\@tempa\Gin@exclamation
11115 \expandafter\def\expandafter\@tempb\expandafter{\string#2}%
11116 \expandafter\def\expandafter\@tempc\expandafter{\string#3}%
11117 \ifx\@tempb\@tempa
11118 \ifx\@tempc\@tempa
11119 \toks@{\mbox}%
11120 \else
11121 \toks@{\bidiGscale@box@dd{#3}#1}%
11122 \fi
11123 \else
11124 \ifx\@tempc\@tempa
11125 \toks@{\bidiGscale@box@dd{#2}\width}%
11126 \else
11127 \toks@{\bidiGscale@box@dddd{#2}\width{#3}#1}%
11128 \fi
11129 \overline{1}11130 \the\toks@}
11131 \long\def\bidiGscale@box@dd#1#2#3{%
11132 \@begin@tempboxa\hbox{\ifmmode\if@RTL\beginR\fi#3\if@RTL\endR\fi\else\if@RTL\beginR\fi#3\if@RTL\endR\fi\fi}%
11133 \setlength\@tempdima{#1}%
11134 \setlength\@tempdimb{#2}%
11135 \Gscale@div\@tempa\@tempdima\@tempdimb
11136 \Gscale@box\@tempa[\@tempa]{\box\@tempboxa}%
11137 \@end@tempboxa}
11138 \long\def\bidiGscale@box@dddd#1#2#3#4#5{%
11139 \@begin@tempboxa\hbox{\ifmmode\if@RTL\beginR\fi#5\if@RTL\endR\fi\else\if@RTL\beginR\fi#5\if
11140 \setlength\@tempdima{#1}%
11141 \setlength\@tempdimb{#2}%
11142 \Gscale@div\@tempa\@tempdima\@tempdimb
11143 \setlength\@tempdima{#3}%
11144 \setlength\@tempdimb{#4}%
11145 \Gscale@div\@tempb\@tempdima\@tempdimb
11146 \ifGin@iso
11147 \ifdim\@tempa\p@>\@tempb\p@
11148 \let\@tempa\@tempb
11140 \else
11150 \let\@tempb\@tempa
11151 \fi
```

```
bidi implementation 253
```
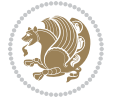

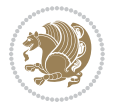

```
7.68 hvfloat-xetex-bidi.def
```

```
11155 \ProvidesFile{geometry-xetex-bidi.def}[2017/01/14 v0.2 bidi adaptations for geometry package
11156 \renewcommand*{\Gm@vrules@mpi}{%
11157 \if@RTLmain%
11158 \hb@xt@\@tempdima{\hskip-\marginparwidth\hskip-\marginparsep
11159 \llap{\Gm@vrule}\ignorespaces
11160 \hskip \marginparwidth\rlap{\Gm@vrule}\hskip \marginparsep
11161 \llap{\Gm@vrule}\hskip\textwidth\rlap{\Gm@vrule}\hss}%
11162 \else%
11163 \hb@xt@\@tempdima{\llap{\Gm@vrule}\ignorespaces
11164 \hskip \textwidth\Gm@vrule\hskip \marginparsep
11165 \llap{\Gm@vrule}\hfil\Gm@vrule}\fi}%
11166 \renewcommand*{\Gm@vrules@mpii}{%
11167 \if@RTLmain%
11168 \hb@xt@\@tempdima{\llap{\Gm@vrule}\ignorespaces
11169 \hskip \textwidth\Gm@vrule\hskip \marginparsep
11170 \llap{\Gm@vrule}\hfil\Gm@vrule}%
11171 \else%
11172 \hb@xt@\@tempdima{\hskip-\marginparwidth\hskip-\marginparsep
11173 \llap{\Gm@vrule}\ignorespaces
11174 \hskip \marginparwidth\rlap{\Gm@vrule}\hskip \marginparsep
11175 \llap{\Gm@vrule}\hskip\textwidth\rlap{\Gm@vrule}\hss}\fi}%
11176 \bidi@patchcmd{\Gm@pageframes}{%
11177 \ifodd\count\z@
11178 \let\@themargin\oddsidemargin
11179 \else
11180 \let\@themargin\evensidemargin
11181 \fi
11182 }{%
11183 \ifodd\count\z@
11184 \if@RTLmain
1118<sub>5</sub> \let\@themargin\evensidemargin
11186 \else
11187 \let\@themargin\oddsidemargin
11188 \fi
11189 \else
11190 \if@RTLmain
11191 \let\@themargin\oddsidemargin
11192 \else
11193 \let\@themargin\evensidemargin
11194 \fi
11195 \fi
11196 }{}{}
```

```
7.67 geometry-xetex-bidi.def
```
\Gscale@box\@tempa[\@tempb]{\box\@tempboxa}%

\fi

\@end@tempboxa}

```
11197 \ProvidesFile{hvfloat-xetex-bidi.def}[2012/04/18 v0.2 bidi adaptations for hvfloat package fo
11198 \def\do@@hvFloat[#1]#2#3{%
11199 \def\hv@shortCap{#1}
11200 \def\hv@longCap{#2}
11201 \def\hv@label{#3}
11202 %\newcommand*{\hvFloat}[5][]{%
11203 % [#1}: keyvalues
11204 % #2: type figure | table | ...
11205 % #3: float contents
11206 % [#4]: short caption
11207 % #5: caption
11208 % #6: label
11209 % \setDefaults%
11210 % \def\@tempa{#1}%
11211 % \ifx\@tempa\empty\else\setkeys{hvSet}{#1}\fi% set options, only when not empty
11212 \def\@tempa{90}%
11213 \ifx\hvSet@rotAngle\@tempa \setlength{\hvMaxCapWidth}{\textheight}
11214 \else \setlength{\hvMaxCapWidth}{\linewidth}
11215 \fi
11216 %
11217 % First we save the object in \hvObjectBox
11218 %
11219 \ifx\hvSet@objectAngle\hv@Zero % rotate the object?
11220 \savebox{\hvObjectBox}{\ifhv@useOBox\usebox{\hvOBox}\else\hv@floatObject\fi}
11221 \else
11222 \savebox{\hvObjectBox}{%
11223 \rotatebox{\hvSet@objectAngle}{%
11224 \ifhv@useOBox\usebox{\hvOBox}\else\hv@floatObject\fi}}
11225 \fi
11226 \setlength{\hvObjectWidth}{\wd\hvObjectBox}
11227 %
11228 % Now we save the caption with its defined \hvCapWidth
11229 %
11230 \ifx\hvSet@capWidth\hv@Width\setlength{\hvCapWidth}{\hvObjectWidth}
11231 \else
11232 \ifx\hvSet@capWidth\hv@Height\setlength{\hvCapWidth}{\ht\hvObjectBox}
11233 \else
11234 \setlength{\hvCapWidth}{\hvObjectWidth}
11235 \ifx\hvSet@capPos\hv@Left\addtolength{\hvMaxCapWidth}{-\hvObjectWidth}\fi
11236 \ifx\hvSet@capPos\hv@Right\addtolength{\hvMaxCapWidth}{-\hvObjectWidth}\fi
11237 \ifdim\hvSet@capWidth\columnwidth<\hvMaxCapWidth
11238 \setlength{\hvCapWidth}{\hvSet@capWidth\columnwidth}
11239 \else
11240 \setlength{\hvCapWidth}{\hvMaxCapWidth}
11241 \fi
11242 \fi
11243 \fi
11244 %
11245 % now we have the object and the caption with the right
11246 % rotated angles saved in boxes
```
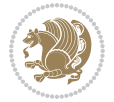

```
11247 %
11248 \def\fps@figure{\hvSet@floatPos}
11249 \ifhv@nonFloat\begingroup% Start the nonfloat part
11250 \else \begin{\hv@floatType}% Start the floating environment
11251 \fi%
11252 \saveCaptionSkip% we put this space ourselve
11253 \ifx\hvSet@capAngle\hv@Width % need rotation?
11254 \sbox{\hvCaptionBox}{%
11255 \begin{minipage}[b]{\hvCapWidth}% minipage, to get hyphenation
11256 \ifhv@nonFloat%
11257 \ifhv@onlyText#2%
11258 \else%
11259 \ifx\hv@floatType\hv@figure
11260 \ifx\relax#1\relax \figcaption{#2}\else\figcaption[#1]{#2}\fi
11261 \else
11262 \ifx\relax#1\relax \tabcaption{#2}\else\tabcaption[#1]{#2}\fi%
11263 \fi
11264 \fi
11265 \else\ifx\relax\hv@shortCap\relax\caption{#2}\else\caption[#1]{#2}\fi%
11266 \fi%
11267 \label{#3}%
11268 \end{minipage}%
11269 }%
11270 \else%
11271 \sbox{\hvCaptionBox}{%
11272 \rotatebox{\hvSet@capAngle}{%
11273 \begin{minipage}[b]{\hvCapWidth}% minipage, to get hyphenation
11274 \ifhv@nonFloat%
11275 \ifhv@onlyText#2%
11276 \else%
11277 \ifx\hv@floatType\hv@figure
11278 \ifx\relax#1\relax \figcaption{#2}\else\figcaption[#1]{#2}\fi
11270 \else
11280 \ifx\relax#1\relax \tabcaption{#2}\else\tabcaption[#1]{#2}\fi%
11281 \fi
11282 \fi
11283 \else\ifx\relax\hv@shortCap\relax\caption{#2}\else\caption[#1]{#2}\fi%
11284 \fi%
1128<sub>5</sub> \label{#3}%
11286 \end{minipage}%
11287 }%
11288 }%
11289 \fi%
11290 %%
11291 \restoreCaptionSkip% save old values
11292 \ifx\hvSet@objectPos\hv@Right\bidi@raggedleft%
11293 \else%
11294 \ifx\hvSet@objectPos\hv@Center
11295 \ifhv@nonFloat\hspace*{\fill}\else\centering\fi%
11296 \fi%
```
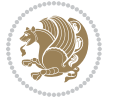

```
11297 \fi%
11298 %
11299 % to rotate object and caption together, we save all in another box
11300 % the caption comes first, if its on the left or the top
11301 %
11302 \savebox{\@tempboxa}{%
11303 \ifx\hvSet@capPos\hv@Left % caption on left side
11304 \if@RTL%
11305 \ifx\hvSet@capVPos\hv@Center%
11306 \ifhv@fbox
11307 \fbox{\parbox{\wd\hvObjectBox}{\usebox{\hvObjectBox}}}
11308 \else
11309 \parbox{\wd\hvObjectBox}{\usebox{\hvObjectBox}}
11310 \text{ t}11311 \hspace{\hvSet@floatCapSep pt}%
11312 \ifhv@fbox
11313 \fbox{\parbox{\wd\hvCaptionBox}{\usebox{\hvCaptionBox}}}%
11314 \else
11315 \parbox{\wd\hvCaptionBox}{\usebox{\hvCaptionBox}}
11316 \fi%
11317 \else%
11318 \ifx\hvSet@capVPos\hv@Top
11319 \ifhv@fbox
11320 \fbox{\raisebox{-\height}{\usebox{\hvObjectBox}}}%
11321 \else
11322 \raisebox{-\height}{\usebox{\hvObjectBox}}%
11323 \fi%
11324 \hspace{\hvSet@floatCapSep pt}%
11325 \ifhv@fbox
11326 \fbox{\raisebox{-\height}{\usebox{\hvCaptionBox}}}%
11327 \else
11328 \raisebox{-\height}{\usebox{\hvCaptionBox}}%
11329 \fi
11330 \else
11331 \ifhv@fbox
11332 \fbox{\usebox{\hvObjectBox}}%
11333 \else
11334 \usebox{\hvObjectBox}%
11335 \fi
11336 \hspace{\hvSet@floatCapSep pt}%
11337 \ifhv@fbox
11338 \fbox{\usebox{\hvCaptionBox}}%
11339 \else
11340 \usebox{\hvCaptionBox}%
11341 \fi%
11342 \fi%
11343 \fi%
11344 \else% not RTL
11345 \ifx\hvSet@capVPos\hv@Center%
11346 \ifhv@fbox\fbox{\parbox{\wd\hvCaptionBox}{\usebox{\hvCaptionBox}}}%
```
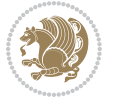

```
11347 \else \parbox{\wd\hvCaptionBox}{\usebox{\hvCaptionBox}}%
11348 \fi%
11349 \hspace{\hvSet@floatCapSep pt}% capfloatsep
11350 \ifhv@fbox\fbox{\parbox{\wd\hvObjectBox}{\usebox{\hvObjectBox}}}
11351 \else \parbox{\wd\hvObjectBox}{\usebox{\hvObjectBox}}
11352 \fi%
11353 \else%
11354 \ifx\hvSet@capVPos\hv@Top % caption at top
11355 \ifhv@fbox\fbox{\raisebox{-\height}{\usebox{\hvCaptionBox}}}%
11356 \else \raisebox{-\height}{\usebox{\hvCaptionBox}}%
11357 \fi
11358 \hspace{\hvSet@floatCapSep pt}% capfloatsep
11359 \ifhv@fbox\fbox{\raisebox{-\height}{\usebox{\hvObjectBox}}}%
11360 \else \raisebox{-\height}{\usebox{\hvObjectBox}}%
11361 \fi%
11362 \else% caption on bottom
11363 \ifhv@fbox\fbox{\usebox{\hvCaptionBox}}
11364 \else\usebox{\hvCaptionBox}
11365 \fi%
11366 \hspace{\hvSet@floatCapSep pt}%
11367 \ifhv@fbox\fbox{\usebox{\hvObjectBox}}
11368 \else \usebox{\hvObjectBox}
11369 \fi%
11370 \fi%
11371 \fi% end of RTL
11372 \fi%
11373 \else
11374 \ifx\hvSet@capPos\hv@Top
11375 \ifdim\wd\hvCaptionBox>\wd\hvObjectBox
11376 \begin{minipage}{\wd\hvCaptionBox}
11377 \else
11378 \begin{minipage}{\wd\hvObjectBox}
11379 \fi
11380 \centering
11381 \ifhv@fbox
11382 \fbox{\usebox{\hvCaptionBox}}\\[\hvBelowCaptionSkip]
11383 \fbox{\usebox{\hvObjectBox}}
11384 \else
11385 \usebox{\hvCaptionBox}\\[\hvBelowCaptionSkip]
11386 \usebox{\hvObjectBox}
11387 \fi%
11388 \end{minipage}
11389 \else
11390 \ifx\hvSet@capPos\hv@Bottom
11391 \ifdim\wd\hvCaptionBox>\wd\hvObjectBox
11392 \begin{minipage}{\wd\hvCaptionBox}
11393 \else
11394 \begin{minipage}{\wd\hvObjectBox}
11395 \fi
```

```
11396 \centering
```
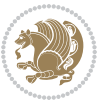

```
11397 \ifhv@fbox
11398 \fbox{\usebox{\hvObjectBox}}\\[\hvAboveCaptionSkip]
11399 \fbox{\usebox{\hvCaptionBox}}
11400 \else
11401 \usebox{\hvObjectBox}\\[\hvAboveCaptionSkip]
11402 \usebox{\hvCaptionBox}
11403 \fi%
11404 \end{minipage}
11405 \else% the last option: put the caption on the right
11406 \if@RTL%
11407 \ifx\hvSet@capVPos\hv@Center%
11408 \ifhv@fbox\fbox{\parbox{\wd\hvCaptionBox}{\usebox{\hvCaptionBox}}}%
11409 \else \parbox{\wd\hvCaptionBox}{\usebox{\hvCaptionBox}}%
11410 \fi%
11411 \hspace{\hvSet@floatCapSep pt}% capfloatsep
11412 \ifhv@fbox\fbox{\parbox{\wd\hvObjectBox}{\usebox{\hvObjectBox}}}
11413 \else \parbox{\wd\hvObjectBox}{\usebox{\hvObjectBox}}
11414 \fi%
11415 \else%
11416 \ifx\hvSet@capVPos\hv@Top % caption at top
11417 \ifhv@fbox\fbox{\raisebox{-\height}{\usebox{\hvCaptionBox}}}%
11418 \else \raisebox{-\height}{\usebox{\hvCaptionBox}}%
11419 \fi
11420 \hspace{\hvSet@floatCapSep pt}% capfloatsep
11421 \ifhv@fbox\fbox{\raisebox{-\height}{\usebox{\hvObjectBox}}}%
11422 \else \raisebox{-\height}{\usebox{\hvObjectBox}}%
11423 \fi%
11424 \else% caption on bottom
11425 \ifhv@fbox\fbox{\usebox{\hvCaptionBox}}
11426 \else\usebox{\hvCaptionBox}
11427 \fi%
11428 \hspace{\hvSet@floatCapSep pt}%
11429 \ifhv@fbox\fbox{\usebox{\hvObjectBox}}
11430 \else \usebox{\hvObjectBox}
11431 \fi%
11432 \fi%
11433 \fi%
11434 \else% not RTL
11435 \ifx\hvSet@capVPos\hv@Center%
11436 \ifhv@fbox
11437 \fbox{\parbox{\wd\hvObjectBox}{\usebox{\hvObjectBox}}}
11438 \else
11439 \parbox{\wd\hvObjectBox}{\usebox{\hvObjectBox}}
11440 \fi%
11441 \hspace{\hvSet@floatCapSep pt}%
11442 \ifhv@fbox
11443 \fbox{\parbox{\wd\hvCaptionBox}{\usebox{\hvCaptionBox}}}%
11444 \else
11445 \parbox{\wd\hvCaptionBox}{\usebox{\hvCaptionBox}}
11446 \fi%
```
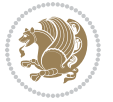

```
11447 \else%
11448 \ifx\hvSet@capVPos\hv@Top
11449 \ifhv@fbox
11450 \fbox{\raisebox{-\height}{\usebox{\hvObjectBox}}}%
11451 \else
11452 \raisebox{-\height}{\usebox{\hvObjectBox}}%
11453 \fi%
11454 \hspace{\hvSet@floatCapSep pt}%
11455 \ifhv@fbox
11456 \fbox{\raisebox{-\height}{\usebox{\hvCaptionBox}}}%
11457 \else
11458 \raisebox{-\height}{\usebox{\hvCaptionBox}}%
11459 \fi
11460 \else
11461 \ifhv@fbox
11462 \fbox{\usebox{\hvObjectBox}}%
11463 \else
11464 \usebox{\hvObjectBox}%
11465 \fi
11466 \hspace{\hvSet@floatCapSep pt}%
11467 \ifhv@fbox
11468 \fbox{\usebox{\hvCaptionBox}}%
11469 \else
11470 \usebox{\hvCaptionBox}%
11471 \fi%
11472 \fi%
11473 \fi
11474 \fi% end of RTL
11475 \fi
11476 \fi
11477 \fi
11478 }% End savebox Object and caption
11479 %
11480 % now we rotate the object and caption, if needed
11481 %
11482 \ifx\hvSet@rotAngle\hv@Zero
11483 \usebox{\@tempboxa}
11484 \else
11485 \rotatebox{\hvSet@rotAngle}{\usebox{\@tempboxa}}
11486 \fi
11487 \ifhv@nonFloat
11488 \ifx\hvSet@objectPos\hv@Center
11489 \ifhv@nonFloat
11490 \hspace{\fill}
11491 \fi
11492 \fi
11493 \endgroup% End the nonfloat part
11494 \else
11495 \end{\hv@floatType}% End the floating environment
11496 \fi
```
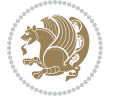

}

#### **7.69 hyperref-xetex-bidi.def**

```
11498 \ProvidesFile{hyperref-xetex-bidi.def}[2015/11/26 v0.9 bidi adaptations for hyperref package
11499 \AtBeginDocument{%
11500 \def\contentsline#1#2#3#4{%
11501 \ifx\\#4\\%
11502 \csname l@#1\endcsname{#2}{#3}%
11503 \else
11504 \ifcase\Hy@linktoc % none
11505 \csname l@#1\endcsname{#2}{#3}%
11506 \or % section
11507 \csname l@#1\endcsname{%
11508 \hyper@linkstart{link}{#4}{\if@RTL\beginR\fi#2\if@RTL\endR\fi}\hyper@linkend
11509 }{#3}%
11510 \or % page
11511 \csname 10#1\endcsname{{#2}}{%
11512 \hyper@linkstart{link}{#4}{#3}\hyper@linkend
11513 }%
11514 \else % all
11515 \csname l@#1\endcsname{%
11516 \hyper@linkstart{link}{#4}{\if@RTL\beginR\fi#2\if@RTL\endR\fi}\hyper@linkend
11517 } {%
11518 \hyper@linkstart{link}{#4}{#3}\hyper@linkend
11510 }%
11520 \fi
11521 \fi
11522 }
11523 \ifHy@hyperfootnotes
11524 \let\H@@footnotetext\@footnotetext
11525 \let\HRTL@@RTLfootnotetext\@RTLfootnotetext
11526 \let\HLTR@@LTRfootnotetext\@LTRfootnotetext
11527 \def\@xfootnotenext[#1]{%
11528 \begingroup
11529 \csname c@\@mpfn\endcsname #1\relax
11530 \unrestored@protected@xdef\@thefnmark{\thempfn}%
11531 \endgroup
11532 \ifx\@footnotetext\@mpfootnotetext
11533 \expandafter\H@@mpfootnotetext
11534 \else
11535 \expandafter\H@@footnotetext
11536 \fi
11537 }%
11538 \def\@xRTLfootnotenext[#1]{%
11539 \begingroup
11540 \csname c@\@mpfn\endcsname #1\relax
11541 \unrestored@protected@xdef\@thefnmark{\thempfn}%
11542 \endgroup
11543 \ifx\@RTLfootnotetext\@mpRTLfootnotetext
```
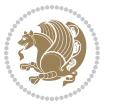

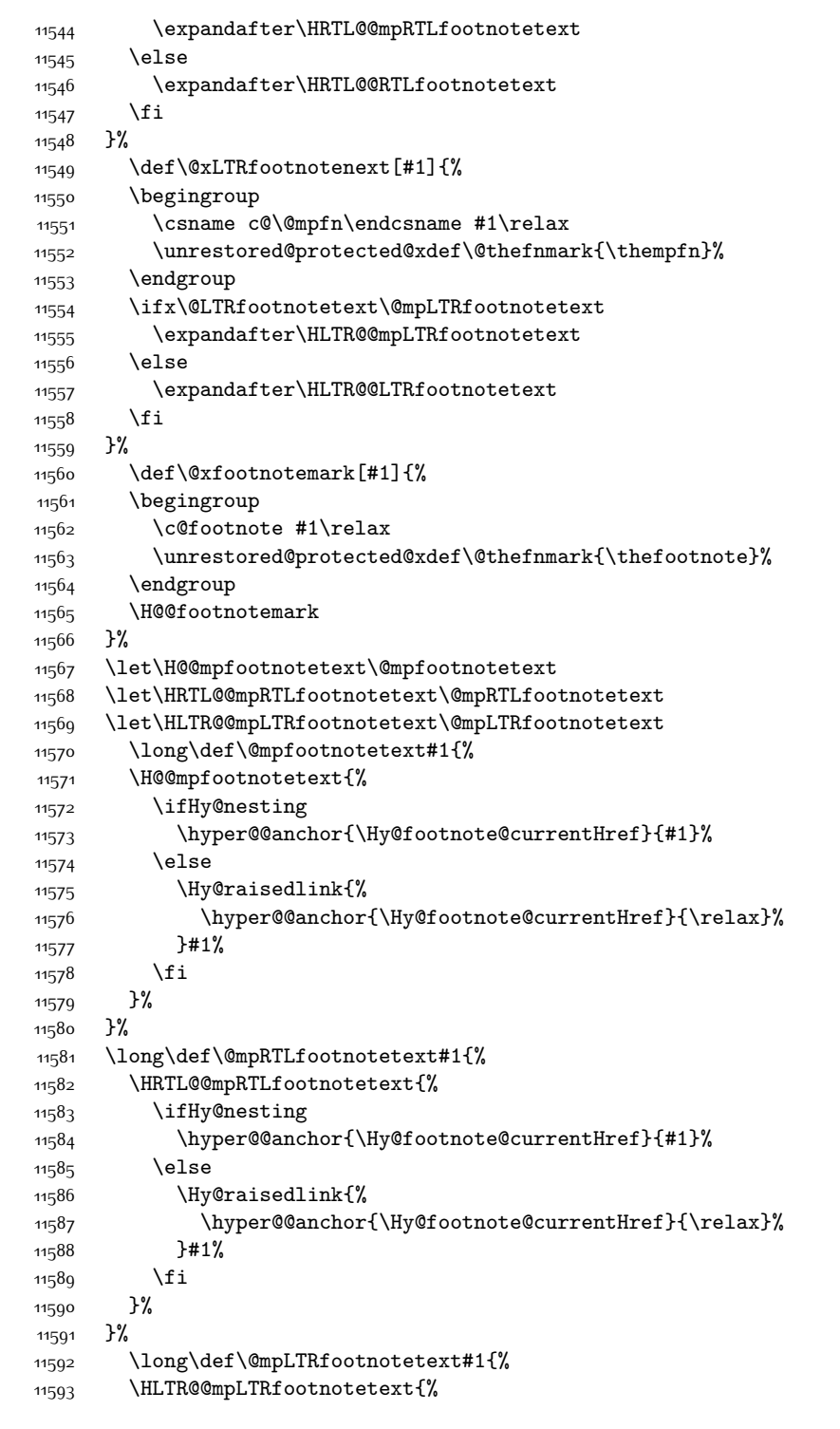

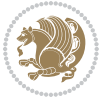

```
11594 \ifHy@nesting
11595 \hyper@@anchor{\Hy@footnote@currentHref}{#1}%
11596 \else
11597 \Hy@raisedlink{%
11598 \hyper@@anchor{\Hy@footnote@currentHref}{\relax}%
11599 }#1%
11600 \fi
11601 }%
11602 }%
11603 \long\def\@footnotetext#1{%
11604 \H@@footnotetext{%
11605 \ifHy@nesting
11606 \hyper@@anchor{\Hy@footnote@currentHref}{#1}%
11607 \else
11608 \Hy@raisedlink{%
11609 \hyper@@anchor{\Hy@footnote@currentHref}{\relax}%
11610 }%
11611 \let\@currentHlabel\Hy@footnote@currentHlabel
11612 \let\@currentHref\Hy@footnote@currentHref
11613 \let\@currentlabelname\@empty
11614 #1%
11615 \fi
11616 }%
11617 }%
11618 \long\def\@RTLfootnotetext#1{%
11619 \HRTL@@RTLfootnotetext{%
11620 \ifHy@nesting
11621 \hyper@@anchor{\Hy@footnote@currentHref}{#1}%
11622 \text{le}11623 \Hy@raisedlink{%
11624 \hyper@@anchor{\Hy@footnote@currentHref}{\relax}%
11625 }%
11626 \let\@currentHlabel\Hy@footnote@currentHlabel
11627 \let\@currentHref\Hy@footnote@currentHref
11628 \let\@currentlabelname\@empty
11620 #1%
11630 \fi<br>11631 }%
11631
11632 }%
11633 \long\def\@LTRfootnotetext#1{%
11634 \HLTR@@LTRfootnotetext{%
11635 \ifHy@nesting
11636 \hyper@@anchor{\Hy@footnote@currentHref}{#1}%
116<sub>37</sub> \else
11638 \Hy@raisedlink{%
11639 \hyper@@anchor{\Hy@footnote@currentHref}{\relax}%
11640 }%
11641 \let\@currentHlabel\Hy@footnote@currentHlabel
11642 \let\@currentHref\Hy@footnote@currentHref
11643 \let\@currentlabelname\@empty
```
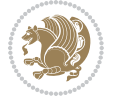

```
11644 #1%
11645 \fi
11646 }%
11647 }%
11648 \@ifpackageloaded{tabularx}{%
11649 \let\HyOrg@TX@endtabularx\TX@endtabularx
11650 \def\Hy@tabularx@hook{%
11651 \let\@footnotetext\H@@footnotetext
11652 \let\@LTRfootnotetext\HLTR@@LTRfootnotetext
11653 \let\@RTLfootnotetext\HRTL@@RTLfootnotetext
11654 \let\@footnotemark\H@@footnotemark
11655 \let\@mpfootnotetext\H@@mpfootnotetext
11656 \let\@mpLTRfootnotetext\HLTR@@mpLTRfootnotetext
11657 \let\@mpRTLfootnotetext\HRTL@@mpRTLfootnotetext
11658 }%
11659 \begingroup
11660 \toks@\expandafter{\TX@endtabularx}%
11661 \xdef\Hy@gtemp{%
11662 \noexpand\Hy@tabularx@hook
11663 \the\toks0
1166<sub>4</sub> }%
11665 \endgroup
11666 \let\TX@endtabularx\Hy@gtemp
11667 }{}%
11668 \@ifpackageloaded{longtable}{%
11669 \CheckCommand*{\LT@p@LTRftntext}[1]{%
11670 \edef\@tempa{%
11671 \the\LT@p@ftn
11672 \noexpand\LTRfootnotetext[\the\c@footnote]%
11673 }%
11674 \global\LT@p@ftn\expandafter{\@tempa{#1}}%
11675 }%
11676 \long\def\LT@p@LTRftntext#1{%
11677 \edef\@tempa{%
11678 \the\LT@p@ftn
11679 \begingroup
11680 \noexpand\c@footnote=\the\c@footnote\relax
11681 \noexpand\protected@xdef\noexpand\@thefnmark{%
11682 \noexpand\thempfn
11683 }%
11684 \noexpand\Hy@LT@LTRfootnotetext{%
1168<sub>5</sub> \Hy@footnote@currentHref
11686 }<sup>2</sup>%
11687 }%
11688 \global\LT@p@ftn\expandafter{%
11689 \@tempa{#1}%
11690 \endgroup
11691 }%
11692 }%
11693 \long\def\Hy@LT@LTRfootnotetext#1#2{%
```
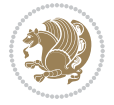

```
11694 \HLTR@@LTRfootnotetext{%
11695 \ifHy@nesting
11696 \hyper@@anchor{#1}{#2}%
11697 \else
11698 \Hy@raisedlink{%
11699 \hyper@@anchor{#1}{\relax}%
11700 }%
11701 \def\@currentHref{#1}%
11702 \let\@currentlabelname\@empty
11703 #2%
11704 \fi<br>
11705 }%
11705
11706 }%
11707 \CheckCommand*{\LT@p@RTLftntext}[1]{%
11708 \edef\@tempa{%
11709 \the\LT@p@ftn
11710 \noexpand\RTLfootnotetext[\the\c@footnote]%
11711 }%
11712 \global\LT@p@ftn\expandafter{\@tempa{#1}}%
11713 }%
11714 \long\def\LT@p@RTLftntext#1{%
11715 \edef\@tempa{%
11716 \the\LT@p@ftn
11717 \begingroup
11718 \noexpand\c@footnote=\the\c@footnote\relax
11719 \noexpand\protected@xdef\noexpand\@thefnmark{%
11720 \noexpand\thempfn
11721 }%
11722 \noexpand\Hy@LT@RTLfootnotetext{%
11723 \Hy@footnote@currentHref
11724 }%
11725 }%
11726 \global\LT@p@ftn\expandafter{%
11727 \@tempa{#1}%
11728 \endgroup
11729 }%
11730 }%
11731 \long\def\Hy@LT@RTLfootnotetext#1#2{%
11732 \HRTL@@RTLfootnotetext{%
11733 \ifHy@nesting
11734 \hyper@@anchor{#1}{#2}%
11735 \else
11736 \Hy@raisedlink{%
11737 \hyper@@anchor{#1}{\relax}%
11738 }%
11739 \def\@currentHref{#1}%
11740 \let\@currentlabelname\@empty
11741 #2%
11742 \fi
11743 }%
```
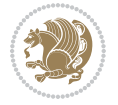

```
11744 }%
11745 }{}%
11746 \@ifpackageloaded{bidipoem}{%
11747 \long\def\bidipoem@p@ftntext#1{%
11748 \edef\@tempx{%
11749 \the\bidipoem@p@ftn
11750 \begingroup
11751 \noexpand\csname c@\@mpfn\endcsname=\the\csname c@\@mpfn\endcsname\relax
11752 \noexpand\protected@xdef\noexpand\@thefnmark{%
11753 \noexpand\thempfn
11754 }%
11755 \noexpand\Hy@bidipoem@footnotetext{%
11756 \Hy@footnote@currentHref
11757 }%
11758 }%
11759 \global\bidipoem@p@ftn\expandafter{%
11760 \@tempx{#1}%
11761 \endgroup
11762 }%
11763 }%
11764 \long\def\Hy@bidipoem@footnotetext#1#2{%
11765 \H@@footnotetext{%
11766 \ifHy@nesting
11767 \hyper@@anchor{#1}{#2}%
11768 \else
11769 \Hy@raisedlink{%
11770 \hyper@@anchor{#1}{\relax}%
11771 }%
11772 \def\@currentHref{#1}%
11773 \let\@currentlabelname\@empty
11774 #2%
11775 \fi
11776 }%
11777 }%
11778 \long\def\bidipoem@p@LTRftntext#1{%
11779 \edef\@tempxi{%
11780 \the\bidipoem@p@ftn
11781 \begingroup
11782 \noexpand\csname c@\@mpfn\endcsname=\the\csname c@\@mpfn\endcsname\relax
11783 \noexpand\protected@xdef\noexpand\@thefnmark{%
11784 \noexpand\thempfn
11785 }%
11786 \noexpand\Hy@bidipoem@LTRfootnotetext{%
11787 \Hy@footnote@currentHref
11788 }%
11789 }%
11790 \global\bidipoem@p@ftn\expandafter{%
11701 \@tempxi{#1}%
11792 \endgroup
11793 }%
```
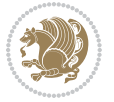

```
11794 }%
11795 \long\def\Hy@bidipoem@LTRfootnotetext#1#2{%
11796 \HLTR@@LTRfootnotetext{%
11797 \ifHy@nesting
11798 \hyper@@anchor{#1}{#2}%
11799 \else
11800 \Hy@raisedlink{%
11801 \hyper@@anchor{#1}{\relax}%
11802 }%
11803 \def\@currentHref{#1}%
11804 \let\@currentlabelname\@empty
11805 #2%
11806 \fi
11807 }%
11808 }%
11809 \long\def\bidipoem@p@RTLftntext#1{%
11810 \edef\@tempxii{%
11811 \the\bidipoem@p@ftn
11812 \begingroup
11813 \noexpand\csname c@\@mpfn\endcsname=\the\csname c@\@mpfn\endcsname\relax
11814 \noexpand\protected@xdef\noexpand\@thefnmark{%
11815 \noexpand\thempfn
11816 } }11817 \noexpand\Hy@bidipoem@RTLfootnotetext{%
11818 \Hy@footnote@currentHref
11819 }%
11820 }%
11821 \global\bidipoem@p@ftn\expandafter{%
11822 \@tempxii{#1}%
11823 \endgroup
11824 }%
11825 }%
11826 \long\def\Hy@bidipoem@RTLfootnotetext#1#2{%
11827 \HRTL@@RTLfootnotetext{%
11828 \ifHy@nesting
11829 \hyper@@anchor{#1}{#2}%
11830 \else
11831 \Hy@raisedlink{%
11832 \hyper@@anchor{#1}{\relax}%
118<sub>33</sub> }%
11834 \def\@currentHref{#1}%
11835 \let\@currentlabelname\@empty
11836 #2%
11837 \fi
11838 }%
11839 }%
11840 }{}%
11841 \let\HyOrg@maketitle\maketitle
11842 \def\maketitle{%
11843 \let\Hy@saved@footnotemark\@footnotemark
```
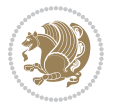

```
11844 \let\Hy@saved@footnotetext\@footnotetext
11845 \let\HyRTL@saved@RTLfootnotetext\@RTLfootnotetext
11846 \let\HyLTR@saved@LTRfootnotetext\@LTRfootnotetext
11847 \let\@footnotemark\H@@footnotemark
11848 \let\@footnotetext\H@@footnotetext
11849 \let\@RTLfootnotetext\HRTL@@RTLfootnotetext
11850 \let\@LTRfootnotetext\HLTR@@LTRfootnotetext
11851 \@ifnextchar[\Hy@maketitle@optarg{% ]
11852 \HyOrg@maketitle
11853 \Hy@maketitle@end
11854 }%
11855 }%
11856 \def\Hy@maketitle@optarg[#1]{%
11857 \HyOrg@maketitle[{#1}]%
11858 \Hy@maketitle@end
11859 }%
11860 \def\Hy@maketitle@end{%
11861 \ifx\@footnotemark\H@@footnotemark
11862 \let\@footnotemark\Hy@saved@footnotemark
11863 \fi
11864 \ifx\@footnotetext\H@@footnotetext
11865 \let\@footnotetext\Hy@saved@footnotetext
11866 \fi
11867 \ifx\@RTLfootnotetext\HRTL@@RTLfootnotetext
11868 \let\@RTLfootnotetext\HyRTL@saved@RTLfootnotetext
11869 \fi
11870 \ifx\@LTRfootnotetext\HLTR@@LTRfootnotetext
11871 \let\@LTRfootnotetext\HyLTR@saved@LTRfootnotetext
11872 \fi
11873 }%
11874 \def\realfootnote{%
11875 \@ifnextchar[\@xfootnote{%
11876 \stepcounter{\@mpfn}%
11877 \protected@xdef\@thefnmark{\thempfn}%
11878 \H@@footnotemark\H@@footnotetext
11879 }%
11880 }%
11881 \fi
11882 \def\Hy@BeginAnnot#1{%
11883 \ifmmode\else\beginL\fi%
11884 \stepcounter{Hy@AnnotLevel}%
11885 \ifnum\value{Hy@AnnotLevel}=\@ne
11886 #1%
11887 \fi
11888 }
11889 \def\Hy@EndAnnot{%
11890 \ifnum\value{Hy@AnnotLevel}=\@ne
11891 \Hy@endcolorlink
11892 \@pdfm@mark{eann}%
11893 \fi
```
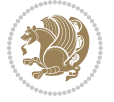

```
11894 \addtocounter{Hy@AnnotLevel}\m@ne
11895 \ifmmode\else\endL\fi%
11896 }
11897 \def\hyper@link#1#2#3{%
11898 \hyper@linkstart{#1}{#2}\ifmmode\else\if@RTL\beginR\fi\fi#3\ifmmode\else\if@RTL\endR\fi\fi\
11899 }
11900 \def\hyper@linkfile#1#2#3{%
11901 \leavevmode
11902 \Hy@BeginAnnot{%
11903 \def\Hy@pstringF{#2}%
11904 \Hy@CleanupFile\Hy@pstringF
11905 \Hy@pstringdef\Hy@pstringF\Hy@pstringF
11906 \Hy@pstringdef\Hy@pstringD{#3}%
11907 \Hy@MakeRemoteAction
11908 \@pdfm@mark{%
11909 bann<<%
11910 /Type/Annot%
11911 /Subtype/Link%
11912 \ifHy@pdfa /F 4\fi
11913 \Hy@setpdfborder
11914 \ifx\@filebordercolor\relax
11915 \else
11916 /C[\@filebordercolor]%
11917 \fi
11918 /A<<%
11919 /S/GoToR%
11920 /F(\Hy@pstringF)%
11921 /D%
11922 \if x\\#3\\%
11923 [\Hy@href@page\@pdfremotestartview]%
11924 \else
11925 (\Hy@pstringD)%
11926 \fi
11927 \Hy@SetNewWindow
11928 \Hy@href@nextactionraw
11929 >>%
11930 >>%
11931 }%
11932 \Hy@colorlink\@filecolor
11933 }%
11934 \ifmmode\else\if@RTL\beginR\fi\fi#1\ifmmode\else\if@RTL\endR\fi\fi\Hy@xspace@end
11935 \Hy@EndAnnot
11936 }
11937 \def\@hyper@launch run:#1\\#2#3{% filename, anchor text linkname
11938 \leavevmode
11939 \Hy@BeginAnnot{%
11940 \Hy@pstringdef\Hy@pstringF{#1}%
11941 \Hy@pstringdef\Hy@pstringP{#3}%
11942 \@pdfm@mark{%
11943 bann<<%
```
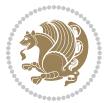

```
11944 /Type/Annot%
11945 /Subtype/Link%
11946 \ifHy@pdfa /F 4\fi
11947 \Hy@setpdfborder
11948 \ifx\@runbordercolor\relax
11949 \else
11950 /C[\@runbordercolor]%
11951 \fi
11952 /A<<%
11953 /F(\Hy@pstringF)%
11954 /S/Launch%
11955 \Hy@SetNewWindow
11956 \ifx\\#3\\%
11957 \else
11958 /Win<</P(\Hy@pstringP)/F(\Hy@pstringF)>>%
11959 \fi
11960 \Hy@href@nextactionraw
11961 >>%
11962 >>%
11963 }%
11964 \Hy@colorlink\@runcolor
11965 }%
\label{thmod} $$\ifmmode\else\ifmmode\else\ifmmode\else\ifmmode\else\fi\fi\fi\leq\ifmmode\else\ifmmode\else\else\fi\fi\leq\ifmmode\else\else\fi\fi\leq\ifmmode\else\else\fi\fi\leq\ifmmode\else\else\fi\fi\leq\ifmmode\else\else\fi\fi\leq\ifmmode\else\else\fi\fi\leq\ifmmode\else\else\fi\fi\leq\ifmmode\else\else\else\fi\fi\leq\ifmmode\else\else\fi\fi\leq\ifmmode\else\else\fi\fi\leq\ifmmode\else\else\fi\fi\leq\ifmmode\else11967 \Hy@EndAnnot
11968 }
11969 \def\hyper@linkurl#1#2{%
11970 \leavevmode
11971 \Hy@BeginAnnot{%
11972 \Hy@pstringdef\Hy@pstringURI{#2}%
11973 \@pdfm@mark{%
11974 bann<<%
11975 /Type/Annot%
11976 /Subtype/Link%
11977 \iintHy\Phi f a /F 4\fi11978 \Hy@setpdfborder
11979 \ifx\@urlbordercolor\relax
11980 \else
11981 /C[\@urlbordercolor]%
11982 \fi
11983 /A<<%
11984 /S/URI%
11985 /URI(\Hy@pstringURI)%
11986 \ifHy@href@ismap
11987 /IsMap true%
11988 \fi
11989 \Hy@href@nextactionraw
11990 >>%
11991 >>%
11992 }%
11993 \Hy@colorlink\@urlcolor
```
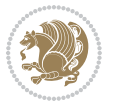

```
11994 }%
11995 \ifmmode\else\if@RTL\beginR\fi\fi#1\ifmmode\else\if@RTL\endR\fi\fi\Hy@xspace@end
11996 \Hy@EndAnnot
11997 }
11998 \def\Acrobatmenu#1#2{%
11999 \Hy@Acrobatmenu{#1}{#2}{%
12000 \Hy@BeginAnnot{%
12001 \EdefEscapeName\Hy@temp@menu{#1}%
12002 \@pdfm@mark{%
12003 bann<<%
12004 /Type/Annot%
12005 /Subtype/Link%
12006 \ifHy@pdfa /F 4\fi
12007 \Hy@setpdfborder
12008 \ifx\@menubordercolor\relax
12000 \else
12010 /C[\@menubordercolor]%
12011 \fi
12012 / A << \%12013 /S/Named%
12014 /N/\Hy@temp@menu
12015 \Hy@href@nextactionraw
12016 >>\frac{9}{6}12017 >>%
12018 }%
12019 \Hy@colorlink\@menucolor
12020 }%
12021 \ifmmode\else\if@RTL\beginR\fi\fi#2\ifmmode\else\if@RTL\endR\fi\fi\Hy@xspace@end
12022 \Hy@EndAnnot
12023 }%
12024 }
12025 \def\hyper@natlinkstart#1{%
12026 \Hy@backout{#1}%
12027 \hyper@linkstart{cite}{cite.#1}\if@RTL\beginR\fi%
12028 \def\hyper@nat@current{#1}%
12029 }
12030 \def\hyper@natlinkend{%
12031 \if@RTL\endR\fi\hyper@linkend
12032 }
12033 \def\hyper@natlinkbreak#1#2{%
12034 \if@RTL\endR\fi\hyper@linkend#1\hyper@linkstart{cite}{cite.#2}\if@RTL\beginR\fi%
12035 }%
12036 }
12037 \pdfstringdefDisableCommands{%
12038 \let\LRE\@firstofone
12039 \let\LR\@firstofone
12040 \let\RLE\@firstofone
12041 \let\RL\@firstofone
12042 \def\XeTeX{Xe\TeX}
12043 \def\XeLaTeX{Xe\LaTeX}
```

```
12044 }
12045 \@ifpackageloaded{longtable}{%
12046 \begingroup
12047 \def\y{\LT@array}%
12048 \@ifundefined{scr@LT@array}{%
12049 \@ifundefined{adl@LT@array}{}{\def\y{\adl@LT@array}}%
12050 }{\def\y{\scr@LT@array}}%
12051 \long\def\x\refstepcounter#1#2\@sharp#3#4\@nil{%
12052 \expandafter\endgroup
12053 \expandafter\def\y[##1]##2{%
12054 \H@refstepcounter{#1}%
12055 \hyper@makecurrent{table}%
12056 \let\Hy@LT@currentHref\@currentHref
12057 #2\@sharp#####4%
12058 }%
12059 }%
12060 \expandafter\expandafter\expandafter\x\y[{#1}]{#2}\@nil
12061 \begingroup
12062 \def\x#1\ifvoid\LT@foot#2\fi#3\@nil{%
12063 \endgroup
12064 \def\LT@start{%
12065 #1%
12066 \ifvoid\LT@foot#2\fi
12067 \let\@currentHref\Hy@LT@currentHref
12068 \Hy@raisedlink{%
12069 \hyper@anchorstart{\@currentHref}\hyper@anchorend
12070 }%
12071 #3%
12072 }%
12073 }%
12074 \expandafter\x\LT@start\@nil
12075 }{}
```
#### **7.70 leqno-xetex-bidi.def**

```
12076 \ProvidesFile{leqno-xetex-bidi.def}[2010/07/25 v0.1 bidi adaptations for leqno tag for XeTeX
12077 \renewcommand\@eqnnum{\hb@xt@.01\p@{}%
12078 \lceil \frac{\text{lap}}{\text{lap}} \rceil
```

```
12079 \hskip -\displaywidth{\normalfont\normalcolor\if@RTL\beginR\fi(\theequation)
```
### **7.71 letter-xetex-bidi.def**

```
12080 \ProvidesFile{letter-xetex-bidi.def}[2015/11/14 v0.3 bidi adaptations for standard letter cla
12081 \renewcommand*{\opening}[1]{\ifx\@empty\fromaddress
12082 \thispagestyle{firstpage}%
12083 {\if@RTL\raggedright\else\raggedleft\fi\@date\par}%
12084 \else % home address
```

```
12085 \thispagestyle{empty}%
```

```
12086 {\if@RTL\raggedright\else\raggedleft\fi\if@RTL\begin{tabular}{r@{}}\else\begin{tabular}{l
12087 \fromaddress \\*[2\parskip]%
```

```
12088 \@date \end{tabular}\par}%
```
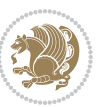

```
12089 \fi
12090 \vspace{2\parskip}%
12091 {\if@RTL\raggedleft\else\raggedright\fi \toname \\ \toaddress \par}%
12092 \vspace{2\parskip}%
12093 #1\par\nobreak}
12094 \renewcommand\left@footnoterule{%
12095 \kern-\p@
12096 \hrule \@width .4\columnwidth
12097 \kern .6\p@}
12098 \renewcommand\right@footnoterule{%
12099 \kern-\p@
12100 \hbox to \columnwidth{\hskip .6\columnwidth \hrulefill }
12101 \kern .6\p@}
```
# **7.72 lettrine-xetex-bidi.def**

```
12102 \ProvidesFile{lettrine-xetex-bidi.def}[2015/02/17 v0.5 bidi adaptations for lettrine package
12103 \def\@lettrine[#1]#2#3{%
12104 \setcounter{L@lines}{\theDefaultLines}%
12105 \setcounter{L@depth}{\theDefaultDepth}%
12106 \renewcommand*{\L@hang}{\DefaultLhang}%
12107 \renewcommand*{\L@oversize}{\DefaultLoversize}%
12108 \renewcommand*{\L@raise}{\DefaultLraise}%
12109 \renewcommand*{\L@ante}{}%
12110 \setlength{\L@Findent}{\DefaultFindent}%
12111 \setlength{\L@Nindent}{\DefaultNindent}%
12112 \setlength{\L@slope}{\DefaultSlope}%
12113 \setlength{\L@novskip}{\DiscardVskip}%
12114 \ifLettrineImage\L@imagetrue\else\L@imagefalse\fi
12115 \ifLettrineOnGrid\L@gridtrue\else\L@gridfalse\fi
12116 \if\DefaultOptionsFile\relax
12117 \else
12118 \begingroup
12119 \InputIfFileExists{\DefaultOptionsFile}%
12120 \{ \} \%12121 {\PackageWarning{lettrine.sty}%
12122 {File \DefaultOptionsFile\space not found}%
12123 }%
12124 \def\color##1##{\l@color{##1}}%
12125 \let\l@color\@gobbletwo
12126 \def\textcolor##1##{\l@textcolor{##1}}%
12127 \def\l@textcolor##1##2##3{##3}%
12128 \expandafter\ifx\csname l@#2-keys\endcsname\relax
12129 \gdef\l@LOKeys{}%
12130 \else
12131 \xdef\l@LOKeys{\csname l@#2-keys\endcsname}%
12132 \fi
12133 \endgroup
12134 \def\KV@prefix{KV@L@}%
12135 \let\@tempc\relax
```
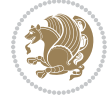

```
12136 \expandafter\KV@do\l@LOKeys,\relax,
12137 \sbox{\L@lbox}{\LettrineFont #2}%
12138 \setlength{\LettrineWidth}{\wd\L@lbox}%
12139 \def\KV@prefix{KV@L@}%
12140 \let\@tempc\relax
12141 \expandafter\KV@do\l@LOKeys,\relax,
12142 \fi
12143 \setkeys{L}{#1}%
12144 \ifL@image
12145 \sbox{\L@lbox}{\LettrineFontEPS{#2}}%
12146 \else
12147 \sbox{\L@lbox}{\LettrineFont #2}%
12148 \fi
12149 \sbox{\L@tbox}{\LettrineTextFont{#3}}%
12150 \@tempdima=\baselineskip
12151 \ifnum\theL@lines=1
12152 \setlength{\L@first}{\ht\L@lbox}%
12153 \addtolength{\L@first}{-\ht\L@tbox}%
12154 \setlength{\L@lraise}{\z@}%
12155 \else
12156 \setlength{\L@first}{-\theL@lines\@tempdima}%
12157 \addtolength{\L@first}{\@tempdima}%
12158 \sbox{\@tempboxa}{\LettrineTextFont x}%
12159 \addtolength{\L@first}{-\ht\@tempboxa}%
12160 \setlength{\L@lraise}{-\L@raise\L@first}%
12161 \addtolength{\L@first}{\L@lraise}%
12162 \addtolength{\L@first}{\ht\L@lbox}%
12163 \addtolength{\L@lraise}{-\theL@lines\@tempdima}%
12164 \addtolength{\L@lraise}{\@tempdima}%
12165 \fi
12166 \par
12167 \ifdim\L@first>\L@novskip
12168 \ifL@grid
12169 \@tempdima=\baselineskip
12170 \@tempdimb=\@tempdima
12171 \advance\@tempdimb by \L@novskip
12172 \@tempcnta=1
12173 \loop\ifdim\L@first>\@tempdimb
12174 \advance\@tempcnta by 1
12175 \advance\L@first by -\@tempdima
12176 \repeat
12177 \vskip\@tempcnta\baselineskip
12178 \else
12179 \vskip\L@first
12180 \fi
12181 \fi
12182 \setlength{\L@Pindent}{\wd\L@lbox}%
12183 \addtolength{\L@Pindent}{-\L@hang\wd\L@lbox}%
12184 \settowidth{\L@first}{\L@ante}%
```

```
12185 \addtolength{\L@Pindent}{\L@first}%
```
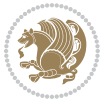

```
12186 \addtolength{\L@Pindent}{\L@Findent}%
12187 \setlength{\L@first}{\linewidth}%
12188 \addtolength{\L@first}{-\L@Pindent}%
12189 \addtolength{\L@Nindent}{\L@Pindent}%
12190 \setlength{\L@next}{\linewidth}%
12191 \addtolength{\L@next}{-\L@Nindent}%
12192 \addtolength{\L@Pindent}{\rightmargin}%
12193 \addtolength{\L@Nindent}{\rightmargin}%
12194 \setlength{\LettrineWidth}{\wd\L@lbox}%
12195 \setlength{\LettrineHeight}{\ht\L@lbox}%
12196 \setlength{\LettrineDepth}{\dp\L@lbox}%
12197 \addtocounter{L@lines}{1}%
12198 \addtocounter{L@lines}{\the\c@L@depth}%
12199 \if@RTL\def\L@parshape{\c@L@lines 0pt \the\L@first}\else\def\L@parshape{\c@L@lines \the\L@P
12200 \@tempcnta=\tw@
12201 \@whilenum \@tempcnta<\c@L@lines\do{%
12202 \if@RTL\edef\L@parshape{\L@parshape 0pt \the\L@next}\else\edef\L@parshape{\L@parshape \t
12203 \addtolength{\L@Nindent}{\L@slope}%
12204 \addtolength{\L@next}{-\L@slope}%
12205 \advance\@tempcnta\@ne}%
12206 \if@RTL \edef\L@parshape{\L@parshape 0pt \the\linewidth}\else\edef\L@parshape{\L@parshape \
12207 \noindent
12208 \parshape=\L@parshape\relax
12209 \smash{\llap{\mbox{\L@ante}\raisebox{\L@lraise}{\usebox{\L@lbox}}%
12210 \hskip \the\L@Findent}}%
12211 \usebox{\L@tbox}%
12212 }
```
# **7.73 listings-xetex-bidi.def**

```
12213 \ProvidesFile{listings-xetex-bidi.def}[2017/01/14 v1.4 bidi adaptations for listings package
12214 \lst@Key{captiondirection}{textdirection}{%
12215 \lstKV@SwitchCases{#1}%
12216 {textdirection&\\%
12217 RTL&\chardef\bidi@lst@caption@direction\@ne\\%
12218 LTR&\chardef\bidi@lst@caption@direction\z@%
12219 }{\PackageError{Listings}{direction #1 unknown}\@ehc}}
12220
12221 \lst@Key{captionscript}{textscript}{%
12222 \lstKV@SwitchCases{#1}%
12223 {textscript&\\%
12224 latin&\chardef\bidi@lst@caption@script\@ne\\%
12225 nonlatin&\chardef\bidi@lst@caption@script\z@%
12226 }{\PackageError{Listings}{direction #1 unknown}\@ehc}}
12227
12228 \newcommand*{\bidi@lst@ensure@caption@direction}[2]{%
12229 \@ifundefined{bidi@lst@caption@direction}{}{%
12230 \ifnum\bidi@lst@caption@direction=\z@%
12231 #1%
12232 \else%
```
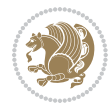

```
12233 \ifnum\bidi@lst@caption@direction=\@ne%
12234 \#2\%12235 \overline{12}12236 \fi%
12237 }}
12238
12239 \newcommand*{\bidi@lst@ensure@caption@script}[2]{%
12240 \@ifundefined{bidi@lst@caption@script}{}{%
12241 \ifnum\bidi@lst@caption@script=\z@%
12242 #1%
12243 \else%
12244 \ifnum\bidi@lst@caption@script=\@ne%
12245 #2%12246 \fi%
12247 \fi%
12248 }}
12249
12250 \long\def\@bidi@lst@makecaption#1#2{%
12251 \bidi@lst@ensure@caption@script{\@nonlatintrue}{\@nonlatinfalse}%
12252 \vskip\abovecaptionskip
12253 \bidi@lst@ensure@caption@direction{\@RTLfalse}{\@RTLtrue}%
12254 \sbox\@tempboxa{%
12255 \bidi@lst@ensure@caption@direction{\beginL}{\beginR}%
12256 #1: #2%
12257 \bidi@lst@ensure@caption@direction{\endL}{\endR}%
12258 }%
12259 \ifdim \wd\@tempboxa >\hsize
12260 #1: #2\par
12261 \else
12262 \global \@minipagefalse
12263 \hb@xt@\hsize{\hfil\box\@tempboxa\hfil}%
12264 \fi
12265 \vskip\belowcaptionskip}%
12266 \def\lst@makecaption{\@bidi@lst@makecaption}
12267 \def\lst@maketitle{\@bidi@lst@makecaption\lst@title@dropdelim}
12268 \bidi@AtEndPreamble{%
12269 \bidi@patchcmd{\lst@MakeCaption}{%
12270 \ifx #1t%
12271 \ifx\lst@@caption\@empty\expandafter\lst@HRefStepCounter \else
12272 12272 \expandafter\refstepcounter
12273 \fi {lstlisting}%
12274 }{%
12275 \ifx #1t%
12276 \bidi@lst@ensure@caption@direction{\@RTLfalse}{\@RTLtrue}%
12277 \ifx\lst@@caption\@empty\expandafter\lst@HRefStepCounter \else
12278 \expandafter\refstepcounter
12279 \fi {lstlisting}%
12280 \bidi@lst@ensure@caption@direction{\@RTLfalse}{\@RTLfalse}%
12281 }{}{}%
12282 \bidi@patchcmd{\lst@MakeCaption}{%
```
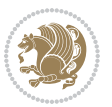

```
12283 \ddcontentsline{lol}{lstlisting}%
12284 {\protect\numberline{\thelstlisting}\lst@@caption}%
12285 } {%
12286 \begingroup%
12287 \bidi@lst@ensure@caption@direction{\@RTLfalse}{\@RTLtrue}%
12288 \addcontentsline{lol}{lstlisting}%
12289 {\protect\numberline{\thelstlisting}\lst@@caption}%
12290 \endgroup%
12291 }{}{}%
12292 }
12293 \@ifpackageloaded{caption}{%
12294 \AtBeginCaption{%
12295 \bidi@lst@ensure@caption@script{\@nonlatintrue}{\@nonlatinfalse}%
12296 \bidi@lst@ensure@caption@direction{\@RTLfalse}{\@RTLtrue}%
1220712298 \let\@bidi@lst@makecaption\caption@makecaption%
12299 \def\lst@makecaption{\caption@starfalse\@bidi@lst@makecaption}%
12300 \def\lst@maketitle{\caption@startrue\@bidi@lst@makecaption\@empty}%
12301 }{%
12302 \AtBeginDocument{%
12303 \@ifundefined{captionlabelfalse}{}{%
12304 \def\lst@maketitle{\captionlabelfalse\@bidi@lst@makecaption\@empty}}%
12305 \@ifundefined{caption@startrue}{}{%
12306 \def\lst@maketitle{\caption@startrue\@bidi@lst@makecaption\@empty}}%
12307 }%
12308 }
12309 \AtBeginDocument{
12310 \@ifundefined{thechapter}{\let\lst@ifnumberbychapter\iffalse}{}
12311 \lst@ifnumberbychapter
12312 \gdef\thelstlisting%
12313 {\ifnum \c@chapter>\z@ \thechapter\@SepMark\fi \@arabic\c@lstlisting}
12314 \else
12315 \gdef\thelstlisting{\@arabic\c@lstlisting}
12316 \fi}
```
### **7.74 loadingorder-xetex-bidi.def**

```
12317 \ProvidesFile{loadingorder-xetex-bidi.def}[2015/10/16 v0.96 making sure that bidi is the last
12318 \bidi@isloaded{amsmath}
12319 \bidi@isloaded{amstext}
12320 \bidi@isloaded{amsthm}
12321 \bidi@isloaded{animate}
12322 \bidi@isloaded{breqn}
12323 \bidi@isloaded{cals}
12324 \bidi@isloaded{caption}
12325 \bidi@isloaded{crop}
12326 \bidi@isloaded{cuted}
12327 \bidi@isloaded{cutwin}
12328 \bidi@isloaded{color}
12329 \bidi@isloaded{dblfnote}
```
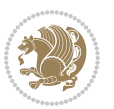

```
12330 \bidi@isloaded{xcolor}
12331 \bidi@isloaded{colortbl}
12332 \bidi@isloaded{float}
12333 \bidi@isloaded{floatrow}
12334 \bidi@isloaded{flowfram}
12335 \bidi@isloaded{framed}
12336 \bidi@isloaded{ftnright}
12337 \bidi@isloaded{xltxtra}
12338 \bidi@isloaded{xunicode}
12339 \bidi@isloaded{wrapfig}
12340 \bidi@isloaded{graphicx}
12341 \bidi@isloaded{geometry}
12342 \bidi@isloaded{hvfloat}
12343 \bidi@isloaded{mdframed}
12344 \bidi@isloaded{midfloat}
12345 \bidi@isloaded{ntheorem}
12346 \bidi@isloaded{ntheorem-hyper}
12347 \bidi@isloaded{hyperref}
12348 \bidi@isloaded{fancybox}
12349 \bidi@isloaded{fancyhdr}
12350 \bidi@isloaded{fix2col}
12351 \bidi@isloaded{draftwatermark}
12352 \bidi@isloaded{empheq}
12353 \bidi@isloaded{overpic}
12354 \bidi@isloaded{pdfpages}
12355 \bidi@isloaded{listings}
12356 \bidi@isloaded{lettrine}
12357 \bidi@isloaded{media9}
12358 \bidi@isloaded{pstricks}
12359 \bidi@isloaded{pgf}
12360 \bidi@isloaded{picinpar}
12361 \bidi@isloaded{quotchap}
12362 \bidi@isloaded{tikz}
12363 \bidi@isloaded{titlesec}
12364 \bidi@isloaded{titletoc}
12365 \bidi@isloaded{array}
12366 \bidi@isloaded{soul}
12367 \bidi@isloaded{stabular}
12368 \bidi@isloaded{subfig}
12369 \bidi@isloaded{subfigure}
12370 \bidi@isloaded{supertabular}
12371 \bidi@isloaded{xtab}
12372 \bidi@isloaded{longtable}
12373 \bidi@isloaded{arydshln}
12374 \bidi@isloaded{multicol}
12375 \bidi@isloaded{multienum}
12376 \bidi@isloaded{minitoc}
12377 \bidi@isloaded{natbib}
12378 \bidi@isloaded{newfloat}
12379 \bidi@isloaded{ragged2e}
```
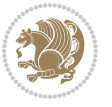

```
12380 \bidi@isloaded{rotating}
12381 \bidi@isloaded{tabls}
12382 \bidi@isloaded{tabulary}
12383 \bidi@isloaded{tocbasic}
12384 \bidi@isloaded{tocstyle}
12385 \bidi@isloaded{tocbibind}
12386 \bidi@isloaded{fontspec}
12387 \bidi@isloaded{arabxetex}
12388 \bidi@isloaded{polyglossia}
12389 \bidi@isloaded{fancyvrb}
12390 \AtBeginDocument{
12391 \if@bidi@amsmathloaded@\else
12392 \bidi@isloaded[\PackageError{bidi}{Oops! you have loaded package amsmath after bidi packa
12393 \fi%
12394 \if@bidi@amstextloaded@\else
12395 \bidi@isloaded[\PackageError{bidi}{Oops! you have loaded package amstext after bidi packa
12396 \fi%
12397 \if@bidi@amsthmloaded@\else
12398 \bidi@isloaded[\PackageError{bidi}{Oops! you have loaded package amsthm after bidi packag
12399 \text{f}i12400 \if@bidi@animateloaded@\else
12401 \bidi@isloaded[\PackageError{bidi}{Oops! you have loaded package animate after bidi packa
12402 \fi%
12403 \if@bidi@breqnloaded@\else
12404 \bidi@isloaded[\PackageError{bidi}{Oops! you have loaded package breqn after bidi package
12405 \fi%
12406 \if@bidi@calsloaded@\else
12407 \bidi@isloaded[\PackageError{bidi}{Oops! you have loaded package cals after bidi package.
12408 \fi%
12409 \if@bidi@captionloaded@\else
12410 \bidi@isloaded[\PackageError{bidi}{Oops! you have loaded package caption after bidi packa
12411 \fi%
12412 \if@bidi@croploaded@\else
12413 \bidi@isloaded[\PackageError{bidi}{Oops! you have loaded package crop after bidi package.
12414 \fi%
12415 \if@bidi@colorloaded@\else
12416 \@ifpackageloaded{hyperref}{}{%
12417 \bidi@isloaded[\PackageError{bidi}{Oops! you have loaded package color after bidi package
12418 \fi%
12419 \if@bidi@cutwinloaded@\else
12420 \bidi@isloaded[\PackageError{bidi}{Oops! you have loaded package cutwin after bidi packag
12421 \fi%
12422 \if@bidi@cutedloaded@\else
12423 \bidi@isloaded[\PackageError{bidi}{Oops! you have loaded package cuted after bidi package
12424 \fi%
12425 \if@bidi@dblfnoteloaded@\else
12426 \bidi@isloaded[\PackageError{bidi}{0ops! you have loaded package dblfnote after bidi pack
12427 \fi%
12428 \if@bidi@xcolorloaded@\else
12429 \bidi@isloaded[\PackageError{bidi}{Oops! you have loaded package xcolor after bidi packag
```

```
bidi implementation 279
```
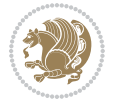

```
12430 \fi%
12431 \if@bidi@colortblloaded@\else
12432 \bidi@isloaded[\PackageError{bidi}{Oops! you have loaded package colortbl after bidi pack
12433 \fi%
12434 \if@bidi@floatloaded@\else
12435 \bidi@isloaded[\PackageError{bidi}{Oops! you have loaded package float after bidi package
12436 \fi%
12437 \if@bidi@floatrowloaded@\else
12438 \bidi@isloaded[\PackageError{bidi}{Oops! you have loaded package floatrow after bidi pack
12439 \fi%
12440 \if@bidi@flowframloaded@\else
12441 \bidi@isloaded[\PackageError{bidi}{Oops! you have loaded package flowfram after bidi pack
12442 \fi%
12443 \if@bidi@framedloaded@\else
12444 \bidi@isloaded[\PackageError{bidi}{Oops! you have loaded package framed after bidi packag
12445 \fi%
12446 \if@bidi@ftnrightloaded@\else
12447 \bidi@isloaded[\PackageError{bidi}{Oops! you have loaded package ftnright after bidi pack
12448 \fi%
12449 \if@bidi@xltxtraloaded@\else
12450 \bidi@isloaded[\PackageError{bidi}{Oops! you have loaded package xltxtra after bidi packa
12451 \fi%
12452 \if@bidi@xunicodeloaded@\else
12453 \bidi@isloaded[\PackageError{bidi}{Oops! you have loaded package xunicode after bidi pack
12454 \fi%
12455 \if@bidi@wrapfigloaded@\else
12456 \bidi@isloaded[\PackageError{bidi}{Oops! you have loaded package wrapfig after bidi packa
12457 \fi%
12458 \if@bidi@graphicxloaded@\else
12459 \bidi@isloaded[\PackageError{bidi}{Oops! you have loaded package graphicx after bidi pack
12460 \fi%
12461 \if@bidi@geometryloaded@\else
12462 \bidi@isloaded[\PackageError{bidi}{Oops! you have loaded package geometry after bidi pack
12463 \fi%
12464 \if@bidi@hvfloatloaded@\else
12465 \bidi@isloaded[\PackageError{bidi}{Oops! you have loaded package hvfloat after bidi packa
12466 \fi%
12467 \if@bidi@mdframedloaded@\else
12468 \bidi@isloaded[\PackageError{bidi}{Oops! you have loaded package mdframed after bidi pack
12469 \fi%
12470 \if@bidi@midfloatloaded@\else
12471 \bidi@isloaded[\PackageError{bidi}{Oops! you have loaded package midfloat after bidi pack
12472 \fi%
12473 \if@bidi@ntheoremloaded@\else
12474 \bidi@isloaded[\PackageError{bidi}{Oops! you have loaded package ntheorem after bidi pack
12475 \fi%
12476 \if@bidi@hyperrefloaded@\else
12477 \bidi@isloaded[\PackageError{bidi}{0ops! you have loaded package hyperref after bidi pack
12478 \fi%
12479 \if@bidi@fancyboxloaded@\else
```
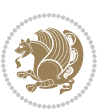

12480 \bidi@isloaded[\PackageError{bidi}{Oops! you have loaded package fancybox after bidi pack \fi% \if@bidi@fancyhdrloaded@\else \bidi@isloaded[\PackageError{bidi}{Oops! you have loaded package fancyhdr after bidi pack \fi% \if@bidi@draftwatermarkloaded@\else 12486 \bidi@isloaded[\PackageError{bidi}{Oops! you have loaded package draftwatermark after bid \fi% \if@bidi@empheqloaded@\else 12489 \bidi@isloaded[\PackageError{bidi}{Oops! you have loaded package empheq after bidi packag \fi% \if@bidi@overpicloaded@\else 12492 \bidi@isloaded[\PackageError{bidi}{Oops! you have loaded package overpic after bidi packa \fi% \if@bidi@pdfpagesloaded@\else 12495 \bidi@isloaded[\PackageError{bidi}{Oops! you have loaded package pdfpages after bidi pack \fi% \if@bidi@lettrineloaded@\else 12498 \bidi@isloaded[\PackageError{bidi}{Oops! you have loaded package lettrine after bidi pack \fi% \if@bidi@listingsloaded@\else 12501 \bidi@isloaded[\PackageError{bidi}{Oops! you have loaded package listings after bidi pack \fi% \csname if@bidi@media9loaded@\endcsname\else 12504 \bidi@isloaded[\PackageError{bidi}{Oops! you have loaded package media9 after bidi packag \fi% \if@bidi@pstricksloaded@\else 12507 \bidi@isloaded[\PackageError{bidi}{0ops! you have loaded package pstricks after bidi pack \fi% \if@bidi@pgfloaded@\else 12510 \bidi@isloaded[\PackageError{bidi}{Oops! you have loaded package pgf after bidi package. \fi% \if@bidi@picinparloaded@\else 12513 \bidi@isloaded[\PackageError{bidi}{Oops! you have loaded package picinpar after bidi pack \fi% \if@bidi@quotchaploaded@\else 12516 \bidi@isloaded[\PackageError{bidi}{Oops! you have loaded package quotchap after bidi pack \fi% \if@bidi@tikzloaded@\else 12519 \bidi@isloaded[\PackageError{bidi}{0ops! you have loaded package tikz after bidi package. \fi% \if@bidi@titlesecloaded@\else 12522 \bidi@isloaded[\PackageError{bidi}{Oops! you have loaded package titlesec after bidi pack \fi% \if@bidi@titletocloaded@\else 12525 \bidi@isloaded[\PackageError{bidi}{Oops! you have loaded package titletoc after bidi pack \fi% \if@bidi@arrayloaded@\else 12528 \bidi@isloaded[\PackageError{bidi}{Oops! you have loaded package array after bidi package \fi%

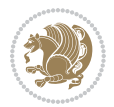

 \if@bidi@stabularloaded@\else \bidi@isloaded[\PackageError{bidi}{Oops! you have loaded package stabular after bidi pack \fi% \if@bidi@soulloaded@\else 12534 \bidi@isloaded[\PackageError{bidi}{Oops! you have loaded package soul after bidi package. \fi% \if@bidi@subfigloaded@\else 12537 \bidi@isloaded[\PackageError{bidi}{Oops! you have loaded package subfig after bidi packag \fi% \if@bidi@subfigureloaded@\else 12540 \bidi@isloaded[\PackageError{bidi}{Oops! you have loaded package subfigure after bidi pac \fi% \if@bidi@supertabularloaded@\else  $_{12543}$  \bidi@isloaded[\PackageError{bidi}{Oops! you have loaded package supertabular after bidi \fi% \if@bidi@xtabloaded@\else \bidi@isloaded[\PackageError{bidi}{Oops! you have loaded package xtab after bidi package. \fi% \if@bidi@longtableloaded@\else 12549 \bidi@isloaded[\PackageError{bidi}{Oops! you have loaded package longtable after bidi pac \fi% \if@bidi@arydshlnloaded@\else 12552 \bidi@isloaded[\PackageError{bidi}{Oops! you have loaded package arydshln after bidi pack \fi% \if@bidi@multicolloaded@\else 12555 \bidi@isloaded[\PackageError{bidi}{Oops! you have loaded package multicol after bidi pack \fi% \if@bidi@multienumloaded@\else 12558 \bidi@isloaded[\PackageError{bidi}{Oops! you have loaded package multienum after bidi pac \fi% \if@bidi@minitocloaded@\else 12561 \bidi@isloaded[\PackageError{bidi}{Oops! you have loaded package minitoc after bidi packa \fi% \if@bidi@natbibloaded@\else 12564 \bidi@isloaded[\PackageError{bidi}{Oops! you have loaded package natbib after bidi packag \fi% \if@bidi@newfloatloaded@\else 12567 \bidi@isloaded[\PackageError{bidi}{Oops! you have loaded package newfloat after bidi pack \fi% \csname if@bidi@ragged2eloaded@\endcsname\else 12570 \bidi@isloaded[\PackageError{bidi}{Oops! you have loaded package ragged2e after bidi pack \fi% \if@bidi@rotatingloaded@\else \bidi@isloaded[\PackageError{bidi}{Oops! you have loaded package rotating after bidi pack \fi% \if@bidi@tablsloaded@\else \bidi@isloaded[\PackageError{bidi}{0ops! you have loaded package tabls after bidi package \fi% \if@bidi@tabularyloaded@\else 12579 \bidi@isloaded[\PackageError{bidi}{Oops! you have loaded package tabulary after bidi pack

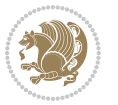

```
12580 \fi%
12581 \if@bidi@tocbasicloaded@\else
12582 \bidi@isloaded[\PackageError{bidi}{Oops! you have loaded package tocbasic after bidi pack
12583 \fi%
12584 \if@bidi@tocstyleloaded@\else
12585 \bidi@isloaded[\PackageError{bidi}{Oops! you have loaded package tocstyle after bidi pack
12586 \fi%
12587 \if@bidi@tocbibindloaded@\else
12588 \hbox{\rm bidi@isloaded} | Package\hbox{\rm Error} bidi\hbox{\rm l} dops! you have loaded package tocbibind after bidi pac
12589 \fi%
12590 \if@bidi@fontspecloaded@\else
12591 \bidi@isloaded[\PackageError{bidi}{Oops! you have loaded package fontspec after bidi pack
12592 \fi%
12593 \if@bidi@arabxetexloaded@\else
12594 \bidi@isloaded[\PackageError{bidi}{Oops! you have loaded package arabxetex after bidi pac
12595 \fi%
12596 \if@bidi@polyglossialoaded@\else
12597 \bidi@isloaded[\PackageError{bidi}{Oops! you have loaded package polyglossia after bidi p
12598 \fi%
12599 \if@bidi@fancyvrbloaded@\else
12600 \bidi@isloaded[\PackageError{bidi}{Oops! you have loaded package fancyvrb after bidi pack
12601 \fi%
12602 }
```
### **7.75 longtable-xetex-bidi.def**

```
12603 \ProvidesFile{longtable-xetex-bidi.def}[2016/09/09 v0.4 bidi adaptations for longtable packag
12604 \def\LT@array[#1]#2{%
12605 \refstepcounter{table}\stepcounter{LT@tables}%
12606 \if l#1%
12607 \if@RTLtab\LTleft\fill \LTright\z@\else\LTleft\z@ \LTright\fill\fi
12608 \else\if r#1%
12609 \if@RTLtab\LTleft\z@ \LTright\fill\else\LTleft\fill \LTright\z@\fi
12610 \else\if c#1%
12611 \LTleft\fill \LTright\fill
12612 \fi\fi\fi
12613 \let\LT@mcol\multicolumn
12614 \let\LT@@tabarray\@tabarray
12615 \let\LT@@hl\hline
12616 \def\@tabarray{%
12617 \let\hline\LT@@hl
12618 \LT@@tabarray}%
12619 \let\\\LT@tabularcr\let\tabularnewline\\%
12620 \def\newpage{\noalign{\break}}%
12621 \def\pagebreak{\noalign{\ifnum`}=0\fi\@testopt{\LT@no@pgbk-}4}%
12622 \def\nopagebreak{\noalign{\ifnum`}=0\fi\@testopt\LT@no@pgbk4}%
12623 \let\hline\LT@hline \let\kill\LT@kill\let\caption\LT@caption
12624 \@tempdima\ht\strutbox
12625 \let\@endpbox\LT@endpbox
12626 \ifx\extrarowheight\@undefined
```
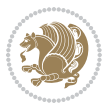

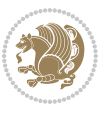

```
12629 \def\@startpbox{\vtop\LT@startpbox}%
12630 \let\@@startpbox\@startpbox
12631 \let\@@endpbox\@endpbox
12632 \let\LT@LL@FM@cr\@tabularcr
12633 \else
12634 \advance\@tempdima\extrarowheight
12635 \col@sep\tabcolsep
12636 \let\@startpbox\LT@startpbox\let\LT@LL@FM@cr\@arraycr
12637 \fi
12638 \setbox\@arstrutbox\hbox{\vrule
12639 \@height \arraystretch \@tempdima
12640 \@depth \arraystretch \dp \strutbox
12641 \@width \z@}%
12642 \let\@sharp##\let\protect\relax
12643 \begingroup
12644 \@mkpream{#2}%
12645 \xdef\LT@bchunk{%
12646 \global\advance\c@LT@chunks\@ne
12647 \global\LT@rows\z@\setbox\z@\vbox\bgroup
12648 \LT@setprevdepth
12649 \tabskip\LTleft \noexpand\halign to\hsize\bgroup
12650 \tabskip\z@ \@arstrut \@preamble \tabskip\LTright \cr}%
12651 \endgroup
12652 \expandafter\LT@nofcols\LT@bchunk&\LT@nofcols
12653 \LT@make@row
12654 \m@th\let\par\@empty
12655 \everycr{}\lineskip\z@\baselineskip\z@
12656 \LT@bchunk}
12657 \def\LT@makecaption#1#2#3{%
12658 \LT@mcol\LT@cols c{\hbox to\z@{\hss\parbox[t]\LTcapwidth{%
12659 \sbox\@tempboxa{\if@RTL\beginR\fi#1{#2: }#3\if@RTL\endR\fi}%
12660 \ifdim\wd\@tempboxa>\hsize
12661 #1{#2: }#3%
12662 \else
12663 \hbox to\hsize{\hfil\box\@tempboxa\hfil}%
12664 \fi
12665 \endgraf\vskip\baselineskip}%
12666 \hss}}}
12667 \@ifpackageloaded{caption}{%
12668 \renewcommand\LT@makecaption[3]{%
12669 \caption@LT@make{%
12670 \caption@settype*\LTcaptype
12671 \ifdim\LTcapwidth=4in \else
12672 \setcaptionwidth\LTcapwidth
12673 \fi
12674 \caption@setoptions{longtable}%
12675 \caption@setoptions{@longtable}%
12676 \caption@LT@setup
```
\let\@acol\@tabacol

\let\@classz\@tabclassz \let\@classiv\@tabclassiv

```
12677 \caption@setautoposition{\ifcase\LT@rows t\else b\fi}%
12678 \caption@startrue#1\caption@starfalse
12679 \caption@prepare@stepcounter\LTcaptype{LT}%
12680 \caption@begin\LTcaptype
12681 \caption@normalsize
12682 \vskip-\ht\strutbox
12683 \caption@iftop{\vskip\belowcaptionskip}{\vskip\abovecaptionskip}%
12684 \caption@@make{#2}{#3}\endgraf
12685 \caption@iftop{\vskip\abovecaptionskip}{\vskip\belowcaptionskip}%
12686 \caption@end}}%
12687 }{}
12688 \def\LT@startpbox#1{%
12689 \bgroup
12690 \let\@footnotetext\LT@p@ftntext
12691 \let\@LTRfootnotetext\LT@p@LTRftntext
12692 \let\@RTLfootnotetext\LT@p@RTLftntext
12693 \setlength\hsize{#1}%
12694 \@arrayparboxrestore
12695 \vrule \@height \ht\@arstrutbox \@width \z@}
12696 \def\LT@p@LTRftntext#1{%
12697 \edef\@tempa{\the\LT@p@ftn\noexpand\LTRfootnotetext[\the\c@footnote]}%
12698 \global\LT@p@ftn\expandafter{\@tempa{#1}}}%
12699 \def\LT@p@RTLftntext#1{%
12700 \edef\@tempa{\the\LT@p@ftn\noexpand\RTLfootnotetext[\the\c@footnote]}%
12701 \global\LT@p@ftn\expandafter{\@tempa{#1}}}%
12702
12703
12704 \def\LT@output{%
12705 \ifnum\outputpenalty <-\@Mi
12706 \ifnum\outputpenalty > -\LT@end@pen
12707 \LT@err{floats and marginpars not allowed in a longtable}\@ehc
12708 \else
12709 \setbox\z@\vbox{\unvbox\@cclv}%
12710 \ifdim \ht\LT@lastfoot>\ht\LT@foot
12711 \dimen@\pagegoal
12712 \advance\dimen@-\ht\LT@lastfoot
12713 \ifdim\dimen@<\ht\z@
12714 \setbox\@cclv\vbox{\unvbox\z@\copy\LT@foot\vss}%
12715 \@makecol
12716 \Coutputpage
12717 \setbox\z@\vbox{\box\LT@head}%
12718 \fi
12719 \fi
12720 \global\@colroom\@colht
12721 \global\vsize\@colht
12722 \vbox
12723 {\if@RTLtab\hbox\bgroup\beginR\vbox\bgroup\fi\unvbox\z@\box\ifvoid\LT@lastfoot\LT@foo
12724 \fi
12725 \else
12726 \setbox\@cclv\vbox{\if@RTLtab\hbox\bgroup\beginR\vbox\bgroup\fi\unvbox\@cclv\copy\LT@foot
```
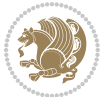

```
12727 \@makecol
12728 \@outputpage
12729 \global\vsize\@colroom
12730 \copy\LT@head\nobreak
12731 \fi}
```
#### **7.76 mdframed-xetex-bidi.def**

```
12732 \ProvidesFile{mdframed-xetex-bidi.def}[2013/09/22 v0.4 bidi adaptations for mdframed package
12733 \newif\if@bidi@mdf@RTL
12734 \def\mdf@lrbox#1{%
12735 \mdf@patchamsthm%patch amsthm
12736 \if@RTL\@bidi@mdf@RTLtrue\fi%
12737 \@RTLfalse%
12738 \setbox#1\vbox\bgroup%
12739 \color@begingroup%
12740 \if@bidi@mdf@RTL\@RTLtrue\fi%
12741 \mdf@horizontalmargin@equation%
12742 \columnwidth=\hsize%
12743 \textwidth=\hsize%
12744 \let\if@nobreak\iffalse%
12745 \let\if@noskipsec\iffalse%
12746 \let\par\@@par%
12747 \let\-\@dischyph%
12748 \let\'\@acci\let\`\@accii\let\=\@acciii%
12740 \parindent\z@ \parskip\z@skip%
12750 \linewidth\hsize%
12751 \@totalleftmargin\z@%
12752 \leftskip\z@skip \rightskip\z@skip \@rightskip\z@skip%
12753 \parfillskip\@flushglue \lineskip\normallineskip%
12754 \baselineskip\normalbaselineskip%
12755 %% \sloppy%
12756 \let\\\@normalcr%
12757 \mdf@par@local%New feature to restore parskip/parindent local in save box
12758 \ifbool{mdf@suppressfirstparskip}{\vspace*{-\parskip}}{}%
12759 \@afterindentfalse%
12760 %\@afterheading%
12761 }
12762 \renewrobustcmd\mdfframedtitleenv[1]{%
12763 \mdf@lrbox{\mdf@frametitlebox}%
12764 \mdf@frametitlealignment%
12765 \leavevmode{\color{\mdf@frametitlefontcolor}%
12766 \normalfont\mdf@frametitlefont{#1}
12767 \ifbool{mdf@ignorelastdescenders}%
12768 {%
12769 \par\strut\par
12770 \unskip\unskip\setbox0=\lastbox
12771 \vspace*{\dimexpr\ht\strutbox-\baselineskip\relax}%
12772 }{}}%
12773 \par\unskip\ifvmode\nointerlineskip\hrule \@height\z@ \@width\hsize\fi%%
```
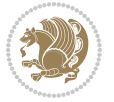

```
12774 \endmdf@lrbox\relax%
12775 \mdf@ignorevbadness%
12776 \setbox\mdf@frametitlebox=\vbox{\unvbox\mdf@frametitlebox}%
12777 \mdfframetitleboxwidth=\wd\mdf@frametitlebox\relax%
12778 \mdfframetitleboxheight=\ht\mdf@frametitlebox\relax%
12779 \mdfframetitleboxdepth=\dp\mdf@frametitlebox\relax%
12780 \mdfframetitleboxtotalheight=\dimexpr
12781 \ht\mdf@frametitlebox
12782 +\dp\mdf@frametitlebox%
12783 +\mdf@frametitleaboveskip@length
12784 +\mdf@frametitlebelowskip@length
12785 \text{relax\%}12786 }
12787
12788 \renewrobustcmd*\mdf@footnoteoutput{%
12789 \ifvoid\@mpfootins\else%
12790 \nobreak%
12791 \vskip\mdf@footenotedistance@length%
12792 \normalcolor%
12793 \bidi@mpfootnoterule%
12794 \unvbox\@mpfootins%
12795 \fi%
12796 }
12797
12798
12799 \renewrobustcmd*\mdf@footnoteinput{%
12800 \def\@mpfn{mpfootnote}%
12801 \def\thempfn{\thempfootnote}%
12802 \c@mpfootnote\z@%
12803 \let\@footnotetext\@mpfootnotetext%
12804 \let\@LTRfootnotetext\@mpLTRfootnotetext%
12805 \let\@RTLfootnotetext\@mpRTLfootnotetext%
12806 }
```
# **7.77 bidi-media9.sty**

```
12807 \ProvidesExplPackage{bidi-media9}{2016/05/03}{0.2}
12808 {bidi fixes for media9 package for the XeTeX engine}
12809
12810 \keys_define:nn{media9/mbtn}{
12811 draft .code:n = {},
12812 final .code:n = {},
12813
12814 tooltip .tl_gset_x:N = \g_mix_tooltip_tl,
12815 tooltip .value_required:n = {true},
12816
12817 overface .code:n = {
12818 %\hbox_set:Nn\l_mix_poster_box{#1}
12819 \sbox\l_mix_poster_box{\if@RTL\beginR\fi#1\if@RTL\endR\fi}
12820 \mix_pdfxform:n{\l_mix_poster_box}
```
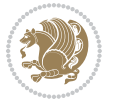
```
12821 \tl_gset:Nx\g_mix_overbtn_tl{\mix_pdflastxform:}
12822 },
12823 overface .value_required:n = {true},
12824
12825 downface .code:n = {
12826 %\hbox_set:Nn\l_mix_poster_box{#1}
12827 \sbox\l_mix_poster_box{\if@RTL\beginR\fi#1\if@RTL\endR\fi}
12828 \mix_pdfxform:n{\l_mix_poster_box}
12829 \tl_gset:Nx\g_mix_downbtn_tl{\mix_pdflastxform:}
12830 },
12831 downface .value_required:n = {true},
12832
12833 3Dgotoview .code:n = {
12834 \tl_set:Nx\l_tmpa_tl{#1} 			 %extract ref
12835 \regex_replace_once:nnN{([^:]+):??.*}{\1}\l_tmpa_tl
12836 \tl_trim_spaces:N\l_tmpa_tl
12837 \tl_if_exist:cTF{ann@\l_tmpa_tl}{
12838 \str_if_eq_x:nnF{\tl_use:c{ann@\l_tmpa_tl}}{draft}{
12839 \tl_set:Nx\l_tmpb_tl{#1} %extract idx
12840 \regex_replace_once:nnN{[^:]+:?}{}\l_tmpb_tl
12841 \tl_trim_spaces:N\l_tmpb_tl
\verb|12842| \verb|11_if_blank:VF\l1_tmpb_t1\{12843 \regex_match:nVTF{^[DFLNP]$}\l_tmpb_tl{
12844 \lt l set:Nx\l_mix_vidx_tl{/\l_tmpb_tl}
12845 }{
12846 \text{regex\_match}: nVTF\{\hat{d}+\$}\l1\_tmpb_t1\}12847 \tl_set:Nx\l_mix_vidx_tl{~\l_tmpb_tl}
12848 }{
12849 \regex_replace_once:nnN{^\(\s*}{}\l_tmpb_tl
12850 \regex_replace_once:nnN{\s*\)$}{}\l_tmpb_tl
\verb|12851| + \verb|12851| + \verb|12851| + \verb|12851| + \verb|12851| + \verb|12851| + \verb|12851| + \verb|12851| + \verb|12851| + \verb|12851| + \verb|12851| + \verb|12851| + \verb|12851| + \verb|12851| + \verb|12851| + \verb|12851| + \verb|12851| + \verb|12851| + \verb|12851| + \verb|12851| + \verb|12851| + \verb|12851| +12852 }
12853 }
12854 }
12855 \mix_pdfobj:nnn{}{dict}{
12856 /S/JavaScript/JS~(
12857 if(typeof(annotRM)=='undefined'){annotRM=new~Array();}
12858 if(typeof(annotRM['\l_tmpa_tl'])=='undefined'){
128<sub>59</sub> annotRM['\l_tmpa_tl']=
12860 this.getAnnotRichMedia(\tl_use:c{page@\l_tmpa_tl},'\l_tmpa_tl');
12861 }
12862 annotRM['\l_tmpa_tl'].activated=true;
12863 )
12864 \tl_if_blank:VF\l_tmpb_tl{
12865 /Next~<<
12866 /S/GoTo3DView
12867 /TA~\tl_use:c{ann@\l_tmpa_tl}
12868 /V\l_mix_vidx_tl
1286a >>
12870 }
```
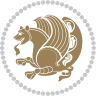

```
12871 }
12872 \tl_gput_right:Nx\g_mix_btnactions_tl{~\mix_pdflastobj:}
12873 }
12874 }{
12875 \msg_warning:nnx{media9}{undefined~reference}{\l_tmpa_tl}
12876 \cs_if_exist:NF\g_mix_refundefwarned_tl{
12877 \tl_new:N\g_mix_refundefwarned_tl
12878 \AtEndDocument{\msg_warning:nn{media9}{undefined~references}}
12879 }
12880 }
12881 },
12882 3Dgotoview .value_required:n = {true},
12883
12884 mediacommand .code:n = {
12885 \tl_set:Nx\l_tmpa_tl{#1}
12886 \regex_replace_once:nnN{([^:]+):??.*}{\1}\l_tmpa_tl %extract ref
12887 \tl_trim_spaces:N\l_tmpa_tl
12888 \tl_if_exist:cTF{ann@\l_tmpa_tl}{
12889 \str_if_eq_x:nnF{\tl_use:c{ann@\l_tmpa_tl}}{draft}{
12890 \tl_set:Nx\l_tmpb_tl{#1}
12891 \regex_replace_once:nnN{[^:]+\:?}{}\l_tmpb_tl
12892 \tl_trim_spaces:N\l_tmpb_tl
12893 \text{regex\_replace\_all:nnN}^{\{|\}}\{]\l\_tmpb_tl12894 \tl_set:Nx\l_mix_cmd_tl{
12895 \exp_after:wN\mix_separate_cmd_from_actn:w\l_tmpb_tl[]\q_stop}
12896 \tl_trim_spaces:N\l_mix_cmd_tl
12897 \tl_set:Nx\l_mix_arg_tl{
12898 \exp_after:wN\mix_separate_arg_from_actn:w\l_tmpb_tl[]\q_stop}
12899 \tl_trim_spaces:N\l_mix_arg_tl
12900 \mix_pdfobj:nnn{}{dict}{
12901 /S/JavaScript/JS~(
12902 if(typeof(annotRM)=='undefined'){annotRM=new~Array();}
12903 if(typeof(annotRM['\l_tmpa_tl'])=='undefined'){
12904 annotRM['\l_tmpa_tl']=
12905 this.getAnnotRichMedia(\tl_use:c{page@\l_tmpa_tl},'\l_tmpa_tl');
12906 }
12907 annotRM['\l_tmpa_tl'].activated=true;
12908 )
12909 \tl_if_blank:VF\l_mix_cmd_tl{
12910 /Next~<<
12911 /S/RichMediaExecute
12912 /TA~\tl_use:c{ann@\l_tmpa_tl}
12913 /TI~\tl_use:c{main@\l_tmpa_tl}
12914 / CMD~<<
12915 /C ~ (\l_mix_cmd_tl)
12916 \tl_if_blank:VF\l_mix_arg_tl{
12917 /A ~ [\l_mix_arg_tl]
12018 }
12919 >>12920 >>
```
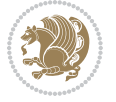

```
12021 }
12922 }
12923 \tl_gput_right:Nx\g_mix_btnactions_tl{~\mix_pdflastobj:}
12924 }
12925 }{
12926 \msg_warning:nnx{media9}{undefined~reference}{\l_tmpa_tl}
12927 \cs_if_exist:NF\g_mix_refundefwarned_tl{
12928 \tl_new:N\g_mix_refundefwarned_tl
12929 \AtEndDocument{\msg_warning:nn{media9}{undefined~references}}
12930 }
12931 }
12932 },
12933 mediacommand .value_required:n = {true},
12934
12935 jsaction .code:n = {
12936 \tl_set:Nx\l_tmpa_tl{#1}
12937 \regex_match:nVTF{^[^\{:]+:.*$}\l_tmpa_tl{
12938 \regex_replace_once:nnN{([^:]+):??.*}{\1}\l_tmpa_tl %extract ref
12939 \tl_trim_spaces:N\l_tmpa_tl
12940 }{\tl_clear:N\l_tmpa_tl}
12941 \tl_set:Nx\l_tmpb_tl{#1}
12942 \tl_if_blank:VF\l_tmpa_tl{
12943 \tl_if_exist:cF{ann@\l_tmpa_tl}{
12944 \msg_warning:nnx{media9}{undefined~reference}{\l_tmpa_tl}
12945 \cs_if_exist:NF\g_mix_refundefwarned_tl{
12946 \tl_new:N\g_mix_refundefwarned_tl
12947 \AtEndDocument{\msg_warning:nn{media9}{undefined~references}}
12948 }
12949 }
12950 \regex_replace_once:nnN{[^:]+\:}{}\l_tmpb_tl
12951 }
12952 \tl_set:Nx\l_tmpb_tl{\exp_after:wN\use:n\l_tmpb_tl}
12953 \tl_trim_spaces:N\l_tmpb_tl
12954 \tl_if_blank:VF\l_tmpb_tl{
12955 \mix_pdfobj:nnn{}{dict}{
12956 /S/JavaScript/JS~(
12957 try{\l_tmpb_tl}catch(e){console.show();console.println(e)})}}
12958 \bool_if:nT{
12959 \tl_if_exist_p:c{ann@\l_tmpa_tl}&&
12960 !\str_if_eq_x_p:nn{\tl_use:c{ann@\l_tmpa_tl}}{draft}
12961 }{
12962 \mix_pdfobj:nnn{}{dict}{
12963 /S/JavaScript/JS~(
12964 if(typeof(annotRM)=='undefined'){annotRM=new~Array();}
12965 if(typeof(annotRM['\l_tmpa_tl'])=='undefined'){
12966 annotRM['\l_tmpa_tl']=
12967 this.getAnnotRichMedia(\tl_use:c{page@\l_tmpa_tl},'\l_tmpa_tl');
12068 }
12969 annotRM['\l_tmpa_tl'].activated=true;
12970 )
```
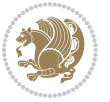

```
12971 \tl_if_blank:VF\l_tmpb_tl{/Next~\mix_pdflastobj:}
12972 }
12973 }
12974 \bool_if:nT{
12975 \tl_if_exist_p:c{ann@\l_tmpa_tl}&&
12976 !\str_if_eq_x_p:nn{\tl_use:c{ann@\l_tmpa_tl}}{draft}||
12977 !\tl_if_blank_p:V\l_tmpb_tl
12978 }{
12979 \tl_gput_right:Nx\g_mix_btnactions_tl{~\mix_pdflastobj:}
12980 }
12981 },
12982 jsaction .value_required:n = {true},
12983
12984 unknown .code:n = {
12985 \msg_error:nnx{media9}{unknown~option}{\l_keys_key_tl}
12986 }
12987 }
12988
12989
12990 \RenewDocumentCommand\includemedia{O{}mm}{%#1 options, #2 text/image #3 media file
12991 \mix_uriend:
12992 \group_begin:
12993 \beginL
12994 \leavevmode
12995 %empty stream as appearance dummy
12996 \cs_if_exist:NF\g_mix_appearance_tl{
12997 \hbox_set:Nn\l_mix_poster_box{\phantom{\rule{1pt}{1pt}}}
12998 \mix_pdfxform:n{\l_mix_poster_box}
12999 \tl_gset:Nx\g_mix_appearance_tl{\mix_pdflastxform:}
13000 }
13001 \mix_reset:
13002 \mix_uribegin: %treat URI characters correctly
13003 \keys_set:nn{media9/user}{#1}
13004 \mix_uriend:
13005 \tl greplace all:Nnn\g mix flashvars tl{~&}{&}
13006 \tl_greplace_all:Nnn\g_mix_flashvars_tl{&~}{&}
13007 \tl_greplace_all:Nnn\g_mix_flashvars_tl{~=}{=}
13008 \tl_greplace_all:Nnn\g_mix_flashvars_tl{=~}{=}
13009 \tl_gtrim_spaces:N\g_mix_flashvars_tl
13010
13011 \cs_if_exist:NT\Ginput@path{\cs_set_eq:NN\input@path\Ginput@path}
13012
13013 %\hbox_set:Nn\l_mix_poster_box{\group_begin:#2\group_end:}
13014 %\hbox_set:Nn\l_mix_poster_box{#2}
13015 \sbox\l_mix_poster_box{\if@RTL\beginR\fi#2\if@RTL\endR\fi}
13016 \mix_scale:n{\l_mix_poster_box}
13017 \bool_if:nT{
13018 \dim_compare_p:n{\g_mix_tt_tl=\c_zero_dim}||
13019 \dim_compare_p:n{\g_mix_wd_tl=\c_zero_dim}
13020 }{
```
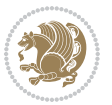

```
13021 \tl_gset:Nn\g_mix_usrpbtn_tl{none}
13022 }
13023 \bool_if:NTF\g_mix_usrdraft_bool{
13024 \tl_if_empty:NF\g_mix_usrlabel_tl{
13025 \mix_keytoaux_now:nn{ann@\g_mix_usrlabel_tl}{draft}
13026 }
13027 \tl_if_blank:oTF{#2}{
13028 \mix_uribegin: %treat URI characters correctly
13029 \mix_draftbox:n{\tl_to_str:n{#3}}
13030 \mix_uriend:
13031 }{
13032 \hbox_to_wd:nn{\g_mix_wd_tl}{
13033 \vrule~width~\c_zero_dim~height~\g_mix_ht_tl~depth~\g_mix_dp_tl
13034 \box_use:N\l_mix_poster_box\hss
13035 }
13036 }
13037 }{
13038 \bool_if:nF{\str_if_eq_p:Vn\g_mix_usrpbtn_tl{none}}{
13039 %attach script that switches off play button overlay upon activation
13040 \mix_pdfobj:nnn{}{stream}{
13041 {}{
13042 var~ocgs=host.getOCGs(host.pageNum);
13043 for(var~i=0;i<ocgs.length;i++){
13044 if(ocgs[i].name=='MediaPlayButton\int_use:N\g_mix_rmcnt_int'){
13045 ocgs[i].state=false;
13046 }
13047 }
13048 }
13049 }
13050 \mix_pdfobj:nnn{}{dict}{
13051 /Type/Filespec/EF~<</F~\mix_pdflastobj:>>/F~(btnoff)%/UF~(btnoff)
13052 }
13053 \tl_gset:Nx\g_mix_assets_tl{(btnoff)~\mix_pdflastobj:}
13054 \tl_set:Nx\l_mix_scripts_tl{~\mix_pdflastobj:~}
13055 %enforce plain playbutton overlay for XeTeX
13056 \sys_if_engine_xetex:T{\tl_gset:Nn\g_mix_usrpbtn_tl{plain}}
13057 }
13058 %embed main asset
13059 \mix_uribegin:
13060 \mix_embedasset:n{#3}
13061 \bool_if:nTF{
13062 \str_if_eq_p:Vn\l_mix_ext_tl{prc}||\str_if_eq_p:Vn\l_mix_ext_tl{u3d}
13063 }{
13064 \bool_gset_true:N\g_mix_iiid_bool
13065 \tl_gset:Nn\g_mix_mainassetsub_tl{3D}
13066 }{
13067 \str_case_x:nnF{\l_mix_base_tl}{
13068 {APlayer}{\tl_gset:Nn\g_mix_mainassetsub_tl{Sound}}
13069 {AudioPlayer}{\tl_gset:Nn\g_mix_mainassetsub_tl{Sound}}
13070 {VPlayer}{\tl_gset:Nn\g_mix_mainassetsub_tl{Video}}
```
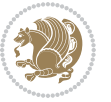

```
13071 {VideoPlayer}{\tl_gset:Nn\g_mix_mainassetsub_tl{Video}}
13072 {StrobeMediaPlayback}{\tl_gset:Nn\g_mix_mainassetsub_tl{Video}}
13073 }{\tl_gset:Nn\g_mix_mainassetsub_tl{Flash}}
13074 }
13075 \tl_gset:Nx\g_mix_mainasset_tl{~\g_mix_lastasset_tl}
13076 \mix_uriend:
13077 %secondary assets (added by addresource)
13078 \seq_map_function:NN\g_mix_res_seq\mix_embedasset:n
13079 \seq_map_inline:Nn\g_mix_script_seq{
13080 \mix_embedasset:n{##1}
13081 \tl_put_right:Nx\l_mix_scripts_tl{~\g_mix_lastasset_tl}
13082 }
13083 %attach 3D calculation script
13084 \bool_if:nT{\g_mix_iiid_bool && \g_mix_iiidcalc_bool}{
13085 \mix_embedasset:n{3Dmenu.js}
13086 \tl_put_left:Nx\l_mix_scripts_tl{\g_mix_lastasset_tl~}
13087 }
13088 %create 3D views from file (option 3Dviews)
13089 \bool_if:nT{\g_mix_iiid_bool && !(\tl_if_blank_p:V\g_mix_vfile_tl)}{
13090 \tl_set:Nn\l_mix_level_tl{\c_minus_one}
13091 \int_zero:N\l_mix_viewcnt_int
13092 \int_zero:N\l_mix_lineno_int
13093
13094 \ior_open:Nn\l_mix_vfile_stream{\g_mix_vfile_tl}
13095 \ior_map_inline:Nn\l_mix_vfile_stream{
13096 \int_incr:N\l_mix_lineno_int
13097 \keys_set:nn{media9/views}{##1} %process input line
13098 }
13099 \ior_close:N\l_mix_vfile_stream
13100 }
13101 \bool_if:nT{ %create default 3D view if required
13102 \g_mix_iiid_bool &&
13103 (\g_mix_opt_iiidview_bool || \tl_if_blank_p:V\l_mix_iiidviewarray_tl)
13104 }{
13105 \tl_set_eq:NN\l_mix_bg_tl\g_mix_opt_bg_tl
13106 \tl_set_eq:NN\l_mix_ls_tl\g_mix_opt_ls_tl
13107 \tl_set_eq:NN\l_mix_rm_tl\g_mix_opt_rm_tl
13108 \tl_set_eq:NN\l_mix_psob_tl\g_mix_opt_psob_tl
13109 \tl_set_eq:NN\l_mix_coo_tl\g_mix_opt_coo_tl
13110 \tl_set_eq:NN\l_mix_ctoc_tl\g_mix_opt_ctoc_tl
13111 \tl_set_eq:NN\l_mix_ciiw_tl\g_mix_opt_ciiw_tl
13112
13113 \fp_set_eq:NN\l_mix_roo_fp\g_mix_opt_roo_fp
13114 \fp_set_eq:NN\l_mix_aac_fp\g_mix_opt_aac_fp
13115 \fp_set_eq:NN\l_mix_oscale_fp\g_mix_opt_oscale_fp
13116 \fp_set_eq:NN\l_mix_roll_fp\g_mix_opt_roll_fp
13117
13118 \bool set eq:NN\l mix ciiw bool\g mix opt ciiw bool
13119 \bool_set_eq:NN\l_mix_iiidortho_bool\g_mix_opt_iiidortho_bool
13120 \tl_clear:N\l_mix_naarray_tl
```
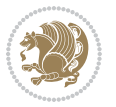

```
13121
13122 \bool_if:NF\l_mix_ciiw_bool{
13123 \tl_set:Nx\l_mix_args_tl{\l_mix_coo_tl\space\l_mix_ctoc_tl\space}
13124 \exp_after:wN\mix_calc_ciiw:w\l_mix_args_tl\q_stop
13125 }
13126
13127 \tl_clear:N\l_mix_naarray_tl
13128 \tl_clear:N\l_mix_saarray_tl
\verb|13129| \label{thm:121} $$\tl_*\ll \tl_*set_eq:\NN\l_*\nr_tl\g_mix_nrdflt_tl13130
13131 \mix_view:n{Default}
13132 \tl_set:Nx\l_mix_dfltview_tl{\mix_pdflastobj:}
13133
13134 }
13135 \mix_pdfobj:nnn{}{dict}{
13136 /Type/RichMediaInstance
13137 /Subtype/\g_mix_mainassetsub_tl
13138 /Asset~\g_mix_mainasset_tl
13139 \bool_if:NF\g_mix_iiid_bool{
13140 /Params~<<
13141 /Binding\str_if_eq:VnTF\g_mix_transp_tl{true}{
13142 /Foreground
13143 }{
13144 /Background
13145 }
13146 \tl_if_blank:VF\g_mix_flashvars_tl{
13147 /FlashVars~(\g_mix_flashvars_tl)
13148 }
13149 >>
13150 }
13151 }
13152 \tl_if_empty:NF\g_mix_usrlabel_tl{
13153 \mix_keytoaux_now:nn{main@\g_mix_usrlabel_tl}{\mix_pdflastobj:}
13154 }
13155 \mix_pdfobj:nnn{}{dict}{
13156 /Type/RichMediaConfiguration
13157 /Subtype/\g_mix_mainassetsub_tl
13158 /Instances~[\mix_pdflastobj:]
13159 }
13160 \mix_pdfobj:nnn{}{dict}{
13161 /Type/RichMediaContent
13162 /Assets~<</Names~[\g_mix_assets_tl]>>
13163 /Configurations~[\mix_pdflastobj:]
13164 \bool_if:nT{
13165 \g_mix_iiid_bool && !(\tl_if_empty_p:V\l_mix_iiidviewarray_tl)
13166 }{
13167 /Views~[\l_mix_iiidviewarray_tl]
13168 }
13169 }
13170 \tl_set:Nx\l_mix_content_tl{\mix_pdflastobj:}
```
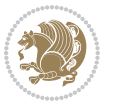

```
13171 \bool_if:nT{
13172 \g_mix_iiid_bool && \str_if_eq_p:Vn\g_mix_playtpe_tl{Oscillating}
13173 }{
13174 \tl_gset:Nx\g_mix_playcnt_tl{\int_eval:n{\g_mix_playcnt_tl*2}}
13175 }
13176 %determine floating window size
13177 \bool_if:NT\g_mix_opt_windowed_bool{
13178 \exp_after:wN\mix_parse_winsizearg:w\g_mix_winsize_tl\q_stop
13179 }
13180 \mix_pdfobj:nnn{}{dict}{
13181 /Activation~<<
13182 /Condition\g_mix_act_tl
13183 \bool_if:nT{
13184 \g_mix_iiid_bool &&
13185 !(\str_if_eq_p:Vn\g_mix_playtpe_tl{None})
13186 }{%seems to work only with 3D content
13187 /Animation~<<
13188 /Subtype/\g_mix_playtpe_tl
13189 /PlayCount~\g_mix_playcnt_tl
13190 /Speed~\g_mix_playspd_tl
13191 >>
13192 }
13193 \bool_if:nT{
13194 \g_mix_iiid_bool && (
13195 \g_mix_opt_iiidview_bool || \tl_if_blank_p:V\l_mix_iiidviewarray_tl
13196 )
13197 }{/View~\l_mix_dfltview_tl}
13198 /Presentation~<<
13199 /Transparent~\g_mix_transp_tl
13200 \bool_if:NTF\g_mix_opt_windowed_bool{
13201 /Style/Windowed
13202 /Window~<<
13203 /Width~<</Default~\tl_mix_fltwd>>
13204 /Height~<</Default~\tl_mix_fltht>>
13205 /Position~<<
13206 /HOffset~0/VOffset~0
\verb|13207| \strut \verb|13207| \strut \verb|13207| \strut \verb|13207| \strut \verb|13207| \strut \verb|13207| \strut \verb|13207| \strut \verb|13207| \strut \verb|13207| \strut \verb|13207| \strut \verb|13207| \strut \verb|13207| \strut \verb|13207| \strut \verb|13207| \strut \verb|13207| \strut \verb|13207| \strut \verb|13207| \strut \verb|13207| \strut \verb|113208 {tl}{/VAlign/Near/HAlign/Near}
13209 {cl}{/VAlign/Center/HAlign/Near}
13210 {bl}{/VAlign/Far/HAlign/Near}
13211 {bc}{/VAlign/Far/HAlign/Center}
13212 {br}{/VAlign/Far/HAlign/Far}
13213 {cr}{/VAlign/Center/HAlign/Far}
13214 {tr}{/VAlign/Near/HAlign/Far}
13215 {tcl} /valign/Near/HAlign/Center}
13216 }{/HAlign/Center/VAlign/Center}
13217 >>
13218 >>
13219 }{
13220 /Style/Embedded
```
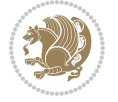

```
13221 }
13222 \bool_if:NTF\g_mix_iiid_bool{
13223 /Toolbar~\g_mix_tools_tl
13224 /NavigationPane~\g_mix_nav_tl
13225 }{
13226 /PassContextClick~\g_mix_contextclick_tl
13227 }
13228 >>
13229 \tl_if_blank:VF\l_mix_scripts_tl{/Scripts~[\l_mix_scripts_tl]}<br>12220 >>
13230
13231 /Deactivation~<</Condition\g_mix_deact_tl>>
13232 }
13233 \tl_set:Nx\l_mix_settings_tl{\mix_pdflastobj:}
13234 \tl_if_empty:NF\g_mix_usrlabel_tl{
13235 \tl_gset_eq:NN\g_mix_label_tl\g_mix_usrlabel_tl
13236 }
13237 % #1:width, #2:height, #3:depth, #4:content (key-value)
13238 \mix_pdfannot:nnnn{\g_mix_wd_tl}{\g_mix_ht_tl}{\g_mix_dp_tl}{
13239 /Subtype/RichMedia
13240 /F~4\cs_if_exist_use:N\ocgxii@insert@OC
13241 /BS~<</W~0/S/S>>
13242 /Contents~(media~embedded~by~media9~[\g_mix_version_tl~(\g_mix_date_tl)])
13243 /NM~(\g_mix_label_tl)
13244 /AP~<</N~\g_mix_appearance_tl>>
13245 /RichMediaSettings~\l_mix_settings_tl
13246 /RichMediaContent~\l_mix_content_tl
13247 }
13248 \tl_if_empty:NF\g_mix_usrlabel_tl{
13249 \mix_keytoaux_now:nn{ann@\g_mix_usrlabel_tl}{\mix_pdflastann:}
13250 \mix_keytoaux_shipout:nn{page@\g_mix_usrlabel_tl}{
13251 \noexpand\the\g@mix@page@int}
13252 }
13253 \mix_pdfobj:nnn{}{dict}{
13254 /S/JavaScript/JS~(
13255 try{
13256 if(typeof(annotRM)=='undefined'){annotRM=new~Array();}
13257 if(typeof(annotRM['\g_mix_label_tl'])=='undefined'){
13258 annotRM['\g_mix_label_tl']=
13259 this.getAnnotRichMedia(this.pageNum,'\g_mix_label_tl');
13260 }
13261 \str_if_eq_x:nnF{\g_mix_usrpbtn_tl}{none}{
13262 if(typeof(ocgBtn\int_use:N\g_mix_rmcnt_int)=='undefined'){
13263 var~ocgs=this.getOCGs(this.pageNum);
13264 for(var~i=0;i<ocgs.length;i++){
13265 if(ocgs[i].name=='MediaPlayButton\int_use:N\g_mix_rmcnt_int'){
13266 var~ocgBtn\int_use:N\g_mix_rmcnt_int=ocgs[i];
13267 }
13268 }
13269 }
13270 if(
```
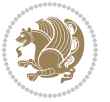

```
13271 !annotRM['\g_mix_label_tl'].activated&&(
13272 app.viewerType=='Reader'||
13273 app.viewerType=='Exchange'||
13274 app.viewerType=='Exchange-Pro'
13275 )&&app.viewerVersion>=9
13276 ) {
13277 ocgBtn\int_use:N\g_mix_rmcnt_int.state=true;
13278 }
13279 }
13280 }catch(e){}
13281 this.dirty=false;
13282 )
13283 }
13284 \mix_pdfannot:nnnn{0pt}{0pt}{0pt}{
13285 /Subtype/Widget
13286 /FT/Btn/Ff~65537/F~2
13287 /BS~<</W~0>>
13288 /T~(fd@\g_mix_label_tl)
13289 /AA~<</PO~\mix_pdflastobj:~/PV~\mix_pdflastobj:>>
13290 }
13291 \mix_appendtofields:n{\mix_pdflastann:}
13292 \hbox_overlap_right:n{\box_use:N\l_mix_poster_box}
13293 \str_if_eq_x:nnTF{\g_mix_usrpbtn_tl}{none}{
13294 \hbox_to_wd:nn{\g_mix_wd_tl}{
13295 \vrule~width~\c_zero_dim~height~\g_mix_ht_tl~depth~\g_mix_dp_tl\hss
13296 }
13297 }{%insert play button overlay
13298 \mix_insert_btnocg: %create OCG
13299 \cs_gset_eq:Nc\mix_pbtn:NN{g@mix@pbtn@\g_mix_usrpbtn_tl @tl}
13300 %\hbox_set:Nn\l_mix_pbtn_box{\mix_pbtn:NN\g_mix_wd_tl\g_mix_tt_tl}
13301 \sbox\l_mix_pbtn_box{\mix_pbtn:NN\g_mix_wd_tl\g_mix_tt_tl}
13302 \box_move_down:nn{\g_mix_dp_tl}{
13303 \hbox_to_wd:nn{\g_mix_wd_tl}{
13304 \vbox\_to\_ht:nn{\g\_mix\_tt_t1}{13305 \vss
13306 \ocgbase_oc_bdc:n{\g_mix_btnocg_tl}
13307 \box_use:N\l_mix_pbtn_box
13308 \ocgbase_oc_emc:
13309 }
13310 }
13311 }
13312 }
13313 \int_gincr:N\g_mix_rmcnt_int
13314 }
13315 \endL
13316 \group_end:
13317 }
13318 \tl_set_eq:NN\l_mix_includemedia_tl\includemedia
13319 \tl_set:Nn\includemedia{\mix_uribegin:\l_mix_includemedia_tl}
13320
```
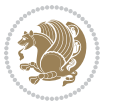

```
13322
13323 \RenewDocumentCommand\mediabutton{O{}m}{%#1 options, #2 normal button text
13324 \mix_uriend:
13325 \group_begin:
13326 \beginL
13327 \leavevmode
13328 %reset various variables
13329 \tl_gclear:N\g_mix_overbtn_tl
13330 \tl_gclear:N\g_mix_downbtn_tl
13331 \tl_gclear:N\g_mix_btnactions_tl
13332 \tl_gclear:N\g_mix_tooltip_tl
13333 %process options
13334 \bool_gset_eq:NN\g_mix_btndraft_bool\g_mix_pkgdraft_bool
13335 \mix_uribegin: %treat URI characters correctly
13336 \keys_set:nn{media9/mbtndraft}{#1} %detect draft/final on first pass
13337 \bool_if:NF\g_mix_btndraft_bool{\keys_set:nn{media9/mbtn}{#1}}
13338 \mix_uriend:
13339 %normal button appearance
13340 %\hbox_set:Nn\l_mix_poster_box{#2}
13341 \sbox\l_mix_poster_box{\if@RTL\beginR\fi#2\if@RTL\endR\fi}
13342 \tl_set:Nx\width {\dim_use:N\box_wd:N\l_mix_poster_box}
13343 \tl_set:Nx\height{\dim_use:N\box_ht:N\l_mix_poster_box}
13344 \tl_set:Nx\depth {\dim_use:N\box_dp:N\l_mix_poster_box}
13345 \bool_if:NTF\g_mix_btndraft_bool{\box_use:N\l_mix_poster_box}{
13346 \mix_pdfxform:n{\l_mix_poster_box}
13347 \tl_set:Nx\g_mix_normalbtn_tl{\mix_pdflastxform:}
13348 \bool_if:nT{ %dummy Widget for ocgx2, AR seems to need it
13349 % \cs_if_exist_p:N\ocgxii@insert@OC && !\tl_if_blank_p:V\ocgxii@insert@OC
13350 !\cs_if_exist:NTF\ocgxii@insert@OC{
13351 \tl_if_blank_p:V\ocgxii@insert@OC
13352 }{
13353 \c_true_bool
13354 }
13355 }{\mix_pdfannot:nnnn{\width}{\height}{\depth}{/Subtype/Widget/F~2}}
13356 %insert widget annotation
13357 \mix_pdfannot:nnnn{\width}{\height}{\depth}{
13358 /Subtype/Widget
13359 /T~(mbtn@\int_use:N\g_mix_mbtncnt_int)
13360 \tl_if_empty:NF\g_mix_tooltip_tl{/TU~(\g_mix_tooltip_tl)}
13361 /FT/Btn/Ff~65536\cs_if_exist_use:N\ocgxii@insert@OC
13362 \tl_if_empty:NTF\g_mix_downbtn_tl{/H/I}{/H/P}
13363 / AP~<<
13364 /N~\g_mix_normalbtn_tl
13365 \tl_if_empty:NF\g_mix_overbtn_tl{/R~\g_mix_overbtn_tl}
13366 \tl_if_empty:NF\g_mix_downbtn_tl{/D~\g_mix_downbtn_tl}
13367 >>
13368 /MK~<<
13369 /TP~1~/IF~<</S/A/FB~true/A~[0.0~0.0]>>
13370 /I~\g_mix_normalbtn_tl
```
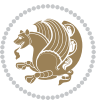

```
13371 \tl_if_empty:NF\g_mix_overbtn_tl{/RI~\g_mix_overbtn_tl}
13372 \tl_if_empty:NF\g_mix_downbtn_tl{/IX~\g_mix_downbtn_tl}
13373 >>
13374 /A~<<
13375 /S/JavaScript/JS~(app.focusRect=false;)
13376 %sequence of actions to perform
13377 \tl_if_empty:NF\g_mix_btnactions_tl{/Next~[\g_mix_btnactions_tl]}
13378 >>
13379 }
13380 \mix_appendtofields:n{\mix_pdflastann:}
13381 \hbox_to_wd:nn{\width}{
13382 \vrule~width~\c_zero_dim~height~\height~depth~\depth\hss
13383 }
13384 \int_gincr:N\g_mix_mbtncnt_int
13385 }
13386 \endL
13387 \group_end:
13388 }
13389 \tl_set_eq:NN\l_mix_mediabutton_tl\mediabutton
13390 \tl_set:Nn\mediabutton{\mix_uribegin:\l_mix_mediabutton_tl}
13391
13392
13393
```
# **7.78 memoir-xetex-bidi.def**

```
13394 \ProvidesFile{memoir-xetex-bidi.def}[2010/07/25 v0.5 bidi adaptations for memoir class for Xe
13395 \renewcommand{\keepthetitle}{%
13396 \@bsmtitlempty
13397 \global\let\thanks\relax
13398 \global\let\LTRthanks\relax
13399 \global\let\RTLthanks\relax
13400 \global\let\and\relax
13401 \global\let\andnext\relax
13402 \global\let\@thanks\@empty
13403 \global\let\@title\@empty
13404 \global\let\@author\@empty
13405 \global\let\@date\@empty}
13406 \renewcommand{\maketitle}{\par
13407 \begingroup
13408 \@bsmarkseries
13409 \def\@makefnmark{\@textsuperscript{%
13410 \normalfont\@bsthanksheadpre \tamark \@bsthanksheadpost}}%
13411 \long\def\@makefntext##1{\makethanksmark ##1}
13412 \if@twocolumn
13413 \ifnum \col@number=\@ne
13414 \@maketitle
13415 \else
13416 \twocolumn[\@maketitle]%
13417 \fi
```
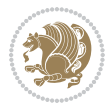

```
13418 \else
13419 \ifdim\pagetotal>\z@
13420 \newpage
13421 \fi
13422 \global\@topnum\z@
13423 \@maketitle
13424 \fi
13425 \thispagestyle{title}\@thanks
13426 \endgroup
13427 \@bscontmark % \setcounter{footnote}{0}%
13428 }
13429 \renewcommand*{\memRTLleftskip}{\if@RTL\rightskip\else\leftskip\fi}
13430 \renewcommand*{\memRTLrightskip}{\if@RTL\leftskip\else\rightskip\fi}
13431 \renewcommand*{\memRTLvleftskip}{\if@RTL\vrightskip\else\vleftskip\fi}
13432 \renewcommand*{\memRTLvrightskip}{\if@RTL\vleftskip\else\vrightskip\fi}
13433 \renewcommand*{\memRTLraggedright}{\if@RTL\raggedleft\else\raggedright\fi}
13434 \renewcommand*{\memRTLraggedleft}{\if@RTL\raggedright\else\raggedleft\fi}
13435 \renewcommand*{\thesection}{\thechapter\@SepMark\@arabic\c@section}
13436 \renewcommand*{\thesubsection}{%
13437 \thesection\@SepMark\@arabic\c@subsection}
13438 \renewcommand*{\thesubsubsection}{%
13439 \thesubsection\@SepMark\@arabic\c@subsubsection}
13440 \renewcommand*{\theparagraph}{%
13441 \thesubsubsection\@SepMark\@arabic\c@paragraph}
13442 \renewcommand*{\thesubparagraph}{%
13443 \theparagraph\@SepMark\@arabic\c@subparagraph}
13444 \renewcommand{\setthesection}{\thechapter\@SepMark\Alph{section}}
13445 \renewcommand{\theequation}{%
13446 \ifnum \c@chapter>\z@ \thechapter\@SepMark\fi \@arabic\c@equation}
13447 \renewcommand{\thefigure}{\thechapter\@SepMark\@arabic\c@figure}
13448\renewcommand{\thetable}{\thechapter\@SepMark\@arabic\c@table}
13449 \ifartopt
13450 \chapterstyle{article}
13451 \counterwithout{figure}{chapter}
13452 \counterwithout{table}{chapter}
13453 \counterwithout{footnote}{chapter}
13454 \counterwithout{equation}{chapter}
13455 \renewcommand{\chaptername}{}
13456 \renewcommand{\maketitlehookb}{%
13457 \vskip -1.5\topsep\vskip -1.5\partopsep}
13458 \renewcommand{\maketitlehookc}{%
13459 \vskip -1.5\topsep\vskip -1.5\partopsep}
13460 \fi
13461 \long\def\@makecaption#1#2{\let\@memtempa\relax
13462 \ifdim\prevdepth>-99\p@ \vskip\abovecaptionskip
13463 \else \def\@memtempa{\vbox to\topskip{}}\fi
13464 \let\@contfnote\footnote \renewcommand{\footnote}[2][]{}
13465 \let\@contfmark\footnotemark \renewcommand{\footnotemark}[1][]{}
13466 \sbox\@tempboxa{\@contnfont #1\@contdelim \@conttfont #2\@contfinal}
13467 \let\footnote\@contfnote
```
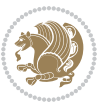

```
13468 \let\footnotemark\@contfmark
13469 \ifdim\wd\@tempboxa<\linewidth \centering \fi
13470 \if@contcw
13471 \centering
13472 \parbox{\@contcwidth}{%
13473 \ifdim\wd\@tempboxa<\@contcwidth \centering \fi
13474 \fi
13475 \ifdim\wd\@tempboxa<\linewidth
13476 \@contpre
13477 {\@contnfont #1\@contdelim}\@memtempa
13478 {\@contcshortstyle \@conttfont #2\@contfinal\par}
13479 \else
13480 \if@conthang
13481 \sbox\@tempboxa{\@contnfont #1\@contdelim}
13482 \@contpre%
13483 {\@contcstyle\hangindent=\wd\@tempboxa
13484 \noindent\box\@tempboxa\@memtempa \@conttfont #2\@contfinal\par}
13485 \else
13486 \if@contindent
13487 \@contpre%
13488 {\@contnfont #1\@contdelim}\@memtempa
13489 {\@contcstyle\hangindent=\@contindw
13490 \hangafter=\@ne\@conttfont #2\@contfinal\par}% <- v1.4
13491 \else
13492 \@contpre%
13493 {\@contnfont #1\@contdelim}\@memtempa
13494 {\@contcstyle \@conttfont #2\@contfinal\par}
13495 \fi
13496 \fi
13497 \fi
13498 \@contpost
13499 \if@contcw
13500 \par
13501 } % end of the \parbox
13502 \fi
13503 \vskip\belowcaptionskip}
13504 \@ifpackageloaded{caption}{%
13505 \AtBeginPackage{caption}{
13506 \ClassWarningNoLine{memoir}{%
13507 You are using the caption package with the memoir \MessageBreak
13508 class. This may cause unexpected or inconsistent \MessageBreak
13509 results if you use any of memoir's captioning facilities}
13510
13511 \long\def\@makecaption##1##2{%
13512 \vskip\abovecaptionskip
13513 \sbox\@tempboxa{\if@RTL\beginR\fi##1: ##2\if@RTL\endR\fi}%
13514 \ifdim \wd\@tempboxa >\hsize
13515 \if@RTL\beginR\fi##1: ##2\if@RTL\endR\fi\par
13516 \else
13517 \global \@minipagefalse
```
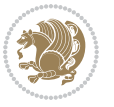

```
13518 \hb@xt@\hsize{\hfil\box\@tempboxa\hfil}%
13519 \fi
13520 \vskip\belowcaptionskip}
13521
13522 \def\caption{%
13523 \ifx\@captype\@undefined
13524 \@latex@error{\noexpand\caption outside float}\@ehd
13525 \expandafter\@gobble
13526 \else
13527 \refstepcounter\@captype
13528 \expandafter\@firstofone
13529 \fi
13530 {\@dblarg{\@caption\@captype}}%
13531 }
13532
13533 \long\def\@caption##1[##2]##3{%
13534 \par
13535 \addcontentsline{\csname ext@##1\endcsname}{##1}%
13536 {\protect\numberline{\csname the##1\endcsname}{\ignorespaces ##2}}%
13537 \begingroup
13538 \@parboxrestore
13539 \if@minipage
13540 \@setminipage
13541 \fi
13542 \normalsize
13543 \@makecaption{\csname fnum@##1\endcsname}{\ignorespaces ##3}\par
13544 \endgroup}
13545 }}{}
13546 \renewenvironment{thebibliography}[1]{%
13547 \bibsection
13548 \if@RTL\if@LTRbibitems\@RTLfalse\else\fi\else\if@RTLbibitems\@RTLtrue\else\fi\fi
13549 \begin{bibitemlist}{#1}}{\end{bibitemlist}\postbibhook}
```
# **7.79 midfloat-xetex-bidi.def**

```
13550 \ProvidesFile{midfloat-xetex-bidi.def}[2016/05/10 v0.3 bidi adaptations for midfloat package
13551 \def\RTL@outputdblcol{%
13552 \if@firstcolumn
13553 \global \@firstcolumnfalse
```

```
13554 \global\setbox\@leftcolumn\copy\@outputbox
```

```
13555 \splitmaxdepth\maxdimen
```

```
13556 \vbadness\maxdimen
```

```
13557 \setbox\@outputbox\vbox{\unvbox\@outputbox\unskip}%
```

```
13558 \setbox\@outputbox\vsplit\@outputbox to\maxdimen
```
\toks@\expandafter{\topmark}%

```
13560 \xdef\@firstcoltopmark{\the\toks@}%
```

```
13561 \toks@\expandafter{\splitfirstmark}%
```

```
13562 \xdef\@firstcolfirstmark{\the\toks@}%
```

```
13563 \ifx\@firstcolfirstmark\@empty
```

```
13564 \global\let\@setmarks\relax
```
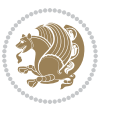

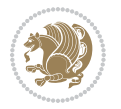

```
13565 \else
13566 \gdef\@setmarks{%
13567 \let\firstmark\@firstcolfirstmark
13568 \let\topmark\@firstcoltopmark}%
13569 \fi
13570 \global\c@colht\@colht\global\c@addvipersep\z@
13571 \ifnum\juo@sk>0
13572 \remove@strip\juo@sar
13573 \global\@colht\the\juo@pr
13574 \ifdim\right@cor>\z@
13575 \global\advance\@colht by\right@cor
13576 \fi
13577 \global\advance\@colht by\cor@height
13578 \global\cor@height=0pt
13579 \fi
13580 \global \setbox\@rightcolumn \vbox{}%
13581 \else
13582 \ifdim\c@colht>\@colht
13583 \@tempdima\@colht
13584 \ifdim\@colht>\z@
13585 \global\setbox\@rightcolumn \vbox{%
13586 \unvbox\@rightcolumn
13587 \vbox to\@tempdima{%
13588 \vskip\c@addvipersep\unvbox\@outputbox}%
13589 \vskip\stripsep
13590 \vrule height\the\juo@ht width 0pt depth 0pt
13591 \vskip\stripsep
13592 }%
13593 \global\c@addvipersep\m@addvipersep
13594 \else
13595 \global\setbox\@rightcolumn \vbox{%
13596 \unvbox\@rightcolumn
13597 \vrule height\the\juo@ht width 0pt depth 0pt
13598 \vskip\stripsep
13599 }%
13600 \fi
13601 \ifnum\juo@sk>0
13602 \remove@strip\juo@sar
13603 \global\@colht\the\juo@pr
13604 \global\advance\@colht by -\ht\@rightcolumn
13605 \global\advance\@colht by\cor@height
13606 \global\cor@height=0pt
13607 \else
13608 \global\advance\c@colht by-\ht\@rightcolumn
13609 \global\@colht\c@colht
13610 \fi
13611 \else
13612 \global\@firstcolumntrue
13613 \global\setbox\@outputbox\vbox to\ht\@leftcolumn{%
```
13614 \unvbox\@rightcolumn

```
13615 \vskip\c@addvipersep
13616 \unvbox\@outputbox
13617 }%
13618 \setbox\@outputbox \vbox {%
13619 \hb@xt@\textwidth {%
13620 \hskip \columnwidth
13621 \hfil
13622 \vrule \@width\columnseprule
13623 \hfil
13624 \hb@xt@\columnwidth {%
13625 \box\@leftcolumn \hss}%
13626 \hskip-\textwidth
13627 \hb@xt@\columnwidth {%
13628 \box\@outputbox \hss}%
13629 \hskip\columnwidth
13630 \hskip\columnsep}%
13631 \frac{1}{20}13632 \@combinedblfloats
13633 \@setmarks
13634 \@outputpage
13635 \begingroup
13636 \@dblfloatplacement
13637 \@startdblcolumn
13638 \@whilesw\if@fcolmade \fi
13639 {\@outputpage
13640 \@startdblcolumn}%
13641 \endgroup
13642 \global\juo@sk=0\global\juo@sar={}%
13643 \global\cor@height\z@\global\c@addvipersep\z@
13644 \fi
13645 \fi
13646 }
13647
13648
13649 \def\LTR@outputdblcol{%
13650 \if@firstcolumn
13651 \global \@firstcolumnfalse
13652 \global\setbox\@leftcolumn\copy\@outputbox
13653 \splitmaxdepth\maxdimen
13654 \vbadness\maxdimen
13655 \setbox\@outputbox\vbox{\unvbox\@outputbox\unskip}%
13656 \setbox\@outputbox\vsplit\@outputbox to\maxdimen
13657 \toks@\expandafter{\topmark}%
13658 \xdef\@firstcoltopmark{\the\toks@}%
13659 \toks@\expandafter{\splitfirstmark}%
13660 \xdef\@firstcolfirstmark{\the\toks@}%
13661 \ifx\@firstcolfirstmark\@empty
13662 \global\let\@setmarks\relax
13663 \else
13664 \gdef\@setmarks{%
```
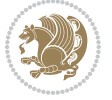

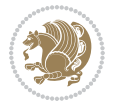

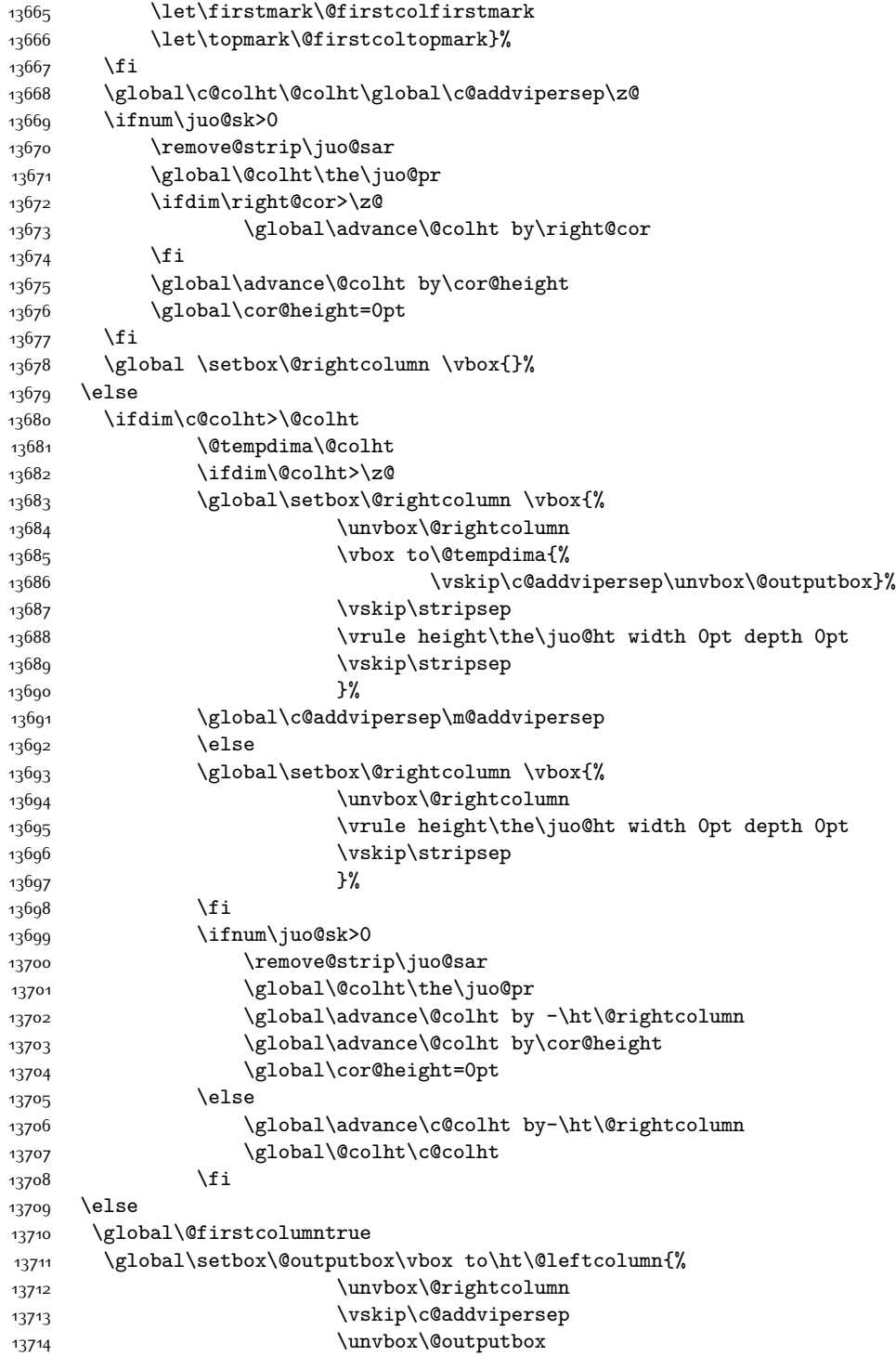

 $13715$  }% 13716 \setbox\@outputbox \vbox {% 13717 \hb@xt@\textwidth {% 13718 \hb@xt@\columnwidth {% 13719 \box\@leftcolumn \hss}% 13720 \hfil 13721 \vrule \@width\columnseprule 13722 \hfil 13723 \hb@xt@\columnwidth {% 13724 \box\@outputbox \hss}%  $13725$  $13726$  }% 13727 \@combinedblfloats 13728 \@setmarks 13729 \@outputpage 13730 \begingroup 13731 \@dblfloatplacement 13732 \@startdblcolumn 13733 \@whilesw\if@fcolmade \fi 13734 {\@outputpage 13735 \@startdblcolumn}% 13736 \endgroup 13737 \global\juo@sk=0\global\juo@sar={}% 13738 \global\cor@height\z@\global\c@addvipersep\z@ 13739 \fi 13740 \fi 13741 } 13742 13743 13744 \def\@strip[#1/#2]{\global\@tempdima=#1\global\@tempdimb=#2% 13745 \global \setbox\@viper\vbox\bgroup\if@RTLmain\moveleft\dimexpr(\columnwidth+\columnsep)\fi\ 13746 \hsize\textwidth 13747 \@parboxrestore 13748 \col@number \@ne 13749 \vrule height\topskip width0pt depth0pt 13750 } 13751 13752 \def\endstrip{% 13753 \egroup\egroup 13754 \if@firstcolumn 13755 \ifdim\pagetotal>\z@ 13756 \vskip\stripsep 13757 \global\ht@strip\pagegoal 13758 \global\advance\ht@strip by-\pagetotal 13759 \global\advance\ht@strip by-\stripsep 13760 \global\advance\ht@strip by-\ht\@viper 13761 \global\advance\ht@strip by-\stripsep 13762 \global\juo@ht=\ht\@viper 13763 \else 13764 \global\ht@strip\z@

```
13765 \fi
13766 \ifdim\ht@strip>\z@
13767 \unvbox\@viper
13768 \vskip\stripsep
13769 \add@strip{\the\pagetotal}{\the\juo@ht}{\the\@tempdima}{\the\@tempdimb}%
13770 \global\advance\juo@sk by1
13771 \else
13772 \@latex@error{Strip needs more place!}\@ehc
13773 \if@vihproof
13774 \framebox[\columnwidth]{??? Strip ???}%
13775 \fi
1377^6 \fi
13777 \else
13778 \@latex@error{Strip is used only on left column!}\@ehc
13779 \if@vihproof
13780 \framebox[\columnwidth]{??? Strip ???}%
13781 \fi
13782 \fi
13783 }
```
## **7.80 minitoc-xetex-bidi.def**

```
13784 \ProvidesFile{minitoc-xetex-bidi.def}[2010/07/25 v0.1 bidi adaptations for minitoc package fo
13785 \def\@undottedtocline#1#2#3#4#5{%
13786 \ifnum #1>\c@tocdepth\relax \else
13787 \vskip \z@ plus.2\p@
13788 {\if@RTL\rightskip\else\leftskip\fi #2\relax \if@RTL\leftskip\else\rightskip\fi \@tocrmarg \parfillskip -\if@RTL\leftskip\else\rightskip\fi
13789 \parindent #2\relax\@afterindenttrue
13790 \interlinepenalty\@M
13791 \leavevmode
13792 \@tempdima #3\relax \advance\if@RTL\rightskip\else\leftskip\fi \@tempdima \hbox{}%
13793 \hskip -\if@RTL\rightskip\else\leftskip\fi
13794 #4\nobreak\hfill \nobreak
13795 \null\par}%
13796 \fi}
13797 \def\@Undottedtocline#1#2#3#4#5{%
13798 \ifnum #1>\c@tocdepth\relax \else
13799 \vskip \z@ \@plus.2\p@
13800 {\if@RTL\rightskip\else\leftskip\fi #2\relax \if@RTL\leftskip\else\rightskip\fi \@tocrmarg \parfillskip -\if@RTL\leftskip\else\rightskip\fi
13801 \parindent #2\relax\@afterindenttrue
13802 \interlinepenalty\@M
13803 \leavevmode
13804 \@tempdima #3\relax
13805 \advance\if@RTL\rightskip\else\leftskip\fi \@tempdima \null\nobreak\hskip -\if@RTL\right
13806 {\coffeefont #4}\nobreak \nobreak\null
13807 \par}%
13808 \fi}
13809 \def\@Undottedtoclinep#1#2#3#4#5{%
13810 \ifnum #1>\c@tocdepth\relax \else
13811 \vskip \z@ \@plus.2\p@
```
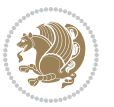

```
13827 \else
13828 \wd\count@\hsize
13829 \fi}%
13830 \count@\col@number \advance\count@\m@ne
13831 \mult@info\z@
13832 {Column spec: \the\full@width\space = indent
13833 + columns + sep =\MessageBreak
13834 \the\multicol@leftmargin\space
13835 + \the\col@number\space
13836 x \the\hsize\space
13837 + \the\count@\space
13838 x \the\columnsep
13839 }%
13840 \ifvmode\else\errmessage{Multicol Error}\fi
13841 \nointerlineskip
13842 \setbox\z@\hbox{p}\global\dimen\tw@\dp\z@
13843 \moveright\multicol@leftmargin
13844 \hbox to\full@width{%
13845 \bidi@multicol@align@columns
13846 \rlap{\phantom p}%
13847 }%
13848 \prevdepth\z@
13849 \kern-\dimen\tw@
13850 \ifdim\dimen\tw@ > \mc@gridwarn
13851 \PackageWarning{multicol}%
13852 {Very deep columns!\MessageBreak
13853 Grid alignment might be broken}%
13854 \fi
13855 }
13856 \def\LTR@column@boxes{%
13857 \process@cols\mult@gfirstbox{%
13858 \ifdim\dp\count@>\dimen\tw@
```

```
13812 {\if@RTL\rightskip\else\leftskip\fi #2\relax \if@RTL\leftskip\else\rightskip\fi \@tocrmarg \parfillskip -\if@RTL\leftskip\else\rightskip\fi
13813 \parindent #2\relax\@afterindenttrue
13814 \interlinepenalty\@M
13815 \leavevmode
13816 \@tempdima #3\relax
13817 \advance\if@RTL\rightskip\else\leftskip\fi \@tempdima \null\nobreak\hskip -\if@RTL\rightskip\else\leftskip\fi
13818 {#4}\nobreak \hfill \nobreak\null
13819 \hb@xt@\@pnumwidth{{\hfil\normalfont \normalcolor #5}}%
13820 \par}%
13821 \fi}
```
### **7.81 multicol-xetex-bidi.def**

\def\page@sofar{%

```
13824 \process@cols\mult@rightbox
13825 {\ifvoid\count@
13826 \setbox\count@\hbox to\hsize{}%
```
13822 \ProvidesFile{multicol-xetex-bidi.def}[2016/11/27 v0.8 bidi adaptations for multicol package

```
bidi implementation 308
```
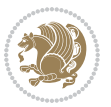

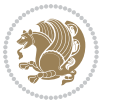

```
13860 \mc@col@status@write
13861 \box\count@
13862 \hss{\columnseprulecolor\vrule
13863 \@width\columnseprule}\hss}%
13864 \ifdim\dp\mult@rightbox>\dimen\tw@
13865 \global\dimen\tw@\dp\mult@rightbox \fi
13866 \mc@lastcol@status@write
13867 \box\mult@rightbox
13868 }
13869
13870 \def\RTL@column@boxes{%
13871 \ifnum\col@number<\tw@
13872 \LTR@column@boxes
13873 \else
13874 \process@cols\mult@gfirstbox{%
13875 \hskip\hsize
13876 \hss{\columnseprulecolor\vrule
13877 \@width\columnseprule}\hss
13878 }%
13879 \hskip\hsize
13880 \process@cols\mult@gfirstbox{%
13881 \ifdim\dp\count@>\dimen\tw@
13882 \global\dimen\tw@\dp\count@ \fi
13883 \hskip-\hsize
13884 \mc@col@status@write
13885 \box\count@
13886 \hskip-\hsize
13887 \hskip-\columnsep
13888 }%
13889 \ifdim\dp\mult@rightbox>\dimen\tw@
13890 \global\dimen\tw@\dp\mult@rightbox \fi
13891 \hskip-\hsize
13892 \mc@lastcol@status@write
13893 \box\mult@rightbox
13894 \hskip-\hsize
13895 \hskip\full@width
13896 \fi
13897 }
13898 \newcommand\RTLmulticolcolumns
13899 {\let\bidi@multicol@align@columns
13900 \RTL@column@boxes}
13901 \newcommand\LTRmulticolcolumns
13902 {\let\bidi@multicol@align@columns
13903 \LTR@column@boxes}
13904 \newcommand\bidi@multicol@align@columns
13905 {\if@RTLmain\RTL@column@boxes\else\LTR@column@boxes\fi}
13906 \def\multicols#1{\col@number#1\relax
13907 \ifnum\col@number<\tw@
13908 \PackageWarning{multicol}%
```
13859 \global\dimen\tw@\dp\count@ \fi

```
13909 {Using `\number\col@number'
13910 columns doesn't seem a good idea.<sup>^^</sup>J
13911 I therefore use two columns instead}%
13912 \col@number\tw@ \fi
13913 \ifnum\col@number>10
13914 \PackageError{multicol}%
13915 {Too many columns}%
13916 {Current implementation doesn't
13917 support more than 10 columns.%
13918 \MessageBreak
13919 I therefore use 10 columns instead}%
13920 \col@number10 \fi
13921 \ifx\@footnotetext\mult@footnotetext\else
13922 \let\orig@footnotetext\@footnotetext
13923 \let\@footnotetext\mult@footnotetext
13924 \fi
13925 \ifx\@LTRfootnotetext\mult@LTRfootnotetext\else
13926 \let\orig@LTRfootnotetext\@LTRfootnotetext
13927 \let\@LTRfootnotetext\mult@LTRfootnotetext
13928 \fi
13929 \ifx\@RTLfootnotetext\mult@RTLfootnotetext\else
13930 \let\orig@RTLfootnotetext\@RTLfootnotetext
13931 \let\@RTLfootnotetext\mult@RTLfootnotetext
13932 \fi
13933 \@ifnextchar[\mult@cols{\mult@cols[]}}
13934 \long\def\mult@footnotetext#1{\begingroup
13935 \hsize\textwidth
13936 \columnwidth\textwidth
13937 \orig@footnotetext{#1}\endgroup}
13938 \long\def\mult@LTRfootnotetext#1{\begingroup
13939 \hsize\textwidth
13940 \columnwidth\textwidth
13941 \orig@LTRfootnotetext{#1}\endgroup}
13942 \long\def\mult@RTLfootnotetext#1{\begingroup
13943 \hsize\textwidth
13944 \columnwidth\textwidth
13945 \orig@RTLfootnotetext{#1}\endgroup}
13946 \def\right@footnoterule{%
13947 \kern-3\p@
_{13948} \hbox to \textwidth{\hskip \dimexpr\textwidth-.4\columnwidth\relax \hrulefill }
13949 \kern2.6\p@}
13950 \def\textwidth@footnoterule{\kern-3\p@
13951 \hrule \@width \textwidth \kern 2.6\p@}
```
# **7.82 multienum-xetex-bidi.def**

```
13952 \ProvidesFile{multienum-xetex-bidi.def}[2011/04/16 v0.1 bidi adaptations for multienum package
13953 \renewcommand{\itemx}[1]{\parbox[t]%
13954 {\labelwidth}{\hfill{\labelname}}\hskip\labelsep%
13955 \parbox[t]{\remainx}{\bidi@raggedright #1}\par}%\smallskip
```
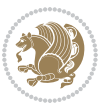

```
13956 \renewcommand{\itemxx}[2]{\parbox[t]%
13957 {\labelwidth}{\hfill{\labelname}}\hskip\labelsep
13958 \parbox[t]{.5\remainxx}{\bidi@raggedright #1}\hfill\parbox[t]%
13959 {\labelwidth}{\hfill{\labelname}}\hskip\labelsep
13960 \parbox[t]{0.5\remainxx}{\bidi@raggedright #2}\smallskip}
13961 \renewcommand{\itemxxx}[3]{\parbox[t]%
13962 {\labelwidth}{\hfill{\labelname}}\hskip\labelsep%
13963 \parbox[t]{.3333\remainxxx}{\bidi@raggedright #1}\hfill\parbox[t]%
13964 {\labelwidth}{\hfill {\labelname}}\hskip\labelsep%
13965 \parbox[t]{0.3333\remainxxx}{\bidi@raggedright #2}\hfill\parbox[t]%
13966 {\labelwidth}{\hfill{\labelname}}\hskip\labelsep%
13967 \parbox[t]{0.3333\remainxxx}{\bidi@raggedright #3}\par}%\smallskip
13968 \renewcommand{\itemxxxx}[4]{\parbox[t]%
13969 {\labelwidth}{\hfill{\labelname}}\hskip\labelsep
13970 \parbox[t]{.25\remainxxxx}{\bidi@raggedright #1}\hfill\parbox[t]%
13971 {\labelwidth}{\hfill{\labelname}}\hskip\labelsep
13972 \parbox[t]{0.25\remainxxxx}{\bidi@raggedright #2}\hfill%
13973 \parbox[t]{\labelwidth}{\hfill{\labelname}}\hskip\labelsep
13974 \parbox[t]{0.25\remainxxxx}{\bidi@raggedright #3}\hfill%
13975 \parbox[t]{\labelwidth}{\hfill{\labelname}}\hskip\labelsep
13976 \parbox[t]{0.25\remainxxxx}{\bidi@raggedright #4}\smallskip}
13977 \renewcommand{\itemxxxxx}[5]{\parbox[t]%
13978 {\labelwidth}{\hfill{\labelname}}\hskip\labelsep
13979 \parbox[t]{0.2\remainxxxxx}{\bidi@raggedright #1}\hfill%
13980 \parbox[t]{\labelwidth}{\hfill{\labelname}}\hskip\labelsep
13981 \parbox[t]{0.2\remainxxxxx}{\bidi@raggedright #2}\hfill%
13982 \parbox[t]{\labelwidth}{\hfill{\labelname}}\hskip\labelsep
13983 \parbox[t]{0.2\remainxxxxx}{\bidi@raggedright #3}\hfill%
13984 \parbox[t]{\labelwidth}{\hfill{\labelname}}\hskip\labelsep
13985 \parbox[t]{0.2\remainxxxxx}{\bidi@raggedright #4}\hfill%
13986 \parbox[t]{\labelwidth}{\hfill{\labelname}}\hskip\labelsep
13987 \parbox[t]{0.2\remainxxxxx}{\bidi@raggedright #5}\smallskip}
13988 \renewcommand{\itemxox}[2]{\parbox[t]%
13989 {\labelwidth}{\hfill{\labelname}}\hskip\labelsep
13990 \parbox[t]{\remainxox}{\bidi@raggedright #1}\hfill%
13991 \parbox[t]{\labelwidth}{\hfill{\labelname}}\hskip\labelsep
13992 \parbox[t]{0.3333\remainxxx}{\bidi@raggedright #2}\smallskip}
13993 \renewcommand{\itemxxo}[2]{\parbox[t]%
13994 {\labelwidth}{\hfill{\labelname}}\hskip\labelsep
13995 \parbox[t]{0.3333\remainxxx}{\bidi@raggedright #1}\hfill%
13996 \parbox[t]{\labelwidth}{\hfill{\labelname}}\hskip\labelsep
13997 \parbox[t]{\remainxox}{\bidi@raggedright #2}\smallskip}
13998 \renewcommand{\itemxoxx}[3]{\parbox[t]%
13999 {\labelwidth}{\hfill{\labelname}}\hskip\labelsep
14000 \parbox[t]{\remainxoxx}{\bidi@raggedright #1}\hfill%
14001 \parbox[t]{\labelwidth}{\hfill{\labelname}}\hskip\labelsep
14002 \parbox[t]{0.25\remainxxxx}{\bidi@raggedright #2}\hfill%
14003 \parbox[t]{\labelwidth}{\hfill{\labelname}}\hskip\labelsep
14004 \parbox[t]{0.25\remainxxxx}{\bidi@raggedright #3}\smallskip}
14005 \renewcommand{\itemxxox}[3]{\parbox[t]%
```
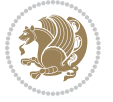

```
14006 {\labelwidth}{\hfill{\labelname}}\hskip\labelsep
14007 \parbox[t]{.25\remainxxxx}{\bidi@raggedright #1}\hfill%
14008 \parbox[t]{\labelwidth}{\hfill{\labelname}}\hskip\labelsep
14009 \parbox[t]{\remainxoxx}{\bidi@raggedright #2}\hfill%
14010 \parbox[t]{\labelwidth}{\hfill{\labelname}}\hskip\labelsep
14011 \parbox[t]{0.25\remainxxxx}{\bidi@raggedright #3}\smallskip}
14012 \renewcommand{\itemxxxo}[3]{\parbox[t]%
14013 {\labelwidth}{\hfill{\labelname}}\hskip\labelsep
14014 \parbox[t]{.25\remainxxxx}{\bidi@raggedright #1}\hfill%
14015 \parbox[t]{\labelwidth}{\hfill{\labelname}}\hskip\labelsep
14016 \parbox[t]{.25\remainxxxx}{\bidi@raggedright #2}\hfill%
14017 \parbox[t]{\labelwidth}{\hfill{\labelname}}\hskip\labelsep
14018 \parbox[t]{\remainxoxx}{\bidi@raggedright #3}\smallskip}
```
### **7.83 natbib-xetex-bidi.def**

```
14019 \ProvidesFile{natbib-xetex-bidi.def}[2011/06/04 v0.1 bidi adaptations for natbib package for
14020 \renewenvironment{thebibliography}[1]{%
14021 \bibsection
14022 \parindent\z@
14023 \bibpreamble
14024 \bibfont
14025 \if@RTL\if@LTRbibitems\@RTLfalse\else\fi\else\if@RTLbibitems\@RTLtrue\else\fi\fi
14026 \list{\@biblabel{\the\c@NAT@ctr}}{\@bibsetup{#1}\global\c@NAT@ctr\z@}%
14027 \ifNAT@openbib
14028 \renewcommand\newblock{\par}%
14029 \else
14030 \renewcommand\newblock{\hskip .11em \@plus.33em \@minus.07em}%
14031 \fi
14032 \sloppy\clubpenalty4000\widowpenalty4000
14033 \sfcode`\.\@m
14034 \let\NAT@bibitem@first@sw\@firstoftwo
14035 \let\citeN\cite \let\shortcite\cite
14036 \let\citeasnoun\cite
14037 }{%
14038 \bibitem@fin
14039 \bibpostamble
14040 \def\@noitemerr{%
14041 \PackageWarning{natbib}{Empty `thebibliography' environment}%
14042 }%
14043 \endlist
14044 \bibcleanup
14045 }%
```
# **7.84 newfloat-xetex-bidi.def**

```
14046 \ProvidesFile{newfloat-xetex-bidi.def}[2013/05/22 v0.1 bidi adaptations for newfloat package
14047 \renewcommand*\newfloat@setwithin[2]{%
14048 \ifcsname c@chapter\endcsname
14049 \@removefromreset{#1}{chapter}%
14050 \fi
```
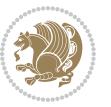

```
14051 \@removefromreset{#1}{section}%
14052 \edef\@tempa{#2}%
14053 \ifx\@tempa\@empty
14054 \def\@tempa{none}%
14055 \fi
14056 \def\@tempb{none}%
14057 \ifx\@tempa\@tempb
14058 \ifcsname c@chapter\endcsname
14059 \@chapterlistsgap@off{#1}%
14060 \fi
14061 \newfloat@@setwithin{#1}{}{}%
14062 \else
14063 \def\@tempb{chapter}%
14064 \ifx\@tempa\@tempb
14065 \@addtoreset{#1}{chapter}%
14066 \@chapterlistsgap@on{#1}%
14067 \newfloat@@setwithin{#1}{\ifnum\c@chapter>\z@ \thechapter\@SepMark\fi}{\theHchapter\@Se
14068 \else
14069 \def\@tempb{section}%
14070 \ifx\@tempa\@tempb
14071 \@addtoreset{#1}{section}%
14072 \ifcsname c@chapter\endcsname
14073 \@addtoreset{#1}{chapter}%
14074 \@chapterlistsgap@on{#1}%
14075 \newfloat@@setwithin{#1}{\thesection\@SepMark}{\theHsection\@SepMark}%
14076 \else
14077 \newfloat@Gsetwithin{#1}{\ifnum\c@section>\z@ \thesection\@SepMark\fi}{\theHsection
14078 \fi
14079 \else
14080 \newfloat@Error{Invalid value `#2' for option `within'}%
14081 \fi
14082 \fi
14083 \fi}
```
# **7.85 ntheorem-xetex-bidi.def**

```
14084 \ProvidesFile{ntheorem-xetex-bidi.def}[2012/05/01 v0.1 bidi adaptations for ntheorem package
14085 \gdef\@thm#1#2#3{%
14086 \if@thmmarks
14087 \stepcounter{end\InTheoType ctr}%
14088 \fi
14089 \renewcommand{\InTheoType}{#1}%
14090 \if@thmmarks
14091 \stepcounter{curr#1ctr}%
14092 \setcounter{end#1ctr}{0}%
14093 \fi
14094 \refstepcounter{#2}%
14095 \theorem@prework
14096 \thm@topsepadd \theorempostskipamount % cf. latex.ltx: \@trivlist
14097 \ifvmode \advance\thm@topsepadd\partopsep\fi
```
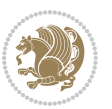

```
14098 \trivlist
14099 \@topsep \theorempreskipamount
14100 \@topsepadd \thm@topsepadd % used by \@endparenv
14101 \advance\linewidth -\theorem@indent
14102 \advance\@totalleftmargin \theorem@indent
14103 \if@RTL\parshape \@ne 0pt \linewidth\else \parshape \@ne \@totalleftmargin \linewidth\fi
14104 \@ifnextchar[{\@ythm{#1}{#2}{#3}}{\@xthm{#1}{#2}{#3}}}
```
#### **7.86 ntheorem-hyper-xetex-bidi.def**

```
14105 \ProvidesFile{ntheorem-hyper-xetex-bidi.def}[2012/05/01 v0.1 bidi adaptations for ntheorem-hy
14106 \gdef\@thm#1#2#3{%
14107 \if@thmmarks
14108 \stepcounter{end\InTheoType ctr}%
14109 If i14110 \renewcommand{\InTheoType}{#1}%
14111 \if@thmmarks
14112 \stepcounter{curr#1ctr}%
14113 \setcounter{end#1ctr}{0}%
14114 \fi
14115 \refstepcounter{#2}%
14116 \thm@topsepadd \theorempostskipamount % cf. latex.ltx: \@trivlist
14117 \ifvmode \advance\thm@topsepadd\partopsep\fi
14118 \trivlist
14119 \@topsep \theorempreskipamount
14120 \@topsepadd \thm@topsepadd % used by \@endparenv
14121 \advance\linewidth -\theorem@indent
14122 \advance\@totalleftmargin \theorem@indent
14123 \if@RTL\parshape \@ne 0pt \linewidth\else \parshape \@ne \@totalleftmargin \linewidth\fi
_{14124} \@ifnextchar[{\@ythm{#1}{#2}{#3}}{\@xthm{#1}{#2}{#3}}}
```
## **7.87 overpic-xetex-bidi.def**

```
14125 \ProvidesFile{overpic-xetex-bidi.def}[2015/12/07 v0.1 bidi adaptations for overpic package fo
14126 \renewenvironment{overpic}[2][]{%
14127 \sbox{\z@}{\includegraphics[#1]{#2}}%
14128 \settodepth{\@tempcnta}{\usebox{\z@}}%
14129 \settoheight{\@tempcntb}{\usebox{\z@}}%
14130 \advance\@tempcntb\@tempcnta%
14131 \settowidth{\@tempcnta}{\usebox{\z@}}%
14132 \setlength{\@tempdima}{\unitlength}%
14133 \count@=\z@\Gin@gridfalse\setkeys{Gin}{#1}%
14134 %
14135 \OVP@calc%
14136 %
14137 \begin{picture}(\@tempcnta,\@tempcntb)%
14138 \if@RTL\else\put(0,0){\makebox(0,0)[bl]{\usebox{\z@}}}%
14139 \ifGin@grid%
14140 \put(0,0){\normalfont\fontsize\@viipt\@viiipt\selectfont%
14141 \grid(\@tempcnta,\@tempcntb)(\count@,\count@)[0,0]}%
14142 \fi\fi%
```
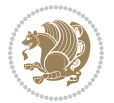

```
14143 % reset the graphics parameter
14144 \let\Gin@outer@scalex\relax
14145 \let\Gin@outer@scaley\relax
14146 \let\Gin@angle\relax
14147 \let\Gin@ewidth\Gin@exclamation
14148 \let\Gin@eheight\Gin@ewidth
14149 \def\Gin@scalex{1}
14150 \let\Gin@scaley\Gin@exclamation
14151 }{%
14152 \if@RTL\ifGin@grid%
14153 \put(0,0){\normalfont\fontsize\@viipt\@viiipt\selectfont%
14154 \grid(\@tempcnta,\@tempcntb)(\count@,\count@)[0,0]}%
14155 \fi%
14156 \put(0,0){\makebox(0,0)[bl]{\usebox{\z@}}}\fi%
14157 \end{picture}%
14158 }%
```
# **7.88 pdfpages-xetex-bidi.def**

```
14159 \ProvidesFile{pdfpages-xetex-bidi.def}[2010/07/25 v0.1 bidi adaptations for pdfpages package
14160 \renewcommand*{\includepdf}[2][]{%
14161 \begingroup
14162 \@RTLfalse
14163 \let\AM@threadname\relax
14164 \AM@split@options{pdfpages}{#1}%
14165 \edef\AM@temp{{pdfpages}{\the\@temptokena}}%
14166 \expandafter\setkeys\AM@temp
14167 \ifthenelse{\boolean{AM@pkg@draft} \and \boolean{AM@survey}}{%
14168 \let\AM@currentdocname\relax
14169 \renewcommand\includegraphics[2][]{Survey in draft-mode}%
14170 \def\AM@pagecount{0}%
14171 }{%
14172 \AM@findfile{#2}%
14173 \if\AM@threadname\relax
14174 \def\AM@threadname{\AM@currentdocname}%
14175 \fi
14176 }%
14177 \ifAM@survey
14178 \def\AM@pagestemp{}%
14179 \@tempcnta=0
14180 \def\foo{%
14181 \@ifundefined{r@\AM@xrprefix pdfpages@page\the\@tempcnta}%
14182 {\let\foo\relax}
14183 {\expandafter\ifx\expandafter\\\AM@pagestemp\\
14184 \edef\AM@pagestemp{%
14185 \AM@pageref{\AM@xrprefix pdfpages@page\the\@tempcnta}}%
14186 \else
14187 \edef\AM@pagestemp{\AM@pagestemp,%
14188 \AM@pageref{\AM@xrprefix pdfpages@page\the\@tempcnta}}%
14189 \fi
```
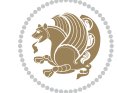

```
14190 \advance\@tempcnta 1\relax
14191 }%
14192 \foo
14193 }%
14194 \foo
14195 \expandafter\ifx\expandafter\\\AM@pagestemp\\
14196 \def\AM@pagestemp{1}%
14197 \fi
14198 \fi
14199 \ifAM@output
14200 \expandafter\AM@readlist\expandafter{\AM@pagestemp}%
14201 \AM@output{#1}%
14202 \fi
14203 \AM@CheckAtEnd
14204 \endgroup
14205 \AM@ClearShipoutPicture
14206 }
```
## **7.89 pgfcorescopes.code-xetex-bidi.def**

```
14207 \ProvidesFile{pgfcorescopes.code-xetex-bidi.def}[2015/11/14 v0.1 bidi adaptations for pgf pac
14208 \def\pgfpicture{%
14209 \begingroup%
14210 \ifmmode\else\@RTLfalse\beginL\fi%
14211 \pgfpicturetrue%
14212 \global\advance\pgf@picture@serial@count by1\relax%
14213 \edef\pgfpictureid{pgfid\the\pgf@picture@serial@count}%
14214 \let\pgf@nodecallback=\pgfutil@gobble%
14215 \pgf@picmaxx=-16000pt\relax%
14216 \pgf@picminx=16000pt\relax%
14217 \pgf@picmaxy=-16000pt\relax%
14218 \pgf@picminy=16000pt\relax%
14219 \pgf@relevantforpicturesizetrue%
14220 \pgf@resetpathsizes%
14221 \pgfutil@ifnextchar\bgroup\pgf@oldpicture\pgf@picture}
14222 \def\endpgfpicture{%
14223 \ifpgfrememberpicturepositiononpage%
14224 \hbox to0pt{\pgfsys@markposition{\pgfpictureid}}%
14225 \{f_i\}14226 % ok, now let's position the box
14227 \ifdim\pgf@picmaxx=-16000pt\relax%
14228 % empty picture. make size 0.
14229 \global\pgf@picmaxx=0pt\relax%
14230 \global\pgf@picminx=0pt\relax%
14231 \global\pgf@picmaxy=0pt\relax%
14232 \global\pgf@picminy=0pt\relax%
14233 \fi%
14234 % Shift baseline outside:
14235 \pgf@relevantforpicturesizefalse%
14236 \pgf@process{\pgf@baseline}%
```
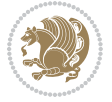

```
14237 \xdef\pgf@shift@baseline{\the\pgf@y}%
14238 %
14239 \pgf@process{\pgf@trimleft}%
14240 \global\advance\pgf@x by-\pgf@picminx
14241 % prepare \hskip\pgf@trimleft@final.
14242 % note that \pgf@trimleft@final is also queried
14243 % by the pgf image externalization.
14244 \xdef\pgf@trimleft@final{-\the\pgf@x}%
14245 %
14246 \pgf@process{\pgf@trimright}%
14247 \global\advance\pgf@x by-\pgf@picmaxx
14248 % prepare \hskip\pgf@trimright@final.
14249 % note that \pgf@trimright@final is also queried
14250 % by the pgf image externalization.
14251 \xdef\pgf@trimright@final{\the\pgf@x}%
14252 %
14253 \pgf@remember@layerlist@globally
14254 \endgroup%
14255 \hss%
14256 \egroup%
14257 \pgf@restore@layerlist@from@global
14258 \pgf@insertlayers%
14259 \endgroup%
14260 \pgfsys@discardpath%
14261 \endgroup%
14262 \pgfsys@endscope%
14263 \pgfsys@endpicture%
14264 \endgroup%
14265 \hss
14266 \egroup%
14267 \pgfsys@typesetpicturebox\pgfpic%
14268 \ifmmode\else\endL\fi%
14269 \endgroup%
14270 }
```
### **7.90 picinpar-xetex-bidi.def**

```
14271 \ProvidesFile{picinpar-xetex-bidi.def}[2013/04/08 v0.2 bidi adaptations for picinpar package
14272 \long\def\@makewincaption#1#2{%
14273 \setbox\@tempboxa\hbox{\footnotesize{\bf #1:\enspace}{#2}}%
14274 \ifdim\wd\@tempboxa>\picwd
14275 {\footnotesize{\bf #1:\enspace}{#2\par}}
14276 \else
14277 \hbox to\picwd{\if@RTL\beginR\fi\hfil\box\@tempboxa\hfil\if@RTL\endR\fi}
14278 \fi}
14279 \def\endwindow{%
14280 \global\tcd=\tcdsav
14281 \egroup\vskip\parskip\parshape=0 % reset parshape; end \box\rawtext
14282  \vbadness=10000
14283 \splittopskip=0pt
```
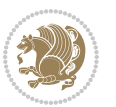

```
14284 %
14285 % Typeset the lines above the window
14286 %
14287 \ifnum\tcd>0\setbox\holder=\vsplit\rawtext to \tcd\baselineskip
14288 \tcn=\tcd
14289 \loop\advance\tcn -1
14290 \setbox\fslice=\vsplit\holder to\baselineskip
14291 \prune\fslice\linewidth
14292 \topheight=0pt
14293 \ifnum\dp\fslice>\dp\wstrutbox
14294 \advance\topheight-\dp\fslice
14295 \advance\topheight\dp\wstrutbox
14296 \advance\topheight\ilg\fi
14297 \hbox to\linewidth{\box\fslice}
14298 \vskip-\topheight
14299 \ifdim\ht\holder>0pt\repeat
14300 \fi
14301 %
14302 % Now we build the boxes beside the window
14303 %
14304 \global\topheight=\tcl\baselineskip
14305 \ifnum\cumpartcl>0\global\tcl=\cumtcl
14306 \global\topheight=\vpic
14307 \fi
14308 \ifnum\bl>0 \ifnum\br>0 \multiply\topheight by 2\fi\fi
14309 \ifnum\bl>0\setbox\holder=\vsplit\rawtext to\topheight
14310 \else\ifnum\br>0\setbox\holder=\vsplit\rawtext to\topheight\fi\fi
_{14311} \tcn=\tcl \na=0 \nb=0
14312 \ifnum\bl>0 \ifnum\br>0 \multiply\tcn by 2\fi\fi
14313 \ifnum\bl>0\na=\tcn\ifnum\br>0\divide\na by 2\fi\fi
14314 \ifnum\br>0\nb=\tcn\ifnum\bl>0\divide\nb by 2\fi\fi
14315 \ifnum\na=0\ifnum\nb=0
14316 \setbox\waslice=\vbox to\vpic{\vss}
14317 \setbox\wbslice=\vbox to\vpic{\vss}
14318 \bl=1\br=1
14319 \vskip\ilg
14320 \fi\fi
14321 %
14322 % both sides
14323 %
14324 \ifnum\na>0 \ifnum\nb>0
14325 \loop\advance\nb -1
14326 \advance\na -1
14327 \if@RTL%
14328 \setbox\bslice=\vsplit\holder to\baselineskip
14329 \prune\bslice\rtside
14330 \setbox\wbslice=\vbox{\unvbox\wbslice\hbox
14331 to\rtside{\box\bslice\hfil}}
14332 \setbox\aslice=\vsplit\holder to\baselineskip
14333 \prune\aslice\lftside
```
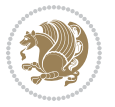

```
14334 \setbox\waslice=\vbox{\unvbox\waslice\hbox
14335 to\lftside{\box\aslice\hfil}}
14336 \else%
14337 \setbox\aslice=\vsplit\holder to\baselineskip
14338 \prune\aslice\lftside
14339 \setbox\waslice=\vbox{\unvbox\waslice\hbox
14340 to\lftside{\box\aslice\hfil}}
14341 \setbox\bslice=\vsplit\holder to\baselineskip
14342 \prune\bslice\rtside
14343 \setbox\wbslice=\vbox{\unvbox\wbslice\hbox
14344 to\rtside{\box\bslice\hfil}}
14345 \fi%
14346 \ifnum\nb>0\repeat
14347 \fi\fi
14348 %
14349 % only text on the left side
14350 %
14351 \ifnum\na>0
14352 \loop\advance\na -1
14353 \setbox\aslice=\vsplit\holder to\baselineskip
14354 \prune\aslice\lftside
14355 \setbox\waslice=\vbox{\unvbox\waslice\hbox
14356 to\lftside{\box\aslice\hfil}}
14357 \ifdim\ht\holder>0pt\repeat
14358 \fi
14359 %
14360 % only text on the right side
14361 %
14362 \ifnum\nb>0
14363 \loop\advance\nb -1
14364 \setbox\bslice=\vsplit\holder to\baselineskip
14365 \prune\bslice\rtside
14366 \setbox\wbslice=\vbox{\unvbox\wbslice\hbox
14367 to\rtside{\box\bslice\hfil}}
14368 \ifdim\ht\holder>0pt\repeat
14369 \overline{1}14370 %
14371 % fixing the dimensions of the window part
14372 %
14373 \ifnum\bl=0\topheight=\ht\wbslice
14374 \else\ifnum\br=0\topheight=\ht\waslice
14375 \else\ifdim\ht\waslice>\ht\wbslice\topheight=\ht\waslice
14376 \else\topheight=\ht\wbslice\fi\fi\fi
14377 %
14378 % ship out the window material to the main vertical list
14379 %
14380 \ifnum\bl>0 \ifnum\br>0 \ifdim\ht\wbslice<\topheight
14381 \setbox\wbslice=\vbox to\topheight{\box\wbslice\vfill}
14382 \fi\fi\fi
14383 \setbox\windowbox=\vbox{\hbox to\linewidth{%
```
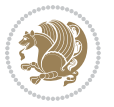

```
14384 \ifnum\bl>0\box\waslice\hfill\fi%
14385 \vbox to\topheight{\hrule width\picwd height0pt depth0pt\vskip0pt%
14386 \vfill\unvbox\picbox%
14387 \ifnum\picwd>0\vfill\fi%
14388 \vss}\ifnum\br>0\hfill\vbox{\box\wbslice}\fi}}%
14389 \unvbox\windowbox%
14390 \loop
14391 \setbox\bslice=\vsplit\rawtext to\baselineskip
14392 \prune\bslice\linewidth
14393 \setbox\wbslice=\vbox{\hbox to\linewidth{\box\bslice\hfil}}
14394 \unvbox\wbslice
14395 \ifdim\ht\rawtext>0pt
14396 \repeat
14397 }% FINITO
```
### **7.91 plain-xetex-bidi.def**

```
14398 \def\TeXXeTOn{\TeXXeTstate=1 }
14399 \def\TeXXeTOff{\TeXXeTstate=0 }
14400 \TeXXeTOn
14401 \def\usebox#1{\leavevmode\copy #1\relax}
14402 \def\bidi@RTL@everypar{{\setbox\z@\lastbox\if@RTL\beginR\else\beginL\fi\ifvoid\z@\else\usebox\z@\fi}}
14403 \let\bidi@o@everypar=\everypar
14404 \newtoks\bidi@n@everypar
14405 \bidi@n@everypar\expandafter{\the\bidi@o@everypar}
14406 \bidi@o@everypar{\bidi@RTL@everypar\the\bidi@n@everypar}
14407 \let\everypar=\bidi@n@everypar
14408 \def\moreLRE{\bracetext \aftergroup\endL \beginL\@RTLfalse}
14409 \def\moreRLE{\bracetext \aftergroup\endR \beginR\@RTLtrue}
14410 \protected\def\hboxR{\hbox\bgroup
14411 \everyhbox{%
14412 \aftergroup\egroup
14413 \everyhbox{}%
14414 \beginR
14415 \@hboxRconstructtrue
14416 \bgroup
14417 \aftergroup\endR
14418 \aftergroup\egroup
14419 }\hbox}
14420 \protected\def\hboxL{\hbox\bgroup
14421 \everyhbox{%
14422 \aftergroup\egroup
14423 \everyhbox{}%
14424 \beginL
14425 \@hboxRconstructfalse
14426 \bgroup
14427 \aftergroup\endL
14428 \aftergroup\egroup
14429 }\hbox}
```

```
14430 \protected\def\vboxR{\vbox\bgroup
```
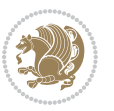

```
14431 \everyvbox{%
14432 \aftergroup\egroup
14433 \everyvbox{}%
14434 \@RTLtrue
14435 \bgroup
14436 \aftergroup\egroup
14437 }\vbox}
14438 \protected\def\vboxL{\vbox\bgroup
14439 \everyvbox{%
14440 \aftergroup\egroup
14441 \everyvbox{}%
14442 \@RTLfalse
14443 \bgroup
14444 \aftergroup\egroup
14445 }\vbox}
14446 \def\LTR{\par\@RTLfalse\@RTL@footnotefalse\hsize\linewidth\parshape\z@}
14447 \def\endLTR{\par}
14448 \def\RTL{\par\@RTLtrue\@RTL@footnotetrue\hsize\linewidth\parshape\z@}
14449 \def\endRTL{\par}
14450 \def\setRTL{\@RTLtrue\@RTL@footnotetrue}
14451 \def\setLTR{\@RTLfalse\@RTL@footnotefalse}
14452 \let\unsetRTL=\setLTR
14453 \let\unsetLTR=\setRTL
14454 \let\LR=\LRE
14455 \let\RL=\RLE
14456 \def\@ensure@RTL#1{\if@RTL#1\else\RLE{#1}\fi}
14457 \def\@ensure@LTR#1{\if@RTL\LRE{#1}\else#1\fi}
14458 \let\@ensure@RL=\@ensure@RTL
14459 \let\@ensure@LR=\@ensure@LTR
14460 \def\@ensure@dir#1{\if@RTL\RLE{#1}\else{#1}\fi}
14461 \let\@ensure@maindir=\@ensure@dir
14462 \def\@@RTL{RTL}
14463 \def\@@LTR{LTR}
14464 \def\save@dir{\if@RTL\gdef\saved@@dir{RTL}\else\gdef\saved@@dir{LTR}\fi}
14465 \def\reset@dir{\ifx\saved@@dir\@@RTL\setRTL\else\ifx\saved@@dir\@@LTR\setLTR\else\relax\fi\fi}
14466 \let\@@TeX\TeX
14467 \def\TeX{\@ensure@LTR{\@@TeX}}
14468 \long\def\bidi@reflect@box#1{%
14469 \leavevmode
14470 \setbox\z@\hbox{{#1}}%
14471 \setbox\tw@\hbox{\special{x:gsave}\special{x:scale -1 1}\rlap{\copy\z@}\special{x:grestore}
14472 \hbox to \wd\z@{\kern\wd\z@\box\tw@\hss}%
14473 }
14474 \def\XeTeX{\LR{\leavevmode$\smash{\hbox{X\lower.5ex
14475 \hbox{\kern-.125em\bidi@reflect@box{E}}\kern-.1667em \TeX}}$}}
14476 \let\setRL=\setRTL
14477 \let\setLR=\setLTR
14478 \let\unsetRL=\setLTR
14479 \let\bidi@saved@eqno=\eqno
14480 \let\bidi@saved@leqno=\leqno
```
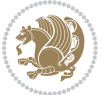

```
14481 \def\eqno{\ifnum\predisplaydirection<\z@ \bidi@saved@leqno \else \bidi@saved@eqno \fi}
14482 \def\leqno{\ifnum\predisplaydirection<\z@ \bidi@saved@eqno \else \bidi@saved@leqno \fi}
14483 \def\centerline#1{\line{\hss\if@RTL\beginR\fi#1\if@RTL\endR\fi\hss}}
14484 \def\leftline#1{\line{\if@RTL\beginR\fi#1\if@RTL\endR\fi\hss}}
14485 \def\rightline#1{\line{\hss\if@RTL\beginR\fi#1\if@RTL\endR\fi}}
```
#### **7.92 pstricks-xetex-bidi.def**

```
14486 \ProvidesFile{pstricks-xetex-bidi.def}[2015/11/18 v0.5 bidi adaptations for pstricks package
14487 \def\pspicture{\begingroup\ifmmode\else\@RTLfalse\beginL\fi\pst@ifstar\pst@picture}
14488 \def\endpspicture{%
14489 \ifshowgrid\ifnum\showgridp@s>0
14490 \psgrid[xunit=\sh@wgridXunit,yunit=\sh@wgridYunit,style=gridstyle]\fi\fi%
14491 \pst@killglue
14492 % \global\pst@shift=\pst@shift% in fact of the following endgroup
14493 \endgroup
14494 \egroup
14495 \ifdim\wd\pst@hbox=\z@\else
14496 %\@pstrickserr{Extraneous space in the pspicture environment}%
14497 %{Type \space <return> \space to proceed.}%
14498 \fi
14499 \ht\pst@hbox=\pst@dimd
14500 \dp\pst@hbox=-\pst@dimb
14501 \setbox\pst@hbox=\hbox{%
14502 \kern-\pst@dima
14503 % Orig version ----------
14504 %\ifx\pst@tempa\@empty\else
14505 %\advance\pst@dimd-\pst@dimb
14506 %\pst@dimd=\pst@tempa\pst@dimd
14507 %\advance\pst@dimd\pst@dimb
14508 %\lower\pst@dimd
14509%\fi
14510 %----- end Orig
14511 \ifPst@shift@star%\typeout{==pstricks== old behaviour of the shift option}% shift=*
14512 \advance\pst@dimd-\pst@dimb
14513 \pst@dimd=0.5\pst@dimd
14514 \else\pst@dimd-\pst@shift\fi
14515 \advance\pst@dimd\pst@dimb
14516 \lower\pst@dimd
14517 \box\pst@hbox
14518 \kern\pst@dimc}%
14519 \if@star\setbox\pst@hbox=\hbox{\clipbox@@\z@}\fi
14520 \leavevmode\ifdim\overfullrule=\z@\box\pst@hbox\else
14521 \fboxsep=0pt
14522 \fbox{\rule[-\pst@shift]{0pt}{\ht\pst@hbox}\rule{\wd\pst@hbox}{0pt}}\fi
14523 \ifmmode\else\endL\fi
14524 \endgroup%
14525 \psset[pstricks]{shift=0}% reset value
14526 }
```
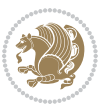

### **7.93 quotchap-xetex-bidi.def**

```
14527 \ProvidesFile{quotchap-xetex-bidi.def}[2010/07/25 v0.1 bidi adaptations for quotchap package
14528 \renewcommand{\qauthor}[1]{%
14529 \par\smallskip
14530 {\if@RTL\raggedright\else\raggedleft\fi\upshape #1\qquad\hbox{}\par}\bigskip}
14531 \renewcommand{\@makechapterhead}[1]{\chapterheadstartvskip%
14532 {\size@chapter{\sectfont\if@RTL\raggedright\else\raggedleft\fi
14533 {\chapnumfont
14534 \ifnum \c@secnumdepth >\m@ne%
14535 \if@mainmatter\thechapter%
14536 \fi\fi
14537 \par\nobreak}%
\verb|14538| {if@RTL\raggedright\else\raggedright\} \label{def:14538}14539 \nobreak\chapterheadendvskip}}
14540 \renewcommand*{\@iprintcites}{%
14541 \vbox to\z@{\leavevmode\copy\@quotebox\vss}
```

```
14542 \global\let\@printcites\relax}
```
## **7.94 ragged2e-xetex-bidi.def**

```
14543 \ProvidesFile{ragged2e-xetex-bidi.def}[2010/07/25 v0.2 bidi adaptations for ragged2e package
14544 \renewcommand{\Centering}{%
```

```
14545 \ifx\\\@raggedtwoe@savedcr
14546 \let\\\@centercr
14547 \fi
14548 \let\@gnewline\@raggedtwoe@gnewline
14549 \if@RTL\rightskip\else\leftskip\fi\CenteringLeftskip
14550 \@rightskip\CenteringRightskip
14551 \if@RTL\leftskip\else\rightskip\fi\@rightskip
14552 \parfillskip\CenteringParfillskip
14553 \parindent\CenteringParindent
14554 \@raggedtwoe@spaceskiptrue
14555 \@raggedtwoe@everyselectfont
14556 }
14557 \renewcommand{\RaggedLeft}{%
14558 \ifx\\\@raggedtwoe@savedcr
14559 \let\\\@centercr
14560 \fi
14561 \let\@gnewline\@raggedtwoe@gnewline
14562 \if@RTL\rightskip\else\leftskip\fi\RaggedLeftLeftskip
14563 \@rightskip\RaggedLeftRightskip
14564 \if@RTL\leftskip\else\rightskip\fi\@rightskip
14565 \parfillskip\RaggedLeftParfillskip
14566 \parindent\RaggedLeftParindent
14567 \@raggedtwoe@spaceskiptrue
14568 \@raggedtwoe@everyselectfont
14569 }
14570 \renewcommand{\RaggedRight}{%
14571 \ifx\\\@raggedtwoe@savedcr
14572 \let\\\@centercr
```
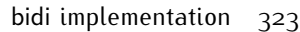

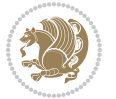
```
14575 \if@RTL\rightskip\else\leftskip\fi\RaggedRightLeftskip
14576 \@rightskip\RaggedRightRightskip
14577 \if@RTL\leftskip\else\rightskip\fi\@rightskip
14578 \parfillskip\RaggedRightParfillskip
14579 \parindent\RaggedRightParindent
14580 \@raggedtwoe@spaceskiptrue
14581 \@raggedtwoe@everyselectfont
14582 }
14583 \renewcommand{\justifying}{%
14584 \let\\\@raggedtwoe@savedcr
14585 \let\@gnewline\@raggedtwoe@saved@gnewline
14586 \if@RTL\rightskip\else\leftskip\fi\z@
14587 \@rightskip\z@
14588 \if@RTL\leftskip\else\rightskip\fi\@rightskip
14589 \parfillskip\JustifyingParfillskip
14590 \parindent\JustifyingParindent
14591 \@raggedtwoe@spaceskipfalse
14592 \@raggedtwoe@everyselectfont
14593 }
14594 \renewcommand*{\@raggedtwoe@raggedrightboxes@opt}{
14595 \CheckCommand*{\@arrayparboxrestore}{%
14596 \let\if@nobreak\iffalse
14597 \let\if@noskipsec\iffalse
14598 \let\par\@@par
14599 \let\-\@dischyph
14600 \let\'\@acci\let\`\@accii\let\=\@acciii
14601 \parindent\z@ \parskip\z@skip
14602 \everypar{}%
14603 \linewidth\hsize
14604 \@totalleftmargin\z@
14605 \if@RTL\rightskip\else\leftskip\fi\z@skip \if@RTL\leftskip\else\rightskip\fi\z@skip \@rightskip\z@skip
14606 \parfillskip\@flushglue \lineskip\normallineskip
14607 \baselineskip\normalbaselineskip
14608 \sloppy}%
14609 \renewcommand{\@arrayparboxrestore}{%
14610 \let\if@nobreak\iffalse
14611 \let\if@noskipsec\iffalse
14612 \let\par\@@par
14613 \let\-\@dischyph
14614 \let\'\@acci\let\`\@accii\let\=\@acciii
14615 \parskip\z@skip
14616 \everypar{}%
14617 \linewidth\hsize
14618 \@totalleftmargin\z@
14619 \RaggedRight
14620 \lineskip\normallineskip
14621 \baselineskip\normalbaselineskip
14622 \sloppy}%
```
\fi

\let\@gnewline\@raggedtwoe@gnewline

```
bidi implementation 324
```
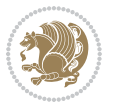

```
14623 \let\@raggedtwoe@raggedrightboxes@opt\relax
14624 }
14625 \let\origin@RaggedLeft=\RaggedLeft
14626 \let\origin@RaggedRight=\RaggedRight
14627 \def\RaggedLeft{\if@RTL\origin@RaggedRight\else\origin@RaggedLeft\fi}
14628 \def\RaggedRight{\if@RTL\origin@RaggedLeft\else\origin@RaggedRight\fi}
```
### **7.95 rapport1-xetex-bidi.def**

```
14629 \ProvidesFile{rapport1-xetex-bidi.def}[2015/11/14 v0.3 bidi adaptations for rapport1 class fo
14630 \renewenvironment{theindex}{%
14631 \if@twocolumn
14632 \@restonecolfalse
14633 \else
14634 \@restonecoltrue
14635 \fi
14636 \columnseprule \z@
14637 \columnsep 35\p@
14638 \twocolumn[\@makeschapterhead{\indexname}]%
14639 \@mkboth{\MakeUppercase{\indexname}}{\MakeUppercase{\indexname}}%
14640 \thispagestyle{plain}\parindent\z@
14641 \parskip\z@ \@plus .3\p@\relax
14642 \let\item\@idxitem
14643 }{%
14644 \if@restonecol\onecolumn\else\clearpage\fi}
14645 \renewcommand*\head@style{%
14646 \interlinepenalty \@M
14647 \hyphenpenalty=\@M \exhyphenpenalty=\@M
14648 \if@RTL\leftskip\else\rightskip\fi=0cm plus .7\hsize\relax}
14649 \if@titlepage
14650 \renewenvironment{abstract}{%
14651 \titlepage
14652 \null\vfil
14653 \section*{\SectFont\abstractname}%
14654 \noindent\ignorespaces}
14655 {\par\vfil\null\endtitlepage}
14656 \else
14657 \renewenvironment{abstract}{%
14658 \if@twocolumn
14659 \section*{\abstractname}%
14660 \else
14661 \bgroup\if@RTL\leftskip\else\rightskip\fi=\unitindent
14662 \section*{\small\SectFont\abstractname}%
14663 \noindent\ignorespaces
14664 \fi}
14665 {\if@twocolumn\else\par\egroup\fi}
14666 \fi
14667 \renewcommand*\@regtocline[3]{%
14668 \ifnum #1>\c@tocdepth
14669 \else
```
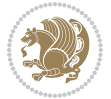

```
14671 {\hangindent\z@ \@afterindenttrue \interlinepenalty\@M
14672 \if@RTL\rightskip\else\leftskip\fi\unitindent
14673 \if@RTL\leftskip\else\rightskip\fi\unitindent\@plus 1fil
14674 \parfillskip\z@
14675 \@tempdima\unitindent
14676 \parindent\z@
14677 \leavevmode
14678 \hbox{}\hskip -\if@RTL\rightskip\else\leftskip\fi\relax#2\nobreak
14679 \hskip 1em \nobreak{\slshape #3}\par
14680 }%
14681 \fi}
14682 \if@oldtoc
14683 \renewcommand*\l@part[2]{%
14684 \ifnum \c@tocdepth >-2\relax
14685 \addpenalty{-\@highpenalty}%
14686 \addvspace{2.25em \@plus\p@}%
14687 \begingroup
14688 \setlength\@tempdima{3em}%
14689 \parindent \z@ \if@RTL\leftskip\else\rightskip\fi \@pnumwidth
14690 \parfillskip -\@pnumwidth
14691 {\leavevmode
14692 \large \bfseries #1\hfil \hb@xt@\@pnumwidth{\hss #2}}\par
14693 \nobreak
14694 \global\@nobreaktrue
14695 \everypar{\global\@nobreakfalse\everypar{}}%
14696 \endgroup
14697 \fi}
14698 \else
14699 \renewcommand*\l@part{%
14700 \ifnum \c@tocdepth >-2\relax
14701 \addpenalty{-\@highpenalty}%
14702 \addvspace{2.25em \@plus \p@}%
14703 \@regtocline{0}%
14704 \fi}
14705 \fi
14706 \if@oldtoc
14707 \renewcommand*\l@chapter[2]{%
14708 \addpenalty{-\@highpenalty}%
14709 \vskip 1.0em \@plus\p@
14710 \setlength\@tempdima{1.5em}%
14711 \begingroup
14712 \parindent \z@ \if@RTL\leftskip\else\rightskip\fi \@pnumwidth
14713 \parfillskip -\@pnumwidth
14714 \leavevmode \bfseries
14715 \advance\if@RTL\rightskip\else\leftskip\fi\@tempdima
14716 \hskip -\if@RTL\rightskip\else\leftskip\fi
14717 #1\nobreak\hfil \nobreak\hb@xt@\@pnumwidth{\hss #2}\par
14718 \penalty\@highpenalty
14719 \endgroup}
```
\vskip\z@\@plus.2\p@

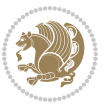

```
14720 \else
14721 \renewcommand*\l@chapter{\@regtocline{0}}
14722 \overline{1}14723 \renewcommand*\left@footnoterule{%
14724 \kern-3\p@
14725 \kern.5\baselineskip
14726 \hrule\@width\unitindent
14727 \kern.4\baselineskip
14728 }
14729 \renewcommand*\right@footnoterule{%
14730 \kern-3\p@
14731 \kern.5\baselineskip
14732 \hbox to \columnwidth{\hskip \dimexpr\columnwidth-\unitindent\relax \hrulefill }
14733 \kern.4\baselineskip}
14734 \renewenvironment{thebibliography}[1]
14735 {\chapter*{\bibname}%
14736 \@mkboth{\MakeUppercase\bibname}{\MakeUppercase\bibname}%
14737 \if@RTL\if@LTRbibitems\@RTLfalse\else\fi\else\if@RTLbibitems\@RTLtrue\else\fi\fi
14738 \list{\@biblabel{\@arabic\c@enumiv}}%
14739 {\settowidth\labelwidth{\@biblabel{#1}}%
14740 \leftmargin\labelwidth
14741 \advance\leftmargin\labelsep
14742 \@openbib@code
14743 \usecounter{enumiv}%
14744 \let\p@enumiv\@empty
14745 \renewcommand*\theenumiv{\@arabic\c@enumiv}}%
14746 \sloppy\clubpenalty4000\widowpenalty4000%
14747 \sfcode \.\@m}
14748 {\def\@noitemerr
14749 {\@latex@warning{Empty `thebibliography' environment}}%
14750 \endlist}
14751 \renewcommand*\thesection{\thechapter\@SepMark\@arabic\c@section}
14752 \renewcommand*\thesubsection{\thesection\@SepMark\@arabic\c@subsection}
14753 \renewcommand*\thesubsubsection{\thesubsection\@SepMark\@arabic\c@subsubsection}
14754 \renewcommand*\theparagraph{\thesubsubsection\@SepMark\@arabic\c@paragraph}
14755 \renewcommand*\thesubparagraph{\theparagraph\@SepMark\@arabic\c@subparagraph}
14756 \renewcommand*\theequation{%
14757 \ifnum \c@chapter>\z@ \thechapter\@SepMark\fi\@arabic\c@equation}
14758 \renewcommand*\thefigure{%
14759 \ifnum\c@chapter>\z@\thechapter\@SepMark\fi\@arabic\c@figure}
14760 \renewcommand*\thetable{%
14761 \ifnum\c@chapter>\z@\thechapter\@SepMark\fi\@arabic\c@table}
14762 \if@titlepage
14763 \renewcommand*\TitleFont{\rmfamily}
14764 \renewcommand*\maketitle{%
14765 \begin{titlepage}%
14766 \let\footnotesize\small
14767 \let\right@footnoterule\relax
14768 \let\left@footnoterule\relax
14769 \let\textwidth@footnoterule\relax
```
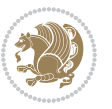

```
14770 \let \footnote \thanks
14771 \long\def\@makefntext##1{\parindent\z@
14772 \def\labelitemi{\textendash}\@revlabeltrue
14773 \leavevmode\@textsuperscript{\@thefnmark}\kern1em\relax ##1}
14774 \renewcommand*\thefootnote{\@fnsymbol\c@footnote}%
14775 \if@compatibility\setcounter{page}{0}\fi
14776 \null\vfil
14777 \vskip 60\p@
14778 \begin{center}%
14779 \TitleFont
14780 {\LARGE \def\\{\penalty -\@M}
14781 \if@allcaps
14782 \expandafter\uc@nothanks\@title\thanks\relax
14783 \else
14784 \@title
14785 \{f_i\parmath>{}14786 \vskip 3em%
14787 {\large
14788 \lineskip .75em \parindent\z@
14789 \begin{tabular}[t]{c}%
14790 \if@allcaps
14791 \expandafter\uclash@authornothanks\@author\and\relax14792 \else
14793 \@author
14794 \fi
14795 \end{tabular}\par}%
14796 \vskip 1.5em%
14797 {\large
14798 \if@allcaps
14799 \uppercase\expandafter{\@date}%
14800 \else
14801 \@date
14802 \fi\par}%
14803 \end{center}\par
14804 \@thanks
14805 \vfil\null
14806 \end{titlepage}%
14807 \setcounter{footnote}{0}%
14808 \global\let\thanks\relax
14809 \global\let\maketitle\relax
14810 \global\let\@thanks\@empty
14811 \global\let\@author\@empty
14812 \global\let\@title\@empty
14813 \global\let\@date\@empty
14814 \global\let\title\relax
14815 \global\let\author\relax
14816 \global\let\date\relax
14817 \global\let\and\relax
14818 }
```
\def\uc@nothanks#1\thanks{\uppercase{#1}\futurelet\@tempa\uc@tx}

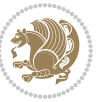

```
14820 \def\uc@authornothanks#1\and{\uc@nothanks#1\thanks\relax
14821 \futurelet\@tempa\uc@ax}
14822 \def\uc@ax{%
14823 \ifx\@tempa\relax
14824 \else
14825 \\ \andname \\ \expandafter\uc@authornothanks
14826 \fi}
14827 \def\uc@tx{\ifx\@tempa\relax
14828 \else \expandafter\uc@ty \fi}
14829 \def\uc@ty#1{\thanks{#1}\uc@nothanks}
14830 \else
14831 \renewcommand*\maketitle{\par
14832 \begingroup
14833 \renewcommand*\thefootnote{\@fnsymbol\c@footnote}%
14834 \def\@makefnmark{\rlap{%
14835 \@textsuperscript{\normalfont\@thefnmark}}}%
14836 \long\def\@makefntext{\@xmakefntext{%
14837 \@textsuperscript{\normalfont\@thefnmark}}}%
14838 \if@twocolumn
14839 \ifnum \col@number=\@ne
14840 \@maketitle
14841 \else
14842 \twocolumn[\@maketitle]%
14843 \fi
14844 \else
14845 \newpage
14846 \global\@topnum\z@
14847 \@maketitle
14848 \fi
14849 \thispagestyle{plain}\@thanks
14850 \endgroup
14851 \setcounter{footnote}{0}%
14852 \global\let\thanks\relax
14853 \global\let\maketitle\relax
14854 \global\let\@maketitle\relax
14855 \global\let\@thanks\@empty
14856 \global\let\@author\@empty
14857 \global\let\@title\@empty
14858 \global\let\@date\@empty
14859 \global\let\title\relax
14860 \global\let\author\relax
14861 \global\let\date\relax
14862 \global\let\and\relax
14863 }
14864 \def\@maketitle{%
14865 \newpage
14866 \null
14867 \vskip 2em%
14868 \begin{center}%
14869 \let \footnote \thanks
```
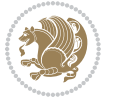

```
14870 {\LARGE \TitleFont \@title \par}%
14871 \vskip 1.5em%
14872 {\large \TitleFont
14873 \lineskip .5em%
14874 \begin{tabular}[t]{c}%
14875 \@author
14876 \end{tabular}\par}%
14877 \vskip 1em%
14878 {\large \TitleFont \@date}%
14879 \end{center}%
14880 \par
14881 \vskip 1.5em}
14882 \fi
```
# **7.96 rapport3-xetex-bidi.def**

```
14883 \ProvidesFile{rapport3-xetex-bidi.def}[2015/11/14 v0.5 bidi adaptations for rapport3 class fo
14884 \renewenvironment{theindex}{%
14885 \if@twocolumn
14886 \@restonecolfalse
14887 \else
14888 \@restonecoltrue
14889 \fi
14890 \columnseprule \z@
14891 \columnsep 35\p@
14892 \twocolumn[\@makeschapterhead{\indexname}]%
14893 \@mkboth{\MakeUppercase{\indexname}}{\MakeUppercase{\indexname}}%
14894 \thispagestyle{plain}\parindent\z@
14895 \parskip\z@ \@plus .3\p@\relax
14896 \let\item\@idxitem
14897 }{%
14898 \if@restonecol\onecolumn\else\clearpage\fi}
14899 \if@titlepage
14900 \renewcommand*\TitleFont{\rmfamily}
14901 \renewcommand*\maketitle{%
14902 \begin{titlepage}%
14903 \let\footnotesize\small
14904 \let\right@footnoterule\relax
14905 \let\left@footnoterule\relax
14906 \let\textwidth@footnoterule\relax
14907 \let \footnote \thanks
14908 \let \LTRfootnote \LTRthanks
14909 \let \RTLfootnote \RTLthanks
14910 \long\def\@makefntext##1{\parindent\z@
14911 \def\labelitemi{\textendash}\@revlabeltrue
14912 \leavevmode\@textsuperscript{\@thefnmark}\kern1em\relax ##1}
14913 \renewcommand*\thefootnote{\@fnsymbol\c@footnote}%
14914 \if@compatibility\setcounter{page}{0}\fi
14915 \null\vfil
14916 \vskip 60\p@
```
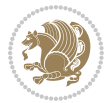

```
14917 \begin{center}%
14918 \TitleFont
14919 {\LARGE \def\\{\penalty -\@M}
14920 \if@allcaps
14921 \expandafter\uc@nothanks\@title\thanks\relax
14922 \else
14023 \@title
14924 \fi\par}%
14925 \vskip 3em%
14926 {\large
14927 \lineskip .75em \parindent\z@
14928 \begin{tabular}[t]{c}%
14929 \if@allcaps
14930 \expandafter\uc@authornothanks\@author\and\relax
14931 \else
14932 \@author
14933 \fi
14934 \end{tabular}\par}%
14935 \vskip 1.5em%
14936 {\large
14937 \if@allcaps
14938 \uppercase\expandafter{\@date}%
14939 \else
14940 \@date
14941 \fi\par}%
14942 \end{center}\par
14943 \qquad Othanks
14944 \forallfil\null
14945 \end{titlepage}%
14946 \setcounter{footnote}{0}%
14947 \global\let\thanks\relax
14948 \global\let\LTRthanks\relax
14949 \global\let\RTLthanks\relax
14950 \global\let\maketitle\relax
14951 \global\let\@thanks\@empty
14952 \global\let\@author\@empty
14953 \global\let\@title\@empty
14954 \global\let\@date\@empty
14955 \global\let\title\relax
14956 \global\let\author\relax
14957 \global\let\date\relax
14958 \global\let\and\relax
14959 }
14960 \def\uc@nothanks#1\thanks{\uppercase{#1}\futurelet\@tempa\uc@tx}
14961 \def\uc@authornothanks#1\and{\uc@nothanks#1\thanks\relax
14962 \futurelet\@tempa\uc@ax}
14963 \def\uc@ax{%
14964 \ifx\@tempa\relax
14965 \else
14966 \\ \andname \\ \expandafter\uc@authornothanks
```
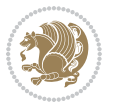

```
14967 \fi}
14968 \def\uc@tx{\ifx\@tempa\relax
14969 \else \expandafter\uc@ty \fi}
14970 \def\uc@ty#1{\thanks{#1}\uc@nothanks}
14971 \else
14972 \renewcommand*\maketitle{\par
14973 \begingroup
14974 \renewcommand*\thefootnote{\@fnsymbol\c@footnote}%
14975 \def\@makefnmark{\rlap{%
14976 \@textsuperscript{\normalfont\@thefnmark}}}%
14977 \long\def\@makefntext{\@xmakefntext{%
14978 \@textsuperscript{\normalfont\@thefnmark}}}%
14979 \if@twocolumn
14980 \ifnum \col@number=\@ne
14981 \@maketitle
14982 \else
14983 \twocolumn[\@maketitle]%
14984 \fi
14985 \else
14986 \newpage
14987 \global\@topnum\z@
14988 \@maketitle
14989 \fi
14990 \thispagestyle{plain}\@thanks
14991 \endgroup
14992 \setcounter{footnote}{0}%
14993 \global\let\thanks\relax
14994 \global\let\LTRthanks\relax
14995 \global\let\RTLthanks\relax
14996 \global\let\maketitle\relax
14997 \global\let\@maketitle\relax
14998 \global\let\@thanks\@empty
14999 \global\let\@author\@empty
15000 \global\let\@title\@empty
15001 \global\let\@date\@empty
15002 \global\let\title\relax
15003 \global\let\author\relax
15004 \global\let\date\relax
15005 \global\let\and\relax
15006 }
15007 \def\@maketitle{%
15008 \newpage
15009 \null
15010 \vskip 2em%
15011 \if@titlecentered
15012 \begin{center}%
15013 \let \footnote \thanks
15014 \let \LTRfootnote \LTRthanks
15015 \let \RTLfootnote \RTLthanks
15016 {\LARGE \TitleFont \@title \par}%
```
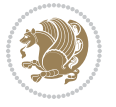

```
15017 \vskip 1.5em%
15018 {\large \TitleFont
15019 \lineskip .5em%
15020 \begin{tabular}[t]{c}%
15021 \@author
15022 \end{tabular}\par}%
15023 \vskip 1em%
15024 {\large \TitleFont \@date}%
15025 \end{center}%
15026 \else
15027 {\LARGE \TitleFont \head@style \@title \par} \vskip 1.5em
15028 {\large \TitleFont \lineskip .5em \tabcolsep\z@
15029 \def\and{%%% \begin{tabular} has already started
15030 \end{tabular}\hskip 1em plus .17fil
15031 \left(13031 \left(13011\text{kemin}\left\{1301\text{kemin}\left\{1301\text{kemin}\left\{1301\text{kemin}\left\{1301\text{kemin}\left\{1301\text{kemin}\left\{1301\text{kemin}\left\{1301\text{kemin}\left\{1301\text{kemin}\left\{1301\text{kemin}\left\{1301\text{kemin}\left\{1301\text{kemin}\left\{1301\text{kemin}\left\{1301\text{kemin}\left\{1301\text{kemin}\left\{1315032 \if@RTL\begin{tabular}[t]{r}\else\begin{tabular}[t]{l}\fi\@author\end{tabular}\p
15033 \vskip 1em {\large \TitleFont \@date}
15034 \fi
15035 \par
15036 \vskip 1.5em}
15037 \fi
15038 \renewcommand*\@regtocline[3]{%
15039 \ifnum #1>\c@tocdepth
15040 \else
15041 \vskip\z@\@plus.2\p@
15042 {\hangindent\z@ \@afterindenttrue \interlinepenalty\@M
15043 \if@RTL\rightskip\else\leftskip\fi\unitindent
15044 \if@RTL\leftskip\else\rightskip\fi\unitindent\@plus 1fil
15045 \parfillskip\z@
15046 \@tempdima\unitindent
15047 \parindent\z@
15048 \leavevmode
15049 \hbox{}\hskip -\if@RTL\rightskip\else\leftskip\fi\relax#2\nobreak
15050 \hskip 1em \nobreak{\slshape #3}\par
15051 }%
15052 \fi}
15053 \if@oldtoc
15054 \renewcommand*\l@part[2]{%
15055 \ifnum \c@tocdepth >-2\relax
15056 \addpenalty{-\@highpenalty}%
15057 \addvspace{2.25em \@plus\p@}%
15058 \begingroup
15059 \setlength\@tempdima{3em}%
15060 \parindent \z@ \if@RTL\leftskip\else\rightskip\fi \@pnumwidth
15061 \parfillskip -\@pnumwidth
15062 {\leavevmode
15063 \large \bfseries #1\hfil \hb@xt@\@pnumwidth{\hss #2}}\par
15064 \nobreak
15065 \global\@nobreaktrue
15066 \everypar{\global\@nobreakfalse\everypar{}}%
```

```
bidi implementation 333
```
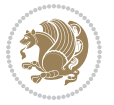

```
15067 \endgroup
15068 \fi}
15069 \else
15070 \renewcommand*\l@part{%
15071 \ifnum \c@tocdepth >-2\relax
15072 \addpenalty{-\@highpenalty}%
15073 \addvspace{2.25em \@plus \p@}%
15074 \@regtocline{0}%
15075 \fi}
15076 \fi
15077 \if@oldtoc
15078 \renewcommand*\l@chapter[2]{%
15079 \addpenalty{-\@highpenalty}%
15080 \vskip 1.0em \@plus\p@
15081 \setlength\@tempdima{1.5em}%
15082 \begingroup
15083 \parindent \z@ \if@RTL\leftskip\else\rightskip\fi \@pnumwidth
15084 \parfillskip -\@pnumwidth
15085 \leavevmode \bfseries
15086 \advance\if@RTL\rightskip\else\leftskip\fi\@tempdima
15087 \hskip -\if@RTL\rightskip\else\leftskip\fi
15088 #1\nobreak\hfil \nobreak\hb@xt@\@pnumwidth{\hss #2}\par
15089 \penalty\@highpenalty
15090 \endgroup}
15091 \else
15092 \renewcommand*\l@chapter{\@regtocline{0}}
15093 \fi
15094 \renewcommand*\head@style{%
15095 \interlinepenalty \@M
15096 \hyphenpenalty=\@M \exhyphenpenalty=\@M
15097 \if@RTL\leftskip\else\rightskip\fi=0cm plus .7\hsize\relax}
15098 \if@titlepage
15099 \renewenvironment{abstract}{%
15100 \titlepage
15101 \null\vfil
15102 \section*{\SectFont\abstractname}%
15103 \noindent\ignorespaces}
15104 {\par\vfil\null\endtitlepage}
15105 \else
15106 \renewenvironment{abstract}{%
15107 \if@twocolumn
15108 \section*{\abstractname}%
15109 \else
15110 \bgroup\if@RTL\leftskip\else\rightskip\fi=\unitindent
15111 \section*{\small\SectFont\abstractname}%
15112 \noindent\ignorespaces
15113 \fi}
15114 {\if@twocolumn\else\par\egroup\fi}
15115 \fi
15116 \renewcommand*\thesection{\thechapter\@SepMark\@arabic\c@section}
```
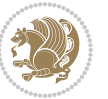

```
15117 \renewcommand*\thesubsection{\thesection\@SepMark\@arabic\c@subsection}
15118 \renewcommand*\thesubsubsection{\thesubsection\@SepMark\@arabic\c@subsubsection}
15119 \renewcommand*\theparagraph{\thesubsubsection\@SepMark\@arabic\c@paragraph}
15120 \renewcommand*\thesubparagraph{\theparagraph\@SepMark\@arabic\c@subparagraph}
15121 \renewcommand*\thefigure{%
15122 \ifnum\c@chapter>\z@\thechapter\@SepMark\fi\@arabic\c@figure}
15123 \renewcommand*\thetable{%
15124 \ifnum\c@chapter>\z@\thechapter\@SepMark\fi\@arabic\c@table}
15125 \renewcommand*\theequation{%
15126 \ifnum \c@chapter>\z@ \thechapter\@SepMark\fi\@arabic\c@equation}
15127 \renewenvironment{thebibliography}[1]
15128 {\chapter*{\bibname}%
15129 \@mkboth{\MakeUppercase\bibname}{\MakeUppercase\bibname}%
15130 \if@RTL\if@LTRbibitems\@RTLfalse\else\fi\else\if@RTLbibitems\@RTLtrue\else\fi\fi
15131 \list{\@biblabel{\@arabic\c@enumiv}}%
15132 {\settowidth\labelwidth{\@biblabel{#1}}%
15133 \leftmargin\labelwidth
15134 \advance\leftmargin\labelsep
15135 \@openbib@code
15136 \usecounter{enumiv}%
15137 \let\p@enumiv\@empty
15138 \renewcommand*\theenumiv{\@arabic\c@enumiv}}%
15139 \sloppy\clubpenalty4000\widowpenalty4000%
15140 \sfcode \.\@m}
15141 {\def\@noitemerr
15142 {\@latex@warning{Empty `thebibliography' environment}}%
15143 \endlist}
15144 \renewcommand*\left@footnoterule{%
15145 \kern-3\p@
15146 \kern.5\baselineskip
15147 \hrule\@width\unitindent
15148 \kern.4\baselineskip
15149 }
15150 \renewcommand*\right@footnoterule{%
15151 \kern-3\p@
15152 \kern.5\baselineskip
15153 \hbox to \columnwidth{\hskip \dimexpr\columnwidth-\unitindent\relax \hrulefill }
15154 \kern.4\baselineskip}
15155 \renewcommand*\head@style{%
15156 \interlinepenalty \@M
15157 \hyphenpenalty=\@M \exhyphenpenalty=\@M
15158 \if@RTL\leftskip\else\rightskip\fi=0cm plus .7\hsize\relax}
```
# **7.97 refrep-xetex-bidi.def**

15159 \ProvidesFile{refrep-xetex-bidi.def}[2015/11/14 v0.4 bidi adaptations for refrep class for Xe \if@titlepage \renewcommand\maketitle{\begin{titlepage}%

```
15162 \let\footnotesize\small
```

```
15163 \let\right@footnoterule\relax
```
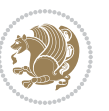

```
15164 \let\left@footnoterule\relax
15165 \let\textwidth@footnoterule\relax
15166 \let\footnote\thanks
15167 \let\LTRfootnote\LTRthanks
15168 \let\RTLfootnote\RTLthanks
15169 \renewcommand\thefootnote{\@fnsymbol\c@footnote}%
15170 \def\@makefnmark%
15171 {\rlap{\@textsuperscript{\normalfont\@thefnmark}}}%
15172 \long\def\@makefntext##1{%
15173 \@setpar{\@@par
15174 \@tempdima = \hsize
15175 \advance\@tempdima -1em
15176 \parshape \@ne 1em \@tempdima}%
15177 \par\parindent 1em \noindent
15178 \hb@xt@\z@{\hss\@textsuperscript{\normalfont\@thefnmark}\,}##1}
15179 \null\vfil
15180 \vskip 60\p@
15181 \begin{center}%
15182 {\LARGE \@title \par}%
15183 \vskip 3em%
15184 {\large
15185 \lineskip .75em%
15186 \begin{tabular}[t]{c}%
15187 \@author
15188 \end{tabular}\par}%
15189 \vskip 1.5em%
15190 {\large \@date \par}% % Set date in \large size.
15191 \end{center}\par
15192 \@thanks
15193 \vfil\null
15194 \end{titlepage}%
15195 \setcounter{footnote}{0}%
15196 \global\let\thanks\relax
15197 \global\let\LTRthanks\relax
15198 \global\let\RTLthanks\relax
15199 \global\let\maketitle\relax
15200 \global\let\@thanks\@empty
15201 \global\let\@author\@empty
15202 \global\let\@date\@empty
15203 \global\let\@title\@empty
15204 \global\let\title\relax
15205 \global\let\author\relax
15206 \global\let\date\relax
15207 \global\let\and\relax
15208 }
15209 \else
15210 \renewcommand\maketitle{\par
15211 \begingroup
15212 \renewcommand\thefootnote{\@fnsymbol\c@footnote}%
15213 \def\@makefnmark%
```
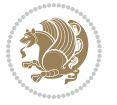

```
15214 {\rlap{\@textsuperscript{\normalfont\@thefnmark}}}%
15215 \long\def\@makefntext##1{%
15216 \@setpar{\@@par
15217 \@tempdima = \hsize
15218 \advance\@tempdima -1em
15219 \parshape \@ne 1em \@tempdima}%
15220 \par\parindent 1em \noindent
15221 \hb@xt@\z@{\hss\@textsuperscript{\normalfont\@thefnmark}\,}##1}
15222 \if@twocolumn
15223 \ifnum \col@number=\@ne
15224 \@maketitle
15225 \else
15226 \twocolumn[\@maketitle]%
15^{227} \fi
15228 \else
15229 \newpage
15230 \global\@topnum\z@ % Prevents figures from going at top of page.
15231 \@maketitle
15232 \fi
15233 \thispagestyle{empty}\@thanks
15234 \endgroup
15235 \setcounter{footnote}{0}%
15236 \global\let\thanks\relax
15237 \global\let\LTRthanks\relax
15238 \global\let\RTLthanks\relax
15239 \global\let\maketitle\relax
15240 \global\let\@maketitle\relax
15241 \global\let\@thanks\@empty
15242 \global\let\@author\@empty
15243 \global\let\@date\@empty
15244 \global\let\@title\@empty
15245 \global\let\title\relax
15246 \global\let\author\relax
15247 \global\let\date\relax
15248 \global\let\and\relax
15249 }
15250 \def\@maketitle{%
15251 \newpage
15252 \null
15253 \longthickrule\vskip1.5em%
15254 \let \footnote \thanks
15255 \let \LTRfootnote \LTRthanks
15256 \let \RTLfootnote \RTLthanks
15257 {\secshape \parskip\z@ \parindent\z@
15258 \Large\bfseries \@title \par}%
15259 \vskip1.5em\longthickrule\vskip1.5em%
15260 {\normalsize
15261 \lineskip .5em%
15262 \begin{flushright}%
15263 {\slshape\@author\par}
```
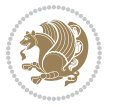

```
15264 \vskip 1em%
15265 {\@date}%
15266 \end{flushright}\par}%
15267 \vskip 1.5em}
15268 \fi
15269 \renewcommand*\l@part[2]{%
15270 \ifnum \c@tocdepth >-2\relax
15271 \addpenalty{-\@highpenalty}%
15272 \addvspace{2.25em \@plus\p@}%
15273 \begingroup
15274 \parindent \z@ \if@RTL\leftskip\else\rightskip\fi \@pnumwidth
15275 \parfillskip -\@pnumwidth
15276 {\leavevmode
15277 \large \bfseries #1\hfil \hbox to\@pnumwidth{\hss #2}}\par
15278 \nobreak
15279 \global\@nobreaktrue
15280 \everypar{\global\@nobreakfalse\everypar{}}%
15281 \endgroup
15282 \fi}
15283 \renewcommand*\l@chapter[2]{%
15284 \ifnum \c@tocdepth >\m@ne
15285 \addpenalty{-\@highpenalty}%
15286 \vskip 1.0em \@plus\p@
15287 \setlength\@tempdima{1.5em}%
15288 \begingroup
15289 \parindent \z@ \if@RTL\leftskip\else\rightskip\fi \@pnumwidth
15290 \parfillskip -\@pnumwidth
15291 \leavevmode \bfseries
15292 \advance\if@RTL\rightskip\else\leftskip\fi\@tempdima
15293 \hskip -\if@RTL\rightskip\else\leftskip\fi
15294 #1\nobreak\hfil \nobreak\hb@xt@\@pnumwidth{\hss #2}\par
15295 \penalty\@highpenalty
15296 \endgroup
15297 \fi}
15298 \renewcommand\secshape{\if@RTL\rightskip\else\leftskip\fi=-\leftmarginwidth%
15299 \if@RTL\leftskip\else\rightskip\fi=\@flushglue%
15300 \hyphenpenalty=2000}
15301 \renewcommand\left@footnoterule{%
15302 \kern-3\p@
15303 \hrule\@width.4\columnwidth
15304 \kern 2.6\p@}
15305 \renewcommand\right@footnoterule{%
15306 \kern-3\p@
15307 \hbox to \columnwidth{\hskip .6\columnwidth \hrulefill }
15308 \kern2.6\p@}
15309 \renewcommand\theequation
15310 {\ifnum \c@chapter>\z@ \thechapter\@SepMark\fi \@arabic\c@equation}
15311 \renewcommand\thefigure
15312 {\ifnum \c@chapter>\z@ \thechapter\@SepMark\fi \@arabic\c@figure}
15313 \renewcommand\thetable%
```
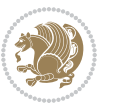

```
15314 {\ifnum \c@chapter>\z@ \thechapter\@SepMark\fi \@arabic\c@table}
15315 \renewcommand\thesection {\thechapter\@SepMark\@arabic\c@section}
15316 \renewcommand\thesubsection {\thesection\@SepMark\@arabic\c@subsection}
15317 \renewcommand\thesubsubsection {\thesubsection \@SepMark\@arabic\c@subsubsection}
15318 \renewcommand\theparagraph {\thesubsubsection\@SepMark\@arabic\c@paragraph}
15319 \renewcommand\thesubparagraph {\theparagraph\@SepMark\@arabic\c@subparagraph}
15320 \renewenvironment{thebibliography}[1]
15321 {\chapter*{\bibname
15322 \@mkboth{\bibname}{\bibname}}%
15323 \if@RTL\if@LTRbibitems\@RTLfalse\else\fi\else\if@RTLbibitems\@RTLtrue\else\fi\fi
15324 \list{\@biblabel{\@arabic\c@enumiv}}%
15325 {\settowidth\labelwidth{\@biblabel{#1}}%
15326 \leftmargin\labelwidth
15327 \advance\leftmargin\labelsep
15328 \@openbib@code
15329 \usecounter{enumiv}%
15330 \let\p@enumiv\@empty
15331 \renewcommand\theenumiv{\@arabic\c@enumiv}}%
15332 \sloppy
15333 \clubpenalty4000
15334 \@clubpenalty \clubpenalty
15335 \widowpenalty4000%
15336 \sfcode \.=\@m}
15337 {\def\@noitemerr
15338 {\@latex@warning{Empty `thebibliography' environment}}%
15339 \endlist}
```
### **7.98 report-xetex-bidi.def**

15340 \ProvidesFile{report-xetex-bidi.def}[2015/11/14 v0.7 bidi adaptations for standard report cla \renewenvironment{theindex} {\if@twocolumn 15343 \@restonecolfalse 15344 \else 15345 \@restonecoltrue \fi 15347 \columnseprule \z@ \columnsep 35\p@ \twocolumn[\@makeschapterhead{\indexname}]% \@mkboth{\MakeUppercase\indexname}% {\MakeUppercase\indexname}% \thispagestyle{plain}\parindent\z@ 15353 \parskip\z@ \@plus .3\p@\relax 15354 \let\item\@idxitem} {\if@restonecol\onecolumn\else\clearpage\fi} \if@titlepage \renewcommand\maketitle{\begin{titlepage}% \let\footnotesize\small 15359 \let\right@footnoterule\relax \let\left@footnoterule\relax

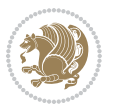

```
15361 \let\textwidth@footnoterule\relax
15362 \let \footnote \thanks
15363 \let \LTRfootnote \LTRthanks
15364 \let \RTLfootnote \RTLthanks
15365 \null\vfil
15366 \vskip 60\p@
15367 \begin{center}%
15368 {\LARGE \@title \par}%
15369 \vskip 3em%
15370 {\large
15371 \lineskip .75em%
15372 \begin{tabular}[t]{c}%
15373 \@author
15374 \end{tabular}\par}%
15375 \vskip 1.5em%
15376 {\large \@date \par}% % Set date in \large size.
15377 \end{center}\par
15378 \@thanks
15379 \vfil\null
15380 \end{titlepage}%
15381 \setcounter{footnote}{0}%
15382 \global\let\thanks\relax
15383 \global\let\LTRthanks\relax
15384 \global\let\RTLthanks\relax
15385 \global\let\maketitle\relax
15386 \global\let\@thanks\@empty
15387 \global\let\@author\@empty
15388 \global\let\@date\@empty
15389 \global\let\@title\@empty
15390 \global\let\title\relax
15391 \global\let\author\relax
15392 \global\let\date\relax
15393 \global\let\and\relax
15394 }
15395 \else
15396 \renewcommand\maketitle{\par
15397 \begingroup
15398 \renewcommand\thefootnote{\@fnsymbol\c@footnote}%
15399 \def\@makefnmark{\rlap{\@textsuperscript{\normalfont\@thefnmark}}}%
15400 \long\def\@makefntext##1{\parindent 1em\noindent
15401 \hb@xt@1.8em{%
15402 \hss\@textsuperscript{\normalfont\@thefnmark}}##1}%
15403 \if@twocolumn
15404 \ifnum \col@number=\@ne
15405 \@maketitle
15406 \else
15407 \twocolumn[\@maketitle]%
15408 \fi
15409 \else
15410 \newpage
```
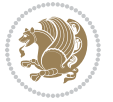

```
15411 \global\@topnum\z@ % Prevents figures from going at top of page.
15412 \@maketitle
15413 \fi
15414 \thispagestyle{plain}\@thanks
15415 \endgroup
15416 \setcounter{footnote}{0}%
15417 \global\let\thanks\relax
15418 \global\let\LTRthanks\relax
15419 \global\let\RTLthanks\relax
15420 \global\let\maketitle\relax
15421 \global\let\@maketitle\relax
15422 \global\let\@thanks\@empty
15423 \global\let\@author\@empty
15424 \global\let\@date\@empty
15425 \global\let\@title\@empty
15426 \global\let\title\relax
15427 \global\let\author\relax
15428 \global\let\date\relax
15429 \global\let\and\relax
15430 }
15431 \def\@maketitle{%
15432 \newpage
15433 \null
15434 \vskip 2em%
15435 \begin{center}%
15436 \let \footnote \thanks
15437 \let \LTRfootnote \LTRthanks
15438 \let \RTLfootnote \RTLthanks
15439 {\LARGE \@title \par}%
15440 \vskip 1.5em%
15441 {\large
15442 \lineskip .5em%
15443 \begin{tabular}[t]{c}%
15444 \@author
15445 \end{tabular}\par}%
15446 \vskip 1em%
15447 {\large \@date}%
15448 \end{center}%
15449 \par
15450 \vskip 1.5em}
_{15451}\backslash \mathtt{fi}15452 \renewcommand*\l@part[2]{%
15453 \ifnum \c@tocdepth >-2\relax
15454 \addpenalty{-\@highpenalty}%
15455 \addvspace{2.25em \@plus\p@}%
15456 \setlength\@tempdima{3em}%
15457 \begingroup
15458 \parindent \z@ \if@RTL\leftskip\else\rightskip\fi \@pnumwidth
15459 \parfillskip -\@pnumwidth
15460 {\leavevmode
```
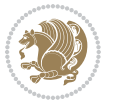

```
15462 \nobreak
15463 \global\@nobreaktrue
15464 \everypar{\global\@nobreakfalse\everypar{}}%
15465 \endgroup
15466 \fi}
15467 \renewcommand*\l@chapter[2]{%
15468 \ifnum \c@tocdepth >\m@ne
15469 \addpenalty{-\@highpenalty}%
15470 \vskip 1.0em \@plus\p@
15471 \setlength\@tempdima{1.5em}%
15472 \begingroup
15473 \parindent \z@ \if@RTL\leftskip\else\rightskip\fi \@pnumwidth
15474 \parfillskip -\@pnumwidth
15475 \leavevmode \bfseries
15476 \advance\if@RTL\rightskip\else\leftskip\fi\@tempdima
15477 \hskip -\if@RTL\rightskip\else\leftskip\fi
15478 #1\nobreak\hfil \nobreak\hb@xt@\@pnumwidth{\hss #2}\par
15479 \penalty\@highpenalty
15480 \endgroup
15481 \fi}
15482 \renewcommand\left@footnoterule{%
15483 \kern-3\p@
15484 \hrule\@width.4\columnwidth
15485 \kern2.6\p@}
15486 \renewcommand\right@footnoterule{%
15487 \kern-3\p@
15488 \hbox to \columnwidth{\hskip .6\columnwidth \hrulefill }
15489 \kern2.6\p@}
15490 \renewcommand\theequation
15491 {\ifnum \c@chapter>\z@ \thechapter\@SepMark\fi \@arabic\c@equation}
15492 \renewcommand \thefigure
15493 {\ifnum \c@chapter>\z@ \thechapter\@SepMark\fi \@arabic\c@figure}
15494 \renewcommand \thetable
15495 {\ifnum \c@chapter>\z@ \thechapter\@SepMark\fi \@arabic\c@table}
15496 \renewcommand \thechapter {\@arabic\c@chapter}
15497 \renewcommand \thesection {\thechapter\@SepMark\@arabic\c@section}
15498 \renewcommand\thesubsection {\thesection\@SepMark\@arabic\c@subsection}
15499 \renewcommand\thesubsubsection{\thesubsection \@SepMark\@arabic\c@subsubsection}
15500 \renewcommand\theparagraph {\thesubsubsection\@SepMark\@arabic\c@paragraph}
15501 \renewcommand\thesubparagraph {\theparagraph\@SepMark\@arabic\c@subparagraph}
15502 \def\@makechapterhead#1{%
15503 \vspace*{50\p@}%
15504 {\parindent \z@ \if@RTL\raggedleft\else\raggedright\fi \normalfont
15505 \ifnum \c@secnumdepth >\m@ne
15506 \huge\bfseries \@chapapp\space \thechapter
15507 \par\nobreak
15508 \vskip 20\p@
15509 \fi
15510 \interlinepenalty\@M
```
\large \bfseries #1\hfil \hb@xt@\@pnumwidth{\hss #2}}\par

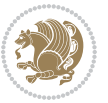

```
15511 \Huge \bfseries #1\par\nobreak
15512 \vskip 40\p@
15513 }}
15514 \def\@makeschapterhead#1{%
15515 \vspace*{50\p@}%
15516 {\parindent \z@ \if@RTL\raggedleft\else\raggedright\fi
15517 \normalfont
15518 \interlinepenalty\@M
15519 \Huge \bfseries #1\par\nobreak
15520 \vskip 40\p@
15521 }}
15522 \renewenvironment{thebibliography}[1]
15523 {\chapter*{\bibname}%
15524 \@mkboth{\MakeUppercase\bibname}{\MakeUppercase\bibname}%
15525 \if@RTL\if@LTRbibitems\@RTLfalse\else\fi\else\if@RTLbibitems\@RTLtrue\else\fi\fi
15526 \list{\@biblabel{\@arabic\c@enumiv}}%
15527 {\settowidth\labelwidth{\@biblabel{#1}}%
15528 \leftmargin\labelwidth
15529 \dvance\leftmargin\labelsep
15530 \@openbib@code
15531 \usecounter{enumiv}%
15532 \let\p@enumiv\@empty
15533 \renewcommand\theenumiv{\@arabic\c@enumiv}}%
15534 \sloppy
15535 \clubpenalty4000
15536 \@clubpenalty \clubpenalty
15537 \widowpenalty4000%
15538 \sfcode \.\@m}
15539 {\def\@noitemerr
15540 {\@latex@warning{Empty `thebibliography' environment}}%
15541 \endlist}
```
### **7.99 rotating-xetex-bidi.def**

```
15542 \ProvidesFile{rotating-xetex-bidi.def}[2013/05/22 v0.2 bidi adaptations for rotating package
15543 \def\end@rotfloat{%
15544 \end{minipage}\end{lrbox}%
15545 \stepcounter{r@tfl@t}%
15546 \rot@label{RF\ther@tfl@t}%
15547 \rot@pageref{RF\ther@tfl@t}{\R@@page}%
15548 \edef\@tempa{Adding sideways \@captype\space on page \R@@page\space}
15549 \rot@mess@toks\expandafter{\@tempa}
15550 \wd\rot@float@box\z@
15551 \ht\rot@float@box\z@
15552 \dp\rot@float@box\z@
15553 \vboxL to \textheight{%
15554 \setkeys{Grot}{units=360}%
15555 \if@rot@twoside
15556 \else
15557 \let\R@@page\rot@LR
```
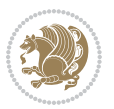

```
15558 \fi
15559 \ifthenelse{\isodd{\R@@page}}{%
15560 \if@rot@twoside
15561 \rot@mess@toks\expandafter{\the\rot@mess@toks (right hand page)}%
15562 \fi
15563 \vfill
15564 \@@line{%
15565 \hskip\rotFPtop
15566 \rotatebox{90}{\box\rot@float@box}%
15567 \hskip\rotFPbot
15568 }%
15569 }{%
15570 \if@rot@twoside
15571 \rot@mess@toks\expandafter{\the\rot@mess@toks (left hand page)}%
15572 \fi
15573 \@@line{%
15574 \hskip\rotFPbot
15575 \rotatebox{-90}{\box\rot@float@box}%
15576 \hskip\rotFPtop
15577 }%
15578 \vfill
15579 }%
15580 \rot@message{\the\rot@mess@toks}
15581 }%
15582 \end@float
15583 }
15584 \let\endsidewaysfigure\end@rotfloat
15585 \let\endsidewaystable\end@rotfloat
15586 \def\end@rotdblfloat{%
15587 \end{minipage}\end{lrbox}%
15588 \stepcounter{r@tfl@t}%
15589 \rot@label{RF\ther@tfl@t}%
15590 \rot@pageref{RF\ther@tfl@t}{\R@@page}%
15591 \edef\@tempa{Adding sideways \@captype\space on page \R@@page\space}
15592 \rot@mess@toks\expandafter{\@tempa}
15593 \@tempdima\ht\rot@float@box
15594 \advance\@tempdima by \dp\rot@float@box
15595 \wd\rot@float@box\z@
15596 \ht\rot@float@box\z@
15597 \dp\rot@float@box\z@
15598 \vboxL to \textheight{%
15599 \setkeys{Grot}{units=360}%
15600 \if@rot@twoside
15601 \else
15602 \let\R@@page\rot@LR
15603 \fi
15604 \ifthenelse{\isodd{\R@@page}}{%
15605 \ifrot@messages
15606 \if@rot@twoside
15607 \rot@mess@toks\expandafter{\the\rot@mess@toks (right hand page)}%
```
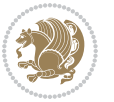

```
15608 \fi
15609 \fi
15610 \vfill
15611 \@@line{%
15612 \hskip\rotFPtop
15613 \rotatebox{90}{\box\rot@float@box}%
15614 \hskip\rotFPbot
15615 }%
15616 }{%
15617 \ifrot@messages
15618 \if@rot@twoside
15619 \rot@mess@toks\expandafter{\the\rot@mess@toks (left hand page)}%
15620 \fi
15621 \fi%
15622 \@@line{%
15623 \hskip\rotFPbot
15624 \rotatebox{-90}{\box\rot@float@box}%
15625 \hskip\rotFPtop
15626 }%
15627 \forallfill
15628 }%
15629 \rot@message{\the\rot@mess@toks}%
15630 }%
15631 \end@dblfloat
15632 }
15633 \def\turn#1{%
15634 \Grot@setangle{#1}%
15635 \setbox\z@\color@hbox\ifmmode\if@RTL\beginR\fi\else\if@RTL\beginR\fi\fi\ignorespaces}
15636 \def\endturn{%
15637 \ifmmode\if@RTL\endR\fi\else\if@RTL\endR\fi\fi
15638 \unskip\color@endbox
15639 \Grot@x\z@
15640 \Grot@y\z@
15641 \ifmmode\else\if@RTL\beginL\fi\fi\Grot@box\ifmmode\else\if@RTL\endL\fi\fi
15642 }
_{15643} \def\rotate#1{%
15644 \Grot@setangle{#1}%
15645 \setbox\z@\color@hbox\ifmmode\if@RTL\beginR\fi\else\if@RTL\beginR\fi\fi\ignorespaces}
15646 \def\endrotate{%
15647 \ifmmode\if@RTL\endR\fi\else\if@RTL\endR\fi\fi
15648 \unskip\color@endbox
15649 \Grot@x\z@
15650 \Grot@y\z@
15651 \wd0\z@\dp0\z@\ht0\z@
15652 \ifmmode\else\if@RTL\beginL\fi\fi\Grot@box\ifmmode\else\if@RTL\endL\fi\fi
15653 }
15654 \def\turnbox#1#2{%
15655 \Grot@setangle{#1}%
15656 \setbox\z@\hbox{{\ifmmode\if@RTL\beginR\fi\else\if@RTL\beginR\fi\fi#2\ifmmode\if@RTL\endR\fi\else\if@RTL\endR\fi\fi}}%
15657 \Grot@x\z@\Grot@y\z@
```
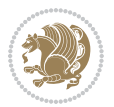

```
15658 \wd0\z@\dp0\z@\ht0\z@
15659 \ifmmode\else\if@RTL\beginL\fi\fi\Grot@box\ifmmode\else\if@RTL\endL\fi\fi
15660 }
15661 \def\sideways{%
15662 \Grot@setangle{90}%
15663 \setbox\z@\color@hbox\ifmmode\if@RTL\beginR\fi\else\if@RTL\beginR\fi\fi\ignorespaces}
15664 \def\endsideways{%
15665 \ifmmode\if@RTL\endR\fi\else\if@RTL\endR\fi\fi
15666 \unskip\color@endbox
15667 \Grot@x\z@
15668 \Grot@y\z@
15669 \ifmmode\else\if@RTL\beginL\fi\fi\Grot@box\ifmmode\else\if@RTL\endL\fi\fi
15670 }
```
### **7.100 scrartcl-xetex-bidi.def**

```
15671 \ProvidesFile{scrartcl-xetex-bidi.def}[2016/09/14 v1.0 bidi adaptations for scrartcl class fo
15672 \newcommand{\scr@saved@LTRfootnotetext}{}
15673 \newcommand{\scr@saved@RTLfootnotetext}{}
15674 \let\scr@saved@footnotetext\@footnotetext
15675 \let\scr@saved@LTRfootnotetext\@LTRfootnotetext
15676 \let\scr@saved@RTLfootnotetext\@RTLfootnotetext
15677 \renewcommand{\@footnotetext}[1]{%
15678 \scr@saved@footnotetext{#1}%
15679 \csname FN@mf@prepare\endcsname
15680 }
15681 \renewcommand{\@LTRfootnotetext}[1]{%
15682 \scr@saved@LTRfootnotetext{#1}%
15683 \csname FN@mf@prepare\endcsname
15684 }
15685 \renewcommand{\@RTLfootnotetext}[1]{%
15686 \scr@saved@RTLfootnotetext{#1}%
15687 \csname FN@mf@prepare\endcsname
15688 }
15689 \renewcommand\deffootnote[4][]{%
15690 \long\def\@makefntext##1{%
15691 \setlength{\@tempdimc}{#3}%
15692 \def\@tempa{#1}\ifx\@tempa\@empty
15693 \@setpar{\@@par
15694 \@tempdima = \hsize
15695 \addtolength{\@tempdima}{-#2}%
15696 \if@RTL\parshape \@ne 0pt \@tempdima\else\parshape \@ne #2 \@tempdima\fi}%
15697 \else
15698 \addtolength{\@tempdimc}{#2}%
15699 \addtolength{\@tempdimc}{-#1}%
15700 \@setpar{\@@par
15701 \@tempdima = \hsize
15702 \addtolength{\@tempdima}{-#1}%
15703 \@tempdimb = \hsize
15704 \addtolength{\@tempdimb}{-#2}%
```
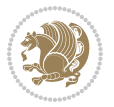

```
15705 \if@RTL\parshape \tw@ Opt \@tempdima Opt \@tempdimb\else\parshape \tw@ #1 \@tempdima
15706 }%
15707 \fi
15708 \par
15709 \parindent\@tempdimc\noindent
15710 \ftn@font\hbox to \z@{\hss\@@makefnmark}##1%
15711 }%
15712 \def\@@makefnmark{\hbox{\ftnm@font{#4}}}%
15713 }
15714 \deffootnote[1em]{1.5em}{1em}{\textsuperscript{\thefootnotemark}}
15715 \renewcommand*\left@footnoterule{%
15716 \normalsize\ftn@rule@test@values
15717 \kern-\dimexpr 2.6\p@+\ftn@rule@height\relax
15718 \ifx\@textbottom\relax\else\vskip \z@ \@plus.05fil\fi
15719 {\usekomafont{footnoterule}{%
15720 \hrule \@height\ftn@rule@height \@width\ftn@rule@width}}%
15721 \kern 2.6\p@}
15722 \renewcommand*\right@footnoterule{%
15723 \normalsize\ftn@rule@test@values
15724 \kern-\dimexpr 2.6\p@+\ftn@rule@height\relax
15725 \ifx\@textbottom\relax\else\vskip \z@ \@plus.05fil\fi
15726 {\usekomafont{footnoterule}{%
15727 \hbox to \columnwidth{\hskip \dimexpr\columnwidth-\ftn@rule@width\relax \leavevmode\le
15728 \kern 2.6\p@}
15729 \renewcommand*\maketitle[1][1]{%
15730 \if@titlepage
15731 \begin{titlepage}
15732 \setcounter{page}{%
15733 #1%
15734 }%
15735 \let\footnotesize\small
15736 \let\right@footnoterule\relax
15737 \let\left@footnoterule\relax
15738 \let\textwidth@footnoterule\relax
15739 \let\footnote\thanks
15740 \let\LTRfootnote\LTRthanks
15741 \let\RTLfootnote\RTLthanks
15742 \renewcommand*\thefootnote{\@fnsymbol\c@footnote}%
15743 \let\@oldmakefnmark\@makefnmark
15744 \renewcommand*{\@makefnmark}{\rlap\@oldmakefnmark}%
15745 \ifx\@extratitle\@empty \else
15746 \noindent\@extratitle\next@tpage\cleardoubleemptypage
15747 \thispagestyle{empty}%
15748 \fi
15749 \setparsizes{\z@}{\z@}{\z@\@plus 1fil}\par@updaterelative
15750 \ifx\@titlehead\@empty \else
15751 \begin{minipage}[t]{\textwidth}%
15752 \@titlehead
15753 \end{minipage}\par
15754 \fi
```
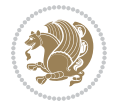

```
15755 \null\vfill
15756 \begin{center}
15757 \ifx\@subject\@empty \else
15758 {\subject@font \@subject \par}%
15759 \vskip 3em
15760 \fi
15761 {\titlefont\huge \@title\par}%
15762 \vskip 1em
15763 {\ifx\@subtitle\@empty\else\usekomafont{subtitle}\@subtitle\par\fi}%
15764 \vskip 2em
15765 {\Large \lineskip 0.75em
15766 \begin{tabular}[t]{c}
15767 \@author
15768 \end{tabular}\par
15769 }%
15770 \vskip 1.5em
15771 {\Large \@date \par}%
15772 \vskip \z@ \@plus3fill
15773 {\Large \@publishers \par}%
15774 \vskip 3em
15775 \end{center}\par
15776 \@thanks
15777   \forallfill\null
15778 \if@twoside\next@tpage
15779 \begin{minipage}[t]{\textwidth}
15780 \@uppertitleback
15781 \end{minipage}\par
15782 \vfill
15783 \begin{minipage}[b]{\textwidth}
15784 \@lowertitleback
15785 \end{minipage}
15786 \fi
15787 \ifx\@dedication\@empty \else
15788 \next@tpage\null\vfill
15789 {\centering \Large \@dedication \par}%
15790 \vskip \z@ \@plus3fill
15791 \if@twoside \next@tpage\cleardoubleemptypage \fi
15792 \fi
15793 \end{titlepage}
15794 \else
15795 \par
15796 \@tempcnta=%
15797 #1%
15798 \relax\ifnum\@tempcnta=1\else
15799 \ClassWarning{\KOMAClassName}{%
15800 Optional argument of \string\maketitle\space ignored
15801 at\MessageBreak
15802 notitlepage-mode%
15803 }%
15804 \fi
```
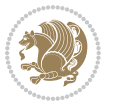

```
15805 \begingroup
15806 \renewcommand*\thefootnote{\@fnsymbol\c@footnote}%
15807 \let\@oldmakefnmark\@makefnmark
15808 \renewcommand*{\@makefnmark}{\rlap\@oldmakefnmark}
15809 \if@twocolumn
15810 \ifnum \col@number=\@ne
15811 \@maketitle
15812 \else
15813 \twocolumn[\@maketitle]%
15814 \fi
15815 \else
15816 \newpage
15817 \global\@topnum\z@
15818 \@maketitle
15819 \fi
15820 \thispagestyle{\titlepagestyle}\@thanks
15821 \endgroup
15822 \fi
15823 \setcounter{footnote}{0}%
15824 \let\thanks\relax
15825 \let\LTRthanks\relax
15826 \let\RTLthanks\relax
15827 \let\maketitle\relax
15828 \let\@maketitle\relax
15829 \global\let\@thanks\@empty
15830 \global\let\@author\@empty
15831 \global\let\@date\@empty
15832 \global\let\@title\@empty
15833 \global\let\@subtitle\@empty
15834 \global\let\@extratitle\@empty
15835 \global\let\@titlehead\@empty
15836 \global\let\@subject\@empty
15837 \global\let\@publishers\@empty
15838 \global\let\@uppertitleback\@empty
15839 \global\let\@lowertitleback\@empty
15840 \global\let\@dedication\@empty
15841 \global\let\author\relax
15842 \global\let\title\relax
15843 \global\let\extratitle\relax
15844 \global\let\titlehead\relax
15845 \global\let\subject\relax
15846 \global\let\publishers\relax
15847 \global\let\uppertitleback\relax
15848 \global\let\lowertitleback\relax
15849 \global\let\dedication\relax
15850 \global\let\date\relax
15851 \global\let\and\relax
15852 }%
15853 \renewcommand*{\@maketitle}{%
15854 \clearpage
```
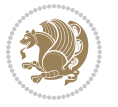

```
15855 \let\footnote\thanks
15856 \let\LTRfootnote\LTRthanks
15857 \let\RTLfootnote\RTLthanks
15858 \ifx\@extratitle\@empty \else
15859 \noindent\@extratitle \next@tpage \if@twoside \null\next@tpage \fi
15860 \fi
15861 \setparsizes{\z@}{\z@}{\z@\@plus 1fil}\par@updaterelative
15862 \ifx\@titlehead\@empty \else
15863 \begin{minipage}[t]{\textwidth}
15864 \@titlehead
15865 \end{minipage}\par
15866 \fi
15867 \null
15868 \vskip 2em%
15869 \begin{center}%
15870 \ifx\@subject\@empty \else
15871 {\subject@font \@subject \par}
15872 \vskip 1.5em
15873 \fi
15874 {\titlefont\huge \@title \par}%
15875 \vskip .5em
15876 {\ifx\@subtitle\@empty\else\usekomafont{subtitle}\@subtitle\par\fi}%
15877 \vskip 1em
15878 {\Large
15879 \lineskip .5em%
15880 \begin{tabular}[t]{c}
15881 \@author
15882 \end{tabular}\par
15883 }%
15884 \vskip 1em%
15885 {\Large \@date \par}%
15886 \vskip \z@ \@plus 1em
15887 {\Large \@publishers \par}
15888 \ifx\@dedication\@empty \else
15889 \vskip 2em
15890 {\Large \@dedication \par}
15891 \fi
15892 \end{center}%
15893 \par
15894 \vskip 2em
15895 }%
15896 \def\raggedsection{\if@RTL\raggedleft\else\raggedright\fi}
15897 \def\raggedpart{\if@RTL\raggedleft\else\raggedright\fi}
15898 \renewcommand*\autodot{\if@altsecnumformat\@SepMark\fi}
15899 \renewcommand*{\thesubsection}{\thesection\@SepMark\@arabic\c@subsection}
15900 \renewcommand*{\thesubsubsection}{%
15901 \thesubsection\@SepMark\@arabic\c@subsubsection
15902 }
15903 \renewcommand*{\theparagraph}{\thesubsubsection\@SepMark\@arabic\c@paragraph}
15904 \renewcommand*{\thesubparagraph}{%
```
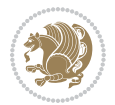

```
15905 \theparagraph\@SepMark\@arabic\c@subparagraph
15906 }
15907 \renewenvironment{thebibliography}[1]{%
15908 \if@bib@break@
15909 \bib@beginhook
15910 \else
15911 \bib@heading
15912 \ifx\bibpreamble\relax\else\ifx\bibpreamble\@empty\else
15913 \noindent\bibpreamble\par\nobreak
15914 \fi\fi
15915 \bib@beginhook
15916 \bib@before@hook
15917 \fi
15918 \renewcommand{\BreakBibliography}[1]{%
15919 \@bib@break
15920 \end{thebibliography}%
15921 \begingroup ##1\endgroup
15922 \begin{thebibliography}{#1}
15923 }%
15924 \if@RTL\if@LTRbibitems\@RTLfalse\else\fi\else\if@RTLbibitems\@RTLtrue\else\fi\fi
15925 \list{%
15926 \@biblabel{\@arabic\c@enumiv}%
15927 }{%
15928 \settowidth\labelwidth{\@biblabel{#1}}%
15929 \leftmargin\labelwidth
15930 \advance\leftmargin\labelsep
15931 \@openbib@code
15932 \if@bib@break@
15933 \edef\@tempa{%
15934 \noexpand\usecounter{enumiv}%
15935 \noexpand\setcounter{enumiv}{\the\c@enumiv}%
15936 }\@tempa
15937 \no@bib@break
15938 \else
15939 \usecounter{enumiv}%
15940 \fi
15941 \let\p@enumiv\@empty
15942 \renewcommand*\theenumiv{\@arabic\c@enumiv}%
15943 }%
15944 \sloppy\clubpenalty4000 \widowpenalty4000
15945 \sfcode`\.=\@m
15946 }{%
15947 \if@bib@break@
15948 \def\@noitemerr{%
15949 \@latex@warning{%
15950 \string\BreakBibliography\space at begin of `thebibliography'
15951 environment\MessageBreak
15952 or following \string\BreakBibliography}%
15953 }%
15954 \else
```
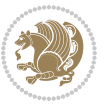

```
15955 \def\@noitemerr{%
15956 \@latex@warning{%
15957 Empty `thebibliography' environment or
15958 \string\BreakBibliography\MessageBreak
15959 before end of `thebibliography' environment}%
15960 }%
15961 \fi
15962 \endlist
15963 \if@bib@break@
15964 \else
15965 \bib@after@hook
15966 \let\bib@before@hook\@empty
15967 \let\bib@after@hook\@empty
15968 \fi
15969 \bib@endhook
15970 }
15971 \renewcommand*\left@footnoterule{%
15972 \kern-3\p@
15973 \ifx\@textbottom\relax\else\vskip \z@ \@plus.05fil\fi
15974 \hrule\@width.4\columnwidth
15975 \kern 2.6\p@}
15976 \renewcommand*\right@footnoterule{%
15977 \kern-3\p@
15978 \ifx\@textbottom\relax\else\vskip \z@ \@plus.05fil\fi
15979 \hbox to \columnwidth{\hskip .6\columnwidth \hrulefill }
15980 \kern2.6\p@}
15981 \renewcommand*{\raggeddictum}{\if@RTL\raggedright\else\raggedleft\fi}
15982 \renewcommand*{\raggeddictumtext}{\if@RTL\raggedleft\else\raggedright\fi}
15983 \renewcommand*{\raggeddictumauthor}{\if@RTL\raggedright\else\raggedleft\fi}
15984 \renewcommand\marginline[1]{%
15985 \marginpar[\if@RTL\raggedright\else\raggedleft\fi{#1}]{\if@RTL\raggedleft\else\raggedright\
15986 }
15987 \renewcommand{\@@makecaption}[3]{%
15988 \cap@margin
15989 \ifonelinecaptions
15990 \@tempcnta=\value{mpfootnote}\@tempcntb=\value{footnote}%
15991 \let\scr@tmp@footnotetext=\@footnotetext
15992 \let\@footnotetext=\@gobble
15993 \let\scr@tmp@LTRfootnotetext=\@LTRfootnotetext
15994 \let\@LTRfootnotetext=\@gobble
15995 \let\scr@tmp@RTLfootnotetext=\@RTLfootnotetext
15996 \let\@RTLfootnotetext=\@gobble
15997 \sbox\@tempboxa{%
15998 {\capfont{\strut\ignorespaces
15999 #1{{\caplabelfont{#2\captionformat}}}%
16000 #3\unskip\strut}}%
16001 }%
16002 \let\@footnotetext=\scr@tmp@footnotetext
16003 \let\scr@tmp@footnotetext=\undefined
16004 \let\@LTRfootnotetext=\scr@tmp@LTRfootnotetext
```
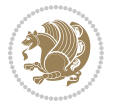

```
16005 \let\scr@tmp@LTRfootnotetext=\undefined
16006 \let\@RTLfootnotetext=\scr@tmp@RTLfootnotetext
16007 \let\scr@tmp@RTLfootnotetext=\undefined
16008 \setcounter{footnote}{\@tempcntb}%
16009 \setcounter{mpfootnote}{\@tempcnta}%
16010 \else
16011 \sbox\@tempboxa{\hspace*{2\cap@width}}%
16012 \fi
16013 \begingroup%
16014 \setlength{\@tempdima}{\cap@width}%
16015 \ifdim \wd\@tempboxa >\@tempdima
16016 \hb@xt@\hsize{%
16017 \setbox\@tempboxa\vbox{\hsize=\cap@width
16018 \ifdofullc@p
16019 {\capfont{\@hangfrom{\scr@smashdp{\strut\ignorespaces
16020 #1{{\caplabelfont{#2\captionformat}}}}}
16021 {#3\unskip\strut\par}}}%
16022 \else%
16023 \ifdim\cap@indent<\z@
16024 <br>
{\capfont{\strut\ignorespaces
16025 #1{{\caplabelfont{#2\captionformat\par}}}
16026 \noindent\hspace*{-\cap@indent}#3\unskip\strut\par}}%
16027 \else%
16028 \if@capbreak
16029 {\capfont{\strut\ignorespaces
16030 #1{{\caplabelfont{#2\captionformat\par}}}%
16031 \noindent\@hangfrom{\hspace*{\cap@indent}}{#3\par}}}%
16032 \else
16033 {\capfont{\@hangfrom{\scr@smashdp\strut\hspace*{\cap@indent}}%
16034 {\hspace{-\cap@indent}\scr@smashdp{\ignorespaces#1%
{(\cap {\#2\caption{for matrix} }\}#3\unskip\strut\par}}}%
16036 \fi
16037 \fi
16038 \fi
16039 }%
16040 \setlength{\@tempdima}{\ht\@tempboxa}%
16041 \addtolength{\@tempdima}{\dp\@tempboxa}%
16042 \addtolength{\@tempdima}{-\ht\strutbox}%
16043 \ht\@tempboxa\ht\strutbox
16044 \dp\@tempboxa\@tempdima
16045 \strut\cap@left
16046 \box\@tempboxa
16047 \cap@right\strut
16048 }%
16049 \else
16050 \global \@minipagefalse
16051 \sbox\@tempboxa{%
16052 {\capfont{\scr@smashdp{\strut\ignorespaces
16053 #1{{\caplabelfont{#2\captionformat}}}}%
16054 #3}}%
```
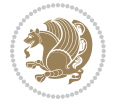

```
16055 }%
16056 {\capfont{\hb@xt@\hsize{\strut\cap@left\if@RTL\beginR\fi\box\@tempboxa\if@RTL\endR\fi\c
16057 \fi
16058 \endgroup
16059 }
16060 \renewcommand{\@makecaption}[2]{%
16061 \if@captionabove
16062 \vskip\belowcaptionskip
16063 \else
16064 \vskip\abovecaptionskip
16065 \fi
16066 \@@makecaption\@firstofone{#1}{#2}%
16067 \if@captionabove
16068 \vskip\abovecaptionskip
16069 \else
16070 \vskip\belowcaptionskip
16071 \fi
16072 }
16073 \bidi@AfterFile{longtable-xetex-bidi.def}{%
16074 \@ifpackageloaded{caption2}{\@komalongtablefalse
16075 \scr@caption@before@longtable@warning{caption2}%
16076 }{}%
16077 \if@komalongtable
16078 \renewcommand{\LT@makecaption}[3]{%
16079 \noalign{%
16080 \if@captionabove
16081 \vskip\belowcaptionskip
16082 \else
16083 \vskip\abovecaptionskip
16084 \fi
16085 }%
16086 \LT@mcol\LT@cols c{%
16087 \hbox to\z@{\hss\parbox[t]\linewidth{%
16088 \@@makecaption{#1}{#2}{#3}%
16089 \endgraf
16090 \if@captionabove
16091 \vskip\abovecaptionskip
16092 \else
16093 \vskip\belowcaptionskip
16094 \fi
16095 }%
16096 \hss
16097 }%
16098 }%
16099 }%
16100 \renewcommand*{\scr@LT@array}{}%
16101 \let\scr@LT@array=\LT@array
16102 \renewcommand*{\LT@array}{%
16103 \let\scr@caption=\LT@caption
16104 \def\captionabove{\noalign{\global\@captionabovetrue}%
```
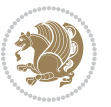

```
16105 \scr@caption}%
16106 \def\captionbelow{\noalign{\global\@captionabovefalse}%
16107 \scr@caption}%
16108 \if@tablecaptionabove
16109 \let\LT@caption=\captionabove
16110 \else
16111 \let\LT@caption=\captionbelow
16112 \fi
16113 \scr@LT@array
16114 }%
16115 \ClassInfo{\KOMAClassName}{%
16116 longtable captions redefined%
16117 }%
16118 \fi
16119 }
16120
16121 \CloneTOCEntryStyle{tocline}{part}
16122 \TOCEntryStyleStartInitCode{part}{%
16123 \expandafter\renewcommand%
16124 \csname scr@tso@#1@linefill\endcsname{\hfill}%
16125 \expandafter\renewcommand%
16126 \csname scr@tso@#1@entryformat\endcsname[1]{\usekomafont{partentry}{##1}}%
16127 \expandafter\renewcommand%
16128 \csname scr@tso@#1@pagenumberformat\endcsname[1]{%
16129 \usekomafont{partentry}{\usekomafont{partentrypagenumber}{##1}}}%
16130 \expandafter\renewcommand\expandafter*%
16131 \csname scr@tso@#1@beforeskip\endcsname{2.25em \@plus\p@}%
16132 }
16133
16134 \CloneTOCEntryStyle{tocline}{section}
16135 \TOCEntryStyleStartInitCode{section}{%
16136 \expandafter\renewcommand%
16137 \csname scr@tso@#1@linefill\endcsname{%
16138 \if@sectionentrywithdots
16139 \TOCLineLeaderFill\relax
16140 \else
16141 \hfill
16142 \fi
16143 }%
16144 % F<sup>oo</sup>fcr die Eintr<sup>oo</sup>e4ge die Schrift von Element sectionentry verwenden.
16145 \expandafter\renewcommand%
16146 \csname scr@tso@#1@entryformat\endcsname{\usekomafont{sectionentry}}%
16147 \expandafter\renewcommand%
16148 \csname scr@tso@#1@pagenumberformat\endcsname[1]{\usekomafont{sectionentry}{\usekomafont{se
16149 \expandafter\renewcommand\expandafter*%
16150 \csname scr@tso@#1@beforeskip\endcsname{1.0em \@plus\p@}%
16151 }
16152
16153 \CloneTOCEntryStyle{tocline}{subsection}
16154 \TOCEntryStyleStartInitCode{subsection}{%
```
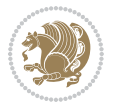

```
16155 \expandafter\renewcommand%
16156 \csname scr@tso@#1@linefill\endcsname{\TOCLineLeaderFill\relax}%
16157 }
16158
16159 \CloneTOCEntryStyle{subsection}{default}
16160
16161 \DeclareSectionCommand[%
16162 style=part,%
16163 level=\z@,%
16164 tocstyle=part,%
16165 toclevel=\m@ne,%
16166 tocindent=\zeta_20, %
16167 tocnumwidth=2em%
16168 ]{part}
16169 \DeclareSectionCommand[%
16170 style=section,%
16171 level=1,%
16172 indent=\z@,%
16173 beforeskip=-3.5ex \@plus -1ex \@minus -.2ex,%
16174 afterskip=2.3ex \@plus.2ex,%
16175 tocstyle=section,%
16176 tocindent=0pt,%
16177 tocnumwidth=1.5em%
16178 ]{section}
16179 \DeclareSectionCommand[%
16180 style=section,%
16181 level=2,%
16182 indent=\zeta \mathbb{Z} \mathbb{Q}, %
16183 beforeskip=-3.25ex\@plus -1ex \@minus -.2ex,%
16184 afterskip=1.5ex \@plus .2ex,%
16185 tocstyle=subsection,%
16186 tocindent=1.5em,%
16187 tocnumwidth=2.3em%
16188 ]{subsection}
16189 \DeclareSectionCommand[%
16190 style=section,%
16191 level=3,%
16192 indent=\zeta20,%
16193 beforeskip=-3.25ex\@plus -1ex \@minus -.2ex,%
16194 afterskip=1.5ex \@plus .2ex,%
16195 tocstyle=subsection,%
16196 tocindent=3.8em,%
16197 tocnumwidth=3.2em%
16198 ]{subsubsection}
16199 \DeclareSectionCommand[%
16200 style=section,%
16201 level=4,%
16202 indent=\zeta20,%
16203 beforeskip=3.25ex \@plus1ex \@minus.2ex,%
16204 afterskip=-1em,%
```
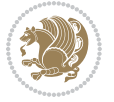

```
16205 tocstyle=subsection,%
16206 tocindent=7.0em,%
16207 tocnumwidth=4.1em%
16208 ]{paragraph}
16209 \DeclareSectionCommand[%
16210 style=section,%
16211 level=5,%
16212 indent=\scr@parindent,%
16213 beforeskip=3.25ex \@plus1ex \@minus .2ex,%
16214 afterskip=-1em,%
16215 tocstyle=subsection,%
16216 tocindent=10em,%
16217 tocnumwidth=5em%
16218 ]{subparagraph}
```
#### **7.101 scrbook-xetex-bidi.def**

```
16219 \ProvidesFile{scrbook-xetex-bidi.def}[2016/09/14 v1.0 bidi adaptations for scrbook class for
16220 \newcommand{\scr@saved@LTRfootnotetext}{}
16221 \newcommand{\scr@saved@RTLfootnotetext}{}
16222 \let\scr@saved@footnotetext\@footnotetext
16223 \let\scr@saved@LTRfootnotetext\@LTRfootnotetext
16224 \let\scr@saved@RTLfootnotetext\@RTLfootnotetext
16225 \renewcommand{\@footnotetext}[1]{%
16226 \scr@saved@footnotetext{#1}%
16227 \csname FN@mf@prepare\endcsname
16228}
16229 \renewcommand{\@LTRfootnotetext}[1]{%
16230 \scr@saved@LTRfootnotetext{#1}%
16231 \csname FN@mf@prepare\endcsname
16232}
16233 \renewcommand{\@RTLfootnotetext}[1]{%
16234 \scr@saved@RTLfootnotetext{#1}%
16235 \csname FN@mf@prepare\endcsname
16236}
16237 \renewcommand\deffootnote[4][]{%
16238 \long\def\@makefntext##1{%
16239 \setlength{\@tempdimc}{#3}%
16240 \def\@tempa{#1}\ifx\@tempa\@empty
16241 \@setpar{\@@par
16242 \@tempdima = \hsize
16243 \addtolength{\@tempdima}{-#2}%
16244 \if@RTL\parshape \@ne 0pt \@tempdima\else\parshape \@ne #2 \@tempdima\fi}%
16245 \else
16246 \addtolength{\@tempdimc}{#2}%
16247 \addtolength{\@tempdimc}{-#1}%
16248 \@setpar{\@@par
16249 \@tempdima = \hsize
16250 \addtolength{\@tempdima}{-#1}%
16251 \@tempdimb = \hsize
```
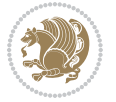

```
16252 \addtolength{\@tempdimb}{-#2}%
16253 \if@RTL\parshape \tw@ Opt \@tempdima Opt \@tempdimb\else\parshape \tw@ #1 \@tempdima
16254 }%
16255 \fi
16256 \par
16257 \parindent\@tempdimc\noindent
16258 \ftn@font\hbox to \z@{\hss\@@makefnmark}##1%
16259 }%
16260 \def\@@makefnmark{\hbox{\ftnm@font{#4}}}%
1626116262 \deffootnote[1em]{1.5em}{1em}{\textsuperscript{\thefootnotemark}}
16263 \renewcommand*\left@footnoterule{%
16264 \normalsize\ftn@rule@test@values
16265 \kern-\dimexpr 2.6\p@+\ftn@rule@height\relax
16266 \ifx\@textbottom\relax\else\vskip \z@ \@plus.05fil\fi
16267 {\usekomafont{footnoterule}{%
16268 \hrule \@height\ftn@rule@height \@width\ftn@rule@width}}%
16269 \kern 2.6\p@}
16270 \renewcommand*\right@footnoterule{%
16271 \normalsize\ftn@rule@test@values
16272 \kern-\dimexpr 2.6\p@+\ftn@rule@height\relax
16273 \ifx\@textbottom\relax\else\vskip \z@ \@plus.05fil\fi
16274 {\usekomafont{footnoterule}{%
16275 \hbox to \columnwidth{\hskip \dimexpr\columnwidth-\ftn@rule@width\relax \leavevmode\le
16276 \kern 2.6\p@}
16277 \renewcommand*\maketitle[1][1]{%
16278 \if@titlepage
16279 \begin{titlepage}
16280 \setcounter{page}{%
16281 #1%
16282 }%
16283 \let\footnotesize\small
16284 \let\right@footnoterule\relax
16285 \let\left@footnoterule\relax
16286 \let\textwidth@footnoterule\relax
16287 \let\footnote\thanks
16288 \let\LTRfootnote\LTRthanks
16289 \let\RTLfootnote\RTLthanks
16290 \renewcommand*\thefootnote{\@fnsymbol\c@footnote}%
16291 \let\@oldmakefnmark\@makefnmark
16292 \renewcommand*{\@makefnmark}{\rlap\@oldmakefnmark}%
16293 \ifx\@extratitle\@empty \else
16294 \noindent\@extratitle\next@tpage\cleardoubleemptypage
16295 \thispagestyle{empty}%
16296 \fi
16297 \setparsizes{\z@}{\z@}{\z@\@plus 1fil}\par@updaterelative
16298 \ifx\@titlehead\@empty \else
16299 \begin{minipage}[t]{\textwidth}%
16300 \@titlehead
16301 \end{minipage}\par
```

```
bidi implementation 358
```
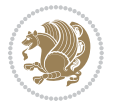

```
16302 \fi
16303 \null\vfill
16304 \begin{center}
16305 \ifx\@subject\@empty \else
16306 {\subject@font \@subject \par}%
16307 \vskip 3em
16308 \fi
16309 {\titlefont\huge \@title\par}%
16310 \vskip 1em
16311 {\ifx\@subtitle\@empty\else\usekomafont{subtitle}\@subtitle\par\fi}%
16312 \vskip 2em
16313 {\Large \lineskip 0.75em
16314 \begin{tabular}[t]{c}
16315 \@author
16316 \end{tabular}\par
16317 }%
16318 \vskip 1.5em
16319 								{\Large \@date \par}%
16320 \vskip \z@ \@plus3fill
16321 {\Large \@publishers \par}%
16322 \vskip 3em
16323 \end{center}\par
16324 \@thanks
16325 \vfill\null
16326 \if@twoside\next@tpage
16327 \begin{minipage}[t]{\textwidth}
16328 \@uppertitleback
16329 \end{minipage}\par
16330 \vfill
16331 \begin{minipage}[b]{\textwidth}
16332 \@lowertitleback
16333 \end{minipage}
16334 \fi
16335 \ifx\@dedication\@empty \else
16336 \next@tpage\null\vfill
16337 {\centering \Large \@dedication \par}%
16338 \vskip \z@ \@plus3fill
16339 \if@twoside \next@tpage\cleardoubleemptypage \fi
16340 \fi
16341 \end{titlepage}
16342 \else
16343 \par
16344 \@tempcnta=%
16345 #1%
16346 \relax\ifnum\@tempcnta=1\else
16347 \ClassWarning{\KOMAClassName}{%
16348 Optional argument of \string\maketitle\space ignored
16349 at\MessageBreak
16350 notitlepage-mode%
16351 }%
```
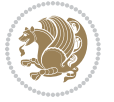
```
16352 \fi
16353 \begingroup
16354 \renewcommand*\thefootnote{\@fnsymbol\c@footnote}%
16355 \let\@oldmakefnmark\@makefnmark
16356 \renewcommand*{\@makefnmark}{\rlap\@oldmakefnmark}
16357 \if@twocolumn
16358 \ifnum \col@number=\@ne
16359 \@maketitle
16360 \else
16361 \twocolumn[\@maketitle]%
16362 \fi
16363 \else
16364 \newpage
16365 \global\@topnum\z@
16366 \@maketitle
16367 \fi
16368 \thispagestyle{\titlepagestyle}\@thanks
16369 \endgroup
16370 \fi
16371 \setcounter{footnote}{0}%
16372 \let\thanks\relax
16373 \let\LTRthanks\relax
16374 \let\RTLthanks\relax
16375 \let\maketitle\relax
16376 \let\@maketitle\relax
16377 \global\let\@thanks\@empty
16378 \global\let\@author\@empty
16379 \global\let\@date\@empty
16380 \global\let\@title\@empty
16381 \global\let\@subtitle\@empty
16382 \global\let\@extratitle\@empty
16383 \global\let\@titlehead\@empty
16384 \global\let\@subject\@empty
16385 \global\let\@publishers\@empty
16386 \global\let\@uppertitleback\@empty
16387 \global\let\@lowertitleback\@empty
16388 \global\let\@dedication\@empty
16389 \global\let\author\relax
16390 \global\let\title\relax
16391 \global\let\extratitle\relax
16392 \global\let\titlehead\relax
16393 \global\let\subject\relax
16394 \global\let\publishers\relax
16395 \global\let\uppertitleback\relax
16396 \global\let\lowertitleback\relax
16397 \global\let\dedication\relax
16398 \global\let\date\relax
16399 \global\let\and\relax
16400 }%
16401 \renewcommand*{\@maketitle}{%
```
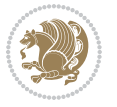

```
16402 \clearpage
16403 \let\footnote\thanks
16404 \let\LTRfootnote\LTRthanks
16405 \let\RTLfootnote\RTLthanks
16406 \ifx\@extratitle\@empty \else
16407 \noindent\@extratitle \next@tpage \if@twoside \null\next@tpage \fi
16408 \fi
16409 \setparsizes{\z@}{\z@}{\z@\@plus 1fil}\par@updaterelative
16410 \ifx\@titlehead\@empty \else
16411 \begin{minipage}[t]{\textwidth}
16412 \@titlehead
16413 \end{minipage}\par
16414 \fi
16415 \null
16416 \vskip 2em%
16417 \begin{center}%
16418 \ifx\@subject\@empty \else
16419 {\subject@font \@subject \par}
16420 \vskip 1.5em
16421 \fi
16422 {\titlefont\huge \@title \par}%
16423 \vskip .5em
16424 {\ifx\@subtitle\@empty\else\usekomafont{subtitle}\@subtitle\par\fi}%
16425 \vskip 1em
16426 {\Large
16427 \lineskip .5em%
16428 \begin{tabular}[t]{c}
16429 \@author
16430 \end{tabular}\par
16431 }%
16432 \vskip 1em%
16433 {\Large \@date \par}%
16434 \vskip \z@ \@plus 1em
16435 {\Large \@publishers \par}
16436 \ifx\@dedication\@empty \else
16437 \vskip 2em
16438 {\Large \@dedication \par}
16439 \fi
16440 \end{center}%
16441 \par
16442 \vskip 2em
16443 }%
16444 \def\raggedsection{\if@RTL\raggedleft\else\raggedright\fi}
16445 \renewcommand*\autodot{\if@altsecnumformat\@SepMark\fi}
16446 \renewcommand*\thesection{%
16447 \ifnum \scr@compatibility>\@nameuse{scr@v@2.97d}\relax
16448 \if@mainmatter\thechapter\@SepMark\fi
16449 \else
16450 \thechapter\@SepMark%
16451 \fi
```
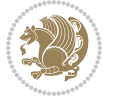

```
16452 \@arabic\c@section
16453 }
16454 \renewcommand*{\thesubsection}{\thesection\@SepMark\@arabic\c@subsection}
16455 \renewcommand*{\thesubsubsection}{%
16456 \thesubsection\@SepMark\@arabic\c@subsubsection
16457}
16458 \renewcommand*{\theparagraph}{\thesubsubsection\@SepMark\@arabic\c@paragraph}
16459 \renewcommand*{\thesubparagraph}{%
16460 \theparagraph\@SepMark\@arabic\c@subparagraph
16461 }
16462 \renewcommand*\thefigure{%
16463 \ifnum \scr@compatibility>\@nameuse{scr@v@2.97d}\relax
16464 \if@mainmatter\thechapter\@SepMark\fi
16465 \else
16466 \thechapter\@SepMark%
16467 \fi
16468 \@arabic\c@figure
16469 }
16470 \renewcommand*\thetable{%
16471 \ifnum \scr@compatibility>\@nameuse{scr@v@2.97d}\relax
16472 \if@mainmatter\thechapter\@SepMark\fi
16473 \else
16474 \thechapter\@SepMark%
16475 \fi
16476 \@arabic\c@table
16477 }
16478 \renewcommand*\theequation{%
16479 \ifnum \scr@compatibility>\@nameuse{scr@v@2.97d}\relax
16480 \if@mainmatter\thechapter\@SepMark\fi
16481 \else
16482 \thechapter\@SepMark%
16483 \fi
16484 \@arabic\c@equation
16485 }
16486 \renewenvironment{thebibliography}[1]{%
16487 \if@bib@break@
16488 \bib@beginhook
16489 \else
16490 \ifx\bibpreamble\relax\else\ifx\bibpreamble\@empty\else
16491 \setchapterpreamble{\bibpreamble}%
16492 \fi\fi
16493 \bib@heading
16494 \bib@beginhook
16495 \bib@before@hook
16496 \fi
16497 \renewcommand{\BreakBibliography}[1]{%
16498 \@bib@break
16499 \end{thebibliography}%
16500 \begingroup ##1\endgroup
16501 \begin{thebibliography}{#1}
```
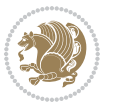

```
16502 }%
16503 \if@RTL\if@LTRbibitems\@RTLfalse\else\fi\else\if@RTLbibitems\@RTLtrue\else\fi\fi
16504 \list{%
16505 \@biblabel{\@arabic\c@enumiv}%
16506 }{%
16507 \settowidth\labelwidth{\@biblabel{#1}}%
16508 \leftmargin\labelwidth
16509 \advance\leftmargin\labelsep
16510 \@openbib@code
16511 \if@bib@break@
16512 \edef\@tempa{%
16513 \noexpand\usecounter{enumiv}%
16514 \noexpand\setcounter{enumiv}{\the\c@enumiv}%
16515 }\@tempa
16516 \no@bib@break
16517 \else
16518 \usecounter{enumiv}%
16519 \fi
16520 \let\p@enumiv\@empty
16521 \renewcommand*\theenumiv{\@arabic\c@enumiv}%
16522 }%
16523 \sloppy\clubpenalty4000 \widowpenalty4000
16524 \sfcode`\.=\@m
16525 }{%
16526 \if@bib@break@
16527 \def\@noitemerr{%
16528 \@latex@warning{%
16529 \string\BreakBibliography\space at begin of `thebibliography'
16530 environment\MessageBreak
16531 or following \string\BreakBibliography}%
16532 }%
16533 \else
16534 \def\@noitemerr{%
16535 \@latex@warning{%
16536 Empty `thebibliography' environment or
16537 \string\BreakBibliography\MessageBreak
16538 before end of `thebibliography' environment}%
16539 }%
16540 \fi
16541 \endlist
16542 \if@bib@break@
16543 \else
16544 \bib@after@hook
16545 \let\bib@before@hook\@empty
16546 \let\bib@after@hook\@empty
16547 \fi
16548 \bib@endhook
16549 }
16550 \renewcommand*\left@footnoterule{%
16551 \kern-3\p@
```
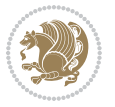

```
16552 \ifx\@textbottom\relax\else\vskip \z@ \@plus.05fil\fi
16553 \hrule\@width.4\columnwidth
16554 \kern 2.6\p@}
16555 \renewcommand*\right@footnoterule{%
16556 \kern-3\p@
16557 \ifx\@textbottom\relax\else\vskip \z@ \@plus.05fil\fi
16558 \hbox to \columnwidth{\hskip .6\columnwidth \hrulefill }
16559 \kern2.6\p@}
16560 \renewcommand*{\raggeddictum}{\if@RTL\raggedright\else\raggedleft\fi}
16561 \renewcommand*{\raggeddictumtext}{\if@RTL\raggedleft\else\raggedright\fi}
16562 \renewcommand*{\raggeddictumauthor}{\if@RTL\raggedright\else\raggedleft\fi}
16563 \renewcommand\marginline[1]{%
16564 \marginpar[\if@RTL\raggedright\else\raggedleft\fi{#1}]{\if@RTL\raggedleft\else\raggedright\fi #1}%
16565 }
16566 \renewcommand{\@@makecaption}[3]{%
16567 \cap@margin
16568 \ifonelinecaptions
16569 \@tempcnta=\value{mpfootnote}\@tempcntb=\value{footnote}%
16570 \let\scr@tmp@footnotetext=\@footnotetext
16571 \let\@footnotetext=\@gobble
16572 \let\scr@tmp@LTRfootnotetext=\@LTRfootnotetext
16573 \let\@LTRfootnotetext=\@gobble
16574 \let\scr@tmp@RTLfootnotetext=\@RTLfootnotetext
16575 \let\@RTLfootnotetext=\@gobble
16576 \sbox\@tempboxa{%
16577 {\capfont{\strut\ignorespaces
16578 #1{{\caplabelfont{#2\captionformat}}}%
16579 #3\unskip\strut}}%
16580 }%
16581 \let\@footnotetext=\scr@tmp@footnotetext
16582 \let\scr@tmp@footnotetext=\undefined
16583 \let\@LTRfootnotetext=\scr@tmp@LTRfootnotetext
16584 \let\scr@tmp@LTRfootnotetext=\undefined
16585 \let\@RTLfootnotetext=\scr@tmp@RTLfootnotetext
16586 \let\scr@tmp@RTLfootnotetext=\undefined
16587 \setcounter{footnote}{\@tempcntb}%
16588 \setcounter{mpfootnote}{\@tempcnta}%
16589 \else
16590 \sbox\@tempboxa{\hspace*{2\cap@width}}%
16591 \fi
16592 \begingroup%
16593 \setlength{\@tempdima}{\cap@width}%
16594 \ifdim \wd\@tempboxa >\@tempdima
16595 \hb@xt@\hsize{%
16596 \setbox\@tempboxa\vbox{\hsize=\cap@width
16<sub>597</sub> \ifdofullc@p
16598 {\capfont{\@hangfrom{\scr@smashdp{\strut\ignorespaces
16599 #1{\{\cap_2\delta}16600 {#3\unskip\strut\par}}}%
16601 \else%
```

```
16602 \ifdim\cap@indent<\z@
16603 {\capfont{\strut\ignorespaces}
16604 #1{{\caplabelfont{#2\captionformat\par}}}%
16605 \noindent\hspace*{-\cap@indent}#3\unskip\strut\par}}%
16606 \else%
16607 \if@capbreak
16608 {\capfont{\strut\ignorespaces}
16609 #1{{\caplabelfont{#2\captionformat\par}}}%
16610 \noindent\@hangfrom{\hspace*{\cap@indent}}{#3\par}}}%
16611 \leq 15616612 {\capfont{\@hangfrom{\scr@smashdp\strut\hspace*{\cap@indent}}%
16613 {\hspace{-\cap@indent}\scr@smashdp{\ignorespaces#1%
16614 {{\caplabelfont{#2\captionformat}}}}#3\unskip\strut\par}}}%
16615 \fi
16616 \fi
16617 \fi
16618 }%
16619 \setlength{\@tempdima}{\ht\@tempboxa}%
16620 \addtolength{\@tempdima}{\dp\@tempboxa}%
16621 \addtolength{\@tempdima}{-\ht\strutbox}%
16622 \ht\@tempboxa\ht\strutbox
16623 \dp\@tempboxa\@tempdima
16624 \strut\cap@left
16625 \box\@tempboxa
16626 \cap@right\strut
16627 }%
16628 \else
16629 \global \@minipagefalse
16630 \sbox\@tempboxa{%
16631 {\capfont{\scr@smashdp{\strut\ignorespaces
16632 #1{{\caplabelfont{#2\captionformat}}}}%
16633 #3}}%
16634 }%
16635 {\capfont{\hb@xt@\hsize{\strut\cap@left\if@RTL\beginR\fi\box\@tempboxa\if@RTL\endR\fi\c
16636 \fi
16637 \endgroup
16638 }
16639 \renewcommand{\@makecaption}[2]{%
16640 \if@captionabove
16641 \vskip\belowcaptionskip
16642 \else
16643 \veexskip\alephovecaptionskip
16644 \fi
16645 \@@makecaption\@firstofone{#1}{#2}%
16646 \if@captionabove
16647 \vskip\abovecaptionskip
16648 \else
16649 \vskip\belowcaptionskip
16650 \fi
16651 }
```
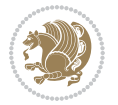

```
16652 \bidi@AfterFile{longtable-xetex-bidi.def}{%
16653 \@ifpackageloaded{caption2}{\@komalongtablefalse
16654 \scr@caption@before@longtable@warning{caption2}%
166<sub>55</sub> }{}%
16656 \if@komalongtable
16657 \renewcommand{\LT@makecaption}[3]{%
16658 \noalign{%
16659 \if@captionabove
16660 \vskip\belowcaptionskip
16661 \else
16662 \vskip\abovecaptionskip
16663 \fi
1666<sub>4</sub> }%
16665 \LT@mcol\LT@cols c{%
16666 \hbox to\z@{\hss\parbox[t]\linewidth{%
16667 \@@makecaption{#1}{#2}{#3}%
16668 \endgraf
16669 \if@captionabove
16670 \vskip\abovecaptionskip
16671 \else
16672 \vskip\belowcaptionskip
16673 \fi
166<sub>74</sub> }%
16675 \hss<br>
16676 }%
16676
166<sub>77</sub> }%
16678 }%
16679 \renewcommand*{\scr@LT@array}{}%
16680 \let\scr@LT@array=\LT@array
16681 \renewcommand*{\LT@array}{%
16682 \let\scr@caption=\LT@caption
16683 \def\captionabove{\noalign{\global\@captionabovetrue}%
16684 \scr@caption}%
16685 \def\captionbelow{\noalign{\global\@captionabovefalse}%
16686 \scr@caption}%
16687 \if@tablecaptionabove
16688 \let\LT@caption=\captionabove
16689 \else
16690 \let\LT@caption=\captionbelow
16691 \fi
16692 \scr@LT@array
16693 }%
16694 \ClassInfo{\KOMAClassName}{%
16695 longtable captions redefined%
16696 }%
16697 \fi
16698 }
16699
16700 \CloneTOCEntryStyle{tocline}{part}
16701 \TOCEntryStyleStartInitCode{part}{%
```
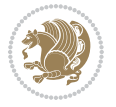

```
16702 \expandafter\renewcommand%
16703 \csname scr@tso@#1@linefill\endcsname{\hfill}%
16704 \expandafter\renewcommand%
16705 \csname scr@tso@#1@entryformat\endcsname[1]{\usekomafont{partentry}{##1}}%
16706 \expandafter\renewcommand%
16707 \csname scr@tso@#1@pagenumberformat\endcsname[1]{%
16708 \usekomafont{partentry}{\usekomafont{partentrypagenumber}{##1}}}%
16709 \expandafter\renewcommand\expandafter*%
16710 \csname scr@tso@#1@beforeskip\endcsname{2.25em \@plus\p@}%
16711 }
16712
16713 \CloneTOCEntryStyle{tocline}{chapter}
16714 \TOCEntryStyleStartInitCode{chapter}{%
16715 \expandafter\renewcommand%
16716 \csname scr@tso@#1@linefill\endcsname{%
16717 \if@chapterentrywithdots
16718 \TOCLineLeaderFill\relax
16719 \else
16720 \hfill
16721 \fi
16722 }%
16723 \expandafter\renewcommand%
16724 \csname scr@tso@#1@entryformat\endcsname{\usekomafont{chapterentry}}%
16725 \expandafter\renewcommand%
16726 \csname scr@tso@#1@pagenumberformat\endcsname[1]{%
16727 \usekomafont{chapterentry}{\usekomafont{chapterentrypagenumber}{##1}}}%
16728 \expandafter\renewcommand\expandafter*%
16729 \csname scr@tso@#1@beforeskip\endcsname{1.0em \@plus\p@}%
16730 }
16731
16732 \CloneTOCEntryStyle{tocline}{section}
16733 \TOCEntryStyleStartInitCode{section}{%
16734 \expandafter\renewcommand%
16735 \csname scr@tso@#1@linefill\endcsname{\TOCLineLeaderFill\relax}%
16736 }
16737
16738 \CloneTOCEntryStyle{section}{default}
16739
16740 \DeclareSectionCommand[%
16741 style=part,%
16742 level=\m@ne,%
16743 pagestyle=plain,%
16744 tocstyle=part,%
16745 toclevel=\m@ne,%
16746 tocindent=\zeta_2@, %
16747 tocnumwidth=2em%
16748 ]{part}
16749 \DeclareSectionCommand[%
16750 style=chapter,%
16751 level=\z0,%
```
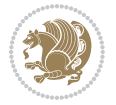

```
16752 pagestyle=plain,%
16753 tocstyle=chapter,%
16754 tocindent=\zeta_20,%
16755 tocnumwidth=1.5em%
16756 ]{chapter}
16757 \DeclareSectionCommand[%
16758 style=section,%
16759 level=1,%
16760 indent=\zeta20,%
16761 beforeskip=-3.5ex \@plus -1ex \@minus -.2ex,%
16762 afterskip=2.3ex \@plus.2ex,%
16763 tocstyle=section,%
16764 tocindent=1.5em,%
16765 tocnumwidth=2.3em%
16766 ]{section}
16767 \DeclareSectionCommand[%
16768 style=section,%
16769 level=2,%
16770 indent=\z@,%
16771 beforeskip=-3.25ex\@plus -1ex \@minus -.2ex,%
16772 afterskip=1.5ex \@plus .2ex,%
16773 tocstyle=section,%
16774 tocindent=3.8em,%
16775 tocnumwidth=3.2em%
16776 ]{subsection}
16777 \DeclareSectionCommand[%
16778 style=section,%
16779 level=3,%
16780 indent=\z@,%
16781 beforeskip=-3.25ex\@plus -1ex \@minus -.2ex,%
16782 afterskip=1.5ex \@plus .2ex,%
16783 tocstyle=section,%
16784 tocindent=7.0em,%
16785 tocnumwidth=4.1em%
16786 ]{subsubsection}
16787 \DeclareSectionCommand[%
16788 style=section,%
16789 level=4,%
16790 indent=\z@,%
16791 beforeskip=3.25ex \@plus1ex \@minus.2ex,%
16792 afterskip=-1em,%
16793 tocstyle=section,%
16794 tocindent=10em,%
16795 tocnumwidth=5em%
16796 ]{paragraph}
16797 \DeclareSectionCommand[%
16798 style=section,%
16799 level=5,%
16800 indent=\scr@parindent,%
16801 beforeskip=3.25ex \@plus1ex \@minus .2ex,%
```
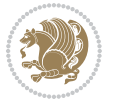

```
16802 afterskip=-1em,%
16803 tocstyle=section,%
16804 tocindent=12em,%
16805 tocnumwidth=6em%
16806 ]{subparagraph}
16807
16808
```
# **7.102 scrlettr-xetex-bidi.def**

```
16809 \ProvidesFile{scrlettr-xetex-bidi.def}[2015/11/14 v0.3 bidi adaptations for scrlettr class fo
16810 \renewcommand\deffootnote[4][]{%
16811 \long\def\@makefntext##1{%
16812 \edef\@tempa{#1}\ifx\@tempa\@empty
16813 \@setpar{\@@par
16814 \text{Otempdima} = \hbox{hsize}16815 \addtolength{\\@tempdim{}_{-\#2}16816 \if@RTL\parshape \@ne 0pt \@tempdima\else\parshape \@ne #2 \@tempdima\fi}%
16817 \else
16818 \@setpar{\@@par
16819 \@tempdima = \hsize
16820 \addtolength{\@tempdima}{-#1}
16821 \text{Otempdimb} = \hspace{0.1cm}16822 \addtolength{\@tempdimb}{-#2}
16823 \if@RTL\parshape \tw@ 0pt \@tempdima 0pt \@tempdimb\else\parshape \tw@ #1 \@tempdima
16824 \fi
16825 \par
16826 \parindent #3\noindent
16827 \hbox to \z@{\hss\@@makefnmark}##1}
16828 \def\@@makefnmark{\hbox{#4}}
16829 }
16830 \deffootnote[1em]{1.5em}{1em}
16831 {\textsuperscript{\thefootnotemark}}
16832 \def\left@footnoterule{\kern-1\p@
16833 \hrule width 0.4\columnwidth
16834 \kern .6\p@}
16835 \def\right@footnoterule{%
16836 \kern-1\pQ
16837 \hbox to \columnwidth{\hskip .6\columnwidth \hrulefill }
16838 \kern .6\p@}
16839 \def\@datefield{\@reffalse
16840 \ifx\varyourref\@empty \else \@reftrue \fi
16841 \ifx\varyourmail\@empty \else \@reftrue \fi
16842 \ifx\varmyref\@empty \else \@reftrue \fi
16843 \ifx\varcustomer\@empty \else \@reftrue \fi
16844 \ifx\varinvoice\@empty \else \@reftrue \fi
16845 \ifx\varrefitemi\@empty \else \@reftrue \fi
16846 \ifx\varrefitemii\@empty \else \@reftrue \fi
16847 \ifx\varrefitemiii\@empty \else \@reftrue \fi
16848 \vskip -\parskip
```
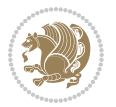

```
16849 \vskip \refvskip
16850 \if@ref
16851 \ifx\varyourref\@empty \else
16852 \settowidth{\sc@temp}{\varyourref}
168<sub>53</sub> \setbox0\hbox{\scriptsize \sf \yourrefname}
16854 \ifdim \sc@temp > \wd0 \sc@@temp\sc@temp \else \sc@@temp\wd0 \fi
16855 \parbox[t]{\sc@@temp}{\noindent \box0\par \varyourref}\hfill
16856 \fi
16857 \ifx\varyourmail\@empty \else
16858 \settowidth{\sc@temp}{\varyourmail}
16859 \setbox0\hbox{\scriptsize \sf \yourmailname}
16860 \ifdim \sc@temp > \wd0 \sc@@temp\sc@temp \else \sc@@temp\wd0 \fi
16861 \parbox[t]{\sc@@temp}{\noindent \box0\par \varyourmail}\hfill
16862 \fi
16863 \ifx\varmyref\@empty \else
16864 \settowidth{\sc@temp}{\varmyref}
16865 \setbox0\hbox{\scriptsize \sf \myrefname}
16866 \ifdim \sc@temp > \wd0 \sc@@temp\sc@temp \else \sc@@temp\wd0 \fi
16867 \parbox[t]{\sc@@temp}{\noindent \box0\par \varmyref}\hfill
16868 \fi
16869 \ifx\varcustomer\@empty \else
16870 \settowidth{\sc@temp}{\varcustomer}
16871 \setbox0\hbox{\scriptsize \sf \customername}
16872 \ifdim \sc@temp > \wd0 \sc@@temp\sc@temp \else \sc@@temp\wd0 \fi
16873 \parbox[t]{\sc@@temp}{\noindent \box0\par \varcustomer}\hfill
16874 \fi
16875 \ifx\varinvoice\@empty \else
16876 \settowidth{\sc@temp}{\varinvoice}
16877 \setbox0\hbox{\scriptsize \sf \invoicename}
16878 \ifdim \sc@temp > \wd0 \sc@@temp\sc@temp \else \sc@@temp\wd0 \fi
16879 \parbox[t]{\sc@@temp}{\noindent \box0\par \varinvoice}\hfill
16880 \fi
16881 \ifx\varrefitemi\@empty \else
16882 \settowidth{\sc@temp}{\varrefitemi}
16883 \setbox0\hbox{\scriptsize \sf \varrefitemnamei}
16884 \ifdim \sc@temp > \wd0 \sc@@temp\sc@temp \else \sc@@temp\wd0 \fi
16885 \parbox[t]{\sc@@temp}{\noindent \box0\par \varrefitemi}\hfill
16886 \fi
16887 \ifx\varrefitemii\@empty \else
16888 \settowidth{\sc@temp}{\varrefitemii}
16889 \setbox0\hbox{\scriptsize \sf \varrefitemnameii}
16890 \ifdim \sc@temp > \wd0 \sc@@temp\sc@temp \else \sc@@temp\wd0 \fi
16891 \parbox[t]{\sc@@temp}{\noindent \box0\par \varrefitemii}\hfill
16892 \fi
16893 \ifx\varrefitemiii\@empty \else
16894 \settowidth{\sc@temp}{\varrefitemiii}
16895 \setbox0\hbox{\scriptsize \sf \varrefitemnameiii}
16896 \ifdim \sc@temp > \wd0 \sc@@temp\sc@temp \else \sc@@temp\wd0 \fi
16897 \parbox[t]{\sc@@temp}{\noindent \box0\par \varrefitemiii}\hfill
16898 \fi
```
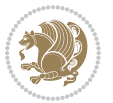

```
16899 \ifx\@date\@empty \else
16900 \settowidth{\sc@temp}{\@date}
16901 \setbox0\hbox{\scriptsize \sf \datename}
16902 \ifdim \sc@temp > \wd0 \sc@@temp\sc@temp \else \sc@@temp\wd0 \fi
16903 \parbox[t]{\sc@@temp}{\noindent \box0\par \@date}
16904 \fi
16905 \par
16906 \vspace{2.5\baselineskip}
16907 else
16908 {\ifx\@date\@empty \else \if@RTL\raggedright\else\raggedleft\fi\fromplace\ \@date\par \fi}
16909 \vspace{1.5\baselineskip}
16910 \fi}
16911 \long\def\closing#1{\par\nobreak\vspace{0.5\baselineskip}
16912 \stopbreaks \noindent \sc@temp\textwidth \advance\sc@temp by
16913 -\sigindent \hspace{\sigindent}%
1694 \ \partial\Omega{\rm\times}H\in\mathcal{L}16915 \fromsig\strut}\par
16916 \vspace{1.5\baselineskip}}
```
# **7.103 scrreprt-xetex-bidi.def**

```
16917 \ProvidesFile{scrreprt-xetex-bidi.def}[2016/09/14 v1.0 bidi adaptations for scrreprt class fo
16918 \newcommand{\scr@saved@LTRfootnotetext}{}
16919 \newcommand{\scr@saved@RTLfootnotetext}{}
16920 \let\scr@saved@footnotetext\@footnotetext
16921 \let\scr@saved@LTRfootnotetext\@LTRfootnotetext
16922 \let\scr@saved@RTLfootnotetext\@RTLfootnotetext
16923 \renewcommand{\@footnotetext}[1]{%
16924 \scr@saved@footnotetext{#1}%
16925 \csname FN@mf@prepare\endcsname
16q26}
16927 \renewcommand{\@LTRfootnotetext}[1]{%
16928 \scr@saved@LTRfootnotetext{#1}%
16929 \csname FN@mf@prepare\endcsname
16030 }
16931 \renewcommand{\@RTLfootnotetext}[1]{%
16932 \scr@saved@RTLfootnotetext{#1}%
16933 \csname FN@mf@prepare\endcsname
16934}
16935 \renewcommand\deffootnote[4][]{%
16936 \long\def\@makefntext##1{%
16937 \setlength{\@tempdimc}{#3}%
16938 \def\@tempa{#1}\ifx\@tempa\@empty
16939 \@setpar{\@@par
16940 \text{Otempdima} = \hbox{hsize}16941 \addtolength{\@tempdima}{-#2}%
16942 \if@RTL\parshape \@ne 0pt \@tempdima\else\parshape \@ne #2 \@tempdima\fi}%
16943 \else
16944 \addtolength{\@tempdimc}{#2}%
16945 \addtolength{\@tempdimc}{-#1}%
```
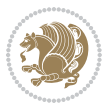

```
16946 \@setpar{\@@par
16947 \@tempdima = \hsize
16948 \addtolength{\@tempdima}{-#1}%
16949 \@tempdimb = \hsize
16950 \addtolength{\@tempdimb}{-#2}%
16951 \if@RTL\parshape \tw@ Opt \@tempdima Opt \@tempdimb\else\parshape \tw@ #1 \@tempdima
16952 }%
16953 \fi
16954 \par
16955 \parindent\@tempdimc\noindent
16956 \ftn@font\hbox to \z@{\hss\@@makefnmark}##1%
16957 }%
16958 \def\@@makefnmark{\hbox{\ftnm@font{#4}}}%
16959 }
16960 \deffootnote[1em]{1.5em}{1em}{\textsuperscript{\thefootnotemark}}
16961 \renewcommand*\left@footnoterule{%
16962 \normalsize\ftn@rule@test@values
16963 \kern-\dimexpr 2.6\p@+\ftn@rule@height\relax
16964 \ifx\@textbottom\relax\else\vskip \z@ \@plus.05fil\fi
16965 {\usekomafont{footnoterule}{%
16966 \hrule \@height\ftn@rule@height \@width\ftn@rule@width}}%
16967 \kern 2.6\p@}
16968 \renewcommand*\right@footnoterule{%
16969 \normalsize\ftn@rule@test@values
16970 \kern-\dimexpr 2.6\p@+\ftn@rule@height\relax
16971 \ifx\@textbottom\relax\else\vskip \z@ \@plus.05fil\fi
16972 {\usekomafont{footnoterule}{%
16973 \hbox to \columnwidth{\hskip \dimexpr\columnwidth-\ftn@rule@width\relax \leavevmode\le
16974 \kern 2.6\p@}
16975 \renewcommand*\maketitle[1][1]{%
16976 \if@titlepage
16977 \begin{titlepage}
16978 \setcounter{page}{%
16979 #1%
16080 }%
16981 \let\footnotesize\small
16982 \let\right@footnoterule\relax
16983 \let\left@footnoterule\relax
16984 \let\textwidth@footnoterule\relax
16985 \let\footnote\thanks
16986 \let\LTRfootnote\LTRthanks
16987 \let\RTLfootnote\RTLthanks
16988 \renewcommand*\thefootnote{\@fnsymbol\c@footnote}%
16989 \let\@oldmakefnmark\@makefnmark
16990 \renewcommand*{\@makefnmark}{\rlap\@oldmakefnmark}%
16991 \ifx\@extratitle\@empty \else
16992 \noindent\@extratitle\next@tpage\cleardoubleemptypage
16993 \thispagestyle{empty}%
16994 \fi
16995 \setparsizes{\z@}{\z@}{\z@\@plus 1fil}\par@updaterelative
```
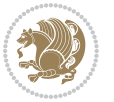

```
16996 \ifx\@titlehead\@empty \else
16997 \begin{minipage}[t]{\textwidth}%
16998 \@titlehead
16999 \end{minipage}\par
17000 \fi
17001 \null\vfill
17002 \begin{center}
17003 \ifx\@subject\@empty \else
17004 {\subject@font \@subject \par}%
17005 \vskip 3em
17006 \fi
17007 {\titlefont\huge \@title\par}%
17008 \vskip 1em
17009 {\ifx\@subtitle\@empty\else\usekomafont{subtitle}\@subtitle\par\fi}%
17010 \vskip 2em
17011 {\Large \lineskip 0.75em
17012 \begin{tabular}[t]{c}
17013 \@author
17014 \end{tabular}\par
17015 }%
17016 \vskip 1.5em
17017 {\Large \@date \par}%
17018 \vskip \z@ \@plus3fill
17019 {\Large \@publishers \par}%
17020 \vskip 3em
17021 \end{center}\par
17022 \@thanks
17023   \forallfill\null
17024 \if@twoside\next@tpage
17025 \begin{minipage}[t]{\textwidth}
17026 \@uppertitleback
17027 \end{minipage}\par
17028 \vfill
17029 \begin{minipage}[b]{\textwidth}
17030 \@lowertitleback
17031 \end{minipage}
17032 \fi
17033 \ifx\@dedication\@empty \else
17034 \next@tpage\null\vfill
17035 {\centering \Large \@dedication \par}%
17036 \vskip \z@ \@plus3fill
17037 \if@twoside \next@tpage\cleardoubleemptypage \fi
17038 \fi
17039 \end{titlepage}
17040 \else
17041 \par
17042 \@tempcnta=%
17043 #1%
17044 \relax\ifnum\@tempcnta=1\else
17045 \ClassWarning{\KOMAClassName}{%
```
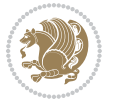

```
17046 Optional argument of \string\maketitle\space ignored
17047 at\MessageBreak
17048 notitlepage-mode%
17049 }%
17050 \fi
17051 \begingroup
17052 \renewcommand*\thefootnote{\@fnsymbol\c@footnote}%
17053 \let\@oldmakefnmark\@makefnmark
17054 \renewcommand*{\@makefnmark}{\rlap\@oldmakefnmark}
17055 \if@twocolumn
17056 \ifnum \col@number=\@ne
17057 \@maketitle
17058 \else
17059 \twocolumn[\@maketitle]%
17060 \fi
17061 \else
17062 \newpage
17063 \global\@topnum\z@
17064 \@maketitle
17065 \fi
17066 \thispagestyle{\titlepagestyle}\@thanks
17067 \endgroup
17068 \fi
17069 \setcounter{footnote}{0}%
17070 \let\thanks\relax
17071 \let\LTRthanks\relax
17072 \let\RTLthanks\relax
17073 \let\maketitle\relax
17074 \let\@maketitle\relax
17075 \global\let\@thanks\@empty
17076 \global\let\@author\@empty
17077 \global\let\@date\@empty
17078 \global\let\@title\@empty
17079 \global\let\@subtitle\@empty
17080 \global\let\@extratitle\@empty
17081 \global\let\@titlehead\@empty
17082 \global\let\@subject\@empty
17083 \global\let\@publishers\@empty
17084 \global\let\@uppertitleback\@empty
17085 \global\let\@lowertitleback\@empty
17086 \global\let\@dedication\@empty
17087 \global\let\author\relax
17088 \global\let\title\relax
17089 \global\let\extratitle\relax
17090 \global\let\titlehead\relax
17091 \global\let\subject\relax
17092 \global\let\publishers\relax
17093 \global\let\uppertitleback\relax
17094 \global\let\lowertitleback\relax
17095 \global\let\dedication\relax
```
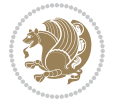

```
17096 \global\let\date\relax
17097 \global\let\and\relax
17098 }%
17099 \renewcommand*{\@maketitle}{%
17100 \clearpage
17101 \let\footnote\thanks
17102 \let\LTRfootnote\LTRthanks
17103 \let\RTLfootnote\RTLthanks
17104 \ifx\@extratitle\@empty \else
17105 \noindent\@extratitle \next@tpage \if@twoside \null\next@tpage \fi
17106 \fi
17107 \setparsizes{\z@}{\z@}{\z@\@plus 1fil}\par@updaterelative
17108 \ifx\@titlehead\@empty \else
17109 \begin{minipage}[t]{\textwidth}
17110 \@titlehead
17111 \end{minipage}\par
17112 \fi
17113 \null
17114 \vskip 2em%
17115 \begin{center}%
17116 \ifx\@subject\@empty \else
17117 {\subject@font \@subject \par}
17118 \vskip 1.5em
17119 \fi
17120 {\titlefont\huge \@title \par}%
17121 \vskip .5em
17122 {\ifx\@subtitle\@empty\else\usekomafont{subtitle}\@subtitle\par\fi}%
17123 \vskip 1em
17124 {\Large
17125 \lineskip .5em%
17126 \begin{tabular}[t]{c}
17127 \@author
17128 \end{tabular}\par
17129 }%
17130 \vskip 1em%
17131 {\Large \@date \par}%
17132 \vskip \z@ \@plus 1em
17133 {\Large \@publishers \par}
17134 \ifx\@dedication\@empty \else
17135 \vskip 2em
17136 {\Large \@dedication \par}
17137 \fi
17138 \end{center}%
17139 \par
17140 \vskip 2em
17141 }%
17142 \def\raggedsection{\if@RTL\raggedleft\else\raggedright\fi}
17143 \renewcommand*\autodot{\if@altsecnumformat\@SepMark\fi}
17144 \renewcommand*\thesection{%
17145 \thechapter\@SepMark%
```
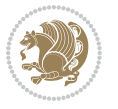

```
17146 \@arabic\c@section
17147 }
17148 \renewcommand*{\thesubsection}{\thesection\@SepMark\@arabic\c@subsection}
17149 \renewcommand*{\thesubsubsection}{%
17150 \thesubsection\@SepMark\@arabic\c@subsubsection
17151 }
17152 \renewcommand*{\theparagraph}{\thesubsubsection\@SepMark\@arabic\c@paragraph}
17153 \renewcommand*{\thesubparagraph}{%
17154 \theparagraph\@SepMark\@arabic\c@subparagraph
17155 }
17156 \renewcommand*\thefigure{%
17157 \thechapter\@SepMark%
17158 \@arabic\c@figure
17159 }
17160 \renewcommand*\thetable{%
17161 \thechapter\@SepMark%
17162 \@arabic\c@table
17163 }
17164 \renewcommand*\theequation{%
17165 \thechapter\@SepMark%
17166 \@arabic\c@equation
17167 }
17168 \renewenvironment{thebibliography}[1]{%
17169 \if@bib@break@
17170 \bib@beginhook
17171 \else
17172 \ifx\bibpreamble\relax\else\ifx\bibpreamble\@empty\else
17173 \setchapterpreamble{\bibpreamble}%
17174 \fi\fi
17175 \bib@heading
17176 \bib@beginhook
17177 \bib@before@hook
17178 \fi
17179 \renewcommand{\BreakBibliography}[1]{%
17180 \@bib@break
17181 \end{thebibliography}%
17182 \begingroup ##1\endgroup
17183 \begin{thebibliography}{#1}
17184 }%
17185 \if@RTL\if@LTRbibitems\@RTLfalse\else\fi\else\if@RTLbibitems\@RTLtrue\else\fi\fi
17186 \list{%
17187 \@biblabel{\@arabic\c@enumiv}%
17188 }{%
17189 \settowidth\labelwidth{\@biblabel{#1}}%
17190 \leftmargin\labelwidth
17191 \advance\leftmargin\labelsep
17192 \@openbib@code
17193 \if@bib@break@
17194 \edef\@tempa{%
17195 \noexpand\usecounter{enumiv}%
```
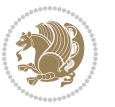

```
17196 \noexpand\setcounter{enumiv}{\the\c@enumiv}%
17197 }\@tempa
17198 \no@bib@break
17199 \else
17200 \usecounter{enumiv}%
17201 \fi
17202 \let\p@enumiv\@empty
17203 \renewcommand*\theenumiv{\@arabic\c@enumiv}%
17204 }%
17205 \sloppy\clubpenalty4000 \widowpenalty4000
17206 \sfcode`\.=\@m
17207 }{%
17208 \if@bib@break@
17209 \def\@noitemerr{%
17210 \@latex@warning{%
17211 \string\BreakBibliography\space at begin of `thebibliography'
17212 environment\MessageBreak
17213 or following \string\BreakBibliography}%
17214 }%
17215 \else
17216 \def\@noitemerr{%
17217 \@latex@warning{%
17218 Empty `thebibliography' environment or
17219 \string\BreakBibliography\MessageBreak
17220 before end of `thebibliography' environment}%
17221 }%
17222 \fi
17223 \endlist
17224 \if@bib@break@
17225 \else
17226 \bib@after@hook
17227 \let\bib@before@hook\@empty
17228 \let\bib@after@hook\@empty
17229 \fi
17230 \bib@endhook
17231 }
17232 \renewcommand*\left@footnoterule{%
17233 \kern-3\p@
17234 \ifx\@textbottom\relax\else\vskip \z@ \@plus.05fil\fi
17235 \hrule\@width.4\columnwidth
17236 \kern 2.6\p@}
17237 \renewcommand*\right@footnoterule{%
17238 \kern-3\p@
17239 \ifx\@textbottom\relax\else\vskip \z@ \@plus.05fil\fi
17240 \hbox to \columnwidth{\hskip .6\columnwidth \hrulefill }
17241 \kern2.6\p@}
17242 \renewcommand*{\raggeddictum}{\if@RTL\raggedright\else\raggedleft\fi}
17243 \renewcommand*{\raggeddictumtext}{\if@RTL\raggedleft\else\raggedright\fi}
17244 \renewcommand*{\raggeddictumauthor}{\if@RTL\raggedright\else\raggedleft\fi}
17245 \renewcommand\marginline[1]{%
```
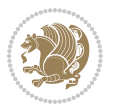

```
17246 \marginpar[\if@RTL\raggedright\else\raggedleft\fi{#1}]{\if@RTL\raggedleft\else\raggedright\fi #1}%
17247 }
17248 \renewcommand{\@@makecaption}[3]{%
17249 \cap@margin
17250 \ifonelinecaptions
17251 \@tempcnta=\value{mpfootnote}\@tempcntb=\value{footnote}%
17252 \let\scr@tmp@footnotetext=\@footnotetext
17253 \let\@footnotetext=\@gobble
17254 \let\scr@tmp@LTRfootnotetext=\@LTRfootnotetext
17255 \let\@LTRfootnotetext=\@gobble
17256 \let\scr@tmp@RTLfootnotetext=\@RTLfootnotetext
17257 \let\@RTLfootnotetext=\@gobble
17258 \sbox\@tempboxa{%
17259 {\capfont{\strut\ignorespaces
17260 #1{{\caplabelfont{#2\captionformat}}}%
17261 #3\unskip\strut}}%
17262 }%
17263 \let\@footnotetext=\scr@tmp@footnotetext
17264 \let\scr@tmp@footnotetext=\undefined
17265 \let\@LTRfootnotetext=\scr@tmp@LTRfootnotetext
17266 \let\scr@tmp@LTRfootnotetext=\undefined
17267 \let\@RTLfootnotetext=\scr@tmp@RTLfootnotetext
17268 \let\scr@tmp@RTLfootnotetext=\undefined
17269 \setcounter{footnote}{\@tempcntb}%
17270 \setcounter{mpfootnote}{\@tempcnta}%
17271 \else
17272 \sbox\@tempboxa{\hspace*{2\cap@width}}%
17273 \fi
17274 \begingroup%
17275 \setlength{\@tempdima}{\cap@width}%
17276 \ifdim \wd\@tempboxa >\@tempdima
17277 \hb@xt@\hsize{%
17278 \setbox\@tempboxa\vbox{\hsize=\cap@width
17279 \ifdofullc@p
17280 {\capfont{\@hangfrom{\scr@smashdp{\strut\ignorespaces
17281 #1{{\caplabelfont{#2\captionformat}}}}}%
17282 {#3\unskip\strut\par}}}%
17283 \else%
17284 \ifdim\cap@indent<\z@
17285 {\capfont{\strut\ignorespaces
17286 #1{{\caplabelfont{#2\captionformat\par}}}%
17287 \noindent\hspace*{-\cap@indent}#3\unskip\strut\par}}%
17288 \else%
17289 \if@capbreak
17290 {\capfont{\strut\ignorespaces
17291 #1{{\caplabelfont{#2\captionformat\par}}}%
17292 \noindent\@hangfrom{\hspace*{\cap@indent}}{#3\par}}}%
17203 \else
17294 {\capfont{\@hangfrom{\scr@smashdp\strut\hspace*{\cap@indent}}%
17295 {\hspace{-\cap@indent}\scr@smashdp{\ignorespaces#1%
```
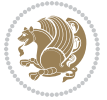

```
17296 {{\caplabelfont{#2\captionformat}}}}#3\unskip\strut\par}}}%
17297 \fi
17298 \fi
17299 \fi
17300 }%
17301 \setlength{\@tempdima}{\ht\@tempboxa}%
17302 \addtolength{\@tempdima}{\dp\@tempboxa}%
17303 \addtolength{\@tempdima}{-\ht\strutbox}%
17304 \ht\@tempboxa\ht\strutbox
17305 \dp\@tempboxa\@tempdima
17306 \strut\cap@left
17307 \box\@tempboxa
17308 \cap@right\strut
17309 }%
17310 \else
17311 \global \@minipagefalse
17312 \sbox\@tempboxa{%
17313 {\capfont{\scr@smashdp{\strut\ignorespaces
17314 #1{{\caplabelfont{#2\captionformat}}}}%
17315 #3}}%
17316 }%
17317 {\capfont{\hb@xt@\hsize{\strut\cap@left\if@RTL\beginR\fi\box\@tempboxa\if@RTL\endR\fi\cap@right\strut}}}%
17318 \fi
17319 \endgroup
17320 }
17321 \renewcommand{\@makecaption}[2]{%
17322 \if@captionabove
17323 \vskip\belowcaptionskip
17324 \else
17325 \vskip\abovecaptionskip
17326 \fi
17327 \@@makecaption\@firstofone{#1}{#2}%
17328 \if@captionabove
17329 \vskip\abovecaptionskip
17330 \else
17331 \vskip\belowcaptionskip
17332 \fi
17333 }
17334 \bidi@AfterFile{longtable-xetex-bidi.def}{%
17335 \@ifpackageloaded{caption2}{\@komalongtablefalse
17336 \scr@caption@before@longtable@warning{caption2}%
17337 }{}%
17338 \if@komalongtable
17339 \renewcommand{\LT@makecaption}[3]{%
17340 \noalign{%
17341 \if@captionabove
17342 \vskip\belowcaptionskip
17343 \else
17344 \vskip\abovecaptionskip
17345 \fi
```
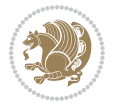

```
17346 }%
17347 \LT@mcol\LT@cols c{%
17348 \hbox to\z@{\hss\parbox[t]\linewidth{%
17349 \@@makecaption{#1}{#2}{#3}%
17350 \endgraf
17351 \if@captionabove
17352 \vskip\abovecaptionskip
17353 \else
17354 \vskip\belowcaptionskip
17355 \fi
17356 }%
17357 \hss
17358 }%
17359 }%
17360 }%
17361 \renewcommand*{\scr@LT@array}{}%
17362 \let\scr@LT@array=\LT@array
17363 \renewcommand*{\LT@array}{%
17364 \let\scr@caption=\LT@caption
17365 \def\captionabove{\noalign{\global\@captionabovetrue}%
17366 \scr@caption}%
17367 \def\captionbelow{\noalign{\global\@captionabovefalse}%
17368 \scr@caption}%
17369 \if@tablecaptionabove
17370 \let\LT@caption=\captionabove
17371 \else
17372 \let\LT@caption=\captionbelow
17373 \fi
17374 \scr@LT@array
17375 }%
17376 \ClassInfo{\KOMAClassName}{%
17377 longtable captions redefined%
17378 }%
17379 \fi
17380 }
17381
17382 \CloneTOCEntryStyle{tocline}{part}
17383 \TOCEntryStyleStartInitCode{part}{%
17384 \expandafter\renewcommand%
17385 \csname scr@tso@#1@linefill\endcsname{\hfill}%
17386 \expandafter\renewcommand%
17387 \csname scr@tso@#1@entryformat\endcsname[1]{\usekomafont{partentry}{##1}}%
17388 \expandafter\renewcommand%
17389 \csname scr@tso@#1@pagenumberformat\endcsname[1]{%
17390 \usekomafont{partentry}{\usekomafont{partentrypagenumber}{##1}}}%
17391 \expandafter\renewcommand\expandafter*%
17392 \csname scr@tso@#1@beforeskip\endcsname{2.25em \@plus\p@}%
17393 }
17394
17395 \CloneTOCEntryStyle{tocline}{chapter}
```
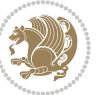

```
17396 \TOCEntryStyleStartInitCode{chapter}{%
17397 \expandafter\renewcommand%
17398 \csname scr@tso@#1@linefill\endcsname{%
17399 \if@chapterentrywithdots
17400 \TOCLineLeaderFill\relax
17401 \else
17402 \hfill
17403 \fi
17404 }%
17405 \expandafter\renewcommand%
17406 \csname scr@tso@#1@entryformat\endcsname{\usekomafont{chapterentry}}%
17407 \expandafter\renewcommand%
17408 \csname scr@tso@#1@pagenumberformat\endcsname[1]{%
17409 \usekomafont{chapterentry}{\usekomafont{chapterentrypagenumber}{##1}}}%
17410 \expandafter\renewcommand\expandafter*%
17411 \csname scr@tso@#1@beforeskip\endcsname{1.0em \@plus\p@}%
17412 }
17413
17414 \CloneTOCEntryStyle{tocline}{section}
17415 \TOCEntryStyleStartInitCode{section}{%
17416 \expandafter\renewcommand%
17417 \csname scr@tso@#1@linefill\endcsname{\TOCLineLeaderFill\relax}%
17418 }
17419
17420 \CloneTOCEntryStyle{section}{default}
17421
17422 \DeclareSectionCommand[%
17423 style=part,%
17424 level=\m@ne,%
17425 pagestyle=plain,%
17426 tocstyle=part,%
17427 toclevel=\m@ne,%
17428 tocindent=\zeta_20,%
17429 tocnumwidth=2em%
17430 ]{part}
17431 \DeclareSectionCommand[%
17432 style=chapter,%
17433 level=\z@,%
17434 pagestyle=plain,%
17435 tocstyle=chapter,%
17436 tocindent=\zeta_20,%
17437 tocnumwidth=1.5em%
17438 ]{chapter}
17439 \DeclareSectionCommand[%
17440 style=section,%
17441 level=1,%
17442 indent=\z@,%
17443 beforeskip=-3.5ex \@plus -1ex \@minus -.2ex,%
17444 afterskip=2.3ex \@plus.2ex,%
17445 tocstyle=section,%
```
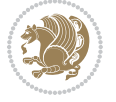

```
17446 tocindent=1.5em,%
17447 tocnumwidth=2.3em%
17448 ]{section}
17449 \DeclareSectionCommand[%
17450 style=section,%
17451 level=2,%
17452 indent=\z@,%
17453 beforeskip=-3.25ex\@plus -1ex \@minus -.2ex,%
17454 afterskip=1.5ex \@plus .2ex,%
17455 tocstyle=section,%
17456 tocindent=3.8em,%
17457 tocnumwidth=3.2em%
17458 ]{subsection}
17459 \DeclareSectionCommand[%
17460 style=section,%
17461 level=3,%
17462 indent=\z@,%
17463 beforeskip=-3.25ex\@plus -1ex \@minus -.2ex,%
17464 afterskip=1.5ex \@plus .2ex,%
17465 tocstyle=section,%
17466 tocindent=7.0em,%
17467 tocnumwidth=4.1em%
17468 ]{subsubsection}
17469 \DeclareSectionCommand[%
17470 style=section,%
17471 level=4,%
17472 indent=\z@,%
17473 beforeskip=3.25ex \@plus1ex \@minus.2ex,%
17474 afterskip=-1em,%
17475 tocstyle=section,%
17476 tocindent=10em,%
17477 tocnumwidth=5em%
17478 ]{paragraph}
17479 \DeclareSectionCommand[%
17480 style=section,%
17481 level=5,%
17482 indent=\scr@parindent,%
17483 beforeskip=3.25ex \@plus1ex \@minus .2ex,%
17484 afterskip=-1em,%
17485 tocstyle=section,%
17486 tocindent=12em,%
17487 tocnumwidth=6em%
17488 ]{subparagraph}
17489
17490
```
#### **7.104 sidecap-xetex-bidi.def**

 \ProvidesFile{sidecap-xetex-bidi.def}[2010/08/01 v0.1 bidi adaptations for sidecap package fo \renewcommand\*{\SC@FLOAT}[2]{\if@RTL%

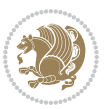

```
17493 \isSC@ODD{{#1}\hspace{\sidecaptionsep}{#2}} {{#2}\hspace{\sidecaptionsep}{#1}}\else%
17494 \isSC@ODD{{#2}\hspace{\sidecaptionsep}{#1}} {{#1}\hspace{\sidecaptionsep}{#2}}\fi}
17495 \renewcommand*\SC@justify@caption{\if@RTL%
17496 \isSC@ODD{\RaggedLeft}{\RaggedRight}\else%
17497 \isSC@ODD{\RaggedRight}{\RaggedLeft}\fi}
```
#### **7.105 soul-xetex-bidi.def**

```
17498 \ProvidesFile{soul-xetex-bidi.def}[2015/10/16 v0.1 bidi adaptations for soul package for XeTe
17499 \long\def\SOUL@start#1{{%
17500 \let\bidi@RTL@everypar\@empty
17501 \let\<\SOUL@lowerthan
17502 \let\>\empty
17503 \def\soulomit{\noexpand\soulomit}%
17504 \gdef\SOUL@eventuallyexhyphen##1{}%
17505 \let\SOUL@soeventuallyskip\relax
17506 \SOUL@spaceskip=\fontdimen\tw@\font\@plus\fontdimen\thr@@\font
17507 \@minus\fontdimen4\font
17508 \SOUL@ignorespacesfalse
17509 \leavevmode
17510 \SOUL@preamble
17511 \SOUL@lasttoken={}%
17512 \SOUL@word={}%
17513 \SOUL@minus\z@
17514 \SOUL@comma\z@
17515 \SOUL@apo\z@
17516 \SOUL@grave\z@
17517 \SOUL@do{#1}%
17518 \SOUL@postamble
17519 }}
17520 \def\SOUL@ulunderline#1{{%
17521 \setbox\z@\hbox{#1}%
17522 \dimen@=\wd\z@
17523 \dimen@i=\SOUL@uloverlap
17524 \advance\dimen@2\dimen@i
17525 \if@RTL
17526 \unhcopy\z@
17527 \llap{%
17528 \null
17529 \kern-\dimen@i
17530 \SOUL@ulcolor{\SOUL@ulleaders\hskip\dimen@}%
17531 }%
17532 \else
17533 \rlap{%
17534 \null
17535 \kern-\dimen@i
17536 \SOUL@ulcolor{\SOUL@ulleaders\hskip\dimen@}%
17537 }%
17538 \unhcopy\z@
17539 \fi
```
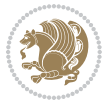

```
17540 }}
17541 \def\bidi@SOUL@ulleaders{%
17542\leaders\hb@xt@0.1pt{\hss\SOUL@ulcolor{\vrule\@depth\SOUL@uldp\@height\SOUL@ulht}\hss}\re
17543 }
17544 \def\SOUL@uleveryspace#1{%
17545 \if@RTL
17546 #1%
17547 \bidi@SOUL@ulleaders
17548 \hskip\spaceskip
17549 \else
17550 \SOUL@ulcolor{%
17551 #1%
17552 \SOUL@ulleaders
17553 \hskip\spaceskip
17554 }%
17555 \fi
17556 \null
17557 }
```
# **7.106 stabular-xetex-bidi.def**

```
17558 \ProvidesFile{stabular-xetex-bidi.def}[2015/11/07 v0.3 bidi adaptations for stabular package
17559 \def\@stabular{%
17560 \leavevmode \bgroup \if@RTLtab\beginR \fi
17561 \let\@acol\@tabacol
17562 \let\@classz\@tabclassz
17563 \let\@classiv\@tabclassiv \let\\\@tabularcr\@stabarray}
17564 \def\endstabular{\crcr\egroup\if@RTLtab\egroup\endR\egroup\fi
17565 \egroup \if@RTLtab\endR\fi\egroup}
17566 \expandafter \let \csname endstabular*\endcsname = \endstabular
17567 \def\@sarray[#1]#2{%
17568 \bgroup
17569 \setbox\@arstrutbox\hbox{%
17570 \vrule \@height\arraystretch\ht\strutbox
17571 \@depth\arraystretch \dp\strutbox
17572 \@width\z@}%
17573 \@mkpream{#2}%
17574 \edef\@preamble{%
17575 \ialign \noexpand\@halignto
17576 \bgroup \@arstrut \@preamble \tabskip\z@skip \cr}%
17577 \let\@startpbox\@@startpbox \let\@endpbox\@@endpbox
17578 \let\tabularnewline\\%
17579 \let\@sharp##%
17580 \set@typeset@protect
17581 \lineskip\z@skip\baselineskip\z@skip
17582 \if@RTLtab\hbox\bgroup\beginR\@hboxRconstructtrue\if #1t\vtop \else \vbox \fi\bgroup\fi
17583 \@preamble}
```
#### **7.107 subfigure-xetex-bidi.def**

\ProvidesFile{subfigure-xetex-bidi.def}[2010/03/01 v0.1 bidi adaptations for subfigure package

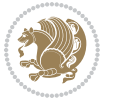

```
17585 \AtBeginDocument{%
17586 \let\p@subfigure=\thefigure
17587 \let\p@subtable=\thetable%
17588 }
```
# **7.108 tabls-xetex-bidi.def**

```
17589 \ProvidesFile{tabls-xetex-bidi.def}[2015/11/07 v0.3 bidi adaptations for tabls package for Xe
17590 \def\endtabular{\endarray $\if@RTLtab\endR\fi\egroup}
17591
17592 \expandafter\let\csname endtabular*\endcsname=\endtabular
17593
17594 \text{ def}\end{array} \ifvmode\csname crcr\endcsname % just do \crcr if \\ given
17595 \else \\[\z@ \global\advance\@arstdepth-\@otarlinesep]%
17596 \fi\egroup\if@RTLtab\egroup\endR\egroup\fi\@unrecurse\egroup}
17597
17598 \def\@array[#1]#2{% remember global variables to allow recursion:
17599 \edef\@unrecurse{\global\@skip@bove\the\@skip@bove
17600 \global\@arstheight\the\@arstheight\global\@arstdepth\the\@arstdepth}%
17601 \let\@otarlinesep\@tarlinesep \global\@skip@bove-\@otarlinesep
17602 \ifx\@classz\@arrayclassz \let\@tarlinesep\arraylinesep
17603 \else \let\@tarlinesep\tablinesep \fi
17604 \divide\@tarlinesep\tw@ % half sep is applied to height & depth
17605 \let\@seesize\relax \let\@rememsize\relax \@mkpream{#2}%
17606 \@tempdima\arraystretch\ht\strutbox \@tempdimb\arraystretch\dp\strutbox
17607 \ifdim\@tarlinesep>\z@ % (need \protect for \multicolumn)
17608 \def\@rememsize{\protect\@r@m@msize}\let\@seesize\@s@@size
17609 \advance\@tempdima-\@tarlinesep \advance\@tempdimb-\@tarlinesep
17610 \fi \setbox\@arstrutbox\hbox{% set up smaller strut
17611 \vrule \@height\@tempdima \@depth\@tempdimb \@width\z@}%
17612 \let\protect\noexpand
17613 \edef\@preamble{\ialign \noexpand\@halignto \bgroup
17614 \unhcopy\@arstrutbox \@preamble \tabskip\z@skip &\@sharp \cr}%
17615 \let\@startpbox\@@startpbox \let\@endpbox\@@endpbox
17616 \if#1t\vtop \else \if#1b\vbox \else \vcenter \fi\fi
17617 \bgroup \let\par\@empty
17618 \global\@arstheight\ht\@arstrutbox \global\@arstdepth\dp\@arstrutbox
17619 \advance\extrarulesep.5\arrayrulewidth
17620 \let\@sharp##\let\protect\relax \lineskip\z@skip \baselineskip\z@skip
17621 \if@RTLtab\hbox\bgroup\beginR\@hboxRconstructtrue\if#1t\vtop \else \vbox \fi\bgroup\fi
17622 \@preamble}
```
#### **7.109 tabularx-xetex-bidi.def**

```
17623 \ProvidesFile{tabularx-xetex-bidi.def}[2014/11/08 v0.1 bidi adaptations for tabularx package
17624 \def\TX@endtabularx{%
```

```
17625 \expandafter\expandafter\expandafter
```

```
17626 \TX@find@endtabularxa\csname end\TX@\endcsname
```

```
17627 \endtabularx\TX@\endtabularx\TX@find@endtabularxa
```

```
17628 \expandafter\TX@newcol\expandafter{\tabularxcolumn{\TX@col@width}}%
```

```
17629 \let\verb\TX@verb
```
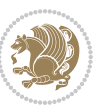

```
17630 \def\@elt##1{\global\value{##1}\the\value{##1}\relax}%
17631 \edef\TX@ckpt{\cl@@ckpt}%
17632 \let\@elt\relax
17633 \TX@old@table\maxdimen
17634 \TX@col@width\TX@target
17635 \global\TX@cols\@ne
17636 \TX@typeout@
17637 {\@spaces Table Width\@spaces Column Width\@spaces X Columns}%
17638 \TX@trial{\def\NC@rewrite@X{%
17639 \global\advance\TX@cols\@ne\NC@find p{\TX@col@width}}}%
17640 \loop
17641 \TX@arith
17642 \ifTX@
17643 \TX@trial{}%
17644 \repeat
17645 {\let\@footnotetext\TX@ftntext\let\@xfootnotenext\TX@xftntext
17646 \let\@LTRfootnotetext\TX@LTRftntext\let\@xLTRfootnotenext\TX@xLTRftntext
17647 \let\@RTLfootnotetext\TX@RTLftntext\let\@xRTLfootnotenext\TX@xRTLftntext
17648 \csname tabular*\expandafter\endcsname\expandafter\TX@target
17649 \the\toks@
17650 \csname endtabular*\endcsname}%
17651 \global\TX@ftn\expandafter{\expandafter}\the\TX@ftn
17652 \ifnum0=`{\fi}%
17653 \expandafter\expandafter\expandafter
17654 \TX@find@endtabularxbb
17655 \expandafter\end\expandafter{\TX@}%
17656 \endtabularx\TX@\endtabularx\TX@find@endtabularxb
17657 }
17658
17659 \def\TX@trial#1{%
17660 \setbox\@tempboxa\hbox{%
17661 #1\relax
17662 \let\@footnotetext\TX@trial@ftn
17663 \let\@LTRfootnotetext\TX@trial@ftn
17664 \let\@RTLfootnotetext\TX@trial@ftn
17665 \let\TX@vwarn\@empty
17666 \expandafter\let\expandafter\tabularx\csname tabular*\endcsname
17667 \expandafter\let\expandafter\endtabularx\csname endtabular*\endcsname
17668 \def\write{\begingroup
17669 \def\let{\afterassignment\endgroup\toks@}%
17670 \afterassignment\let\count@}%
17671 \hbadness\@M
17672 \hfuzz\maxdimen
17673 \let\hbadness\@tempcnta
17674 \let\hfuzz\@tempdima
17675 \expandafter\tabular\the\toks@
17676 \endtabular}%
17677 \TX@ckpt
17678 \TX@typeout@{\@spaces
```

```
17679 \expandafter\TX@align
```
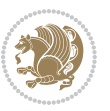

```
17680 \the\wd\@tempboxa\space\space\space\space\space\@@
17681 \expandafter\TX@align
17682 \the\TX@col@width\space\space\space\space\space\@@
17683 \@spaces\the\TX@cols}}
17684
17685 \long\def\TX@LTRftntext#1{%
17686 \edef\@tempa{\the\TX@ftn\noexpand\LTRfootnotetext
17687 [\the\csname c@\@mpfn\endcsname]}%
17688 \global\TX@ftn\expandafter{\@tempa{#1}}}%
17689 \long\def\TX@xLTRftntext[#1]#2{%
17690 \global\TX@ftn\expandafter{\the\TX@ftn\LTRfootnotetext[#1]{#2}}}
17691
17692 \long\def\TX@RTLftntext#1{%
17693 \edef\@tempa{\the\TX@ftn\noexpand\RTLfootnotetext
17694 [\the\csname c@\@mpfn\endcsname]}%
17695 \global\TX@ftn\expandafter{\@tempa{#1}}}%
17696 \long\def\TX@xRTLftntext[#1]#2{%
```
\global\TX@ftn\expandafter{\the\TX@ftn\RTLfootnotetext[#1]{#2}}}

# **7.110 tabulary-xetex-bidi.def**

```
17698 \ProvidesFile{tabulary-xetex-bidi.def}[2010/07/25 v0.1 bidi adaptations for tabulary package
17699 \def\@testpach{\@chclass
17700 \ifnum \@lastchclass=6 \@ne \@chnum \@ne \else
17701 \ifnum \@lastchclass=7 5 \else
17702 \ifnum \@lastchclass=8 \tw@ \else
17703 \ifnum \@lastchclass=9 \thr@@
17704 \else \z@
17705 \ifnum \@lastchclass = 10 \else
17706 \edef\@nextchar{\expandafter\string\@nextchar}%
17707 \@chnum
17708 \if \@nextchar c\z@ \else
17709 \if \@nextchar \if@RTLtab r\else l\fi\@ne \else
17710 \if \@nextchar \if@RTLtab l\else r\fi\tw@ \else
17711 \if \@nextchar C7 \else
17712 \if \@nextchar L8 \else
17713 \if \@nextchar R9 \else
17714 \if \@nextchar J10 \else
17715 \z@ \@chclass
17716 \if\@nextchar |\@ne \else
17717 \if \@nextchar !6 \else
17718 \if \@nextchar @7 \else
17719 \if \@nextchar <8 \else
17720 \if \@nextchar >9 \else
17721 10
17722 \@chnum
17723 \if \@nextchar m\thr@@\else
17724 \if \@nextchar p4 \else
17725 \if \@nextchar b5 \else
17726 \z@ \@chclass \z@ \@preamerr \z@ \fi \fi \fi \fi\fi \fi \fi\fi \fi
```
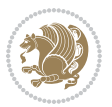

\fi \fi \fi \fi \fi \fi \fi \fi \fi \fi \fi}

#### **7.111 tc-xetex-bidi.def**

```
17728 \ProvidesFile{tc-xetex-bidi.def}[2014/07/08 v0.1 bidi adaptations for Clipping driver for XeT
17729 \def\@cliptoboxdim#1{%
17730 \setbox#1=\hbox{%
17731 \Gin@defaultbp\WIDTH{\wd#1}%
17732 \Gin@defaultbp\DEPTH{\dp#1}%
17733 \@tempdima\ht#1%
17734 \advance\@tempdima\dp#1%
17735 \Gin@defaultbp\TOTALHEIGHT{\@tempdima}%
17736 \beginL\special{pdf:bcontent }%
17737 \special{%
17738 pdf:literal direct
17739 0 -\DEPTH\space \WIDTH\space \TOTALHEIGHT\space re
17740 }%
17741 \special{pdf:literal direct W }%
17742 \special{pdf:literal direct n }%
17743 \if@RTL\beginR\fi\box#1\if@RTL\endR\fi%
17744 \special{pdf:econtent }\endL%
17745 }%
17746 }
```
#### **7.112 titlesec-xetex-bidi.def**

```
17747 \ProvidesFile{titlesec-xetex-bidi.def}[2010/07/25 v0.1 bidi adaptations for titlesec package
17748 \renewcommand\filright{%
17749 \gdef\ttl@filleft##1{\hskip##1}%
17750 \gdef\ttl@filright##1{\hfill}%
17751 \let\\\@centercr
17752 \advance\rightskip\z@ \@plus 1fil
17753 \parfillskip\z@}
17754 \def\ttlh@hang#1#2#3#4#5#6#7#8{%
17755 \gdef\ttl@makeline##1{\ttl@calc\hspace{#6}##1\ttl@calc\hspace{#7}}%
17756 \setlength\leftskip{#6}%
17757 \setlength\rightskip{#7}%
17758 \interlinepenalty\@M
17759 \ttl@changecentercr
17760 \ttl@beginlongest
17761 #1{\ifhmode\ttl@hmode@error\fi
17762 \ttl@glcmds
17763 \parindent\z@
17764 \leavevmode
17765 \begingroup
17766 \ifttl@label
17767 \sbox\z@{#2\strut\ttl@calc\hspace{#3}}%
17768 \if@RTL\advance\rightskip\wd\z@\else\advance\leftskip\wd\z@\fi
17769 \lceil \text{box} \cdot \text{20} \rceil17770 \fi
17771 #4{#8}%
```
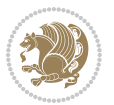

```
17772 \kern\z@\strut\@@par
```

```
17773 \endgroup
```

```
17774 \nobreak\ttl@midlongest#5\@@par}%
```

```
17775 \ttl@endlongest}
```
### **7.113 titletoc-xetex-bidi.def**

```
17776 \ProvidesFile{titletoc-xetex-bidi.def}[2013/04/10 v0.2 bidi adaptations for titletoc package
17777 \renewcommand\filright{%
17778 \gdef\ttl@filleft##1{\hskip##1}%
17779 \gdef\ttl@filright##1{\hfill}%
17780 \let\\\@centercr
17781 \advance\rightskip\z@ \@plus 1fil
17782 \parfillskip\z@}
17783 \renewcommand\contentspush[1]{%
17784 \sbox\z@{#1}%
17785 \xdef\ttl@b{\advance\if@RTL\rightskip\else\leftskip\fi\the\wd\z@}%
17786 \aftergroup\ttl@b
17787 \leavevmode\llap{\box\z@}}
17788 \def\ttl@outnoblock#1#2#3{%
17789 \begingroup
17790 \ifnum\ttl@b>\ttl@a
17791 \nobreak
17792 \else\ifnum\ttl@b<\ttl@a
17793 \addpenalty{\@secpenalty}%
17794 \else
17795 \addpenalty{\z@}%
17796 \fi\fi
17797 \ttl@contentsstretch
17798 \nobreak
17799 \ifcase#1\relax\else\interlinepenalty\@M\fi
17800 \parindent\z@
17801 \ifx\@nil#2%
17802 \PackageError{titletoc}{Unimplemented}%
17803 {The optional argument is currently mandatory}%
17804 \else
17805 \if@RTL\setlength\rightskip{#2}\else
17806 \setlength\leftskip{#2}\fi%
17807 \fi
17808 \if@RTL\setlength\leftskip{\@pnumwidth}\else\setlength\rightskip{\@pnumwidth}\fi%
17809 \let\contentsmargin\ttl@margin
17810 \def\ttl@makeline##1{##1}%
17811 #3%
17812 \addtolength{\parfillskip}{-\ttl@corr}%
17813 \if@RTL\addtolength{\leftskip}{\ttl@corr}\else\addtolength{\rightskip}{\ttl@corr}\fi%
17814 \let\ttl@leaders\leaders}
17815 \renewcommand\ttl@margin[2][\z@]{%
17816 \def\ttl@corr{#1}%
17817 \advance\if@RTL\leftskip\else\rightskip\fi-\@pnumwidth\relax
17818 \advance\if@RTL\leftskip\else\rightskip\fi#2\relax
```
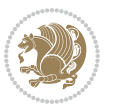

```
17819 \def\@pnumwidth{#2}}
17820 \let\ttl@savel@part\l@part
17821 \def\l@part{\ttl@lselect{part}}
17822
17823 \let\ttl@savel@chapter\l@chapter
17824 \def\l@chapter{\ttl@lselect{chapter}}
```
# **7.114 tocbibind-xetex-bidi.def**

```
17825 \ProvidesFile{tocbibind-xetex-bidi.def}[2012/12/12 v0.3 bidi adaptations for tocbibind package
17826 \if@dotocbib
17827 \@ifpackageloaded{natbib}{}{% natbib not loaded
17828 \renewcommand{\bibsection}{\t@cb@bchapsec}
17829 \renewenvironment{thebibliography}[1]{%
17830 \bibsection
17831 \begin{thebibitemlist}{#1}}{\end{thebibitemlist}}}
17832 \renewenvironment{thebibitemlist}[1]{
17833 \if@RTL\if@LTRbibitems\@RTLfalse\else\fi\else\if@RTLbibitems\@RTLtrue\else\fi\fi
17834 \list{\@biblabel{\@arabic\c@enumiv}}%
17835 {\settowidth\labelwidth{\@biblabel{#1}}%
17836 \leftmargin\labelwidth
17837 \advance\leftmargin\labelsep
17838 \@openbib@code
17839 \usecounter{enumiv}%
17840 \let\p@enumiv\@empty
17841 \renewcommand\theenumiv{\@arabic\c@enumiv}}%
17842 \sloppy
17843 \clubpenalty4000
17844 \@clubpenalty \clubpenalty
17845 \widowpenalty4000%
17846 \sfcode`\.\@m}
17847 {\def\@noitemerr
17848 {\@latex@warning{Empty `thebibliography' environment}}%
17849 \endlist}
17850
17851 \@ifpackagewith{chapterbib}{sectionbib}%
17852 {\renewcommand{\sectionbib}[2]{}}%
17853 {}
17854
17855 \fi
17856 \if@inltxdoc\else
17857 \renewenvironment{theindex}%
17858 {\if@twocolumn
17859 \@restonecolfalse
17860 \else
17861 \@restonecoltrue
17862 \fi
17863 \if@bibchapter
17864 \if@donumindex
1786<sub>5</sub> \refstepcounter{chapter}
```
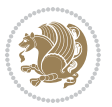

```
17866 \twocolumn[\vspace*{2\topskip}%
17867 \@makechapterhead{\indexname}]%
17868 \addcontentsline{toc}{chapter}{\protect\numberline{\thechapter}\indexname}
17869 \chaptermark{\indexname}
17870 \else
17871 \if@dotocind
17872 \twocolumn[\vspace*{2\topskip}%
17873 \@makeschapterhead{\indexname}]%
17874 \prw@mkboth{\indexname}
17875 \addcontentsline{toc}{chapter}{\indexname}
17876 \else
17877 \twocolumn[\vspace*{2\topskip}%
17878 \@makeschapterhead{\indexname}]%
17879 \prw@mkboth{\indexname}
17880 \fi
17881 \fi
17882 \else
17883 \if@donumindex
17884 \twocolumn[\vspace*{-1.5\topskip}%
17885 \@nameuse{\@tocextra}{\indexname}]%
17886 \csname \@tocextra mark\endcsname{\indexname}
17887 \else
17888 \if@dotocind
17889 \twocolumn[\vspace*{-1.5\topskip}%
17890 \toc@headstar{\@tocextra}{\indexname}]%
17891 \prw@mkboth{\indexname}
17892 \addcontentsline{toc}{\@tocextra}{\indexname}
17893 \else
17894 \twocolumn[\vspace*{-1.5\topskip}%
17895 \toc@headstar{\@tocextra}{\indexname}]%
17896 \prw@mkboth{\indexname}
17897 \fi
17898 \fi
17899 \fi
17900 \thispagestyle{plain}\parindent\z@
17901 \parskip\z@ \@plus .3\p@\relax
17902 \let\item\@idxitem}
17903 {\if@restonecol\onecolumn\else\clearpage\fi}
17904 \fi
```
#### **7.115 tocloft-xetex-bidi.def**

```
17905 \ProvidesFile{tocloft-xetex-bidi.def}[2010/07/25 v0.2 bidi adaptations for tocloft package fo
17906 \let\cftdot\@SepMark
17907 \if@cfthaspart
17908 \renewcommand*{\l@part}[2]{
17909 \@cftdopartfalse
17910 \ifnum \c@tocdepth >-2\relax
17911 \if@cfthaschapter
17912 \@cftdoparttrue
```
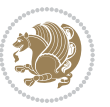

```
17913 \fi
17914 \ifnum \c@tocdepth >\m@ne
17915 \if@cfthaschapter\else
17916 \@cftdoparttrue
17917 \fi
17918 \fi
17919 \fi
17920 \if@cftdopart
17921 \if@cfthaschapter
17922 \addpenalty{-\@highpenalty}
17923 \else
17924 \addpenalty\@secpenalty
17925 \fi
17926 \addvspace{\cftbeforepartskip}
17927 \begingroup
17928 {\if@RTL\rightskip\else\leftskip\fi \cftpartindent\relax
17929 \if@RTL\leftskip\else\rightskip\fi \@tocrmarg
17930 \parfillskip -\if@RTL\leftskip\else\rightskip\fi
17931 \parindent \cftpartindent\relax\@afterindenttrue
17932 \interlinepenalty\@M
17933 \leavevmode
17934 \@tempdima \cftpartnumwidth\relax
17935 \let\@cftbsnum \cftpartpresnum
17936 \let\@cftasnum \cftpartaftersnum
17937 \let\@cftasnumb \cftpartaftersnumb
17938 \advance\if@RTL\rightskip\else\leftskip\fi \@tempdima \null\nobreak\hskip -\if@RTL\rightskip\else\leftskip\fi
17939 {\cftpartfont \cftpartpresnum #1}
17940 \cftpartfillnum{#2}}
17941 \nobreak
17942 \if@cfthaschapter
17943 \global\@nobreaktrue
17944 \everypar{\global\@nobreakfalse\everypar{}}
17045 \else
17946 \if@compatibility
17947 \global\@nobreaktrue
17948 \everypar{\global\@nobreakfalse\everypar{}}
17949 \fi
17950 \fi
17951 \endgroup
17952 \fi}
17953 \fi
17954 \if@cfthaschapter
17955 \renewcommand*{\l@chapter}[2]{
17956 \ifnum \c@tocdepth >\m@ne
17957 \addpenalty{-\@highpenalty}
17958 \vskip \cftbeforechapskip
17959 {\if@RTL\rightskip\else\leftskip\fi \cftchapindent\relax
17960 \if@RTL\leftskip\else\rightskip\fi \@tocrmarg
17961 \parfillskip -\if@RTL\leftskip\else\rightskip\fi
17962 \parindent \cftchapindent\relax\@afterindenttrue
```
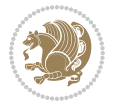

```
17963 \interlinepenalty\@M
17964 \leavevmode
17965 \@tempdima \cftchapnumwidth\relax
17966 \let\@cftbsnum \cftchappresnum
17967 \let\@cftasnum \cftchapaftersnum
17968 \let\@cftasnumb \cftchapaftersnumb
17969 \advance\if@RTL\rightskip\else\leftskip\fi \@tempdima \null\nobreak\hskip -\if@RTL\right
17970 {\cftchapfont #1}\nobreak
17971 \cftchapfillnum{#2}}
17972 \fi}
17973 \fi
17974 \renewcommand*{\l@section}[2]{%
17975 \ifnum \c@tocdepth >\z@
17976 \if@cfthaschapter
17977 \vskip \cftbeforesecskip
17978 \else
17979 \addpenalty\@secpenalty
17980 \addvspace{\cftbeforesecskip}
17981 \fi
17982 {\if@RTL\rightskip\else\leftskip\fi \cftsecindent\relax
17983 \if@RTL\leftskip\else\rightskip\fi \@tocrmarg
17984 \parfillskip -\if@RTL\leftskip\else\rightskip\fi
17985 \parindent \cftsecindent\relax\@afterindenttrue
17986 \interlinepenalty\@M
17987 \leavevmode
17988 \@tempdima \cftsecnumwidth\relax
17989 \let\@cftbsnum \cftsecpresnum
17990 \let\@cftasnum \cftsecaftersnum
17991 \let\@cftasnumb \cftsecaftersnumb
17992 \advance\if@RTL\rightskip\else\leftskip\fi \@tempdima \null\nobreak\hskip -\if@RTL\right
17993 {\cftsecfont #1}\nobreak
17994 \cftsecfillnum{#2}}
17995 \fi}
17996 \renewcommand*{\l@subsection}[2]{%
17997 \ifnum \c@tocdepth >\@ne
17998 \vskip \cftbeforesubsecskip
17999 {\if@RTL\rightskip\else\leftskip\fi \cftsubsecindent\relax
18000 \if@RTL\leftskip\else\rightskip\fi \@tocrmarg
18001 \parfillskip -\if@RTL\leftskip\else\rightskip\fi
18002 \parindent \cftsubsecindent\relax\@afterindenttrue
18003 \interlinepenalty\@M
18004 \leavevmode
18005 \@tempdima \cftsubsecnumwidth\relax
18006 \let\@cftbsnum \cftsubsecpresnum
18007 \let\@cftasnum \cftsubsecaftersnum
18008 \let\@cftasnumb \cftsubsecaftersnumb
18009 \advance\if@RTL\rightskip\else\leftskip\fi \@tempdima \null\nobreak\hskip -\if@RTL\rightskip\else\leftskip\fi
18010 {\cftsubsecfont #1}\nobreak
18011 \cftsubsecfillnum{#2}}
18012 \fi}
```
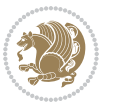

```
18013 \renewcommand*{\l@subsubsection}[2]{%
18014 \ifnum \c@tocdepth >\tw@
18015 \vskip \cftbeforesubsubsecskip
18016 {\if@RTL\rightskip\else\leftskip\fi \cftsubsubsecindent\relax
18017 \if@RTL\leftskip\else\rightskip\fi \@tocrmarg
18018 \parfillskip -\if@RTL\leftskip\else\rightskip\fi
18019 \parindent \cftsubsubsecindent\relax\@afterindenttrue
18020 \interlinepenalty\@M
18021 \leavevmode
18022 \@tempdima \cftsubsubsecnumwidth\relax
18023 \let\@cftbsnum \cftsubsubsecpresnum
18024 \let\@cftasnum \cftsubsubsecaftersnum
18025 \let\@cftasnumb \cftsubsubsecaftersnumb
18026 \advance\if@RTL\rightskip\else\leftskip\fi \@tempdima \null\nobreak\hskip -\if@RTL\rightskip\else\leftskip\fi
18027 {\cftsubsubsecfont #1}\nobreak
18028 \cftsubsubsecfillnum{#2}}
18029 \fi}
18030 \renewcommand*{\l@paragraph}[2]{%
18031 \ifnum \c@tocdepth >3\relax
18032 \vskip \cftbeforeparaskip
18033 {\if@RTL\rightskip\else\leftskip\fi \cftparaindent\relax
18034 \if@RTL\leftskip\else\rightskip\fi \@tocrmarg
18035 \parfillskip -\if@RTL\leftskip\else\rightskip\fi
18036 \parindent \cftparaindent\relax\@afterindenttrue
18037 \interlinepenalty\@M
18038 \leavevmode
18039 \@tempdima \cftparanumwidth\relax
18040 \let\@cftbsnum \cftparapresnum
18041 \let\@cftasnum \cftparaaftersnum
18042 \let\@cftasnumb \cftparaaftersnumb
18043 \advance\if@RTL\rightskip\else\leftskip\fi \@tempdima \null\nobreak\hskip -\if@RTL\right
18044 {\cftparafont #1}\nobreak
18045 \cftparafillnum{#2}}
18046 \fi}
18047 \renewcommand*{\l@subparagraph}[2]{%
18048 \ifnum \c@tocdepth >4\relax
18049 \vskip \cftbeforesubparaskip
18050 {\if@RTL\rightskip\else\leftskip\fi \cftsubparaindent\relax
18051 \if@RTL\leftskip\else\rightskip\fi \@tocrmarg
18052 \parfillskip -\if@RTL\leftskip\else\rightskip\fi
18053 \parindent \cftsubparaindent\relax\@afterindenttrue
18054 \interlinepenalty\@M
18055 \leavevmode
18056 \@tempdima \cftsubparanumwidth\relax
18057 \let\@cftbsnum \cftsubparapresnum
18058 \let\@cftasnum \cftsubparaaftersnum
18059 \let\@cftasnumb \cftsubparaaftersnumb
18060 \advance\if@RTL\rightskip\else\leftskip\fi \@tempdima \null\nobreak\hskip -\if@RTL\rightskip\else\leftskip\fi
18061 {\cftsubparafont #1}\nobreak
18062 \cftsubparafillnum{#2}}
```
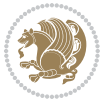

```
18063 \fi}
18064 \renewcommand*{\l@figure}[2]{%
18065 \ifnum \c@lofdepth >\z@
18066 \vskip \cftbeforefigskip
18067 {\if@RTL\rightskip\else\leftskip\fi \cftfigindent\relax
18068 \if@RTL\leftskip\else\rightskip\fi \@tocrmarg
18069 \parfillskip -\if@RTL\leftskip\else\rightskip\fi
18070 \parindent \cftfigindent\relax\@afterindenttrue
18071 \interlinepenalty\@M
18072 \leavevmode
18073 \@tempdima \cftfignumwidth\relax
18074 \let\@cftbsnum \cftfigpresnum
18075 \let\@cftasnum \cftfigaftersnum
18076 \let\@cftasnumb \cftfigaftersnumb
18077 \advance\if@RTL\rightskip\else\leftskip\fi \@tempdima \null\nobreak\hskip -\if@RTL\rightskip\else\leftskip\fi
18078 {\cftfigfont #1}\nobreak
18079 \cftfigfillnum{#2}}
18080 \fi
18081 }
18082 \renewcommand*{\l@table}[2]{%
18083 \ifnum\c@lotdepth >\z@
18084 \vskip \cftbeforetabskip
18085 {\if@RTL\rightskip\else\leftskip\fi \cfttabindent\relax
18086 \if@RTL\leftskip\else\rightskip\fi \@tocrmarg
18087 \parfillskip -\if@RTL\leftskip\else\rightskip\fi
18088 \parindent \cfttabindent\relax\@afterindenttrue
18089 \interlinepenalty\@M
18090 \leavevmode
18091 \@tempdima \cfttabnumwidth\relax
18092 \let\@cftbsnum \cfttabpresnum
18093 \let\@cftasnum \cfttabaftersnum
18094 \let\@cftasnumb \cfttabaftersnumb
18095 \advance\if@RTL\rightskip\else\leftskip\fi \@tempdima \null\nobreak\hskip -\if@RTL\rightskip\else\leftskip\fi
18096 {\cfttabfont #1}\nobreak
18097 \cfttabfillnum{#2}}
18098 \fi
18099 }
18100 \renewcommand{\@cftl@subfig}{
18101 \renewcommand*{\l@subfigure}[2]{%
18102 \ifnum \c@lofdepth > \toclevel@subfigure
18103 \vskip \cftbeforesubfigskip
18104 {\if@RTL\rightskip\else\leftskip\fi \cftsubfigindent\relax
18105 \if@RTL\leftskip\else\rightskip\fi \@tocrmarg
18106 \parfillskip -\if@RTL\leftskip\else\rightskip\fi
18107 \parindent \cftsubfigindent\relax\@afterindenttrue
18108 \interlinepenalty\@M
18109 \leavevmode
18110 \@tempdima \cftsubfignumwidth\relax
18111 \let\@cftbsnum \cftsubfigpresnum
18112 \let\@cftasnum \cftsubfigaftersnum
```

```
bidi implementation 395
```
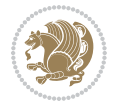
```
18113 \let\@cftasnumb \cftsubfigaftersnumb
18114 \advance\if@RTL\rightskip\else\leftskip\fi \@tempdima \null\nobreak\hskip -\if@RTL\rightskip\else\leftskip\fi
18115 {\cftsubfigfont ##1}\nobreak
18116 \cftsubfigfillnum{##2}}
18117 \fi
18118 }
18119 }
18120 \renewcommand{\@cftl@subtab}{
18121 \renewcommand*{\l@subtable}[2]{%
18122 \ifnum \c@lotdepth > \toclevel@subtable
18123 \vskip \cftbeforesubtabskip
18124 {\if@RTL\rightskip\else\leftskip\fi \cftsubtabindent\relax
18125 \if@RTL\leftskip\else\rightskip\fi \@tocrmarg
18126 \parfillskip -\if@RTL\leftskip\else\rightskip\fi
18127 \parindent \cftsubtabindent\relax\@afterindenttrue
18128 \interlinepenalty\@M
18129 \leavevmode
18130 \@tempdima \cftsubtabnumwidth\relax
18131 \let\@cftbsnum \cftsubtabpresnum
18132 \let\@cftasnum \cftsubtabaftersnum
18133 \let\@cftasnumb \cftsubtabaftersnumb
18134 \advance\if@RTL\rightskip\else\leftskip\fi \@tempdima \null\nobreak\hskip -\if@RTL\right
18135 {\cftsubtabfont ##1}\nobreak
18136 \cftsubtabfillnum{##2}}
18137 \fi
18138 }
18139 }
18140 \renewcommand{\newlistentry}[4][\@empty]{%
18141 \@ifundefined{c@#2}{% check & set the counter
18142 \ifx \@empty#1\relax
18143 \newcounter{#2}
18144 \else
18145 \@ifundefined{c@#1}{\PackageWarning{tocloft}%
18146 {41} has no counter for use as a `within'}
18147 \newcounter{#2}}%
18148 {\newcounter{#2}[#1]%
18149 \expandafter\edef\csname the#2\endcsname{%
18150 \expandafter\noexpand\csname the#1\endcsname\@SepMark\noexpand\arabic{#2}}}
18151 \fi
18_{152} \setcounter{#2}{0}
18153 }
18154 {\PackageError{tocloft}{#2 has been previously defined}{\@eha}}
18155
18156 \@namedef{l@#2}##1##2{%
18157 \ifnum \@nameuse{c@#3depth} > #4\relax
18158 \vskip \@nameuse{cftbefore#2skip}
18159 {\if@RTL\rightskip\else\leftskip\fi \@nameuse{cft#2indent}\relax
18160 \if@RTL\leftskip\else\rightskip\fi \@tocrmarg
18161 \parfillskip -\if@RTL\leftskip\else\rightskip\fi
18162 \parindent \@nameuse{cft#2indent}\relax\@afterindenttrue
```
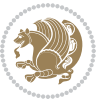

```
18163 \interlinepenalty\@M
18164 \leavevmode
1816<sub>5</sub> \@tempdima \@nameuse{cft#2numwidth}\relax
18166 \expandafter\let\expandafter\@cftbsnum\csname cft#2presnum\endcsname
18167 \expandafter\let\expandafter\@cftasnum\csname cft#2aftersnum\endcsname
18168 \expandafter\let\expandafter\@cftasnumb\csname cft#2aftersnumb\endcsname
18169 \advance\if@RTL\rightskip\else\leftskip\fi\@tempdima \null\nobreak\hskip -\if@RTL\rightskip\else\leftskip\fi
18170 {\@nameuse{cft#2font}##1}\nobreak
18171 \@nameuse{cft#2fillnum}{##2}}
18172 \fi
18173 } % end of \l@#2
18174
18175 \expandafter\newlength\csname cftbefore#2skip\endcsname
18176 \setlength{\@nameuse{cftbefore#2skip}}{\z@ \@plus .2\p@}
18177 \expandafter\newlength\csname cft#2indent\endcsname
18178 \expandafter\newlength\csname cft#2numwidth\endcsname
18179 \ifcase #4\relax % 0
18180 \setlength{\@nameuse{cft#2indent}}{0em}
18181 \setlength{\@nameuse{cft#2numwidth}}{1.5em}
18182 \quad \text{or} \quad \frac{9}{1}18183 \setlength{\@nameuse{cft#2indent}}{1.5em}
18184 \setlength{\@nameuse{cft#2numwidth}}{2.3em}
18185 \or % 2
18186 \setlength{\@nameuse{cft#2indent}}{3.8em}
18187 \setlength{\@nameuse{cft#2numwidth}}{3.2em}
18188 \or % 3
18189 \setlength{\@nameuse{cft#2indent}}{7.0em}
18190 \setlength{\@nameuse{cft#2numwidth}}{4.1em}
18191 \else % anything else
18192 \setlength{\@nameuse{cft#2indent}}{10.0em}
18193 \setlength{\@nameuse{cft#2numwidth}}{5.0em}
18194 \fi
18195 \@namedef{cft#2font}{\normalfont}
18196 \@namedef{cft#2presnum}{}
18197 \@namedef{cft#2aftersnum}{}
18198 \@namedef{cft#2aftersnumb}{}
18199 \@namedef{cft#2dotsep}{\cftdotsep}
18200 \@namedef{cft#2leader}{\normalfont\cftdotfill{\@nameuse{cft#2dotsep}}}
18201 \@namedef{cft#2pagefont}{\normalfont}
18202 \@namedef{cft#2afterpnum}{}
18203 \@namedef{toclevel@#2}{#4}
18204 \@namedef{cft#2fillnum}##1{%
18205 {\@nameuse{cft#2leader}}\nobreak
18206 \hb@xt@\@pnumwidth{\hfil\@nameuse{cft#2pagefont}##1}\@nameuse{cft#2afterpnum}\par}
18207 } % end \newlistentry
18208 \renewcommand{\cftchapterprecistoc}[1]{\addtocontents{toc}{%
18209 {\if@RTL\rightskip\else\leftskip\fi \cftchapindent\relax
18210 \advance\if@RTL\righskip\else\leftskip\fi \cftchapnumwidth\relax
18211 \if@RTL\leftskip\else\rightskip\fi \@tocrmarg\relax
18212 \textit{#1}\protect\par}}}
```
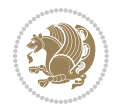

#### **7.116 tocbasic-xetex-bidi.def**

```
18213 \ProvidesFile{tocbasic-xetex-bidi.def}[2016/09/14 v0.2 bidi adaptations for tocbasic package
18214 \bidi@undef\scr@dte@def@l@undottedtocline
18215 \bidi@undef\scr@dte@undottedtocline@init
18216 \DeclareTOCEntryStyle{undottedtocline}[{%
18217 \DefineTOCEntryLengthOption{indent}%
18218 {scr@tso@}{@indent}{entry indent}%
18219 \DefineTOCEntryLengthOption{numwidth}%
18220 {scr@tso@}{@numwidth}{entry number width}%
18221 \@ifundefined{#1tocdepth}{%
18222 \ifstr{#1}{part}{\@namedef{#1tocdepth}{-1}}{%
18223 \ifstr{#1}{chapter}{\@namedef{#1tocdepth}{0}}{%
18224 \ifstr{#1}{section}{\@namedef{#1tocdepth}{1}}{%
18225 \ifstr{#1}{subsection}{\@namedef{#1tocdepth}{2}}{%
18226 \ifstr{#1}{subsubsection}{\@namedef{#1tocdepth}{3}}{%
18227 \ifstr{#1}{paragraph}{\@namedef{#1tocdepth}{4}}{%
18228 \ifstr{#1}{subparagraph}{\@namedef{#1tocdepth}{5}}{%
18229 \ifstr{#1}{figure}{\@namedef{#1tocdepth}{1}}{%
18230 \ifstr{#1}{table}{\@namedef{#1tocdepth}{1}}{%
18231 \expandafter\let\csname #1tocdepth\expandafter\endcsname
18232 \csname #1numdepth\endcsname
18233 }%
18234 }%
18235 }%
18236 }%
18237 }%
18238 }%
18239 }%
18240 }%
18241 }%
18242 }{}%
18243 \@ifundefined{scr@tso@#1@indent}{%
18244 \@ifundefined{scr@#1@tocindent}{%
18245 \ifstr{#1}{figure}{\@namedef{scr@tso@#1@indent}{1.5em}}{%
18246 \ifstr{#1}{table}{\@namedef{scr@tso@#1@indent}{1.5em}}{%
18247 \ifstr{#1}{part}{\@namedef{scr@tso@#1@indent}{0em}}{%
18248 \ifstr{#1}{chapter}{\@namedef{scr@tso@#1@indent}{0em}}{%
18249 \scr@ifundefinedorrelax{l@chapter}{%
18250 \ifstr{#1}{section}{\@namedef{scr@tso@#1@indent}{0pt}}{%
18251 \ifstr{#1}{subsection}{\@namedef{scr@tso@#1@indent}{1.5em}}{%
18252 \{15str{#1}\}{subsubsection}{%
18253 \@namedef{scr@tso@#1@indent}{3.8em}%
18254 } {%
18255 \{1345518256 \@namedef{scr@tso@#1@indent}{7em}%
18257 } {%
18258 1825818259 \@namedef{scr@tso@#1@indent}{10em}%
18260 } {%
```
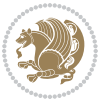

```
18261 }%
18262 }%
18263 }%
18264 }%
18265 }%
18266 } {%
18267 \ifstr{#1}{section}{\@namedef{scr@tso@#1@indent}{1.5em}}{%
18268 \ifstr{#1}{subsection}{\@namedef{scr@tso@#1@indent}{3.8em}}{%
18269 \ifstr{#1}{subsubsection}{%
18270 \@namedef{scr@tso@#1@indent}{7.0em}%
18271 } {%
18272 \ifstr{#1}{paragraph}{%
18273 \@namedef{scr@tso@#1@indent}{10em}%
18274 } {%
18275 1827518276 \@namedef{scr@tso@#1@indent}{12em}%
18277 }{%
18278    }%
18279 }%
18280 }%
18281 }%
18282 }%
18283 }%
18284 }%
18285 }%
18286 }%
18287 }%
18288 }{%
18289 \@namedef{scr@tso@#1@indent}{\@nameuse{scr@#1@tocindent}}%
18290 }%
18291 }{}%
18292 \@ifundefined{scr@tso@#1@numwidth}{%
18293 \@ifundefined{scr@#1@tocnumwidth}{%
18294 \ifstr{#1}{figure}{\@namedef{scr@tso@#1@numwidth}{2.3em}}{%
18295 \ifstr{#1}{table}{\@namedef{scr@tso@#1@numwidth}{2.3em}}{%
18296 \ifstr{#1}{chapter}{\@namedef{scr@tso@#1@numwidth}{1.5em}}{%
18297 \scr@ifundefinedorrelax{chapter}{%
18298 \ifstr{#1}{section}{\@namedef{scr@tso@#1@numwidth}{1.5em}}{%
18299 \ifstr{#1}{subsection}{\@namedef{scr@tso@#1@numwidth}{2.3em}}{%
18300 \ifstr{#1}{subsubsection}{%
18301 \@namedef{scr@tso@#1@numwidth}{3.2em}%
18302 }{%
18303 \ifstr{#1}{paragraph}{%
18304 \@namedef{scr@tso@#1@numwidth}{4.1em}%
18305 }{%
18306 \ifstr{#1}{subparagraph}{%
18307 \@namedef{scr@tso@#1@numwidth}{5m}%
18308 }{%
18309 }%
18310 }%
```
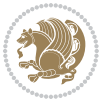

```
18311 }%
18312 }%
18313 }%
18314 } {%
18315 \ifstr{#1}{section}{\@namedef{scr@tso@#1@numwidth}{2.3em}}{%
18316 \ifstr{#1}{subsection}{\@namedef{scr@tso@#1@numwidth}{3.2em}}{%
18317 1831718318 \@namedef{scr@tso@#1@numwidth}{3.1em}%
18319 } {%
18320 \ifstr{#1}{paragraph}{%
18321 \@namedef{scr@tso@#1@numwidth}{5em}%
18322 } {%
18323 1832318324 \@namedef{scr@tso@#1@numwidth}{6em}%
18325 } {%
18326 }%
18327 }%
18328 }%
18329 }18330 }%
18331 }%
18332 }%
18333 }%
18334 }%
18335 }{%
18336 \@namedef{scr@tso@#1@numwidth}{\@nameuse{scr@#1@tocnumwidth}}%
18337 }%
18338 }{}%
18339 }]{%
18340 \ifnum \c@tocdepth >\numexpr \@nameuse{#1tocdepth}-\@ne\relax
18341 \ifnum \@nameuse{#1tocdepth}<\@ne
18342 \scr@ifundefinedorrelax{chapter}{%
18343 \addpenalty\@secpenalty
18344 \addvspace{1.0em \@plus\p@}%
18345 }{%
18346 \addpenalty{-\@highpenalty}%
18347 \vskip 1.0em \@plus\p@
18348 }%
18349 \else
18350 \addpenalty\@secpenalty
18351 \addvspace{1.0em \@plus\p@}%
18352 \fi
18353 \setlength\@tempdima{\@nameuse{scr@tso@#1@numwidth}}%
18354 \begingroup
18355 \parindent \z@ \bidi@rightskip \@pnumwidth
18356 \parfillskip -\@pnumwidth
18357 \leavevmode
18358 \bfseries
18359 \advance\bidi@leftskip\@tempdima
18360 \advance\bidi@leftskip\@nameuse{scr@tso@#1@indent}%
```
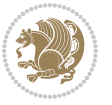

```
18361 \hskip -\dimexpr \bidi@leftskip-\@nameuse{scr@tso@#1@indent}\relax
18362 ##1%
18363 \nobreak
18364 \hfil \nobreak\hb@xt@\@pnumwidth{\hss ##2}%
18365 \par
18366 \penalty\@highpenalty
18367 \endgroup
18368 \fi
18369 }
18370
18371 \bidi@undef\scr@dte@def@l@largetocline
18372 \bidi@undef\scr@dte@largetocline@init
18373 \DeclareTOCEntryStyle{largetocline}[{%
18374 \DefineTOCEntryLengthOption{indent}%
18375 {scr@tso@}{@indent}{entry indent}%
18376 \@ifundefined{#1tocdepth}{%
18377 \ifstr{#1}{part}{\@namedef{#1tocdepth}{-1}}{%
18378 \ifstr{#1}{chapter}{\@namedef{#1tocdepth}{0}}{%
18379 \ifstr{#1}{section}{\@namedef{#1tocdepth}{1}}{%
18380 \ifstr{#1}{subsection}{\@namedef{#1tocdepth}{2}}{%
18381 \ifstr{#1}{subsubsection}{\@namedef{#1tocdepth}{3}}{%
18382 \ifstr{#1}{paragraph}{\@namedef{#1tocdepth}{4}}{%
18383 \ifstr{#1}{subparagraph}{\@namedef{#1tocdepth}{5}}{%
18384 \ifstr{#1}{figure}{\@namedef{#1tocdepth}{1}}{%
18385 \ifstr{#1}{table}{\@namedef{#1tocdepth}{1}}{%
18386 \expandafter\let\csname #1tocdepth\expandafter\endcsname
18387 \csname #1numdepth\endcsname
18388 }%
18389 }%
18390 }%
18391 }%
18392 }%
18393 }%
18394    }%
18395 }%
18396 }%
18397 }{}%
18398 \@ifundefined{scr@tso@#1@indent}{%
18399 \@ifundefined{scr@#1@tocindent}{%
18400 \ifstr{#1}{figure}{\@namedef{scr@tso@#1@indent}{1.5em}}{%
18401 \ifstr{#1}{table}{\@namedef{scr@tso@#1@indent}{1.5em}}{%
18402 \ifstr{#1}{part}{\@namedef{scr@tso@#1@indent}{0em}}{%
18403 \ifstr{#1}{chapter}{\@namedef{scr@tso@#1@indent}{0em}}{%
18404 \scr@ifundefinedorrelax{l@chapter}{%
18405 \ifstr{#1}{section}{\@namedef{scr@tso@#1@indent}{0pt}}{%
18406 \ifstr{#1}{subsection}{\@namedef{scr@tso@#1@indent}{1.5em}}{%
18407 \ifstr{#1}{subsubsection}{%
18408 \@namedef{scr@tso@#1@indent}{3.8em}%
18409 } {%
18410 \ifstr{#1}{paragraph}{%
```
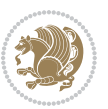

```
18411 \@namedef{scr@tso@#1@indent}{7em}%
18<sub>412</sub> } {%
\verb|16413| + 16413|18414 \@namedef{scr@tso@#1@indent}{10em}%
18415 }{%
18416 }18<sub>417</sub>  }%
18<sub>41</sub>8   }%
18419 18420 1%18420
18<sub>421</sub> } {%
18422 \ifstr{#1}{section}{\@namedef{scr@tso@#1@indent}{1.5em}}{%
18423 \ifstr{#1}{subsection}{\@namedef{scr@tso@#1@indent}{3.8em}}{%
18424 \ifstr{#1}{subsubsection}{%
18425 \@namedef{scr@tso@#1@indent}{7.0em}%
18426 } {%
18427 \ifstr{#1}{paragraph}{%
18428 \@namedef{scr@tso@#1@indent}{10em}%
18429 } {%
18430 \ifstr{#1}{subparagraph}{%
18431 \@namedef{scr@tso@#1@indent}{12em}%
18432 }{%
18433 }%
18434 }%
18435 }%
18<sub>43</sub>6   }%
18437 }%
18<sub>43</sub>8   }%
18<sub>439</sub> }%
18440 }%
18441 }%
18442 }%
18443 }{%
18444 \@namedef{scr@tso@#1@indent}{\@nameuse{scr@#1@tocindent}}%
18445 }%
18446 }{}%
18447 }]{%
18448 \ifnum \c@tocdepth >\numexpr \@nameuse{#1tocdepth}-\@ne\relax
18449 \ifnum \@nameuse{#1tocdepth}<\@ne
18450 \scr@ifundefinedorrelax{chapter}{%
18451 \addpenalty\@secpenalty
18452 \addvspace{2.25em \@plus\p@}%
18453 }{%
18454 \addpenalty{-\@highpenalty}%
18455 \ddvspace{2.25em \@plus\p@}%
18<sub>45</sub>6 }%
18<sub>457</sub> \else
18458 \addpenalty\@secpenalty
18459 \hspace{15mm} \texttt{\AA459}18460 \fi
```
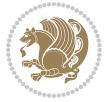

```
18461 \setlength\@tempdima{3em}%
18462 \begingroup
18463 \parindent \z@ \bidi@rightskip \@pnumwidth
18464 \parfillskip -\@pnumwidth
18465 \leavevmode
18466 \large
18467 \bfseries
18468 \advance\bidi@leftskip\@nameuse{scr@tso@#1@indent}%
18469 ##1%
18470 \hfil \nobreak\hb@xt@\@pnumwidth{\hss ##2}%
18471 \par
18472 \nobreak
18473 \ifnum 0=
18474 \scr@ifundefinedorrelax{chapter}{\if@compatibility 1\else 0\fi}{1}\relax
18475 \global\@nobreaktrue
18476 \everypar{\global\@nobreakfalse\everypar{}}%
18477 \fi
18<sub>47</sub>8 \endgroup
18479 \fi
18480 }
18481
18482 \renewcommand*{\scr@dte@tocline}[3]{%
18483 \ifnum \@nameuse{#1tocdepth}>\c@tocdepth
18484 \else
18485 \tocbasic@DependOnPenaltyAndTOCLevel{#1}%
18486 \addvspace{\@nameuse{scr@tso@#1@beforeskip}}\relax
18487 {%
18488 \bidi@leftskip \@nameuse{scr@tso@#1@indent}\relax
18489 \bidi@rightskip \@tocrmarg
18490 \parfillskip -\bidi@rightskip
18491 \@nameuse{Ifscr@tso@#1@raggedpage}{%
18492 \addtolength{\parfillskip}{\z@ \@plus 1fil}%
18493 }{}%
18494 \parindent \@nameuse{scr@tso@#1@indent}\relax
18495 \@afterindenttrue
18496 \interlinepenalty\@M
18497 \expandafter\ifx\csname ragged#1entry\endcsname\raggedright
18498 \addtolength\bidi@rightskip\@flushglue
18499 \else
18500 \def\reserved@a{\raggedright}%
18501 \expandafter\ifx\csname ragged#1entry\endcsname\reserved@a
18502 \addtolength\bidi@rightskip\@flushglue
18<sub>503</sub> \else
18504 \renewcommand\reserved@a{\raggedright}%
18505 \expandafter\ifx\csname ragged#1entry\endcsname\reserved@a
18506 \addtolength\bidi@rightskip\@flushglue
18507 \fi
18508 \fi
18509 \fi
18<sub>510</sub> \leavevmode
```
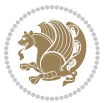

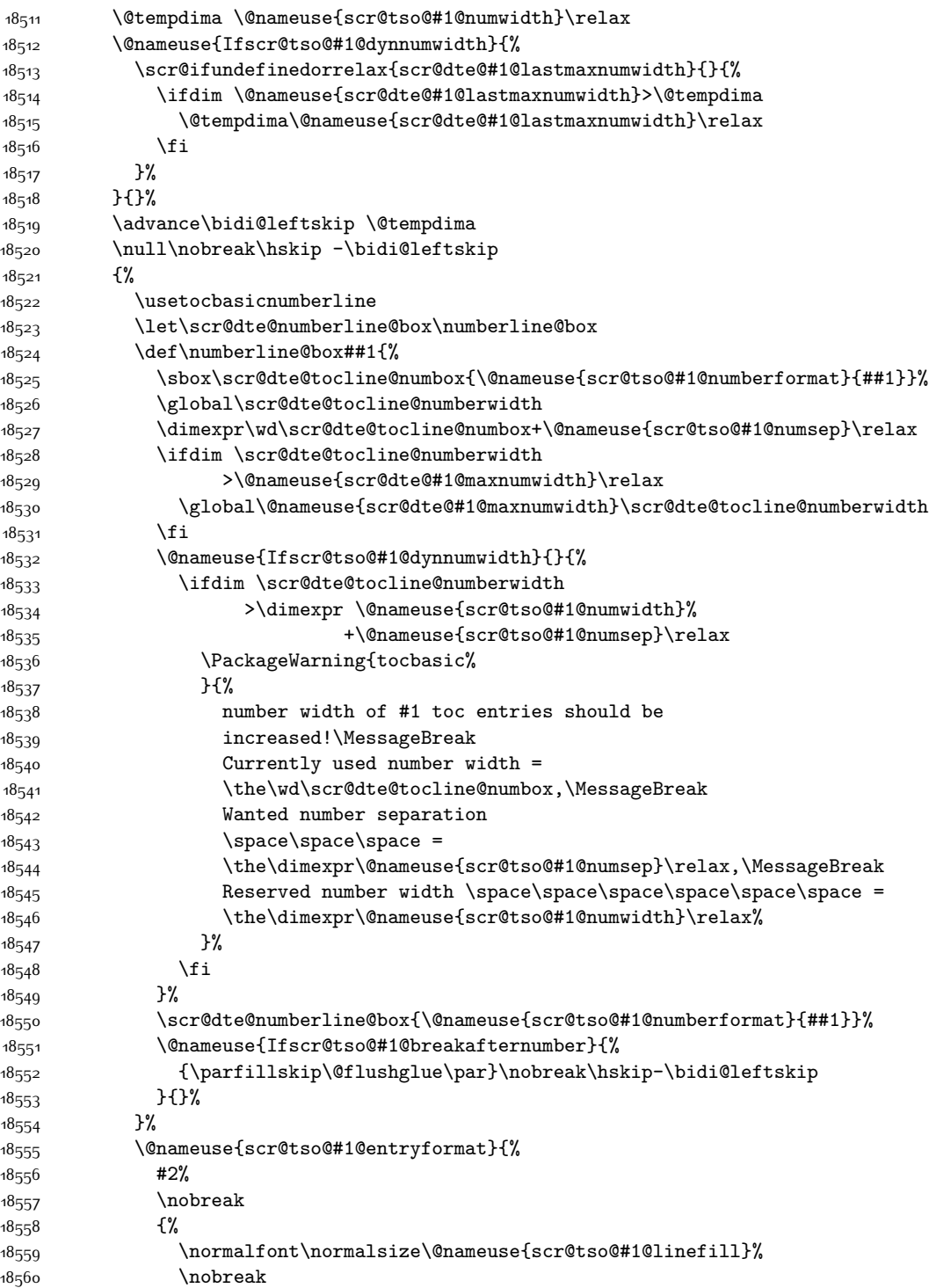

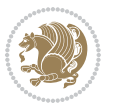

```
18561 \@nameuse{scr@tso@#1@pagenumberbox}{%
18562 \@nameuse{scr@tso@#1@pagenumberformat}{#3}%
18563 }%
18564 }%
18565 \Qpar
18<sub>5</sub>66 }%
18567 }%
18568 }%
18569 \tocbasic@SetPenaltyByTOCLevel{#1}%
18570 \fi
18571 }
18572
18573 \bidi@undef\scr@dte@def@l@tocline
18574 \bidi@undef\scr@dte@tocline@init
18575 \DeclareTOCEntryStyle{tocline}[{%
18576 \DefineTOCEntryLengthOption{beforeskip}%
18577 {scr@tso@}{@beforeskip}{vertical skip before the entry}%
18578 \DefineTOCEntryIfOption{breakafternumber}%
18579 {scr@tso@}{@breakafternumber}{line break after number flag}%
18580 \DefineTOCEntryIfOption{dynnumwidth}%
18581 {scr@tso@}{@dynnumwidth}{dynamic number width flag}%
18582 \DefineTOCEntryCommandOption{entryformat}%
18583 {scr@tso@}{@entryformat}[1]{entry format}%
18584 \DefineTOCEntryCommandOption{entrynumberformat}%
18585 {scr@tso@}{@numberformat}[1]{entry number format}%
18586 \DefineTOCEntryCommandOption{linefill}[\TOCLineLeaderFill]%
18587 {scr@tso@}{@linefill}{filling between text and page number}%
18588 \DefineTOCEntryLengthOption{numsep}%
18589 {scr@tso@}{@numsep}{entry number separation}%
18590 \DefineTOCEntryCommandOption{onstarthigherlevel}%
18591 {scr@tso@}{@LastTOCLevelWasLower}{start higher level entry hook}%
18592 \DefineTOCEntryCommandOption{onstartlowerlevel}%
18593 {scr@tso@}{@LastTOCLevelWasHigher}{start lower level entry hook}%
18594 \DefineTOCEntryCommandOption{onstartsamelevel}%
18595 {scr@tso@}{@LastTOCLevelWasSame}{start same level entry hook}%
18596 \DefineTOCEntryCommandOption{pagenumberbox}%
18597 {scr@tso@}{@pagenumberbox}[1]{page number box}%
18598 \DefineTOCEntryCommandOption{pagenumberformat}%
18599 {scr@tso@}{@pagenumberformat}[1]{page number format}%
18600 \DefineTOCEntryOption{raggedentrytext}[true]{%
18601 \FamilySetBool{KOMAarg}{raggedentrytext}{@tempswa}{##1}%
18602 \ifx\FamilyKeyState\FamilyKeyStateProcessed
18603 \if@tempswa
18604 \expandafter\let\csname ragged\scr@dte@current entry\endcsname
18605 \raggedright
18606 \else
18607 \expandafter\let\csname ragged\scr@dte@current entry\endcsname
18608 \relax
18600 \fi
18610 \fi
```
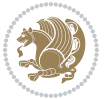

```
18611 }%
18612 \DefineTOCEntryIfOption{raggedpagenumber}%
18613 {scr@tso@}{@raggedpage}{page number ragged flag}%
18614 \DefineTOCEntryLengthOption{indent}%
18615 {scr@tso@}{@indent}{entry indent}%
18616 \DefineTOCEntryLengthOption{numwidth}%
18617 {scr@tso@}{@numwidth}{entry number width}%
18618 \scr@ifundefinedorrelax{#1tocdepth}{%
18619 \ifstrstart{#1}{sub}{%
18620 \scr@ifundefinedorrelax{\scr@dte@nosub{#1}tocdepth}{}{%
18621 \expandafter\edef\csname #1tocdepth\endcsname{%
18622 \the\numexpr \noexpand\@nameuse{\scr@dte@nosub{#1}tocdepth}+\@ne\relax
18623 }%
18624 }%
18625 }{}%
18626 }{}%
18627 \@ifundefined{#1tocdepth}{%
18628 \ifstr{#1}{part}{\@namedef{#1tocdepth}{-1}}{%
18629 \ifstr{#1}{chapter}{\@namedef{#1tocdepth}{0}}{%
18630 \ifstr{#1}{section}{\@namedef{#1tocdepth}{1}}{%
18631 \ifstr{#1}{subsection}{\@namedef{#1tocdepth}{2}}{%
18632 \ifstr{#1}{subsubsection}{\@namedef{#1tocdepth}{3}}{%
18633 \ifstr{#1}{paragraph}{\@namedef{#1tocdepth}{4}}{%
18634 \ifstr{#1}{subparagraph}{\@namedef{#1tocdepth}{5}}{%
18635 \ifstr{#1}{figure}{\@namedef{#1tocdepth}{1}}{%
18636 \ifstr{#1}{table}{\@namedef{#1tocdepth}{1}}{%
18637 \expandafter\let\csname #1tocdepth\expandafter\endcsname
18638 \csname #1numdepth\endcsname
18639 }%
18640 }<sup>%</sup>
186<sub>41</sub>  }%
18642 }%
186<sub>43</sub>    }%
186<sub>44</sub> }%
18645 }%
18646 }%
18647 }%
18648 }{}%
18649 \scr@ifundefinedorrelax{scr@tso@#1@indent}{%
18650 \@ifundefined{scr@#1@tocindent}{%
18651 \ifstrstart{#1}{sub}{%
18652 \scr@ifundefinedorrelax{scr@tso@\scr@dte@nosub{#1}@indent}{%
18653\scr@ifundefinedorrelax{scr@tso@\scr@dte@nosub{#1}@numwidth}{}{%
18654 \expandafter\edef\csname scr@tso@#1@indent\endcsname{%
18655 \glueexpr \noexpand\@nameuse{scr@tso@\scr@dte@nosub{#1}@numwidth}%
18656 \relax
18657 }%
18658 }%
186<sub>59</sub> }{%
18660 \scr@ifundefinedorrelax{scr@tso@\scr@dte@nosub{#1}@numwidth}{%
```
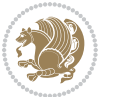

```
18661 \expandafter\edef\csname scr@tso@#1@indent\endcsname{%
18662 \glueexpr \noexpand\@nameuse{scr@tso@\scr@dte@nosub{#1}@indent}%
18663 \relax
1866<sub>4</sub> }%
1866<sub>5</sub> }{%
18666 \expandafter\edef\csname scr@tso@#1@indent\endcsname{%
18667 \glueexpr \noexpand\@nameuse{scr@tso@\scr@dte@nosub{#1}@indent}%
18668 +\noexpand\@nameuse{scr@tso@\scr@dte@nosub{#1}@numwidth}%
18669 \relax
18670 }<sup>%</sup>
18671 }%
18672 }%
18673 }{}%
18674 }{%
18675 \@namedef{scr@tso@#1@indent}{\@nameuse{scr@#1@tocindent}}%
18676 }%
18677 }{}%
18678 \@ifundefined{scr@tso@#1@indent}{%
18679 \ifstr{#1}{figure}{\@namedef{scr@tso@#1@indent}{1.5em}}{%
18680 \ifstr{#1}{table}{\@namedef{scr@tso@#1@indent}{1.5em}}{%
18681 \ifstr{#1}{part}{\@namedef{scr@tso@#1@indent}{0em}}{%
18682 \ifstr{#1}{chapter}{\@namedef{scr@tso@#1@indent}{0em}}{%
1868<sub>3</sub> \scr@ifundefinedorrelax{l@chapter}{%
18684 \ifstr{#1}{section}{\@namedef{scr@tso@#1@indent}{0pt}}{%
18685 \ifstr{#1}{subsection}{\@namedef{scr@tso@#1@indent}{1.5em}}{%
18686 \ifstr{#1}{subsubsection}{%
18687 \@namedef{scr@tso@#1@indent}{3.8em}%
18688 }{%
18689 \ifstr{#1}{paragraph}{%
18690 \@namedef{scr@tso@#1@indent}{7em}%
18691 } {%
18692 \ifstr{#1}{subparagraph}{%
18693 \@namedef{scr@tso@#1@indent}{10em}%
18694 } {%
186<sub>95</sub> }%
18696 }%
18697 }%
18698 }%
18699 }%
18700 }{%
18701 \ifstr{#1}{section}{\@namedef{scr@tso@#1@indent}{1.5em}}{%
18702 \ifstr{#1}{subsection}{\@namedef{scr@tso@#1@indent}{3.8em}}{%
18703 \{15 \text{tr} \{\text{\#1}\}\{\text{subsubsection}\}\18704 \@namedef{scr@tso@#1@indent}{7.0em}%
18705 } {%
18706 \ifstr{#1}{paragraph}{%
18707 \@namedef{scr@tso@#1@indent}{10em}%
18708 }{%
18709 1870918710 \@namedef{scr@tso@#1@indent}{12em}%
```
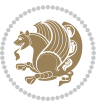

```
18711 } {%
18712 }%
18713 }%
18714 }%
18715 }%
18716 }%
18717 }%
18718 }%
18719 }%
18720
18721 }%
18722 }{}%
18723 \scr@ifundefinedorrelax{scr@tso@#1@numwidth}{%
18724 \scr@ifundefinedorrelax{scr@#1@tocnumwidth}{%
18725 \ifstrstart{#1}{sub}{%
18726 \scr@ifundefinedorrelax{scr@tso@\scr@dte@nosub{#1}@numwidth}{}{%
18727 \expandafter\edef\csname scr@tso@#1@numwidth\endcsname{%
18728 \glueexpr \noexpand\@nameuse{scr@tso@\scr@dte@nosub{#1}@numwidth}%
18729 + . 9em%
18730 \relax
18731 }%
18732 }%
18733 }{}%
18734 }{%
18735 \@namedef{scr@tso@#1@numwidth}{\@nameuse{scr@#1@tocnumwidth}}%
18736 }%
18737 }{}%
18738 \@ifundefined{scr@tso@#1@numwidth}{%
18739 \ifstr{#1}{figure}{\@namedef{scr@tso@#1@numwidth}{2.3em}}{%
18740 \ifstr{#1}{table}{\@namedef{scr@tso@#1@numwidth}{2.3em}}{%
18741 \ifstr{#1}{chapter}{\@namedef{scr@tso@#1@numwidth}{1.5em}}{%
18742 \scr@ifundefinedorrelax{chapter}{%
18743 \ifstr{#1}{section}{\@namedef{scr@tso@#1@numwidth}{1.5em}}{%
18744 \ifstr{#1}{subsection}{\@namedef{scr@tso@#1@numwidth}{2.3em}}{%
18745 1874518746 \@namedef{scr@tso@#1@numwidth}{3.2em}%
18747 } {%
18748 \ifstr{#1}{paragraph}{%
18749 \@namedef{scr@tso@#1@numwidth}{4.1em}%
18750 } {%
18751 1875118752 \@namedef{scr@tso@#1@numwidth}{5m}%
18753 }{%
18754 }%
18755 }%
18756 }%
18757 }%
18758 }%
18759 }{%
18760 \ifstr{#1}{section}{\@namedef{scr@tso@#1@numwidth}{2.3em}}{%
```
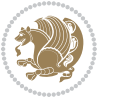

```
18761 \ifstr{#1}{subsection}{\@namedef{scr@tso@#1@numwidth}{3.2em}}{%
18762 15str{#1}{subsubsection}{18763 \@namedef{scr@tso@#1@numwidth}{3.1em}%
18764 } {%
18765 1876518766 \@namedef{scr@tso@#1@numwidth}{5em}%
18767 }{%
18768 1876818769 \@namedef{scr@tso@#1@numwidth}{6em}%
18770 } {%
18771 }%
18772 }%
18773 }%
18774 }%
18775 }%
18776 }%
18777 }%
18778 }%
18779 }%
18780 }{}%
18781 \expandafter\renewcommand%
18782 \csname scr@tso@#1@LastTOCLevelWasLower\endcsname{\LastTOCLevelWasLower}%
18783 \expandafter\renewcommand%
18784 \csname scr@tso@#1@LastTOCLevelWasSame\endcsname{\LastTOCLevelWasSame}%
18785 \expandafter\renewcommand%
18786 \csname scr@tso@#1@LastTOCLevelWasHigher\endcsname{\LastTOCLevelWasHigher}%
18787 \@ifundefined{scr@tso@#1@beforeskip}{%
18788 \ifstr{#1}{part}{%
18789 \@namedef{scr@tso@#1@beforeskip}{\glueexpr 2.25em \@plus\p@\relax}%
18790 }{%
18791 \ifstr{#1}{chapter}{%
18792 \@namedef{scr@tso@#1@beforeskip}{\glueexpr 1.0em \@plus\p@\relax}%
18793 }{%
18794 \ifstr{#1}{section}{%
18795 \scr@ifundefinedorrelax{l@chapter}{%
18796 \@namedef{scr@tso@#1@beforeskip}{\glueexpr 1.0em \@plus\p@\relax}%
18797 } { } {
18798 }{}%
18799 }%
18800 }%
18801 \expandafter\renewcommand\expandafter*%
18802 \csname scr@tso@#1@beforeskip\endcsname{\glueexpr \z@ plus .2\p@\relax}%
18803 }{}%
18804 \@ifundefined{scr@dte@#1@maxnumwidth}{%
18805 \expandafter\newlength\csname scr@dte@#1@maxnumwidth\endcsname
18806 \setlength{\@nameuse{scr@dte@#1@maxnumwidth}}{\z@}%
18807 }{}%
18808 \renewcommand*{\scr@dte@donumwidth}{}%
18809 \g@addto@macro{\scr@dte@donumwidth}{\do{#1}}%
18810 \expandafter\renewcommand\expandafter*%
```
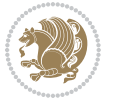

```
18811 \csname scr@tso@#1@numsep\endcsname{.4em}%
18812 \expandafter\renewcommand%
18813 \csname scr@tso@#1@numberformat\endcsname[1]{##1}%
18814 \ifstr{#1}{part}{%
18815 \expandafter\renewcommand%
18816 \csname scr@tso@#1@entryformat\endcsname[1]{\large\bfseries ##1}%
18817 }{%
18818 \ifstr{#1}{chapter}{%
18819 \expandafter\renewcommand%
18820 \csname scr@tso@#1@entryformat\endcsname[1]{\bfseries ##1}%
18821 }{%
18822 \scr@ifundefinedorrelax{l@chapter}{%
18823 \ifstr{#1}{section}{%
18824 \expandafter\renewcommand%
18825 \csname scr@tso@#1@entryformat\endcsname[1]{\bfseries ##1}%
18826 }{}%
18827 }{}%
18828 \expandafter\renewcommand%
18829 \csname scr@tso@#1@entryformat\endcsname[1]{##1}%
18830 }%
18831 }%
18832 \expandafter\renewcommand
18833 \csname Ifscr@tso@#1@breakafternumber\endcsname[2]{##2}%
18834 \@ifundefined{scr@tso@#1@linefill}{%
18835 \ifstr{#1}{part}{%
188<sub>3</sub>6 \@namedef{scr@tso@#1@linefill}{\hfill}%
18837 }{%
18838 \ifstr{#1}{chapter}{%
18839 \@namedef{scr@tso@#1@linefill}{\hfill}%
18840 }{%
18841 \scr@ifundefinedorrelax{l@chapter}{%
18842 \ifstr{#1}{section}{%
18843 \@namedef{scr@tso@#1@linefill}{\hfill}%
188<sub>44</sub> }{}
18845 }{}
18846 \expandafter\renewcommand%
18847 \csname scr@tso@#1@linefill\endcsname{\TOCLineLeaderFill\relax}%<br>18848 }%
18848
18849 }%
18850 }{}%
18851 \expandafter\renewcommand\csname Ifscr@tso@#1@raggedpage\endcsname[2]{##2}%
\begin{array}{rcl} \hspace{2mm} \texttt{\#1}\{part\}\{ \texttt{\#2} \} \end{array}\expandafter\renewcommand%
18854 \csname scr@tso@#1@pagenumberformat\endcsname[1]{\large\bfseries ##1}%
188<sub>55</sub> }{%
18856 \expandafter\renewcommand%
18857 \csname scr@tso@#1@pagenumberformat\endcsname[1]{%
18858 {\normalfont\normalcolor ##1}}%
18859 }%
18860 \expandafter\renewcommand%
```
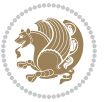

```
18861 \csname scr@tso@#1@pagenumberbox\endcsname[1]{%
18862 \hb@xt@\@pnumwidth{\hfil ##1}}%
18863 \expandafter\renewcommand\csname Ifscr@tso@#1@dynnumwidth\endcsname[2]{##2}%
18864 }]{%
18865 \scr@dte@tocline{#1}{##1}{##2}%
18866 }
18867
```
## **7.117 tocstyle-xetex-bidi.def**

```
18868 \ProvidesFile{tocstyle-xetex-bidi.def}[2010/07/25 v0.1 bidi adaptations for tocstyle package
18869 \renewcommand*{\tocstyle@dottedtocline}[5]{%
18870 \let\numberline\tocstyle@numberline
18871 \ifnum #1>\c@tocdepth \else
18872 \if@tocstyle@penalties
18873 \begingroup
188<sub>74</sub> \@tempcnta 20010
18875 \advance \@tempcnta by -#1
18876 \ifnum \@tempcnta>\lastpenalty
18877 \aftergroup\penalty\aftergroup\@lowpenalty
18878 \fi
18879 \endgroup
18880 \fi
18881 \edef\tocstyledepth{#1}%
18882 \tocstyle@activate@features
18883 \ifx\tocstyle@feature@entryvskip\relax
18884 \vskip \z@ \@plus.2\p@
18885 \else
18886 \addvspace{\tocstyle@feature@entryvskip}%
18887 \fi
18888 {%
18889 \parskip \z@ \parindent \z@ \if@RTL\rightskip\else\leftskip\fi \z@ \if@RTL\leftskip\else\rightskip\fi \z@
18890 \tocstyle@feature@raggedhook
18891 \@tempdima #3\relax
18892 \@tempdimb #2\relax
18893 \typeout{m (\tocstyleTOC, \tocstyledepth): \the\@tempdima}%
18894 \ifnum #1>\z@\relax
188<sub>95</sub> \@tempcnta #1\relax \advance\@tempcnta \m@ne
18896 \ifcsname tocstyle@skipwidth@\tocstyleTOC @\the\@tempcnta\endcsname
18897 \ifcsname tocstyle@numwidth@\tocstyleTOC @\the\@tempcnta\endcsname
18898 \@tempdimb
18899 \csname tocstyle@skipwidth@\tocstyleTOC @\the\@tempcnta\endcsname
18900 \advance\@tempdimb
18901 \csname tocstyle@numwidth@\tocstyleTOC @\the\@tempcnta\endcsname
18q02 \fi
18903 \fi
18904 \fi
18905 \typeout{C (\tocstyleTOC, \tocstyledepth): \the\@tempdimb}%
18906 \ifcsname tocstyle@skipwidth@\tocstyleTOC @#1\endcsname
18907 \ifdim \@tempdimb>
```
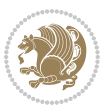

```
18908 \csname tocstyle@skipwidth@\tocstyleTOC @#1\endcsname\relax
18909 \expandafter\xdef\csname tocstyle@skipwidth@\tocstyleTOC
18910 @#1\endcsname{\the\@tempdimb}%
18911 \fi
18912 \else
18913 \expandafter\xdef\csname tocstyle@skipwidth@\tocstyleTOC
18914 @#1\endcsname{\the\@tempdimb}%
18915 \fi
18916 \iftocstyle@autolength
18917 \ifcsname tocstyle@maxskipwidth@\tocstyleTOC @#1\endcsname
18918 \@tempdimb \csname tocstyle@maxskipwidth@\tocstyleTOC @#1\endcsname
18q1q \relax
18920 \fi
18921 \ifcsname tocstyle@maxnumwidth@\tocstyleTOC @#1\endcsname
18922 \@tempdima \csname tocstyle@maxnumwidth@\tocstyleTOC @#1\endcsname
18923 \relax
18924 \fi
18925 \typeout{a (\tocstyleTOC, \tocstyledepth): \the\@tempdima}%
18926 \typeout{A (\tocstyleTOC, \tocstyledepth): \the\@tempdimb}%
18927 \else
18q28 \@tempdimb #2\relax
18929 \typeout{M (\tocstyleTOC, \tocstyledepth): \the\@tempdimb}%
18930 \fi
18931 \ifcsname tocstyle@unumwidth@\tocstyleTOC @\endcsname
18932 \ifdim \@tempdima>
18933 \csname tocstyle@unumwidth@\tocstyleTOC @\endcsname\relax
18934 \expandafter\xdef\csname tocstyle@unumwidth@\tocstyleTOC
18935 @\endcsname{\the\@tempdima}%
18936 \fi
18937 \else
18938 \expandafter\xdef\csname tocstyle@unumwidth@\tocstyleTOC
18939 @\endcsname{\the\@tempdima}%
18940 \fi
18941 \ifcase\tocstyle@indentstyle\relax\else
18942 \@tempdimb \z@
18943 \ifcsname tocstyle@maxunumwidth@\tocstyleTOC @\endcsname
18944 \@tempdima \csname tocstyle@maxunumwidth@\tocstyleTOC @\endcsname
18945 \text{relax}18946 \fi
18947 \typeout{s (\tocstyleTOC, \tocstyledepth): \the\@tempdima}%
18948 \typeout{S (\tocstyleTOC, \tocstyledepth): \the\@tempdimb}%
18949 \fi
18950 \advance\parindent \@tempdimb\@afterindenttrue
18951 \advance\if@RTL\rightskip\else\leftskip\fi \parindent
18952 \advance\if@RTL\leftskip\else\rightskip\fi \@tocrmarg
18953 \parfillskip -\if@RTL\leftskip\else\rightskip\fi
18954 \ifx\tocstyle@feature@parfillskip\relax\else
18955 \advance\parfillskip \tocstyle@feature@parfillskip\relax
18956 \fi
18957 \interlinepenalty\@M
```
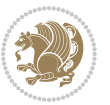

```
18958 \leavevmode
18959 \advance\if@RTL\rightskip\else\leftskip\fi \@tempdima
18960 \null\nobreak
18961 \iftocstyle@indentnotnumbered\else
18962 \hskip -\if@RTL\rightskip\else\leftskip\fi
18963 \fi
18964 \tocstyle@feature@entryhook
18965 {#4} \nobreak18966 \ifx\tocstyle@feature@leaders\relax
18967 \leaders\hbox{$\m@th
18968 \mkern \@dotsep mu\hbox{\tocstyle@feature@dothook .}%
18969 \mkern \@dotsep mu$}\hfill
18970 \else
18971 \tocstyle@feature@leaders
18q72 \fi
18973 \nobreak
18974 \ifx\tocstyle@feature@pagenumberbox\relax
18975 \hb@xt@\@pnumwidth{\hfil\tocstyle@feature@pagenumberhook #5}%
18976 \else
18977 \tocstyle@feature@pagenumberbox{\tocstyle@feature@pagenumberhook #5}%
18978 \fi
18979 \par
18980 }%
18981 \if@tocstyle@penalties
18982 \bgroup
18983 \@tempcnta 20009
18984 \advance\@tempcnta by -#1
18985 \edef\reserved@a{\egroup\penalty\the\@tempcnta\relax}%
18986 \reserved@a
18087 \fi
18988 \fi}
18989 \renewcommand*{\tocstyle@numberline}[1]{%
18990 \begingroup
18991 \ifx\tocstyle@feature@spaceafternumber\relax
18992 \settowidth\@tempdima{\tocstyle@@numberline{#1}\enskip}%
18993 \else
18994 \settowidth\@tempdima{\tocstyle@@numberline{#1}}%
18995 \advance \@tempdima \tocstyle@feature@spaceafternumber\relax
18996 \fi
18997 \ifcsname tocstyle@numwidth@\tocstyleTOC @\tocstyledepth\endcsname
18998 \ifdim \@tempdima >
18999 \csname tocstyle@numwidth@\tocstyleTOC @\tocstyledepth\endcsname\relax
19000 \expandafter\xdef\csname tocstyle@numwidth@\tocstyleTOC
19001 @\tocstyledepth\endcsname{\the\@tempdima}%
19002 \fi
19003 \else
19004 \expandafter\xdef\csname tocstyle@numwidth@\tocstyleTOC
19005 @\tocstyledepth\endcsname{\the\@tempdima}%
19006 \fi
19007 \endgroup
```
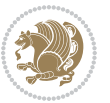

```
19008 \iftocstyle@indentnotnumbered
19009 \hskip -\if@RTL\rightskip\else\leftskip\fi
19010 \fi
19011 \ifcase \tocstyle@indentstyle
19012 \hb@xt@\@tempdima{\tocstyle@@numberline{#1}\hfil}%
19013 \or
19014 \hb@xt@\@tempdima{\tocstyle@@numberline{#1}\hfil}%
19015 \else
19016 \ifx\tocstyle@feature@spaceafternumber\relax
19017 \hbox{\tocstyle@@numberline{#1}\enskip}%
19018 \else
19019 \hbox{\tocstyle@@numberline{#1}\hskip
19020 \tocstyle@feature@spaceafternumber\relax}%
19021 \fi
19022 \fi
19023 }
19024 \AtBeginDocument{%
19025 \ifcsname l@part\endcsname
19026 \ifcsname l@chapter\endcsname
19027 \setbox\@tempboxa\vbox{\hsize\maxdimen
19028 \l@part{\tocstyle@l@define{part}{-1}}{}}%
19029 \else
19030 \setbox\@tempboxa\vbox{\hsize\maxdimen
19031 \l@part{\tocstyle@l@define{part}{0}}{}}%
19032 \fi
19033 \fi
19034 \ifcsname l@chapter\endcsname
19035 \setbox\@tempboxa\vbox{\hsize\maxdimen
19036 \l@chapter{\tocstyle@l@define{chapter}{0}}{}}%
19037 \fi
19038 \ifcsname l@section\endcsname
19039 \setbox\@tempboxa\vbox{\hsize\maxdimen
19040 \l@section{\tocstyle@l@define{section}{1}}{}}%
19041 \fi
19042 \ifcsname l@subsection\endcsname
19043 \setbox\@tempboxa\vbox{\hsize\maxdimen
19044 \l@subsection{\tocstyle@l@define{subsection}{2}}{}}%
19045 \fi
19046 \ifcsname l@subsubsection\endcsname
19047 \setbox\@tempboxa\vbox{\hsize\maxdimen
19048 \l@subsubsection{\tocstyle@l@define{subsubsection}{3}}{}}%
19049 \fi
19050 \ifcsname l@paragraph\endcsname
19051 \setbox\@tempboxa\vbox{\hsize\maxdimen
19052 \l@paragraph{\tocstyle@l@define{paragraph}{4}}{}}%
19053 \fi
19054 \ifcsname l@subparagraph\endcsname
19055 \setbox\@tempboxa\vbox{\hsize\maxdimen
19056 \l@subparagraph{\tocstyle@l@define{subparagraph}{5}}{}}%
19057 \fi
```
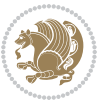

```
19059 \setbox\@tempboxa\vbox{\hsize\maxdimen
19060 \l@table{\tocstyle@l@define{table}{1}}{}}%
19061 \fi
19062 \ifcsname l@figure\endcsname
19063 \setbox\@tempboxa\vbox{\hsize\maxdimen
19064 \l@figure{\tocstyle@l@define{figure}{1}}{}}%
19065 \fi
19066 \def\@tempa#1#2#3#4#5{%
19067 \ifnum #1>\c@tocdepth \else
19068 \vskip \z@ \@plus.2\p@
19069 {\if@RTL\rightskip\else\leftskip\fi #2\relax \if@RTL\leftskip\else\rightskip\fi \@tocrmarg \parfillskip -\if@RTL\leftskip\else\rightskip\fi
19070 \parindent #2\relax\@afterindenttrue
19071 \interlinepenalty\@M
19072 \leavevmode
19073 \@tempdima #3\relax
19074 \advance\if@RTL\rightskip\else\leftskip\fi \@tempdima \null\nobreak\hskip -\if@RTL\rightskip\else\leftskip\fi
19075 {#4}\nobreak
19076 \leaders\hbox{$\m@th
19077 \mkern \@dotsep mu\hbox{.}\mkern \@dotsep
19078 mu$}\hfill
19079 \nobreak
19080 \hb@xt@\@pnumwidth{{\hfil \normalfont \normalcolor #5}}%
19081 \par}%
19082 \fi}%
19083 \ifx\@dottedtocline\@tempa\else
19084 \tocstyle@macrochangewarning\@dottedtocline
19085 \fi
19086 \let\tocstyle@saved@dottedtocline\@dottedtocline
19087 \def\@tempa#1{\hb@xt@\@tempdima{#1\autodot\hfil}}%
19088 \ifx\numberline\@tempa\else
19089 \def\@tempa#1{\hb@xt@\@tempdima{#1\hfil}}%
19090 \ifx\numberline@tempa\else
19091 \tocstyle@macrochangewarning\numberline
10002 \fi
19093 \fi
19094 \let\tocstyle@saved@numberline\numberline
19095 }
19096 \renewcommand*{\tocstyle@l@define}[2]{%
19097 \advance\if@RTL\rightskip\else\leftskip\fi-\@tempdima
19098 \edef\@tempa{%
19099 \noexpand\global\noexpand\let
19100 \expandafter\noexpand\csname tocstyle@saved@l@#1\endcsname
19101 \expandafter\noexpand\csname l@#1\endcsname
19102 \noexpand\gdef
19103 \expandafter\noexpand\csname tocstyle@l@#1\endcsname{%
19104 \noexpand\@dottedtocline{#2}{\the\if@RTL\rightskip\else\leftskip\fi}{\the\@tempdima}}%
19105 \noexpand\g@addto@macro\noexpand\tocstyle@activate@all@l{%
19106 \noexpand\let\expandafter\noexpand\csname l@#1\endcsname
19107 \expandafter\noexpand\csname tocstyle@l@#1\endcsname
```
\ifcsname l@table\endcsname

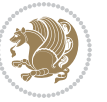

```
19108 }%
19109 }%
19110 \PackageInfo{tocstyle}{prepare \expandafter\string
19111 \csname l@#1\endcsname\space for redefinition}%
19112 \@tempa
19113 }
```
## **7.118 todonotes-xetex-bidi.def**

```
19114 \ProvidesFile{todonotes-xetex-bidi.def}[2016/11/08 v0.4 bidi adaptations for todonotes packag
19115 \newif\if@bidi@todonotes@textdirection@RTL
19116 \newif\if@bidi@todonotes@figposition@right
19117 \newcommand{\@bidi@todonotes@align}{}%
19118 \define@key{todonotes}{align}{\renewcommand{\@bidi@todonotes@align}{#1}}%
19119 \newcommand{\@bidi@todonotes@textdirection}{}%
19120 \define@choicekey{todonotes}{textdirection}[\bidi@todonotes@tempa\bidi@todonotes@tempb]{right
19121 \ifcase\bidi@todonotes@tempb\relax
19122 \@bidi@todonotes@textdirection@RTLtrue
19123 \let\@bidi@todonotes@textdirection\RLE
19124 \or
19125 \@bidi@todonotes@textdirection@RTLfalse
19126 \let\@bidi@todonotes@textdirection\LRE
19127 \fi}
19128 \define@choicekey{todonotes}{figposition}[\bidi@todonotes@tempa\bidi@todonotes@tempb]{right,left}{%
19129 \ifcase\bidi@todonotes@tempb\relax
19130 \@bidi@todonotes@figposition@righttrue
19131 \or
19132 \@bidi@todonotes@figposition@rightfalse
19133 \fi}
19134 \if@todonotes@disabled%
19135 \else % \if@todonotes@disabled
19136 \renewcommand{\@todonotes@drawInlineNote}{%
19137 \if@todonotes@dviStyle%
19138 {\par\noindent\begin{tikzpicture}[remember picture]%
19139 \draw node[inlinenotestyle] {};\end{tikzpicture}\par}%
19140 \if@todonotes@authorgiven%
19141 {\noindent \@todonotes@sizecommand \@todonotes@author:\,\@todonotes@text}%
_{10142} \else%
19143 {\noindent \@todonotes@sizecommand \@todonotes@text}%
19144 \fi
19145 {\par\noindent\begin{tikzpicture}[remember picture]%
19146 \draw node[inlinenotestyle] {};\end{tikzpicture}\par}%
19147 \else%
19148 {\par\noindent\begin{tikzpicture}[remember picture]%
19149 \if@bidi@todonotes@textdirection@RTL\setRTL\fi%
19150 \draw node[inlinenotestyle,font=\@todonotes@sizecommand,align=\@bidi@todonotes@align]{%
19151 \if@todonotes@authorgiven%
19152 {\noindent \@todonotes@sizecommand \@todonotes@author:\,\@todonotes@text}%
19153 \else%
19154 {\noindent \@todonotes@sizecommand \@todonotes@text}%
```
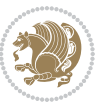

```
19155 \{f_i\}; %
19156 \end{tikzpicture}\par}%
19157 \fi}%
19158 \renewcommand{\@todonotes@drawMarginNoteWithLine}{%
19159 \begin{tikzpicture}[remember picture, overlay, baseline=-0.75ex]%
19160 \node [coordinate] (inText) {};%
19161 \end{tikzpicture}%
19162 \marginpar[{% Draw note in left margin
19163 \@todonotes@drawMarginNote%
19164 \if@RTL\@todonotes@drawLineToRightMargin\else\@todonotes@drawLineToLeftMargin\fi%
19165 }]{% Draw note in right margin
19166 \@todonotes@drawMarginNote%
19167 \if@RTL\@todonotes@drawLineToLeftMargin\else\@todonotes@drawLineToRightMargin\fi%
19168 }%
19169 }%
19170 \renewcommand{\@todonotes@drawMarginNote}{%
19171 \if@todonotes@dviStyle%
19172 \begin{tikzpicture}[remember picture]%
19173 \draw node[notestyle] {};%
19174 \end{tikzpicture}\\%
19175 \begin{minipage}{\@todonotes@textwidth}%
19176 \if@todonotes@authorgiven%
19177 \@todonotes@sizecommand \@todonotes@author \@todonotes@text%
19178 \else%
19179 \@todonotes@sizecommand \@todonotes@text%
19180 \fi%
19181 \end{minipage}\\%
19182 \begin{tikzpicture}[remember picture]%
19183 \draw node[notestyle] (inNote) {};%
19184 \end{tikzpicture}%
19185 \else%
19186 \let\originalHbadness\hbadness%
19187 \hbadness 100000%
19188 \begin{tikzpicture}[remember picture,baseline=(X.base)]%
19189 \if@bidi@todonotes@textdirection@RTL\setRTL\fi%
19190 \n\node(X) {\vphantom{\vphantom{\int}}\n; \n19191 \draw node[notestyle,font=\@todonotes@sizecommand,anchor=north,align=\@bidi@todonotes
19192 {\@todonotes@text};%
19193 \if@todonotes@authorgiven%
19194 \draw node[notestyle,font=\@todonotes@sizecommand,anchor=north,align=\@bidi@todon
19195 {\@todonotes@sizecommand\@todonotes@author};%
19196 \node(Y)[below=of X]{};%
19197 \draw node[notestyle,font=\@todonotes@sizecommand,anchor=north,align=\@bidi@todon
19198 {\@todonotes@text};%
19199 \else%
19200 \draw node[notestyle,font=\@todonotes@sizecommand,anchor=north,align=\@bidi@todon
19201 {\@todonotes@text};%
19202 \fi%
19203 \end{tikzpicture}%
19204 \hbadness \originalHbadness%
```
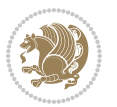

```
19205 \fi}%
19206 \renewcommand{\missingfigure}[2][]{%
19207 \setkeys{todonotes}{#1}%
19208 \addcontentsline{tdo}{todo}{\@todonotes@MissingFigureText: #2}%
19209 \par
19210 \noindent
19211 \begin{tikzpicture}
19212 \draw[fill=\@todonotes@currentfigcolor, draw = black!40, line width=2pt]
19213 (-2, -2.5) rectangle +(\@todonotes@currentfigwidth, \@todonotes@currentfigheight);
19214 \if@bidi@todonotes@figposition@right%
19215 \begin{scope}[xshift=\@todonotes@currentfigwidth-4cm]
19216 \fi%
19217 \draw[red, fill=white, rounded corners = 5pt, line width=10pt]
19218 (30:2cm) -- (150:2cm) -- (270:2cm) -- cycle;
19219 \if@bidi@todonotes@figposition@right%
19220 \end{scope}
19221 \begin{scope}[xshift=-3.8cm]
19222 \fi%
19223 \if@bidi@todonotes@textdirection@RTL\setRTL\fi%
19224 \draw (2, -0.3) node[right, text
19225 width=\@todonotes@currentfigwidth-4.5cm,align=\@bidi@todonotes@align] {#2};
19226 \if@bidi@todonotes@figposition@right%
19227 \end{scope}
19228 \begin{scope}[xshift=\@todonotes@currentfigwidth-4cm]
19229 \fi%
19230 \draw (0, 0.3) node[align=\@bidi@todonotes@align] {\@bidi@todonotes@textdirection{\@todonotes
19231 \draw (0, -0.3) node[align=\@bidi@todonotes@align] {\@bidi@todonotes@textdirection{\@todonote
19232 \if@bidi@todonotes@figposition@right%
19233 \end{scope}
19234 \fi%
19235 \end{tikzpicture}\hfill
19236 }% Ending \missingfigure command
19237 \fi % Ending \@todonotes@ifdisabled
19238 \presetkeys%
19239 {todonotes}%
19240 {align=left,%
19241 textdirection=lefttoright,%
19242 figposition=left}{}%
```
# **7.119 wrapfig-xetex-bidi.def**

```
19243 \ProvidesFile{wrapfig-xetex-bidi.def}[2014/04/23 v0.3 bidi adaptations for wrapfig package fo
19244 \let\WF@@everypar\bidi@n@everypar
19245 \def\WF@putfigmaybe{%
19246 \ifinner
19247 \vskip-\parskip \global\WF@floatfalse
19248 \let\pagetotal\maxdimen % kludge flag for "not top of page"
19249 \else % outer page
19250 \@tempdima\pagedepth % save page depth
19251 {\advance\parskip\@tempdima\if@RTL\advance\parskip\baselineskip\fi\vskip-\parskip}% back u
```
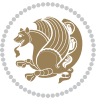

```
19252 \penalty\interlinepenalty % update pg. parameters
19253 \@tempdimb\pagegoal \advance\@tempdimb-\pagetotal % room left on page
19254 \ifdim\@tempdimb<\z@ % \WF@info{Page overfull already;}%
19255 \global\WF@floatfalse
19256 \ifdim-\@tempdimb>\pageshrink \else \pagebreak \fi
19257 \else
19258 \ifdim\WF@size>\@tempdimb
19259 \ifWF@float \dimen@.5\baselineskip \else \dimen@ 2\baselineskip\fi
19260 \ifdim\pagestretch>\dimen@ \dimen@\pagestretch \fi
19261 \ifdim\pagefilstretch>\z@ \dimen@\@tempdimb \fi
19262 \ifdim\pagefillstretch>\z@ \dimen@\@tempdimb \fi
19263 \advance\dimen@.5\baselineskip
19264 \ifdim\dimen@>\@tempdimb % \WF@info{Page nearly full; can stretch}%
19265 \global\WF@floatfalse \pagebreak
10266 \fi
19267 \else % \WF@info{Fits in \the\@tempdimb;}%
19268 \global\WF@floatfalse
19269 \fi\fi
19270 \vskip\@tempdima\relax % (return erased page depth)
19271 \fi
19272 \noindent
19273 \ifWF@float
19274 \WF@fltmes
19275 \else % putting here;
19276 \WF@info{Put \WF@wfname here:}%
19277 {\ifodd\if@twoside\c@page\else\@ne\fi % assign l/r to i/o placement
19278 \lccode`i`l\lccode`o`r\else \lccode`i`r\lccode`o`l\fi
19279 \xdef\WF@place{\the\lccode\lccode\WF@place}}% twice to get only l or r
19280 \hbox to\z@{% llap or rlap depending on {l} or {r}; calc effective width
19281 \@tempdima\wd\WF@box \@tempdimb\WF@ovh
19282 \advance\@tempdima-\@tempdimb \advance\@tempdima\columnsep
19283 \@tempdimb\hsize \advance\@tempdimb-\@tempdima
19284 \xdef\WF@adjlw{\the\@tempdima}%
19285 \ifnum `l=\WF@place % fig on left
19286 \if@RTL%
19287 \kern\@tempdimb \kern\columnsep
19288 \def\@tempa{\hss}% position to left of the gap
19289 \else%
19290 \hss % figure overlaps space to the left
19291 \def\@tempa{\kern\columnsep}% position to left of the gap
19292 \fi%
19293 \else % fig on right
19294 \if@RTL%
19295 \hss
19296 \@tempdima\z@
19297 \def\@tempa{\kern\columnsep}
10208 \else%
19299 \@tempdima\z@ % no left indentation
19300 \kern\@tempdimb \kern\columnsep
19301 \def\@tempa{\hss}% figure overlaps space to the right
```
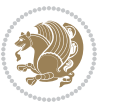

```
19302 \fi%
19303 \fi
19304 \ifdim\@tempdimb<\hsize
19305 \xdef\WF@wrapil{\the\@tempdima \the\@tempdimb}% indentation and length
19306 \xdef\WF@adjtlm{\the\@tempdima}%
19307 \else
19308 \xdef\WF@wrapil{\z@ \the\hsize}%
19309 \xdef\WF@adjlw{\z@}\xdef\WF@adjtlm{\z@}%
19310 \fi
19311 \ifdim\pagetotal=\z@ % \WF@info{Put \WF@wfname at top of p.\thepage}%
19312 \global\advance\WF@size-\intextsep
19313 \else % \WF@info{Putting \WF@wfname in middle of page}%
19314 \setbox\WF@box\hbox{\lower\intextsep\box\WF@box}%
19315 \fi \dp\WF@box\z@ \box\WF@box \@tempa
19316 }% end \hbox to 0pt
19317 \aftergroup\WF@startwrapping % after the \endgroup which immediately follows
```

```
19318 \fi}
```
### **7.120 xcolor-xetex-bidi.def**

```
19319 \ProvidesFile{xcolor-xetex-bidi.def}[2013/04/08 v0.2 bidi adaptations for xcolor package for
19320 \long\def\color@b@x#1#2#3%
19321 {\leavevmode\ifmmode\else\if@RTL\beginL\fi\fi
19322 \setbox\z@\hbox{\kern\fboxsep{\set@color\if@RTL\beginR\fi#3\if@RTL\endR\fi}\kern\fboxsep}%
19323 \dimen@\ht\z@\advance\dimen@\fboxsep\ht\z@\dimen@
19324 \dimen@\dp\z@\advance\dimen@\fboxsep\dp\z@\dimen@
19325 {#1{#2\color@block{\wd\z@}{\ht\z@}{\dp\z@}\box\z@}}\ifmmode\else\if@RTL\endL\fi\fi}
19326 \def\normalcolor{\let\current@color\default@color\ifhmode\if@RTL\beginL\aftergroup\endR\fi\fi\set@color\ifhmode\if@RTL\beginR\aftergroup\endL\fi\fi}
19327 \DeclareRobustCommand\color
19328 {\ifhmode\if@RTL\beginL\aftergroup\endR\fi\fi\@ifnextchar[\@undeclaredcolor\@declaredcolor}
19329 \def\@undeclaredcolor[#1]#2%
19330 {\begingroup
19331 \let\@@cls\@empty
19332 \XC@getmodclr12{#1}{#2}{}%
19333 {\ifblendcolors
19334 \ifx\colorblend\@empty\else
19335 \edef\@@mix{\expandafter\@gobble\colorblend}\@tempswafalse
19336 \XC@coremodel\@@mod\@@clr\@xcolor@{}{}\@@mod\@@clr
19337 \fi
19338 \fi
19339 \ifconvertcolorsU
19340 \edef\@@tmp{\XC@tgt@mod{\@@mod}}%
19341 \convertcolorspec\@@mod\@@clr\@@tmp\@@clr \let\@@mod\@@tmp
19342 \fi
19343 \ifmaskcolors
19344 \convertcolorspec\@@mod\@@clr\XC@mmod\@@clr
19345 \let\@@mod\XC@mmod
19346 \XC@inflate\@@mod\XC@mclr\@@clr\@@tmp
19347 \expandafter\XC@mul\@@tmp,\@@clr
19348 \fi
```
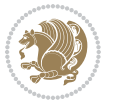

```
19349 \edef\@@tmp{\noexpand\XC@undeclaredcolor{\@@mod}{\@@clr}}%
19350 \expandafter\endgroup\@@tmp}}
19351 \def\@declaredcolor#1%
19352 {\XC@edef\XC@@tmp{#1}\XC@@tstfalse
19353 \ifcase\XC@type\XC@@tmp\relax \XC@@tsttrue\or \relax\else
19354 \ifblendcolors\XC@@tsttrue\fi \ifmaskcolors\XC@@tsttrue\fi
19355 \ifconvertcolorsU\XC@@tsttrue\fi
19356 \fi
19357 \ifXC@@tst
19358 \expandafter\XC@declaredcolor\else
19359 \expandafter\XC@declaredc@lor\fi}
19360 \def\XC@undeclaredcolor#1#2%
19361 {\@ifundefinedmodel{#1}%
19362 {\c@lor@error{model `#1'}}%
19363 {\@nameuse{color@#1}\current@color{#2}%
19364 \edef\XC@current@color{\noexpand\xcolor@{}{\current@color}{#1}{#2}}%
19365 \XC@display}\ifhmode\if@RTL\beginR\aftergroup\endL\fi\fi\ignorespaces}
19366 \def\XC@declaredc@lor
19367 {\XC@let@Nc\XC@current@color{\string\color@\XC@@tmp}%
19368 \edef\current@color{\XC@current@color}%
19369 \XC@display\ifhmode\if@RTL\beginR\aftergroup\endL\fi\fi\ignorespaces}
19370 \DeclareRobustCommand\bidicolor
19371 {\@ifnextchar[\@bidiundeclaredcolor\@bidideclaredcolor}
19372 \def\@bidiundeclaredcolor[#1]#2%
19373 {\begingroup
19374 \let\@@cls\@empty
19375 \XC@getmodclr12{#1}{#2}{}%
19376 {\ifblendcolors
19377 \ifx\colorblend\@empty\else
19378 \edef\@@mix{\expandafter\@gobble\colorblend}\@tempswafalse
19379 \XC@coremodel\@@mod\@@clr\@xcolor@{}{}\@@mod\@@clr
19380 \fi
19381 \fi
19382 \ifconvertcolorsU
19383 \edef\@@tmp{\XC@tgt@mod{\@@mod}}%
19384 \convertcolorspec\@@mod\@@clr\@@tmp\@@clr \let\@@mod\@@tmp
19385 \fi
19386 \ifmaskcolors
19387 \convertcolorspec\@@mod\@@clr\XC@mmod\@@clr
19388 \let\@@mod\XC@mmod
19389 \XC@inflate\@@mod\XC@mclr\@@clr\@@tmp
19390 \expandafter\XC@mul\@@tmp,\@@clr
19391 \fi
19392 \edef\@@tmp{\noexpand\XC@bidiundeclaredcolor{\@@mod}{\@@clr}}%
19393 \expandafter\endgroup\@@tmp}}
19394 \def\XC@bidiundeclaredcolor#1#2%
19395 {\@ifundefinedmodel{#1}%
19396 {\c@lor@error{model `#1'}}%
19397 {\@nameuse{color@#1}\current@color{#2}%
19398 \edef\XC@current@color{\noexpand\xcolor@{}{\current@color}{#1}{#2}}%
```
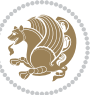

```
19399 \XC@display}}
19400 \def\@bidideclaredcolor#1%
19401 {\XC@edef\XC@@tmp{#1}\XC@@tstfalse
19402 \ifcase\XC@type\XC@@tmp\relax \XC@@tsttrue\or \relax\else
19403 \ifblendcolors\XC@@tsttrue\fi \ifmaskcolors\XC@@tsttrue\fi
19404 \ifconvertcolorsU\XC@@tsttrue\fi
19405 \fi
19406 \ifXC@@tst
19407 \expandafter\XC@bidideclaredcolor\else
19408 \expandafter\XC@bidideclaredc@lor\fi}
19409 \def\XC@bidideclaredcolor
19410 {\XC@split\XC@@tmp
19411 \edef\@@tmp{\noexpand\@bidiundeclaredcolor[\@@mod]{\@@clr}}%
19412 \expandafter\endgroup\@@tmp}
19413 \def\XC@bidideclaredc@lor
19414 {\XC@let@Nc\XC@current@color{\string\color@\XC@@tmp}%
19415 \edef\current@color{\XC@current@color}%
19416 \XC@display}
19417 \def\color@box#1#2{\color@b@x\relax{\bidicolor#1{#2}}}
19418 \def\color@fbox#1#2#3#{\protect\color@fb@x{#1}{#2}{#3}}
19419 \def\color@fb@x#1#2#3#4%
19420 {\color@b@x{\fboxsep\z@\bidicolor#1{#2}\XC@fbox}%
19421 {\@ifxempty{#3}{\bidicolor#1}{\bidicolor#3}{#4}}}
19422 \def\color@setgroup{\begingroup\ifhmode\if@RTL\beginL\aftergroup\endR\fi\fi\set@color\ifhmode\if@RTL\beginR\aftergroup\endL\fi\fi}
```
### **7.121 latex-xetex-bidi.def**

```
19423 \ProvidesFile{latex-xetex-bidi.def}[2016/09/11 v1.2.8 bidi adaptations for `latex.ltx' for X
19424 \newcommand{\TeXXeTOn}{\TeXXeTstate=1 }
19425 \newcommand{\TeXXeTOff}{\TeXXeTstate=0 }
19426 \TeXXeTOn
19427 \def\bidi@RTL@everypar{{\setbox\z@\lastbox\if@RTL\beginR\else\beginL\fi\ifvoid\z@\else\usebox\z@\fi}}
19428 \let\bidi@o@everypar=\everypar
19429 \newtoks\bidi@n@everypar
19430 \bidi@n@everypar\expandafter{\the\bidi@o@everypar}
19431 \bidi@o@everypar{\bidi@RTL@everypar\the\bidi@n@everypar}
19432 \let\everypar=\bidi@n@everypar
19433 \def\moreLRE{\bracetext \aftergroup\endL \beginL\@RTLfalse}
19434 \def\moreRLE{\bracetext \aftergroup\endR \beginR\@RTLtrue}
19435 \protected\def\hboxR{\hbox\bgroup
19436 \everyhbox{%
19437 \aftergroup\egroup
19438 \everyhbox{}%
19439 \beginR
19440 \@hboxRconstructtrue
19441 \bgroup
19442 \aftergroup\endR
19443 \aftergroup\egroup
19444 }\hbox}
19445 \protected\def\hboxL{\hbox\bgroup
```
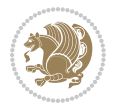

```
19446 \everyhbox{%
19447 \aftergroup\egroup
19448 \everyhbox{}%
19449 \beginL
19450 \@hboxRconstructfalse
19451 \bgroup
19452 \aftergroup\endL
19453 \aftergroup\egroup
19454 }\hbox}
19455 \protected\def\vboxR{\vbox\bgroup
19456 \everyvbox{%
19457 \aftergroup\egroup
19458 \everyvbox{}%
19459 \@RTLtrue
19460 \@RTLtabtrue
19461 \bgroup
19462 \aftergroup\egroup
19463 } \vbox}
19464 \protected\def\vboxL{\vbox\bgroup
19465 \everyvbox{%
19466 \aftergroup\egroup
19467 \everyvbox{}%
19468 \@RTLfalse
19469 \@RTLtabfalse
19470 \bgroup
19471 \aftergroup\egroup
19472 }\vbox}
19473 \newcommand*{\bidi@leftskip}{\if@RTL\rightskip\else\leftskip\fi}
19474 \newcommand*{\bidi@rightskip}{\if@RTL\leftskip\else\rightskip\fi}
19475 \def\LTR{\par\@RTLfalse\@RTL@footnotefalse\@RTLtabfalse\hsize\linewidth\parshape\z@}
19476 \def\endLTR{\par}
19477 \def\RTL{\par\@RTLtrue\@RTL@footnotetrue\@RTLtabtrue\hsize\linewidth\parshape\z@}
19478 \def\endRTL{\par}
19479 \def\setRTL{\@RTLtrue\@RTL@footnotetrue\@RTLtabtrue}
19480 \def\setLTR{\@RTLfalse\@RTL@footnotefalse\@RTLtabfalse}
19481 \let\unsetRTL=\setLTR
19482 \let\unsetLTR=\setRTL
19483 \let\LR=\LRE
19484 \let\RL=\RLE
19485 \def\@ensure@RTL#1{\if@RTL#1\else\RLE{#1}\fi}
19486 \def\@ensure@LTR#1{\if@RTL\LRE{#1}\else#1\fi}
19487 \let\@ensure@RL=\@ensure@RTL
19488 \let\@ensure@LR=\@ensure@LTR
19489 \def\@ensure@dir#1{\if@RTL\RLE{#1}\else{#1}\fi}
19490 \let\@ensure@maindir=\@ensure@dir
19491 \def\@@RTL{RTL}
19492 \def\@@LTR{LTR}
19493 \def\save@dir{\if@RTL\gdef\saved@@dir{RTL}\else\gdef\saved@@dir{LTR}\fi}
19494 \def\reset@dir{\ifx\saved@@dir\@@RTL\setRTL\else\ifx\saved@@dir\@@LTR\setLTR\else\relax\fi\fi}
19495 \let\@@TeX\TeX
```

```
bidi implementation 423
```
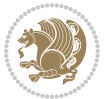

```
19496 \def\TeX{\@ensure@LTR{\@@TeX}}
19497 \let\@@LaTeX\LaTeX
19498 \def\LaTeX{\@ensure@LTR{\@@LaTeX}}
19499 \let\@@LaTeXe\LaTeXe
19500 \def\LaTeXe{\@ensure@LTR{\@@LaTeXe}}
19501 \long\def\bidi@reflect@box#1{%
19502 \leavevmode
19503 \setbox\z@\hbox{{#1}}%
19504 \setbox\tw@\hbox{\special{x:gsave}\special{x:scale -1 1}\rlap{\copy\z@}\special{x:grestore}
19505 \hb@xt@\wd\z@{\kern\wd\z@\box\tw@\hss}%
19506 }
19507 \bidi@newrobustcmd*{\XeTeX}{\LR{\leavevmode$\smash{\hbox{X\lower.5ex
19508 \hbox{\kern-.125em\bidi@reflect@box{E}}\kern-.1667em \TeX}}$}}
19509 \bidi@newrobustcmd*{\XeLaTeX}{\LR{\leavevmode$\smash{\hbox{X\lower.5ex
19510 \hbox{\kern-.125em\bidi@reflect@box{E}}\kern-.1667em \LaTeX}}$}}
19511 \let\setRL=\setRTL
19512 \let\setLR=\setLTR
19513 \let\unsetRL=\setLTR
19514 \def\bidi@tabular@RTLcases{\let\@halignto\@empty\@bidi@tabular@RTLcases}
19515 \@ifpackageloaded{array}{%
19516 \def\@bidi@tabular@RTLcases{\@RTLtabtrue%
19517 \leavevmode
19518 \hbox \bgroup $\left.\col@sep\tabcolsep \let\d@llarbegin\begingroup
19519 19519 19519
19520 \@tabarray}
19521 \def\endbidi@tabular@RTLcases{\endarray \right\rbrace$\egroup}
19522 }{%
19523 \def\@bidi@tabular@RTLcases{\@RTLtabtrue%
19524 \leavevmode \hbox \bgroup
19525 $\left.\let\@acol\@tabacol
19526 \let\@classz\@tabclassz
19527 \let\@classiv\@tabclassiv \let\\\@tabularcr\@tabarray}
19528
19529 \def\endbidi@tabular@RTLcases{\crcr\egroup\if@RTLtab\egroup\endR\egroup\fi
19530 \egroup\right\rbrace $\egroup}}
19531 \def\RTLcases#1{\left.\vcenter{\normalbaselines\m@th
19532 \ialign{$##\hfil$&\quad{##}\hfil\crcr#1\crcr}}\,\right\}}
19533 \renewenvironment{RTLcases}{%
19534 \bidi@matrix@check\RTLcases\env@RTLcases
19535 }{%
19536 \endbidi@tabular@RTLcases%
19537 }
19538 \def\env@RTLcases{%
19539 \let\@ifnextchar\bidi@new@ifnextchar
19540 \def\arraystretch{1.2}%
19541 \bidi@tabular@RTLcases{@{}r@{\quad}r@{}}%
19542 }
19543 \def\SepMark#1{\gdef\@SepMark{#1}}
19544 \SepMark{.}
19545 \def\@thmcountersep{\@SepMark}
```
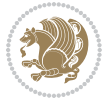

```
19546 \def\setRTLbibitems{\@RTLbibitemstrue\@LTRbibitemsfalse}
19547 \def\setLTRbibitems{\@LTRbibitemstrue\@RTLbibitemsfalse}
19548 \def\setdefaultbibitems{\@RTLbibitemsfalse\@LTRbibitemsfalse}
19549 \def\list#1#2{%
19550 \ifnum \@listdepth >5\relax
19551 \@toodeep
19552 \else
19553 \global\advance\@listdepth\@ne
19554 \fi
19555 \rightmargin\z@
19556 \listparindent\z@
19557 \itemindent\z@
19558 \csname @list\romannumeral\the\@listdepth\endcsname
19559 \def\@itemlabel{#1}%
19560 \let\makelabel\@mklab
19561 \@nmbrlistfalse
19562 #2\relax
19563 \@trivlist
19564 \parskip\parsep
19565 \parindent\listparindent
19566 \advance\linewidth -\rightmargin
19567 \advance\linewidth -\leftmargin
19568 \if@bidi@list@minipage@parbox
19569 \if@RTL
19570 \advance\@totalleftmargin \leftmargin
19571 \else
19572 \advance\@totalleftmargin \rightmargin
19573 \fi
19574 \else
19575 \if@hboxRconstruct
19576 \if@bidi@list@minipage@parbox@not@nob
19577 \if@RTL
19578 \advance\@totalleftmargin \rightmargin
19579 \else
19580 \advance\@totalleftmargin \leftmargin
19581 \fi
19582 \else
19583 \if@RTL
19584 \advance\@totalleftmargin \leftmargin
19585 \else
19586 \advance\@totalleftmargin \rightmargin
19587 \fi\fi
19588 \else
19589 \if@RTL
19590 \advance\@totalleftmargin \rightmargin
19591 \else
19592 \advance\@totalleftmargin \leftmargin
19593 \fi\fi\fi
19594 \parshape \@ne \@totalleftmargin \linewidth
19595 \ignorespaces}
```
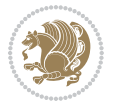

```
19596 \long\def\@iiiparbox#1#2[#3]#4#5{%
19597 \leavevmode
19598 \@pboxswfalse
19599 \if@hboxRconstruct\@bidi@list@minipage@parbox@not@nobtrue\fi
19600 \if@RTL\if#1t\@bidi@list@minipage@parboxtrue\else\if#1b\@bidi@list@minipage@parboxtrue\fi\fi\fi
19601 \setlength\@tempdima{#4}%
19602 \@begin@tempboxa\vbox{\hsize\@tempdima\@parboxrestore#5\@@par}%
19603 \ifx\relax#2\else
19604 \setlength\@tempdimb{#2}%
19605 \edef\@parboxto{to\the\@tempdimb}%
19606 \fi
19607 \if#1b\vbox
19608 \else\if #1t\vtop
19609 \else\ifmmode\vcenter
19610 \else\@pboxswtrue $\vcenter
19611 \fi\fi\fi
19612 \@parboxto{\let\hss\vss\let\unhbox\unvbox
19613 \csname bm@#3\endcsname}%
19614 \if@pboxsw \m@th$\fi
19615 \@end@tempboxa}
19616 \def\bidi@lrbox#1{%
19617 \edef\reserved@a{%
19618 \endgroup
19619 \setbox#1\hbox{%
19620 \begingroup\aftergroup}%
19621 \def\noexpand\@currenvir{\@currenvir}%
19622 \def\noexpand\@currenvline{\on@line}}%
19623 \reserved@a
19624 \@endpefalse
19625 \color@begingroup
19626 \ignorespaces}
19627 \def\endbidi@lrbox{\unskip\color@endgroup}
19628 \newenvironment{LTRitems}
19629 {\par\@RTLfalse\@RTLtabfalse
19630 \if@bidi@list@minipage@parbox
19631 \parshape \@ne \dimexpr(\@totalleftmargin-\leftmargin) \linewidth
19632 \else \if@hboxRconstruct\if@bidi@list@minipage@parbox@not@nob
19633 \parshape \@ne \dimexpr(\@totalleftmargin+\leftmargin) \linewidth\else
19634 \parshape \@ne \dimexpr(\@totalleftmargin-\leftmargin) \linewidth\fi
19635 \else \parshape \@ne \dimexpr(\@totalleftmargin+\leftmargin) \linewidth\fi\
19636 \ignorespaces}{\vskip\z@}
19637 \newenvironment{RTLitems}
19638 {\par\@RTLtrue\@RTLtabtrue
19639 \if@bidi@list@minipage@parbox
19640 \parshape \@ne \dimexpr(\@totalleftmargin+\leftmargin) \linewidth
19641 \else \if@hboxRconstruct\if@bidi@list@minipage@parbox@not@nob
19642 \parshape \@ne \dimexpr(\@totalleftmargin-\leftmargin) \linewidth\else
19643 \parshape \@ne \dimexpr(\@totalleftmargin+\leftmargin) \linewidth\fi
19644 \else \parshape \@ne \dimexpr(\@totalleftmargin-\leftmargin) \linewidth\fi\
19645 \ignorespaces}{\vskip\z@}
```
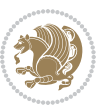

```
19646 \newenvironment{LTRbibitems}
19647 <br>
{\par\@RTLfalse\@RTLtabfalse
19648 \if@bidi@list@minipage@parbox
19649 \parshape \@ne \dimexpr(\@totalleftmargin-\leftmargin) \linewidth
19650 \else \if@hboxRconstruct\if@bidi@list@minipage@parbox@not@nob
19651 \parshape \@ne \dimexpr(\@totalleftmargin+\leftmargin) \linewidth\else
19652 \parshape \@ne \dimexpr(\@totalleftmargin-\leftmargin) \linewidth\fi
19653 \else \parshape \@ne \dimexpr(\@totalleftmargin+\leftmargin) \linewidth\fi\
19654 \ignorespaces}{\vskip\z@}
19655 \newenvironment{RTLbibitems}
19656 {\par\@RTLtrue\@RTLtabtrue
19657 \if@bidi@list@minipage@parbox
19658 \parshape \@ne \dimexpr(\@totalleftmargin+\leftmargin) \linewidth
19659 \else \if@hboxRconstruct\if@bidi@list@minipage@parbox@not@nob
19660 \parshape \@ne \dimexpr(\@totalleftmargin-\leftmargin) \linewidth\else
19661 \parshape \@ne \dimexpr(\@totalleftmargin+\leftmargin) \linewidth\fi
19662 \else \parshape \@ne \dimexpr(\@totalleftmargin-\leftmargin) \linewidth\fi\
19663 \ignorespaces}{\vskip\z@}
19664 \def\raggedright{%
19665 \let\\\@centercr\@rightskip\@flushglue \rightskip\@rightskip
19666 \leftskip\z@skip
19667 \parindent\z@\parfillskip\z@skip}
19668 \let\bidi@orig@raggedleft\raggedleft
19669 \let\bidi@orig@raggedright\raggedright
19670 \renewcommand\raggedleft{\if@bidi@list@minipage@parbox\bidi@orig@raggedright\else\if@hboxRconstruct\bidi@orig@raggedright\else\bidi@orig@raggedleft\fi\fi}
19671 \renewcommand\raggedright{\if@bidi@list@minipage@parbox\bidi@orig@raggedleft\else\if@hboxRconstruct\bidi@orig@raggedleft\else\bidi@orig@raggedright\fi\fi}
19672 \newcommand{\bidi@raggedright}{\if@RTL\raggedleft\else\raggedright\fi}
19673 \newcommand{\bidi@raggedleft}{\if@RTL\raggedright\else\raggedleft\fi}
19674 \def\centerline#1{%
19675 \if@RTL\@@line{\hss\beginR#1\endR\hss}
19676 \else\@@line{\hss#1\hss}\fi}
19677 \def\leftline#1{%
19678 \if@RTL\@@line{\beginR#1\endR\hss}
19679 \else\@@line{#1\hss}\fi}
19680 \def\rightline#1{%
19681 \if@RTL\@@line{\hss\beginR#1\endR}
19682 \else\@@line{\hss#1}\fi}
19683 \let\bidi@orig@leftline\leftline
19684 \let\bidi@orig@rightline\rightline
19685\def\leftline#1{\ifhmode\if@RTL\bidi@orig@rightline{#1}\else\bidi@orig@leftline{#1}\fi\else\i
/1686 \def\rightline#1{\ifhmode\if@RTL\bidi@orig@leftline{#1}\else\bidi@orig@rightline{#1}\fi\else\
19687 \def\bidirlap#1{\hb@xt@\z@{\if@RTL\hss\fi#1\if@RTL\else\hss\fi}}
19688 \def\bidillap#1{\hb@xt@\z@{\if@RTL\else\hss\fi#1\if@RTL\hss\fi}}
19689 \def\@hangfrom#1{\setbox\@tempboxa\hbox{{#1}}%
19690 \hangindent \if@RTL-\else\fi\wd\@tempboxa\noindent\box\@tempboxa}
19691 \def\narrower{%
19692 \advance\if@RTL\rightskip\else\leftskip\fi\parindent
19693 \advance\if@RTL\leftskip\else\rightskip\fi\parindent}
19694 \def\underline#1{%
19695 \relax
```
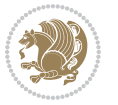

```
19696 \ifmmode\@@underline{#1}%
19697 \else
19698 \if@RTL $\@@underline{\hbox{\beginR#1\endR}}\m@th$\relax
19699 \else
19700 $\@@underline{\hbox{#1}}\m@th$\relax\fi\fi}
19701 \if@compatibility
19702 \let\undertext=\underline
10703 Ifi
19704 \def\@tabular{%
19705 \leavevmode \hbox \bgroup \if@RTLtab\beginR \fi
19706 $\let\@acol\@tabacol
19707 \let\@classz\@tabclassz
19708 \let\@classiv\@tabclassiv \let\\\@tabularcr\@tabarray}
19709 \def\endtabular{\crcr\egroup\if@RTLtab\egroup\endR\egroup\fi
19710 \egroup $\if@RTLtab\endR\fi\egroup}
19711 \expandafter \let \csname endtabular*\endcsname = \endtabular
19712 \def\@array[#1]#2{%
19713 \if #1t\vtop \else \if#1b\vbox \else \vcenter \fi\fi
19714 \bgroup
19715 \setbox\@arstrutbox\hbox{%
19716 \vrule \@height\arraystretch\ht\strutbox
19717 \@depth\arraystretch \dp\strutbox
19718 \@width\z@}%
19719 \@mkpream{#2}%
19720 \edef\@preamble{%
19721 \ialign \noexpand\@halignto
19722 \bgroup \@arstrut \@preamble \tabskip\z@skip \cr}%
19723 \let\@startpbox\@@startpbox \let\@endpbox\@@endpbox
19724 \let\tabularnewline\\%
19725 \let\par\@empty
19726 \let\@sharp##%
19727 \set@typeset@protect
19728 \lineskip\z@skip\baselineskip\z@skip
19729 \ifhmode \@preamerr\z@ \@@par\fi
19730 \if@RTLtab\hbox\bgroup\beginR\@hboxRconstructtrue\if #1t\vtop \else \vbox \fi\bgroup\fi
19731 \@preamble}
19732 \def\array{\let\@acol\@arrayacol \let\@classz\@arrayclassz
19733 \let\@classiv\@arrayclassiv
19734 \let\\\@arraycr\let\@halignto\@empty\@RTLtabfalse\@tabarray}
19735 \def\@testpach#1{\@chclass \ifnum \@lastchclass=\tw@ 4 \else
19736 \ifnum \@lastchclass=3 5 \else
19737 \z@ \if #1c\@chnum \z@ \else
19738 \if \if@RTLtab#1r\else#1l\fi\@chnum \@ne \else
19739 \if \if@RTLtab#1l\else#1r\fi\@chnum \tw@ \else
19740 \@chclass \if #1|\@ne \else
19741 \if #1@\tw@ \else
19742 \if #1p3 \else \z@ \@preamerr 0\fi
19743 \fi \fi \fi \fi \fi \fi
19744 \fi}
19745 \def\bm@l{\if@RTL\hss\unhbox\@tempboxa\else\unhbox\@tempboxa\hss\fi}
```

```
bidi implementation 428
```
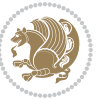

```
19746 \def\bm@r{\if@RTL\unhbox\@tempboxa\hss\else\hss\unhbox\@tempboxa\fi}
19747 \def\bm@t{\unhbox\@tempboxa\hss}
19748 \def\bm@b{\hss\unhbox\@tempboxa}
19749 \def\@dottedtocline#1#2#3#4#5{%
19750 \ifnum #1>\c@tocdepth \else
19751 \vskip \z@ \@plus.2\p@
19752 {\if@RTL\rightskip\else\leftskip\fi #2\relax \if@RTL\leftskip\else\rightskip\fi \@tocrmarg \parfillskip -\if@RTL\leftskip\else\rightskip\fi
19753 \parindent #2\relax\@afterindenttrue
19754 \interlinepenalty\@M
19755 \leavevmode
19756 \@tempdima #3\relax
19757 \advance\if@RTL\rightskip\else\leftskip\fi \@tempdima \null\nobreak\hskip -\if@RTL\rightskip\else\leftskip\fi
19758 {#4}\nobreak
19759 \leaders\hbox{$\m@th
19760 \mkern \@dotsep mu\hbox{.}\mkern \@dotsep
19761 mu$}\hfill
19762 \nobreak
19763 \hb@xt@\@pnumwidth{{\hfil\normalfont \normalcolor #5}}%
19764 \par}%
19765 \fi}
19766
19767
19768 \def\RTL@outputdblcol{%
19769 \if@firstcolumn
19770 \global\@firstcolumnfalse
19771 \global\setbox\@leftcolumn\copy\@outputbox
19772 \splitmaxdepth\maxdimen
19773 \vbadness\maxdimen
19774 \setbox\@outputbox\vbox{\unvbox\@outputbox\unskip}%
19775 \setbox\@outputbox\vsplit\@outputbox to\maxdimen
19776 \toks@\expandafter{\topmark}%
19777 \xdef\@firstcoltopmark{\the\toks@}%
19778 \toks@\expandafter{\splitfirstmark}%
19779 \xdef\@firstcolfirstmark{\the\toks@}%
19780 \ifx\@firstcolfirstmark\@empty
19781 \global\let\@setmarks\relax
19782 \else
19783 \gdef\@setmarks{%
19784 \let\firstmark\@firstcolfirstmark
19785 \let\topmark\@firstcoltopmark}%
19786 \fi
19787 \else
19788 \global\@firstcolumntrue
19789 \setbox\@outputbox\vbox{%
19790 \hb@xt@\textwidth{%
19791 \hskip \columnwidth
19792 \hfil
19793 {\normalcolor\vrule \@width\columnseprule}%
19794 \hfil
19795 \hb@xt@\columnwidth{\box\@leftcolumn \hss}%
```
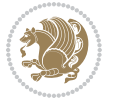

```
19797 \hb@xt@\columnwidth{\box\@outputbox \hss}%
19798 \hskip \columnsep
19799 \hskip \columnwidth }}%
19800 \@combinedblfloats
19801 \@setmarks
19802 \@outputpage
19803 \begingroup
19804 \@dblfloatplacement
19805 \@startdblcolumn
19806 \@whilesw\if@fcolmade \fi{\@outputpage
19807 \@startdblcolumn}%
19808 \endgroup
19809 \fi}%
19810
19811 \def\LTR@outputdblcol{%
19812 \if@firstcolumn
19813 \global\@firstcolumnfalse
19814 \global\setbox\@leftcolumn\copy\@outputbox
19815 \splitmaxdepth\maxdimen
19816 \vbadness\maxdimen
19817 \setbox\@outputbox\vbox{\unvbox\@outputbox\unskip}%
19818 \setbox\@outputbox\vsplit\@outputbox to\maxdimen
19819 \toks@\expandafter{\topmark}%
19820 \xdef\@firstcoltopmark{\the\toks@}%
19821 \toks@\expandafter{\splitfirstmark}%
19822 \xdef\@firstcolfirstmark{\the\toks@}%
19823 \ifx\@firstcolfirstmark\@empty
19824 \global\let\@setmarks\relax
19825 \else
19826 \gdef\@setmarks{%
19827 \let\firstmark\@firstcolfirstmark
19828 \let\topmark\@firstcoltopmark}%
19829 \fi
19830 \else
19831 \global\@firstcolumntrue
19832 \setbox\@outputbox\vbox{%
19833 \hb@xt@\textwidth{%
19834 \hb@xt@\columnwidth{\box\@leftcolumn \hss}%
19835 \hfil
19836 {\normalcolor\vrule \@width\columnseprule}%
19837 \hfil
19838 \hb@xt@\columnwidth{\box\@outputbox \hss}}}%
19839 \@combinedblfloats
19840 \@setmarks
19841 \@outputpage
19842 \begingroup
19843 \@dblfloatplacement
19844 \@startdblcolumn
19845 \@whilesw\if@fcolmade \fi{\@outputpage
```
19796 \hskip -\textwidth

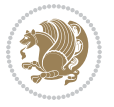

```
19846 \@startdblcolumn}%
19847 \endgroup
19848 \fi}%
19849
19850
19851 \renewcommand{\@outputdblcol}{\if@RTLmain\RTL@outputdblcol\else\LTR@outputdblcol\fi}
19852 \newcommand{\RTLdblcol}{\renewcommand{\@outputdblcol}{\RTL@outputdblcol}}
19853 \newcommand{\LTRdblcol}{\renewcommand{\@outputdblcol}{\LTR@outputdblcol}}
19854 \def\LTRmarginpar{%
19855 \ifhmode
19856 \@bsphack
19857 \@floatpenalty -\@Mii
19858 \else
19859 \@floatpenalty-\@Miii
19860 \fi
19861 \ifinner
19862 \@parmoderr
19863 \@floatpenalty\z@
19864 \else
19865 \@next\@currbox\@freelist{}{}%
19866 \@next\@marbox\@freelist{\global\count\@marbox\m@ne}%
19867 {\@floatpenalty\z@
19868 \@fltovf\def\@currbox{\@tempboxa}\def\@marbox{\@tempboxa}}%
19869 \fi
19870 \@ifnextchar [\@LTRxmpar\@LTRympar}
19871 \long\def\@LTRxmpar[#1]#2{%
19872 \@LTRsavemarbox\@marbox{#1}%
19873 \@LTRsavemarbox\@currbox{#2}%
19874 \@xympar}
19875 \long\def\@LTRympar#1{%
19876 \@LTRsavemarbox\@marbox{#1}%
19877 \global\setbox\@currbox\copy\@marbox
19878 \@xympar}
19879 \long\def \@LTRsavemarbox #1#2{%
19880 \global\setbox #1%
19881 \color@vbox
19882 \vtop{%
19883 \hsize\marginparwidth
19884 \@parboxrestore
19885 \@LTRmarginparreset
19886 #2%
19887 \@minipagefalse
19888 \outer@nobreak
19889 }%
19890 \color@endbox
19891 }
19892 \def \@LTRmarginparreset {%
19893 \reset@font
19894 \normalsize
19895 \@minipagetrue
```
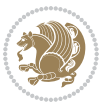
```
19896 \everypar{\@minipagefalse\everypar{}\beginL}%
19897 }
19898 \def\RTLmarginpar{%
19899 \ifhmode
19900 \@bsphack
19901 \@floatpenalty -\@Mii
19902 \else
19903 \@floatpenalty-\@Miii
19904 \fi
19905 \ifinner
19906 \@parmoderr
19907 \@floatpenalty\z@
19908 \else
19909 \@next\@currbox\@freelist{}{}%
19910 \@next\@marbox\@freelist{\global\count\@marbox\m@ne}%
19911 {\@floatpenalty\z@
19912 \@fltovf\def\@currbox{\@tempboxa}\def\@marbox{\@tempboxa}}%
19913 \fi
19914 \@ifnextchar [\@RTLxmpar\@RTLympar}
19915 \long\def\@RTLxmpar[#1]#2{%
19916 \@RTLsavemarbox\@marbox{#1}%
19917 \@RTLsavemarbox\@currbox{#2}%
19918 \@xympar}
19919 \long\def\@RTLympar#1{%
19920 \@RTLsavemarbox\@marbox{#1}%
19921 \global\setbox\@currbox\copy\@marbox
19922 \@xympar}
19923 \long\def \@RTLsavemarbox #1#2{%
19924 \global\setbox #1%
19925 \color@vbox
19926 \vtop{%
19927 \hsize\marginparwidth
19928 \@parboxrestore
19929 \@RTLmarginparreset
19930 #2%
19931 \@minipagefalse
19932 \outer@nobreak
19933 }%
19934 \color@endbox
19935 }
19936 \def \@RTLmarginparreset {%
19937 \reset@font
19938 \normalsize
19939 \@minipagetrue
19940 \everypar{\@minipagefalse\everypar{}\beginR}%
19941 }
19942 \def\@addmarginpar{\@next\@marbox\@currlist{\@cons\@freelist\@marbox
19943 \@cons\@freelist\@currbox}\@latexbug\@tempcnta\@ne
19944 \if@twocolumn
19945 \if@firstcolumn \@tempcnta\m@ne \fi
```
<span id="page-432-26"></span><span id="page-432-23"></span><span id="page-432-22"></span><span id="page-432-21"></span><span id="page-432-13"></span><span id="page-432-11"></span><span id="page-432-3"></span>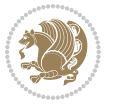

```
19946 \else
19947 \if@mparswitch
19948 \ifodd\c@page \else\@tempcnta\m@ne \fi
19949 \fi
19950 \if@reversemargin \@tempcnta -\@tempcnta \fi
19951 \fi
19952 \ifnum\@tempcnta <\z@ \global\setbox\@marbox\box\@currbox \fi
19953 \@tempdima\@mparbottom
19954 \advance\@tempdima -\@pageht
19955 \advance\@tempdima\ht\@marbox
19956 \ifdim\@tempdima >\z@
19957 \@latex@warning@no@line {Marginpar on page \thepage\space moved}%
19958 \else
19959 \@tempdima\z@
19960 \fi
19961 \global\@mparbottom\@pageht
19962 \global\advance\@mparbottom\@tempdima
19963 \global\advance\@mparbottom\dp\@marbox
19964 \global\advance\@mparbottom\marginparpush
19965 \advance\@tempdima -\ht\@marbox
19966 \global\setbox \@marbox
19967 \vbox {\vskip \@tempdima
19968 \box \@marbox}%
19969 \global \ht\@marbox \z@
19970 \global \dp\@marbox \z@
19971 \kern -\@pagedp
19972 \nointerlineskip
19973 \hb@xt@\columnwidth
19974 {\if@RTL\if@LTRmarginpar\beginL\else\beginR\fi\else\if@RTLmarginpar\beginR\else\beginL\
19975 \hskip\columnwidth \hskip\marginparsep
19976 \else
19977 \hskip -\marginparsep \hskip -\marginparwidth
19978 \fi
19979 \box\@marbox \hss\if@RTL\if@LTRmarginpar\endL\else\endR\fi\else\if@RTLmarginpar\endR\else\endL\fi\fi}%
19980 \nointerlineskip
19981 \hbox{\vrule \@height\z@ \@width\z@ \@depth\@pagedp}}
19982 \long\def\@ympar#1{%
19983 \@savemarbox\@marbox{\if@RTL\if@LTRmarginpar\@RTLfalse\else\@RTLtrue\fi\else\if@RTLmarginpa
19984 \global\setbox\@currbox\copy\@marbox
19985 \@xympar}
19986 \def\setRTLmarginpar{\@RTLmarginpartrue\@LTRmarginparfalse}
19987 \def\setLTRmarginpar{\@LTRmarginpartrue\@RTLmarginparfalse}
19988 \def\setdefaultmarginpar{\@RTLmarginparfalse\@LTRmarginparfalse}
19989 \def\@stopline{\unskip\@stopfield\if@rjfield \global\@rjfieldfalse
19990 \@tempdima\@totalleftmargin \advance\@tempdima\linewidth
19991 \hbox to\@tempdima{\if@RTL\beginR\fi\@itemfudge\hskip\dimen\@curtabmar
19992 \box\@curline\hfil\box\@curfield\if@RTL\endR\fi}\else\@addfield
19993 \hbox to\linewidth{\if@RTL\beginR\fi\@itemfudge
19994 \hskip\dimen\@curtabmar\box\@curline\hfil\if@RTL\endR\fi}%
19995 \fi}
```
<span id="page-433-35"></span><span id="page-433-34"></span><span id="page-433-33"></span><span id="page-433-26"></span><span id="page-433-10"></span><span id="page-433-9"></span><span id="page-433-8"></span><span id="page-433-7"></span><span id="page-433-5"></span><span id="page-433-4"></span><span id="page-433-3"></span><span id="page-433-2"></span><span id="page-433-1"></span><span id="page-433-0"></span>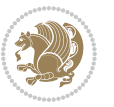

```
19996
19997 \newcommand*{\bidi@font@@outputpage}{}
19998
19999 \def\@outputpage{%
20000 \begingroup % the \endgroup is put in by \aftergroup
20001 \let \protect \noexpand
20002 \@resetactivechars
20003 \global\let\@@if@newlist\if@newlist
20004 \global\@newlistfalse
20005 \@parboxrestore
20006 \shipout \vbox{%
20007 \set@typeset@protect
20008 \aftergroup \endgroup
20009 \aftergroup \set@typeset@protect
20010 % correct? or just restore by ending
20011 % the group?
20012 \if@specialpage
20013 \global\@specialpagefalse\@nameuse{ps@\@specialstyle}%
20014 \fi
20015 \if@twoside
20016 \ifodd\count\z@ \let\@thehead\@oddhead \let\@thefoot\@oddfoot
20017 \if@RTLmain
20018 \let\@themargin\evensidemargin
20019 \else
20020 \let\@themargin\oddsidemargin
20021 \fi
20022 \else \let\@thehead\@evenhead \let\@thefoot\@evenfoot
20023 \if@RTLmain
20024 \let\@themargin\oddsidemargin
20025 \else
20026 \let\@themargin\evensidemargin
20027 \fi
20028 \fi
20029 \ifx\@thehead\@empty \let\@thehead\hfil \fi
20030 \ifx\@thefoot\@empty \let\@thefoot\hfil \fi
20031 \else %% not @twoside
20032 \ifx\@oddhead\@empty \let\@thehead\hfil \fi
20033 \ifx\@oddfoot\@empty \let\@thefoot\hfil \fi
20034 \fi
20035 \reset@font
20036 \normalsize
20037 \bidi@font@@outputpage
20038 \normalsfcodes
20039 \let\label\@gobble
20040 \let\index\@gobble
20041 \let\glossary\@gobble
20042 \baselineskip\z@skip \lineskip\z@skip \lineskiplimit\z@
20043 \@begindvi
20044 \vskip \topmargin
20045 \moveright\@themargin \vbox {%
```
<span id="page-434-20"></span><span id="page-434-9"></span><span id="page-434-8"></span><span id="page-434-7"></span><span id="page-434-5"></span><span id="page-434-4"></span><span id="page-434-3"></span><span id="page-434-1"></span>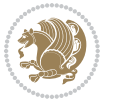

```
20046 \setbox\@tempboxa \vbox to\headheight{%
20047 \vfil
20048 \color@hbox
20049 \normalcolor
20050 \hb@xt@\textwidth{\if@RTLmain\@RTLtrue\beginR\else\@RTLfalse\beginL\fi\@thehead\if@
20051 \color@endbox
20052 }% %% 22 Feb 87
20053 \dp\@tempboxa \z@
20054 \box\@tempboxa
20055 \vskip \headsep
20056 \box\@outputbox
20057 \baselineskip \footskip
20058 \color@hbox
20059 \normalcolor
20060 \hb@xt@\textwidth{\if@RTLmain\@RTLtrue\beginR\else\@RTLfalse\beginL\fi\@thefoot\if@RT
20061 \color@endbox
20062 }%
20063 }%
20064 \global\let\if@newlist\@@if@newlist
20065 \global \@colht \textheight
20066 \stepcounter{page}%
20067 \let\firstmark\botmark
20068 }
20069 \long\def\@makecaption#1#2{%
20070 \vskip\abovecaptionskip
20071 \sbox\@tempboxa{#1: #2}%
20072 \ifdim \wd\@tempboxa >\hsize
20073 \if@RTL\beginR\fi#1: #2\if@RTL\endR\fi\par
20074 \else
20075 \global \@minipagefalse
20076 \hb@xt@\hsize{\if@RTL\beginR\fi\hfil\box\@tempboxa\hfil\if@RTL\endR\fi}%
20077 \fi
20078 \vskip\belowcaptionskip}
20079 \let\bidi@saved@eqno=\eqno
20080 \let\bidi@saved@leqno=\leqno
20081 \def\eqno{\ifnum\predisplaydirection<\z@ \bidi@saved@leqno \else \bidi@saved@eqno \fi}
20082 \def\leqno{\ifnum\predisplaydirection<\z@ \bidi@saved@eqno \else \bidi@saved@leqno \fi}
20083 \@ifpackageloaded{amsmath}{}{
20084 \def\@eqnnum{{\normalfont \normalcolor \if@RTL\beginR\fi(\theequation)\if@RTL\endR\fi}}
20085}
20086 \input{footnote-xetex-bidi.def}
20087 \if@twocolumn
20088 \let\autofootnoterule\relax
20089 \let\leftfootnoterule\relax
20090 \let\rightfootnoterule\relax
20091 \textwidthfootnoterule
20092 \fi
20093 \if@bidi@csundef{@idxitem}{}{%
20094 \renewcommand\@idxitem{\par\hangindent \if@RTL-\fi40\p@}%
20095 }
```
<span id="page-435-6"></span><span id="page-435-5"></span><span id="page-435-4"></span>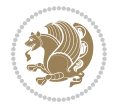

```
20096 \@ifpackageloaded{tocbasic}{\input{tocbasic-xetex-bidi.def}}{}
20097 \@ifclassloaded{article}{\@ifclassloaded{svmult}{}{\input{article-xetex-bidi.def}}}{}
20098 \@ifclassloaded{extarticle}{\input{extarticle-xetex-bidi.def}}{}
20099 \@ifclassloaded{artikel1}{\input{artikel1-xetex-bidi.def}}{}
20100 \@ifclassloaded{artikel2}{\input{artikel2-xetex-bidi.def}}{}
20101 \@ifclassloaded{artikel3}{\input{artikel3-xetex-bidi.def}}{}
20102 \@ifclassloaded{amsart}{\input{amsart-xetex-bidi.def}}{}
20103 \@ifclassloaded{letter}{\input{letter-xetex-bidi.def}}{}
20104 \@ifclassloaded{scrlettr}{\input{scrlettr-xetex-bidi.def}}{}
20105 \@ifclassloaded{extletter}{\input{extletter-xetex-bidi.def}}{}
20106 \@ifclassloaded{memoir}{\input{memoir-xetex-bidi.def}}{}
20107 \@ifclassloaded{refrep}{\input{refrep-xetex-bidi.def}}{}
20108 \@ifclassloaded{extreport}{\input{extreport-xetex-bidi.def}}{}
20109 \@ifclassloaded{report}{\@ifpackageloaded{flowfram}{}{\input{report-xetex-bidi.def}}}{}
20110 \@ifclassloaded{rapport1}{\input{rapport1-xetex-bidi.def}}{}
20111 \@ifclassloaded{rapport3}{\input{rapport3-xetex-bidi.def}}{}
20112 \@ifclassloaded{scrartcl}{\input{scrartcl-xetex-bidi.def}}{}
20113 \@ifclassloaded{scrbook}{\input{scrbook-xetex-bidi.def}}{}
20114 \@ifclassloaded{scrreprt}{\input{scrreprt-xetex-bidi.def}}{}
20115 \@ifclassloaded{amsbook}{\input{amsbook-xetex-bidi.def}}{}
20116 \@ifclassloaded{extbook}{\input{extbook-xetex-bidi.def}}{}
20117 \@ifclassloaded{boek}{\input{boek-xetex-bidi.def}}{}
20118 \@ifclassloaded{boek3}{\input{boek3-xetex-bidi.def}}{}
20119 \@ifclassloaded{book}{\@ifpackageloaded{flowfram}{}{\input{book-xetex-bidi.def}}}{}
20120 \@ifclassloaded{bookest}{\input{bookest-xetex-bidi.def}}{}
20121 \@ifclassloaded{combine}{\input{combine-xetex-bidi.def}}{}
20122 \@ifpackageloaded{amsmath}{}{%
20123 \@iftagsloaded{leqno}{\input{leqno-xetex-bidi.def}}{}
20124 \@iftagsloaded{fleqn}{\input{fleqn-xetex-bidi.def}}{}
20125 }
20126 \@ifpackageloaded{mathtools}{\RequirePackage{graphicx}}{}
20127 \@ifpackageloaded{crop}{\RequirePackage{graphicx}}{}
20128 \@ifpackageloaded{sidecap}{\RequirePackage{ragged2e}}{}
20129 \@ifpackageloaded{floatrow}{\RequirePackage{color}}{}
20130 \@ifpackageloaded{algorithm2e}{\input{algorithm2e-xetex-bidi.def}}{}
20131 \@ifpackagewith{algorithm2e}{algonl}{%
20132 \renewcommand{\theAlgoLine}{\expandafter\csname the\algocf@float\endcsname\@SepMark\arabic{AlgoLine}}%
20133 }{}
20134 \@ifpackagewith{algorithm2e}{algopart}{\renewcommand{\algocf@within}{part}}{}
20135 \@ifpackagewith{algorithm2e}{algochapter}{\renewcommand{\algocf@within}{chapter}}{}
20136 \@ifpackagewith{algorithm2e}{algosection}{\renewcommand{\algocf@within}{section}}{}
20137 \@ifpackageloaded{amsmath}{\input{amsmath-xetex-bidi.def}}{}
20138 \@ifpackageloaded{amstext}{\input{amstext-xetex-bidi.def}}{}
20139 \@ifpackageloaded{amsthm}{\input{amsthm-xetex-bidi.def}}{}
20140 \@ifpackageloaded{animate}{\input{animate-xetex-bidi.def}}{}
20141 \@ifpackageloaded{breqn}{\input{breqn-xetex-bidi.def}}{}
20142 \@ifpackageloaded{cals}{\input{cals-xetex-bidi.def}}{}
20143 \@ifpackageloaded{caption}{\input{caption-xetex-bidi.def}}{}
20144 \@ifpackageloaded{caption3}{\input{caption3-xetex-bidi.def}}{}
20145 \@ifpackageloaded{floatrow}{\input{floatrow-xetex-bidi.def}}{}
```
<span id="page-436-45"></span><span id="page-436-44"></span><span id="page-436-43"></span><span id="page-436-42"></span><span id="page-436-41"></span><span id="page-436-40"></span><span id="page-436-39"></span><span id="page-436-38"></span><span id="page-436-37"></span><span id="page-436-36"></span><span id="page-436-35"></span><span id="page-436-34"></span><span id="page-436-33"></span><span id="page-436-0"></span>
$$
\mathbf{Z}^{\prime}
$$

```
20146 \@ifpackageloaded{crop}{\@ifclassloaded{memoir}{}{\input{crop-xetex-bidi.def}}}{}
20147 \@ifpackageloaded{color}{\input{color-xetex-bidi.def}}{}
20148 \@ifpackageloaded{cutwin}{\input{cutwin-xetex-bidi.def}}{}
20149 \@ifpackageloaded{cuted}{\input{cuted-xetex-bidi.def}}{}
20150 \@ifpackageloaded{xcolor}{\input{xcolor-xetex-bidi.def}}{}
20151 \@ifpackageloaded{colortbl}{\input{colortbl-xetex-bidi.def}}{}
20152 \@ifpackageloaded{float}{\@ifpackageloaded{floatrow}{}{\input{float-xetex-bidi.def}}}{}
20153 \@ifpackageloaded{flowfram}{\input{flowfram-xetex-bidi.def}}{}
20154 \@ifpackageloaded{xltxtra}{\input{xltxtra-xetex-bidi.def}}{}
20155 \@ifpackageloaded{wrapfig}{\input{wrapfig-xetex-bidi.def}}{}
20156 \@ifpackageloaded{graphicx}{\input{graphicx-xetex-bidi.def}}{}
20157 \@ifpackageloaded{geometry}{\input{geometry-xetex-bidi.def}}{}
20158 \@ifpackageloaded{hvfloat}{\input{hvfloat-xetex-bidi.def}}{}
20159 \@ifpackageloaded{ntheorem}{\input{ntheorem-xetex-bidi.def}}{}
20160 \@ifpackageloaded{tabularx}{\input{tabularx-xetex-bidi.def}}{}
20161 \@ifpackageloaded{longtable}{\input{longtable-xetex-bidi.def}}{}
20162 \@ifpackageloaded{hyperref}{\input{hyperref-xetex-bidi.def}}{}
20163 \@ifpackageloaded{ntheorem-hyper}{\input{ntheorem-hyper-xetex-bidi.def}}{}
20164 \@ifpackageloaded{fancybox}{\input{fancybox-xetex-bidi.def}}{}
20165 \@ifpackageloaded{fancyhdr}{\input{fancyhdr-xetex-bidi.def}}{}
20166 \@ifpackageloaded{fix2col}{\input{fix2col-xetex-bidi.def}}{}
20167 \@ifpackageloaded{ftnright}{\input{ftnright-xetex-bidi.def}}{}
20168 \@ifpackageloaded{midfloat}{\input{midfloat-xetex-bidi.def}}{}
20169 \@ifpackageloaded{draftwatermark}{\input{draftwatermark-xetex-bidi.def}}{}
20170 \@ifpackageloaded{dblfnote}{\input{dblfnote-xetex-bidi.def}}{}
20171 \@ifpackageloaded{eso-pic}{\input{eso-pic-xetex-bidi.def}}{}
20172 \@ifpackageloaded{empheq}{\input{empheq-xetex-bidi.def}}{}
20173 \@ifpackageloaded{framed}{\input{framed-xetex-bidi.def}}{}
20174 \@ifpackageloaded{overpic}{\input{overpic-xetex-bidi.def}}{}
20175 \@ifpackageloaded{pdfpages}{\input{pdfpages-xetex-bidi.def}}{}
20176 \@ifpackageloaded{lettrine}{\input{lettrine-xetex-bidi.def}}{}
20177 \@ifpackageloaded{listings}{\input{listings-xetex-bidi.def}}{}
20178 \@ifpackageloaded{media9}{\RequirePackage{bidi-media9}}{}
20179 \@iftexfileloaded{pstricks}{\input{pstricks-xetex-bidi.def}}{}
20180 \@iftexfileloaded{pgfcorescopes.code}{\input{pgfcorescopes.code-xetex-bidi.def}}{}
20181 \@ifpackageloaded{titlesec}{\input{titlesec-xetex-bidi.def}}{}
20182 \@ifpackageloaded{titletoc}{\input{titletoc-xetex-bidi.def}}{}
20183 \@ifpackageloaded{array}{\input{array-xetex-bidi.def}}{}
20184 \@ifpackageloaded{sidecap}{\input{sidecap-xetex-bidi.def}}{}
20185 \@ifpackagewith{sidecap}{innercaption}{%
20186 \if@RTL \renewcommand*{\SC@FLOAT}[2]{%
20187 \isSC@ODD{{#2}\hspace{\sidecaptionsep}{#1}} {{#1}\hspace{\sidecaptionsep}{#2}}}
20188 \renewcommand*\SC@justify@caption{%
20189 \isSC@ODD{\RaggedRight}{\RaggedLeft}}\else
20190 \renewcommand*{\SC@FLOAT}[2]{%
20191 \isSC@ODD{{#1}\hspace{\sidecaptionsep}{#2}} {{#2}\hspace{\sidecaptionsep}{#1}}}
20192 \renewcommand*\SC@justify@caption{%
20193 \isSC@ODD{\RaggedLeft}{\RaggedRight}}\fi
20194 }{}
20195 \@ifpackagewith{sidecap}{rightcaption}{%
```
<span id="page-437-40"></span><span id="page-437-38"></span><span id="page-437-37"></span><span id="page-437-36"></span><span id="page-437-35"></span><span id="page-437-34"></span><span id="page-437-33"></span>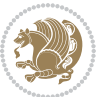

```
20196 \if@RTL\renewcommand*{\SC@FLOAT}[2]{{#1}\hspace{\sidecaptionsep}{#2}}
20197 \def\SC@justify@caption{\RaggedLeft}\else%
20198 \renewcommand*{\SC@FLOAT}[2]{{#2}\hspace{\sidecaptionsep}{#1}}
20199 \def\SC@justify@caption{\RaggedRight}\fi%
20200 }{}
20201 \@ifpackagewith{sidecap}{leftcaption}{%
20202 \if@RTL \renewcommand*{\SC@FLOAT}[2]{{#2}\hspace{\sidecaptionsep}{#1}}
20203 \def\SC@justify@caption{\RaggedRight}\else%
20204 \renewcommand*{\SC@FLOAT}[2]{{#1}\hspace{\sidecaptionsep}{#2}}
20205 \def\SC@justify@caption{\RaggedLeft}\fi%
20206 }{}
20207 \@ifpackageloaded{soul}{\input{soul-xetex-bidi.def}}{}
20208 \@ifpackageloaded{stabular}{\input{stabular-xetex-bidi.def}}{}
20209 \@ifpackageloaded{subfigure}{\input{subfigure-xetex-bidi.def}}{}
20210 \@ifpackageloaded{arydshln}{\input{arydshln-xetex-bidi.def}}{}
20211 \@ifpackageloaded{mdframed}{\input{mdframed-xetex-bidi.def}}{}
20212 \@ifpackageloaded{multicol}{\input{multicol-xetex-bidi.def}}{}
20213 \@ifpackageloaded{adjmulticol}{\input{adjmulticol-xetex-bidi.def}}{}
20214 \@ifpackageloaded{multienum}{\input{multienum-xetex-bidi.def}}{}
20215 \@ifpackageloaded{natbib}{\input{natbib-xetex-bidi.def}}{}
20216 \@ifpackageloaded{newfloat}{\input{newfloat-xetex-bidi.def}}{}
20217 \@ifpackageloaded{minitoc}{\input{minitoc-xetex-bidi.def}}{}
20218 \@ifpackageloaded{picinpar}{\input{picinpar-xetex-bidi.def}}{}
20219 \@ifpackageloaded{quotchap}{\input{quotchap-xetex-bidi.def}}{}
20220 \@ifpackageloaded{ragged2e}{\input{ragged2e-xetex-bidi.def}}{}
20221 \@ifpackageloaded{rotating}{\input{rotating-xetex-bidi.def}}{}
20222 \@ifpackageloaded{tabls}{\input{tabls-xetex-bidi.def}}{}
20223 \@ifpackageloaded{tabulary}{\input{tabulary-xetex-bidi.def}}{}
20224 \@ifpackageloaded{tocstyle}{\input{tocstyle-xetex-bidi.def}}{}
_{20225} \@ifpackageloaded{tocbibind}{\@ifclassloaded{memoir}{}{\input{tocbibind-xetex-bidi.def}}}{}
20226 \@ifpackageloaded{tocloft}{\@ifclassloaded{memoir}{}{\input{tocloft-xetex-bidi.def}}}{}
20227 \@ifdefinitionfileloaded{tc-xetex}{\input{tc-xetex-bidi.def}}{}
20228 \@ifpackageloaded{todonotes}{\input{todonotes-xetex-bidi.def}}{}
```
## <span id="page-438-25"></span><span id="page-438-24"></span><span id="page-438-23"></span><span id="page-438-22"></span><span id="page-438-21"></span><span id="page-438-20"></span><span id="page-438-19"></span><span id="page-438-18"></span><span id="page-438-17"></span><span id="page-438-16"></span><span id="page-438-15"></span><span id="page-438-14"></span><span id="page-438-13"></span><span id="page-438-6"></span><span id="page-438-5"></span><span id="page-438-4"></span>**7.122 xltxtra-xetex-bidi.def**

```
20229 \ProvidesFile{xltxtra-xetex-bidi.def}[2010/07/25 v0.1 bidi adaptations for xltxtra package fo
20230 \let\@@XeTeX\XeTeX
20231\def\XeTeX{\@ensure@LTR{\@@XeTeX}}
20232 \let\@@XeLaTeX\XeLaTeX
20233 \def\XeLaTeX{\@ensure@LTR{\@@XeLaTeX}}
```
## <span id="page-438-1"></span>**8 Index**

Numbers written in italic refer to the page where the corresponding entry is described; numbers underlined refer to the code line of the definition; numbers in roman refer to the code lines where the entry is used.

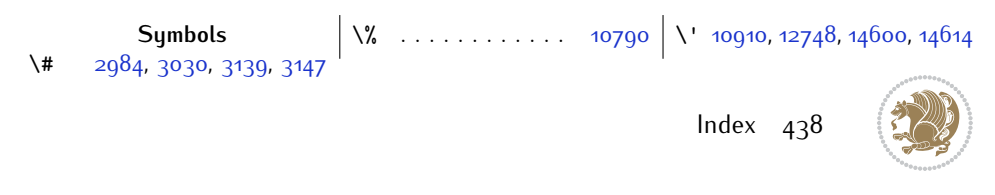

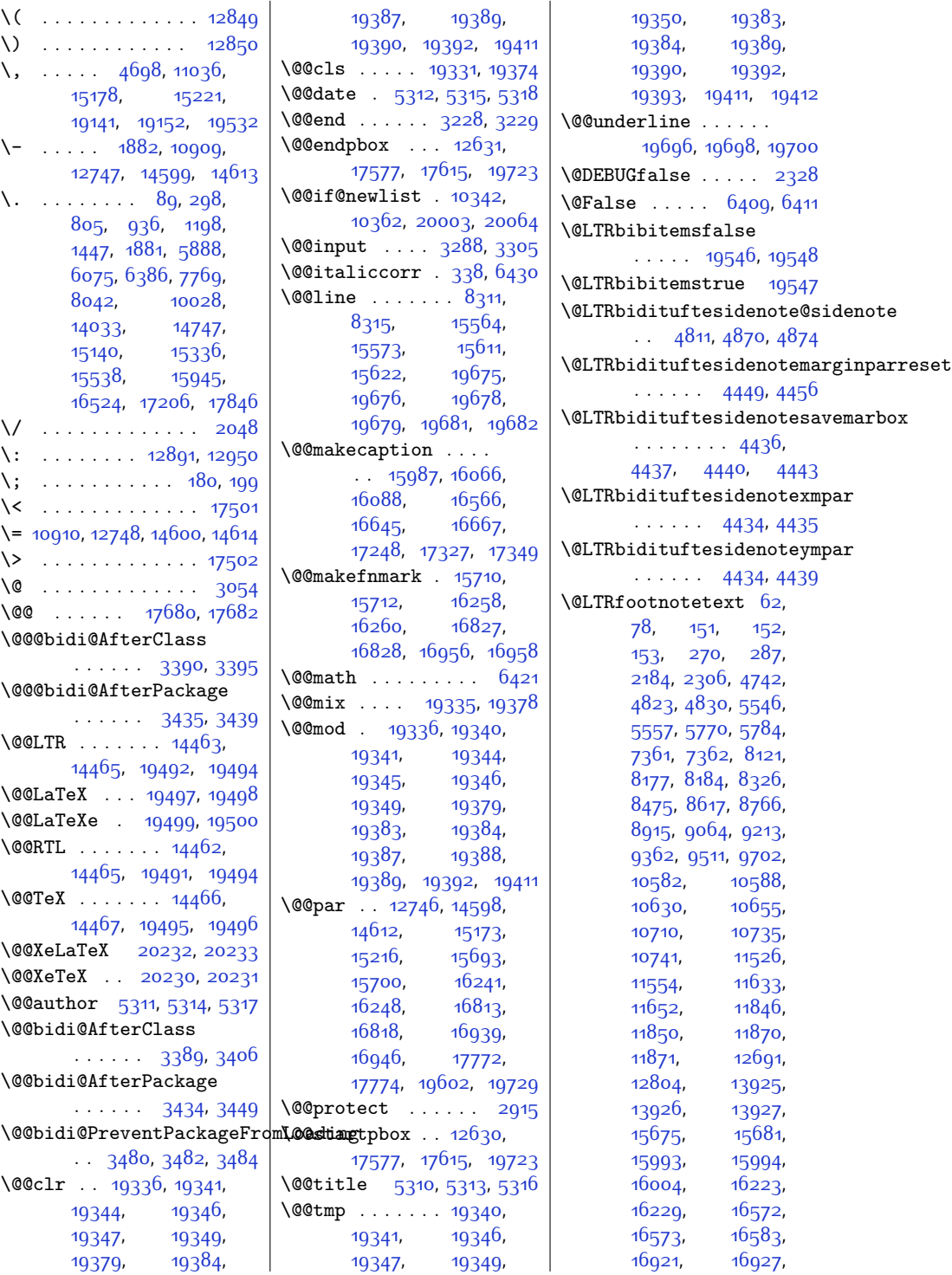

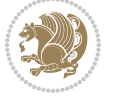

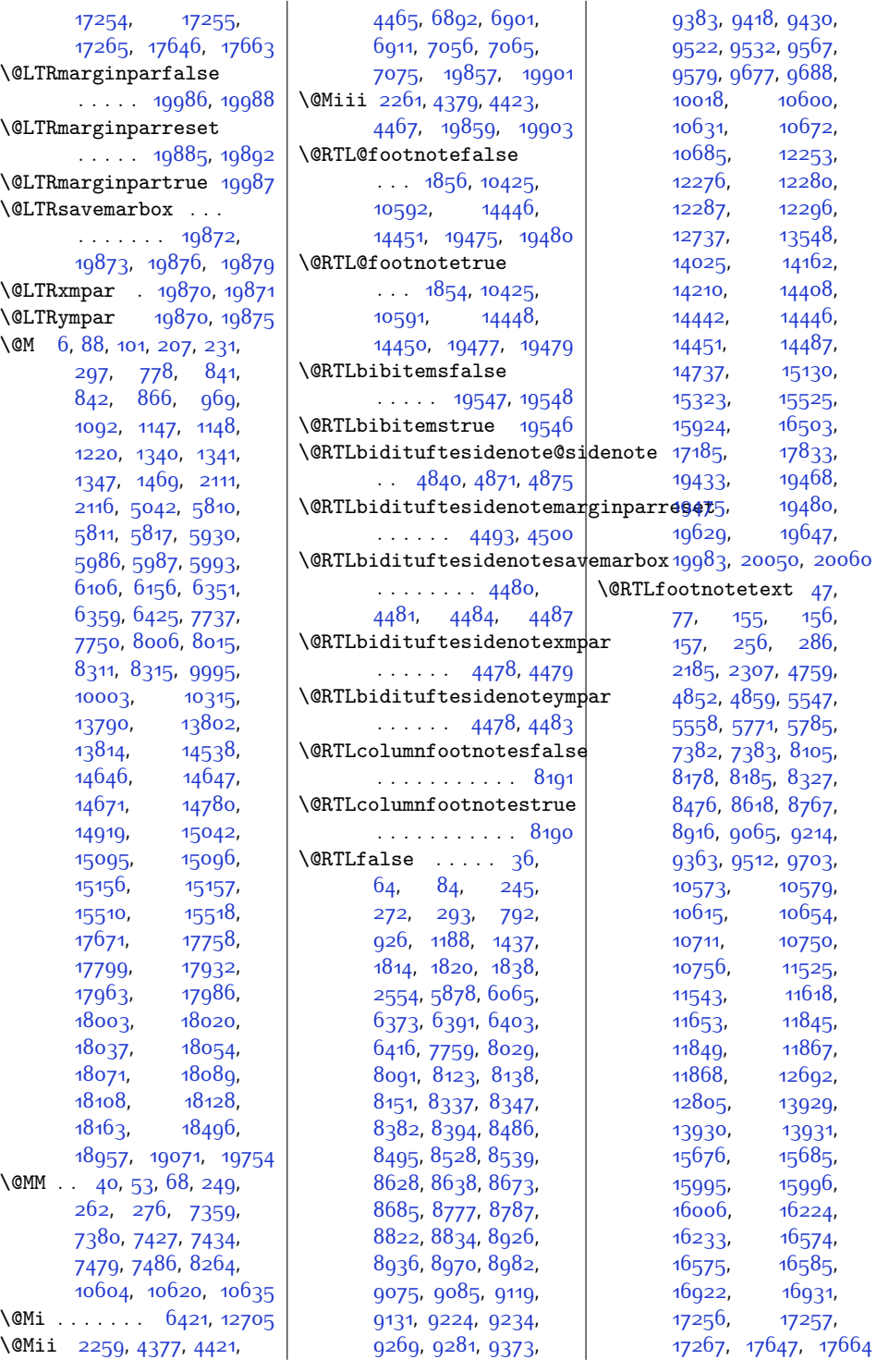

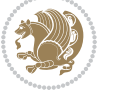

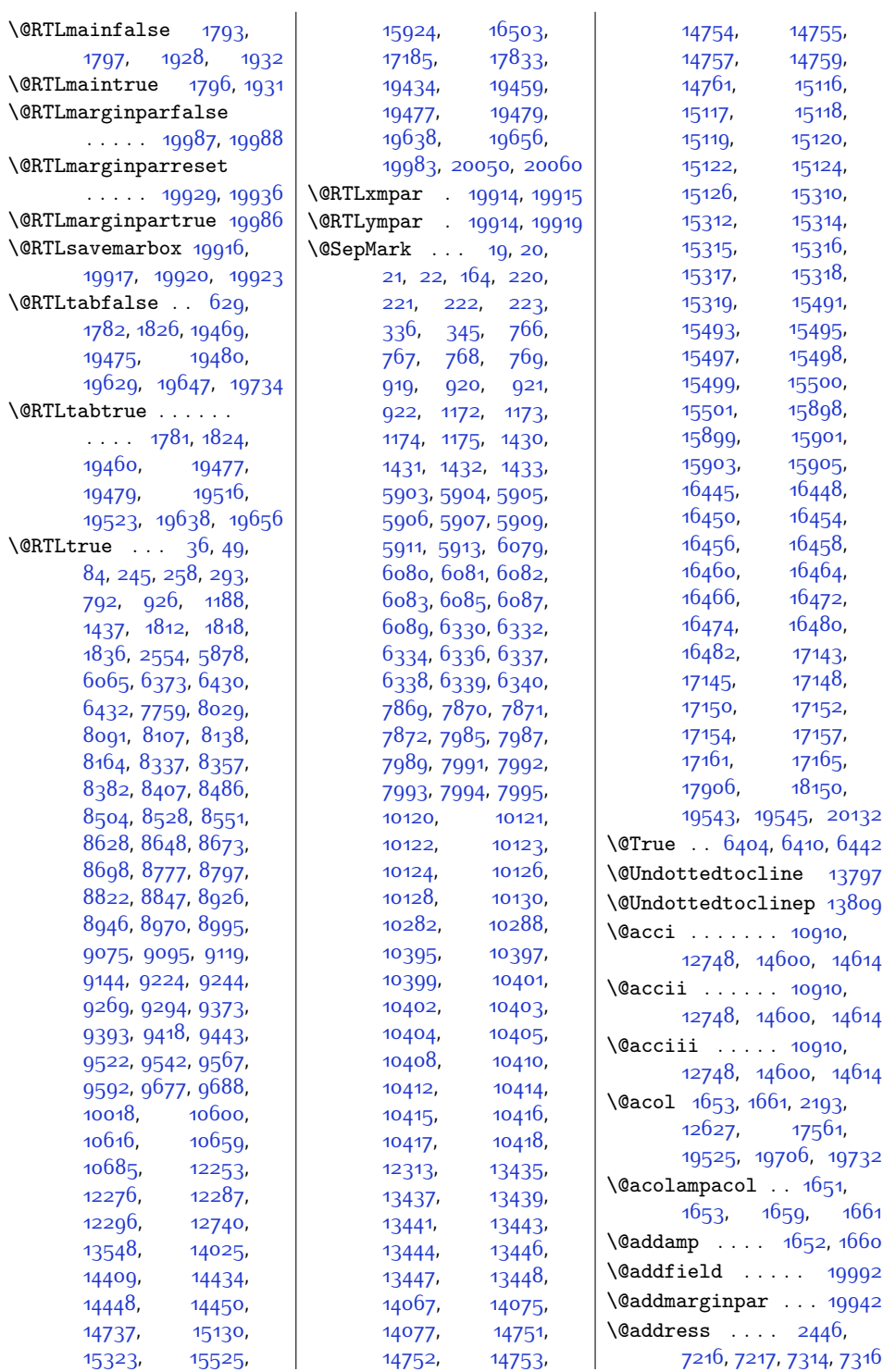

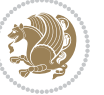

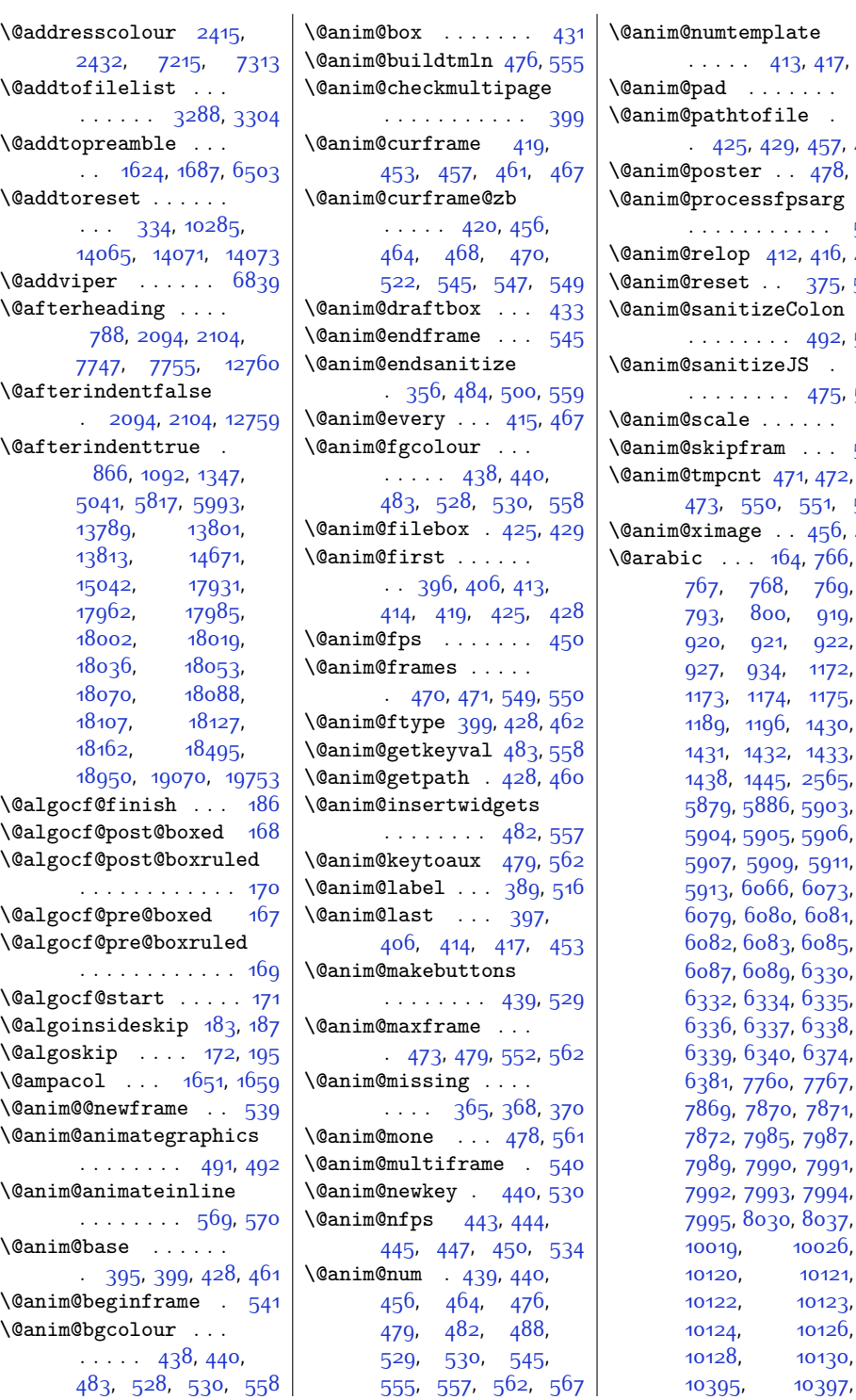

 $3.417.461$  $3.417.461$  $\overline{\phantom{0}}$  . . . [461](#page-36-1)  $\mathsf{e}$  .  $.457.465$  $.457.465$ [478,](#page-37-13) [561](#page-38-16)  $\mathrm{sarg}$  $\cdots$  [535](#page-38-20)  $\, 2, \, 416, \, 453$  $\, 2, \, 416, \, 453$  $\, 2, \, 416, \, 453$  $\, 2, \, 416, \, 453$ \@anim@reset . . [375](#page-35-14), [502](#page-37-15)  $\mathop{\text{holom}}\nolimits$ [492](#page-37-1), [570](#page-39-1)  $\mathsf{JS}$  . . . . . . . . . [475,](#page-37-16) [554](#page-38-21)  $\cdots$  [431](#page-36-4)  $\cdots$  [523](#page-38-22)  $\overline{1, 472}$  $\overline{1, 472}$  $\overline{1, 472}$ , [551](#page-38-23), [552](#page-38-15) \@anim@ximage . . [456,](#page-36-10) [464](#page-36-11) 4, [766](#page-43-3),  $769,$  $769,$ [919](#page-46-2), [920](#page-46-3), [921](#page-46-4), [922](#page-46-5),  $1172,$  $1172,$ [1175](#page-51-5), [1430](#page-56-2), [1433](#page-56-5),  $2565,$  $2565,$ [5903](#page-147-1), [5906](#page-147-4), [5911](#page-147-7), [6073](#page-150-11), [6081](#page-150-4), [6085](#page-150-7), [6330](#page-155-0), [6335](#page-155-8), [6338](#page-155-5), [6374](#page-156-4), [7767](#page-185-6),  $7871,$  $7871,$ [7987](#page-189-1), [7991](#page-190-3), [7992,](#page-190-4) [7993](#page-190-5), [7994](#page-190-6), [8037](#page-190-9), [10026](#page-230-5), [10121](#page-232-1), [10123](#page-232-3), [10126](#page-232-5), [10130](#page-232-7),

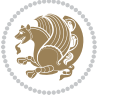

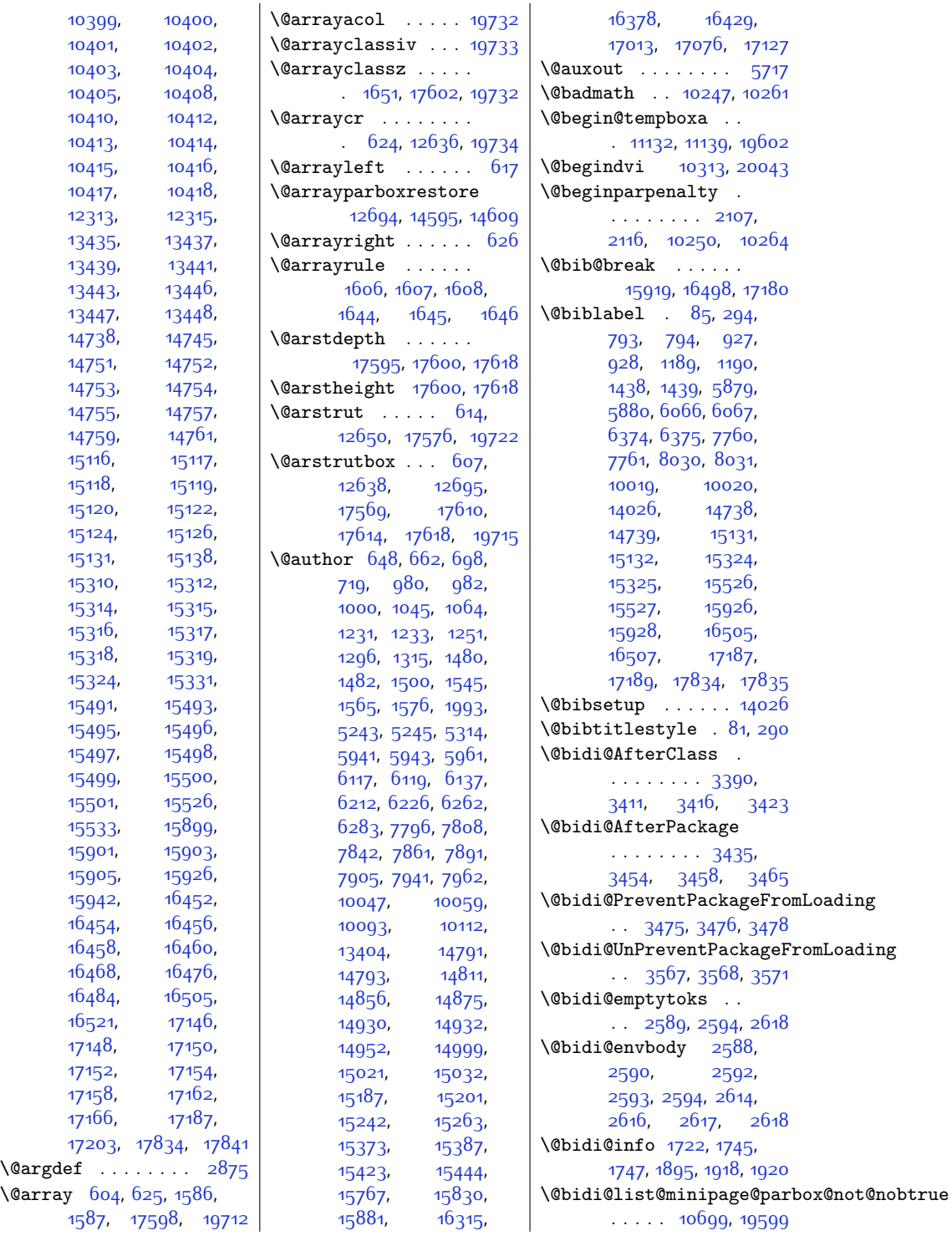

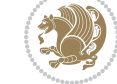

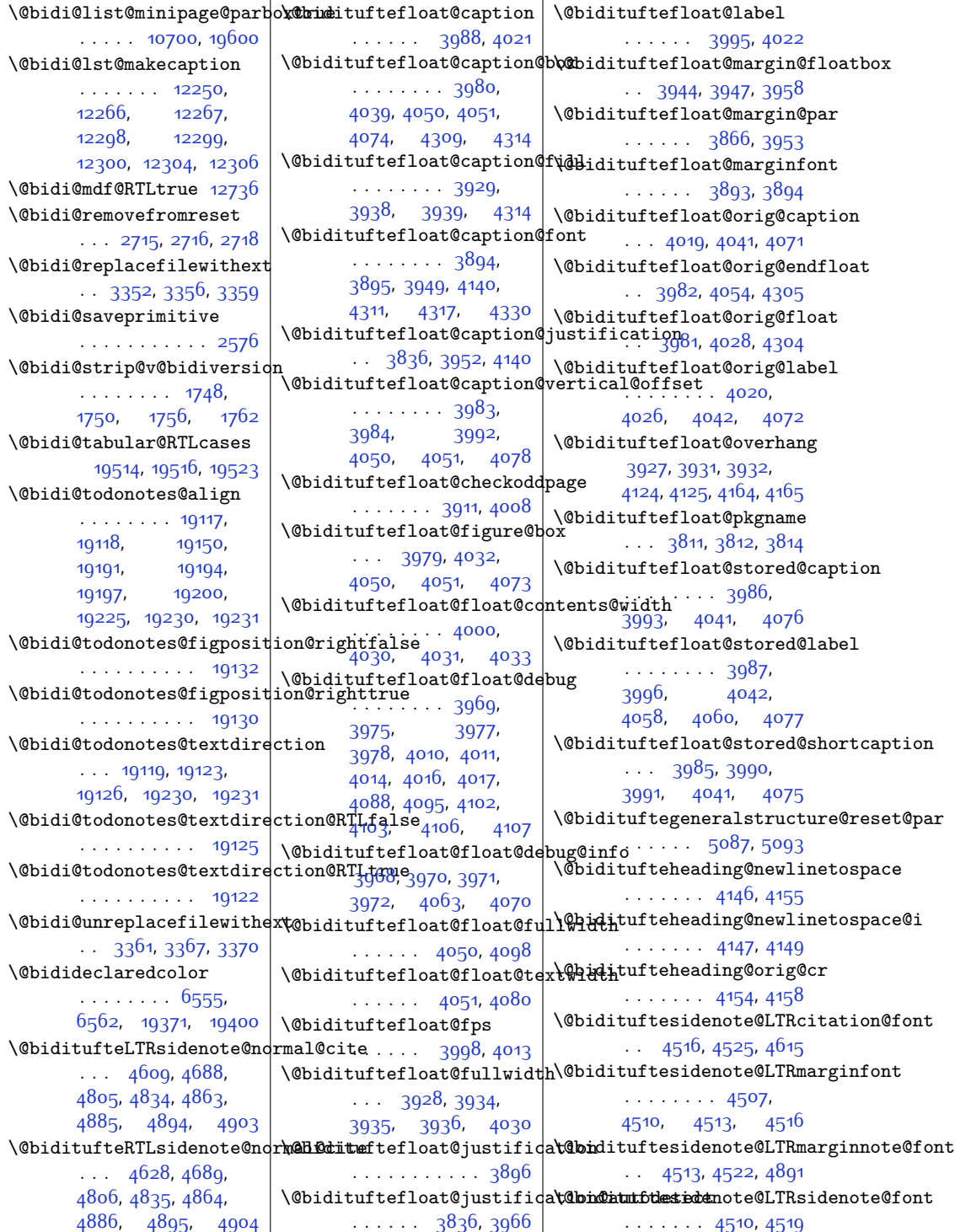

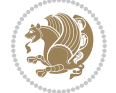

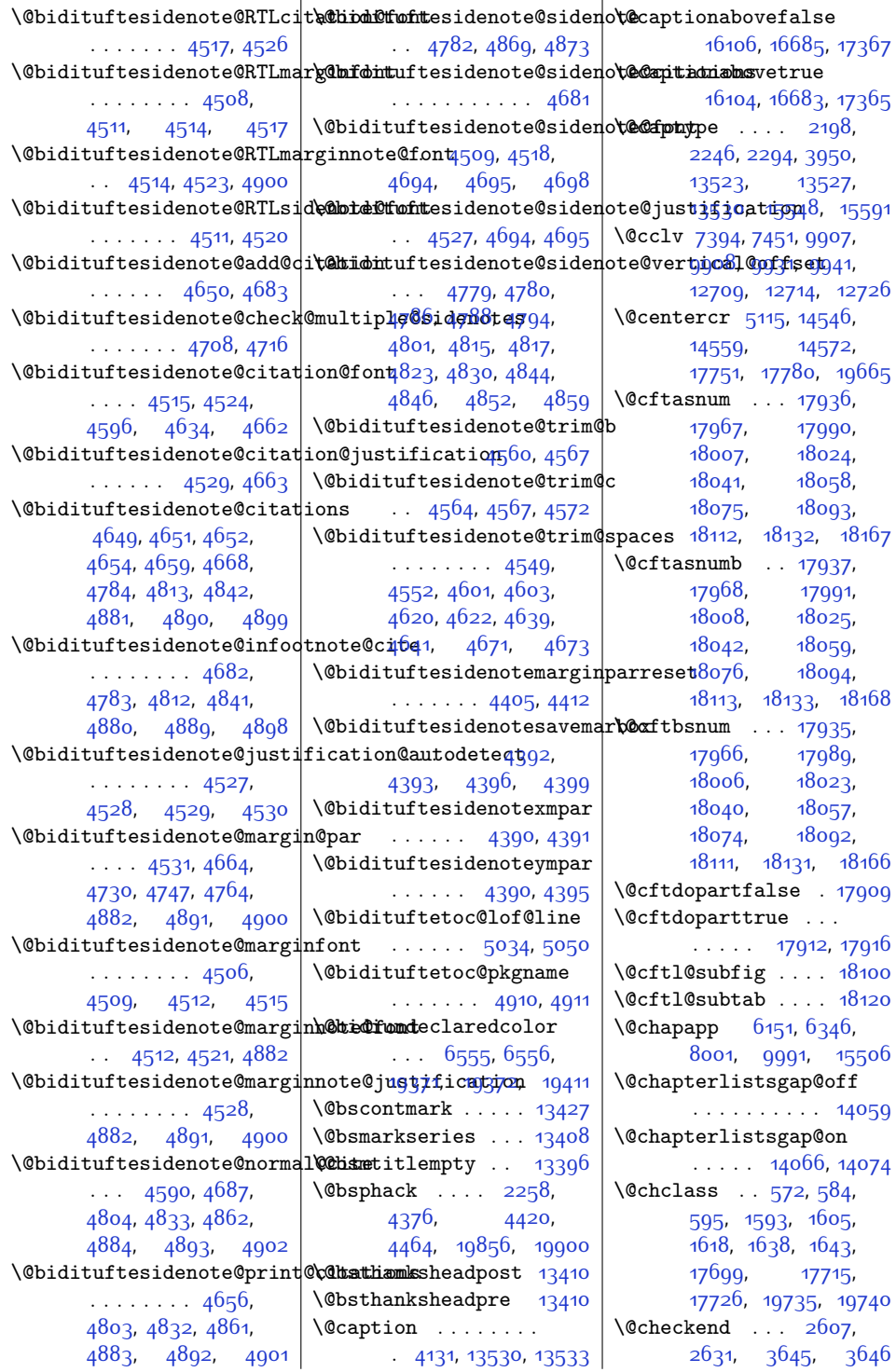

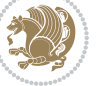

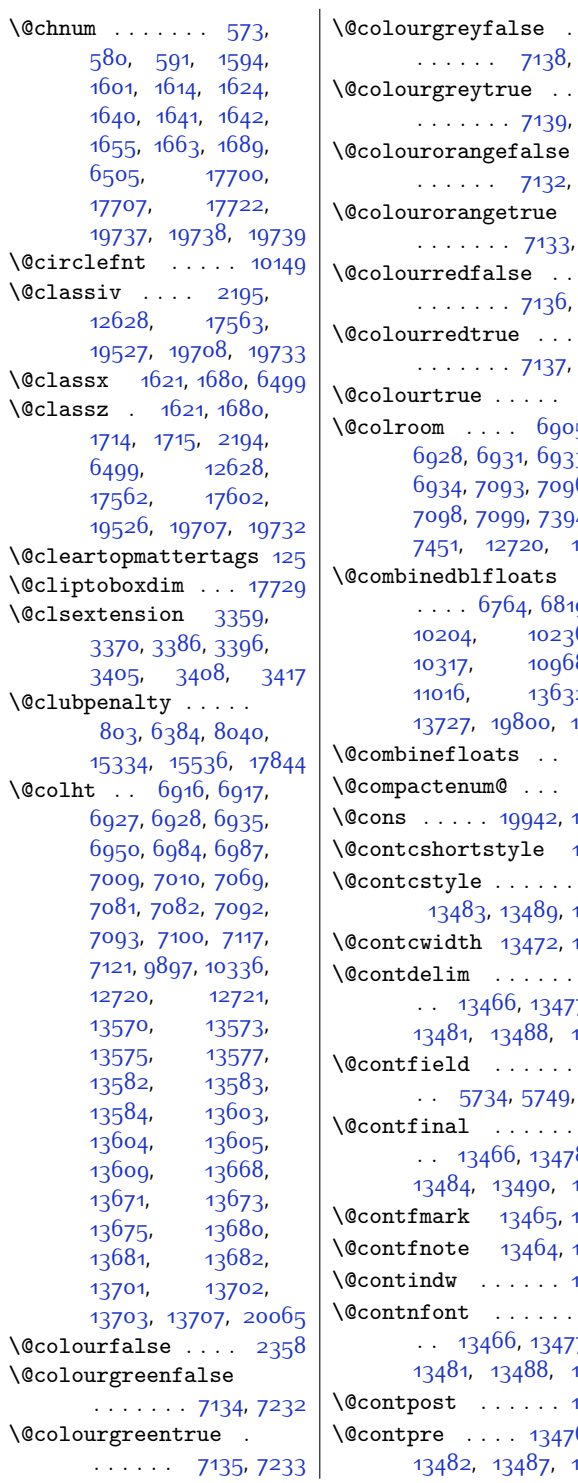

 $\cdots$  [7138,](#page-172-4) [7236](#page-174-5) eytrue ..  $\cdots$  [7139,](#page-172-5) [7237](#page-174-6) angefalse<sup>.</sup>  $\cdots$  [7132](#page-172-6), [7230](#page-174-7) . . . . . . . [7133,](#page-172-7) [7231](#page-174-8)  $\theta$ dfalse . .  $\cdots$  . [7136,](#page-172-8) [7234](#page-174-9)  $\det$ rue . . . . . . . . . . [7137,](#page-172-9) [7235](#page-174-10)  $\mathfrak{rue}$  . . . . . [2357](#page-75-1)  $\ldots$  [6905](#page-167-3), 8, 6<sub>931</sub>, 6<sub>933</sub>, 4, [7093,](#page-171-6) [7096](#page-171-8), 8, [7099](#page-171-10), [7394](#page-177-6), 1, [12720](#page-285-8), [12729](#page-286-8)  $.6764,6819,$  $.6764,6819,$  $.6764,6819,$  $.6764,6819,$  $24, 10236,$  $24, 10236,$  $24, 10236,$ 17, [10968](#page-250-0), 6, [13632](#page-304-0), 27, [19800,](#page-430-0) [19839](#page-430-1)  $\frac{1}{2}$ loats . .  $9892$  $\texttt{enum@}$  . . . [5097](#page-130-3)  $\ldots$  [19942](#page-432-11), [19943](#page-432-13)  $\text{ortstyle}$  1347 $\overline{8}$ \@contcstyle . . . . . . [13483](#page-301-1), [13489](#page-301-2), [13494](#page-301-3)  $\[\text{th} \quad 13472, 13473\]$  $\[\text{th} \quad 13472, 13473\]$  $\[\text{th} \quad 13472, 13473\]$  $\[\text{th} \quad 13472, 13473\]$  $\[\text{th} \quad 13472, 13473\]$  $\mathbf m$  . . . . . . [13466,](#page-300-10) [13477](#page-301-6), 1, [13488,](#page-301-8) [13493](#page-301-9)  $\mathbf d$  . . . . . . [5734,](#page-143-1) [5749,](#page-143-2) [5781](#page-144-4)  $\mathbf{d}$  . . . . . . . [13466,](#page-300-10) [13478](#page-301-0), 34, [13490,](#page-301-11) [13494](#page-301-3)  $\mathbf{k}$  [13465](#page-300-11), [13468](#page-301-12)  $\mathbf{e}$  [13464](#page-300-12), [13467](#page-300-13)  $\cdots$  . . . . [13489](#page-301-2)  $\ddot{\mathbf{t}}$  . . . . . . . [13466,](#page-300-10) [13477](#page-301-6), 1, [13488,](#page-301-8) [13493](#page-301-9)  $\dots$  . . . . [13498](#page-301-13)  $\ldots$  . [13476](#page-301-14), 2, [13487](#page-301-16), [13492](#page-301-17) \@conttfont . . . . . .  $\ldots$  [13466,](#page-300-10) [13478](#page-301-0), [13484,](#page-301-10) [13490,](#page-301-11) [13494](#page-301-3)  $\text{Current}$  . . . [5733](#page-143-3), [5748](#page-143-4), [5768](#page-144-5), [5782,](#page-144-6) [5792](#page-144-7), [19992](#page-433-4)  $\text{Qucline } \dots$  [5731](#page-143-5), [5746](#page-143-6), [19992](#page-433-4), [19994](#page-433-5) \@currbox [2266,](#page-73-4) [2297](#page-74-4), [2301,](#page-74-5) [4341](#page-115-1), [4344](#page-115-2), [4385,](#page-116-14) [4388](#page-116-15), [4393](#page-116-6), [4397](#page-116-16), [4429,](#page-117-13) [4432](#page-117-14), [4437](#page-117-3), [4441](#page-117-15), [4473](#page-118-26), [4476](#page-118-27), [4481](#page-118-3), [4485](#page-118-28), [19865](#page-431-12), [19868](#page-431-13), [19873](#page-431-3), [19877](#page-431-14), [19909](#page-432-14), [19912](#page-432-15), [19917,](#page-432-5) [19921](#page-432-16), [19943](#page-432-13), [19952,](#page-433-6) [19984](#page-433-7) \@currentHlabel . . . . [11611](#page-263-2), [11626](#page-263-3), [11641](#page-263-4) \@currentHref . . . . .  $\ldots$  [11612,](#page-263-5) [11627](#page-263-6), [11642,](#page-263-7) [11701](#page-265-0), [11739,](#page-265-1) [11772](#page-266-0), [11803](#page-267-0), [11834](#page-267-1), [12056](#page-272-0), [12067,](#page-272-1) [12069](#page-272-2) \@currentlabel . . [42](#page-28-13), [55](#page-28-14), [70,](#page-28-15) [251](#page-32-9), [264,](#page-32-10) [278](#page-33-7), [4732](#page-123-5), [4749](#page-123-6), [4766,](#page-123-7) [8097](#page-192-5), [8113](#page-192-6), [8129,](#page-192-7) [8142](#page-193-7), [8155,](#page-193-8) [8168,](#page-193-9) [8341](#page-197-4), [8351,](#page-197-5) [8361,](#page-197-6) [8387](#page-198-2), [8400,](#page-198-3) [8412,](#page-198-4) [8439](#page-199-2), [8452,](#page-199-3) [8490](#page-200-4), [8499](#page-200-5), [8508](#page-200-6), [8533](#page-200-7), [8545](#page-201-2), [8556,](#page-201-3) [8582](#page-201-4), [8594](#page-202-3), [8632,](#page-202-4) [8642](#page-203-4), [8652](#page-203-5), [8678,](#page-203-6) [8691](#page-204-1), [8703](#page-204-2), [8730,](#page-204-3) [8743,](#page-205-3) [8781](#page-205-4), [8791](#page-206-4), [8801,](#page-206-5) [8827](#page-206-6), [8840,](#page-207-1) [8852](#page-207-2), [8879](#page-207-3), [8892,](#page-208-3) [8930](#page-208-4), [8940](#page-209-4), [8950](#page-209-5), [8976](#page-209-6), [8989](#page-210-1), [9001,](#page-210-2) [9028](#page-210-3), [9041](#page-211-4), [9079,](#page-211-5) [9089](#page-212-3), [9099](#page-212-4), [9125,](#page-212-5) [9138](#page-213-1), [9150](#page-213-2), [9177](#page-213-3), [9190,](#page-214-4) [9228](#page-214-5), [9238,](#page-215-3) [9248](#page-215-4), [9274](#page-215-5),

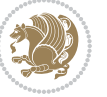

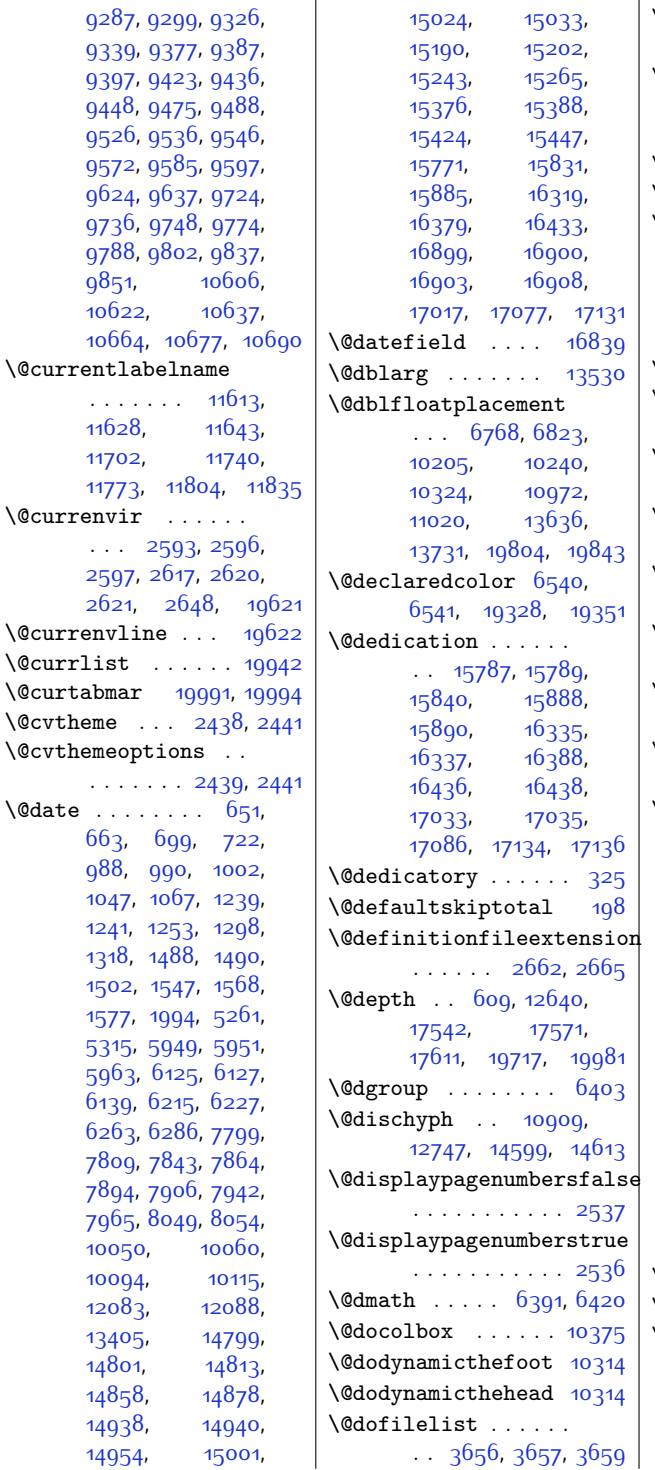

 $\mathbb{R}$ 

 $\sqrt{\text{0dots}}$  . . . . . [18968](#page-413-0), [18969](#page-413-1), [19077,](#page-415-2) [19760](#page-429-2) \@dottedtocline . . .  $\therefore$  [19083](#page-415-3), [19084](#page-415-4), [19086](#page-415-5), [19104](#page-415-6), [19749](#page-429-3) \@dseries . . . . . . . [6416](#page-157-7) \@eha . . . . . . [2584,](#page-80-15) [18154](#page-396-9) \@ehc [2687,](#page-82-3) [2689,](#page-82-4) [2695](#page-82-5), [2697,](#page-82-6) [2703](#page-82-7), [2705](#page-82-8), [2711](#page-82-9), [2713,](#page-82-10) [2891](#page-86-1), [12219,](#page-275-0) [12226](#page-275-1), [12707,](#page-285-10) [13772,](#page-307-6) [13778](#page-307-7) \@ehd . . . . . . . . . . . [13524](#page-302-5) \@eightcol@footgroupv@r . . . . . . . . . . . [9218](#page-214-6) \@eightcolLTRfootfmt . . [9241,](#page-215-6) [9262](#page-215-7), [9290](#page-216-4) \@eightcolLTRfootnotetext  $\cdots$  . . . . [9213,](#page-214-0) [9234](#page-214-2) \@eightcolRTLfootfmt  $\ldots$  [9251,](#page-215-8) [9265](#page-215-9), [9302](#page-216-5) \@eightcolRTLfootnotetext . . . . . . . [9214](#page-214-3), [9244](#page-215-2) \@eightcolfootfmt . . . [9231](#page-214-7), [9259](#page-215-10), [9277](#page-215-11) \@eightcolfootnotetext  $\cdots$  . . . . . . [9212,](#page-214-8) [9224](#page-214-1) \@elt . . . . [2717,](#page-82-11) [2720](#page-82-12), [4229,](#page-113-0) [4230,](#page-113-1) [4231](#page-113-2), [4232,](#page-113-3) [4233](#page-113-4), [4234](#page-113-5), [4235,](#page-113-6) [4236](#page-113-7), [4237](#page-113-8), [4238,](#page-113-9) [4239](#page-113-10), [4240](#page-113-11), [4270,](#page-113-12) [4271](#page-113-13), [4272](#page-113-14), [4273](#page-113-15), [4274,](#page-113-16) [4275](#page-113-17), [4276](#page-114-6), [4277,](#page-114-7) [4278](#page-114-8), [4279](#page-114-9), [4280,](#page-114-10) [4281](#page-114-11), [4282,](#page-114-12) [4283](#page-114-13), [4284](#page-114-14), [4285,](#page-114-15) [4286](#page-114-16), [4287](#page-114-17), [6442](#page-158-0), [7360,](#page-177-7) [7381](#page-177-8), [7387](#page-177-9), [7422](#page-178-3), [7424](#page-178-4), [7426](#page-178-5), [7432](#page-178-6), [7444](#page-178-7), [7474,](#page-179-2) [7476,](#page-179-3) [7478](#page-179-4), [7484](#page-179-5), [17630,](#page-386-5) [17632](#page-386-6) \@email [2450](#page-77-5), [7222,](#page-174-11) [7320](#page-176-3) \@emathdisplay . [184](#page-31-12), [200](#page-31-13) \@empty . [83,](#page-28-16) [111,](#page-29-4) [130](#page-29-5), [132,](#page-29-6) [292,](#page-33-9) [444](#page-36-20), [624,](#page-40-2) [661](#page-40-7), [662](#page-41-0), [663](#page-41-2), [664,](#page-41-4) [697](#page-41-5), [698](#page-41-1), [699,](#page-41-3) [700](#page-41-6),

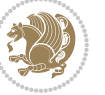

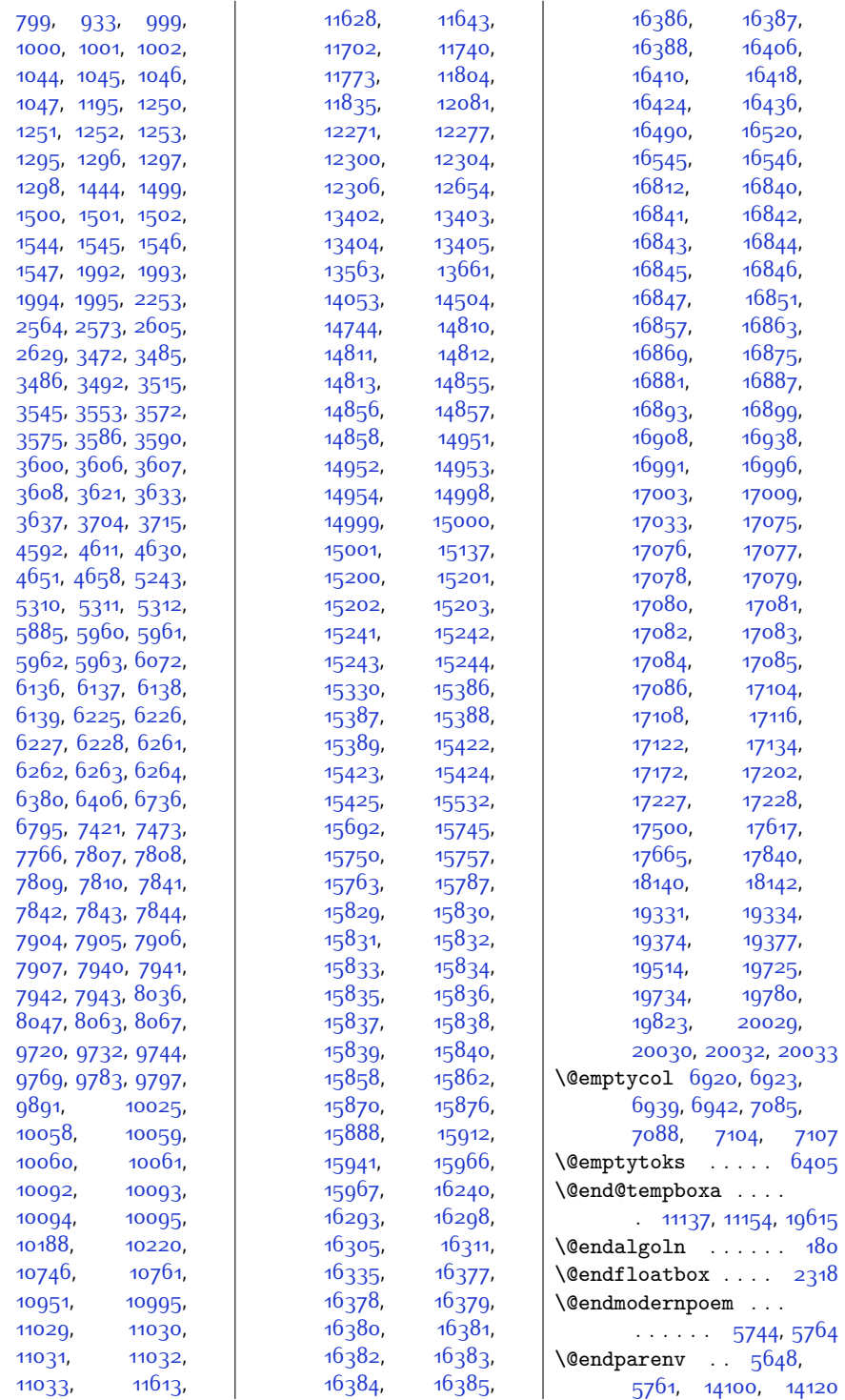

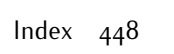

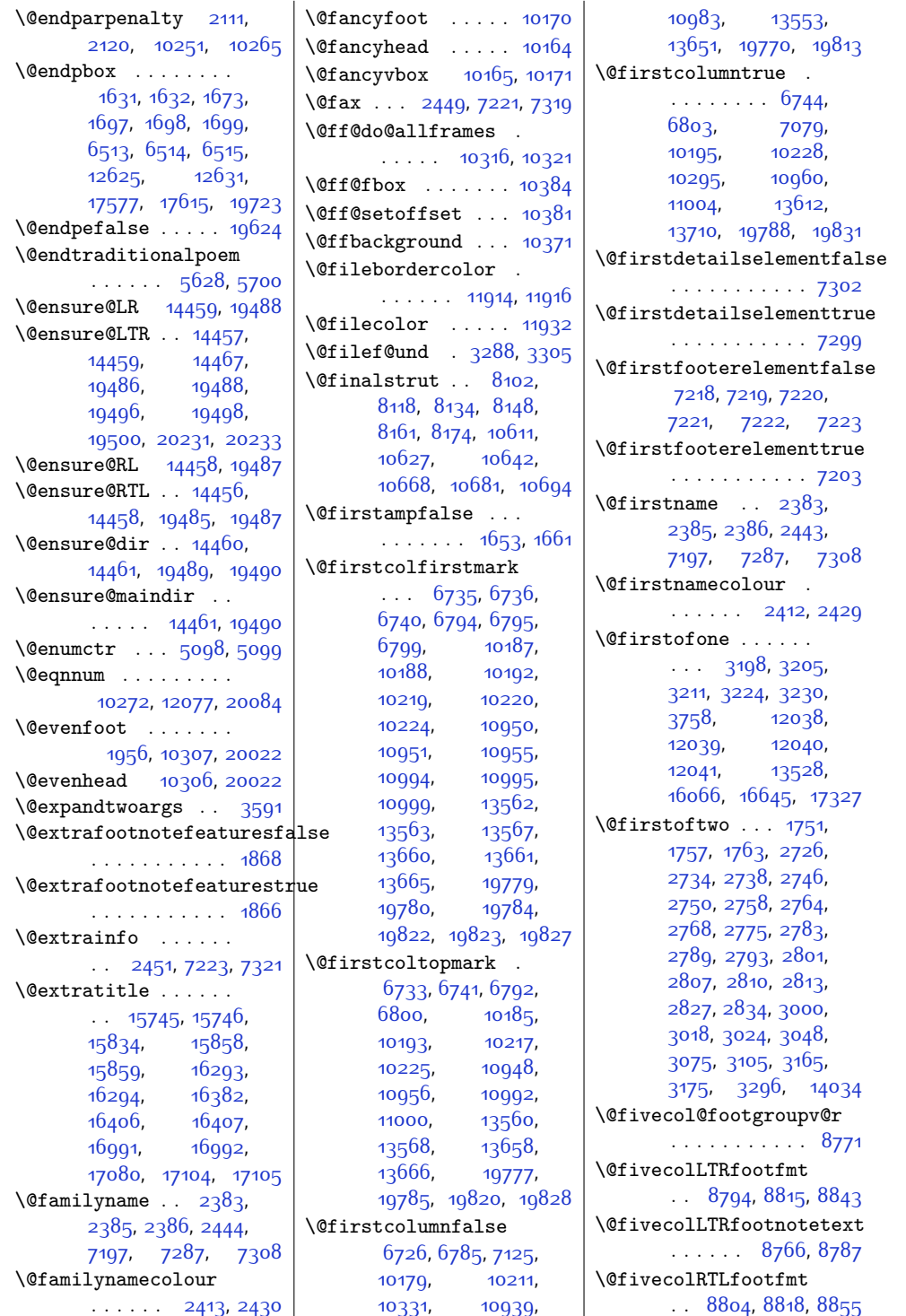

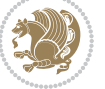

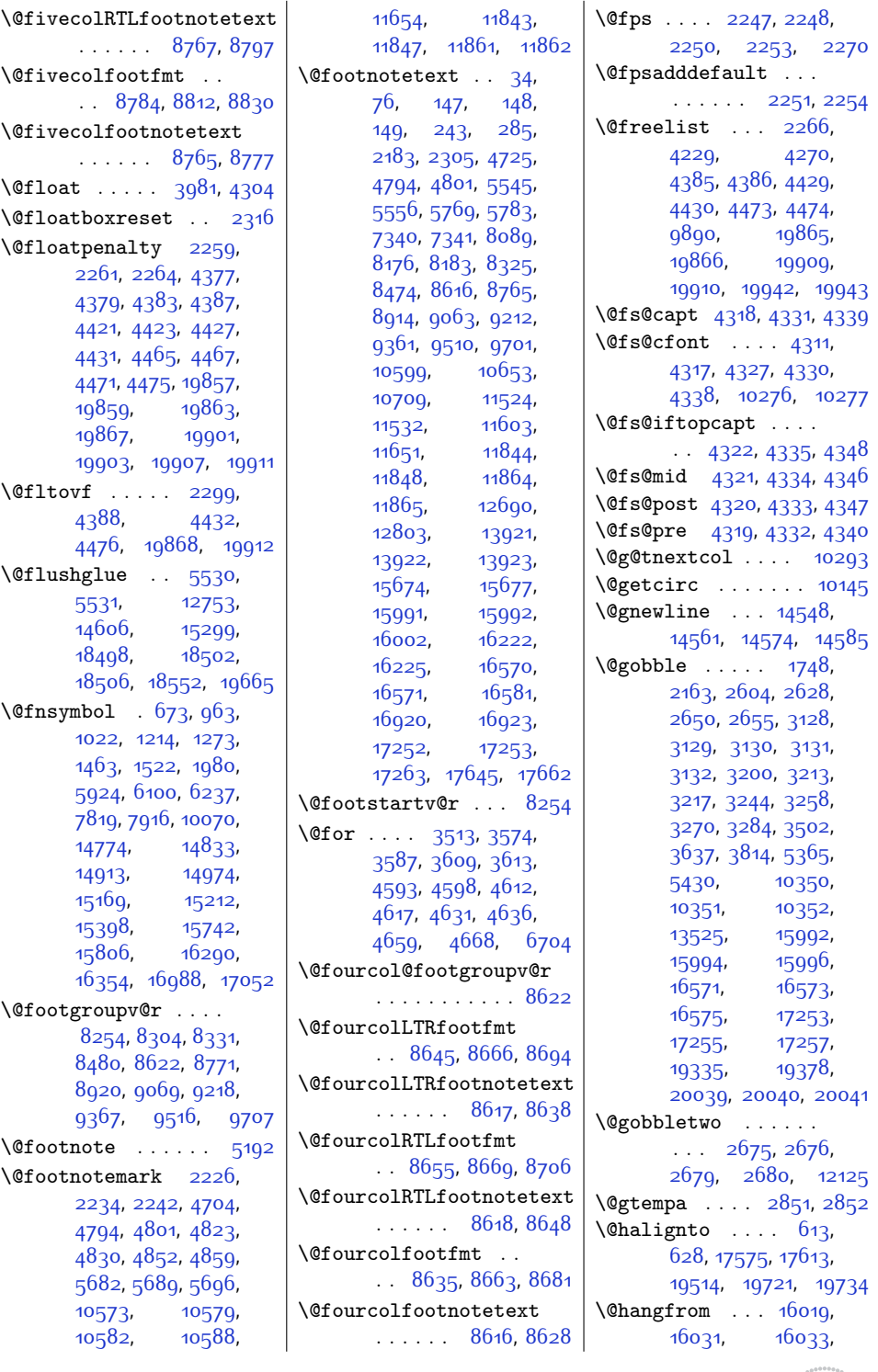

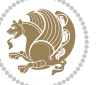

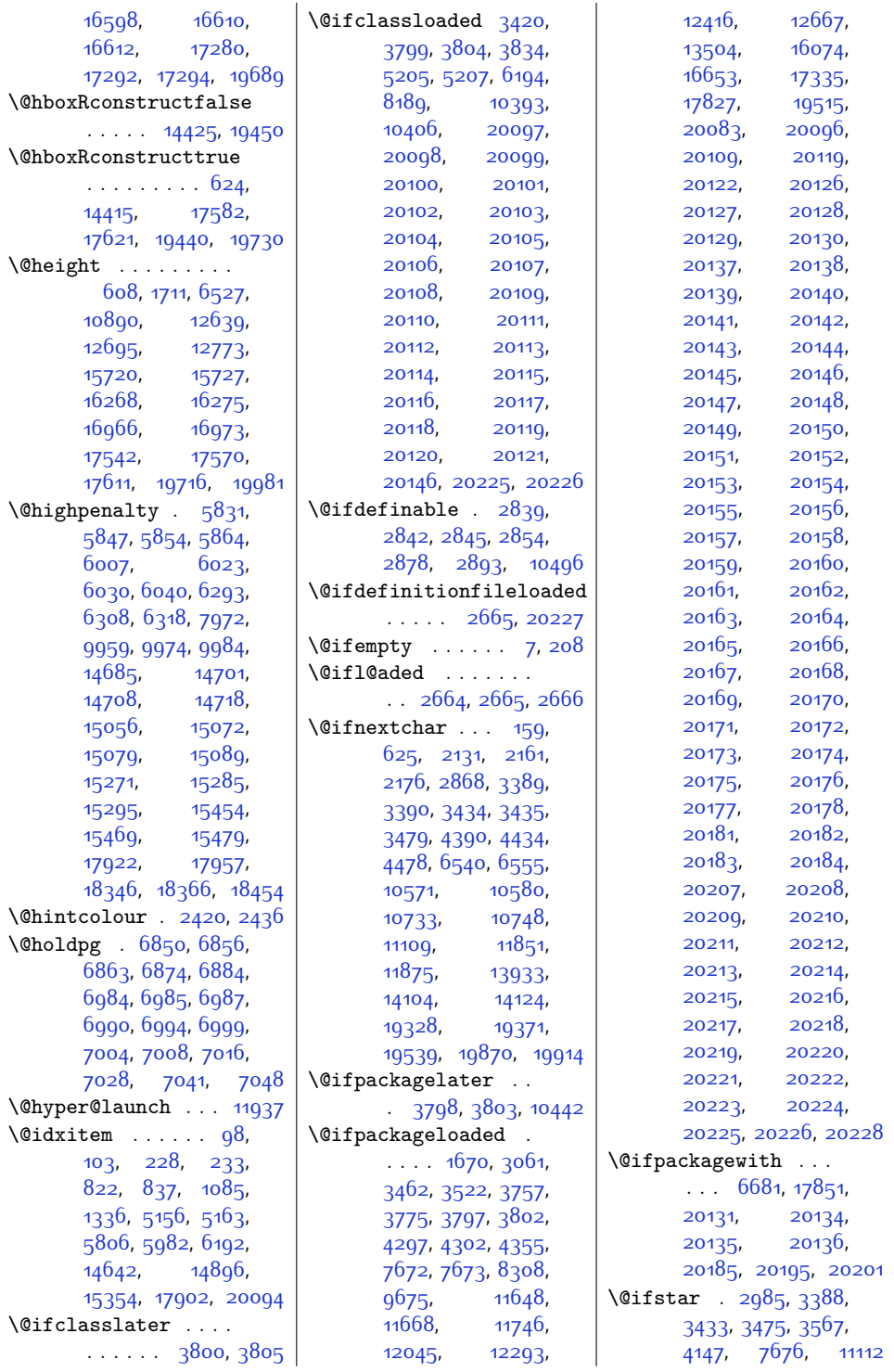

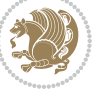

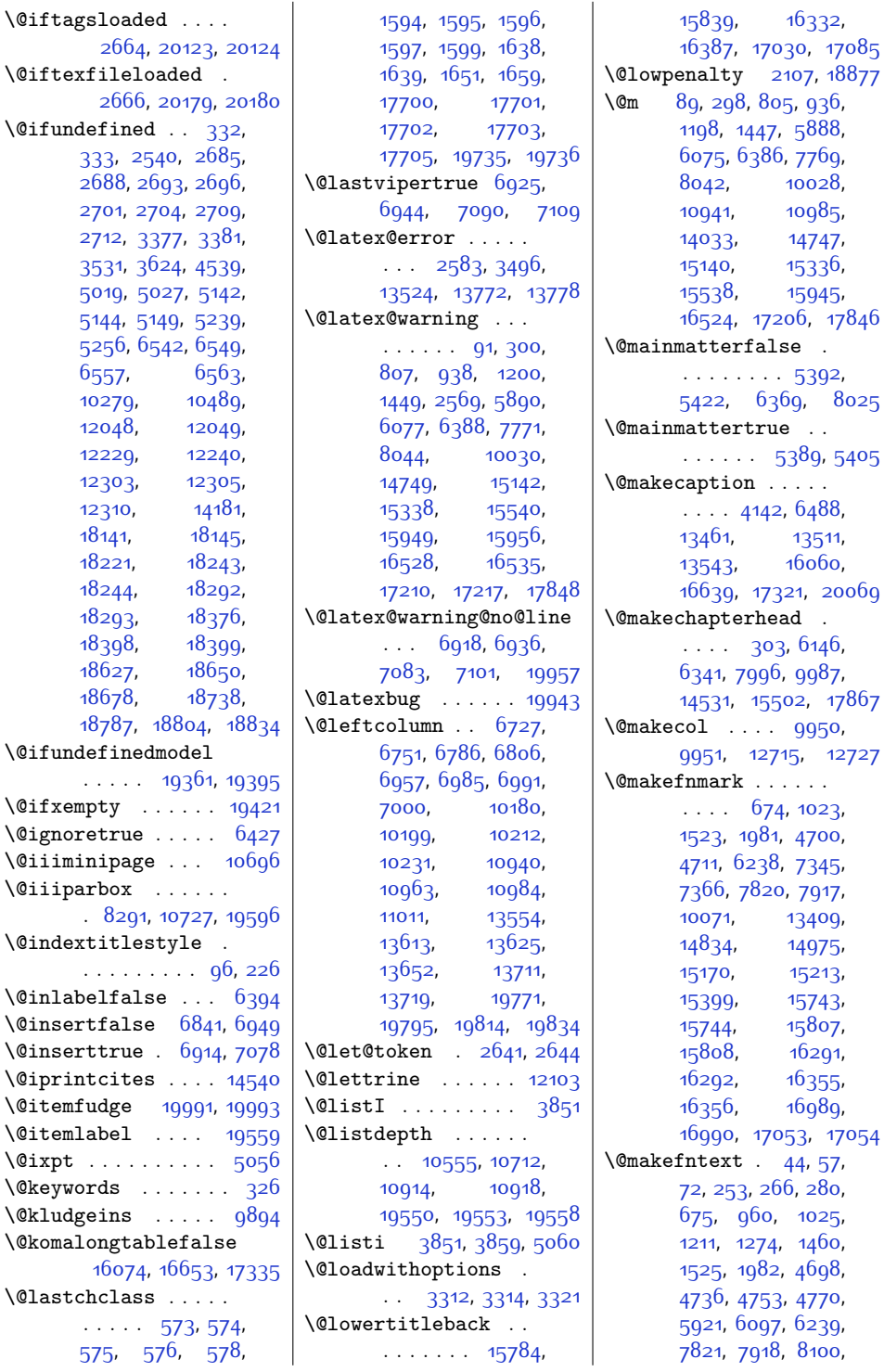

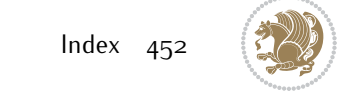

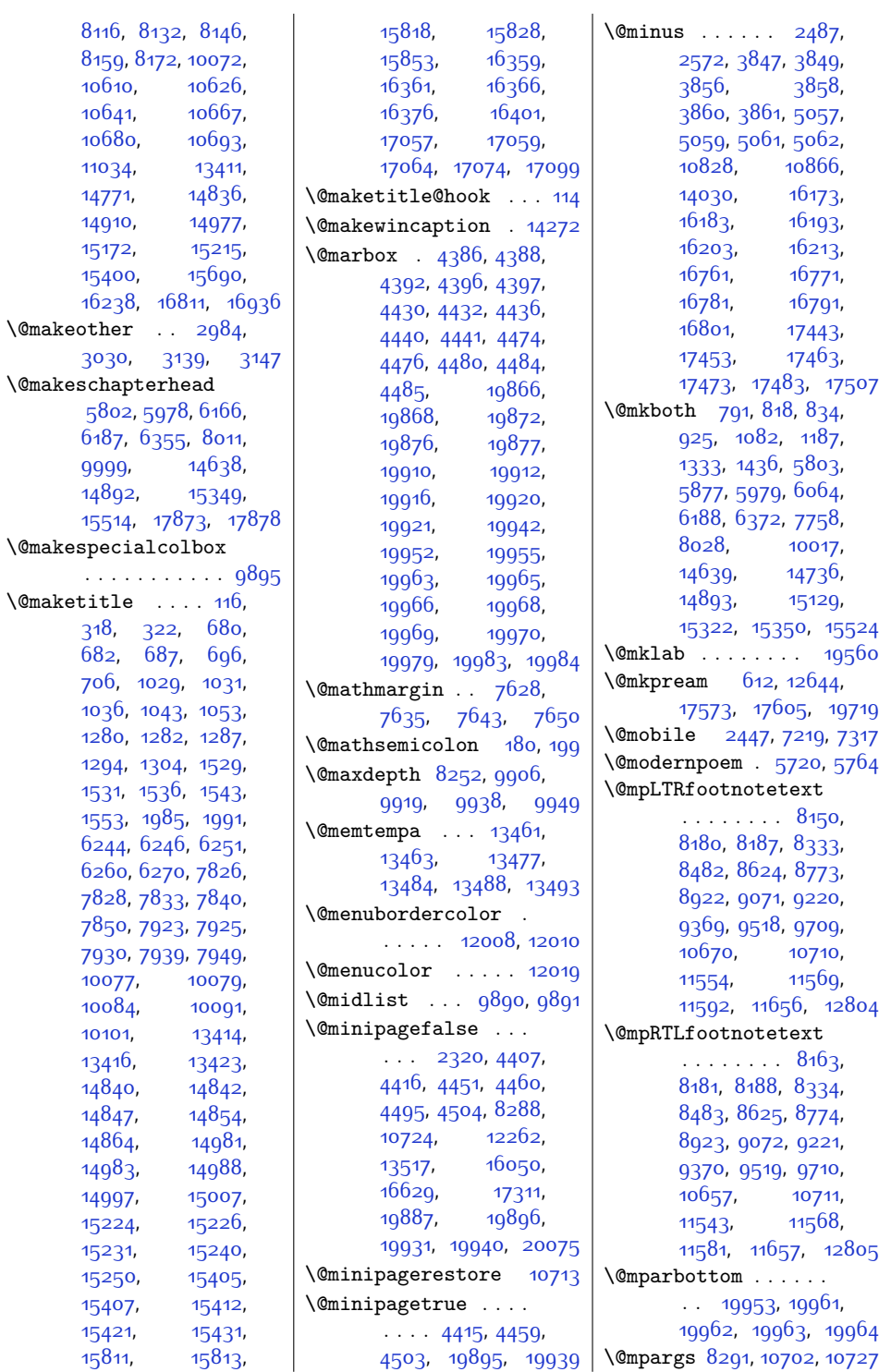

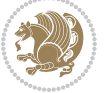

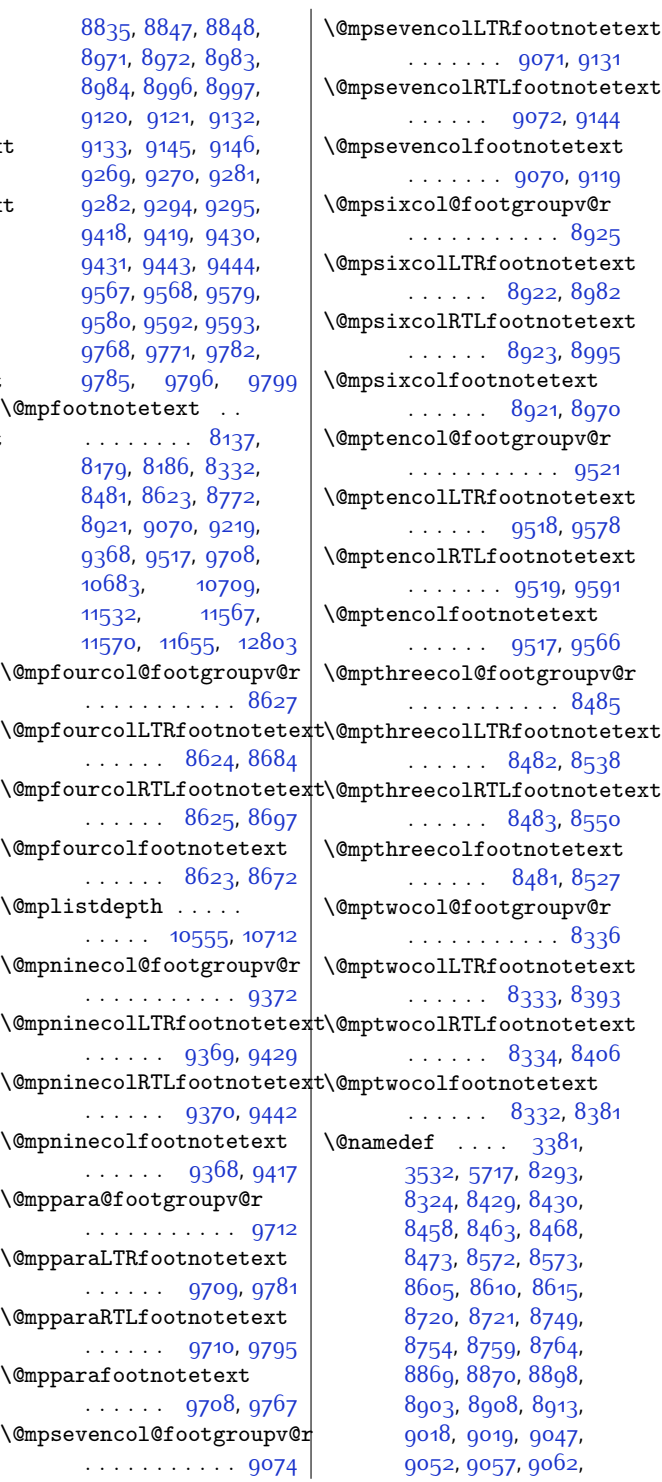

\@mpeightcol@footgroupv@r . . . . . . . . . . . [9223](#page-214-11) \@mpeightcolLTRfootnotetext  $\ldots \ldots$  [9220](#page-214-9), [9280](#page-215-12) \@mpeightcolRTLfootnotetext . . . . . . [9221](#page-214-10), [9293](#page-216-6) \@mpeightcolfootnotetext . . . . . . [9219](#page-214-12), [9268](#page-215-13) \@mpfivecol@footgroupv@r . . . . . . . . . . . [8776](#page-205-10) \@mpfivecolLTRfootnotetext  $\ldots$  . [8773](#page-205-8), [8833](#page-206-13) \@mpfivecolRTLfootnotetext . . . . . . [8774](#page-205-9), [8846](#page-207-6) \@mpfivecolfootnotetext  $\ldots$  . . . [8772](#page-205-11), [8821](#page-206-14) [8540](#page-201-5), [8551](#page-201-1), [8552](#page-201-6), [8673](#page-203-1), [8674](#page-203-13), [8685](#page-203-2), [8686](#page-204-6), [8698,](#page-204-0) [8699](#page-204-7), [8822](#page-206-1), [8823,](#page-206-15) [8834](#page-206-2),

```
\@mpfn 2201, 2204, 2207,
      2223, 2231, 2239,
       4792, 4798, 4821,
       4827, 4850, 4856,
       5659, 5662, 5665,
       5679, 5686, 5693,
       10571, 10576,
       10580, 10585,
       10708, 10738,
       10753, 11529,
       11540, 11551,
       11751, 11782,
       11813, 11876,
       12800, 17687, 17694
\@mpfootins . . 8138,
       8139, 8151, 8152,
       8164, 8165, 8272,
       8281, 8282, 8285,
       10659, 10660,
       10672, 10673,
       10685, 10686,
       10718, 10719,
       10722, 12789, 12794
\@mpfootinsv@r . . . .
       \ldots82718305,
       8382, 8383, 8394,
       8395, 8407, 8408,
       8528, 8529, 8539,
```
\@mparswitchfalse [3830](#page-105-11) \@mparswitchtrue . [3825](#page-104-11)

Index 454

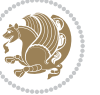

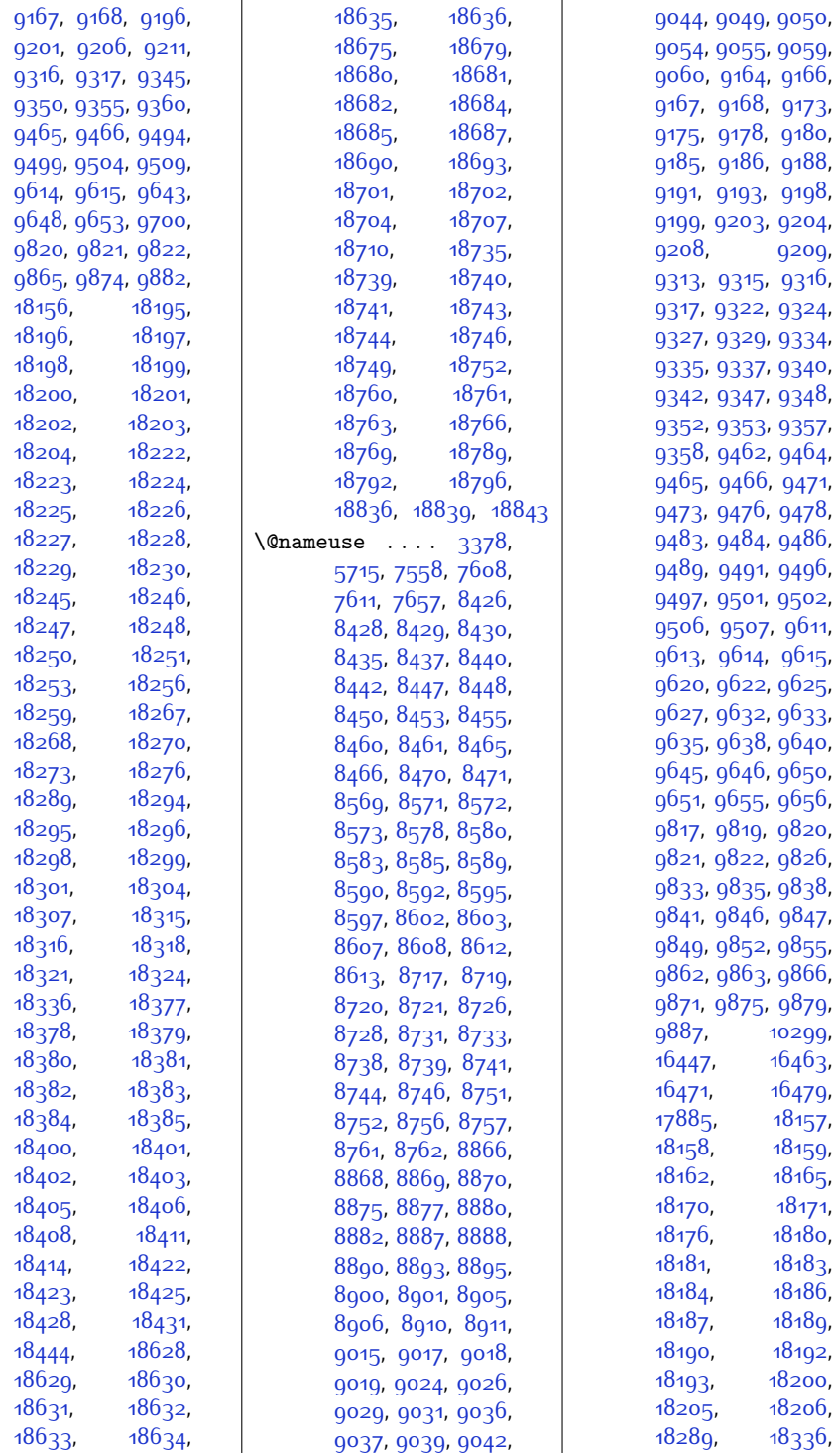

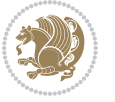

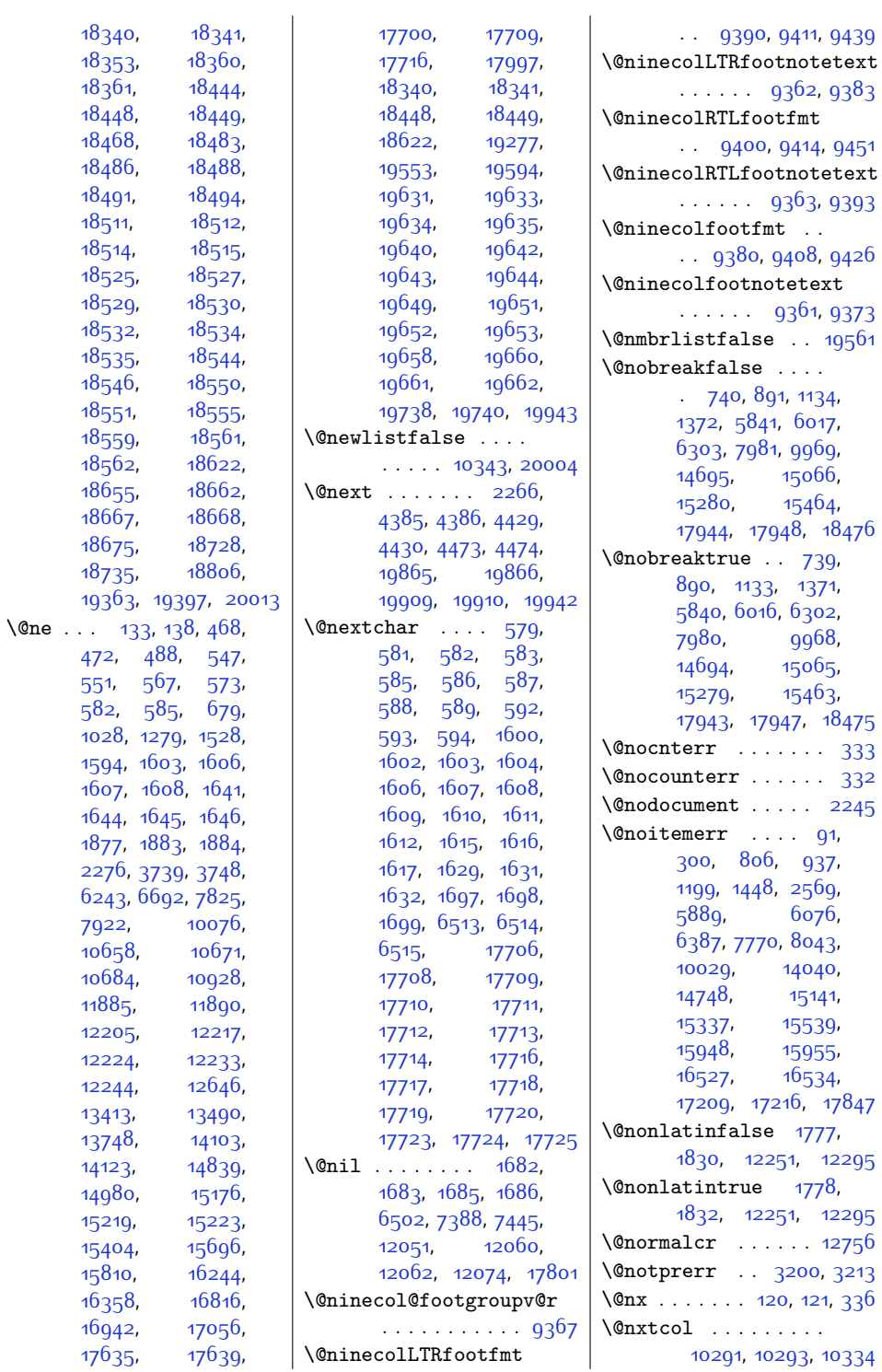

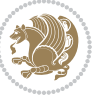

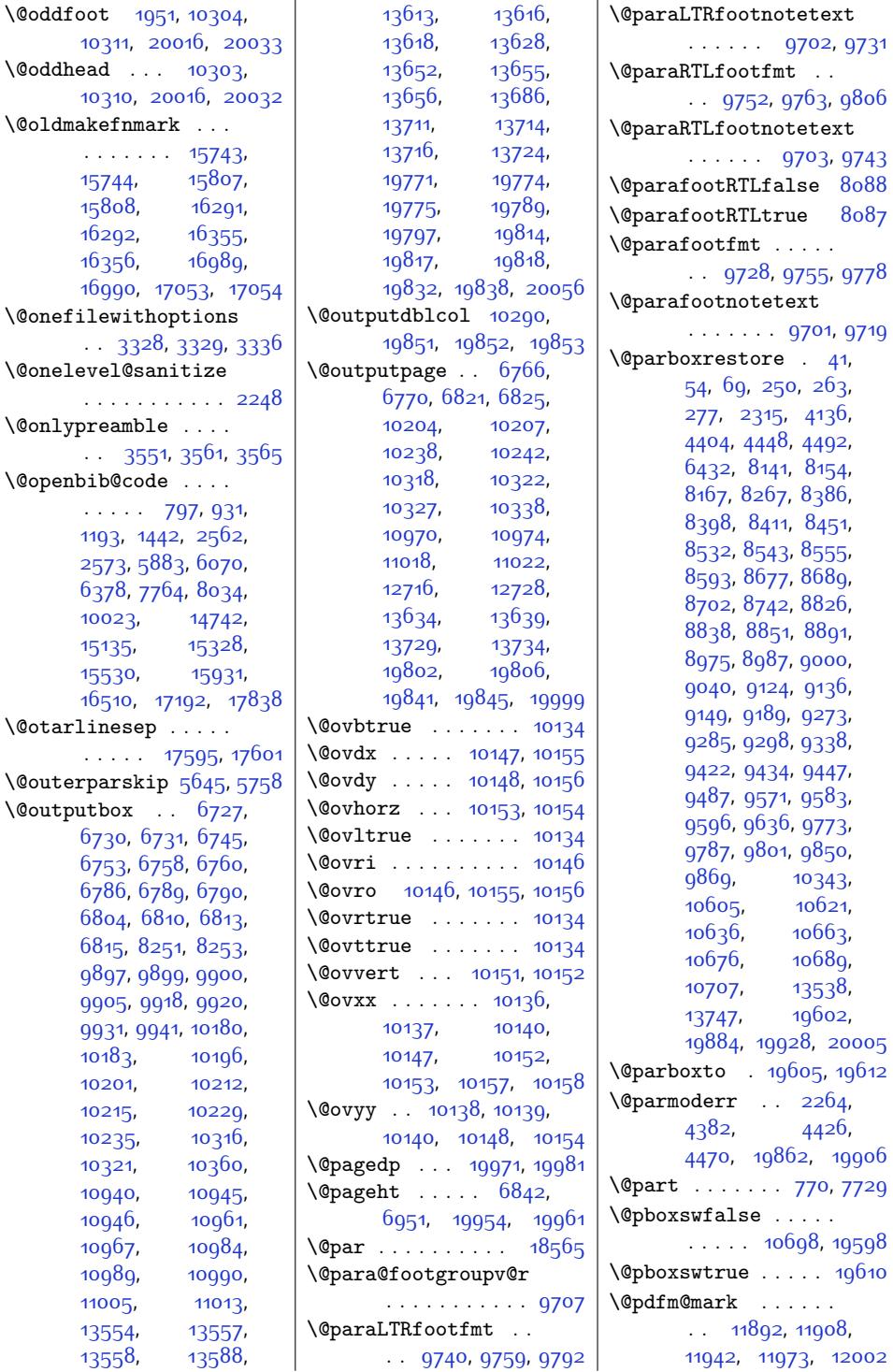

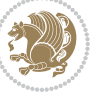

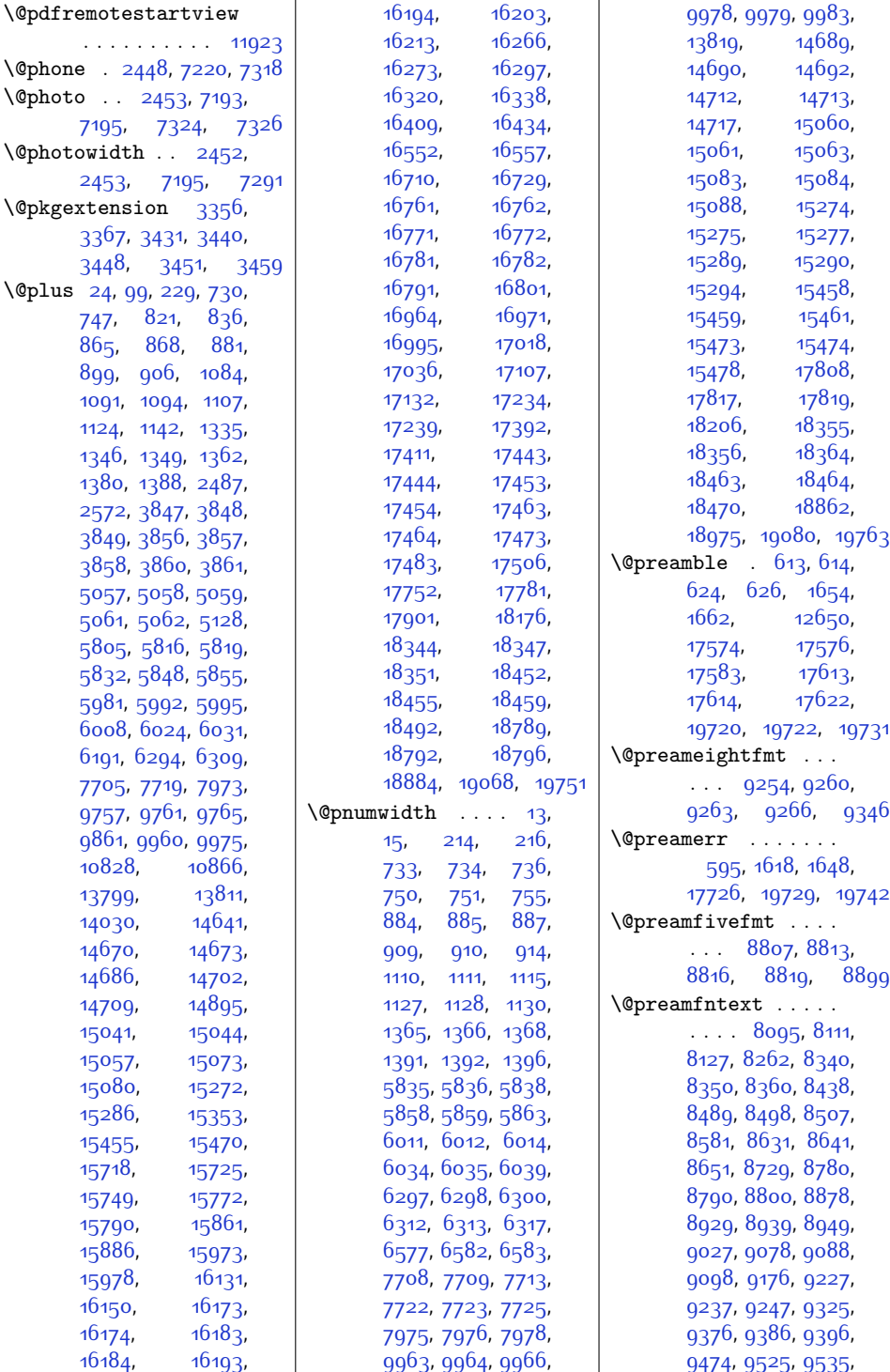

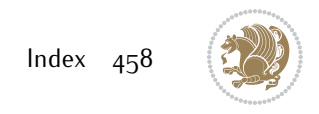

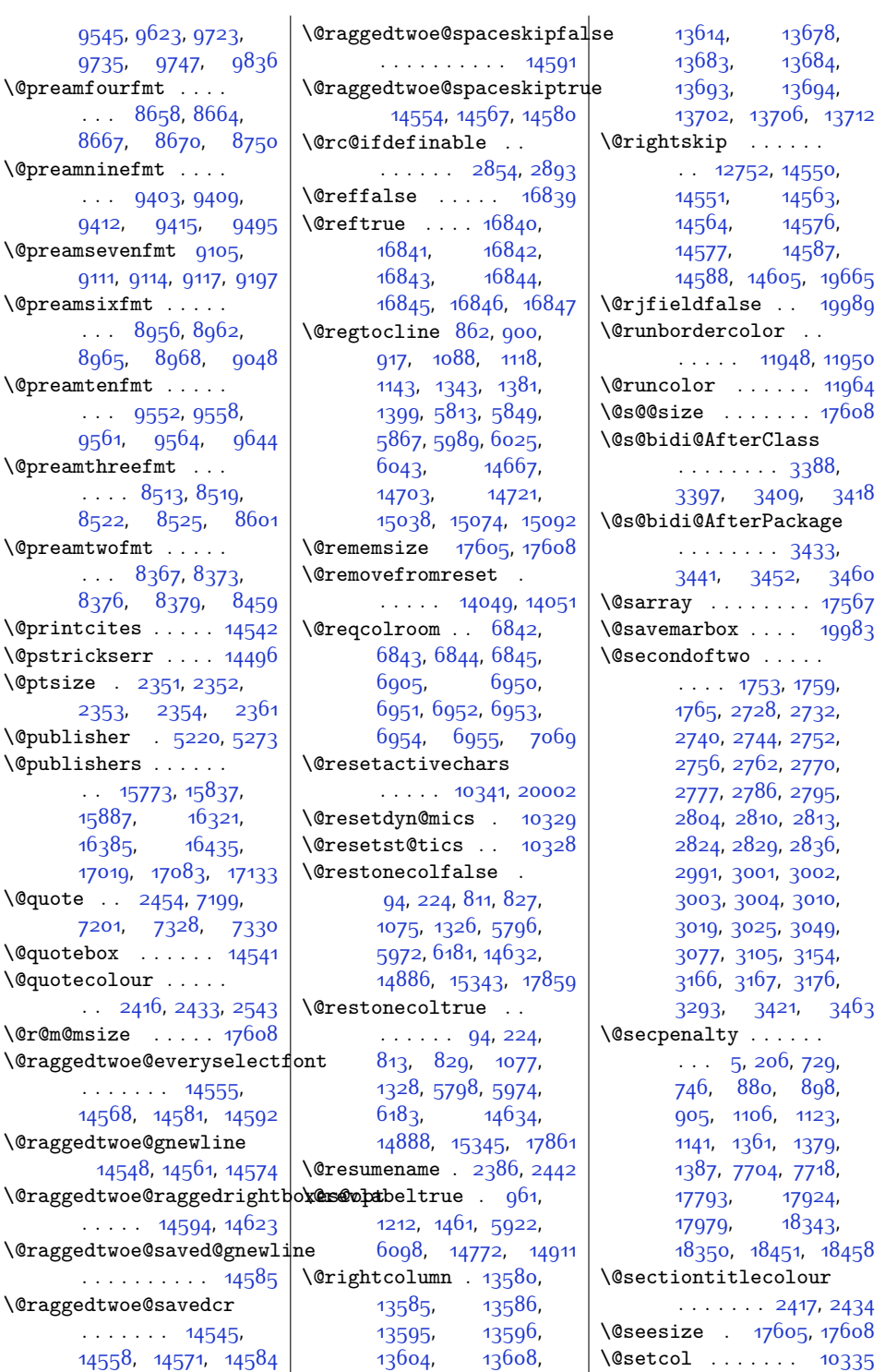

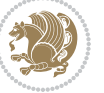

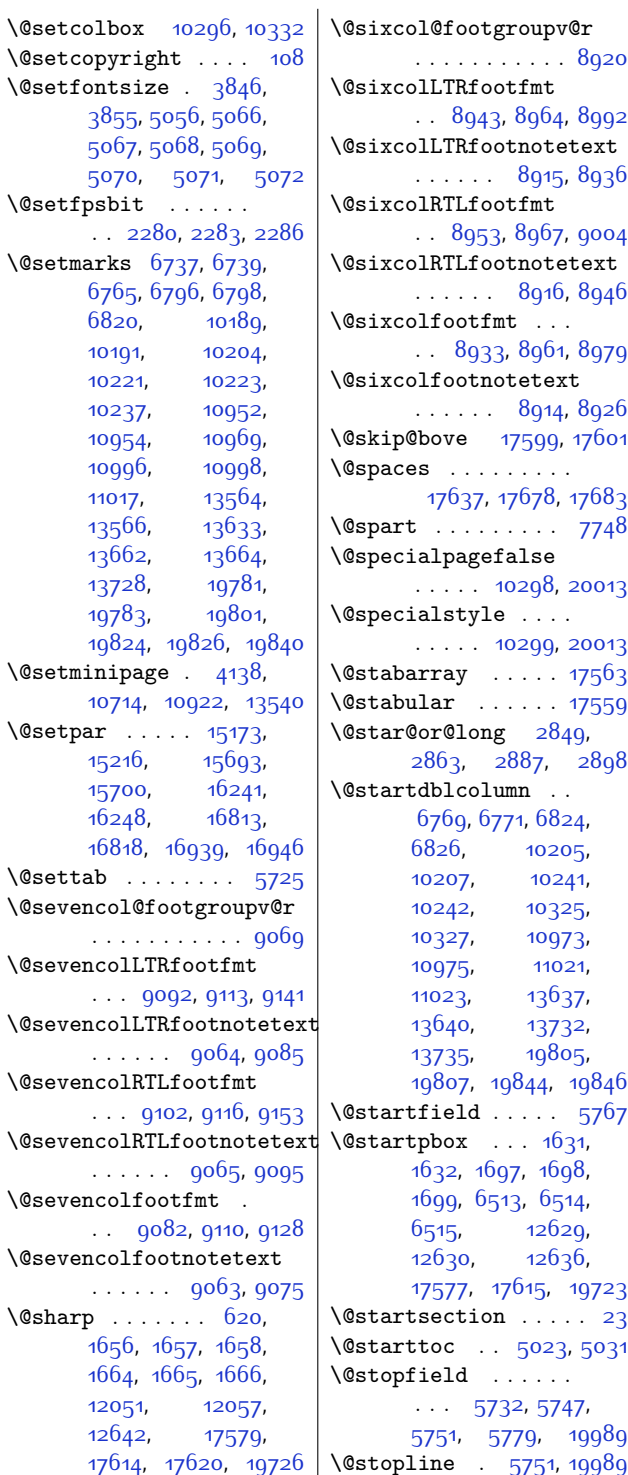

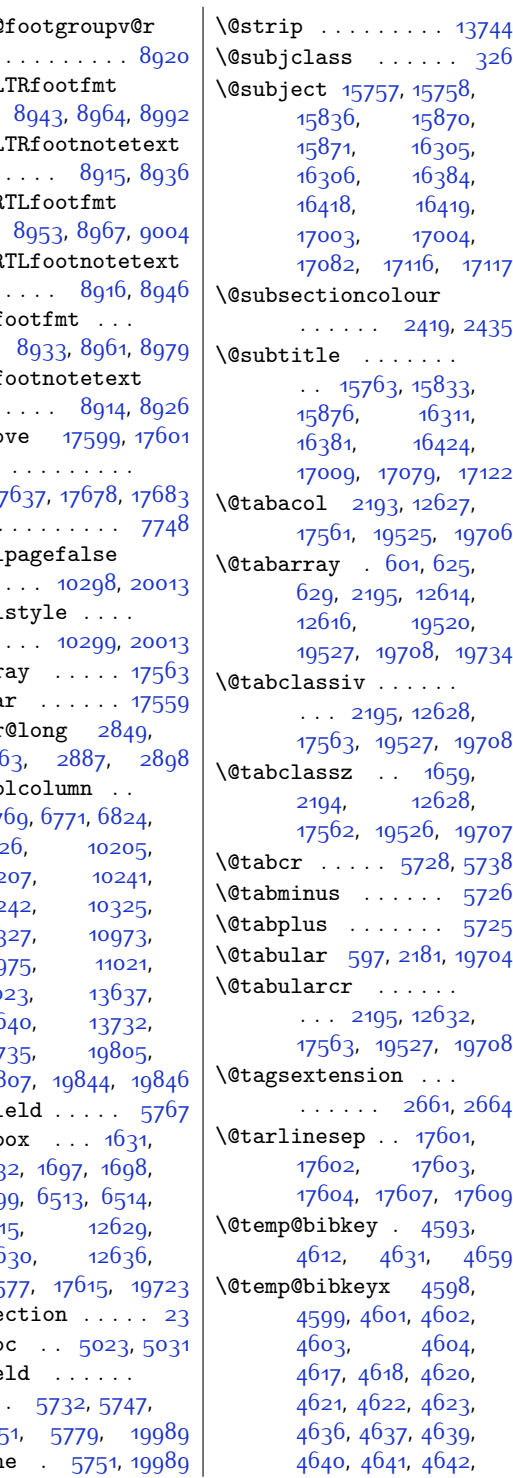

\@spaces . . . . . . . . .

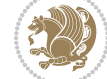

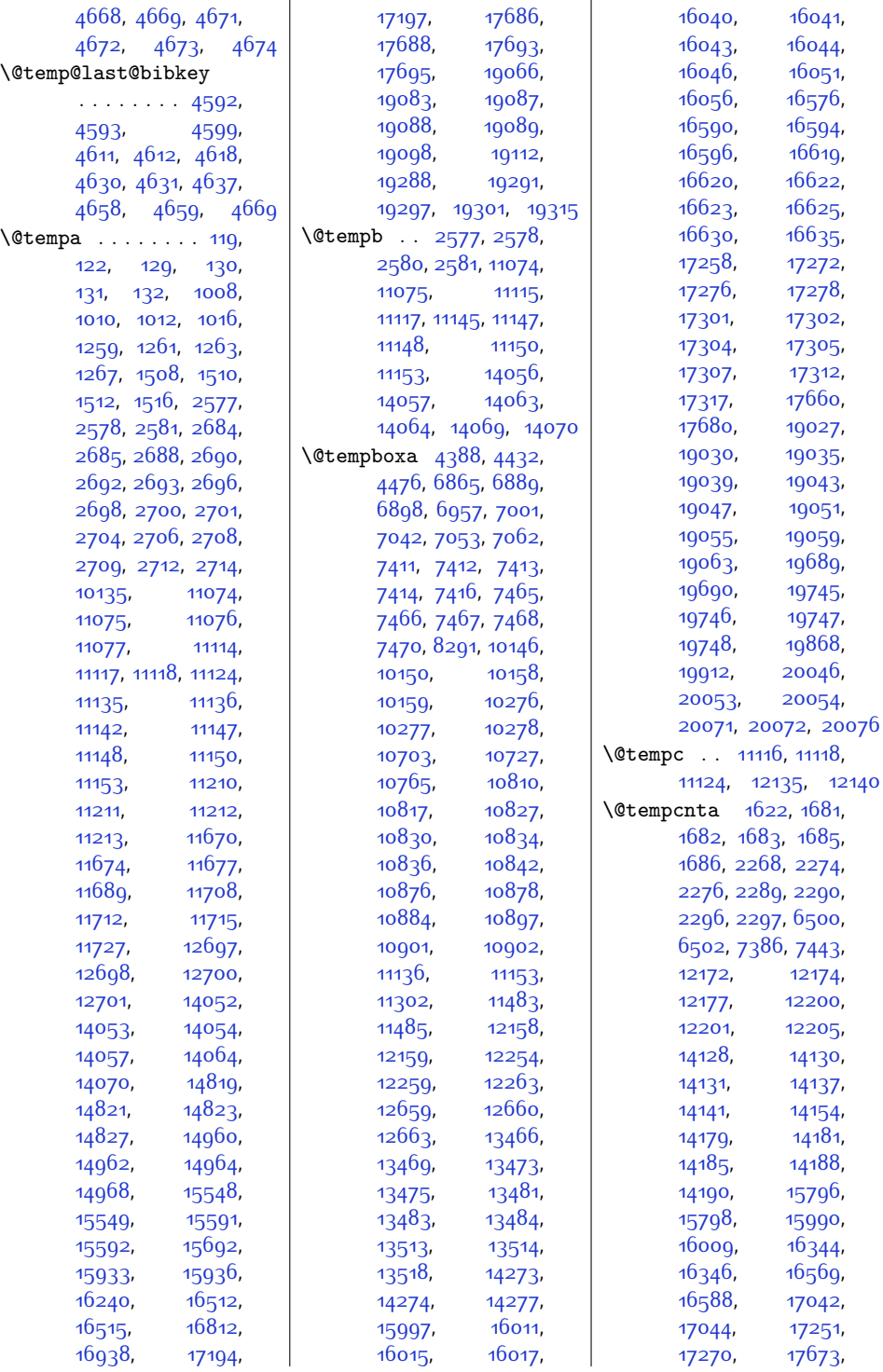

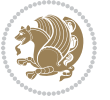

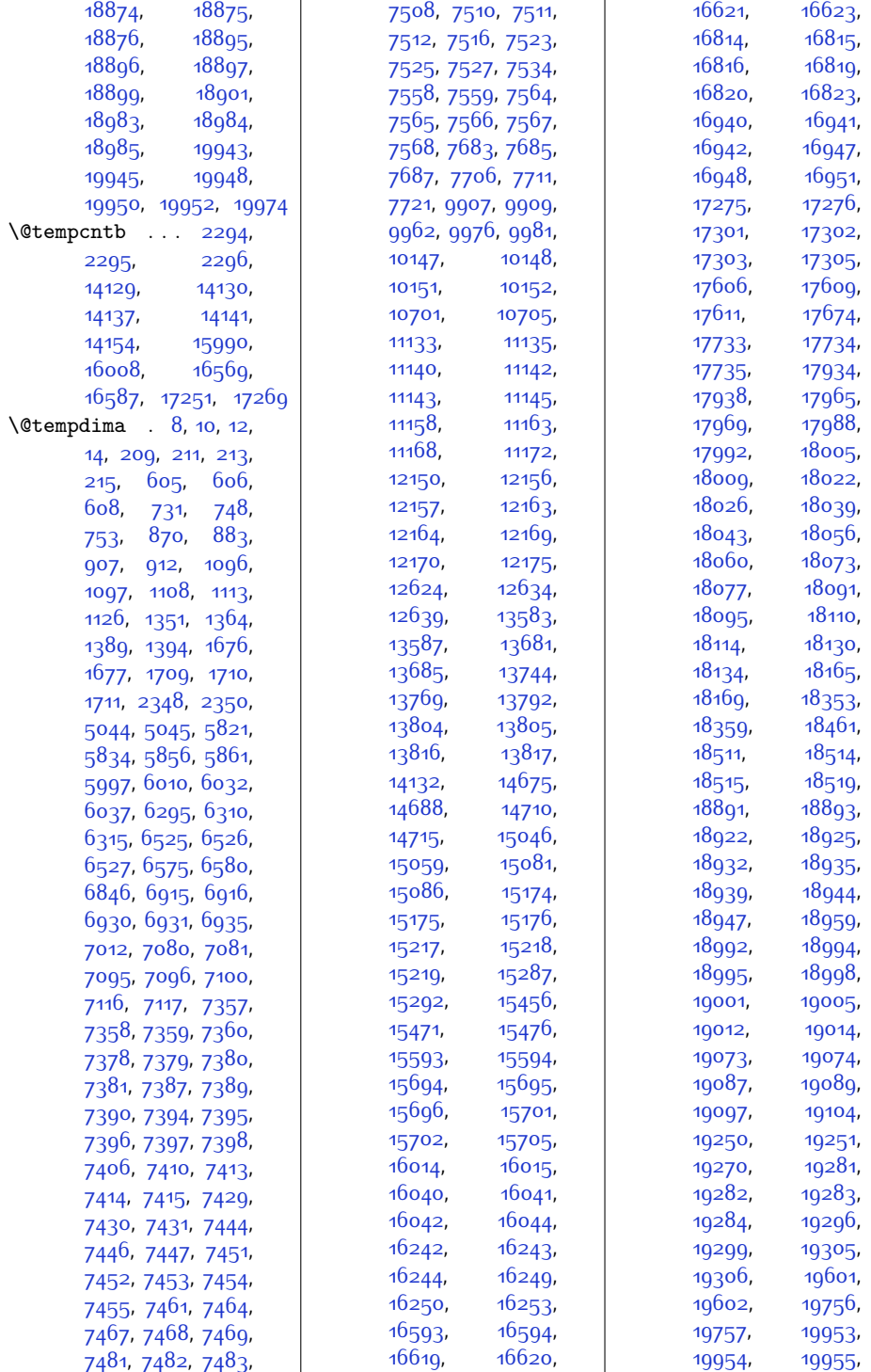

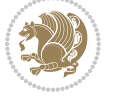

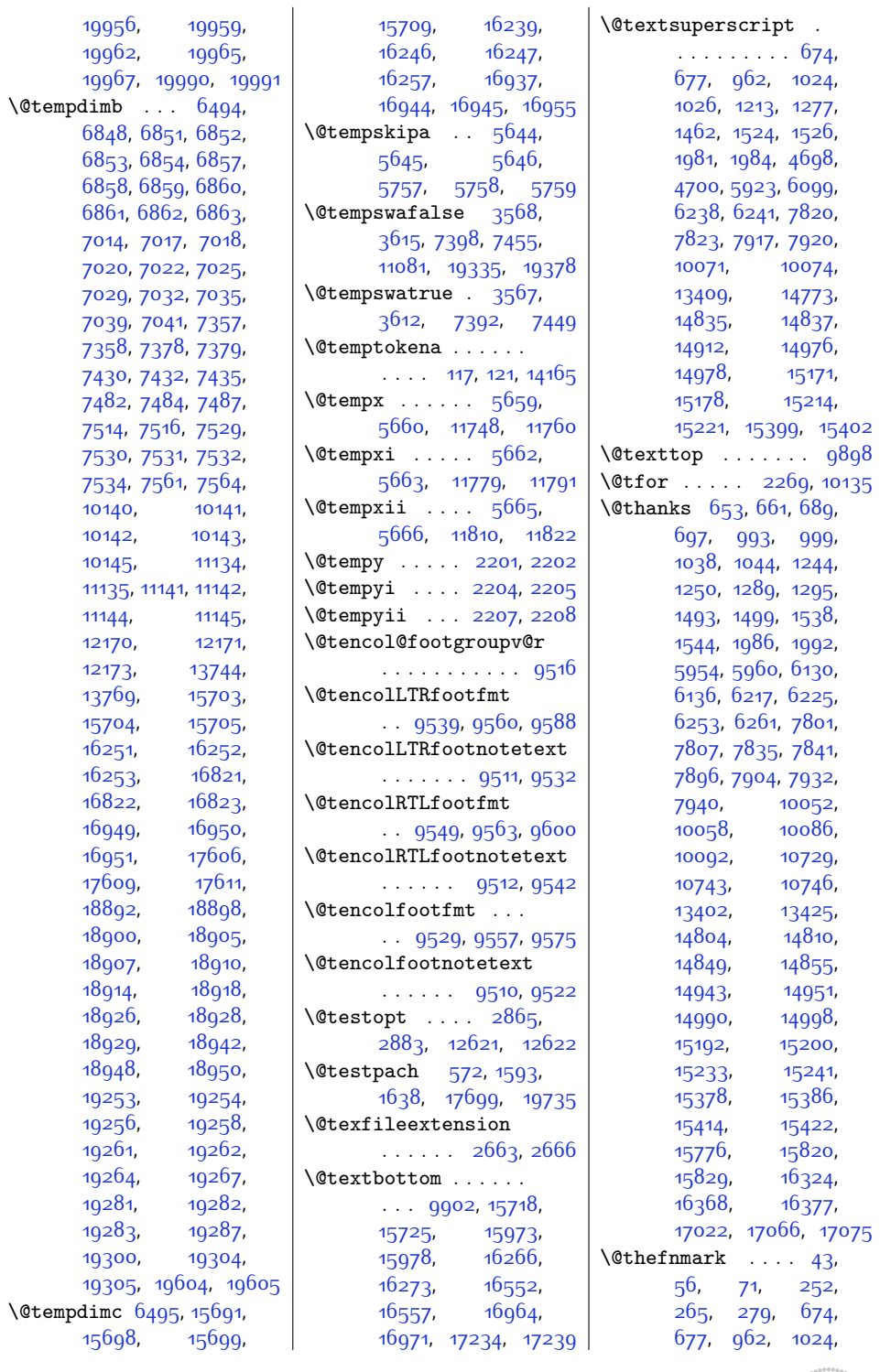

 $Index \quad 463$ 

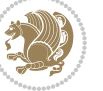

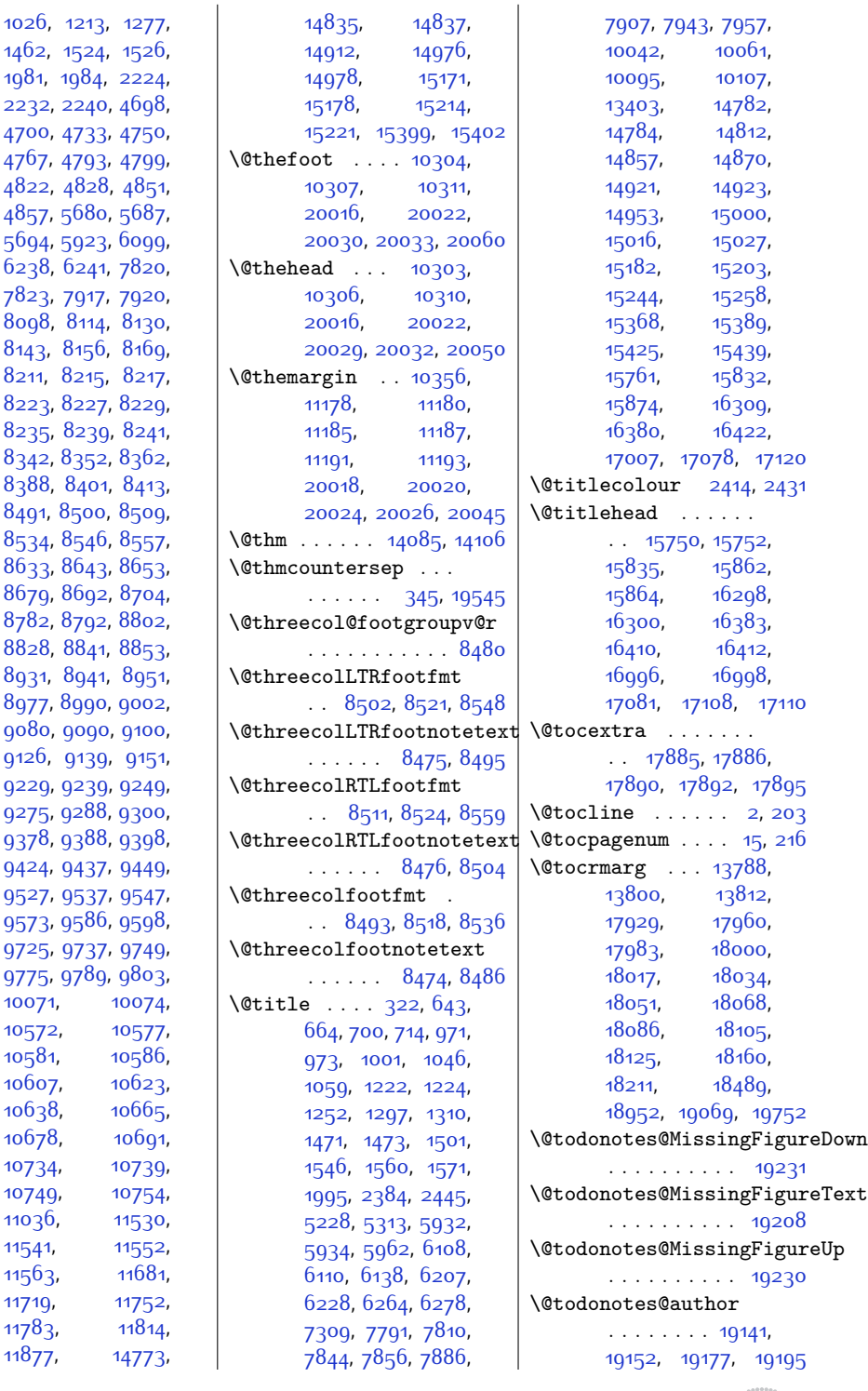

[1984,](#page-67-6) 1984 [2232](#page-72-16), 2240 [4700](#page-122-13), 4733 [4767,](#page-123-14) [4793](#page-124-21) [4822](#page-124-23), [4828](#page-125-23) [4857](#page-125-25), 568c [5694](#page-142-15), 5923  $6238, 624$  $6238, 624$ [7823](#page-186-17), 7917  $8098, 8114$  $8098, 8114$ [8143,](#page-193-30) 8156 [8211,](#page-194-6) 8215 [8223](#page-194-9), 8227 [8235](#page-194-12), 8239 [8342](#page-197-17), 8352 [8388](#page-198-17), 840 [8491,](#page-200-18) [8500](#page-200-19)  $8\overline{5}34, 8\overline{5}46$  $8633, 8643$  $8633, 8643$ [8679](#page-203-25), 8692 [8782](#page-205-30), [8792](#page-206-24) 88<sub>2</sub>8, 88<sub>4</sub>  $8931, 894$  $8931, 894$ 8<sub>977</sub>, 8<sub>99</sub>c [9080,](#page-211-31) 909<sub>0</sub> [9126](#page-212-25), 9139 [9229](#page-214-30), 9239 [9275](#page-215-26), 9288 [9378](#page-217-29), 9388 [9424](#page-218-26), 9437 [9527](#page-220-30), 9537 [9573](#page-221-26), 9586 [9725](#page-224-18), 9737 [9775](#page-225-26), [9789](#page-226-18) [10071,](#page-231-7) 10<sub>572</sub>, [10581,](#page-242-18) [10607,](#page-242-20) [10638,](#page-243-23) [10678,](#page-244-33) [10734,](#page-245-20) [10749,](#page-245-22) [11036,](#page-251-0) [11541,](#page-261-8) [11563,](#page-262-9) [11719,](#page-265-8) [11783](#page-266-10),

[11877](#page-268-21),

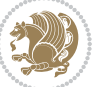

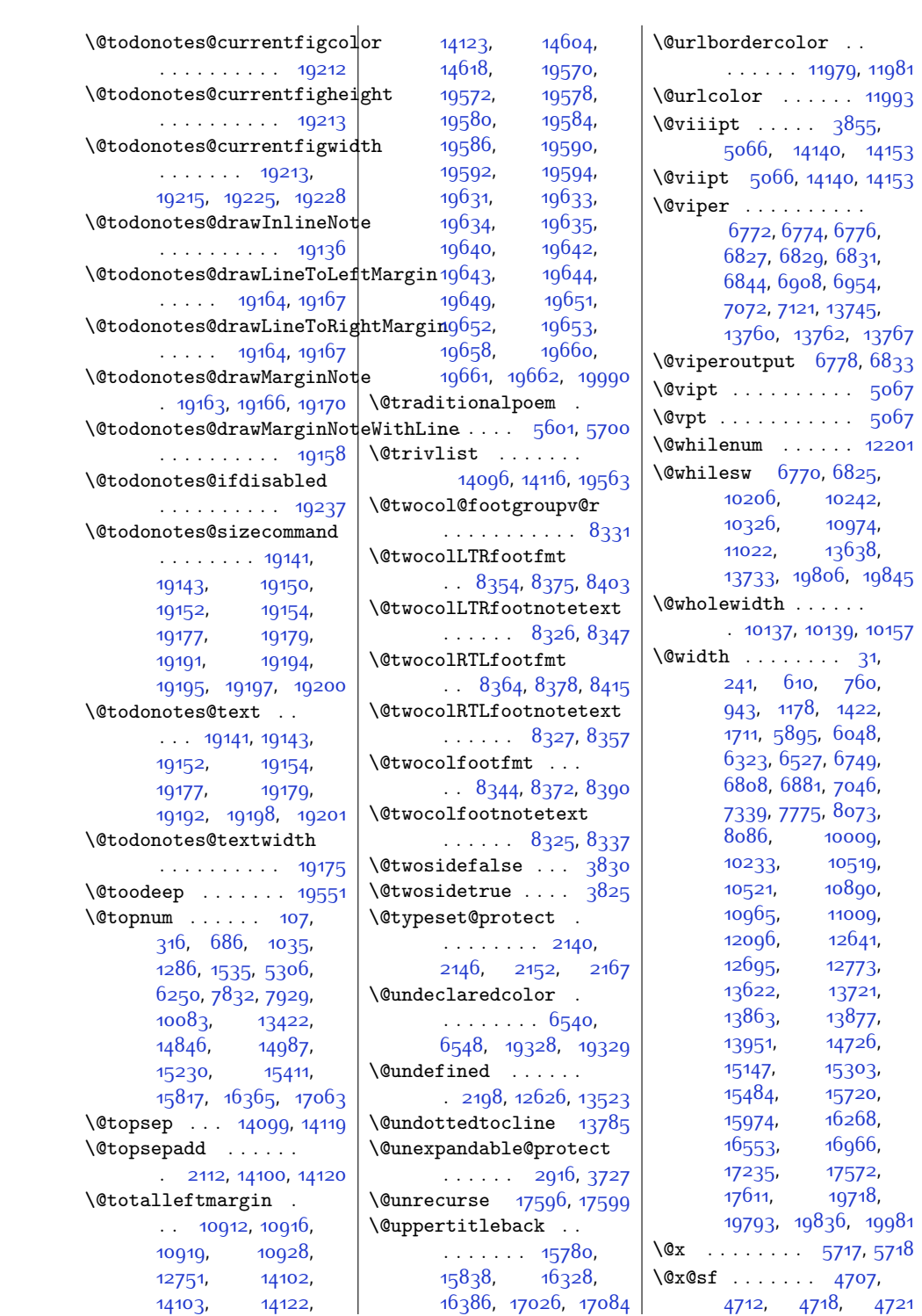

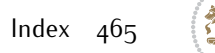

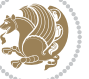

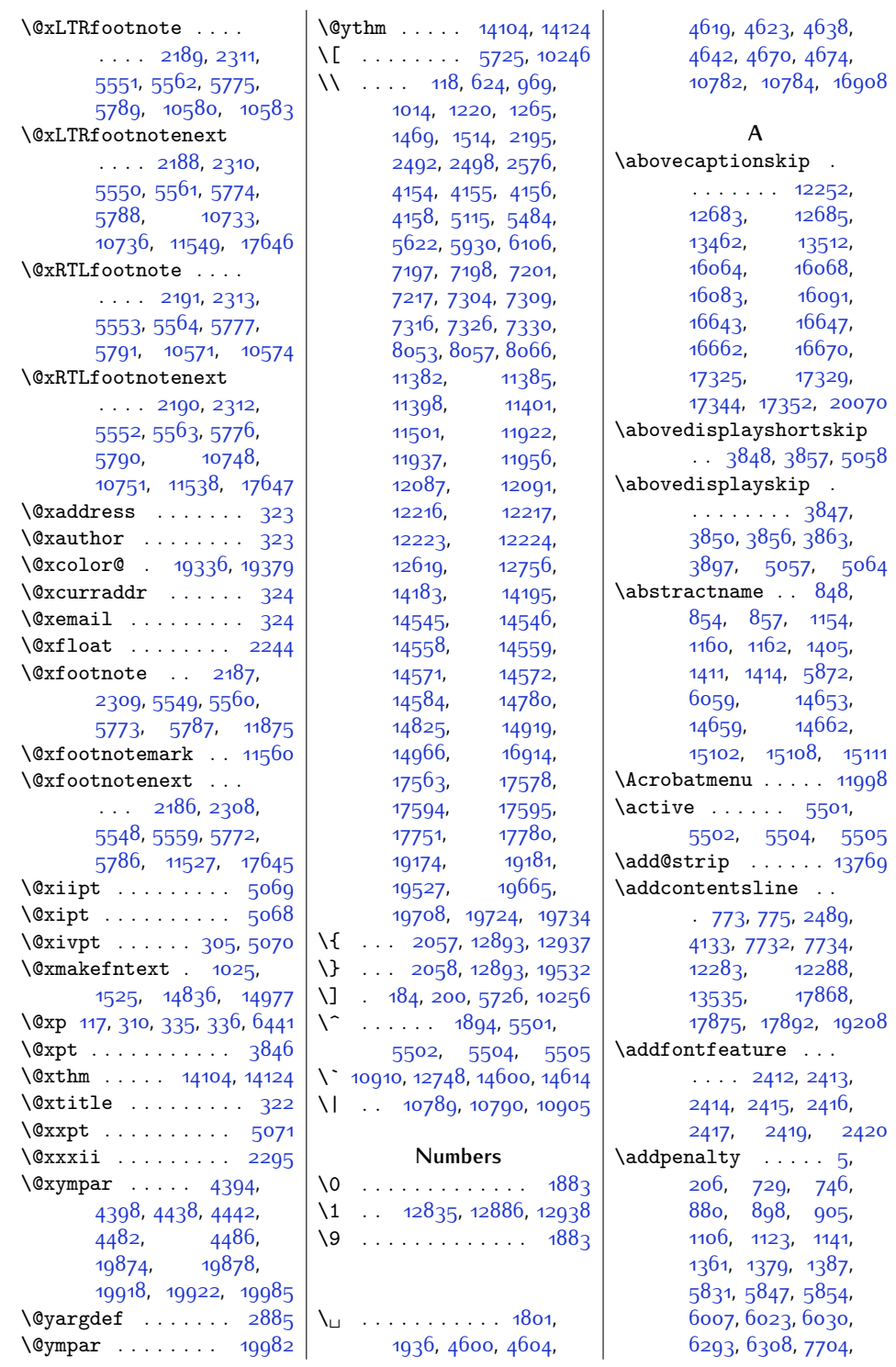

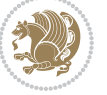

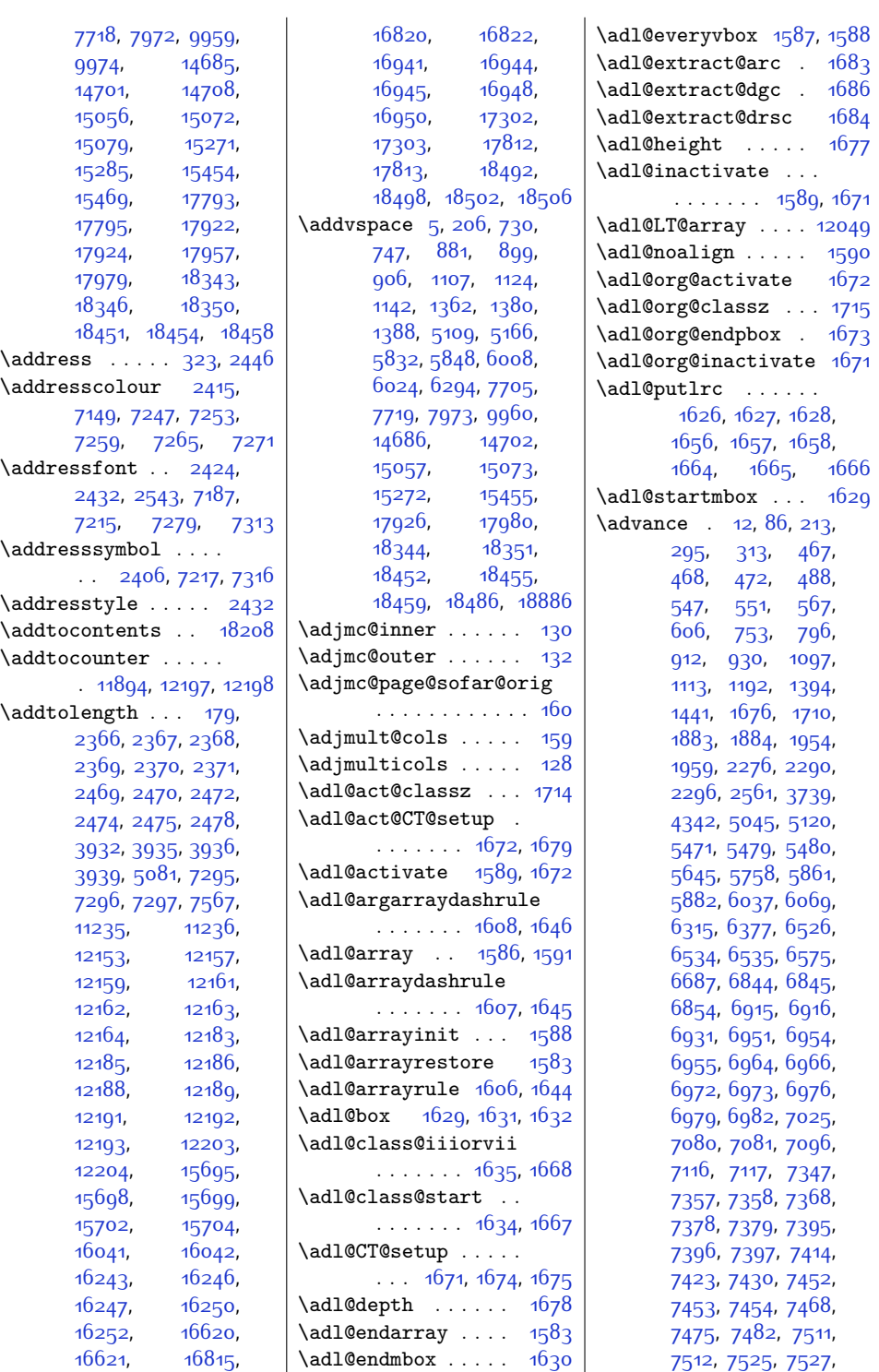

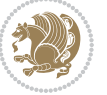
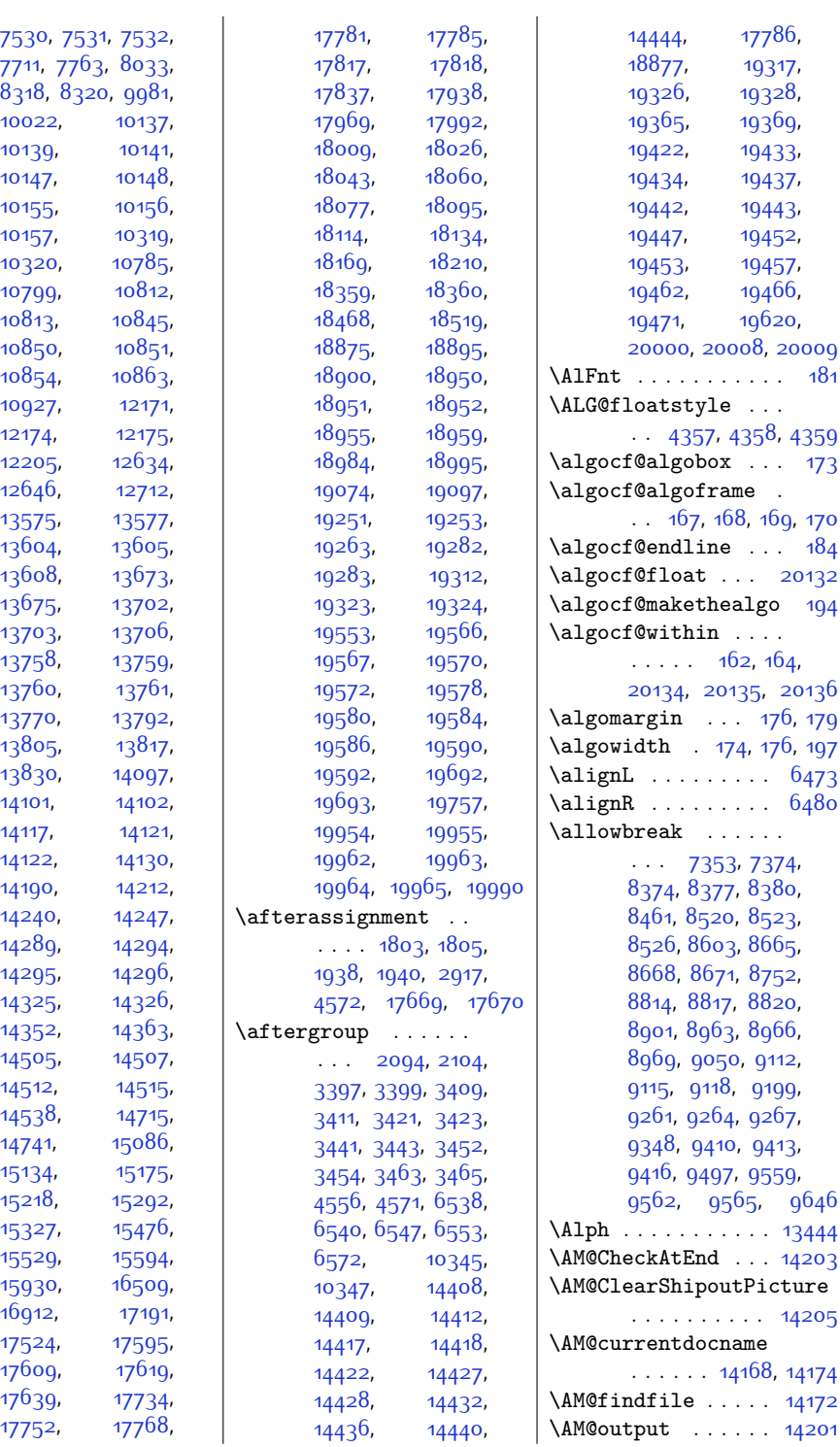

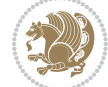

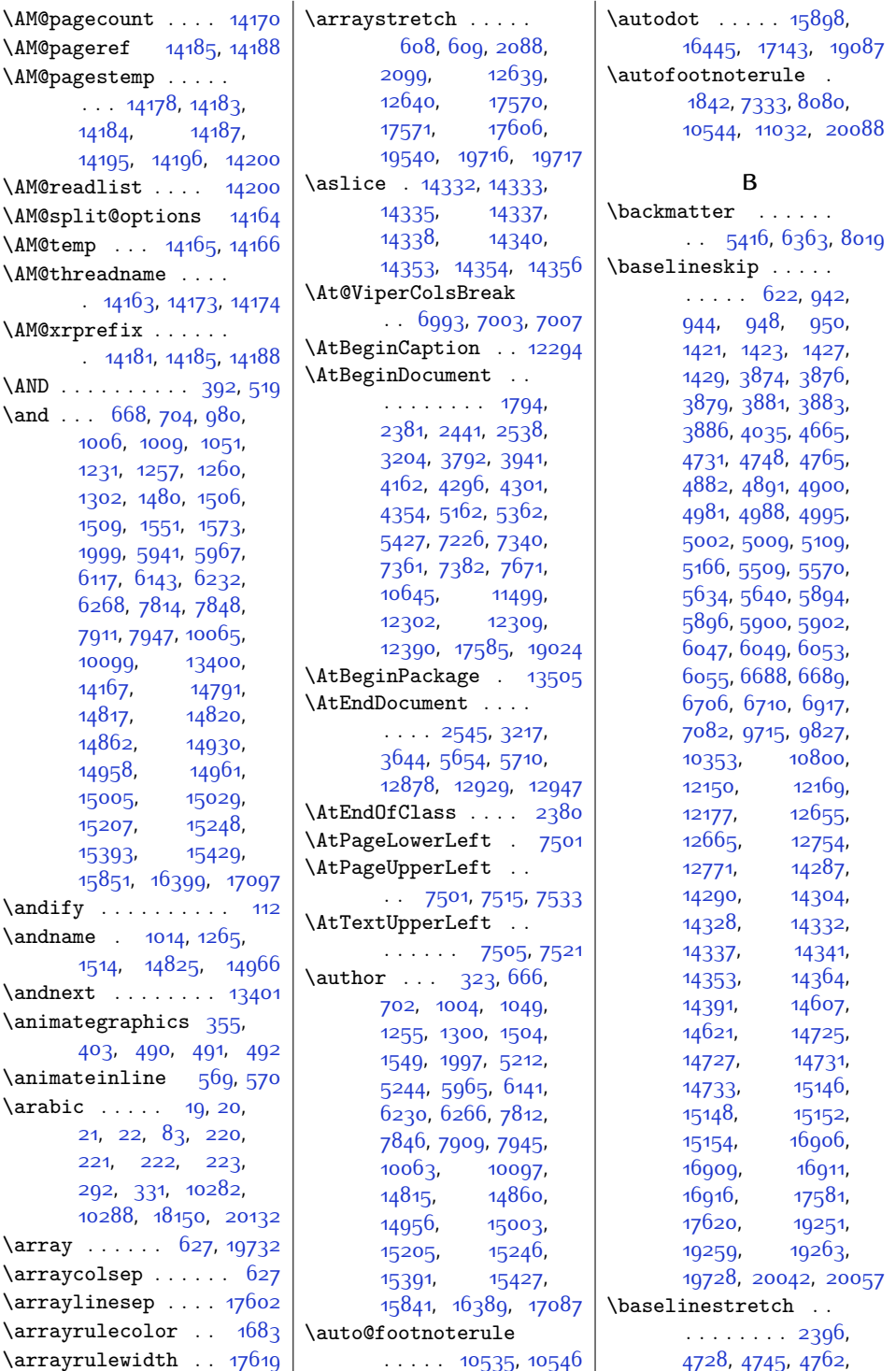

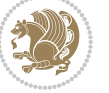

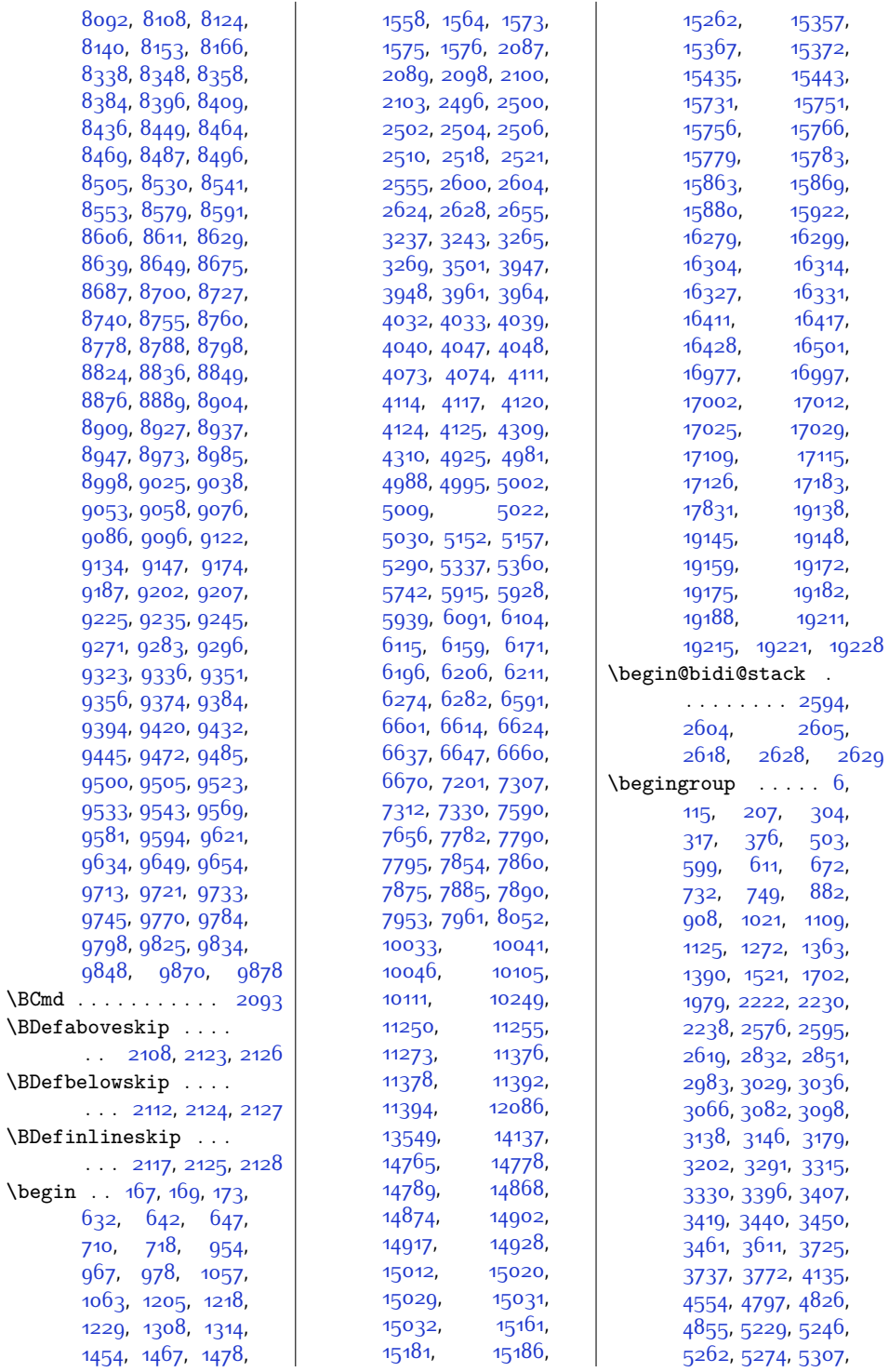

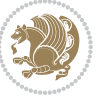

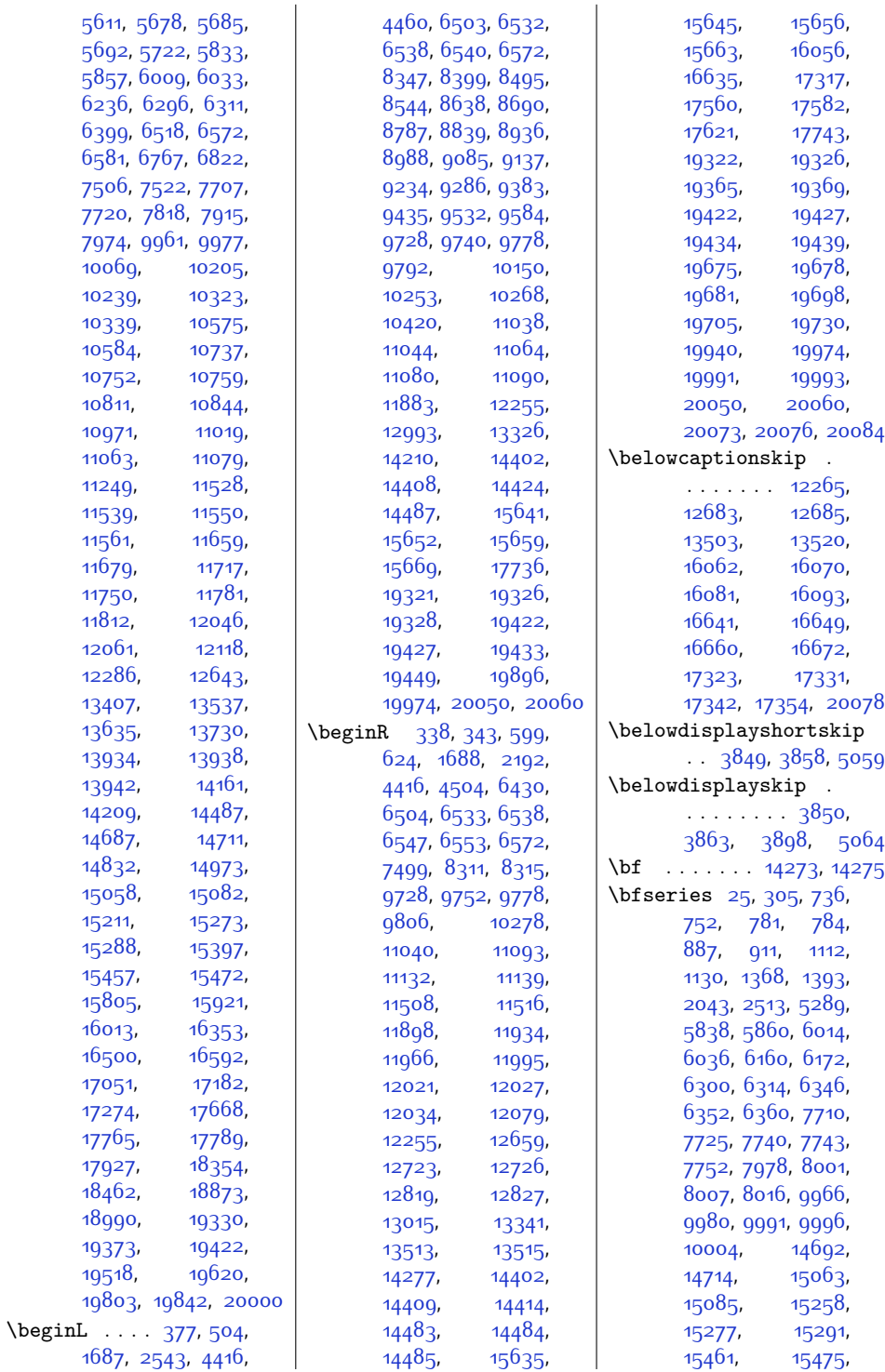

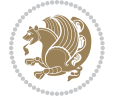

\bidi@AfterEndDocument . . [3219,](#page-92-5) [3224](#page-92-6), [3230](#page-93-5) \bidi@afterenddocumenthook . . . . . . . . [3219](#page-92-5), [3220](#page-92-7), [3225,](#page-92-8) [3231](#page-93-6) \bidi@AfterEndEnvironment  $\ldots \ldots$  [3274,](#page-93-7) [3284](#page-94-6) \bidi@AfterEndPreamble . . . . . . . . [3207](#page-92-9), [3211](#page-92-10), [3213,](#page-92-11) [3217](#page-92-1), [3796,](#page-104-1) [5303](#page-134-5), [5326](#page-135-1) \bidi@afterendpreamblehook . . . . . . . . [3207](#page-92-9), [3208](#page-92-12), [3212](#page-92-13), [3214](#page-92-14) \bidi@AfterFile [3384](#page-96-11), [16073](#page-354-5), [16652](#page-366-2), [17334](#page-379-4) \bidi@AfterPackage [3432](#page-97-10) \bidi@AfterPreamble  $\cdots$  . . . [3204](#page-92-0), [3205](#page-92-15) \bidi@AfterReadingMainAux . . . . . . . [3714](#page-102-1), [3717](#page-102-2) \bidi@append . [3140,](#page-91-2) [3190](#page-92-16) \bidi@appto . . [2919](#page-86-1), [2963,](#page-87-0) [3210,](#page-92-17) [3754](#page-103-2) \bidi@apptocmd [3136](#page-91-3), [3137](#page-91-4) \bidi@AtBeginEnvironment  $\cdots$  . . . . [3234](#page-93-8), [3244](#page-93-9) \bidi@AtEndEnvironment  $\cdots$  . . . . . [3248,](#page-93-10) [3258](#page-93-11) \bidi@AtEndPreamble  $... \, ... \, . \, . \, 3193$  $... \, ... \, . \, . \, 3193$ [3198,](#page-92-19) [3200,](#page-92-20) [3205](#page-92-15), [3794](#page-104-2), [4586](#page-120-3), [12268](#page-276-2) \bidi@autofootnoterulefalse [10523,](#page-241-3) [10527,](#page-241-4) [10530](#page-241-5) \bidi@autofootnoteruletrue . . . . . . . . . . [10545](#page-241-6) \bidi@BeforeBeginEnvironment  $\ldots \ldots$  [3262,](#page-93-12) [3270](#page-93-13) \bidi@BeforeClass [3385](#page-96-12) \bidi@BeforeClosingMainAux  $\ldots \ldots \frac{3677}{6}$  $\ldots \ldots \frac{3677}{6}$  $\ldots \ldots \frac{3677}{6}$ [3688,](#page-102-3) [3692](#page-102-4), [3695,](#page-102-5) [3703](#page-102-6), [3706](#page-102-7) \bidi@BeforeFile . [3383](#page-96-13) \bidi@BeforePackage . . . . . . . . . . . [3430](#page-97-11) \bidi@collect@@body  $\ldots$  . . . [2596](#page-80-13), [2603](#page-80-14) \bidi@collect@body [2591](#page-80-15)

[15506,](#page-342-4) [15511](#page-343-1), [4642](#page-121-3), [4672,](#page-121-4) [4674](#page-122-0) \bibfont . . . . . . . . [14024](#page-312-1) \bibindent . . [2547,](#page-79-5) [2548](#page-79-6) \bibitem@fin . . . . . [14038](#page-312-2) \bibliofont .... [82](#page-28-1), [291](#page-33-5) \bibliographyitemlabel  $\cdots$  . [2549](#page-79-7), [2555](#page-79-2)  $\bb{b}$ ibname . . . . . [5145](#page-131-4), [5146](#page-131-5), [5876](#page-146-4), [5877](#page-146-5), [6063,](#page-150-5) [6064](#page-150-6), [6371](#page-156-4), [6372](#page-156-5), [8027](#page-190-5), [8028,](#page-190-6) [10016](#page-230-4), [10017,](#page-230-5) [14735](#page-327-6), [14736,](#page-327-7) [15128](#page-335-6), [15129,](#page-335-7) [15321](#page-339-2), [15322](#page-339-3), [15523,](#page-343-3) [15524](#page-343-4) \bibpostamble ... . [14039](#page-312-3) \bibpreamble . . . . . .  $\ldots$  [14023](#page-312-4), [15912](#page-351-7), [15913,](#page-351-8) [16490](#page-362-6), [16491,](#page-362-7) [17172,](#page-376-7) [17173](#page-376-8) \bibsection [5140](#page-131-6), [5143](#page-131-7), [5145](#page-131-4), [5146,](#page-131-5) [13547](#page-302-3), [14021,](#page-312-5) [17828,](#page-390-2) [17830](#page-390-3) \bidi@@end . . [3228](#page-92-4), [3232](#page-93-4) \bidi@@footnotetext@font  $\cdot$  [37](#page-28-2), [246,](#page-32-0) [4729](#page-123-6), [10595](#page-242-2), [10601](#page-242-3), [10687](#page-244-1) \bidi@@loadwithoptions . . . . . . . . [3310](#page-94-2), [3317](#page-94-3), [3320](#page-94-4), [3324](#page-94-5) \bidi@@LTRfootnotetext@fqnt  $.65, 273, 4746,$  $.65, 273, 4746,$  $.65, 273, 4746,$  $.65, 273, 4746,$  $.65, 273, 4746,$  $.65, 273, 4746,$  $.65, 273, 4746,$ [10596](#page-242-4), [10632,](#page-243-1) [10674](#page-244-2) \bidi@@onefilewithoptions . . [3332,](#page-95-1) [3335](#page-95-2), [3338](#page-95-3) \bidi@@patchcmd . . . . . . . . . [3031](#page-89-3), [3033](#page-89-4) \bidi@@RTLfootnotetext@font  $.50, 259, 4763,$  $.50, 259, 4763,$  $.50, 259, 4763,$  $.50, 259, 4763,$  $.50, 259, 4763,$  $.50, 259, 4763,$  $.50, 259, 4763,$ [10597,](#page-242-5) [10617](#page-243-2), [10661](#page-244-3) \bidi@addto@envbody  $\therefore$  [2590,](#page-80-9) [2608,](#page-80-10) [2610](#page-80-11) \bidi@addto@long@envbody  $\therefore$  [2614,](#page-80-12) [2632,](#page-81-2) [2634](#page-81-3) \bidi@AfterAtEndOfClass . . . . . . [3399,](#page-96-1) [3404](#page-96-9) \bidi@AfterAtEndOfPackage . . . . . . [3443](#page-97-1), [3447](#page-97-9) \bidi@AfterClass . [3387](#page-96-10)

[15519,](#page-343-2) [18358](#page-400-3), [18467](#page-403-2), [18816](#page-410-0), [18820,](#page-410-1) [18825,](#page-410-2) [18854](#page-410-3) \bgroup . [175](#page-30-10), [176,](#page-30-7) [599](#page-39-4), [614](#page-39-6), [619](#page-40-6), [624](#page-40-5), [856,](#page-44-0) [1413,](#page-56-4) [1688](#page-61-2), [1807](#page-64-3), [1942,](#page-66-2) [2182](#page-71-0), [2304](#page-74-0), [5543,](#page-139-1) [5768](#page-144-0), [5782](#page-144-1), [6432,](#page-157-2) [6504](#page-159-2), [10253,](#page-235-2) [10254](#page-235-4), [10268,](#page-235-3) [10703](#page-244-0), [10864,](#page-248-1) [12647](#page-284-8), [12649,](#page-284-9) [12689](#page-285-5), [12723,](#page-285-1) [12726](#page-285-2), [12738,](#page-286-2) [13745](#page-306-5), [14221](#page-316-10), [14410](#page-320-12), [14416](#page-320-13), [14420](#page-320-14), [14426](#page-320-15), [14430](#page-320-16), [14435](#page-321-4), [14438](#page-321-5), [14443](#page-321-6), [14661](#page-325-0), [15110](#page-334-3), [17560](#page-384-3), [17568,](#page-384-5) [17576](#page-384-6), [17582,](#page-384-4) [17613](#page-385-8), [17617](#page-385-9), [17621](#page-385-7), [18982,](#page-413-4) [19435](#page-422-8), [19441](#page-422-9), [19445](#page-422-10), [19451](#page-423-8), [19455](#page-423-9), [19461](#page-423-10), [19464](#page-423-11), [19470,](#page-423-12) [19518](#page-424-1), [19524,](#page-424-2) [19705](#page-428-5), [19714](#page-428-7), [19722](#page-428-8), [19730](#page-428-6) \bib@after@hook . . . . . . . . . . [15965](#page-352-0), [15967,](#page-352-1) [16544](#page-363-1), [16546,](#page-363-2) [17226](#page-377-0), [17228](#page-377-1) \bib@before@hook . . . . . . . . . [15916](#page-351-3), [15966,](#page-352-2) [16495](#page-362-2), [16545,](#page-363-3) [17177,](#page-376-3) [17227](#page-377-2) \bib@beginhook [15909](#page-351-4), [15915,](#page-351-5) [16488](#page-362-3), [16494](#page-362-4), [17170](#page-376-4), [17176](#page-376-5) \bib@endhook . . . . . . [15969,](#page-352-3) [16548,](#page-363-4) [17230](#page-377-3) \bib@heading . . . . . . . [15911,](#page-351-6) [16493,](#page-362-5) [17175](#page-376-6) \bibcleanup . . . . . [14044](#page-312-0) \bibentry [4602,](#page-120-0) [4604](#page-120-1),

[4621,](#page-120-2) [4623](#page-121-1), [4640](#page-121-2),

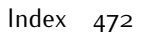

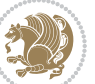

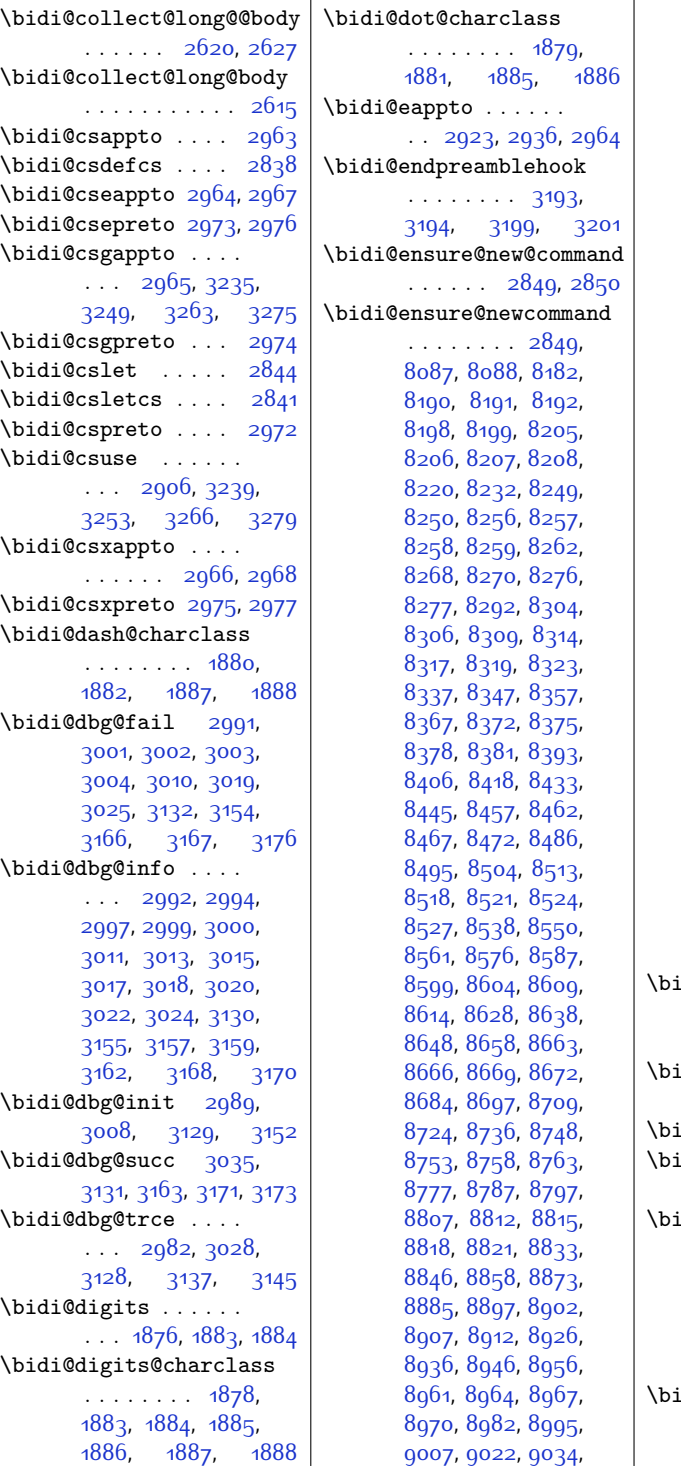

[9046,](#page-211-6) [9051](#page-211-7), [9056](#page-211-8), [9061,](#page-211-9) [9075](#page-211-10), [9085](#page-211-5), [9095](#page-212-7), [9105,](#page-212-8) [9110](#page-212-9), [9113](#page-212-10), [9116,](#page-212-11) [9119](#page-212-12), [9131](#page-212-13), [9144,](#page-213-3) [9156](#page-213-4), [9171](#page-213-5), [9183,](#page-213-6) [9195](#page-214-7), [9200](#page-214-8), [9205,](#page-214-9) [9210](#page-214-10), [9224,](#page-214-11) [9234](#page-214-6), [9244](#page-215-6), [9254,](#page-215-7) [9259](#page-215-8), [9262](#page-215-9), [9265,](#page-215-10) [9268](#page-215-11), [9280](#page-215-12), [9293,](#page-216-3) [9305](#page-216-4), [9320](#page-216-5), [9332,](#page-216-6) [9344](#page-217-7), [9349](#page-217-8), [9354,](#page-217-9) [9359](#page-217-10), [9373](#page-217-11), [9383,](#page-217-6) [9393](#page-218-7), [9403](#page-218-8), [9408,](#page-218-9) [9411,](#page-218-10) [9414](#page-218-11), [9417](#page-218-12), [9429](#page-218-13), [9442](#page-219-3), [9454](#page-219-4), [9469,](#page-219-5) [9481](#page-219-6), [9493,](#page-220-6) [9498,](#page-220-7) [9503](#page-220-8), [9508](#page-220-9), [9522](#page-220-10), [9532](#page-220-5), [9542,](#page-221-7) [9552](#page-221-8), [9557](#page-221-9), [9560](#page-221-10), [9563](#page-221-11), [9566](#page-221-12), [9578,](#page-221-13) [9591](#page-222-3), [9603](#page-222-4), [9618,](#page-222-5) [9630,](#page-222-6) [9642](#page-223-3), [9647](#page-223-4), [9652](#page-223-5), [9657](#page-223-6), [9665,](#page-223-7) [9672](#page-223-8), [9676](#page-223-9), [9687,](#page-224-5) [9696](#page-224-6), [9698](#page-224-7), [9699,](#page-224-8) [9719](#page-224-9), [9731](#page-224-10), [9743](#page-225-6), [9755,](#page-225-7) [9759](#page-225-8), [9763,](#page-225-9) [9767,](#page-225-10) [9781](#page-225-11), [9795,](#page-226-6) [9809,](#page-226-7) [9831](#page-226-8), [9844](#page-227-3), [9858](#page-227-4), [9864](#page-227-5), [9873,](#page-227-6) [9881](#page-227-7), [9889](#page-228-0), [9893,](#page-228-1) [9904](#page-228-2), [9905](#page-228-3) di@ensure@newlength  $\ldots$  [2856,](#page-85-7) [8202](#page-194-11), [8203](#page-194-12), [8204](#page-194-13), [8260](#page-195-11)  $\overline{\text{diepreto}}$  . . . . . .  $2945, 2958, 2973$  $2945, 2958, 2973$  $2945, 2958, 2973$  $2945, 2958, 2973$  $2945, 2958, 2973$ di@error . [2858,](#page-85-8) [2891](#page-86-4)  $\overline{d}$ i@everyjob [1746](#page-62-1), [1747,](#page-63-1) [1919](#page-66-3), [1920](#page-66-4) \bidi@excludedpackages . . . . . . . . [3471](#page-97-12), [3472](#page-97-13), [3492,](#page-98-1) [3528](#page-98-2), [3545,](#page-99-0) [3553](#page-99-1), [3563](#page-99-2), [3585,](#page-100-1) [3586](#page-100-2), [3594](#page-100-3), [3595,](#page-100-4) [3600,](#page-100-5) [3613](#page-100-6) di@expandonce [2911](#page-86-5), [2922,](#page-86-6) [2926](#page-86-7), [2930](#page-87-15), [2934,](#page-87-16) [2944,](#page-87-17) [2948](#page-87-18),

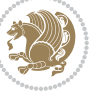

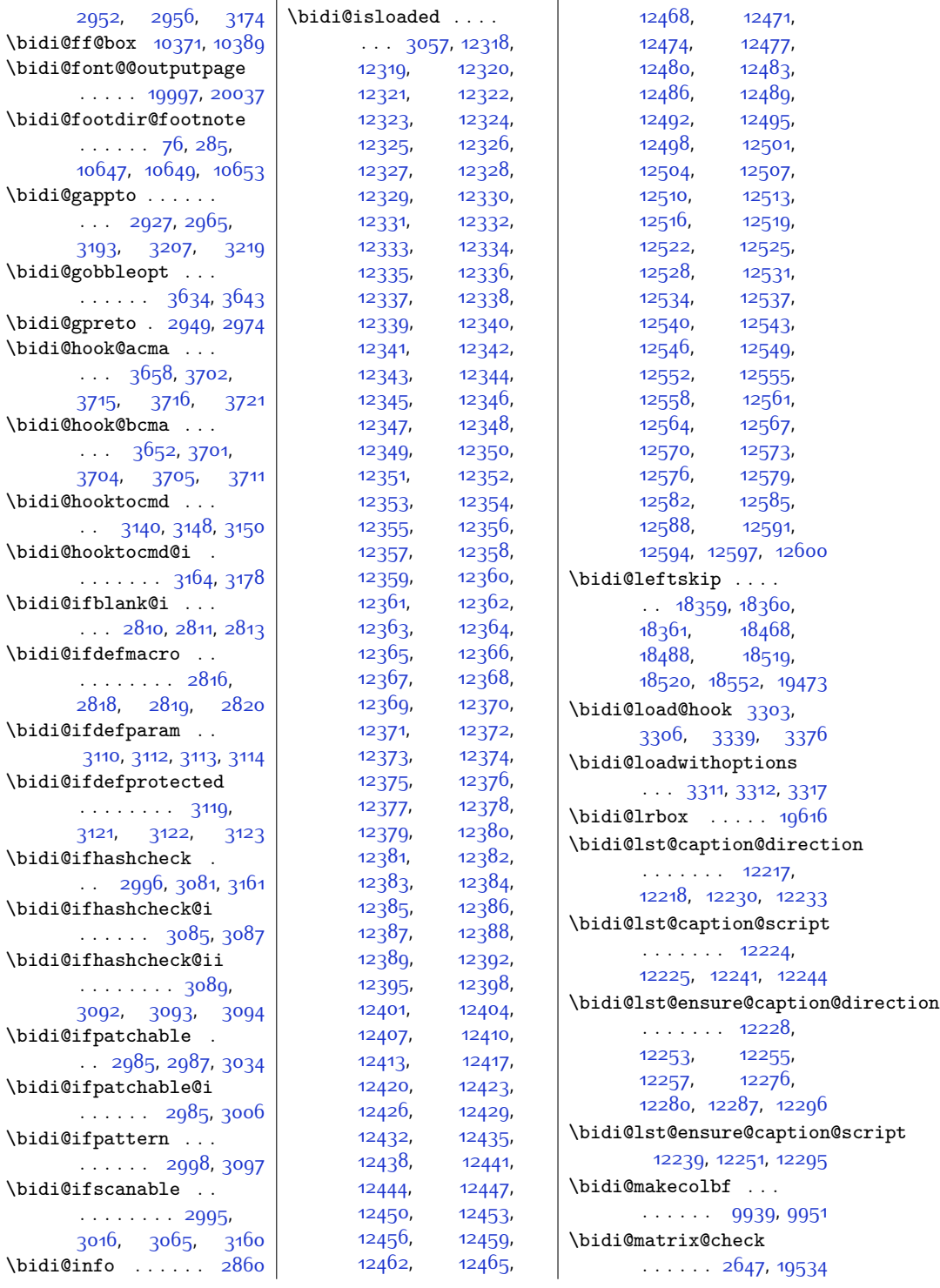

 $2952, 2$  $2952, 2$ \bidi@ff@box \bidi@font@@ou  $\ldots$  . . . . 19  $\tilde{\theta}$ . . . . . . [76,](#page-28-5) [285](#page-33-6),  $10647, 10$  $10647, 10$  $\boldsymbol{\lambda}$ .  $\ldots$  292  $3193, 32$  $3193, 32$  $\tilde{\text{log}}$ obbleop . . . . . . [3634](#page-101-2), [3643](#page-101-3) \bidi@gpreto . \bidi@hook@acm  $\cdots$  365  $3715,$ \bidi@hook@bcm  $\cdots$  36 [3704](#page-102-13),  $\tilde{\phi}$  $\cdot \cdot 3140$  $\cdot \cdot 3140$  $\tilde{\phi}$ . . . . . . . [3164,](#page-91-27) [3178](#page-91-28) \bidi@ifblank@  $\ldots$  [2810](#page-84-0)  $\tilde{\theta}$ idi@ifdefmac . . . . . . . . [2816](#page-84-3),  $2818, 28$  $2818, 28$  $\tilde{\theta}$ [3110,](#page-90-3) 311  $\tilde{\theta}$ idi@ifdefpro . . . . . . .  $3121, 3$  $3121, 3$  $\tilde{\theta}$ idi@ifhashch  $\therefore$  [2996](#page-88-26)  $\tilde{\theta}$ idi@ifhashch . . . . . . [3085](#page-90-12), [3087](#page-90-13)  $\tilde{\theta}$ ifhashch . . . . . . .  $\sim$ [3092,](#page-90-15) [3093,](#page-90-16) [3094](#page-90-17)  $\tilde \tilde \theta$  $\therefore$  2985  $\tilde{\theta}$ idi@ifpatcha . . . . . . [2985,](#page-88-27) [3006](#page-88-29)  $\verb+\bidi@ifpattern+$ . . . . . . [2998](#page-88-30), [3097](#page-90-18)  $\tilde \tilde \theta$ . . . . . . . . [2995](#page-88-31),

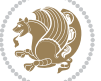

```
\bidi@matrix@error
       ... \ldots26492653
\bidi@mopfn@bottom
       \ldots82949910,
       9921, 9952, 9953
\bidi@mopfootnotebf
       \cdots99179945
\bidi@mpfootnoterule
       . . . . . . . 10427,
       10658, 10671,
       10684, 10721, 12793
\bidi@multicol@align@columns
       . . . . . . . 13845,
       13899, 13902, 13904
\bidi@n@everypar . .
       \ldots1440414405,
       14406, 14407,
       19244, 19429,
       19430, 19431, 19432
\bidi@namelongdef .
       . . . . . . . . 2847,
       8425, 8427, 8434,
       8446, 8568, 8570,
       8577, 8588, 8600,
       8716, 8718, 8725,
       8737, 8865, 8867,
       8874, 8886, 9014,
       9016, 9023, 9035,
       9163, 9165, 9172,
       9184, 9312, 9314,
       9321, 9333, 9461,
       9463, 9470, 9482,
       9610, 9612, 9619,
       9631, 9816, 9818,
       9832, 9845, 9859
\bidi@new@command .
       \ldots \ldots2863,
       2865, 2894, 2902
\bidi@new@ifnch . . .
       \ldots26412643
\bidi@new@ifnextchar
       \ldots2638,19539
\bidi@newcommand . .
       \ldots28652867
\bidi@newrobustcmd
       1802, 1804, 2862,
       2863, 2887, 2898,
       2919, 2923, 2927,
       2931, 2936, 2937,
       2941, 2945, 2949,
                                   2953, 2958, 2959,
                                   2963, 2964, 2965,
                                   2966, 2967, 2968,
                                   2972, 2973, 2974,
                                   2975, 2976, 2977,
                                   2981, 3027, 3126,
                                   3136, 3144, 3193,
                                   3204, 3207, 3219,
                                   3234, 3248, 3262,
                                   3274, 19507, 19509
                            \bidi@notblank 2812,
                                   2820, 3114, 3123
                            \bidi@o@everypar . .
                                   . . . . . . . 14403,
                                   14405, 14406,
                                   19428, 19430, 19431
                            \bidi@onefilewithoptions
                                   . . 3327, 3328, 3332
                            \bidi@orig@leftline
                                    19683, 19685, 19686
                            \bidi@orig@raggedleft
                                     19668, 19670, 19671
                            \bidi@orig@raggedright
                                    19669, 19670, 19671
                            \bidi@orig@rightline
                                    19684, 19685, 19686
                            2136,
                                   2199, 2201, 2202,
                                   2204, 2205,
                                   2207, 2208, 2212,
                                   2215, 2218, 2323
                            \bidi@p@ftntext . . .
                                   \ldots218322002305
                            \bidi@p@LTRftntext
                                   \therefore218422032306
                            \bidi@p@RTLftntext
                                   \ldots2185,22062307
                            \bidi@p@xfootnote .
                                   \ldots2187,22212309
                            \bidi@p@xftntext . .
                                   . . . . . . . . 2186,
                                   2211, 2226, 2308
                            \bidi@p@xLTRfootnote
                                   \ldots218922292311
                            \bidi@p@xLTRftntext
                                   . . . . . . . . 2188,
                                   2214, 2234, 2310
                            \bidi@p@xRTLfootnote
                                   \ldots21912237,2313
```
\bidi@p@xRTLftntext  $\ldots \ldots$  . [2190](#page-72-28), [2217](#page-72-29), [2242,](#page-73-2) [2312](#page-74-10) \bidi@patch@@AfterPackage  $\cdots$  . . . . . . [3766](#page-103-3), [3771](#page-103-4) \bidi@patch@Add . . . . . . . . . [3753,](#page-103-5) [3782](#page-104-3) \bidi@patch@AfterPackage  $\cdots$  [3756,](#page-103-6) [3760](#page-103-7), [3763,](#page-103-8) [4698](#page-122-1), [4700](#page-122-2), [4703,](#page-122-3) [4724,](#page-123-9) [4872](#page-125-2), [4922,](#page-127-1) [4978,](#page-128-5) [5222](#page-133-4) \bidi@patch@counter [3734,](#page-103-9) [3738,](#page-103-10) [3741](#page-103-11), [3747](#page-103-12), [3748,](#page-103-13) [3767](#page-103-14) \bidi@patch@gtemp . . . . . . . . [3774](#page-103-15), [3781](#page-104-4) \bidi@patch@list . .  $\cdots$  [3752](#page-103-16), [3754](#page-103-2), [3792,](#page-104-0) [3794](#page-104-2), [3801](#page-104-5) \bidi@patch@OrgIfClassLater  $\ldots \ldots$  [3800](#page-104-6), [3805](#page-104-7) \bidi@patch@OrgIfClassLoaded  $\cdots$  . . . . [3799,](#page-104-8) [3804](#page-104-9) \bidi@patch@OrgIfPackageLater . . . . . . [3798](#page-104-10), [3803](#page-104-11) \bidi@patch@OrgIfPackageLoaded  $\cdots$  . [3797](#page-104-12), [3802](#page-104-13) \bidi@patch@stepcounter . . [3736](#page-103-17), [3746,](#page-103-18) [3765](#page-103-19) \bidi@patch@temp . .  $\ldots \ldots$  [3764,](#page-103-20) [3768](#page-103-21) \bidi@patch@try . . .  $\cdots$  . . . . . [3783,](#page-104-14) [3786](#page-104-15) \bidi@patchcmd [3027](#page-88-34), [3028](#page-88-25), [3222](#page-92-24), [3237,](#page-93-0) [3251,](#page-93-21) [3277](#page-93-22), [11176](#page-254-0), [12269](#page-276-12), [12282](#page-276-13) \bidi@patchcmd@scantoks  $\ldots$  [3045](#page-89-9), [3051,](#page-89-10) [3186](#page-92-25) \bidi@prepend [3148](#page-91-25), [3191](#page-92-26) \bidi@preto . . . . . .  $\therefore$  [2941](#page-87-24), [2972,](#page-87-7) [3196](#page-92-27) \bidi@pretocmd . . . .  $\cdot$  [3144](#page-91-31), [3145,](#page-91-23) [3265](#page-93-2) \bidi@PreventPackageFromLoading . . . . . . . . [3474](#page-97-14), [3488,](#page-98-3) [3518](#page-98-4), [3551](#page-99-3) \bidi@process@envbody  $\cdots$  [2593,](#page-80-19) [2597](#page-80-20),

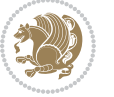

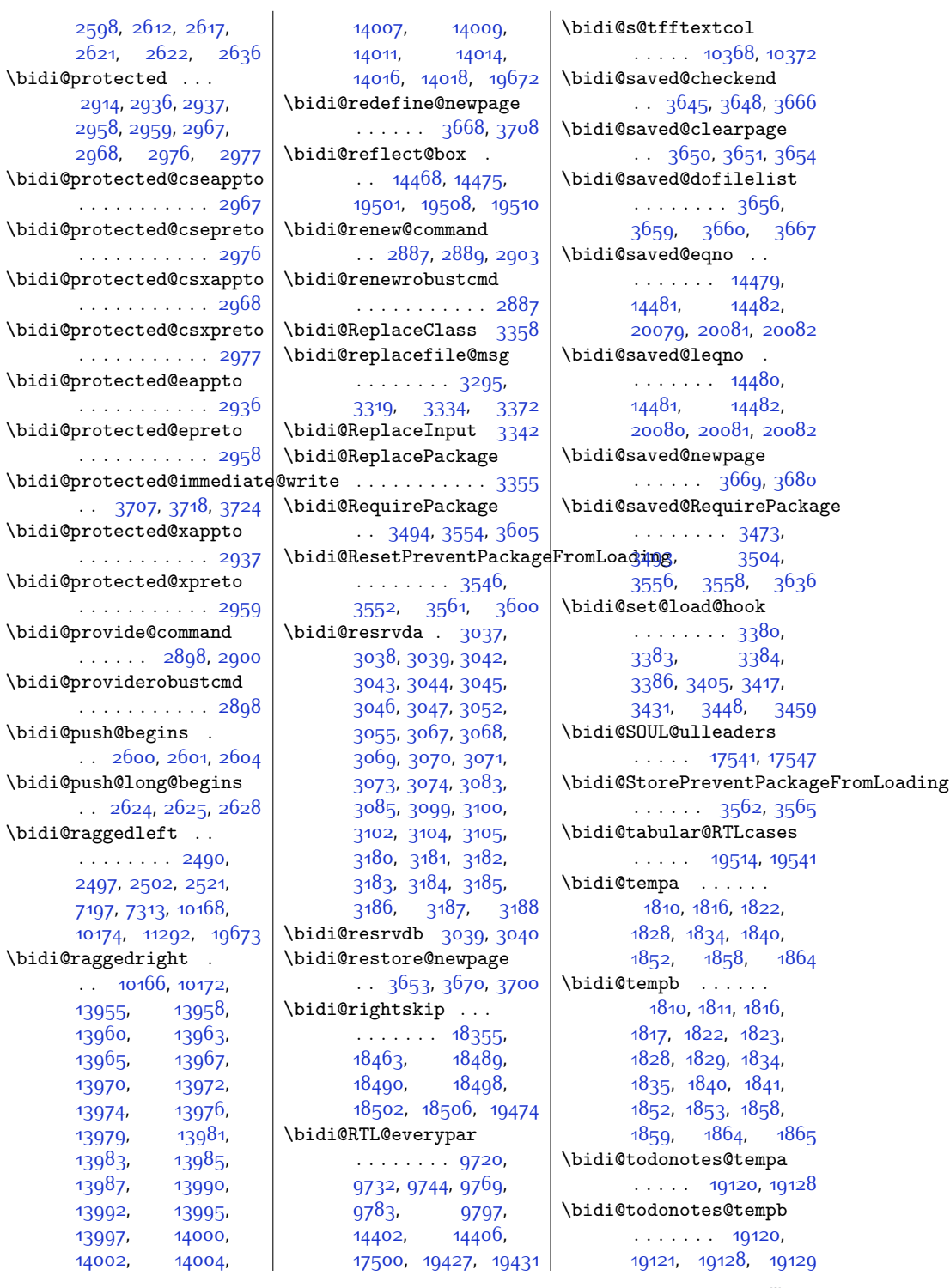

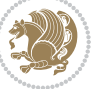

\bidi@undef . . [3047](#page-89-18), [3126](#page-90-19), [3188](#page-92-35), [3201](#page-92-23), [3214,](#page-92-14) [18214](#page-398-0), [18215,](#page-398-1) [18371](#page-401-1), [18372,](#page-401-2) [18573](#page-405-0), [18574](#page-405-1) \bidi@undefined . . [3126](#page-90-19) \bidi@UnPreventPackageFromLoading.. [5518](#page-139-4),[5528](#page-139-5), . . . . . . . . . . . [3566](#page-99-12) \bidi@UnReplaceClass . . . . . . . . . . . [3369](#page-95-11) \bidi@UnReplaceInput . . . . . . . . . . . [3346](#page-95-12) \bidi@UnReplacePackage . . . . . . . . . . . [3366](#page-95-13) \bidi@warning . . . . .  $\ldots$  [2859](#page-85-15), [3242](#page-93-23), [3256](#page-93-24), [3268,](#page-93-25) [3282](#page-94-16) \bidi@xappto . . . . . .  $\therefore$  [2931,](#page-87-22) [2937](#page-87-23), [2966](#page-87-8) \bidi@xargdef [2869,](#page-85-16) [2877](#page-85-17) \bidi@xpreto . . . . . .  $\ldots$  [2953,](#page-87-25) [2959](#page-87-26), [2975](#page-87-10) \bidicolor . . . [6498](#page-159-3), [6554](#page-160-7), [6569](#page-160-8), [6571](#page-160-9), [10369,](#page-238-4) [19370](#page-421-3), [19417](#page-422-16), [19420](#page-422-17), [19421](#page-422-18) \bididate . [1718,](#page-62-2) [1720](#page-62-3), [1734,](#page-62-4) [1890,](#page-65-18) [1907](#page-66-5) \bidiGscale@@box . . . . . . . . [11112,](#page-253-2) [11113](#page-253-3) \bidiGscale@box . . . . [11089](#page-252-6), [11090](#page-252-4), [11109](#page-253-4) \bidiGscale@box@dd  $\ldots$  [11121](#page-253-5), [11125,](#page-253-6) [11131](#page-253-7) \bidiGscale@box@dddd . . . . . . . [11127](#page-253-8), [11138](#page-253-9) \bidillap ...... [19688](#page-427-15) \bidipoem@@hvlen . .  $\cdots$  [5467,](#page-138-0) [5473](#page-138-1), [5476](#page-138-2), [5479](#page-138-3), [5488](#page-138-4) \bidipoem@half@verses  $\cdot$  [5493](#page-138-5), [5494,](#page-138-6) [5497](#page-138-7) \bidipoem@half@verses@next . . [5493](#page-138-5), [5494](#page-138-6), [5495](#page-138-8) \bidipoem@hvind [5467](#page-138-0), [5470](#page-138-9), [5471,](#page-138-10) [5479](#page-138-3), [5480](#page-138-11), [5483,](#page-138-12) [5486](#page-138-13) \bidipoem@hvlen . . .  $\ldots$  [5466](#page-138-14), [5471](#page-138-10), [5473](#page-138-1), [5484](#page-138-15), [5486](#page-138-13) \bidipoem@hvsep [5466](#page-138-14), [5479](#page-138-3), [5480,](#page-138-11) [5487](#page-138-16) \bidipoem@next [5472](#page-138-17), [5473](#page-138-1) \bidipoem@openbox . . . . . . . . [5511,](#page-139-2) [5516](#page-139-3) \bidipoem@p@ftn . . . [5659,](#page-142-4) [5660](#page-142-5), [5662](#page-142-6), [5663,](#page-142-7) [5665,](#page-142-8) [5666](#page-142-9), [5669,](#page-142-10) [5672,](#page-142-11) [5675](#page-142-12), [5780,](#page-144-2) [11749](#page-266-2), [11759,](#page-266-3) [11780](#page-266-4), [11790,](#page-266-5) [11811](#page-267-1), [11821](#page-267-2) \bidipoem@p@ftntext . . . . . . . . [5545](#page-139-6), [5556,](#page-140-1) [5658](#page-142-13), [5769](#page-144-3), [5783](#page-144-4), [11747](#page-266-6) \bidipoem@p@LTRftntext [5546,](#page-139-7) [5557](#page-140-2), [5661](#page-142-14), [5770](#page-144-5), [5784,](#page-144-6) [11778](#page-266-7) \bidipoem@p@RTLftntext . . . . . . . . [5547](#page-139-8), [5558,](#page-140-3) [5664](#page-142-15), [5771,](#page-144-7) [5785,](#page-144-8) [11809](#page-267-3) \bidipoem@p@xfootnote  $\cdots$  [5549](#page-139-9), [5560](#page-140-4), [5677](#page-142-16), [5773,](#page-144-9) [5787](#page-144-10) \bidipoem@p@xftntext . . . . . . . . [5548](#page-139-10), [5559,](#page-140-5) [5668](#page-142-17), [5682,](#page-142-18) [5772,](#page-144-11) [5786](#page-144-12) \bidipoem@p@xLTRfootnote  $\cdots$  [5551](#page-139-11), [5562](#page-140-6), [5684](#page-142-19), [5775,](#page-144-13) [5789](#page-144-14) \bidipoem@p@xLTRftntext [5550](#page-139-12), [5561](#page-140-7), [5671](#page-142-20), [5689,](#page-142-21) [5774,](#page-144-15) [5788](#page-144-16) \bidipoem@p@xRTLfootnote  $\cdots$  [5553,](#page-140-8) [5564](#page-140-9), [5691](#page-142-22), [5777,](#page-144-17) [5791](#page-144-18) \bidipoem@p@xRTLftntext . . . . . . . . [5552](#page-139-13), [5563,](#page-140-10) [5674](#page-142-23), [5696,](#page-142-24) [5776,](#page-144-19) [5790](#page-144-20) \bidipoem@set@@verse  $\cdot$  [5473](#page-138-1), [5476,](#page-138-2) [5478](#page-138-18) \bidipoem@set@verseI . . . . . . [5472,](#page-138-17) [5475](#page-138-19) \bidipoem@spreadbox  $\ldots$  [5462,](#page-138-20) [5484](#page-138-15), [5486,](#page-138-13) [5487,](#page-138-16) [5488](#page-138-4) \bidirlap ....... [19687](#page-427-16) \bidituftefloatDebugInfoNL  $\ldots$  [3813,](#page-104-16) [3901](#page-106-6), [3905](#page-106-7), [4194,](#page-112-0) [4243](#page-113-0) \bidituftefloatError  $\ldots \ldots$  [3812,](#page-104-17) [4289](#page-114-4) \bidituftefloatInfoNL  $\ldots$  [3813,](#page-104-16) [3814,](#page-104-18) [4358](#page-115-1) \bidituftefloatRecalculate . . . . . . [3930](#page-107-5), [3941](#page-107-0) \bidituftehyperrefLoadHyperref . . . . . . . [5180](#page-132-0), [5191](#page-132-1) \bidituftesidenotemarginpar  $\therefore$  [4374](#page-116-1), [4726,](#page-123-10) [4882](#page-126-0) \bidituftetocError . . [4911](#page-126-3), [4958](#page-127-2), [4967](#page-127-3) \bidiversion . . . . . .  $\ldots$  1710, [1720](#page-62-3), [1734](#page-62-4), [1748,](#page-63-2) [1891](#page-65-19), [1907](#page-66-5) \bigskip . . . . . . . . [14530](#page-323-1) \bigskipamount . . . . . . [8295,](#page-196-13) [8300,](#page-196-14) [9883](#page-227-10) \b1 . . . . [14308](#page-318-12), [14309](#page-318-13), [14312,](#page-318-14) [14313](#page-318-15), [14314](#page-318-16), [14318](#page-318-17), [14373,](#page-319-11) [14380,](#page-319-12) [14384](#page-320-22) \blacktriangleleft . . . . . [10780](#page-246-4), [10782](#page-246-5) \blacktriangleright  $\ldots$  .  $10780, 10782$  $10780, 10782$  $10780, 10782$ \bm@b . . . . . . . . . . . . [19748](#page-429-1) \bm@l . . . . . . . . . . . [19745](#page-428-9) \bm@r . . . . . . . . . . . [19746](#page-429-2) \bm@t . . . . . . . . . . . [19747](#page-429-3) \bool . . . [12958,](#page-290-2) [12974](#page-291-2), [13017,](#page-291-3) [13023](#page-292-0), [13038](#page-292-1), [13061](#page-292-2), [13064](#page-292-3), [13084](#page-293-0), [13089](#page-293-1), [13101](#page-293-2), [13118,](#page-293-3) [13119](#page-293-4), [13122,](#page-294-0) [13139](#page-294-1), [13164,](#page-294-2) [13171](#page-295-0), [13177](#page-295-1), [13183](#page-295-2), [13193,](#page-295-3) [13200](#page-295-4), [13222](#page-296-0), [13334](#page-298-2), [13337](#page-298-3), [13345,](#page-298-4) [13348](#page-298-5) \boolean . . . [177,](#page-30-11) [182](#page-31-9), [190,](#page-31-10) [383](#page-35-4), [386](#page-35-5), [392](#page-35-0), [510](#page-37-5), [513](#page-37-6), [519](#page-38-0),

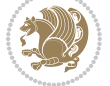

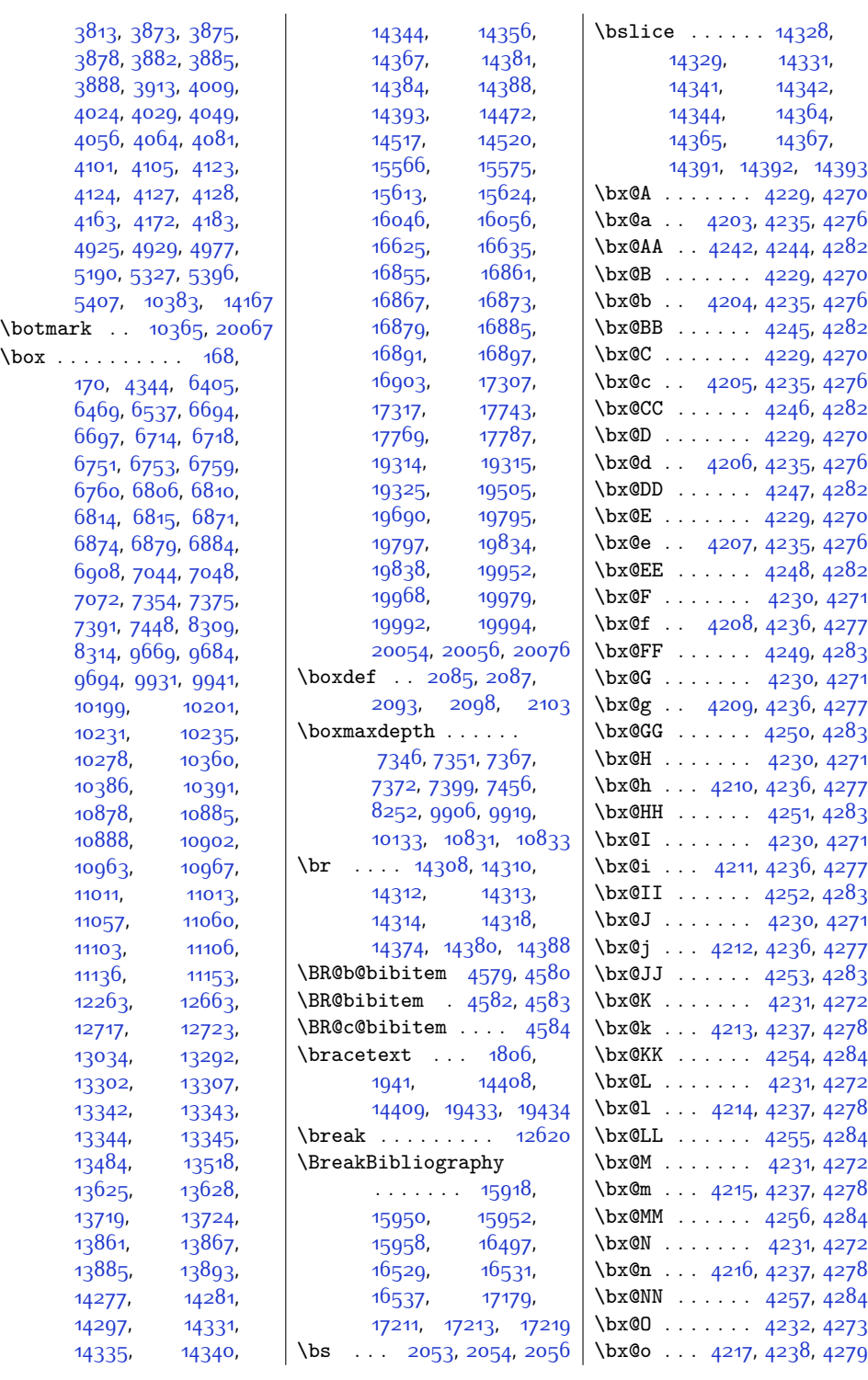

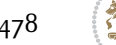

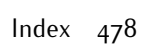

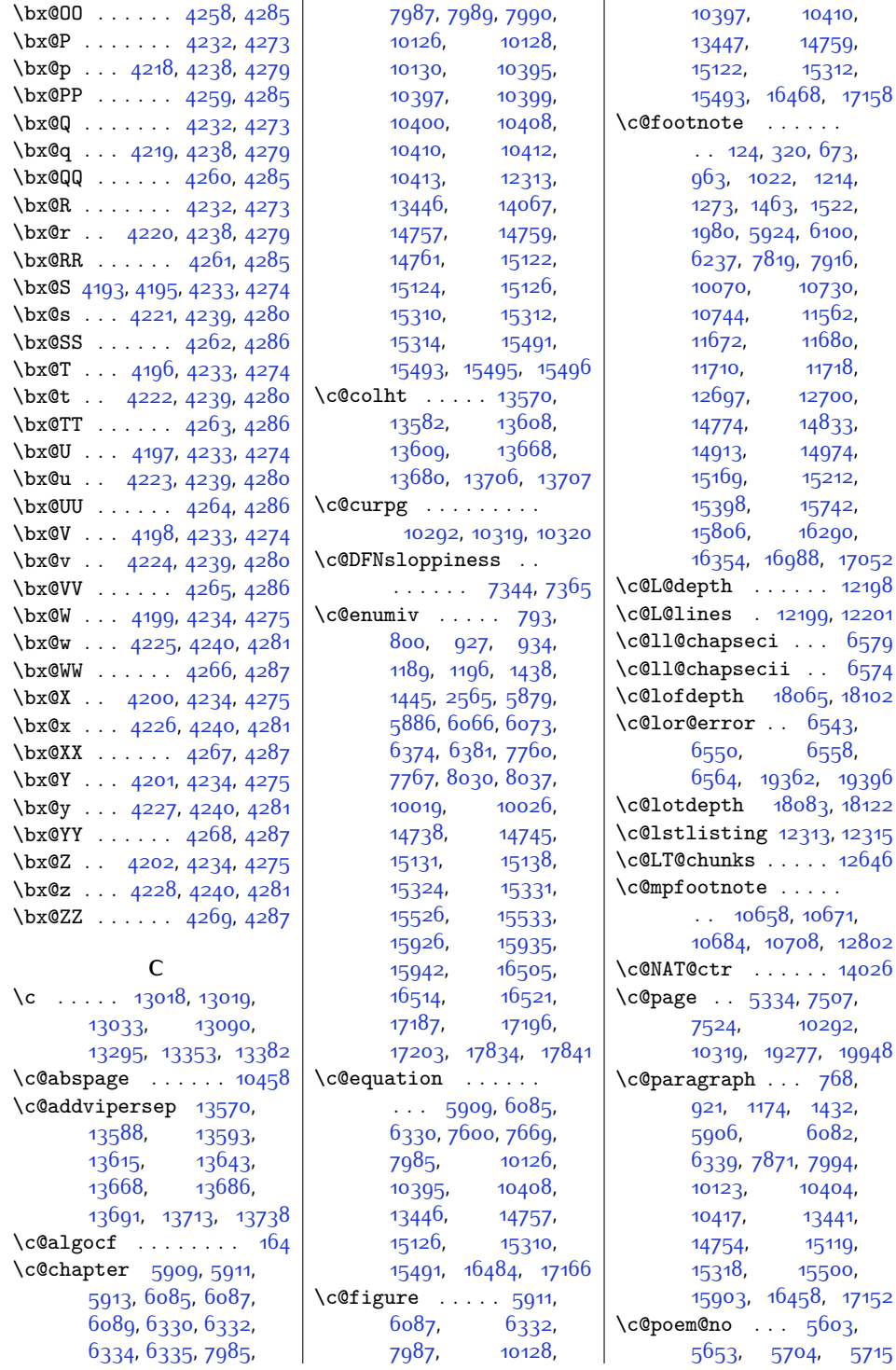

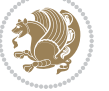

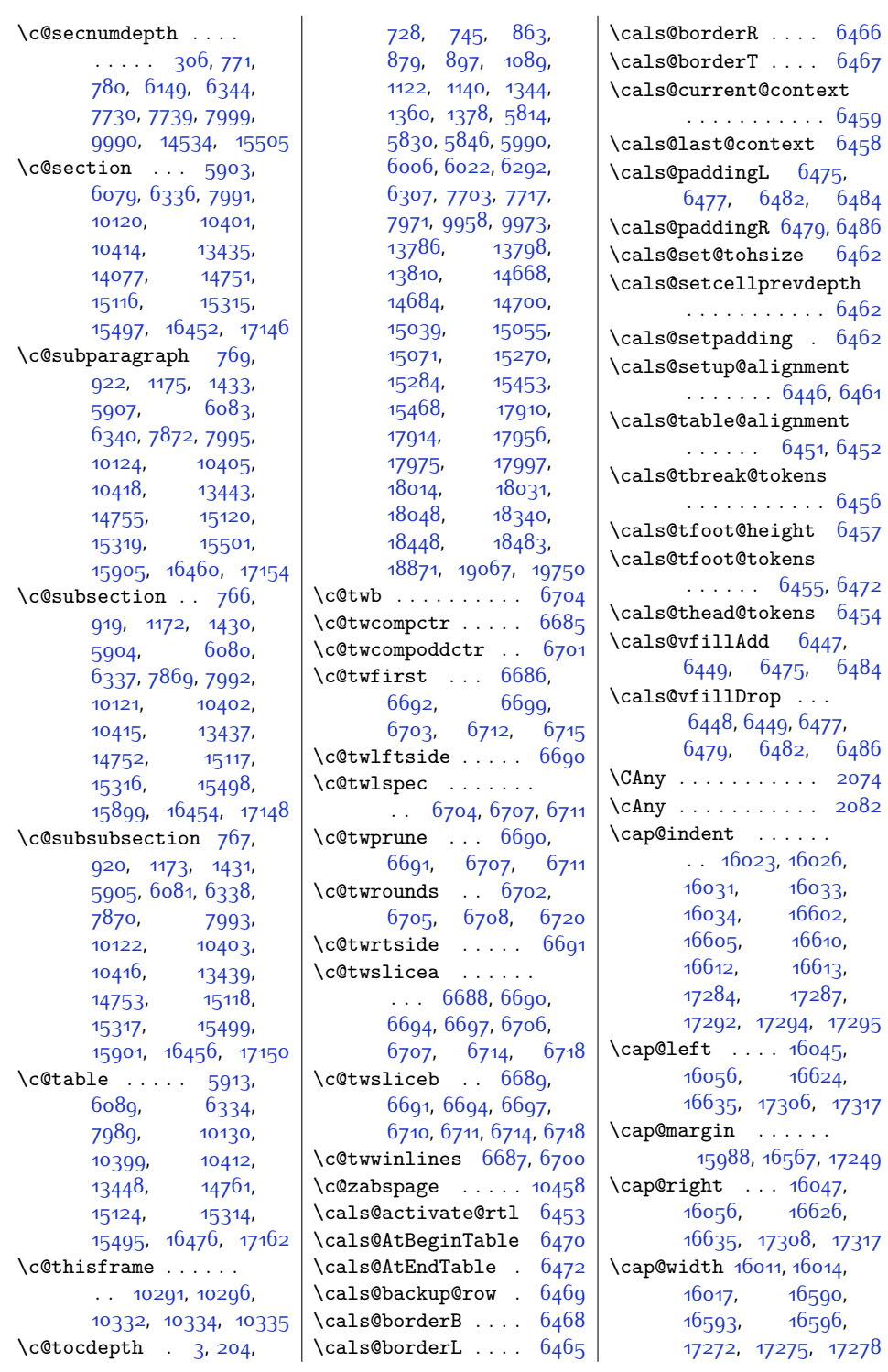

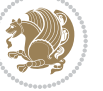

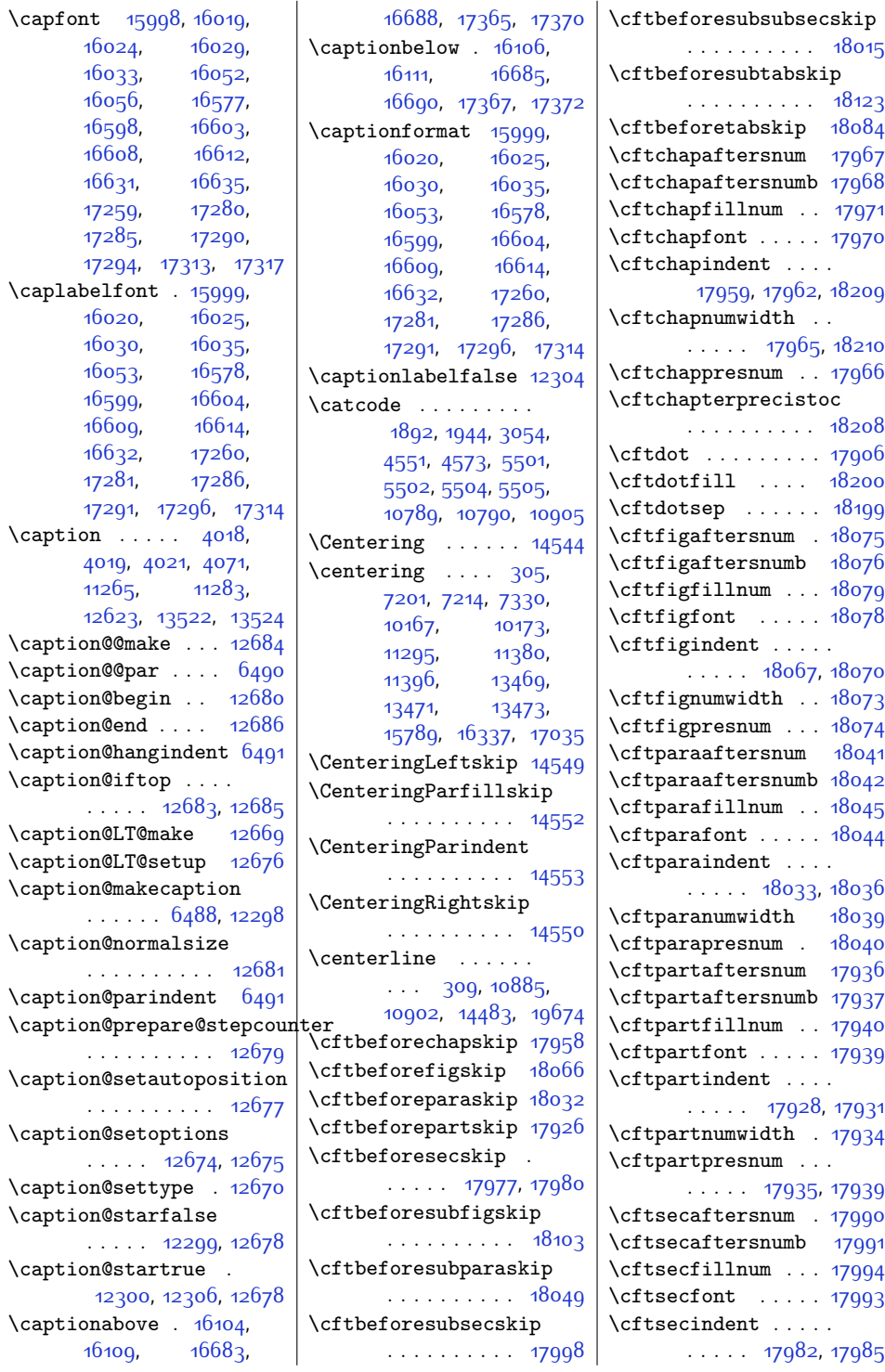

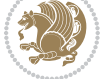

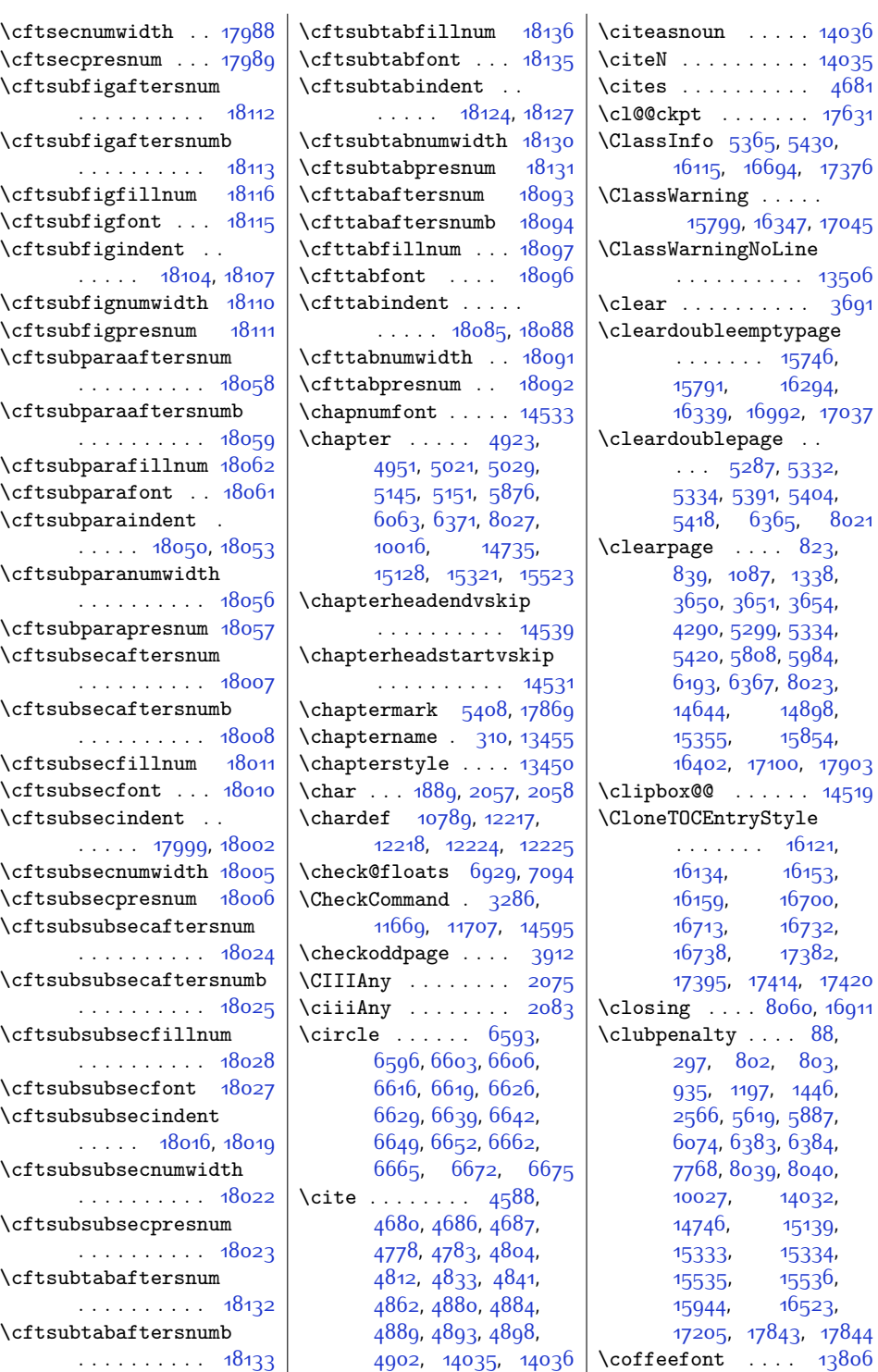

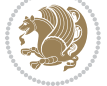

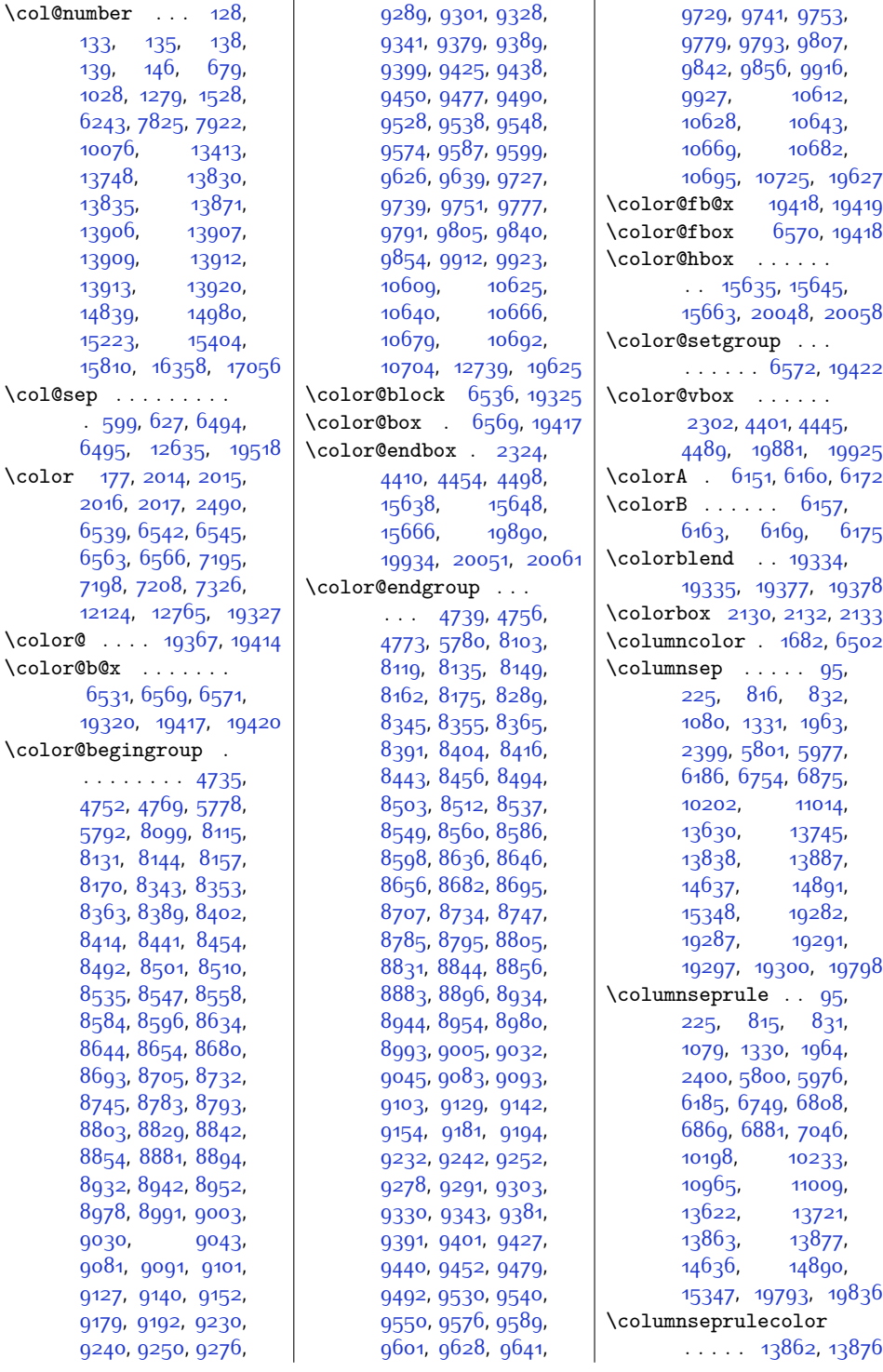

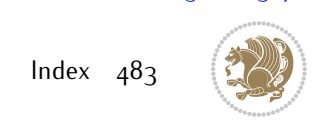

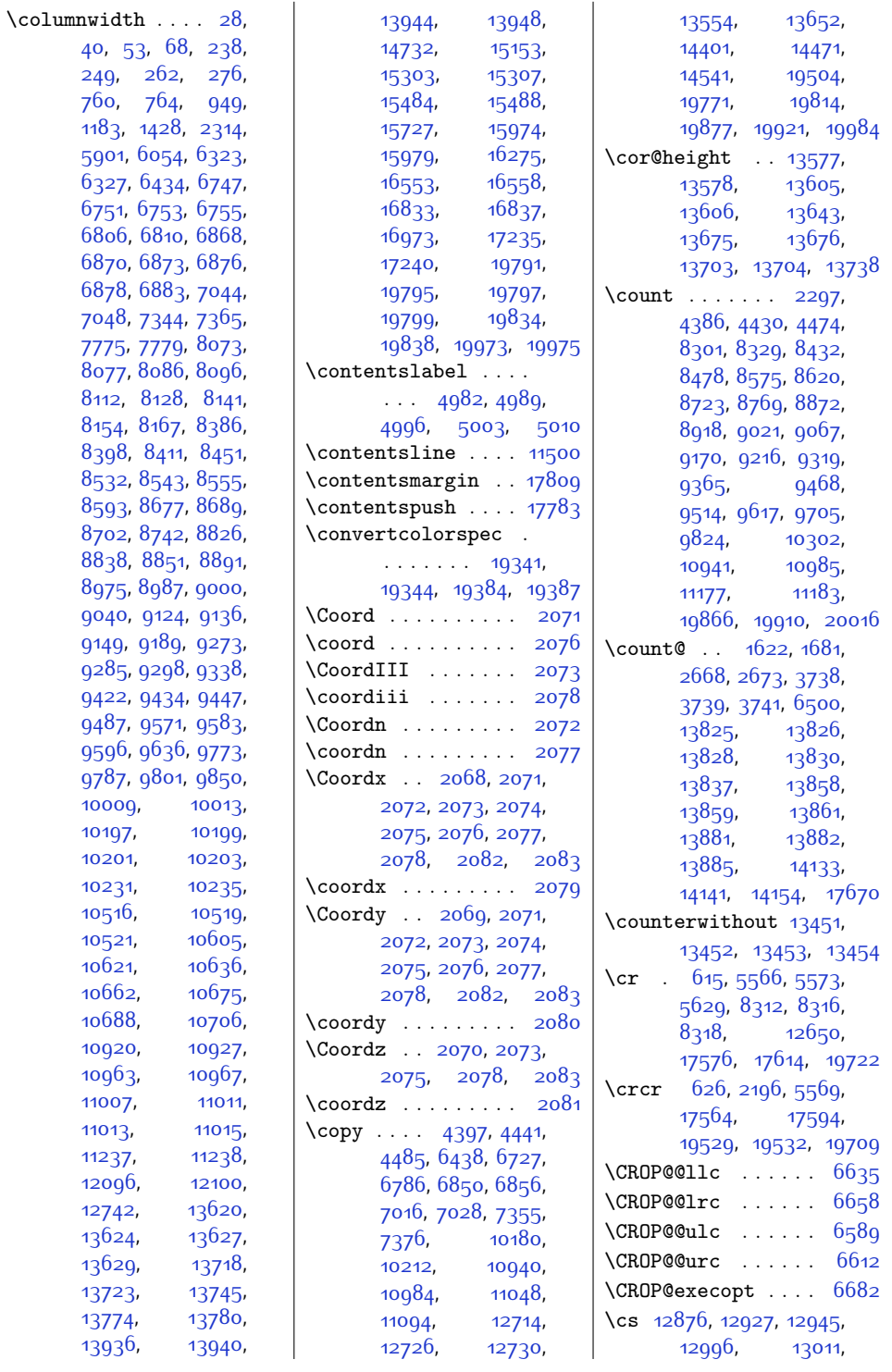

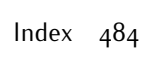

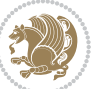

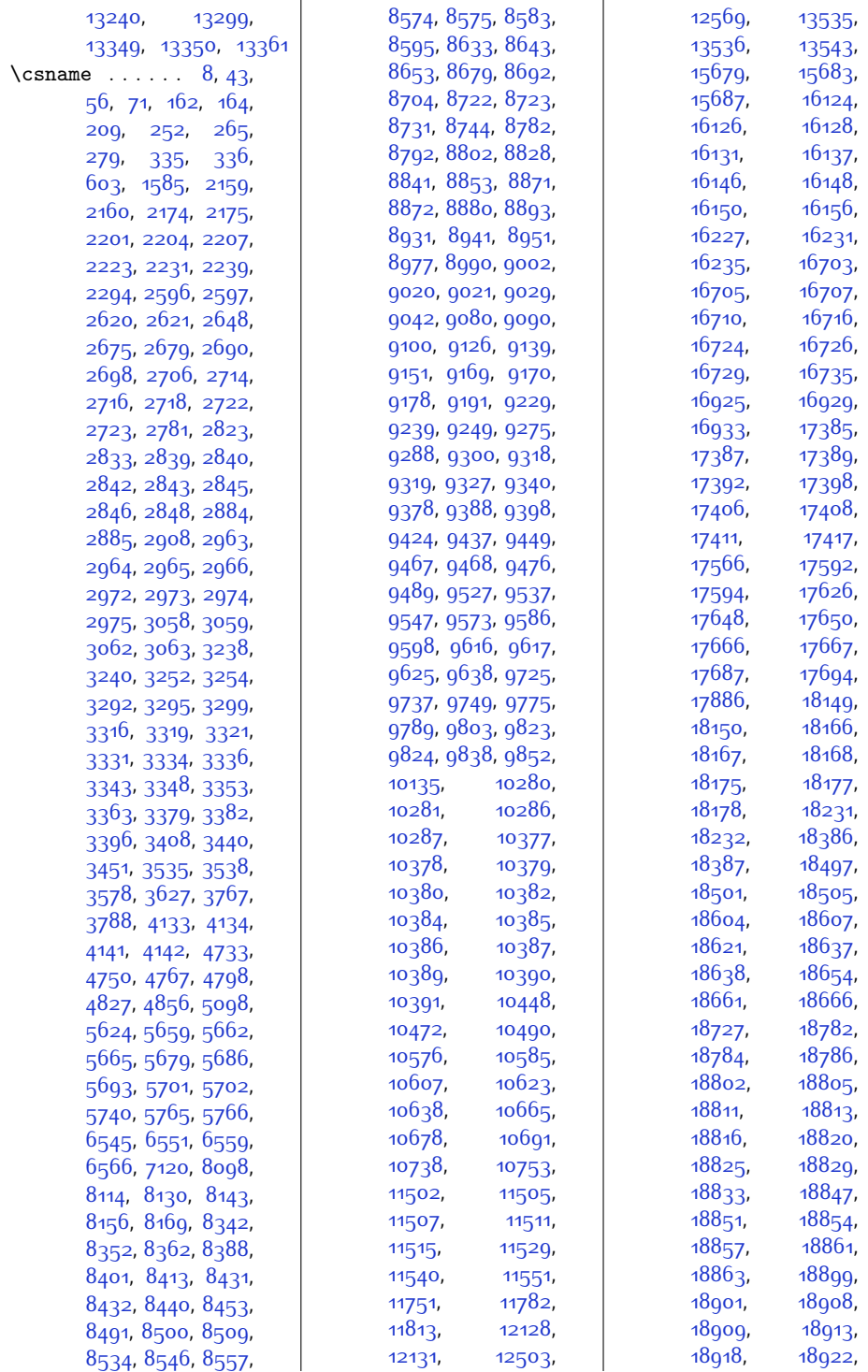

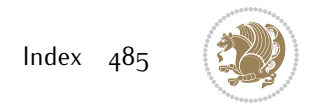

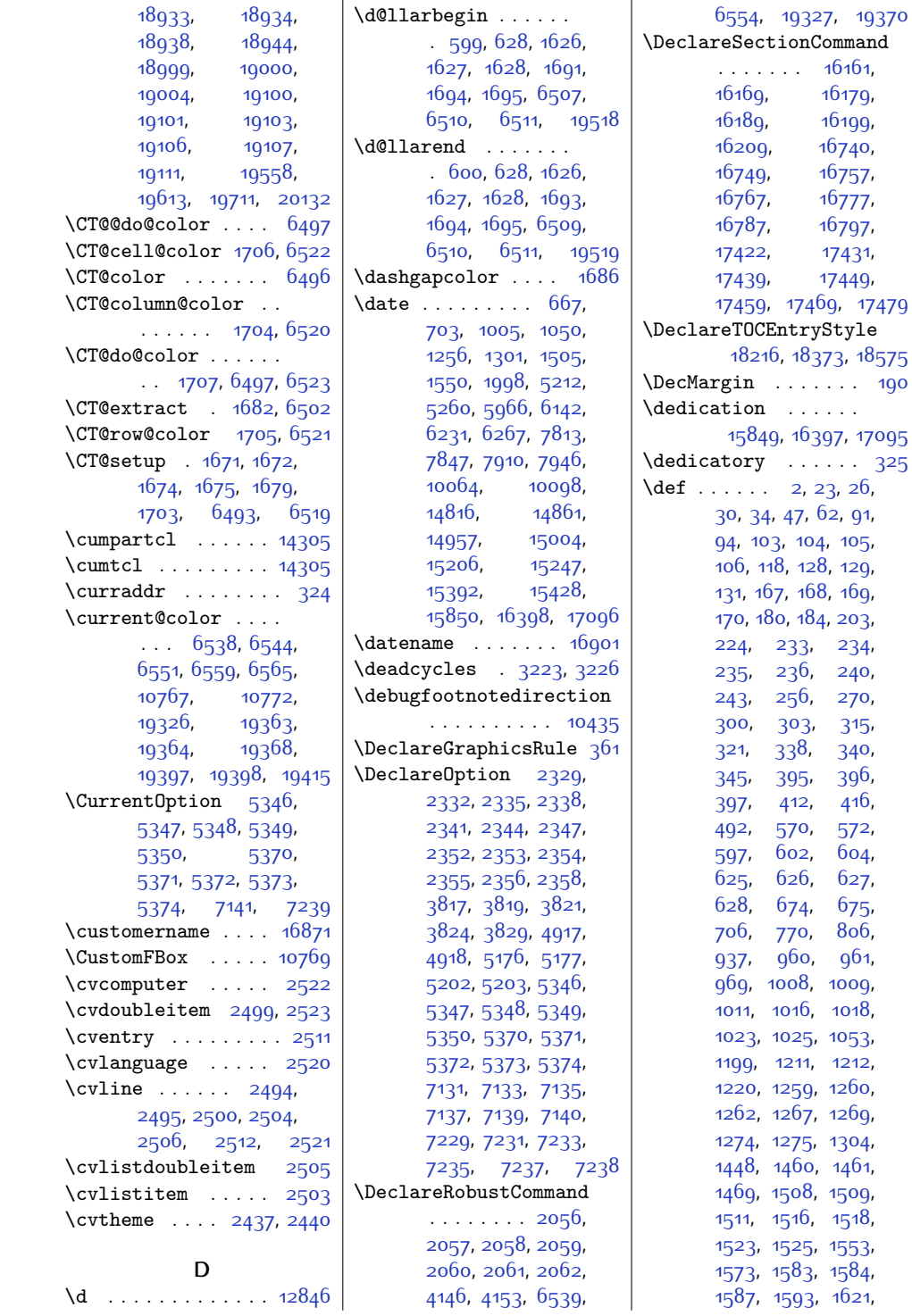

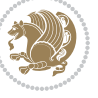

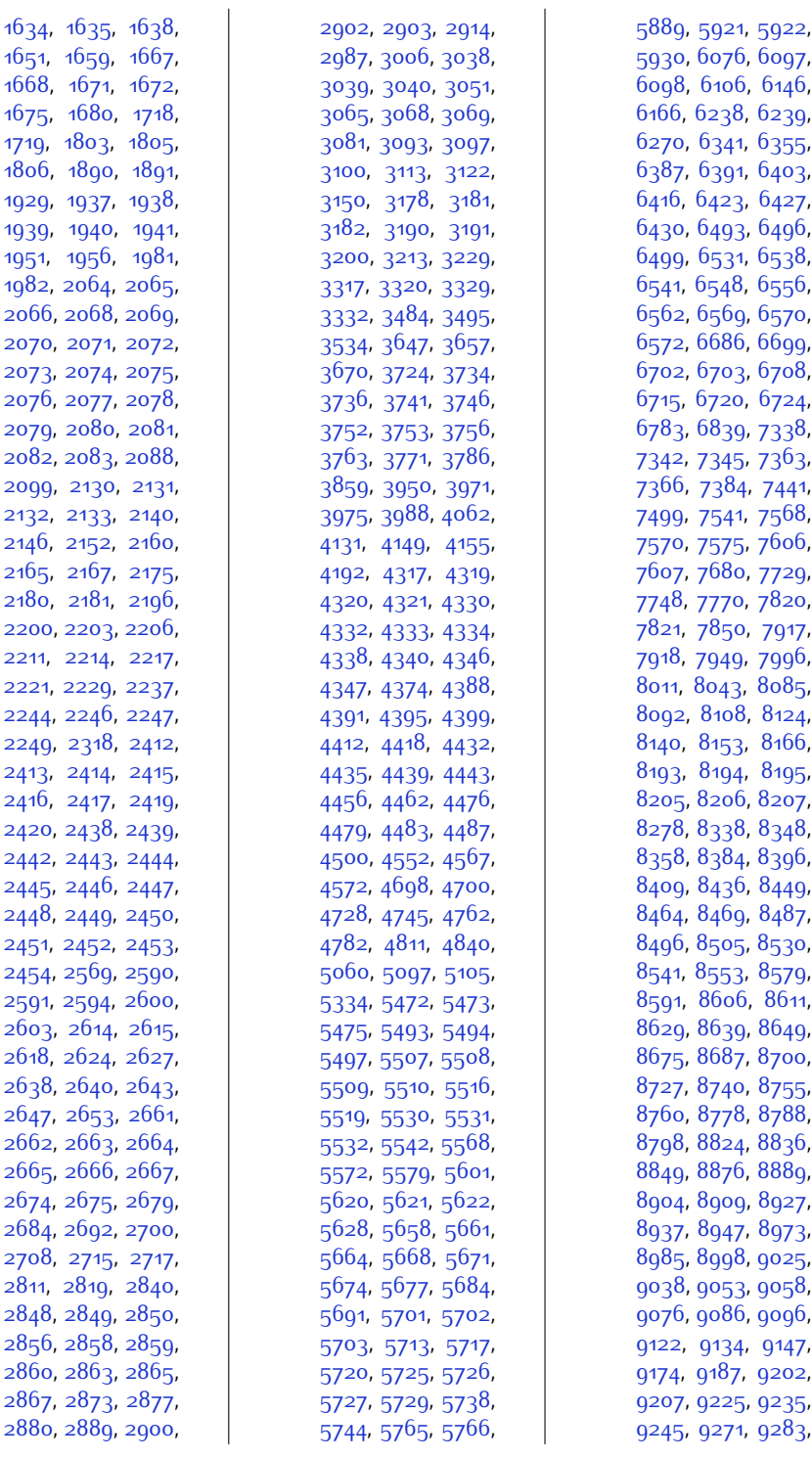

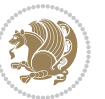

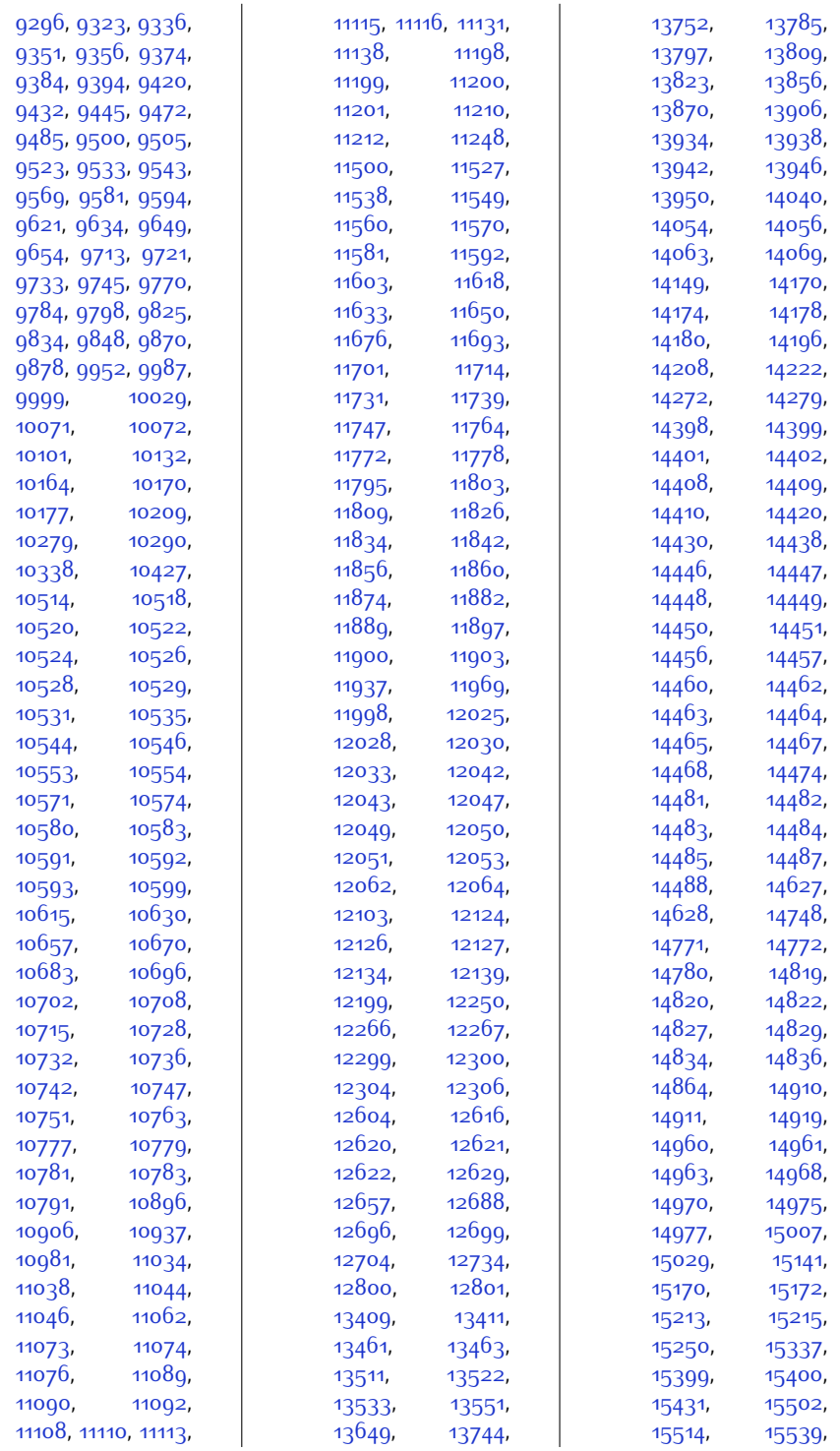

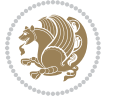

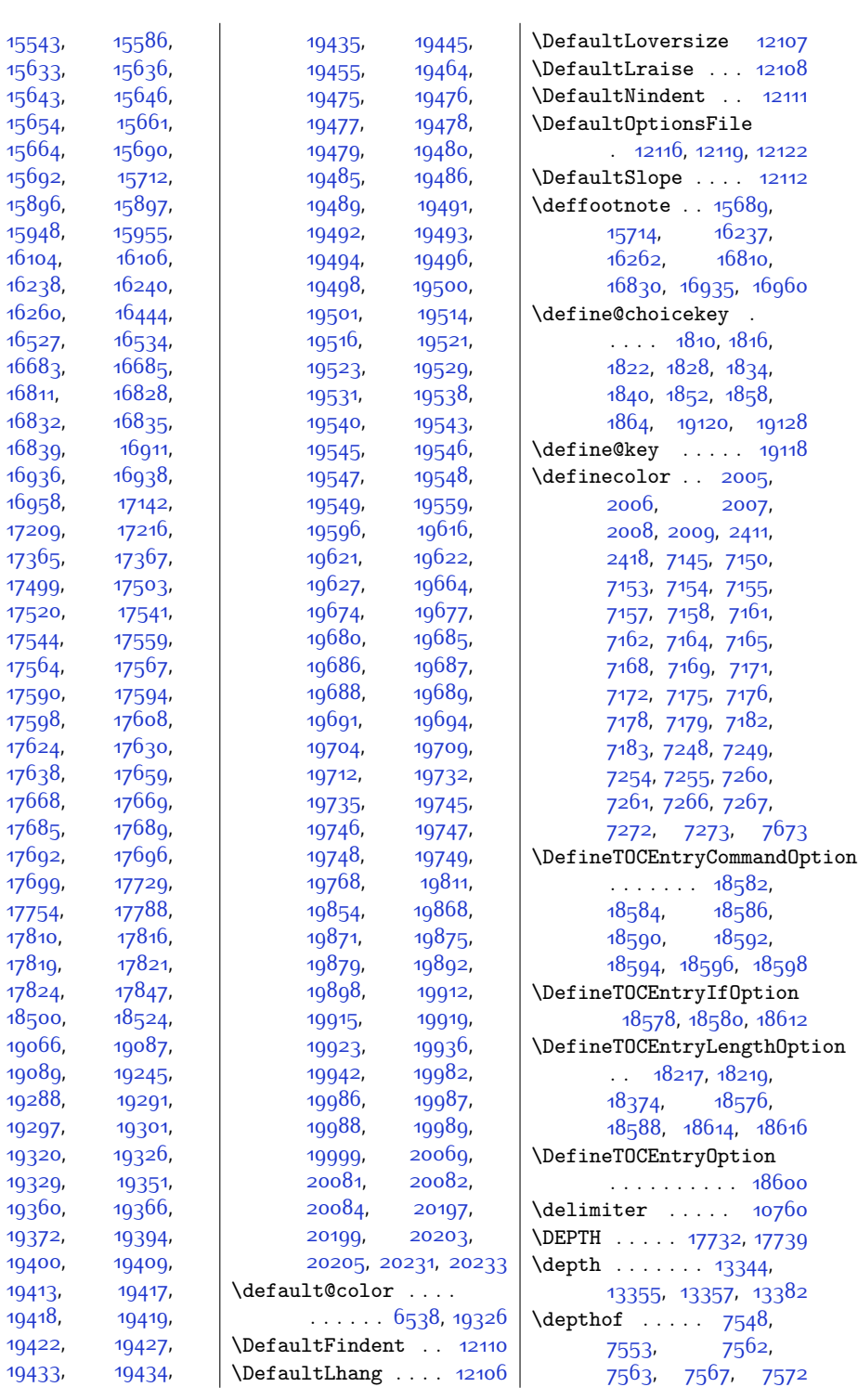

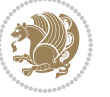

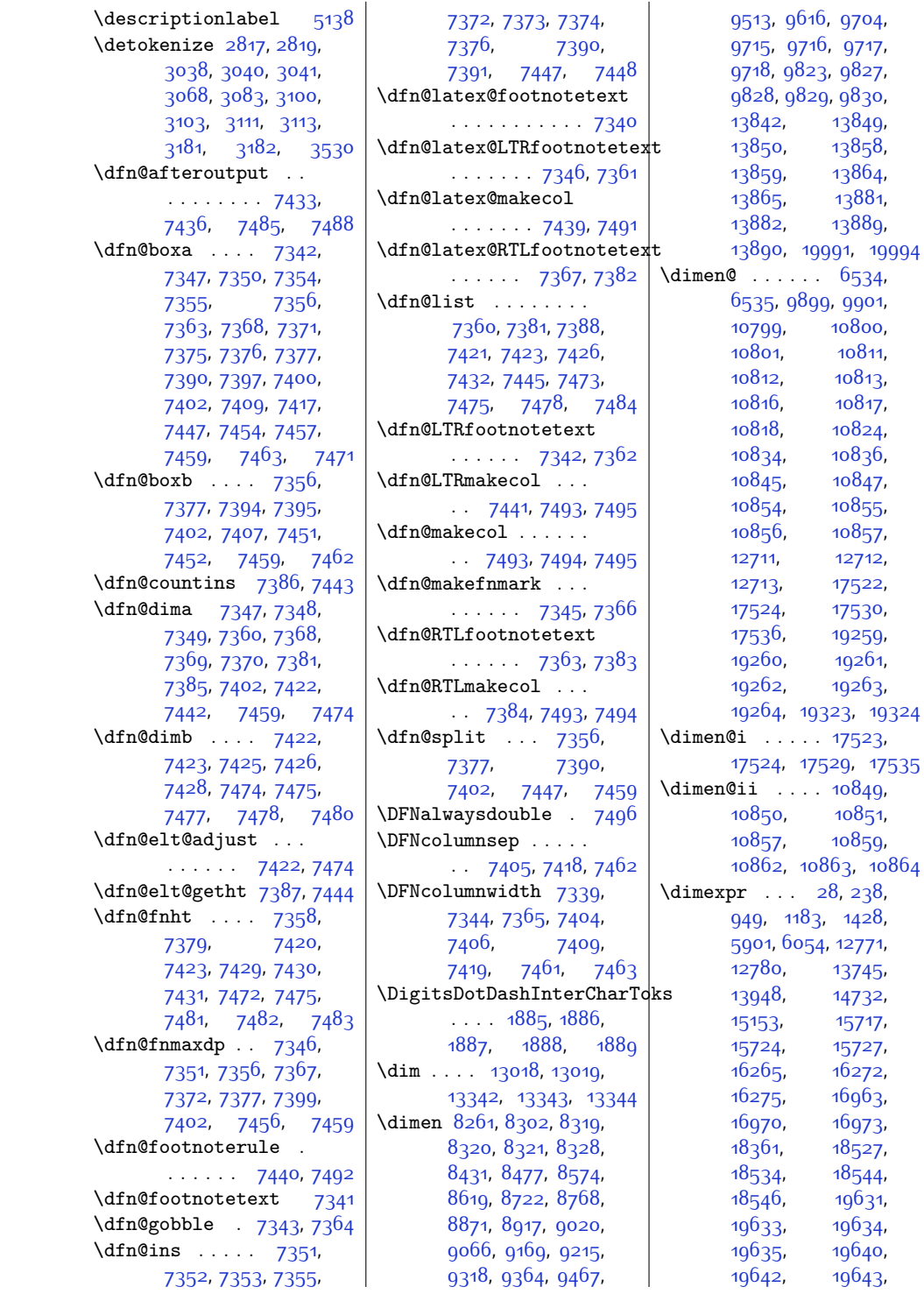

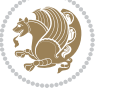

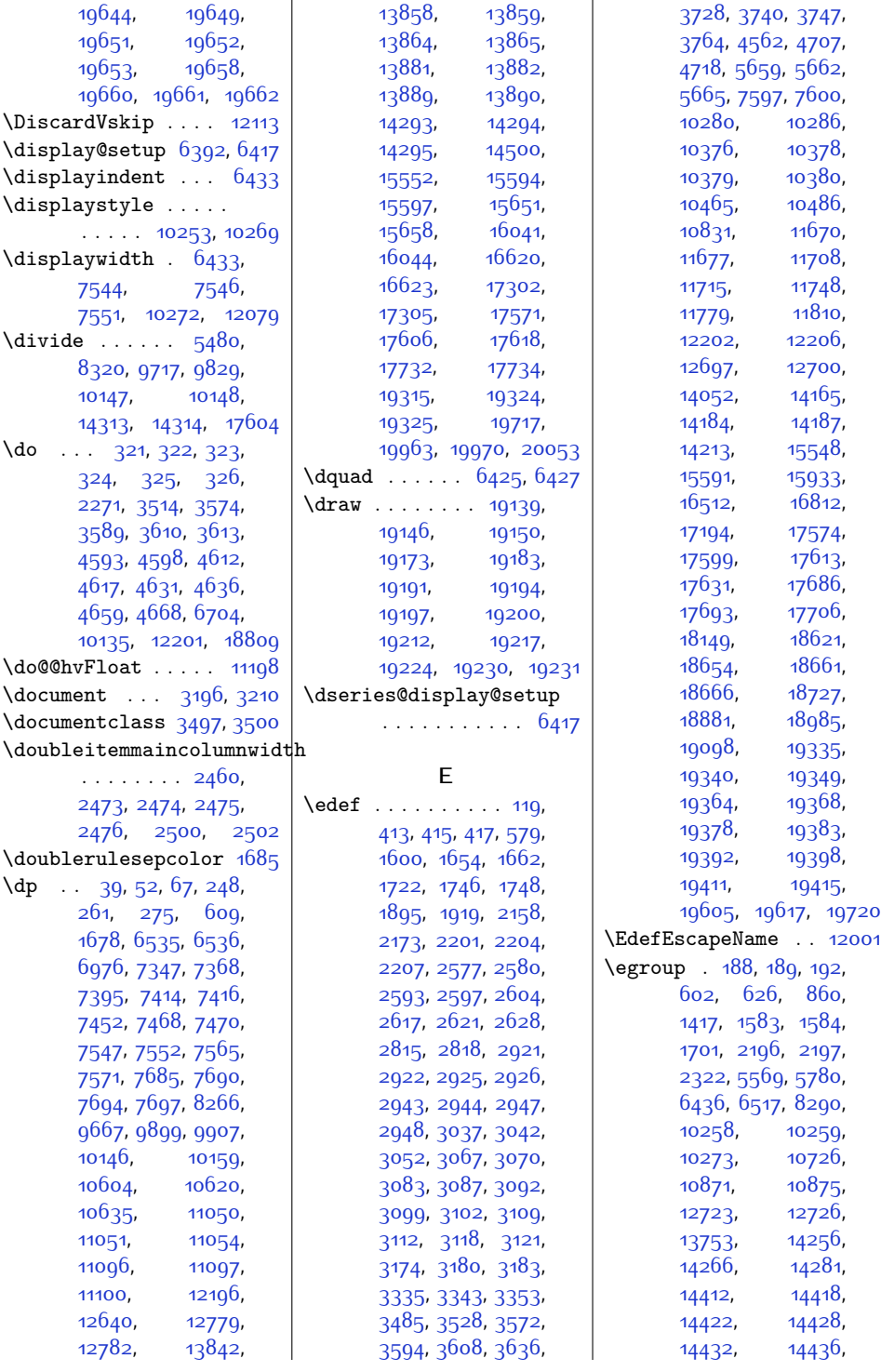

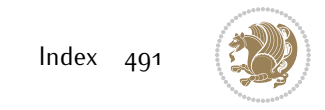

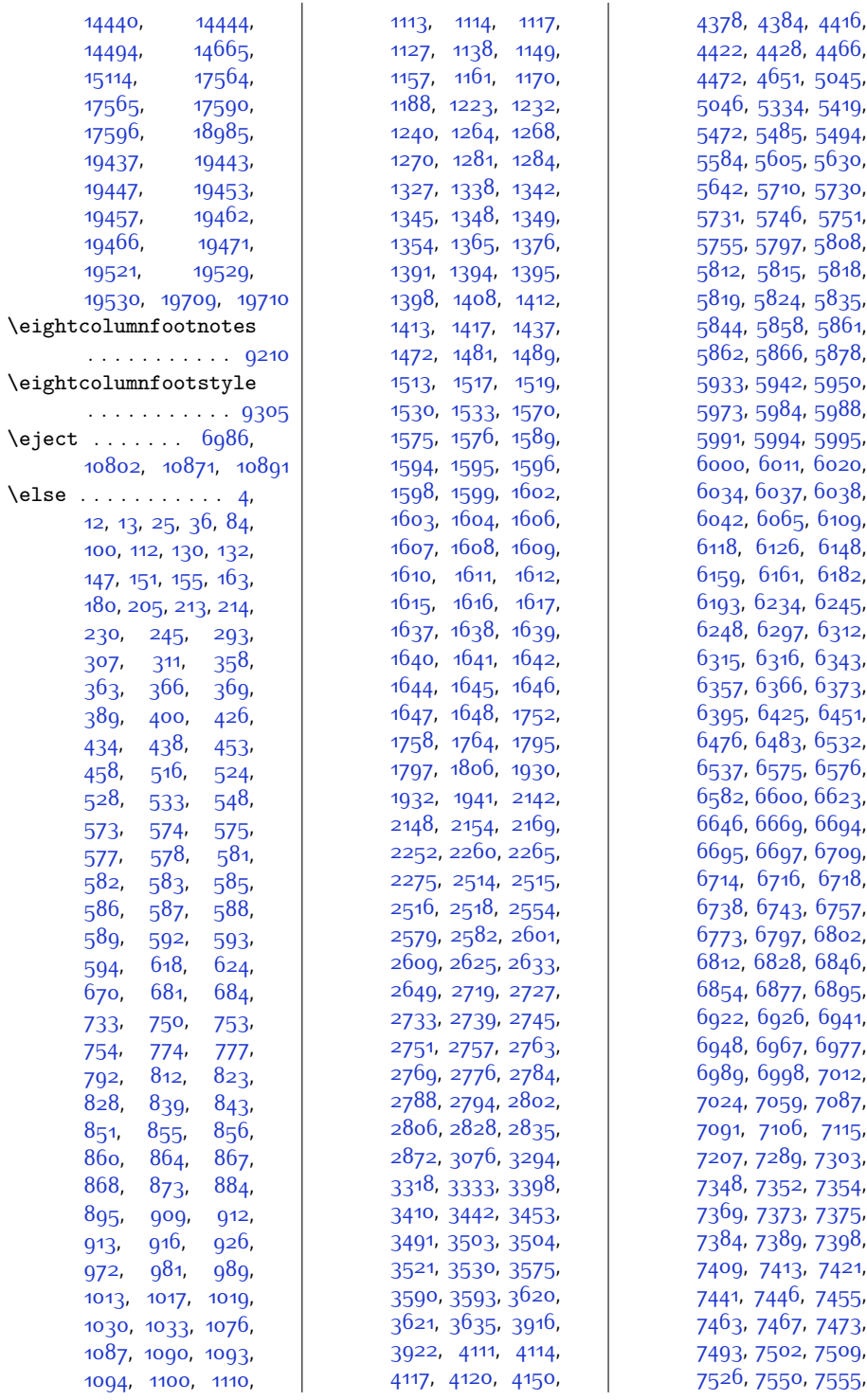

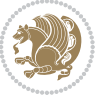

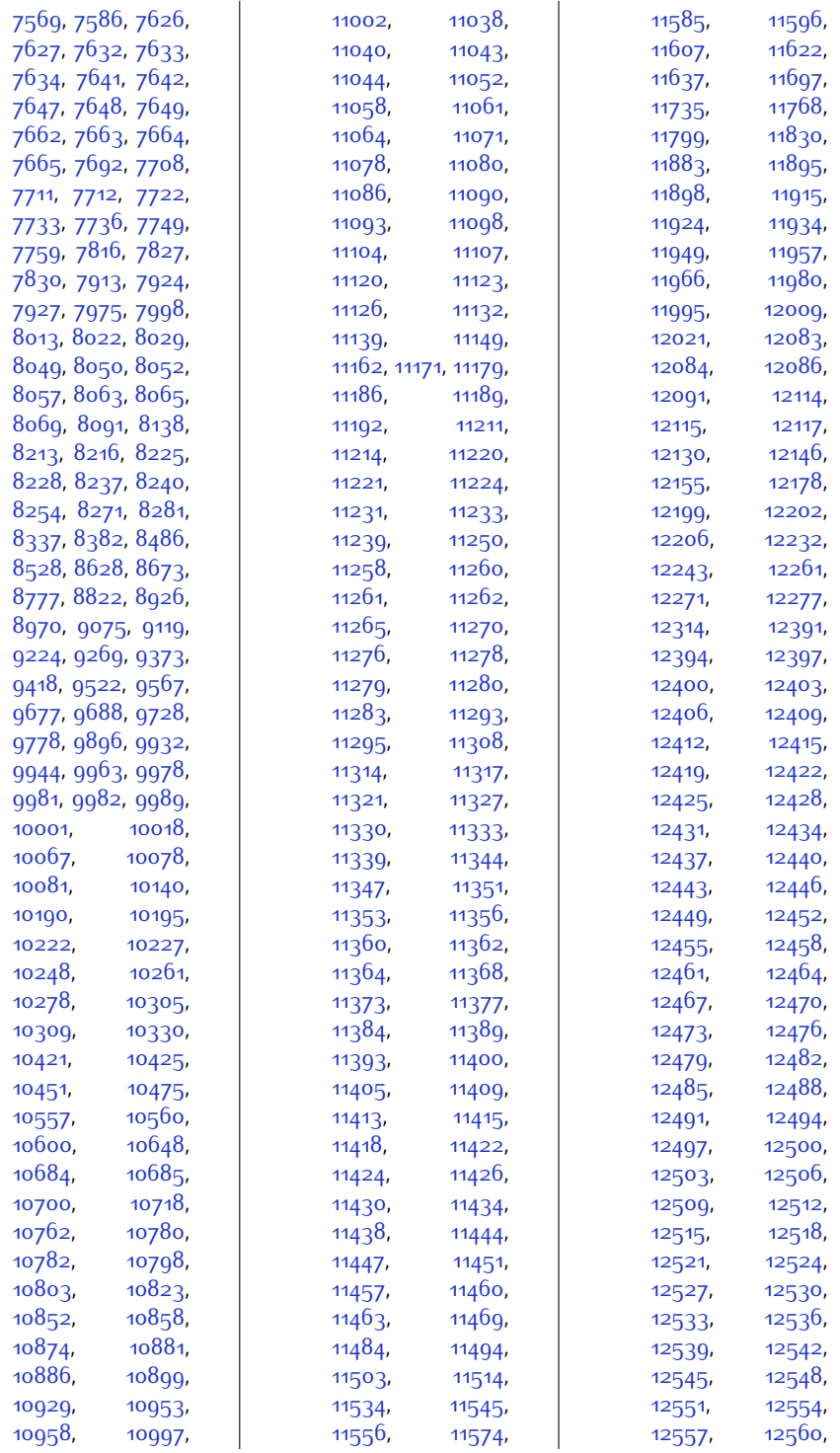

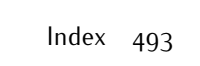

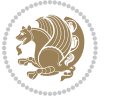

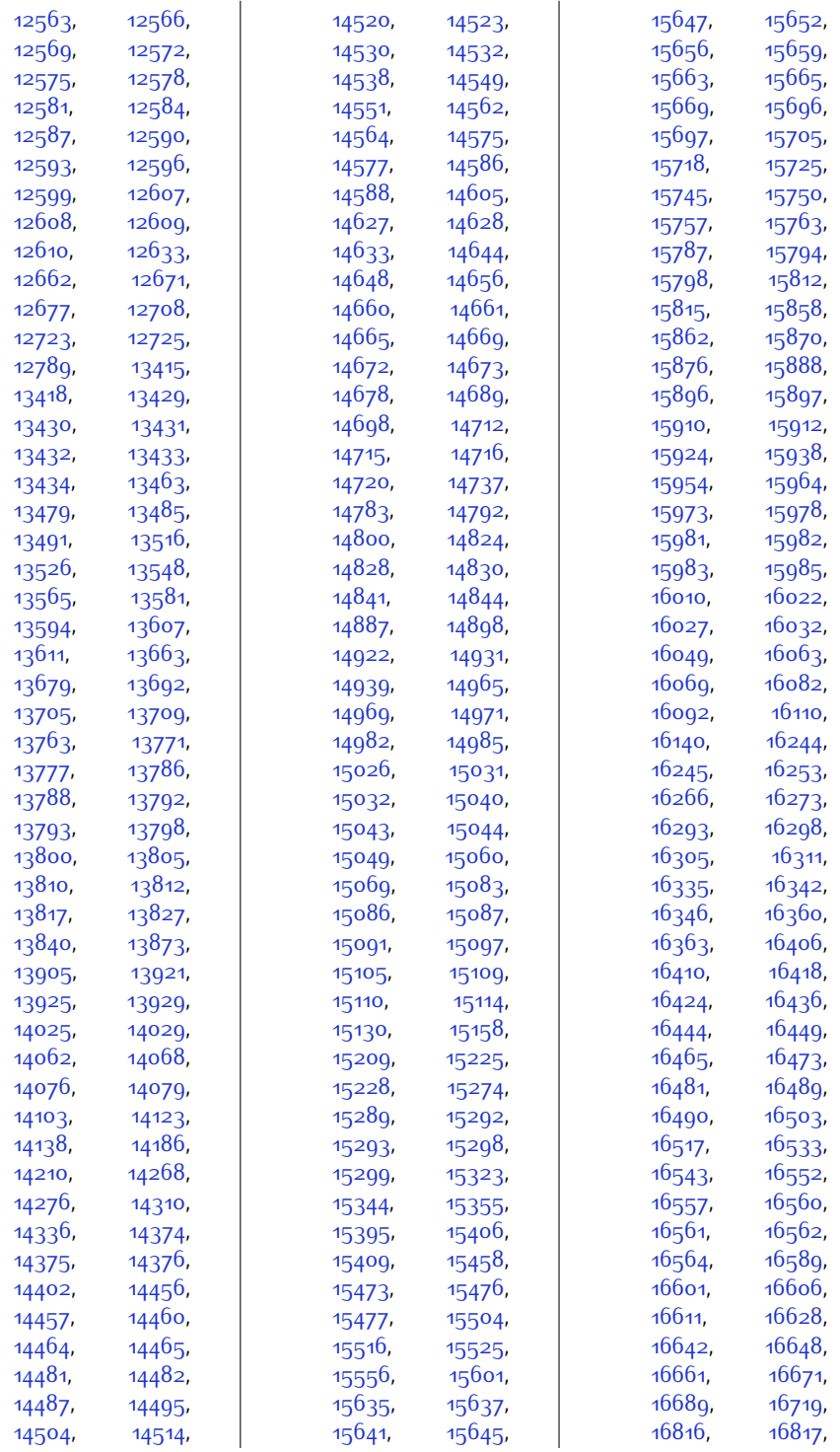

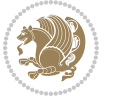

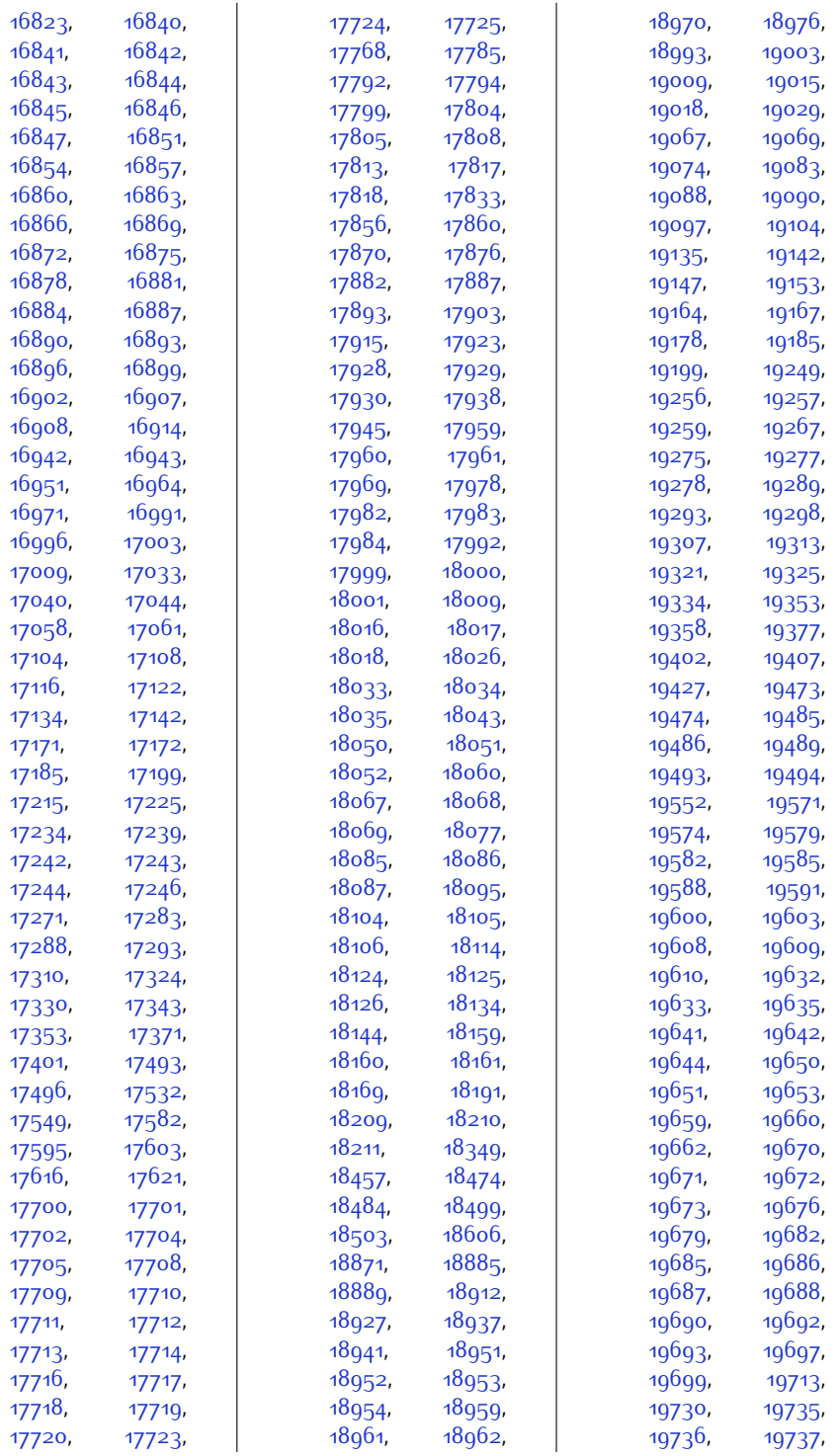

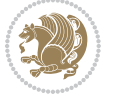

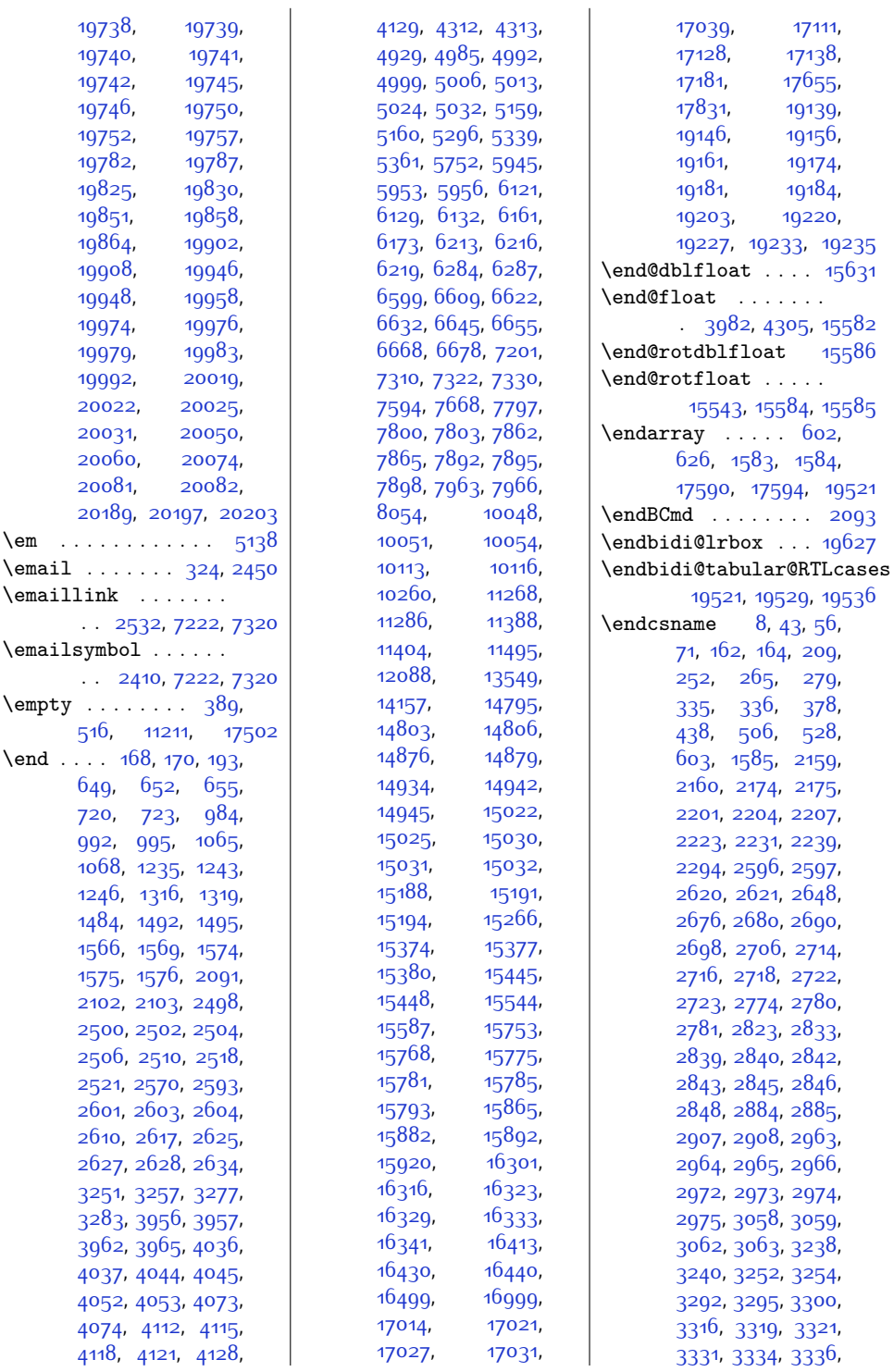

[19738,](#page-428-22) [19739](#page-428-23), [19740,](#page-428-24) [19741](#page-428-25), [19742](#page-428-26), [19745](#page-428-9), [19746](#page-429-2), [19750](#page-429-5), [19752,](#page-429-11) [19757](#page-429-0), [19782,](#page-429-12) [19787](#page-429-13), [19825,](#page-430-10) [19830](#page-430-11), [19851,](#page-431-10) [19858](#page-431-11), [19864,](#page-431-12) [19902](#page-432-13), [19908,](#page-432-14) [19946](#page-433-25), [19948,](#page-433-15) [19958](#page-433-26), [19974](#page-433-7), [19976](#page-433-27), [19979,](#page-433-12) [19983](#page-433-28), [19992,](#page-433-13) [20019](#page-434-8), [20022](#page-434-9), [20025](#page-434-10), [20031](#page-434-11), [20050](#page-435-2), [20060,](#page-435-3) [20074](#page-435-21), [20081](#page-435-9), [20082](#page-435-10),

\emaillink . . . . . . .

\emailsymbol . . . . . .

 $\emptyset$ , . . . . . . . . . [389](#page-35-15),

\end . . . . [168,](#page-30-2) [170](#page-30-4), [193](#page-31-23), [649,](#page-40-12) [652](#page-40-13), [655](#page-40-14), [720,](#page-42-12) [723](#page-42-13), [984](#page-47-14), [992,](#page-47-15) [995,](#page-47-16) [1065](#page-49-10), [1068](#page-49-11), [1235](#page-52-11), [1243](#page-52-12), [1246,](#page-52-13) [1316,](#page-54-11) [1319](#page-54-12), [1484,](#page-57-11) [1492,](#page-57-12) [1495](#page-57-13), [1566](#page-59-18), [1569](#page-59-19), [1574](#page-59-20), [1575,](#page-59-3) [1576,](#page-59-4) [2091](#page-70-22), [2102](#page-70-23), [2103,](#page-70-17) [2498](#page-78-24), [2500,](#page-78-1) [2502,](#page-78-2) [2504](#page-78-3), [2506,](#page-78-4) [2510,](#page-78-5) [2518](#page-78-6), [2521](#page-78-7), [2570](#page-79-14), [2593](#page-80-19), [2601](#page-80-26), [2603](#page-80-14), [2604](#page-80-1), [2610](#page-80-11), [2617](#page-80-23), [2625](#page-80-27), [2627](#page-80-17), [2628,](#page-80-3) [2634](#page-81-3), [3251](#page-93-21), [3257](#page-93-31), [3277](#page-93-22), [3283](#page-94-24), [3956,](#page-107-9) [3957](#page-107-10), [3962](#page-107-11), [3965,](#page-107-12) [4036](#page-109-15), [4037](#page-109-16), [4044](#page-109-17), [4045](#page-109-18), [4052](#page-109-19), [4053,](#page-109-20) [4073](#page-109-7), [4074,](#page-109-8) [4112](#page-110-10), [4115](#page-110-11), [4118,](#page-110-12) [4121,](#page-110-13) [4128](#page-111-3),

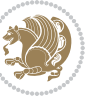

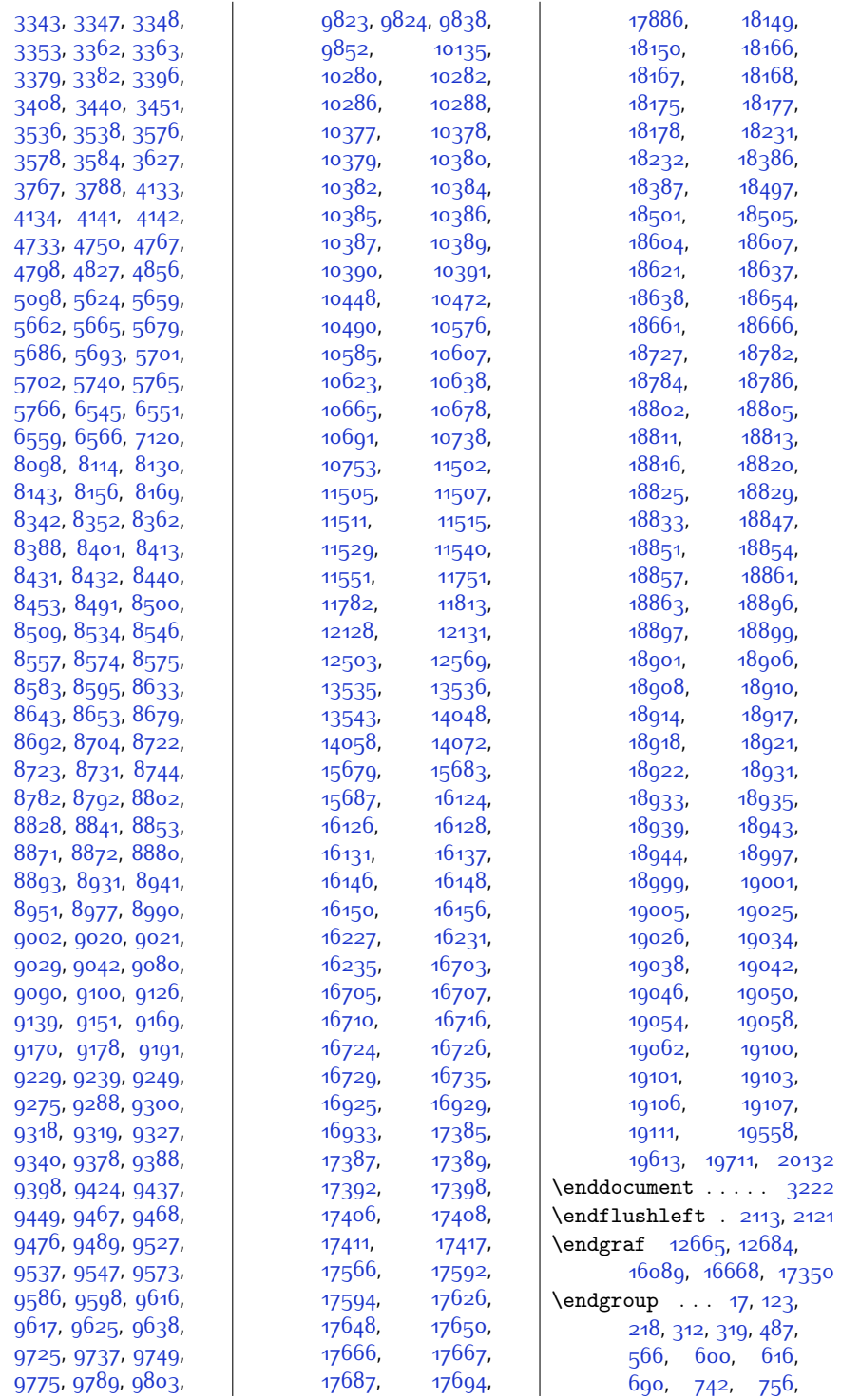

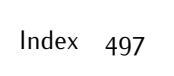

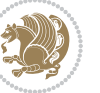

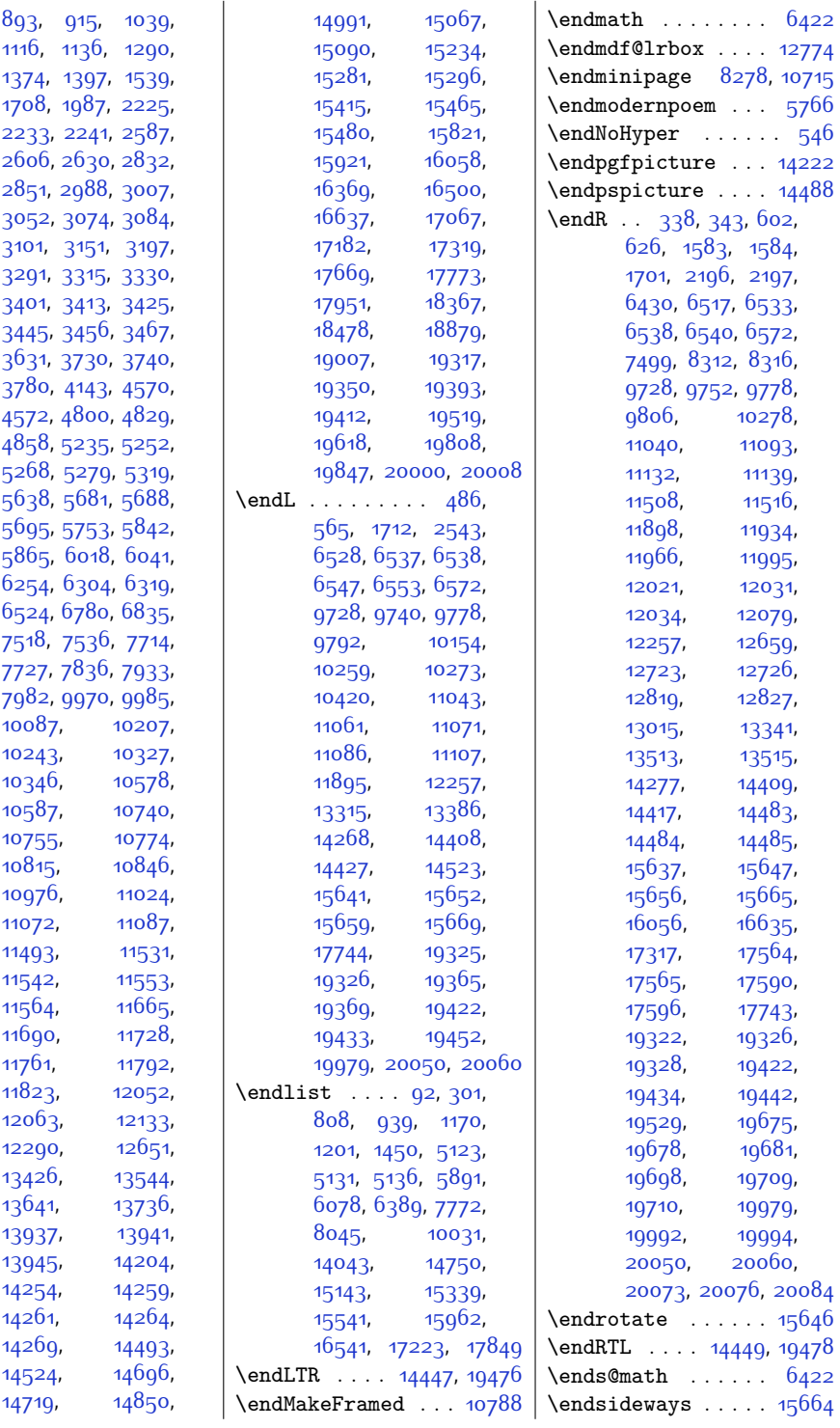

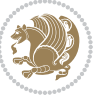

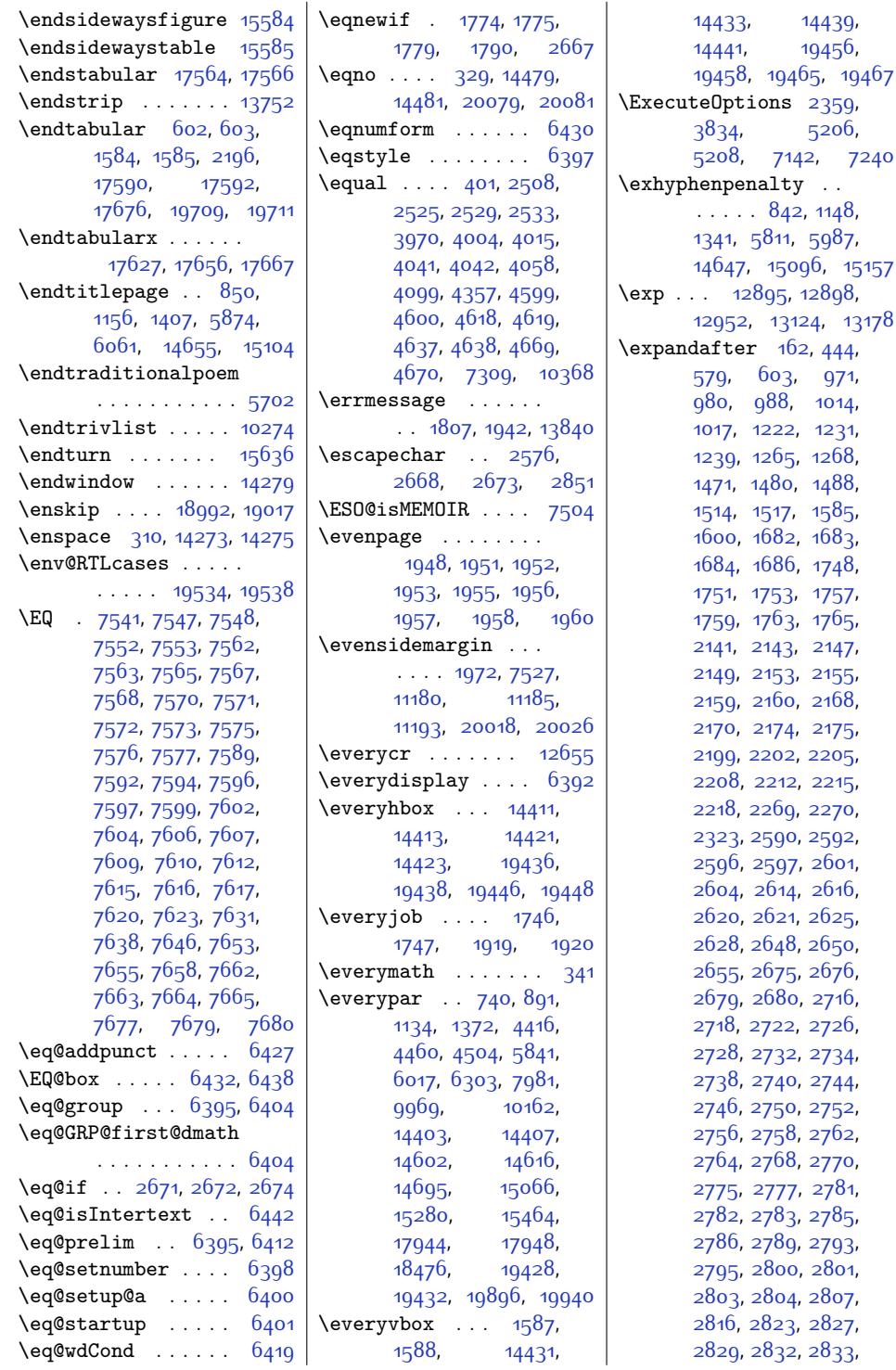

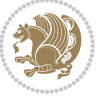

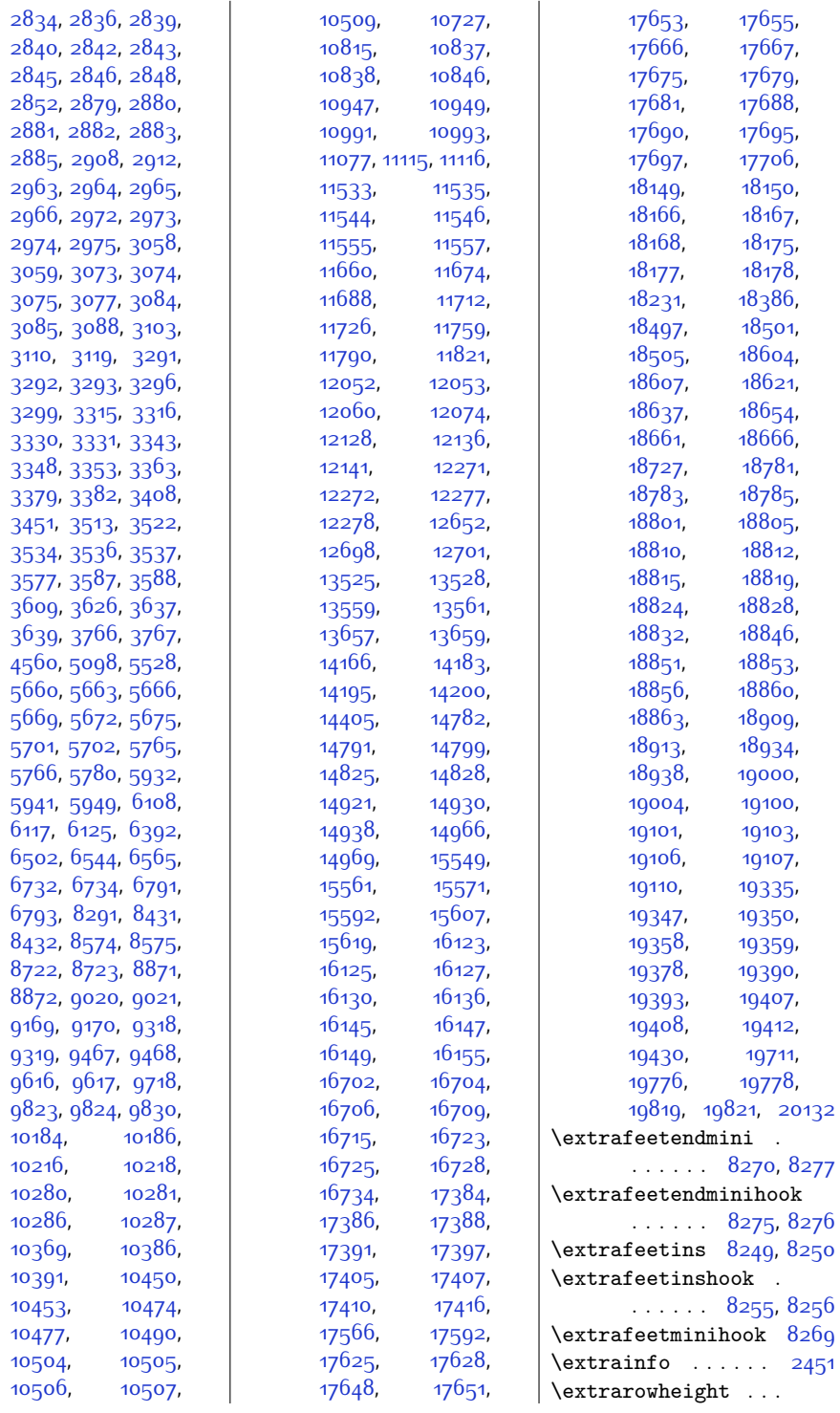

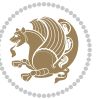

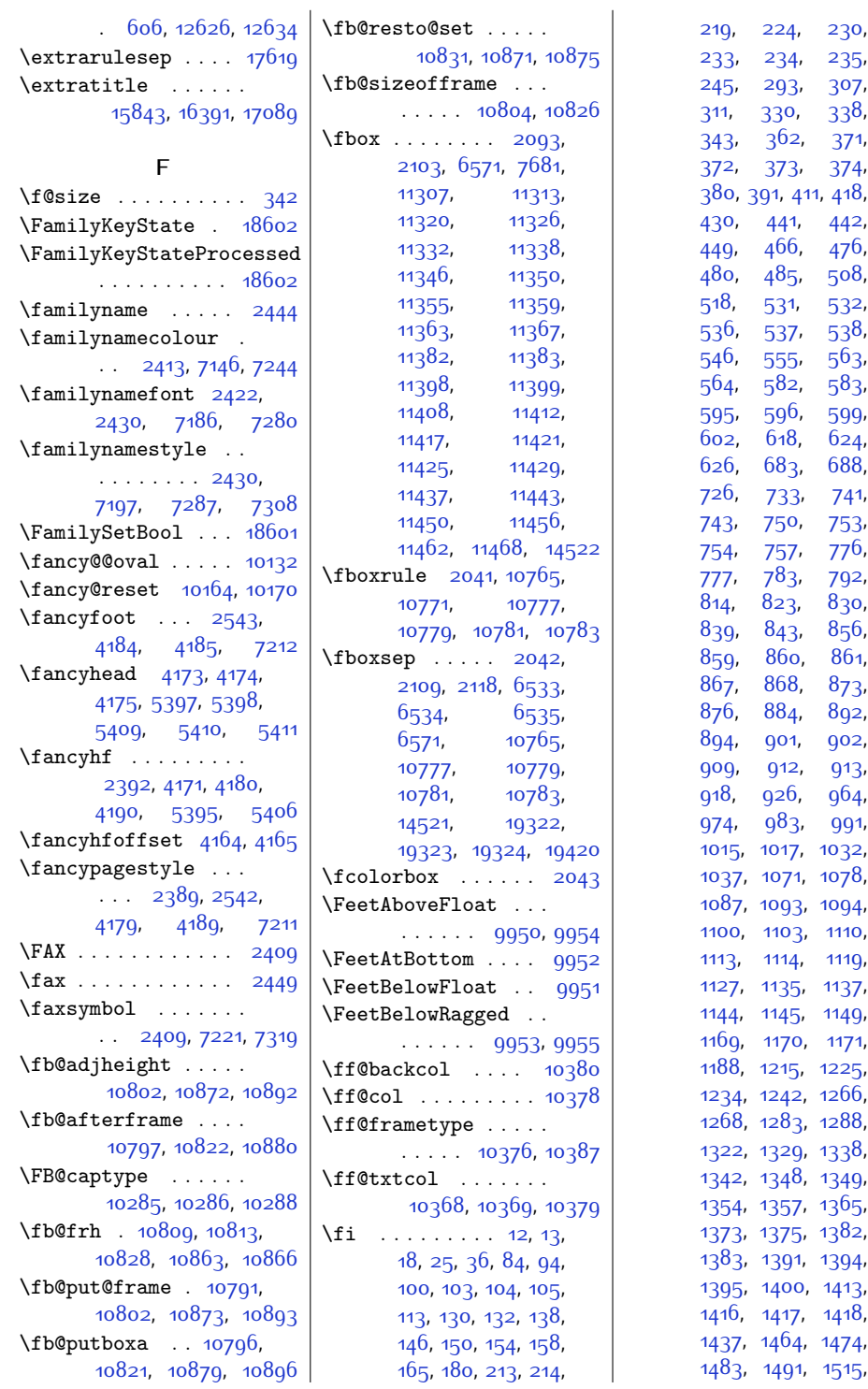

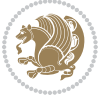

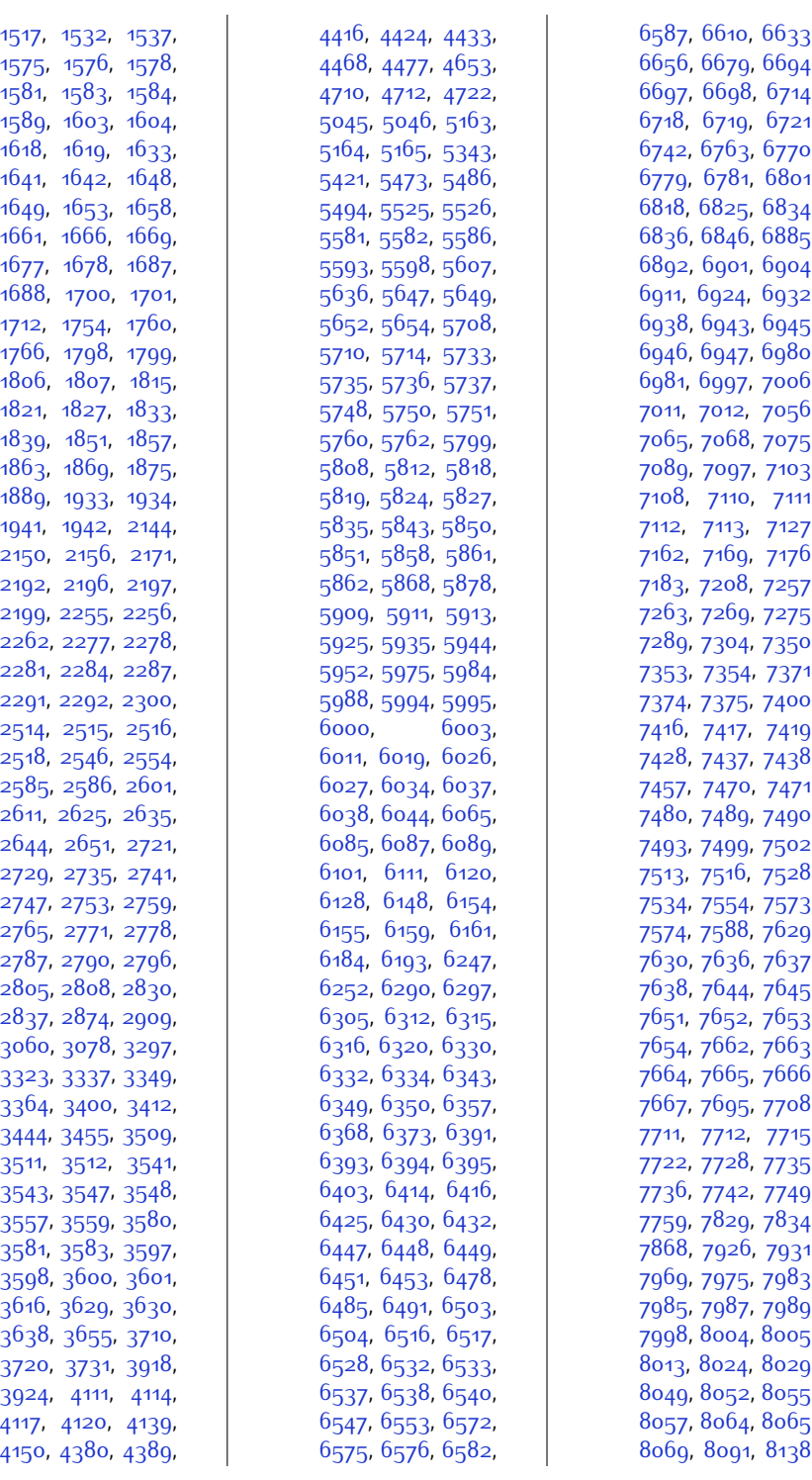

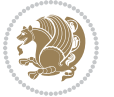

,

,

,

,

,

,

,

,

,

,

,

,

,

,

,

,

,

,

,

,

,

,

,

,

,

,

,

,

,

,

,

,

,

,

,

,

,

,

,

,

,

,

,

,

,

,

,

,

,

,

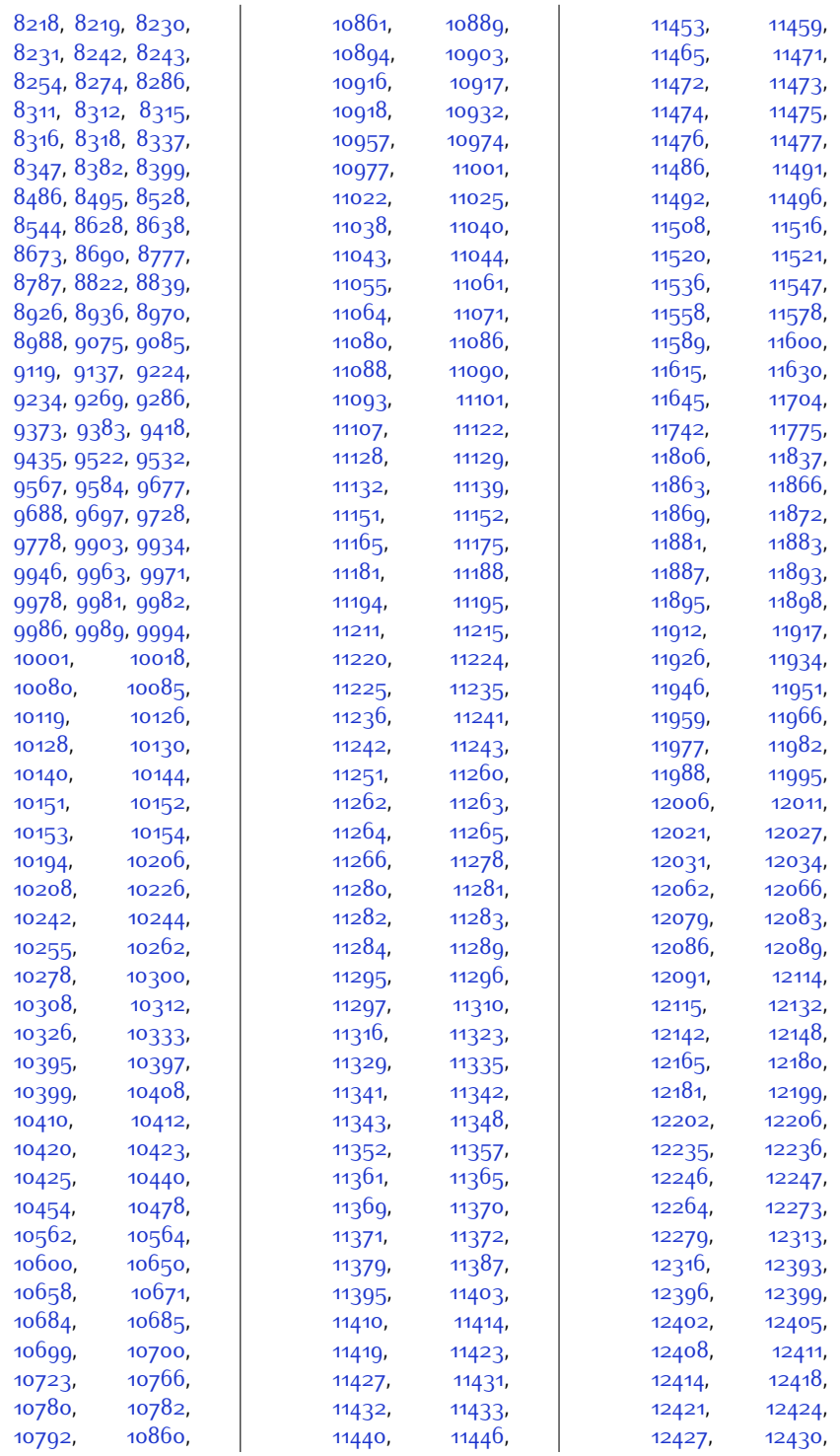

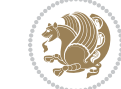
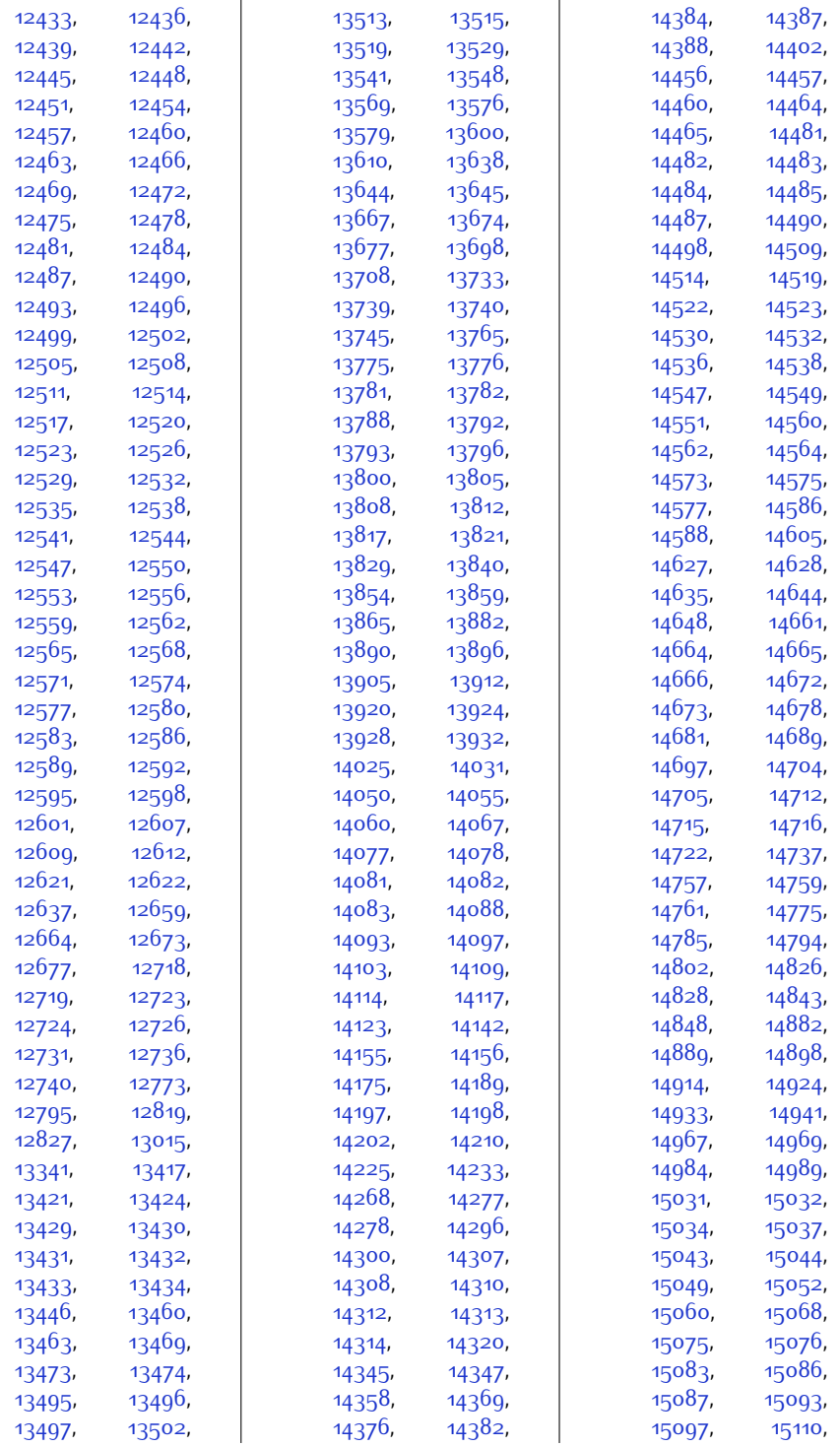

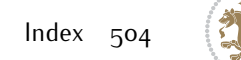

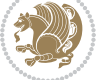

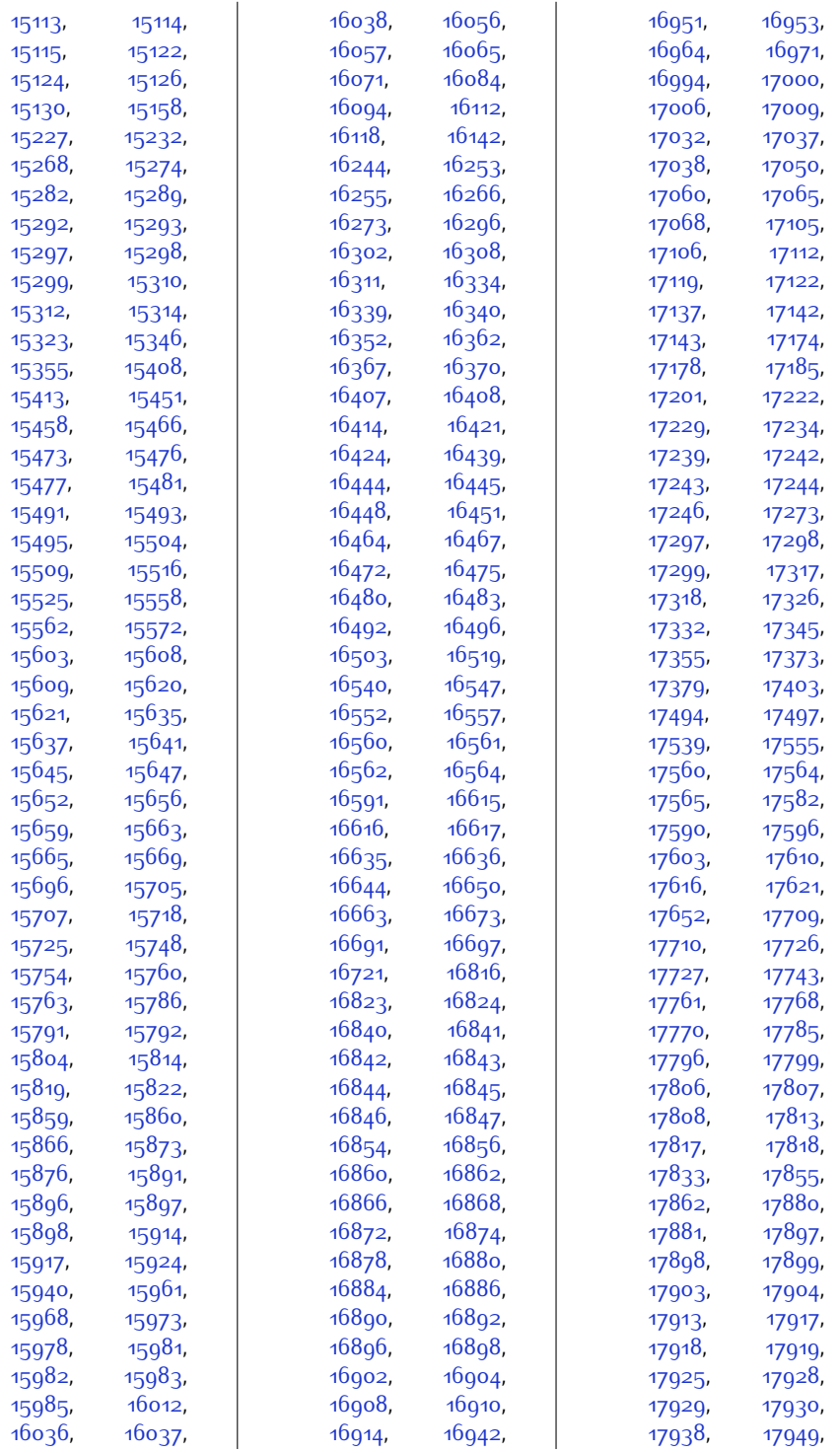

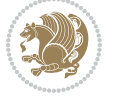

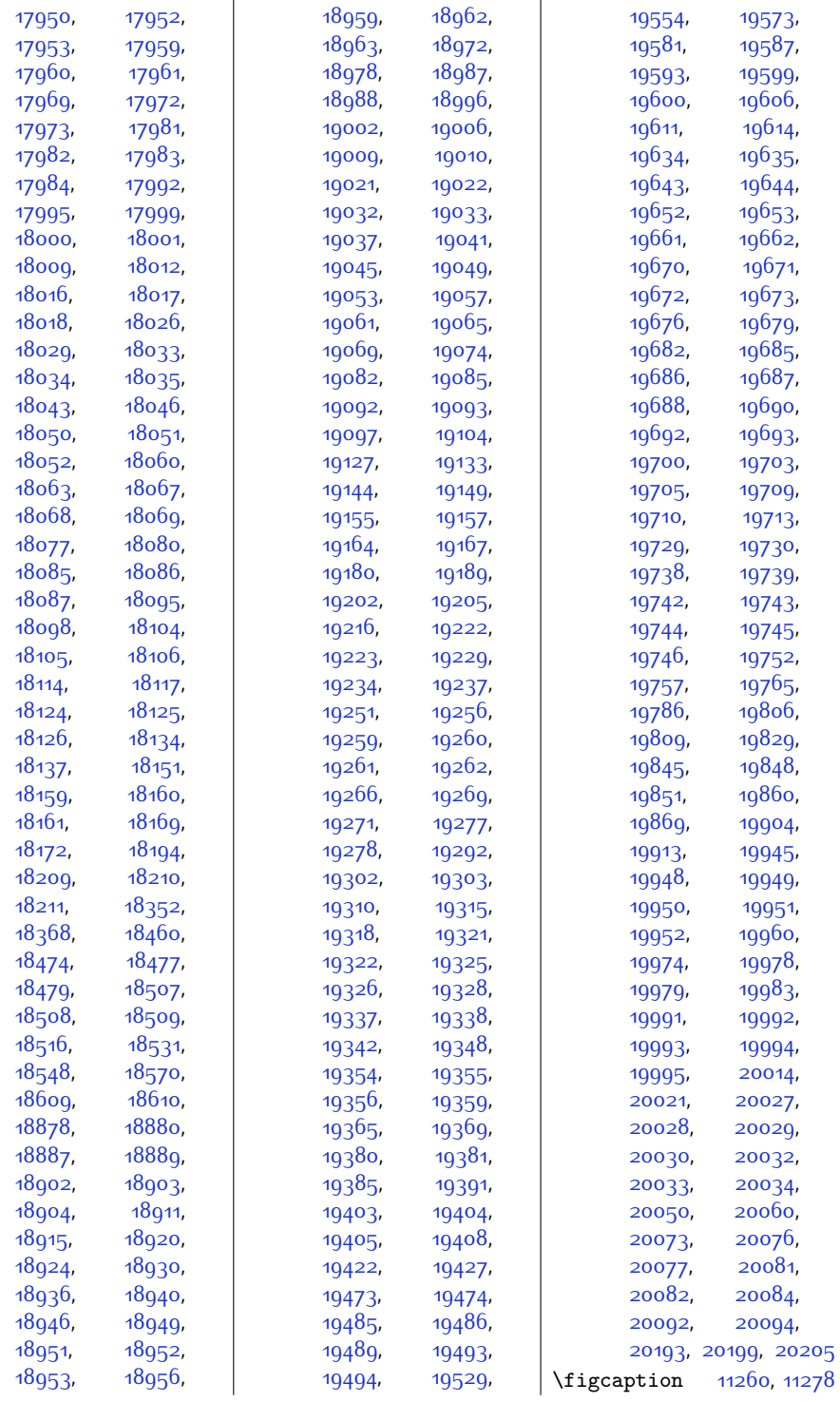

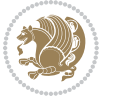

\fill ... [5336](#page-135-0), [5340](#page-135-1), [11295,](#page-256-2) [11490](#page-260-0), [12607,](#page-283-8) [12609,](#page-283-9) [12611](#page-283-13) \filright . . [17748,](#page-388-5) [17777](#page-389-9) \FirstFrameCommand  $\ldots$  . [10779,](#page-246-0) [10825](#page-247-0)  $\frac{\text{firstmark}}{\text{6740}}$  $\frac{\text{firstmark}}{\text{6740}}$  $\frac{\text{firstmark}}{\text{6740}}$ [6799](#page-165-0), [10192](#page-234-0), [10224,](#page-235-0) [10365](#page-238-0), [10955,](#page-250-0) [10999](#page-250-1), [13567,](#page-303-5) [13665](#page-305-5), [19784](#page-429-5), [19827](#page-430-4), [20067](#page-435-10)  $\frac{1}{2443}$  $\frac{1}{2443}$  $\frac{1}{2443}$ \firstnamecolour . .  $\ldots$  [2412,](#page-76-0) [7147,](#page-172-0) [7243](#page-174-0) \firstnamefont . . . . [2421,](#page-76-1) [2429](#page-76-2), [7185](#page-173-0), [7186,](#page-173-1) [7277,](#page-175-0) [7280](#page-175-1) \firstnamestyle [2429](#page-76-2), [7197,](#page-173-2) [7287,](#page-175-2) [7308](#page-176-0) \fivecolumnfootnotes . . . . . . . . . . . [8763](#page-205-0) \fivecolumnfootstyle . . . . . . . . . . . [8858](#page-207-0) \flnew@within ... [10285](#page-236-0) \float@newx . . . . . [10279](#page-236-1) \floatalignment [3974](#page-107-0), [3975](#page-107-1), [4016,](#page-108-0) [4017](#page-108-1), [4033](#page-109-0), [4040](#page-109-1), [4048](#page-109-2), [4099](#page-110-0), [4310](#page-114-0) \FloatBarrier [3946](#page-107-2), [4290](#page-114-1) \floatc@bidituftefloatplainfootdir@debugtrue  $\ldots$  [4308,](#page-114-2) [4318](#page-114-3), [4325](#page-114-4), [4331,](#page-115-0) [4339](#page-115-1) \floatc@bidituftefloatplaintop . . . . . . . . . . . [4325](#page-114-4) \floatc@bidituftefloatruled . . . . . . . . . . . [4326](#page-115-2) \floatc@plain . . . . [10276](#page-236-2) \floatingpenalty . .  $.40,53,68,249,$  $.40,53,68,249,$  $.40,53,68,249,$  $.40,53,68,249,$  $.40,53,68,249,$  $.40,53,68,249,$  $.40,53,68,249,$  $.40,53,68,249,$ [262,](#page-32-1) [276](#page-32-2), [7359](#page-177-0), [7380](#page-177-1), [7427,](#page-178-0) [7434](#page-178-1), [7479,](#page-179-0) [7486](#page-179-1), [8264](#page-195-0), [10604,](#page-242-0) [10620](#page-243-0), [10635](#page-243-1)  $\theta$ ..... [4359](#page-115-3) \flushleft ... [2110,](#page-70-0) 2110 \FN@sf@@footnote . . . . . . . . . [2137](#page-71-0), [2141](#page-71-1) \FN@sf@@footnotemark . . . . . . . [2166,](#page-71-2) [2168](#page-71-3) \FN@sf@@LTRfootnote  $\ldots \ldots$  [2138](#page-71-4), [2147](#page-71-5) \FN@sf@@RTLfootnote  $\ldots \ldots$  [2139,](#page-71-6) [2153](#page-71-7) \FN@sf@gobble@bracket . . . . . . . [2177,](#page-71-8) [2180](#page-71-9) \FN@sf@gobble@opt . . . . . . . . . [2143](#page-71-10), [2149](#page-71-11), [2155](#page-71-12), [2158](#page-71-13) \FN@sf@gobble@optonly . . . . . . . [2170,](#page-71-14) [2173](#page-71-15) \FN@sf@gobble@twobracket  $\ldots \ldots$  [2162,](#page-71-16) [2165](#page-71-17) \fnch@everypar . . . [10162](#page-233-0) \font . . . . . . [17506](#page-383-3), [17507](#page-383-4) \fontdimen . [17506](#page-383-3), [17507](#page-383-4) \fontsize . [305,](#page-33-0) [5291](#page-134-0), [5293,](#page-134-1) [5295,](#page-134-2) [7185](#page-173-0), [7277,](#page-175-0) [14140,](#page-314-6) [14153](#page-315-4) \foo . . . . . . . . . [14180](#page-315-5), [14182,](#page-315-6) [14192,](#page-316-6) [14194](#page-316-7) \footdir@abspage . .  $\ldots \ldots$  [10465](#page-240-0) [10468,](#page-240-1) [10469](#page-240-2), [10472,](#page-240-3) [10473](#page-240-4), [10476](#page-240-5) \footdir@debug [10437](#page-239-0), [10445,](#page-239-1) [10449](#page-239-2), [10452,](#page-239-3) [10462](#page-240-6), [10469,](#page-240-2) [10473,](#page-240-4) [10476](#page-240-5) \footdir@debugfalse [1862](#page-65-0)  $\ldots$  . . . [1860](#page-65-1), [10435](#page-239-4) \footdir@fntext . . . [10483](#page-240-7), [10500,](#page-240-8) [10502](#page-240-9) \footdir@LeftRightElse [10443,](#page-239-5) [10459,](#page-239-6) [10536](#page-241-0) \footdir@name . . . . . [10486,](#page-240-10) [10489,](#page-240-11) [10490](#page-240-12) \footdir@ORG@bidi@amsart@footnotetg&gt, [10615](#page-243-5), . . . . . . . . . . . . [76](#page-28-3) \footdir@ORG@bidi@amsart@LTRfoot[notet](#page-249-1)ext0385, [10986](#page-250-3) . . . . . . . . . . . . [78](#page-28-4) \footdir@ORG@bidi@amsart@RTLfootnotet@z6o, [8261](#page-195-1), . . . . . . . . . . . . [77](#page-28-5) \footdir@ORG@bidi@amsbook@footno<del>f@pex6574,[8619](#page-202-0)</del>, . . . . . . . . . . . [285](#page-33-1) \footdir@ORG@bidi@amsbook@LTRfootmot[etext](#page-210-0), go66, . . . . . . . . . . . [287](#page-33-2) \footdir@ORG@bidi@amsbook@RTLfootnotetext . . . . . . . . . . . [286](#page-33-3) \footdir@ORG@bidi@footnotetext  $\ldots$  . . . . . . . [10653](#page-243-2) \footdir@ORG@bidi@LTRfootnotetext  $... \ldots ... \ldots 10655$  $... \ldots ... \ldots 10655$ \footdir@ORG@bidi@RTLfootnotetext . . . . . . . . . . [10654](#page-243-4) \footdir@temp . . . . . . [76](#page-28-3), [77](#page-28-5), [78](#page-28-4), [285](#page-33-1), [286](#page-33-3), [287,](#page-33-2) [10495](#page-240-13), [10653](#page-243-2), [10654,](#page-243-4) [10655](#page-243-3) \footdir@toks . . . . .  $\ldots$  [10436](#page-239-7), [10503](#page-240-14), [10504](#page-240-15), [10505,](#page-240-16) [10509](#page-240-17) \footdir@write . . . . [10430](#page-239-8), [10460](#page-239-9), [10499](#page-240-18) \footersymbol . [7204](#page-173-3), [7205,](#page-173-4) [7220](#page-174-1), [7221](#page-174-2), [7222](#page-174-3), [7223](#page-174-4) \footfootmark . . . . .  $\ldots$  [8208](#page-194-0), [8374](#page-197-0), [8520](#page-200-0), [8665](#page-203-0), [8814](#page-206-0), [8963,](#page-209-0) [9112,](#page-212-0) [9261](#page-215-0), [9410](#page-218-0), [9559,](#page-221-0) [9758](#page-225-0) \footfudgefactor . . . . [9668](#page-223-0), [9718](#page-224-0), [9830](#page-226-0) \footfudgefiddle . . . . . . . . [9698](#page-224-1), [9717](#page-224-2)  $\text{footins} \dots \dots \quad 35,$  $\text{footins} \dots \dots \quad 35,$  $\text{footins} \dots \dots \quad 35,$ [48](#page-28-6), [63](#page-28-7), [244](#page-32-3), [257](#page-32-4), [271,](#page-32-5) [7359,](#page-177-0) [7380](#page-177-1), [7384](#page-177-2), [7385,](#page-177-3) [7396](#page-177-4), [7399,](#page-177-5) [7403](#page-177-6), [7427](#page-178-0), [7433](#page-178-2), [7441](#page-178-3), [7442](#page-178-4), [7453](#page-178-5), [7456,](#page-179-2) [7460](#page-179-3), [7479](#page-179-0), [7485](#page-179-4), [8090](#page-192-0), [8106,](#page-192-1) [8122,](#page-192-2) [8261](#page-195-1), [9911](#page-228-0), [9915](#page-228-1), [9922](#page-228-2), [9926,](#page-228-3) [9930](#page-228-4), [9943](#page-229-0), [10630,](#page-243-6) [10941](#page-249-0), \footinsdim . . . . . . [8302](#page-196-0), [8328](#page-196-1), [8431](#page-198-0), [8722,](#page-204-0) [8768,](#page-205-1) [8871](#page-207-1), [9169,](#page-213-0) [9215,](#page-214-0) [9318](#page-216-0),

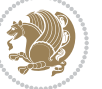

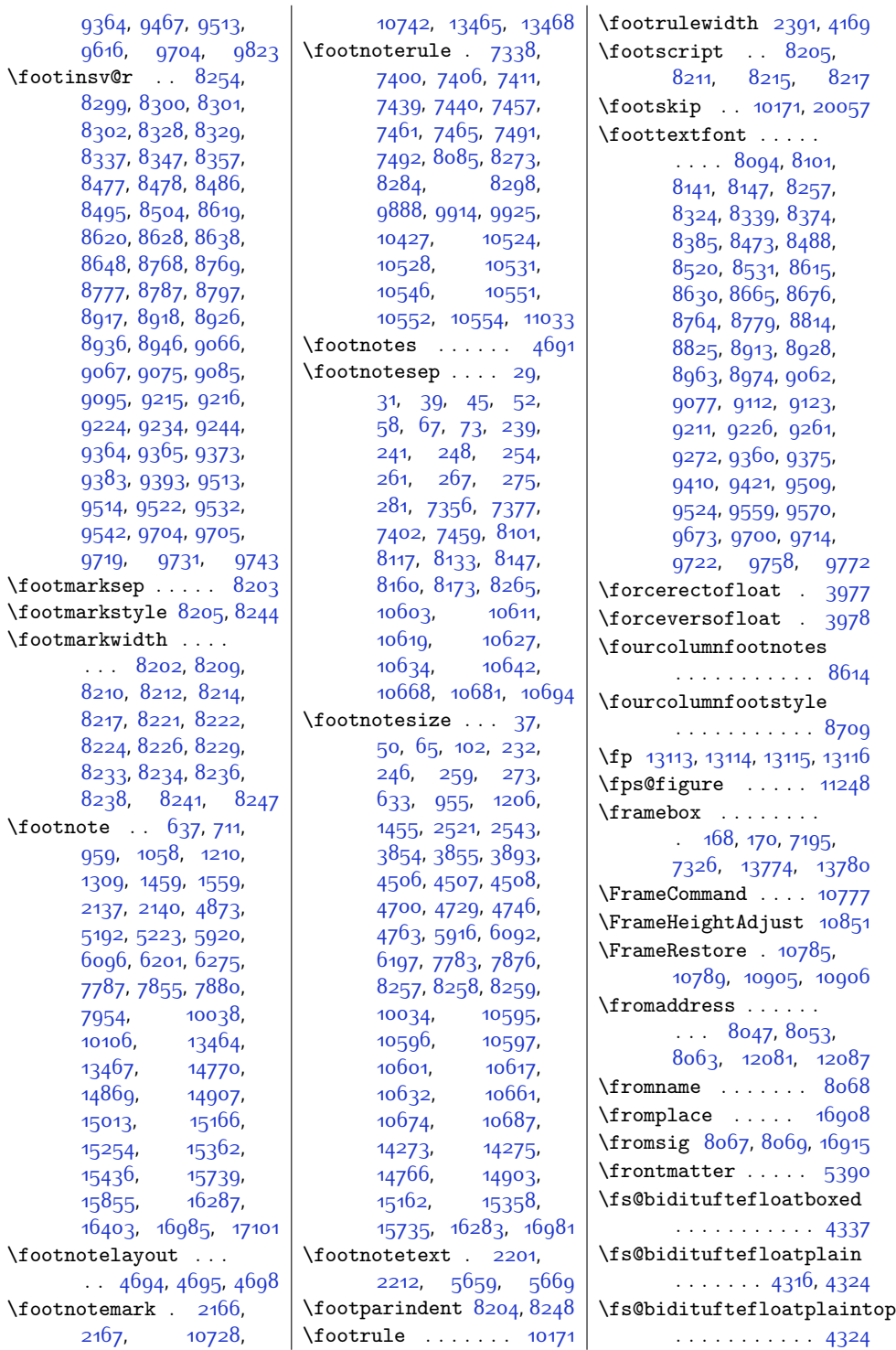

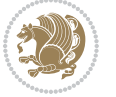

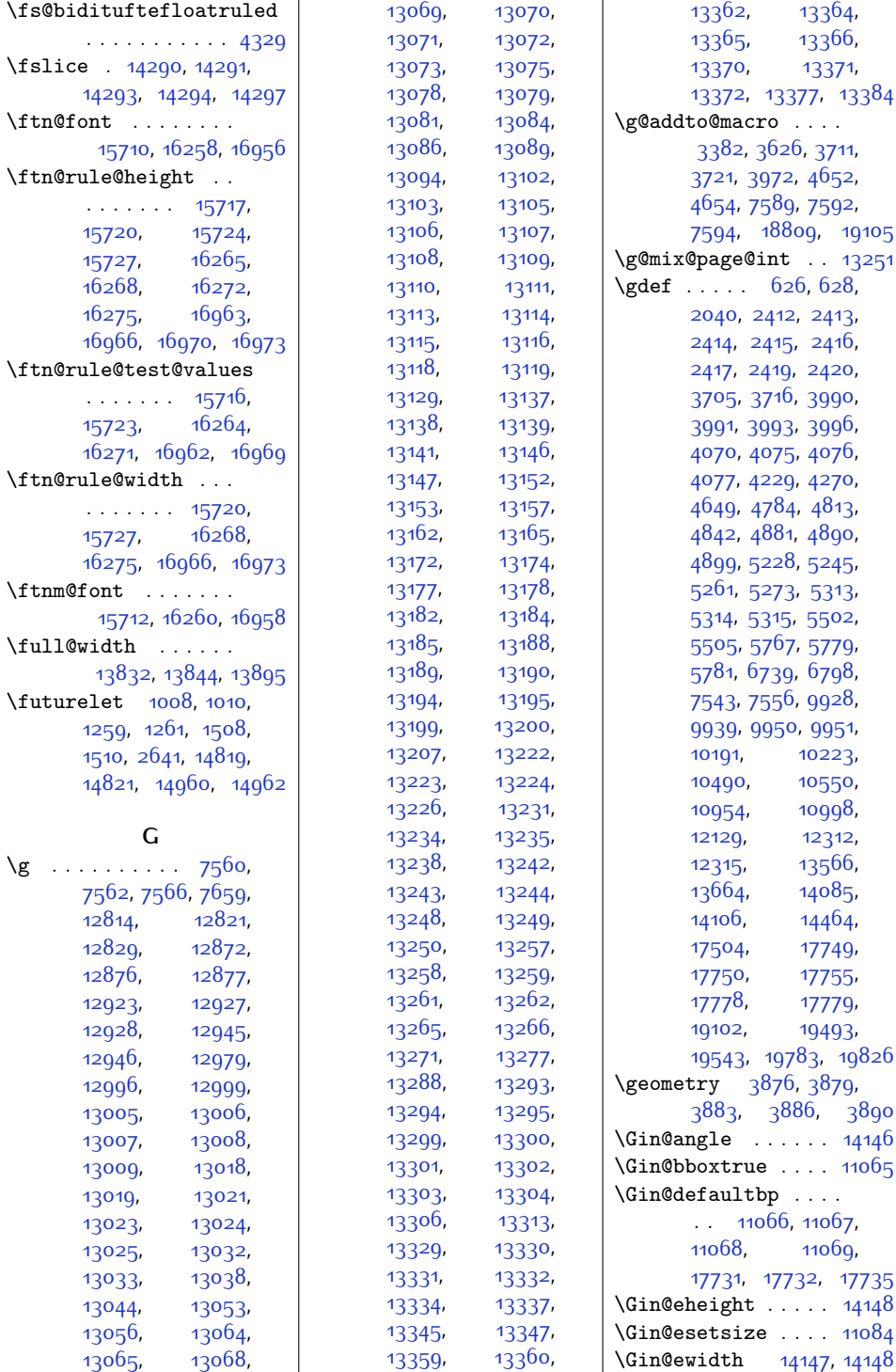

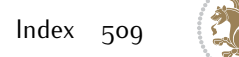

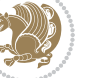

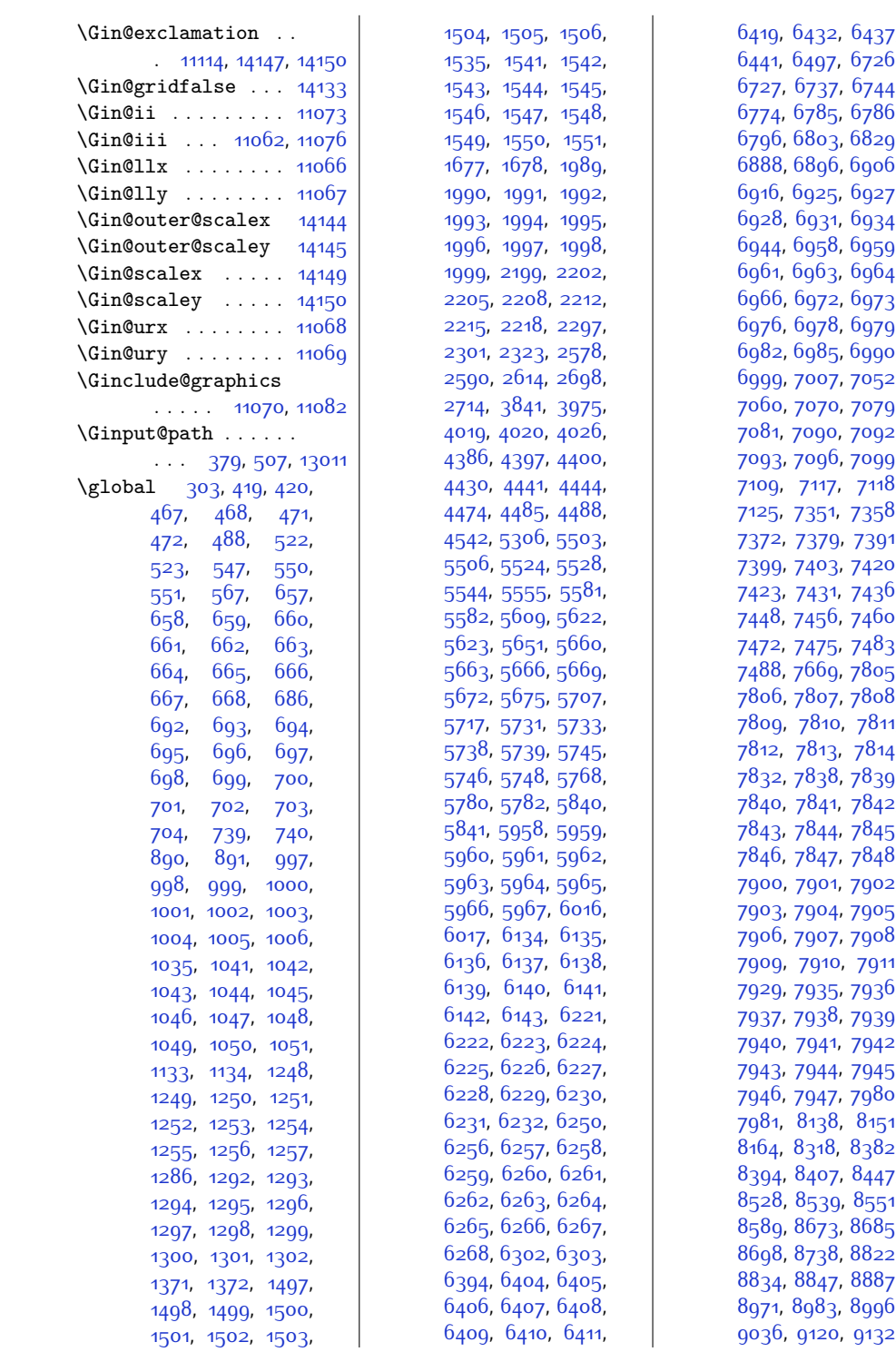

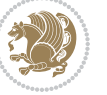

,

,

,

,

,

,

,

,

,

,

,

,

,

,

,

,

,

,

,

,

,

,

,

,

,

,

,

,

,

,

,

,

,

,

,

,

,

,

,

,

,

,

,

,

,

,

,

,

,

,

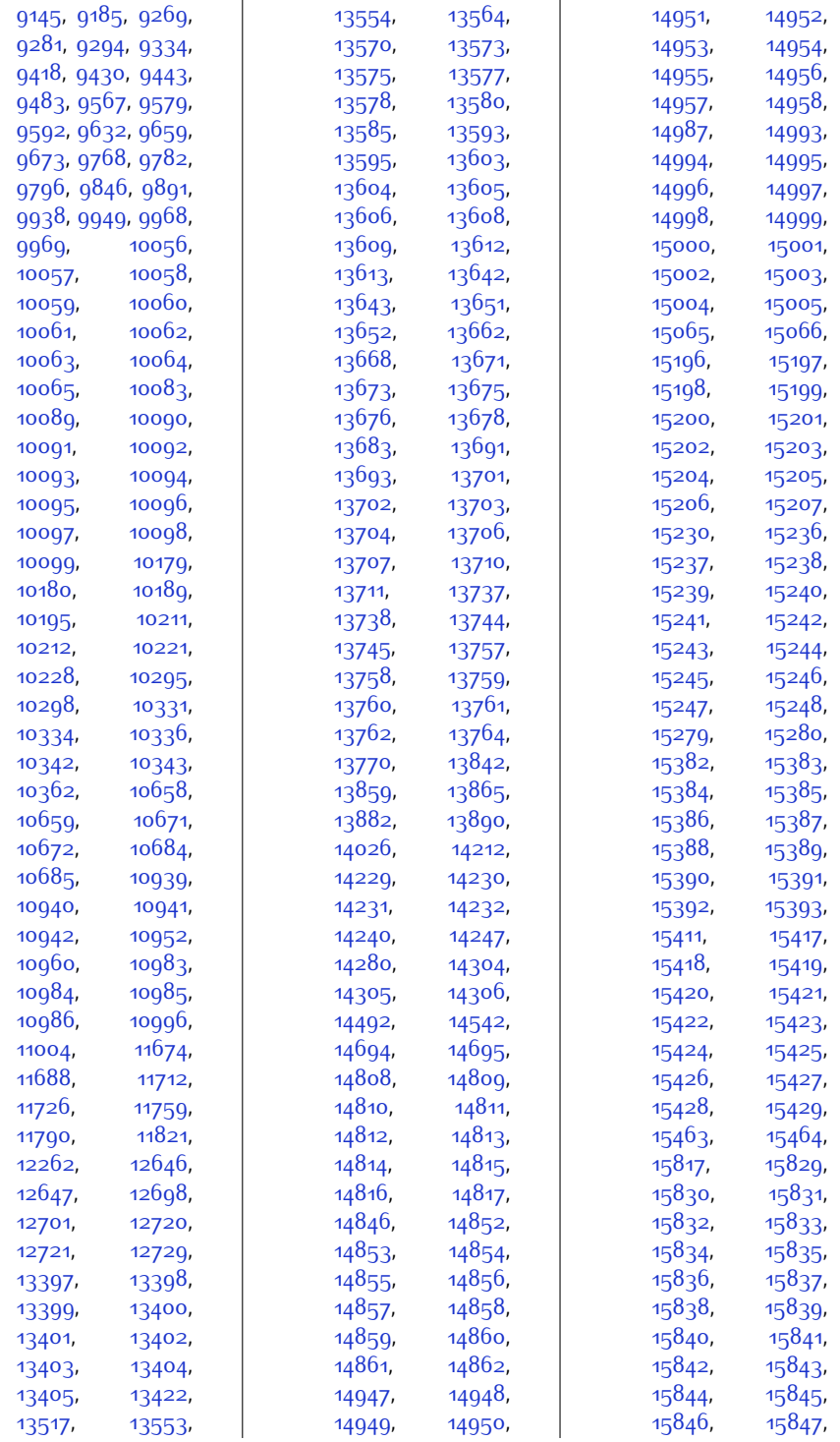

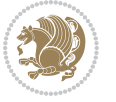

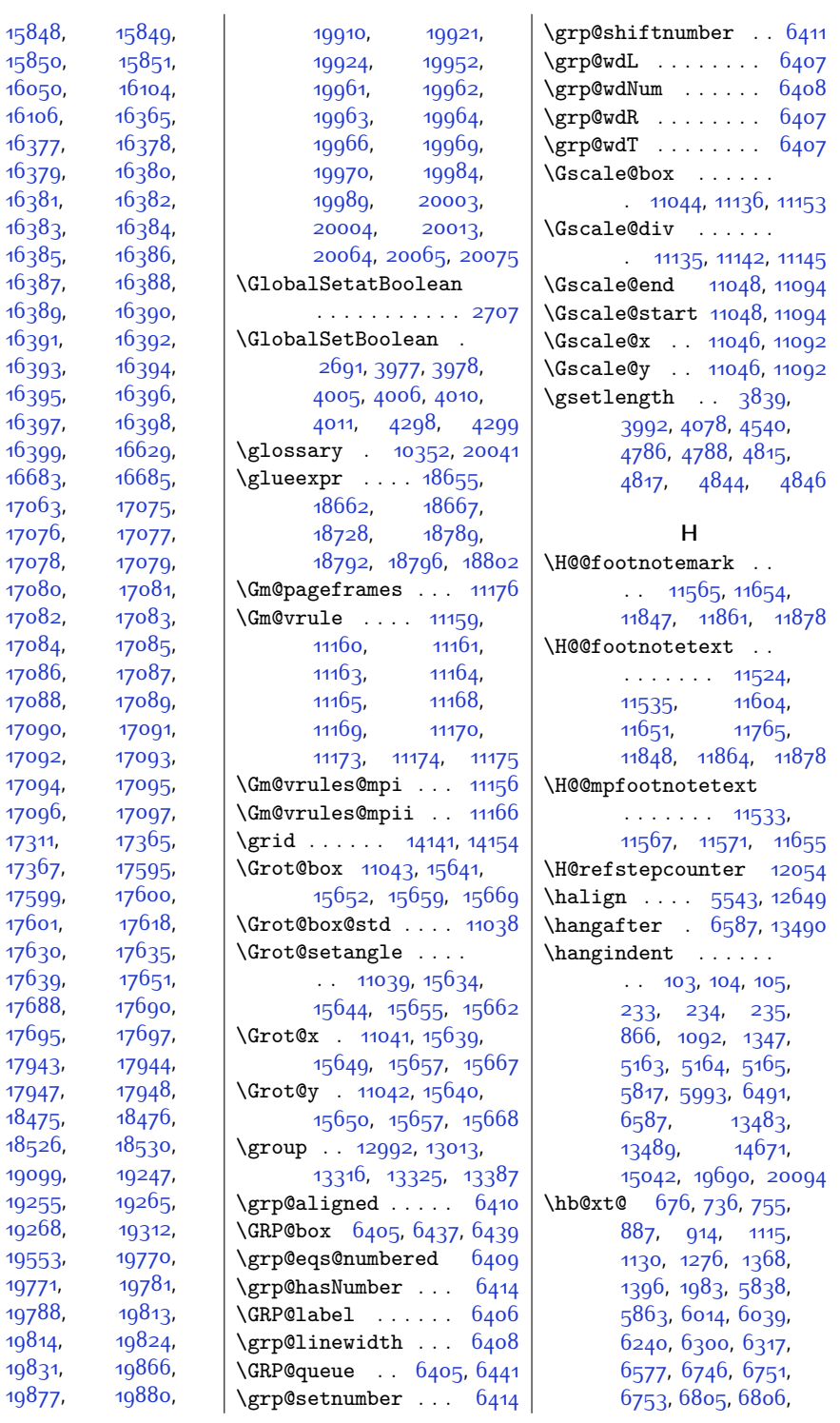

[17311,](#page-379-8)

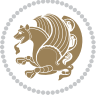

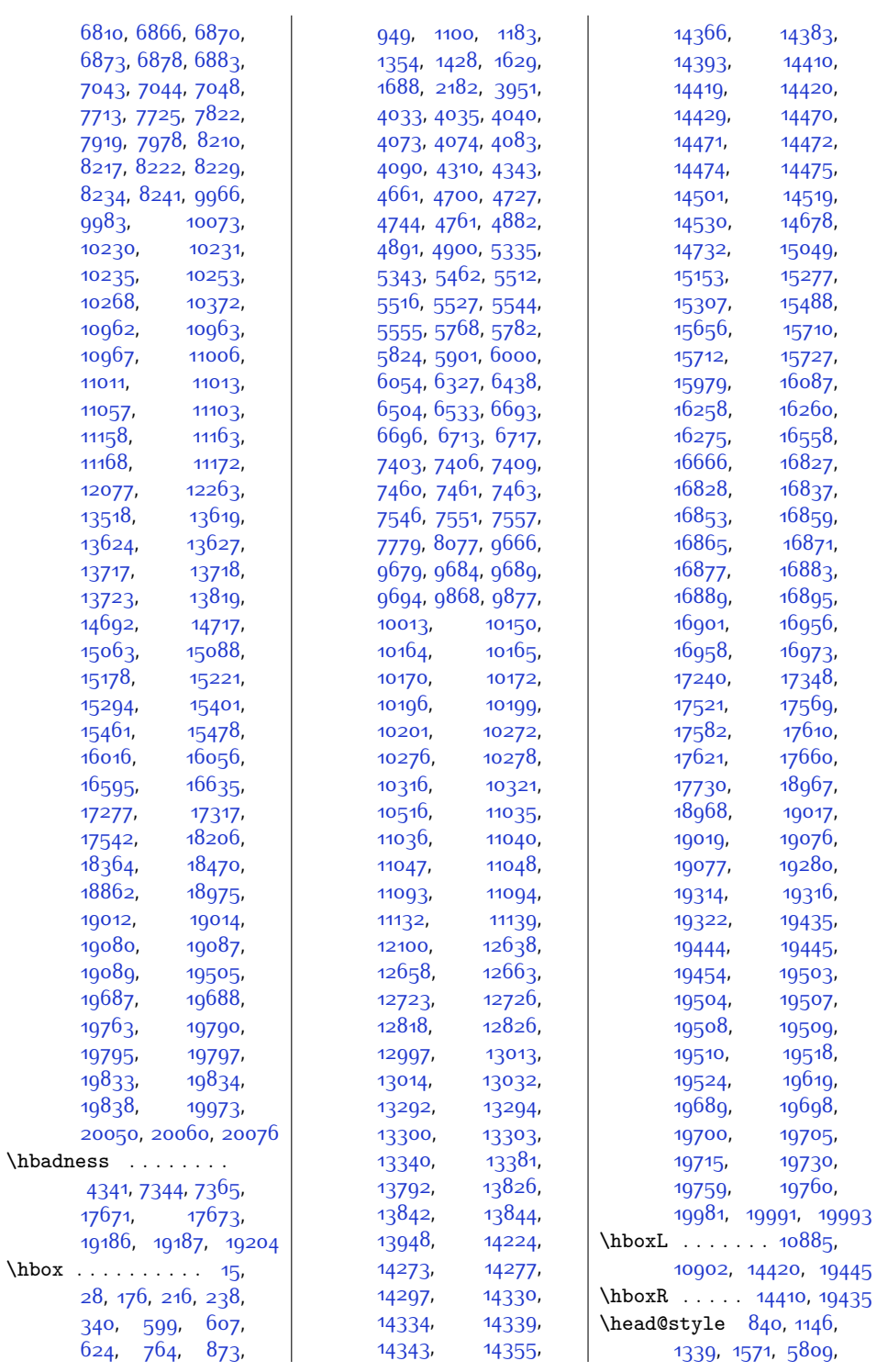

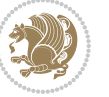

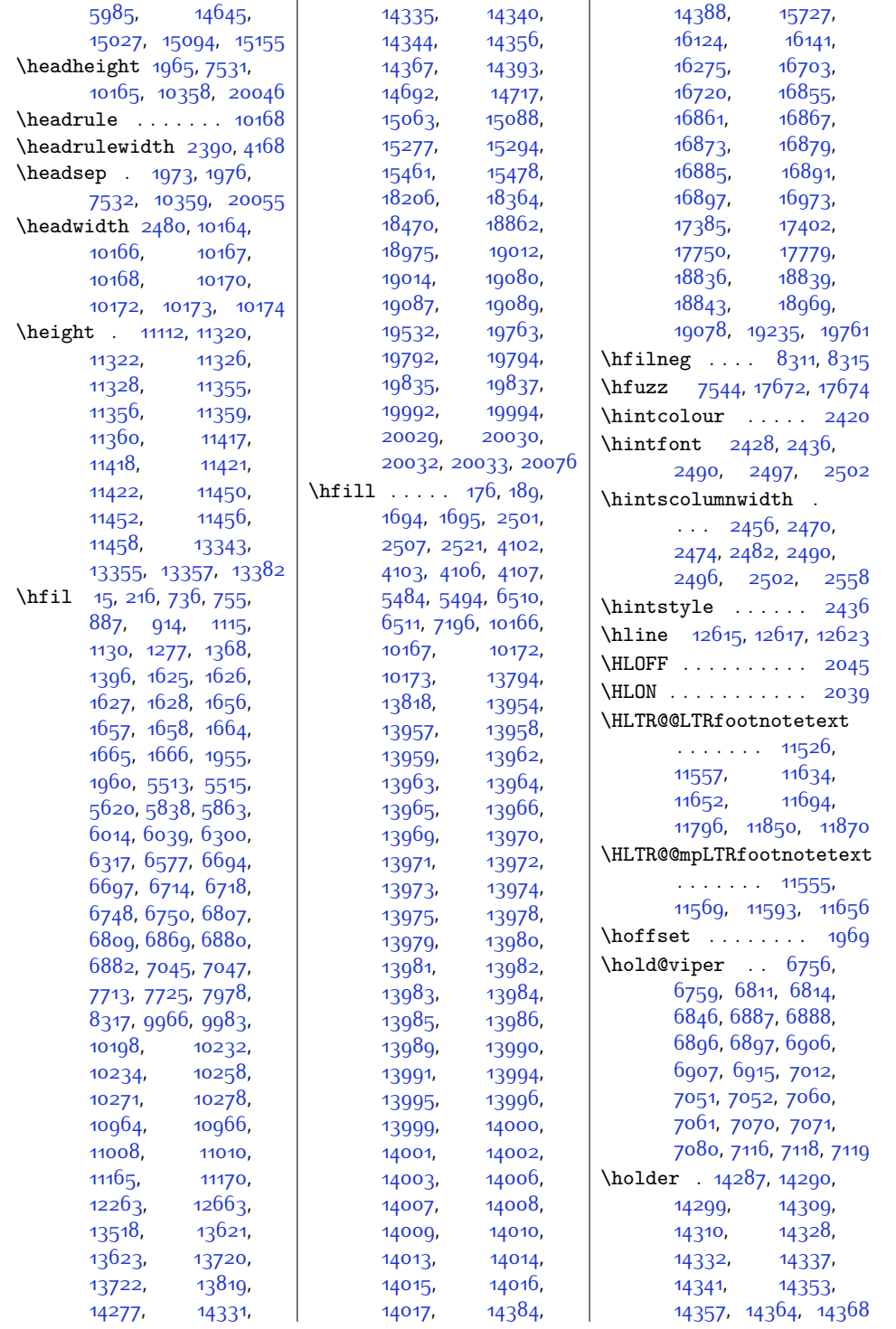

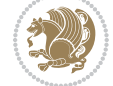

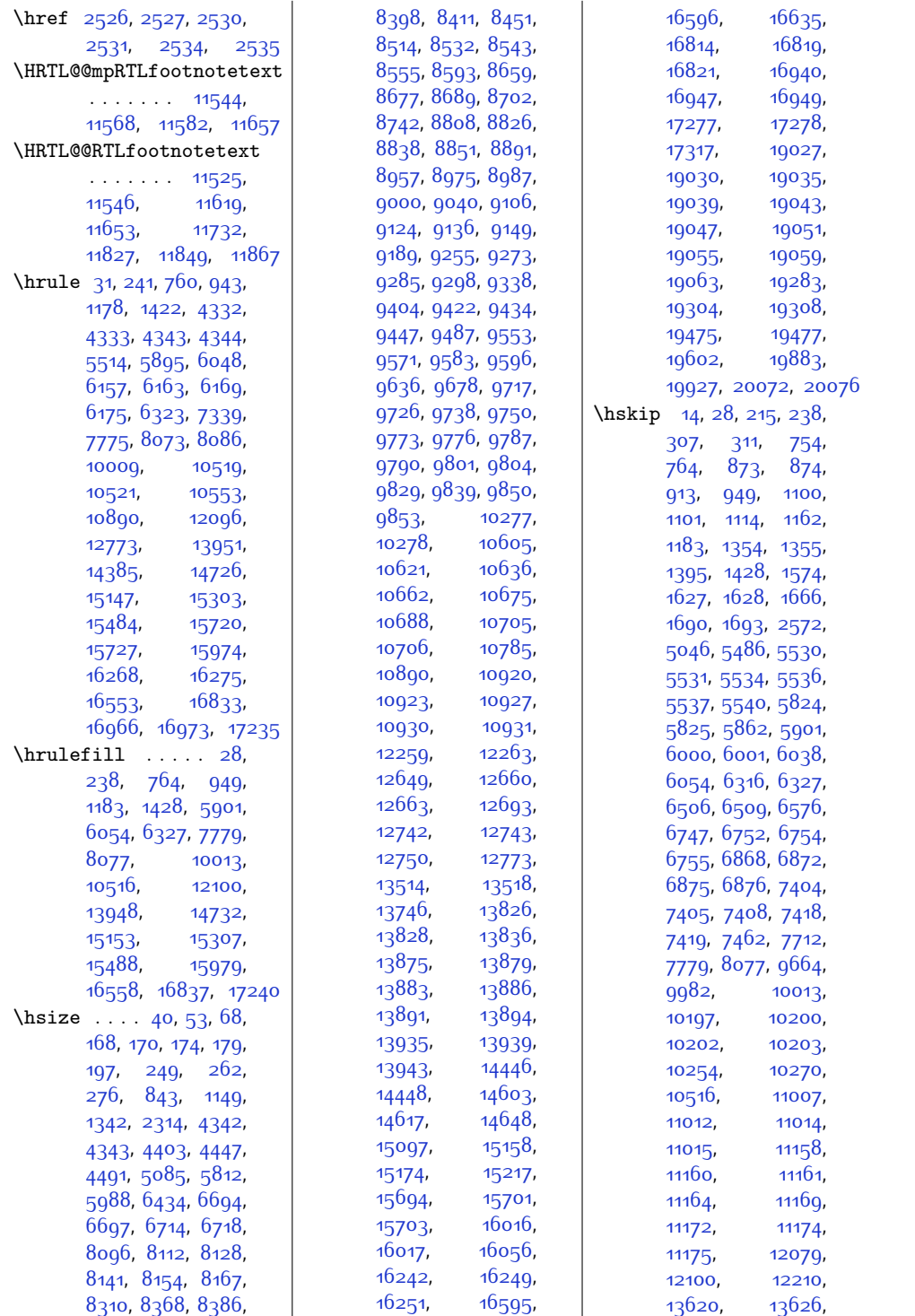

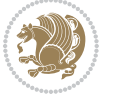

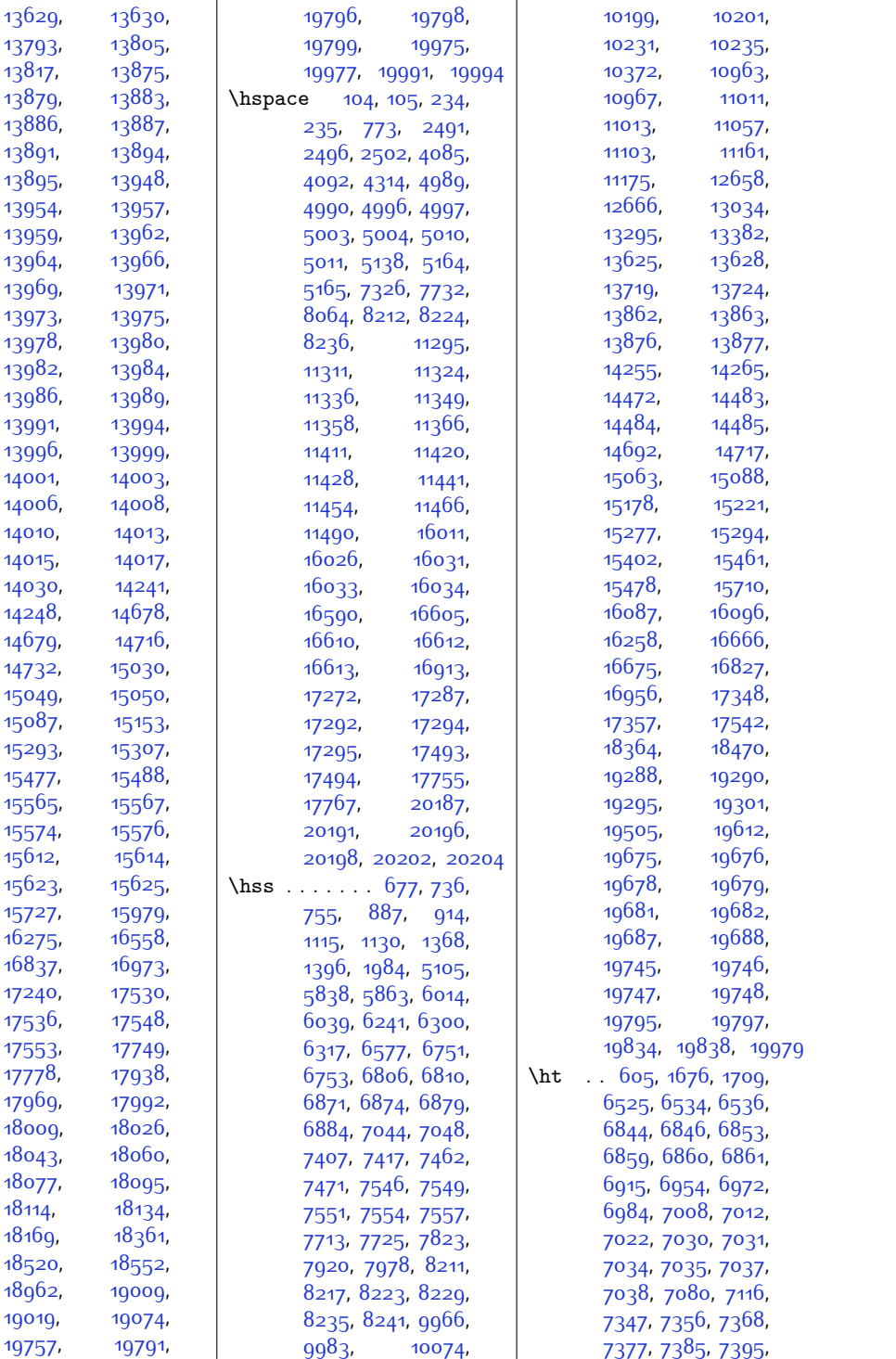

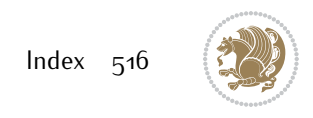

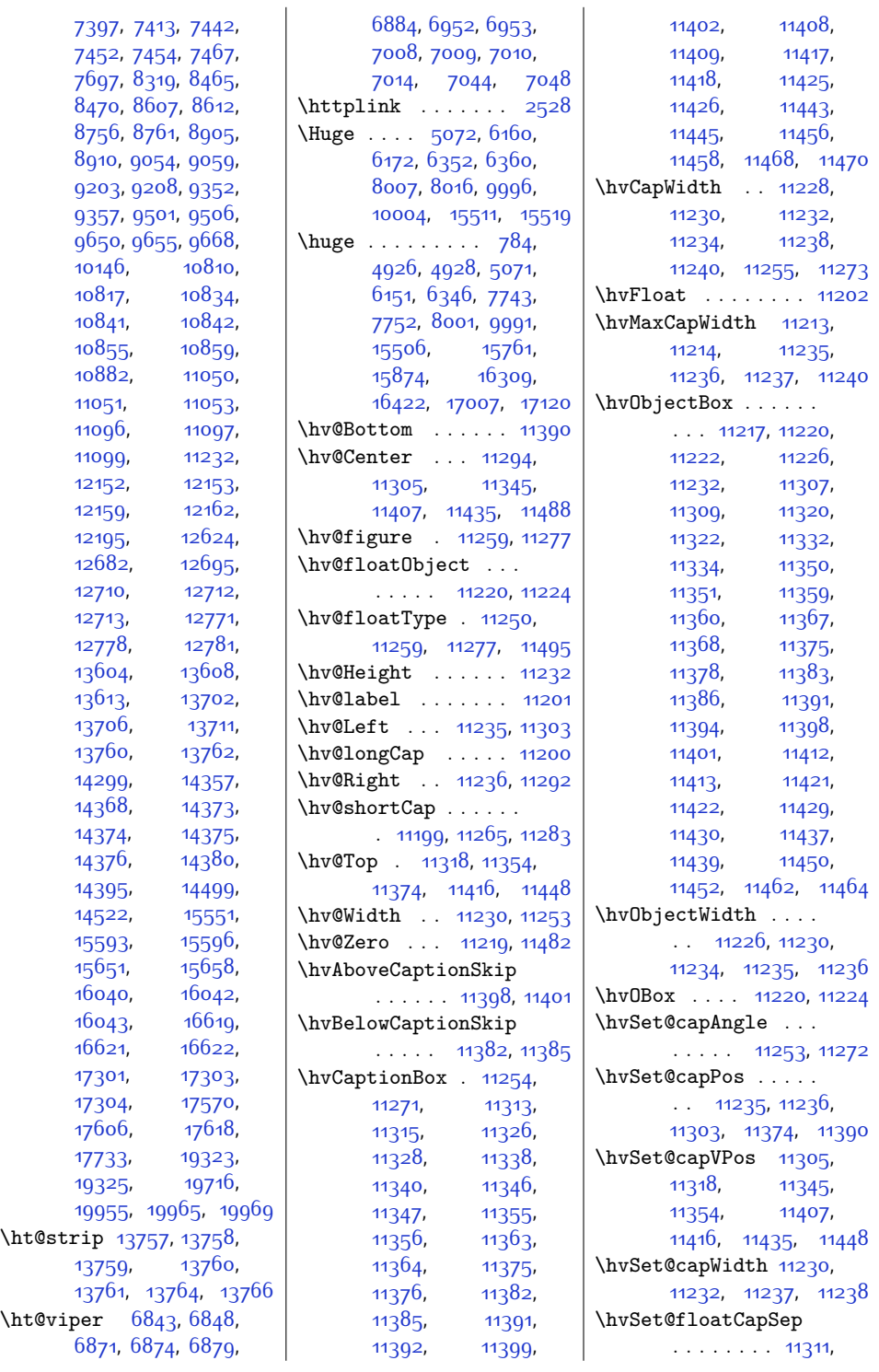

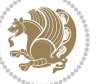

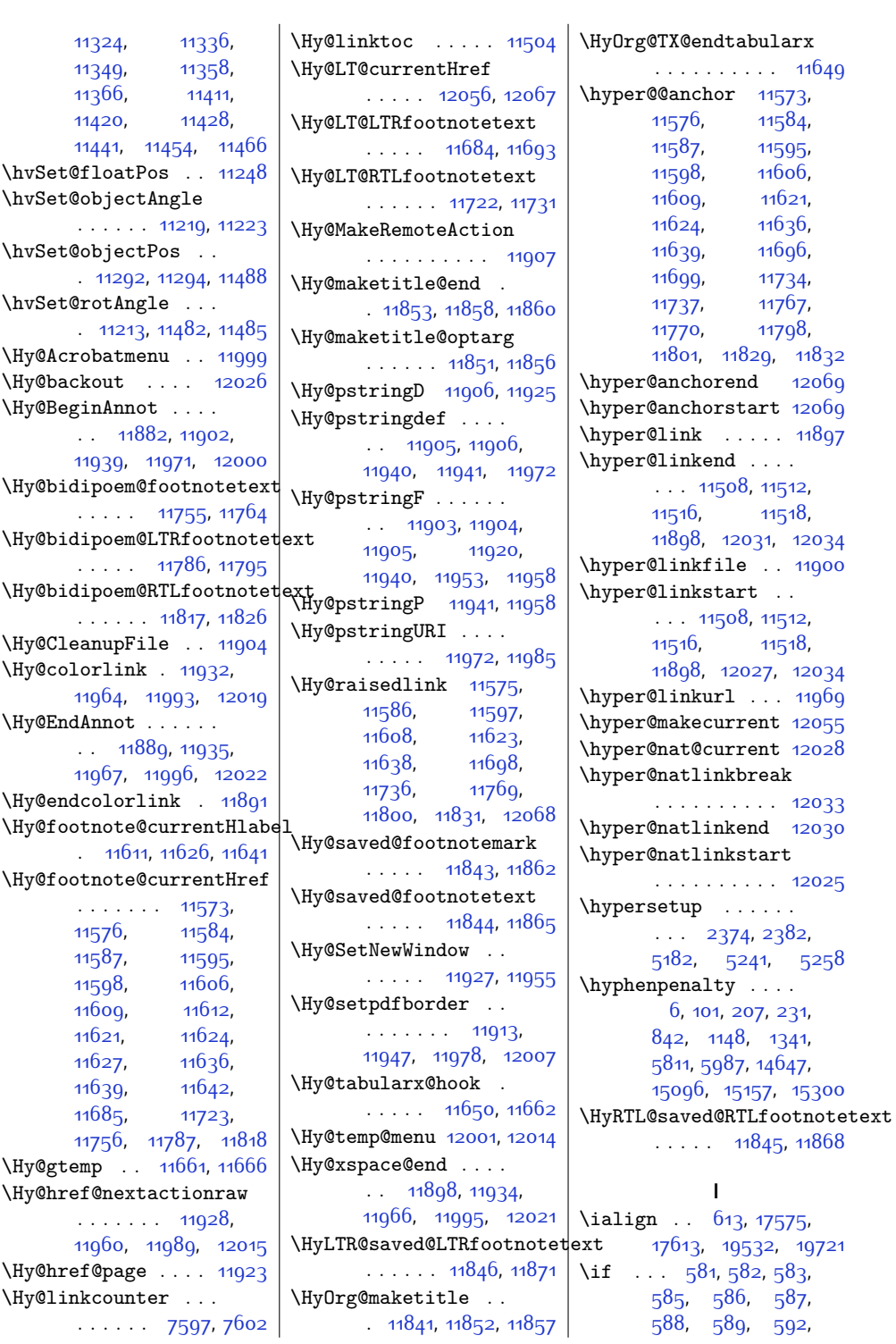

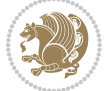

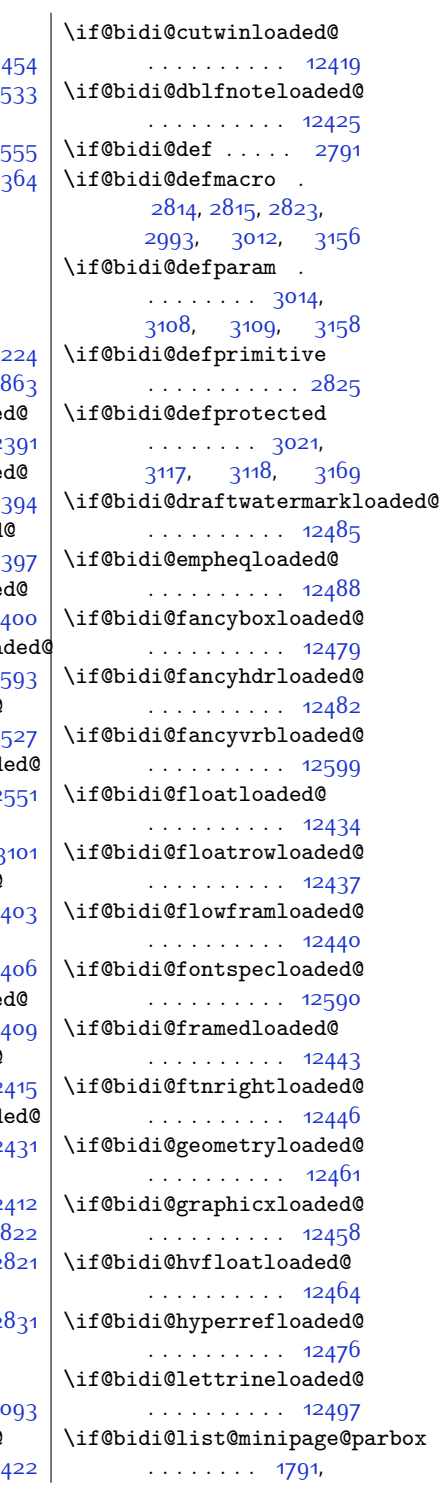

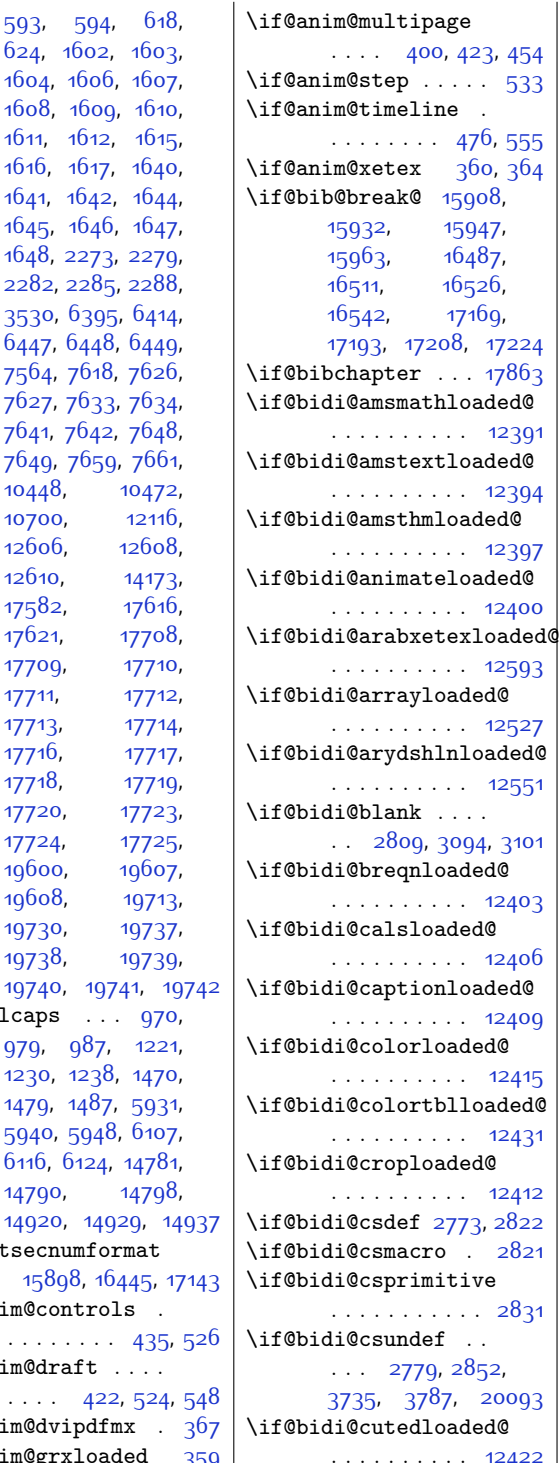

 $1611, 1612, 161$  $1611, 1612, 161$  $1611, 1612, 161$  $1611, 1612, 161$ [1616,](#page-60-16) [1617,](#page-60-17) 164 [1641,](#page-60-19) [1642](#page-60-20), 164 [1645,](#page-60-22) [1646](#page-60-23), 164 [1648,](#page-60-25) [2273,](#page-73-0) 227 [2282](#page-73-2), [2285,](#page-74-4) 228 [3530,](#page-99-0) [6395,](#page-157-14) 641 [6447,](#page-158-3) [6448](#page-158-4), 644 [7564](#page-181-11), [7618,](#page-182-2) 762 [7627](#page-182-4), [7633,](#page-182-5) 763 [7641,](#page-182-7) [7642,](#page-182-8) [7648](#page-183-2), [7649](#page-183-3), [7659](#page-183-0), [7661](#page-183-4),  $10448, 1047$  $10448, 1047$ [10700,](#page-244-15) 1211 [12606,](#page-283-18) 1260 [12610,](#page-283-20) 1417 [17582,](#page-384-4) 1761 [17621](#page-385-5), 1770 [17709,](#page-387-0) [17710](#page-387-1), [17711,](#page-387-8) 1771 [17713](#page-387-10), 1771. [17716](#page-387-12), 1771 [17718](#page-387-14), 1771 [17720,](#page-387-16) 1772 [17724](#page-387-18), 1772 [19600](#page-426-1), 1960 [19608,](#page-426-13) 1971 [19730,](#page-428-7) 1973 [19738,](#page-428-8) 1973 [19740,](#page-428-19) [19741,](#page-428-20)  $\left\{ \iota \right\}$  ... 97 [979,](#page-47-13) [987](#page-47-14), [1221](#page-52-10), [1230](#page-52-11), [1238](#page-52-12), 147 [1479,](#page-57-9) [1487,](#page-57-10) 593 [5940](#page-147-4), [5948](#page-147-5), [6107](#page-151-11), [6116,](#page-151-12) [6124,](#page-151-13) 1478 [14790,](#page-328-17) 1479 [14920,](#page-331-17) [14929](#page-331-18), \if@altsecnumformat [15898,](#page-350-8) [16445,](#page-361-7) \if@anim@controls .  $\ldots \ldots$  435 \if@anim@draft . . . .  $\cdots$  [422](#page-36-4), [524](#page-38-7)  $\if$ @anim@dvipdfmx .

\if@anim@grxloaded [359](#page-34-2)

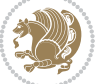

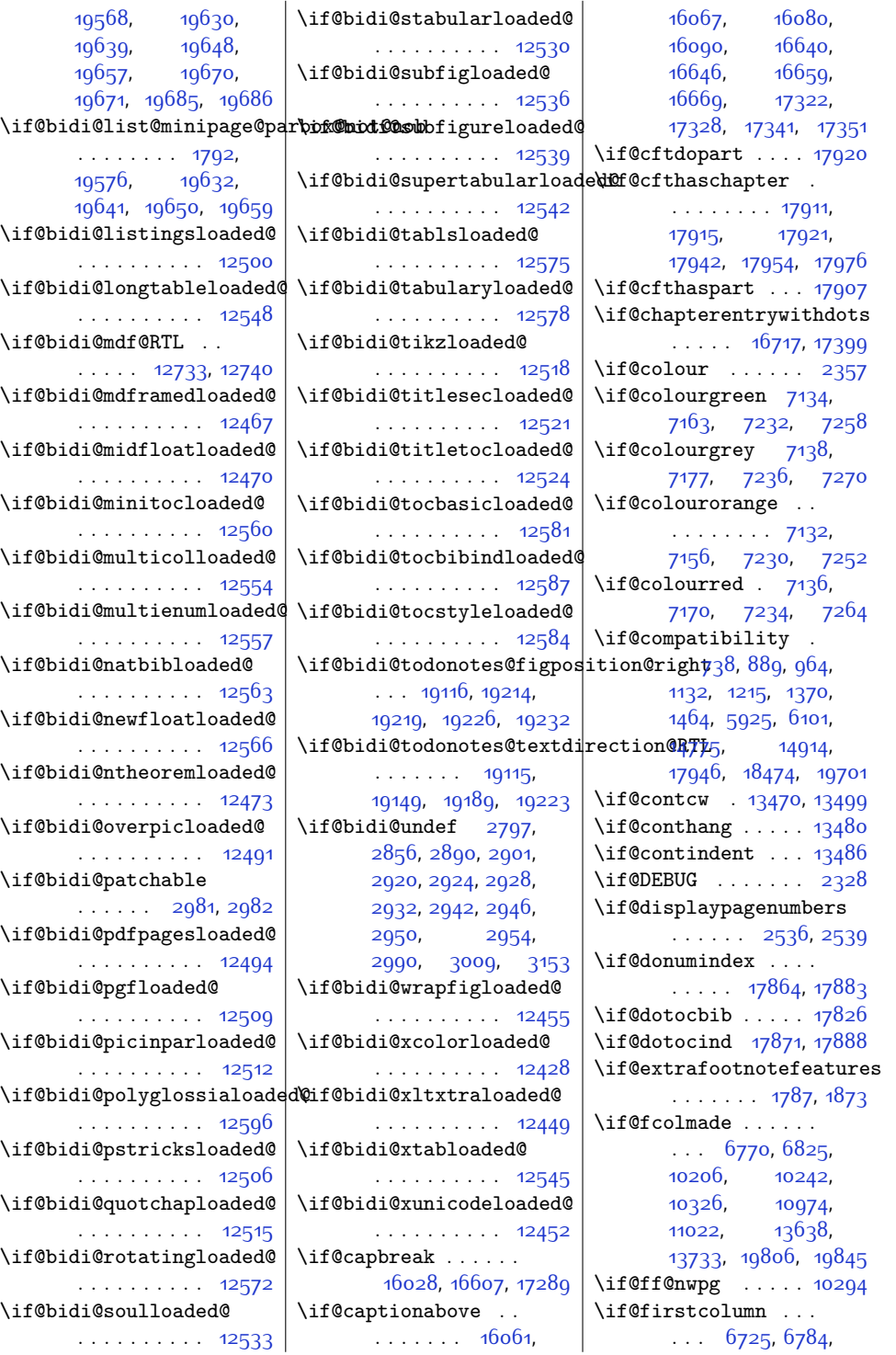

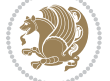

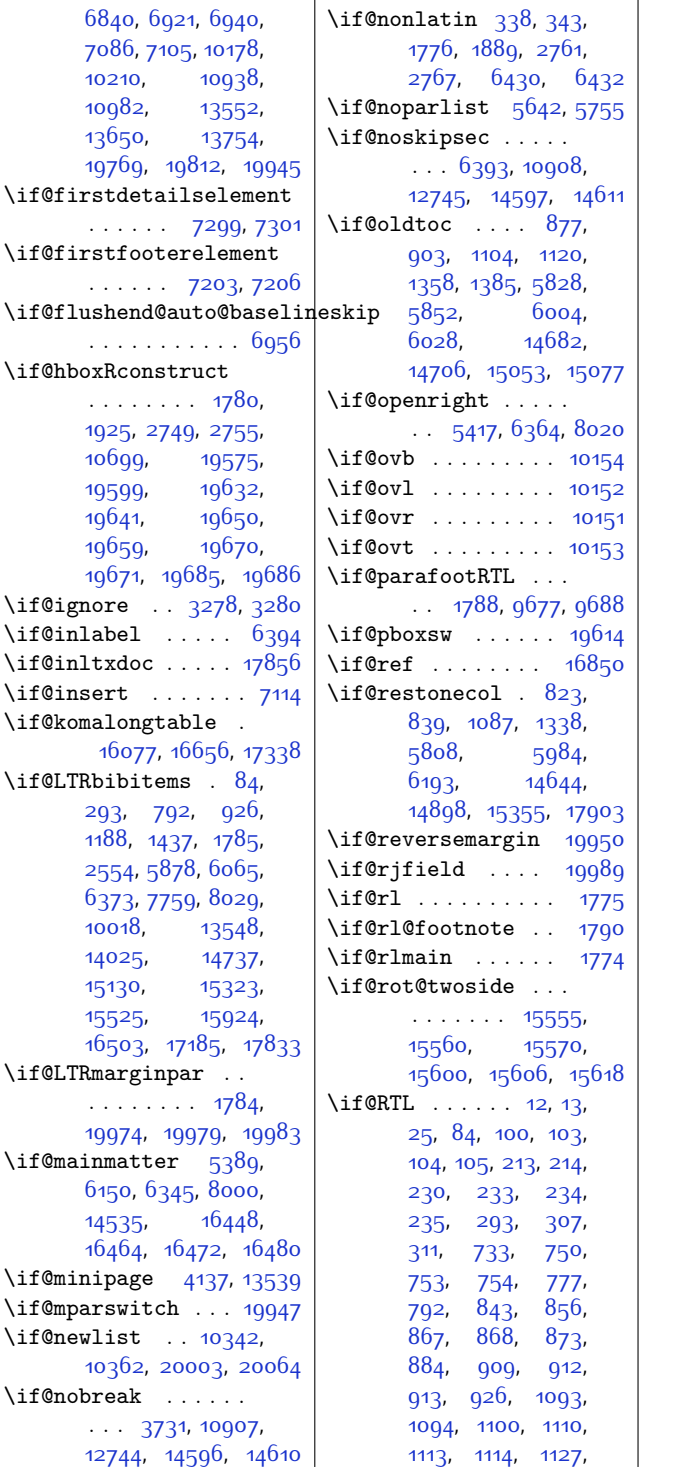

[1149](#page-50-5), [1188](#page-51-3), [1342](#page-54-3), [1348](#page-54-6), [1349](#page-54-7), [1354](#page-55-4), [1365,](#page-55-10) [1391,](#page-55-11) [1394](#page-55-12), [1395,](#page-55-6) [1413,](#page-56-3) [1437](#page-56-2), [1575](#page-59-3), [1576](#page-59-4), [1687](#page-61-14), [1688,](#page-61-2) [1701,](#page-62-1) [1712](#page-62-2), [1775](#page-63-8), [1796](#page-63-11), [1924](#page-66-1), [1931](#page-66-2), [2554,](#page-79-8) [2725](#page-82-4), [2731](#page-83-5), [5045](#page-129-1), [5046](#page-129-0), [5163,](#page-131-0) [5164](#page-131-1), [5165](#page-131-2), [5812,](#page-145-6) [5818,](#page-145-11) [5819](#page-145-12), [5824,](#page-145-4) [5835](#page-145-13), [5858](#page-146-5), [5861,](#page-146-6) [5862,](#page-146-2) [5878](#page-146-3), [5988,](#page-148-12) [5994](#page-148-15), [5995](#page-148-16), [6000](#page-149-4), [6011](#page-149-9), [6034](#page-149-10), [6037,](#page-149-11) [6038](#page-149-6), [6065](#page-150-3), [6148](#page-152-8), [6159](#page-152-9), [6161](#page-152-10), [6297,](#page-155-7) [6312](#page-155-8), [6315](#page-155-9), [6316,](#page-155-6) [6343,](#page-156-6) [6357](#page-156-7), [6373,](#page-156-3) [6391](#page-157-17), [6403](#page-157-18), [6416](#page-157-19), [6491,](#page-159-1) [6532](#page-160-3), [6533,](#page-160-0) [6537](#page-160-4), [6538](#page-160-5), [6540,](#page-160-6) [6547,](#page-160-7) [6553](#page-160-8), [6572,](#page-160-9) [6575](#page-161-3), [6576](#page-161-2), [6582,](#page-161-4) [6587](#page-161-0), [6694](#page-163-3), [6697,](#page-163-4) [6714,](#page-163-5) [6718](#page-164-10), [7545](#page-180-5), [7625](#page-182-9), [7640](#page-182-10), [7662,](#page-183-5) [7663](#page-183-6), [7664](#page-183-7), [7665,](#page-183-8) [7688](#page-183-9), [7708](#page-184-6), [7711,](#page-184-7) [7712,](#page-184-2) [7722](#page-184-8), [7736](#page-184-9), [7749,](#page-185-6) [7759](#page-185-5), [7975](#page-189-11), [7998](#page-190-6), [8013](#page-190-7), [8029](#page-190-3), [8049](#page-191-10), [8052](#page-191-11), [8057,](#page-191-12) [8065](#page-191-13), [9963](#page-229-10), [9978,](#page-229-11) [9981](#page-229-12), [9982](#page-229-9), [9989,](#page-230-7) [10001](#page-230-8), [10018](#page-230-6), [10278](#page-236-6), [10420](#page-239-12), [10700](#page-244-15), [10780](#page-246-4), [10782](#page-246-5), [11038](#page-251-2), [11040](#page-251-14), [11043,](#page-251-1) [11044](#page-251-6), [11061,](#page-252-19) [11064](#page-252-20), [11071,](#page-252-21) [11080](#page-252-22), [11086](#page-252-23), [11090](#page-252-24), [11093](#page-252-14), [11107](#page-253-9), [11132,](#page-253-6) [11139](#page-253-7), [11304,](#page-257-20) [11406](#page-259-27), [11508](#page-261-6), [11516](#page-261-8), [11898,](#page-269-17) [11934](#page-269-18), [11966,](#page-270-13) [11995](#page-271-10),

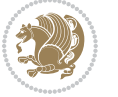

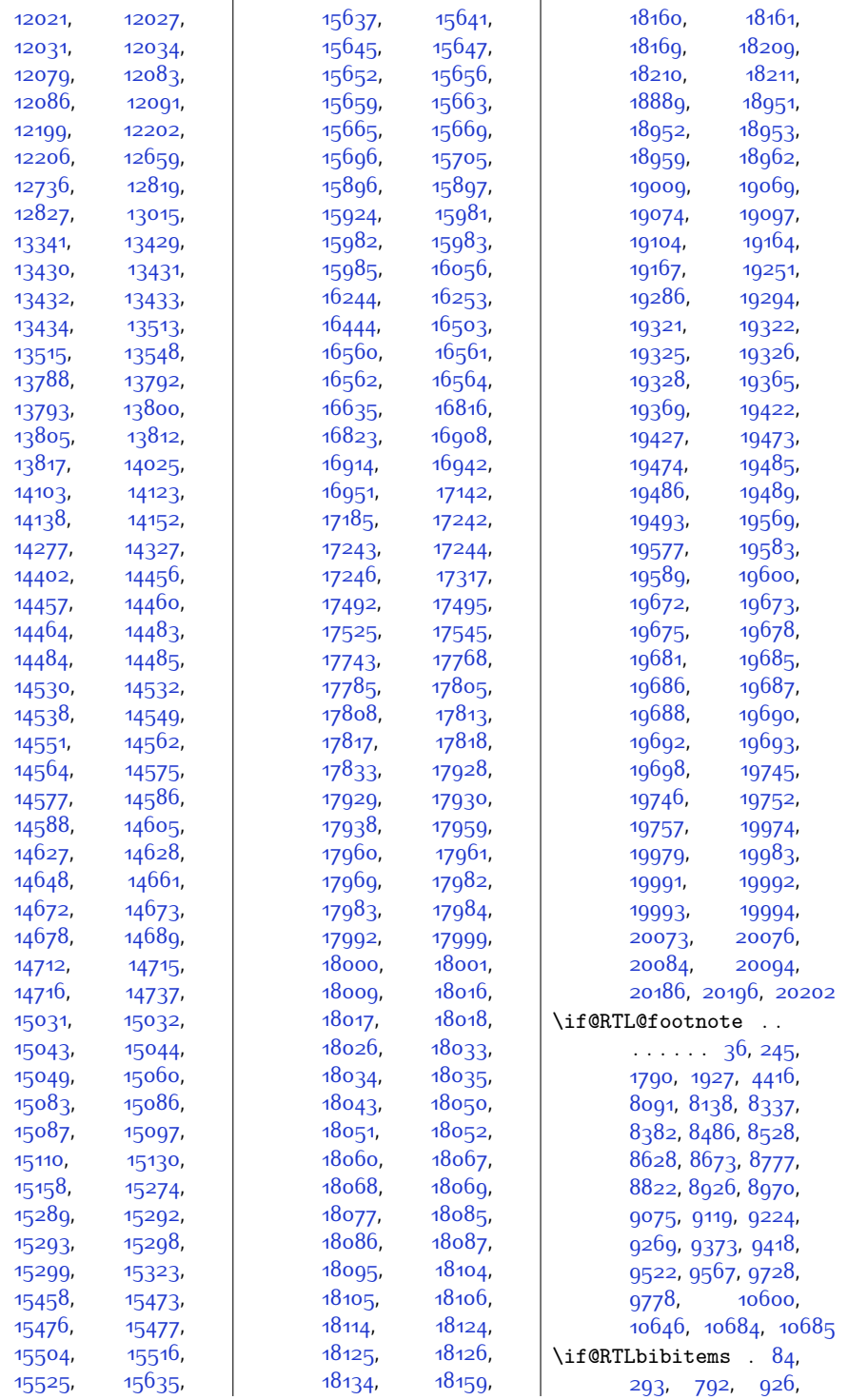

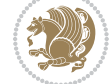

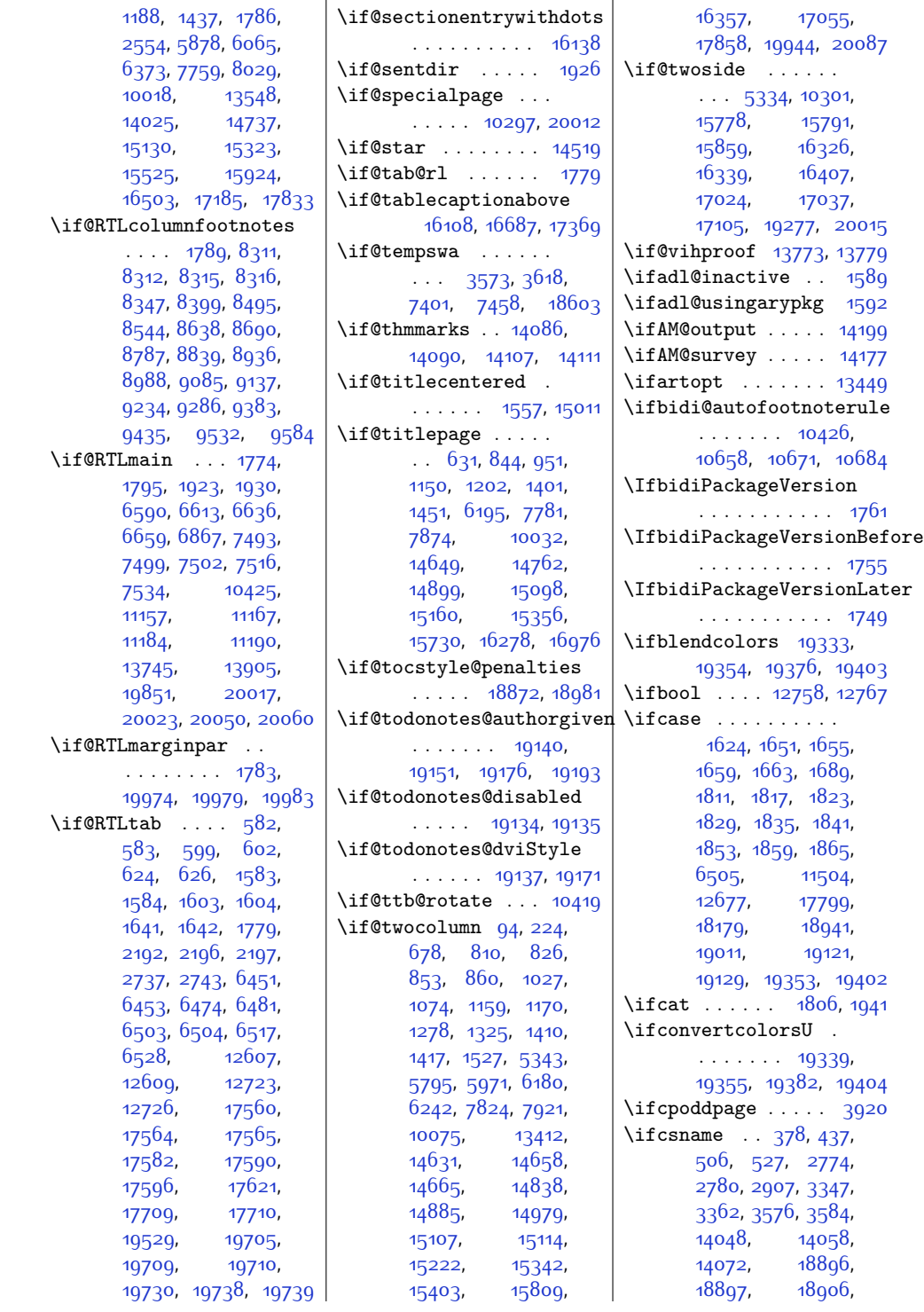

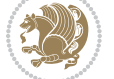

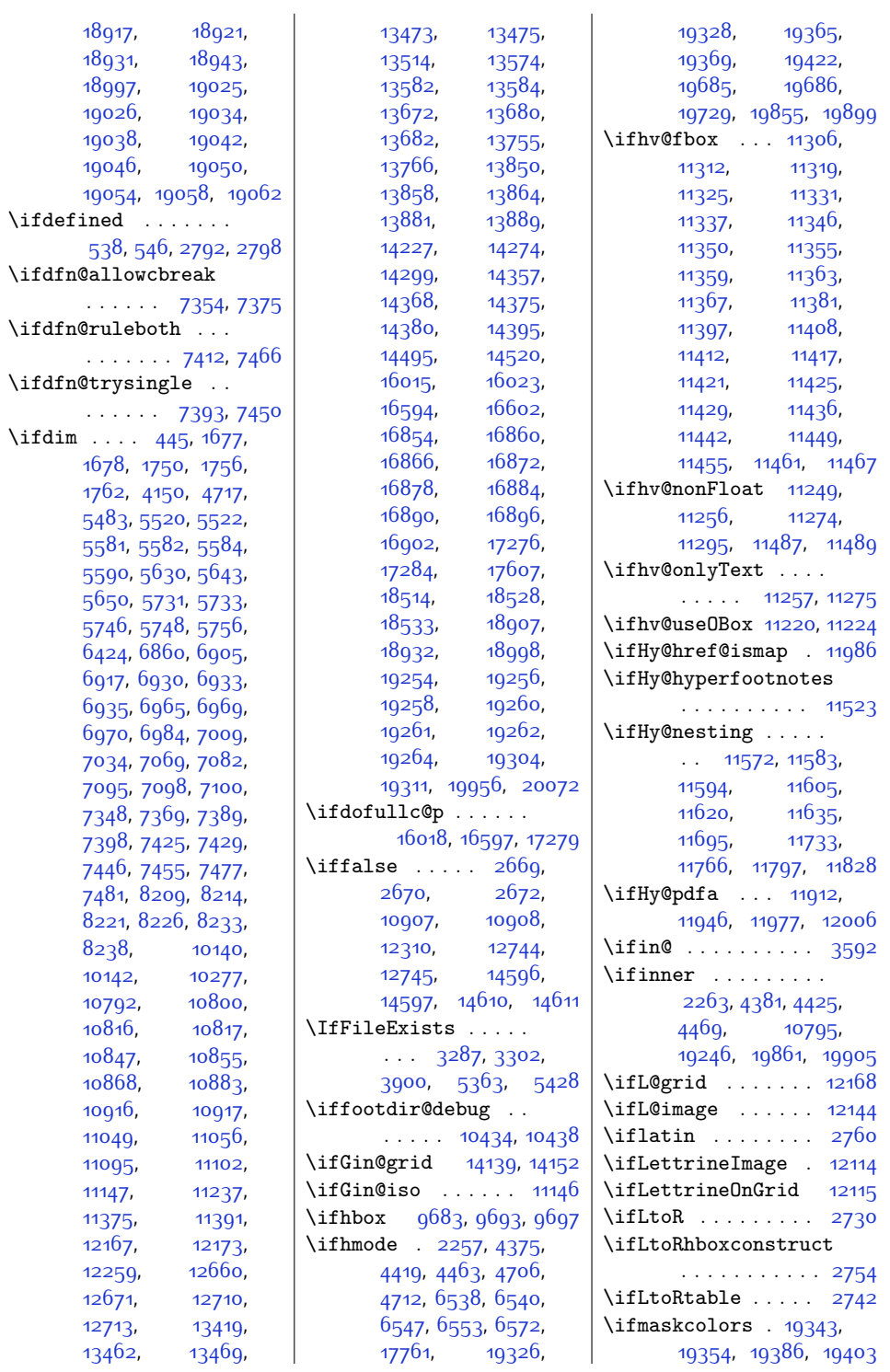

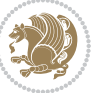

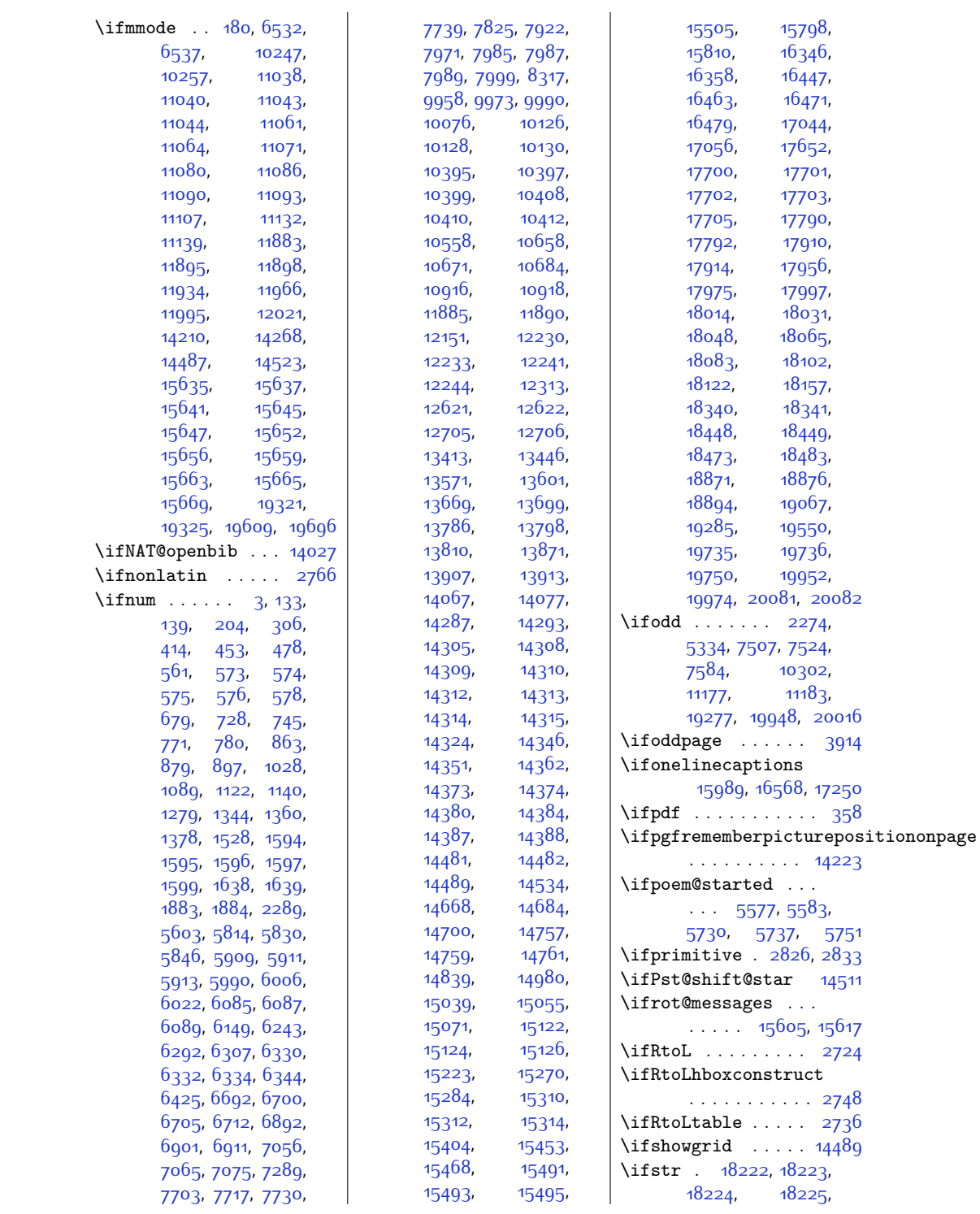

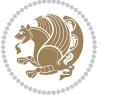

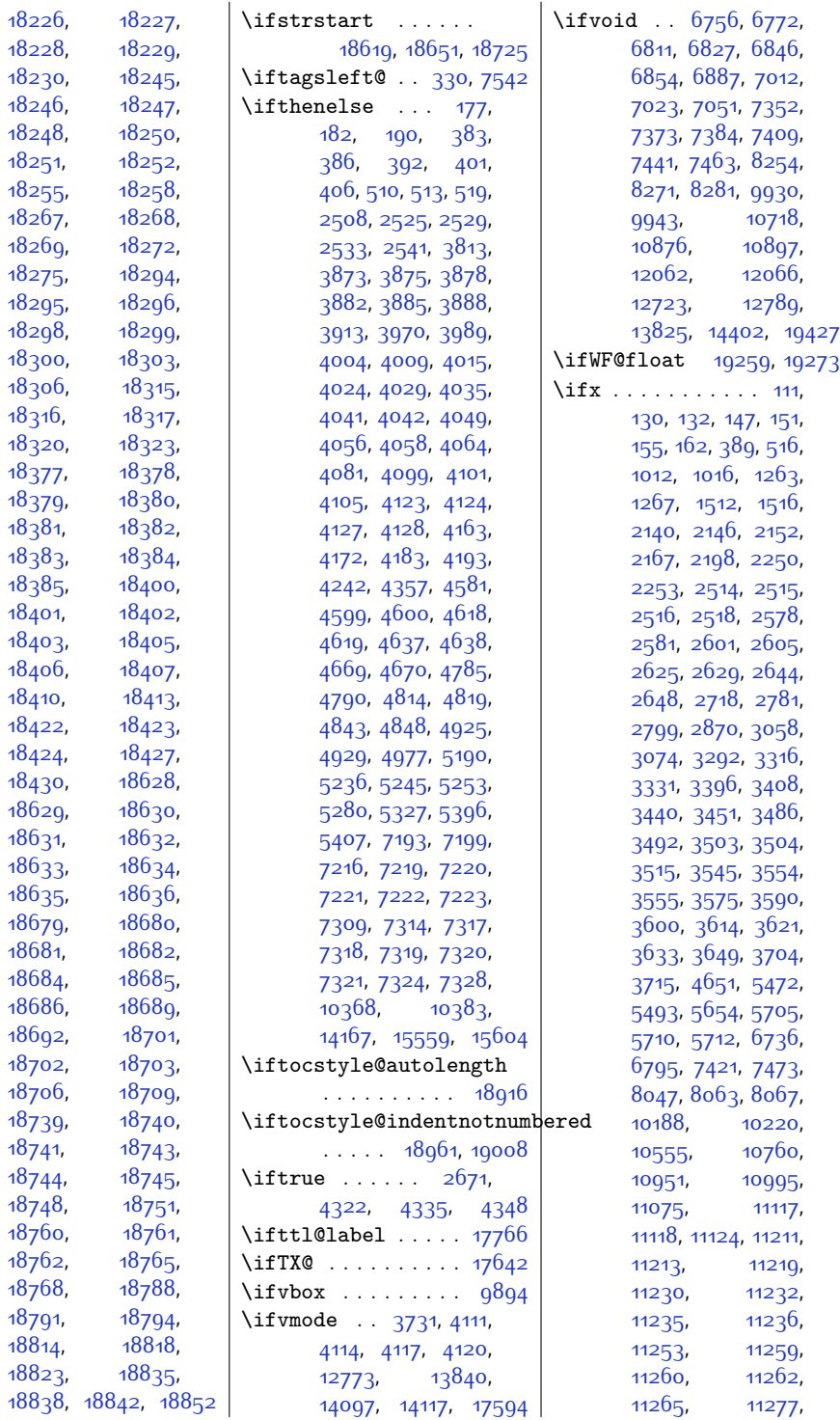

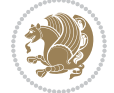

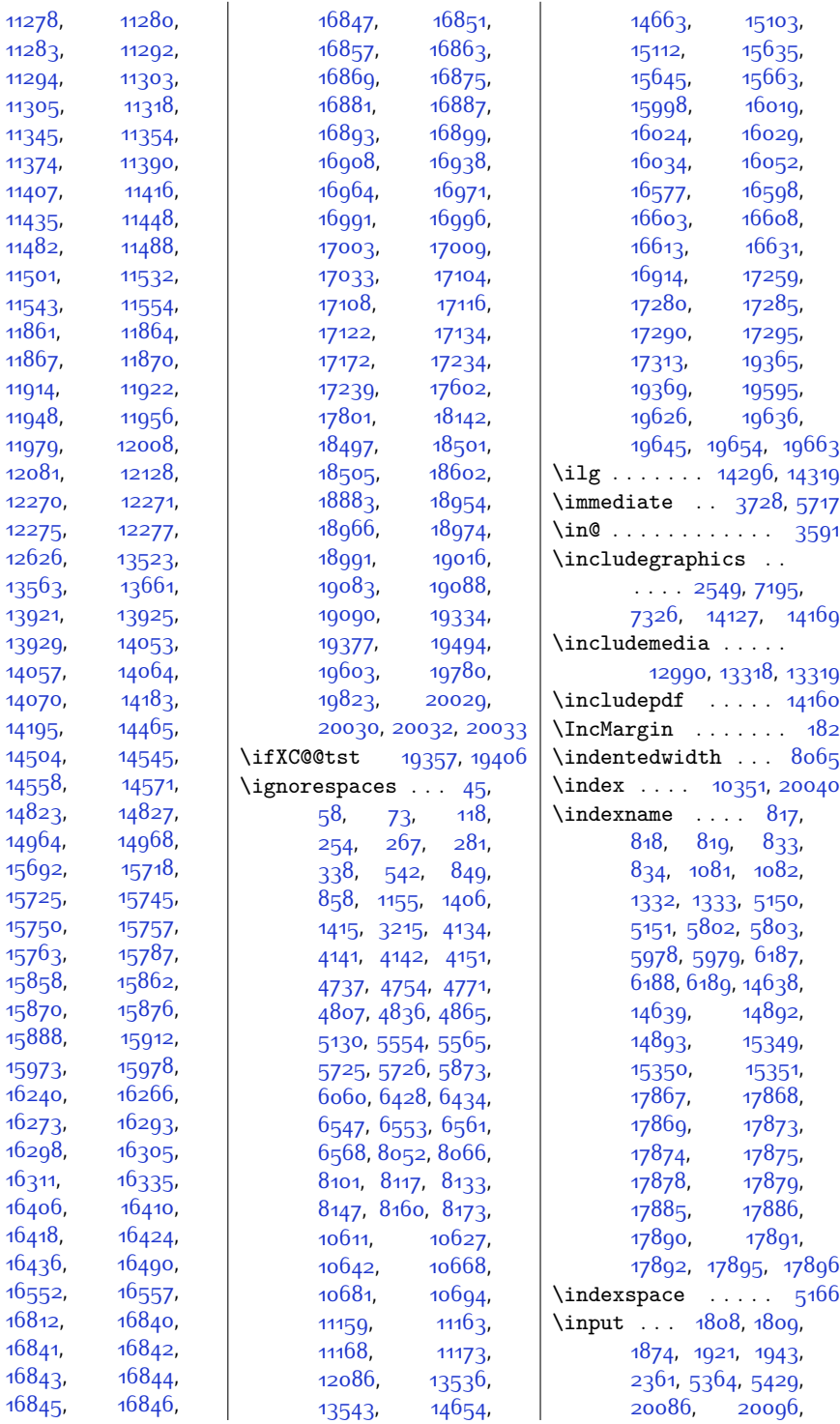

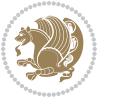

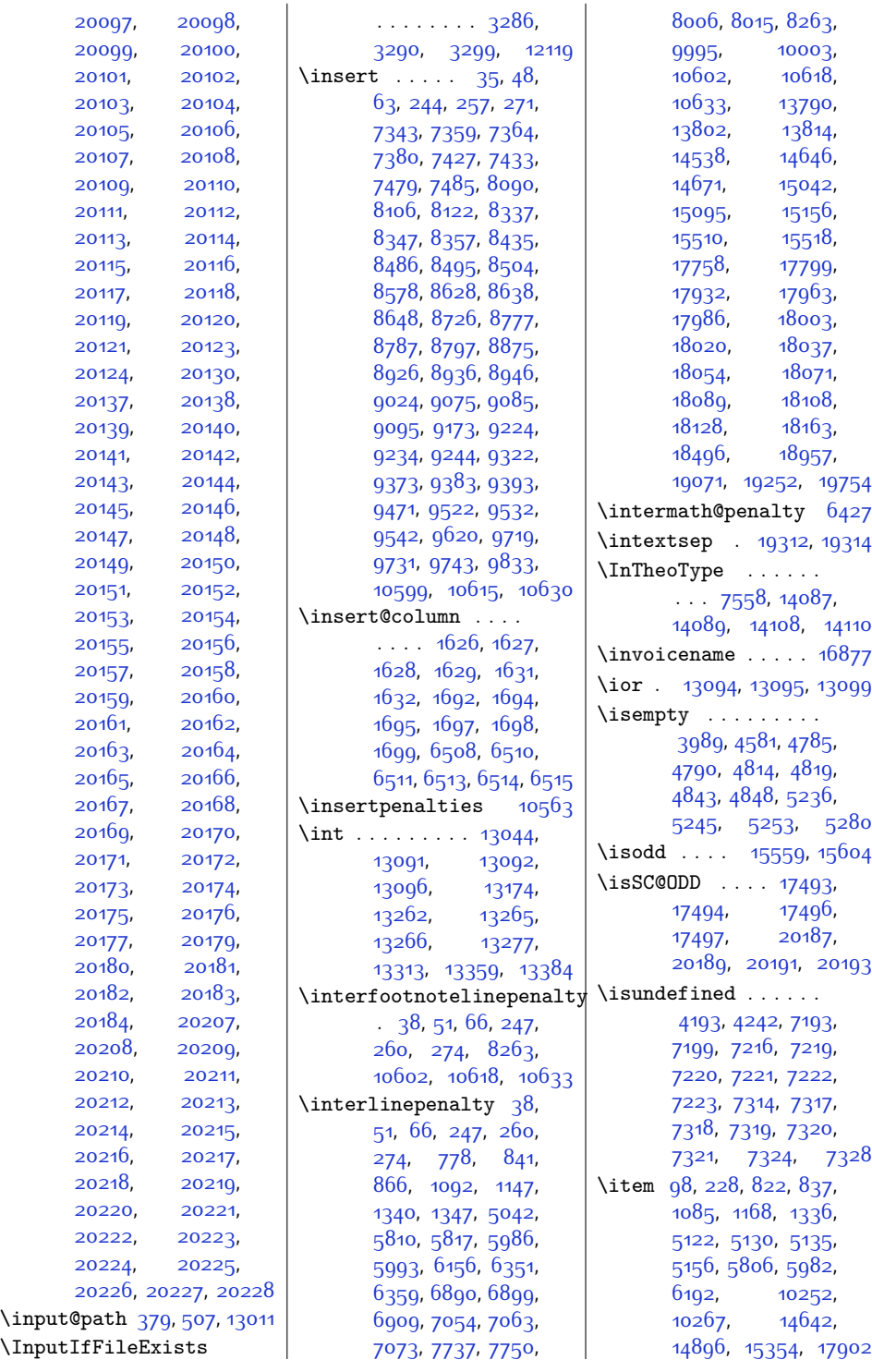

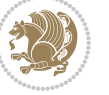

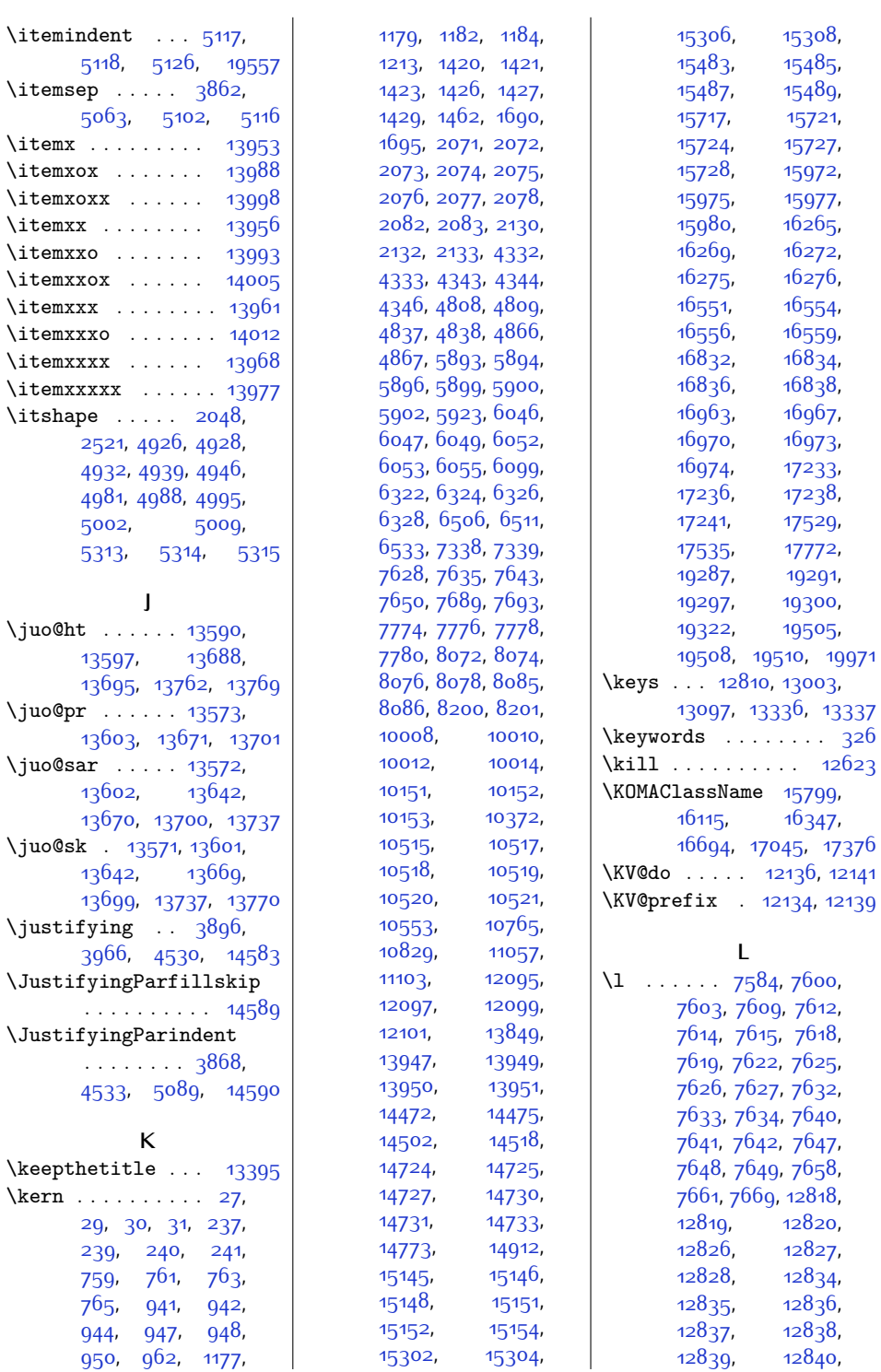

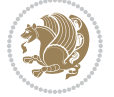

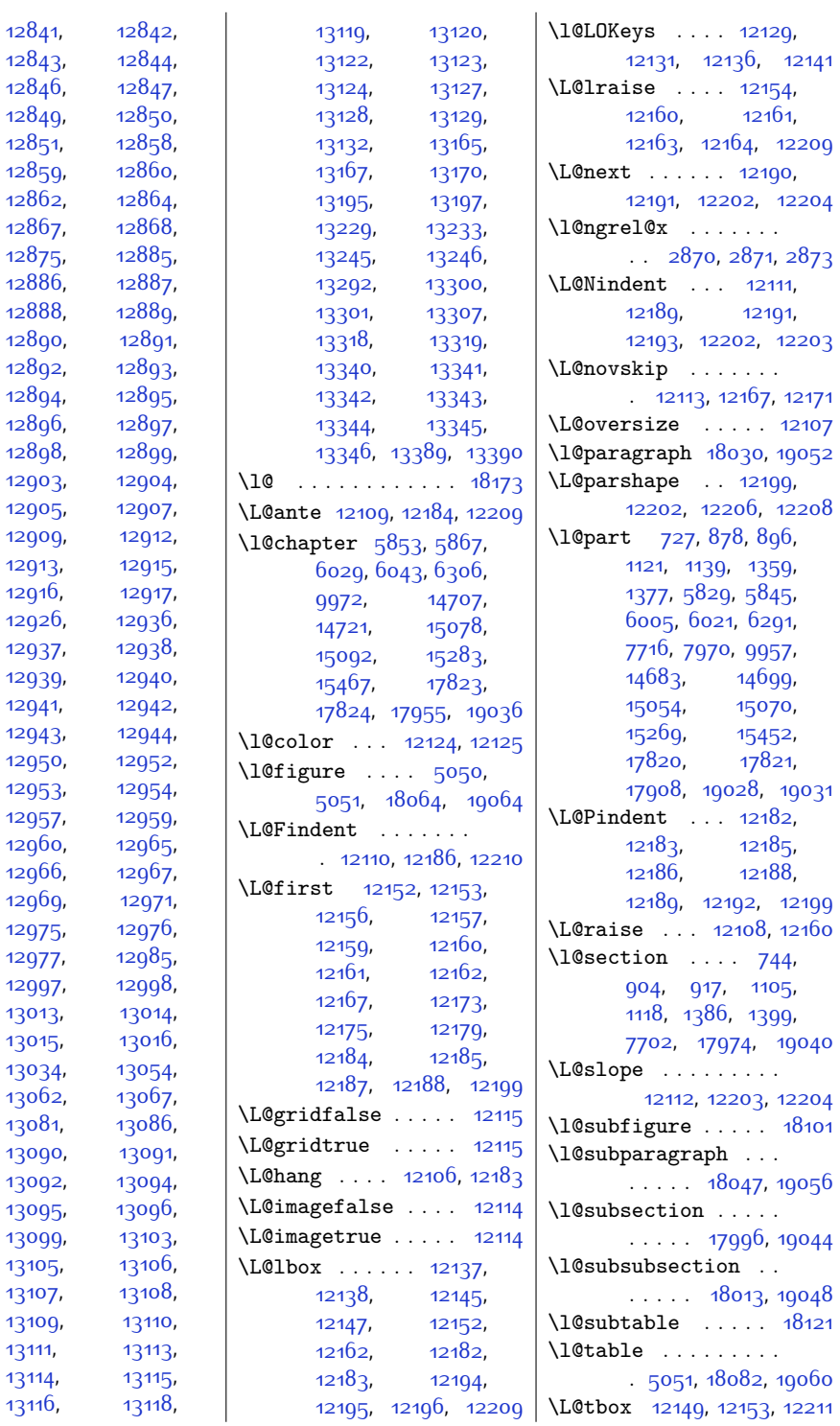

[12890,](#page-289-9)

[12898,](#page-289-17)

[12909,](#page-289-23) [12913,](#page-289-25) [12916,](#page-289-27)

[12969,](#page-290-25)

[13013,](#page-291-13) [13015,](#page-291-0)

[13090](#page-293-32),

[13099,](#page-293-30) [13105,](#page-293-17) [13107](#page-293-19), [13109,](#page-293-21) [13111,](#page-293-23) [13114,](#page-293-1) [13116](#page-293-3),

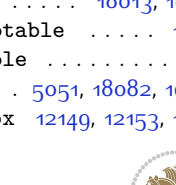

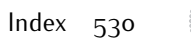

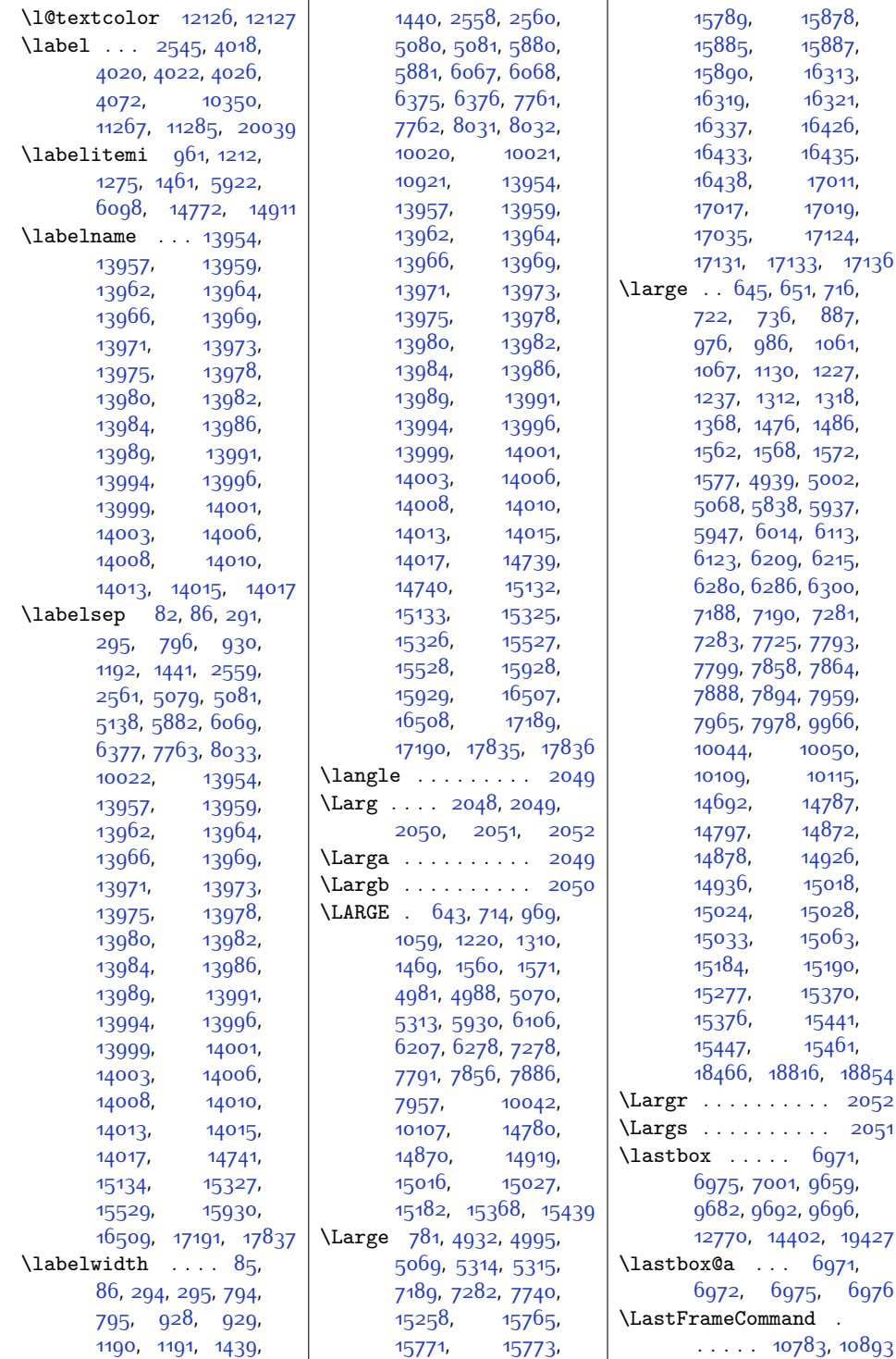

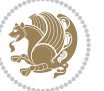

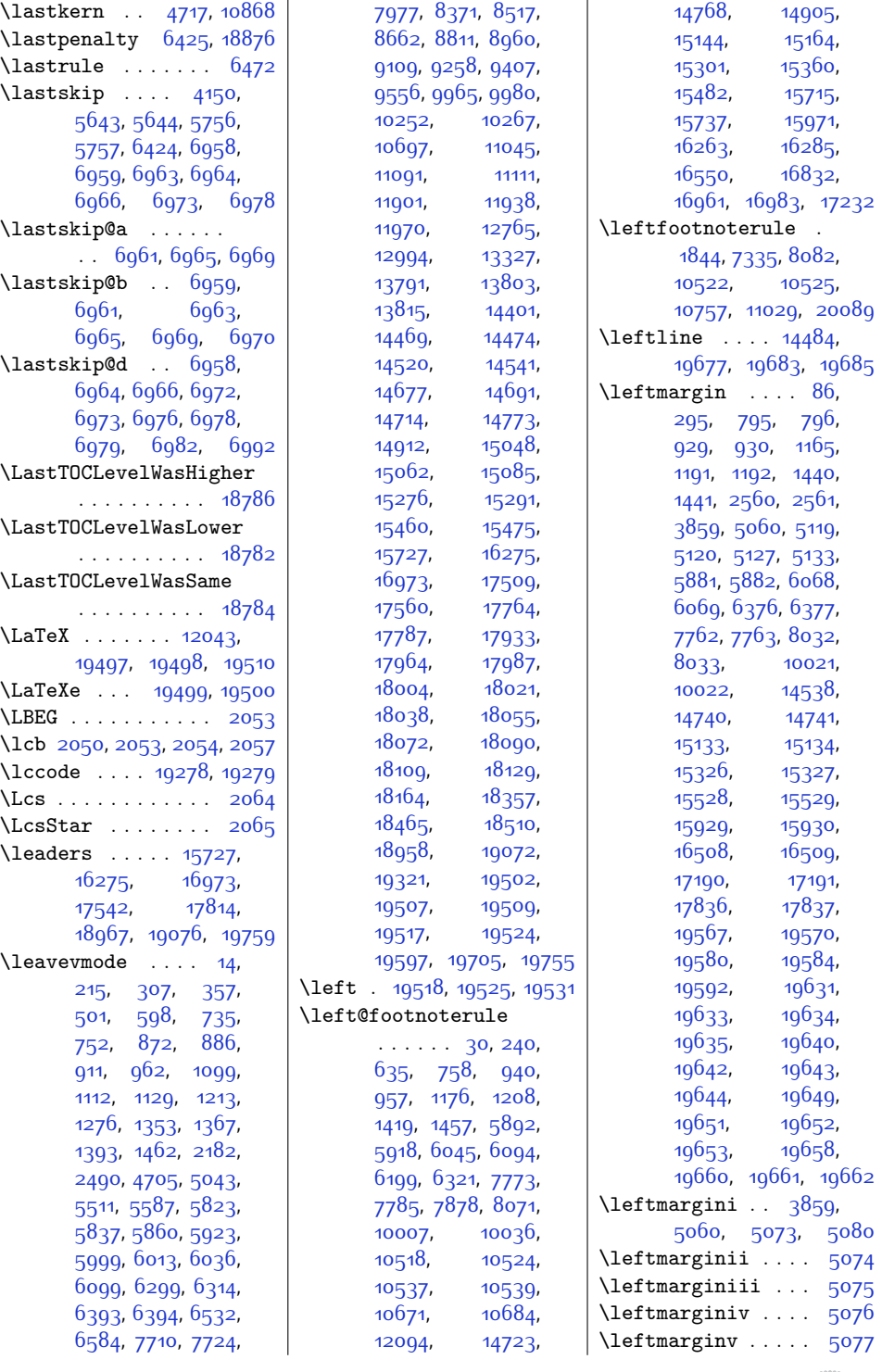

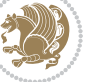

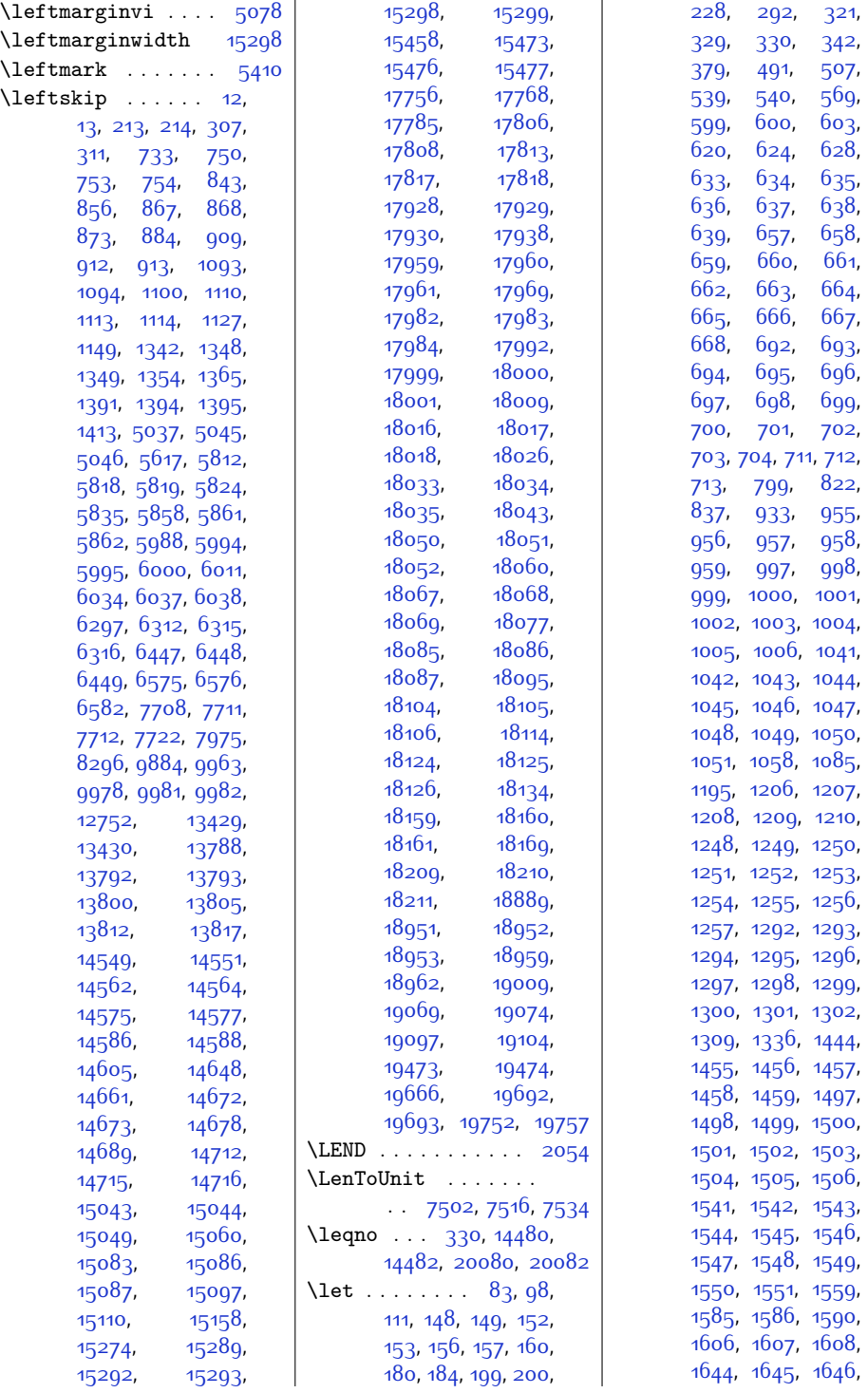

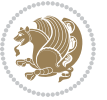

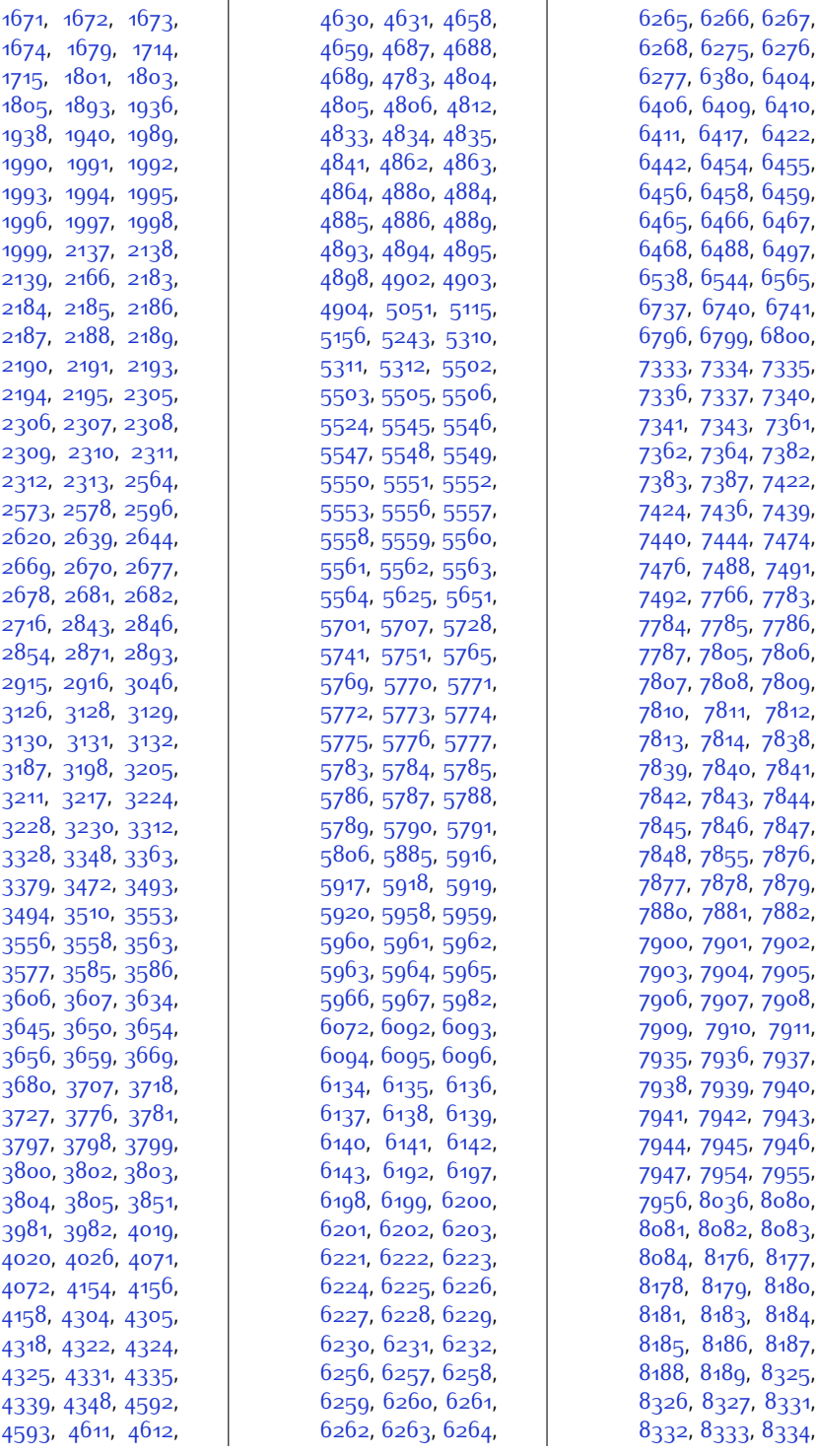

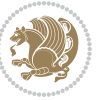

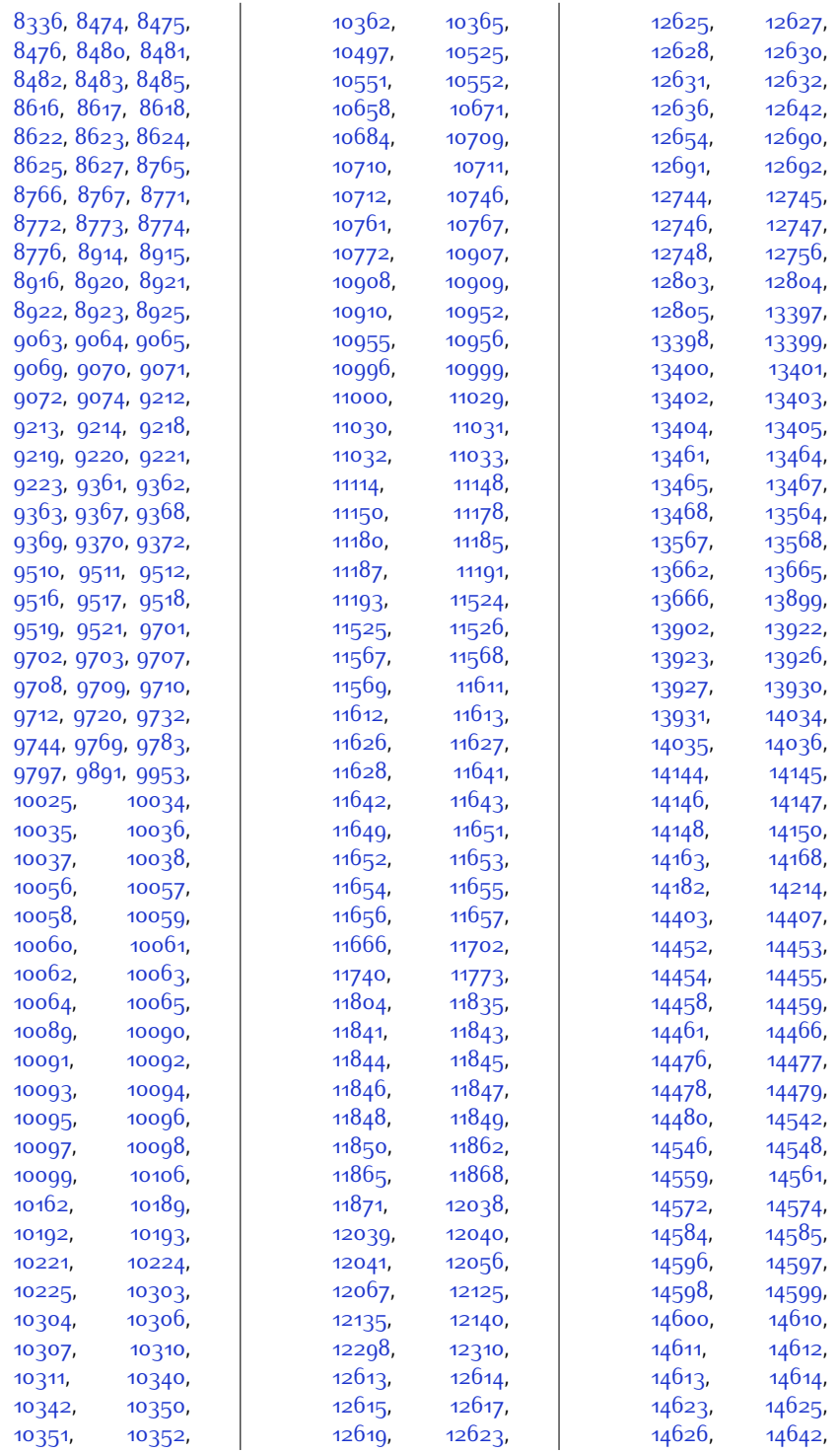

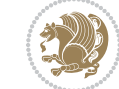

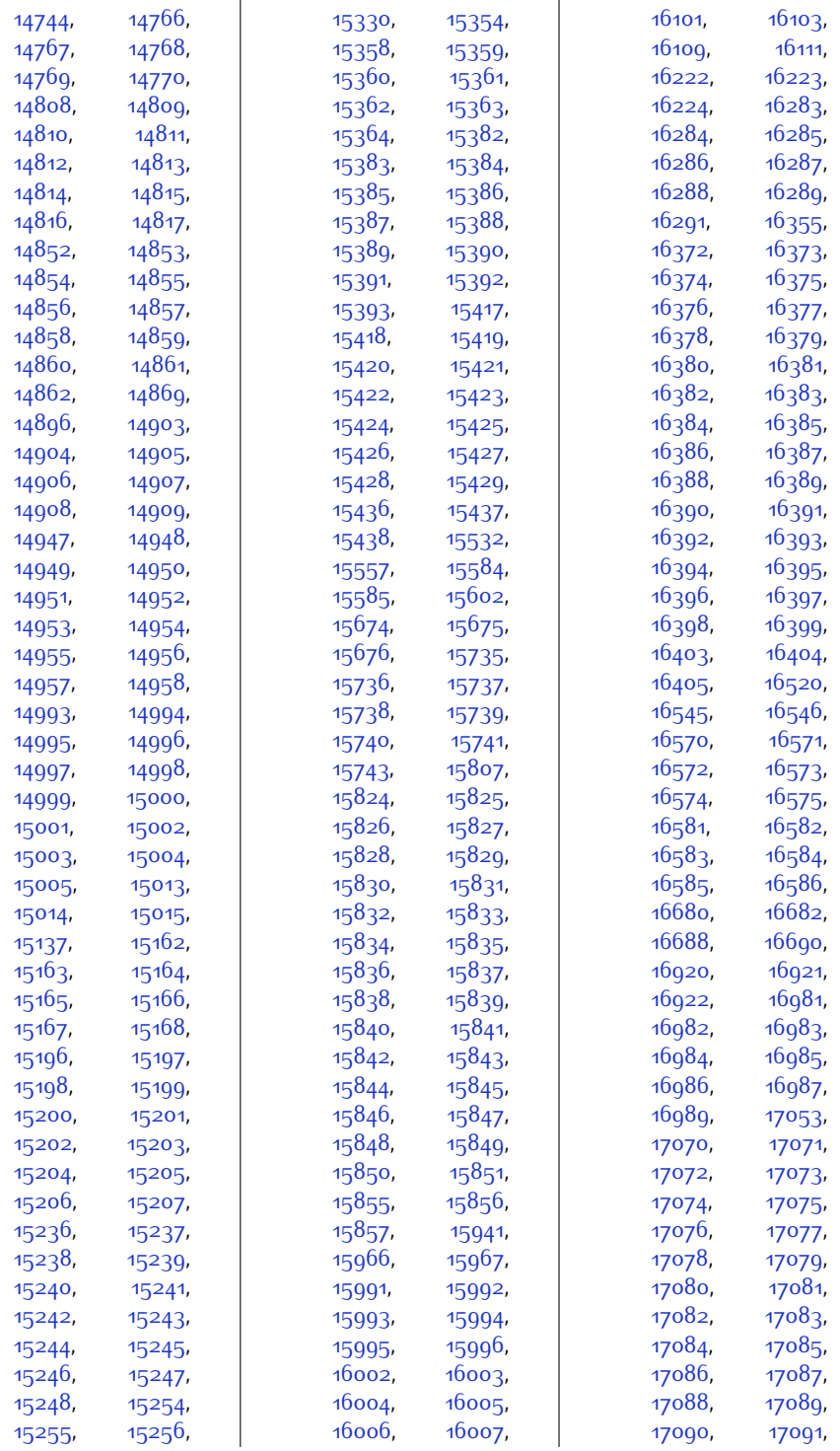

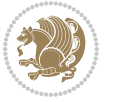

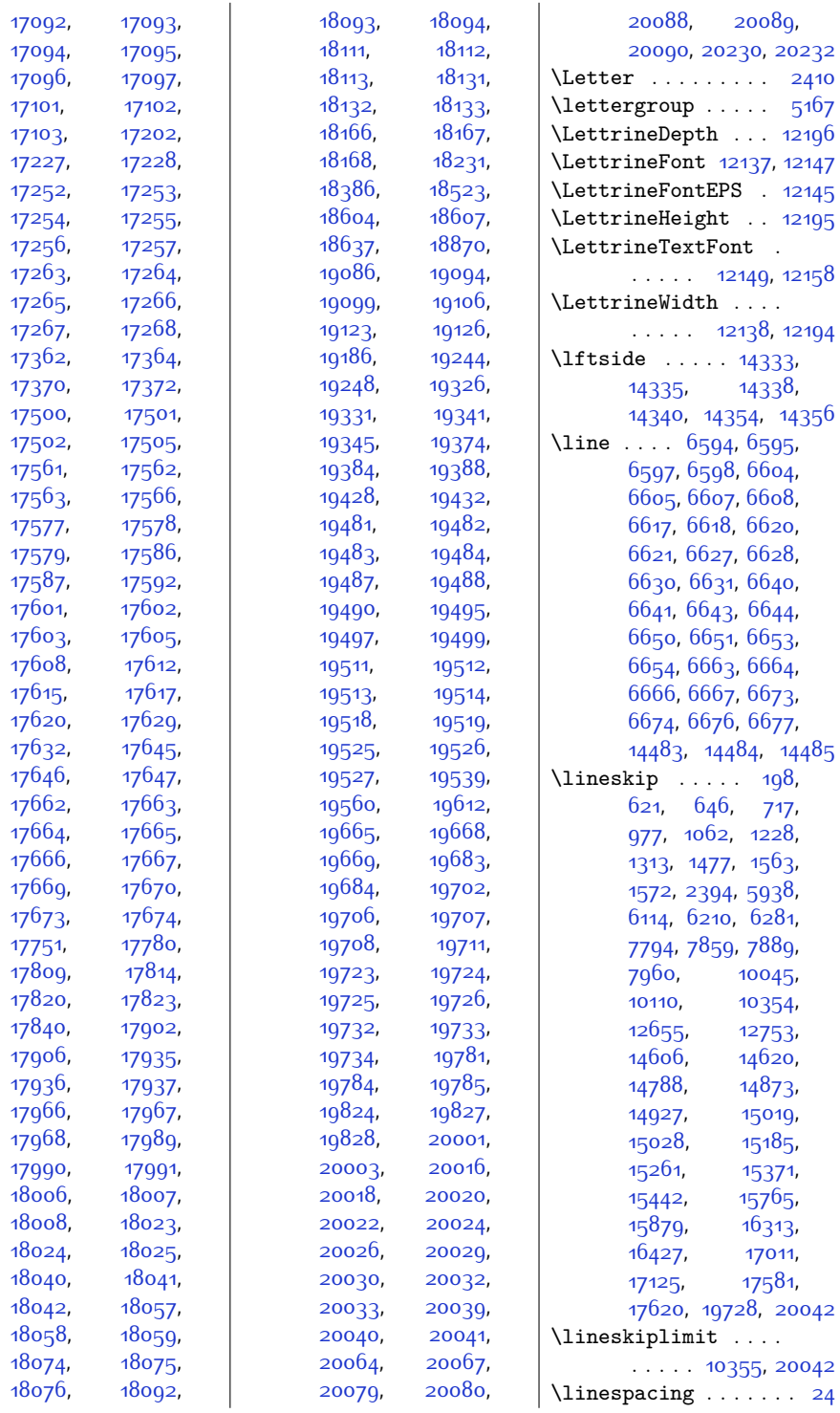

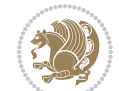

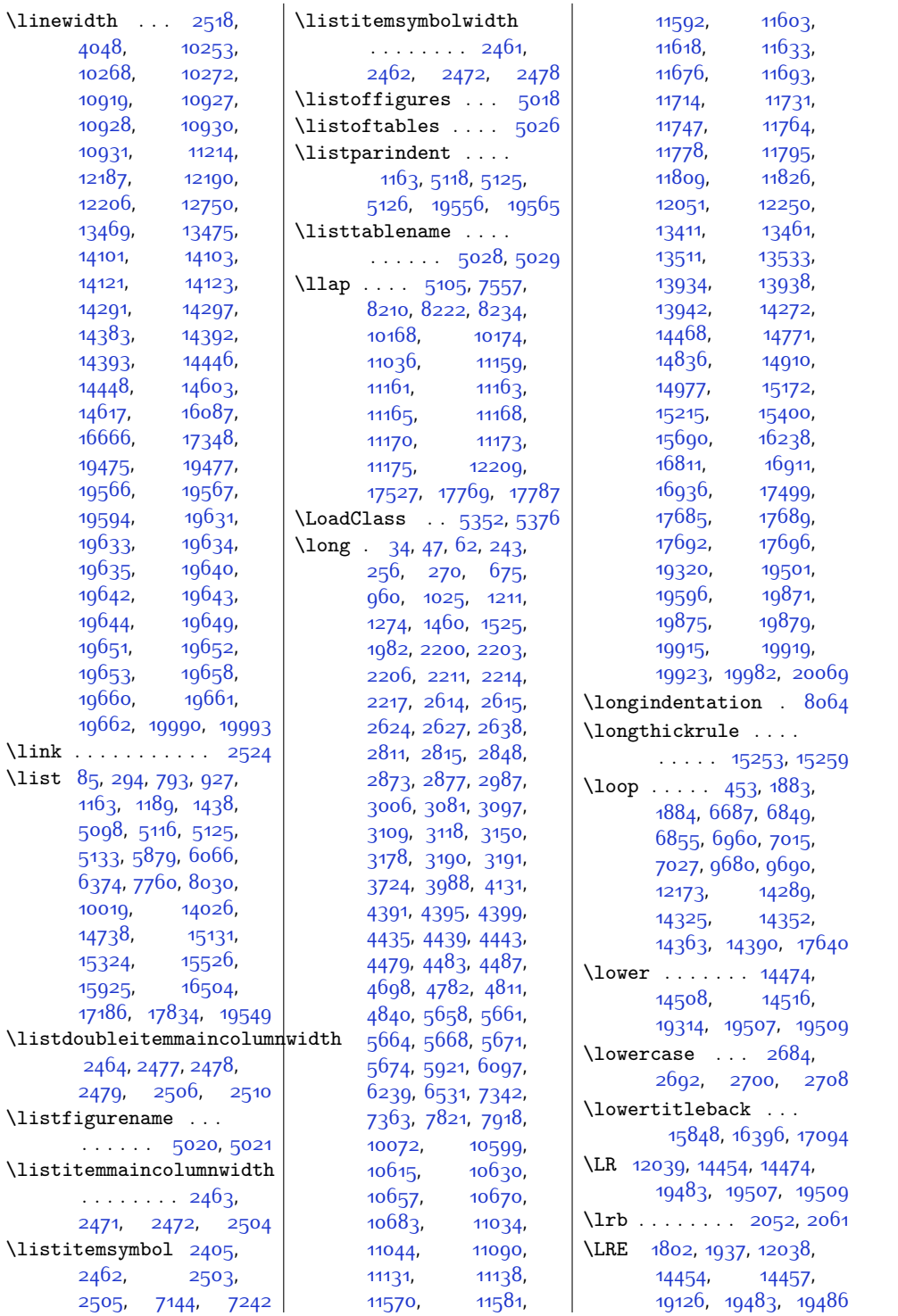

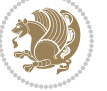

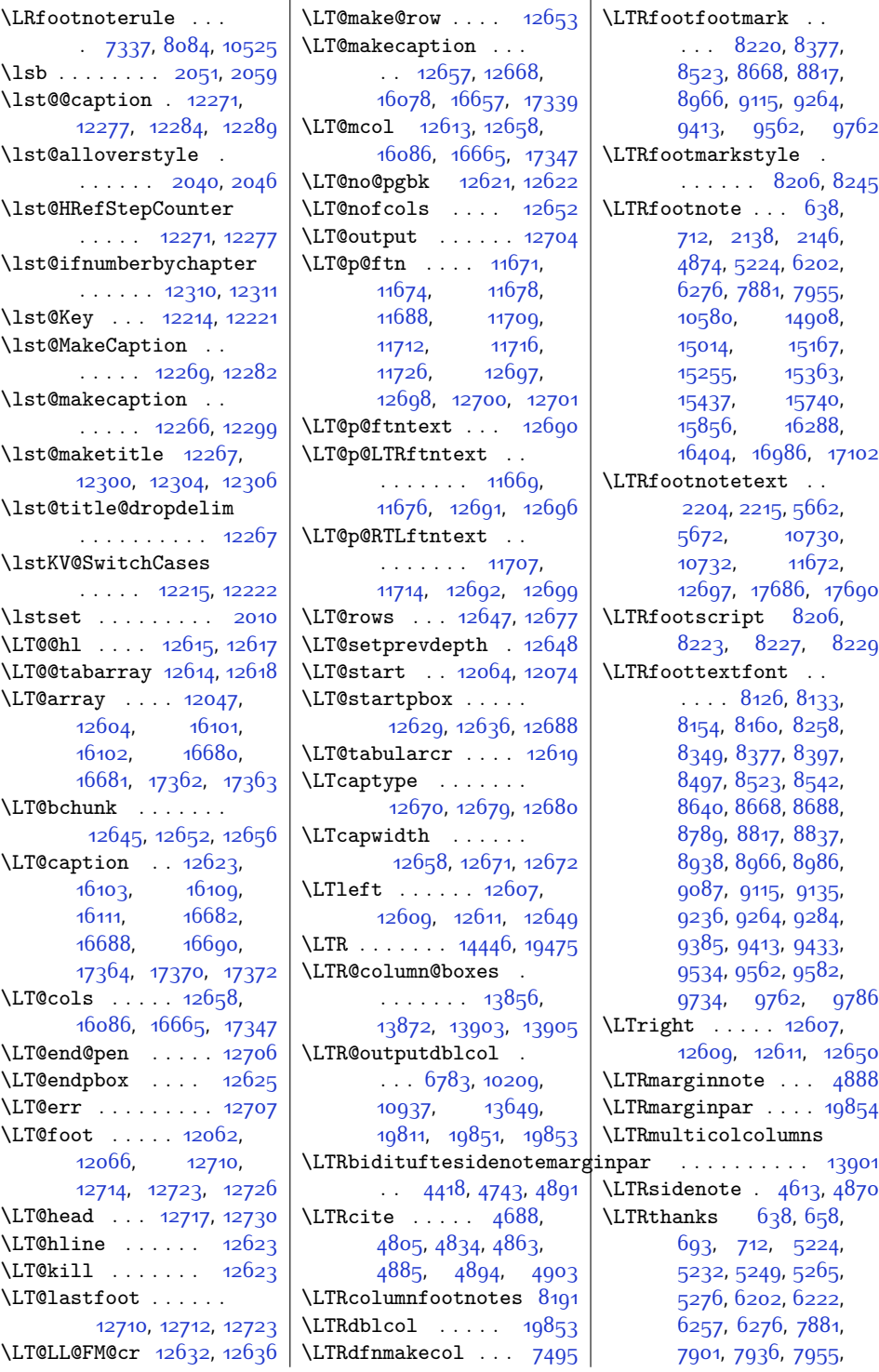

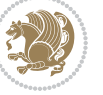
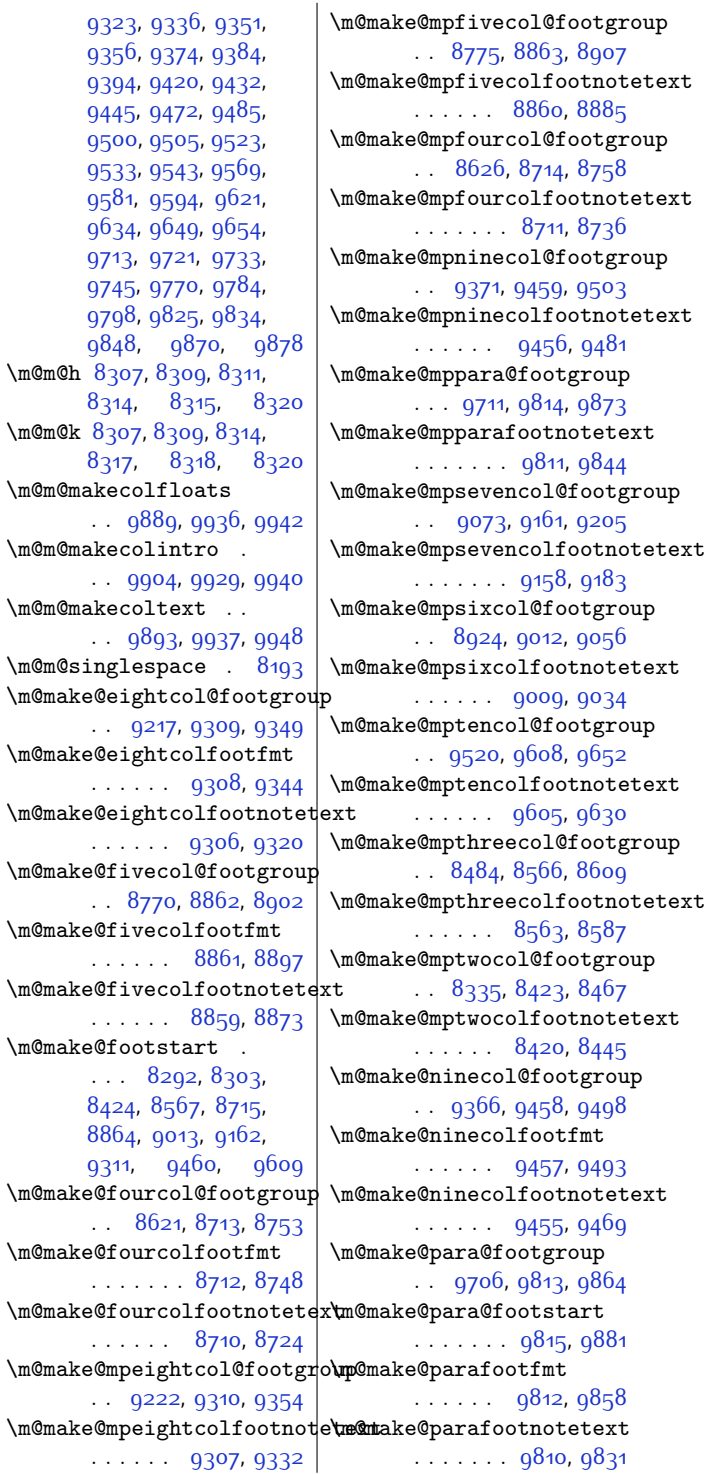

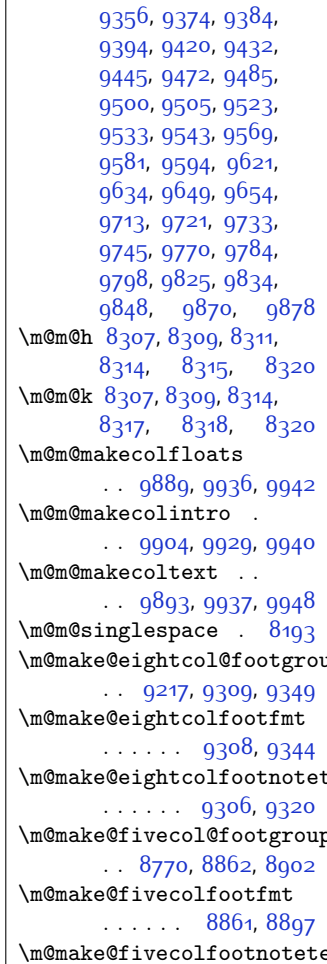

 $\ldots$  . . . . [8859,](#page-207-5) \m@make@footstart .  $\ldots$  [8292](#page-196-8), 830

[9311](#page-216-6), [9460](#page-219-3),

 $\therefore$  [8621](#page-202-4), [8713,](#page-204-4)

 $\ldots$  . . . . . [8712,](#page-204-5)

 $\ldots$  . . . [8710,](#page-204-6)

 $\therefore$  [9222,](#page-214-6) [9310,](#page-216-7)

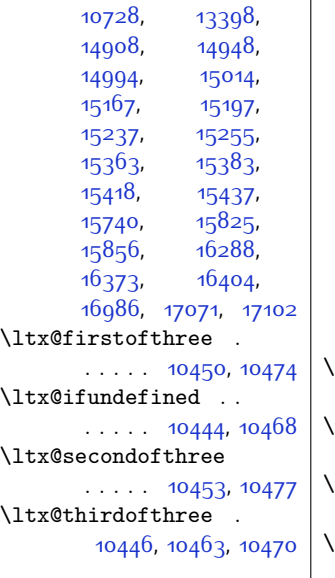

 $\overline{\phantom{a}}$ 

## **M**

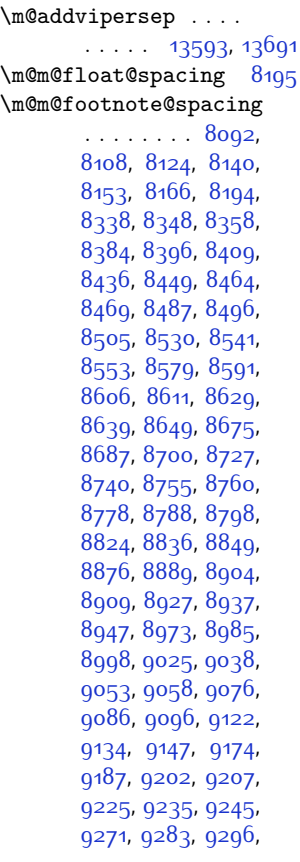

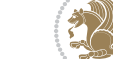

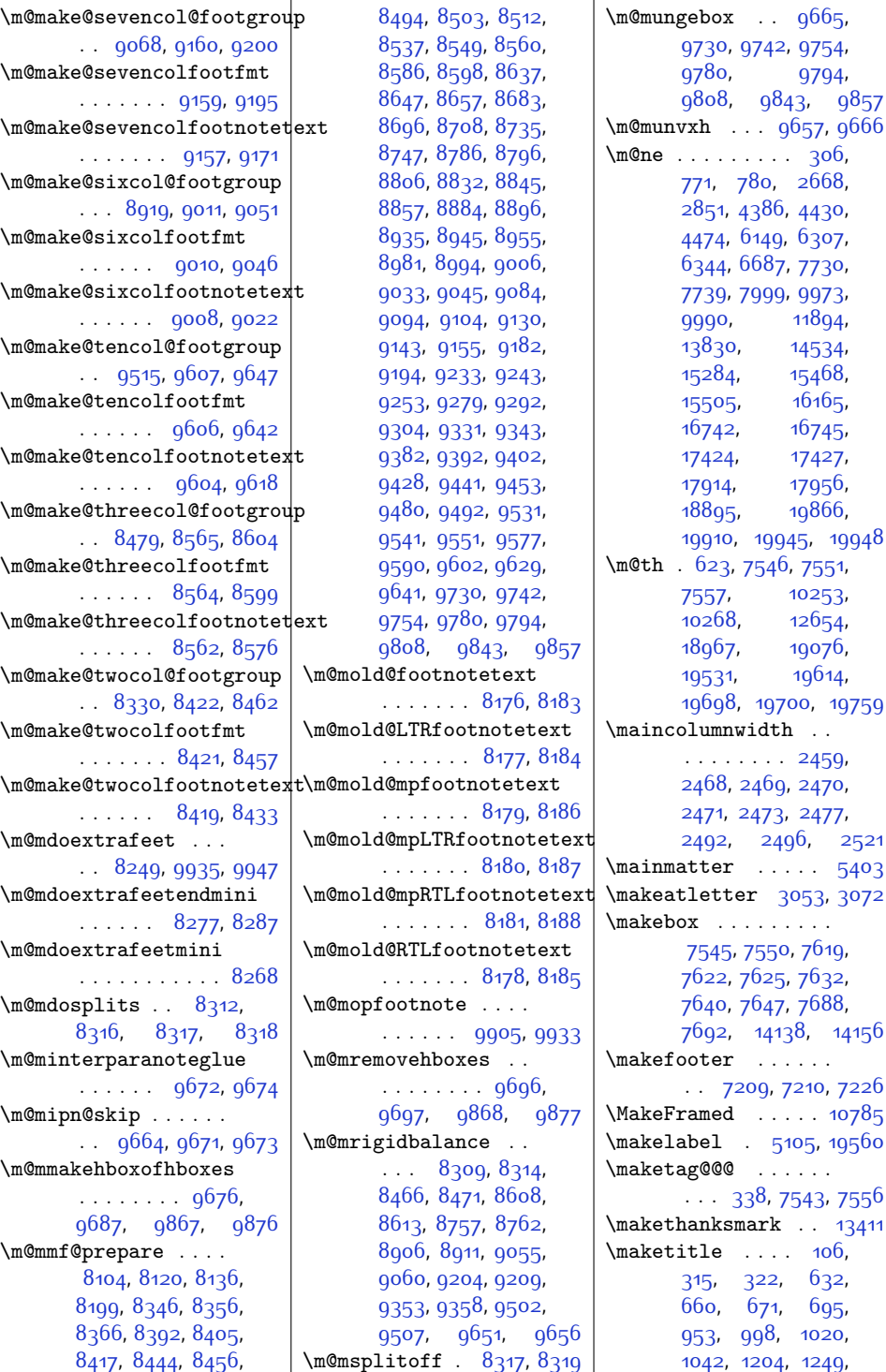

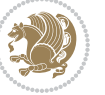

```
1271, 1293, 1453,
      1498, 1520, 1542,
      1978, 1990, 2485,
      5200, 5304,
      5328, 5914, 5959,
      6090, 6135, 6196,
      6224, 6235, 6259,
      7191, 7305, 7782,
      7806, 7817, 7839,
      7875, 7903, 7914,
      7938, 10033,
      10057, 10068,
      10090, 11841,
      11842, 13406,
      14764, 14809,
      14831, 14853,
      14901, 14950,
      14972, 14996,
      15161, 15199,
      15210, 15239,
      15357, 15385,
      15396, 15420,
      15729, 15800,
      15827, 16277,
      16348, 16375,
      16975, 17046, 17073
\maketitledetailsnewline
      \cdots \cdots7300,
      7315, 7317, 7318,
      7319, 7320, 7321
\maketitledetailswidth
      . . . . . . . . 7292,
      7294, 7295,
      7296, 7297, 7312
\maketitlehookb . . 13456
\maketitlehookc . . 13458
\maketitlenamefullwidth
       . . 7286, 7287, 7289
\maketitlenamemaxwidth
      7284,72857289\maketitlenamewidth
      . . . . . . . . 7288,
      7289, 7295, 7307
\maketitlepage . . . .
      \ldots \ldots52865328
\maketitlepicturewidth
      . . . . . . . . 7290,
      7291, 7297, 7326
\MakeUppercase . . . .
      \ldots121,791818,
                                  819, 834, 925,
                                  1082, 1187, 1333,
                                  1436, 5803, 5877,
                                  5979, 6064, 6188,
                                  6189, 6372, 7758,
                                  8028, 10017,
                                  14639, 14736,
                                  14893, 15129,
                                  15350, 15351, 15524
                           \marginline . . . . . .
                                   15984, 16563, 17245
                           \text{marginnote} .... 4879\text{marginpar}3958,
                                  4660, 15985,
                                  16564, 17246, 19162
                           \marginparpush . . . .
                                  \ldots389119964
                           \marginparsep . . . . .
                                  \ldots1968,2370,
                                  3932, 3935, 3939,
                                  4085, 4092, 11158,
                                  11160, 11164,
                                  11169, 11172,
                                  11174, 19975, 19977
                           \marginparwidth 1967,
                                 2371, 3931, 3936,
                                 3948, 4040, 4310,
                                  4403, 4447, 4491,
                                  1115811160,
                                  11172, 11174,
                                  19883, 19927, 19977
                           \markboth . . . . . . . .
                                  120, 785, 5408, 7744
                           10254,10270
                           \mathsurround . . . . 6421
                           \max@poem@no . . . . . .
                                 \therefore5603,5712,5713
                           9938,9949
                           6728,6729,
                                  6731, 6787, 6788,
                                  6790, 9726, 9738,
                                  9750, 9776, 9790,
                                  9804, 9839, 9853,
                                  10133, 10181,
                                  10182, 10183,
                                  10213, 10214,
                                  10215, 10792,
                                  10943, 10944,
                                  10946, 10987,
                                  10988, 10990,
```
[13555](#page-302-0), [13556](#page-302-1), [13558](#page-302-2), [13653](#page-304-0), [13654](#page-304-1), [13656](#page-304-2), [17633](#page-386-0), [17672](#page-386-1), [19027](#page-414-0), [19030](#page-414-1), [19035](#page-414-2), [19039](#page-414-3), [19043](#page-414-4), [19047](#page-414-5), [19051](#page-414-6), [19055](#page-414-7), [19059](#page-415-1), [19063](#page-415-2), [19248](#page-418-0), [19772](#page-429-1), [19773,](#page-429-2) [19775](#page-429-3), [19815,](#page-430-0) [19816](#page-430-1), [19818](#page-430-2) \mbox . [11119](#page-253-0), [12209,](#page-275-0) [16914](#page-371-0) \mc@col@status@write . . . . . [13860](#page-309-0), [13884](#page-309-1) \mc@gridwarn . . . . [13850](#page-308-1) \mc@lastcol@status@write . . . . . [13866](#page-309-2), [13892](#page-309-3) \mdf@footenotedistance@length . . . . . . . . . . [12791](#page-287-0) \mdf@footnoteinput [12799](#page-287-1) \mdf@footnoteoutput . . . . . . . . . . [12788](#page-287-2) \mdf@frametitleaboveskip@length . . . . . . . . . . [12783](#page-287-3) \mdf@frametitlealignment . . . . . . . . . . [12764](#page-286-0) \mdf@frametitlebelowskip@length . . . . . . . . . . [12784](#page-287-4) \mdf@frametitlebox  $\ldots$  [12763,](#page-286-1) [12776](#page-287-5), [12777,](#page-287-6) [12778](#page-287-7), [12779,](#page-287-8) [12781,](#page-287-9) [12782](#page-287-10) \mdf@frametitlefont . . . . . . . . . . [12766](#page-286-2) \mdf@frametitlefontcolor . . . . . . . . . . [12765](#page-286-3) \mdf@horizontalmargin@equation . . . . . . . . . . [12741](#page-286-4) \mdf@ignorevbadness . . . . . . . . . . [12775](#page-287-11) \mdf@lrbox . [12734](#page-286-5), [12763](#page-286-1) \mdf@par@local . . . [12757](#page-286-6) \mdf@patchamsthm . [12735](#page-286-7) \mdfframedtitleenv [12762](#page-286-8) \mdfframetitleboxdepth . . . . . . . . . . [12779](#page-287-8) \mdfframetitleboxheight . . . . . . . . . . [12778](#page-287-7)

```
Index 542
```
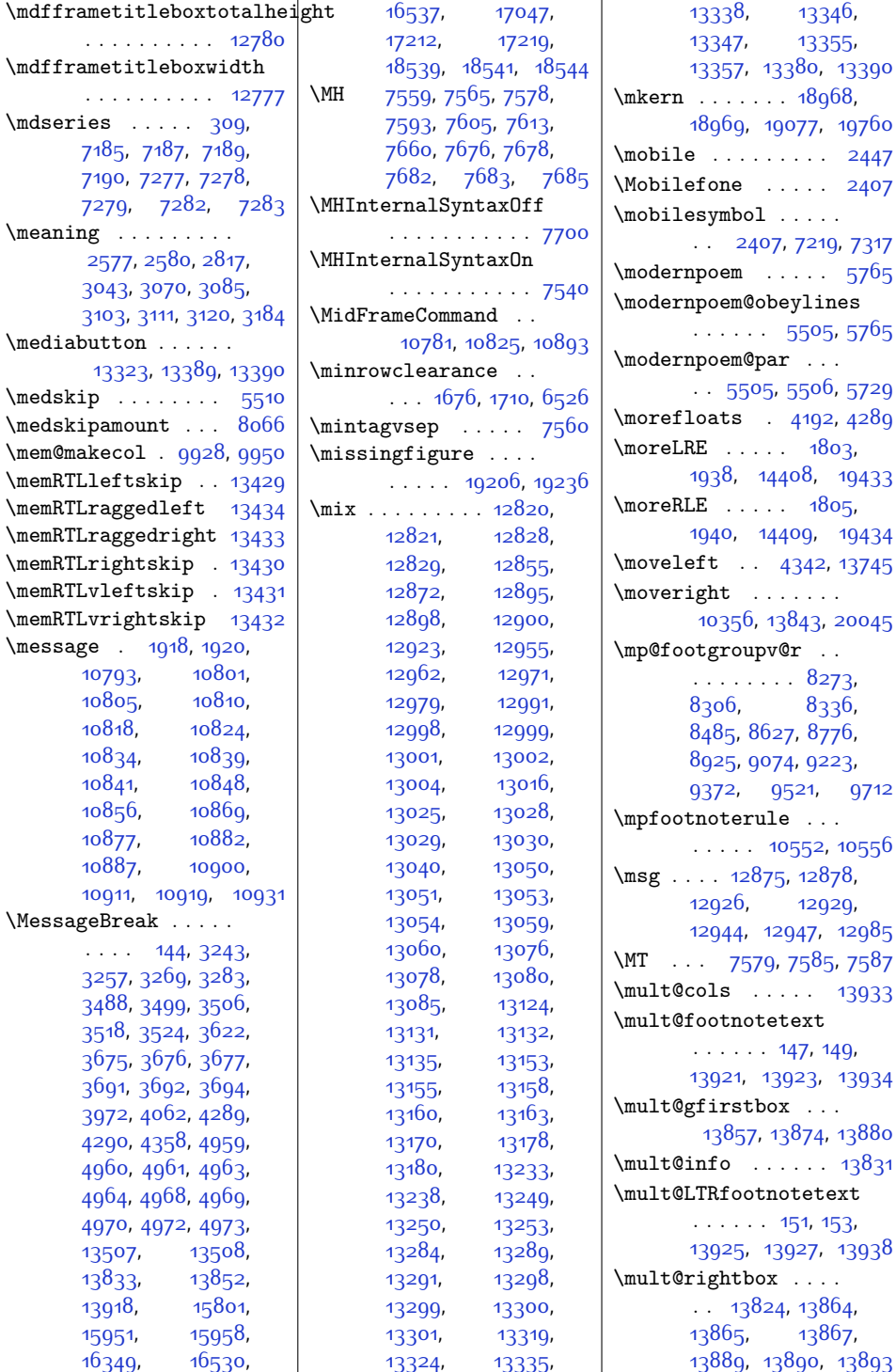

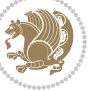

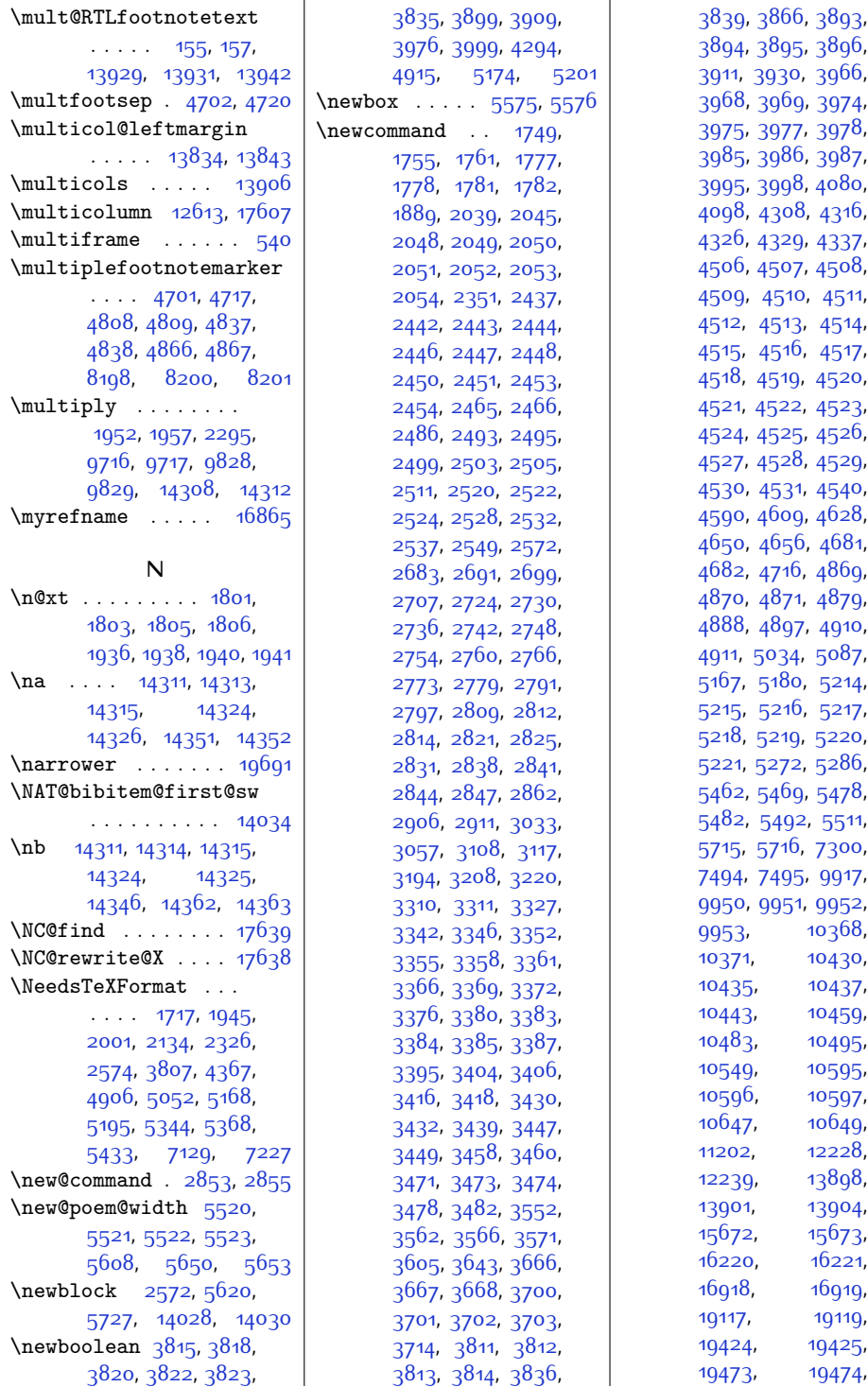

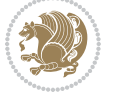

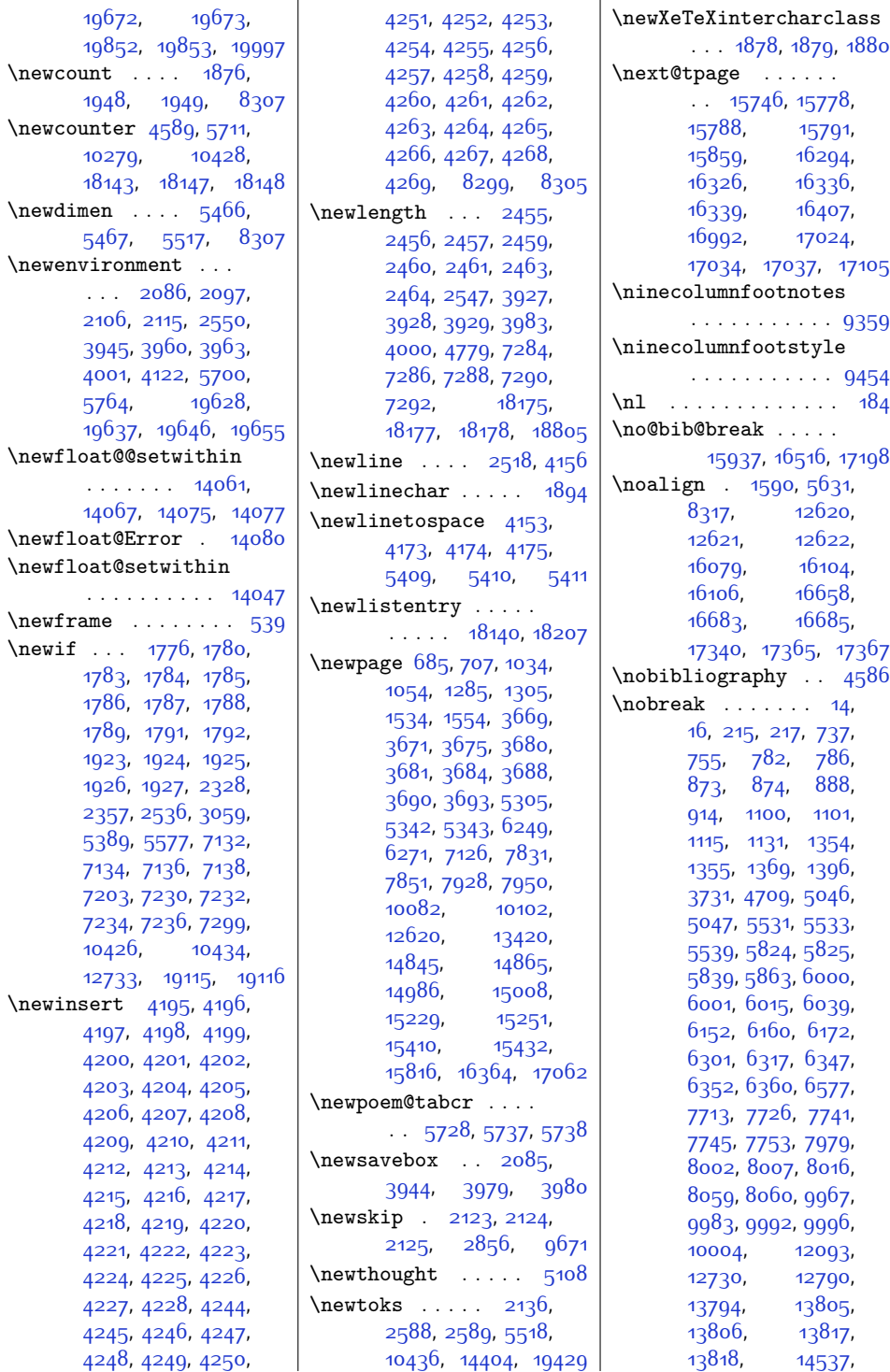

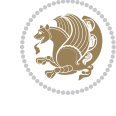

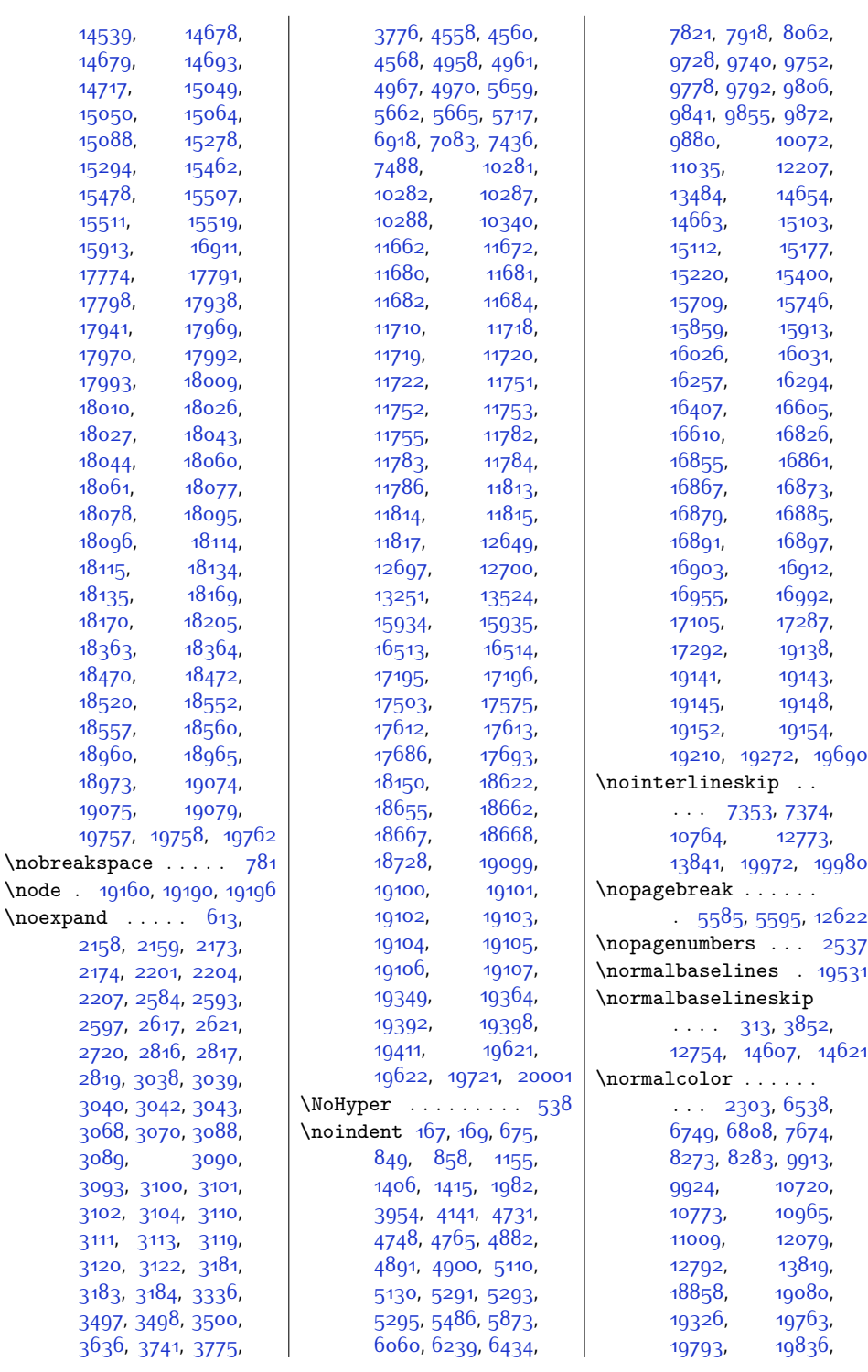

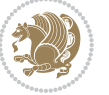

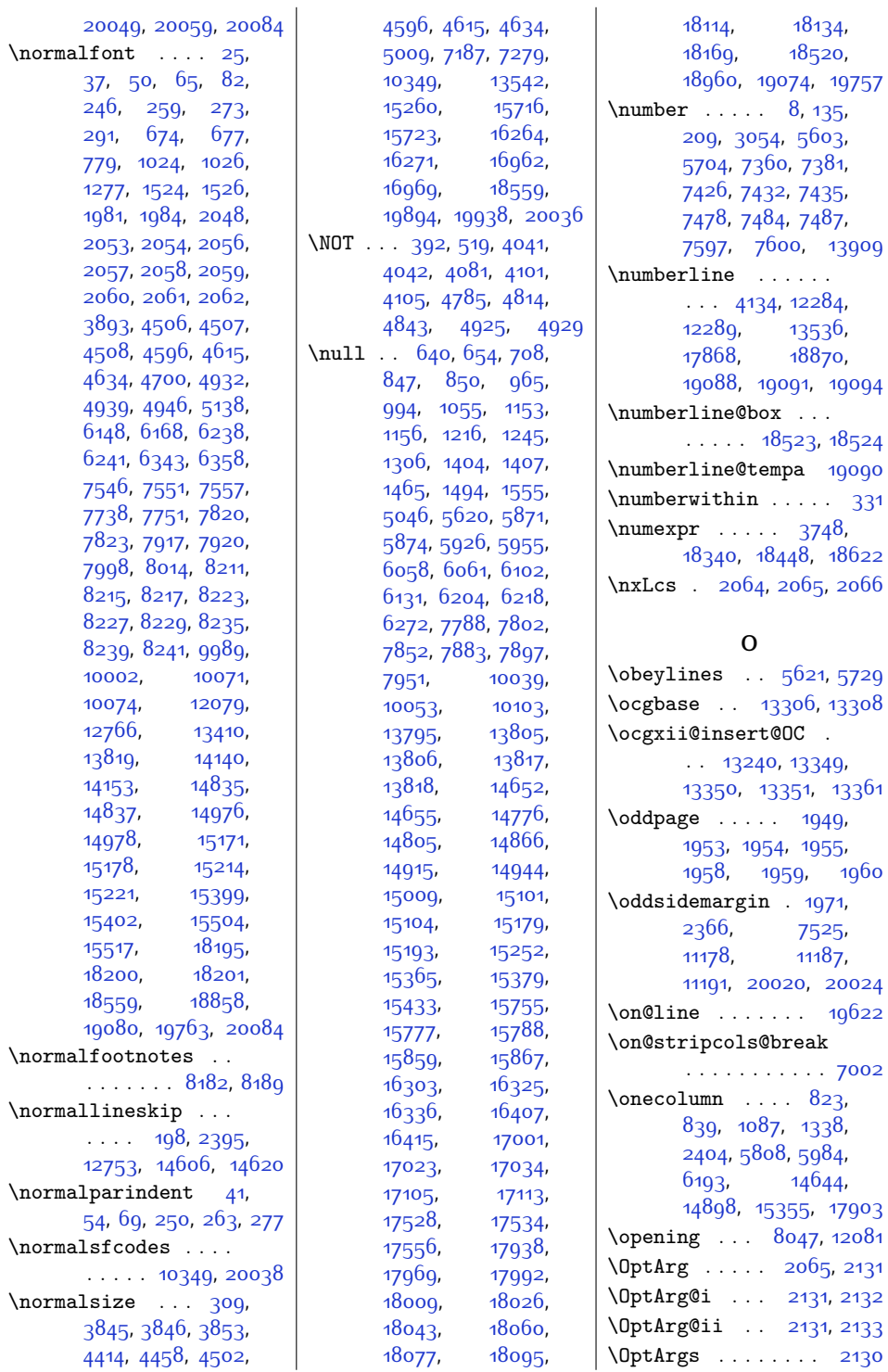

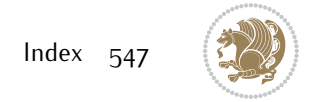

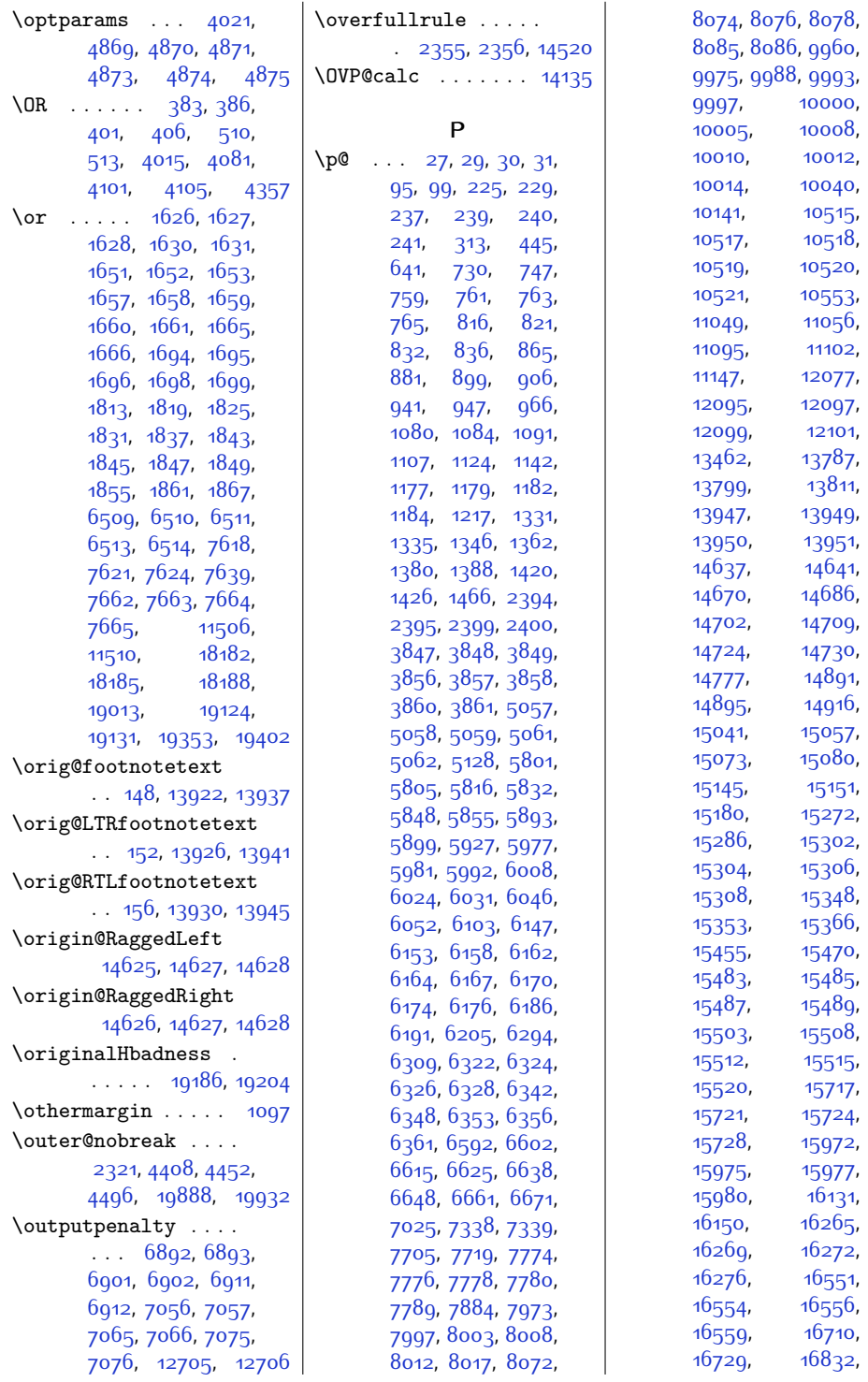

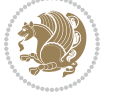

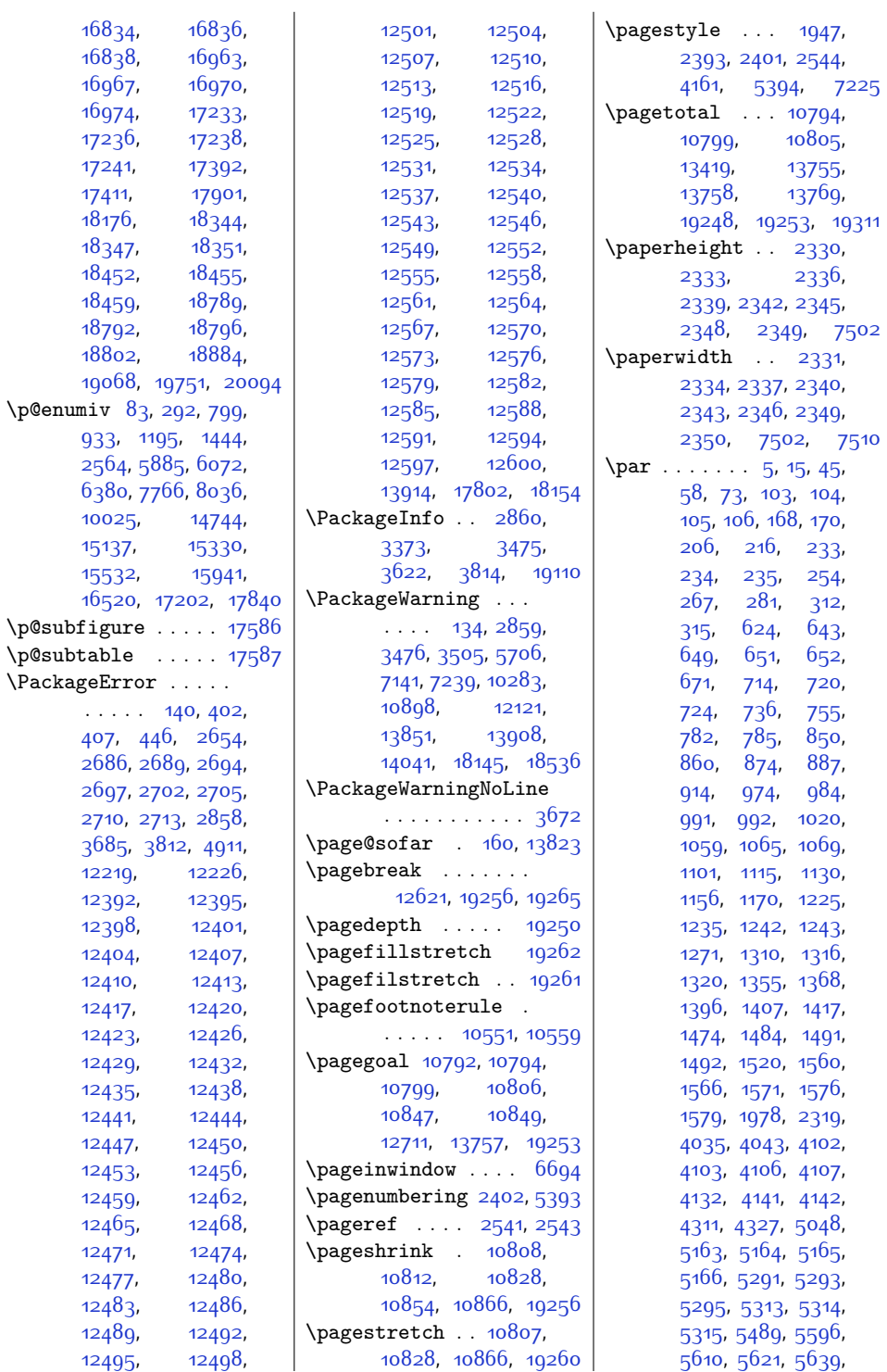

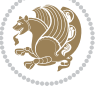

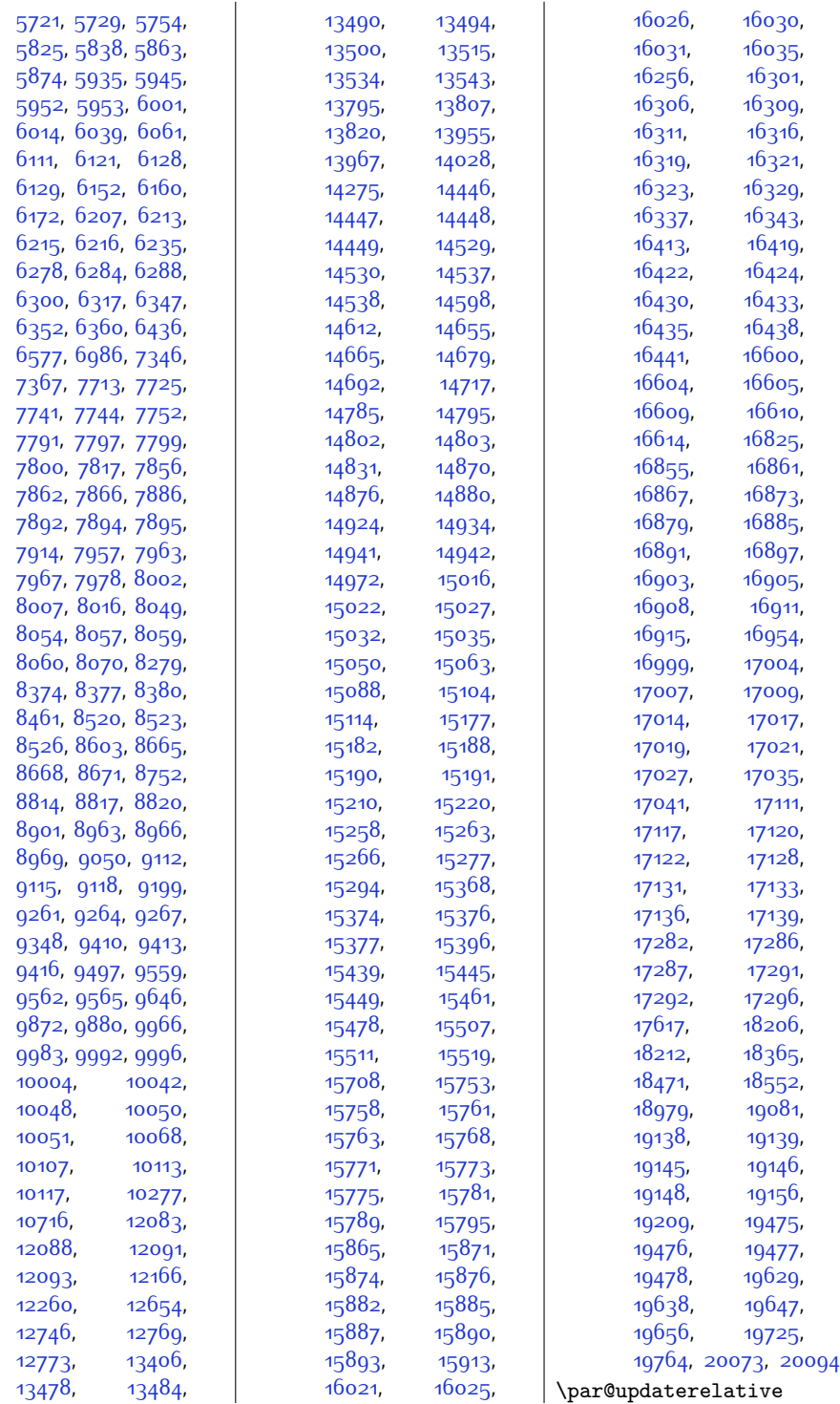

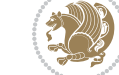

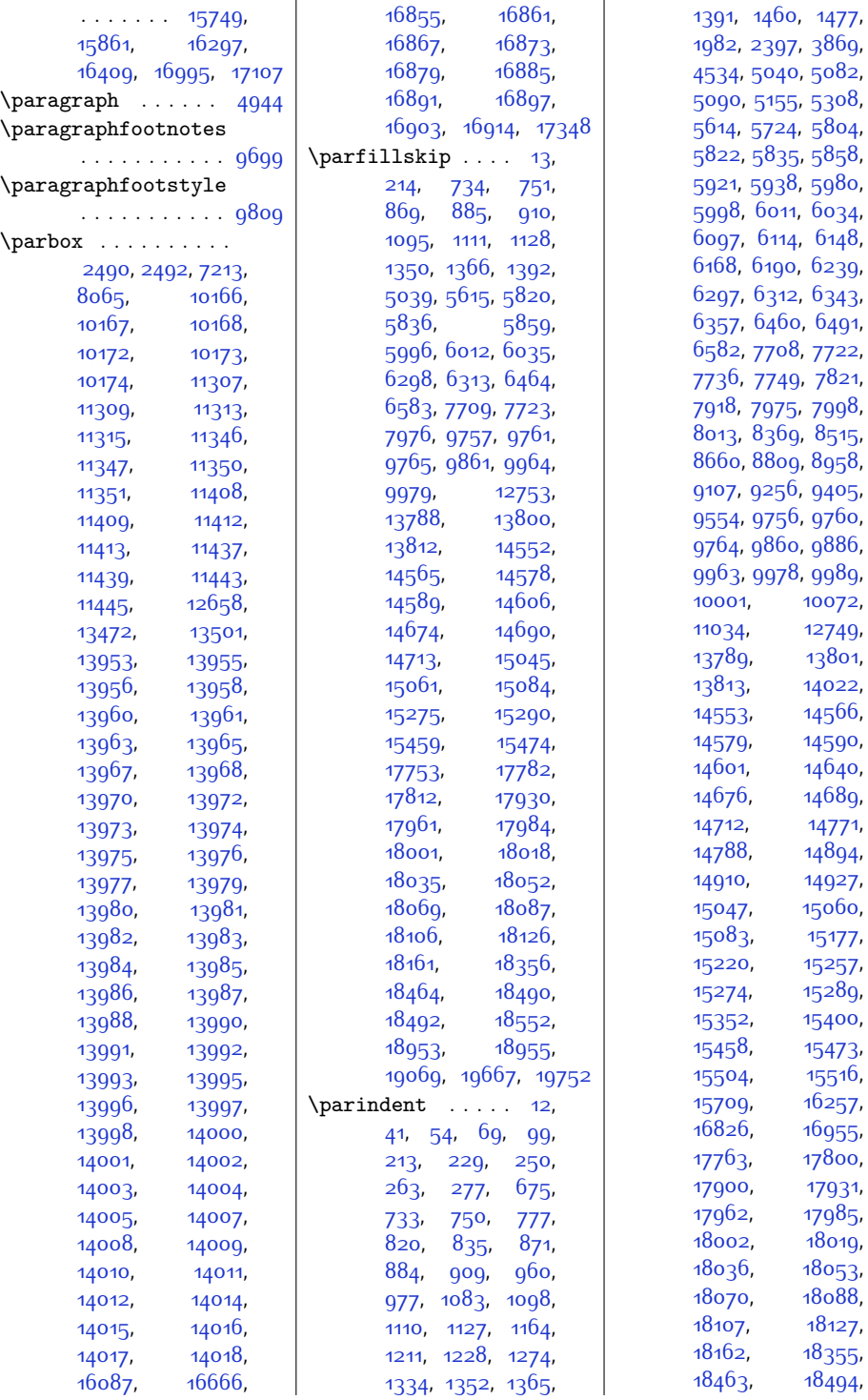

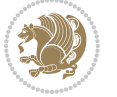

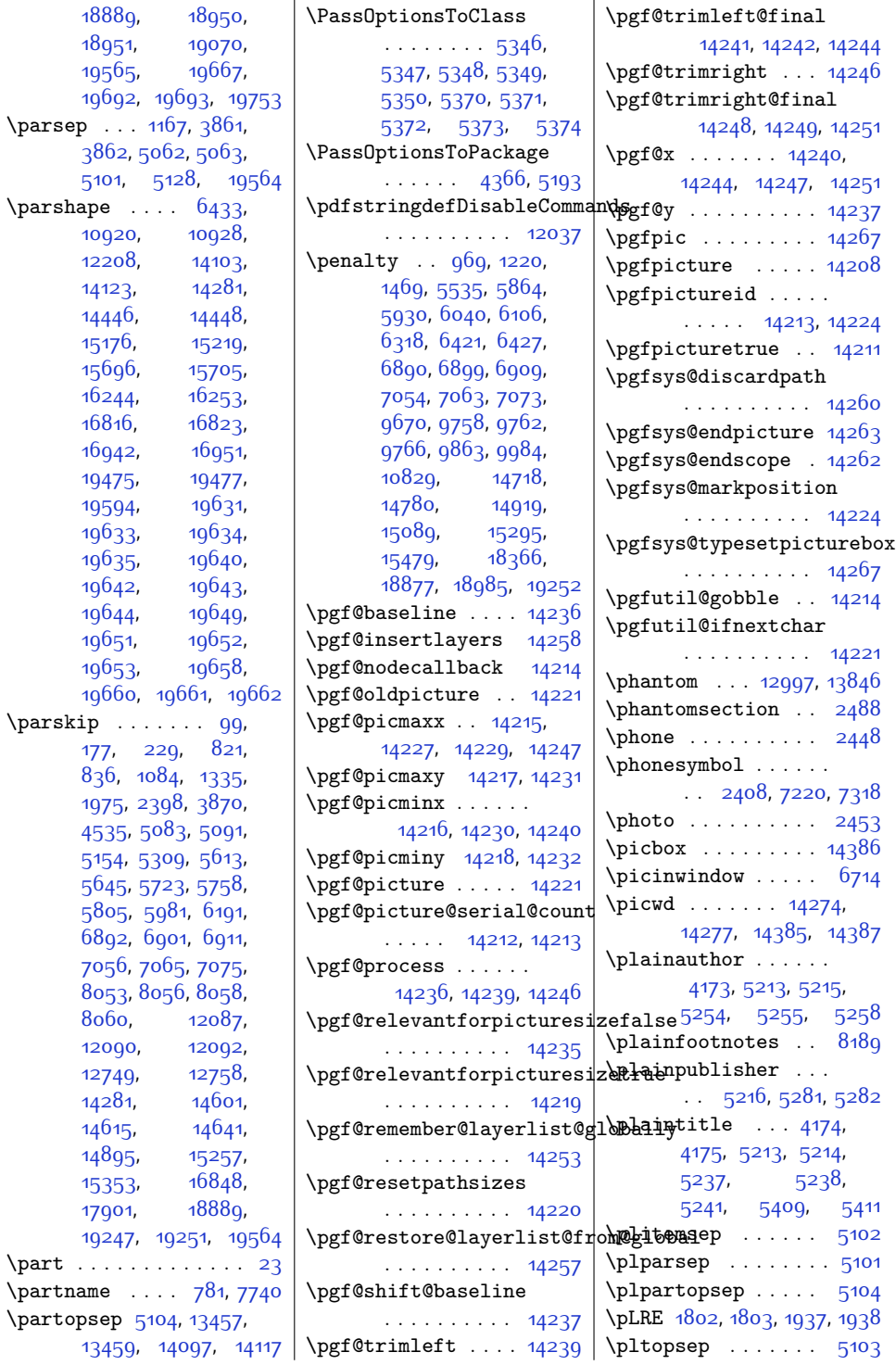

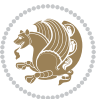

 $Index 55<sup>2</sup>$ 

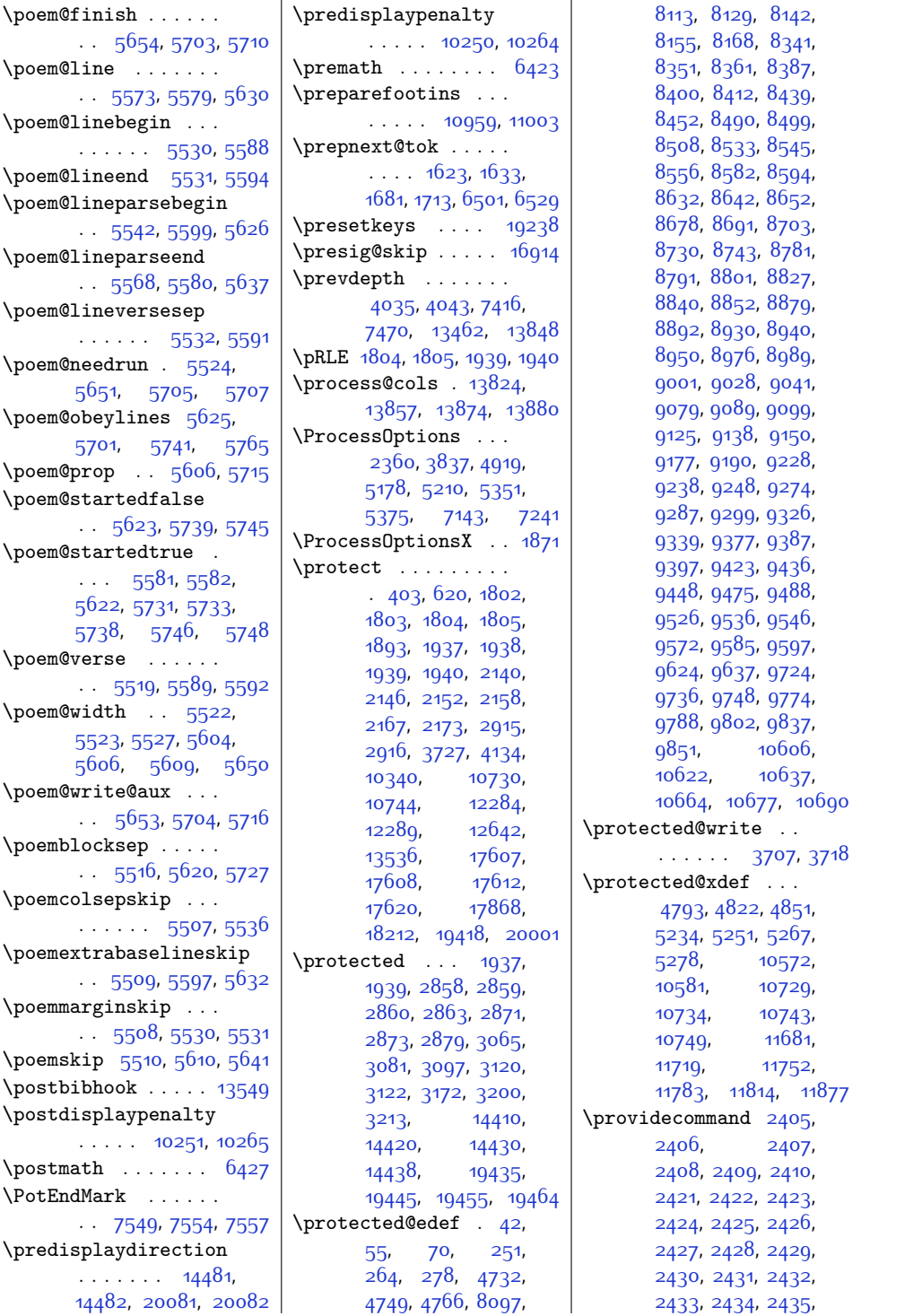

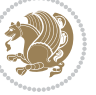

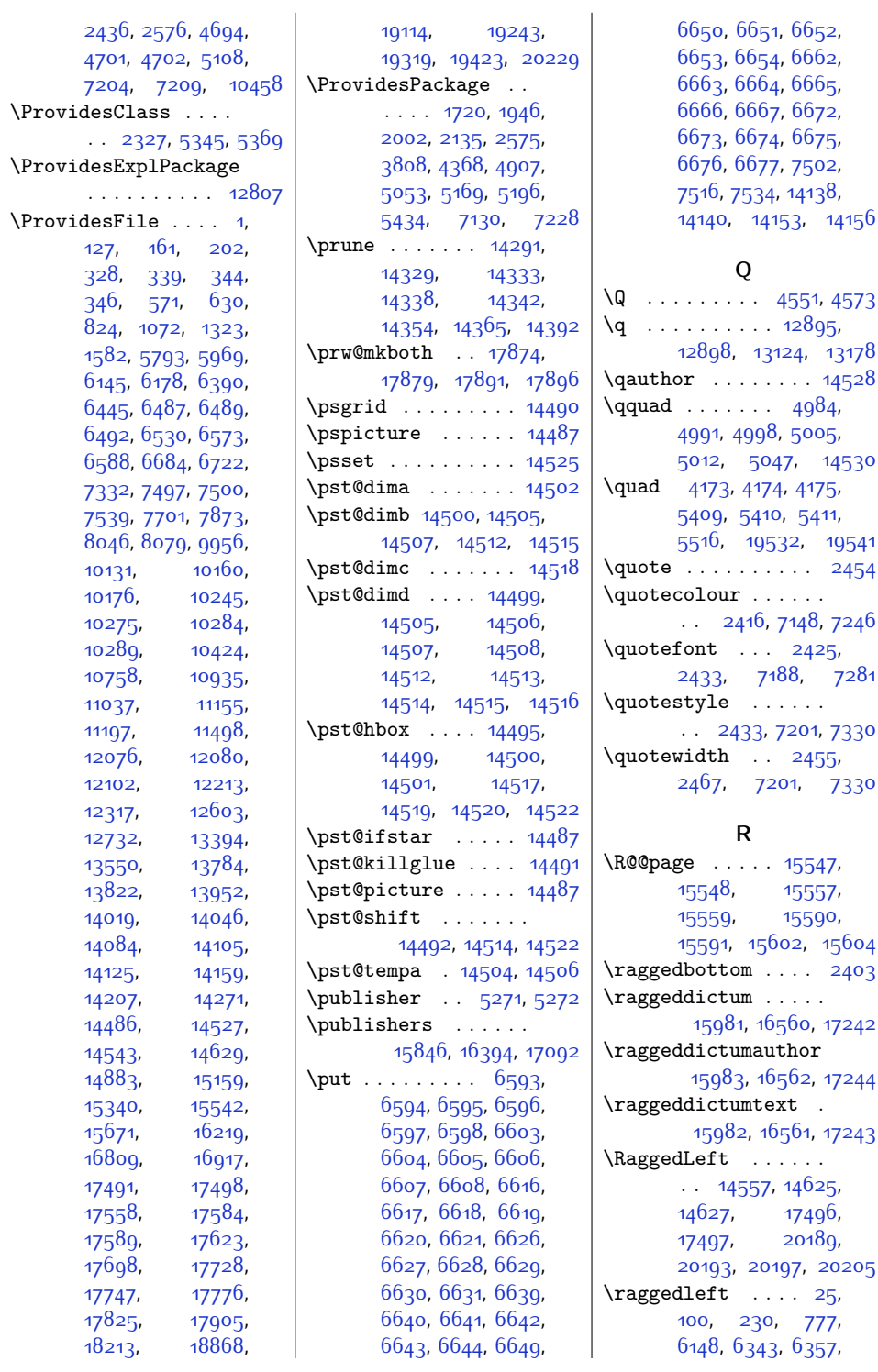

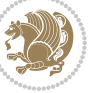

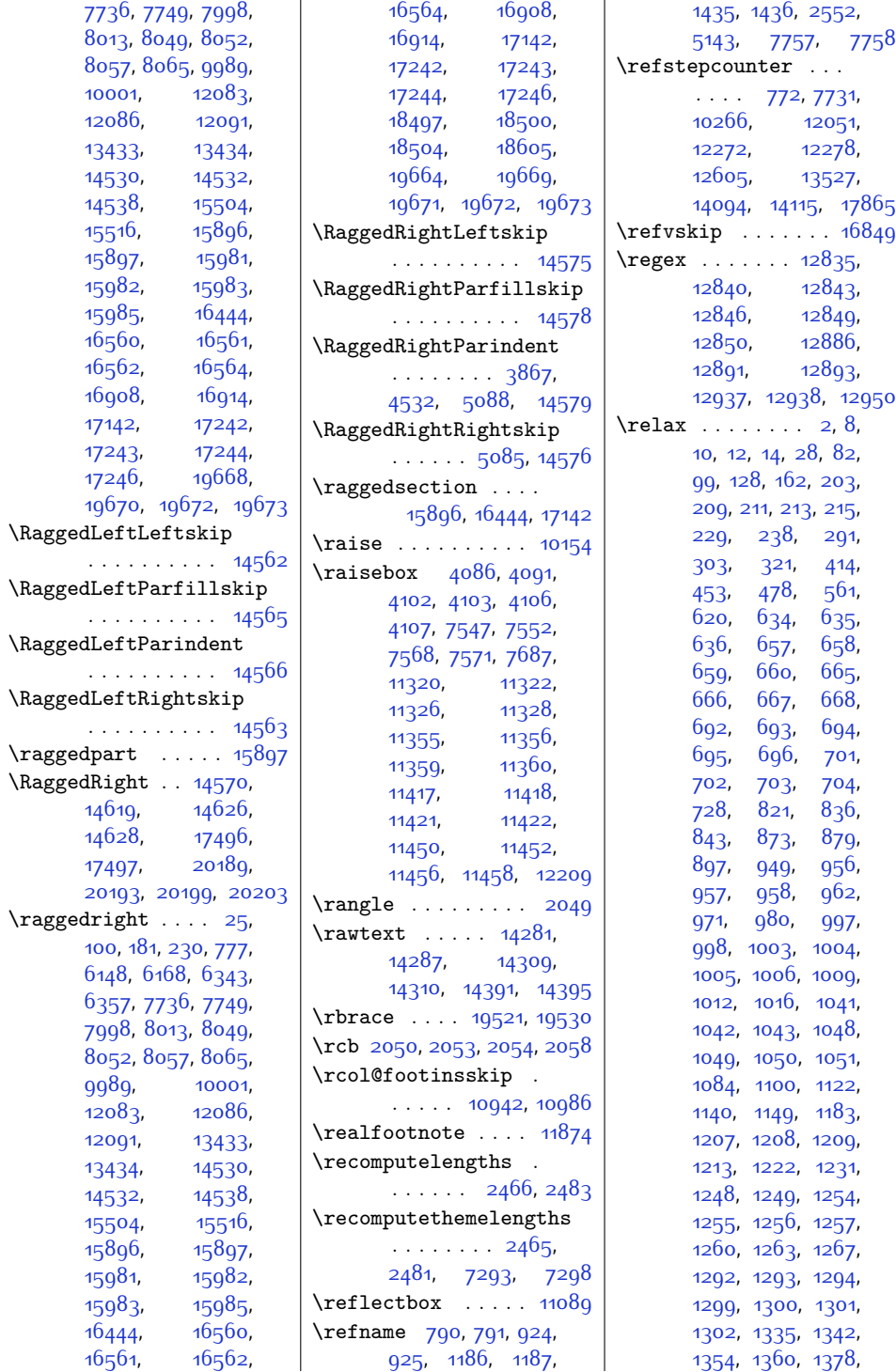

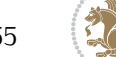

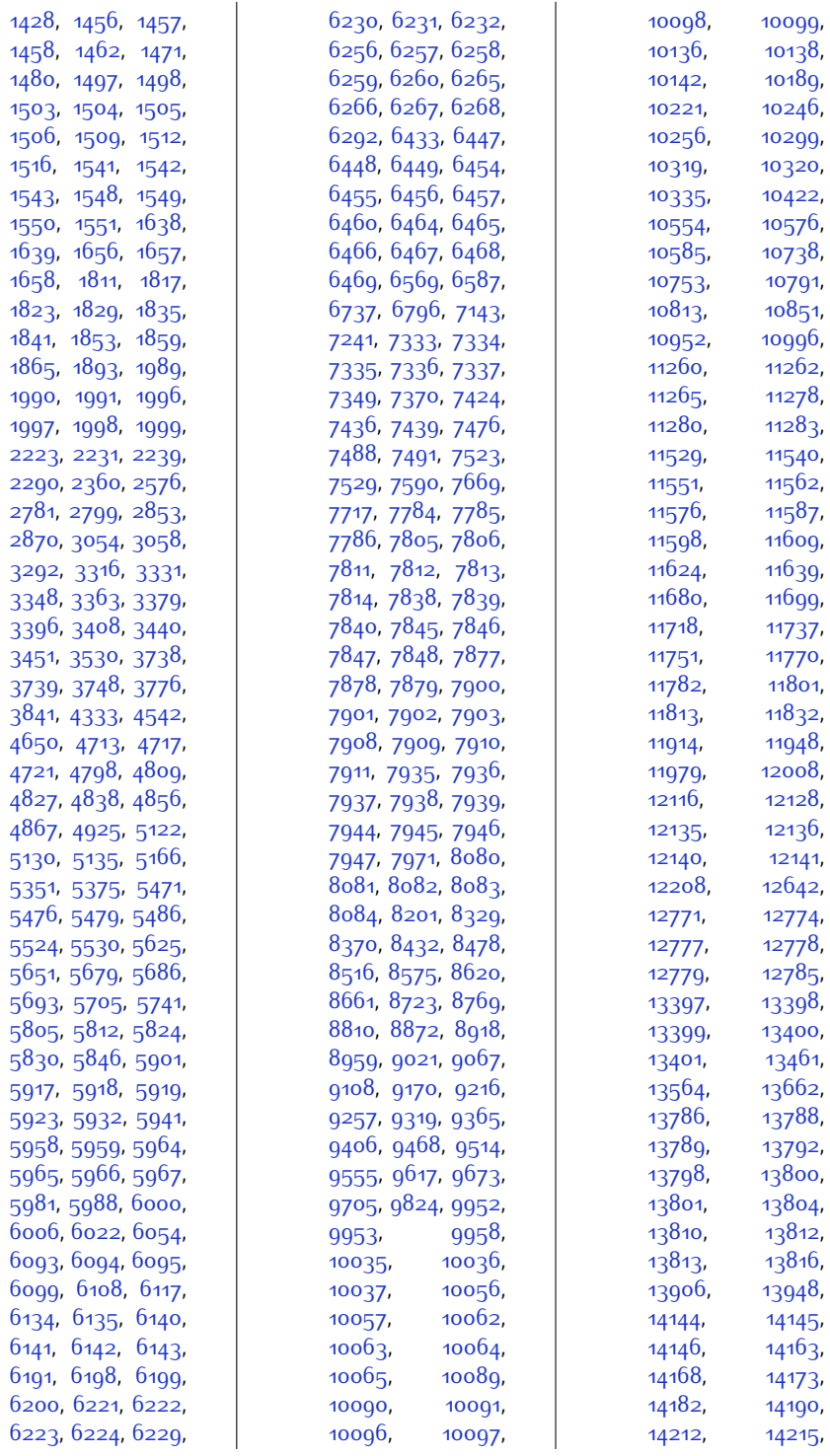

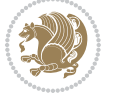

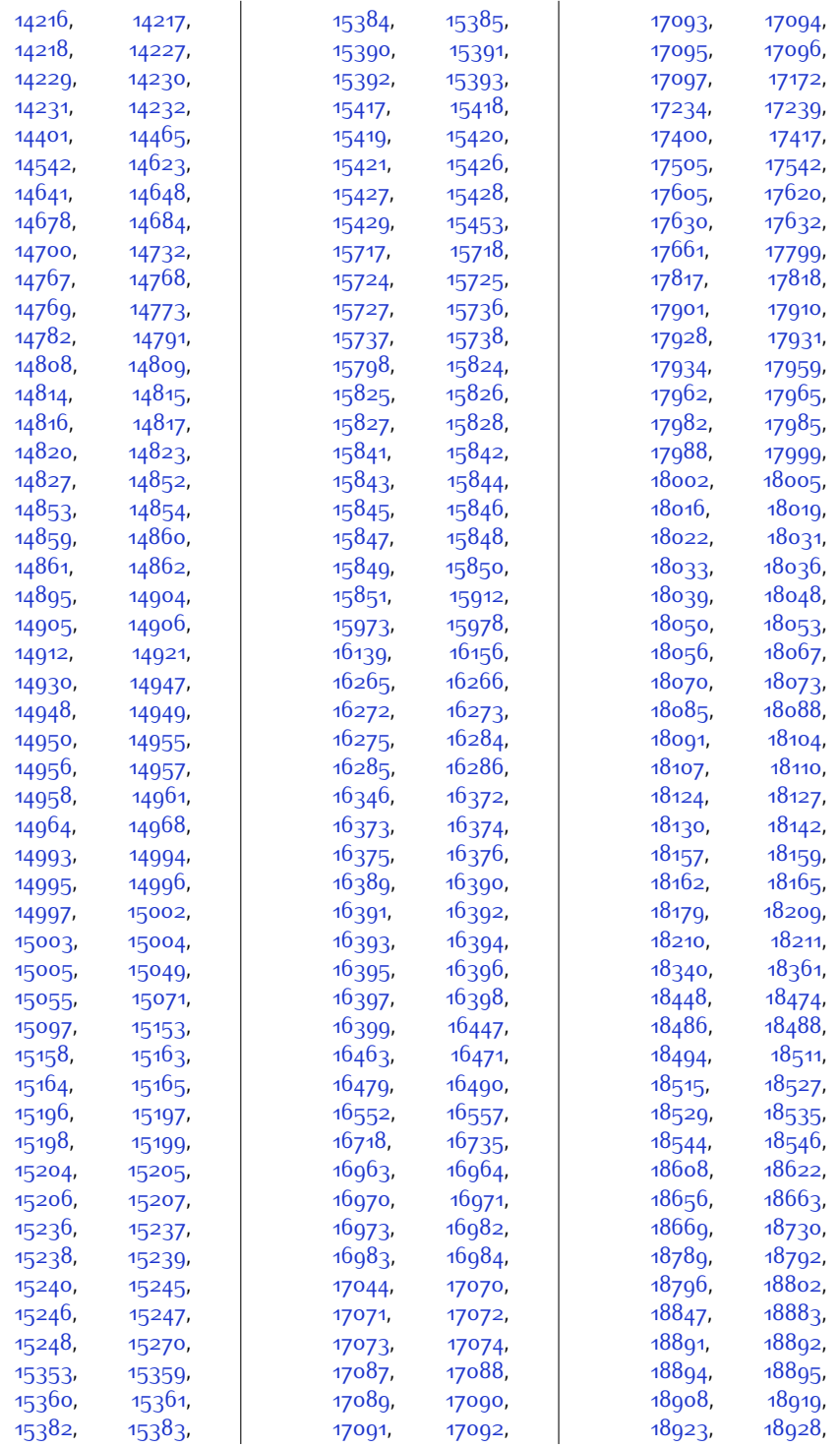

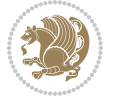

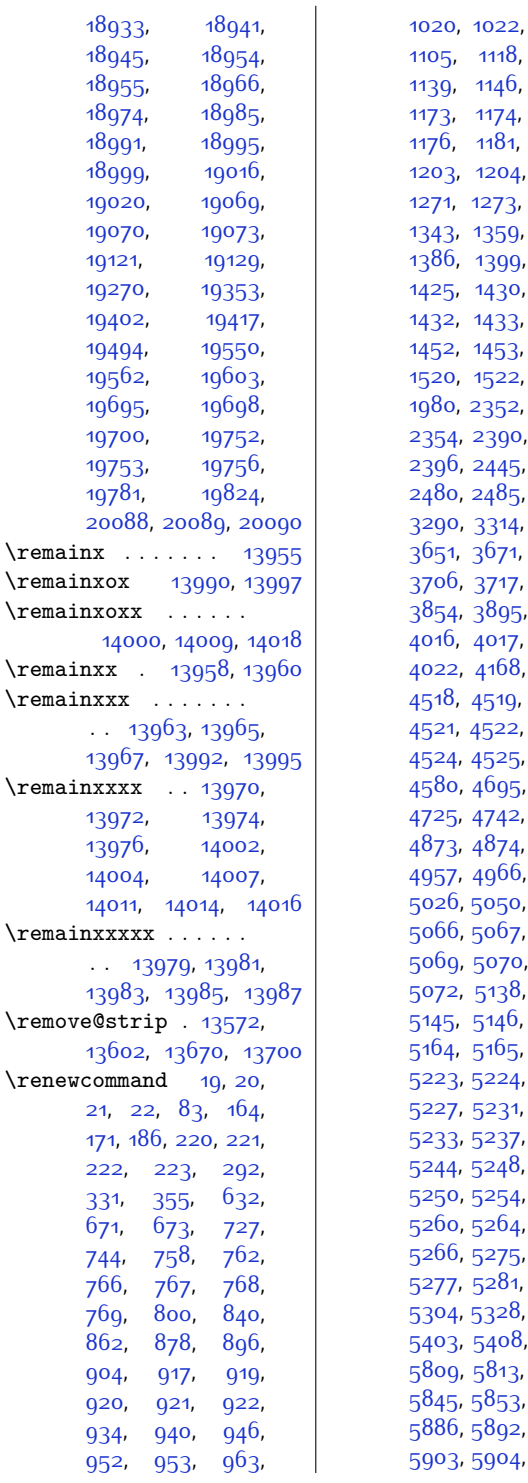

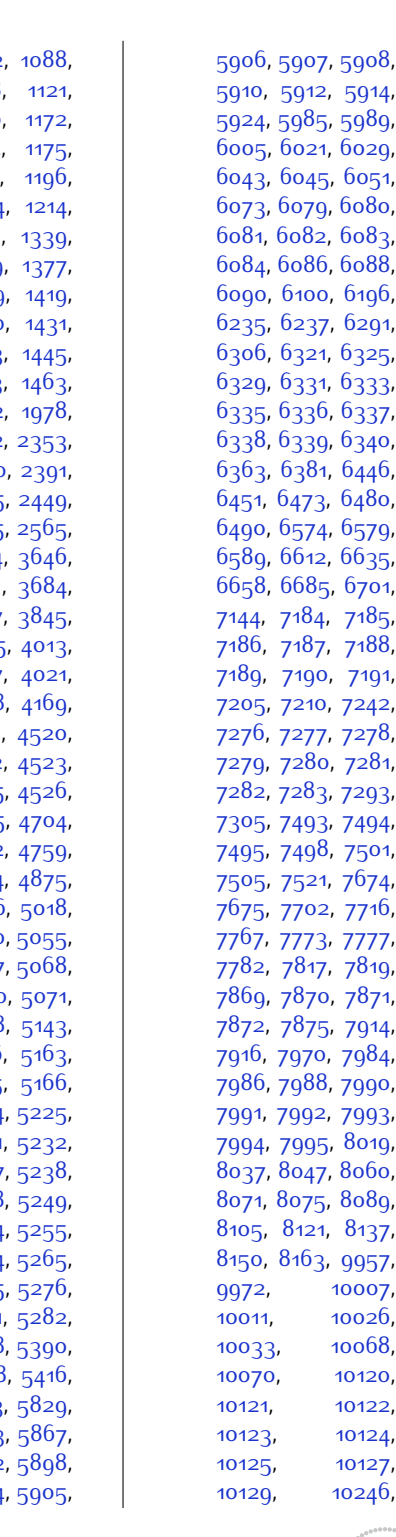

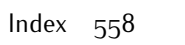

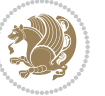

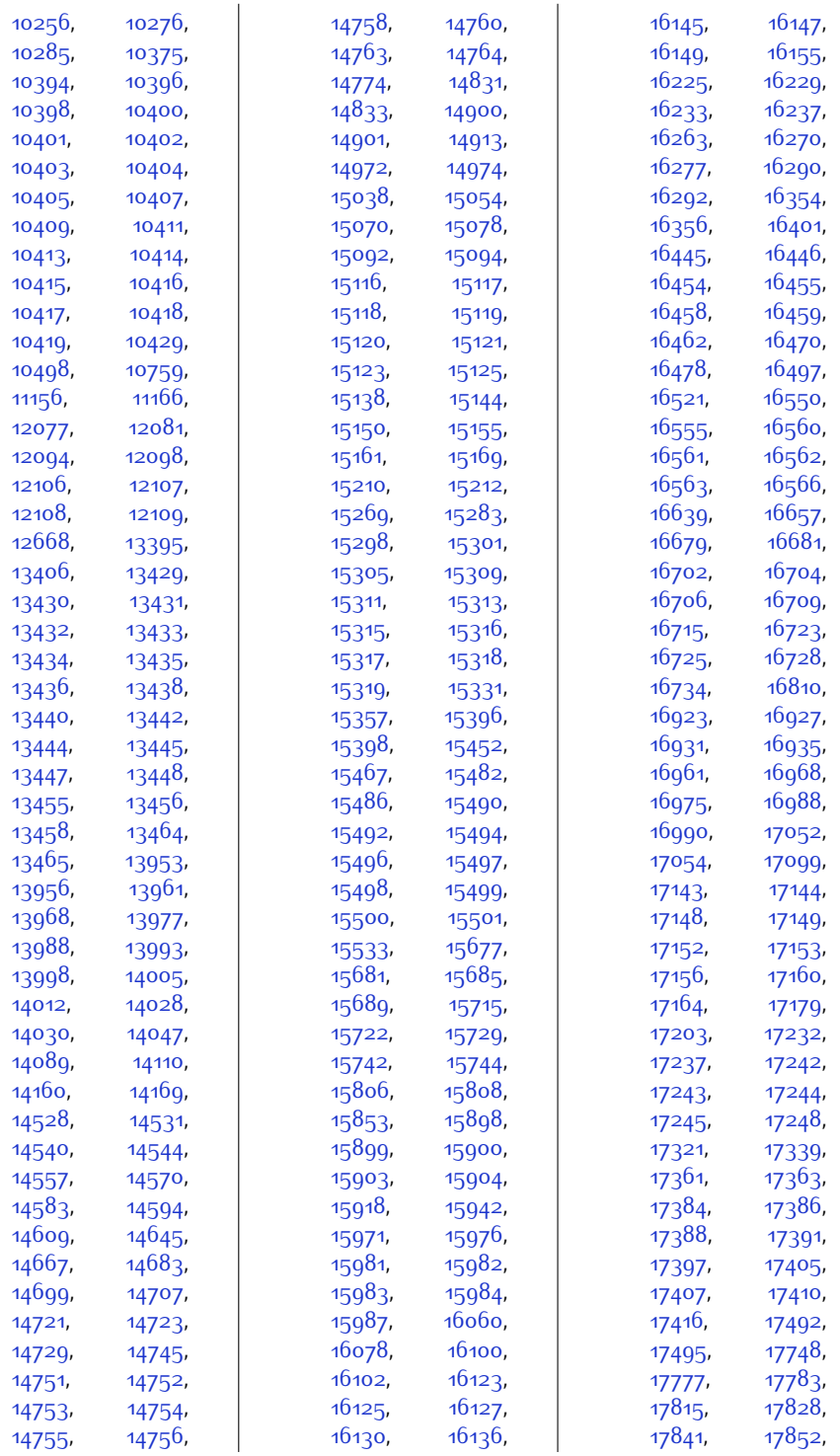

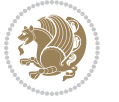

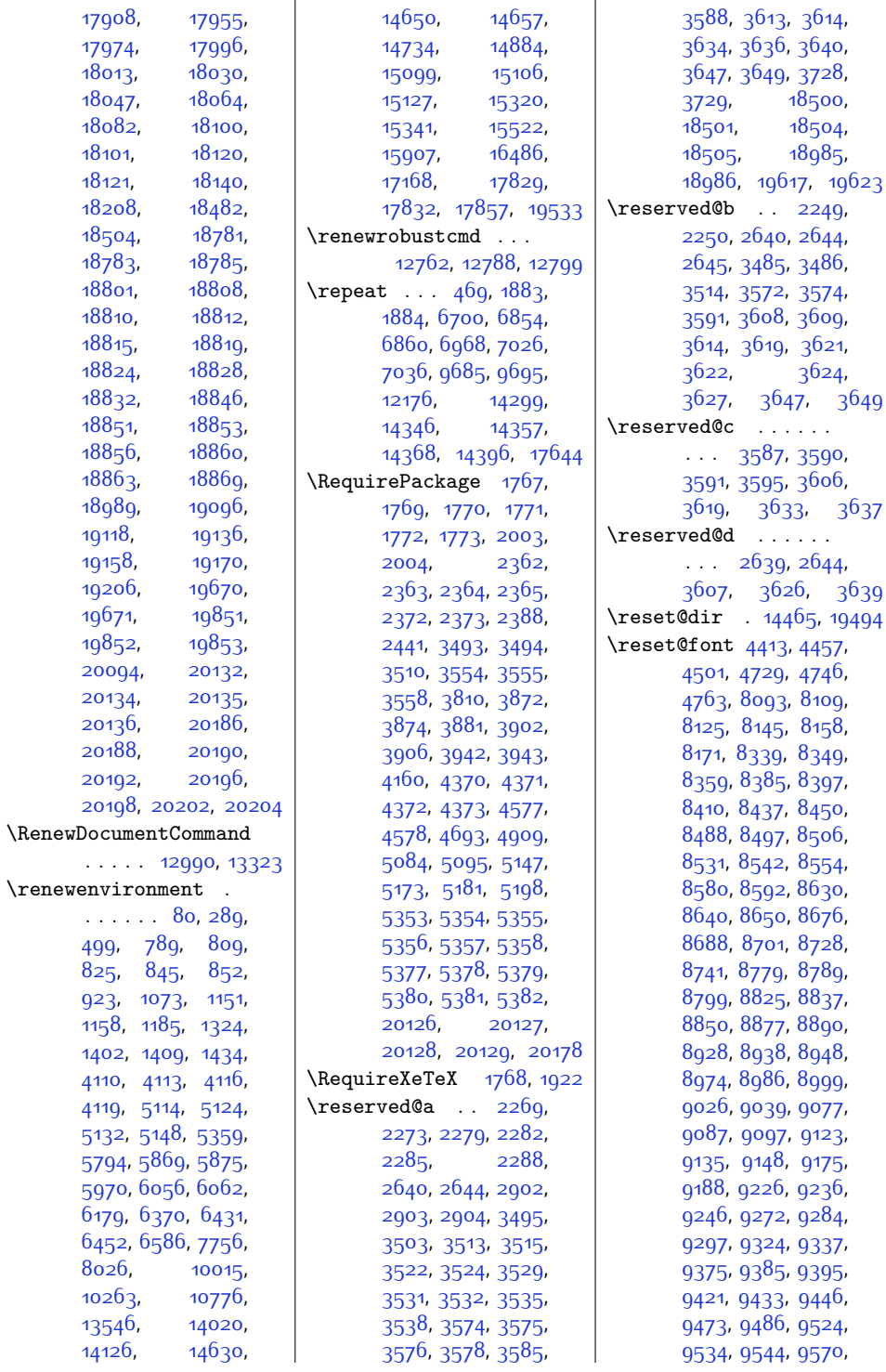

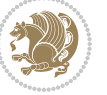

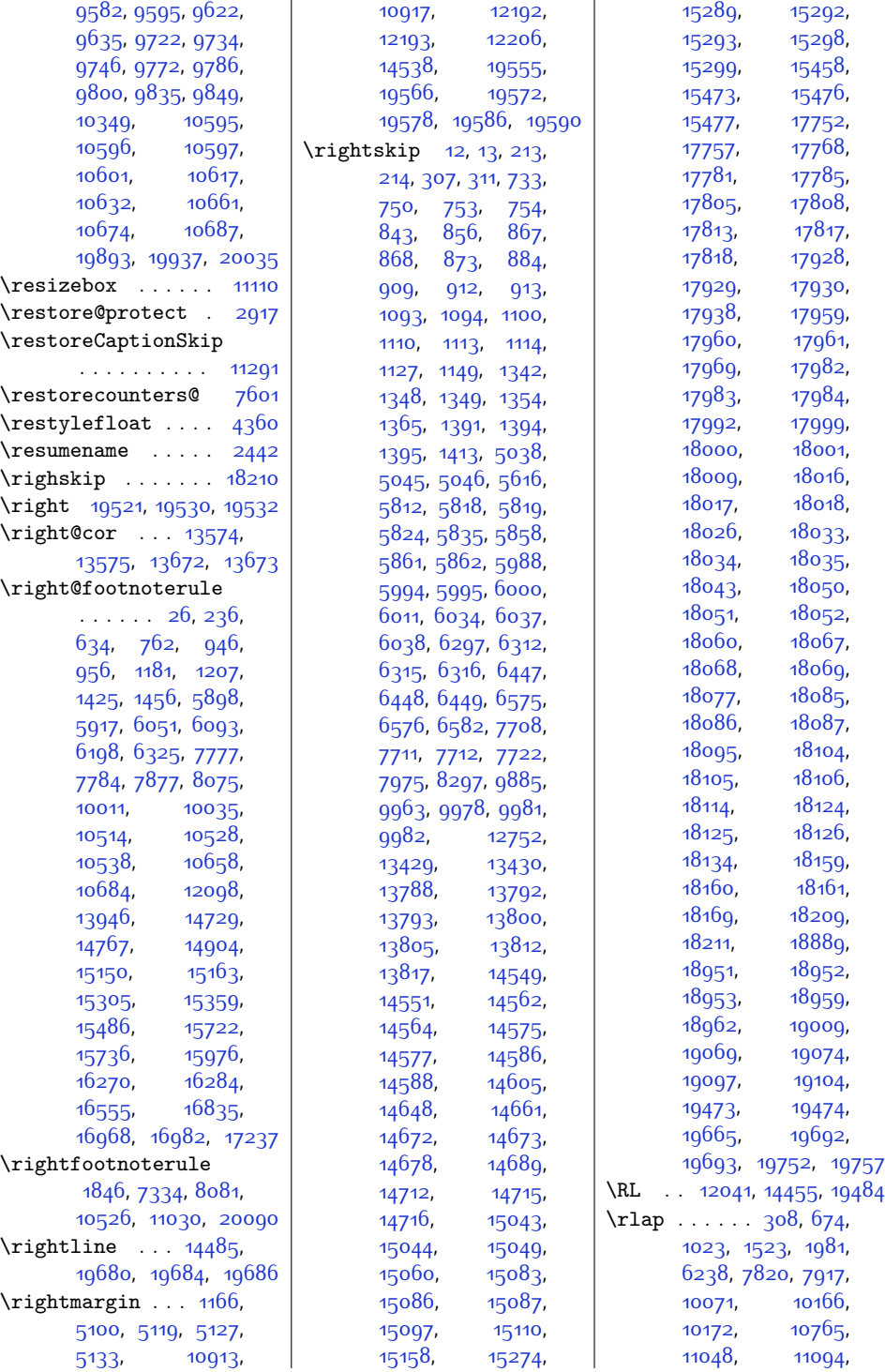

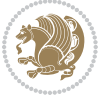

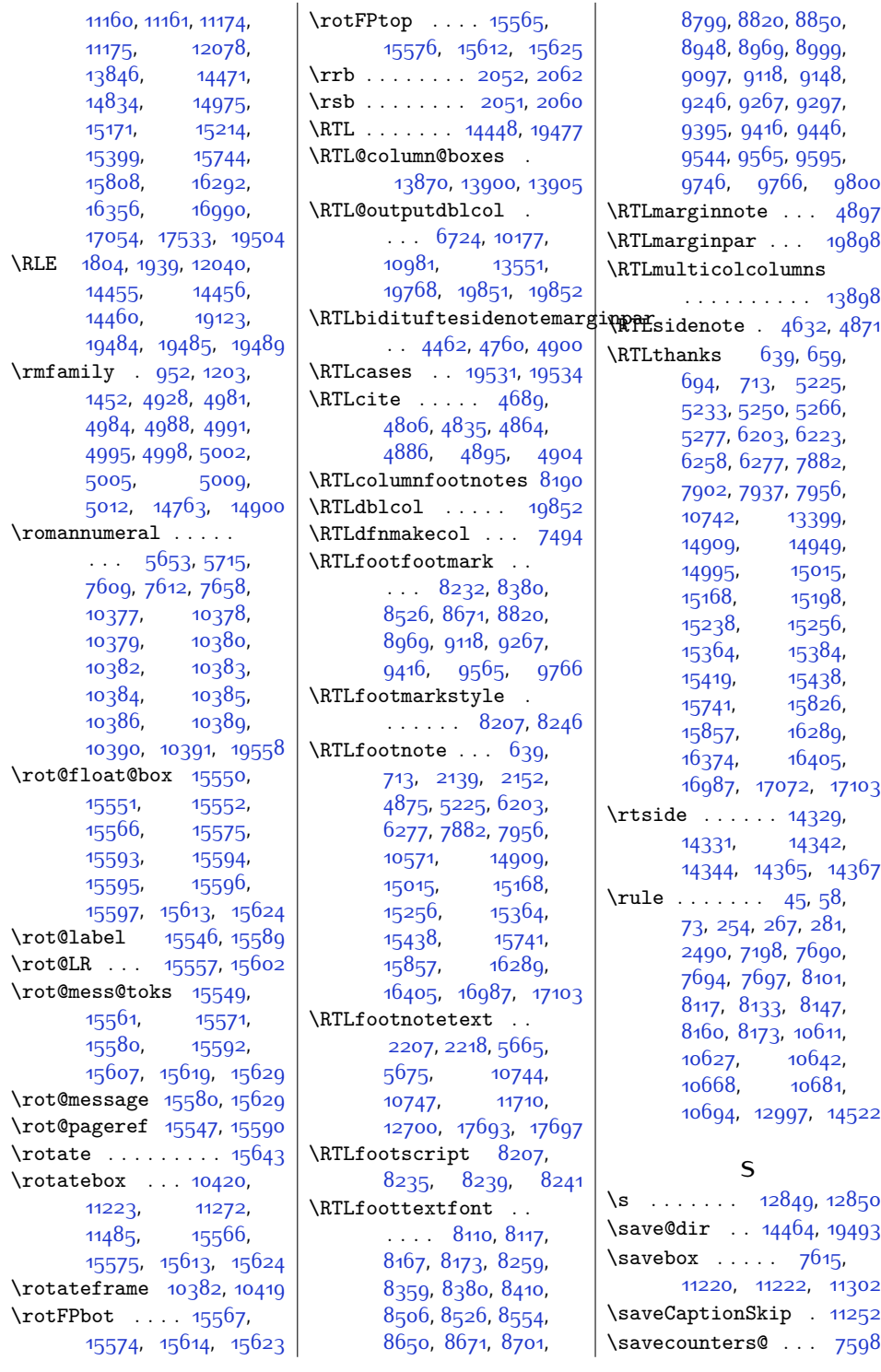

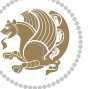

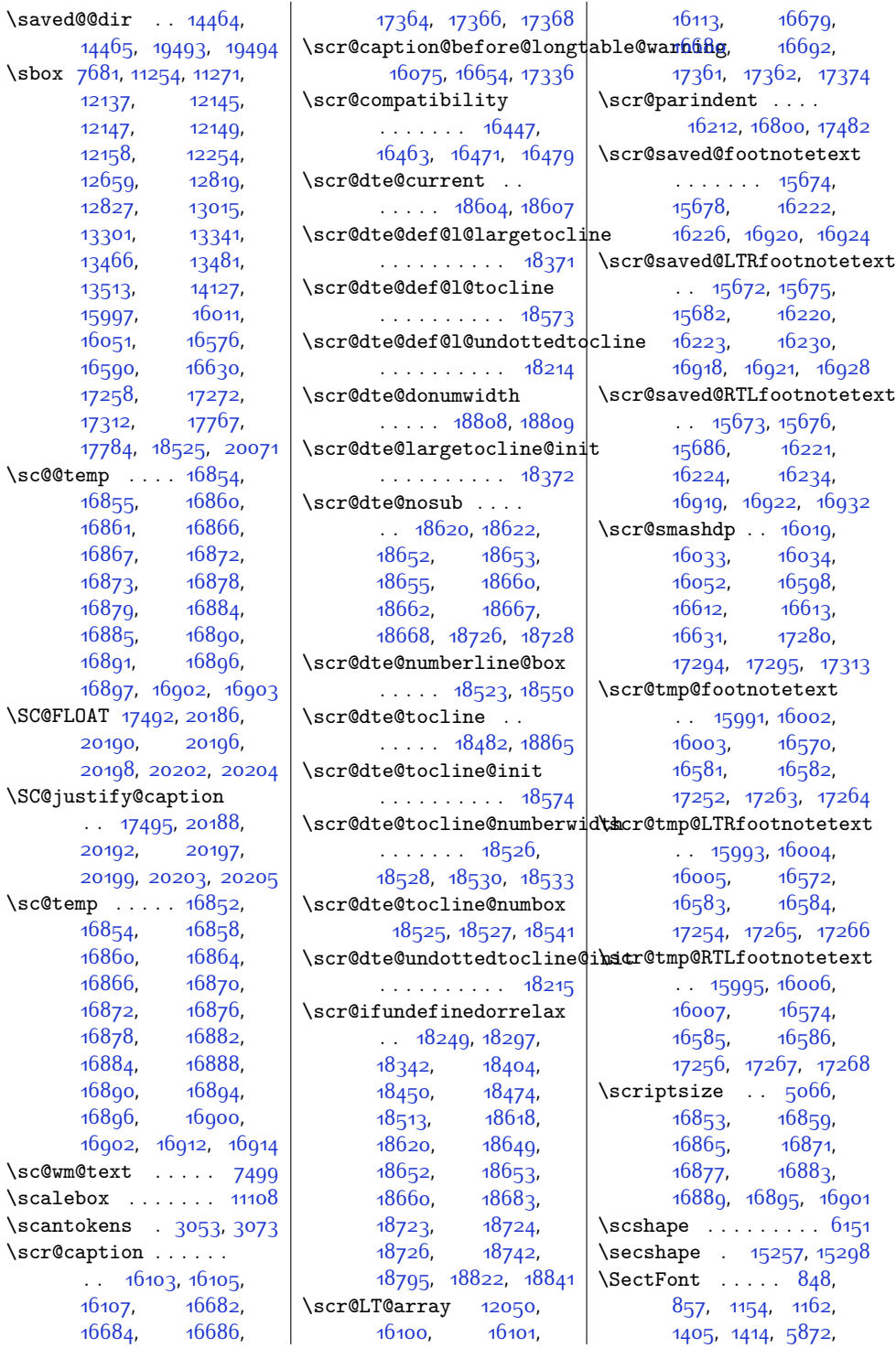

 $\setminus$ sc@@temp

 $\S$ C@FLOAT

 $\setminus$ sc@temp

 $\simeq$  .  $\simeq$ 

. .

. . 17

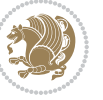

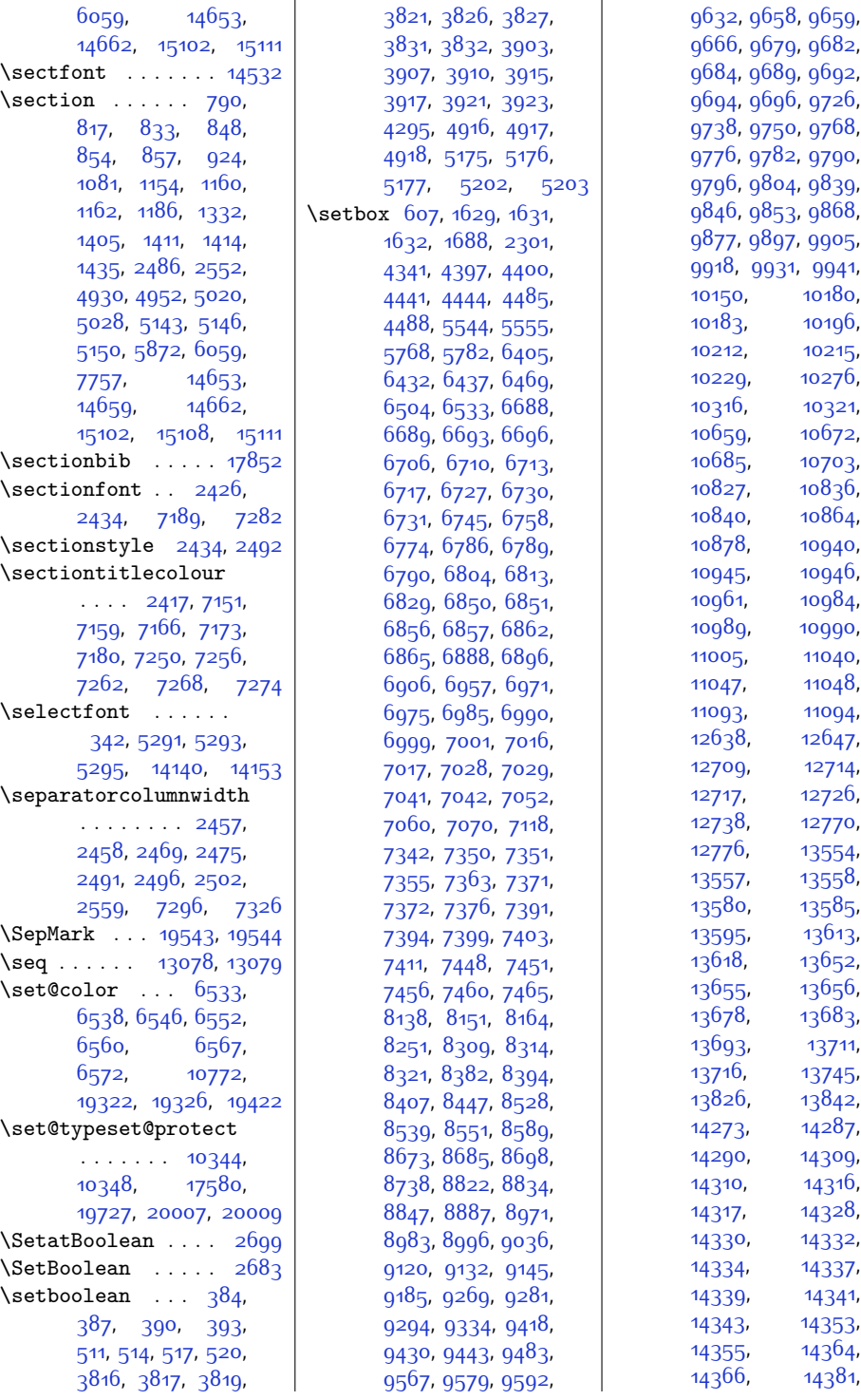

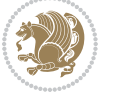

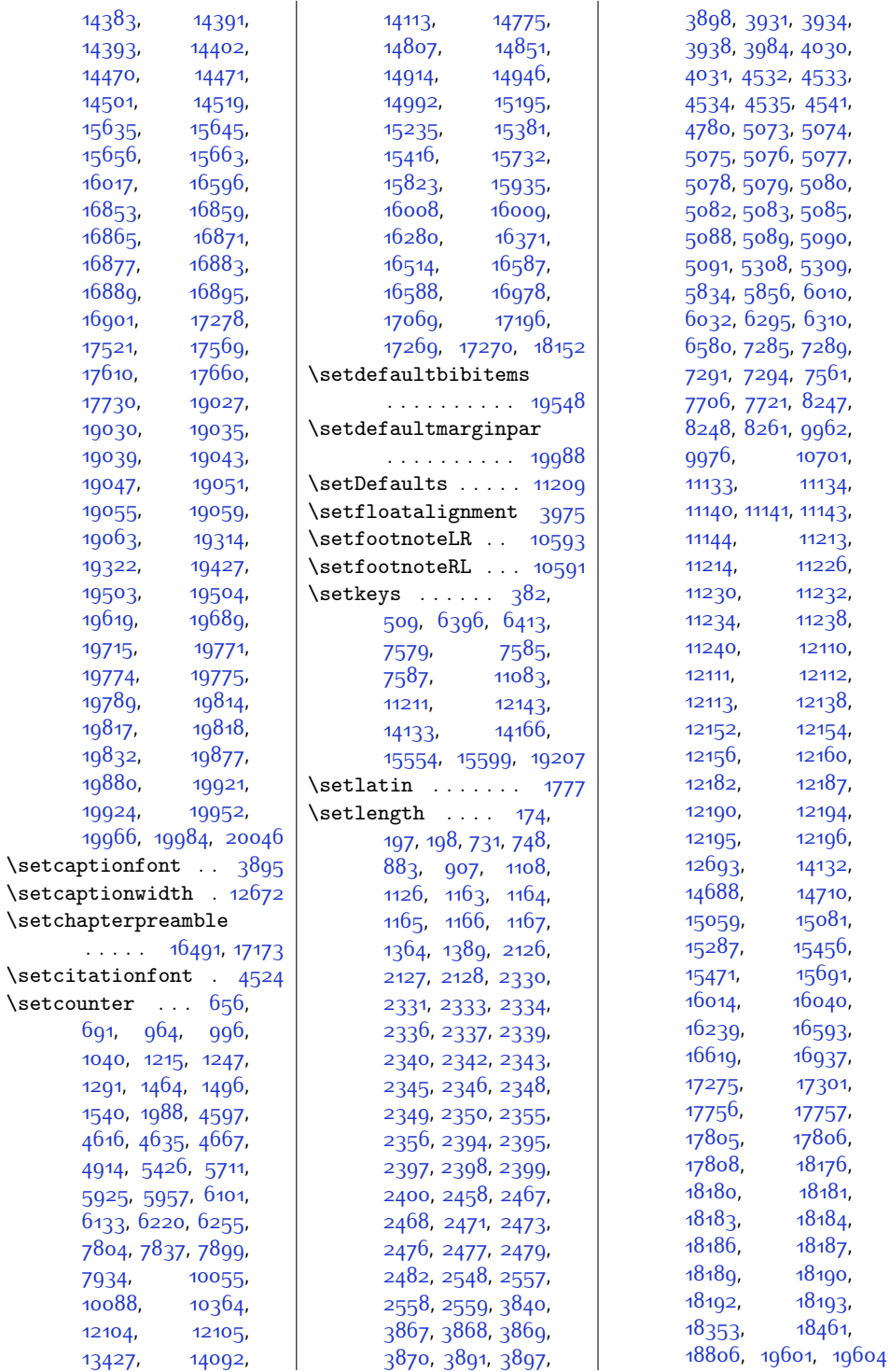

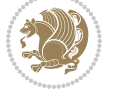

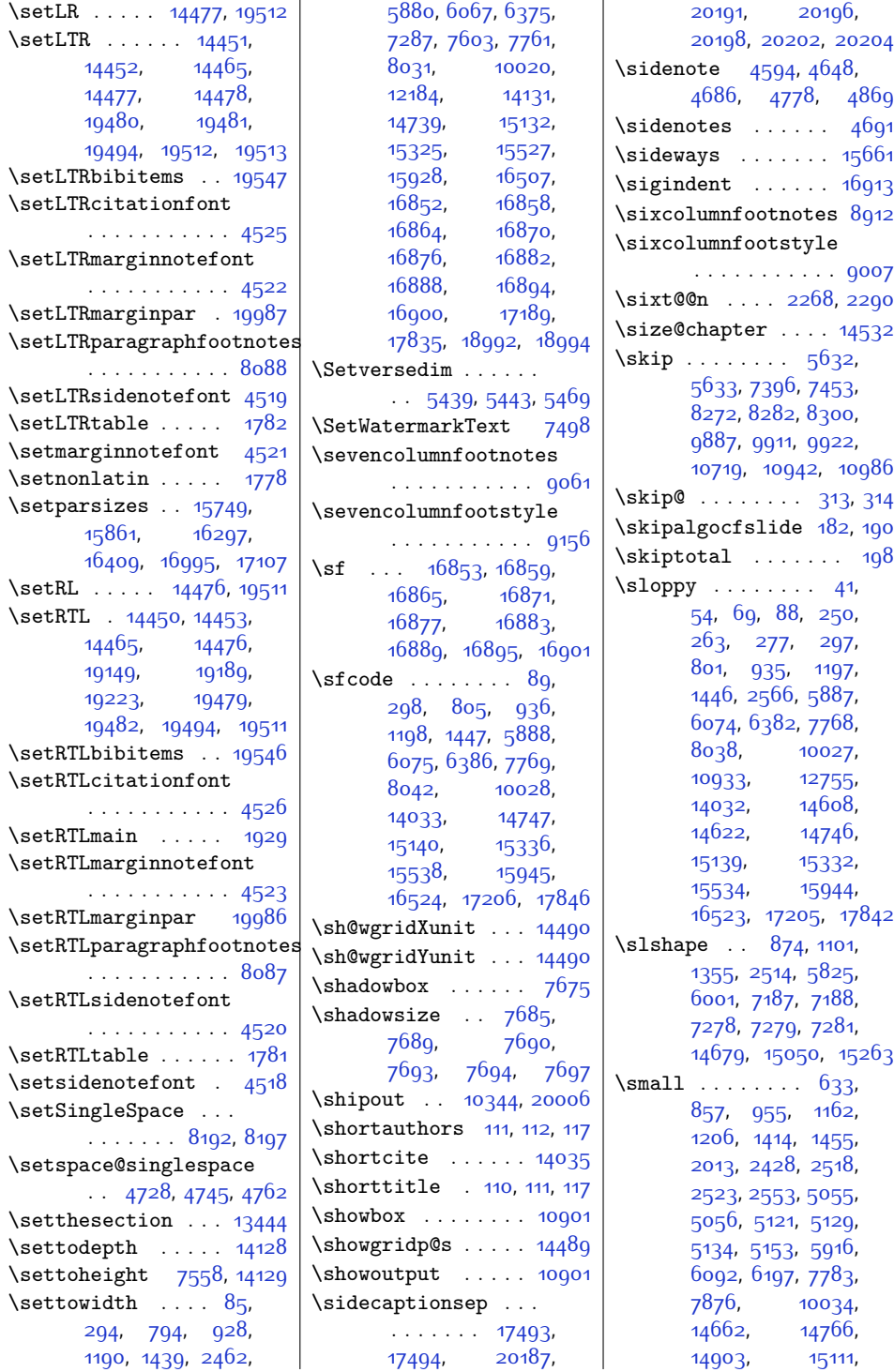

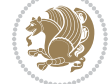

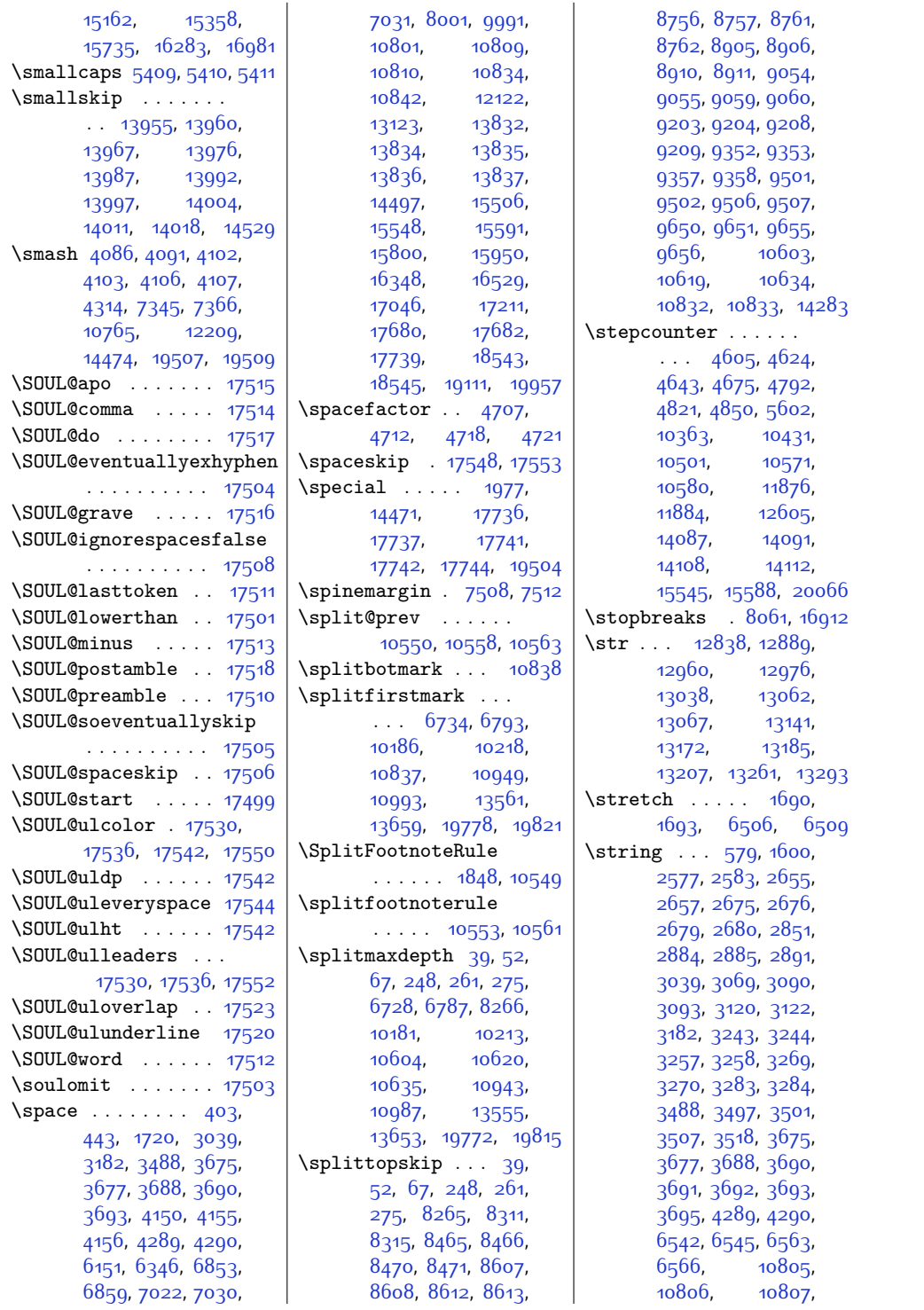

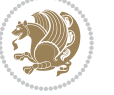

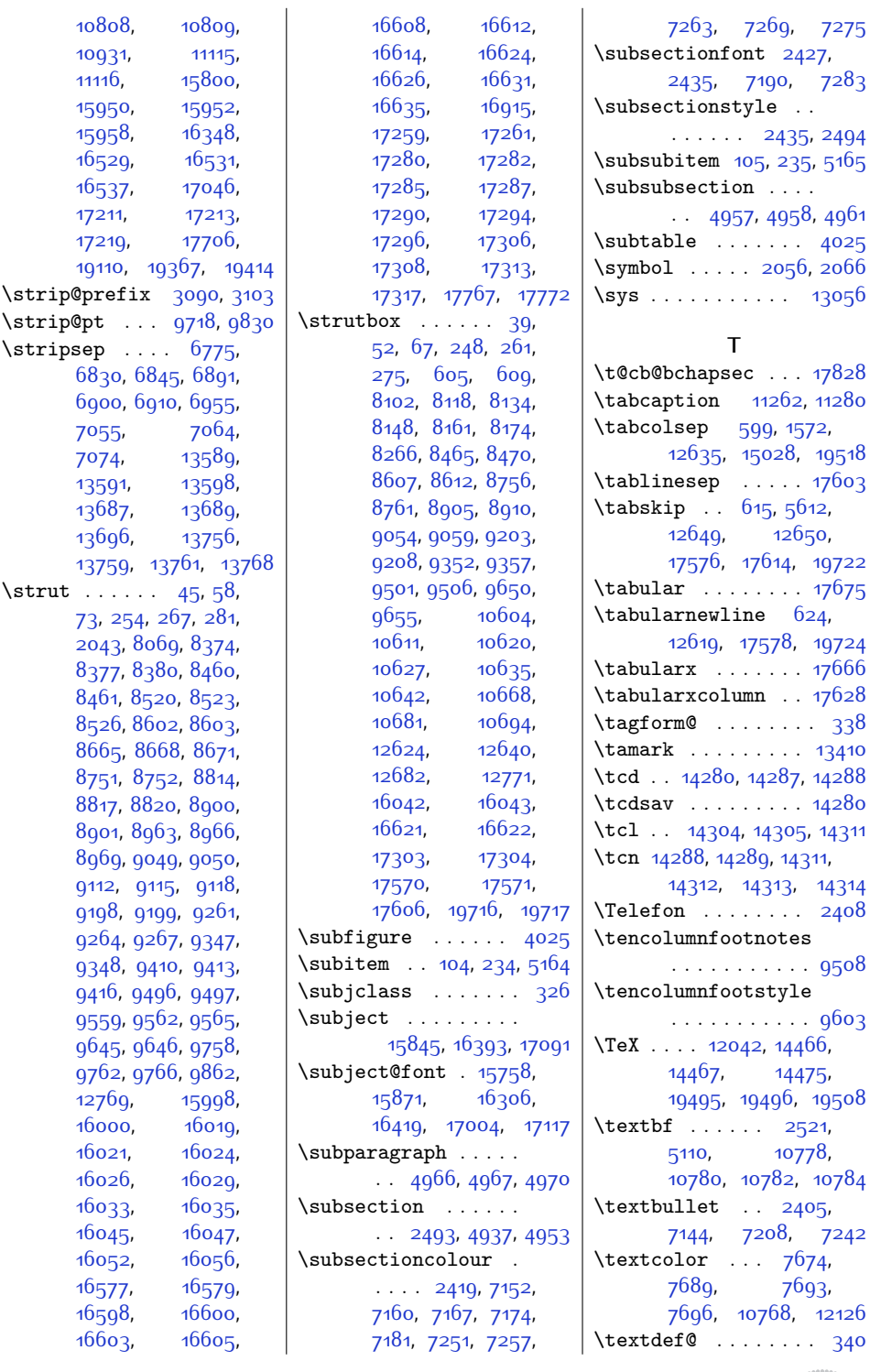

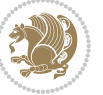

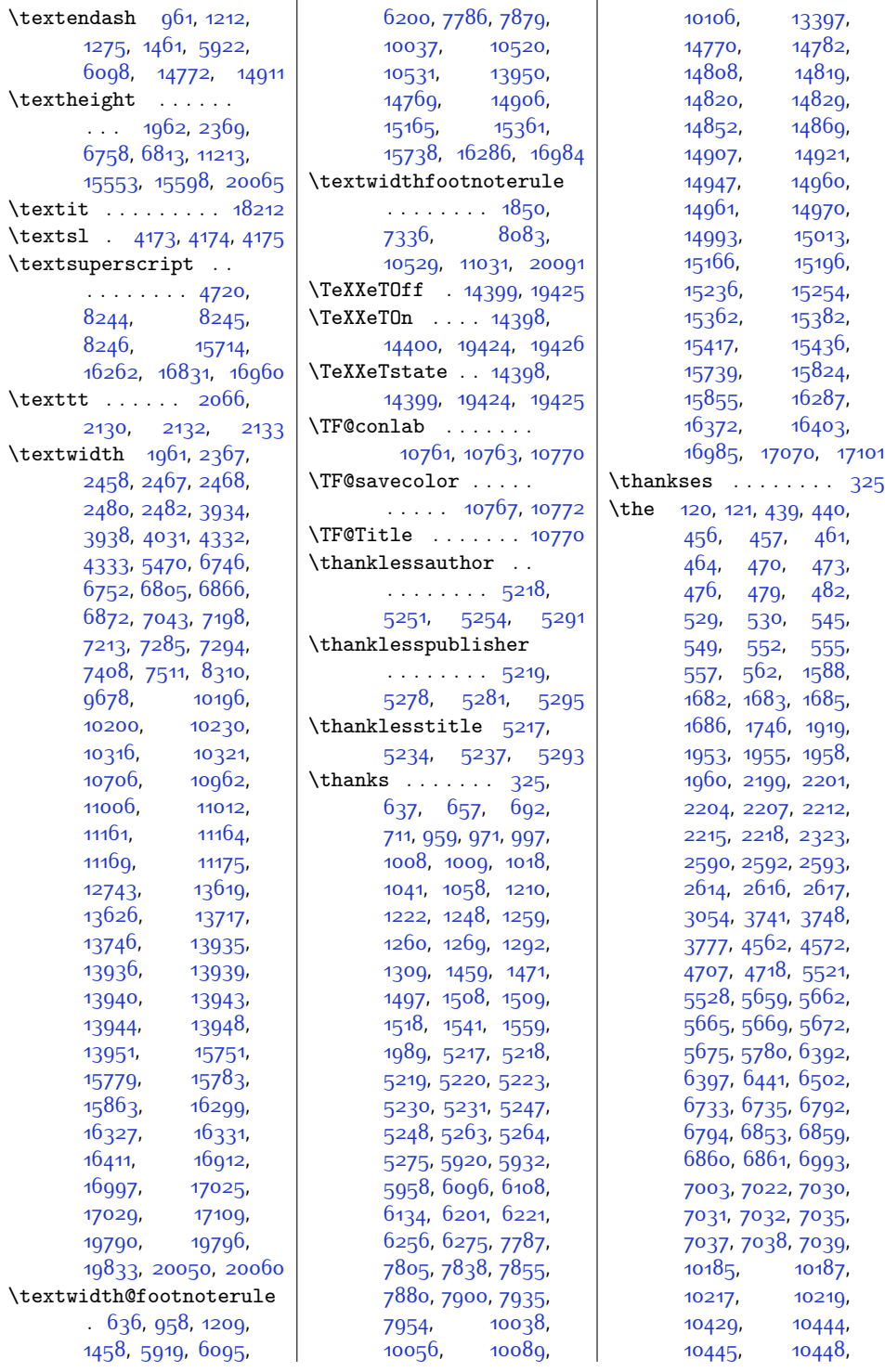

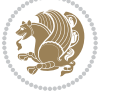

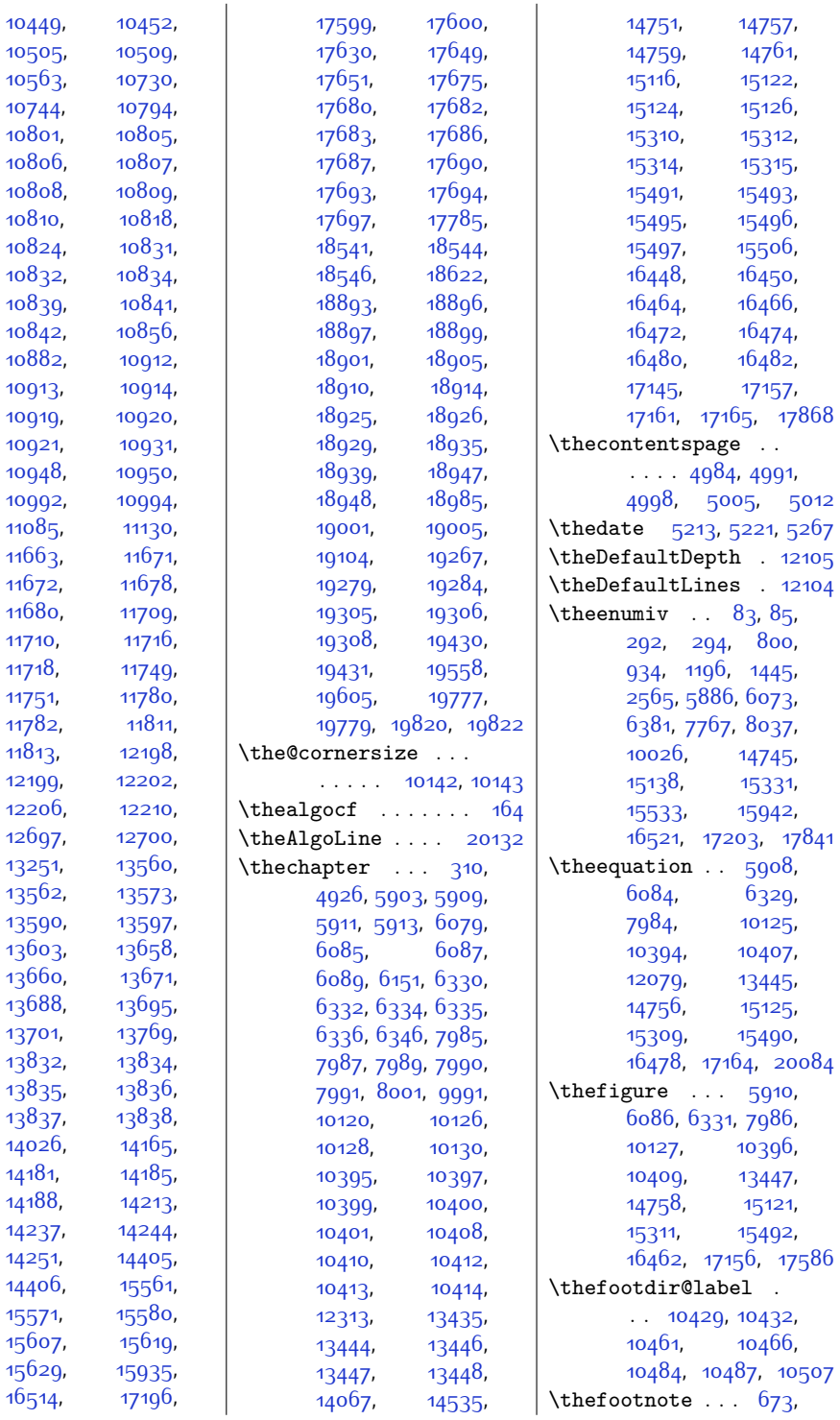

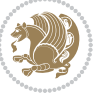

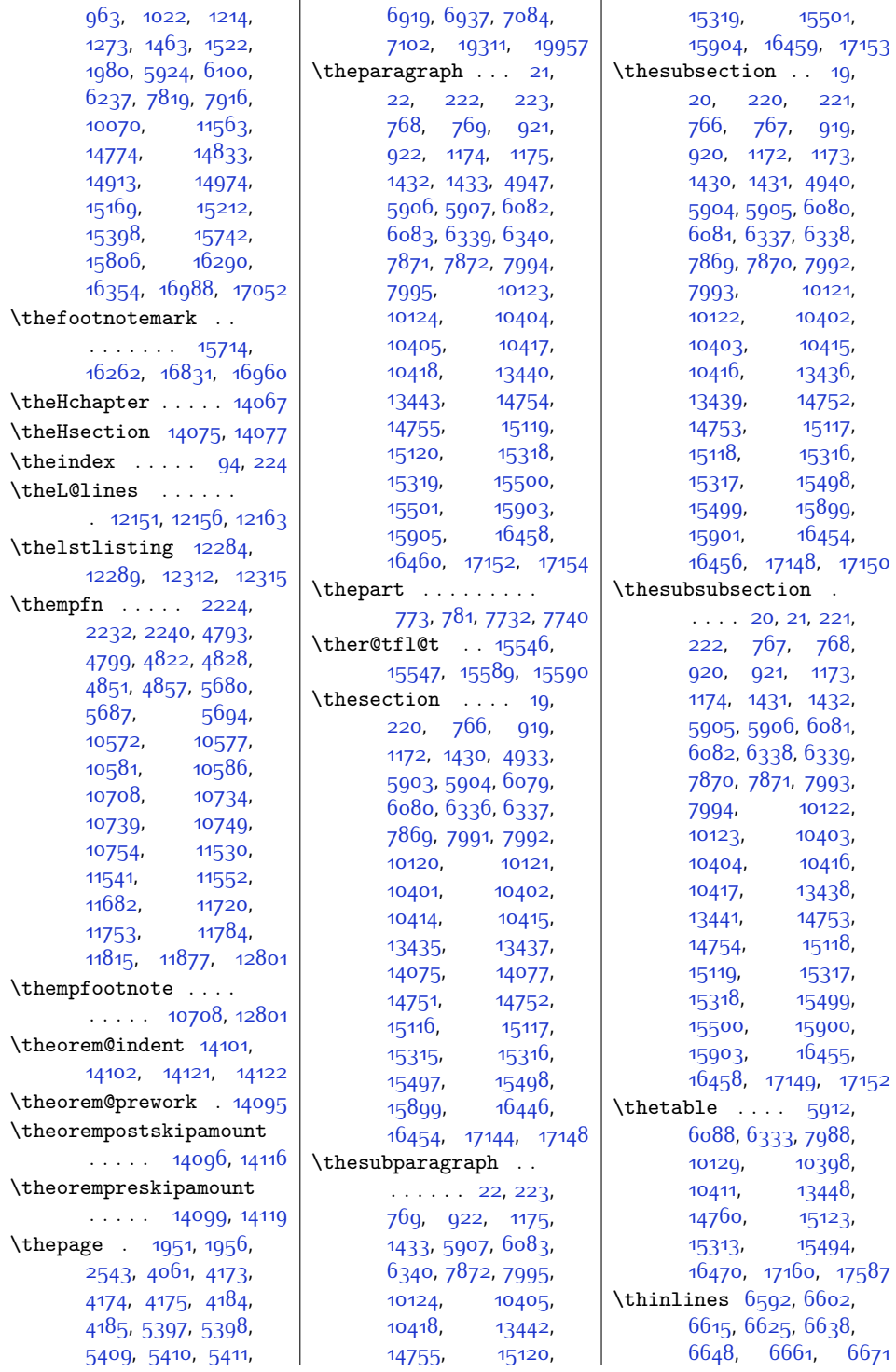

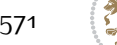

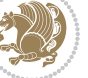

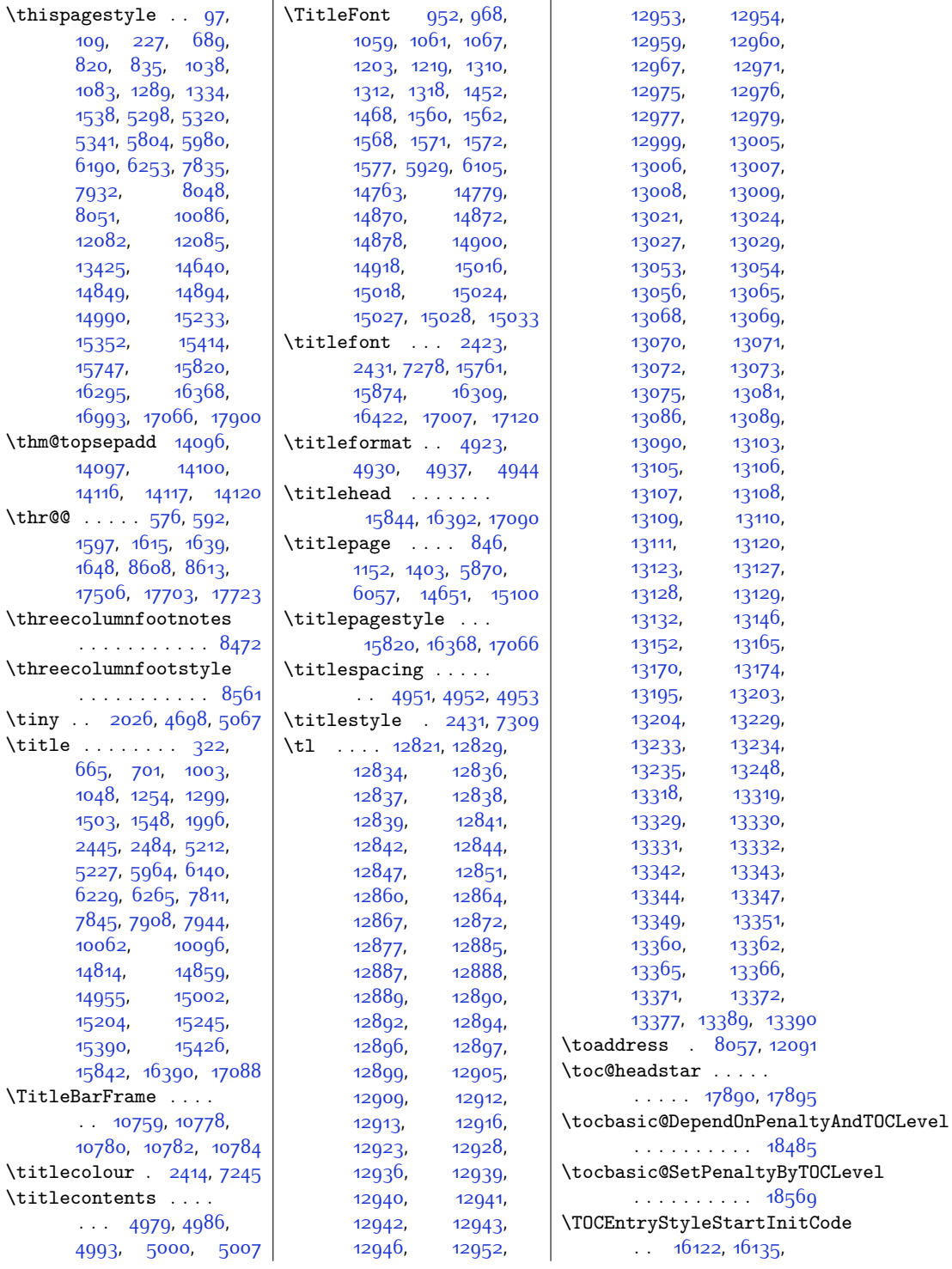

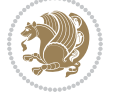

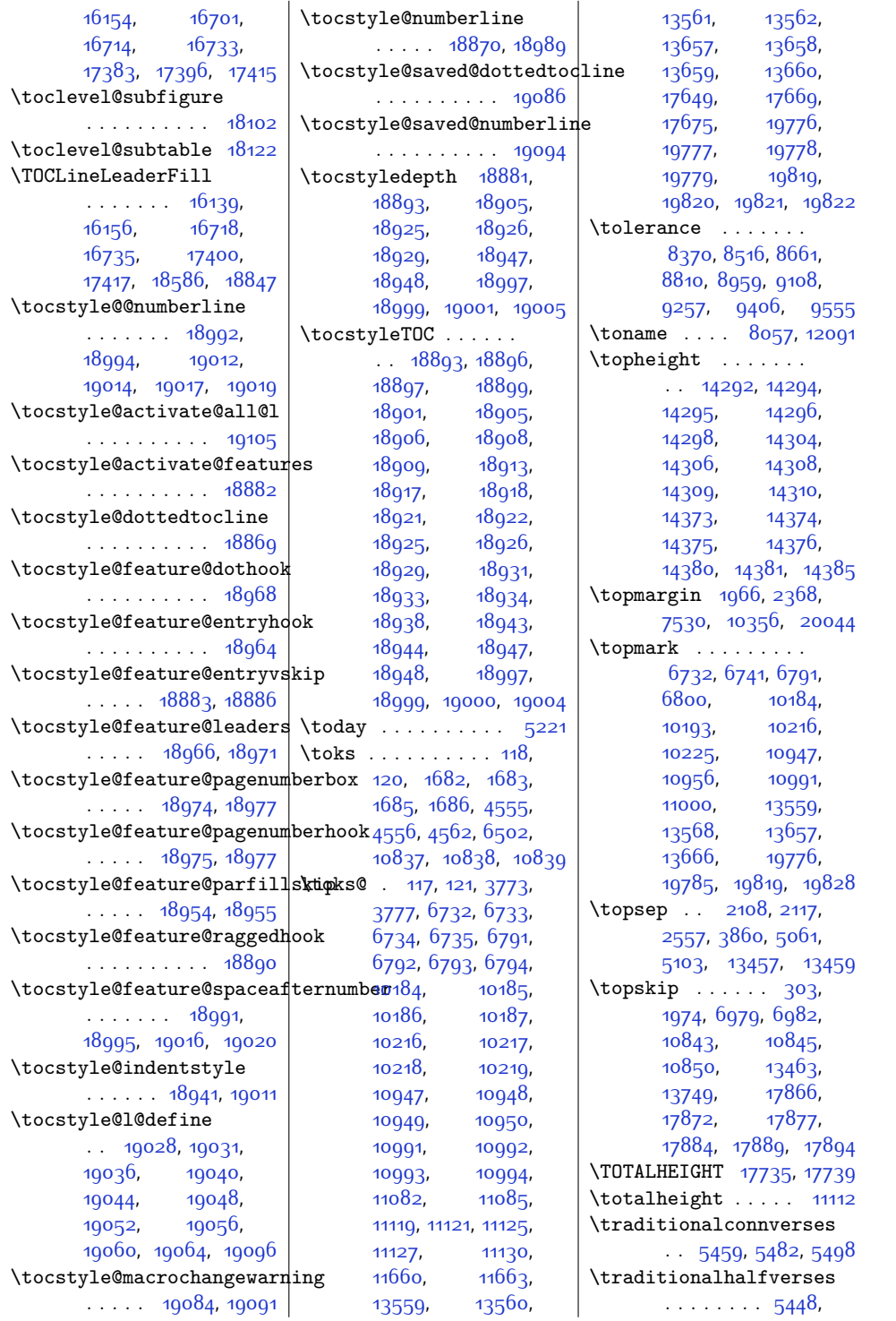

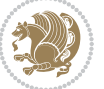

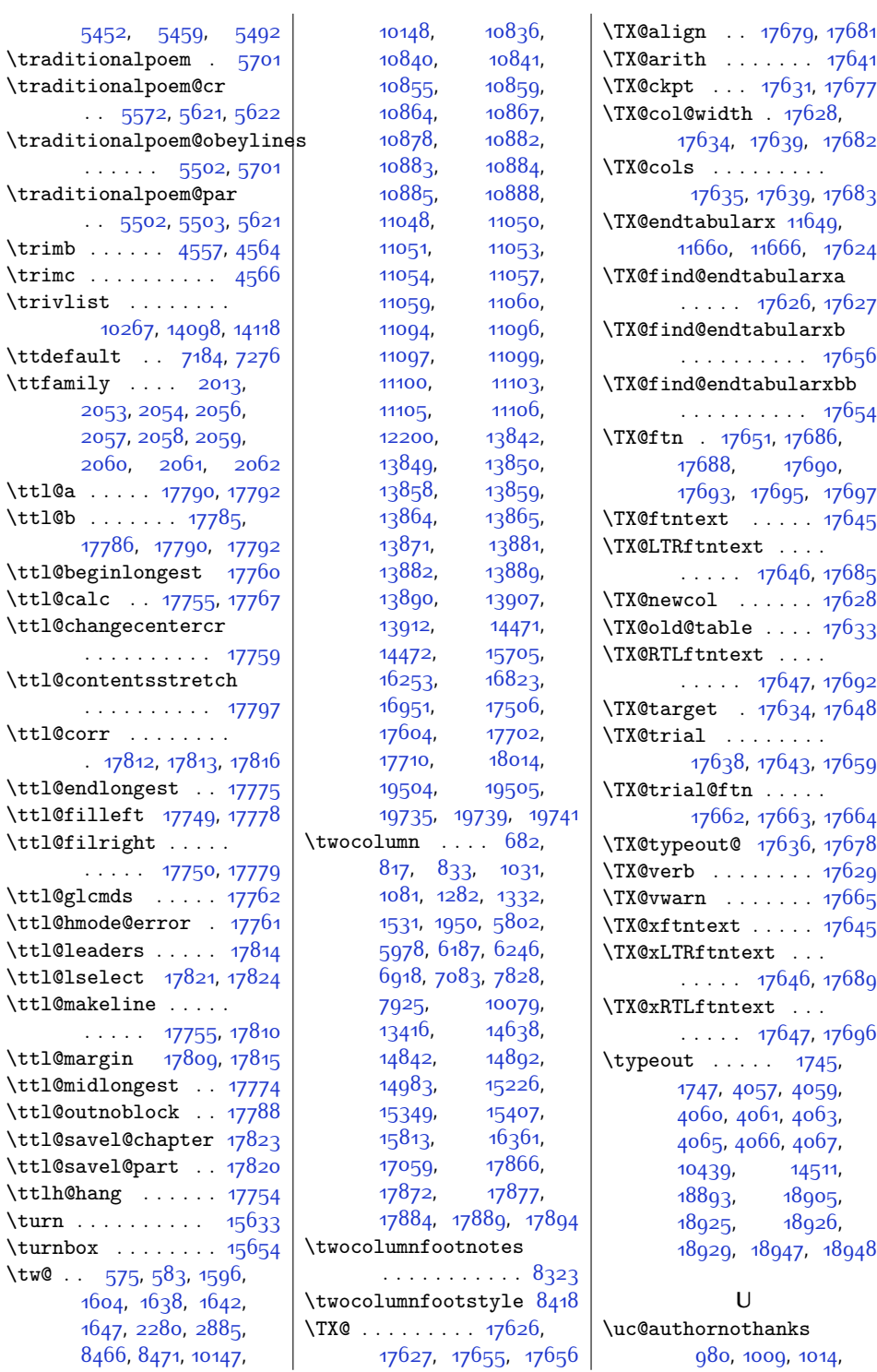

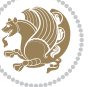

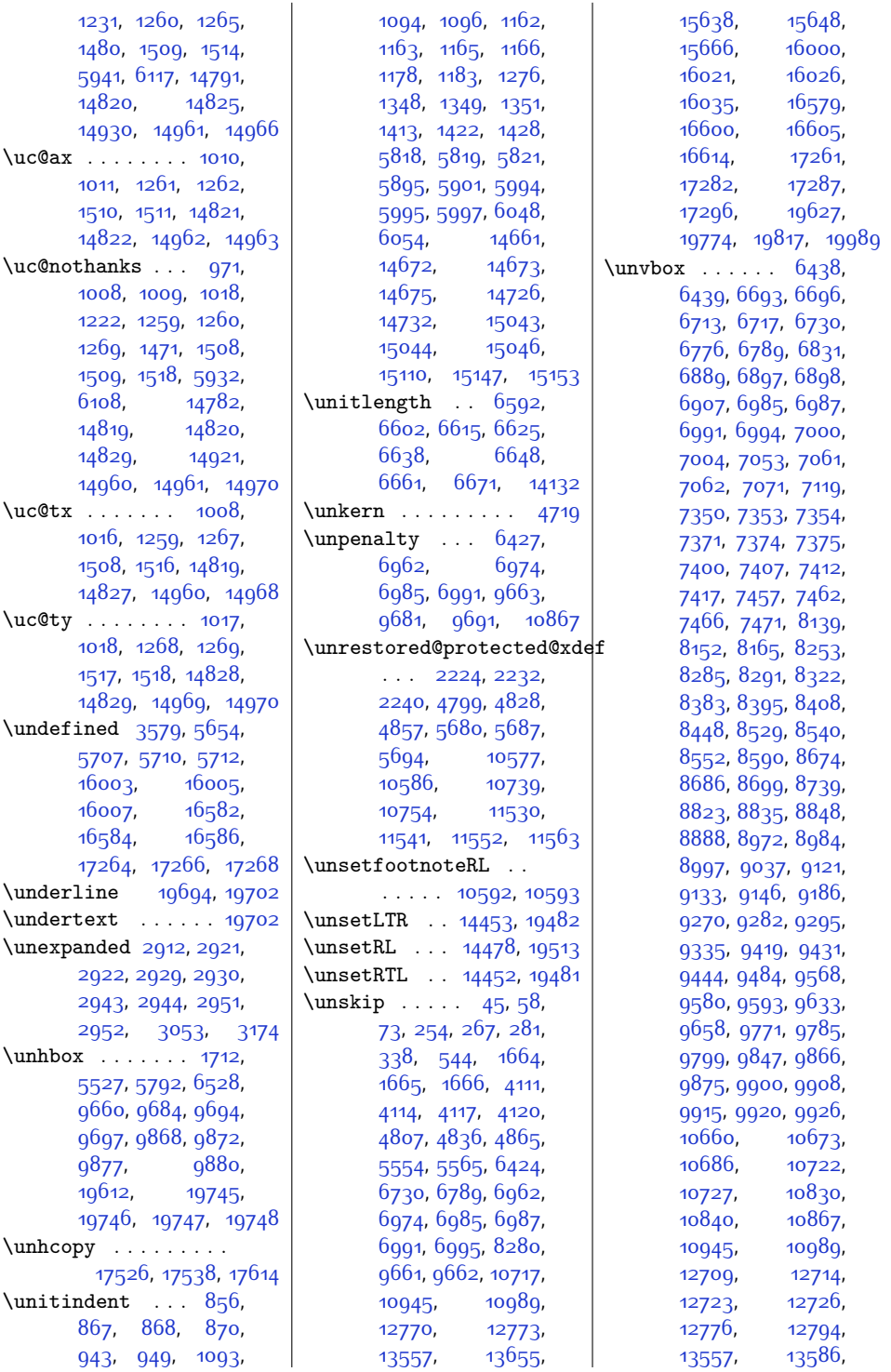

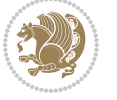
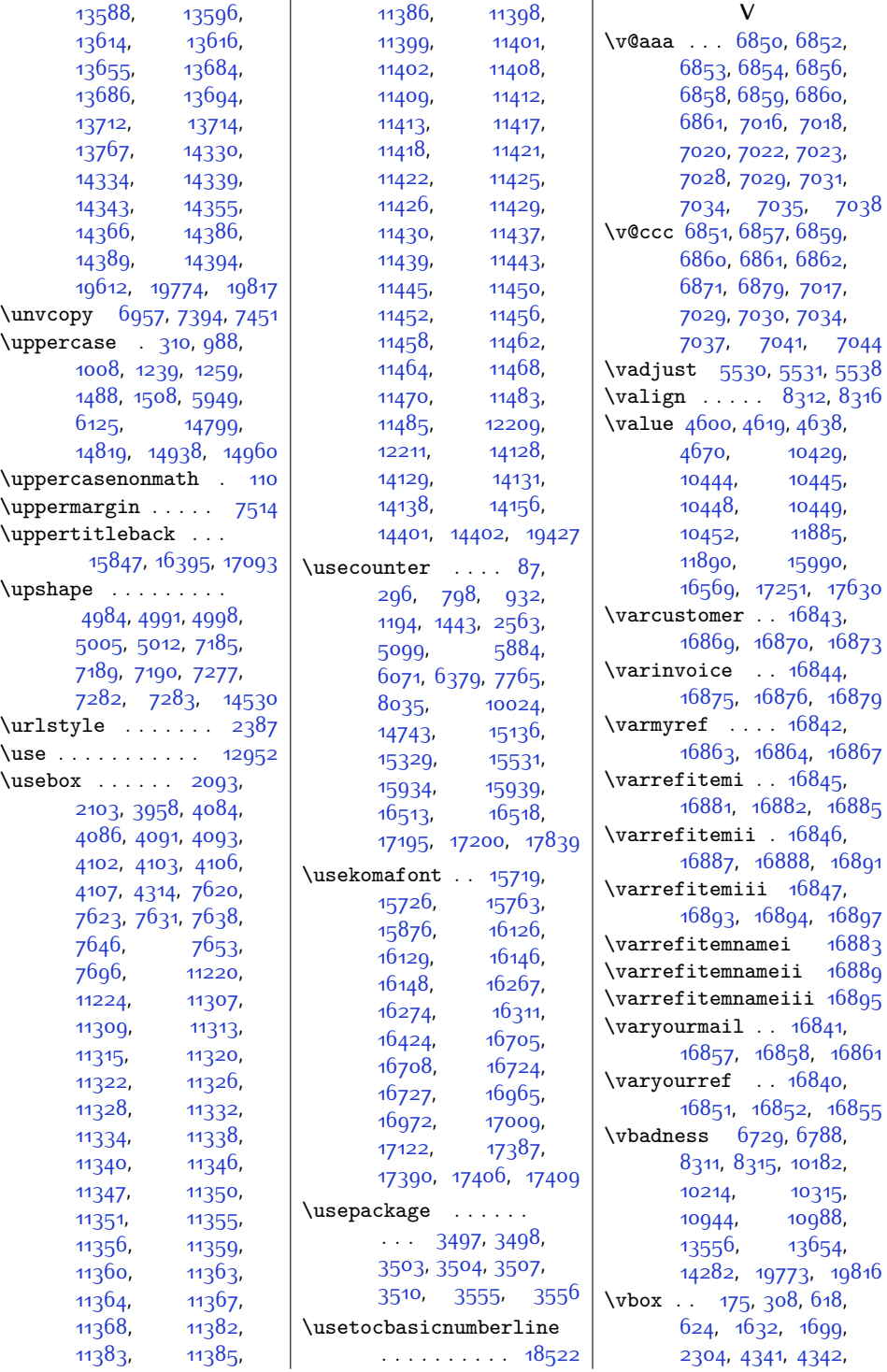

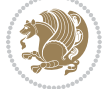

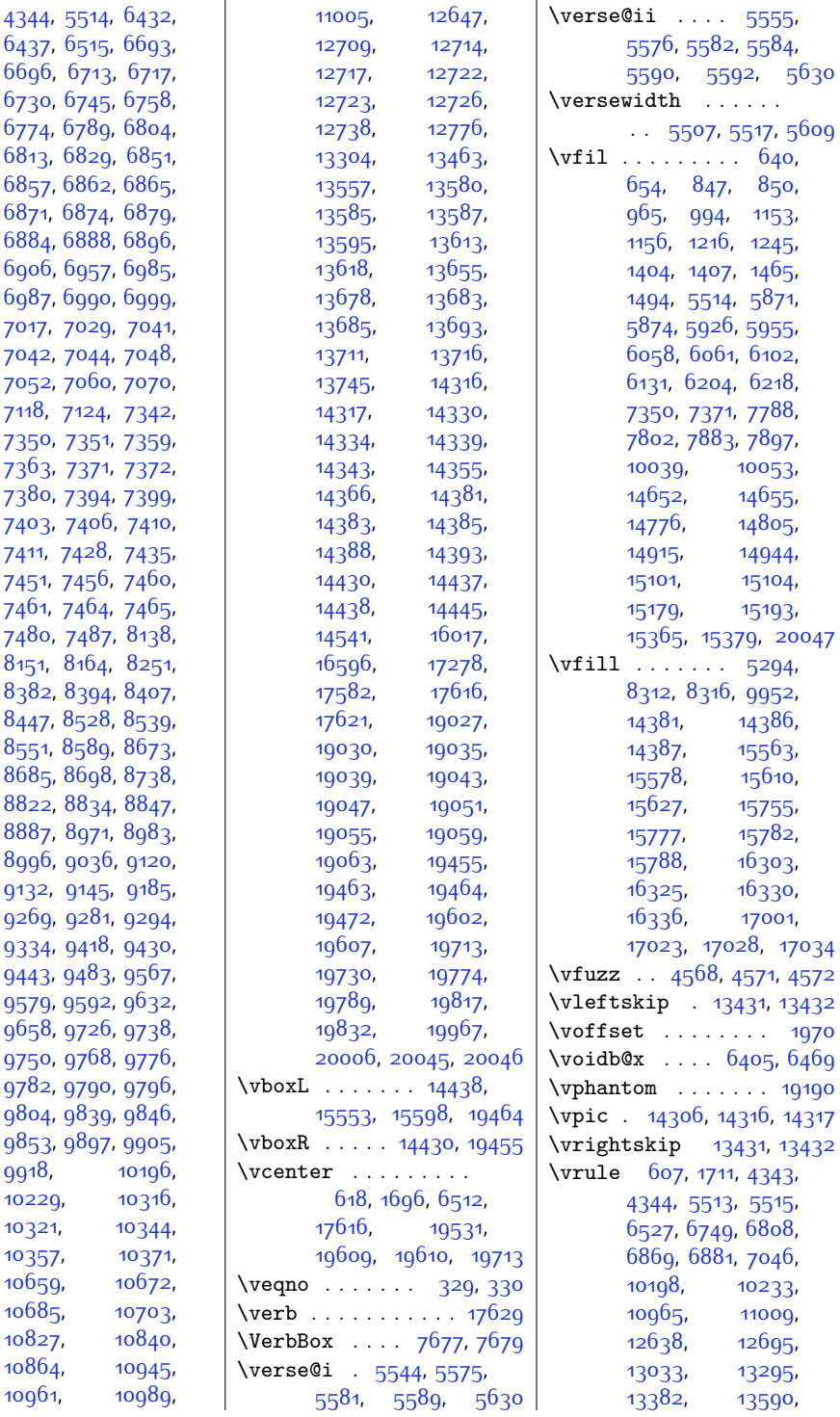

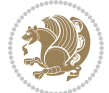

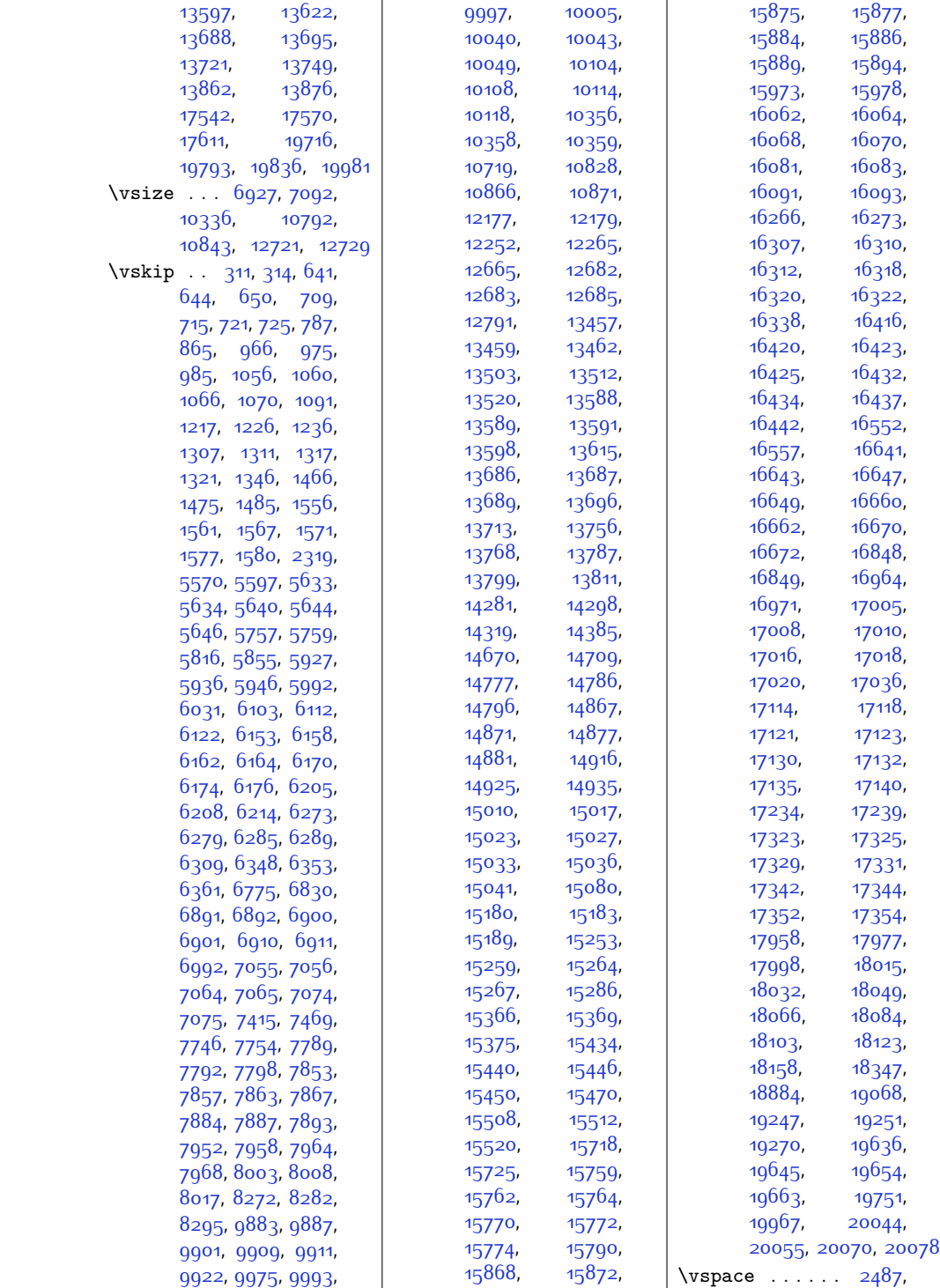

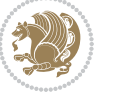

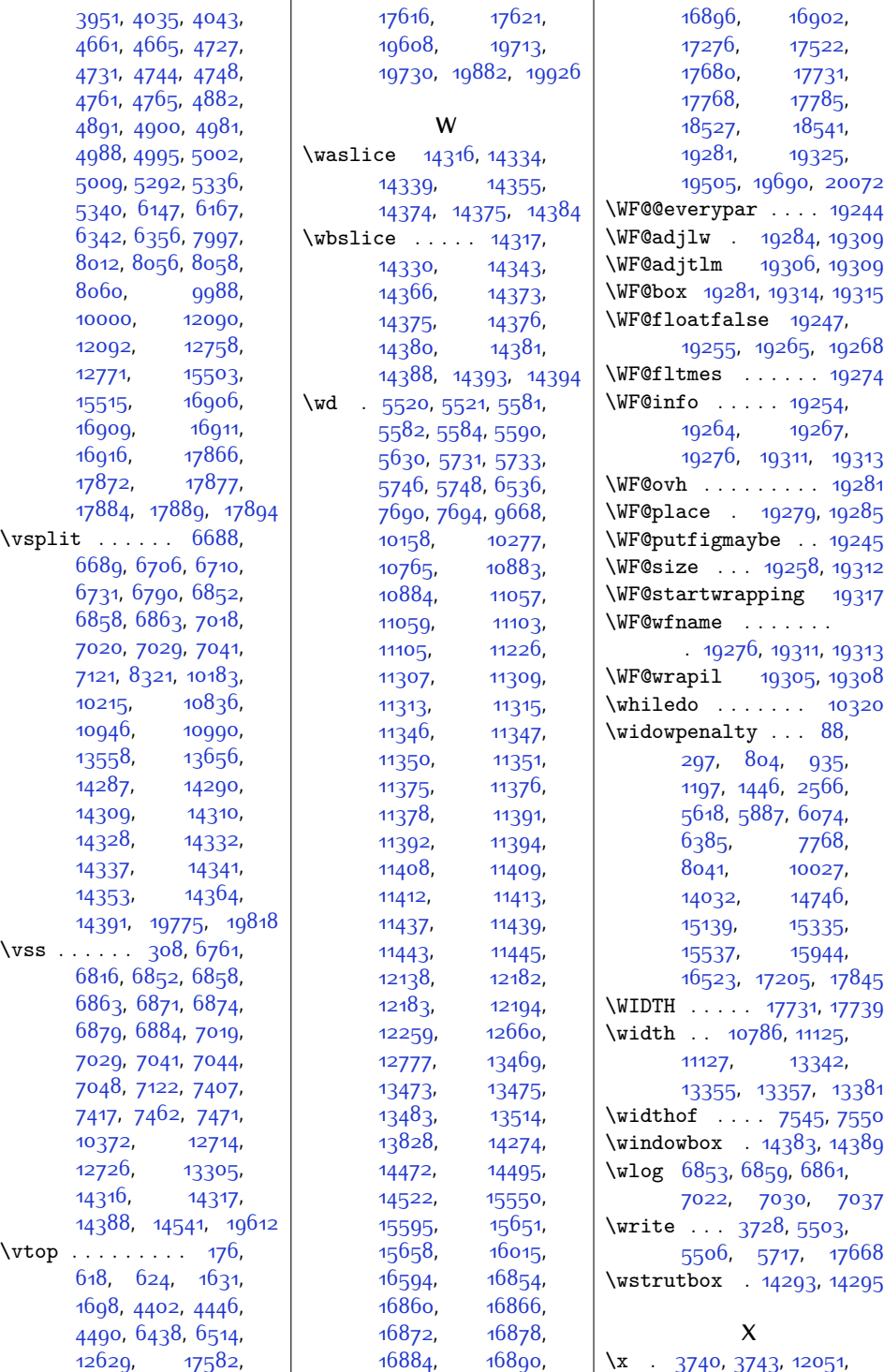

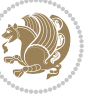

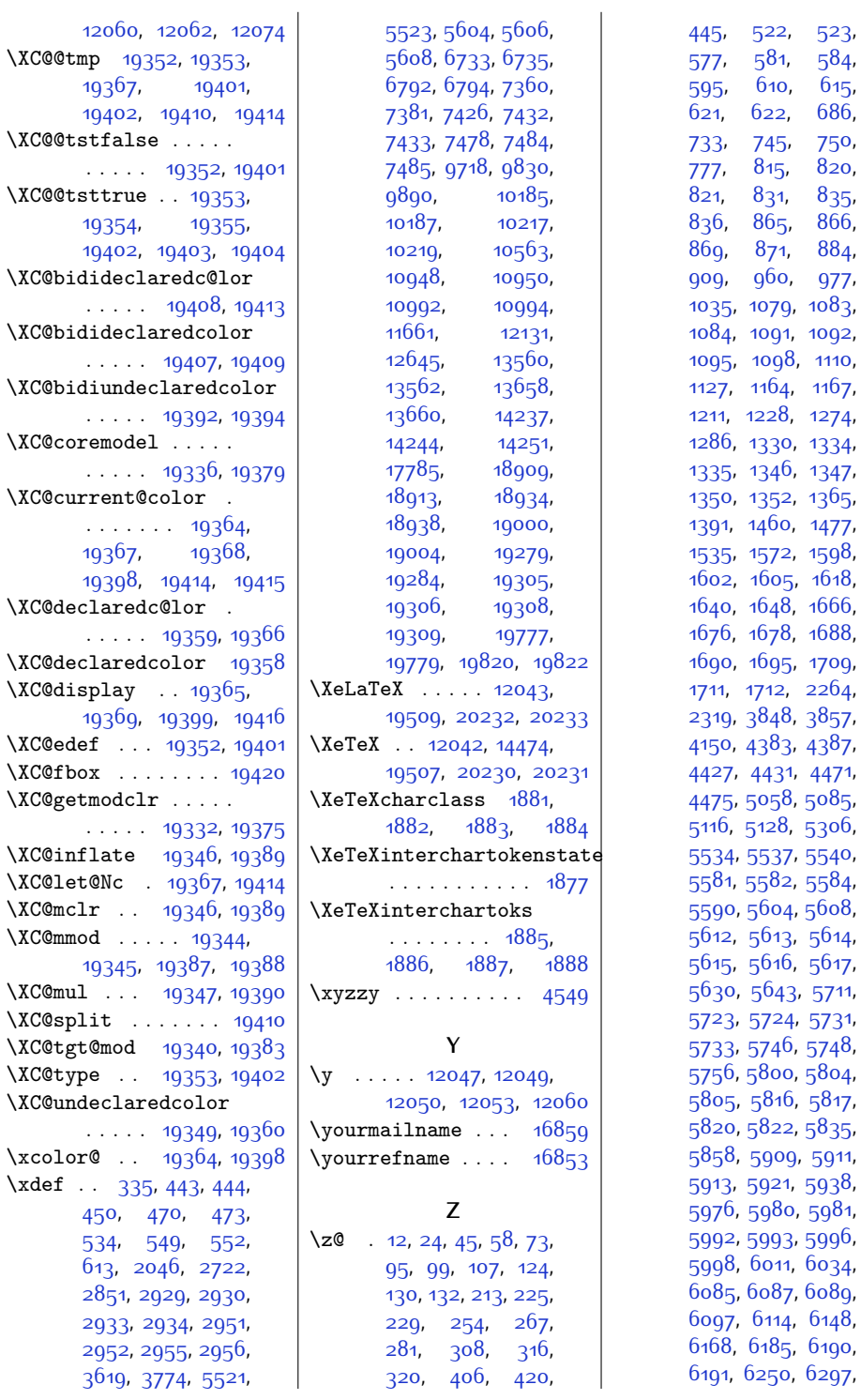

3, 43<sup>8</sup>7,  $1, 4471$  $1, 4471$ 8, [5085](#page-130-1), 3, <sub>53</sub>06, 7, [5540](#page-139-16),  $2, 5584,$  $2, 5584,$  $2, 5584,$ 4, [5608](#page-141-10), 3, [5614](#page-141-13), 6, [5617](#page-141-16),  $3.5711,$  $3.5711,$  $3.5711,$ [5723,](#page-143-6) [5724,](#page-143-7) [5731](#page-143-0),  $6, 5748,$  $6, 5748,$  $6, 5748,$ o, [5804](#page-145-2),  $6, 5817,$  $6, 5817,$  $6, 5817,$ 2, [5835](#page-145-7), 19, [5911](#page-147-5), 1, [5938](#page-147-8),  $0, 5981,$  $0, 5981,$  $0, 5981,$ 3, [5996](#page-149-1), 1, [6034](#page-149-4), 7, [6089](#page-150-6), 4, [6148](#page-152-9),  $5, 6190,$  $5, 6190,$  $5, 6190,$ <mark>0, [6297](#page-155-1)</mark>,

[686](#page-41-1),

[820](#page-44-3), [835](#page-44-6),

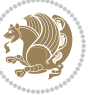

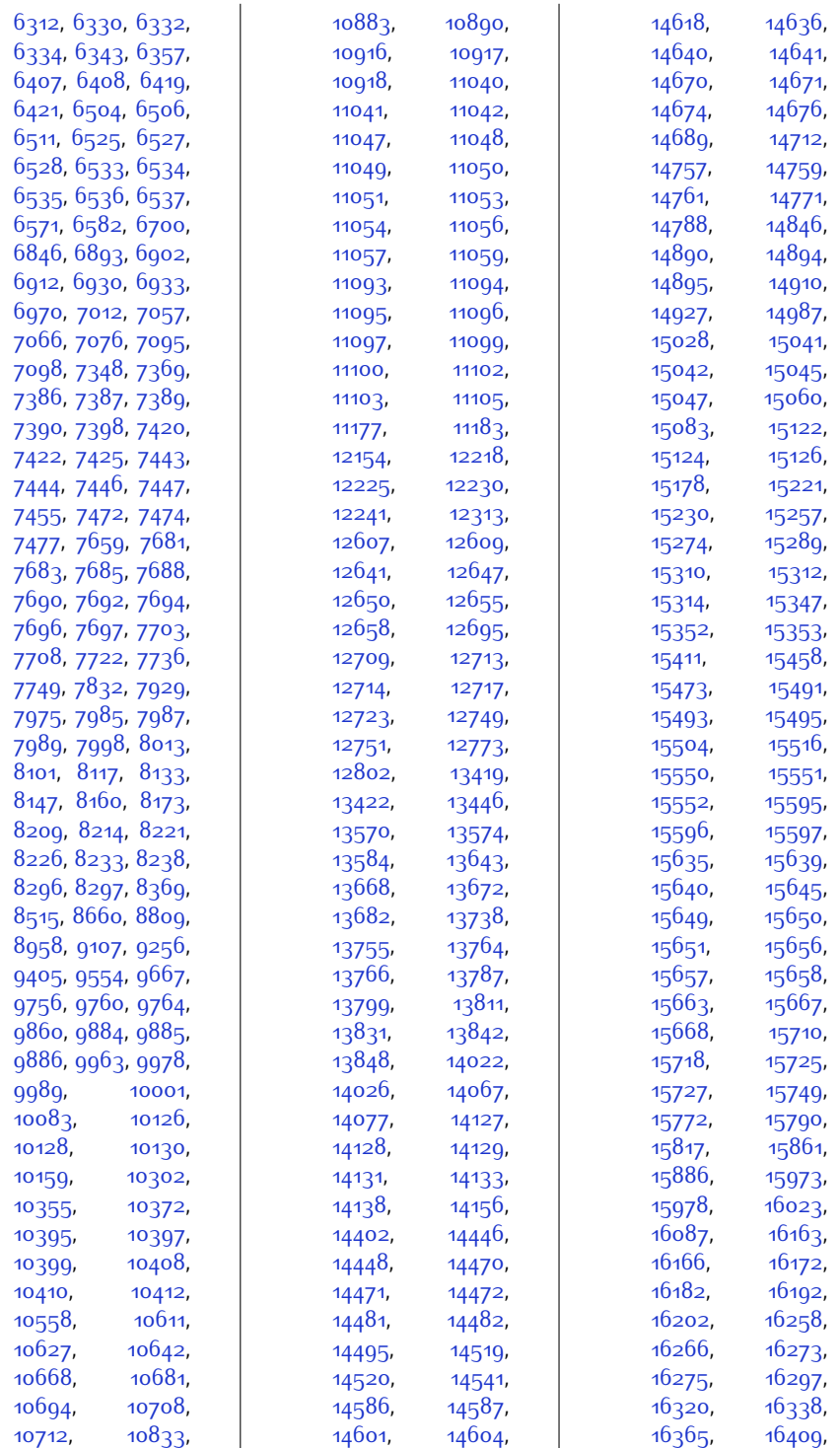

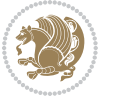

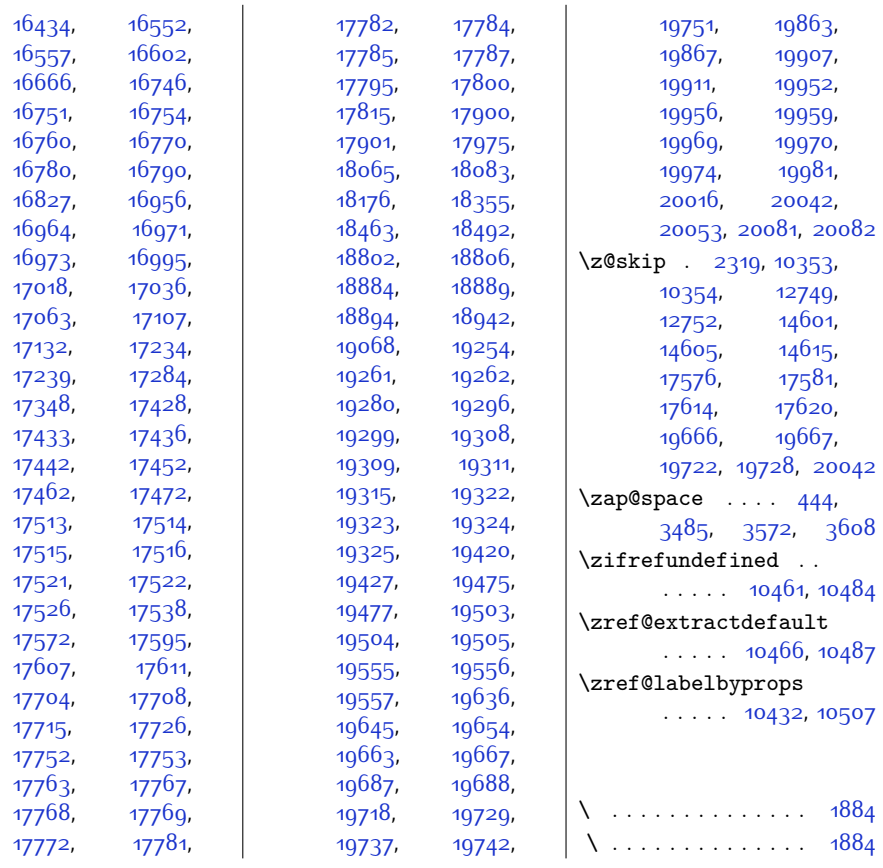

## **9 Change History**

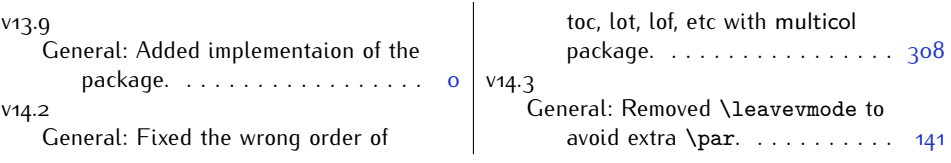

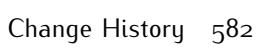

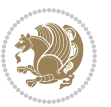